# ETSI TS 138 331 V16.14.0 (2023-10)

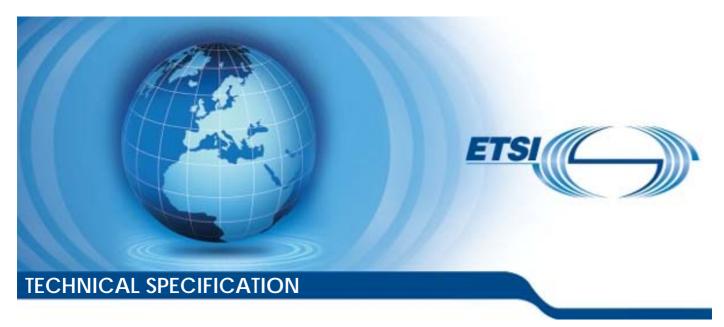

5G; NR;

Radio Resource Control (RRC);
Protocol specification
(3GPP TS 38.331 version 16.14.0 Release 16)

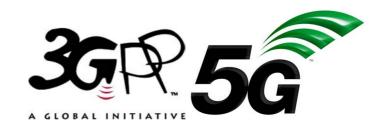

Reference
RTS/TSGR-0238331vge0

Keywords
5G

#### **ETSI**

650 Route des Lucioles F-06921 Sophia Antipolis Cedex - FRANCE

Tel.: +33 4 92 94 42 00 Fax: +33 4 93 65 47 16

Siret N° 348 623 562 00017 - APE 7112B Association à but non lucratif enregistrée à la Sous-Préfecture de Grasse (06) N° w061004871

#### Important notice

The present document can be downloaded from: https://www.etsi.org/standards-search

The present document may be made available in electronic versions and/or in print. The content of any electronic and/or print versions of the present document shall not be modified without the prior written authorization of ETSI. In case of any existing or perceived difference in contents between such versions and/or in print, the prevailing version of an ETSI deliverable is the one made publicly available in PDF format at <a href="https://www.etsi.org/deliver">www.etsi.org/deliver</a>.

Users of the present document should be aware that the document may be subject to revision or change of status.

Information on the current status of this and other ETSI documents is available at <a href="https://portal.etsi.org/TB/ETSIDeliverableStatus.aspx">https://portal.etsi.org/TB/ETSIDeliverableStatus.aspx</a>

If you find errors in the present document, please send your comment to one of the following services: https://portal.etsi.org/People/CommiteeSupportStaff.aspx

If you find a security vulnerability in the present document, please report it through our Coordinated Vulnerability Disclosure Program:

<a href="https://www.etsi.org/standards/coordinated-vulnerability-disclosure">https://www.etsi.org/standards/coordinated-vulnerability-disclosure</a>

#### Notice of disclaimer & limitation of liability

The information provided in the present deliverable is directed solely to professionals who have the appropriate degree of experience to understand and interpret its content in accordance with generally accepted engineering or other professional standard and applicable regulations.

No recommendation as to products and services or vendors is made or should be implied.

No representation or warranty is made that this deliverable is technically accurate or sufficient or conforms to any law and/or governmental rule and/or regulation and further, no representation or warranty is made of merchantability or fitness for any particular purpose or against infringement of intellectual property rights.

In no event shall ETSI be held liable for loss of profits or any other incidental or consequential damages.

Any software contained in this deliverable is provided "AS IS" with no warranties, express or implied, including but not limited to, the warranties of merchantability, fitness for a particular purpose and non-infringement of intellectual property rights and ETSI shall not be held liable in any event for any damages whatsoever (including, without limitation, damages for loss of profits, business interruption, loss of information, or any other pecuniary loss) arising out of or related to the use of or inability to use the software.

#### **Copyright Notification**

No part may be reproduced or utilized in any form or by any means, electronic or mechanical, including photocopying and microfilm except as authorized by written permission of ETSI.

The content of the PDF version shall not be modified without the written authorization of ETSI.

The copyright and the foregoing restriction extend to reproduction in all media.

© ETSI 2023. All rights reserved.

# Intellectual Property Rights

#### **Essential patents**

IPRs essential or potentially essential to normative deliverables may have been declared to ETSI. The declarations pertaining to these essential IPRs, if any, are publicly available for **ETSI members and non-members**, and can be found in ETSI SR 000 314: "Intellectual Property Rights (IPRs); Essential, or potentially Essential, IPRs notified to ETSI in respect of ETSI standards", which is available from the ETSI Secretariat. Latest updates are available on the ETSI Web server (https://ipr.etsi.org/).

Pursuant to the ETSI Directives including the ETSI IPR Policy, no investigation regarding the essentiality of IPRs, including IPR searches, has been carried out by ETSI. No guarantee can be given as to the existence of other IPRs not referenced in ETSI SR 000 314 (or the updates on the ETSI Web server) which are, or may be, or may become, essential to the present document.

#### **Trademarks**

The present document may include trademarks and/or tradenames which are asserted and/or registered by their owners. ETSI claims no ownership of these except for any which are indicated as being the property of ETSI, and conveys no right to use or reproduce any trademark and/or tradename. Mention of those trademarks in the present document does not constitute an endorsement by ETSI of products, services or organizations associated with those trademarks.

**DECT**<sup>TM</sup>, **PLUGTESTS**<sup>TM</sup>, **UMTS**<sup>TM</sup> and the ETSI logo are trademarks of ETSI registered for the benefit of its Members. **3GPP**<sup>TM</sup> and **LTE**<sup>TM</sup> are trademarks of ETSI registered for the benefit of its Members and of the 3GPP Organizational Partners. **oneM2M**<sup>TM</sup> logo is a trademark of ETSI registered for the benefit of its Members and of the oneM2M Partners. **GSM**<sup>®</sup> and the GSM logo are trademarks registered and owned by the GSM Association.

# **Legal Notice**

This Technical Specification (TS) has been produced by ETSI 3rd Generation Partnership Project (3GPP).

The present document may refer to technical specifications or reports using their 3GPP identities. These shall be interpreted as being references to the corresponding ETSI deliverables.

The cross reference between 3GPP and ETSI identities can be found under <a href="https://webapp.etsi.org/key/queryform.asp">https://webapp.etsi.org/key/queryform.asp</a>.

# Modal verbs terminology

In the present document "shall", "shall not", "should", "should not", "may", "need not", "will", "will not", "can" and "cannot" are to be interpreted as described in clause 3.2 of the <u>ETSI Drafting Rules</u> (Verbal forms for the expression of provisions).

"must" and "must not" are NOT allowed in ETSI deliverables except when used in direct citation.

# Contents

| Intelle            | ectual Property Rights                              | 2  |
|--------------------|-----------------------------------------------------|----|
| Legal              | Notice                                              | 2  |
| Modal              | l verbs terminology                                 | 2  |
| Forew              | vord                                                | 20 |
| 1                  | Scope                                               | 21 |
| 2                  | References                                          | 21 |
|                    | Definitions, symbols and abbreviations              |    |
| 3.1                | Definitions                                         |    |
| 3.2                | Abbreviations                                       |    |
| 4                  | General                                             | 27 |
| 4.1                | Introduction                                        |    |
| 4.2                | Architecture                                        |    |
| 4.2.1              | UE states and state transitions including inter RAT |    |
| 4.2.2              | Signalling radio bearers                            |    |
| 4.2.2              | Services Services                                   |    |
| 4.3.1              | Services provided to upper layers                   |    |
| 4.3.1              | Services expected from lower layers                 |    |
| 4.3.2<br>4.4       | Functions                                           |    |
| 5                  | Procedures                                          | 32 |
| 5.1                | General                                             |    |
| 5.1.1              | Introduction.                                       |    |
| 5.1.2              | General requirements                                |    |
| 5.1.3              | Requirements for UE in MR-DC                        |    |
| 5.2                | System information                                  |    |
| 5.2.1              | Introduction                                        |    |
| 5.2.2              | System information acquisition                      |    |
| 5.2.2.1            | · ·                                                 |    |
| 5.2.2.1            |                                                     |    |
| 5.2.2.2            | · · · · · · · · · · · · · · · · · · ·               |    |
| 5.2.2.2            |                                                     |    |
| 5.2.2.3            | · · · · · · · · · · · · · · · · · · ·               |    |
| 5.2.2.3            | ė į                                                 |    |
| 5.2.2.3            |                                                     |    |
| 5.2.2.3            |                                                     |    |
| 5.2.2.3            |                                                     |    |
| 5.2.2.3            |                                                     |    |
| 5.2.2.3            |                                                     |    |
| 5.2.2.3            | · · · · · · · · · · · · · · · · · · ·               |    |
| 5.2.2.4            |                                                     |    |
| 5.2.2.4            |                                                     |    |
| 5.2.2.4            |                                                     |    |
| 5.2.2.4            | 1 1                                                 |    |
| 5.2.2.4            |                                                     |    |
| 5.2.2.4            | 1 1                                                 |    |
| 5.2.2.4            |                                                     |    |
| 5.2.2.4            |                                                     |    |
| 5.2.2.4            | 1 1                                                 |    |
| 5.2.2.4            |                                                     |    |
| 5.2.2.4            |                                                     |    |
| 5.2.2.4            | 1 1                                                 |    |
| 5.2.2.4<br>5.2.2.4 |                                                     |    |
| 5.2.2.4<br>5.2.2.4 |                                                     |    |
| 5.2.2.4<br>5.2.2.4 | 1 1                                                 |    |
| ۷.∠.∠.4            | l.14 Actions upon reception of SIB13                |    |

| 5.2.2.4.15  | Actions upon reception of SIB14                                                          | 50 |
|-------------|------------------------------------------------------------------------------------------|----|
| 5.2.2.4.16  | Actions upon reception of SIBpos                                                         | 50 |
| 5.2.2.5     | Essential system information missing                                                     | 50 |
| 5.3         | Connection control                                                                       | 51 |
| 5.3.1       | Introduction                                                                             | 51 |
| 5.3.1.1     | RRC connection control                                                                   | 51 |
| 5.3.1.2     | AS Security                                                                              | 52 |
| 5.3.2       | Paging                                                                                   | 53 |
| 5.3.2.1     | General                                                                                  | 53 |
| 5.3.2.2     | Initiation                                                                               | 53 |
| 5.3.2.3     | Reception of the Paging message by the UE                                                | 53 |
| 5.3.3       | RRC connection establishment                                                             | 54 |
| 5.3.3.1     | General                                                                                  | 54 |
| 5.3.3.1a    | Conditions for establishing RRC Connection for NR sidelink communication/V2X sidelink    |    |
|             | communication                                                                            | 54 |
| 5.3.3.2     | Initiation                                                                               | 55 |
| 5.3.3.3     | Actions related to transmission of RRCSetupRequest message                               | 55 |
| 5.3.3.4     | Reception of the RRCSetup by the UE                                                      | 55 |
| 5.3.3.5     | Reception of the RRCReject by the UE                                                     |    |
| 5.3.3.6     | Cell re-selection or cell selection while T390, T300 or T302 is running (UE in RRC_IDLE) | 58 |
| 5.3.3.7     | T300 expiry                                                                              | 59 |
| 5.3.3.8     | Abortion of RRC connection establishment                                                 | 60 |
| 5.3.4       | Initial AS security activation                                                           | 60 |
| 5.3.4.1     | General                                                                                  | 60 |
| 5.3.4.2     | Initiation                                                                               | 61 |
| 5.3.4.3     | Reception of the SecurityModeCommand by the UE                                           | 61 |
| 5.3.5       | RRC reconfiguration                                                                      | 61 |
| 5.3.5.1     | General                                                                                  | 61 |
| 5.3.5.2     | Initiation                                                                               | 62 |
| 5.3.5.3     | Reception of an RRCReconfiguration by the UE                                             | 63 |
| 5.3.5.4     | Secondary cell group release                                                             | 70 |
| 5.3.5.5     | Cell Group configuration                                                                 | 71 |
| 5.3.5.5.1   | General                                                                                  | 71 |
| 5.3.5.5.2   | Reconfiguration with sync                                                                | 71 |
| 5.3.5.5.3   | RLC bearer release                                                                       | 73 |
| 5.3.5.5.4   | RLC bearer addition/modification                                                         |    |
| 5.3.5.5.5   | MAC entity configuration                                                                 | 74 |
| 5.3.5.5.6   | RLF Timers & Constants configuration                                                     | 75 |
| 5.3.5.5.7   | SpCell Configuration                                                                     | 75 |
| 5.3.5.5.8   | SCell Release                                                                            | 76 |
| 5.3.5.5.9   | SCell Addition/Modification                                                              | 76 |
| 5.3.5.5.10  | BH RLC channel release                                                                   | 76 |
| 5.3.5.5.11  | BH RLC channel addition/modification                                                     | 77 |
| 5.3.5.6     | Radio Bearer configuration                                                               | 77 |
| 5.3.5.6.1   | General                                                                                  | 77 |
| 5.3.5.6.2   | SRB release                                                                              |    |
| 5.3.5.6.3   | SRB addition/modification                                                                | 78 |
| 5.3.5.6.4   | DRB release                                                                              |    |
| 5.3.5.6.5   | DRB addition/modification                                                                |    |
| 5.3.5.7     | AS Security key update                                                                   |    |
| 5.3.5.8     | Reconfiguration failure                                                                  | 84 |
| 5.3.5.8.1   | Void                                                                                     |    |
| 5.3.5.8.2   | Inability to comply with RRCReconfiguration                                              |    |
| 5.3.5.8.3   | T304 expiry (Reconfiguration with sync Failure)                                          |    |
| 5.3.5.9     | Other configuration                                                                      |    |
| 5.3.5.10    | MR-DC release                                                                            | 89 |
| 5.3.5.11    | Full configuration                                                                       |    |
| 5.3.5.12    | BAP configuration                                                                        |    |
| 5.3.5.12a   | IAB Other Configuration                                                                  |    |
| 5.3.5.12a.1 |                                                                                          |    |
| 5.3.5.12a.1 |                                                                                          |    |
| 5 3 5 129 1 | 2 IP Address Addition/Modification                                                       | 02 |

| 5.3.5.13             | Conditional Reconfiguration                                                       |     |
|----------------------|-----------------------------------------------------------------------------------|-----|
| 5.3.5.13.1           | General                                                                           |     |
| 5.3.5.13.2           | Conditional reconfiguration removal                                               | 93  |
| 5.3.5.13.3           | Conditional reconfiguration addition/modification                                 |     |
| 5.3.5.13.4           | Conditional reconfiguration evaluation                                            |     |
| 5.3.5.13.5           | Conditional reconfiguration execution                                             |     |
| 5.3.5.14             | Sidelink dedicated configuration                                                  |     |
| 5.3.6                | Counter check                                                                     |     |
| 5.3.6.1              | General                                                                           |     |
| 5.3.6.2              | Initiation                                                                        |     |
| 5.3.6.3              | Reception of the CounterCheck message by the UE                                   |     |
| 5.3.7                | RRC connection re-establishment.                                                  |     |
| 5.3.7.1              | General                                                                           |     |
| 5.3.7.2              | Initiation                                                                        |     |
| 5.3.7.3              | Actions following cell selection while T311 is running                            |     |
| 5.3.7.4              | Actions related to transmission of RRCReestablishmentRequest message              |     |
| 5.3.7.5              | Reception of the RRCReestablishment by the UE                                     |     |
| 5.3.7.6              | T311 expiry                                                                       |     |
| 5.3.7.7              | T301 expiry or selected cell no longer suitable                                   |     |
| 5.3.7.8              | Reception of the RRCSetup by the UE                                               |     |
| 5.3.8                | RRC connection release                                                            |     |
| 5.3.8.1              | General                                                                           |     |
| 5.3.8.2              | Initiation                                                                        |     |
| 5.3.8.3              | Reception of the RRCRelease by the UE                                             |     |
| 5.3.8.4              | T320 expiry                                                                       |     |
| 5.3.8.5              | UE actions upon the expiry of DataInactivityTimer                                 |     |
| 5.3.9                | RRC connection release requested by upper layers                                  |     |
| 5.3.9.1              | General                                                                           |     |
| 5.3.9.2              | Initiation                                                                        |     |
| 5.3.10               | Radio link failure related actions                                                |     |
| 5.3.10.1             | Detection of physical layer problems in RRC_CONNECTED                             |     |
| 5.3.10.2             | Recovery of physical layer problems                                               |     |
| 5.3.10.3             | Detection of radio link failure                                                   |     |
| 5.3.10.4<br>5.3.10.5 | RLF cause determination                                                           |     |
| 5.3.10.5             | UE actions upon going to RRC_IDLE                                                 |     |
| 5.3.11               | UE actions upon PUCCH/SRS release request                                         |     |
| 5.3.12               | RRC connection resume                                                             |     |
| 5.3.13.1             | General                                                                           |     |
| 5.3.13.1a            | Conditions for resuming RRC Connection for NR sidelink communication/V2X sidelink | 11- |
| J.J.13.14            | communication                                                                     | 114 |
| 5.3.13.2             | Initiation                                                                        |     |
| 5.3.13.3             | Actions related to transmission of RRCResumeRequest or RRCResumeRequest1 message  |     |
| 5.3.13.4             | Reception of the <i>RRCResume</i> by the UE                                       |     |
| 5.3.13.5             | T319 expiry or Integrity check failure from lower layers while T319 is running    |     |
| 5.3.13.6             | Cell re-selection or cell selection while T390, T319 or T302 is running (UE in    |     |
|                      | RRC_INACTIVE)                                                                     | 123 |
| 5.3.13.7             | Reception of the <i>RRCSetup</i> by the UE                                        |     |
| 5.3.13.8             | RNA update                                                                        |     |
| 5.3.13.9             | Reception of the RRCRelease by the UE                                             |     |
| 5.3.13.10            | Reception of the <i>RRCReject</i> by the UE                                       |     |
| 5.3.13.11            | Inability to comply with RRCResume                                                |     |
| 5.3.13.12            | Inter RAT cell reselection                                                        |     |
| 5.3.14               | Unified Access Control                                                            |     |
| 5.3.14.1             | General                                                                           | 124 |
| 5.3.14.2             | Initiation                                                                        |     |
| 5.3.14.3             | Void                                                                              |     |
| 5.3.14.4             | T302, T390 expiry or stop (Barring alleviation)                                   |     |
| 5.3.14.5             | Access barring check                                                              | 126 |
| 5.3.15               | RRC connection reject                                                             |     |
| 5.3.15.1             | Initiation                                                                        |     |
| 5.3.15.2             | Reception of the RRCReject by the UE                                              | 127 |

| 5.4       | Inter-RAT mobility                                                                        | 128 |
|-----------|-------------------------------------------------------------------------------------------|-----|
| 5.4.1     | Introduction                                                                              | 128 |
| 5.4.2     | Handover to NR                                                                            | 128 |
| 5.4.2.1   | General                                                                                   | 128 |
| 5.4.2.2   | Initiation                                                                                | 128 |
| 5.4.2.3   | Reception of the RRCReconfiguration by the UE                                             | 129 |
| 5.4.3     | Mobility from NR                                                                          | 129 |
| 5.4.3.1   | General                                                                                   | 129 |
| 5.4.3.2   | Initiation                                                                                |     |
| 5.4.3.3   | Reception of the MobilityFromNRCommand by the UE                                          | 129 |
| 5.4.3.4   | Successful completion of the mobility from NR                                             | 130 |
| 5.4.3.5   | Mobility from NR failure                                                                  | 130 |
| 5.5       | Measurements                                                                              | 131 |
| 5.5.1     | Introduction                                                                              | 131 |
| 5.5.2     | Measurement configuration                                                                 | 133 |
| 5.5.2.1   | General                                                                                   | 133 |
| 5.5.2.2   | Measurement identity removal                                                              | 135 |
| 5.5.2.3   | Measurement identity addition/modification                                                | 135 |
| 5.5.2.4   | Measurement object removal                                                                | 136 |
| 5.5.2.5   | Measurement object addition/modification                                                  | 137 |
| 5.5.2.6   | Reporting configuration removal                                                           | 138 |
| 5.5.2.7   | Reporting configuration addition/modification                                             | 139 |
| 5.5.2.8   | Quantity configuration                                                                    | 139 |
| 5.5.2.9   | Measurement gap configuration                                                             | 139 |
| 5.5.2.10  | Reference signal measurement timing configuration                                         | 141 |
| 5.5.2.10a | RSSI measurement timing configuration                                                     | 141 |
| 5.5.2.11  | Measurement gap sharing configuration                                                     | 142 |
| 5.5.3     | Performing measurements                                                                   | 142 |
| 5.5.3.1   | General                                                                                   | 142 |
| 5.5.3.2   | Layer 3 filtering                                                                         | 146 |
| 5.5.3.3   | Derivation of cell measurement results                                                    | 147 |
| 5.5.3.3a  | Derivation of layer 3 beam filtered measurement                                           | 148 |
| 5.5.4     | Measurement report triggering                                                             | 148 |
| 5.5.4.1   | General                                                                                   | 148 |
| 5.5.4.2   | Event A1 (Serving becomes better than threshold)                                          | 153 |
| 5.5.4.3   | Event A2 (Serving becomes worse than threshold)                                           |     |
| 5.5.4.4   | Event A3 (Neighbour becomes offset better than SpCell)                                    |     |
| 5.5.4.5   | Event A4 (Neighbour becomes better than threshold)                                        | 155 |
| 5.5.4.6   | Event A5 (SpCell becomes worse than threshold1 and neighbour becomes better than          |     |
|           | threshold2)                                                                               |     |
| 5.5.4.7   | Event A6 (Neighbour becomes offset better than SCell)                                     |     |
| 5.5.4.8   | Event B1 (Inter RAT neighbour becomes better than threshold)                              |     |
| 5.5.4.9   | Event B2 (PCell becomes worse than threshold1 and inter RAT neighbour becomes better than |     |
|           | threshold2)                                                                               |     |
| 5.5.4.10  | Event I1 (Interference becomes higher than threshold)                                     |     |
| 5.5.4.11  | Event C1 (The NR sidelink channel busy ratio is above a threshold)                        |     |
| 5.5.4.12  | Event C2 (The NR sidelink channel busy ratio is below a threshold)                        |     |
| 5.5.4.13  | Void                                                                                      |     |
| 5.5.4.14  | Void                                                                                      |     |
| 5.5.5     | Measurement reporting                                                                     |     |
| 5.5.5.1   | General                                                                                   |     |
| 5.5.5.2   | Reporting of beam measurement information                                                 |     |
| 5.5.5.3   | Sorting of cell measurement results                                                       |     |
| 5.5.6     | Location measurement indication                                                           |     |
| 5.5.6.1   | General                                                                                   |     |
| 5.5.6.2   | Initiation                                                                                |     |
| 5.5.6.3   | Actions related to transmission of LocationMeasurementIndication message                  |     |
| 5.5a      | Logged Measurements                                                                       |     |
| 5.5a.1    | Logged Measurement Configuration                                                          |     |
| 5.5a.1.1  | General                                                                                   |     |
| 5.5a.1.2  | Initiation                                                                                |     |
| 5.5a.1.3  | Reception of the LoggedMeasurementConfiguration by the UE                                 | 171 |

| T330 expiry                                                                              | 171 |
|------------------------------------------------------------------------------------------|-----|
| Release of Logged Measurement Configuration                                              |     |
| General                                                                                  |     |
| Initiation                                                                               |     |
| Measurements logging                                                                     |     |
| General                                                                                  |     |
| Initiation                                                                               |     |
| UE capabilities                                                                          | 174 |
| UE capability transfer                                                                   |     |
| General                                                                                  |     |
| Initiation                                                                               |     |
| Reception of the UECapabilityEnquiry by the UE                                           |     |
| Setting band combinations, feature set combinations and feature sets supported by the UE |     |
| Void.                                                                                    |     |
| Other                                                                                    |     |
| DL information transfer                                                                  |     |
| General                                                                                  |     |
| Initiation                                                                               |     |
| Reception of the <i>DLInformationTransfer</i> by the UE                                  |     |
| DL information transfer for MR-DC                                                        |     |
| General                                                                                  |     |
| Initiation                                                                               |     |
| Actions related to reception of <i>DLInformationTransferMRDC</i> message                 |     |
| UL information transfer                                                                  |     |
| General                                                                                  |     |
| Initiation                                                                               |     |
| Actions related to transmission of <i>ULInformationTransfer</i> message                  |     |
| Failure to deliver <i>ULInformationTransfer</i> message                                  |     |
| UL information transfer for MR-DC                                                        | 180 |
| General                                                                                  |     |
| Initiation                                                                               |     |
| Actions related to transmission of <i>ULInformationTransferMRDC</i> message              |     |
| UL transfer of IRAT information                                                          |     |
| General                                                                                  |     |
| Initiation                                                                               |     |
| Actions related to transmission of <i>ULInformationTransferIRAT</i> message              |     |
| SCG failure information                                                                  |     |
| General                                                                                  |     |
|                                                                                          |     |
| InitiationFailure type determination for (NG)EN-DC                                       | 101 |
|                                                                                          |     |
| Setting the contents of MeasResultSCG-Failure.                                           |     |
| Actions related to transmission of SCGFailureInformation message                         |     |
| EUTRA SCG failure information                                                            |     |
| General                                                                                  |     |
| Initiation                                                                               |     |
| Actions related to transmission of SCGFailureInformationEUTRA message                    |     |
| MCG failure information                                                                  |     |
| General                                                                                  |     |
| Initiation                                                                               |     |
| Failure type determination                                                               |     |
| Actions related to transmission of MCGFailureInformation message                         |     |
| T316 expiry                                                                              |     |
| UE Assistance Information                                                                | 189 |
| General                                                                                  |     |
| Initiation                                                                               |     |
| Actions related to transmission of UEAssistanceInformation message                       | 193 |
| Setting the contents of OverheatingAssistance IE                                         |     |
| Void                                                                                     |     |
| Failure information                                                                      |     |
| General                                                                                  |     |
| Initiation                                                                               |     |
| Actions related to transmission of FailureInformation message                            |     |
| ,                                                                                        |     |

| 5.7.6     | DL message segment transfer                                                      | 200 |
|-----------|----------------------------------------------------------------------------------|-----|
| 5.7.6.1   | General                                                                          |     |
| 5.7.6.2   | Initiation                                                                       |     |
| 5.7.6.3   | Reception of DLDedicatedMessageSegment by the UE                                 |     |
| 5.7.7     | UL message segment transfer                                                      |     |
| 5.7.7.1   | General                                                                          |     |
| 5.7.7.2   | Initiation                                                                       |     |
| 5.7.7.3   | Actions related to transmission of <i>ULDedicatedMessageSegment</i> message      |     |
| 5.7.8     | Idle/inactive Measurements                                                       |     |
| 5.7.8.1   | General                                                                          |     |
| 5.7.8.1a  | Measurement configuration                                                        |     |
| 5.7.8.2   | Void                                                                             |     |
| 5.7.8.2a  | Performing measurements                                                          |     |
| 5.7.8.3   | T331 expiry or stop                                                              |     |
| 5.7.8.4   | Cell re-selection or cell selection while T331 is running                        |     |
| 5.7.9     | Mobility history information                                                     |     |
| 5.7.9.1   | General                                                                          |     |
| 5.7.9.2   | Initiation                                                                       |     |
| 5.7.10    | UE Information                                                                   |     |
| 5.7.10.1  | General                                                                          |     |
| 5.7.10.1  | Initiation                                                                       |     |
| 5.7.10.2  | Reception of the UEInformationRequest message                                    |     |
| 5.7.10.3  | Actions upon successful completion of random-access procedure                    |     |
| 5.7.10.4  | RA information determination for RA report and RLF report                        |     |
| 5.7.10.3  | Void                                                                             |     |
| 5.7.11    | IAB Other Information                                                            |     |
| 5.7.12.1  | General                                                                          |     |
| 5.7.12.1  | Initiation                                                                       |     |
| 5.7.12.2  | Actions related to transmission of <i>IABOtherInformation</i> message            |     |
| 5.7.12.3  | Sidelink                                                                         |     |
|           |                                                                                  |     |
| 5.8.1     | General                                                                          |     |
| 5.8.2     | Conditions for NR sidelink communication operation                               |     |
| 5.8.3     | Sidelink UE information for NR sidelink communication                            |     |
| 5.8.3.1   | General                                                                          |     |
| 5.8.3.2   | Initiation                                                                       |     |
| 5.8.3.3   | Actions related to transmission of SidelinkUEInformationNR message               |     |
| 5.8.4     | Void                                                                             |     |
| 5.8.5     | Sidelink synchronisation information transmission for NR sidelink communication  |     |
| 5.8.5.1   | General                                                                          |     |
| 5.8.5.2   | Initiation                                                                       |     |
| 5.8.5.3   | Transmission of SLSS                                                             |     |
| 5.8.5a    | Sidelink synchronisation information transmission for V2X sidelink communication |     |
| 5.8.5a.1  | General                                                                          |     |
| 5.8.5a.2  | Initiation                                                                       |     |
| 5.8.6     | Sidelink synchronisation reference                                               |     |
| 5.8.6.1   | General                                                                          |     |
| 5.8.6.2   | Selection and reselection of synchronisation reference                           |     |
| 5.8.6.3   | Sidelink communication transmission reference cell selection                     |     |
| 5.8.7     | Sidelink communication reception                                                 |     |
| 5.8.8     | Sidelink communication transmission                                              |     |
| 5.8.9     | Sidelink RRC procedure                                                           |     |
| 5.8.9.1   | Sidelink RRC reconfiguration                                                     |     |
| 5.8.9.1.1 | General                                                                          |     |
| 5.8.9.1.2 | Actions related to transmission of RRCReconfigurationSidelink message            |     |
| 5.8.9.1.3 | Reception of an RRCReconfigurationSidelink by the UE                             |     |
| 5.8.9.1.4 | Void                                                                             |     |
| 5.8.9.1.5 | Void                                                                             | 228 |
| 5.8.9.1.6 | Void                                                                             |     |
| 5.8.9.1.7 | Void                                                                             | 228 |
| 5.8.9.1.8 | Reception of an RRCReconfigurationFailureSidelink by the UE                      | 228 |
| 5.8.9.1.9 | Reception of an RRCReconfigurationCompleteSidelink by the UE                     |     |
| 5.8.9.1a  | Sidelink radio bearer management                                                 |     |

| 5.8.9.1a.1               | Sidelink DRB release                                                         | 228 |
|--------------------------|------------------------------------------------------------------------------|-----|
| 5.8.9.1a.2               | Sidelink DRB addition/modification                                           | 230 |
| 5.8.9.1a.3               | Sidelink SRB release                                                         | 231 |
| 5.8.9.1a.4               | Sidelink SRB addition                                                        |     |
| 5.8.9.2                  | Sidelink UE capability transfer                                              |     |
| 5.8.9.2.1                | General                                                                      |     |
| 5.8.9.2.2                | Initiation                                                                   |     |
| 5.8.9.2.3                | Actions related to transmission of the UECapabilityEnquirySidelink by the UE |     |
| 5.8.9.2.4                | Actions related to reception of the UECapabilityEnquirySidelink by the UE    |     |
| 5.8.9.3                  | Sidelink radio link failure related actions                                  |     |
| 5.8.9.4                  | Sidelink common control information                                          |     |
| 5.8.9.4.1                | General                                                                      |     |
| 5.8.9.4.2                | Actions related to reception of MasterInformationBlockSidelink message       |     |
| 5.8.9.4.3                | Transmission of MasterInformationBlockSidelink message                       |     |
| 5.8.9.5                  | Actions related to PC5-RRC connection release requested by upper layers      |     |
| 5.8.10                   | Sidelink measurement                                                         |     |
| 5.8.10.1                 | Introduction                                                                 |     |
| 5.8.10.2                 | Sidelink measurement configuration                                           |     |
| 5.8.10.2.1               | General                                                                      |     |
| 5.8.10.2.2               | Sidelink measurement identity removal                                        |     |
| 5.8.10.2.3               | Sidelink measurement identity addition/modification                          |     |
| 5.8.10.2.4               | Sidelink measurement object removal                                          |     |
| 5.8.10.2.5               | Sidelink measurement object addition/modification                            |     |
| 5.8.10.2.6               | Sidelink reporting configuration removal                                     |     |
| 5.8.10.2.7               | Sidelink reporting configuration addition/modification                       | 238 |
| 5.8.10.2.8               | Sidelink quantity configuration                                              |     |
| 5.8.10.3                 | Performing NR sidelink measurements  General                                 |     |
| 5.8.10.3.1<br>5.8.10.3.2 | Derivation of NR sidelink measurement results                                |     |
| 5.8.10.3.2               | Sidelink measurement report triggering                                       |     |
| 5.8.10.4.1               | General                                                                      |     |
| 5.8.10.4.2               | Event S1 (Serving becomes better than threshold)                             |     |
| 5.8.10.4.3               | Event S2 (Serving becomes worse than threshold)                              |     |
| 5.8.10.5                 | Sidelink measurement reporting                                               |     |
| 5.8.10.5.1               | General                                                                      |     |
| 5.8.11                   | Zone identity calculation                                                    |     |
| 5.8.12                   | DFN derivation from GNSS                                                     |     |
|                          |                                                                              |     |
|                          | ocol data units, formats and parameters (ASN.1)                              |     |
| 6.1                      | General                                                                      |     |
| 6.1.1                    | Introduction                                                                 |     |
| 6.1.2                    | Need codes and conditions for optional fields                                |     |
| 6.1.3                    | General rules                                                                |     |
|                          | RRC messages                                                                 |     |
| 6.2.1                    | General message structure                                                    |     |
| _                        | NR-RRC-Definitions                                                           |     |
| _                        | BCCH-BCH-Message                                                             |     |
| _                        | BCCH-DL-SCH-Message                                                          |     |
| -                        | DL-CCCH-Message                                                              |     |
| _                        | DL-DCCH-Message                                                              |     |
| _                        | PCCH-Message                                                                 |     |
| _                        | UL-CCCH-Message                                                              |     |
| _                        | UL-CCCH1-Message                                                             |     |
| -                        | UL-DCCH-Message                                                              |     |
| 6.2.2                    | Message definitions                                                          |     |
| _                        | CounterCheck                                                                 |     |
| _                        | CounterCheckResponse                                                         |     |
| _                        | DedicatedSIBRequest                                                          |     |
| _                        | DLDedicatedMessageSegment                                                    |     |
| _                        | DLInformationTransfer                                                        |     |
| _                        | DLInformationTransferMRDC                                                    |     |
| _                        | FailureInformation                                                           | 258 |

| _        | IABOtherInformation                         | 259 |
|----------|---------------------------------------------|-----|
| _        | LocationMeasurementIndication               |     |
| _        | LoggedMeasurementConfiguration              | 263 |
| _        | MCGFailureInformation                       | 264 |
| _        | MeasurementReport                           |     |
| _        | MIB                                         |     |
| _        | MobilityFromNRCommand                       |     |
| _        | Paging                                      |     |
| _        | RRCReestablishment                          |     |
| _        | RRCReestablishmentComplete                  |     |
| _        | RRCReestablishmentRequest                   |     |
| _        | RRCReconfiguration                          |     |
| _        | RRCReconfigurationComplete                  |     |
| _        | RRCReject                                   |     |
| _        | RRCRelease                                  |     |
| _        | RRCResume                                   |     |
|          | RRCResumeComplete                           |     |
|          | RRCResumeRequest                            |     |
| _        | RRCResumeRequest1RRCSetup                   |     |
| _        | RRCSetupComplete                            |     |
| _        | RRCSetupRequest                             |     |
| _        | RRCSystemInfoRequest                        |     |
| _        | SCGFailureInformation                       |     |
| _        | SCGF attarethjormation                      |     |
| _        | SecurityModeCommand                         |     |
| _        | SecurityModeCommana<br>SecurityModeComplete |     |
|          | SecurityModeFailure                         |     |
|          | SIB1                                        |     |
| _        | SidelinkUEInformationNR                     |     |
| _        | SystemInformation                           |     |
| _        | UEAssistanceInformation                     |     |
| _        | UECapabilityEnquiry                         |     |
| _        | UECapabilityInformation                     |     |
| _        | UEInformationRequest                        |     |
|          | UEInformationResponse                       |     |
| _        | ULDedicatedMessageSegment                   |     |
| _        | ULInformationTransfer                       |     |
| _        | ULInformationTransferIRAT                   |     |
| _        | ULInformationTransferMRDC                   |     |
| 6.3      | RRC information elements                    | 329 |
| 6.3.0    | Parameterized types                         | 329 |
| _        | SetupRelease                                | 329 |
| 6.3.1    | System information blocks                   | 330 |
| _        | SIB2                                        | 330 |
| _        | SIB3                                        |     |
| _        | SIB4                                        |     |
| _        | SIB5                                        |     |
| _        | SIB6                                        |     |
| _        | SIB7                                        |     |
| _        | SIB8                                        |     |
| _        | SIB9                                        |     |
| _        | SIB10                                       |     |
| _        | SIB11                                       |     |
| _        | SIB12                                       |     |
| _        | SIB13                                       |     |
| _        | SIB14                                       |     |
| 6.3.1a   | Positioning System information blocks       |     |
| _        | PosSystemInformation-r16-IEs                |     |
| _        | PosSI-SchedulingInfo                        |     |
| -<br>632 | SIBpos                                      |     |
| 637      | Radio resource control information elements | 353 |

| _ | AdditionalSpectrumEmission      | 353 |
|---|---------------------------------|-----|
| _ | Alpha                           | 353 |
| _ | AMF-Identifier                  | 354 |
| _ | ARFCN-ValueEUTRA                | 354 |
| _ | ARFCN-ValueNR                   | 354 |
| _ | ARFCN-ValueUTRA-FDD             | 355 |
| _ | AvailabilityCombinationsPerCell | 355 |
| _ | AvailabilityIndicator           | 356 |
| _ | BAP-RoutingID                   | 357 |
| _ | BeamFailureRecoveryConfig       | 357 |
| _ | BeamFailureRecoverySCellConfig  | 360 |
| _ | BetaOffsets                     |     |
| _ | BH-LogicalChannelIdentity       | 362 |
| _ | BH-LogicalChannelIdentity-Ext   | 362 |
| _ | BH-RLC-ChannelConfig            | 363 |
| _ | BH-RLC-ChannelID                | 364 |
| _ | BSR-Config                      | 364 |
| _ | BWP                             | 365 |
| _ | BWP-Downlink                    | 365 |
| _ | BWP-DownlinkCommon              | 366 |
| _ | BWP-DownlinkDedicated           | 367 |
| _ | BWP-Id                          | 368 |
| _ | BWP-Uplink                      | 369 |
| _ | BWP-UplinkCommon                | 369 |
| _ | BWP-UplinkDedicated             | 370 |
| _ | CellAccessRelatedInfo           |     |
| _ | CellAccessRelatedInfo-EUTRA-5GC | 374 |
| _ | CellAccessRelatedInfo-EUTRA-EPC | 375 |
| _ | CellGroupConfig                 | 375 |
| _ | CellGroupId                     | 380 |
| _ | CellIdentity                    | 381 |
| _ | CellReselectionPriority         | 381 |
| _ | CellReselectionSubPriority      | 381 |
| _ | CGI-InfoEUTRA                   | 382 |
| _ | CGI-InfoEUTRALogging            | 382 |
| _ | CGI-InfoNR                      | 383 |
| _ | CGI-Info-Logging                |     |
| _ | CLI-RSSI-Range                  | 384 |
| _ | CodebookConfig                  |     |
| _ | CommonLocationInfo              |     |
| _ | CondReconfigId                  |     |
| _ | CondReconfigToAddModList        | 390 |
| _ | ConditionalReconfiguration      | 390 |
| _ | ConfiguredGrantConfig           |     |
| _ | ConfiguredGrantConfigIndex      |     |
| _ | ConfiguredGrantConfigIndexMAC   |     |
| _ | ConnEstFailureControl           | 398 |
| _ | ControlResourceSet              | 398 |
| _ | ControlResourceSetId            |     |
| _ | ControlResourceSetZero          | 401 |
| _ | CrossCarrierSchedulingConfig    | 401 |
| _ | CSI-AperiodicTriggerStateList   |     |
| _ | CSI-FrequencyOccupation         |     |
| _ | CSI-IM-Resource                 |     |
| _ | CSI-IM-ResourceId               |     |
| _ | CSI-IM-ResourceSet              |     |
| _ | CSI-IM-ResourceSetId            |     |
| _ | CSI-MeasConfig                  |     |
| _ | CSI-ReportConfig                |     |
| _ | CSI-ReportConfigId              |     |
| _ | CSI-ResourceConfig              |     |
| _ | CSI-ResourceConfigId            | 415 |

| _ | CSI-ResourcePeriodicityAndOffset           | 415 |
|---|--------------------------------------------|-----|
| _ | CSI-RS-ResourceConfigMobility              | 416 |
| _ | CSI-RS-ResourceMapping                     | 418 |
| _ | CSI-SemiPersistentOnPUSCH-TriggerStateList | 419 |
| _ | CSI-SSB-ResourceSet                        | 420 |
| _ | CSI-SSB-ResourceSetId                      | 420 |
| _ | DedicatedNAS-Message                       | 420 |
| _ | DMRS-DownlinkConfig                        | 421 |
| _ | DMRS-UplinkConfig                          | 422 |
| _ | DownlinkConfigCommon                       | 424 |
| _ | DownlinkConfigCommonSIB                    | 425 |
| _ | DownlinkPreemption                         | 427 |
| _ | DRB-Identity                               | 428 |
| _ | DRX-Config                                 | 428 |
| _ | DRX-ConfigSecondaryGroup                   | 430 |
| _ | FilterCoefficient                          | 431 |
| _ | FreqBandIndicatorNR                        | 431 |
| _ | FrequencyInfoDL                            | 432 |
| _ | FrequencyInfoDL-SIB                        |     |
| _ | FrequencyInfoUL                            | 433 |
| _ | FrequencyInfoUL-SIB                        | 434 |
| _ | HighSpeedConfig                            | 436 |
| _ | Hysteresis                                 | 436 |
| _ | InvalidSymbolPattern                       |     |
| _ | I-RNTI-Value                               | 438 |
| _ | LBT-FailureRecoveryConfig                  |     |
| _ | LocationInfo                               |     |
| _ | LocationMeasurementInfo                    | 439 |
| _ | LogicalChannelConfig                       |     |
| _ | LogicalChannelIdentity                     |     |
| _ | MAC-CellGroupConfig                        |     |
| _ | MeasConfig                                 |     |
| _ | MeasGapConfig                              |     |
| _ | MeasGapSharingConfig                       |     |
| _ | MeasId                                     |     |
| _ | MeasIdleConfig                             |     |
| _ | MeasIdToAddModList                         |     |
| _ | MeasObjectCLI                              |     |
| _ | MeasObjectEUTRA                            |     |
| _ | MeasObjectId                               |     |
| _ | MeasObjectNR                               |     |
| _ | MeasObjectNR-SL                            |     |
| _ | MeasObjectToAddModList                     |     |
| _ | MeasObjectUTRA-FDD                         |     |
| _ | MeasResultCellListSFTD-NR                  |     |
| _ | MeasResultCellListSFTD-EUTRA               |     |
| _ | MeasResults                                |     |
| _ | MeasResult2EUTRA                           |     |
| _ | MeasResult2NR                              |     |
| _ | MeasResultIdleEUTRA                        |     |
| _ | MeasResultIdleNR                           |     |
| _ | MeasResultSCG-Failure                      |     |
| _ | MeasResultsSL                              |     |
| _ | MeasTriggerQuantityEUTRA                   |     |
| _ | MobilityStateParameters                    |     |
| _ | MsgA-ConfigCommon                          |     |
| _ | MsgA-PUSCH-Config                          |     |
| _ | MultiFrequencyBandListNR                   |     |
| _ | MultiFrequencyBandListNR-SIB               |     |
| _ | NeedForGapsConfigNR                        |     |
| _ | NextHopChainingCount                       | 485 |
|   |                                            |     |

| _ | NPN-Identity                                                  | 486 |
|---|---------------------------------------------------------------|-----|
| _ | NPN-IdentityInfoList                                          | 487 |
| _ | NR-NS-PmaxList                                                | 488 |
| _ | NZP-CSI-RS-Resource                                           |     |
| _ | NZP-CSI-RS-ResourceId                                         |     |
| _ | NZP-CSI-RS-ResourceSet                                        |     |
| _ | NZP-CSI-RS-ResourceSetId                                      |     |
| _ | P-Max                                                         |     |
| _ | PCI-ARFCN-EUTRA                                               |     |
| _ | PCI-ARFCN-NR                                                  |     |
| _ | PCI-List                                                      |     |
| _ | PCI-Range                                                     |     |
| _ | PCI-RangeElement                                              |     |
| _ | PCI-RangeIndex                                                |     |
| _ | PCI-RangeIndexList                                            |     |
| _ | PDCCH-Config                                                  |     |
| _ | PDCCH-ConfigCommon                                            |     |
| _ | PDCCH-ConfigSIB1                                              |     |
| _ | PDCH-ServingCellConfig                                        |     |
| _ | PDCP-ConfigPDSCH-Config                                       |     |
| _ |                                                               |     |
| _ | PDSCH-ConfigCommonPDSCH-ServingCellConfig                     |     |
| _ | PDSCH-ServingCettConjtgPDSCH-TimeDomainResourceAllocationList |     |
| _ | PHR-ConfigPHR-Config                                          |     |
| _ | PhysCellId                                                    |     |
|   | PhysicalCellGroupConfig                                       |     |
|   | PLMN-Identity                                                 |     |
| _ | PLMN-Identity InfoList                                        |     |
| _ | PLMN-IdentityList2                                            |     |
| _ | PRB-Id                                                        |     |
| _ | PTRS-DownlinkConfig                                           |     |
| _ | PTRS-UplinkConfig                                             |     |
| _ | PUCCH-Config                                                  |     |
| _ | PUCCH-ConfigCommon                                            |     |
| _ | PUCCH-ConfigurationList                                       |     |
| _ | PUCCH-PathlossReferenceRS-Id                                  |     |
| _ | PUCCH-PowerControl                                            |     |
| _ | PUCCH-SpatialRelationInfo                                     | 534 |
| _ | PUCCH-SpatialRelationInfo-Id                                  | 535 |
| _ | PUCCH-TPC-CommandConfig                                       | 535 |
| _ | PUSCH-Config                                                  | 536 |
| _ | PUSCH-ConfigCommon                                            | 542 |
| _ | PUSCH-PowerControl                                            | 543 |
| _ | PUSCH-ServingCellConfig                                       |     |
| _ | PUSCH-TimeDomainResourceAllocationList                        | 548 |
| _ | PUSCH-TPC-CommandConfig                                       | 550 |
| _ | Q-OffsetRange                                                 | 550 |
| _ | Q-QualMin                                                     | 551 |
| _ | Q-RxLevMin                                                    | 551 |
| _ | QuantityConfig                                                |     |
| _ | RACH-ConfigCommon                                             |     |
| _ | RACH-ConfigCommonTwoStepRA                                    |     |
| _ | RACH-ConfigDedicated                                          |     |
| _ | RACH-ConfigGeneric                                            |     |
| _ | RACH-ConfigGenericTwoStepRA                                   |     |
| _ | RA-Prioritization                                             |     |
| _ | RadioBearerConfig                                             |     |
| _ | RadioLinkMonitoringConfig                                     |     |
| _ | RadioLinkMonitoringRS-Id                                      |     |
| _ | RAN-AreaCode                                                  | 571 |
|   |                                                               |     |

| _ | RateMatchPatternId              | 573 |
|---|---------------------------------|-----|
| _ | RateMatchPatternLTE-CRS         | 574 |
| _ | ReferenceTimeInfo               | 574 |
| _ | RejectWaitTime                  | 576 |
| _ | RepetitionSchemeConfig          |     |
| _ | ReportConfigId                  |     |
| _ | ReportConfigInterRAT            |     |
| _ | ReportConfigNR                  |     |
| _ | ReportConfigNR-SL               |     |
| _ | ReportConfigToAddModList        |     |
| _ | ReportInterval                  |     |
| _ | ReselectionThreshold            |     |
| _ | ReselectionThresholdQ           |     |
| _ | ResumeCause                     |     |
| _ | RLC-BearerConfig                |     |
| _ | RLC-Config                      |     |
|   | RLF-TimersAndConstants          |     |
|   | RNTI-Value                      |     |
| _ | RSRP-RangeRSRQ-Range            |     |
| _ | RSSI-Range                      |     |
| _ | SCellIndex                      |     |
| _ | SchedulingRequestConfig         |     |
| _ | SchedulingRequestId             |     |
|   | SchedulingRequestResourceConfig |     |
|   | SchedulingRequestResourceId     |     |
| _ | ScramblingId                    |     |
| _ | SCS-SpecificCarrier             |     |
| _ | SDAP-Config                     |     |
| _ | SearchSpace                     |     |
| _ | SearchSpaceId                   |     |
| _ | SearchSpaceZero                 |     |
| _ | SecurityAlgorithmConfig         |     |
| _ | SemiStaticChannelAccessConfig   |     |
| _ | Sensor-LocationInfo             |     |
| _ | ServCellIndex                   | 610 |
| _ | Serving Cell Config             | 611 |
| _ | ServingCellConfigCommon         |     |
| _ | ServingCellConfigCommonSIB      | 622 |
| _ | ShortI-RNTI-Value               | 623 |
| _ | ShortMAC-I                      | 624 |
| _ | SINR-Range                      | 624 |
| _ | SI-RequestConfig                |     |
| _ | SI-SchedulingInfo               |     |
| _ | SK-Counter                      |     |
| _ | SlotFormatCombinationsPerCell   |     |
| _ | SlotFormatIndicator             |     |
| _ | S-NSSAI                         |     |
| _ | SpeedStateScaleFactors          |     |
| _ | SPS-Config                      |     |
| _ | SPS-ConfigIndex                 |     |
| _ | SPS-PUCCH-AN                    |     |
| _ | SPS-PUCCH-AN-List               |     |
| _ | SRB-Identity                    |     |
| _ | SRS-CarrierSwitching            |     |
| _ | SRS-Config                      |     |
| _ | SRS-RSRP-Range                  |     |
| _ | SRS-TPC-CommandConfig           |     |
| _ | SSB-Index                       |     |
| _ | SSB-MTC                         |     |
| _ | SSB-PositionQCL-Relation        |     |
|   |                                 |     |

| _     | SS-RSSI-Measurement                               | 652 |
|-------|---------------------------------------------------|-----|
| _     | SubcarrierSpacing                                 | 653 |
| _     | TAG-Config                                        |     |
| _     | TCI-State                                         |     |
| _     | TCI-StateId                                       |     |
| _     | TDD-UL-DL-ConfigCommon                            |     |
| _     | TDD-UL-DL-ConfigDedicated                         |     |
| _     | TrackingAreaCode                                  |     |
| _     | T-Reselection                                     |     |
| _     | TimeAlignmentTimer                                |     |
| _     | TimeToTrigger                                     |     |
| _     | UAC-BarringInfoSetIndex                           |     |
| _     | UAC-BarringInfoSetList                            |     |
| _     | UAC-BarringPerCatList                             |     |
| _     | UAC-BarringPerPLMN-List                           |     |
| _     | UE-TimersAndConstants                             |     |
| _     | UL-DelayValueConfig                               |     |
| _     | UplinkCancellation                                |     |
| _     | UplinkConfigCommon                                |     |
| _     | UplinkConfigCommonSIB                             |     |
| _     | UplinkTxDirectCurrentList                         |     |
| _     | UplinkTxDirectCurrentTwoCarrierList               |     |
| _     | ZP-CSI-RS-Resource                                |     |
| _     | ZP-CSI-RS-ResourceSet                             |     |
| -     | ZP-CSI-RS-ResourceSetId                           |     |
| 6.3.3 | UE capability information elements                |     |
| _     | AccessStratumRelease                              |     |
| _     | BandCombinationList                               |     |
| _     | BandCombinationListSidelinkEUTRA-NR               |     |
| _     | CA-BandwidthClassEUTRA                            |     |
| _     | CA-BandwidthClassNR                               |     |
| _     | CA-ParametersEUTRA                                |     |
| _     | CA-ParametersNR                                   |     |
| _     | CA-ParametersNRDC                                 |     |
| _     | CarrierAggregationVariant                         |     |
| _     | CodebookParameters                                |     |
| _     | FeatureSetCombination                             |     |
| _     | FeatureSetCombinationId                           |     |
| _     | FeatureSetDownlinkFeatureSetDownlinkId            |     |
| _     | FeatureSetDownlink1a<br>FeatureSetDownlinkPerCC   |     |
| _     | FeatureSetDownlinkPerCCFeatureSetDownlinkPerCC-Id |     |
| _     |                                                   |     |
| _     | FeatureSetEUTRA-DownlinkId                        |     |
| _     | FeatureSetEUTRA-UplinkIdFeatureSets               |     |
| _     | FeatureSetS                                       |     |
| _     | FeatureSetUplinkId                                |     |
| _     | FeatureSetUplinkPerCC                             |     |
| _     | FeatureSetUplinkPerCC-Id                          |     |
| _     | FreqBandIndicatorEUTRA                            |     |
|       | FreqBandList                                      |     |
|       | FreqSeparationClass                               |     |
| _     | FreqSeparationClassDL-Only                        |     |
| _     | HighSpeedParameters                               |     |
| _     | IMS-Parameters                                    |     |
| _     | InterRAT-Parameters                               |     |
| _     | MAC-Parameters                                    |     |
| _     | MAC-FarametersMeasAndMobParameters                |     |
| _     | MeasAndMobParametersMRDC                          |     |
| _     | MIMO-Layers                                       |     |
| _     | MIMO-LayersMIMO-ParametersPerBand                 |     |
|       | M 11 C O I                                        |     |

| _          | MRDC-Parameters                                | 718 |
|------------|------------------------------------------------|-----|
| _          | NRDC-Parameters                                | 720 |
| _          | OLPC-SRS-Pos                                   | 721 |
| _          | PDCP-Parameters                                | 721 |
| _          | PDCP-ParametersMRDC                            | 722 |
| _          | Phy-Parameters                                 |     |
| _          | Phy-ParametersMRDC                             |     |
| _          | Phy-ParametersSharedSpectrumChAccess           |     |
| _          | PowSav-Parameters                              |     |
| _          | ProcessingParameters                           |     |
| _          | RAT-Type                                       |     |
| _          | RF-Parameters                                  |     |
|            | RF-ParametersMRDC                              |     |
|            | RLC-Parameters                                 |     |
|            | SDAP-Parameters                                |     |
|            | SidelinkParameters                             |     |
| _          | SimultaneousRxTxPerBandPair                    |     |
| _          | SON-Parameters                                 |     |
| _          |                                                |     |
| _          | SpatialRelationsSRS-Pos                        |     |
| _          | SRS-SwitchingTimeNR                            |     |
| _          | SRS-SwitchingTimeEUTRA                         |     |
| _          | SupportedBandwidth                             |     |
| _          | UE-BasedPerfMeas-Parameters                    |     |
| _          | UE-CapabilityRAT-ContainerList                 |     |
| _          | UE-CapabilityRAT-RequestList                   |     |
| _          | UE-CapabilityRequestFilterCommon               |     |
| _          | UE-CapabilityRequestFilterNR                   |     |
| _          | UE-MRDC-Capability                             |     |
| _          | UE-NR-Capability                               |     |
| _          | SharedSpectrumChAccessParamsPerBand            |     |
| 6.3.4      | Other information elements                     |     |
| _          | AbsoluteTimeInfo                               |     |
| _          | AreaConfiguration                              |     |
| _          | BT-NameList                                    |     |
| _          | EUTRA-AllowedMeasBandwidth                     | 759 |
| _          | EUTRA-MBSFN-SubframeConfigList                 | 760 |
| _          | EUTRA-MultiBandInfoList                        |     |
| _          | EUTRA-NS-PmaxList                              | 761 |
| _          | EUTRA-PhysCellId                               | 761 |
| _          | EUTRA-PhysCellIdRange                          | 762 |
| _          | EUTRA-PresenceAntennaPort1                     | 762 |
| _          | EUTRA-Q-OffsetRange                            | 763 |
| _          | IAB-IP-Address                                 |     |
| _          | IAB-IP-AddressIndex                            | 764 |
| _          | IAB-IP-Usage                                   |     |
| _          | Logging Duration                               |     |
| _          | LoggingInterval                                |     |
| _          | LogMeasResultListBT                            |     |
| _          | LogMeasResultListWLAN                          |     |
| _          | OtherConfig                                    |     |
| _          | PhysCellIdUTRA-FDD                             |     |
| _          | RRC-TransactionIdentifier                      |     |
| _          | Sensor-NameList                                |     |
| _          | TraceReference                                 |     |
| _          | UE-MeasurementsAvailable                       |     |
| _          | UTRA-FDD-Q-OffsetRange                         |     |
| _          | VI KA-FDD-Q-OffsetRange<br>VisitedCellInfoList |     |
| _          | WLAN-NameList                                  |     |
| -<br>6.3.5 | Sidelink information elements                  |     |
| 0.2.2      |                                                |     |
| _          | SL-BWP-Config                                  |     |
| _          | SL-BWP-ConfigCommon                            |     |
| _          | SL-BWP-PoolConfig                              |     |

| _        | SL-BWP-PoolConfigCommon                      | 778 |
|----------|----------------------------------------------|-----|
| _        | SL-CBR-PriorityTxConfigList                  | 778 |
| _        | SL-CBR-CommonTxConfigList                    |     |
| _        | SL-ConfigDedicatedNR                         |     |
| _        | SL-ConfiguredGrantConfig                     |     |
| _        | SL-DestinationIdentity                       |     |
| _        | SL-FreqConfig                                |     |
|          | SL-FreqConfigCommon                          |     |
| _        |                                              |     |
| _        | SL-LogicalChannelConfig                      |     |
| _        | SL-MeasConfigCommon                          |     |
| _        | SL-MeasConfigInfo                            |     |
| _        | SL-MeasIdList                                |     |
| _        | SL-MeasObjectList                            |     |
| _        | SL-PDCP-Config                               |     |
| _        | SL-PSSCH-TxConfigList                        |     |
| _        | SL-QoS-FlowIdentity                          |     |
| _        | SL-QoS-Profile                               |     |
| _        | SL-QuantityConfig                            |     |
| _        | SL-RadioBearerConfig                         | 797 |
| _        | SL-ReportConfigList                          | 798 |
| _        | SL-ResourcePool                              | 800 |
| _        | SL-RLC-BearerConfig                          | 808 |
| _        | SL-RLC-BearerConfigIndex                     | 809 |
| _        | SL-RLC-Config                                | 809 |
| _        | SL-ScheduledConfig                           |     |
| _        | SL-SDAP-Config                               |     |
| _        | SL-SyncConfig                                |     |
| _        | SL-Thres-RSRP-List                           |     |
| _        | SL-TxPower                                   |     |
| _        | SL-TypeTxSync                                |     |
| _        | SL-UE-SelectedConfig                         |     |
| _        | SL-ZoneConfig                                |     |
|          | SLRB-Uu-ConfigIndex                          |     |
| _<br>6.4 | RRC multiplicity and type constraint values  |     |
| 0.4      | Multiplicity and type constraint definitions |     |
| _        | End of NR-RRC-Definitions                    |     |
| -<br>65  |                                              |     |
| 6.5      | Short Message                                |     |
| 6.6      | PC5 RRC messages                             |     |
| 6.6.1    | General message structure                    |     |
| _        | PC5-RRC-Definitions                          |     |
| -        | SBCCH-SL-BCH-Message                         |     |
| _        | SCCH-Message                                 |     |
| _        | MasterInformationBlockSidelink               |     |
| _        | MeasurementReportSidelink                    |     |
| _        | RRCReconfigurationSidelink                   |     |
| _        | RRCReconfigurationCompleteSidelink           |     |
| _        | RRCReconfigurationFailureSidelink            |     |
| _        | UECapabilityEnquirySidelink                  | 832 |
| _        | UECapabilityInformationSidelink              | 832 |
| _        | End of PC5-RRC-Definitions                   | 834 |
| 7        | Variables and constants                      | 925 |
| 7        | Variables and constants                      |     |
| 7.1      | Timers                                       |     |
| 7.1.1    | Timers (Informative)                         |     |
| 7.1.2    | Timer handling                               |     |
| 7.2      | Counters                                     |     |
| 7.3      | Constants                                    |     |
| 7.4      | UE variables                                 |     |
| _        | NR-UE-Variables                              |     |
| _        | VarConditionalReconfig                       |     |
| _        | VarConnEstFailReport                         | 845 |
|          | VarLogMeasConfig                             | 845 |

| _       | VarLogMeasReport                                             | 846 |
|---------|--------------------------------------------------------------|-----|
| _       | VarMeasConfig                                                | 846 |
| _       | VarMeasConfigSL                                              | 847 |
| _       | VarMeasIdleConfig                                            | 847 |
| _       | VarMeasIdleReport                                            | 848 |
| _       | VarMeasReportList                                            | 848 |
| _       | VarMeasReportListSL                                          |     |
| _       | VarMobilityHistoryReport                                     |     |
| _       | VarPendingRNA-Update                                         |     |
| _       | VarRA-Report                                                 |     |
| _       | VarResumeMAC-Input                                           |     |
| _       | VarRLF-Report                                                |     |
| _       | VarShortMAC-Input                                            |     |
| _       | End of NR-UE-Variables                                       |     |
|         |                                                              |     |
| 8       | Protocol data unit abstract syntax                           |     |
| 8.1     | General                                                      | 853 |
| 8.2     | Structure of encoded RRC messages                            | 853 |
| 8.3     | Basic production                                             | 853 |
| 8.4     | Extension                                                    |     |
| 8.5     | Padding                                                      |     |
|         |                                                              |     |
| 9       | Specified and default radio configurations                   |     |
| 9.1     | Specified configurations                                     |     |
| 9.1.1   | Logical channel configurations                               |     |
| 9.1.1.1 | BCCH configuration                                           | 854 |
| 9.1.1.2 | 2 CCCH configuration                                         | 855 |
| 9.1.1.3 | PCCH configuration                                           | 855 |
| 9.1.1.4 | 4 SCCH configuration                                         | 855 |
| 9.1.1.5 | 5 STCH configuration                                         | 858 |
| 9.1.2   | Void                                                         | 858 |
| 9.2     | Default radio configurations                                 | 858 |
| 9.2.1   | Default SRB configurations                                   |     |
| 9.2.2   | Default MAC Cell Group configuration                         |     |
| 9.2.3   | Default values timers and constants                          |     |
| 9.3     | Sidelink pre-configured parameters.                          |     |
| _       | NR-Sidelink-Preconf                                          |     |
| _       | SL-PreconfigurationNR                                        |     |
| _       | End of NR-Sidelink-Preconf                                   |     |
|         | v                                                            |     |
| 10      | Generic error handling                                       | 863 |
| 10.1    | General                                                      | 863 |
| 10.2    | ASN.1 violation or encoding error                            | 863 |
| 10.3    | Field set to a not comprehended value                        | 863 |
| 10.4    | Mandatory field missing                                      |     |
| 10.5    | Not comprehended field                                       |     |
|         | •                                                            |     |
| 11      | Radio information related interactions between network nodes |     |
| 11.1    | General                                                      |     |
| 11.2    | Inter-node RRC messages                                      |     |
| 11.2.1  |                                                              | 866 |
| 11.2.2  | Message definitions                                          | 867 |
| _       | HandoverCommand                                              |     |
| _       | HandoverPreparationInformation                               | 868 |
| _       | CG-Config                                                    |     |
| _       | CG-ConfigInfo                                                | 880 |
| _       | MeasurementTimingConfiguration                               |     |
| _       | UERadioPagingInformation                                     |     |
| _       | UERadioAccessCapabilityInformation                           |     |
| 11.2.3  | * • •                                                        |     |
| 11.3    | Inter-node RRC information element definitions               |     |
| 11.4    | Inter-node RRC multiplicity and type constraint values       |     |
| _       | Multiplicity and type constraints definitions                |     |
|         |                                                              |     |

| _              | End of NR-I                           | nterNodeDefinitions                                                                                                    | 896         |
|----------------|---------------------------------------|----------------------------------------------------------------------------------------------------|-------------|
| 12             | Processing delay requ                 | uirements for RRC procedures                                                                                           | 897         |
| Ann            | ex A (informative):                   | Guidelines, mainly on use of ASN.1                                                                                     | 902         |
| A.1            | Introduction                          |                                                                                                    | 902         |
| A.2            | Procedural specificat                 | iion                                                                                                    | 902         |
| A.2.1          |                                       |                                                                                                    |             |
| A.2.2          |                                       | cts                                                                                                    |             |
| A.3            | PDU specification                     |                                                                                                    | 903         |
| A.3.1          |                                       |                                                                                                    |             |
| A.3.1          |                                       |                                                                                                    |             |
| A.3.1          |                                       | r naming conventions                                                                                                   |             |
| A.3.1          |                                       | using ASN.1 identifiers                                                                                                |             |
| A.3.2          | $\mathcal{C}$                         | e structure                                                                                                    |             |
| A.3.3<br>A.3.4 |                                       | nts                                                                                                    |             |
| A.3.4<br>A.3.5 |                                       | l presence                                                                                                    |             |
| A.3.6          |                                       | onal presence                                                                                                    |             |
| A.3.7          |                                       | of lists with elements of SEQUENCE type                                                                                |             |
| A.3.8          |                                       | of parameterised SetupRelease type                                                                                     |             |
| A.3.9          |                                       | of ToAddModList and ToReleaseList                                                                                      | 913         |
| A.3.1          | O Guidelines on use of                | of lists (without ToAddModList and ToReleaseList)                                                                      | 914         |
| A.4            | Extension of the PDI                  | U specifications                                                                                                    | 915         |
| A.4.1          |                                       | to ensure compatibility                                                                                                |             |
| A.4.2          |                                       | f messages and fields                                                                                                  |             |
| A.4.3          | Non-critical extensi                  | ion of messages                                                                                                    | 918         |
| A.4.3          |                                       | les                                                                                                    |             |
| A.4.3          | _                                     | ies                                                                                                    |             |
| A.4.3          |                                       | e of evolution of IE with local extensions                                                                             |             |
| A.4.3<br>A.4.3 |                                       | es of non critical extension at the end of a messagen-critical extensions not placed at the default extension location |             |
| A.4.3<br>_     |                                       | ithEM                                                                                                    |             |
| _              |                                       | ithoutEM                                                                                                    |             |
| _              |                                       | ithoutEM                                                                                                    |             |
| A.5            | Guidelines regarding                  | g inclusion of transaction identifiers in RRC messages                                                                 | 928         |
| A.6            |                                       | use of need codes                                                                                                    |             |
| A.7            | 6 6                                   | guse of conditions                                                                                                    |             |
| A.8            |                                       | ,                                                                                                    |             |
|                |                                       | RRC Information                                                                                                    |             |
|                | ex B (informative):                   |                                                                                                    |             |
| B.1            |                                       | nessages                                                                                                    |             |
| B.2            | Description of BWP                    | configuration options                                                                                                  | 932         |
| Ann            | ex C (normative):                     | List of CRs Containing Early Implementable Features and Corrections                                                    | 934         |
| Ann            | ex D (normative):                     | UE requirements on ASN.1 comprehension                                                                                 |             |
|                | · · · · · · · · · · · · · · · · · · · | hange history                                                                                                    |             |
| Hista          |                                       | 14116c 110tUl y                                                                                                    | 95 <u>/</u> |

# **Foreword**

This Technical Specification has been produced by the 3<sup>rd</sup> Generation Partnership Project (3GPP).

The contents of the present document are subject to continuing work within the TSG and may change following formal TSG approval. Should the TSG modify the contents of the present document, it will be re-released by the TSG with an identifying change of release date and an increase in version number as follows:

Version x.y.z

#### where:

- x the first digit:
  - 1 presented to TSG for information;
  - 2 presented to TSG for approval;
  - 3 or greater indicates TSG approved document under change control.
- y the second digit is incremented for all changes of substance, i.e. technical enhancements, corrections, updates, etc.
- z the third digit is incremented when editorial only changes have been incorporated in the document.

# 1 Scope

The present document specifies the Radio Resource Control protocol for the radio interface between UE and NG-RAN.

The scope of the present document also includes:

- the radio related information transported in a transparent container between source gNB and target gNB upon inter gNB handover;
- the radio related information transported in a transparent container between a source or target gNB and another system upon inter RAT handover.
- the radio related information transported in a transparent container between a source eNB and target gNB during E-UTRA-NR Dual Connectivity.

The RRC protocol is also used to configure the radio interface between an IAB-node and its parent node [2].

# 2 References

The following documents contain provisions which, through reference in this text, constitute provisions of the present document.

- References are either specific (identified by date of publication, edition number, version number, etc.) or non-specific.
- For a specific reference, subsequent revisions do not apply.
- For a non-specific reference, the latest version applies. In the case of a reference to a 3GPP document (including a GSM document), a non-specific reference implicitly refers to the latest version of that document *in the same Release as the present document*.

| [1]  | 3GPP TR 21.905: "Vocabulary for 3GPP Specifications".                                                                                                    |
|------|----------------------------------------------------------------------------------------------------|
| [2]  | 3GPP TS 38.300: "NR; Overall description; Stage 2".                                                                                                    |
| [3]  | 3GPP TS 38.321: "NR; Medium Access Control (MAC); Protocol specification".                                                                                                    |
| [4]  | 3GPP TS 38.322: "NR; Radio Link Control (RLC) protocol specification".                                                                                                    |
| [5]  | 3GPP TS 38.323: "NR; Packet Data Convergence Protocol (PDCP) protocol specification".                                                                                                    |
| [6]  | ITU-T Recommendation X.680 (08/2015) "Information Technology – Abstract Syntax Notation One (ASN.1): Specification of basic notation" (Same as the ISO/IEC International Standard 8824-1).  |
| [7]  | ITU-T Recommendation X.681 (08/2015) "Information Technology – Abstract Syntax Notation One (ASN.1): Information object specification" (Same as the ISO/IEC International Standard 8824-2). |
| [8]  | ITU-T Recommendation X.691 (08/2015) "Information technology – ASN.1 encoding rules: Specification of Packed Encoding Rules (PER)" (Same as the ISO/IEC International Standard 8825-2).     |
| [9]  | 3GPP TS 38.215: "NR; Physical layer measurements".                                                                                                    |
| [10] | 3GPP TS 36.331: "Evolved Universal Terrestrial Radio Access (E-UTRA) Radio Resource Control (RRC); Protocol Specification".                                                                 |
| [11] | 3GPP TS 33.501: "Security Architecture and Procedures for 5G System".                                                                                                    |
| [12] | 3GPP TS 38.104: "NR; Base Station (BS) radio transmission and reception".                                                                                                    |

| [13] | 3GPP TS 38.213: "NR; Physical layer procedures for control".                                                                                                    |
|------|----------------------------------------------------------------------------------------------------|
| [14] | 3GPP TS 38.133: "NR; Requirements for support of radio resource management".                                                                                                    |
| [15] | 3GPP TS 38.101-1: "NR; User Equipment (UE) radio transmission and reception; Part 1: Range 1 Standalone".                                                                                           |
| [16] | 3GPP TS 38.211: "NR; Physical channels and modulation".                                                                                                    |
| [17] | 3GPP TS 38.212: "NR; Multiplexing and channel coding".                                                                                                    |
| [18] | ITU-T Recommendation X.683 (08/2015) "Information Technology – Abstract Syntax Notation One (ASN.1): Parameterization of ASN.1 specifications" (Same as the ISO/IEC International Standard 8824-4). |
| [19] | 3GPP TS 38.214: "NR; Physical layer procedures for data".                                                                                                    |
| [20] | 3GPP TS 38.304: "NR; User Equipment (UE) procedures in Idle mode and RRC Inactive state".                                                                                                    |
| [21] | 3GPP TS 23.003: "Numbering, addressing and identification".                                                                                                    |
| [22] | 3GPP TS 36.101: "E-UTRA; User Equipment (UE) radio transmission and reception".                                                                                                    |
| [23] | 3GPP TS 24.501: "Non-Access-Stratum (NAS) protocol for 5G System (5GS); Stage 3".                                                                                                    |
| [24] | 3GPP TS 37.324: "Service Data Adaptation Protocol (SDAP) specification".                                                                                                    |
| [25] | 3GPP TS 22.261: "Service requirements for the 5G System".                                                                                                    |
| [26] | 3GPP TS 38.306: "User Equipment (UE) radio access capabilities".                                                                                                    |
| [27] | 3GPP TS 36.304: "E-UTRA; User Equipment (UE) procedures in idle mode".                                                                                                    |
| [28] | ATIS 0700041: "WEA 3.0: Device-Based Geo-Fencing".                                                                                                    |
| [29] | 3GPP TS 23.041: "Technical realization of Cell Broadcast Service (CBS)".                                                                                                    |
| [30] | 3GPP TS 33.401: "3GPP System Architecture Evolution (SAE); Security architecture".                                                                                                    |
| [31] | 3GPP TS 36.211: "E-UTRA; Physical channels and modulation".                                                                                                    |
| [32] | 3GPP TS 23.501: "System Architecture for the 5G System; Stage 2".                                                                                                    |
| [33] | 3GPP TS 36.104:"E-UTRA; Base Station (BS) radio transmission and reception".                                                                                                    |
| [34] | 3GPP TS 38.101-3 "NR; User Equipment (UE) radio transmission and reception; Part 3: Range 1 and Range 2 Interworking operation with other radios".                                                  |
| [35] | 3GPP TS 38.423: "NG-RAN, Xn application protocol (XnAP)".                                                                                                    |
| [36] | 3GPP TS 38.473: "NG-RAN; F1 application protocol (F1AP)".                                                                                                    |
| [37] | 3GPP TS 36.423: "E-UTRA; X2 application protocol (X2AP)".                                                                                                    |
| [38] | 3GPP TS 24.008: "Mobile radio interface layer 3 specification; Core network protocols; Stage 3".                                                                                                    |
| [39] | 3GPP TS 38.101-2 "NR; User Equipment (UE) radio transmission and reception; Part 2: Range 2 Standalone".                                                                                            |
| [40] | 3GPP TS 36.133:"E-UTRA; Requirements for support of radio resource management".                                                                                                    |
| [41] | 3GPP TS 37.340: "E-UTRA and NR; Multi-connectivity; Stage 2".                                                                                                    |
| [42] | 3GPP TS 38.413: "NG-RAN, NG Application Protocol (NGAP)".                                                                                                    |
| [43] | 3GPP TS 23.502: "Procedures for the 5G System; Stage 2".                                                                                                    |

| [44] | 3GPP TR 36.816: "Evolved Universal Terrestrial Radio Access (E-UTRA); Study on signalling and procedure for interference avoidance for in-device coexistence ".                                                                        |
|------|----------------------------------------------------------------------------------------------------|
| [45] | 3GPP TS 25.331: "Universal Terrestrial Radio Access (UTRA); Radio Resource Control (RRC); Protocol specification".                                                                                                    |
| [46] | 3GPP TS 25.133: "Requirements for Support of Radio Resource Management (FDD)".                                                                                                    |
| [47] | 3GPP TS 38.340: "Backhaul Adaptation Protocol (BAP) specification"                                                                                                    |
| [48] | 3GPP TS 37.213: "Physical layer procedures for shared spectrum channel access".                                                                                                    |
| [49] | 3GPP TS 37.355: "LTE Positioning Protocol (LPP)".                                                                                                    |
| [50] | IEEE 802.11-2012, Part 11: Wireless LAN Medium Access Control (MAC) and Physical Layer (PHY) specifications, IEEE Std.                                                                                                    |
| [51] | Bluetooth Special Interest Group: "Bluetooth Core Specification v5.0", December 2016.                                                                                                    |
| [52] | 3GPP TS 32.422: "Telecommunication management; Subscriber and equipment trace; Trace control and configuration management".                                                                                                    |
| [53] | 3GPP TS 38.314: "NR; layer 2 measurements".                                                                                                    |
| [54] | Void.                                                                                                    |
| [55] | 3GPP TS 23.287: "Architecture enhancements for 5G System (5GS) to support Vehicle-to-Everything (V2X) services".                                                                                                    |
| [56] | 3GPP TS 23.285: "Technical Specification Group Services and System Aspects; Architecture enhancements for V2X services".                                                                                                    |
| [57] | 3GPP TS 24.587: "Technical Specification Group Core Network and Terminals; Vehicle-to-Everything (V2X) services in 5G System (5GS)".                                                                                                   |
| [58] | Military Standard WGS84 Metric MIL-STD-2401 (11 January 1994): "Military Standard Department of Defence World Geodetic System (WGS)".                                                                                                  |
| [59] | 3GPP TS 38.101-4 "NR; User Equipment (UE) radio transmission and reception; Part 4: Performance Requirements".                                                                                                    |
| [60] | 3GPP TS 33.536: "Technical Specification Group Services and System Aspects; Security aspects of 3GPP support for advanced Vehicle-to-Everything (V2X) services".                                                                       |
| [61] | 3GPP TS 37.320: "Universal Terrestrial Radio Access (UTRA), Evolved Universal Terrestrial Radio Access (E-UTRA) and New Radio (NR); Radio measurement collection for Minimization of Drive Tests (MDT); Overall description; Stage 2". |
| [62] | 3GPP TS 36.306: "User Equipment (UE) radio access capabilities".                                                                                                    |
| [63] | 3GPP TS 38.174: "NR; Integrated Access and Backhaul (IAB) radio transmission and reception".                                                                                                    |

# 3 Definitions, symbols and abbreviations

# 3.1 Definitions

For the purposes of the present document, the terms and definitions given in TR 21.905 [1] and the following apply. A term defined in the present document takes precedence over the definition of the same term, if any, in TR 21.905 [1].

BH RLC channel: An RLC channel between two nodes, which is used to transport backhaul packets.

CEIL: Mathematical function used to 'round up' i.e. to the nearest integer having a higher or equal value.

**DAPS bearer:** a bearer whose radio protocols are located in both the source gNB and the target gNB during DAPS handover to use both source gNB and target gNB resources.

**Dedicated signalling:** Signalling sent on DCCH logical channel between the network and a single UE.

**Dormant BWP:** The dormant BWP is one of downlink BWPs configured by the network via dedicated RRC signalling. In the dormant BWP, the UE stops monitoring PDCCH on/for the SCell, but continues performing CSI measurements, Automatic Gain Control (AGC) and beam management, if configured. For each serving cell other than the SpCell or PUCCH SCell, the network may configure one BWP as a dormant BWP.

**Field:** The individual contents of an information element are referred to as fields.

**FLOOR:** Mathematical function used to 'round down' i.e. to the nearest integer having a lower or equal value.

**Global cell identity:** An identity to uniquely identifying an NR cell. It is consisted of *cellIdentity* and *plmn-Identity* of the first *PLMN-Identity* in *plmn-IdentityList* in SIB1.

Information element: A structural element containing single or multiple fields is referred as information element.

**NPN-only Cell**: A cell that is only available for normal service for NPNs' subscriber. An NPN-capable UE determines that a cell is NPN-only Cell by detecting that the *cellReservedForOtherUse* IE is set to true while the *npn-IdentityInfoList* IE is present in *CellAccessRelatedInfo*.

**NR sidelink communication**: AS functionality enabling at least V2X Communication as defined in TS 23.287 [55], between two or more nearby UEs, using NR technology but not traversing any network node.

PNI-NPN identity: an identifier of a PNI-NPN comprising of a PLMN ID and a CAG-ID combination.

**Primary Cell**: The MCG cell, operating on the primary frequency, in which the UE either performs the initial connection establishment procedure or initiates the connection re-establishment procedure.

**Primary SCG Cell**: For dual connectivity operation, the SCG cell in which the UE performs random access when performing the Reconfiguration with Sync procedure.

**Primary Timing Advance Group:** Timing Advance Group containing the SpCell.

**PUCCH SCell:** An SCell configured with PUCCH by *PUCCH-Config*.

PUSCH-Less SCell: An SCell configured without PUSCH.

**RLC bearer configuration:** The lower layer part of the radio bearer configuration comprising the RLC and logical channel configurations.

Secondary Cell: For a UE configured with CA, a cell providing additional radio resources on top of Special Cell.

**Secondary Cell Group**: For a UE configured with dual connectivity, the subset of serving cells comprising of the PSCell and zero or more secondary cells.

**Serving Cell**: For a UE in RRC\_CONNECTED not configured with CA/DC there is only one serving cell comprising of the primary cell. For a UE in RRC\_CONNECTED configured with CA/DC the term 'serving cells' is used to denote the set of cells comprising of the Special Cell(s) and all secondary cells.

**SNPN identity:** an identifier of an SNPN comprising of a PLMN ID and an NID combination.

**Special Cell:** For Dual Connectivity operation the term Special Cell refers to the PCell of the MCG or the PSCell of the SCG, otherwise the term Special Cell refers to the PCell.

**Split SRB**: In MR-DC, an SRB that supports transmission via MCG and SCG as well as duplication of RRC PDUs as defined in TS 37.340 [41].

**SSB Frequency**: Frequency referring to the position of resource element RE=#0 (subcarrier #0) of resource block RB#10 of the SS block.

**UE Inactive AS Context**: UE Inactive AS Context is stored when the connection is suspended and restored when the connection is resumed. It includes information as defined in clause 5.3.8.3.

**V2X sidelink communication**: AS functionality enabling V2X Communication as defined in TS 23.285 [56], between nearby UEs, using E-UTRA technology but not traversing any network node.

### 3.2 Abbreviations

For the purposes of the present document, the abbreviations given in TR 21.905 [1] and the following apply. An abbreviation defined in the present document takes precedence over the definition of the same abbreviation, if any, in TR 21.905 [1].

5GC5G Core NetworkACKAcknowledgementAMAcknowledged ModeARQAutomatic Repeat Request

AS Access Stratum

ASN.1 Abstract Syntax Notation One BAP Backhaul Adaptation Protocol BCD Binary Coded Decimal

BH Backhaul
BLER Block Error Rate
BWP Bandwidth Part
CA Carrier Aggregation
CAG Closed Access Group

CAG-ID Closed Access Group Identifier CAPC Channel Access Priority Class

CBR Channel Busy Ratio
CCCH Common Control Channel

CG Cell Group

CHO Conditional Handover
CLI Cross Link Interference

CMAS Commercial Mobile Alert Service

CP Control Plane

CPC Conditional PSCell Change

C-RNTI Cell RNTI

CSI Channel State Information
DAPS Dual Active Protocol Stack

DC Dual Connectivity

DCCH Dedicated Control Channel
DCI Downlink Control Information

DCP DCI with CRC scrambled by PS-RNTI

DFN Direct Frame Number

DL Downlink

DL-PRS Downlink Positioning Reference Signal

DL-SCH Downlink Shared Channel
DM-RS Demodulation Reference Signal
DRB (user) Data Radio Bearer
DRX Discontinuous Reception
DTCH Dedicated Traffic Channel

EN-DC E-UTRA NR Dual Connectivity with E-UTRA connected to EPC

EPC Evolved Packet Core EPS Evolved Packet System

ETWS Earthquake and Tsunami Warning System
E-UTRA Evolved Universal Terrestrial Radio Access

E-UTRA/5GC E-UTRA connected to 5GC E-UTRA/EPC E-UTRA connected to EPC

E-UTRAN Evolved Universal Terrestrial Radio Access Network

FDD Frequency Division Duplex

FFS For Further Study

GERAN GSM/EDGE Radio Access Network
GNSS Global Navigation Satellite System
GSM Global System for Mobile Communications

HARQ Hybrid Automatic Repeat Request

HRNN Human Readable Network Name IAB Integrated Access and Backhaul

IAB-DU IAB-node DU

IAB-MT IAB Mobile Termination IDC In-Device Coexistence IE Information element

IMSI International Mobile Subscriber Identity

kB Kilobyte (1000 bytes)

L1 Layer 1 L2 Layer 2 L3 Layer 3

LBT Listen Before Talk
MAC Medium Access Control
MCG Master Cell Group

MDT Minimization of Drive Tests
MIB Master Information Block
MPE Maximum Permissible Exposure
MR-DC Multi-Radio Dual Connectivity

N/A Not Applicable

NE-DC NR E-UTRA Dual Connectivity

(NG)EN-DC E-UTRA NR Dual Connectivity (covering E-UTRA connected to EPC or 5GC)

NGEN-DC E-UTRA NR Dual Connectivity with E-UTRA connected to 5GC

NID Network Identifier
NPN Non-Public Network
NR-DC NR-NR Dual Connectivity
NR/5GC NR connected to 5GC

PCell Primary Cell

PDCP Packet Data Convergence Protocol

PDU Protocol Data Unit

PLMN Public Land Mobile Network

PNI-NPN Public Network Integrated Non-Public Network

posSIB Positioning SIB

PRS Positioning Reference Signal

PSCell Primary SCG Cell
PWS Public Warning System
QoS Quality of Service
RAN Radio Access Network
RAT Radio Access Technology
RLC Radio Link Control

RMTC RSSI Measurement Timing Configuration

RNA RAN-based Notification Area
RNTI Radio Network Temporary Identifier
ROHC Robust Header Compression

RPLMN Registered Public Land Mobile Network

RRC Radio Resource Control RS Reference Signal

SBAS Satellite Based Augmentation System

SCell Secondary Cell
SCG Secondary Cell Group
SCS Subcarrier Spacing
SFN System Frame Number

SFTD SFN and Frame Timing Difference

SI System Information
SIB System Information Block

SL Sidelink

SLSS Sidelink Synchronisation Signal SNPN Stand-alone Non-Public Network

SpCell Special Cell

SRB Signalling Radio Bearer
SRS Sounding Reference Signal
SSB Synchronization Signal Block
TAG Timing Advance Group

| TDD  | Time Division Duplex |
|------|----------------------|
| TM   | Transparent Mode     |
| UE   | User Equipment       |
| * ** | TT 1' 1              |

UL Uplink

UM Unacknowledged Mode

UP User Plane

In the ASN.1, lower case may be used for some (parts) of the above abbreviations e.g. c-RNTI.

# 4 General

### 4.1 Introduction

This specification is organised as follows:

- clause 4.2 describes the RRC protocol model;
- clause 4.3 specifies the services provided to upper layers as well as the services expected from lower layers;
- clause 4.4 lists the RRC functions;
- clause 5 specifies RRC procedures, including UE state transitions;
- clause 6 specifies the RRC messages in ASN.1 and description;
- clause 7 specifies the variables (including protocol timers and constants) and counters to be used by the UE;
- clause 8 specifies the encoding of the RRC messages;
- clause 9 specifies the specified and default radio configurations;
- clause 10 specifies generic error handling;
- clause 11 specifies the RRC messages transferred across network nodes;
- clause 12 specifies the UE capability related constraints and performance requirements.

### 4.2 Architecture

# 4.2.1 UE states and state transitions including inter RAT

A UE is either in RRC\_CONNECTED state or in RRC\_INACTIVE state when an RRC connection has been established. If this is not the case, i.e. no RRC connection is established, the UE is in RRC\_IDLE state. The RRC states can further be characterised as follows:

#### - RRC\_IDLE:

- A UE specific DRX may be configured by upper layers;
- UE controlled mobility based on network configuration;
- The UE:
  - Monitors Short Messages transmitted with P-RNTI over DCI (see clause 6.5);
  - Monitors a Paging channel for CN paging using 5G-S-TMSI;
  - Performs neighbouring cell measurements and cell (re-)selection;
  - Acquires system information and can send SI request (if configured);

- Performs logging of available measurements together with location and time for logged measurement configured UEs;
- Performs idle/inactive measurements for idle/inactive measurement configured UEs.

#### - RRC INACTIVE:

- A UE specific DRX may be configured by upper layers or by RRC layer;
- UE controlled mobility based on network configuration;
- The UE stores the UE Inactive AS context;
- A RAN-based notification area is configured by RRC layer;

#### The UE:

- Monitors Short Messages transmitted with P-RNTI over DCI (see clause 6.5);
- Monitors a Paging channel for CN paging using 5G-S-TMSI and RAN paging using fullI-RNTI;
- Performs neighbouring cell measurements and cell (re-)selection;
- Performs RAN-based notification area updates periodically and when moving outside the configured RAN-based notification area;
- Acquires system information and can send SI request (if configured);
- Performs logging of available measurements together with location and time for logged measurement configured UEs;
- Performs idle/inactive measurements for idle/inactive measurement configured UEs.

#### - RRC\_CONNECTED:

- The UE stores the AS context;
- Transfer of unicast data to/from UE;
- At lower layers, the UE may be configured with a UE specific DRX;
- For UEs supporting CA, use of one or more SCells, aggregated with the SpCell, for increased bandwidth;
- For UEs supporting DC, use of one SCG, aggregated with the MCG, for increased bandwidth;
- Network controlled mobility within NR, to/from E-UTRA, and to UTRA-FDD;
- The UE:
  - Monitors Short Messages transmitted with P-RNTI over DCI (see clause 6.5), if configured;
  - Monitors control channels associated with the shared data channel to determine if data is scheduled for it;
  - Provides channel quality and feedback information;
  - Performs neighbouring cell measurements and measurement reporting;
  - Acquires system information;
  - Performs immediate MDT measurement together with available location reporting.

Figure 4.2.1-1 illustrates an overview of UE RRC state machine and state transitions in NR. A UE has only one RRC state in NR at one time.

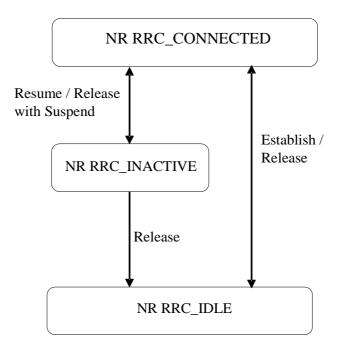

Figure 4.2.1-1: UE state machine and state transitions in NR

Figure 4.2.1-2 illustrates an overview of UE state machine and state transitions in NR as well as the mobility procedures supported between NR/5GC, E-UTRA/EPC and E-UTRA/5GC.

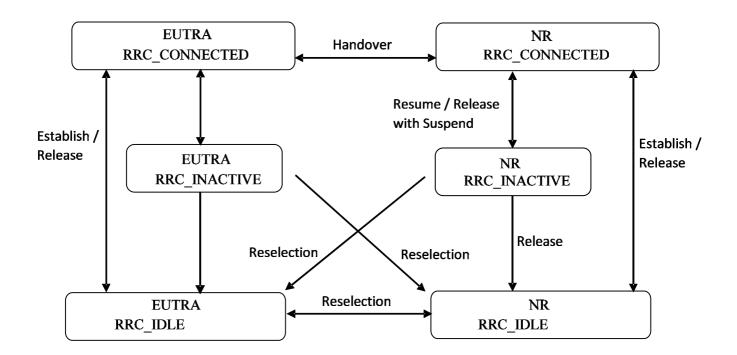

Figure 4.2.1-2: UE state machine and state transitions between NR/5GC, E-UTRA/EPC and E-UTRA/5GC

Figure 4.2.1-3 illustrates the mobility procedure supported between NR/5GC and UTRA-FDD.

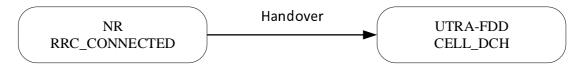

Figure 4.2.1-3: Mobility procedure supported between NR/5GC and UTRA-FDD

## 4.2.2 Signalling radio bearers

"Signalling Radio Bearers" (SRBs) are defined as Radio Bearers (RBs) that are used only for the transmission of RRC and NAS messages. More specifically, the following SRBs are defined:

- SRB0 is for RRC messages using the CCCH logical channel;
- SRB1 is for RRC messages (which may include a piggybacked NAS message) as well as for NAS messages prior to the establishment of SRB2, all using DCCH logical channel;
- SRB2 is for NAS messages and for RRC messages which include logged measurement information, all using DCCH logical channel. SRB2 has a lower priority than SRB1 and may be configured by the network after AS security activation;
- SRB3 is for specific RRC messages when UE is in (NG)EN-DC or NR-DC, all using DCCH logical channel.

In downlink, piggybacking of NAS messages is used only for one dependant (i.e. with joint success/failure) procedure: bearer establishment/modification/release. In uplink piggybacking of NAS message is used only for transferring the initial NAS message during connection setup and connection resume.

NOTE 1: The NAS messages transferred via SRB2 are also contained in RRC messages, which however do not include any RRC protocol control information.

Once AS security is activated, all RRC messages on SRB1, SRB2 and SRB3, including those containing NAS messages, are integrity protected and ciphered by PDCP. NAS independently applies integrity protection and ciphering to the NAS messages, see TS 24.501 [23].

Split SRB is supported for all the MR-DC options in both SRB1 and SRB2 (split SRB is not supported for SRB0 and SRB3).

For operation with shared spectrum channel access, SRB0, SRB1 and SRB3 are assigned with the highest priority Channel Access Priority Class (CAPC), (i.e. CAPC = 1) while CAPC for SRB2 is configurable.

### 4.3 Services

# 4.3.1 Services provided to upper layers

The RRC protocol offers the following services to upper layers:

- Broadcast of common control information;
- Notification of UEs in RRC\_IDLE, e.g. about a mobile terminating call;
- Notification of UEs about ETWS and/or CMAS;
- Transfer of dedicated signalling;

- Broadcast of positioning assistance data.

### 4.3.2 Services expected from lower layers

In brief, the following are the main services that RRC expects from lower layers:

- Integrity protection, ciphering and loss-less in-sequence delivery of information without duplication;

#### 4.4 Functions

The RRC protocol includes the following main functions:

- Broadcast of system information:
  - Including NAS common information;
  - Information applicable for UEs in RRC\_IDLE and RRC\_INACTIVE (e.g. cell (re-)selection parameters, neighbouring cell information) and information (also) applicable for UEs in RRC\_CONNECTED (e.g. common channel configuration information);
  - Including ETWS notification, CMAS notification;
  - Including positioning assistance data.
- RRC connection control:
  - Paging;
  - Establishment/modification/suspension/resumption/release of RRC connection, including e.g. assignment/modification of UE identity (C-RNTI, fullI-RNTI, etc.), establishment/modification/suspension/resumption/release of SRBs (except for SRB0);
  - Access barring;
  - Initial AS security activation, i.e. initial configuration of AS integrity protection (SRBs, DRBs) and AS ciphering (SRBs, DRBs);
  - RRC connection mobility including e.g. intra-frequency and inter-frequency handover, associated AS security handling, i.e. key/algorithm change, specification of RRC context information transferred between network nodes:
  - Establishment/modification/suspension/resumption/release of RBs carrying user data (DRBs);
  - Radio configuration control including e.g. assignment/modification of ARQ configuration, HARQ configuration, DRX configuration;
  - In case of DC, cell management including e.g. change of PSCell, addition/modification/release of SCG cell(s);
  - In case of CA, cell management including e.g. addition/modification/release of SCell(s);
  - QoS control including assignment/ modification of semi-persistent scheduling (SPS) configuration and configured grant configuration for DL and UL respectively, assignment/ modification of parameters for UL rate control in the UE, i.e. allocation of a priority and a prioritised bit rate (PBR) for each RB of UE and logical channel of IAB-MT.
  - Recovery from radio link failure.
- Inter-RAT mobility including e.g. AS security activation, transfer of RRC context information;
- Measurement configuration and reporting:
  - Establishment/modification/release of measurement configuration (e.g. intra-frequency, inter-frequency and inter- RAT measurements);

- Setup and release of measurement gaps;
- Measurement reporting.
- Configuration of BAP entity and BH RLC channels for the support of IAB-node.
- Other functions including e.g. generic protocol error handling, transfer of dedicated NAS information, transfer of UE radio access capability information.
- Support of self-configuration and self-optimisation.
- Support of measurement logging and reporting for network performance optimisation, as specified in TS 37.320 [61].

# 5 Procedures

### 5.1 General

#### 5.1.1 Introduction

This clause covers the general requirements.

# 5.1.2 General requirements

The UE shall:

- 1> process the received messages in order of reception by RRC, i.e. the processing of a message shall be completed before starting the processing of a subsequent message;
- NOTE: Network may initiate a subsequent procedure prior to receiving the UE's response of a previously initiated procedure.
- 1> within a clause execute the steps according to the order specified in the procedural description;
- 1> consider the term 'radio bearer' (RB) to cover SRBs and DRBs unless explicitly stated otherwise;
- 1> set the *rrc-TransactionIdentifier* in the response message, if included, to the same value as included in the message received from the network that triggered the response message;
- 1> upon receiving a choice value set to *setup*:
  - 2> apply the corresponding received configuration and start using the associated resources, unless explicitly specified otherwise;
- 1> upon receiving a choice value set to *release*:
  - 2> clear the corresponding configuration and stop using the associated resources;
- 1> in case the size of a list is extended, upon receiving an extension field comprising the entries in addition to the ones carried by the original field (regardless of whether the network signals more entries in total); apply the following generic behaviour unless explicitly stated otherwise:
  - 2> create a combined list by concatenating the additional entries included in the extension field to the original field while maintaining the order among both the original and the additional entries;
  - 2> for the combined list, created according to the previous, apply the same behaviour as defined for the original field.

# 5.1.3 Requirements for UE in MR-DC

In this specification, the UE considers itself to be in:

- EN-DC, if and only if it is configured with *nr-SecondaryCellGroupConfig* according to TS 36.331[10], and it is connected to EPC,
- NGEN-DC, if and only if it is configured with *nr-SecondaryCellGroupConfig* according to TS 36.331[10], and it is connected to 5GC,
- NE-DC, if and only if it is configured with mrdc-SecondaryCellGroup set to eutra-SCG,
- NR-DC, if and only if it is configured with *mrdc-SecondaryCellGroup* set to *nr-SCG*,
- MR-DC, if and only if it is in (NG)EN-DC, NE-DC or NR-DC.

NOTE: This use of these terms deviates from the definition in TS 37.340 [41] and other specifications. In TS 37.340, these terms include also the case where the UE is configured with E-UTRA or NR MCG only (i.e. no NR or E-UTRA SCG) but with one or more bearers terminated in a secondary node (i.e. using NR PDCP).

The UE in (NG)EN-DC only executes a subclause of clause 5 in this specification when the subclause:

- is referred to from a subclause under execution, either in this specification or in TS 36.331 [10]; or
- applies to a message received on SRB3 (if SRB3 is established); or
- applies to field(s), IE(s), UE variable(s) or timer(s) in this specification that the UE is configured with.

When executing a subclause of clause 5 in this specification, the UE follows the requirements in clause 5.1.2 and in all subclauses of this specification applicable to the messages (including processing time requirements), fields, IEs, timers and UE variables indicated in the subclause under execution.

# 5.2 System information

#### 5.2.1 Introduction

System Information (SI) is divided into the MIB and a number of SIBs and posSIBs where:

the *MIB* is always transmitted on the BCH with a periodicity of 80 ms and repetitions made within 80 ms (TS 38.212 [17], clause 7.1) and it includes parameters that are needed to acquire *SIB1* from the cell. The first transmission of the *MIB* is scheduled in subframes as defined in TS 38.213 [13], clause 4.1 and repetitions are scheduled according to the period of SSB;

NOTE 1: If the period of SSB is larger than 80 ms, the MIB is transmitted with the same periodicity as that of SSB.

- the SIB1 is transmitted on the DL-SCH with a periodicity of 160 ms and variable transmission repetition periodicity within 160 ms as specified in TS 38.213 [13], clause 13. The default transmission repetition periodicity of SIB1 is 20 ms but the actual transmission repetition periodicity is up to network implementation. For SSB and CORESET multiplexing pattern 1, SIB1 repetition transmission period is 20 ms. For SSB and CORESET multiplexing pattern 2/3, SIB1 transmission repetition period is the same as the SSB period (TS 38.213 [13], clause 13). SIB1 includes information regarding the availability and scheduling (e.g. mapping of SIBs to SI message, periodicity, SI-window size) of other SIBs with an indication whether one or more SIBs are only provided on-demand and, in that case, the configuration needed by the UE to perform the SI request. SIB1 is cell-specific SIB;
- SIBs other than *SIB1* and posSIBs are carried in *SystemInformation* (SI) messages, which are transmitted on the DL-SCH. Only SIBs or posSIBs having the same periodicity can be mapped to the same SI message. SIBs and posSIBs are mapped to different SI messages, i.e. an SI message contains either only SIBs or only posSIBs. Each SI message is transmitted within periodically occurring time domain windows (referred to as SI-windows with same length for all SI messages). Each SI message is associated with an SI-window and the SI-windows of different SI messages do not overlap. That is, within one SI-window only the corresponding SI message is transmitted. An SI message may be repeated with the same content a number of times within the SI-window. Any SIB or posSIB except *SIB1* can be configured to be cell specific or area specific, using an indication in *SIB1*. The cell specific SIB is applicable only within a cell that provides the SIB while the area specific SIB is applicable within an area referred to as SI area, which consists of one or several cells and is identified by systemInformationAreaID;

- The mapping of SIBs to SI messages is configured in *schedulingInfoList*, while the mapping of posSIBs to SI messages is configured in *posSchedulingInfoList*.
  - Each SIB and each posSIB is mapped to a single SI message. posSIBs of the same *posSibType* carrying GNSS Generic Assistance Data for different GNSS/SBAS (identified by *gnss-id/sbas-id*, see TS 37.355 [49]) are mapped to different SI messages.
  - Each SIB and posSIB is contained at most once in an SI message.
  - For SIBs and posSIBs with segments, the segments contained in SI messages are transmitted according to the SI message periodicity, with one segment of a particular *sibType/posSibType* in each SI message;
- For a UE in RRC\_CONNECTED, the network can provide system information through dedicated signalling using the *RRCReconfiguration* message, e.g. if the UE has an active BWP with no common search space configured to monitor system information, paging, or upon request from the UE.
- For PSCell and SCells, the network provides the required SI by dedicated signalling, i.e. within an *RRCReconfiguration* message. Nevertheless, the UE shall acquire *MIB* of the PSCell to get SFN timing of the SCG (which may be different from MCG). Upon change of relevant SI for SCell, the network releases and adds the concerned SCell. For PSCell, the required SI can only be changed with Reconfiguration with Sync.

NOTE 2: The physical layer imposes a limit to the maximum size a SIB can take. The maximum SIB1 or SI message size is 2976 bits.

# 5.2.2 System information acquisition

#### 5.2.2.1 General UE requirements

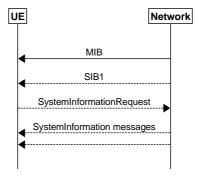

Figure 5.2.2.1-1: System information acquisition

The UE applies the SI acquisition procedure to acquire the AS, NAS- and positioning assistance data information. The procedure applies to UEs in RRC\_IDLE, in RRC\_INACTIVE and in RRC\_CONNECTED.

The UE in RRC\_IDLE and RRC\_INACTIVE shall ensure having a valid version of (at least) the *MIB*, *SIB1* through *SIB4*, *SIB5* (if the UE supports E-UTRA), *SIB11* (if the UE is configured for idle/inactive measurements), *SIB12* (if UE is capable of NR sidelink communication and is configured by upper layers to receive or transmit NR sidelink communication), and *SIB13*, *SIB14* (if UE is capable of V2X sidelink communication and is configured by upper layers to receive or transmit V2X sidelink communication).

The UE shall ensure having a valid version of the posSIB requested by upper layers.

### 5.2.2.2 SIB validity and need to (re)-acquire SIB

#### 5.2.2.2.1 SIB validity

The UE shall apply the SI acquisition procedure as defined in clause 5.2.2.3 upon cell selection (e.g. upon power on), cell-reselection, return from out of coverage, after reconfiguration with sync completion, after entering the network from another RAT, upon receiving an indication that the system information has changed, upon receiving a PWS notification, upon receiving request (e.g., a positioning request) from upper layers; and whenever the UE does not have a valid version of a stored SIB or posSIB or a valid version of a requested SIB.

When the UE acquires a MIB or a SIB1 or an SI message in a serving cell as described in clause 5.2.2.3, and if the UE stores the acquired SIB, then the UE shall store the associated areaScope, if present, the first PLMN-Identity in the PLMN-IdentityInfoList for non-NPN-only cells or the first NPN identity (SNPN identity in case of SNPN, or PNI-NPN identity in case of PNI-NPN) in the NPN-IdentityInfoList for NPN-only cells, the cellIdentity, the systemInformationAreaID, if present, and the valueTag, if present, as indicated in the si-SchedulingInfo for the SIB. If the UE stores the acquired posSIB, then the UE shall store the associated areaScope, if present, the cellIdentity, the systemInformationAreaID, if present, the valueTag, if provided in assistanceDataSIB-Element, and the expirationTime if provided in assistanceDataSIB-Element. The UE may use a valid stored version of the SI except MIB, SIB1, SIB6, SIB7 or SIB8 e.g. after cell re-selection, upon return from out of coverage or after the reception of SI change indication. The valueTag and expirationTime for posSIB is optionally provided in assistanceDataSIB-Element, as specified in TS 37.355 [49].

NOTE: The storage and management of the stored SIBs in addition to the SIBs valid for the current serving cell is left to UE implementation.

#### The UE shall:

- 1> delete any stored version of a SIB after 3 hours from the moment it was successfully confirmed as valid;
- 1> for each stored version of a SIB:
  - 2> if the *areaScope* is associated and its value for the stored version of the SIB is the same as the value received in the *si-SchedulingInfo* for that SIB from the serving cell:
    - 3> if the UE is NPN capable and the cell is an NPN-only cell:
      - 4> if the first NPN identity included in the NPN-IdentityInfoList, the systemInformationAreaID and the valueTag that are included in the si-SchedulingInfo for the SIB received from the serving cell are identical to the NPN identity, the systemInformationAreaID and the valueTag associated with the stored version of that SIB:
        - 5> consider the stored SIB as valid for the cell;
    - 3> else if the first *PLMN-Identity* included in the *PLMN-IdentityInfoList*, the *systemInformationAreaID* and the *valueTag* that are included in the *si-SchedulingInfo* for the SIB received from the serving cell are identical to the *PLMN-Identity*, the *systemInformationAreaID* and the *valueTag* associated with the stored version of that SIB:
      - 4> consider the stored SIB as valid for the cell;
  - 2> if the *areaScope* is not present for the stored version of the SIB and the *areaScope* value is not included in the *si-SchedulingInfo* for that SIB from the serving cell:
    - 3> if the UE is NPN capable and the cell is an NPN-only cell:
      - 4> if the first NPN identity in the NPN-IdentityInfoList, the cellIdentity and valueTag that are included in the si-SchedulingInfo for the SIB received from the serving cell are identical to the NPN identity, the cellIdentity and the valueTag associated with the stored version of that SIB:
        - 5> consider the stored SIB as valid for the cell;
    - 3> else if the first *PLMN-Identity* in the *PLMN-IdentityInfoList*, the *cellIdentity* and *valueTag* that are included in the *si-SchedulingInfo* for the SIB received from the serving cell are identical to the *PLMN-Identity*, the *cellIdentity* and the *valueTag* associated with the stored version of that SIB:
      - 4> consider the stored SIB as valid for the cell;
- 1> for each stored version of a posSIB:
  - 2> if the *areaScope* is associated and its value for the stored version of the posSIB is the same as the value received in the *posSIB-MappingInfo* for that posSIB from the serving cell and the *systemInformationAreaID* included in the *si-SchedulingInfo* is identical to the *systemInformationAreaID* associated with the stored version of that posSIB:

- 3> if the *valueTag* (see TS 37.355 [49]) for the posSIB received from the serving cell is identical to the *valueTag* associated with the stored version of that posSIB; or if the *expirationTime* (see TS 37.355 [49]) associated with the stored posSIB has not been expired:
  - 4> consider the stored posSIB as valid for the cell;
- 2> if the *areaScope* is not present for the stored version of the posSIB and the *areaScope* value is not included in the *posSIB-MappingInfo* for that posSIB from the serving cell and the *cellIdentity* for the posSIB received from the serving cell is identical to the *cellIdentity* associated with the stored version of that posSIB:
  - 3> if the *valueTag* (see TS 37.355 [49]) for the posSIB received from the serving cell is identical to the *valueTag* associated with the stored version of that posSIB; or if the *expirationTime* (see TS 37.355 [49]) associated with the stored posSIB has not been expired:
    - 4> consider the stored posSIB as valid for the cell;

#### 5.2.2.2.2 SI change indication and PWS notification

A modification period is used, i.e. updated SI message (other than SI message for ETWS, CMAS and positioning assistance data) is broadcasted in the modification period following the one where SI change indication is transmitted. The modification period boundaries are defined by SFN values for which SFN mod m=0, where m=0, where m=0 is the number of radio frames comprising the modification period. The modification period is configured by system information. The UE receives indications about SI modifications and/or PWS notifications using Short Message transmitted with P-RNTI over DCI (see clause 6.5). Repetitions of SI change indication may occur within preceding modification period. SI change indication is not applicable for SI messages containing posSIBs.

UEs in RRC\_IDLE or in RRC\_INACTIVE shall monitor for SI change indication in its own paging occasion every DRX cycle. UEs in RRC\_CONNECTED shall monitor for SI change indication in any paging occasion at least once per modification period if the UE is provided with common search space, including *pagingSearchSpace*, *searchSpaceSIB1* and *searchSpaceOtherSystemInformation*, on the active BWP to monitor paging, as specified in TS 38.213 [13], clause 13.

During a modification period where ETWS or CMAS transmission is started or stopped, the SI messages carrying the posSIBs scheduled in *posSchedulingInfoList* may change, so the UE might not be able to successfully receive those posSIBs in the remainder of the current modification period and next modification period according to the scheduling information received prior to the change.

ETWS or CMAS capable UEs in RRC\_IDLE or in RRC\_INACTIVE shall monitor for indications about PWS notification in its own paging occasion every DRX cycle. ETWS or CMAS capable UEs in RRC\_CONNECTED shall monitor for indication about PWS notification in any paging occasion at least once every *defaultPagingCycle* if the UE is provided with common search space, including *pagingSearchSpace*, *searchSpaceSIB1* and *searchSpaceOtherSystemInformation*, on the active BWP to monitor paging.

For Short Message reception in a paging occasion, the UE monitors the PDCCH monitoring occasion(s) for paging as specified in TS 38.304 [20] and TS 38.213 [13].

If the UE receives a Short Message, the UE shall:

- 1> if the UE is ETWS capable or CMAS capable, the *etwsAndCmasIndication* bit of Short Message is set, and the UE is provided with *searchSpaceSIB1* and *searchSpaceOtherSystemInformation* on the active BWP or the initial BWP:
  - 2> immediately re-acquire the SIB1;
  - 2> if the UE is ETWS capable and si-SchedulingInfo includes scheduling information for SIB6:
    - 3> acquire SIB6, as specified in clause 5.2.2.3.2, immediately;
  - 2> if the UE is ETWS capable and si-SchedulingInfo includes scheduling information for SIB7:
    - 3> acquire SIB7, as specified in clause 5.2.2.3.2, immediately;
  - 2> if the UE is CMAS capable and si-SchedulingInfo includes scheduling information for SIB8:
    - 3> acquire SIB8, as specified in clause 5.2.2.3.2, immediately;

- NOTE: In case *SIB6*, *SIB7*, or *SIB8* overlap with a measurement gap it is left to UE implementation how to immediately acquire *SIB6*, *SIB7*, or *SIB8*.
- 1> if the systemInfoModification bit of Short Message is set:
  - 2> apply the SI acquisition procedure as defined in clause 5.2.2.3 from the start of the next modification period.

# 5.2.2.3 Acquisition of System Information

#### 5.2.2.3.1 Acquisition of *MIB* and *SIB1*

- 1> apply the specified BCCH configuration defined in 9.1.1.1;
- 1> if the UE is in RRC IDLE or in RRC INACTIVE; or
- 1> if the UE is in RRC\_CONNECTED while T311 is running:
  - 2> acquire the MIB, which is scheduled as specified in TS 38.213 [13];
  - 2> if the UE is unable to acquire the MIB;
    - 3> perform the actions as specified in clause 5.2.2.5;
  - 2> else:
    - 3> perform the actions specified in clause 5.2.2.4.1.
- 1> if the UE is in RRC\_CONNECTED with an active BWP with common search space configured by searchSpaceSIB1 and pagingSearchSpace and has received an indication about change of system information; or
- 1> if the UE is in RRC\_CONNECTED with an active BWP with common search space configured by *searchSpaceSIB1* and the UE has not stored a valid version of a SIB or posSIB, in accordance with clause 5.2.2.2.1, of one or several required SIB(s) or posSIB(s) in accordance with clause 5.2.2.1, and, UE has not acquired SIB1 in current modification period; or
- 1> if the UE is in RRC\_CONNECTED with an active BWP with common search space configured by searchSpaceSIB1, and, the UE has not stored a valid version of a SIB or posSIB, in accordance with clause 5.2.2.2.1, of one or several required SIB(s) or posSIB(s) in accordance with clause 5.2.2.1, and, si-BroadcastStatus for the required SIB(s) or posSI-BroadcastStatus for the required posSIB(s) is set to notbroadcasting in acquired SIB1 in current modification period; or
- 1> if the UE is in RRC\_IDLE or in RRC\_INACTIVE; or
- 1> if the UE is in RRC\_CONNECTED while T311 is running:
  - 2> if *ssb-SubcarrierOffset* indicates *SIB1* is transmitted in the cell (TS 38.213 [13]) and if *SIB1* acquisition is required for the UE:
    - 3> acquire the SIB1, which is scheduled as specified in TS 38.213 [13];
    - 3> if the UE is unable to acquire the SIB1:
      - 4> perform the actions as specified in clause 5.2.2.5;
    - 3> else:
      - 4> upon acquiring SIB1, perform the actions specified in clause 5.2.2.4.2.
  - 2> else if SIB1 acquisition is required for the UE and ssb-SubcarrierOffset indicates that SIB1 is not scheduled in the cell:
    - 3> perform the actions as specified in clause 5.2.2.5.

NOTE: The UE in RRC\_CONNECTED is only required to acquire broadcasted *SIB1* if the UE can acquire it without disrupting unicast data reception, i.e. the broadcast and unicast beams are quasi co-located.

#### 5.2.2.3.2 Acquisition of an SI message

For SI message acquisition PDCCH monitoring occasion(s) are determined according to *searchSpaceOtherSystemInformation*. If *searchSpaceOtherSystemInformation* is set to zero, PDCCH monitoring occasions for SI message reception in SI-window are same as PDCCH monitoring occasions for *SIB1* where the mapping between PDCCH monitoring occasions and SSBs is specified in TS 38.213[13]. If *searchSpaceOtherSystemInformation* is not set to zero, PDCCH monitoring occasions for SI message are determined based on search space indicated by *searchSpaceOtherSystemInformation*. PDCCH monitoring occasions for SI message which are not overlapping with UL symbols (determined according to *tdd-UL-DL-ConfigurationCommon*) are sequentially numbered from one in the SI window. The [x×N+K]<sup>th</sup> PDCCH monitoring occasion (s) for SI message in SI-window corresponds to the K<sup>th</sup> transmitted SSB, where x = 0, 1, ...X-1, K = 1, 2, ...N, N is the number of actual transmitted SSBs determined according to *ssb-PositionsInBurst* in *SIB1* and X is equal to CEIL(number of PDCCH monitoring occasions in SI-window/N). The actual transmitted SSBs are sequentially numbered from one in ascending order of their SSB indexes. The UE assumes that, in the SI window, PDCCH for an SI message is transmitted in at least one PDCCH monitoring occasion corresponding to each transmitted SSB and thus the selection of SSB for the reception SI messages is up to UE implementation.

When acquiring an SI message, the UE shall:

- 1> determine the start of the SI-window for the concerned SI message as follows:
  - 2> if the concerned SI message is configured in the schedulingInfoList:
    - 3> for the concerned SI message, determine the number *n* which corresponds to the order of entry in the list of SI messages configured by *schedulingInfoList* in *si-SchedulingInfo* in *SIB1*;
    - 3> determine the integer value  $x = (n-1) \times w$ , where w is the si-WindowLength;
    - 3> the SI-window starts at the slot #a, where  $a = x \mod N$ , in the radio frame for which SFN mod T = FLOOR(x/N), where T is the *si-Periodicity* of the concerned SI message and N is the number of slots in a radio frame as specified in TS 38.213 [13];
  - 2> else if the concerned SI message is configured in the *posSchedulingInfoList* and *offsetToSI-Used* is not configured:
    - 3> create a concatenated list of SI messages by appending the *posSchedulingInfoList* in *posSI-SchedulingInfo* in *SIB1* to *schedulingInfoList* in *si-SchedulingInfo* in *SIB1*;
    - 3> for the concerned SI message, determine the number *n* which corresponds to the order of entry in the concatenated list:
    - 3> determine the integer value  $x = (n-1) \times w$ , where w is the si-WindowLength;
    - 3> the SI-window starts at the slot #a, where  $a = x \mod N$ , in the radio frame for which SFN mod T = FLOOR(x/N), where T is the *posSI-Periodicity* of the concerned SI message and N is the number of slots in a radio frame as specified in TS 38.213 [13];
  - 2> else if the concerned SI message is configured by the *posSchedulingInfoList* and *offsetToSI-Used* is configured:
    - 3> determine the number m which corresponds to the number of SI messages with an associated si-Periodicity of 8 radio frames (80 ms), configured by schedulingInfoList in SIB1;
    - 3> for the concerned SI message, determine the number *n* which corresponds to the order of entry in the list of SI messages configured by *posSchedulingInfoList* in *SIB1*;
    - 3> determine the integer value  $x = m \times w + (n-1) \times w$ , where w is the si-WindowLength;
    - 3> the SI-window starts at the slot #a, where  $a = x \mod N$ , in the radio frame for which SFN mod T = FLOOR(x/N) + 8, where T is the *posSI-Periodicity* of the concerned SI message and N is the number of slots in a radio frame as specified in TS 38.213 [13];

- 1> receive the PDCCH containing the scheduling RNTI, i.e. SI-RNTI in the PDCCH monitoring occasion(s) for SI message acquisition, from the start of the SI-window and continue until the end of the SI-window whose absolute length in time is given by *si-WindowLength*, or until the SI message was received;
- 1> if the SI message was not received by the end of the SI-window, repeat reception at the next SI-window occasion for the concerned SI message in the current modification period;
- 1> if all the SIB(s) and/or posSIB(s) requested in *DedicatedSIBRequest* message have been acquired:
  - 2> stop timer T350, if running;
- NOTE 1: The UE is only required to acquire broadcasted SI message if the UE can acquire it without disrupting unicast data reception, i.e. the broadcast and unicast beams are quasi co-located.
- NOTE 2: The UE is not required to monitor PDCCH monitoring occasion(s) corresponding to each transmitted SSB in SI-window.
- NOTE 3: If the concerned SI message was not received in the current modification period, handling of SI message acquisition is left to UE implementation.
- NOTE 4: A UE in RRC\_CONNECTED may stop the PDCCH monitoring during the SI window for the concerned SI message when the requested SIB(s) are acquired.
- NOTE 5: A UE capable of NR sidelink communication and configured by upper layers to perform NR sidelink communication on a frequency, may acquire *SIB12* or *SystemInformationBlockType28* from a cell other than current serving cell (for RRC\_INACTIVE or RRC\_IDLE) or current PCell (for RRC\_CONNECTED), if *SIB12* of current serving cell (for RRC\_INACTIVE or RRC\_IDLE) or current PCell (for RRC\_CONNECTED) does not provide configuration for NR sidelink communication for the frequency, and if the other cell providing configuration for NR sidelink communication for the frequency meets the S-criteria as defined in TS 38.304 [20] or TS 36.304 [27].
- 1> perform the actions for the acquired SI message as specified in clause 5.2.2.4.

#### 5.2.2.3.3 Request for on demand system information

#### The UE shall:

- 1> if SIB1 includes si-SchedulingInfo containing si-RequestConfigSUL and criteria to select supplementary uplink as defined in TS 38.321 [3], clause 5.1.1 is met:
  - 2> trigger the lower layer to initiate the Random Access procedure on supplementary uplink in accordance with TS 38.321 [3] using the PRACH preamble(s) and PRACH resource(s) in *si-RequestConfigSUL* corresponding to the SI message(s) that the UE requires to operate within the cell, and for which *si-BroadcastStatus* is set to *notBroadcasting*;
  - 2> if acknowledgement for SI request is received from lower layers:
    - 3> acquire the requested SI message(s) as defined in clause 5.2.2.3.2, immediately;
- 1> else if *SIB1* includes *si-SchedulingInfo* containing *si-RequestConfig* and criteria to select normal uplink as defined in TS 38.321 [3], clause 5.1.1 is met:
  - 2> trigger the lower layer to initiate the random access procedure on normal uplink in accordance with TS 38.321 [3] using the PRACH preamble(s) and PRACH resource(s) in *si-RequestConfig* corresponding to the SI message(s) that the UE requires to operate within the cell, and for which *si-BroadcastStatus* is set to *notBroadcasting*;
  - 2> if acknowledgement for SI request is received from lower layers:
    - 3> acquire the requested SI message(s) as defined in clause 5.2.2.3.2, immediately;

#### 1> else:

2> apply the default L1 parameter values as specified in corresponding physical layer specifications except for the parameters for which values are provided in *SIB1*;

- 2> apply the default MAC Cell Group configuration as specified in 9.2.2;
- 2> apply the *timeAlignmentTimerCommon* included in *SIB1*;
- 2> apply the CCCH configuration as specified in 9.1.1.2;
- 2> initiate transmission of the RRCSystemInfoRequest message with rrcSystemInfoRequest in accordance with 5.2.2.3.4;
- 2> if acknowledgement for RRCSystemInfoRequest message with rrcSystemInfoRequest is received from lower layers:
  - 3> acquire the requested SI message(s) as defined in clause 5.2.2.3.2, immediately;
- 1> if cell reselection occurs while waiting for the acknowledgment for SI request from lower layers:
  - 2> reset MAC;
  - 2> if SI request is based on RRCSystemInfoRequest message with rrcSystemInfoRequest:
    - 3> release RLC entity for SRB0.

NOTE: After RACH failure for SI request it is up to UE implementation when to retry the SI request.

## 5.2.2.3.3a Request for on demand positioning system information

The UE shall:

- 1> if SIB1 includes posSI-SchedulingInfo containing posSI-RequestConfigSUL and criteria to select supplementary uplink as defined in TS 38.321[13], clause 5.1.1 is met:
  - 2> trigger the lower layer to initiate the Random Access procedure on supplementary uplink in accordance with [3] using the PRACH preamble(s) and PRACH resource(s) in *posSI-RequestConfigSUL* corresponding to the SI message(s) that the UE upper layers require for positioning operations, and for which *posSI-BroadcastStatus* is set to *notBroadcasting*;
  - 2> if acknowledgement for SI request is received from lower layers:
    - 3> acquire the requested SI message(s) as defined in clause 5.2.2.3.2, immediately;
- 1> else if SIB1 includes posSI-SchedulingInfo containing posSI-RequestConfig and criteria to select normal uplink as defined in TS 38.321[13], clause 5.1.1 is met:
  - 2> trigger the lower layer to initiate the random access procedure on normal uplink in accordance with TS 38.321 [3] using the PRACH preamble(s) and PRACH resource(s) in *posSI-RequestConfig* corresponding to the SI message(s) that the UE upper layers require for positioning operations, and for which *posSI-BroadcastStatus* is set to *notBroadcasting*;
  - 2> if acknowledgement for SI request is received from lower layers:
    - 3> acquire the requested SI message(s) as defined in clause 5.2.2.3.2, immediately;

#### 1> else:

- 2> apply the default L1 parameter values as specified in corresponding physical layer specifications except for the parameters for which values are provided in *SIB1*;
- 2> apply the default MAC Cell Group configuration as specified in 9.2.2;
- 2> apply the *timeAlignmentTimerCommon* included in *SIB1*;
- 2> apply the CCCH configuration as specified in 9.1.1.2;
- 2> initiate transmission of the *RRCSystemInfoRequest* message with *rrcPosSystemInfoRequest* in accordance with 5.2.2.3.4;

- 2> if acknowledgement for RRCSystemInfoRequest message with rrcPosSystemInfoRequest is received from lower layers:
  - 3> acquire the requested SI message(s) as defined in clause 5.2.2.3.2, immediately;
- 1> if cell reselection occurs while waiting for the acknowledgment for SI request from lower layers:
  - 2> reset MAC:
  - 2> if SI request is based on RRCSystemInfoRequest message with rrcPosSystemInfoRequest:
    - 3> release RLC entity for SRB0.

NOTE: After RACH failure for SI request it is up to UE implementation when to retry the SI request.

## 5.2.2.3.4 Actions related to transmission of *RRCSystemInfoRequest* message

The UE shall set the contents of RRCSystemInfoRequest message as follows:

- 1> if the procedure is triggered to request the required SI message(s) other than positioning:
  - 2> set the *requested-SI-List* to indicate the SI message(s) that the UE requires to operate within the cell, and for which *si-BroadcastStatus* is set to *notBroadcasting*;
- 1> else if the procedure is triggered to request the required SI message(s) for positioning:
  - 2> set the *requestedPosSI-List* to indicate the SI message(s) that the UE upper layers require for positioning operations, and for which *posSI-BroadcastStatus* is set to *notBroadcasting*.

The UE shall submit the RRCSystemInfoRequest message to lower layers for transmission.

## 5.2.2.3.5 Acquisition of SIB(s) or posSIB(s) in RRC\_CONNECTED

- 1> if the UE is in RRC\_CONNECTED with an active BWP not configured with common search space with the field *searchSpaceOtherSystemInformation* and the UE has not stored a valid version of a SIB or posSIB, in accordance with clause 5.2.2.2.1, of one or several required SIB(s) or posSIB(s) in accordance with clause 5.2.2.1:
  - 2> for the SI message(s) that, according to the *si-SchedulingInfo* or *posSI-SchedulingInfo* in the stored SIB1, contain at least one required SIB or requested posSIB:
    - 3> if *onDemandSIB-Request* is configured and timer T350 is not running:
      - 4> initiate transmission of the *DedicatedSIBRequest* message in accordance with 5.2.2.3.6;
      - 4> start timer T350 with the timer value set to the onDemandSIB-RequestProhibitTimer;
- 1> else if the UE is in RRC\_CONNECTED with an active BWP configured with common search space with the field *searchSpaceOtherSystemInformation* and the UE has not stored a valid version of a SIB or posSIB, in accordance with clause 5.2.2.1, of one or several required SIB(s) or posSIB(s) in accordance with clause 5.2.2.1:
  - 2> for the SI message(s) that, according to the *si-SchedulingInfo* in the stored SIB1, contain at least one required SIB and for which *si-BroadcastStatus* is set to *broadcasting*:
    - 3> acquire the SI message(s) as defined in clause 5.2.2.3.2;
  - 2> for the SI message(s) that, according to the *si-SchedulingInfo* in the stored SIB1, contain at least one required SIB and for which *si-BroadcastStatus* is set to *notBroadcasting*:
    - 3> if *onDemandSIB-Request* is configured and timer T350 is not running:
      - 4> initiate transmission of the *DedicatedSIBRequest* message in accordance with 5.2.2.3.6;

- 4> start timer T350 with the timer value set to the onDemandSIB-RequestProhibitTimer;
- 4> acquire the requested SI message(s) corresponding to the requested SIB(s) as defined in clause 5.2.2.3.2.
- 2> for the SI message(s) that, according to the *posSI-SchedulingInfo* in the stored SIB1, contain at least one requested posSIB and for which *posSI-BroadcastStatus* is set to *broadcasting*:
  - 3> acquire the SI message(s) as defined in clause 5.2.2.3.2;
- 2> for the SI message(s) that, according to the *posSI-SchedulingInfo* in the stored SIB1, contain at least one requested posSIB and for which *posSI-BroadcastStatus* is set to *notBroadcasting*:
  - 3> if *onDemandSIB-Request* is configured and timer T350 is not running:
    - 4> initiate transmission of the *DedicatedSIBRequest* message in accordance with 5.2.2.3.6;
    - 4> start timer T350 with the timer value set to the *onDemandSIB-RequestProhibitTimer*;
    - 4> acquire the requested SI message(s) corresponding to the requested posSIB(s) as defined in clause 5.2.2.3.2.

NOTE: UE may include on demand request for SIB and/or posSIB(s) in the same *DedicatedSIBRequest* message.

#### 5.2.2.3.6 Actions related to transmission of *DedicatedSIBRequest* message

The UE shall set the contents of *DedicatedSIBRequest* message as follows:

- 1> if the procedure is triggered to request the required SIB(s):
  - 2> include requestedSIB-List in the onDemandSIB-RequestList to indicate the requested SIB(s);
- 1> if the procedure is triggered to request the required posSIB(s):
  - 2> include requestedPosSIB-List in the onDemandSIB-RequestList to indicate the requested posSIB(s).

The UE shall submit the *DedicatedSIBRequest* message to lower layers for transmission.

## 5.2.2.4 Actions upon receipt of System Information

#### 5.2.2.4.1 Actions upon reception of the *MIB*

Upon receiving the MIB the UE shall:

- 1> store the acquired MIB;
- 1> if the UE is in RRC\_IDLE or in RRC\_INACTIVE, or if the UE is in RRC\_CONNECTED while *T311* is running:
  - 2> if the *cellBarred* in the acquired *MIB* is set to *barred*:
    - 3> consider the cell as barred in accordance with TS 38.304 [20];
    - 3> perform cell re-selection to other cells on the same frequency as the barred cell as specified in TS 38.304 [20];
  - 2> else:
    - 3> apply the received systemFrameNumber, pdcch-ConfigSIB1, subCarrierSpacingCommon, ssb-SubcarrierOffset and dmrs-TypeA-Position.

#### 5.2.2.4.2 Actions upon reception of the SIB1

Upon receiving the SIB1 the UE shall:

- 1> store the acquired SIB1;
- 1> if the *cellAccessRelatedInfo* contains an entry of a selected SNPN or PLMN and in case of PLMN the UE is either allowed or instructed to access the PLMN via a cell for which at least one CAG ID is broadcast:
  - 2> in the remainder of the procedures use *npn-IdentityList*, *trackingAreaCode*, and *cellIdentity* for the cell as received in the corresponding entry of *npn-IdentityInfoList* containing the selected PLMN or SNPN;
- 1> else if the cellAccessRelatedInfo contains an entry with the PLMN-Identity of the selected PLMN:
  - 2> in the remainder of the procedures use *plmn-IdentityList*, *trackingAreaCode*, and *cellIdentity* for the cell as received in the corresponding *PLMN-IdentityInfo* containing the selected PLMN;
- 1> if in RRC\_CONNECTED while T311 is not running:
  - 2> disregard the *frequencyBandList*, if received, while in RRC\_CONNECTED;
  - 2> forward the *cellIdentity* to upper layers;
  - 2> forward the *trackingAreaCode* to upper layers;
  - 2> forward the received posSIB-MappingInfo to upper layers, if included;
  - 2> apply the configuration included in the *servingCellConfigCommon*;
  - 2> if the UE has a stored valid version of a SIB or posSIB, in accordance with clause 5.2.2.2.1, that the UE requires to operate within the cell in accordance with clause 5.2.2.1:
    - 3> use the stored version of the required SIB or posSIB;
  - 2> else:
    - 3> acquire the required SIB or posSIB requested by upper layer as defined in clause 5.2.2.3.5;

NOTE: Void.

1> else:

- 2> if the UE supports one or more of the frequency bands indicated in the frequencyBandList for downlink for TDD, or one or more of the frequency bands indicated in the frequencyBandList for uplink for FDD, and they are not downlink only bands, and
- 2> if the UE is IAB-MT or supports at least one *additionalSpectrumEmission* in the *NR-NS-PmaxList* for a supported band in the downlink for TDD, or a supported band in uplink for FDD, and
- 2> if the UE supports an uplink channel bandwidth with a maximum transmission bandwidth configuration (see TS 38.101-1 [15] and TS 38.101-2 [39]) which
  - is smaller than or equal to the *carrierBandwidth* (indicated in *uplinkConfigCommon* for the SCS of the initial uplink BWP), and which
  - is wider than or equal to the bandwidth of the initial uplink BWP, and
- 2> if the UE supports a downlink channel bandwidth with a maximum transmission bandwidth configuration (see TS 38.101-1 [15] and TS 38.101-2 [39]) which
  - is smaller than or equal to the *carrierBandwidth* (indicated in *downlinkConfigCommon* for the SCS of the initial downlink BWP), and which
  - is wider than or equal to the bandwidth of the initial downlink BWP, and
- 2> if *frequencyShift7p5khz* is present and the UE supports corresponding 7.5kHz frequency shift on this band; or *frequencyShift7p5khz* is not present:
  - 3> if *trackingAreaCode* is not provided for the selected PLMN nor the registered PLMN nor PLMN of the equivalent PLMN list:
    - 4> consider the cell as barred in accordance with TS 38.304 [20];
    - 4> perform cell re-selection to other cells on the same frequency as the barred cell as specified in TS 38.304 [20];

- 3> else if UE is IAB-MT and if *iab-Support* is not provided for the selected PLMN nor the registered PLMN nor PLMN of the equivalent PLMN list nor the selected SNPN nor the registered SNPN:
  - 4> consider the cell as barred in accordance with TS 38.304 [20];

#### 3> else:

- 4> apply a supported uplink channel bandwidth with a maximum transmission bandwidth which
  - is contained within the *carrierBandwidth* indicated in *uplinkConfigCommon* for the SCS of the initial uplink BWP, and which
  - is wider than or equal to the bandwidth of the initial BWP for the uplink;
- 4> apply a supported downlink channel bandwidth with a maximum transmission bandwidth which
  - is contained within the *carrierBandwidth* indicated in *downlinkConfigCommon* for the SCS of the initial downlink BWP, and which
  - is wider than or equal to the bandwidth of the initial BWP for the downlink;
- 4> select the first frequency band in the *frequencyBandList*, for FDD from *frequencyBandList* for uplink, or for TDD from *frequencyBandList* for downlink, which the UE supports and for which the UE supports at least one of the *additionalSpectrumEmission* values in *nr-NS-PmaxList*, if present;
- 4> forward the *cellIdentity* to upper layers;
- 4> forward the *trackingAreaCode* to upper layers;
- 4> forward the received *posSIB-MappingInfo* to upper layers, if included;
- 4> forward the PLMN identity or SNPN identity or PNI-NPN identity to upper layers;
- 4> if in RRC\_INACTIVE and the forwarded information does not trigger message transmission by upper layers:
  - 5> if the serving cell does not belong to the configured ran-NotificationAreaInfo:
    - 6> initiate an RNA update as specified in 5.3.13.8;
- 4> forward the *ims-EmergencySupport* to upper layers, if present;
- 4> forward the *eCallOverIMS-Support* to upper layers, if present;
- 4> forward the *UAC-AccessCategory1-SelectionAssistanceInfo* or *UAC-AC1-SelectAssistInfo* for the selected PLMN/SNPN to upper layers, if present and set to *a*, *b* or *c*;
- 4> apply the configuration included in the *servingCellConfigCommon*;
- 4> apply the specified PCCH configuration defined in 9.1.1.3;
- 4> if the UE has a stored valid version of a SIB, in accordance with clause 5.2.2.2.1, that the UE requires to operate within the cell in accordance with clause 5.2.2.1:
  - 5> use the stored version of the required SIB;
- 4> if the UE has not stored a valid version of a SIB, in accordance with clause 5.2.2.2.1, of one or several required SIB(s), in accordance with clause 5.2.2.1:
  - 5> for the SI message(s) that, according to the *si-SchedulingInfo*, contain at least one required SIB and for which *si-BroadcastStatus* is set to broadcasting:
    - 6> acquire the SI message(s) as defined in clause 5.2.2.3.2;
  - 5> for the SI message(s) that, according to the *si-SchedulingInfo*, contain at least one required SIB and for which *si-BroadcastStatus* is set to *notBroadcasting*:
    - 6> trigger a request to acquire the SI message(s) as defined in clause 5.2.2.3.3;

- 4> if the UE has a stored valid version of a posSIB, in accordance with clause 5.2.2.2.1, of one or several required posSIB(s), in accordance with clause 5.2.2.1:
  - 5> use the stored version of the required posSIB;
- 4> if the UE has not stored a valid version of a posSIB, in accordance with clause 5.2.2.2.1, of one or several posSIB(s) in accordance with clause 5.2.2.1:
  - 5> for the SI message(s) that, according to the *posSI-SchedulingInfo*, contain at least one requested posSIB and for which *posSI-BroadcastStatus* is set to *broadcasting*:
    - 6> acquire the SI message(s) as defined in clause 5.2.2.3.2;
  - 5> for the SI message(s) that, according to the *posSI-SchedulingInfo*, contain at least one requested posSIB for which *posSI-BroadcastStatus* is set to *notBroadcasting*:
    - 6> trigger a request to acquire the SI message(s) as defined in clause 5.2.2.3.3a;
- 4> apply the first listed additionalSpectrumEmission which it supports among the values included in NR-NS-PmaxList within frequencyBandList in uplinkConfigCommon for FDD or in downlinkConfigCommon for TDD;
- 4> if the *additionalPmax* is present in the same entry of the selected *additionalSpectrumEmission* within *NR-NS-PmaxList*:
  - 5> apply the *additionalPmax* for UL;
- 4> else:
  - 5> apply the *p-Max* in *uplinkConfigCommon* for UL;
- 4> if supplementaryUplink is present in servingCellConfigCommon; and
- 4> if the UE supports one or more of the frequency bands indicated in the *frequencyBandList* for the *supplementaryUplink*; and
- 4> if the UE supports at least one *additionalSpectrumEmission* in the *NR-NS-PmaxList* for a supported supplementary uplink band; and
- 4> if the UE supports an uplink channel bandwidth with a maximum transmission bandwidth configuration (see TS 38.101-1 [15] and TS 38.101-2 [39]) which
  - is smaller than or equal to the *carrierBandwidth* (indicated in *supplementaryUplink* for the SCS of the initial uplink BWP), and which
  - is wider than or equal to the bandwidth of the initial uplink BWP of the SUL:
  - 5> consider supplementary uplink as configured in the serving cell;
  - 5> select the first frequency band in the *frequencyBandList* for the *supplementaryUplink* which the UE supports and for which the UE supports at least one of the *additionalSpectrumEmission* values in *nr-NS-PmaxList*, if present;
  - 5> apply a supported supplementary uplink channel bandwidth with a maximum transmission bandwidth which
    - is contained within the *carrierBandwidth* (indicated in *supplementaryUplink* for the SCS of the initial uplink BWP), and which
    - is wider than or equal to the bandwidth of the initial BWP of the SUL;
  - 5> apply the first listed *additionalSpectrumEmission* which it supports among the values included in *NR-NS-PmaxList* within *frequencyBandList* for the *supplementaryUplink*;
  - 5> if the *additionalPmax* is present in the same entry of the selected *additionalSpectrumEmission* within *NR-NS-PmaxList* for the *supplementaryUplink*:

6> apply the additionalPmax in supplementaryUplink for SUL;

5> else:

6> apply the *p-Max* in *supplementaryUplink* for SUL;

2> else:

- 3> consider the cell as barred in accordance with TS 38.304 [20]; and
- 3> perform barring as if intraFreqReselection is set to notAllowed;

## 5.2.2.4.3 Actions upon reception of *SIB2*

Upon receiving SIB2, the UE shall:

- 1> if in RRC\_IDLE or in RRC\_INACTIVE or in RRC\_CONNECTED while T311 is running:
  - 2> if, for the entry in *frequencyBandList* with the same index as the frequency band selected in clause 5.2.2.4.2, the UE supports at least one *additionalSpectrumEmission* in the *NR-NS-PmaxList* within the *frequencyBandList*:
    - 3> apply the first listed *additionalSpectrumEmission* which it supports among the values included in *NR-NS-PmaxList* within *frequencyBandList*;
    - 3> if the *additionalPmax* is present in the same entry of the selected *additionalSpectrumEmission* within *NR-NS-PmaxList*:
      - 4> apply the additionalPmax;
    - 3> else:
      - 4> apply the p-Max;
    - 3> if the UE selects a frequency band (from the procedure in clause 5.2.2.4.2) for the supplementary uplink:
      - 4> if, for the entry in *frequencyBandListSUL* with the same index as the frequency band selected in clause 5.2.2.4.2, the UE supports at least one *additionalSpectrumEmission* in the *NR-NS-PmaxList* within the *frequencyBandListSUL*:
        - 5> apply the first listed *additionalSpectrumEmission* which it supports among the values included in *NR-NS-PmaxList* within *frequencyBandListSUL*;
        - 5> if the *additionalPmax* is present in the same entry of the selected *additionalSpectrumEmission* within *NR-NS-PmaxList*:
          - 6> apply the additionalPmax;
        - 5> else:
          - 6> apply the *p-Max*;
      - 4> else:
        - 5> apply the *p-Max*.
  - 2> else:
    - 3> apply the *p-Max*;

## 5.2.2.4.4 Actions upon reception of SIB3

No UE requirements related to the contents of this *SIB3* apply other than those specified elsewhere e.g. within procedures using the concerned system information, and/ or within the corresponding field descriptions.

# 5.2.2.4.5 Actions upon reception of *SIB4*

Upon receiving SIB4 the UE shall:

- 1> if in RRC\_IDLE, or in RRC\_INACTIVE or in RRC\_CONNECTED while T311 is running:
  - 2> for each entry in the *interFreqCarrierFreqList*:
    - 3> select the first frequency band in the *frequencyBandList*, and *frequencyBandListSUL*, if present, which the UE supports and for which the UE supports at least one of the *additionalSpectrumEmission* values in *NR-NS-PmaxList*, if present:
    - 3> if, the frequency band selected by the UE in *frequencyBandList* to represent a non-serving NR carrier frequency is not a downlink only band:
      - 4> if, for the selected frequency band, the UE supports at least one *additionalSpectrumEmission* in the *NR-NS-PmaxList* within the *frequencyBandList*:
        - 5> apply the first listed *additionalSpectrumEmission* which it supports among the values included in *NR-NS-PmaxList* within *frequencyBandList*;
        - 5> if the *additionalPmax* is present in the same entry of the selected *additionalSpectrumEmission* within *NR-NS-PmaxList*:
          - 6> apply the additionalPmax;
        - 5> else:
          - 6> apply the *p-Max*;
        - 5> if frequencyBandListSUL is present in SIB4 and, for the frequency band selected in frequencyBandListSUL, the UE supports at least one additionalSpectrumEmission in the NR-NS-PmaxList within FrequencyBandListSUL:
          - 6> apply the first listed *additionalSpectrumEmission* which it supports among the values included in *NR-NS-PmaxList* within *frequencyBandListSUL*;
          - 6> if the *additionalPmax* is present in the same entry of the selected *additionalSpectrumEmission* within *NR-NS-PmaxList*:

7> apply the *additionalPmax*;

6> else:

7> apply the p-Max;

5> else:

6> apply the *p-Max*;

4> else:

5> apply the p-Max;

1> if in RRC\_IDLE or RRC\_INACTIVE, and T331 is running:

2> perform the actions as specified in 5.7.8.1a;

## 5.2.2.4.6 Actions upon reception of *SIB5*

No UE requirements related to the contents of this *SIB5* apply other than those specified elsewhere e.g. within procedures using the concerned system information, and/ or within the corresponding field descriptions.

#### 5.2.2.4.7 Actions upon reception of SIB6

Upon receiving the SIB6 the UE shall:

1> forward the received warningType, messageIdentifier and serialNumber to upper layers;

#### 5.2.2.4.8 Actions upon reception of SIB7

Upon receiving the SIB7 the UE shall:

- 1> if there is no current value for messageIdentifier and serialNumber for SIB7; or
- 1> if either the received value of *messageIdentifier* or of serialNumber, or of both *messageIdentifier* and serialNumber are different from the current values of *messageIdentifier* and serialNumber for SIB7:
  - 2> use the received values of *messageIdentifier* and *serialNumber* for *SIB7* as the current values of *messageIdentifier* and *serialNumber* for *SIB7*;
  - 2> discard any previously buffered warningMessageSegment;
  - 2> if all segments of a warning message have been received:
    - 3> assemble the warning message from the received warningMessageSegment(s);
    - 3> forward the received warning message, *messageIdentifier*, *serialNumber* and *dataCodingScheme* to upper layers;
    - 3> stop reception of SIB7;
    - 3> discard the current values of *messageIdentifier* and *serialNumber* for *SIB7*;
  - 2> else:
    - 3> store the received warningMessageSegment;
    - 3> continue reception of SIB7;
- 1> else if all segments of a warning message have been received:
  - 2> assemble the warning message from the received *warningMessageSegment(s)*;
  - 2> forward the received complete warning message, *messageIdentifier*, *serialNumber* and *dataCodingScheme* to upper layers;
  - 2> stop reception of SIB7;
  - 2> discard the current values of messageIdentifier and serialNumber for SIB7;
- 1> else:
  - 2> store the received warningMessageSegment;
  - 2> continue reception of SIB7;

The UE should discard any stored *warningMessageSegment* and the current value of *messageIdentifier* and *serialNumber* for *SIB7* if the complete warning message has not been assembled within a period of 3 hours.

## 5.2.2.4.9 Actions upon reception of SIB8

Upon receiving the SIB8 the UE shall:

- 1> if the SIB8 contains a complete warning message and the complete geographical area coordinates (if any):
  - 2> forward the received warning message, *messageIdentifier*, *serialNumber*, *dataCodingScheme* and the geographical area coordinates (if any) to upper layers;
  - 2> continue reception of SIB8;
- 1> else:

- 2> if the received values of *messageIdentifier* and *serialNumber* are the same (each value is the same) as a pair for which a warning message and the geographical area coordinates (if any) are currently being assembled:
  - 3> store the received warningMessageSegment;
  - 3> store the received warningAreaCoordinatesSegment (if any);
  - 3> if all segments of a warning message and geographical area coordinates (if any) have been received:
    - 4> assemble the warning message from the received warningMessageSegment;
    - 4> assemble the geographical area coordinates from the received *warningAreaCoordinatesSegment* (if any);
    - 4> forward the received warning message, *messageIdentifier*, *serialNumber*, *dataCodingScheme* and geographical area coordinates (if any) to upper layers;
    - 4> stop assembling a warning message and geographical area coordinates (if any) for this *messageIdentifier* and *serialNumber* and delete all stored information held for it;
  - 3> continue reception of SIB8;
- 2> else if the received values of *messageIdentifier* and/or *serialNumber* are not the same as any of the pairs for which a warning message is currently being assembled:
  - 3> start assembling a warning message for this messageIdentifier and serialNumber pair;
  - 3> start assembling the geographical area coordinates (if any) for this *messageIdentifier* and *serialNumber* pair;
  - 3> store the received warningMessageSegment;
  - 3> store the received warningAreaCoordinatesSegment (if any);
  - 3> continue reception of SIB8;

The UE should discard *warningMessageSegment* and *warningAreaCoordinatesSegment* (if any) and the associated values of *messageIdentifier* and *serialNumber* for *SIB8* if the complete warning message and the geographical area coordinates (if any) have not been assembled within a period of 3 hours.

NOTE: The number of warning messages that a UE can re-assemble simultaneously is a function of UE implementation.

#### 5.2.2.4.10 Actions upon reception of SIB9

Upon receiving SIB9 with referenceTimeInfo, the UE may perform the related actions as specified in clause 5.7.1.3.

#### 5.2.2.4.11 Actions upon reception of SIB10

Upon receiving SIB10, the UE shall:

1> Forward the *HRNN-list* entries with the corresponding PNI-NPN and SNPN identities to upper layers;

## 5.2.2.4.12 Actions upon reception of SIB11

Upon receiving SIB11, the UE shall:

- 1> if in RRC\_IDLE or RRC\_INACTIVE, and T331 is running:
  - 2> perform the actions as specified in 5.7.8.1a;

#### 5.2.2.4.13 Actions upon reception of SIB12

Upon receiving SIB12, the UE shall:

- 1> if the UE has stored at least one segment of *SIB12* and the value tag of *SIB12* has changed since a previous segment was stored:
  - 2> discard all stored segments;
- 1> store the segment;
- 1> if all segments have been received:
  - 2> assemble SIB12-IEs from the received segments;
  - 2> if *sl-FreqInfoList* is included in *sl-ConfigCommonNR*:
    - 3> if configured to receive NR sidelink communication:
      - 4> use the resource pool(s) indicated by *sl-RxPool* for NR sidelink communication reception, as specified in 5.8.7;
    - 3> if configured to transmit NR sidelink communication:
      - 4> use the resource pool(s) indicated by *sl-TxPoolSelectedNormal*, or *sl-TxPoolExceptional* for NR sidelink communication transmission, as specified in 5.8.8;
      - 4> perform CBR measurement on the transmission resource pool(s) indicated by *sl-TxPoolSelectedNormal* or *sl-TxPoolExceptional* for NR sidelink communication transmission, as specified in 5.5.3.1;
      - 4> use the synchronization configuration parameters for NR sidelink communication on frequencies included in *sl-FreqInfoList*, as specified in 5.8.5;
  - 2> if sl-RadioBearerConfigList or sl-RLC-BearerConfigList is included in sl-ConfigCommonNR:
    - 3> perform sidelink DRB addition/modification/release as specified in 5.8.9.1a.1/5.8.9.1a.2;
  - 2> if *sl-MeasConfigCommon* is included in *sl-ConfigCommonNR*:
    - 3> store the NR sidelink measurement configuration.

The UE should discard any stored segments for *SIB12* if the complete *SIB12* has not been assembled within a period of 3 hours. The UE shall discard any stored segments for *SIB12* upon cell (re-)selection.

### 5.2.2.4.14 Actions upon reception of *SIB13*

Upon receiving *SIB13*, the UE shall perform the actions upon reception of *SystemInformationBlockType21* as specified in 5.2.2.28 in TS 36.331 [10].

#### 5.2.2.4.15 Actions upon reception of SIB14

Upon receiving *SIB14*, the UE shall perform the actions upon reception of *SystemInformationBlockType26* as specified in 5.2.2.33 in TS 36.331 [10].

#### 5.2.2.4.16 Actions upon reception of *SIBpos*

No UE requirements related to the contents of the *SIBpos* apply other than those specified elsewhere e.g. within TS 37.355 [49], and/or within the corresponding field descriptions.

## 5.2.2.5 Essential system information missing

- 1> if in RRC\_IDLE or in RRC\_INACTIVE or in RRC\_CONNECTED while T311 is running:
  - 2> if the UE is unable to acquire the MIB:
    - 3> consider the cell as barred in accordance with TS 38.304 [20];

- 3> perform barring as if *intraFreqReselection* is set to allowed;
- 2> else if the UE is unable to acquire the SIB1:
  - 3> consider the cell as barred in accordance with TS 38.304 [20];
  - 3> perform cell re-selection to other cells on the same frequency as the barred cell as specified in TS 38.304 [20].

# 5.3 Connection control

#### 5.3.1 Introduction

#### 5.3.1.1 RRC connection control

RRC connection establishment involves the establishment of SRB1. The network completes RRC connection establishment prior to completing the establishment of the NG connection, i.e. prior to receiving the UE context information from the 5GC. Consequently, AS security is not activated during the initial phase of the RRC connection. During this initial phase of the RRC connection, the network may configure the UE to perform measurement reporting, but the UE only sends the corresponding measurement reports after successful AS security activation. However, the UE only accepts a re-configuration with sync message when AS security has been activated.

Upon receiving the UE context from the 5GC, the RAN activates AS security (both ciphering and integrity protection) using the initial AS security activation procedure. The RRC messages to activate AS security (command and successful response) are integrity protected, while ciphering is started only after completion of the procedure. That is, the response to the message used to activate AS security is not ciphered, while the subsequent messages (e.g. used to establish SRB2 and DRBs) are both integrity protected and ciphered. After having initiated the initial AS security activation procedure, the network may initiate the establishment of SRB2 and DRBs, i.e. the network may do this prior to receiving the confirmation of the initial AS security activation from the UE. In any case, the network will apply both ciphering and integrity protection for the RRC reconfiguration messages used to establish SRB2 and DRBs. The network should release the RRC connection if the initial AS security activation and/ or the radio bearer establishment fails. A configuration with SRB2 without DRB or with DRB without SRB2 is not supported (i.e., SRB2 and at least one DRB must be configured in the same RRC Reconfiguration message, and it is not allowed to release all the DRBs without releasing the RRC Connection). For IAB-MT, a configuration with SRB2 without DRB is supported.

The release of the RRC connection normally is initiated by the network. The procedure may be used to re-direct the UE to an NR frequency or an E-UTRA carrier frequency.

The suspension of the RRC connection is initiated by the network. When the RRC connection is suspended, the UE stores the UE Inactive AS context and any configuration received from the network, and transits to RRC\_INACTIVE state. The RRC message to suspend the RRC connection is integrity protected and ciphered.

The resumption of a suspended RRC connection is initiated by upper layers when the UE needs to transit from RRC\_INACTIVE state to RRC\_CONNECTED state or by RRC layer to perform a RNA update or by RAN paging from NG-RAN. When the RRC connection is resumed, network configures the UE according to the RRC connection resume procedure based on the stored UE Inactive AS context and any RRC configuration received from the network. The RRC connection resume procedure re-activates AS security and re-establishes SRB(s) and DRB(s).

In response to a request to resume the RRC connection, the network may resume the suspended RRC connection and send UE to RRC\_CONNECTED, or reject the request to resume and send UE to RRC\_INACTIVE (with a wait timer), or directly re-suspend the RRC connection and send UE to RRC\_INACTIVE, or directly release the RRC connection and send UE to RRC\_IDLE, or instruct the UE to initiate NAS level recovery (in this case the network sends an RRC setup message).

NOTE: In case the UE receives the configurations for NR sidelink communication via the E-UTRA, the configurations for NR sidelink communication in SIB12 and sl-ConfigDedicatedNR within RRCReconfiguration used in clause 5.3 are provided by the configurations in SystemInformationBlockType28 and sl-ConfigDedicatedForNR within RRCConnectionReconfiguration as specified in TS 36.331[10], respectively.

#### 5.3.1.2 AS Security

AS security comprises of the integrity protection and ciphering of RRC signalling (SRBs) and user data (DRBs).

RRC handles the configuration of the AS security parameters which are part of the AS configuration: the integrity protection algorithm, the ciphering algorithm, if integrity protection and/or ciphering is enabled for a DRB and two parameters, namely the *keySetChangeIndicator* and the *nextHopChainingCount*, which are used by the UE to determine the AS security keys upon reconfiguration with sync (with key change), connection re-establishment and/or connection resume.

The integrity protection algorithm is common for SRB1, SRB2, SRB3 (if configured) and DRBs configured with integrity protection, with the same *keyToUse* value. The ciphering algorithm is common for SRB1, SRB2, SRB3 (if configured) and DRBs configured with the same *keyToUse* value. For MR-DC, integrity protection is not enabled for DRBs terminated in eNB. Neither integrity protection nor ciphering applies for SRB0.

NOTE 0: All DRBs related to the same PDU session have the same enable/disable setting for ciphering and the same enable/disable setting for integrity protection, as specified in TS 33.501 [11].

RRC integrity protection and ciphering are always activated together, i.e. in one message/procedure. RRC integrity protection and ciphering for SRBs are never de-activated. However, it is possible to switch to a 'NULL' ciphering algorithm (nea0).

The 'NULL' integrity protection algorithm (nia0) is used only for SRBs and for the UE in limited service mode, see TS 33.501 [11] and when used for SRBs, integrity protection is disabled for DRBs. In case the 'NULL' integrity protection algorithm is used, 'NULL' ciphering algorithm is also used.

NOTE 1: Lower layers discard RRC messages for which the integrity protection check has failed and indicate the integrity protection verification check failure to RRC.

The AS applies four different security keys: one for the integrity protection of RRC signalling ( $K_{RRCint}$ ), one for the ciphering of RRC signalling ( $K_{RRCenc}$ ), one for integrity protection of user data ( $K_{UPint}$ ) and one for the ciphering of user data ( $K_{UPenc}$ ). All four AS keys are derived from the  $K_{gNB}$  key. The  $K_{gNB}$  key is based on the  $K_{AMF}$  key (as specified in TS 33.501 [11]), which is handled by upper layers.

The integrity protection and ciphering algorithms can only be changed with reconfiguration with sync. The AS keys  $(K_{gNB}, K_{RRCint}, K_{RRCenc}, K_{UPint})$  and  $K_{UPenc}$  change upon reconfiguration with sync (if *masterKeyUpdate* is included), and upon connection re-establishment and connection resume.

For each radio bearer an independent counter (*COUNT*, as specified in TS 38.323 [5]) is maintained for each direction. For each radio bearer, the *COUNT* is used as input for ciphering and integrity protection.

It is not allowed to use the same *COUNT* value more than once for a given security key. As specified in TS 33.501 clause 6.9.4.1 [11], the network is responsible for avoiding reuse of the *COUNT* with the same RB identity and with the same key, e.g. due to the transfer of large volumes of data, release and establishment of new RBs, and multiple termination point changes for RLC-UM bearers and multiple termination point changes for RLC-AM bearer with SN terminated PDCP re-establishment (COUNT reset) due to SN only full configuration whilst the key stream inputs (i.e. bearer ID, security key) at MN have not been updated. In order to avoid such re-use, the network may e.g. use different RB identities for RB establishments, change the AS security key, or an RRC\_CONNECTED to RRC\_IDLE/RRC\_INACTIVE and then to RRC\_CONNECTED transition.

In order to limit the signalling overhead, individual messages/ packets include a short sequence number (PDCP SN, as specified in TS 38.323 [5]). In addition, an overflow counter mechanism is used: the hyper frame number (*HFN*, as specified in TS 38.323 [5]). The HFN needs to be synchronized between the UE and the network.

For each SRB, the value provided by RRC to lower layers to derive the 5-bit BEARER parameter used as input for ciphering and for integrity protection is the value of the corresponding *srb-Identity* with the MSBs padded with zeroes.

For a UE provided with an sk-counter, keyToUse indicates whether the UE uses the master key ( $K_{gNB}$ ) or the secondary key (S- $K_{eNB}$  or S- $K_{gNB}$ ) for a particular DRB. The secondary key is derived from the master key and sk-Counter, as defined in TS 33.501[11]. Whenever there is a need to refresh the secondary key, e.g. upon change of MN with  $K_{gNB}$  change or to avoid COUNT reuse, the security key update is used (see 5.3.5.7). When the UE is in NR-DC, the network may provide a UE configured with an sk-Counter even when no DRB is setup using the secondary key (S- $K_{gNB}$ ) in order to allow the configuration of SRB3. The network can also provide the UE with an sk-Counter, even if no SCG is configured, when using SN terminated SN MCG bearers.

# 5.3.2 Paging

#### 5.3.2.1 General

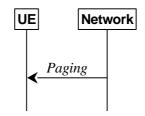

Figure 5.3.2.1-1: Paging

The purpose of this procedure is:

- to transmit paging information to a UE in RRC\_IDLE or RRC\_INACTIVE.

#### 5.3.2.2 Initiation

The network initiates the paging procedure by transmitting the *Paging* message at the UE's paging occasion as specified in TS 38.304 [20]. The network may address multiple UEs within a *Paging* message by including one *PagingRecord* for each UE.

# 5.3.2.3 Reception of the *Paging message* by the UE

Upon receiving the Paging message, the UE shall:

- 1> if in RRC\_IDLE, for each of the *PagingRecord*, if any, included in the *Paging* message:
  - 2> if the *ue-Identity* included in the *PagingRecord* matches the UE identity allocated by upper layers:
    - 3> forward the *ue-Identity* and *accessType* (if present) to the upper layers;
- 1> if in RRC\_INACTIVE, for each of the *PagingRecord*, if any, included in the *Paging* message:
  - 2> if the *ue-Identity* included in the *PagingRecord* matches the UE's stored *fullI-RNTI*:
    - 3> if the UE is configured by upper layers with Access Identity 1:
      - 4> initiate the RRC connection resumption procedure according to 5.3.13 with *resumeCause* set to *mps- PriorityAccess*;
    - 3> else if the UE is configured by upper layers with Access Identity 2:
      - 4> initiate the RRC connection resumption procedure according to 5.3.13 with *resumeCause* set to *mcs-PriorityAccess*;
    - 3> else if the UE is configured by upper layers with one or more Access Identities equal to 11-15:
      - 4> initiate the RRC connection resumption procedure according to 5.3.13 with *resumeCause* set to *highPriorityAccess*;
    - 3> else:
      - 4> initiate the RRC connection resumption procedure according to 5.3.13 with *resumeCause* set to *mt*-*Access*;
  - 2> else if the *ue-Identity* included in the *PagingRecord* matches the UE identity allocated by upper layers:
    - 3> forward the *ue-Identity* to upper layers and *accessType* (if present) to the upper layers;
    - 3> perform the actions upon going to RRC\_IDLE as specified in 5.3.11 with release cause 'other'.

## 5.3.3 RRC connection establishment

#### 5.3.3.1 General

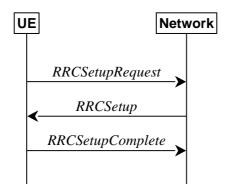

Figure 5.3.3.1-1: RRC connection establishment, successful

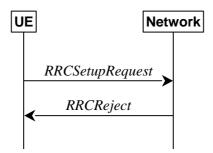

Figure 5.3.3.1-2: RRC connection establishment, network reject

The purpose of this procedure is to establish an RRC connection. RRC connection establishment involves SRB1 establishment. The procedure is also used to transfer the initial NAS dedicated information/ message from the UE to the network.

The network applies the procedure e.g.as follows:

- When establishing an RRC connection;
- When UE is resuming or re-establishing an RRC connection, and the network is not able to retrieve or verify the UE context. In this case, UE receives *RRCSetup* and responds with *RRCSetupComplete*.

# 5.3.3.1a Conditions for establishing RRC Connection for NR sidelink communication/V2X sidelink communication

For NR sidelink communication, an RRC connection establishment is initiated only in the following cases:

- 1> if configured by upper layers to transmit NR sidelink communication and related data is available for transmission:
  - 2> if the frequency on which the UE is configured to transmit NR sidelink communication is included in *sl-FreqInfoList* within *SIB12* provided by the cell on which the UE camps; and if the valid version of *SIB12* does not include *sl-TxPoolSelectedNormal* for the concerned frequency;

For V2X sidelink communication, an RRC connection is initiated only when the conditions specified for V2X sidelink communication in clause 5.3.3.1a of TS 36.331 [10] are met.

NOTE: Upper layers initiate an RRC connection. The interaction with NAS is left to UE implementation.

#### 5.3.3.2 Initiation

The UE initiates the procedure when upper layers request establishment of an RRC connection while the UE is in RRC\_IDLE and it has acquired essential system information, or for sidelink communication as specified in clause 5.3.3.1a.

The UE shall ensure having valid and up to date essential system information as specified in clause 5.2.2.2 before initiating this procedure.

Upon initiation of the procedure, the UE shall:

- 1> if the upper layers provide an Access Category and one or more Access Identities upon requesting establishment of an RRC connection:
  - 2> perform the unified access control procedure as specified in 5.3.14 using the Access Category and Access Identities provided by upper layers;
    - 3> if the access attempt is barred, the procedure ends;
- 1> apply the default L1 parameter values as specified in corresponding physical layer specifications except for the parameters for which values are provided in *SIB1*;
- 1> apply the default MAC Cell Group configuration as specified in 9.2.2;
- 1> apply the CCCH configuration as specified in 9.1.1.2;
- 1> apply the *timeAlignmentTimerCommon* included in *SIB1*;
- 1> start timer T300;
- 1> initiate transmission of the RRCSetupRequest message in accordance with 5.3.3.3;

# 5.3.3.3 Actions related to transmission of *RRCSetupRequest* message

The UE shall set the contents of RRCSetupRequest message as follows:

- 1> set the *ue-Identity* as follows:
  - 2> if upper layers provide a 5G-S-TMSI:
    - 3> set the *ue-Identity* to *ng-5G-S-TMSI-Part1*;
  - 2> else:
    - 3> draw a 39-bit random value in the range  $0..2^{39}$ -1 and set the *ue-Identity* to this value;
- NOTE 1: Upper layers provide the 5G-S-TMSI if the UE is registered in the TA of the current cell.
- 1> if the establishment of the RRC connection is the result of release with redirect with *mpsPriorityIndication* (either in NR or E-UTRAN):
  - 2> set the establishmentCause to mps-PriorityAccess;
- 1> else:
  - 2> set the establishmentCause in accordance with the information received from upper layers;

The UE shall submit the RRCSetupRequest message to lower layers for transmission.

The UE shall continue cell re-selection related measurements as well as cell re-selection evaluation. If the conditions for cell re-selection are fulfilled, the UE shall perform cell re-selection as specified in 5.3.3.6.

## 5.3.3.4 Reception of the *RRCSetup* by the UE

The UE shall perform the following actions upon reception of the RRCSetup:

- 1> if the RRCSetup is received in response to an RRCReestablishmentRequest; or
- 1> if the RRCSetup is received in response to an RRCResumeRequest or RRCResumeRequest1:
  - 2> discard any stored UE Inactive AS context and *suspendConfig*;
  - 2> discard any current AS security context including the K<sub>RRCenc</sub> key, the K<sub>RRCint</sub> key, the K<sub>UPint</sub> key and the K<sub>UPenc</sub> key;
  - 2> release radio resources for all established RBs except SRB0, including release of the RLC entities, of the associated PDCP entities and of SDAP;
  - 2> release the RRC configuration except for the default L1 parameter values, default MAC Cell Group configuration and CCCH configuration;
  - 2> indicate to upper layers fallback of the RRC connection;
  - 2> stop timer T380, if running;
- 1> perform the cell group configuration procedure in accordance with the received *masterCellGroup* and as specified in 5.3.5.5;
- 1> perform the radio bearer configuration procedure in accordance with the received *radioBearerConfig* and as specified in 5.3.5.6;
- 1> if stored, discard the cell reselection priority information provided by the *cellReselectionPriorities* or inherited from another RAT;
- 1> stop timer T300, T301 or T319 if running;
- 1> if T390 is running:
  - 2> stop timer T390 for all access categories;
  - 2> perform the actions as specified in 5.3.14.4;
- 1> if T302 is running:
  - 2> stop timer T302;
  - 2> perform the actions as specified in 5.3.14.4;
- 1> stop timer T320, if running;
- 1> if the RRCSetup is received in response to an RRCResumeRequest, RRCResumeRequest1 or RRCSetupRequest:
  - 2> if T331 is running:
    - 3> stop timer T331;
    - 3> perform the actions as specified in 5.7.8.3;
  - 2> enter RRC\_CONNECTED;
  - 2> stop the cell re-selection procedure;
- 1> consider the current cell to be the PCell;
- 1> if the UE has radio link failure or handover failure information available in *VarRLF-Report* and if the RPLMN is included in *plmn-IdentityList* stored in *VarRLF-Report*:
  - 2> if reconnectCellId in VarRLF-Report is not set after failing to perform reestablishment and if this is the first RRCSetup received by the UE after declaring the failure:
    - 3> set *timeUntilReconnection* in *VarRLF-Report* to the time that elapsed since the last radio link failure or handover failure;

- 3> set nrReconnectCellId in reconnectCellId in VarRLF-Report to the global cell identity and the tracking area code of the PCell;
- 1> if the UE supports RLF report for inter-RAT MRO NR as defined in TS 36.306 [62], and if the UE has radio link failure or handover failure information available in *VarRLF-Report* of TS 36.331 [10] and if the RPLMN is included in *plmn-IdentityList* stored in *VarRLF-Report* of TS 36.331 [10]:
  - 2> if reconnectCellId in VarRLF-Report of TS 36.331[10] is not set after failing to perform reestablishment and if this is the first RRCSetup received by the UE after declaring the failure:
    - 3> set *timeUntilReconnection* in *VarRLF-Report* of TS 36.331[10] to the time that elapsed since the last radio link failure or handover failure in LTE;
    - 3> set *nrReconnectCellId* in *reconnectCellId* in *VarRLF-Report* of TS 36.331[10] to the global cell identity and the tracking area code of the PCell;
- 1> set the content of *RRCSetupComplete* message as follows:
  - 2> if upper layers provide a 5G-S-TMSI:
    - 3> if the RRCSetup is received in response to an RRCSetupRequest:
      - 4> set the *ng-5G-S-TMSI-Value* to *ng-5G-S-TMSI-Part2*;
    - 3> else:
      - 4> set the ng-5G-S-TMSI-Value to ng-5G-S-TMSI;
  - 2> if upper layers selected an SNPN or a PLMN and in case of PLMN UE is either allowed or instructed to access the PLMN via a cell for which at least one CAG ID is broadcast:
    - 3> set the selectedPLMN-Identity from the npn-IdentityInfoList;
  - 2> else:
    - 3> set the selectedPLMN-Identity to the PLMN selected by upper layers from the plmn-IdentityInfoList;
  - 2> if upper layers provide the 'Registered AMF':
    - 3> include and set the *registeredAMF* as follows:
      - 4> if the PLMN identity of the 'Registered AMF' is different from the PLMN selected by the upper layers:
        - 5> include the *plmnIdentity* in the *registeredAMF* and set it to the value of the PLMN identity in the 'Registered AMF' received from upper layers;
      - 4> set the *amf-Identifier* to the value received from upper layers;
    - 3> include and set the *guami-Type* to the value provided by the upper layers;
  - 2> if upper layers provide one or more S-NSSAI (see TS 23.003 [21]):
    - 3> include the s-NSSAI-List and set the content to the values provided by the upper layers;
  - 2> set the *dedicatedNAS-Message* to include the information received from upper layers;
  - 2> if connecting as an IAB-node:
    - 3> include the *iab-NodeIndication*;
  - 2> if the SIB1 contains *idleModeMeasurementsNR* and the UE has NR idle/inactive measurement information concerning cells other than the PCell available in *VarMeasIdleReport*; or
  - 2> if the SIB1 contains *idleModeMeasurementsEUTRA* and the UE has E-UTRA idle/inactive measurement information available in *VarMeasIdleReport*:
    - 3> include the *idleMeasAvailable*;

- 2> if the UE has logged measurements available for NR and if the RPLMN is included in *plmn-IdentityList* stored in *VarLogMeasReport*:
  - 3> include the *logMeasAvailable* in the *RRCSetupComplete* message;
  - 3> if Bluetooth measurement results are included in the logged measurements the UE has available for NR:
    - 4> include the *logMeasAvailableBT* in the *RRCSetupComplete* message;
  - 3> if WLAN measurement results are included in the logged measurements the UE has available for NR:
    - 4> include the *logMeasAvailableWLAN* in the *RRCSetupComplete* message;
- 2> if the UE has connection establishment failure or connection resume failure information available in *VarConnEstFailReport* and if the RPLMN is equal to *plmn-Identity* stored in *VarConnEstFailReport*:
  - 3> include *connEstFailInfoAvailable* in the *RRCSetupComplete* message;
- 2> if the UE has radio link failure or handover failure information available in *VarRLF-Report* and if the RPLMN is included in *plmn-IdentityList* stored in *VarRLF-Report*, or
- 2> if the UE has radio link failure or handover failure information available in *VarRLF-Report* of TS 36.331 [10], and if the UE is capable of cross-RAT RLF reporting and if the RPLMN is included in *plmn-IdentityList* stored in *VarRLF-Report* of TS 36.331 [10]:
  - 3> include rlf-InfoAvailable in the RRCSetupComplete message;
- 2> if the UE supports storage of mobility history information and the UE has mobility history information available in *VarMobilityHistoryReport*:
  - 3> include the *mobilityHistoryAvail* in the *RRCSetupComplete* message;
- 2> if the UE supports uplink RRC message segmentation of *UECapabilityInformation*:
  - 3> may include the *ul-RRC-Segmentation* in the *RRCSetupComplete* message;
- 2> if the RRCSetup is received in response to an RRCResumeRequest, RRCResumeRequest1 or RRCSetupRequest:
  - 3> if *speedStateReselectionPars* is configured in the *SIB2*:
    - 4> include the *mobilityState* in the *RRCSetupComplete* message and set it to the mobility state (as specified in TS 38.304 [20]) of the UE just prior to entering RRC\_CONNECTED state;
- 1> submit the RRCSetupComplete message to lower layers for transmission, upon which the procedure ends.

## 5.3.3.5 Reception of the *RRCReject* by the UE

The UE shall:

1> perform the actions as specified in 5.3.15;

# 5.3.3.6 Cell re-selection or cell selection while T390, T300 or T302 is running (UE in RRC\_IDLE)

- 1> if cell reselection occurs while T300 or T302 is running:
  - 2> perform the actions upon going to RRC\_IDLE as specified in 5.3.11 with release cause 'RRC connection failure';
- 1> else if cell selection or reselection occurs while T390 is running:
  - 2> stop T390 for all access categories;

2> perform the actions as specified in 5.3.14.4.

## 5.3.3.7 T300 expiry

- 1> if timer T300 expires:
  - 2> reset MAC, release the MAC configuration and re-establish RLC for all RBs that are established;
  - 2> if the UE supports RRC Connection Establishment failure with temporary offset and the T300 has expired a consecutive *connEstFailCount* times on the same cell for which *connEstFailureControl* is included in *SIB1*:
    - 3> for a period as indicated by *connEstFailOffsetValidity*:
      - 4> use *connEstFailOffset* for the parameter *Qoffsettemp* for the concerned cell when performing cell selection and reselection according to TS 38.304 [20] and TS 36.304 [27];
- NOTE 1: When performing cell selection, if no suitable or acceptable cell can be found, it is up to UE implementation whether to stop using *connEstFailOffset* for the parameter *Qoffsettemp* during *connEstFailOffsetValidity* for the concerned cell.
  - 2> if the UE has connection establishment failure information or connection resume failure information available in *VarConnEstFailReport* and if the RPLMN is not equal to *plmn-identity* stored in *VarConnEstFailReport*; or
  - 2> if the cell identity of current cell is not equal to the cell identity stored in *measResultFailedCell* in *VarConnEstFailReport*:
    - 3> reset the *numberOfConnFail* to 0;
  - 2> clear the content included in VarConnEstFailReport except for the numberOfConnFail, if any;
  - 2> store the following connection establishment failure information in the *VarConnEstFailReport* by setting its fields as follows:
    - 3> set the *plmn-Identity* to the PLMN selected by upper layers (see TS 24.501 [23]) from the PLMN(s) included in the *plmn-IdentityInfoList* in *SIB1*;
    - 3> set the measResultFailedCell to include the global cell identity, tracking area code, the cell level and SS/PBCH block level RSRP, and RSRQ, and SS/PBCH block indexes, of the failed cell based on the available SSB measurements collected up to the moment the UE detected connection establishment failure;
    - 3> if available, set the *measResultNeighCells*, in order of decreasing ranking-criterion as used for cell reselection, to include neighbouring cell measurements for at most the following number of neighbouring cells: 6 intra-frequency and 3 inter-frequency neighbours per frequency as well as 3 inter-RAT neighbours, per frequency/set of frequencies per RAT and according to the following:
      - 4> for each neighbour cell included, include the optional fields that are available;
- NOTE 2: The UE includes the latest results of the available measurements as used for cell reselection evaluation, which are performed in accordance with the performance requirements as specified in TS 38.133 [14].
  - 3> if available, set the *locationInfo* as follows:
    - 4> if available, set the *commonLocationInfo* to include the detailed location information;
    - 4> if available, set the *bt-LocationInfo* to include the Bluetooth measurement results, in order of decreasing RSSI for Bluetooth beacons;
    - 4> if available, set the *wlan-LocationInfo* to include the WLAN measurement results, in order of decreasing RSSI for WLAN APs;
    - 4> if available, set the sensor-LocationInfo to include the sensor measurement results as follows;

- 5> if available, include the *sensor-MeasurementInformation*;
- 5> if available, include the *sensor-MotionInformation*;
- NOTE 3: Which location information related configuration is used by the UE to make the *locationInfo* available for inclusion in the *VarConnEstFailReport* is left to UE implementation.
  - 3> set *perRAInfoList* to indicate the performed random access procedure related information as specified in 5.7.10.5;
  - 3> if the *numberOfConnFail* is smaller than 8:
    - 4> increment the *numberOfConnFail* by 1;
  - 2> inform upper layers about the failure to establish the RRC connection, upon which the procedure ends;

The UE may discard the connection establishment failure or connection resume failure information, i.e. release the UE variable *VarConnEstFailReport*, 48 hours after the last connection establishment failure is detected.

## 5.3.3.8 Abortion of RRC connection establishment

If upper layers abort the RRC connection establishment procedure, due to a NAS procedure being aborted as specified in TS 24.501 [23], while the UE has not yet entered RRC\_CONNECTED, the UE shall:

1> stop timer T300, if running;

1> reset MAC, release the MAC configuration and re-establish RLC for all RBs that are established.

# 5.3.4 Initial AS security activation

#### 5.3.4.1 General

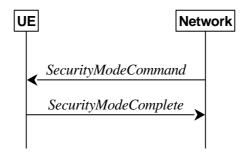

Figure 5.3.4.1-1: Security mode command, successful

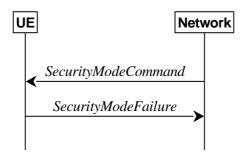

Figure 5.3.4.1-2: Security mode command, failure

The purpose of this procedure is to activate AS security upon RRC connection establishment.

#### 5.3.4.2 Initiation

The network initiates the security mode command procedure to a UE in RRC\_CONNECTED. Moreover, the network applies the procedure as follows:

- when only SRB1 is established, i.e. prior to establishment of SRB2 and/ or DRBs.

# 5.3.4.3 Reception of the SecurityModeCommand by the UE

The UE shall:

- 1> derive the  $K_{gNB}$  key, as specified in TS 33.501 [11];
- 1> derive the K<sub>RRCint</sub> key associated with the *integrityProtAlgorithm* indicated in the *SecurityModeCommand* message, as specified in TS 33.501 [11];
- 1> request lower layers to verify the integrity protection of the SecurityModeCommand message, using the algorithm indicated by the integrityProtAlgorithm as included in the SecurityModeCommand message and the  $K_{RRCint}$  key;
- 1> if the SecurityModeCommand message passes the integrity protection check:
  - 2> derive the K<sub>RRCenc</sub> key and the K<sub>UPenc</sub> key associated with the *cipheringAlgorithm* indicated in the *SecurityModeCommand* message, as specified in TS 33.501 [11];
  - 2> derive the K<sub>UPint</sub> key associated with the *integrityProtAlgorithm* indicated in the *SecurityModeCommand* message, as specified in TS 33.501 [11];
  - 2> configure lower layers to apply SRB integrity protection using the indicated algorithm and the K<sub>RRCint</sub> key immediately, i.e. integrity protection shall be applied to all subsequent messages received and sent by the UE, including the SecurityModeComplete message;
  - 2> configure lower layers to apply SRB ciphering using the indicated algorithm, the K<sub>RRCenc</sub> keyafter completing the procedure, i.e. ciphering shall be applied to all subsequent messages received and sent by the UE, except for the *SecurityModeComplete* message which is sent unciphered;
  - 2> consider AS security to be activated;
  - 2> submit the SecurityModeComplete message to lower layers for transmission, upon which the procedure ends;

#### 1> else:

- 2> continue using the configuration used prior to the reception of the *SecurityModeCommand* message, i.e. neither apply integrity protection nor ciphering.
- 2> submit the SecurityModeFailure message to lower layers for transmission, upon which the procedure ends.

# 5.3.5 RRC reconfiguration

#### 5.3.5.1 General

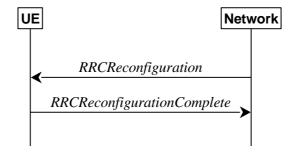

Figure 5.3.5.1-1: RRC reconfiguration, successful

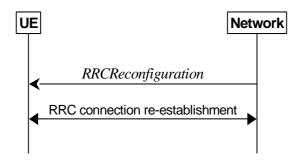

Figure 5.3.5.1-2: RRC reconfiguration, failure

The purpose of this procedure is to modify an RRC connection, e.g. to establish/modify/release RBs/BH RLC channels, to perform reconfiguration with sync, to setup/modify/release measurements, to add/modify/release SCells and cell groups, to add/modify/release conditional handover configuration, to add/modify/release conditional PSCell change configuration. As part of the procedure, NAS dedicated information may be transferred from the Network to the UE.

RRC reconfiguration to perform reconfiguration with sync includes, but is not limited to, the following cases:

- reconfiguration with sync and security key refresh, involving RA to the PCell/PSCell, MAC reset, refresh of security and re-establishment of RLC and PDCP triggered by explicit indicators;
- reconfiguration with sync but without security key refresh, involving RA to the PCell/PSCell, MAC reset and RLC re-establishment and PDCP data recovery (for AM DRB) triggered by explicit indicators.
- reconfiguration with sync for DAPS and security key refresh, involving RA to the target PCell, establishment of target MAC, and
  - for non-DAPS bearer: refresh of security and re-establishment of RLC and PDCP triggered by explicit indicators:
  - for DAPS bearer: establishment of RLC for the target PCell, refresh of security and reconfiguration of PDCP to add the ciphering function, the integrity protection function and ROHC function of the target PCell;
  - for SRB: refresh of security and establishment of RLC and PDCP for the target PCell;
- reconfiguration with sync for DAPS but without security key refresh, involving RA to the target PCell, establishment of target MAC, and:
  - for non-DAPS bearer: RLC re-establishment and PDCP data recovery (for AM DRB) triggered by explicit indicators.
  - for DAPS bearer: establishment of RLC for target PCell, reconfiguration of PDCP to add the ciphering function, the integrity protection function and ROHC function of the target PCell;
  - for SRB: establishment of RLC and PDCP for the target PCell.

In (NG)EN-DC and NR-DC, SRB3 can be used for measurement configuration and reporting, for UE assistance (re-)configuration and reporting for power savings, for IP address (re-)configuration and reporting for IAB-nodes, to (re-)configure MAC, RLC, BAP, physical layer and RLF timers and constants of the SCG configuration, and to reconfigure PDCP for DRBs associated with the S-K<sub>gNB</sub> or SRB3, and to reconfigure SDAP for DRBs associated with S-K<sub>gNB</sub> in NGEN-DC and NR-DC, and to add/modify/release conditional PSCell change configuration, provided that the (re-)configuration does not require any MN involvement, and to transmit RRC messages between the MN and the UE during fast MCG link recovery. In (NG)EN-DC and NR-DC, only *measConfig, radioBearerConfig, conditionalReconfiguration, bap-Config, iab-IP-AddressConfigurationList, otherConfig* and/or *secondaryCellGroup* are included in *RRCReconfiguration* received via SRB3, except when *RRCReconfiguration* is received within *DLInformationTransferMRDC*.

#### 5.3.5.2 Initiation

The Network may initiate the RRC reconfiguration procedure to a UE in RRC\_CONNECTED. The Network applies the procedure as follows:

- the establishment of RBs (other than SRB1, that is established during RRC connection establishment) is performed only when AS security has been activated;
- the establishment of BH RLC Channels for IAB is performed only when AS security has been activated;
- the addition of Secondary Cell Group and SCells is performed only when AS security has been activated;
- the *reconfigurationWithSync* is included in *secondaryCellGroup* only when at least one RLC bearer or BH RLC channel is setup in SCG;
- the *reconfigurationWithSync* is included in *masterCellGroup* only when AS security has been activated, and SRB2 with at least one DRB or, for IAB, SRB2, are setup and not suspended;
- the *conditionalReconfiguration* for CPC is included only when at least one RLC bearer is setup in SCG;
- the *conditionalReconfiguration* for CHO is included only when AS security has been activated, and SRB2 with at least one DRB or, for IAB, SRB2, are setup and not suspended.

# 5.3.5.3 Reception of an RRCReconfiguration by the UE

The UE shall perform the following actions upon reception of the *RRCReconfiguration*, or upon execution of the conditional reconfiguration (CHO or CPC):

- 1> if the *RRCReconfiguration* is applied due to a conditional reconfiguration execution upon cell selection performed while timer T311 was running, as defined in 5.3.7.3:
  - 2> remove all the entries within VarConditionalReconfig, if any;
- 1> if the RRCReconfiguration includes the daps-SourceRelease:
  - 2> reset the source MAC and release the source MAC configuration;
  - 2> for each DAPS bearer:
    - 3> release the RLC entity or entities as specified in TS 38.322 [4], clause 5.1.3, and the associated logical channel for the source SpCell;
    - 3> reconfigure the PDCP entity to release DAPS as specified in TS 38.323 [5];
  - 2> for each SRB:
    - 3> release the PDCP entity for the source SpCell;
    - 3> release the RLC entity as specified in TS 38.322 [4], clause 5.1.3, and the associated logical channel for the source SpCell;
  - 2> release the physical channel configuration for the source SpCell;
  - 2> discard the keys used in the source SpCell (the  $K_{gNB}$  key, the  $K_{RRCenc}$  key, the  $K_{RRCint}$  key, the  $K_{UPenc}$  key), if any;
- 1> if the RRCReconfiguration is received via other RAT (i.e., inter-RAT handover to NR):
  - 2> if the *RRCReconfiguration* does not include the *fullConfig* and the UE is connected to 5GC (i.e., delta signalling during intra 5GC handover):
    - 3> re-use the source RAT SDAP and PDCP configurations if available (i.e., current SDAP/PDCP configurations for all RBs from source E-UTRA RAT prior to the reception of the inter-RAT HO *RRCReconfiguration* message);
- 1> else:
  - 2> if the RRCReconfiguration includes the fullConfig:
    - 3> perform the full configuration procedure as specified in 5.3.5.11;
- 1> if the *RRCReconfiguration* includes the *masterCellGroup*:

- 2> perform the cell group configuration for the received masterCellGroup according to 5.3.5.5;
- 1> if the *RRCReconfiguration* includes the *masterKeyUpdate*:
  - 2> perform AS security key update procedure as specified in 5.3.5.7;
- 1> if the *RRCReconfiguration* includes the *sk-Counter*:
  - 2> perform security key update procedure as specified in 5.3.5.7;
- 1> if the *RRCReconfiguration* includes the *secondaryCellGroup*:
  - 2> perform the cell group configuration for the SCG according to 5.3.5.5;
- 1> if the RRCReconfiguration includes the mrdc-SecondaryCellGroupConfig:
  - 2> if the *mrdc-SecondaryCellGroupConfig* is set to *setup*:
    - 3> if the mrdc-SecondaryCellGroupConfig includes mrdc-ReleaseAndAdd:
      - 4> perform MR-DC release as specified in clause 5.3.5.10;
    - 3> if the received *mrdc-SecondaryCellGroup* is set to *nr-SCG*:
      - 4> perform the RRC reconfiguration according to 5.3.5.3 for the *RRCReconfiguration* message included in *nr-SCG*;
    - 3> if the received *mrdc-SecondaryCellGroup* is set to *eutra-SCG*:
      - 4> perform the RRC connection reconfiguration as specified in TS 36.331 [10], clause 5.3.5.3 for the *RRCConnectionReconfiguration* message included in *eutra-SCG*;
  - 2> else (*mrdc-SecondaryCellGroupConfig* is set to *release*):
    - 3> perform MR-DC release as specified in clause 5.3.5.10;
- 1> if the RRCReconfiguration message includes the radioBearerConfig:
  - 2> perform the radio bearer configuration according to 5.3.5.6;
- 1> if the RRCReconfiguration message includes the radioBearerConfig2:
  - 2> perform the radio bearer configuration according to 5.3.5.6;
- 1> if the RRCReconfiguration message includes the measConfig:
  - 2> perform the measurement configuration procedure as specified in 5.5.2;
- 1> if the RRCReconfiguration message includes the dedicatedNAS-MessageList:
  - 2> forward each element of the *dedicatedNAS-MessageList* to upper layers in the same order as listed;
- 1> if the RRCReconfiguration message includes the dedicatedSIB1-Delivery:
  - 2> perform the action upon reception of SIB1 as specified in 5.2.2.4.2;
- NOTE 0: If this *RRCReconfiguration* is associated to the MCG and includes *reconfigurationWithSync* in *spCellConfig* and *dedicatedSIB1-Delivery*, the UE initiates (if needed) the request to acquire required SIBs, according to clause 5.2.2.3.5, only after the random access procedure towards the target SpCell is completed.
- 1> if the RRCReconfiguration message includes the dedicatedSystemInformationDelivery:
  - 2> perform the action upon reception of System Information as specified in 5.2.2.4;
  - 2> if all the SIB(s) and/or posSIB(s) requested in *DedicatedSIBRequest* message have been acquired:
    - 3> stop timer T350, if running;

- 1> if the RRCReconfiguration message includes the dedicatedPosSysInfoDelivery:
  - 2> perform the action upon reception of the contained posSIB(s), as specified in clause 5.2.2.4.16;
  - 2> if all the SIB(s) and/or posSIB(s) requested in *DedicatedSIBRequest* message have been acquired:
    - 3> stop timer T350, if running;
- 1> if the RRCReconfiguration message includes the otherConfig:
  - 2> perform the other configuration procedure as specified in 5.3.5.9;
- 1> if the RRCReconfiguration message includes the bap-Config:
  - 2> perform the BAP configuration procedure as specified in 5.3.5.12;
- 1> if the RRCReconfiguration message includes the iab-IP-AddressConfigurationList:
  - 2> if *iab-IP-AddressToReleaseList* is included:
    - 3> perform release of IP address as specified in 5.3.5.12a.1.1;
  - 2> if iab-IP-AddressToAddModList is included:
    - 3> perform IAB IP address addition/update as specified in 5.3.5.12a.1.2;
- 1> if the *RRCReconfiguration* message includes the *conditionalReconfiguration*:
  - 2> perform conditional reconfiguration as specified in 5.3.5.13;
- 1> if the RRCReconfiguration message includes the needForGapsConfigNR:
  - 2> if *needForGapsConfigNR* is set to *setup*:
    - 3> consider itself to be configured to provide the measurement gap requirement information of NR target bands;
  - 2> else:
    - 3> consider itself not to be configured to provide the measurement gap requirement information of NR target bands;
- 1> if the RRCReconfiguration message includes the onDemandSIB-Request:
  - 2> if *onDemandSIB-Request* is set to *setup*:
    - 3> consider itself to be configured to request SIB(s) or posSIB(s) in RRC\_CONNECTED in accordance with clause 5.2.2.3.5;
  - 2> else:
    - 3> consider itself not to be configured to request SIB(s) or posSIB(s) in RRC\_CONNECTED in accordance with clause 5.2.2.3.5;
    - 3> stop timer T350, if running;
- 1> if the RRCReconfiguration message includes the sl-ConfigDedicatedNR:
  - 2> perform the sidelink dedicated configuration procedure as specified in 5.3.5.14;
- NOTE 0a: If the *sl-ConfigDedicatedNR* was received embedded within an E-UTRA *RRCConnectionReconfiguration* message, the UE does not build an NR *RRCReconfigurationComplete* message for the received *sl-ConfigDedicatedNR*.
- 1> if the RRCReconfiguration message includes the sl-ConfigDedicatedEUTRA-Info:
  - 2> perform related procedures for V2X sidelink communication in accordance with TS 36.331 [10], clause 5.3.10 and clause 5.5.2;

- 1> set the content of the RRCReconfigurationComplete message as follows:
  - 2> if the RRCReconfiguration includes the masterCellGroup containing the reportUplinkTxDirectCurrent:
    - 3> include the *uplinkTxDirectCurrentList* for each MCG serving cell with UL;
    - 3> include *uplinkDirectCurrentBWP-SUL* for each MCG serving cell configured with SUL carrier, if any, within the *uplinkTxDirectCurrentList*;
  - 2> if the RRCReconfiguration includes the masterCellGroup containing the reportUplinkTxDirectCurrentTwoCarrier:
    - 3> include in the *uplinkTxDirectCurrentTwoCarrierList* the list of uplink Tx DC locations for the configured intra-band uplink carrier aggregation in the MCG;
  - 2> if the RRCReconfiguration includes the secondaryCellGroup containing the reportUplinkTxDirectCurrent:
    - 3> include the *uplinkTxDirectCurrentList* for each SCG serving cell with UL;
    - 3> include *uplinkDirectCurrentBWP-SUL* for each SCG serving cell configured with SUL carrier, if any, within the *uplinkTxDirectCurrentList*;
  - 2> if the *RRCReconfiguration* includes the *secondaryCellGroup* containing the *reportUplinkTxDirectCurrentTwoCarrier*:
    - 3> include in the *uplinkTxDirectCurrentTwoCarrierList* the list of uplink Tx DC locations for the configured intra-band uplink carrier aggregation in the SCG;
- NOTE 0b:It is expected that the *reportUplinkTxDirectCurrentTwoCarrier* is only received either in *masterCellGroup* or in *secondaryCellGroup* but not both.
  - 2> if the *RRCReconfiguration* message includes the *mrdc-SecondaryCellGroupConfig* with *mrdc-SecondaryCellGroup* set to *eutra-SCG*:
    - 3> include in the *eutra-SCG-Response* the E-UTRA *RRCConnectionReconfigurationComplete* message in accordance with TS 36.331 [10] clause 5.3.5.3;
  - 2> if the RRCReconfiguration message includes the mrdc-SecondaryCellGroupConfig with mrdc-SecondaryCellGroup set to nr-SCG:
    - 3> include in the *nr-SCG-Response* the *RRCReconfigurationComplete* message;
  - 2> if the RRCReconfiguration includes the reconfigurationWithSync in spCellConfig of an MCG:
    - 3> if the UE has logged measurements available for NR and if the RPLMN is included in *plmn-IdentityList* stored in *VarLogMeasReport*:
      - 4> include the *logMeasAvailable* in the *RRCReconfigurationComplete* message;
      - 4> if Bluetooth measurement results are included in the logged measurements the UE has available for NR:
        - 5> include the *logMeasAvailableBT* in the *RRCReconfigurationComplete* message;
      - 4> if WLAN measurement results are included in the logged measurements the UE has available for NR:
        - 5> include the logMeasAvailableWLAN in the RRCReconfigurationComplete message;
    - 3> if the UE has connection establishment failure or connection resume failure information available in *VarConnEstFailReport* and if the RPLMN is equal to *plmn-Identity* stored in *VarConnEstFailReport*:
      - 4> include *connEstFailInfoAvailable* in the *RRCReconfigurationComplete* message;
    - 3> if the UE has radio link failure or handover failure information available in *VarRLF-Report* and if the RPLMN is included in *plmn-IdentityList* stored in *VarRLF-Report*; or

- 3> if the UE has radio link failure or handover failure information available in *VarRLF-Report* of TS 36.331 [10] and if the UE is capable of cross-RAT RLF reporting and if the RPLMN is included in *plmn-IdentityList* stored in *VarRLF-Report* of TS 36.331 [10]:
  - 4> include rlf-InfoAvailable in the RRCReconfigurationComplete message;
- 2> if the *RRCReconfiguration* message was received via SRB1, but not within *mrdc-SecondaryCellGroup* or E-UTRA *RRCConnectionReconfiguration* or E-UTRA *RRCConnectionResume*:
  - 3> if the UE is configured to provide the measurement gap requirement information of NR target bands:
    - 4> if the RRCReconfiguration message includes the needForGapsConfigNR; or
    - 4> if the *NeedForGapsInfoNR* information is changed compared to last time the UE reported this information:
      - 5> include the *NeedForGapsInfoNR* and set the contents as follows:
        - 6> include *intraFreq-needForGap* and set the gap requirement information of intra-frequency measurement for each NR serving cell;
        - 6> if requestedTargetBandFilterNR is configured, for each supported NR band that is also included in requestedTargetBandFilterNR, include an entry in interFreq-needForGap and set the gap requirement information for that band; otherwise, include an entry in interFreq-needForGap and set the corresponding gap requirement information for each supported NR band;
- 1> if the UE is configured with E-UTRA nr-SecondaryCellGroupConfig (UE in (NG)EN-DC):
  - 2> if the RRCReconfiguration message was received via E-UTRA SRB1 as specified in TS 36.331 [10]; or
  - 2> if the RRCReconfiguration message was received via E-UTRA RRC message RRCConnectionReconfiguration within MobilityFromNRCommand (handover from NR standalone to (NG)EN-DC);
    - 3> if the RRCReconfiguration is applied due to a conditional reconfiguration execution for CPC:
      - 4> submit the *RRCReconfigurationComplete* message via the E-UTRA MCG embedded in E-UTRA RRC message *ULInformationTransferMRDC* as specified in TS 36.331 [10], clause 5.6.2a.
    - 3> else if the RRCReconfiguration message was included in E-UTRA RRCConnectionResume message:
      - 4> submit the *RRCReconfigurationComplete* message via E-UTRA embedded in E-UTRA RRC message *RRCConnectionResumeComplete* as specified in TS 36.331 [10], clause 5.3.3.4a;
    - 3> else:
      - 4> submit the *RRCReconfigurationComplete* via E-UTRA embedded in E-UTRA RRC message *RRCConnectionReconfigurationComplete* as specified in TS 36.331 [10], clause 5.3.5.3/5.3.5.4/5.4.2.3;
    - 3> if reconfigurationWithSync was included in spCellConfig of an SCG:
      - 4> initiate the Random Access procedure on the SpCell, as specified in TS 38.321 [3];
    - 3> else:
      - 4> the procedure ends;
  - 2> if the RRCReconfiguration message was received within nr-SecondaryCellGroupConfig in RRCConnectionReconfiguration message received via SRB3 within DLInformationTransferMRDC:
    - 3> submit the *RRCReconfigurationComplete* via E-UTRA embedded in E-UTRA RRC message *RRCConnectionReconfigurationComplete* as specified in TS 36.331 [10], clause 5.3.5.3/5.3.5.4;
    - 3> if reconfigurationWithSync was included in spCellConfig of an SCG:

- 4> initiate the Random Access procedure on the SpCell, as specified in TS 38.321 [3];
- 3> else:
  - 4> the procedure ends;
- NOTE 1: The order the UE sends the *RRCConnectionReconfigurationComplete* message and performs the Random Access procedure towards the SCG is left to UE implementation.
  - 2> else (RRCReconfiguration was received via SRB3) but not within DLInformationTransferMRDC:
    - 3> submit the *RRCReconfigurationComplete* message via SRB3 to lower layers for transmission using the new configuration;
- NOTE 2: In (NG)EN-DC and NR-DC, in the case *RRCReconfiguration* is received via SRB1 or within *DLInformationTransferMRDC* via SRB3, the random access is triggered by RRC layer itself as there is not necessarily other UL transmission. In the case *RRCReconfiguration* is received via SRB3 but not within *DLInformationTransferMRDC*, the random access is triggered by the MAC layer due to arrival of *RRCReconfigurationComplete*.
- 1> else if the *RRCReconfiguration* message was received via SRB1 within the *nr-SCG* within *mrdc-SecondaryCellGroup* (UE in NR-DC, *mrdc-SecondaryCellGroup* was received in *RRCReconfiguration* or *RRCResume* via SRB1):
  - 2> if the RRCReconfiguration is applied due to a conditional reconfiguration execution for CPC:
    - 3> submit the *RRCReconfigurationComplete* message via the NR MCG embedded in NR RRC message *ULInformationTransferMRDC* as specified in clause 5.7.2a.3.
  - 2> if reconfigurationWithSync was included in spCellConfig in nr-SCG:
    - 3> initiate the Random Access procedure on the PSCell, as specified in TS 38.321 [3];
  - 2> else
    - 3> the procedure ends;
- NOTE 2a: The order in which the UE sends the *RRCReconfigurationComplete* message and performs the Random Access procedure towards the SCG is left to UE implementation.
- 1> else if the *RRCReconfiguration* message was received via SRB3 (UE in NR-DC):
  - 2> if the RRCReconfiguration message was received within DLInformationTransferMRDC:
    - 3> if the *RRCReconfiguration* message was received within the *nr-SCG* within *mrdc-SecondaryCellGroup* (NR SCG RRC Reconfiguration):
      - 4> if reconfigurationWithSync was included in spCellConfig in nr-SCG:
        - 5> initiate the Random Access procedure on the PSCell, as specified in TS 38.321 [3];
      - 4> else:
        - 5> the procedure ends;
    - 3> else:
      - 4> submit the *RRCReconfigurationComplete* message via SRB1 to lower layers for transmission using the new configuration;
  - 2> else:
    - 3> submit the *RRCReconfigurationComplete* message via SRB3 to lower layers for transmission using the new configuration;
- 1> else (*RRCReconfiguration* was received via SRB1):

- 2> submit the RRCReconfigurationComplete message via SRB1 to lower layers for transmission using the new configuration;
- 2> if this is the first *RRCReconfiguration* message after successful completion of the RRC re-establishment procedure:
  - 3> resume SRB2, DRBs, and BH RLC channels for IAB-MT, that are suspended;
- 1> if reconfigurationWithSync was included in spCellConfig of an MCG or SCG, and when MAC of an NR cell group successfully completes a Random Access procedure triggered above:
  - 2> stop timer T304 for that cell group;
  - 2> stop timer T310 for source SpCell if running;
  - 2> apply the parts of the CSI reporting configuration, the scheduling request configuration and the sounding RS configuration that do not require the UE to know the SFN of the respective target SpCell, if any;
  - 2> apply the parts of the measurement and the radio resource configuration that require the UE to know the SFN of the respective target SpCell (e.g. measurement gaps, periodic CQI reporting, scheduling request configuration, sounding RS configuration), if any, upon acquiring the SFN of that target SpCell;
  - 2> for each DRB configured as DAPS bearer, request uplink data switching to the PDCP entity, as specified in TS 38.323 [5];
  - 2> if the reconfigurationWithSync was included in spCellConfig of an MCG:
    - 3> if T390 is running:
      - 4> stop timer T390 for all access categories;
      - 4> perform the actions as specified in 5.3.14.4.
    - 3> if T350 is running:
      - 4> stop timer T350;
    - 3> if RRCReconfiguration does not include dedicatedSIB1-Delivery and
    - 3> if the active downlink BWP, which is indicated by the *firstActiveDownlinkBWP-Id* for the target SpCell of the MCG, has a common search space configured by *searchSpaceSIB1*:
      - 4> acquire the SIB1, which is scheduled as specified in TS 38.213 [13], of the target SpCell of the MCG;
      - 4> upon acquiring SIB1, perform the actions specified in clause 5.2.2.4.2;
  - 2> if the reconfigurationWithSync was included in spCellConfig of an MCG; or:
  - 2> if the reconfigurationWithSync was included in spCellConfig of an SCG and the CPC was configured
    - 3> remove all the entries within VarConditionalReconfig, if any;
    - 3> for each *measId* of the source SpCell configuration, if the associated *reportConfig* has a *reportType* set to *condTriggerConfig*:
      - 4> for the associated reportConfigId:
        - 5> remove the entry with the matching *reportConfigId* from the *reportConfigList* within the *VarMeasConfig*;
      - 4> if the associated *measObjectId* is only associated to a *reportConfig* with *reportType* set to *condTriggerConfig*:
        - 5> remove the entry with the matching *measObjectId* from the *measObjectList* within the *VarMeasConfig*;
      - 4> remove the entry with the matching *measId* from the *measIdList* within the *VarMeasConfig*;

- 2> if reconfigurationWithSync was included in masterCellGroup or secondaryCellGroup:
  - 3> if the UE initiated transmission of a *UEAssistanceInformation* message for the corresponding cell group during the last 1 second, and the UE is still configured to provide the concerned UE assistance information for the corresponding cell group; or
  - 3> if the *RRCReconfiguration* message is applied due to a conditional reconfiguration execution, and the UE is configured to provide UE assistance information for the corresponding cell group, and the UE has initiated transmission of a *UEAssistanceInformation* message for the corresponding cell group since it was configured to do so in accordance with 5.7.4.2:
    - 4> initiate transmission of a *UEAssistanceInformation* message for the corresponding cell group in accordance with clause 5.7.4.3 to provide the concerned UE assistance information;
    - 4> start or restart the prohibit timer (if exists) associated with the concerned UE assistance information with the timer value set to the value in corresponding configuration;
  - 3> if SIB12 is provided by the target PCell; and the UE initiated transmission of a SidelinkUEInformationNR message indicating a change of NR sidelink communication related parameters relevant in target PCell (i.e. change of sl-RxInterestedFreqList or sl-TxResourceReqList) during the last 1 second preceding reception of the RRCReconfiguration message including reconfigurationWithSync in spCellConfig of an MCG; or
  - 3> if the *RRCReconfiguration* message is applied due to a conditional reconfiguration execution and the UE is capable of NR sidelink communication and *SIB12* is provided by the target PCell, and the UE has initiated transmission of a *SidelinkUEInformationNR* message since it was configured to do so in accordance with 5.8.3.2:
    - 4> initiate transmission of the SidelinkUEInformationNR message in accordance with 5.8.3.3;
- 2> the procedure ends.
- NOTE 3: The UE is only required to acquire broadcasted *SIB1* if the UE can acquire it without disrupting unicast data reception, i.e. the broadcast and unicast beams are quasi co-located.
- NOTE 4: The UE sets the content of *UEAssistanceInformation* according to latest configuration (i.e. the configuration after applying the *RRCReconfiguration* message) and latest UE preference. The UE may include more than the concerned UE assistance information within the *UEAssistanceInformation* according to 5.7.4.2. Therefore, the content of *UEAssistanceInformation* message might not be the same as the content of the previous *UEAssistanceInformation* message.

# 5.3.5.4 Secondary cell group release

- 1> as a result of SCG release triggered by E-UTRA (i.e. (NG)EN-DC case) or NR (i.e. NR-DC case):
  - 2> reset SCG MAC, if configured;
  - 2> for each RLC bearer that is part of the SCG configuration:
    - 3> perform RLC bearer release procedure as specified in 5.3.5.5.3;
  - 2> for each BH RLC channel that is part of the SCG configuration:
    - 3> perform BH RLC channel release procedure as specified in 5.3.5.5.10;
  - 2> release the SCG configuration;
  - 2> if CPC was configured,
    - 3> remove all the entries within VarConditionalReconfig, if any;
  - 2> stop timer T310 for the corresponding SpCell, if running;
  - 2> stop timer T312 for the corresponding SpCell, if running;

2> stop timer T304 for the corresponding SpCell, if running.

NOTE: Release of cell group means only release of the lower layer configuration of the cell group but the *RadioBearerConfig* may not be released.

## 5.3.5.5 Cell Group configuration

#### 5.3.5.5.1 General

The network configures the UE with Master Cell Group (MCG), and zero or one Secondary Cell Group (SCG). In (NG)EN-DC, the MCG is configured as specified in TS 36.331 [10], and for NE-DC, the SCG is configured as specified in TS 36.331 [10]. The network provides the configuration parameters for a cell group in the *CellGroupConfig* IF

The UE performs the following actions based on a received *CellGroupConfig* IE:

- 1> if the CellGroupConfig contains the spCellConfig with reconfigurationWithSync:
  - 2> perform Reconfiguration with sync according to 5.3.5.5.2;
  - 2> resume all suspended radio bearers except the SRBs for the source cell group, and resume SCG transmission for all radio bearers, and resume BH RLC channels and resume SCG transmission for BH RLC channels for IAB-MT, if suspended;
- 1> if the *CellGroupConfig* contains the *rlc-BearerToReleaseList*:
  - 2> perform RLC bearer release as specified in 5.3.5.5.3;
- 1> if the CellGroupConfig contains the rlc-BearerToAddModList:
  - 2> perform the RLC bearer addition/modification as specified in 5.3.5.5.4;
- 1> if the *CellGroupConfig* contains the *mac-CellGroupConfig*:
  - 2> configure the MAC entity of this cell group as specified in 5.3.5.5.5;
- 1> if the *CellGroupConfig* contains the *sCellToReleaseList*:
  - 2> perform SCell release as specified in 5.3.5.5.8;
- 1> if the *CellGroupConfig* contains the *spCellConfig*:
  - 2> configure the SpCell as specified in 5.3.5.5.7;
- 1> if the CellGroupConfig contains the sCellToAddModList:
  - 2> perform SCell addition/modification as specified in 5.3.5.5.9;
- 1> if the *CellGroupConfig* contains the *bh-RLC-ChannelToReleaseList*:
  - 2> perform BH RLC channel release as specified in 5.3.5.5.10;
- 1> if the CellGroupConfig contains the bh-RLC-ChannelToAddModList:
  - 2> perform the BH RLC channel addition/modification as specified in 5.3.5.5.11;

# 5.3.5.5.2 Reconfiguration with sync

The UE shall perform the following actions to execute a reconfiguration with sync.

- 1> if the AS security is not activated, perform the actions upon going to RRC\_IDLE as specified in 5.3.11 with the release cause '*other*' upon which the procedure ends;
- 1> if no DAPS bearer is configured:
  - 2> stop timer T310 for the corresponding SpCell, if running;

- 1> if this procedure is executed for the MCG:
  - 2> if timer T316 is running;
    - 3> stop timer T316;
    - 3> clear the information included in VarRLF-Report, if any;
  - 2> resume MCG transmission, if suspended.
- 1> stop timer T312 for the corresponding SpCell, if running;
- 1> start timer T304 for the corresponding SpCell with the timer value set to *t304*, as included in the *reconfigurationWithSync*;
- 1> if the *frequencyInfoDL* is included:
  - 2> consider the target SpCell to be one on the SSB frequency indicated by the *frequencyInfoDL* with a physical cell identity indicated by the *physCellId*;
- 1> else:
  - 2> consider the target SpCell to be one on the SSB frequency of the source SpCell with a physical cell identity indicated by the *physCellId*;
- 1> start synchronising to the DL of the target SpCell;
- 1> apply the specified BCCH configuration defined in 9.1.1.1 for the target SpCell;
- 1> acquire the MIB of the target SpCell, which is scheduled as specified in TS 38.213 [13];
- NOTE 1: The UE should perform the reconfiguration with sync as soon as possible following the reception of the RRC message triggering the reconfiguration with sync, which could be before confirming successful reception (HARQ and ARQ) of this message.
- NOTE 2: The UE may omit reading the *MIB* if the UE already has the required timing information, or the timing information is not needed for random access.
- NOTE 2a: A UE with DAPS bearer does not monitor for system information updates in the source PCell.
- 1> If any DAPS bearer is configured:
  - 2> create a MAC entity for the target cell group with the same configuration as the MAC entity for the source cell group;
  - 2> for each DAPS bearer:
    - 3> establish an RLC entity or entities for the target cell group, with the same configurations as for the source cell group;
    - 3> establish the logical channel for the target cell group, with the same configurations as for the source cell group;
- NOTE 2b:In order to understand if a DAPS bearer is configured, the UE needs to check the presence of the field daps-Config within the RadioBearerConfig IE received in radioBearerConfig or radioBearerConfig2.
  - 2> for each SRB:
    - 3> establish an RLC entity for the target cell group, with the same configurations as for the source cell group;
    - 3> establish the logical channel for the target cell group, with the same configurations as for the source cell group;
  - 2> suspend SRBs for the source cell group;

## NOTE 3: Void

- 2> apply the value of the *newUE-Identity* as the C-RNTI in the target cell group;
- 2> configure lower layers for the target SpCell in accordance with the received spCellConfigCommon;
- 2> configure lower layers for the target SpCell in accordance with any additional fields, not covered in the previous, if included in the received *reconfigurationWithSync*.

#### 1> else:

- 2> reset the MAC entity of this cell group;
- 2> consider the SCell(s) of this cell group, if configured, that are not included in the *SCellToAddModList* in the *RRCReconfiguration* message, to be in deactivated state;
- 2> apply the value of the *newUE-Identity* as the C-RNTI for this cell group;
- 2> configure lower layers in accordance with the received spCellConfigCommon;
- 2> configure lower layers in accordance with any additional fields, not covered in the previous, if included in the received *reconfigurationWithSync*.

## 5.3.5.5.3 RLC bearer release

#### The UE shall:

- 1> for each *logicalChannelIdentity* value included in the *rlc-BearerToReleaseList* that is part of the current UE configuration within the same cell group (LCH release); or
- 1> for each logicalChannelIdentity value that is to be released as the result of an SCG release according to 5.3.5.4:
  - 2> release the RLC entity or entities as specified in TS 38.322 [4], clause 5.1.3;
  - 2> release the corresponding logical channel.

## 5.3.5.5.4 RLC bearer addition/modification

For each RLC-BearerConfig received in the rlc-BearerToAddModList IE the UE shall:

- 1> if the UE's current configuration contains an RLC bearer with the received *logicalChannelIdentity* within the same cell group:
  - 2> if the RLC bearer is associated with an DAPS bearer, or
  - 2> if any DAPS bearer is configured and the RLC bearer is associated with an SRB:
    - 3> reconfigure the RLC entity or entities for the target cell group in accordance with the received rlc-Config;
    - 3> reconfigure the logical channel for the target cell group in accordance with the received *mac-LogicalChannelConfig*;

## 2> else:

- 3> if reestablishRLC is received:
  - 4> re-establish the RLC entity as specified in TS 38.322 [4];
- 3> reconfigure the RLC entity or entities in accordance with the received *rlc-Config*;
- 3> reconfigure the logical channel in accordance with the received mac-LogicalChannelConfig;
- NOTE 1: The network does not re-associate an already configured logical channel with another radio bearer. Hence *servedRadioBearer* is not present in this case. If a radio bearer is released and another is added with the same radio bearer identity, it is considered as a new (different) radio bearer. Hence, the network also releases the RLC bearer(s) associated with the released radio bearer.

- NOTE 2: In DAPS handover, the UE may perform RLC entity re-establishment (if *reestablishRLC* is set) for an RLC bearer associated with a non-DAPS bearer when indication of successful completion of random access towards target cell is received from lower layers as specified in TS 38.321 [3].
- 1> else (a logical channel with the given *logicalChannelIdentity* is not configured within the same cell group, including the case when full configuration option is used):
  - 2> if the servedRadioBearer associates the logical channel with an SRB and rlc-Config is not included:
    - 3> establish an RLC entity in accordance with the default configuration defined in 9.2 for the corresponding SRB;
  - 2> else:
    - 3> establish an RLC entity in accordance with the received *rlc-Config*;
  - 2> if the *servedRadioBearer* associates the logical channel with an SRB and if *mac-LogicalChannelConfig* is not included:
    - 3> configure this MAC entity with a logical channel in accordance to the default configuration defined in 9.2 for the corresponding SRB;
  - 2> else:
    - 3> configure this MAC entity with a logical channel in accordance to the received *mac-LogicalChannelConfig*;
  - 2> associate this logical channel with the PDCP entity identified by servedRadioBearer.

# 5.3.5.5.5 MAC entity configuration

- 1> if SCG MAC is not part of the current UE configuration (i.e. SCG establishment):
  - 2> create an SCG MAC entity;
- 1> if any DAPS bearer is configured:
  - 2> reconfigure the MAC main configuration for the target cell group in accordance with the received *mac-CellGroupConfig* excluding *tag-ToReleaseList* and *tag-ToAddModList*;
- 1> else:
  - 2> reconfigure the MAC main configuration of the cell group in accordance with the received *mac-CellGroupConfig* excluding *tag-ToReleaseList* and *tag-ToAddModList*;
- 1> if the received mac-CellGroupConfig includes the tag-ToReleaseList:
  - 2> for each TAG-Id value included in the tag-ToReleaseList that is part of the current UE configuration:
    - 3> release the TAG indicated by TAG-Id;
- 1> if the received mac-CellGroupConfig includes the tag-ToAddModList:
  - 2> for each *tag-Id* value included in *tag-ToAddModList* that is not part of the current UE configuration (TAG addition):
    - 3> add the TAG, corresponding to the tag-Id, in accordance with the received timeAlignmentTimer;
  - 2> for each *tag-Id* value included in *tag-ToAddModList* that is part of the current UE configuration (TAG modification):
    - 3> reconfigure the TAG, corresponding to the tag-Id, in accordance with the received timeAlignmentTimer.

## 5.3.5.5.6 RLF Timers & Constants configuration

The UE shall:

- 1> if the received *rlf-TimersAndConstants* is set to *release*:
  - 2> if any DAPS bearer is configured:
    - 3> use values for timers T301, T310, T311 and constants N310, N311 for the target cell group, as included in *ue-TimersAndConstants* received in *SIB1*:
  - 2> else:
    - 3> use values for timers T301, T310, T311 and constants N310, N311, as included in *ue-TimersAndConstants* received in *SIB1*;
- 1> else:
  - 2> if any DAPS bearer is configured:
    - 3> configure the value of timers and constants for the target cell group in accordance with received rlf-TimersAndConstants;
  - 2> else:
    - 3> (re-)configure the value of timers and constants in accordance with received rlf-TimersAndConstants;
    - 3> stop timer T310 for this cell group, if running;
    - 3> stop timer T312 for this cell group, if running;
    - 3> reset the counters N310 and N311.

## 5.3.5.5.7 SpCell Configuration

- 1> if the *SpCellConfig* contains the *rlf-TimersAndConstants*:
  - 2> configure the RLF timers and constants for this cell group as specified in 5.3.5.5.6;
- 1> else if *rlf-TimersAndConstants* is not configured for this cell group:
  - 2> if any DAPS bearer is configured:
    - 3> use values for timers T301, T310, T311 and constants N310, N311 for the target cell group, as included in *ue-TimersAndConstants* received in *SIB1*;
  - 2> else
    - 3> use values for timers T301, T310, T311 and constants N310, N311, as included in *ue-TimersAndConstants* received in *SIB1*;
- 1> if the SpCellConfig contains spCellConfigDedicated:

  - 2> consider the bandwidth part indicated in *firstActiveUplinkBWP-Id* if configured to be the active uplink bandwidth part;
  - 2> consider the bandwidth part indicated in *firstActiveDownlinkBWP-Id* if configured to be the active downlink bandwidth part;
  - 2> if any of the reference signal(s) that are used for radio link monitoring are reconfigured by the received *spCellConfigDedicated*:
    - 3> stop timer T310 for the corresponding SpCell, if running;

- 3> stop timer T312 for the corresponding SpCell, if running;
- 3> reset the counters N310 and N311.

#### 5.3.5.5.8 SCell Release

The UE shall:

- 1> if the release is triggered by reception of the sCellToReleaseList:
  - 2> for each *sCellIndex* value included in the *sCellToReleaseList*:
    - 3> if the current UE configuration includes an SCell with value sCellIndex:
      - 4> release the SCell.

#### 5.3.5.5.9 SCell Addition/Modification

The UE shall:

- 1> for each *sCellIndex* value included in the *sCellToAddModList* that is not part of the current UE configuration (SCell addition):
  - 2> add the SCell, corresponding to the *sCellIndex*, in accordance with the *sCellConfigCommon* and *sCellConfigDedicated*;
  - 2> if the *sCellState* is included:
    - 3> configure lower layers to consider the SCell to be in activated state;
  - 2> else:
    - 3> configure lower layers to consider the SCell to be in deactivated state;
  - 2> for each measId included in the measIdList within VarMeasConfig:
    - 3> if SCells are not applicable for the associated measurement; and
    - 3> if the concerned SCell is included in *cellsTriggeredList* defined within the *VarMeasReportList* for this *measId*:
      - 4> remove the concerned SCell from *cellsTriggeredList* defined within the *VarMeasReportList* for this *measId*;
- 1> for each *sCellIndex* value included in the *sCellToAddModList* that is part of the current UE configuration (SCell modification):
  - 2> modify the SCell configuration in accordance with the sCellConfigDedicated;
  - 2> if the sCellToAddModList was received in an RRCReconfiguration message including reconfigurationWithSync, or received in an RRCResume message, or received in an RRCReconfiguration message including reconfigurationWithSync embedded in an RRCResume message or embedded in an RRCReconfiguration message or embedded in an E-UTRA RRCConnectionReconfiguration message or embedded in an E-UTRA RRCConnectionResume message:
    - 3> if the *sCellState* is included:
      - 4> configure lower layers to consider the SCell to be in activated state;
    - 3> else:
      - 4> configure lower layers to consider the SCell to be in deactivated state.

#### 5.3.5.5.10 BH RLC channel release

The IAB-node shall:

- 1> for each *BH-RLC-ChannelID* value included in the *bh-RLC-ChannelToReleaseList* that is part of the current IAB-node configuration within the same cell group (LCH release); or
- 1> for each BH-RLC-ChannelID value that is to be released as the result of an SCG release according to 5.3.5.4:
  - 2> release the RLC entity or entities as specified in TS 38.322 [4], clause 5.1.3;
  - 2> release the corresponding logical channel.

#### 5.3.5.5.11 BH RLC channel addition/modification

For each BH-RLC-ChannelConfig received in the bh-RLC-ChannelToAddModList IE the IAB-node shall:

- 1> if the current configuration contains a BH RLC Channel with the received *bh-RLC-ChannelID* within the same cell group:
  - 2> if reestablishRLC is received:
    - 3> re-establish the RLC entity as specified in TS 38.322 [4];
  - 2> reconfigure the RLC entity or entities in accordance with the received *rlc-Config*;
  - 2> reconfigure the logical channel in accordance with the received mac-LogicalChannelConfig;
- 1> else (a backhaul logical channel with the given *BH-RLC-ChannelID* was not configured before within the same cell group):
  - 2> establish an RLC entity in accordance with the received *rlc-Config*;
  - 2> configure this MAC entity with a logical channel in accordance to the received mac-LogicalChannelConfig.

# 5.3.5.6 Radio Bearer configuration

#### 5.3.5.6.1 General

The UE shall perform the following actions based on a received RadioBearerConfig IE:

- 1> if the RadioBearerConfig includes the srb3-ToRelease:
  - 2> perform the SRB release as specified in 5.3.5.6.2;
- 1> if the RadioBearerConfig includes the srb-ToAddModList or if any DAPS bearer is configured:
  - 2> perform the SRB addition or reconfiguration as specified in 5.3.5.6.3;
- 1> if the *RadioBearerConfig* includes the *drb-ToReleaseList*:
  - 2> perform DRB release as specified in 5.3.5.6.4;
- 1> if the *RadioBearerConfig* includes the *drb-ToAddModList*:
  - 2> perform DRB addition or reconfiguration as specified in 5.3.5.6.5.
- 1> release all SDAP entities, if any, that have no associated DRB as specified in TS 37.324 [24] clause 5.1.2, and indicate the release of the user plane resources for PDU Sessions associated with the released SDAP entities to upper layers.

#### 5.3.5.6.2 SRB release

The UE shall:

1> release the PDCP entity and the *srb-Identity* of the SRB3.

#### 5.3.5.6.3 SRB addition/modification

- 1> If any DAPS bearer is configured, for each SRB:
  - 2> establish a PDCP entity for the target cell group as specified in TS 38.323 [5], with the same configuration as the PDCP entity for the source cell group;
  - 2> if the *masterKeyUpdate* is received:
    - 3> configure the PDCP entity with the security algorithms according to securityConfig and apply the keys  $(K_{RRCenc} \text{ and } K_{RRCint})$  associated with the master key  $(K_{gNB})$ ;
  - 2> else:
    - 3> configure the PDCP entity for the target cell group with state variables continuation as specified in TS 38.323 [5], and with the same security configuration as the PDCP entity for the source cell group;
- 1> for each *srb-Identity* value included in the *srb-ToAddModList* that is not part of the current UE configuration (SRB establishment or reconfiguration from E-UTRA PDCP to NR PDCP):
  - 2> establish a PDCP entity;
  - 2> if AS security has been activated:
    - 3> if target RAT of handover is E-UTRA/5GC; or
    - 3> if the UE is connected to E-UTRA/5GC:
      - 4> if the UE is capable of E-UTRA/5GC, but not capable of NGEN-DC:
        - 5> configure the PDCP entity with the security algorithms and keys (K<sub>RRCenc</sub> and K<sub>RRCint</sub>) configured/derived as specified in TS 36.331 [10];
      - 4> else (i.e., UE capable of NGEN-DC):
        - 5> configure the PDCP entity with the security algorithms according to *securityConfig* and apply the keys ( $K_{RRCenc}$  and  $K_{RRCint}$ ) associated with the master key ( $K_{eNB}$ ) or secondary key ( $S-K_{gNB}$ ) as indicated in *keyToUse*, if applicable;
    - 3> else (i.e., UE connected to NR or UE connected to E-UTRA/EPC):
      - 4> configure the PDCP entity with the security algorithms according to securityConfig and apply the keys (K<sub>RRCenc</sub> and K<sub>RRCint</sub>) associated with the master key (K<sub>eNB</sub>/ K<sub>gNB</sub>) or secondary key (S-K<sub>gNB</sub>) as indicated in keyToUse, if applicable;
  - 2> if the current UE configuration as configured by E-UTRA in TS 36.331 [10] includes an SRB identified with the same *srb-Identity* value:
    - 3> associate the E-UTRA RLC entity and DCCH of this SRB with the NR PDCP entity;
    - 3> release the E-UTRA PDCP entity of this SRB;
  - 2> if the *pdcp-Config* is included:
    - 3> configure the PDCP entity in accordance with the received pdcp-Config;
  - 2> else:
    - 3> configure the PDCP entity in accordance with the default configuration defined in 9.2.1 for the corresponding SRB;
- 1> if any DAPS bearer is configured, for each *srb-Identity* value included in the *srb-ToAddModList* that is part of the current UE configuration:
  - 2> if the *pdcp-Config* is included:

- 3> reconfigure the PDCP entity for the target cell group in accordance with the received *pdcp-Config*;
- 1> else, for each *srb-Identity* value included in the *srb-ToAddModList* that is part of the current UE configuration:
  - 2> if the reestablishPDCP is set:
    - 3> if target RAT of handover is E-UTRA/5GC; or
    - 3> if the UE is connected to E-UTRA/5GC:
      - 4> if the UE is capable of E-UTRA/5GC, but not capable of NGEN-DC:
        - 5> configure the PDCP entity to apply the integrity protection algorithm and  $K_{RRCint}$  key configured/derived as specified in TS 36.331 [10], i.e. the integrity protection configuration shall be applied to all subsequent messages received and sent by the UE, including the message used to indicate the successful completion of the procedure;
        - 5> configure the PDCP entity to apply the ciphering algorithm and K<sub>RRCenc</sub> key configured/derived as specified in TS 36.331 [10], i.e. the ciphering configuration shall be applied to all subsequent messages received and sent by the UE, including the message used to indicate the successful completion of the procedure;
      - 4> else (i.e., a UE capable of NGEN-DC):
        - 5> configure the PDCP entity to apply the integrity protection algorithm and K<sub>RRCint</sub> key associated with the master key (K<sub>eNB</sub>) or secondary key (S-K<sub>gNB</sub>), as indicated in *keyToUse*, i.e. the integrity protection configuration shall be applied to all subsequent messages received and sent by the UE, including the message used to indicate the successful completion of the procedure;
        - 5> configure the PDCP entity to apply the ciphering algorithm and  $K_{RRCenc}$  key associated with the master key ( $K_{eNB}$ ) or secondary key ( $S-K_{gNB}$ ) as indicated in keyToUse, i.e. the ciphering configuration shall be applied to all subsequent messages received and sent by the UE, including the message used to indicate the successful completion of the procedure;
    - 3> else (i.e., UE connected to NR or UE in EN-DC):
      - 4> configure the PDCP entity to apply the integrity protection algorithm and  $K_{RRCint}$  key associated with the master key ( $K_{eNB}/K_{gNB}$ ) or secondary key ( $S-K_{gNB}$ ), as indicated in keyToUse, i.e. the integrity protection configuration shall be applied to all subsequent messages received and sent by the UE, including the message used to indicate the successful completion of the procedure;
      - 4> configure the PDCP entity to apply the ciphering algorithm and K<sub>RRCenc</sub> key associated with the master key (K<sub>eNB</sub>/K<sub>gNB</sub>) or secondary key (S-K<sub>gNB</sub>) as indicated in *keyToUse*, i.e. the ciphering configuration shall be applied to all subsequent messages received and sent by the UE, including the message used to indicate the successful completion of the procedure;
    - 3> re-establish the PDCP entity of this SRB as specified in TS 38.323 [5];
  - 2> else, if the *discardOnPDCP* is set:
    - 3> trigger the PDCP entity to perform SDU discard as specified in TS 38.323 [5];
  - 2> if the *pdcp-Config* is included:
    - 3> reconfigure the PDCP entity in accordance with the received *pdcp-Config*.

## 5.3.5.6.4 DRB release

- 1> for each drb-Identity value included in the drb-ToReleaseList that is part of the current UE configuration; or
- 1> for each *drb-Identity* value that is to be released as the result of full configuration according to 5.3.5.11:
  - 2> release the PDCP entity and the *drb-Identity*;

- 2> if SDAP entity associated with this DRB is configured:
  - 3> indicate the release of the DRB to SDAP entity associated with this DRB (TS 37.324 [24], clause 5.3.3);
- 2> if the DRB is associated with an eps-BearerIdentity:
  - 3> if a new bearer is not added either with NR or E-UTRA with same eps-BearerIdentity:
    - 4> indicate the release of the DRB and the eps-BearerIdentity of the released DRB to upper layers.
- NOTE 1: The UE does not consider the message as erroneous if the *drb-ToReleaseList* includes any *drb-Identity* value that is not part of the current UE configuration.
- NOTE 2: Whether or not the RLC and MAC entities associated with this PDCP entity are reset or released is determined by the *CellGroupConfig*.

#### 5.3.5.6.5 DRB addition/modification

- 1> for each *drb-Identity* value included in the *drb-ToAddModList* that is not part of the current UE configuration (DRB establishment including the case when full configuration option is used):
  - 2> establish a PDCP entity and configure it in accordance with the received *pdcp-Config*;
  - 2> if the PDCP entity of this DRB is not configured with *cipheringDisabled*:
    - 3> if target RAT of handover is E-UTRA/5GC; or
    - 3> if the UE is connected to E-UTRA/5GC:
      - 4> if the UE is capable of E-UTRA/5GC but not capable of NGEN-DC:
        - 5> configure the PDCP entity with the ciphering algorithm and K<sub>UPenc</sub> key configured/derived as specified in TS 36.331 [10];
      - 4> else (i.e., a UE capable of NGEN-DC):
        - 5> configure the PDCP entity with the ciphering algorithms according to *securityConfig* and apply the key ( $K_{\text{UPenc}}$ ) associated with the master key ( $K_{\text{eNB}}$ ) or secondary key (S- $K_{\text{gNB}}$ ) as indicated in *keyToUse*, if applicable;
    - 3> else (i.e., UE connected to NR or UE connected to E-UTRA/EPC):
      - 4> configure the PDCP entity with the ciphering algorithms according to *securityConfig* and apply the  $K_{UPenc}$  key associated with the master key ( $K_{eNB}/K_{gNB}$ ) or the secondary key ( $S-K_{gNB}/S-K_{eNB}$ ) as indicated in keyToUse;
  - 2> if the PDCP entity of this DRB is configured with *integrityProtection*:
    - 3> configure the PDCP entity with the integrity protection algorithms according to *securityConfig* and apply the  $K_{UPint}$  key associated with the master ( $K_{gNB}$ ) or the secondary key (S- $K_{gNB}$ ) as indicated in *keyToUse*;
  - 2> if an sdap-Config is included:
    - 3> if an SDAP entity with the received *pdu-Session* does not exist:
      - 4> establish an SDAP entity as specified in TS 37.324 [24] clause 5.1.1;
      - 4> if an SDAP entity with the received *pdu-Session* did not exist prior to receiving this reconfiguration:
        - 5> indicate the establishment of the user plane resources for the *pdu-Session* to upper layers;
    - 3> configure the SDAP entity in accordance with the received *sdap-Config* as specified in TS 37.324 [24] and associate the DRB with the SDAP entity;

- 3> for each QFI value added in *mappedQoS-FlowsToAdd*, if the QFI value is previously configured, the QFI value is released from the old DRB;
- 2> if the DRB is associated with an *eps-BearerIdentity*:
  - 3> if the DRB was configured with the same *eps-BearerIdentity* either by NR or E-UTRA prior to receiving this reconfiguration:
    - 4> associate the established DRB with the corresponding *eps-BearerIdentity*;
  - 3> else:
    - 4> indicate the establishment of the DRB(s) and the *eps-BearerIdentity* of the established DRB(s) to upper layers;
- 1> for each *drb-Identity* value included in the *drb-ToAddModList* that is part of the current UE configuration and configured as DAPS bearer:
  - 2> reconfigure the PDCP entity to configure DAPS with the ciphering function, integrity protection function and ROHC function of the target cell group as specified in TS 38.323 [5] and configure it in accordance with the received *pdcp-Config*;
  - 2> if the *masterKeyUpdate* is received:
    - 3> if the ciphering function of the target cell group PDCP entity is not configured with cipheringDisabled:
      - 4> configure the ciphering function of the target cell group PDCP entity with the ciphering algorithm according to *securityConfig* and apply the K<sub>UPenc</sub> key associated with the master key (K<sub>gNB</sub>), as indicated in *keyToUse*, i.e. the ciphering configuration shall be applied to all subsequent PDCP PDUs received from the target cell group and sent to the target cell group by the UE;
    - 3> if the integrity protection function of the target cell group PDCP entity is configured with *integrityProtection*:
      - 4> configure the integrity protection function of the target cell group PDCP entity with the integrity protection algorithms according to *securityConfig* and apply the K<sub>UPint</sub> key associated with the master key (K<sub>gNB</sub>) as indicated in *keyToUse*;

#### 2> else:

- 3> configure the ciphering function and the integrity protection function of the target cell group PDCP entity with the same security configuration as the PDCP entity for the source cell group;
- 2> if the *sdap-Config* is included and when indication of successful completion of random access towards target cell is received from lower layers as specified in [3]:
  - 3> reconfigure the SDAP entity in accordance with the received sdap-Config as specified in TS 37.324 [24];
  - 3> for each QFI value added in *mappedQoS-FlowsToAdd*, if the QFI value is previously configured, the QFI value is released from the old DRB;
- 1> for each *drb-Identity* value included in the *drb-ToAddModList* that is part of the current UE configuration and not configured as DAPS bearer:
  - 2> if the reestablishPDCP is set:
    - 3> if target RAT of handover is E-UTRA/5GC; or
    - 3> if the UE is connected to E-UTRA/5GC:
      - 4> if the UE is capable of E-UTRA/5GC but not capable of NGEN-DC:
        - 5> if the PDCP entity of this DRB is not configured with *cipheringDisabled*:
          - 6> configure the PDCP entity with the ciphering algorithm and K<sub>UPenc</sub> key configured/derived as specified in TS 36.331 [10], clause 5.4.2.3, i.e. the ciphering configuration shall be applied to all subsequent PDCP PDUs received and sent by the UE;

- 4> else (i.e., a UE capable of NGEN-DC):
  - 5> if the PDCP entity of this DRB is not configured with *cipheringDisabled*:
    - 6> configure the PDCP entity with the ciphering algorithm and K<sub>UPenc</sub> key associated with the master key (K<sub>eNB</sub>) or the secondary key (S-K<sub>gNB</sub>), as indicated in *keyToUse*, i.e. the ciphering configuration shall be applied to all subsequent PDCP PDUs received and sent by the UE;
- 3> else (i.e., UE connected to NR or UE in EN-DC):
  - 4> if the PDCP entity of this DRB is not configured with *cipheringDisabled*:
    - 5> configure the PDCP entity with the ciphering algorithm and  $K_{\text{UPenc}}$  key associated with the master key ( $K_{\text{eNB}}/K_{\text{gNB}}$ ) or the secondary key ( $S-K_{\text{gNB}}/S-K_{\text{eNB}}$ ), as indicated in keyToUse, i.e. the ciphering configuration shall be applied to all subsequent PDCP PDUs received and sent by the UE:
  - 4> if the PDCP entity of this DRB is configured with *integrityProtection*:
    - 5> configure the PDCP entity with the integrity protection algorithms according to *securityConfig* and apply the K<sub>UPint</sub> key associated with the master key (K<sub>gNB</sub>) or the secondary key (S-K<sub>gNB</sub>) as indicated in *keyToUse*;
- 3> if *drb-ContinueROHC* is included in *pdcp-Config*:
  - 4> indicate to lower layer that *drb-ContinueROHC* is configured;
- 3> if *drb-ContinueEHC-DL* is included in *pdcp-Config*:
  - 4> indicate to lower layer that *drb-ContinueEHC-DL* is configured;
- 3> if *drb-ContinueEHC-UL* is included in *pdcp-Config*:
  - 4> indicate to lower layer that *drb-ContinueEHC-UL* is configured;
- 3> re-establish the PDCP entity of this DRB as specified in TS 38.323 [5], clause 5.1.2;
- 2> else, if the *recoverPDCP* is set:
  - 3> trigger the PDCP entity of this DRB to perform data recovery as specified in TS 38.323 [5];
- 2> if the *pdcp-Config* is included:
  - 3> reconfigure the PDCP entity in accordance with the received *pdcp-Config*.
- 2> if the *sdap-Config* is included:
  - 3> reconfigure the SDAP entity in accordance with the received sdap-Config as specified in TS37.324 [24];
  - 3> for each QFI value added in *mappedQoS-FlowsToAdd*, if the QFI value is previously configured, the QFI value is released from the old DRB:
- NOTE 1: Void.
- NOTE 2: When determining whether a *drb-Identity* value is part of the current UE configuration, the UE does not distinguish which *RadioBearerConfig* and *DRB-ToAddModList* that DRB was originally configured in. To re-associate a DRB with a different key (K<sub>eNB</sub> to S-K<sub>gNB</sub>, K<sub>gNB</sub> to S-K<sub>eNB</sub>, K<sub>gNB</sub> to S-K<sub>gNB</sub>, or vice versa), the network provides the *drb-Identity* value in the (target) *drb-ToAddModList* and sets the *reestablishPDCP* flag. The network does not list the *drb-Identity* in the (source) *drb-ToReleaseList*.
- NOTE 3: When setting the *reestablishPDCP* flag for a radio bearer, the network ensures that the RLC receiver entities do not deliver old PDCP PDUs to the re-established PDCP entity. It does that e.g. by triggering a reconfiguration with sync of the cell group hosting the old RLC entity or by releasing the old RLC entity.
- NOTE 4: In this specification, UE configuration refers to the parameters configured by NR RRC unless otherwise stated.

- NOTE 5: Ciphering and integrity protection can be enabled or disabled for a DRB. The enabling/disabling of ciphering or integrity protection can be changed only by releasing and adding the DRB.
- NOTE 6: In DAPS handover, the UE may perform PDCP entity re-establishment (if *reestablishPDCP* is set) or the PDCP data recovery (if *recoverPDCP* is set) for a non-DAPS bearer when indication of successful completion of random access towards target cell is received from lower layers as specified in TS 38.321 [3]. In this case, the UE suspends data transmission and reception for all non-DAPS bearers in the source MCG for duration of the DAPS handover.

# 5.3.5.7 AS Security key update

- 1> if UE is connected to E-UTRA/EPC or E-UTRA/5GC:
  - 2> upon reception of sk-Counter as specified in TS 36.331 [10]:
    - 3> update the S-K<sub>gNB</sub> key based on the K<sub>eNB</sub> key and using the received *sk-Counter* value, as specified in TS 33.401 [30] for EN-DC, or TS 33.501 [11] for NGEN-DC;
    - 3> derive the K<sub>RRCenc</sub> and K<sub>UPenc</sub> keys as specified in TS 33.401 [30] for EN-DC, or TS 33.501 [11] for NGEN-DC:
    - 3> derive the K<sub>RRCint</sub> and K<sub>UPint</sub> keys as specified in TS 33.401 [30] for EN-DC or TS 33.501 [11] for NGEN-DC
- 1> else if this procedure was initiated due to reception of the *masterKeyUpdate*:
  - 2> if the *nas-Container* is included in the received *masterKeyUpdate*:
    - 3> forward the *nas-Container* to the upper layers;
  - 2> if the *keySetChangeIndicator* is set to *true*:
    - 3> derive or update the K<sub>gNB</sub> key based on the K<sub>AMF</sub> key, as specified in TS 33.501 [11];
  - 2> else:
    - 3> derive or update the K<sub>gNB</sub> key based on the current K<sub>gNB</sub> key or the NH, using the *nextHopChainingCount* value indicated in the received *masterKeyUpdate*, as specified in TS 33.501 [11];
  - 2> store the *nextHopChainingCount* value;
  - 2> derive the keys associated with the  $K_{gNB}$  key as follows:
    - 3> if the *securityAlgorithmConfig* is included in *SecurityConfig*:
      - 4> derive the K<sub>RRCenc</sub> and K<sub>UPenc</sub> keys associated with the *cipheringAlgorithm* indicated in the *securityAlgorithmConfig*, as specified in TS 33.501 [11];
      - 4> derive the  $K_{RRCint}$  and  $K_{UPint}$  keys associated with the integrityProtAlgorithm indicated in the securityAlgorithmConfig, as specified in TS 33.501 [11];
    - 3> else:
      - 4> derive the  $K_{RRCenc}$  and  $K_{UPenc}$  keys associated with the current *cipheringAlgorithm*, as specified in TS 33.501 [11];
      - 4> derive the K<sub>RRCint</sub> and K<sub>UPint</sub> keys associated with the current *integrityProtAlgorithm*, as specified in TS 33.501 [11].
- NOTE 1: Ciphering and integrity protection are optional to configure for the DRBs.
- 1> else if this procedure was initiated due to reception of the *sk-Counter* (UE is in NE-DC, or NR-DC, or is configured with SN terminated bearer(s)):

- 2> derive or update the secondary key (S-K<sub>gNB</sub> or S-KeNB) based on the KgNB key and using the received *sk-Counter* value, as specified in TS 33.501 [11];
- 2> derive the K<sub>RRCenc</sub> key and the K<sub>UPenc</sub> key as specified in TS 33.501 [11] using the ciphering algorithms indicated in the *RadioBearerConfig* associated with the secondary key (S-K<sub>gNB</sub> or S-KeNB) as indicated by *keyToUse*;
- 2> derive the K<sub>RRCint</sub> key and the K<sub>UPint</sub> key as specified in TS 33.501 [11] using the integrity protection algorithms indicated in the *RadioBearerConfig* associated with the secondary key (S-K<sub>gNB</sub> or S-KeNB) as indicated by *keyToUse*;
- NOTE 2: If the UE has no radio bearer configured with *keyToUse* set to *secondary* and receives the *sk-Counter* without any *RadioBearerConfig* with *keyToUse* set to *secondary*, the UE does not consider it as an invalid reconfiguration.

# 5.3.5.8 Reconfiguration failure

5.3.5.8.1 Void

# 5.3.5.8.2 Inability to comply with RRCReconfiguration

NOTE 00: The UE behaviour specified in this clause does not apply to the fields in *ServingCellConfigCommon* that are defined in release-16 and later. The UE ignores, i.e. does not take an action on and does not store, the fields that it does not support or does not comprehend.

- 1> if the UE is in (NG)EN-DC:
  - 2> if the UE is unable to comply with (part of) the configuration included in the *RRCReconfiguration* message received over SRB3;
    - 3> if the RRCReconfiguration message was received as part of ConditionalReconfiguration:
      - 4> continue using the configuration used prior to when the inability to comply with the *RRCReconfiguration* message was detected;
    - 3> else:
      - 4> continue using the configuration used prior to the reception of *RRCReconfiguration* message;
    - 3> if MCG transmission is not suspended:
      - 4> initiate the SCG failure information procedure as specified in clause 5.7.3 to report SCG reconfiguration error, upon which the connection reconfiguration procedure ends;
    - 3> else:
      - 4> initiate the connection re-establishment procedure as specified in TS 36.331 [10], clause 5.3.7, upon which the connection reconfiguration procedure ends;
  - 2> else, if the UE is unable to comply with (part of) the configuration included in the *RRCReconfiguration* message received over SRB1;
    - 3> if the RRCReconfiguration message was received as part of ConditionalReconfiguration:
      - 4> continue using the configuration used prior to when the inability to comply with the *RRCReconfiguration* message was detected;
    - 3> else:
      - 4> continue using the configuration used prior to the reception of RRCReconfiguration message;
    - 3> initiate the connection re-establishment procedure as specified in TS 36.331 [10], clause 5.3.7, upon which the connection reconfiguration procedure ends.

- 1> else if RRCReconfiguration is received via NR (i.e., NR standalone, NE-DC, or NR-DC):
  - 2> if the UE is unable to comply with (part of) the configuration included in the *RRCReconfiguration* message received over SRB3;
- NOTE 0: This case does not apply in NE-DC.
  - 3> if the RRCReconfiguration message was received as part of ConditionalReconfiguration:
    - 4> continue using the configuration used prior to when the inability to comply with the *RRCReconfiguration* message was detected;
  - 3> else:
    - 4> continue using the configuration used prior to the reception of RRCReconfiguration message;
  - 3> if MCG transmission is not suspended:
    - 4> initiate the SCG failure information procedure as specified in clause 5.7.3 to report SCG reconfiguration error, upon which the connection reconfiguration procedure ends;
  - 3> else:
    - 4> initiate the connection re-establishment procedure as specified in clause 5.3.7, upon which the connection reconfiguration procedure ends;
  - 2> else if the UE is unable to comply with (part of) the configuration included in the *RRCReconfiguration* message received over the SRB1 or if the upper layers indicate that the *nas-Container* is invalid:
- NOTE 0a: The compliance also covers the SCG configuration carried within octet strings e.g. field *mrdc-SecondaryCellGroupConfig*. I.e. the failure behaviour defined also applies in case the UE cannot comply with the embedded SCG configuration or with the combination of (parts of) the MCG and SCG configurations.
- NOTE 0b: The compliance also covers the V2X sidelink configuration carried within an octet string, e.g. field *sl-ConfigDedicatedEUTRA*. I.e. the failure behaviour defined also applies in case the UE cannot comply with the embedded V2X sidelink configuration.
  - 3> if the RRCReconfiguration message was received as part of ConditionalReconfiguration:
    - 4> continue using the configuration used prior to when the inability to comply with the *RRCReconfiguration* message was detected;
  - 3> else:
    - 4> continue using the configuration used prior to the reception of RRCReconfiguration message;
  - 3> if AS security has not been activated:
    - 4> perform the actions upon going to RRC\_IDLE as specified in 5.3.11, with release cause 'other'
  - 3> else if AS security has been activated but SRB2 and at least one DRB or, for IAB, SRB2,have not been setup:
    - 4> perform the actions upon going to RRC\_IDLE as specified in 5.3.11, with release cause 'RRC connection failure';
  - 3> else:
    - 4> initiate the connection re-establishment procedure as specified in 5.3.7, upon which the reconfiguration procedure ends;
- 1> else if RRCReconfiguration is received via other RAT (Handover to NR failure):
  - 2> if the UE is unable to comply with any part of the configuration included in the *RRCReconfiguration* message or if the upper layers indicate that the *nas-Container* is invalid:

- 3> perform the actions defined for this failure case as defined in the specifications applicable for the other RAT.
- NOTE 1: The UE may apply above failure handling also in case the *RRCReconfiguration* message causes a protocol error for which the generic error handling as defined in clause 10 specifies that the UE shall ignore the message.
- NOTE 2: If the UE is unable to comply with part of the configuration, it does not apply any part of the configuration, i.e. there is no partial success/failure.
- NOTE 3: It is up to UE implementation whether the compliance check for an *RRCReconfiguration* received as part of *ConditionalReconfiguration* is performed upon the reception of the message or upon CHO and CPC execution (when the message is required to be applied).

# 5.3.5.8.3 T304 expiry (Reconfiguration with sync Failure)

- 1> if T304 of the MCG expires:
  - 2> release dedicated preambles provided in rach-ConfigDedicated if configured;
  - 2> release dedicated msgA PUSCH resources provided in rach-ConfigDedicated if configured;
  - 2> if any DAPS bearer is configured, and radio link failure is not detected in the source PCell, according to clause 5.3.10.3:
    - 3> reset MAC for the target PCell and release the MAC configuration for the target PCell;
    - 3> for each DAPS bearer:
      - 4> release the RLC entity or entities as specified in TS 38.322 [4], clause 5.1.3, and the associated logical channel for the target PCell;
      - 4> reconfigure the PDCP entity to release DAPS as specified in TS 38.323 [5];
    - 3> for each SRB:
      - 4> if the *masterKeyUpdate* was not received:
        - 5> configure the PDCP entity for the source PCell with state variables continuation as specified in TS 38.323 [5];
      - 4> release the PDCP entity for the target PCell;
      - 4> release the RLC entity as specified in TS 38.322 [4], clause 5.1.3, and the associated logical channel for the target PCell;
      - 4> trigger the PDCP entity for the source PCell to perform SDU discard as specified in TS 38.323 [5];
      - 4> re-establish the RLC entity for the source PCell;
    - 3> release the physical channel configuration for the target PCell;
    - 3> discard the keys used in target PCell (the  $K_{gNB}$  key, the  $K_{RRCenc}$  key, the  $K_{RRCint}$  key, the  $K_{UPint}$  key and the  $K_{UPenc}$  key), if any;
    - 3> resume suspended SRBs in the source PCell;
    - 3> for each non-DAPS bearer:
      - 4> revert back to the UE configuration used for the DRB in the source PCell, includes PDCP, RLC states variables, the security configuration and the data stored in transmission and reception buffers in PDCP and RLC entities;
    - 3> revert back to the UE measurement configuration used in the source PCell;

- 3> initiate the failure information procedure as specified in clause 5.7.5 to report DAPS handover failure.
- 2> else:
  - 3> revert back to the UE configuration used in the source PCell;
  - 3> store the handover failure information in VarRLF-Report as described in the clause 5.3.10.5;
  - 3> initiate the connection re-establishment procedure as specified in clause 5.3.7.
- NOTE 1: In the context above, "the UE configuration" includes state variables and parameters of each radio bearer.
- 1> else if T304 of a secondary cell group expires:
  - 2> if MCG transmission is not suspended:
    - 3> release dedicated preambles provided in rach-ConfigDedicated, if configured;
    - 3> initiate the SCG failure information procedure as specified in clause 5.7.3 to report SCG reconfiguration with sync failure, upon which the RRC reconfiguration procedure ends;
  - 2> else:
    - 3> if the UE is in NR-DC:
      - 4> initiate the connection re-establishment procedure as specified in clause 5.3.7;
    - 3> else (the UE is in (NG) EN-DC):
      - 4> initiate the connection re-establishment procedure as specified in TS 36.331 [10], clause 5.3.7;
- 1> else if T304 expires when RRCReconfiguration is received via other RAT (HO to NR failure):
  - 2> reset MAC;
  - 2> perform the actions defined for this failure case as defined in the specifications applicable for the other RAT.
- NOTE 2: In this clause, the term 'handover failure' has been used to refer to 'reconfiguration with sync failure'.

## 5.3.5.9 Other configuration

- 1> if the received *otherConfig* includes the *delayBudgetReportingConfig*:
  - 2> if delayBudgetReportingConfig is set to setup:
    - 3> consider itself to be configured to send delay budget reports in accordance with clause 5.7.4;
  - 2> else:
    - 3> consider itself not to be configured to send delay budget reports and stop timer T342, if running.
- 1> if the received *otherConfig* includes the *overheatingAssistanceConfig*:
  - 2> if overheatingAssistanceConfig is set to setup:
    - 3> consider itself to be configured to provide overheating assistance information in accordance with clause 5.7.4;
  - 2> else:
    - 3> consider itself not to be configured to provide overheating assistance information and stop timer T345, if running;
- 1> if the received *otherConfig* includes the *idc-AssistanceConfig*:
  - 2> if *idc-AssistanceConfig* is set to *setup*:

- 3> consider itself to be configured to provide IDC assistance information in accordance with 5.7.4;
- 2> else:
  - 3> consider itself not to be configured to provide IDC assistance information;
- 1> if the received *otherConfig* includes the *drx-PreferenceConfig*:
  - 2> if *drx-PreferenceConfig* is set to *setup*:
    - 3> consider itself to be configured to provide its preference on DRX parameters for power saving for the cell group in accordance with 5.7.4;
  - 2> else:
    - 3> consider itself not to be configured to provide its preference on DRX parameters for power saving for the cell group and stop timer T346a associated with the cell group, if running;
- 1> if the received *otherConfig* includes the *maxBW-PreferenceConfig*:
  - 2> if *maxBW-PreferenceConfig* is set to *setup*:
    - 3> consider itself to be configured to provide its preference on the maximum aggregated bandwidth for power saving for the cell group in accordance with 5.7.4;
  - 2> else:
    - 3> consider itself not to be configured to provide its preference on the maximum aggregated bandwidth for power saving for the cell group and stop timer T346b associated with the cell group, if running;
- 1> if the received *otherConfig* includes the *maxCC-PreferenceConfig*:
  - 2> if *maxCC-PreferenceConfig* is set to *setup*:
    - 3> consider itself to be configured to provide its preference on the maximum number of secondary component carriers for power saving for the cell group in accordance with 5.7.4;
  - 2> else:
    - 3> consider itself not to be configured to provide its preference on the maximum number of secondary component carriers for power saving for the cell group and stop timer T346c associated with the cell group, if running;
- 1> if the received *otherConfig* includes the *maxMIMO-LayerPreferenceConfig*:
  - 2> if *maxMIMO-LayerPreferenceConfig* is set to *setup*:
    - 3> consider itself to be configured to provide its preference on the maximum number of MIMO layers for power saving for the cell group in accordance with 5.7.4;
  - 2> else:
    - 3> consider itself not to be configured to provide its preference on the maximum number of MIMO layers for power saving for the cell group and stop timer T346d associated with the cell group, if running;
- 1> if the received *otherConfig* includes the *minSchedulingOffsetPreferenceConfig*:
  - 2> if minSchedulingOffsetPreferenceConfig is set to setup:
    - 3> consider itself to be configured to provide its preference on the minimum scheduling offset for cross-slot scheduling for power saving for the cell group in accordance with 5.7.4;
  - 2> else:
    - 3> consider itself not to be configured to provide its preference on the minimum scheduling offset for crossslot scheduling for power saving for the cell group and stop timer T346e associated with the cell group, if running;

- 1> if the received other Config includes the release Preference Config:
  - 2> if releasePreferenceConfig is set to setup:
    - 3> consider itself to be configured to provide assistance information to transition out of RRC\_CONNECTED in accordance with 5.7.4;
  - 2> else:
    - 3> consider itself not to be configured to provide assistance information to transition out of RRC\_CONNECTED and stop timer T346f, if running.
- 1> if the received *otherConfig* includes the *obtainCommonLocation*:
  - 2> include available detailed location information for any subsequent measurement report or any subsequent RLF report and SCGFailureInformation;
- NOTE 1: The UE is requested to attempt to have valid detailed location information available whenever sending a measurement report for which it is configured to include available detailed location information. The UE may not succeed e.g. because the user manually disabled the GPS hardware, due to no/poor satellite coverage. Further details, e.g. regarding when to activate GNSS, are up to UE implementation.
- 1> if the received *otherConfig* includes the *btNameList*:
  - 2> if *btNameList* is set to *setup*, include available Bluetooth measurement results for any subsequent measurement report or any subsequent RLF report and SCGFailureInformation;
- 1> if the received *otherConfig* includes the *wlanNameList*:
  - 2> if wlanNameList is set to setup, include available WLAN measurement results for any subsequent measurement report or any subsequent RLF report and SCGFailureInformation;
- 1> if the received *otherConfig* includes the *sensorNameList*:
  - 2> if *sensorNameList* is set to *setup*, include available Sensor measurement results for any subsequent measurement report or any subsequent RLF report and SCGFailureInformation;
- NOTE 2: The UE is requested to attempt to have valid Bluetooth measurements, WLAN measurements and Sensor measurements whenever sending a measurement report for which it is configured to include these measurements. The UE may not succeed e.g. because the user manually disabled the WLAN or Bluetooth or Sensor hardware. Further details, e.g. regarding when to activate WLAN or Bluetooth or Sensor, are up to UE implementation.
- 1> if the received *otherConfig* includes the *sl-AssistanceConfigNR*:
  - 2> consider itself to be configured to provide configured grant assistance information for NR sidelink communication in accordance with 5.7.4;
- 1> if the received *otherConfig* includes the *referenceTimePreferenceReporting*:
  - 2> consider itself to be configured to provide UE reference time assistance information in accordance with 5.7.4;
- 1> else:
  - 2> consider itself not to be configured to provide UE reference time assistance information;

## 5.3.5.10 MR-DC release

- 1> as a result of MR-DC release triggered by E-UTRA or NR:
  - 2> release SRB3, if established, as specified in 5.3.5.6.2;
  - 2> release *measConfig* associated with SCG;
  - 2> if the UE is configured with NR SCG:

- 3> release the SCG configuration as specified in clause 5.3.5.4;
- 3> release *otherConfig* associated with the SCG, if configured;
- 3> stop timers T346a, T346b, T346c, T346d and T346e associated with the SCG, if running;
- 3> release bap-Config associated with the SCG, if configured;
- 3> release the BAP entity as specified in TS 38.340 [47], if there is no configured bap-Config;
- 3> release iab-IP-AddressConfigurationList associated with the SCG, if configured;
- 2> else if the UE is configured with E-UTRA SCG:
  - 3> release the SCG configuration as specified in TS 36.331 [10], clause 5.3.10.19 to release the E-UTRA SCG;

# 5.3.5.11 Full configuration

- 1> release/ clear all current dedicated radio configurations except for the following:
  - the MCG C-RNTI;
  - the AS security configurations associated with the master key;
  - the SRB1/SRB2 configurations and DRB configurations as configured by *radioBearerConfig* or *radioBearerConfig2*.
- NOTE 1: Radio configuration is not just the resource configuration but includes other configurations like *MeasConfig.* Radio configuration also includes the RLC bearer configurations as configured by *RLC-BearerConfig.* In case NR-DC or NE-DC is configured, this also includes the entire NR or E-UTRA SCG configuration which are released according to the MR-DC release procedure as specified in 5.3.5.10.
- NOTE 1a: For NR sidelink communication, the radio configuration includes the sidelink RRC configuration received from the network, but does not include the sidelink RRC reconfiguration and sidelink UE capability received from other UEs via PC5-RRC. In addition, the UE considers the new NR sidelink configurations as full configuration, in case of state transition and change of system information used for NR sidelink communication.
- NOTE 1b:To establish the RLC bearer of SRB(s) after release due to *fullConfig*, the network can include the *srb-Identity* within *srb-ToAddModList* (i.e. the UE applies RLC default configuration) and/or provide *rlc-BearerToAddModList* of concerned SRB(s) explicitly.
  - the logged measurement configuration;
- 1> if the *spCellConfig* in the *masterCellGroup* includes the *reconfigurationWithSync*:
  - 2> release/ clear all current common radio configurations;
  - 2> use the default values specified in 9.2.3 for timers T310, T311 and constants N310, N311;
- 1> else (full configuration after re-establishment or during RRC resume):
  - 2> use values for timers T301, T310, T311 and constants N310, N311, as included in *ue-TimersAndConstants* received in *SIB1*;
- 1> apply the default L1 parameter values as specified in corresponding physical layer specifications except for the following:
  - parameters for which values are provided in SIB1;
- 1> apply the default MAC Cell Group configuration as specified in 9.2.2;
- 1> for each srb-Identity value included in the srb-ToAddModList (SRB reconfiguration):

- 2> establish an RLC entity for the corresponding SRB;
- 2> apply the default SRB configuration defined in 9.2.1 for the corresponding SRB;
- NOTE 2: This is to get the SRBs (SRB1 and SRB2 for reconfiguration with sync and SRB2 for resume and reconfiguration after re-establishment) to a known state from which the reconfiguration message can do further configuration.
- 1> for each *pdu-Session* that is part of the current UE configuration:
  - 2> release the SDAP entity (clause 5.1.2 in TS 37.324 [24]);
  - 2> release each DRB associated to the *pdu-Session* as specified in 5.3.5.6.4;
- NOTE 3: This will retain the *pdu-Session* but remove the DRBs including *drb-identity* of these bearers from the current UE configuration. Setup of the DRBs within the AS is described in clause 5.3.5.6.5 using the new configuration. The *pdu-Session* acts as the anchor for associating the released and re-setup DRB. In the AS the DRB re-setup is equivalent with a new DRB setup (including new PDCP and logical channel configurations).
- 1> for each *pdu-Session* that is part of the current UE configuration but not added with same *pdu-Session* in the *drb-ToAddModList*:
  - 2> if the procedure was triggered due to reconfiguration with sync:
    - 3> indicate the release of the user plane resources for the *pdu-Session* to upper layers after successful reconfiguration with sync;
  - 2> else:
    - 3> indicate the release of the user plane resources for the *pdu-Session* to upper layers immediately;

## 5.3.5.12 BAP configuration

## The IAB-MT shall:

- 1> if the *bap-Config* is set to *setup*:
  - 2> if no BAP entity is established:
    - 3> establish a BAP entity as specified in TS 38.340 [47];
  - 2> if bap-Address is included:
    - 3> configure the BAP entity to use the bap-Address as this node's BAP address;
  - 2> if *defaultUL-BAP-RoutingID* is included:
    - 3> configure the BAP entity to apply the default UL BAP routing ID according to the configuration;
  - 2> if defaultUL-BH-RLC-Channel is included
    - 3> configure the BAP entity to apply the default UL BH RLC channel according to the configuration;
  - 2> if *flowControlFeedbackType* is included:
    - 3> configure the BAP entity to apply the flow control feedback according to the configuration;
- 1> if the *bap-Config* is set to *release*:
  - 2> release the BAP entity as specified in TS 38.340 [47].

## 5.3.5.12a IAB Other Configuration

## 5.3.5.12a.1 IP address management

#### 5.3.5.12a.1.1 IP Address Release

The IAB-MT shall:

- 1> if the release is triggered by reception of the *iab-IP-AddressToReleaseList*:
  - 2> for each iab-IP-AddressIndex value included in iab-IP-AddressToReleaseList:
    - 3> release the corresponding *IAB-IP-AddressConfiguration*.

#### 5.3.5.12a.1.2 IP Address Addition/Modification

The IAB-MT shall:

- 1> for each *iab-IP-AddressIndex* value included in the *iab-IP-AddressToAddModList* that is not part of the current IAB-MT configuration:
  - 2> add the IP address indicated in *iab-IP-Address*, corresponding to the *iab-IP-AddressIndex*.
  - 2> if added IP address is *iPv4-Address*:
    - 3> if *iab-IP-Usage* is set to *f1-C*:
      - 4> store the received IPv4 address for F1-C traffic together with the IAB-donor-DU BAP address corresponding to the *iab-IP-AddressIndex*.
    - 3> else if *iab-IP-Usage* is set to *f1-U*:
      - 4> store the received IPv4 address for F1-U traffic together with the IAB-donor-DU BAP address corresponding to the *iab-IP-AddressIndex*.
    - 3> else if *iab-IP-Usage* is set to *non-F1*:
      - 4> store the received IPv4 address for non-F1 traffic together with the IAB-donor-DU BAP address corresponding to the *iab-IP-AddressIndex*.
    - 3> else:
      - 4> store the received IPv4 address for all traffic together with the IAB-donor-DU BAP address corresponding to the *iab-IP-AddressIndex*.
  - 2> else if *iPv6-Address* is included:
    - 3> if iab-IP-Usage is set to f1-C:
      - 4> store the received IPv6 address for F1-C traffic together with the IAB-donor-DU BAP address corresponding to the *iab-IP-AddressIndex*.
    - 3> else if *iab-IP-Usage* is set to *f1-U*:
      - 4> store the received IPv6 address for F1-U traffic together with the IAB-donor-DU BAP address corresponding to the *iab-IP-AddressIndex*.
    - 3> else if *iab-IP-Usage* is set to *non-F1*:
      - 4> store the received IPv6 address for non-F1 traffic together with the IAB-donor-DU BAP address corresponding to the *iab-IP-AddressIndex*.
    - 3> else:
      - 4> store the received IPv6 address for all traffic together with the IAB-donor-DU BAP address corresponding to the *iab-IP-AddressIndex*.

- 2> else if *iPv6-Prefix* is included in *iab-IP-AddressToAddModList*:
  - 3> if *iab-IP-Usage* is set to *f1-C*:
    - 4> store the received IPv6 address prefix for F1-C traffic together with the IAB-donor-DU BAP address corresponding to the *iab-IP-AddressIndex*.
  - 3> else if *iab-IP-Usage* is set to *f1-U*:
    - 4> store the received IPv6 address prefix for F1-U traffic together with the IAB-donor-DU BAP address corresponding to the *iab-IP-AddressIndex*.
  - 3> else if *iab-IP-Usage* is set to *non-F1*:
    - 4> store the received IPv6 address prefix for non-F1 traffic together with the IAB-donor-DU BAP address corresponding to the *iab-IP-AddressIndex*.
  - 3> else:
    - 4> store the received IPv6 address prefix for all traffic together with the IAB-donor-DU BAP address corresponding to the *iab-IP-AddressIndex*.
- 1> for each iab-IP-AddressIndex value included in the iab-IP-AddressToAddModList that is part of the current IAB-MT configuration:
  - 2> modify the IP address configuration(s) in accordance with the IAB-IP-AddressConfiguration corresponding to the iab-IP-AddressIndex.

## 5.3.5.13 Conditional Reconfiguration

#### 5.3.5.13.1 General

The network configures the UE with one or more candidate target SpCells in the conditional reconfiguration. The UE evaluates the condition of each configured candidate target SpCell. The UE applies the conditional reconfiguration associated with one of the target SpCells which fulfils associated execution condition. The network provides the configuration parameters for the target SpCell in the *condRRCReconfig*.

The UE performs the following actions based on a received ConditionalReconfiguration IE:

- 1> if the ConditionalReconfiguration contains the condReconfigToRemoveList:
  - 2> perform conditional reconfiguration removal procedure as specified in 5.3.5.13.2;
- 1> if the ConditionalReconfiguration contains the condReconfigToAddModList:
  - 2> perform conditional reconfiguration addition/modification as specified in 5.3.5.13.3;

#### 5.3.5.13.2 Conditional reconfiguration removal

The UE shall:

- 1> for each *condReconfigId* value included in the *condReconfigToRemoveList* that is part of the current UE conditional reconfiguration in *VarConditionalReconfig*:
  - 2> remove the entry with the matching *condReconfigId* from the *VarConditionalReconfig*;

NOTE: The UE does not consider the message as erroneous if the *condReconfigToRemoveList* includes any cond*ReconfigId* value that is not part of the current UE configuration.

## 5.3.5.13.3 Conditional reconfiguration addition/modification

For each *condReconfigId* received in the *condReconfigToAddModList* IE the UE shall:

1> if an entry with the matching *condReconfigId* exists in the *condReconfigToAddModList* within the *VarConditionalReconfig*:

- 2> if the entry in condReconfigToAddModList includes an condExecutionCond;
  - 3> replace *condExecutionCond* within the *VarConditionalReconfig* with the value received for this *condReconfigId*;
- 2> if the entry in condReconfigToAddModList includes an condRRCReconfig;
  - 3> replace *condRRCReconfig* within the *VarConditionalReconfig* with the value received for this *condReconfigId*;

#### 1> else:

- 2> add a new entry for this condReconfigId within the VarConditionalReconfig;
- 1> perform conditional reconfiguration evaluation as specified in 5.3.5.13.4;

## 5.3.5.13.4 Conditional reconfiguration evaluation

#### The UE shall:

- 1> for each *condReconfigId* within the *VarConditionalReconfig*:
  - 2> consider the cell which has a physical cell identity matching the value indicated in the ServingCellConfigCommon included in the reconfigurationWithSync in the received condRRCReconfig to be applicable cell;
  - 2> for each *measId* included in the *measIdList* within *VarMeasConfig* indicated in the *condExecutionCond* associated to *condReconfigId*:
    - 3> if the entry condition(s) applicable for this event associated with the *condReconfigId*, i.e. the event corresponding with the *condEventId(s)* of the corresponding *condTriggerConfig* within *VarConditionalReconfig*, is fulfilled for the applicable cells for all measurements after layer 3 filtering taken during the corresponding *timeToTrigger* defined for this event within the *VarConditionalReconfig*:
      - 4> consider the event associated to that *measId* to be fulfilled;
    - 3> if the *measId* for this event associated with the *condReconfigId* has been modified; or
    - 3> if the leaving condition(s) applicable for this event associated with the *condReconfigId*, i.e. the event corresponding with the *condEventId(s)* of the corresponding *condTriggerConfig* within *VarConditionalReconfig*, is fulfilled for the applicable cells for all measurements after layer 3 filtering taken during the corresponding *timeToTrigger* defined for this event within the *VarConditionalReconfig*:
      - 4> consider the event associated to that *measId* to be not fulfilled;
  - 2> if event(s) associated to all measId(s) within condTriggerConfig for the applicable cell are fulfilled:
    - 3> consider the applicable cell associated to that *condReconfigId*, as a triggered cell;
    - 3> initiate the conditional reconfiguration execution, as specified in 5.3.5.13.5;
- NOTE: Up to 2 *MeasId* can be configured for each *condReconfigId*. The conditional reconfiguration event of the 2 *MeasId* may have the same or different event conditions, triggering quantity, time to trigger, and triggering threshold.

## 5.3.5.13.5 Conditional reconfiguration execution

- 1> if more than one triggered cell exists:
  - 2> select one of the triggered cells as the selected cell for conditional reconfiguration execution;
- 1> else:
  - 2> consider the triggered cell as the selected cell for conditional reconfiguration execution;

- 1> for the selected cell of conditional reconfiguration execution:
  - 2> apply the stored condRRCReconfig of the selected cell and perform the actions as specified in 5.3.5.3;
- NOTE: If multiple NR cells are triggered in conditional reconfiguration execution, it is up to UE implementation which one to select, e.g. the UE considers beams and beam quality to select one of the triggered cells for execution.

## 5.3.5.14 Sidelink dedicated configuration

Upon initiating the procedure, the UE shall:

- 1> if sl-FreqInfoToReleaseList is included in sl-ConfigDedicatedNR within RRCReconfiguration:
  - 2> for each entry included in the received sl-FreqInfoToReleaseList that is part of the current UE configuration:
    - 3> release the related configurations from the stored NR sidelink communication configurations;
- 1> if sl-FreqInfoToAddModList is included in sl-ConfigDedicatedNR within RRCReconfiguration:
  - 2> if configured to receive NR sidelink communication:
    - 3> use the resource pool(s) indicated by *sl-RxPool* for NR sidelink communication reception, as specified in 5.8.7;
  - 2> if configured to transmit NR sidelink communication:
    - 3> use the resource pool(s) indicated by *sl-TxPoolSelectedNormal*, *sl-TxPoolScheduling* or *sl-TxPoolExceptional* for NR sidelink communication transmission, as specified in 5.8.8;
  - 2> perform CBR measurement on the transmission resource pool(s) indicated by *sl-TxPoolSelectedNormal*, *sl-TxPoolScheduling* or *sl-TxPoolExceptional* for NR sidelink communication transmission, as specified in 5.5.3;
  - 2> use the synchronization configuration parameters for NR sidelink communication on frequencies included in *sl-FreqInfoToAddModList*, as specified in 5.8.5;
- 1> if sl-RadioBearerToReleaseList or sl-RLC-BearerToReleaseList is included in sl-ConfigDedicatedNR within RRCReconfiguration:
  - 2> perform sidelink DRB release as specified in 5.8.9.1a.1;
- 1> if *sl-RadioBearerToAddModList* or *sl-RLC-BearerToAddModList* is included in *sl-ConfigDedicatedNR* within *RRCReconfiguration*:
  - 2> perform sidelink DRB addition/modification as specified in 5.8.9.1a.2;
- 1> if *sl-ScheduledConfig* is included in *sl-ConfigDedicatedNR* within *RRCReconfiguration*:
  - 2> configure the MAC entity parameters, which are to be used for NR sidelink communication, in accordance with the received *sl-ScheduledConfig*;
- 1> if sl-UE-SelectedConfig is included in sl-ConfigDedicatedNR within RRCReconfiguration:
  - 2> configure the parameters, which are to be used for NR sidelink communication, in accordance with the received sl-UE-SelectedConfig;
- 1> if *sl-MeasConfigInfoToReleaseList* is included in *sl-ConfigDedicatedNR* within *RRCReconfiguration*:
  - 2> for each *SL-DestinationIndex* included in the received *sl-MeasConfigInfoToReleaseList* that is part of the current UE configuration:
    - 3> remove the entry with the matching *SL-DestinationIndex* from the stored NR sidelink measurement configuration information;
- 1> if sl-MeasConfigInfoToAddModList is included in sl-ConfigDedicatedNR within RRCReconfiguration:

- 2> for each *sl-DestinationIndex* included in the received *sl-MeasConfigInfoToAddModList* that is part of the current stored NR sidelink measurement configuration:
  - 3> reconfigure the entry according to the value received for this *sl-DestinationIndex* from the stored NR sidelink measurement configuration information;
- 2> for each *sl-DestinationIndex* included in the received *sl-MeasConfigInfoToAddModList* that is not part of the current stored NR sidelink measurement configuration:
  - 3> add a new entry for this sl-DestinationIndex to the stored NR sidelink measurement configuration.

NOTE: The UE is expected to update the mapping between the Destination Layer-2 ID and the destination index for the stored NR sidelink measurement configuration after the UE updates the destination list and reports to the gNB.

## 5.3.6 Counter check

#### 5.3.6.1 General

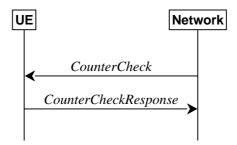

Figure 5.3.6.1-1: Counter check procedure

The counter check procedure is used by the network to request the UE to verify the amount of data sent/received on each DRB. More specifically, the UE is requested to check if, for each DRB, the most significant bits of the COUNT match with the values indicated by the network.

NOTE: The procedure enables the network to detect packet insertion by an intruder (a 'man in the middle').

## 5.3.6.2 Initiation

The network initiates the procedure by sending a *CounterCheck* message.

NOTE: The network may initiate the procedure when any of the COUNT values reaches a specific value.

# 5.3.6.3 Reception of the *CounterCheck* message by the UE

Upon receiving the *CounterCheck* message, the UE shall:

- 1> for each DRB that is established:
  - 2> if no COUNT exists for a given direction (uplink or downlink) because it is a uni-directional bearer configured only for the other direction:
    - 3> assume the COUNT value to be 0 for the unused direction;
  - 2> if the *drb-Identity* is not included in the *drb-CountMSB-InfoList*:
    - 3> include the DRB in the *drb-CountInfoList* in the *CounterCheckResponse* message by including the *drb-Identity*, the *count-Uplink* and the *count-Downlink* set to the value of TX\_NEXT 1 and RX\_NEXT 1 (specified in TS 38.323 [5]), respectively;
  - 2> else if, for at least one direction, the most significant bits of the COUNT are different from the value indicated in the *drb-CountMSB-InfoList*:

- 3> include the DRB in the *drb-CountInfoList* in the *CounterCheckResponse* message by including the *drb-Identity*, the *count-Uplink* and the *count-Downlink* set to the value of TX\_NEXT 1 and RX\_NEXT 1 (specified in TS 38.323 [5]), respectively;
- 1> for each DRB that is included in the *drb-CountMSB-InfoList* in the *CounterCheck* message that is not established:
  - 2> include the DRB in the *drb-CountInfoList* in the *CounterCheckResponse* message by including the *drb-Identity*, the *count-Uplink* and the *count-Downlink* with the most significant bits set identical to the corresponding values in the *drb-CountMSB-InfoList* and the least significant bits set to zero;
- 1> submit the CounterCheckResponse message to lower layers for transmission upon which the procedure ends.

## 5.3.7 RRC connection re-establishment

#### 5.3.7.1 General

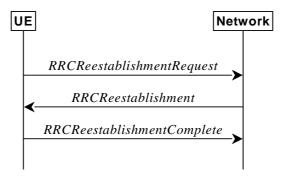

Figure 5.3.7.1-1: RRC connection re-establishment, successful

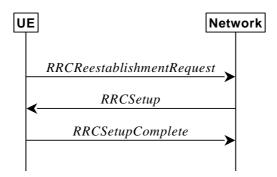

Figure 5.3.7.1-2: RRC re-establishment, fallback to RRC establishment, successful

The purpose of this procedure is to re-establish the RRC connection. A UE in RRC\_CONNECTED, for which AS security has been activated with SRB2 and at least one DRB setup or, for IAB, SRB2, may initiate the procedure in order to continue the RRC connection. The connection re-establishment succeeds if the network is able to find and verify a valid UE context or, if the UE context cannot be retrieved, and the network responds with an *RRCSetup* according to clause 5.3.3.4.

The network applies the procedure e.g as follows:

- When AS security has been activated and the network retrieves or verifies the UE context:
  - to re-activate AS security without changing algorithms;
  - to re-establish and resume the SRB1:
- When UE is re-establishing an RRC connection, and the network is not able to retrieve or verify the UE context:

- to discard the stored AS Context and release all RBs and BH RLC channels;
- to fallback to establish a new RRC connection.

If AS security has not been activated, the UE shall not initiate the procedure but instead moves to RRC\_IDLE directly, with release cause 'other'. If AS security has been activated, but SRB2 and at least one DRB or, for IAB, SRB2, are not setup, the UE does not initiate the procedure but instead moves to RRC\_IDLE directly, with release cause 'RRC connection failure'.

#### 5.3.7.2 Initiation

The UE initiates the procedure when one of the following conditions is met:

- 1> upon detecting radio link failure of the MCG and t316 is not configured, in accordance with 5.3.10; or
- 1> upon detecting radio link failure of the MCG while SCG transmission is suspended, in accordance with 5.3.10; or
- 1> upon detecting radio link failure of the MCG while PSCell change or PSCell addition is ongoing, in accordance with 5.3.10; or
- 1> upon re-configuration with sync failure of the MCG, in accordance with clause 5.3.5.8.3; or
- 1> upon mobility from NR failure, in accordance with clause 5.4.3.5; or
- 1> upon integrity check failure indication from lower layers concerning SRB1 or SRB2, except if the integrity check failure is detected on the *RRCReestablishment* message; or
- 1> upon an RRC connection reconfiguration failure, in accordance with clause 5.3.5.8.2; or
- 1> upon detecting radio link failure for the SCG while MCG transmission is suspended, in accordance with clause 5.3.10.3 in NR-DC or in accordance with TS 36.331 [10] clause 5.3.11.3 in NE-DC; or
- 1> upon reconfiguration with sync failure of the SCG while MCG transmission is suspended in accordance with clause 5.3.5.8.3; or
- 1> upon SCG change failure while MCG transmission is suspended in accordance with TS 36.331 [10] clause 5.3.5.7a; or
- 1> upon SCG configuration failure while MCG transmission is suspended in accordance with clause 5.3.5.8.2 in NR-DC or in accordance with TS 36.331 [10] clause 5.3.5.5 in NE-DC; or
- 1> upon integrity check failure indication from SCG lower layers concerning SRB3 while MCG is suspended; or
- 1> upon T316 expiry, in accordance with clause 5.7.3b.5.

Upon initiation of the procedure, the UE shall:

- 1> stop timer T310, if running;
- 1> stop timer T312, if running;
- 1> stop timer T304, if running;
- 1> start timer T311;
- 1> stop timer T316, if running;
- 1> if UE is not configured with attemptCondReconfig:
  - 2> reset MAC;
  - 2> release *spCellConfig*, if configured;
  - 2> suspend all RBs, and BH RLC channels for IAB-MT, except SRB0;
  - 2> release the MCG SCell(s), if configured;

- 2> if MR-DC is configured:
  - 3> perform MR-DC release, as specified in clause 5.3.5.10;
- 2> release delayBudgetReportingConfig, if configured and stop timer T342, if running;
- 2> release overheatingAssistanceConfig, if configured and stop timer T345, if running;
- 2> release idc-AssistanceConfig, if configured;
- 2> release btNameList, if configured;
- 2> release wlanNameList, if configured;
- 2> release sensorNameList, if configured;
- 2> release *drx-PreferenceConfig* for the MCG, if configured and stop timer T346a associated with the MCG, if running;
- 2> release *maxBW-PreferenceConfig* for the MCG, if configured and stop timer T346b associated with the MCG, if running;
- 2> release *maxCC-PreferenceConfig* for the MCG, if configured and stop timer T346c associated with the MCG, if running;
- 2> release *maxMIMO-LayerPreferenceConfig* for the MCG, if configured and stop timer T346d associated with the MCG, if running;
- 2> release *minSchedulingOffsetPreferenceConfig* for the MCG, if configured stop timer T346e associated with the MCG, if running;
- 2> release *releasePreferenceConfig*, if configured stop timer T346f, if running;
- 2> release on Demand SIB-Request if configured, and stop timer T350, if running;
- 2> release referenceTimePreferenceReporting, if configured;
- 2> release sl-AssistanceConfigNR, if configured;
- 2> release *obtainCommonLocation*, if configured;
- 1> if any DAPS bearer is configured:
  - 2> reset the source MAC and release the source MAC configuration;
  - 2> for each DAPS bearer:
    - 3> release the RLC entity or entities as specified in TS 38.322 [4], clause 5.1.3, and the associated logical channel for the source SpCell;
    - 3> reconfigure the PDCP entity to release DAPS as specified in TS 38.323 [5];
  - 2> for each SRB:
    - 3> release the PDCP entity for the source SpCell;
    - 3> release the RLC entity as specified in TS 38.322 [4], clause 5.1.3, and the associated logical channel for the source SpCell;
  - 2> release the physical channel configuration for the source SpCell;
  - 2> discard the keys used in the source SpCell (the  $K_{gNB}$  key, the  $K_{RRCenc}$  key, the  $K_{RRCint}$  key, the  $K_{UPint}$  key and the  $K_{UPenc}$  key), if any;
- 1> perform cell selection in accordance with the cell selection process as specified in TS 38.304 [20].

# 5.3.7.3 Actions following cell selection while T311 is running

Upon selecting a suitable NR cell, the UE shall:

- 1> ensure having valid and up to date essential system information as specified in clause 5.2.2.2;
- 1> stop timer T311;
- 1> if T390 is running:
  - 2> stop timer T390 for all access categories;
  - 2> perform the actions as specified in 5.3.14.4;
- 1> if the cell selection is triggered by detecting radio link failure of the MCG or re-configuration with sync failure of the MCG or mobility from NR failure, and
- 1> if attemptCondReconfig is configured; and
- 1> if the selected cell is one of the candidate cells for which the *reconfigurationWithSync* is included in the *masterCellGroup* in *VarConditionalReconfig*:
  - 2> apply the stored condRRCReconfig associated to the selected cell and perform actions as specified in 5.3.5.3;
- NOTE 1: It is left to network implementation to how to avoid keystream reuse in case of CHO based recovery after a failed handover without key change.

#### 1> else:

- 2> if UE is configured with attemptCondReconfig:
  - 3> reset MAC;
  - 3> release spCellConfig, if configured;
  - 3> release the MCG SCell(s), if configured;
  - 3> release delayBudgetReportingConfig, if configured and stop timer T342, if running;
  - 3> release overheatingAssistanceConfig, if configured and stop timer T345, if running;
  - 3> if MR-DC is configured:
    - 4> perform MR-DC release, as specified in clause 5.3.5.10;
  - 3> release idc-AssistanceConfig, if configured;
  - 3> release btNameList, if configured;
  - 3> release wlanNameList, if configured;
  - 3> release sensorNameList, if configured;
  - 3> release *drx-PreferenceConfig* for the MCG, if configured and stop timer T346a associated with the MCG, if running;
  - 3> release *maxBW-PreferenceConfig* for the MCG, if configured and stop timer T346b associated with the MCG, if running;
  - 3> release *maxCC-PreferenceConfig* for the MCG, if configured and stop timer T346c associated with the MCG, if running;
  - 3> release *maxMIMO-LayerPreferenceConfig* for the MCG, if configured and stop timer T346d associated with the MCG, if running;
  - 3> release *minSchedulingOffsetPreferenceConfig* for the MCG, if configured and stop timer T346e associated with the MCG, if running;

- 3> release releasePreferenceConfig, if configured and stop timer T346f, if running;
- 3> release *onDemandSIB-Request* if configured, and stop timer T350, if running;
- 3> release referenceTimePreferenceReporting, if configured;
- 3> release sl-AssistanceConfigNR, if configured;
- 3> release *obtainCommonLocation*, if configured;
- 3> suspend all RBs, except SRB0;
- 2> remove all the entries within VarConditionalReconfig, if any;
- 2> for each *measId*, if the associated *reportConfig* has a *reportType* set to *condTriggerConfig*:
  - 3> for the associated *reportConfigId*:
    - 4> remove the entry with the matching *reportConfigId* from the *reportConfigList* within the *VarMeasConfig*;
  - 3> if the associated *measObjectId* is only associated to a *reportConfig* with *reportType* set to *condTriggerConfig*:
    - 4> remove the entry with the matching *measObjectId* from the *measObjectList* within the *VarMeasConfig*;
  - 3> remove the entry with the matching measId from the measIdList within the VarMeasConfig;
- 2> start timer T301;
- 2> apply the default L1 parameter values as specified in corresponding physical layer specifications except for the parameters for which values are provided in *SIB1*;
- 2> apply the default MAC Cell Group configuration as specified in 9.2.2;
- 2> apply the CCCH configuration as specified in 9.1.1.2;
- 2> apply the *timeAlignmentTimerCommon* included in *SIB1*;
- 2> initiate transmission of the RRCReestablishmentRequest message in accordance with 5.3.7.4;
- NOTE 2: This procedure applies also if the UE returns to the source PCell.

Upon selecting an inter-RAT cell, the UE shall:

1> perform the actions upon going to RRC\_IDLE as specified in 5.3.11, with release cause 'RRC connection failure'.

## 5.3.7.4 Actions related to transmission of RRCReestablishmentRequest message

The UE shall set the contents of *RRCReestablishmentRequest* message as follows:

- 1> if the procedure was initiated due to radio link failure as specified in 5.3.10.3 or reconfiguration with sync failure as specified in 5.3.5.8.3:
  - 2> set the reestablishmentCellId in the VarRLF-Report to the global cell identity of the selected cell;
- 1> set the *ue-Identity* as follows:
  - 2> set the *c-RNTI* to the C-RNTI used in the source PCell (reconfiguration with sync or mobility from NR failure) or used in the PCell in which the trigger for the re-establishment occurred (other cases);
  - 2> set the *physCellId* to the physical cell identity of the source PCell (reconfiguration with sync or mobility from NR failure) or of the PCell in which the trigger for the re-establishment occurred (other cases);
  - 2> set the *shortMAC-I* to the 16 least significant bits of the MAC-I calculated:

- 3> over the ASN.1 encoded as per clause 8 (i.e., a multiple of 8 bits) VarShortMAC-Input;
- 3> with the K<sub>RRCint</sub> key and integrity protection algorithm that was used in the source PCell (reconfiguration with sync or mobility from NR failure) or of the PCell in which the trigger for the re-establishment occurred (other cases); and
- 3> with all input bits for COUNT, BEARER and DIRECTION set to binary ones;
- 1> set the *reestablishmentCause* as follows:
  - 2> if the re-establishment procedure was initiated due to reconfiguration failure as specified in 5.3.5.8.2:
    - 3> set the reestablishmentCause to the value reconfigurationFailure;
  - 2> else if the re-establishment procedure was initiated due to reconfiguration with sync failure as specified in 5.3.5.8.3 (intra-NR handover failure) or 5.4.3.5 (inter-RAT mobility from NR failure):
    - 3> set the reestablishmentCause to the value handoverFailure;
  - 2> else:
    - 3> set the *reestablishmentCause* to the value *otherFailure*;
- 1> re-establish PDCP for SRB1;
- 1> re-establish RLC for SRB1;
- 1> apply the default configuration defined in 9.2.1 for SRB1;
- 1> configure lower layers to suspend integrity protection and ciphering for SRB1;
- NOTE: Ciphering is not applied for the subsequent *RRCReestablishment* message used to resume the connection. An integrity check is performed by lower layers, but merely upon request from RRC.
- 1> resume SRB1;
- 1> submit the RRCReestablishmentRequest message to lower layers for transmission.

# 5.3.7.5 Reception of the *RRCReestablishment* by the UE

- 1> stop timer T301;
- 1> consider the current cell to be the PCell;
- 1> update the K<sub>gNB</sub> key based on the current K<sub>gNB</sub> key or the NH, using the received *nextHopChainingCount* value, as specified in TS 33.501 [11];
- 1> store the nextHopChainingCount value indicated in the RRCReestablishment message;
- 1> derive the K<sub>RRCenc</sub> and K<sub>UPenc</sub> keys associated with the previously configured *cipheringAlgorithm*, as specified in TS 33.501 [11];
- 1> derive the K<sub>RRCint</sub> and K<sub>UPint</sub> keys associated with the previously configured *integrityProtAlgorithm*, as specified in TS 33.501 [11].
- 1> request lower layers to verify the integrity protection of the *RRCReestablishment* message, using the previously configured algorithm and the K<sub>RRCint</sub> key;
- 1> if the integrity protection check of the RRCReestablishment message fails:
  - 2> perform the actions upon going to RRC\_IDLE as specified in 5.3.11, with release cause 'RRC connection failure', upon which the procedure ends;

- 1> configure lower layers to resume integrity protection for SRB1 using the previously configured algorithm and the K<sub>RRCint</sub> key immediately, i.e., integrity protection shall be applied to all subsequent messages received and sent by the UE, including the message used to indicate the successful completion of the procedure;
- 1> configure lower layers to resume ciphering for SRB1 using the previously configured algorithm and, the K<sub>RRCenc</sub> key immediately, i.e., ciphering shall be applied to all subsequent messages received and sent by the UE, including the message used to indicate the successful completion of the procedure;
- 1> release the measurement gap configuration indicated by the measGapConfig, if configured;
- 1> set the content of RRCReestablishmentComplete message as follows:
  - 2> if the UE has logged measurements available for NR and if the RPLMN is included in *plmn-IdentityList* stored in *VarLogMeasReport*:
    - 3> include the logMeasAvailable in the RRCReestablishmentComplete message;
    - 3> if Bluetooth measurement results are included in the logged measurements the UE has available for NR:
      - 4> include the logMeasAvailableBT in the RRCReestablishmentComplete message;
    - 3> if WLAN measurement results are included in the logged measurements the UE has available for NR:
      - 4> include the logMeasAvailableWLAN in the RRCReestablishmentComplete message;
  - 2> if the UE has connection establishment failure or connection resume failure information available in *VarConnEstFailReport* and if the RPLMN is equal to *plmn-Identity* stored in *VarConnEstFailReport*:
    - 3> include connEstFailInfoAvailable in the RRCReestablishmentComplete message;
  - 2> if the UE has radio link failure or handover failure information available in *VarRLF-Report* and if the RPLMN is included in *plmn-IdentityList* stored in *VarRLF-Report*; or
  - 2> if the UE has radio link failure or handover failure information available in *VarRLF-Report* of TS 36.331 [10] and if the UE is capable of cross-RAT RLF reporting and if the RPLMN is included in *plmn-IdentityList* stored in *VarRLF-Report* of TS 36.331 [10]:
    - 3> include rlf-InfoAvailable in the RRCReestablishmentComplete message;
- 1> submit the RRCReestablishmentComplete message to lower layers for transmission;
- 1> the procedure ends.

## 5.3.7.6 T311 expiry

Upon T311 expiry, the UE shall:

- 1> if the procedure was initiated due to radio link failure or handover failure:
  - 2> set the *noSuitableCellFound* in the *VarRLF-Report* to *true*;
- 1> perform the actions upon going to RRC\_IDLE as specified in 5.3.11, with release cause 'RRC connection failure'.

## 5.3.7.7 T301 expiry or selected cell no longer suitable

- 1> if timer T301 expires; or
- 1> if the selected cell becomes no longer suitable according to the cell selection criteria as specified in TS 38.304 [20]:
  - 2> perform the actions upon going to RRC\_IDLE as specified in 5.3.11, with release cause 'RRC connection failure'.

# 5.3.7.8 Reception of the *RRCSetup* by the UE

The UE shall:

1> perform the RRC connection establishment procedure as specified in 5.3.3.4.

## 5.3.8 RRC connection release

#### 5.3.8.1 General

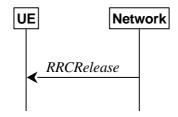

Figure 5.3.8.1-1: RRC connection release, successful

The purpose of this procedure is:

- to release the RRC connection, which includes the release of the established radio bearers, BH RLC channels as well as all radio resources; or
- to suspend the RRC connection only if SRB2 and at least one DRB or, for IAB, SRB2, are setup, which includes the suspension of the established radio bearers.

## 5.3.8.2 Initiation

The network initiates the RRC connection release procedure to transit a UE in RRC\_CONNECTED to RRC\_IDLE; or to transit a UE in RRC\_CONNECTED to RRC\_INACTIVE only if SRB2 and at least one DRB or, for IAB, SRB2, is setup in RRC\_CONNECTED; or to transit a UE in RRC\_INACTIVE back to RRC\_INACTIVE when the UE tries to resume; or to transit a UE in RRC\_INACTIVE to RRC\_IDLE when the UE tries to resume. The procedure can also be used to release and redirect a UE to another frequency.

## 5.3.8.3 Reception of the *RRCRelease* by the UE

- 1> delay the following actions defined in this clause 60 ms from the moment the *RRCRelease* message was received or optionally when lower layers indicate that the receipt of the *RRCRelease* message has been successfully acknowledged, whichever is earlier;
- 1> stop timer T380, if running;
- 1> stop timer T320, if running;
- 1> if timer T316 is running;
  - 2> stop timer T316;
  - 2> clear the information included in VarRLF-Report, if any;
- 1> stop timer T350, if running;
- 1> if the AS security is not activated:
  - 2> ignore any field included in RRCRelease message except waitTime;
  - 2> perform the actions upon going to RRC\_IDLE as specified in 5.3.11 with the release cause 'other' upon which the procedure ends;

- 1> if the RRCRelease message includes redirectedCarrierInfo indicating redirection to eutra:
  - 2> if *cnType* is included:
    - 3> after the cell selection, indicate the available CN Type(s) and the received *cnType* to upper layers;
- NOTE 1: Handling the case if the E-UTRA cell selected after the redirection does not support the core network type specified by the *cnType*, is up to UE implementation.
  - 2> if *voiceFallbackIndication* is included:
    - 3> consider the RRC connection release was for EPS fallback for IMS voice (see TS 23.502 [43]);
- 1> if the RRCRelease message includes the cellReselectionPriorities:
  - 2> store the cell reselection priority information provided by the *cellReselectionPriorities*;
  - 2> if the t320 is included:
    - 3> start timer T320, with the timer value set according to the value of t320;
- 1> else:
  - 2> apply the cell reselection priority information broadcast in the system information;
- 1> if deprioritisationReq is included and the UE supports RRC connection release with deprioritisation:
  - 2> start or restart timer T325 with the timer value set to the *deprioritisationTimer* signalled;
  - 2> store the *deprioritisationReq* until T325 expiry;
- NOTE 1a: The UE stores the deprioritisation request irrespective of any cell reselection absolute priority assignments (by dedicated or common signalling) and regardless of RRC connections in NR or other RATs unless specified otherwise.
- 1> if the *RRCRelease* includes the *measIdleConfig*:
  - 2> if T331 is running:
    - 3> stop timer T331;
    - 3> perform the actions as specified in 5.7.8.3;
  - 2> if the *measIdleConfig* is set to *setup*:
    - 3> store the received *measIdleDuration* in *VarMeasIdleConfig*;
    - 3> start timer T331 with the value set to measIdleDuration;
    - 3> if the *measIdleConfig* contains *measIdleCarrierListNR*:
      - 4> store the received *measIdleCarrierListNR* in *VarMeasIdleConfig*;
    - 3> if the *measIdleConfig* contains *measIdleCarrierListEUTRA*:
      - 4> store the received measIdleCarrierListEUTRA in VarMeasIdleConfig;
    - 3> if the measIdleConfig contains validityAreaList:
      - 4> store the received *validityAreaList* in *VarMeasIdleConfig*;
- 1> if the RRCRelease includes suspendConfig:
  - 2> apply the received *suspendConfig* except the received *nextHopChainingCount*;
  - 2> remove all the entries within VarConditionalReconfig, if any;
  - 2> for each measId, if the associated reportConfig has a reportType set to condTriggerConfig:

- 3> for the associated *reportConfigId*:
  - 4> remove the entry with the matching *reportConfigId* from the *reportConfigList* within the *VarMeasConfig*;
- 3> if the associated *measObjectId* is only associated to a *reportConfig* with *reportType* set to *condTriggerConfig*:
  - 4> remove the entry with the matching *measObjectId* from the *measObjectList* within the *VarMeasConfig*;
- 3> remove the entry with the matching *measId* from the *measIdList* within the *VarMeasConfig*;
- 2> reset MAC and release the default MAC Cell Group configuration, if any;
- 2> re-establish RLC entities for SRB1;
- 2> if the RRCRelease message with suspendConfig was received in response to an RRCResumeRequest or an RRCResumeRequest1:
  - 3> stop the timer T319 if running;
  - 3> in the stored UE Inactive AS context:
    - 4> replace the K<sub>gNB</sub> and K<sub>RRCint</sub> keys with the current K<sub>gNB</sub> and K<sub>RRCint</sub> keys;
    - 4> replace the *nextHopChainingCount* with the value of *nextHopChainingCount* received in the *RRCRelease* message;
    - 4> replace the C-RNTI with the C-RNTI used in the cell (see TS 38.321 [3]) the UE has received the *RRCRelease* message;
    - 4> replace the *cellIdentity* with the *cellIdentity* of the cell the UE has received the *RRCRelease* message;
    - 4> replace the physical cell identity with the physical cell identity of the cell the UE has received the *RRCRelease* message;
  - 3> replace the nextHopChainingCount with the value associated with the current K<sub>gNB</sub>;

#### 2> else:

- 3> store in the UE Inactive AS Context the *nextHopChainingCount* received in the *RRCRelease* message, the current K<sub>gNB</sub> and K<sub>RRCint</sub> keys, the ROHC state, the EHC context(s), the stored QoS flow to DRB mapping rules, the C-RNTI used in the source PCell, the *cellIdentity* and the physical cell identity of the source PCell, the *spCellConfigCommon* within *ReconfigurationWithSync* of the NR PSCell (if configured) and all other parameters configured except for:
  - parameters within *ReconfigurationWithSync* of the PCell;
  - parameters within *ReconfigurationWithSync* of the NR PSCell, if configured;
  - parameters within *MobilityControlInfoSCG* of the E-UTRA PSCell, if configured;
  - servingCellConfigCommonSIB;
- NOTE 1b: suspendConfig is not stored as part of UE Inactive AS Context, except for the fields explicitly specified.
- NOTE 2: NR sidelink communication related configurations and logged measurement configuration are not stored as UE Inactive AS Context, when UE enters RRC\_INACTIVE.
  - 2> suspend all SRB(s) and DRB(s), except SRB0;
  - 2> indicate PDCP suspend to lower layers of all DRBs;
  - 2> if the t380 is included:
    - 3> start timer T380, with the timer value set to *t380*;

- 2> if the RRCRelease message is including the waitTime:
  - 3> start timer T302 with the value set to the *waitTime*;
  - 3> inform upper layers that access barring is applicable for all access categories except categories '0' and '2';
- 2> if T390 is running:
  - 3> stop timer T390 for all access categories;
  - 3> perform the actions as specified in 5.3.14.4;
- 2> indicate the suspension of the RRC connection to upper layers;
- 2> enter RRC\_INACTIVE and perform cell selection as specified in TS 38.304 [20];
- 1> else
  - 2> perform the actions upon going to RRC\_IDLE as specified in 5.3.11, with the release cause 'other'.

## 5.3.8.4 T320 expiry

The UE shall:

- 1> if T320 expires:
  - 2> if stored, discard the cell reselection priority information provided by the cellReselectionPriorities or inherited from another RAT;
  - 2> apply the cell reselection priority information broadcast in the system information.

# 5.3.8.5 UE actions upon the expiry of *DataInactivityTimer*

Upon receiving the expiry of *DataInactivityTimer* from lower layers while in RRC\_CONNECTED, the UE shall:

1> perform the actions upon going to RRC\_IDLE as specified in 5.3.11, with release cause 'RRC connection failure'.

# 5.3.9 RRC connection release requested by upper layers

## 5.3.9.1 General

The purpose of this procedure is to release the RRC connection. Access to the current PCell may be barred as a result of this procedure.

## 5.3.9.2 Initiation

The UE initiates the procedure when upper layers request the release of the RRC connection as specified in TS 24.501 [23]. The UE shall not initiate the procedure for power saving purposes.

- 1> if the upper layers indicate barring of the PCell:
  - 2> treat the PCell used prior to entering RRC\_IDLE as barred according to TS 38.304 [20];
- 1> perform the actions upon going to RRC\_IDLE as specified in 5.3.11, with release cause 'other'.

#### 5.3.10 Radio link failure related actions

## 5.3.10.1 Detection of physical layer problems in RRC\_CONNECTED

#### The UE shall:

- 1> if any DAPS bearer is configured, upon receiving N310 consecutive "out-of-sync" indications for the source SpCell from lower layers and T304 is running:
  - 2> start timer T310 for the source SpCell.
- 1> upon receiving N310 consecutive "out-of-sync" indications for the SpCell from lower layers while neither T300, T301, T304, T311, T316 nor T319 are running:
  - 2> start timer T310 for the corresponding SpCell.

### 5.3.10.2 Recovery of physical layer problems

Upon receiving N311 consecutive "in-sync" indications for the SpCell from lower layers while T310 is running, the UE shall:

- 1> stop timer T310 for the corresponding SpCell.
- 1> stop timer T312 for the corresponding SpCell, if running.
- NOTE 1: In this case, the UE maintains the RRC connection without explicit signalling, i.e. the UE maintains the entire radio resource configuration.
- NOTE 2: Periods in time where neither "in-sync" nor "out-of-sync" is reported by L1 do not affect the evaluation of the number of consecutive "in-sync" or "out-of-sync" indications.

#### 5.3.10.3 Detection of radio link failure

#### The UE shall:

- 1> if any DAPS bearer is configured and T304 is running:
  - 2> upon T310 expiry in source SpCell; or
  - 2> upon random access problem indication from source MCG MAC; or
  - 2> upon indication from source MCG RLC that the maximum number of retransmissions has been reached; or
  - 2> upon consistent uplink LBT failure indication from source MCG MAC:
    - 3> consider radio link failure to be detected for the source MCG i.e. source RLF;
    - 3> suspend the transmission and reception of all DRBs in the source MCG;
    - 3> reset MAC for the source MCG;
    - 3> release the source connection.

## 1> else:

- 2> during a DAPS handover: the following only applies for the target PCell;
- 2> upon T310 expiry in PCell; or
- 2> upon T312 expiry in PCell; or
- 2> upon random access problem indication from MCG MAC while neither T300, T301, T304, T311 nor T319 are running; or
- 2> upon indication from MCG RLC that the maximum number of retransmissions has been reached; or

- 2> if connected as an IAB-node, upon BH RLF indication received on BAP entity from the MCG; or
- 2> upon consistent uplink LBT failure indication from MCG MAC while T304 is not running:
  - 3> if the indication is from MCG RLC and CA duplication is configured and activated for MCG, and for the corresponding logical channel *allowedServingCells* only includes SCell(s):
    - 4> initiate the failure information procedure as specified in 5.7.5 to report RLC failure.
  - 3> else:
    - 4> consider radio link failure to be detected for the MCG, i.e. MCG RLF;
    - 4> discard any segments of segmented RRC messages stored according to 5.7.6.3;

#### NOTE: Void.

- 4> if AS security has not been activated:
  - 5> perform the actions upon going to RRC\_IDLE as specified in 5.3.11, with release cause 'other';-
- 4> else if AS security has been activated but SRB2 and at least one DRB or, for IAB, SRB2, have not been setup:
  - 5> store the radio link failure information in the *VarRLF-Report* as described in clause 5.3.10.5, except if the UE declares radio link failure due to T312 expiry;
  - 5> perform the actions upon going to RRC\_IDLE as specified in clause 5.3.11, with release cause 'RRC connection failure';
- 4> else:
  - 5> store the radio link failure information in the *VarRLF-Report* as described in clause 5.3.10.5, except if the UE declares radio link failure due to T312 expiry;
  - 5> if T316 is configured; and
  - 5> if SCG transmission is not suspended; and
  - 5> if neither PSCell change nor PSCell addition is ongoing (i.e. timer T304 for the NR PSCell is not running in case of NR-DC or timer T307 of the E-UTRA PSCell is not running as specified in TS 36.331 [10], clause 5.3.10.10, in NE-DC):
    - 6> initiate the MCG failure information procedure as specified in clause 5.7.3b to report MCG radio link failure.
  - 5> else:
    - 6> initiate the connection re-establishment procedure as specified in clause 5.3.7.

- 1> upon T310 expiry in PSCell; or
- 1> upon T312 expiry in PSCell; or
- 1> upon random access problem indication from SCG MAC; or
- 1> upon indication from SCG RLC that the maximum number of retransmissions has been reached; or
- 1> if connected as an IAB-node, upon BH RLF indication received on BAP entity from the SCG; or
- 1> upon consistent uplink LBT failure indication from SCG MAC:
  - 2> if the indication is from SCG RLC and CA duplication is configured and activated for SCG, and for the corresponding logical channel *allowedServingCells* only includes SCell(s):
    - 3> initiate the failure information procedure as specified in 5.7.5 to report RLC failure.

- 2> else:
  - 3> consider radio link failure to be detected for the SCG, i.e. SCG RLF;
  - 3> if MCG transmission is not suspended:
    - 4> initiate the SCG failure information procedure as specified in 5.7.3 to report SCG radio link failure.
  - 3> else:
    - 4> if the UE is in NR-DC:
      - 5> initiate the connection re-establishment procedure as specified in 5.3.7;
    - 4> else (the UE is in (NG)EN-DC):
      - 5> initiate the connection re-establishment procedure as specified in TS 36.331 [10], clause 5.3.7;

#### 5.3.10.4 RLF cause determination

The UE shall set the rlf-Cause in the VarRLF-Report as follows:

- 1> if the UE declares radio link failure due to T310 expiry:
  - 2> set the *rlf-Cause* as *t310-Expiry*;
- 1> else if the UE declares radio link failure due to the random access problem indication from MCG MAC:
  - 2> if the random access procedure was initiated for beam failure recovery:
    - 3> set the rlf-Cause as beamFailureRecoveryFailure;
  - 2> else:
    - 3> set the rlf-Cause as randomAccessProblem;
- 1> else if the UE declares radio link failure due to the reaching of maximum number of retransmissions from the MCG RLC:
  - 2> set the rlf-Cause as rlc-MaxNumRetx;
- 1> else if the UE declares radio link failure due to consistent uplink LBT failures:
  - 2> set the rlf-Cause as lbtFailure;
- 1> else if the IAB-MT declares radio link failure due to the reception of a BH RLF indication on BAP entity:
  - 2> set the *rlf-Cause* as *bh-rlfRecoveryFailure*.

#### 5.3.10.5 RLF report content determination

The UE shall determine the content in the VarRLF-Report as follows:

- 1> clear the information included in *VarRLF-Report*, if any;
- 1> set the *plmn-IdentityList* to include the list of EPLMNs stored by the UE (i.e. includes the RPLMN);
- 1> set the *measResultLastServCell* to include the cell level RSRP, RSRQ and the available SINR, of the source PCell (in case HO failure) or PCell (in case RLF) based on the available SSB and CSI-RS measurements collected up to the moment the UE detected failure;
- 1> if the SS/PBCH block-based measurement quantities are available:
  - 2> set the rsIndexResults in measResultLastServCell to include all the available measurement quantities of the source PCell (in case HO failure) or PCell (in case RLF), ordered such that the highest SS/PBCH block RSRP is listed first if SS/PBCH block RSRP measurement results are available, otherwise the highest SS/PBCH block RSRQ is listed first if SS/PBCH block RSRQ measurement results are available, otherwise

the highest SS/PBCH block SINR is listed first, based on the available SS/PBCH block based measurements collected up to the moment the UE detected failure;

- 1> if the CSI-RS based measurement quantities are available:
  - 2> set the rsIndexResults in measResultLastServCell to include all the available measurement quantities of the source PCell (in case HO failure) or PCell (in case RLF), ordered such that the highest CSI-RS RSRP is listed first if CSI-RS RSRP measurement results are available, otherwise the highest CSI-RS RSRQ is listed first if CSI-RS RSRQ measurement results are available, otherwise the highest CSI-RS SINR is listed first, based on the available CSI-RS based measurements collected up to the moment the UE detected failure;
- 1> set the *ssbRLMConfigBitmap* and/or *csi-rsRLMConfigBitmap* in *measResultLastServCell* to include the radio link monitoring configuration of the source PCell(in case HO failure) or PCell (in case RLF), if available;
- 1> for each of the configured *measObjectNR* in which measurements are available:
  - 2> if the SS/PBCH block-based measurement quantities are available:
    - 3> set the *measResultListNR* in *measResultNeighCells* to include all the available measurement quantities of the best measured cells, other than the source PCell (in case HO failure) or PCell (in case RLF), ordered such that the cell with highest SS/PBCH block RSRP is listed first if SS/PBCH block RSRP measurement results are available, otherwise the cell with highest SS/PBCH block RSRQ is listed first if SS/PBCH block RSRQ measurement results are available, otherwise the cell with highest SS/PBCH block SINR is listed first, based on the available SS/PBCH block based measurements collected up to the moment the UE detected failure;
      - 4> for each neighbour cell included, include the optional fields that are available;
- NOTE 0a: For the neighboring cells included in *measResultListNR* in *measResultNeighCells* ordered based on the SS/PBCH block measurement quantities, UE also includes the CSI-RS based measurement quantities, if available.
  - 2> if the CSI-RS based measurement quantities are available:
    - 3> set the *measResultListNR* in *measResultNeighCells* to include all the available measurement quantities of the best measured cells, other than the source PCell (in case HO failure) or PCell (in case RLF), ordered such that the cell with highest CSI-RS RSRP is listed first if CSI-RS RSRP measurement results are available, otherwise the cell with highest CSI-RS RSRQ is listed first if CSI-RS RSRQ measurement results are available, otherwise the cell with highest CSI-RS SINR is listed first, based on the available CSI-RS based measurements collected up to the moment the UE detected radio link failure;
      - 4> for each neighbour cell included, include the optional fields that are available;
- NOTE 0b:For ordering the neighboring cells based on the CSI-RS measurement quantities, UE includes measurements only for the cells not yet included in *measResultListNR* in *measResultNeighCells* to avoid overriding SS/PBCH block-based ordered measurements.
- 1> for each of the configured EUTRA frequencies in which measurements are available;
  - 2> set the *measResultListEUTRA* in *measResultNeighCells* to include the best measured cells ordered such that the cell with highest RSRP is listed first if RSRP measurement results are available, otherwise the cell with highest RSRQ is listed first, and based on measurements collected up to the moment the UE detected failure;
    - 3> for each neighbour cell included, include the optional fields that are available;
- NOTE 1: The measured quantities are filtered by the L3 filter as configured in the mobility measurement configuration. The measurements are based on the time domain measurement resource restriction, if configured. Blacklisted cells are not required to be reported.
- 1> set the *c-RNTI* to the C-RNTI used in the source PCell(in case HO failure) or PCell (in case RLF);
- 1> if the failure is detected due to reconfiguration with sync failure as described in 5.3.5.8.3, set the fields in *VarRLF-report* as follows:
  - 2> set the *connectionFailureType* to *hof*;

- 2> set the *nrFailedPCellId* in *failedPCellId* to the global cell identity and tracking area code, if available, and otherwise to the physical cell identity and carrier frequency of the target PCell of the failed handover;
- 2> include *nrPreviousCell* in *previousPCellId* and set it to the global cell identity and tracking area code of the PCell where the last *RRCReconfiguration* message including *reconfigurationWithSync* was received;
- 2> set the *timeConnFailure* to the elapsed time since reception of the last *RRCReconfiguration* message including the *reconfigurationWithSync*;
- 1> else if the failure is detected due to Mobility from NR failure as described in 5.4.3.5, set the fields in *VarRLF-report* as follows:
  - 2> set the *connectionFailureType* to *hof*;
  - 2> if last *MobilityFromNRCommand* concerned a failed inter-RAT handover from NR to E-UTRA and if the UE supports Radio Link Failure Report for Inter-RAT MRO EUTRA (NR to EUTRA):
    - 3> set the *eutraFailedPCellId* in *failedPCellId* to the global cell identity and tracking area code, if available, and otherwise to the physical cell identity and carrier frequency of the target PCell of the failed handover;
  - 2> include *nrPreviousCell* in *previousPCellId* and set it to the global cell identity and tracking area code of the PCell where the last *MobilityFromNRCommand* message was received;
  - 2> set the timeConnFailure to the elapsed time since reception of the last MobilityFromNRCommand message;
- 1> else if the failure is detected due to radio link failure as described in 5.3.10.3, set the fields in *VarRLF-report* as follows:
  - 2> set the *connectionFailureType* to *rlf*;
  - 2> set the rlf-Cause to the trigger for detecting radio link failure in accordance with clause 5.3.10.4;
  - 2> set the *nrFailedPCellId* in *failedPCellId* to the global cell identity and the tracking area code, if available, and otherwise to the physical cell identity and carrier frequency of the PCell where radio link failure is detected;
  - 2> if an RRCReconfiguration message including the reconfigurationWithSync was received before the connection failure:
    - 3> if the last *RRCReconfiguration* message including the *reconfigurationWithSync* concerned an intra NR handover:
      - 4> include the *nrPreviousCell* in *previousPCellId* and set it to the global cell identity and the tracking area code of the PCell where the last *RRCReconfiguration* message including *reconfigurationWithSync* was received;
      - 4> set the *timeConnFailure* to the elapsed time since reception of the last *RRCReconfiguration* message including the *reconfigurationWithSync*;
    - 3> else if the last *RRCReconfiguration* message including the *reconfigurationWithSync* concerned a handover to NR from E-UTRA and if the UE supports Radio Link Failure Report for Inter-RAT MRO EUTRA:
      - 4> include the *eutraPreviousCell* in *previousPCellId* and set it to the global cell identity and the tracking area code of the E-UTRA PCell where the last *RRCReconfiguration* message including *reconfigurationWithSync* was received embedded in E-UTRA RRC message *MobilityFromEUTRACommand* message as specified in TS 36.331 [10] clause 5.4.3.3;
      - 4> set the *timeConnFailure* to the elapsed time since reception of the last *RRCReconfiguration* message including the *reconfigurationWithSync* embedded in E-UTRA RRC message *MobilityFromEUTRACommand* message as specified in TS 36.331 [10] clause 5.4.3.3;
- 1> if connectionFailureType is rlf and the rlf-Cause is set to randomAccessProblem or beamFailureRecoveryFailure; or
- 1> if connectionFailureType is hof and if the failed handover is an intra-RAT handover:

- 2> set the *ra-InformationCommon* to include the random-access related information as described in clause 5.7.10.5;
- 1> if available, set the *locationInfo* as in 5.3.3.7.

The UE may discard the radio link failure information or handover failure information, i.e. release the UE variable *VarRLF-Report*, 48 hours after the radio link failure/handover failure is detected.

NOTE 2: In this clause, the term 'handover failure' has been used to refer to 'reconfiguration with sync failure'.

# 5.3.11 UE actions upon going to RRC\_IDLE

- 1> reset MAC:
- 1> set the variable *pendingRNA-Update* to *false*, if that is set to *true*;
- 1> if going to RRC\_IDLE was triggered by reception of the RRCRelease message including a waitTime:
  - 2> if T302 is running:
    - 3> stop timer T302;
  - 2> start timer T302 with the value set to the waitTime;
  - 2> inform upper layers that access barring is applicable for all access categories except categories '0' and '2'.
- 1> else:
  - 2> if T302 is running:
    - 3> stop timer T302;
    - 3> perform the actions as specified in 5.3.14.4;
- 1> if T390 is running:
  - 2> stop timer T390 for all access categories;
  - 2> perform the actions as specified in 5.3.14.4;
- 1> if the UE is leaving RRC\_INACTIVE:
  - 2> if going to RRC\_IDLE was not triggered by reception of the RRCRelease message:
    - 3> if stored, discard the cell reselection priority information provided by the cellReselectionPriorities;
    - 3> stop the timer T320, if running;
- 1> stop all timers that are running except T302, T320, T325, T330, T331 and T400;
- 1> discard the UE Inactive AS context, if any;
- 1> release the *suspendConfig*, if configured;
- 1> remove all the entries within *VarConditionalReconfig*, if any;
- 1> for each measId, if the associated reportConfig has a reportType set to condTriggerConfig:
  - 2> for the associated *reportConfigId*:
    - 3> remove the entry with the matching reportConfigId from the reportConfigList within the VarMeasConfig;
  - 2> if the associated *measObjectId* is only associated to a *reportConfig* with *reportType* set to *condTriggerConfig*:
    - 3> remove the entry with the matching measObjectId from the measObjectList within the VarMeasConfig;

- 2> remove the entry with the matching measId from the measIdList within the VarMeasConfig;
- 1> discard the  $K_{gNB}$  key, the S- $K_{gNB}$  key, the S- $K_{eNB}$  key, the  $K_{RRCenc}$  key, the  $K_{RRCint}$  key, the  $K_{UPint}$  key and the  $K_{UPenc}$  key, if any;
- 1> release all radio resources, including release of the RLC entity, the BAP entity, the MAC configuration and the associated PDCP entity and SDAP for all established RBs and BH RLC channels;
- 1> indicate the release of the RRC connection to upper layers together with the release cause;
- 1> discard any segments of segmented RRC messages stored according to 5.7.6.3;
- 1> except if going to RRC\_IDLE was triggered by inter-RAT cell reselection while the UE is in RRC\_INACTIVE or RRC\_IDLE or when selecting an inter-RAT cell while T311 was running or when selecting an E-UTRA cell for EPS fallback for IMS voice as specified in 5.4.3.5:
  - 2> enter RRC\_IDLE and perform cell selection as specified in TS 38.304 [20];

## 5.3.12 UE actions upon PUCCH/SRS release request

Upon receiving a PUCCH release request from lower layers, for all bandwidth parts of an indicated serving cell the UE shall:

- 1> release PUCCH-CSI-Resources configured in *CSI-ReportConfig*;
- 1> release SchedulingRequestResourceConfig instances configured in PUCCH-Config.

Upon receiving an SRS release request from lower layers, for all bandwidth parts of an indicated serving cell the UE shall:

1> release SRS-Resource instances configured in SRS-Config.

#### 5.3.13 RRC connection resume

#### 5.3.13.1 General

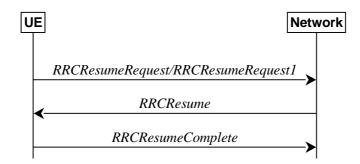

Figure 5.3.13.1-1: RRC connection resume, successful

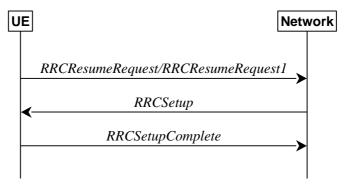

Figure 5.3.13.1-2: RRC connection resume fallback to RRC connection establishment, successful

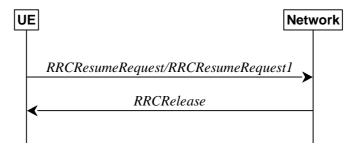

Figure 5.3.13.1-3: RRC connection resume followed by network release, successful

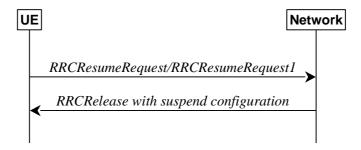

Figure 5.3.13.1-4: RRC connection resume followed by network suspend, successful

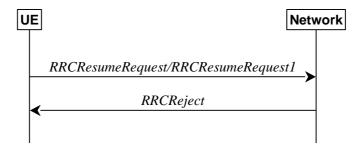

Figure 5.3.13.1-5: RRC connection resume, network reject

The purpose of this procedure is to resume a suspended RRC connection, including resuming SRB(s) and DRB(s) or perform an RNA update.

# 5.3.13.1a Conditions for resuming RRC Connection for NR sidelink communication/V2X sidelink communication

For NR sidelink communication an RRC connection is resumed only in the following cases:

- 1> if configured by upper layers to transmit NR sidelink communication and related data is available for transmission:
  - 2> if the frequency on which the UE is configured to transmit NR sidelink communication is included in *sl-FreqInfoList* within *SIB12* provided by the cell on which the UE camps; and if the valid version of *SIB12* does not include *sl-TxPoolSelectedNormal* for the concerned frequency;

For V2X sidelink communication an RRC connection resume is initiated only when the conditions specified for V2X sidelink communication in clause 5.3.3.1a of TS 36.331 [10] are met.

NOTE: Upper layers initiate an RRC connection resume. The interaction with NAS is left to UE implementation.

## 5.3.13.2 Initiation

The UE initiates the procedure when upper layers or AS (when responding to RAN paging, upon triggering RNA updates while the UE is in RRC\_INACTIVE, or for NR sidelink communication/V2X sidelink communication as specified in clause 5.3.13.1a) requests the resume of a suspended RRC connection.

The UE shall ensure having valid and up to date essential system information as specified in clause 5.2.2.2 before initiating this procedure.

Upon initiation of the procedure, the UE shall:

- 1> if the resumption of the RRC connection is triggered by response to NG-RAN paging:
  - 2> select '0' as the Access Category;
  - 2> perform the unified access control procedure as specified in 5.3.14 using the selected Access Category and one or more Access Identities provided by upper layers;
    - 3> if the access attempt is barred, the procedure ends;
- 1> else if the resumption of the RRC connection is triggered by upper layers:
  - 2> if the upper layers provide an Access Category and one or more Access Identities:
    - 3> perform the unified access control procedure as specified in 5.3.14 using the Access Category and Access Identities provided by upper layers;
      - 4> if the access attempt is barred, the procedure ends;
  - 2> if the resumption occurs after release with redirect with mpsPriorityIndication:
    - 3> set the resumeCause to mps-PriorityAccess;
  - 2> else:
    - 3> set the resume Cause in accordance with the information received from upper layers;
- 1> else if the resumption of the RRC connection is triggered due to an RNA update as specified in 5.3.13.8:
  - 2> if an emergency service is ongoing:
- NOTE: How the RRC layer in the UE is aware of an ongoing emergency service is up to UE implementation.
  - 3> select '2' as the Access Category;
  - 3> set the resumeCause to emergency;
  - 2> else:
    - 3> select '8' as the Access Category;
  - 2> perform the unified access control procedure as specified in 5.3.14 using the selected Access Category and one or more Access Identities to be applied as specified in TS 24.501 [23];
    - 3> if the access attempt is barred:
      - 4> set the variable *pendingRNA-Update* to *true*;
      - 4> the procedure ends;
- 1> if the UE is in NE-DC or NR-DC:
  - 2> if the UE does not support maintaining SCG configuration upon connection resumption:
    - 3> release the MR-DC related configurations (i.e., as specified in 5.3.5.10) from the UE Inactive AS context, if stored:
- 1> if the UE does not support maintaining the MCG SCell configurations upon connection resumption:
  - 2> release the MCG SCell(s) from the UE Inactive AS context, if stored;
- 1> apply the default L1 parameter values as specified in corresponding physical layer specifications, except for the parameters for which values are provided in *SIB1*;

- 1> apply the default SRB1 configuration as specified in 9.2.1;
- 1> apply the default MAC Cell Group configuration as specified in 9.2.2;
- 1> release delayBudgetReportingConfig from the UE Inactive AS context, if stored;
- 1> stop timer T342, if running;
- 1> release *overheatingAssistanceConfig* from the UE Inactive AS context, if stored;
- 1> stop timer T345, if running;
- 1> release idc-AssistanceConfig from the UE Inactive AS context, if stored;
- 1> release drx-PreferenceConfig for all configured cell groups from the UE Inactive AS context, if stored;
- 1> stop all instances of timer T346a, if running;
- 1> release maxBW-PreferenceConfig for all configured cell groups from the UE Inactive AS context, if stored;
- 1> stop all instances of timer T346b, if running;
- 1> release maxCC-PreferenceConfig for all configured cell groups from the UE Inactive AS context, if stored;
- 1> stop all instances of timer T346c, if running;
- 1> release maxMIMO-LayerPreferenceConfig for all configured cell groups from the UE Inactive AS context, if stored;
- 1> stop all instances of timer T346d, if running;
- 1> release minSchedulingOffsetPreferenceConfig for all configured cell groups from the UE Inactive AS context, if stored;
- 1> stop all instances of timer T346e, if running;
- 1> release releasePreferenceConfig from the UE Inactive AS context, if stored;
- 1> release wlanNameList from the UE Inactive AS context, if stored;
- 1> release btNameList from the UE Inactive AS context, if stored;
- 1> release sensorNameList from the UE Inactive AS context, if stored;
- 1> release *obtainCommonLocation* from the UE Inactive AS context, if stored;
- 1> stop timer T346f, if running;
- 1> release referenceTimePreferenceReporting from the UE Inactive AS context, if stored;
- 1> release sl-AssistanceConfigNR from the UE Inactive AS context, if stored;
- 1> apply the CCCH configuration as specified in 9.1.1.2;
- 1> apply the *timeAlignmentTimerCommon* included in *SIB1*;
- 1> start timer T319;
- 1> set the variable *pendingRNA-Update* to *false*;
- 1> initiate transmission of the RRCResumeRequest message or RRCResumeRequest1 in accordance with 5.3.13.3.

# 5.3.13.3 Actions related to transmission of *RRCResumeRequest* or *RRCResumeRequest1* message

The UE shall set the contents of RRCResumeRequest or RRCResumeRequest1 message as follows:

1> if field *useFullResumeID* is signalled in *SIB1*:

- 2> select RRCResumeRequest1 as the message to use;
- 2> set the resumeIdentity to the stored fullI-RNTI value;
- 1> else:
  - 2> select RRCResumeRequest as the message to use;
  - 2> set the *resumeIdentity* to the stored *shortI-RNTI* value;
- 1> restore the RRC configuration, RoHC state, the EHC context(s), the stored QoS flow to DRB mapping rules and the K<sub>gNB</sub> and K<sub>RRCint</sub> keys from the stored UE Inactive AS context except for the following:
  - masterCellGroup;
  - mrdc-SecondaryCellGroup, if stored; and
  - pdcp-Config;
- 1> set the *resumeMAC-I* to the 16 least significant bits of the MAC-I calculated:
  - 2> over the ASN.1 encoded as per clause 8 (i.e., a multiple of 8 bits) VarResumeMAC-Input;
  - 2> with the K<sub>RRCint</sub> key in the UE Inactive AS Context and the previously configured integrity protection algorithm; and
  - 2> with all input bits for COUNT, BEARER and DIRECTION set to binary ones;
- 1> derive the K<sub>gNB</sub> key based on the current K<sub>gNB</sub> key or the NH, using the *nextHopChainingCount* value received in the previous *RRCRelease* message and stored in the UE Inactive AS Context, as specified in TS 33.501 [11];
- 1> derive the K<sub>RRCenc</sub> key, the K<sub>RRCint</sub> key, the K<sub>UPint</sub> key and the K<sub>UPenc</sub> key;
- 1> configure lower layers to apply integrity protection for all radio bearers except SRB0 using the configured algorithm and the K<sub>RRCint</sub> key and K<sub>UPint</sub> key derived in this clause immediately, i.e., integrity protection shall be applied to all subsequent messages received and sent by the UE;
- NOTE 1: Only DRBs with previously configured UP integrity protection shall resume integrity protection.
- 1> configure lower layers to apply ciphering for all radio bearers except SRB0 and to apply the configured ciphering algorithm, the  $K_{RRCenc}$  key and the  $K_{UPenc}$  key derived in this clause, i.e. the ciphering configuration shall be applied to all subsequent messages received and sent by the UE;
- 1> re-establish PDCP entities for SRB1;
- 1> resume SRB1;
- 1> submit the selected message RRCResumeRequest or RRCResumeRequest1 for transmission to lower layers.
- NOTE 2: Only DRBs with previously configured UP ciphering shall resume ciphering.

If lower layers indicate an integrity check failure while T319 is running, perform actions specified in clause 5.3.13.5.

The UE shall continue cell re-selection related measurements as well as cell re-selection evaluation. If the conditions for cell re-selection are fulfilled, the UE shall perform cell re-selection as specified in clause 5.3.13.6.

#### 5.3.13.4 Reception of the *RRCResume* by the UE

- 1> stop timer T319;
- 1> stop timer T380, if running;
- 1> if T331 is running:
  - 2> stop timer T331;

- 2> perform the actions as specified in 5.7.8.3;
- 1> if the *RRCResume* includes the *fullConfig*:
  - 2> perform the full configuration procedure as specified in 5.3.5.11;
- 1> else:
  - 2> if the RRCResume does not include the restoreMCG-SCells:
    - 3> release the MCG SCell(s) from the UE Inactive AS context, if stored;
  - 2> if the RRCResume does not include the restoreSCG:
    - 3> release the MR-DC related configurations (i.e., as specified in 5.3.5.10) from the UE Inactive AS context, if stored;
  - 2> restore the *masterCellGroup*, *mrdc-SecondaryCellGroup*, if stored, and *pdcp-Config* from the UE Inactive AS context;
  - 2> configure lower layers to consider the restored MCG and SCG SCell(s) (if any) to be in deactivated state;
- 1> discard the UE Inactive AS context;
- 1> store the used *nextHopChainingCount* value associated to the current K<sub>gNB</sub>;
- 1> release the *suspendConfig* except the *ran-NotificationAreaInfo*;
- 1> if the *RRCResume* includes the *masterCellGroup*:
  - 2> perform the cell group configuration for the received masterCellGroup according to 5.3.5.5;
- 1> if the *RRCResume* includes the *mrdc-SecondaryCellGroup*:
  - 2> if the received *mrdc-SecondaryCellGroup* is set to *nr-SCG*:
    - 3> perform the RRC reconfiguration according to 5.3.5.3 for the *RRCReconfiguration* message included in *nr-SCG*;
  - 2> if the received *mrdc-SecondaryCellGroup* is set to *eutra-SCG*:
    - 3> perform the RRC connection reconfiguration as specified in TS 36.331 [10], clause 5.3.5.3 for the *RRCConnectionReconfiguration* message included in *eutra-SCG*;
- 1> if the *RRCResume* includes the *radioBearerConfig*:
  - 2> perform the radio bearer configuration according to 5.3.5.6;
- 1> if the *RRCResume* message includes the *sk-Counter*:
  - 2> perform security key update procedure as specified in 5.3.5.7;
- 1> if the RRCResume message includes the radioBearerConfig2:
  - 2> perform the radio bearer configuration according to 5.3.5.6;
- 1> if the RRCResume message includes the needForGapsConfigNR:
  - 2> if *needForGapsConfigNR* is set to *setup*:
    - 3> consider itself to be configured to provide the measurement gap requirement information of NR target bands;
  - 2> else:
    - 3> consider itself not to be configured to provide the measurement gap requirement information of NR target bands;

- 1> resume SRB2, SRB3 (if configured), and all DRBs;
- 1> if stored, discard the cell reselection priority information provided by the *cellReselectionPriorities* or inherited from another RAT;
- 1> stop timer T320, if running;
- 1> if the RRCResume message includes the measConfig:
  - 2> perform the measurement configuration procedure as specified in 5.5.2;
- 1> resume measurements if suspended;
- 1> if T390 is running:
  - 2> stop timer T390 for all access categories;
  - 2> perform the actions as specified in 5.3.14.4;
- 1> if T302 is running:
  - 2> stop timer T302;
  - 2> perform the actions as specified in 5.3.14.4;
- 1> enter RRC\_CONNECTED;
- 1> indicate to upper layers that the suspended RRC connection has been resumed;
- 1> stop the cell re-selection procedure;
- 1> consider the current cell to be the PCell;
- 1> set the content of the of RRCResumeComplete message as follows:
  - 2> if the upper layer provides NAS PDU, set the *dedicatedNAS-Message* to include the information received from upper layers;
  - 2> if upper layers provides a PLMN:
    - 3> if the UE is either allowed or instructed to access the PLMN via a cell for which at least one CAG ID is broadcast:
      - 4> set the selectedPLMN-Identity from the npn-IdentityInfoList;
    - 3> else:
      - 4> set the selectedPLMN-Identity to the PLMN selected by upper layers from the plmn-IdentityInfoList;
  - 2> if the *masterCellGroup* contains the *reportUplinkTxDirectCurrent*:
    - 3> include the *uplinkTxDirectCurrentList* for each MCG serving cell with UL;
    - 3> include *uplinkDirectCurrentBWP-SUL* for each MCG serving cell configured with SUL carrier, if any, within the *uplinkTxDirectCurrentList*;
  - 2> if the *masterCellGroup* contains the *reportUplinkTxDirectCurrentTwoCarrier*:
    - 3> include in the *uplinkTxDirectCurrentTwoCarrierList* the list of uplink Tx DC locations for the configured uplink carrier aggregation in the MCG;
  - 2> if the UE has idle/inactive measurement information concerning cells other than the PCell available in *VarMeasIdleReport*:
    - 3> if the *idleModeMeasurementReq* is included in the *RRCResume* message:
      - 4> set the *measResultIdleEUTRA* in the *RRCResumeComplete* message to the value of *measReportIdleEUTRA* in the *VarMeasIdleReport*, if available;

- 4> set the *measResultIdleNR* in the *RRCResumeComplete* message to the value of *measReportIdleNR* in the *VarMeasIdleReport*, if available;
- 4> discard the *VarMeasIdleReport* upon successful delivery of the *RRCResumeComplete* message is confirmed by lower layers;

#### 3> else:

- 4> if the SIB1 contains *idleModeMeasurementsNR* and the UE has NR idle/inactive measurement information concerning cells other than the PCell available in *VarMeasIdleReport*; or
- 4> if the SIB1 contains *idleModeMeasurementsEUTRA* and the UE has E-UTRA idle/inactive measurement information available in *VarMeasIdleReport*:
  - 5> include the *idleMeasAvailable*;
- 2> if the RRCResume message includes mrdc-SecondaryCellGroup set to eutra-SCG:
  - 3> include in the *eutra-SCG-Response* the E-UTRA *RRCConnectionReconfigurationComplete* message in accordance with TS 36.331 [10] clause 5.3.5.3;
- 2> if the RRCResume message includes mrdc-SecondaryCellGroup set to nr-SCG:
  - 3> include in the *nr-SCG-Response* the SCG *RRCReconfigurationComplete* message;
- 2> if the UE has logged measurements available for NR and if the RPLMN is included in *plmn-IdentityList* stored in *VarLogMeasReport*:
  - 3> include the *logMeasAvailable* in the *RRCResumeComplete* message;
  - 3> if Bluetooth measurement results are included in the logged measurements the UE has available for NR:
    - 4> include the *logMeasAvailableBT* in the *RRCResumeComplete* message;
  - 3> if WLAN measurement results are included in the logged measurements the UE has available for NR:
    - 4> include the *logMeasAvailableWLAN* in the *RRCResumeComplete* message;
- 2> if the UE has connection establishment failure or connection resume failure information available in *VarConnEstFailReport* and if the RPLMN is equal to *plmn-Identity* stored in *VarConnEstFailReport*:
  - 3> include connEstFailInfoAvailable in the RRCResumeComplete message;
- 2> if the UE has radio link failure or handover failure information available in *VarRLF-Report* and if the RPLMN is included in *plmn-IdentityList* stored in *VarRLF-Report*; or
- 2> if the UE has radio link failure or handover failure information available in *VarRLF-Report* of TS 36.331 [10] and if the UE is capable of cross-RAT RLF reporting and if the RPLMN is included in *plmn-IdentityList* stored in *VarRLF-Report* of TS 36.331 [10]:
  - 3> include *rlf-InfoAvailable* in the *RRCResumeComplete* message;
- 2> if the UE supports storage of mobility history information and the UE has mobility history information available in *VarMobilityHistoryReport*:
  - 3> include the *mobilityHistoryAvail* in the *RRCResumeComplete* message;
- 2> if *speedStateReselectionPars* is configured in the *SIB2*:
  - 3> include the *mobilityState* in the *RRCResumeComplete* message and set it to the mobility state (as specified in TS 38.304 [20]) of the UE just prior to entering RRC CONNECTED state;
- 2> if the UE is configured to provide the measurement gap requirement information of NR target bands:
  - 3> include the NeedForGapsInfoNR and set the contents as follows:

- 4> include *intraFreq-needForGap* and set the gap requirement information of intra-frequency measurement for each NR serving cell;
- 4> if requestedTargetBandFilterNR is configured, for each supported NR band that is also included in requestedTargetBandFilterNR, include an entry in interFreq-needForGap and set the gap requirement information for that band; otherwise, include an entry in interFreq-needForGap and set the corresponding gap requirement information for each supported NR band;
- 1> submit the RRCResumeComplete message to lower layers for transmission;
- 1> the procedure ends.

#### 5.3.13.5 T319 expiry or Integrity check failure from lower layers while T319 is running

- 1> if timer T319 expires:
  - 2> if the UE has connection establishment failure information or connection resume failure information available in VarConnEstFailReport and if the RPLMN is not equal to plmn-identity stored in VarConnEstFailReport; or
  - 2> if the cell identity of current cell is not equal to the cell identity stored in *measResultFailedCell* in *VarConnEstFailReport*:
    - 3> reset the *numberOfConnFail* to 0;
  - 2> clear the content included in VarConnEstFailReport except for the numberOfConnFail, if any;
  - 2> store the following connection resume failure information in the *VarConnEstFailReport* by setting its fields as follows:
    - 3> set the *plmn-Identity* to the PLMN selected by upper layers (see TS 24.501 [23]) from the PLMN(s) included in the *plmn-IdentityInfoList* in *SIB1*;
    - 3> set the *measResultFailedCell* to include the global cell identity, tracking area code, the cell level and SS/PBCH block level RSRP, and RSRQ, and SS/PBCH block indexes, of the failed cell based on the available SSB measurements collected up to the moment the UE detected connection resume failure;
    - 3> if available, set the *measResultNeighCells*, in order of decreasing ranking-criterion as used for cell reselection, to include neighbouring cell measurements for at most the following number of neighbouring cells: 6 intra-frequency and 3 inter-frequency neighbours per frequency as well as 3 inter-RAT neighbours, per frequency/set of frequencies per RAT and according to the following:
      - 4> for each neighbour cell included, include the optional fields that are available;
- NOTE: The UE includes the latest results of the available measurements as used for cell reselection evaluation, which are performed in accordance with the performance requirements as specified in TS 38.133 [14].
  - 3> if available, set the *locationInfo* as in 5.3.3.7;
  - 3> set *perRAInfoList* to indicate the performed random access procedure related information as specified in 5.7.10.5;
  - 3> if numberOfConnFail is smaller than 8:
    - 4> increment the *numberOfConnFail* by 1;
  - 2> perform the actions upon going to RRC\_IDLE as specified in 5.3.11 with release cause 'RRC Resume failure'.
- 1> else if upon receiving Integrity check failure indication from lower layers while T319 is running:
  - 2> perform the actions upon going to RRC\_IDLE as specified in 5.3.11 with release cause 'RRC Resume failure'.

The UE may discard the connection resume failure or connection establishment failure information, i.e. release the UE variable *VarConnEstFailReport*, 48 hours after the last connection resume failure is detected.

# 5.3.13.6 Cell re-selection or cell selection while T390, T319 or T302 is running (UE in RRC\_INACTIVE)

The UE shall:

- 1> if cell reselection occurs while T319 or T302 is running:
  - 2> perform the actions upon going to RRC\_IDLE as specified in 5.3.11 with release cause 'RRC Resume failure';
- 1> else if cell selection or reselection occurs while T390 is running:
  - 2> stop T390 for all access categories;
  - 2> perform the actions as specified in 5.3.14.4.

## 5.3.13.7 Reception of the *RRCSetup* by the UE

The UE shall:

1> perform the RRC connection setup procedure as specified in 5.3.3.4.

#### 5.3.13.8 RNA update

In RRC INACTIVE state, the UE shall:

- 1> if T380 expires; or
- 1> if RNA Update is triggered at reception of SIB1, as specified in 5.2.2.4.2:
  - 2> initiate RRC connection resume procedure in 5.3.13.2 with resumeCause set to rna-Update;
- 1> if barring is alleviated for Access Category '8' or Access Category '2', as specified in 5.3.14.4:
  - 2> if upper layers do not request RRC the resumption of an RRC connection, and
  - 2> if the variable *pendingRNA-Update* is set to *true*:
    - 3> initiate RRC connection resume procedure in 5.3.13.2 with resumeCause value set to rna-Update.

If the UE in RRC\_INACTIVE state fails to find a suitable cell and camps on the acceptable cell to obtain limited service as defined in TS 38.304 [20], the UE shall:

1> perform the actions upon going to RRC\_IDLE as specified in 5.3.11 with release cause 'other'.

NOTE: It is left to UE implementation how to behave when T380 expires while the UE is camped neither on a suitable nor on an acceptable cell.

### 5.3.13.9 Reception of the *RRCRelease* by the UE

The UE shall:

1> perform the actions as specified in 5.3.8.

#### 5.3.13.10 Reception of the *RRCReject* by the UE

The UE shall:

1> perform the actions as specified in 5.3.15.

## 5.3.13.11 Inability to comply with RRCResume

The UE shall:

- 1> if the UE is unable to comply with (part of) the configuration included in the RRCResume message;
  - 2> perform the actions upon going to RRC\_IDLE as specified in 5.3.11 with release cause 'RRC Resume failure'.
- NOTE 1: The UE may apply above failure handling also in case the *RRCResume* message causes a protocol error for which the generic error handling as defined in 10 specifies that the UE shall ignore the message.
- NOTE 2: If the UE is unable to comply with part of the configuration, it does not apply any part of the configuration, i.e. there is no partial success/failure.

#### 5.3.13.12 Inter RAT cell reselection

Upon reselecting to an inter-RAT cell, the UE shall:

1> perform the actions upon going to RRC\_IDLE as specified in 5.3.11, with release cause 'other'.

## 5.3.14 Unified Access Control

#### 5.3.14.1 General

The purpose of this procedure is to perform access barring check for an access attempt associated with a given Access Category and one or more Access Identities upon request from upper layers according to TS 24.501 [23] or the RRC layer. This procedure does not apply to IAB-MT.

After a PCell change in RRC\_CONNECTED the UE shall defer access barring checks until it has obtained *SIB1* (as specified in 5.2.2.2) from the target cell.

#### 5.3.14.2 Initiation

Upon initiation of the procedure, the UE shall:

- 1> if timer T390 is running for the Access Category:
  - 2> consider the access attempt as barred;
- 1> else if timer T302 is running and the Access Category is neither '2' nor '0':
  - 2> consider the access attempt as barred;
- 1> else:
  - 2> if the Access Category is '0':
    - 3> consider the access attempt as allowed;
  - 2> else:
    - 3> if SIB1 includes uac-BarringPerPLMN-List that contains a UAC-BarringPerPLMN for the selected PLMN or SNPN:
      - 4> if the procedure in 5.2.2.4.2 for a selected PLMN resulted in use of information in *npn-IdentityInfoList* and *UAC-BarringPerPLMN* has an entry with the *plmn-IdentityIndex* corresponding to used information in this list:
        - 5> select the *UAC-BarringPerPLMN* entry with the *plmn-IdentityIndex* corresponding to used information in the *npn-IdentityInfoList*;

4> else:

- 5> select the *UAC-BarringPerPLMN* entry with the *plmn-IdentityIndex* corresponding to the selected PLMN and the *PLMN-IdentityInfo*, *if any*, or the selected SNPN and the *npn-IdentityInfoList*;
- 3> if any *UAC-BarringPerPLMN* entry is selected:
  - 4> in the remainder of this procedure, use the selected *UAC-BarringPerPLMN* entry (i.e. presence or absence of access barring parameters in this entry) irrespective of the *uac-BarringForCommon* included in *SIB1*;
- 3> else if SIB1 includes *uac-BarringForCommon*:
  - 4> in the remainder of this procedure use the *uac-BarringForCommon* (i.e. presence or absence of these parameters) included in *SIB1*;
- 3> else:
  - 4> consider the access attempt as allowed;
- 3> if uac-BarringForCommon is applicable or the uac-ACBarringListType indicates that uac-ExplicitACBarringList is used:
  - 4> if the corresponding *UAC-BarringPerCatList* contains a *UAC-BarringPerCat* entry corresponding to the Access Category:
    - 5> select the *UAC-BarringPerCat* entry;
    - 5> if the *uac-BarringInfoSetList* contains a *UAC-BarringInfoSet* entry corresponding to the selected *uac-barringInfoSetIndex* in the *UAC-BarringPerCat*:
      - 6> select the *UAC-BarringInfoSet* entry;
      - 6> perform access barring check for the Access Category as specified in 5.3.14.5, using the selected *UAC-BarringInfoSet* as "UAC barring parameter";
    - 5> else:
      - 6> consider the access attempt as allowed;
  - 4> else:
    - 5> consider the access attempt as allowed;
- 3> else if the *uac-ACBarringListType* indicates that *uac-ImplicitACBarringList* is used:
  - 4> select the *uac-BarringInfoSetIndex* corresponding to the Access Category in the *uac-ImplicitACBarringList*;
  - 4> if the *uac-BarringInfoSetList* contains the *UAC-BarringInfoSet* entry corresponding to the selected *uac-BarringInfoSetIndex*:
    - 5> select the *UAC-BarringInfoSet* entry;
    - 5> perform access barring check for the Access Category as specified in 5.3.14.5, using the selected *UAC-BarringInfoSet* as "UAC barring parameter";
  - 4> else:
    - 5> consider the access attempt as allowed;
- 3> else:
  - 4> consider the access attempt as allowed;
- 1> if the access barring check was requested by upper layers:
  - 2> if the access attempt is considered as barred:
    - 3> if timer T302 is running:

- 4> if timer T390 is running for Access Category '2':
  - 5> inform the upper layer that access barring is applicable for all access categories except categories '0', upon which the procedure ends;
- 4> else
  - 5> inform the upper layer that access barring is applicable for all access categories except categories '0' and '2', upon which the procedure ends;
- 3> else:
  - 4> inform upper layers that the access attempt for the Access Category is barred, upon which the procedure ends;
- 2> else:
  - 3> inform upper layers that the access attempt for the Access Category is allowed, upon which the procedure ends;
- 1> else:
  - 2> the procedure ends.

### 5.3.14.3 Void

#### 5.3.14.4 T302, T390 expiry or stop (Barring alleviation)

The UE shall:

- 1> if timer T302 expires or is stopped:
  - 2> for each Access Category for which T390 is not running:
    - 3> consider the barring for this Access Category to be alleviated:
- 1> else if timer T390 corresponding to an Access Category other than '2' expires or is stopped, and if timer T302 is not running:
  - 2> consider the barring for this Access Category to be alleviated;
- 1> else if timer T390 corresponding to the Access Category '2' expires or is stopped:
  - 2> consider the barring for this Access Category to be alleviated;
- 1> when barring for an Access Category is considered being alleviated:
  - 2> if the Access Category was informed to upper layers as barred:
    - 3> inform upper layers about barring alleviation for the Access Category.
  - 2> if barring is alleviated for Access Category '8'; or
  - 2> if barring is alleviated for Access Category '2':
    - 3> perform actions specified in 5.3.13.8;

#### 5.3.14.5 Access barring check

- 1> if one or more Access Identities are indicated according to TS 24.501 [23], and
- 1> if for at least one of these Access Identities the corresponding bit in the *uac-BarringForAccessIdentity* contained in "UAC barring parameter" is set to *zero*:

2> consider the access attempt as allowed;

#### 1> else:

- 2> if the establishment of the RRC connection is the result of release with redirect with *mpsPriorityIndication* (either in NR or E-UTRAN); and
- 2> if the bit corresponding to Access Identity 1 in the *uac-BarringForAccessIdentity* contained in the "UAC barring parameter" is set to *zero*:
  - 3> consider the access attempt as allowed;
- 2> else:
  - 3> draw a random number 'rand' uniformly distributed in the range:  $0 \le rand < 1$ ;
  - 3> if 'rand' is lower than the value indicated by uac-BarringFactor included in "UAC barring parameter":
    - 4> consider the access attempt as allowed;
  - 3> else:
    - 4> consider the access attempt as barred;
- 1> if the access attempt is considered as barred:
  - 2> draw a random number 'rand' that is uniformly distributed in the range  $0 \le rand < 1$ ;
  - 2> start timer T390 for the Access Category with the timer value calculated as follows, using the *uac-BarringTime* included in "UAC barring parameter":

T390 = (0.7 + 0.6 \* rand) \* uac-BarringTime.

## 5.3.15 RRC connection reject

#### 5.3.15.1 Initiation

The UE initiates the procedure upon the reception of *RRCReject* when the UE tries to establish or resume an RRC connection.

### 5.3.15.2 Reception of the *RRCReject* by the UE

- 1> stop timer T300, if running;
- 1> stop timer T319, if running;
- 1> stop timer T302, if running;
- 1> reset MAC and release the default MAC Cell Group configuration;
- 1> if waitTime is configured in the RRCReject:
  - 2> start timer T302, with the timer value set to the *waitTime*;
- 1> if *RRCReject* is received in response to a request from upper layers:
  - 2> inform the upper layer that access barring is applicable for all access categories except categories '0' and '2';
- 1> if RRCReject is received in response to an RRCSetupRequest:
  - 2> inform upper layers about the failure to setup the RRC connection, upon which the procedure ends;
- 1> else if RRCReject is received in response to an RRCResumeRequest or an RRCResumeRequest1:

- 2> if resume is triggered by upper layers:
  - 3> inform upper layers about the failure to resume the RRC connection;
- 2> if resume is triggered due to an RNA update:
  - 3> set the variable *pendingRNA-Update* to *true*;
- 2> discard the current K<sub>gNB</sub> key, the K<sub>RRCenc</sub> key, the K<sub>RRCint</sub> key, the K<sub>UPint</sub> key and the K<sub>UPenc</sub> key derived in accordance with 5.3.13.3;
- 2> suspend SRB1, upon which the procedure ends;

The RRC\_INACTIVE UE shall continue to monitor paging while the timer T302 is running.

NOTE: If timer T331 is running, the UE continues to perform idle/inactive measurements according to 5.7.8.

# 5.4 Inter-RAT mobility

#### 5.4.1 Introduction

Network controlled inter-RAT mobility between NR and E-UTRA, where E-UTRA can be connected to either EPC or 5GC, and from NR to UTRA-FDD is supported.

## 5.4.2 Handover to NR

### 5.4.2.1 General

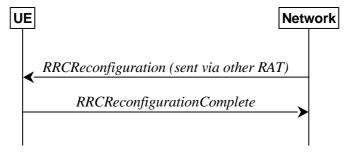

Figure 5.4.2.1-1: Handover to NR, successful

The purpose of this procedure is to, under the control of the network, transfer a connection between the UE and another Radio Access Network (e.g. E-UTRAN) to NR.

The handover to NR procedure applies when SRBs, possibly in combination with DRBs, are established in another RAT. Handover from E-UTRA to NR applies only after integrity has been activated in E-UTRA.

## 5.4.2.2 Initiation

The RAN using another RAT initiates the handover to NR procedure, in accordance with the specifications applicable for the other RAT, by sending the *RRCReconfiguration* message via the radio access technology from which the inter-RAT handover is performed.

The network applies the procedure as follows:

- to activate ciphering, possibly using NULL algorithm, if not yet activated in the other RAT;
- to re-establish SRBs and one or more DRBs;

## 5.4.2.3 Reception of the *RRCReconfiguration* by the UE

The UE shall:

- 1> apply the default L1 parameter values as specified in corresponding physical layer specifications except for the parameters for which values are provided in *SIB1*;
- 1> apply the default MAC Cell Group configuration as specified in 9.2.2;
- 1> perform RRC reconfiguration procedure as specified in 5.3.5;

NOTE: If the UE is connected to 5GC of the source E-UTRA cell, the delta configuration for PDCP and SDAP can be used for intra-system inter-RAT handover. For other cases, source RAT configuration is not considered when the UE applies the reconfiguration message of target RAT.

## 5.4.3 Mobility from NR

#### 5.4.3.1 General

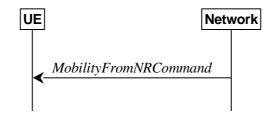

Figure 5.4.3.1-1: Mobility from NR, successful

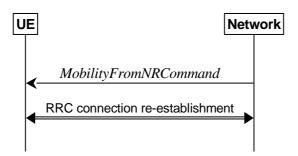

Figure 5.4.3.1-2: Mobility from NR, failure

The purpose of this procedure is to move a UE in RRC\_CONNECTED to a cell using other RAT, e.g. E-UTRA, UTRA-FDD. The mobility from NR procedure covers the following type of mobility:

- handover, i.e. the *MobilityFromNRCommand* message includes radio resources that have been allocated for the UE in the target cell;

## 5.4.3.2 Initiation

The network initiates the mobility from NR procedure to a UE in RRC\_CONNECTED, possibly in response to a *MeasurementReport* or an *MCGFailureInformation* message, by sending a *MobilityFromNRCommand* message. The network applies the procedure as follows:

- the procedure is initiated only when AS security has been activated, and SRB2 with at least one DRB are setup and not suspended;
- the procedure is not initiated if any DAPS bearer is configured;

### 5.4.3.3 Reception of the *MobilityFromNRCommand* by the UE

- 1> stop timer T310, if running;
- 1> stop timer T312, if running;
- 1> if T316 is running:
  - 2> stop timer T316;
  - 2> clear the information included in *VarRLF-Report*, if any;
- 1> if T390 is running:
  - 2> stop timer T390 for all access categories;
  - 2> perform the actions as specified in 5.3.14.4;
- 1> if the *targetRAT-Type* is set to *eutra*:
  - 2> consider inter-RAT mobility as initiated towards E-UTRA;
  - 2> forward the nas-SecurityParamFromNR to the upper layers, if included;
- 1> else if the *targetRAT-Type* is set to *utra-fdd*:
  - 2> consider inter-RAT mobility as initiated towards UTRA-FDD;
  - 2> forward the *nas-SecurityParamFromNR* to the upper layers, if included;
- 1> access the target cell indicated in the inter-RAT message in accordance with the specifications of the target RAT.

### 5.4.3.4 Successful completion of the mobility from NR

Upon successfully completing the handover, at the source side the UE shall:

- 1> reset MAC;
- 1> stop all timers that are running except T325, T330 and T400;
- 1> release ran-NotificationAreaInfo, if stored;
- 1> release the AS security context including the  $K_{RRCenc}$  key, the  $K_{RRCint}$  key, the  $K_{UPint}$  key and the  $K_{UPenc}$  key, if stored;
- 1> release all radio resources, including release of the RLC entity and the MAC configuration;
- 1> release the associated PDCP entity and SDAP entity for all established RBs;
- NOTE: PDCP and SDAP configured by the source RAT prior to the handover that are reconfigured and re-used by target RAT when delta signalling (i.e., during inter-RAT intra-system handover when *fullConfig* is not present) is used, are not released as part of this procedure.
- 1> if the targetRAT-Type is set to eutra and the nas-SecurityParamFromNR is included: or
- 1> if the *targetRAT-Type* is set to *utra-fdd*:
  - 2> indicate the release of the RRC connection to upper layers together with the release cause 'other'.

## 5.4.3.5 Mobility from NR failure

- 1> if the UE does not succeed in establishing the connection to the target radio access technology:
  - 2> if the *targetRAT-Type* in the received *MobilityFromNRCommand* is set to *eutra* and the UE supports Radio Link Failure Report for Inter-RAT MRO EUTRA:
    - 3> store handover failure information in *VarRLF-Report* according to 5.3.10.5;

- 2> if voiceFallbackIndication is included in the MobilityFromNRCommand message:
  - 3> attempt to select an E-UTRA cell:
    - 4> if a suitable E-UTRA cell is selected:
      - 5> perform the actions upon going to RRC\_IDLE as specified in 5.3.11, with release cause 'RRC connection failure';
    - 4> else:
      - 5> revert back to the configuration used in the source PCell;
      - 5> initiate the connection re-establishment procedure as specified in clause 5.3.7;
- 2> else:
  - 3> revert back to the configuration used in the source PCell;
  - 3> initiate the connection re-establishment procedure as specified in clause 5.3.7;
- 1> else if the UE is unable to comply with any part of the configuration included in the *MobilityFromNRCommand* message; or
- 1> if there is a protocol error in the inter RAT information included in the *MobilityFromNRCommand* message, causing the UE to fail the procedure according to the specifications applicable for the target RAT:
  - 2> if the *targetRAT-Type* in the received *MobilityFromNRCommand* is set to *eutra* and the UE supports Radio Link Failure Report for Inter-RAT MRO EUTRA:
    - 3> store handover failure information in *VarRLF-Report* according to clause 5.3.10.5;
  - 2> revert back to the configuration used in the source PCell;
  - 2> initiate the connection re-establishment procedure as specified in clause 5.3.7.

## 5.5 Measurements

#### 5.5.1 Introduction

The network may configure an RRC\_CONNECTED UE to perform measurements. The network may configure the UE to report them in accordance with the measurement configuration or perform conditional reconfiguration evaluation in accordance with the conditional reconfiguration. The measurement configuration is provided by means of dedicated signalling i.e. using the *RRCReconfiguration* or *RRCResume*.

The network may configure the UE to perform the following types of measurements:

- NR measurements;
- Inter-RAT measurements of E-UTRA frequencies.
- Inter-RAT measurements of UTRA-FDD frequencies.

The network may configure the UE to report the following measurement information based on SS/PBCH block(s):

- Measurement results per SS/PBCH block;
- Measurement results per cell based on SS/PBCH block(s);
- SS/PBCH block(s) indexes.

The network may configure the UE to report the following measurement information based on CSI-RS resources:

- Measurement results per CSI-RS resource;
- Measurement results per cell based on CSI-RS resource(s);

CSI-RS resource measurement identifiers.

The network may configure the UE to perform the following types of measurements for NR sidelink and V2X sidelink:

- CBR measurements.

The network may configure the UE to report the following CLI measurement information based on SRS resources:

- Measurement results per SRS resource;
- SRS resource(s) indexes.

The network may configure the UE to report the following CLI measurement information based on CLI-RSSI resources:

- Measurement results per CLI-RSSI resource;
- CLI-RSSI resource(s) indexes.

The measurement configuration includes the following parameters:

- 1. Measurement objects: A list of objects on which the UE shall perform the measurements.
  - For intra-frequency and inter-frequency measurements a measurement object indicates the frequency/time location and subcarrier spacing of reference signals to be measured. Associated with this measurement object, the network may configure a list of cell specific offsets, a list of 'blacklisted' cells and a list of 'whitelisted' cells. Blacklisted cells are not applicable in event evaluation or measurement reporting. Whitelisted cells are the only ones applicable in event evaluation or measurement reporting.
  - The *measObjectId* of the MO which corresponds to each serving cell is indicated by *servingCellMO* within the serving cell configuration.
  - For inter-RAT E-UTRA measurements a measurement object is a single E-UTRA carrier frequency. Associated with this E-UTRA carrier frequency, the network can configure a list of cell specific offsets and a list of 'blacklisted' cells. Blacklisted cells are not applicable in event evaluation or measurement reporting.
  - For inter-RAT UTRA-FDD measurements a measurement object is a set of cells on a single UTRA-FDD carrier frequency.
  - For CBR measurement of NR sidelink communication, a measurement object is a set of transmission resource pool(s) on a single carrier frequency for NR sidelink communication.
  - For CLI measurements a measurement object indicates the frequency/time location of SRS resources and/or CLI-RSSI resources, and subcarrier spacing of SRS resources to be measured.
- **2. Reporting configurations:** A list of reporting configurations where there can be one or multiple reporting configurations per measurement object. Each measurement reporting configuration consists of the following:
  - Reporting criterion: The criterion that triggers the UE to send a measurement report. This can either be periodical or a single event description.
  - RS type: The RS that the UE uses for beam and cell measurement results (SS/PBCH block or CSI-RS).
  - Reporting format: The quantities per cell and per beam that the UE includes in the measurement report (e.g. RSRP) and other associated information such as the maximum number of cells and the maximum number beams per cell to report.

In case of conditional reconfiguration, each configuration consists of the following:

- Execution criteria: The criteria the UE uses for conditional reconfiguration execution.
- RS type: The RS that the UE uses for obtaining beam and cell measurement results (SS/PBCH block-based or CSI-RS-based), used for evaluating conditional reconfiguration execution condition.
- 3. Measurement identities: For measurement reporting, a list of measurement identities where each measurement identity links one measurement object with one reporting configuration. By configuring multiple measurement identities, it is possible to link more than one measurement object to the same reporting configuration, as well as

to link more than one reporting configuration to the same measurement object. The measurement identity is also included in the measurement report that triggered the reporting, serving as a reference to the network. For conditional reconfiguration triggering, one measurement identity links to exactly one conditional reconfiguration trigger configuration. And up to 2 measurement identities can be linked to one conditional reconfiguration execution condition.

- 4. Quantity configurations: The quantity configuration defines the measurement filtering configuration used for all event evaluation and related reporting, and for periodical reporting of that measurement. For NR measurements, the network may configure up to 2 quantity configurations with a reference in the NR measurement object to the configuration that is to be used. In each configuration, different filter coefficients can be configured for different measurement quantities, for different RS types, and for measurements per cell and per beam.
- **5. Measurement gaps:** Periods that the UE may use to perform measurements.

A UE in RRC\_CONNECTED maintains a measurement object list, a reporting configuration list, and a measurement identities list according to signalling and procedures in this specification. The measurement object list possibly includes NR measurement object(s), CLI measurement object(s) and inter-RAT objects. Similarly, the reporting configuration list includes NR and inter-RAT reporting configurations. Any measurement object can be linked to any reporting configuration of the same RAT type. Some reporting configurations may not be linked to a measurement object. Likewise, some measurement objects may not be linked to a reporting configuration.

The measurement procedures distinguish the following types of cells:

- 1. The NR serving cell(s) these are the SpCell and one or more SCells.
- 2. Listed cells these are cells listed within the measurement object(s).
- 3. Detected cells these are cells that are not listed within the measurement object(s) but are detected by the UE on the SSB frequency(ies) and subcarrier spacing(s) indicated by the measurement object(s).

For NR measurement object(s), the UE measures and reports on the serving cell(s), listed cells and/or detected cells. For inter-RAT measurements object(s) of E-UTRA, the UE measures and reports on listed cells and detected cells and, for RSSI and channel occupancy measurements, the UE measures and reports on the configured resources on the indicated frequency. For inter-RAT measurements object(s) of UTRA-FDD, the UE measures and reports on listed cells. For CLI measurement object(s), the UE measures and reports on configured measurement resources (i.e. SRS resources and/or CLI-RSSI resources).

Whenever the procedural specification, other than contained in clause 5.5.2, refers to a field it concerns a field included in the *VarMeasConfig* unless explicitly stated otherwise i.e. only the measurement configuration procedure covers the direct UE action related to the received *measConfig*.

In NR-DC, the UE may receive two independent *measConfig*:

- a measConfig, associated with MCG, that is included in the RRCReconfiguration message received via SRB1;
   and
- a *measConfig*, associated with SCG, that is included in the *RRCReconfiguration* message received via SRB3, or, alternatively, included within a *RRCReconfiguration* message embedded in a *RRCReconfiguration* message received via SRB1.

In this case, the UE maintains two independent *VarMeasConfig* and *VarMeasReportList*, one associated with each *measConfig*, and independently performs all the procedures in clause 5.5 for each *measConfig* and the associated *VarMeasConfig* and *VarMeasReportList*, unless explicitly stated otherwise.

The configurations related to CBR measurements are only included in the measConfig associated with MCG.

# 5.5.2 Measurement configuration

#### 5.5.2.1 General

The network applies the procedure as follows:

- to ensure that, whenever the UE has a *measConfig* associated with a CG, it includes a *measObject* for the SpCell and for each NR SCell of the CG to be measured;
- to configure at most one measurement identity across all CGs using a reporting configuration with the *reportType* set to *reportCGI*;
- to configure at most one measurement identity per CG using a reporting configuration with the *ul-DelayValueConfig*;
- to ensure that, in the *measConfig* associated with a CG:
  - for all SSB based measurements there is at most one measurement object with the same *ssbFrequency*;
  - an *smtc1* included in any measurement object with the same *ssbFrequency* has the same value and that an *smtc2* included in any measurement object with the same *ssbFrequency* has the same value and that an *smtc3list* included in any measurement object with the same *ssbFrequency* has the same value;
- to ensure that all measurement objects configured in this specification and in TS 36.331 [10] with the same *ssbFrequency* have the same *ssbSubcarrierSpacing*;
- to ensure that, if a measurement object associated with the MCG has the same *ssbFrequency* as a measurement object associated with the SCG:
  - for that *ssbFrequency*, the measurement window according to the *smtc1* configured by the MCG includes the measurement window according to the *smtc1* configured by the SCG, or vice-versa, with an accuracy of the maximum receive timing difference specified in TS 38.133 [14].
  - if both measurement objects are used for RSSI measurements, bits in *measurementSlots* in both objects corresponding to the same slot are set to the same value. Also, the *endSymbol* is the same in both objects.
- to ensure that, if a measurement object has the same *ssbFrequency* as a measurement object configured in TS 36.331 [10]:
  - for that *ssbFrequency*, the measurement window according to the *smtc* configured in TS 36.331 [10] includes the measurement window according to the *smtc1* configured in TS 38.331, or vice-versa, with an accuracy of the maximum receive timing difference specified in TS 38.133 [14].
  - if both measurement objects are used for RSSI measurements, bits in *measurementSlots* in both objects corresponding to the same slot are set to the same value. Also, the *endSymbol* is the same in both objects.
- when the UE is in NE-DC, NR-DC, or NR standalone, to configure at most one measurement identity across all CGs using a reporting configuration with the *reportType* set to *reportSFTD*;

For CSI-RS resources, the network applies the procedure as follows:

- to ensure that all CSI-RS resources configured in each measurement object have the same center frequency, (startPRB+floor(nrofPRBs/2))
- to ensure that the total number of CSI-RS resources configured in each measurement object does not exceed the maximum number specified in TS 38.214 [19].

- 1> if the received *measConfig* includes the *measObjectToRemoveList*:
  - 2> perform the measurement object removal procedure as specified in 5.5.2.4;
- 1> if the received *measConfig* includes the *measObjectToAddModList*:
  - 2> perform the measurement object addition/modification procedure as specified in 5.5.2.5;
- 1> if the received *measConfig* includes the *reportConfigToRemoveList*:
  - 2> perform the reporting configuration removal procedure as specified in 5.5.2.6;
- 1> if the received measConfig includes the reportConfigToAddModList:

- 2> perform the reporting configuration addition/modification procedure as specified in 5.5.2.7;
- 1> if the received *measConfig* includes the *quantityConfig*:
  - 2> perform the quantity configuration procedure as specified in 5.5.2.8;
- 1> if the received *measConfig* includes the *measIdToRemoveList*:
  - 2> perform the measurement identity removal procedure as specified in 5.5.2.2;
- 1> if the received measConfig includes the measIdToAddModList:
  - 2> perform the measurement identity addition/modification procedure as specified in 5.5.2.3;
- 1> if the received *measConfig* includes the *measGapConfig*:
  - 2> perform the measurement gap configuration procedure as specified in 5.5.2.9;
- 1> if the received *measConfig* includes the *measGapSharingConfig*:
  - 2> perform the measurement gap sharing configuration procedure as specified in 5.5.2.11;
- 1> if the received *measConfig* includes the *s-MeasureConfig*:
  - 2> if *s-MeasureConfig* is set to *ssb-RSRP*, set parameter *ssb-RSRP* of *s-MeasureConfig* within *VarMeasConfig* to the threshold value of the RSRP indicated by the received value of *s-MeasureConfig* which is derived as specified in 6.3.2;
  - 2> else, set parameter *csi-RSRP* of *s-MeasureConfig* within *VarMeasConfig* to the threshold value of the RSRP indicated by the received value of *s-MeasureConfig* which is derived as specified in 6.3.2.

## 5.5.2.2 Measurement identity removal

The UE shall:

- 1> for each *measId* included in the received *measIdToRemoveList* that is part of the current UE configuration in *VarMeasConfig*:
  - 2> remove the entry with the matching measId from the measIdList within the VarMeasConfig;
  - 2> remove the measurement reporting entry for this measId from the VarMeasReportList, if included;
  - 2> stop the periodical reporting timer or timer T321 or timer T322, whichever one is running, and reset the associated information (e.g. *timeToTrigger*) for this *measId*.

NOTE: The UE does not consider the message as erroneous if the *measIdToRemoveList* includes any *measId* value that is not part of the current UE configuration.

#### 5.5.2.3 Measurement identity addition/modification

The network applies the procedure as follows:

- configure a *measId* only if the corresponding measurement object, the corresponding reporting configuration and the corresponding quantity configuration, are configured.

- 1> for each measId included in the received measIdToAddModList:
  - 2> if an entry with the matching *measId* exists in the *measIdList* within the *VarMeasConfig*:
    - 3> replace the entry with the value received for this *measId*;
  - 2> else:
    - 3> add a new entry for this *measId* to the *measIdList* within the *VarMeasConfig*;

- 2> remove the measurement reporting entry for this measId from the VarMeasReportList, if included;
- 2> stop the periodical reporting timer or timer T321 or timer T322, whichever one is running, and reset the associated information (e.g. *timeToTrigger*) for this *measId*;
- NOTE 1: If the *measId* associated with *reportConfig* for conditional reconfiguration is modified, the conditions are considered to be not fulfilled as specified in 5.3.5.13.4.
  - 2> if the reportType is set to reportCGI in the reportConfig associated with this measId:
    - 3> if the *measObject* associated with this *measId* concerns E-UTRA:
      - 4> if the useAutonomousGaps is included in the reportConfig associated with this measId:
        - 5> start timer T321 with the timer value set to 200 ms for this *measId*;
      - 4> else:
        - 5> start timer T321 with the timer value set to 1 second for this *measId*;
    - 3> if the *measObject* associated with this *measId* concerns NR:
      - 4> if the *measObject* associated with this *measId* concerns FR1:
        - 5> if the useAutonomousGaps is included in the reportConfig associated with this measId:
          - 6> start timer T321 with the timer value set to 2 seconds for this *measId*;
        - 5> else:
          - 6> start timer T321 with the timer value set to 2 seconds for this *measId*;
      - 4> if the *measObject* associated with this *measId* concerns FR2:
        - 5> if the *useAutonomousGaps* is included in the *reportConfig* associated with this *measId*:
          - 6> start timer T321 with the timer value set to 5 seconds for this *measId*;
        - 5> else:
          - 6> start timer T321 with the timer value set to 16 seconds for this *measId*.
  - 2> if the *reportType* is set to *reportSFTD* in the *reportConfigNR* associated with this *measId* and the *drx-SFTD-NeighMeas* is included:
    - 3> if the *measObject* associated with this *measId* concerns FR1:
      - 4> start timer T322 with the timer value set to 3 seconds for this *measId*;
    - 3> if the *measObject* associated with this *measId* concerns FR2:
      - 4> start timer T322 with the timer value set to 24 seconds for this measId.

#### 5.5.2.4 Measurement object removal

- 1> for each *measObjectId* included in the received *measObjectToRemoveList* that is part of *measObjectList* in *VarMeasConfig*:
  - 2> remove the entry with the matching measObjectId from the measObjectList within the VarMeasConfig;
  - 2> remove all measId associated with this measObjectId from the measIdList within the VarMeasConfig, if any;
  - 2> if a *measId* is removed from the *measIdList*:
    - 3> remove the measurement reporting entry for this measId from the VarMeasReportList, if included;

3> stop the periodical reporting timer or timer T321 or timer T322, whichever is running, and reset the associated information (e.g. *timeToTrigger*) for this *measId*.

NOTE: The UE does not consider the message as erroneous if the *measObjectToRemoveList* includes any *measObjectId* value that is not part of the current UE configuration.

#### 5.5.2.5 Measurement object addition/modification

- 1> for each measObjectId included in the received measObjectToAddModList:
  - 2> if an entry with the matching *measObjectId* exists in the *measObjectList* within the *VarMeasConfig*, for this entry:
    - 3> reconfigure the entry with the value received for this measObject, except for the fields cellsToAddModList, blackCellsToAddModList, whiteCellsToAddModList, cellsToRemoveList, blackCellsToRemoveList, whiteCellsToRemoveList, tx-PoolMeasToAddModList, ssb-PositionQCL-CellsToRemoveList, and ssb-PositionQCL-CellsToAddModList;
    - 3> if the received *measObject* includes the *cellsToRemoveList*:
      - 4> for each *physCellId* included in the *cellsToRemoveList*:
        - 5> remove the entry with the matching *physCellId* from the *cellsToAddModList*;
    - 3> if the received *measObject* includes the *cellsToAddModList*:
      - 4> for each *physCellId* value included in the *cellsToAddModList*:
        - 5> if an entry with the matching *physCellId* exists in the *cellsToAddModList*:
          - 6> replace the entry with the value received for this *physCellId*;
        - 5> else:
          - 6> add a new entry for the received *physCellId* to the *cellsToAddModList*;
    - 3> if the received *measObject* includes the *blackCellsToRemoveList*:
      - 4> for each pci-RangeIndex included in the blackCellsToRemoveList:
        - 5> remove the entry with the matching *pci-RangeIndex* from the *blackCellsToAddModList*;
- NOTE 1: For each *pci-RangeIndex* included in the *blackCellsToRemoveList* that concerns overlapping ranges of cells, a cell is removed from the blacklist of cells only if all PCI ranges containing it are removed.
  - 3> if the received *measObject* includes the *blackCellsToAddModList*:
    - 4> for each *pci-RangeIndex* included in the *blackCellsToAddModList*:
      - 5> if an entry with the matching pci-RangeIndex is included in the blackCellsToAddModList:
        - 6> replace the entry with the value received for this *pci-RangeIndex*;
      - 5> else:
        - 6> add a new entry for the received pci-RangeIndex to the blackCellsToAddModList;
  - 3> if the received *measObject* includes the *whiteCellsToRemoveList*:
    - 4> for each pci-RangeIndex included in the whiteCellsToRemoveList:
      - 5> remove the entry with the matching *pci-RangeIndex* from the *whiteCellsToAddModList*;

- NOTE2: For each *pci-RangeIndex* included in the *whiteCellsToRemoveList* that concerns overlapping ranges of cells, a cell is removed from the whitelist of cells only if all PCI ranges containing it are removed.
  - 3> if the received *measObject* includes the *whiteCellsToAddModList*:
    - 4> for each *pci-RangeIndex* included in the *whiteCellsToAddModList*:
      - 5> if an entry with the matching *pci-RangeIndex* is included in the *whiteCellsToAddModList*:
        - 6> replace the entry with the value received for this *pci-RangeIndex*;
      - 5> else:
        - 6> add a new entry for the received pci-RangeIndex to the whiteCellsToAddModList
  - 3> for each measId associated with this measObjectId in the measIdList within the VarMeasConfig, if any:
    - 4> remove the measurement reporting entry for this measId from the VarMeasReportList, if included;
    - 4> stop the periodical reporting timer or timer T321 or timer T322, whichever one is running, and reset the associated information (e.g. *timeToTrigger*) for this *measId*;
  - 3> if the received *measObject* includes the *tx-PoolMeasToRemoveList*:
    - 4> for each transmission resource pool indicated in *tx-PoolMeasToRemoveList*:
      - 5> remove the entry with the matching identity of the transmission resource pool from the *tx-PoolMeasToAddModList*:
  - 3> if the received *measObject* includes the *tx-PoolMeasToAddModList*:
    - 4> for each transmission resource pool indicated in tx-PoolMeasToAddModList:
      - 5> if an entry with the matching identity of the transmission resource pool exists in the *tx-PoolMeasToAddModList*:
        - 6> replace the entry with the value received for this transmission resource pool;
      - 5> else:
        - 6> add a new entry for the received identity of the transmission resource pool to the *tx-PoolMeasToAddModList*;
  - 3> if the received *measObject* includes the *ssb-PositionQCL-CellsToRemoveList*:
    - 4> for each *physCellId* included in the *ssb-PositionQCL-CellsToRemoveList*:
      - 5> remove the entry with the matching *physCellId* from the *ssb-PositionQCL-CellsToAddModList*;
  - 3> if the received *measObject* includes the *ssb-PositionQCL-CellsToAddModList*:
    - 4> for each physCellId included in the ssb-PositionQCL-CellsToAddModList:
      - 5> if an entry with the matching physCellId exists in the ssb-PositionQCL-CellsToAddModList:
        - 6> replace the entry with the value received for this *physCellId*;
      - 5> else:
        - 6> add a new entry for the received physCellId to the ssb-PositionQCL-CellsToAddModList;
  - 2> else:
    - 3> add a new entry for the received measObject to the measObjectList within VarMeasConfig.

#### 5.5.2.6 Reporting configuration removal

- 1> for each *reportConfigId* included in the received *reportConfigToRemoveList* that is part of the current UE configuration in *VarMeasConfig*:
  - 2> remove the entry with the matching reportConfigId from the reportConfigList within the VarMeasConfig;
  - 2> remove all measId associated with the reportConfigId from the measIdList within the VarMeasConfig, if any;
  - 2> if a *measId* is removed from the *measIdList*:
    - 3> remove the measurement reporting entry for this measId from the VarMeasReportList, if included;
    - 3> stop the periodical reporting timer or timer T321 or timer T322, whichever one is running, and reset the associated information (e.g. *timeToTrigger*) for this *measId*.

NOTE: The UE does not consider the message as erroneous if the *reportConfigToRemoveList* includes any *reportConfigId* value that is not part of the current UE configuration.

## 5.5.2.7 Reporting configuration addition/modification

The UE shall:

- 1> for each reportConfigId included in the received reportConfigToAddModList:
  - 2> if an entry with the matching reportConfigId exists in the reportConfigList within the VarMeasConfig, for this entry:
    - 3> reconfigure the entry with the value received for this *reportConfig*;
    - 3> for each *measId* associated with this *reportConfigId* included in the *measIdList* within the *VarMeasConfig*, if any:
      - 4> remove the measurement reporting entry for this measId from the VarMeasReportList, if included;
      - 4> stop the periodical reporting timer or timer T321 or timer T322, whichever one is running, and reset the associated information (e.g. *timeToTrigger*) for this *measId*;

2> else:

3> add a new entry for the received reportConfig to the reportConfigList within the VarMeasConfig.

## 5.5.2.8 Quantity configuration

The UE shall:

- 1> for each RAT for which the received *quantityConfig* includes parameter(s):
  - 2> set the corresponding parameter(s) in *quantityConfig* within *VarMeasConfig* to the value of the received *quantityConfig* parameter(s);
- 1> for each *measId* included in the *measIdList* within *VarMeasConfig*:
  - 2> remove the measurement reporting entry for this measId from the VarMeasReportList, if included;
  - 2> stop the periodical reporting timer or timer T321 or timer T322, whichever one is running, and reset the associated information (e.g. *timeToTrigger*) for this *measId*.

#### 5.5.2.9 Measurement gap configuration

- 1> if *gapFR1* is set to *setup*:
  - 2> if an FR1 measurement gap configuration is already setup, release the FR1 measurement gap configuration;

2> setup the FR1 measurement gap configuration indicated by the *measGapConfig* in accordance with the received *gapOffset*, i.e., the first subframe of each gap occurs at an SFN and subframe meeting the following condition:

```
SFN mod T = \text{FLOOR}(gapOffset/10);
subframe = gapOffset \mod 10;
with T = \text{MGRP}/10 as defined in TS 38.133 [14];
```

- 2> apply the specified timing advance *mgta* to the gap occurrences calculated above (i.e. the UE starts the measurement *mgta* ms before the gap subframe occurrences);
- 1> else if *gapFR1* is set to *release*:
  - 2> release the FR1 measurement gap configuration;
- 1> if *gapFR2* is set to *setup*:
  - 2> if an FR2 measurement gap configuration is already setup, release the FR2 measurement gap configuration;
  - 2> setup the FR2 measurement gap configuration indicated by the *measGapConfig* in accordance with the received *gapOffset*, i.e., the first subframe of each gap occurs at an SFN and subframe meeting the following condition:

```
SFN mod T = \text{FLOOR}(gapOffset/10);

subframe = gapOffset \mod 10;

with T = \text{MGRP}/10 as defined in TS 38.133 [14];
```

- 2> apply the specified timing advance *mgta* to the gap occurrences calculated above (i.e. the UE starts the measurement *mgta* ms before the gap subframe occurrences);
- 1> else if *gapFR2* is set to *release*:
  - 2> release the FR2 measurement gap configuration;
- 1> if *gapUE* is set to *setup*:
  - 2> if a per UE measurement gap configuration is already setup, release the per UE measurement gap configuration;
  - 2> setup the per UE measurement gap configuration indicated by the *measGapConfig* in accordance with the received *gapOffset*, i.e., the first subframe of each gap occurs at an SFN and subframe meeting the following condition:

```
SFN mod T = \text{FLOOR}(gapOffset/10);
subframe = gapOffset \mod 10;
with T = \text{MGRP}/10 as defined in TS 38.133 [14];
```

- 2> apply the specified timing advance *mgta* to the gap occurrences calculated above (i.e. the UE starts the measurement *mgta* ms before the gap subframe occurrences);
- 1> else if *gapUE* is set to *release*:
  - 2> release the per UE measurement gap configuration.
- NOTE 1: For *gapFR2* configuration with synchronous CA, for the UE in NE-DC or NR-DC, the SFN and subframe of the serving cell indicated by the *refServCellIndicator* in *gapFR2* is used in the gap calculation. Otherwise, the SFN and subframe of a serving cell on FR2 frequency is used in the gap calculation
- NOTE 2: For *gapFR1* or *gapUE* configuration, for the UE in NE-DC or NR-DC, the SFN and subframe of the serving cell indicated by the *refServCellIndicator* in corresponding *gapFR1* or *gapUE* is used in the gap calculation. Otherwise, the SFN and subframe of the PCell is used in the gap calculation.

NOTE 3: For *gapFR2* configuration with asynchronous CA, for the UE in NE-DC or NR-DC, the SFN and subframe of the serving cell indicated by the *refServCellIndicator and refFR2ServCellAsyncCA* in *gapFR2* is used in the gap calculation. Otherwise, the SFN and subframe of a serving cell on FR2 frequency indicated by the *refFR2ServCellAsyncCA* in *gapFR2* is used in the gap calculation

## 5.5.2.10 Reference signal measurement timing configuration

The UE shall setup the first SS/PBCH block measurement timing configuration (SMTC) in accordance with the received *periodicityAndOffset* parameter (providing *Periodicity* and *Offset* value for the following condition) in the *smtc1* configuration. The first subframe of each SMTC occasion occurs at an SFN and subframe of the NR SpCell meeting the following condition:

```
SFN mod T = (FLOOR (Offset/10));
if the Periodicity is larger than sf5:
subframe = Offset \mod 10;
else:
subframe = Offset or (Offset +5);
with T = CEIL(Periodicity/10).
```

If *smtc2* is present, for cells indicated in the *pci-List* parameter in *smtc2* in the same *MeasObjectNR*, the UE shall setup an additional SS/PBCH block measurement timing configuration (SMTC) in accordance with the received *periodicity* parameter in the *smtc2* configuration and use the *Offset* (derived from parameter *periodicityAndOffset*) and *duration* parameter from the *smtc1* configuration. The first subframe of each SMTC occasion occurs at an SFN and subframe of the NR SpCell meeting the above condition.

If *smtc2-LP* is present, for cells indicated in the *pci-List* parameter in *smtc2-LP* in the same frequency (for intra frequency cell reselection) or different frequency (for inter frequency cell reselection), the UE shall setup an additional SS/PBCH block measurement timing configuration (SMTC) in accordance with the received *periodicity* parameter in the *smtc2-LP* configuration and use the *Offset* (derived from parameter *periodicityAndOffset*) and *duration* parameter from the *smtc* configuration for that frequency. The first subframe of each SMTC occasion occurs at an SFN and subframe of the NR SpCell or serving cell (for cell reselection) meeting the above condition.

If *smtc3list* is present, for cells indicated in the *pci-List* parameter in each *SSB-MTC3* element of the list in the same *MeasObjectNR*, the IAB-MT shall setup an additional SS block measurement timing configuration in accordance with the received *periodicityAndOffset* parameter (using same condition as *smtc1* to identify the SFN and the subframe for SMTC occasion) in each SSB-MTC3 configuration and use the duration and *ssb-ToMeasure* parameters from each SSB-MTC3 configuration.

On the indicated *ssbFrequency*, the UE shall not consider SS/PBCH block transmission in subframes outside the SMTC occasion for RRM measurements based on SS/PBCH blocks and for RRM measurements based on CSI-RS except for SFTD measurement (see TS 38.133 [14], clause 9.3.8).

## 5.5.2.10a RSSI measurement timing configuration

The UE shall setup the RSSI measurement timing configuration (RMTC) in accordance with the received *rmtc-Periodicity* and, if configured, with *rmtc-SubframeOffset* i.e. the first symbol of each RMTC occasion occurs at first symbol of an SFN and subframe of the NR SpCell meeting the following condition:

```
SFN mod T = \text{FLOOR}(rmtc\text{-}SubframeOffset/10);

\text{subframe} = rmtc\text{-}SubframeOffset \text{ mod } 10;

\text{with } T = rmtc\text{-}Periodicity/10;
```

On the frequency configured by *rmtc-Frequency*, the UE shall not consider RSSI measurements outside the configured RMTC occasion which lasts for *measDurationSymbols* for RSSI and channel occupancy measurements.

The UE derives the RSSI measurement duration from a combination of *measDurationSymbols* and *ref-SCS-CP*. At least for RSSI measurement confined within the active DL BWP, the UE performs RSSI measurement using the numerology

of the active DL BWP during the derived measurement duration. Otherwise, the numerology used by the UE for measurements is up to UE implementation.

#### 5.5.2.11 Measurement gap sharing configuration

The UE shall:

- 1> if *gapSharingFR1* is set to *setup*:
  - 2> if an FR1 measurement gap sharing configuration is already setup:
    - 3> release the FR1 measurement gap sharing configuration;
  - 2> setup the FR1 measurement gap sharing configuration indicated by the *measGapSharingConfig* in accordance with the received *gapSharingFR1* as defined in TS 38.133 [14];
- 1> else if *gapSharingFR1* is set to *release*:
  - 2> release the FR1 measurement gap sharing configuration;
- 1> if *gapSharingFR2* is set to *setup*:
  - 2> if an FR2 measurement gap sharing configuration is already setup:
    - 3> release the FR2 measurement gap sharing configuration;
  - 2> setup the FR2 measurement gap sharing configuration indicated by the *measGapSharingConfig* in accordance with the received *gapSharingFR2* as defined in TS 38.133 [14];
- 1> else if *gapSharingFR2* is set to *release*:
  - 2> release the FR2 measurement gap sharing configuration.
- 1> if *gapSharingUE* is set to *setup*:
  - 2> if a per UE measurement gap sharing configuration is already setup:
    - 3> release the per UE measurement gap sharing configuration;
  - 2> setup the per UE measurement gap sharing configuration indicated by the *measGapSharingConfig* in accordance with the received *gapSharingUE* as defined in TS 38.133 [14];
- 1> else if *gapSharingUE* is set to *release*:
  - 2> release the per UE measurement gap sharing configuration.

# 5.5.3 Performing measurements

#### 5.5.3.1 General

An RRC\_CONNECTED UE shall derive cell measurement results by measuring one or multiple beams associated per cell as configured by the network, as described in 5.5.3.3. For all cell measurement results, except for RSSI, and CLI measurement results in RRC\_CONNECTED, the UE applies the layer 3 filtering as specified in 5.5.3.2, before using the measured results for evaluation of reporting criteria, measurement reporting or the criteria to trigger conditional reconfiguration execution. For cell measurements, the network can configure RSRP, RSRQ, SINR, RSCP or EcN0 as trigger quantity. For CLI measurements, the network can configure SRS-RSRP or CLI-RSSI as trigger quantity. For cell and beam measurements, reporting quantities can be any combination of quantities (i.e. only RSRP; only RSRQ; only SINR; RSRP and RSRQ; RSRP and SINR; RSRQ and SINR; RSRP, RSRQ and SINR; only RSCP; only EcN0; RSCP and EcN0), irrespective of the trigger quantity, and for CLI measurements, reporting quantities can be either SRS-RSRP or CLI-RSSI. For conditional reconfiguration execution, the network can configure up to 2 quantities, both using same RS type. The UE does not apply the layer 3 filtering as specified in 5.5.3.2 to derive the CBR measurements.

The network may also configure the UE to report measurement information per beam (which can either be measurement results per beam with respective beam identifier(s) or only beam identifier(s)), derived as described in 5.5.3.3a. If beam

measurement information is configured to be included in measurement reports, the UE applies the layer 3 beam filtering as specified in 5.5.3.2. On the other hand, the exact L1 filtering of beam measurements used to derive cell measurement results is implementation dependent.

- 1> whenever the UE has a *measConfig*, perform RSRP and RSRQ measurements for each serving cell for which *servingCellMO* is configured as follows:
  - 2> if the *reportConfig* associated with at least one *measId* included in the *measIdList* within *VarMeasConfig* contains an *rsType* set to *ssb* and *ssb-ConfigMobility* is configured in the *measObject* indicated by the *servingCellMO*:
    - 3> if the reportConfig associated with at least one measId included in the measIdList within VarMeasConfig contains a reportQuantityRS-Indexes and maxNrofRS-IndexesToReport and contains an rsType set to ssb:
      - 4> derive layer 3 filtered RSRP and RSRQ per beam for the serving cell based on SS/PBCH block, as described in 5.5.3.3a;
    - 3> derive serving cell measurement results based on SS/PBCH block, as described in 5.5.3.3;
  - 2> if the *reportConfig* associated with at least one *measId* included in the *measIdList* within *VarMeasConfig* contains an *rsType* set to *csi-rs* and *CSI-RS-ResourceConfigMobility* is configured in the *measObject* indicated by the *servingCellMO*:
    - 3> if the *reportConfig* associated with at least one *measId* included in the *measIdList* within *VarMeasConfig* contains a *reportQuantityRS-Indexes* and *maxNrofRS-IndexesToReport* and contains an *rsType* set to *csirs*:
      - 4> derive layer 3 filtered RSRP and RSRQ per beam for the serving cell based on CSI-RS, as described in 5.5.3.3a;
    - 3> derive serving cell measurement results based on CSI-RS, as described in 5.5.3.3;
- 1> for each serving cell for which *servingCellMO* is configured, if the *reportConfig* associated with at least one *measId* included in the *measIdList* within *VarMeasConfig* contains SINR as trigger quantity and/or reporting quantity:
  - 2> if the reportConfig contains rsType set to ssb and ssb-ConfigMobility is configured in the servingCellMO:
    - 3> if the reportConfigcontains a reportQuantityRS-Indexes and maxNrofRS-IndexesToReport:
      - 4> derive layer 3 filtered SINR per beam for the serving cell based on SS/PBCH block, as described in 5.5.3.3a;
    - 3> derive serving cell SINR based on SS/PBCH block, as described in 5.5.3.3;
  - 2> if the *reportConfig* contains *rsType* set to *csi-rs* and *CSI-RS-ResourceConfigMobility* is configured in the *servingCellMO*:
    - 3> if the reportConfigcontains a reportQuantityRS-Indexes and maxNrofRS-IndexesToReport:
      - 4> derive layer 3 filtered SINR per beam for the serving cell based on CSI-RS, as described in 5.5.3.3a;
    - 3> derive serving cell SINR based on CSI-RS, as described in 5.5.3.3;
- 1> for each *measId* included in the *measIdList* within *VarMeasConfig*:
  - 2> if the reportType for the associated reportConfig is set to reportCGI and timer T321 is running:
    - 3> if *useAutonomousGaps* is configured for the associated *reportConfig*:
      - 4> perform the corresponding measurements on the frequency and RAT indicated in the associated *measObject* using autonomous gaps as necessary;
    - 3> else:

- 4> perform the corresponding measurements on the frequency and RAT indicated in the associated *measObject* using available idle periods;
- 3> if the cell indicated by *reportCGI* field for the associated *measObject* is an NR cell and that indicated cell is broadcasting *SIB1* (see TS 38.213 [13], clause 13):
  - 4> try to acquire SIB1 in the concerned cell;
- 3> if the cell indicated by *reportCGI* field is an E-UTRA cell:
  - 4> try to acquire *SystemInformationBlockType1* in the concerned cell;
- 2> if the *ul-DelayValueConfig* is configured for the associated *reportConfig*:
  - 3> ignore the *measObject*;
  - 3> for each of the configured DRBs, configure the PDCP layer to perform corresponding average UL PDCP packet delay measurement per DRB;
- 2> if the reportType for the associated reportConfig is periodical, eventTriggered or condTriggerConfig:
  - 3> if a measurement gap configuration is setup, or
  - 3> if the UE does not require measurement gaps to perform the concerned measurements:
    - 4> if s-MeasureConfig is not configured, or
    - 4> if *s-MeasureConfig* is set to *ssb-RSRP* and the NR SpCell RSRP based on SS/PBCH block, after layer 3 filtering, is lower than *ssb-RSRP*, or
    - 4> if *s-MeasureConfig* is set to *csi-RSRP* and the NR SpCell RSRP based on CSI-RS, after layer 3 filtering, is lower than *csi-RSRP*:
      - 5> if the *measObject* is associated to NR and the *rsType* is set to *csi-rs*:
        - 6> if reportQuantityRS-Indexes and maxNrofRS-IndexesToReport for the associated reportConfig are configured:
          - 7> derive layer 3 filtered beam measurements only based on CSI-RS for each measurement quantity indicated in *reportQuantityRS-Indexes*, as described in 5.5.3.3a;
        - 6> derive cell measurement results based on CSI-RS for the trigger quantity and each measurement quantity indicated in *reportQuantityCell* using parameters from the associated *measObject*, as described in 5.5.3.3;
      - 5> if the *measObject* is associated to NR and the *rsType* is set to *ssb*:
        - 6> if reportQuantityRS-Indexes and maxNrofRS-IndexesToReport for the associated reportConfig are configured:
          - 7> derive layer 3 beam measurements only based on SS/PBCH block for each measurement quantity indicated in *reportQuantityRS-Indexes*, as described in 5.5.3.3a;
        - 6> derive cell measurement results based on SS/PBCH block for the trigger quantity and each measurement quantity indicated in *reportQuantityCell* using parameters from the associated *measObject*, as described in 5.5.3.3;
      - 5> if the *measObject* is associated to E-UTRA:
        - 6> perform the corresponding measurements associated to neighbouring cells on the frequencies indicated in the concerned *measObject*, as described in 5.5.3.2;
      - 5> if the measObject is associated to UTRA-FDD:
        - 6> perform the corresponding measurements associated to neighbouring cells on the frequencies indicated in the concerned *measObject*, as described in 5.5.3.2;

- 4> if the *measRSSI-ReportConfig* is configured in the associated *reportConfig*:
  - 5> perform the RSSI and channel occupancy measurements on the frequency configured by *rmtc-Frequency* in the associated *measObject*;
- 2> if the *reportType* for the associated *reportConfig* is set to *reportSFTD* and the *numberOfReportsSent* as defined within the *VarMeasReportList* for this *measId* is less than one:
  - 3> if the reportSFTD-Meas is set to true:
    - 4> if the *measObject* is associated to E-UTRA:
      - 5> perform SFTD measurements between the PCell and the E-UTRA PSCell;
      - 5> if the *reportRSRP* is set to *true*;
        - 6> perform RSRP measurements for the E-UTRA PSCell;
    - 4> else if the *measObject* is associated to NR:
      - 5> perform SFTD measurements between the PCell and the NR PSCell;
      - 5> if the *reportRSRP* is set to *true*;
        - 6> perform RSRP measurements for the NR PSCell based on SSB;
  - 3> else if the reportSFTD-NeighMeas is included:
    - 4> if the *measObject* is associated to NR:
      - 5> if the *drx-SFTD-NeighMeas* is included:
        - 6> perform SFTD measurements between the PCell and the NR neighbouring cell(s) detected based on parameters in the associated *measObject* using available idle periods;
      - 5> else:
        - 6> perform SFTD measurements between the PCell and the NR neighbouring cell(s) detected based on parameters in the associated *measObject*;
      - 5> if the *reportRSRP* is set to *true*:
        - 6> perform RSRP measurements based on SSB for the NR neighbouring cell(s) detected based on parameters in the associated *measObject*;
- 2> if the reportType for the associated reportConfig is cli-Periodical or cli-EventTriggered:
  - 3> perform the corresponding measurements associated to CLI measurement resources indicated in the concerned *measObjectCLI*;
- 2> perform the evaluation of reporting criteria as specified in 5.5.4, except if *reportConfig* is *condTriggerConfig*.
- NOTE 1: The evaluation of conditional reconfiguration execution criteria is specified in 5.3.5.13.

The UE capable of CBR measurement when configured to transmit NR sidelink communication shall:

- 1> If the frequency used for NR sidelink communication is included in *sl-FreqInfoToAddModList* in *sl-ConfigDedicatedNR* within *RRCReconfiguration* message or included in *sl-ConfigCommonNR* within *SIB12*:
  - 2> if the UE is in RRC\_IDLE or in RRC\_INACTIVE:
    - 3> if the cell chosen for NR sidelink communication provides *SIB12* which includes *sl-TxPoolSelectedNormal* or *sl-TxPoolExceptional* for the concerned frequency:
      - 4> perform CBR measurement on pool(s) in *sl-TxPoolSelectedNormal* or *sl-TxPoolExceptional* for the concerned frequency in *SIB12*;

- 2> if the UE is in RRC\_CONNECTED:
  - 3> if tx-PoolMeasToAddModList is included in VarMeasConfig:
    - 4> perform CBR measurements on each transmission resource pool indicated in the *tx-PoolMeasToAddModList*;
  - 3> if *sl-TxPoolSelectedNormal*, *sl-TxPoolScheduling* or *sl-TxPoolExceptional* is included in *sl-ConfigDedicatedNR* for the concerned frequency within *RRCReconfiguration*:
    - 4> perform CBR measurement on pool(s) in *sl-TxPoolSelectedNormal*, *sl-TxPoolScheduling* or *sl-TxPoolExceptional* if included in *sl-ConfigDedicatedNR* for the concerned frequency within *RRCReconfiguration*;
  - 3> else if the cell chosen for NR sidelink communication provides *SIB12* which includes *sl-TxPoolSelectedNormal* or *sl-TxPoolExceptional* for the concerned frequency:
    - 4> perform CBR measurement on pool(s) in *sl-TxPoolSelectedNormal* or *sl-TxPoolExceptional* for the concerned frequency in *SIB12*;

- 2> perform CBR measurement on pool(s) in *sl-TxPoolSelectedNormal* in *SidelinkPreconfigNR* for the concerned frequency.
- NOTE 2: In case the configurations for NR sidelink communication and CBR measurement are acquired via the E-UTRA, configurations for NR sidelink communication in SIB12, sl-ConfigDedicatedNR within RRCReconfiguration used in this clause are provided by the configurations in SystemInformationBlockType28, sl-ConfigDedicatedForNR within RRCConnectionReconfiguration as specified in TS 36.331[10], respectively.
- NOTE 3: If a UE that is configured by upper layers to transmit V2X sidelink communication is configured by NR with transmission resource pool(s) and the measurement objects concerning V2X sidelink communication (i.e. by *sl-ConfigDedicatedEUTRA-Info*), it shall perform CBR measurement as specified in clause 5.5.3 of TS 36.331 [10], based on the transmission resource pool(s) and the measurement object(s) concerning V2X sidelink communication configured by NR.
- NOTE 4: For V2X sidelink communication, each of the CBR measurement results is associated with a resource pool, as indicated by the *poolReportId* (see TS 36.331 [10]), that refers to a pool as included in *sl-ConfigDedicatedEUTRA-Info* or *SIB13*.

# 5.5.3.2 Layer 3 filtering

The UE shall:

- 1> for each cell measurement quantity, each beam measurement quantity, each sidelink measurement quantity as needed in clause 5.8.10, and for each CLI measurement quantity that the UE performs measurements according to 5.5.3.1:
  - 2> filter the measured result, before using for evaluation of reporting criteria or for measurement reporting, by the following formula:

$$F_n = (1-a)*F_{n-1} + a*M_n$$

where

- $M_n$  is the latest received measurement result from the physical layer;
- $F_n$  is the updated filtered measurement result, that is used for evaluation of reporting criteria or for measurement reporting;
- $F_{n-1}$  is the old filtered measurement result, where  $F_0$  is set to  $M_1$  when the first measurement result from the physical layer is received; and for MeasObjectNR,  $a = 1/2^{(ki/4)}$ , where  $k_i$  is the filterCoefficient for the corresponding measurement quantity of the i:th QuantityConfigNR in quantityConfigNR-List, and i is indicated by quantityConfigIndex in MeasObjectNR; for other measurements,  $a = 1/2^{(k/4)}$ , where k is

the *filterCoefficient* for the corresponding measurement quantity received by the *quantityConfig*; for UTRA-FDD,  $a = 1/2^{(k/4)}$ , where k is the filterCoefficient for the corresponding measurement quantity received by *quantityConfigUTRA-FDD* in the *QuantityConfig*;

- 2> adapt the filter such that the time characteristics of the filter are preserved at different input rates, observing that the *filterCoefficient k* assumes a sample rate equal to X ms; The value of X is equivalent to one intrafrequency L1 measurement period as defined in TS 38.133 [14] assuming non-DRX operation, and depends on frequency range.
- NOTE 1: If k is set to 0, no layer 3 filtering is applicable.
- NOTE 2: The filtering is performed in the same domain as used for evaluation of reporting criteria or for measurement reporting, i.e., logarithmic filtering for logarithmic measurements.
- NOTE 3: The filter input rate is implementation dependent, to fulfil the performance requirements set in TS 38.133 [14]. For further details about the physical layer measurements, see TS 38.133 [14].
- NOTE 4: For CLI-RSSI measurement, it is up to UE implementation whether to reset filtering upon BWP switch.

#### 5.5.3.3 Derivation of cell measurement results

The network may configure the UE in RRC\_CONNECTED to derive RSRP, RSRQ and SINR measurement results per cell associated to NR measurement objects based on parameters configured in the *measObject* (e.g. maximum number of beams to be averaged and beam consolidation thresholds) and in the *reportConfig* (*rsType* to be measured, SS/PBCH block or CSI-RS).

The network may configure the UE in RRC\_IDLE or in RRC\_INACTIVE to derive RSRP and RSRQ measurement results per cell associated to NR carriers based on parameters configured in *measIdleCarrierListNR* within *VarMeasIdleConfig* for measurements performed according to 5.7.8.2a.

#### The UE shall:

- 1> for each cell measurement quantity to be derived based on SS/PBCH block:
  - 2> if nrofSS-BlocksToAverage is not configured in the associated measObject in RRC\_CONNECTED or in the associated entry in measIdleCarrierListNR within VarMeasIdleConfig in RRC\_IDLE/RRC\_INACTIVE; or
  - 2> if absThreshSS-BlocksConsolidation is not configured in the associated measObject in RRC\_CONNECTED or in the associated entry in measIdleCarrierListNR within VarMeasIdleConfig in RRC\_IDLE/RRC\_INACTIVE; or
  - 2> if the highest beam measurement quantity value is below or equal to absThreshSS-BlocksConsolidation:
    - 3> derive each cell measurement quantity based on SS/PBCH block as the highest beam measurement quantity value, where each beam measurement quantity is described in TS 38.215 [9];

- 3> derive each cell measurement quantity based on SS/PBCH block as the linear power scale average of the highest beam measurement quantity values above *absThreshSS-BlocksConsolidation* where the total number of averaged beams shall not exceed *nrofSS-BlocksToAverage*, and where each beam measurement quantity is described in TS 38.215 [9];
- 2> if in RRC\_CONNECTED, apply layer 3 cell filtering as described in 5.5.3.2;
- 1> for each cell measurement quantity to be derived based on CSI-RS:
  - 2> consider a CSI-RS resource to be applicable for deriving cell measurements when the concerned CSI-RS resource is included in the csi-rs-CellMobility including the physCellId of the cell in the CSI-RS-ResourceConfigMobility in the associated measObject;
  - 2> if nrofCSI-RS-ResourcesToAverage in the associated measObject is not configured; or
  - 2> if absThreshCSI-RS-Consolidation in the associated measObject is not configured; or
  - 2> if the highest beam measurement quantity value is below or equal to *absThreshCSI-RS-Consolidation*:

3> derive each cell measurement quantity based on applicable CSI-RS resources for the cell as the highest beam measurement quantity value, where each beam measurement quantity is described in TS 38.215 [9];

#### 2> else:

- 3> derive each cell measurement quantity based on CSI-RS as the linear power scale average of the highest beam measurement quantity values above *absThreshCSI-RS-Consolidation* where the total number of averaged beams shall not exceed *nrofCSI-RS-ResourcesToAverage*;
- 2> apply layer 3 cell filtering as described in 5.5.3.2.

# 5.5.3.3a Derivation of layer 3 beam filtered measurement

The UE shall:

- 1> for each layer 3 beam filtered measurement quantity to be derived based on SS/PBCH block;
  - 2> derive each configured beam measurement quantity based on SS/PBCH block as described in TS 38.215[9], and apply layer 3 beam filtering as described in 5.5.3.2;
- 1> for each layer 3 beam filtered measurement quantity to be derived based on CSI-RS;
  - 2> derive each configured beam measurement quantity based on CSI-RS as described in TS 38.215 [9], and apply layer 3 beam filtering as described in 5.5.3.2.

# 5.5.4 Measurement report triggering

#### 5.5.4.1 General

If AS security has been activated successfully, the UE shall:

- 1> for each *measId* included in the *measIdList* within *VarMeasConfig*:
  - 2> if the corresponding reportConfig includes a reportType set to eventTriggered or periodical:
    - 3> if the corresponding *measObject* concerns NR:
      - 4> if the corresponding reportConfig includes measRSSI-ReportConfig:
        - 5> consider the resource indicated by the *rmtc-Config* on the associated frequency to be applicable;
      - 4> if the eventA1 or eventA2 is configured in the corresponding reportConfig:
        - 5> consider only the serving cell to be applicable;
      - 4> if the *eventA3* or *eventA5* is configured in the corresponding *reportConfig*:
        - 5> if a serving cell is associated with a *measObjectNR* and neighbours are associated with another *measObjectNR*, consider any serving cell associated with the other *measObjectNR* to be a neighbouring cell as well;
      - 4> if corresponding reportConfig includes reportType set to periodical; or
      - 4> for measurement events other than eventA1 or eventA2:
        - 5> if *useWhiteCellList* is set to *true*:
          - 6> consider any neighbouring cell detected based on parameters in the associated *measObjectNR* to be applicable when the concerned cell is included in the *whiteCellsToAddModList* defined within the *VarMeasConfig* for this *measId*;
        - 5> else:

- 6> consider any neighbouring cell detected based on parameters in the associated *measObjectNR* to be applicable when the concerned cell is not included in the *blackCellsToAddModList* defined within the *VarMeasConfig* for this *measId*;
- 3> else if the corresponding measObject concerns E-UTRA:
  - 4> if eventB1 or eventB2 is configured in the corresponding reportConfig:
    - 5> consider a serving cell, if any, on the associated E-UTRA frequency as neighbour cell;
  - 4> consider any neighbouring cell detected on the associated frequency to be applicable when the concerned cell is not included in the *blackCellsToAddModListEUTRAN* defined within the *VarMeasConfig* for this *measId*;
- 3> else if the corresponding *measObject* concerns UTRA-FDD:
  - 4> if eventB1-UTRA-FDD or eventB2-UTRA-FDD is configured in the corresponding reportConfig; or
  - 4> if corresponding *reportConfig* includes *reportType* set to *periodical*:
    - 5> consider a neighbouring cell on the associated frequency to be applicable when the concerned cell is included in the *cellsToAddModList* defined within the *VarMeasConfig* for this *measId*;
- 2> else if the corresponding *reportConfig* includes a *reportType* set to *reportCGI*:
  - 3> consider the cell detected on the associated *measObject* which has a physical cell identity matching the value of the *cellForWhichToReportCGI* included in the corresponding *reportConfig* within the *VarMeasConfig* to be applicable;
- 2> else if the corresponding reportConfig includes a reportType set to reportSFTD:
  - 3> if the corresponding *measObject* concerns NR:
    - 4> if the *reportSFTD-Meas* is set to *true*:
      - 5> consider the NR PSCell to be applicable;
    - 4> else if the *reportSFTD-NeighMeas* is included:
      - 5> if cellsForWhichToReportSFTD is configured in the corresponding reportConfig:
        - 6> consider any NR neighbouring cell detected on the associated *measObjectNR* which has a physical cell identity that is included in the *cellsForWhichToReportSFTD* to be applicable;
      - 5> else:
        - 6> consider up to 3 strongest NR neighbouring cells detected based on parameters in the associated *measObjectNR* to be applicable when the concerned cells are not included in the *blackCellsToAddModList* defined within the *VarMeasConfig* for this *measId*;
  - 3> else if the corresponding *measObject* concerns E-UTRA:
    - 4> if the reportSFTD-Meas is set to true:
      - 5> consider the E-UTRA PSCell to be applicable;
- 2> else if the corresponding reportConfig includes a reportType set to cli-Periodical or cli-EventTriggered:
  - 3> consider all CLI measurement resources included in the corresponding *measObject* to be applicable;
- 2> if the corresponding *reportConfig* concerns the reporting for NR sidelink communication (i.e. *reportConfigNR-SL*):
  - 3> consider the transmission resource pools indicated by the *tx-PoolMeasToAddModList* defined within the *VarMeasConfig* for this *measId* to be applicable;

- 2> if the reportType is set to eventTriggered and if the entry condition applicable for this event, i.e. the event corresponding with the eventId of the corresponding reportConfig within VarMeasConfig, is fulfilled for one or more applicable cells for all measurements after layer 3 filtering taken during timeToTrigger defined for this event within the VarMeasConfig, while the VarMeasReportList does not include a measurement reporting entry for this measId (a first cell triggers the event):
  - 3> include a measurement reporting entry within the VarMeasReportList for this measId;
  - 3> set the numberOfReportsSent defined within the VarMeasReportList for this measId to 0;
  - 3> include the concerned cell(s) in the *cellsTriggeredList* defined within the *VarMeasReportList* for this *measId*;
  - 3> if useT312 is set to true in reportConfig for this event:
    - 4> if T310 for the corresponding SpCell is running; and
    - 4> if T312 is not running for corresponding SpCell:
      - 5> start timer T312 for the corresponding SpCell with the value of T312 configured in the corresponding *measObjectNR*;
  - 3> initiate the measurement reporting procedure, as specified in 5.5.5;
- 2> else if the *reportType* is set to *eventTriggered* and if the entry condition applicable for this event, i.e. the event corresponding with the *eventId* of the corresponding *reportConfig* within *VarMeasConfig*, is fulfilled for one or more applicable cells not included in the *cellsTriggeredList* for all measurements after layer 3 filtering taken during *timeToTrigger* defined for this event within the *VarMeasConfig* (a subsequent cell triggers the event):
  - 3> set the numberOfReportsSent defined within the VarMeasReportList for this measId to 0;
  - 3> include the concerned cell(s) in the *cellsTriggeredList* defined within the *VarMeasReportList* for this *measId*;
  - 3> if *useT312* is set to *true* in *reportConfig* for this event:
    - 4> if T310 for the corresponding SpCell is running; and
    - 4> if T312 is not running for corresponding SpCell:
      - 5> start timer T312 for the corresponding SpCell with the value of T312 configured in the corresponding *measObjectNR*;
  - 3> initiate the measurement reporting procedure, as specified in 5.5.5;
- 2> if the *reportType* is set to *eventTriggered* and if the leaving condition applicable for this event is fulfilled for one or more of the cells included in the *cellsTriggeredList* defined within the *VarMeasReportList* for this *measId* for all measurements after layer 3 filtering taken during *timeToTrigger* defined within the *VarMeasConfig* for this event:
  - 3> remove the concerned cell(s) in the *cellsTriggeredList* defined within the *VarMeasReportList* for this *measId*:
  - 3> if reportOnLeave is set to true for the corresponding reporting configuration:
    - 4> initiate the measurement reporting procedure, as specified in 5.5.5;
  - 3> if the *cellsTriggeredList* defined within the *VarMeasReportList* for this *measId* is empty:
    - 4> remove the measurement reporting entry within the VarMeasReportList for this measId;
    - 4> stop the periodical reporting timer for this *measId*, if running;
- 2> else if the *reportType* is set to *eventTriggered* and if the entry condition applicable for this event, i.e. the event corresponding with the *eventId* of the corresponding *reportConfig* within *VarMeasConfig*, is fulfilled for one or more applicable transmission resource pools for all measurements taken during *timeToTrigger*

defined for this event within the *VarMeasConfig*, while the *VarMeasReportList* does not include an measurement reporting entry for this *measId* (a first transmission resource pool triggers the event):

- 3> include a measurement reporting entry within the VarMeasReportList for this measId;
- 3> set the numberOfReportsSent defined within the VarMeasReportList for this measId to 0;
- 3> include the concerned transmission resource pool(s) in the *poolsTriggeredList* defined within the *VarMeasReportList* for this *measId*;
- 3> initiate the measurement reporting procedure, as specified in 5.5.5;
- 2> else if the *reportType* is set to *eventTriggered* and if the entry condition applicable for this event, i.e. the event corresponding with the *eventId* of the corresponding *reportConfig* within *VarMeasConfig*, is fulfilled for one or more applicable transmission resource pools not included in the *poolsTriggeredList* for all measurements taken during *timeToTrigger* defined for this event within the *VarMeasConfig* (a subsequent transmission resource pool triggers the event):
  - 3> set the numberOfReportsSent defined within the VarMeasReportList for this measId to 0;
  - 3> include the concerned transmission resource pool(s) in the *poolsTriggeredList* defined within the *VarMeasReportList* for this *measId*;
  - 3> initiate the measurement reporting procedure, as specified in 5.5.5;
- 2> if the reportType is set to eventTriggered and if the leaving condition applicable for this event is fulfilled for one or more applicable transmission resource pools included in the poolsTriggeredList defined within the VarMeasReportList for this measId for all measurements taken during timeToTrigger defined within the VarMeasConfig for this event:
  - 3> remove the concerned transmission resource pool(s) in the *poolsTriggeredList* defined within the *VarMeasReportList* for this *measId*;
  - 3> if the *poolsTriggeredList* defined within the *VarMeasReportList* for this *measId* is empty:
    - 4> remove the measurement reporting entry within the VarMeasReportList for this measId;
    - 4> stop the periodical reporting timer for this *measId*, if running

#### NOTE 1: Void.

- 2> if reportType is set to periodical and if a (first) measurement result is available:
  - 3> include a measurement reporting entry within the VarMeasReportList for this measId;
  - 3> set the numberOfReportsSent defined within the VarMeasReportList for this measId to 0;
  - 3> if the corresponding *reportConfig* includes *measRSSI-ReportConfig*:
    - 4> initiate the measurement reporting procedure as specified in 5.5.5 immediately when RSSI sample values are reported by the physical layer after the first L1 measurement duration;
  - 3> else if the corresponding reportConfig includes the ul-DelayValueConfig:
    - 4> initiate the measurement reporting procedure, as specified in 5.5.5, immediately after a first measurement result is provided from lower layers of the associated DRB identity;
  - 3> else if the *reportAmount* exceeds 1:
    - 4> initiate the measurement reporting procedure, as specified in 5.5.5, immediately after the quantity to be reported becomes available for the NR SpCell;
  - 3> else (i.e. the *reportAmount* is equal to 1):
    - 4> initiate the measurement reporting procedure, as specified in 5.5.5, immediately after the quantity to be reported becomes available for the NR SpCell and for the strongest cell among the applicable cells;

- 2> if, in case the corresponding *reportConfig* concerns the reporting for NR sidelink communication, *reportType* is set to *periodical* and if a (first) measurement result is available:
  - 3> include a measurement reporting entry within the VarMeasReportList for this measId;
  - 3> set the numberOfReportsSent defined within the VarMeasReportList for this measId to 0;
  - 3> initiate the measurement reporting procedure, as specified in 5.5.5, immediately after the quantity to be reported becomes available for the NR SpCell and CBR measurement results become available;
- 2> if the reportType is set to cli-EventTriggered and if the entry condition applicable for this event, i.e. the event corresponding with the eventId of the corresponding reportConfig within VarMeasConfig, is fulfilled for one or more applicable CLI measurement resources for all measurements after layer 3 filtering taken during timeToTrigger defined for this event within the VarMeasConfig, while the VarMeasReportList does not include a measurement reporting entry for this measId (a first CLI measurement resource triggers the event):
  - 3> include a measurement reporting entry within the VarMeasReportList for this measId;
  - 3> set the numberOfReportsSent defined within the VarMeasReportList for this measId to 0;
  - 3> include the concerned CLI measurement resource(s) in the *cli-TriggeredList* defined within the *VarMeasReportList* for this *measId*;
  - 3> initiate the measurement reporting procedure, as specified in 5.5.5;
- 2> else if the reportType is set to cli-EventTriggered and if the entry condition applicable for this event, i.e. the event corresponding with the eventId of the corresponding reportConfig within VarMeasConfig, is fulfilled for one or more CLI measurement resources not included in the cli-TriggeredList for all measurements after layer 3 filtering taken during timeToTrigger defined for this event within the VarMeasConfig (a subsequent CLI measurement resource triggers the event):
  - 3> set the numberOfReportsSent defined within the VarMeasReportList for this measId to 0;
  - 3> include the concerned CLI measurement resource(s) in the *cli-TriggeredList* defined within the *VarMeasReportList* for this *measId*;
  - 3> initiate the measurement reporting procedure, as specified in 5.5.5;
- 2> if the *reportType* is set to *cli-EventTriggered* and if the leaving condition applicable for this event is fulfilled for one or more of the CLI measurement resources included in the *cli-TriggeredList* defined within the *VarMeasReportList* for this *measId* for all measurements after layer 3 filtering taken during *timeToTrigger* defined within the *VarMeasConfig* for this event:
  - 3> remove the concerned CLI measurement resource(s) in the *cli-TriggeredList* defined within the *VarMeasReportList* for this *measId*;
  - 3> if reportOnLeave is set to true for the corresponding reporting configuration:
    - 4> initiate the measurement reporting procedure, as specified in 5.5.5;
  - 3> if the cli-TriggeredList defined within the VarMeasReportList for this measId is empty:
    - 4> remove the measurement reporting entry within the VarMeasReportList for this measId;
    - 4> stop the periodical reporting timer for this measId, if running;
- 2> if reportType is set to cli-Periodical and if a (first) measurement result is available:
  - 3> include a measurement reporting entry within the VarMeasReportList for this measId;
  - 3> set the numberOfReportsSent defined within the VarMeasReportList for this measId to 0;
  - 3> initiate the measurement reporting procedure, as specified in 5.5.5, immediately after the quantity to be reported becomes available for at least one CLI measurement resource;
- 2> upon expiry of the periodical reporting timer for this *measId*:

- 3> initiate the measurement reporting procedure, as specified in 5.5.5.
- 2> if the corresponding *reportConfig* includes a *reportType* is set to *reportSFTD*:
  - 3> if the corresponding *measObject* concerns NR:
    - 4> if the *drx-SFTD-NeighMeas* is included:
      - 5> if the quantity to be reported becomes available for each requested pair of PCell and NR cell:
        - 6> stop timer T322;
        - 6> initiate the measurement reporting procedure, as specified in 5.5.5;
    - 4> else
      - 5> initiate the measurement reporting procedure, as specified in 5.5.5, immediately after the quantity to be reported becomes available for each requested pair of PCell and NR cell or the maximal measurement reporting delay as specified in TS 38.133 [14];
  - 3> else if the corresponding *measObject* concerns E-UTRA:
    - 4> initiate the measurement reporting procedure, as specified in 5.5.5, immediately after the quantity to be reported becomes available for the pair of PCell and E-UTRA PSCell or the maximal measurement reporting delay as specified in TS 38.133 [14];
- 2> if reportType is set to reportCGI:
  - 3> if the UE acquired the SIB1 or SystemInformationBlockType1 for the requested cell; or
  - 3> if the UE detects that the requested NR cell is not transmitting SIB1 (see TS 38.213 [13], clause 13):
    - 4> stop timer T321;
    - 4> include a measurement reporting entry within the *VarMeasReportList* for this *measId*;
    - 4> set the numberOfReportsSent defined within the VarMeasReportList for this measId to 0;
    - 4> initiate the measurement reporting procedure, as specified in 5.5.5;
- 2> upon the expiry of T321 for this *measId*:
  - 3> include a measurement reporting entry within the *VarMeasReportList* for this *measId*;
  - 3> set the numberOfReportsSent defined within the VarMeasReportList for this measId to 0;
  - 3> initiate the measurement reporting procedure, as specified in 5.5.5.
- 2> upon the expiry of T322 for this *measId*:
  - 3> initiate the measurement reporting procedure, as specified in 5.5.5.

# 5.5.4.2 Event A1 (Serving becomes better than threshold)

The UE shall:

- 1> consider the entering condition for this event to be satisfied when condition A1-1, as specified below, is fulfilled;
- 1> consider the leaving condition for this event to be satisfied when condition A1-2, as specified below, is fulfilled;
- 1> for this measurement, consider the NR serving cell corresponding to the associated *measObjectNR* associated with this event.

Inequality A1-1 (Entering condition)

Ms - Hys > Thresh

Inequality A1-2 (Leaving condition)

Ms + Hys < Thresh

The variables in the formula are defined as follows:

Ms is the measurement result of the serving cell, not taking into account any offsets.

Hys is the hysteresis parameter for this event (i.e. hysteresis as defined within reportConfigNR for this event).

*Thresh* is the threshold parameter for this event (i.e. *a1-Threshold* as defined within *reportConfigNR* for this event).

Ms is expressed in dBm in case of RSRP, or in dB in case of RSRQ and RS-SINR.

*Hys* is expressed in dB.

*Thresh* is expressed in the same unit as *Ms*.

# 5.5.4.3 Event A2 (Serving becomes worse than threshold)

The UE shall:

1> consider the entering condition for this event to be satisfied when condition A2-1, as specified below, is fulfilled;

1> consider the leaving condition for this event to be satisfied when condition A2-2, as specified below, is fulfilled;

1> for this measurement, consider the serving cell indicated by the measObjectNR associated to this event.

Inequality A2-1 (Entering condition)

Ms + Hys < Thresh

Inequality A2-2 (Leaving condition)

Ms - Hys > Thresh

The variables in the formula are defined as follows:

Ms is the measurement result of the serving cell, not taking into account any offsets.

Hys is the hysteresis parameter for this event (i.e. hysteresis as defined within reportConfigNR for this event).

*Thresh* is the threshold parameter for this event (i.e. a2-Threshold as defined within reportConfigNR for this event).

Ms is expressed in dBm in case of RSRP, or in dB in case of RSRQ and RS-SINR.

Hys is expressed in dB.

*Thresh* is expressed in the same unit as *Ms*.

# 5.5.4.4 Event A3 (Neighbour becomes offset better than SpCell)

The UE shall:

1> consider the entering condition for this event to be satisfied when condition A3-1, as specified below, is fulfilled;

1> consider the leaving condition for this event to be satisfied when condition A3-2, as specified below, is fulfilled;

1> use the SpCell for Mp, Ofp and Ocp.

NOTE 1: The cell(s) that triggers the event has reference signals indicated in the *measObjectNR* associated to this event which may be different from the NR SpCell *measObjectNR*.

Inequality A3-1 (Entering condition)

Mn + Ofn + Ocn - Hys > Mp + Ofp + Ocp + Off

Inequality A3-2 (Leaving condition)

$$Mn + Ofn + Ocn + Hys < Mp + Ofp + Ocp + Off$$

The variables in the formula are defined as follows:

**Mn** is the measurement result of the neighbouring cell, not taking into account any offsets.

*Ofn* is the measurement object specific offset of the reference signal of the neighbour cell (i.e. *offsetMO* as defined within *measObjectNR* corresponding to the neighbour cell).

**Ocn** is the cell specific offset of the neighbour cell (i.e. *cellIndividualOffset* as defined within *measObjectNR* corresponding to the frequency of the neighbour cell), and set to zero if not configured for the neighbour cell.

Mp is the measurement result of the SpCell, not taking into account any offsets.

*Ofp* is the measurement object specific offset of the SpCell (i.e. *offsetMO* as defined within *measObjectNR* corresponding to the SpCell).

*Ocp* is the cell specific offset of the SpCell (i.e. *cellIndividualOffset* as defined within *measObjectNR* corresponding to the SpCell), and is set to zero if not configured for the SpCell.

Hys is the hysteresis parameter for this event (i.e. hysteresis as defined within reportConfigNR for this event).

Off is the offset parameter for this event (i.e. a3-Offset as defined within reportConfigNR for this event).

Mn, Mp are expressed in dBm in case of RSRP, or in dB in case of RSRQ and RS-SINR.

Ofn, Ocn, Ofp, Ocp, Hys, Off are expressed in dB.

NOTE 2: The definition of Event A3 also applies to CondEvent A3.

# 5.5.4.5 Event A4 (Neighbour becomes better than threshold)

The UE shall:

1> consider the entering condition for this event to be satisfied when condition A4-1, as specified below, is fulfilled;

1> consider the leaving condition for this event to be satisfied when condition A4-2, as specified below, is fulfilled.

Inequality A4-1 (Entering condition)

$$Mn + Ofn + Ocn - Hys > Thresh$$

Inequality A4-2 (Leaving condition)

$$Mn + Ofn + Ocn + Hys < Thresh$$

The variables in the formula are defined as follows:

*Mn* is the measurement result of the neighbouring cell, not taking into account any offsets.

*Ofn* is the measurement object specific offset of the neighbour cell (i.e. *offsetMO* as defined within *measObjectNR* corresponding to the neighbour cell).

*Ocn* is the measurement object specific offset of the neighbour cell (i.e. *cellIndividualOffset* as defined within *measObjectNR* corresponding to the neighbour cell), and set to zero if not configured for the neighbour cell.

Hys is the hysteresis parameter for this event (i.e. hysteresis as defined within reportConfigNR for this event).

Thresh is the threshold parameter for this event (i.e. a4-Threshold as defined within reportConfigNR for this event).

Mn is expressed in dBm in case of RSRP, or in dB in case of RSRQ and RS-SINR.

Ofn, Ocn, Hys are expressed in dB.

**Thresh** is expressed in the same unit as Mn.

# 5.5.4.6 Event A5 (SpCell becomes worse than threshold1 and neighbour becomes better than threshold2)

The UE shall:

1> consider the entering condition for this event to be satisfied when both condition A5-1 and condition A5-2, as specified below, are fulfilled;

1> consider the leaving condition for this event to be satisfied when condition A5-3 or condition A5-4, i.e. at least one of the two, as specified below, is fulfilled;

1> use the SpCell for Mp.

NOTE 1: The parameters of the reference signal(s) of the cell(s) that triggers the event are indicated in the *measObjectNR* associated to the event which may be different from the *measObjectNR* of the NR SpCell.

Inequality A5-1 (Entering condition 1)

Mp + Hys < Thresh1

Inequality A5-2 (Entering condition 2)

Mn + Ofn + Ocn - Hys > Thresh2

Inequality A5-3 (Leaving condition 1)

Mp - Hys > Thresh1

Inequality A5-4 (Leaving condition 2)

Mn + Ofn + Ocn + Hys < Thresh2

The variables in the formula are defined as follows:

Mp is the measurement result of the NR SpCell, not taking into account any offsets.

*Mn* is the measurement result of the neighbouring cell, not taking into account any offsets.

*Ofn* is the measurement object specific offset of the neighbour cell (i.e. *offsetMO* as defined within *measObjectNR* corresponding to the neighbour cell).

**Ocn** is the cell specific offset of the neighbour cell (i.e. *cellIndividualOffset* as defined within *measObjectNR* corresponding to the neighbour cell), and set to zero if not configured for the neighbour cell.

Hys is the hysteresis parameter for this event (i.e. hysteresis as defined within reportConfigNR for this event).

*Thresh1* is the threshold parameter for this event (i.e. *a5-Threshold1* as defined within *reportConfigNR* for this event).

*Thresh2* is the threshold parameter for this event (i.e. *a5-Threshold2* as defined within *reportConfigNR* for this event).

*Mn*, *Mp* are expressed in dBm in case of RSRP, or in dB in case of RSRQ and RS-SINR.

Ofn, Ocn, Hys are expressed in dB.

*Thresh1* is expressed in the same unit as *Mp*.

**Thresh2** is expressed in the same unit as Mn.

NOTE 2: The definition of Event A5 also applies to CondEvent A5.

# 5.5.4.7 Event A6 (Neighbour becomes offset better than SCell)

The UE shall:

1> consider the entering condition for this event to be satisfied when condition A6-1, as specified below, is fulfilled;

1> consider the leaving condition for this event to be satisfied when condition A6-2, as specified below, is fulfilled;

1> for this measurement, consider the (secondary) cell corresponding to the *measObjectNR* associated to this event to be the serving cell.

NOTE: The reference signal(s) of the neighbour(s) and the reference signal(s) of the SCell are both indicated in the associated *measObjectNR*.

Inequality A6-1 (Entering condition)

$$Mn + Ocn - Hys > Ms + Ocs + Off$$

Inequality A6-2 (Leaving condition)

$$Mn + Ocn + Hys < Ms + Ocs + Off$$

The variables in the formula are defined as follows:

Mn is the measurement result of the neighbouring cell, not taking into account any offsets.

*Ocn* is the cell specific offset of the neighbour cell (i.e. *cellIndividualOffset* as defined within the associated *measObjectNR*), and set to zero if not configured for the neighbour cell.

Ms is the measurement result of the serving cell, not taking into account any offsets.

*Ocs* is the cell specific offset of the serving cell (i.e. *cellIndividualOffset* as defined within the associated *measObjectNR*), and is set to zero if not configured for the serving cell.

Hys is the hysteresis parameter for this event (i.e. hysteresis as defined within reportConfigNR for this event).

Off is the offset parameter for this event (i.e. a6-Offset as defined within reportConfigNR for this event).

Mn, Ms are expressed in dBm in case of RSRP, or in dB in case of RSRQ and RS-SINR.

Ocn, Ocs, Hys, Off are expressed in dB.

### 5.5.4.8 Event B1 (Inter RAT neighbour becomes better than threshold)

The UE shall:

1> consider the entering condition for this event to be satisfied when condition B1-1, as specified below, is fulfilled;

1> consider the leaving condition for this event to be satisfied when condition B1-2, as specified below, is fulfilled.

Inequality B1-1 (Entering condition)

$$Mn + Ofn + Ocn - Hys > Thresh$$

Inequality B1-2 (Leaving condition)

$$Mn + Ofn + Ocn + Hys < Thresh$$

The variables in the formula are defined as follows:

*Mn* is the measurement result of the inter-RAT neighbour cell, not taking into account any offsets.

Ofn is the measurement object specific offset of the frequency of the inter-RAT neighbour cell (i.e. eutra-Q-OffsetRange as defined within the measObjectEUTRA corresponding to the frequency of the neighbour inter-RAT cell, utra-FDD-Q-OffsetRange as defined within the measObjectUTRA-FDD corresponding to the frequency of the neighbour inter-RAT cell).

*Ocn* is the cell specific offset of the inter-RAT neighbour cell (i.e. *cellIndividualOffset* as defined within the *measObjectEUTRA* corresponding to the neighbour inter-RAT cell), and set to zero if not configured for the neighbour cell.

Hys is the hysteresis parameter for this event (i.e. hysteresis as defined within reportConfigInterRAT for this event).

**Thresh** is the threshold parameter for this event (i.e. b1-ThresholdEUTRA as defined within reportConfigInterRAT for this event, b1-ThresholdUTRA-FDD as defined for UTRA-FDD within reportConfigInterRAT for this event).

Mn is expressed in dBm or in dB, depending on the measurement quantity of the inter-RAT neighbour cell.

Ofn, Ocn, Hys are expressed in dB.

**Thresh** is expressed in the same unit as Mn.

# 5.5.4.9 Event B2 (PCell becomes worse than threshold1 and inter RAT neighbour becomes better than threshold2)

The UE shall:

- 1> consider the entering condition for this event to be satisfied when both condition B2-1 and condition B2-2, as specified below, are fulfilled;
- 1> consider the leaving condition for this event to be satisfied when condition B2-3 or condition B2-4, i.e. at least one of the two, as specified below, is fulfilled;

Inequality B2-1 (Entering condition 1)

Mp + Hys < Thresh1

Inequality B2-2 (Entering condition 2)

Mn + Ofn + Ocn - Hys > Thresh2

Inequality B2-3 (Leaving condition 1)

Mp - Hys > Thresh1

Inequality B2-4 (Leaving condition 2)

Mn + Ofn + Ocn + Hys < Thresh2

The variables in the formula are defined as follows:

*Mp* is the measurement result of the PCell, not taking into account any offsets.

Mn is the measurement result of the inter-RAT neighbour cell, not taking into account any offsets.

Ofn is the measurement object specific offset of the frequency of the inter-RAT neighbour cell (i.e. eutra-Q-OffsetRange as defined within the measObjectEUTRA corresponding to the frequency of the inter-RAT neighbour cell, utra-FDD-Q-OffsetRange as defined within the measObjectUTRA-FDD corresponding to the frequency of the neighbour inter-RAT cell).

*Ocn* is the cell specific offset of the inter-RAT neighbour cell (i.e. *cellIndividualOffset* as defined within the *measObjectEUTRA* corresponding to the neighbour inter-RAT cell), and set to zero if not configured for the neighbour cell.

Hys is the hysteresis parameter for this event (i.e. hysteresis as defined within reportConfigInterRAT for this event).

*Thresh1* is the threshold parameter for this event (i.e. b2-*Threshold1* as defined within *reportConfigInterRAT* for this event).

*Thresh2* is the threshold parameter for this event (i.e. *b2-Threshold2EUTRA* as defined within *reportConfigInterRAT* for this event, *b2-Threshold2UTRA-FDD* as defined for UTRA-FDD within *reportConfigInterRAT* for this event).

Mp is expressed in dBm in case of RSRP, or in dB in case of RSRQ and SINR.

Mn is expressed in dBm or dB, depending on the measurement quantity of the inter-RAT neighbour cell.

Ofn, Ocn, Hys are expressed in dB.

*Thresh1* is expressed in the same unit as *Mp*.

**Thresh2** is expressed in the same unit as Mn.

# 5.5.4.10 Event I1 (Interference becomes higher than threshold)

The UE shall:

1> consider the entering condition for this event to be satisfied when condition I1-1, as specified below, is fulfilled;

1> consider the leaving condition for this event to be satisfied when condition I1-2, as specified below, is fulfilled.

Inequality I1-1 (Entering condition)

Mi - Hys > Thresh

Inequality I1-2 (Leaving condition)

Mi + Hys < Thresh

The variables in the formula are defined as follows:

Mi is the measurement result of the interference, not taking into account any offsets.

Hys is the hysteresis parameter for this event (i.e. hysteresis as defined within reportConfigNR for this event).

*Thresh* is the threshold parameter for this event (i.e. *i1-Threshold* as defined within *reportConfigNR* for this event).

Mi, Thresh are expressed in dBm.

Hys is expressed in dB.

# 5.5.4.11 Event C1 (The NR sidelink channel busy ratio is above a threshold)

The UE shall:

1> consider the entering condition for this event to be satisfied when condition C1-1, as specified below, is fulfilled;

1> consider the leaving condition for this event to be satisfied when condition C1-2, as specified below, is fulfilled;

Inequality C1-1 (Entering condition)

Ms - Hys > Thresh

Inequality C1-2 (Leaving condition)

Ms + Hys < Thresh

The variables in the formula are defined as follows:

Ms is the measurement result of channel busy ratio of the transmission resource pool, not taking into account any offsets.

Hys is the hysteresis parameter for this event (i.e. hysteresis as defined within reportConfigNR-SL for this event).

**Thresh** is the threshold parameter for this event (i.e. c1-Threshold as defined within reportConfigNR-SL for this event).

Ms is expressed in decimal from 0 to 1 in steps of 0.01.

Hys is expressed is in the same unit as Ms.

Thresh is expressed in the same unit as Ms.

# 5.5.4.12 Event C2 (The NR sidelink channel busy ratio is below a threshold)

The UE shall:

1> consider the entering condition for this event to be satisfied when condition C2-1, as specified below, is fulfilled;

1> consider the leaving condition for this event to be satisfied when condition C2-2, as specified below, is fulfilled;

Inequality C2-1 (Entering condition)

Ms + Hys < Thresh

Inequality C2-2 (Leaving condition)

Ms - Hys > Thresh

The variables in the formula are defined as follows:

Ms is the measurement result of channel busy ratio of the transmission resource pool, not taking into account any offsets.

Hys is the hysteresis parameter for this event (i.e. hysteresis as defined within reportConfigNR-SL for this event).

**Thresh** is the threshold parameter for this event (i.e. *c2-Threshold* as defined within *reportConfigNR-SL* for this event).

Ms is expressed in decimal from 0 to 1 in steps of 0.01.

*Hys* is expressed is in the same unit as *Ms*.

Thresh is expressed in the same unit as Ms.

5.5.4.13 Void

5.5.4.14 Void

# 5.5.5 Measurement reporting

# 5.5.5.1 General

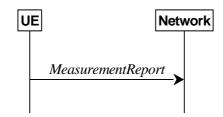

Figure 5.5.5.1-1: Measurement reporting

The purpose of this procedure is to transfer measurement results from the UE to the network. The UE shall initiate this procedure only after successful AS security activation.

For the *measId* for which the measurement reporting procedure was triggered, the UE shall set the *measResults* within the *MeasurementReport* message as follows:

1> set the *measId* to the measurement identity that triggered the measurement reporting;

1> for each serving cell configured with *servingCellMO*:

2> if the reportConfig associated with the measId that triggered the measurement reporting includes rsType:

3> if the serving cell measurements based on the *rsType* included in the *reportConfig* that triggered the measurement report are available:

4> set the *measResultServingCell* within *measResultServingMOList* to include RSRP, RSRQ and the available SINR of the serving cell, derived based on the *rsType* included in the *reportConfig* that triggered the measurement report;

- 3> if SSB based serving cell measurements are available:
  - 4> set the *measResultServingCell* within *measResultServingMOList* to include RSRP, RSRQ and the available SINR of the serving cell, derived based on SSB;
- 3> else if CSI-RS based serving cell measurements are available:
  - 4> set the *measResultServingCell* within *measResultServingMOList* to include RSRP, RSRQ and the available SINR of the serving cell, derived based on CSI-RS;
- 1> set the *servCellId* within *measResultServingMOList* to include each NR serving cell that is configured with *servingCellMO*, if any;
- 1> if the *reportConfig* associated with the *measId* that triggered the measurement reporting includes *reportQuantityRS-Indexes* and *maxNrofRS-IndexesToReport*:
  - 2> for each serving cell configured with *servingCellMO*, include beam measurement information according to the associated *reportConfig* as described in 5.5.5.2;
- 1> if the *reportConfig* associated with the *measId* that triggered the measurement reporting includes *reportAddNeighMeas*:
  - 2> for each *measObjectId* referenced in the *measIdList* which is also referenced with *servingCellMO*, other than the *measObjectId* corresponding with the *measId* that triggered the measurement reporting:
    - 3> if the *measObjectNR* indicated by the *servingCellMO* includes the RS resource configuration corresponding to the *rsType* indicated in the *reportConfig*:
      - 4> set the measResultBestNeighCell within measResultServingMOList to include the physCellId and the available measurement quantities based on the reportQuantityCell and rsType indicated in reportConfig of the non-serving cell corresponding to the concerned measObjectNR with the highest measured RSRP if RSRP measurement results are available for cells corresponding to this measObjectNR, otherwise with the highest measured RSRQ if RSRQ measurement results are available for cells corresponding to this measObjectNR, otherwise with the highest measured SINR;
      - 4> if the *reportConfig* associated with the *measId* that triggered the measurement reporting includes *reportQuantityRS-Indexes* and *maxNrofRS-IndexesToReport*:
        - 5> for each best non-serving cell included in the measurement report:
          - 6> include beam measurement information according to the associated *reportConfig* as described in 5.5.5.2;
- 1> if the reportConfig associated with the measId that triggered the measurement reporting is set to eventTriggered and eventID is set to eventA3, or eventA4, or eventA5, or eventB1, or eventB2:
  - 2> if the UE is in NE-DC and the measurement configuration that triggered this measurement report is associated with the MCG:
    - 3> set the *measResultServFreqListEUTRA-SCG* to include an entry for each E-UTRA SCG serving frequency with the following:
      - 4> include *carrierFreq* of the E-UTRA serving frequency;
      - 4> set the *measResultServingCell* to include the available measurement quantities that the UE is configured to measure by the measurement configuration associated with the SCG;
      - 4> if *reportConfig* associated with the *measId* that triggered the measurement reporting includes *reportAddNeighMeas*:

- 5> set the *measResultServFreqListEUTRA-SCG* to include within *measResultBestNeighCell* the quantities of the best non-serving cell, based on RSRP, on the concerned serving frequency;
- 1> if reportConfig associated with the measId that triggered the measurement reporting is set to eventTriggered and eventID is set to eventA3, or eventA4, or eventA5:
  - 2> if the UE is in NR-DC and the measurement configuration that triggered this measurement report is associated with the MCG:
    - 3> set the *measResultServFreqListNR-SCG* to include for each NR SCG serving cell that is configured with *servingCellMO*, if any, the following:
      - 4> if the *reportConfig* associated with the *measId* that triggered the measurement reporting includes *rsType*:
        - 5> if the serving cell measurements based on the *rsType* included in the *reportConfig* that triggered the measurement report are available according to the measurement configuration associated with the SCG:
          - 6> set the *measResultServingCell* within *measResultServFreqListNR-SCG* to include RSRP, RSRQ and the available SINR of the serving cell, derived based on the *rsType* included in the *reportConfig* that triggered the measurement report;

- 5> if SSB based serving cell measurements are available according to the measurement configuration associated with the SCG:
  - 6> set the *measResultServingCell* within *measResultServFreqListNR-SCG* to include RSRP, RSRQ and the available SINR of the serving cell, derived based on SSB;
- 5> else if CSI-RS based serving cell measurements are available according to the measurement configuration associated with the SCG:
  - 6> set the *measResultServingCell* within *measResultServFreqListNR-SCG* to include RSRP, RSRQ and the available SINR of the serving cell, derived based on CSI-RS;
- 4> if results for the serving cell derived based on SSB are included:
  - 5> include the *ssbFrequency* to the value indicated by ssbFrequency as included in the *MeasObjectNR* of the serving cell;
- 4> if results for the serving cell derived based on CSI-RS are included:
  - 5> include the *refFreqCSI-RS* to the value indicated by *refFreqCSI-RS* as included in the *MeasObjectNR* of the serving cell;
- 4> if the *reportConfig* associated with the *measId* that triggered the measurement reporting includes *reportQuantityRS-Indexes* and *maxNrofRS-IndexesToReport*:
  - 5> for each serving cell configured with *servingCellMO*, include beam measurement information according to the associated *reportConfig* as described in 5.5.5.2, where availability is considered according to the measurement configuration associated with the SCG;
- 4> if *reportConfig* associated with the *measId* that triggered the measurement reporting includes *reportAddNeighMeas*:
  - 5> if the *measObjectNR* indicated by the *servingCellMO* includes the RS resource configuration corresponding to the *rsType* indicated in the *reportConfig*:
    - 6> set the <code>measResultNeighCellListNR</code> within <code>measResultServFreqListNR-SCG</code> to include one entry with the <code>physCellId</code> and the available measurement quantities based on the <code>reportQuantityCell</code> and <code>rsType</code> indicated in <code>reportConfig</code> of the non-serving cell corresponding to the concerned <code>measObjectNR</code> with the highest measured RSRP if RSRP measurement results are available for cells corresponding to this <code>measObjectNR</code>, otherwise with the highest measured RSRQ if RSRQ measurement results are available for cells corresponding to this

- *measObjectNR*, otherwise with the highest measured SINR, where availability is considered according to the measurement configuration associated with the SCG;
- 7> if the *reportConfig* associated with the *measId* that triggered the measurement reporting includes *reportQuantityRS-Indexes* and *maxNrofRS-IndexesToReport*:
  - 8> for each best non-serving cell included in the measurement report:
    - 9> include beam measurement information according to the associated *reportConfig* as described in 5.5.5.2, where availability is considered according to the measurement configuration associated with the SCG;
- 1> if the measRSSI-ReportConfig is configured within the corresponding reportConfig for this measId:
  - 2> set the rssi-Result to the linear average of sample value(s) provided by lower layers in the reportInterval;
  - 2> set the *channelOccupancy* to the rounded percentage of sample values which are beyond the *channelOccupancyThreshold* within all the sample values in the *reportInterval*;
- 1> if there is at least one applicable neighbouring cell to report:
  - 2> if the *reportType* is set to *eventTriggered* or *periodical*:
    - 3> set the *measResultNeighCells* to include the best neighbouring cells up to *maxReportCells* in accordance with the following:
      - 4> if the *reportType* is set to *eventTriggered*:
        - 5> include the cells included in the *cellsTriggeredList* as defined within the *VarMeasReportList* for this *measId*:
      - 4> else:
        - 5> include the applicable cells for which the new measurement results became available since the last periodical reporting or since the measurement was initiated or reset;
      - 4> for each cell that is included in the measResultNeighCells, include the physCellId;
      - 4> if the *reportType* is set to *eventTriggered* or *periodical*:
        - 5> for each included cell, include the layer 3 filtered measured results in accordance with the *reportConfig* for this *measId*, ordered as follows:
          - 6> if the *measObject* associated with this *measId* concerns NR:
            - 7> if *rsType* in the associated *reportConfig* is set to *ssb*:
              - 8> set *resultsSSB-Cell* within the *measResult* to include the SS/PBCH block based quantity(ies) indicated in the *reportQuantityCell* within the concerned *reportConfig*, in decreasing order of the sorting quantity, determined as specified in 5.5.5.3, i.e. the best cell is included first:
              - 8> if reportQuantityRS-Indexes and maxNrofRS-IndexesToReport are configured, include beam measurement information as described in 5.5.5.2;
            - 7> else if *rsType* in the associated *reportConfig* is set to *csi-rs*:
              - 8> set *resultsCSI-RS-Cell* within the *measResult* to include the CSI-RS based quantity(ies) indicated in the *reportQuantityCell* within the concerned *reportConfig*, in decreasing order of the sorting quantity, determined as specified in 5.5.5.3, i.e. the best cell is included first;
              - 8> if reportQuantityRS-Indexes and maxNrofRS-IndexesToReport are configured, include beam measurement information as described in 5.5.5.2;
          - 6> if the *measObject* associated with this *measId* concerns E-UTRA:

- 7> set the *measResult* to include the quantity(ies) indicated in the *reportQuantity* within the concerned *reportConfigInterRAT* in decreasing order of the sorting quantity, determined as specified in 5.5.5.3, i.e. the best cell is included first;
- 6> if the *measObject* associated with this *measId* concerns UTRA-FDD and if *ReportConfigInterRAT* includes the *reportQuantityUTRA-FDD*:
  - 7> set the *measResult* to include the quantity(ies) indicated in the *reportQuantityUTRA-FDD* within the concerned *reportConfigInterRAT* in decreasing order of the sorting quantity, determined as specified in 5.5.5.3, i.e. the best cell is included first;

- 3> if the cell indicated by *cellForWhichToReportCGI* is an NR cell:
  - 4> if plmn-IdentityInfoList of the cgi-Info for the concerned cell has been obtained:
    - 5> include the *plmn-IdentityInfoList* including *plmn-IdentityList*, *trackingAreaCode* (if available), *ranac* (if available), *cellIdentity* and *cellReservedForOperatorUse* for each entry of the *plmn-IdentityInfoList*;
    - 5> include *frequencyBandList* if available;
  - 4> if *nr-CGI-Reporting-NPN* is supported by the UE and *npn-IdentityInfoList* of the *cgi-Info* for the concerned cell has been obtained:
    - 5> include the *npn-IdentityInfoList* including *npn-IdentityList*, *trackingAreaCode*, *ranac* (if available), *cellIdentity* and *cellReservedForOperatorUse* for each entry of the *npn-IdentityInfoList*;
    - 5> include *cellReservedForOtherUse* if available;
  - 4> else if MIB indicates the SIB1 is not broadcast:
    - 5> include the *noSIB1* including the *ssb-SubcarrierOffset* and *pdcch-ConfigSIB1* obtained from *MIB* of the concerned cell;
- 3> if the cell indicated by *cellForWhichToReportCGI* is an E-UTRA cell:
  - 4> if all mandatory fields of the *cgi-Info-EPC* for the concerned cell have been obtained:
    - 5> include in the *cgi-Info-EPC* the fields broadcasted in E-UTRA *SystemInformationBlockType1* associated to EPC;
  - 4> if the UE is E-UTRA/5GC capable and all mandatory fields of the *cgi-Info-5GC* for the concerned cell have been obtained:
    - 5> include in the *cgi-Info-5GC* the fields broadcasted in E-UTRA *SystemInformationBlockType1* associated to 5GC;
  - 4> if the mandatory present fields of the *cgi-Info* for the cell indicated by the *cellForWhichToReportCGI* in the associated *measObject* have been obtained:
    - 5> include the *freqBandIndicator*;
    - 5> if the cell broadcasts the *multiBandInfoList*, include the *multiBandInfoList*;
    - 5> if the cell broadcasts the freqBandIndicatorPriority, include the freqBandIndicatorPriority;
- 1> if the corresponding *measObject* concerns NR:
  - 2> if the reportSFTD-Meas is set to true within the corresponding reportConfigNR for this measId:
    - 3> set the *measResultSFTD-NR* in accordance with the following:
      - 4> set sfn-OffsetResult and frameBoundaryOffsetResult to the measurement results provided by lower layers;

- 4> if the *reportRSRP* is set to *true*;
  - 5> set rsrp-Result to the RSRP of the NR PSCell derived based on SSB;
- 2> else if the reportSFTD-NeighMeas is included within the corresponding reportConfigNR for this measId:
  - 3> for each applicable cell which measurement results are available, include an entry in the *measResultCellListSFTD-NR* and set the contents as follows:
    - 4> set *physCellId* to the physical cell identity of the concerned NR neighbour cell.
    - 4> set *sfn-OffsetResult* and *frameBoundaryOffsetResult* to the measurement results provided by lower layers;
    - 4> if the *reportRSRP* is set to *true*:
      - 5> set rsrp-Result to the RSRP of the concerned cell derived based on SSB;
- 1> else if the corresponding *measObject* concerns E-UTRA:
  - 2> if the reportSFTD-Meas is set to true within the corresponding reportConfigInterRAT for this measId:
    - 3> set the *measResultSFTD-EUTRA* in accordance with the following:
      - 4> set sfn-OffsetResult and frameBoundaryOffsetResult to the measurement results provided by lower layers;
      - 4> if the *reportRSRP* is set to *true*;
        - 5> set *rsrpResult-EUTRA* to the RSRP of the EUTRA PSCell;
- 1> if average uplink PDCP delay values are available:
  - 2> set the ul-PDCP-DelayValueResultList to include the corresponding average uplink PDCP delay values;
- 1> if the <code>includeCommonLocationInfo</code> is configured in the corresponding <code>reportConfig</code> for this <code>measId</code> and detailed location information that has not been reported is available, set the content of <code>commonLocationInfo</code> of the <code>locationInfo</code> as follows:
  - 2> include the *locationTimestamp*;
  - 2> include the *locationCoordinate*, if available;
  - 2> include the *velocityEstimate*, if available;
  - 2> include the *locationError*, if available;
  - 2> include the *locationSource*, if available;
  - 2> if available, include the gnss-TOD-msec,
- 1> if the *includeWLAN-Meas* is configured in the corresponding *reportConfig* for this *measId*, set the *wlan-LocationInfo* of the *locationInfo* in the *measResults* as follows:
  - 2> if available, include the LogMeasResultWLAN, in order of decreasing RSSI for WLAN APs;
- 1> if the *includeBT-Meas* is configured in the corresponding *reportConfig* for this *measId*, set the *BT-LocationInfo* of the *locationInfo* in the *measResults* as follows:
  - 2> if available, include the *LogMeasResultBT*, in order of decreasing RSSI for Bluetooth beacons;
- 1> if the *includeSensor-Meas* is configured in the corresponding *reportConfig* for this *measId*, set the *sensor-LocationInfo* of the *locationInfo* in the *measResults* as follows:
  - 2> if available, include the *sensor-MeasurementInformation*;
  - 2> if available, include the *sensor-MotionInformation*;

- 1> if there is at least one applicable transmission resource pool for NR sidelink communication (for *measResultsSL*):
  - 2> set the measResultsListSL to include the CBR measurement results in accordance with the following:
    - 3> if the *reportType* is set to *eventTriggered*:
      - 4> include the transmission resource pools included in the *poolsTriggeredList* as defined within the *VarMeasReportList* for this *measId*;
    - 3> else:
      - 4> include the applicable transmission resource pools for which the new measurement results became available since the last periodical reporting or since the measurement was initiated or reset;
    - 3> if the corresponding *measObject* concerns NR sidelink communication, then for each transmission resource pool to be reported:
      - 4> set the *sl-poolReportIdentity* to the identity of this transmission resource pool;
      - 4> set the *sl-CBR-ResultsNR* to the CBR measurement results on PSSCH and PSCCH of this transmission resource pool provided by lower layers, if available;

#### NOTE 1: Void.

- 1> if there is at least one applicable CLI measurement resource to report:
  - 2> if the *reportType* is set to *cli-EventTriggered* or *cli-Periodical*:
    - 3> set the *measResultCLI* to include the most interfering SRS resources or most interfering CLI-RSSI resources up to *maxReportCLI* in accordance with the following:
      - 4> if the *reportType* is set to *cli-EventTriggered*:
        - 5> if trigger quantity is set to *srs-RSRP* i.e. *i1-Threshold* is set to *srs-RSRP*:
          - 6> include the SRS resource included in the *cli-TriggeredList* as defined within the *VarMeasReportList* for this *measId*;
        - 5> if trigger quantity is set to cli-RSSI i.e. i1-Threshold is set to cli-RSSI:
          - 6> include the CLI-RSSI resource included in the *cli-TriggeredList* as defined within the *VarMeasReportList* for this *measId*;
      - 4> else:
        - 5> if *reportQuantityCLI* is set to *srs-rsrp*:
          - 6> include the applicable SRS resources for which the new measurement results became available since the last periodical reporting or since the measurement was initiated or reset;
        - 5> else:
          - 6> include the applicable CLI-RSSI resources for which the new measurement results became available since the last periodical reporting or since the measurement was initiated or reset;
      - 4> for each SRS resource that is included in the *measResultCLI*:
        - 5> include the srs-ResourceId;
        - 5> set *srs-RSRP-Result* to include the layer 3 filtered measured results in decreasing order, i.e. the most interfering SRS resource is included first;
      - 4> for each CLI-RSSI resource that is included in the *measResultCLI*:
        - 5> include the rssi-ResourceId;

- 5> set *cli-RSSI-Result* to include the layer 3 filtered measured results in decreasing order, i.e. the most interfering CLI-RSSI resource is included first;
- 1> increment the *numberOfReportsSent* as defined within the *VarMeasReportList* for this *measId* by 1;
- 1> stop the periodical reporting timer, if running;
- 1> if the *numberOfReportsSent* as defined within the *VarMeasReportList* for this *measId* is less than the *reportAmount* as defined within the corresponding *reportConfig* for this *measId*:
  - 2> start the periodical reporting timer with the value of *reportInterval* as defined within the corresponding *reportConfig* for this *measId*;

- 2> if the *reportType* is set to *periodical* or *cli-Periodical*:
  - 3> remove the entry within the *VarMeasReportList* for this *measId*;
  - 3> remove this *measId* from the *measIdList* within *VarMeasConfig*;
- 1> if the measurement reporting was configured by a *sl-ConfigDedicatedNR* received within the *RRCConnectionReconfiguration*:
  - 2> submit the *MeasurementReport* message to lower layers for transmission via SRB1, embedded in E-UTRA RRC message *ULInformationTransferIRAT* as specified TS 36.331 [10], clause 5.6.28;
- 1> else if the UE is in (NG)EN-DC:
  - 2> if SRB3 is configured:
    - 3> submit the *MeasurementReport* message via SRB3 to lower layers for transmission, upon which the procedure ends;
  - 2> else:
    - 3> submit the *MeasurementReport* message via E-UTRA embedded in E-UTRA RRC message *ULInformationTransferMRDC* as specified in TS 36.331 [10].
- 1> else if the UE is in NR-DC:
  - 2> if the measurement configuration that triggered this measurement report is associated with the SCG:
    - 3> if SRB3 is configured:
      - 4> submit the *MeasurementReport* message via SRB3 to lower layers for transmission, upon which the procedure ends;
    - 3> else:
      - 4> submit the *MeasurementReport* message via SRB1 embedded in NR RRC message *ULInformationTransferMRDC* as specified in 5.7.2a.3;
  - 2> else:
    - 3> submit the *MeasurementReport* message via SRB1 to lower layers for transmission, upon which the procedure ends;
- 1> else:
  - 2> submit the *MeasurementReport* message to lower layers for transmission, upon which the procedure ends.

# 5.5.5.2 Reporting of beam measurement information

For beam measurement information to be included in a measurement report the UE shall:

1> if *reportType* is set to *eventTriggered*:

- 2> consider the trigger quantity as the sorting quantity if available, otherwise RSRP as sorting quantity if available, otherwise RSRQ as sorting quantity if available, otherwise SINR as sorting quantity;
- 1> if *reportType* is set to *periodical*:
  - 2> if a single reporting quantity is set to *true* in *reportQuantityRS-Indexes*;
    - 3> consider the configured single quantity as the sorting quantity;
  - 2> else:
    - 3> if *rsrp* is set to *true*;
      - 4> consider RSRP as the sorting quantity;
    - 3> else:
      - 4> consider RSRQ as the sorting quantity;
- 1> set *rsIndexResults* to include up to *maxNrofRS-IndexesToReport* SS/PBCH block indexes or CSI-RS indexes in order of decreasing sorting quantity as follows:
  - 2> if the measurement information to be included is based on SS/PBCH block:
    - 3> include within *resultsSSB-Indexes* the index associated to the best beam for that SS/PBCH block sorting quantity and if *absThreshSS-BlocksConsolidation* is included in the *VarMeasConfig* for the *measObject* associated to the cell for which beams are to be reported, the remaining beams whose sorting quantity is above *absThreshSS-BlocksConsolidation*:
    - 3> if *includeBeamMeasurements* is set to *true*, include the SS/PBCH based measurement results for the quantities in *reportQuantityRS-Indexes* for each SS/PBCH block index;
  - 2> else if the beam measurement information to be included is based on CSI-RS:
    - 3> include within *resultsCSI-RS-Indexes* the index associated to the best beam for that CSI-RS sorting quantity and, if *absThreshCSI-RS-Consolidation* is included in the *VarMeasConfig* for the *measObject* associated to the cell for which beams are to be reported, the remaining beams whose sorting quantity is above *absThreshCSI-RS-Consolidation*;
    - 3> if *includeBeamMeasurements* is set to *true*, include the CSI-RS based measurement results for the quantities in *reportQuantityRS-Indexes* for each CSI-RS index.

# 5.5.5.3 Sorting of cell measurement results

The UE shall determine the sorting quantity according to parameters of the *reportConfig* associated with the *measId* that triggered the reporting:

- 1> if the *reportType* is set to *eventTriggered*:
  - 2> for an NR cell, consider the quantity used in the *aN-Threshold* (for *eventA1*, *eventA2* and *eventA4*) or in the *a5-Threshold2* (for *eventA5*) or in the *aN-Offset* (for *eventA3* and *eventA6*) as the sorting quantity;
  - 2> for an E-UTRA cell, consider the quantity used in the bN-ThresholdEUTRA as the sorting quantity;
  - 2> for an UTRA-FDD cell, consider the quantity used in the bN-ThresholdUTRA-FDD as the sorting quantity;
- 1> if the *reportType* is set to *periodical*:
  - 2> determine the sorting quantity according to *reportQuantityCell* for an NR cell, and according to *reportQuantity* for an E-UTRA cell, as below:
    - 3> if a single quantity is set to true:
      - 4> consider this quantity as the sorting quantity;
    - 3> else:

- 4> if rsrp is set to true;
  - 5> consider RSRP as the sorting quantity;
- 4> else:
  - 5> consider RSRQ as the sorting quantity;
- 2> determine the sorting quantity according to reportQuantityUTRA-FDD for UTRA-FDD cell, as below:
  - 3> if a single quantity is set to true:
    - 4> consider this quantity as the sorting quantity;
  - 3> else:
    - 4> consider RSCP as the sorting quantity.

### 5.5.6 Location measurement indication

#### 5.5.6.1 General

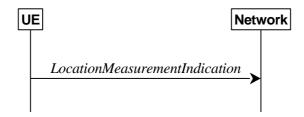

Figure 5.5.5.1-1: Location measurement indication

The purpose of this procedure is to indicate to the network that the UE is going to start/stop location related measurements towards E-UTRA or NR (*eutra-RSTD*, *nr-UE-RxTxTimeDiff*, *nr-PRS-RSRP*) which require measurement gaps or start/stop detection of subframe and slot timing towards E-UTRA (*eutra-FineTimingDetection*) which requires measurement gaps. UE shall initiate this procedure only after successful AS security activation.

NOTE: It is a network decision to configure the measurement gap.

### 5.5.6.2 Initiation

The UE shall:

- 1> if and only if upper layers indicate to start performing location measurements towards E-UTRA or NR or start subframe and slot timing detection towards E-UTRA, and the UE requires measurement gaps for these operations while measurement gaps are either not configured or not sufficient:
  - 2> initiate the procedure to indicate start;
- NOTE 1: The UE verifies the measurement gap situation only upon receiving the indication from upper layers. If at this point in time sufficient gaps are available, the UE does not initiate the procedure. Unless it receives a new indication from upper layers, the UE is only allowed to further repeat the procedure in the same PCell once per frequency of the target RAT if the provided measurement gaps are insufficient.
- 1> if and only if upper layers indicate to stop performing location measurements towards E-UTRA or NR or stop subframe and slot timing detection towards E-UTRA:
  - 2> initiate the procedure to indicate stop.
- NOTE 2: The UE may initiate the procedure to indicate stop even if it did not previously initiate the procedure to indicate start.

# 5.5.6.3 Actions related to transmission of *LocationMeasurementIndication* message

The UE shall set the contents of LocationMeasurementIndication message as follows:

- 1> if the procedure is initiated to indicate start of location related measurements:
  - 2> if the procedure is initiated for RSTD measurements towards E-UTRA:
    - 3> set the *measurementIndication* to the *eutra-RSTD* according to the information received from upper layers;
  - 2> else if the procedure is initiated for positioning measurement towards NR:
    - 3> set the *measurementIndication* to the *nr-PRS-Measurement* according to the information received from upper layers;
- 1> else if the procedure is initiated to indicate stop of location related measurements:
  - 2> set the *measurementIndication* to the value *release*;
- 1> if the procedure is initiated to indicate start of subframe and slot timing detection towards E-UTRA:
  - 2> set the *measurementIndication* to the value *eutra-FineTimingDetection*;
- 1> else if the procedure is initiated to indicate stop of subframe and slot timing detection towards E-UTRA:
  - 2> set the *measurementIndication* to the value *release*;
- 1> submit the LocationMeasurementIndication message to lower layers for transmission, upon which the procedure ends.

# 5.5a Logged Measurements

# 5.5a.1 Logged Measurement Configuration

### 5.5a.1.1 General

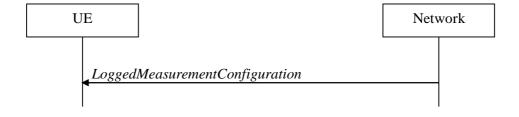

Figure 5.5a.1.1-1: Logged measurement configuration

The purpose of this procedure is to configure the UE to perform logging of measurement results while in RRC\_IDLE and RRC\_INACTIVE. The procedure applies to logged measurements capable UEs that are in RRC\_CONNECTED.

NOTE: NG-RAN may retrieve stored logged measurement information by means of the UE information procedure.

### 5.5a.1.2 Initiation

NG-RAN initiates the logged measurement configuration procedure to UE in RRC\_CONNECTED by sending the *LoggedMeasurementConfiguration* message.

# 5.5a.1.3 Reception of the LoggedMeasurementConfiguration by the UE

Upon receiving the *LoggedMeasurementConfiguration* message the UE shall:

- 1> discard the logged measurement configuration as well as the logged measurement information as specified in 5.5a.2;
- 1> store the received loggingDuration, reportType and areaConfiguration, if included, in VarLogMeasConfig;
- 1> if the *LoggedMeasurementConfiguration* message includes *plmn-IdentityList*:
  - 2> set plmn-IdentityList in VarLogMeasReport to include the RPLMN as well as the PLMNs included in plmn-IdentityList;

1> else:

- 2> set plmn-IdentityList in VarLogMeasReport to include the RPLMN;
- 1> store the received *absoluteTimeInfo*, *traceReference*, *traceRecordingSessionRef*, and *tce-Id* in *VarLogMeasReport*;
- 1> store the received *bt-NameList*, if included, in *VarLogMeasConfig*;
- 1> store the received wlan-NameList, if included, in VarLogMeasConfig;
- 1> store the received *sensor-NameList*, if included, in *VarLogMeasConfig*;
- 1> start timer T330 with the timer value set to the *loggingDuration*;

# 5.5a.1.4 T330 expiry

Upon expiry of T330 the UE shall:

1> release VarLogMeasConfig;

The UE is allowed to discard stored logged measurements, i.e. to release *VarLogMeasReport*, 48 hours after T330 expiry.

# 5.5a.2 Release of Logged Measurement Configuration

#### 5.5a.2.1 General

The purpose of this procedure is to release the logged measurement configuration as well as the logged measurement information.

#### 5.5a.2.2 Initiation

The UE shall initiate the procedure upon receiving a logged measurement configuration in same or another RAT. The UE shall also initiate the procedure upon power off or upon deregistration.

The UE shall:

- 1> stop timer T330, if running;
- 1> if stored, discard the logged measurement configuration as well as the logged measurement information, i.e. release the UE variables *VarLogMeasConfig* and *VarLogMeasReport*.

# 5.5a.3 Measurements logging

#### 5.5a.3.1 General

This procedure specifies the logging of available measurements by a UE in RRC\_IDLE and RRC\_INACTIVE that has a logged measurement configuration. The actual process of logging within the UE, takes place in RRC IDLE state could continue in RRC INACTIVE state or vice versa.

#### 5.5a.3.2 Initiation

While T330 is running, the UE shall:

- 1> perform the logging in accordance with the following:
  - 2> if the reportType is set to periodical in the VarLogMeasConfig:
    - 3> if the UE is in any cell selection state (as specified in TS 38.304 [20]):
      - 4> perform the logging at regular time intervals, as defined by the *loggingInterval* in the *VarLogMeasConfig*;
    - 3> if the UE is in camped normally state on an NR cell and if the RPLMN is included in *plmn-IdentityList* stored in *VarLogMeasReport*:
      - 4> if areaConfiguration is not included in VarLogMeasConfig; or
      - 4> if the serving cell is part of the area indicated by *areaConfig* in *areaConfiguration* in *VarLogMeasConfig*:
        - 5> perform the logging at regular time intervals, as defined by the *loggingInterval* in the *VarLogMeasConfig*;
  - 2> else if the reportType is set to eventTriggered, and eventType is set to outOfCoverage:
    - 3> perform the logging at regular time intervals as defined by the *loggingInterval* in *VarLogMeasConfig* only when the UE is in any cell selection state;
    - 3> upon transition from any cell selection state to camped normally state in NR:
      - 4> if the RPLMN is included in *plmn-IdentityList* stored in *VarLogMeasReport*; and
      - 4> if *areaConfiguration* is not included in *VarLogMeasConfig* or if the current camping cell is part of the area indicated by *areaConfig* of *areaConfiguration* in *VarLogMeasConfig*:
        - 5> perform the logging;
  - 2> else if the *reportType* is set to *eventTriggered* and *eventType* is set to *eventL1*:
    - 3> if the UE is in camped normally state on an NR cell and if the RPLMN is included in *plmn-IdentityList* stored in *VarLogMeasReport*:
      - 4> if areaConfiguration is not included in VarLogMeasConfig; or
      - 4> if the serving cell is part of the area indicated by *areaConfig* in *areaConfiguration* in *VarLogMeasConfig*;
        - 5> perform the logging at regular time intervals as defined by the *loggingInterval* in *VarLogMeasConfig* only when the conditions indicated by the *eventL1* are met;
  - 2> when performing the logging:
    - 3> set the *relativeTimeStamp* to indicate the elapsed time since the moment at which the logged measurement configuration was received;

- 3> if location information became available during the last logging interval, set the content of the *locationInfo* as in 5.3.3.7:
- 3> if the UE is in any cell selection state (as specified in TS 38.304 [20]):
  - 4> set any Cell Selection Detected to indicate the detection of no suitable or no acceptable cell found;
  - 4> if the reportType is set to eventTriggered in the VarLogMeasConfig; and
  - 4> if the RPLMN at the time of entering the any cell selection state is included in *plmn-IdentityList* stored in *VarLogMeasReport*; and
  - 4> if *areaConfiguration* is not included in *VarLogMeasConfig* or if the last suitable cell that the UE was camping on is part of the area indicated by *areaConfig* of *areaConfiguration* in *VarLogMeasConfig*:
    - 5> set the *servCellIdentity* to indicate global cell identity of the last suitable cell that the UE was camping on;
    - 5> set the *measResultServingCell* to include the quantities of the last suitable cell the UE was camping on;
  - 4> else if the *reportType* is set to *periodical* in the *VarLogMeasConfig*:
    - 5> set the *servCellIdentity* to indicate global cell identity of the last logged cell that the UE was camping on;
    - 5> set the measResultServingCell to include the quantities of the last logged cell the UE was camping on:

- 4> set the servCellIdentity to indicate global cell identity of the cell the UE is camping on;
- 4> set the measResultServingCell to include the quantities of the cell the UE is camping on;
- 3> if available, set the *measResultNeighCells*, in order of decreasing ranking-criterion as used for cell reselection, to include measurements of neighbouring cell that became available during the last logging interval and according to the following:
  - 4> include measurement results for at most 6 neighbouring cells on the NR serving frequency and for at most 3 cells per NR neighbouring frequency and for the NR neighbouring frequencies in accordance with the following:
    - 5> if interFreqTargetInfo is included in VarLogMeasConfig:
      - 6> include measurement results for NR neighbouring frequencies that are included in both interFreqTargetInfo and SIB4;
    - 5> else:
      - 6> include measurement results for NR neighbouring frequencies that are included in SIB4;
  - 4> include measurement results for at most 3 neighbours per inter-RAT frequency that is included in *SIB5*;
  - 4> for each neighbour cell included, include the optional fields that are available;
- NOTE: The UE includes the latest results of the available measurements as used for cell reselection evaluation in RRC\_IDLE or RRC\_INACTIVE, which are performed in accordance with the performance requirements as specified in TS 38.133 [14].
  - 2> when the memory reserved for the logged measurement information becomes full, stop timer T330 and perform the same actions as performed upon expiry of T330, as specified in 5.5a.1.4.

# 5.6 UE capabilities

# 5.6.1 UE capability transfer

### 5.6.1.1 General

This clause describes how the UE compiles and transfers its UE capability information upon receiving a UECapabilityEnquiry from the network.

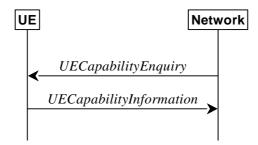

Figure 5.6.1.1-1: UE capability transfer

#### 5.6.1.2 Initiation

The network initiates the procedure to a UE in RRC\_CONNECTED when it needs (additional) UE radio access capability information. The network should retrieve UE capabilities only after AS security activation. Network does not forward UE capabilities that were retrieved before AS security activation to the CN.

# 5.6.1.3 Reception of the *UECapabilityEnquiry* by the UE

The UE shall set the contents of UECapabilityInformation message as follows:

- 1> if the ue-CapabilityRAT-RequestList contains a UE-CapabilityRAT-Request with rat-Type set to nr:
  - 2> include in the *ue-CapabilityRAT-ContainerList* a *UE-CapabilityRAT-Container* of the type *UE-NR-Capability* and with the *rat-Type* set to *nr*;
  - 2> include the *supportedBandCombinationList*, *featureSets* and *featureSetCombinations* as specified in clause 5.6.1.4;
- 1> if the ue-CapabilityRAT-RequestList contains a UE-CapabilityRAT-Request with rat-Type set to eutra-nr:
  - 2> if the UE supports (NG)EN-DC or NE-DC:
    - 3> include in the *ue-CapabilityRAT-ContainerList* a *UE-CapabilityRAT-Container* of the type *UE-MRDC-Capability* and with the *rat-Type* set to *eutra-nr*;
    - 3> include the supportedBandCombinationList and featureSetCombinations as specified in clause 5.6.1.4;
- 1> if the ue-CapabilityRAT-RequestList contains a UE-CapabilityRAT-Request with rat-Type set to eutra:
  - 2> if the UE supports E-UTRA:
    - 3> include in the *ue-CapabilityRAT-ContainerList* a *ue-CapabilityRAT-Container* of the type *UE-EUTRA-Capability* and with the *rat-Type* set to *eutra* as specified in TS 36.331 [10], clause 5.6.3.3, according to the *capabilityRequestFilter*, if received;
- 1> if the ue-CapabilityRAT-RequestList contains a UE-CapabilityRAT-Request with rat-Type set to utra-fdd:
  - 2> if the UE supports UTRA-FDD:
    - 3> include the UE radio access capabilities for UTRA-FDD within a *ue-CapabilityRAT-Container* and with the *rat-Type* set to *utra-fdd*;

- 1> if the RRC message segmentation is enabled based on the field *rrc-SegAllowed* received, and the encoded RRC message is larger than the maximum supported size of a PDCP SDU specified in TS 38.323 [5]:
  - 2> initiate the UL message segment transfer procedure as specified in clause 5.7.7;

2> submit the *UECapabilityInformation* message to lower layers for transmission, upon which the procedure ends

# 5.6.1.4 Setting band combinations, feature set combinations and feature sets supported by the UE

The UE invokes the procedures in this clause if the NR or E-UTRA network requests UE capabilities for *nr*, *eutra-nr* or *eutra*. This procedure is invoked once per requested *rat-Type* (see clause 5.6.1.3 for capability enquiry by the NR network; see TS 36.331 [10], clause 5.6.3.3 for capability enquiry by the E-UTRA network). The UE shall ensure that the feature set IDs are consistent across feature sets, feature set combinations and band combinations in all three UE capability containers that the network queries with the same fields with the same values, i.e. *UE-CapabilityRequestFilterNR*, *UE-CapabilityRequestFilterCommon* and fields in *UECapabilityEnquiry* message (i.e. *requestedFreqBandsNR-MRDC*, *requestedCapabilityNR*, *eutra-nr-only* flag, and *requestedCapabilityCommon*) as defined in TS 36.331, where applicable.

- NOTE 1: Capability enquiry without frequencyBandListFilter is not supported.
- NOTE 2: In (NG)EN-DC, the gNB needs the capabilities for RAT types *nr* and *eutra-nr* and it uses the *featureSets* in the *UE-NR-Capability* together with the *featureSetCombinations* in the *UE-MRDC-Capability* to determine the NR UE capabilities for the supported MRDC band combinations. Similarly, the eNB needs the capabilities for RAT types *eutra* and *eutra-nr* and it uses the *featureSetsEUTRA* in the *UE-EUTRA-Capability* together with the *featureSetCombinations* in the *UE-MRDC-Capability* to determine the E-UTRA UE capabilities for the supported MRDC band combinations. Hence, the IDs used in the *featureSets* must match the IDs referred to in *featureSetCombinations* across all three containers. The requirement on consistency implies that there are no undefined feature sets and feature set combinations.
- NOTE 3: If the UE cannot include all feature sets and feature set combinations due to message size or list size constraints, it is up to UE implementation which feature sets and feature set combinations it prioritizes.

#### The UE shall:

- 1> compile a list of "candidate band combinations" according to the filter criteria in capabilityRequestFilterCommon (if included), only consisting of bands included in frequencyBandListFilter, and prioritized in the order of frequencyBandListFilter (i.e. first include band combinations containing the first-listed band, then include remaining band combinations containing the second-listed band, and so on), where for each band in the band combination, the parameters of the band do not exceed maxBandwidthRequestedDL, maxBandwidthRequestedUL, maxCarriersRequestedDL, maxCarriersRequestedUL, ca-BandwidthClassDL-EUTRA or ca-BandwidthClassUL-EUTRA, whichever are received;
- 1> for each band combination included in the list of "candidate band combinations":
  - 2> if the network (E-UTRA) included the *eutra-nr-only* field, or
  - 2> if the requested *rat-Type* is *eutra*:
    - 3> remove the NR-only band combination from the list of "candidate band combinations";
- NOTE 4: The (E-UTRA) network may request capabilities for *nr* but indicate with the *eutra-nr-only* flag that the UE shall not include any NR band combinations in the *UE-NR-Capability*. In this case the procedural text above removes all NR-only band combinations from the candidate list and thereby also avoids inclusion of corresponding feature set combinations and feature sets below.
  - 2> if it is regarded as a fallback band combination with the same capabilities of another band combination included in the list of "candidate band combinations", and
  - 2> if this fallback band combination is generated by releasing at least one SCell or uplink configuration of SCell or SUL according to TS 38.306 [26]:

- 3> remove the band combination from the list of "candidate band combinations";
- NOTE 5: Even if the network requests (only) capabilities for *nr*, it may include E-UTRA band numbers in the *frequencyBandListFilter* to ensure that the UE includes all necessary feature sets needed for subsequently requested *eutra-nr* capabilities. At this point of the procedure the list of "candidate band combinations" contains all NR- and/or E-UTRA-NR band combinations that match the filter (*frequencyBandListFilter*) provided by the NW and that match the *eutra-nr-only* flag (if RAT-Type *nr* is requested by E-UTRA). In the following, this candidate list is used to derive the band combinations, feature set combinations and feature sets to be reported in the requested capability container.
- 1> if the requested *rat-Type* is *nr*:
  - 2> include into *supportedBandCombinationList* as many NR-only band combinations as possible from the list of "candidate band combinations", starting from the first entry;
    - 3> if srs-SwitchingTimeRequest is received:
      - 4> if SRS carrier switching is supported;
        - 5> include *srs-SwitchingTimesListNR* for each band combination;
      - 4> set srs-SwitchingTimeRequested to true;
  - 2> include, into *featureSetCombinations*, the feature set combinations referenced from the supported band combinations as included in *supportedBandCombinationList* according to the previous;
  - 2> compile a list of "candidate feature set combinations" referenced from the list of "candidate band combinations" excluding entries (rows in feature set combinations) with same or lower capabilities;
  - 2> if *uplinkTxSwitchRequest* is received:
    - 3> include into *supportedBandCombinationList-UplinkTxSwitch* as many NR-only band combinations that supported UL TX switching as possible from the list of "candidate band combinations", starting from the first entry;
      - 4> if *srs-SwitchingTimeRequest* is received:
        - 5> if SRS carrier switching is supported;
          - 6> include *srs-SwitchingTimesListNR* for each band combination;
        - 5> set *srs-SwitchingTimeRequested* to true;
    - 3> include, into *featureSetCombinations*, the feature set combinations referenced from the supported band combinations as included in *supportedBandCombinationList-UplinkTxSwitch* according to the previous;
- NOTE 6: This list of "candidate feature set combinations" contains the feature set combinations used for NR-only as well as E-UTRA-NR band combinations. It is used to derive a list of NR feature sets referred to from the feature set combinations in the *UE-NR-Capability* and from the feature set combinations in a *UE-MRDC-Capability* container.
  - 2> include into featureSets the feature sets referenced from the "candidate feature set combinations" and may exclude the feature sets with the parameters that exceed any of maxBandwidthRequestedDL, maxBandwidthRequestedUL, maxCarriersRequestedDL or maxCarriersRequestedUL, whichever are received:
- 1> else, if the requested *rat-Type* is *eutra-nr*:
  - 2> include into supportedBandCombinationList and/or supportedBandCombinationListNEDC-Only as many E-UTRA-NR band combinations as possible from the list of "candidate band combinations", starting from the first entry;
    - 3> if srs-SwitchingTimeRequest is received:
      - 4> if SRS carrier switching is supported;
        - 5> include srs-SwitchingTimesListNR and srs-SwitchingTimesListEUTRA for each band combination;

- 4> set srs-SwitchingTimeRequested to true;
- 2> include, into *featureSetCombinations*, the feature set combinations referenced from the supported band combinations as included in *supportedBandCombinationList* according to the previous;
- 2> if *uplinkTxSwitchRequest* is received:
  - 3> include into *supportedBandCombinationList-UplinkTxSwitch* as many E-UTRA-NR band combinations that supported UL TX switching as possible from the list of "candidate band combinations", starting from the first entry;
    - 4> if srs-SwitchingTimeRequest is received:
      - 5> if SRS carrier switching is supported;
        - 6> include *srs-SwitchingTimesListNR* and *srs-SwitchingTimesListEUTRA* for each band combination;
      - 5> set *srs-SwitchingTimeRequested* to true;
  - 3> include, into featureSetCombinations, the feature set combinations referenced from the supported band combinations as included in supportedBandCombinationList-UplinkTxSwitch according to the previous;
- 1> else (if the requested *rat-Type* is *eutra*):
  - 2> compile a list of "candidate feature set combinations" referenced from the list of "candidate band combinations" excluding entries (rows in feature set combinations) with same or lower capabilities;
- NOTE 7: This list of "candidate feature set combinations" contains the feature set combinations used for E-UTRA-NR band combinations. It is used to derive a list of E-UTRA feature sets referred to from the feature set combinations in a *UE-MRDC-Capability* container.
  - 2> include into *featureSetsEUTRA* (in the *UE-EUTRA-Capability*) the feature sets referenced from the "candidate feature set combinations" and may exclude the feature sets with the parameters that exceed *ca-BandwidthClassDL-EUTRA* or *ca-BandwidthClassUL-EUTRA*, whichever are received;
- 1> include the received *frequencyBandListFilter* in the field *appliedFreqBandListFilter* of the requested UE capability, except if the requested *rat-Type* is *nr* and the network included the *eutra-nr-only* field;
- 1> if the network included *ue-CapabilityEnquiryExt*:
  - 2> include the received ue-CapabilityEnquiryExt in the field receivedFilters;

### 5.6.1.5 Void

# 5.7 Other

# 5.7.1 DL information transfer

#### 5.7.1.1 General

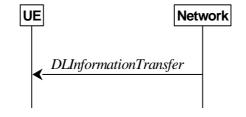

Figure 5.7.1.1-1: DL information transfer

The purpose of this procedure is to transfer NAS dedicated information from NG-RAN to a UE in RRC CONNECTED.

### 5.7.1.2 Initiation

The network initiates the DL information transfer procedure whenever there is a need to transfer NAS dedicated information. The network initiates the DL information transfer procedure by sending the *DLInformationTransfer* message.

# 5.7.1.3 Reception of the *DLInformationTransfer* by the UE

Upon receiving *DLInformationTransfer* message, the UE shall:

- 1> if dedicatedNAS-Message is included:
  - 2> forward *dedicatedNAS-Message* to upper layers.
- 1> if *referenceTimeInfo* is included:
  - 2> calculate the reference time based on the time, referenceSFN and timeInfoType if it is included;
  - 2> calculate the uncertainty of the reference time based on the uncertainty, if uncertainty is included;
  - 2> inform upper layers of the reference time and, if *uncertainty* is included, of the uncertainty.

# 5.7.1a DL information transfer for MR-DC

### 5.7.1a.1 General

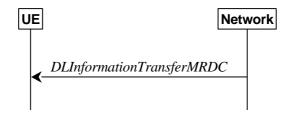

Figure 5.7.1a.1-1: DL information transfer MR-DC

The purpose of this procedure is to transfer RRC messages from the network to the UE over SRB3 (e.g. an NR RRC reconfiguration message including *reconfigurationWithSync*, an E-UTRA RRC connection reconfiguration message including *mobilityControlInfo*, an RRC connection release message, a *MobilityFromNRCommand* message, or a *MobilityFromEUTRACommand* message) during fast MCG link recovery.

#### 5.7.1a.2 Initiation

The network initiates this procedure whenever there is a need to transfer an RRC message during fast MCG link recovery.

# 5.7.1a.3 Actions related to reception of *DLInformationTransferMRDC* message

Upon receiving the *DLInformationTransferMRDC*, the UE shall:

- 1> if the RRCReconfiguration message is included in dl-DCCH-MessageNR:
  - 2> perform the RRC reconfiguration procedure according to 5.3.5.3;
- 1> else if the RRCRelease message is included in dl-DCCH-MessageNR:
  - 2> perform the RRC release procedure according to 5.3.8;
- 1> else if the *MobilityFromNRCommand* message is included in the *dl-DCCH-MessageNR*:

- 2> perform the mobility from NR procedure according to 5.4.3.3;
- 1> else if the E-UTRA RRCConnectionReconfiguration message is included in dl-DCCH-MessageEUTRA:
  - 2> perform the RRC connection reconfiguration procedure as specified in TS 36.331 [10], clause 5.3.5.4;
- 1> else if the E-UTRA RRCConnectionRelease message is included in dl-DCCH-MessageEUTRA:
  - 2> perform the RRC connection release as specified in TS 36.331 [10], clause 5.3.8;
- 1> else if the MobilityFromEUTRACommand message is included in the dl-DCCH-MessageEUTRA:
  - 2> perform the mobility from E-UTRA procedure as specified in TS 36.331 [10], clause 5.4.3.3;

### 5.7.2 UL information transfer

# 5.7.2.1 General

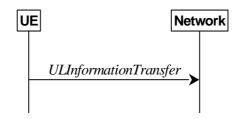

Figure 5.7.2.1-1: UL information transfer

The purpose of this procedure is to transfer NAS dedicated information from the UE to the network.

### 5.7.2.2 Initiation

A UE in RRC\_CONNECTED initiates the UL information transfer procedure whenever there is a need to transfer NAS dedicated information. The UE initiates the UL information transfer procedure by sending the ULInformationTransfer message.

### 5.7.2.3 Actions related to transmission of *ULInformationTransfer* message

The UE shall set the contents of the ULInformationTransfer message as follows:

- 1> if the upper layer provides NAS PDU:
  - 2> set the dedicatedNAS-Message to include the information received from upper layers
- 1> submit the ULInformationTransfer message to lower layers for transmission, upon which the procedure ends.

# 5.7.2.4 Failure to deliver *ULInformationTransfer* message

The UE shall:

- 1> if AS security is not started and radio link failure occurs before the successful delivery of *ULInformationTransfer* messages has been confirmed by lower layers; or
- 1> if PDCP re-establishment or release/addition (e.g due to key refresh upon PCell or PSCell change, or RRC connection re-establishment) occurs on an SRB on which *ULInformationTransfer* messages were submitted for transmission but successful delivery of these messages was not confirmed by lower layers:
  - 2> inform upper layers about the possible failure to deliver the information contained in the concerned *ULInformationTransfer* messages.

### 5.7.2a UL information transfer for MR-DC

#### 5.7.2a.1 General

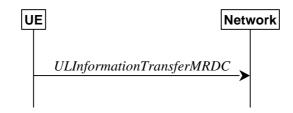

Figure 5.7.2a.1-1: UL information transfer MR-DC

The purpose of this procedure is to transfer MR-DC dedicated information from the UE to the network e.g. the NR or E-UTRA RRC *MeasurementReport*, *FailureInformation*, *UEAssistanceInformation*, *RRCReconfigurationComplete* or *MCGFailureInformation* message.

#### 5.7.2a.2 Initiation

A UE in RRC\_CONNECTED initiates the UL information transfer for MR-DC procedure whenever there is a need to transfer MR-DC dedicated information. I.e. the procedure is not used during an RRC connection reconfiguration involving NR or E-UTRA connection reconfiguration, in which case the MR DC information is piggybacked to the *RRCReconfigurationComplete* message, except in the case the UE executes an intra-SN CPC.

### 5.7.2a.3 Actions related to transmission of *ULInformationTransferMRDC* message

The UE shall set the contents of the *ULInformationTransferMRDC* message as follows:

- 1> if there is a need to transfer MR-DC dedicated information related to NR:
  - 2> set the ul-DCCH-MessageNR to include the NR MR-DC dedicated information to be transferred (e.g., NR RRC MeasurementReport, UEAssistanceInformation, FailureInformation, RRCReconfigurationComplete or MCGFailureInformation message);
- 1> else if there is a need to transfer MR-DC dedicated information related to E-UTRA:
  - 2> set the *ul-DCCH-MessageEUTRA* to include the E-UTRA MR-DC dedicated information to be transferred (e.g., E-UTRA RRC *MeasurementReport*, or *MCGFailureInformation* message);
- 1> submit the *ULInformationTransferMRDC* message to lower layers for transmission, upon which the procedure ends

### 5.7.2b UL transfer of IRAT information

#### 5.7.2b.1 General

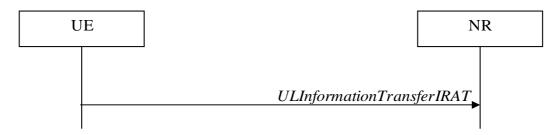

Figure 5.7.2b.1-1: UL transfer of IRAT information

The purpose of this procedure is to transfer from the UE to NR MCG dedicated information terminated at the NR MCG but specified by another RAT e.g. the E-UTRA *MeasurementReport* message, the E-UTRA *SidelinkUEInformation* 

message or the E-UTRA *UEAssistanceInformation* message. The specific information transferred in this message is set in accordance with:

- the procedure specified in 5.6.10 of TS 36.331 [10] for E-UTRA UEAssistanceInformation message;
- the procedure specified in 5.10.2 of TS 36.331 [10] for E-UTRA SidelinkUEInformation message;
- the procedure specified in 5.5.5 of TS 36.331 [10] for E-UTRA MeasurementReport Message.

#### 5.7.2b.2 Initiation

A UE in RRC\_CONNECTED initiates the UL information transfer procedure whenever there is a need to transfer dedicated inter-RAT information as specified in TS 36.331 [10].

### 5.7.2b.3 Actions related to transmission of *ULInformationTransferIRAT* message

The UE shall set the contents of the *ULInformationTransferIRAT* message as follows:

- 1> if there is a need to transfer dedicated LTE information related to V2X sidelink communications:
  - 2> set the *ul-DCCH-MessageEUTRA* to include the V2X sidelink communication information to be transferred (e.g. the E-UTRA RRC *MeasurementReport* message, the E-UTRA RRC *SidelinkUEInformation* message, or the E-UTRA RRC *UEAssistanceInformation* message);
- 1> submit the *ULInformationTransferIRAT* message to lower layers for transmission, upon which the procedure ends;

### 5.7.3 SCG failure information

### 5.7.3.1 General

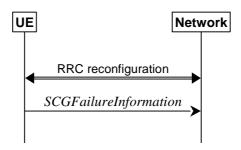

Figure 5.7.3.1-1: SCG failure information

The purpose of this procedure is to inform E-UTRAN or NR MN about an SCG failure the UE has experienced i.e. SCG radio link failure, failure of SCG reconfiguration with sync, SCG configuration failure for RRC message on SRB3, SCG integrity check failure, and consistent uplink LBT failures on PSCell for operation with shared spectrum channel access.

### 5.7.3.2 Initiation

A UE initiates the procedure to report SCG failures when neither MCG nor SCG transmission is suspended and when one of the following conditions is met:

- 1> upon detecting radio link failure for the SCG, in accordance with clause 5.3.10.3;
- 1> upon reconfiguration with sync failure of the SCG, in accordance with clause 5.3.5.8.3;
- 1> upon SCG configuration failure, in accordance with clause 5.3.5.8.2;
- 1> upon integrity check failure indication from SCG lower layers concerning SRB3.

Upon initiating the procedure, the UE shall:

- 1> suspend SCG transmission for all SRBs, DRBs and, if any, BH RLC channels;
- 1> reset SCG MAC;
- 1> stop T304 for the SCG, if running;
- 1> stop conditional reconfiguration evaluation for CPC, if configured;
- 1> if the UE is in (NG)EN-DC:
  - 2> initiate transmission of the SCGFailureInformationNR message as specified in TS 36.331 [10], clause 5.6.13a.
- 1> else:
  - 2> initiate transmission of the SCGFailureInformation message in accordance with 5.7.3.5.

### 5.7.3.3 Failure type determination for (NG)EN-DC

The UE shall set the SCG failure type as follows:

- 1> if the UE initiates transmission of the SCGFailureInformationNR message due to T310 expiry:
  - 2> set the *failureType* as t310-Expiry;
- 1> else if the UE initiates transmission of the SCGFailureInformationNR message due to T312 expiry:
  - 2> set the *failureType* as any value and set the *failureType-v1610* as t312-Expiry;
- 1> else if the UE initiates transmission of the *SCGFailureInformationNR* message to provide reconfiguration with sync failure information for an SCG:
  - 2> set the failureType as synchReconfigFailureSCG;
- 1> else if the UE initiates transmission of the *SCGFailureInformationNR* message to provide random access problem indication from SCG MAC:
  - 2> if the random access procedure was initiated for beam failure recovery:
    - 3> set the *failureType* as *randomAccessProblem* and set the *failureType-v1610* as *beamFailureRecoveryFailure*;
  - 2> else:
    - 3> set the failureType as randomAccessProblem;
- 1> else if the UE initiates transmission of the *SCGFailureInformationNR* message to provide indication from SCG RLC that the maximum number of retransmissions has been reached:
  - 2> set the *failureType* as *rlc-MaxNumRetx*;
- 1> else if the UE initiates transmission of the SCGFailureInformationNR message due to SRB3 integrity check failure:
  - 2> set the failureType as srb3-IntegrityFailure;
- 1> else if the UE initiates transmission of the *SCGFailureInformationNR* message due to Reconfiguration failure of NR RRC reconfiguration message:
  - 2> set the failureType as scg-reconfigFailure;
- 1> else if the UE initiates transmission of the SCGFailureInformationNR message due to consistent uplink LBT failures:
  - 2> set the failureType as any value and set the failureType-v1610 as scg-lbtFailure;

- 1> else if connected as an IAB-node and the *SCGFailureInformationNR* is initiated due to the reception of a BH RLF indication on BAP entity from the SCG:
  - 2> set the *failureType* as any value and set *failureType-v1610* as *bh-RLF*.

### 5.7.3.4 Setting the contents of *MeasResultSCG-Failure*

The UE shall set the contents of the MeasResultSCG-Failure as follows:

- 1> for each *MeasObjectNR* configured on NR SCG for which a *measId* is configured and measurement results are available:
  - 2> include an entry in measResultPerMOList;
  - 2> if there is a measId configured with the MeasObjectNR and a reportConfig which has rsType set to ssb:
    - 3> set ssbFrequency to the value indicated by ssbFrequency as included in the MeasObjectNR;
  - 2> if there is a measId configured with the MeasObjectNR and a reportConfig which has rsType set to csi-rs:
    - 3> set refFreqCSI-RS to the value indicated by refFreqCSI-RS as included in the associated measurement object;
  - 2> if a serving cell is associated with the *MeasObjectNR*:
    - 3> set *measResultServingCell* to include the available quantities of the concerned cell and in accordance with the performance requirements in TS 38.133 [14];
  - 2> set the *measResultNeighCellList* to include the best measured cells, ordered such that the best cell is listed first, and based on measurements collected up to the moment the UE detected the failure, and set its fields as follows;
    - 3> ordering the cells with sorting as follows:
      - 4> based on SS/PBCH block if SS/PBCH block measurement results are available and otherwise based on CSI-RS;
      - 4> using RSRP if RSRP measurement results are available, otherwise using RSRQ if RSRQ measurement results are available, otherwise using SINR;
    - 3> for each neighbour cell included:
      - 4> include the optional fields that are available.
- NOTE: The measured quantities are filtered by the L3 filter as configured in the mobility measurement configuration. The measurements are based on the time domain measurement resource restriction, if configured. Blacklisted cells are not required to be reported.
- 1> if available, set the *locationInfo* as in 5.3.3.7 according to the *otherConfig* associated with the NR SCG.

### 5.7.3.5 Actions related to transmission of SCGFailureInformation message

The UE shall set the contents of the SCGFailureInformation message as follows:

- 1> if the UE initiates transmission of the SCGFailureInformation message due to T310 expiry:
  - 2> set the *failureType* as *t310-Expiry*;
- 1> else if the UE initiates transmission of the SCGFailureInformation message due to T312 expiry:
  - 2> set the failureType as other and set the failureType-v1610 as t312-Expiry;
- 1> else if the UE initiates transmission of the *SCGFailureInformation* message to provide reconfiguration with sync failure information for an SCG:
  - 2> set the failureType as synchReconfigFailureSCG;

- 1> else if the UE initiates transmission of the *SCGFailureInformation* message to provide random access problem indication from SCG MAC:
  - 2> if the random access procedure was initiated for beam failure recovery:
    - 3> set the failureType as other and set the failureType-v1610 as beamFailureRecoveryFailure;
  - 2> else:
    - 3> set the failureType as randomAccessProblem;
- 1> else if the UE initiates transmission of the *SCGFailureInformation* message to provide indication from SCG RLC that the maximum number of retransmissions has been reached:
  - 2> set the *failureType* as *rlc-MaxNumRetx*;
- 1> else if the UE initiates transmission of the SCGFailureInformation message due to SRB3 IP check failure:
  - 2> set the *failureType* as *srb3-IntegrityFailure*;
- 1> else if the UE initiates transmission of the *SCGFailureInformation* message due to Reconfiguration failure of NR RRC reconfiguration message:
  - 2> set the failureType as scg-reconfigFailure;
- 1> else if the UE initiates transmission of the SCGFailureInformation message due to consistent uplink LBT failures:
  - 2> set the failureType as other and set the failureType-v1610 as scg-lbtFailure;
- 1> else if connected as an IAB-node and the *SCGFailureInformation* is initiated due to the reception of a BH RLF indication on BAP entity from the SCG:
  - 2> set the failureType as other and set failureType-v1610 as bh-RLF;
- 1> include and set *MeasResultSCG*-Failure in accordance with 5.7.3.4;
- 1> for each *MeasObjectNR* configured by a *MeasConfig* associated with the MCG, and for which measurement results are available:
  - 2> include an entry in measResultFreqList;
  - 2> if there is a measId configured with the MeasObjectNR and a reportConfig which has rsType set to ssb:
    - 3> set *ssbFrequency* in *measResultFreqList* to the value indicated by *ssbFrequency* as included in the *MeasObjectNR*;
  - 2> if there is a measId configured with the MeasObjectNR and a reportConfig which has rsType set to csi-rs:
    - 3> set refFreqCSI-RS in measResultFreqList to the value indicated by refFreqCSI-RS as included in the associated measurement object;
  - 2> if a serving cell is associated with the MeasObjectNR:
    - 3> set *measResultServingCell* in *measResultFreqList* to include the available quantities of the concerned cell and in accordance with the performance requirements in TS 38.133 [14];
  - 2> set the *measResultNeighCellList* in *measResultFreqList* to include the best measured cells, ordered such that the best cell is listed first, and based on measurements collected up to the moment the UE detected the failure, and set its fields as follows;
    - 3> ordering the cells with sorting as follows:
      - 4> based on SS/PBCH block if SS/PBCH block measurement results are available and otherwise based on CSI-RS;

- 4> using RSRP if RSRP measurement results are available, otherwise using RSRQ if RSRQ measurement results are available, otherwise using SINR;
- 3> for each neighbour cell included:
  - 4> include the optional fields that are available.
- NOTE 1: The measured quantities are filtered by the L3 filter as configured in the mobility measurement configuration. The measurements are based on the time domain measurement resource restriction, if configured. Blacklisted cells are not required to be reported.
- NOTE 2: Field *measResultSCG-Failure* is used to report available results for NR frequencies the UE is configured to measure by SCG RRC signalling.
- 1> if available, set the *locationInfo* as in 5.3.3.7 according to the *otherConfig* associated with the NR MCG.

The UE shall submit the SCGFailureInformation message to lower layers for transmission.

### 5.7.3a EUTRA SCG failure information

#### 5.7.3a.1 General

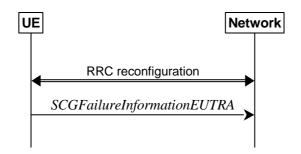

Figure 5.7.3a.1-1: EUTRA SCG failure information

The purpose of this procedure is to inform NR MN about an SCG failure on E-UTRA SN the UE has experienced (e.g. SCG radio link failure, SCG change failure), as specified in TS 36.331 [10] clause 5.6.13.2.

#### 5.7.3a.2 Initiation

A UE initiates the procedure to report EUTRA SCG failures when neither NR MCG nor EUTRA SCG transmission is suspended and in accordance with TS 36.331 [10] clause 5.6.13.2. Actions the UE shall perform upon initiating the procedure, other than related to the transmission of the *SCGFailureInformationEUTRA* message are specified in TS 36.331 [10] clause 5.6.13.2.

### 5.7.3a.3 Actions related to transmission of SCGFailureInformationEUTRA message

The UE shall set the contents of the SCGFailureInformationEUTRA message as follows:

- 1> include *failureType* within *failureReportSCG-EUTRA* and set it to indicate the SCG failure in accordance with TS 36.331 [10] clause 5.6.13.4;
- 1> include and set measResultSCG-FailureMRDC in accordance with TS 36.331 [10] clause 5.6.13.5;
- 1> for each EUTRA frequency the UE is configured to measure by *measConfig* for which measurement results are available:
  - 2> set the measResultFreqListMRDC to include the best measured cells, ordered such that the best cell is listed first using RSRP to order if RSRP measurement results are available for cells on this frequency, otherwise using RSRQ to order if RSRQ measurement results are available for cells on this frequency, otherwise using SINR to order, and based on measurements collected up to the moment the UE detected the failure, and for each cell that is included, include the optional fields that are available;

NOTE: Field *measResultSCG-FailureMRDC* is used to report available results for E-UTRAN frequencies the UE is configured to measure by E-UTRA RRC signalling.

1> if available, set the *locationInfo* as in 5.3.3.7.:

The UE shall submit the SCGFailureInformationEUTRA message to lower layers for transmission.

### 5.7.3b MCG failure information

#### 5.7.3b.1 General

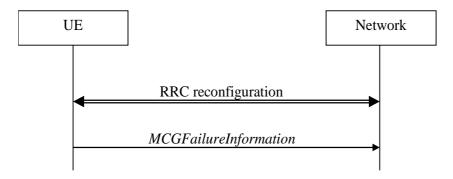

Figure 5.7.3b.1-1: MCG failure information

The purpose of this procedure is to inform the network about an MCG failure the UE has experienced i.e. MCG radio link failure. A UE in RRC\_CONNECTED, for which AS security has been activated with SRB2 and at least one DRB setup or, for IAB, SRB2, may initiate the fast MCG link recovery procedure in order to continue the RRC connection without re-establishment.

#### 5.7.3b.2 Initiation

A UE configured with split SRB1 or SRB3 initiates the procedure to report MCG failures when neither MCG nor SCG transmission is suspended, *t316* is configured, and when the following condition is met:

1> upon detecting radio link failure of the MCG, in accordance with 5.3.10.3, while T316 is not running.

Upon initiating the procedure, the UE shall:

- 1> stop timer T310 for the PCell, if running;
- 1> stop timer T312 for the PCell, if running;
- 1> suspend MCG transmission for all SRBs, DRBs, except SRB0, and, if any, BH RLC channels;
- 1> reset MCG MAC;
- 1> stop conditional reconfiguration evaluation for CHO, if configured;
- 1> stop conditional reconfiguration evaluation for CPC, if configured;
- 1> initiate transmission of the MCGFailureInformation message in accordance with 5.7.3b.4.

NOTE: The handling of any outstanding UL RRC messages during the initiation of the fast MCG link recovery is left to UE implementation.

### 5.7.3b.3 Failure type determination

The UE shall set the MCG failure type as follows:

- 1> if the UE initiates transmission of the MCGFailureInformation message due to T310 expiry:
  - 2> set the failureType as t310-Expiry;
- 1> else if the UE initiates transmission of the MCGFailureInformation message due to T312 expiry:

- 2> set the *failureType* as *t312-Expiry*;
- 1> else if the UE initiates transmission of the *MCGFailureInformation* message to provide random access problem indication from MCG MAC:
  - 2> if the random access procedure was initiated for beam failure recovery:
    - 3> set the failureType as beamFailureRecoveryFailure;
  - 2> else:
    - 3> set the failureType as randomAccessProblem;
- 1> else if the UE initiates transmission of the *MCGFailureInformation* message to provide indication from MCG RLC that the maximum number of retransmissions has been reached:
  - 2> set the *failureType* as *rlc-MaxNumRetx*:
- 1> else if the UE initiates transmission of the *MCGFailureInformation* message due to consistent uplink LBT failures on the MCG:
  - 2> set the failureType as lbt-Failure;
- 1> else if connected as an IAB-node and the *MCGFailureInformation* message is initiated due to the reception of a BH RLF indication on BAP entity from the MCG:
  - 2> set the *failureType* as *bh-RLF*.

### 5.7.3b.4 Actions related to transmission of MCGFailureInformation message

The UE shall set the contents of the MCGFailureInformation message as follows:

- 1> include and set *failureType* in accordance with 5.7.3b.3;
- 1> for each *MeasObjectNR* configured by a *measConfig* associated with the MCG, and for which measurement results are available:
  - 2> include an entry in *measResultFreqList*;
  - 2> if there is a measId configured with the MeasObjectNR and a reportConfig which has rsType set to ssb:
    - 3> set ssbFrequency in measResultFreqList to the value indicated by ssbFrequency as included in the MeasObjectNR;
  - 2> if there is a measId configured with the MeasObjectNR and a reportConfig which has rsType set to csi-rs:
    - 3> set refFreqCSI-RS in measResultFreqList to the value indicated by refFreqCSI-RS as included in the associated measurement object;
  - 2> if a serving cell is associated with the MeasObjectNR:
    - 3> set *measResultServingCell* in *measResultFreqList* to include the available quantities of the concerned cell and in accordance with the performance requirements in TS 38.133 [14];
  - 2> set the *measResultNeighCellList* in *measResultFreqList* to include the best measured cells, ordered such that the best cell is listed first, and based on measurements collected up to the moment the UE detected the failure, and set its fields as follows;
    - 3> ordering the cells with sorting as follows:
      - 4> based on SS/PBCH block if SS/PBCH block measurement results are available and otherwise based on CSI-RS;
      - 4> using RSRP if RSRP measurement results are available, otherwise using RSRQ if RSRQ measurement results are available, otherwise using SINR;
    - 3> for each neighbour cell included:

- 4> include the optional fields that are available.
- 1> for each EUTRA frequency the UE is configured to measure by *measConfig* for which measurement results are available:
  - 2> set the measResultFreqListEUTRA to include the best measured cells, ordered such that the best cell is listed first using RSRP to order the cells if RSRP measurement results are available for cells on this frequency, otherwise using RSRQ to order the cells if RSRQ measurement results are available for cells on this frequency, otherwise using SINR to order the cells, based on measurements collected up to the moment the UE detected the failure, and for each cell that is included, include the optional fields that are available;
- 1> for each UTRA-FDD frequency the UE is configured to measure by *measConfig* for which measurement results are available:
  - 2> set the *measResultFreqListUTRA-FDD* to include the best measured cells, ordered such that the best cell is listed first using RSCP to order the cells if RSCP measurement results are available for cells on this frequency, otherwise using EcN0 to order the cells, based on measurements collected up to the moment the UE detected the failure, and for each cell that is included, include the optional fields that are available;
- 1> if the UE is in NR-DC:
  - 2> include and set *measResultSCG* in accordance with 5.7.3.4;
- 1> if the UE is in NE-DC:
  - 2> include and set *measResultSCG-EUTRA* in accordance with TS 36.331 [10] clause 5.6.13.5;
- NOTE 1: The measured quantities are filtered by the L3 filter as configured in the mobility measurement configuration. The measurements are based on the time domain measurement resource restriction, if configured. Blacklisted cells are not required to be reported.
- NOTE 2: Field *measResultSCG-Failure* is used to report available results for NR frequencies the UE is configured to measure by SCG RRC signalling.
- NOTE 3: Field *measResultSCG-EUTRA* is used to report available results for E-UTRAN frequencies the UE is configured to measure by E-UTRA RRC signalling.
- 1> if SRB1 is configured as split SRB and *pdcp-Duplication* is not configured:
  - 2> if the *primaryPath* for the PDCP entity of SRB1 refers to the MCG:
    - 3> set the *primaryPath* to refer to the SCG.

The UE shall:

- 1> start timer T316;
- 1> if SRB1 is configured as split SRB:
  - 2> submit the MCGFailureInformation message to lower layers for transmission via SRB1, upon which the procedure ends;
- 1> else (i.e. SRB3 configured):
  - 2> submit the *MCGFailureInformation* message to lower layers for transmission embedded in NR RRC message *ULInformationTransferMRDC* via SRB3 as specified in 5.7.2a.3.

### 5.7.3b.5 T316 expiry

The UE shall:

- 1> if T316 expires:
  - 2> initiate the connection re-establishment procedure as specified in 5.3.7.

### 5.7.4 UE Assistance Information

#### 5.7.4.1 General

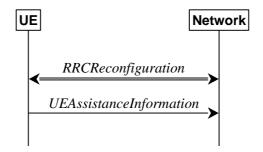

Figure 5.7.4.1-1: UE Assistance Information

The purpose of this procedure is for the UE to inform the network of:

- its delay budget report carrying desired increment/decrement in the connected mode DRX cycle length, or;
- its overheating assistance information, or;
- its IDC assistance information, or;
- its preference on DRX parameters for power saving, or;
- its preference on the maximum aggregated bandwidth for power saving, or;
- its preference on the maximum number of secondary component carriers for power saving, or;
- its preference on the maximum number of MIMO layers for power saving, or;
- its preference on the minimum scheduling offset for cross-slot scheduling for power saving, or;
- its preference on the RRC state, or;
- configured grant assistance information for NR sidelink communication, or;
- its preference in being provisioned with reference time information.

### 5.7.4.2 Initiation

A UE capable of providing delay budget report in RRC\_CONNECTED may initiate the procedure in several cases, including upon being configured to provide delay budget report and upon change of delay budget preference.

A UE capable of providing overheating assistance information in RRC\_CONNECTED may initiate the procedure if it was configured to do so, upon detecting internal overheating, or upon detecting that it is no longer experiencing an overheating condition.

A UE capable of providing IDC assistance information in RRC\_CONNECTED may initiate the procedure if it was configured to do so, upon detecting IDC problem if the UE did not transmit an IDC assistance information since it was configured to provide IDC indications, or upon change of IDC problem information.

A UE capable of providing its preference on DRX parameters of a cell group for power saving in RRC\_CONNECTED may initiate the procedure in several cases, if it was configured to do so, including upon having a preference on DRX parameters and upon change of its preference on DRX parameters.

A UE capable of providing its preference on the maximum aggregated bandwidth of a cell group for power saving in RRC\_CONNECTED may initiate the procedure in several cases, if it was configured to do so, including upon having a maximum aggregated bandwidth preference and upon change of its maximum aggregated bandwidth preference.

A UE capable of providing its preference on the maximum number of secondary component carriers of a cell group for power saving in RRC\_CONNECTED may initiate the procedure in several cases, if it was configured to do so, including upon having a maximum number of secondary component carriers preference and upon change of its maximum number of secondary component carriers preference.

A UE capable of providing its preference on the maximum number of MIMO layers of a cell group for power saving in RRC\_CONNECTED may initiate the procedure in several cases, if it was configured to do so, including upon having a maximum number of MIMO layers preference and upon change of its maximum number of MIMO layers preference.

A UE capable of providing its preference on the minimum scheduling offset for cross-slot scheduling of a cell group for power saving in RRC\_CONNECTED may initiate the procedure in several cases, if it was configured to do so, including upon having a minimum scheduling offset preference and upon change of its minimum scheduling offset preference.

A UE capable of providing assistance information to transition out of RRC\_CONNECTED state may initiate the procedure if it was configured to do so, upon determining that it prefers to transition out of RRC\_CONNECTED state, or upon change of its preferred RRC state.

A UE capable of providing configured grant assistance information for NR sidelink communication in RRC\_CONNECTED may initiate the procedure in several cases, including upon being configured to provide traffic pattern information and upon change of traffic patterns.

A UE capable of providing an indication of its preference in being provisioned with reference time information may initiate the procedure upon being configured to provide this indication, or if it was configured to provide this indication and upon change of its preference.

Upon initiating the procedure, the UE shall:

- 1> if configured to provide delay budget report:
  - 2> if the UE did not transmit a *UEAssistanceInformation* message with *delayBudgetReport* since it was configured to provide delay budget report; or
  - 2> if the current delay budget is different from the one indicated in the last transmission of the *UEAssistanceInformation* message including *delayBudgetReport* and timer T342 is not running:
    - 3> start or restart timer T342 with the timer value set to the delayBudgetReportingProhibitTimer;
    - 3> initiate transmission of the *UEAssistanceInformation* message in accordance with 5.7.4.3 to provide a delay budget report;
- 1> if configured to provide overheating assistance information:
  - 2> if the overheating condition has been detected and T345 is not running; or
  - 2> if the current overheating assistance information is different from the one indicated in the last transmission of the *UEAssistanceInformation* message including *overheatingAssistance* and timer T345 is not running:
    - 3> start timer T345 with the timer value set to the *overheatingIndicationProhibitTimer*;
    - 3> initiate transmission of the *UEAssistanceInformation* message in accordance with 5.7.4.3 to provide overheating assistance information;
- 1> if configured to provide IDC assistance information:
  - 2> if the UE did not transmit a *UEAssistanceInformation* message with *idc-Assistance* since it was configured to provide IDC assistance information:
    - 3> if on one or more frequencies included in *candidateServingFreqListNR*, the UE is experiencing IDC problems that it cannot solve by itself; or
    - 3> if on one or more supported UL CA combination comprising of carrier frequencies included in *candidateServingFreqListNR*, the UE is experiencing IDC problems that it cannot solve by itself:
      - 4> initiate transmission of the *UEAssistanceInformation* message in accordance with 5.7.4.3 to provide IDC assistance information;

- 2> else if the current IDC assistance information is different from the one indicated in the last transmission of the *UEAssistanceInformation* message:
  - 3> initiate transmission of the *UEAssistanceInformation* message in accordance with 5.7.4.3 to provide IDC assistance information;
- NOTE 1: The term "IDC problems" refers to interference issues applicable across several subframes/slots where not necessarily all the subframes/slots are affected.
- NOTE 2: For the frequencies on which a serving cell or serving cells is configured that is activated, IDC problems consist of interference issues that the UE cannot solve by itself, during either active data exchange or upcoming data activity which is expected in up to a few hundred milliseconds.

  For frequencies on which a SCell or SCells is configured that is deactivated, reporting IDC problems indicates an anticipation that the activation of the SCell or SCells would result in interference issues that the UE would not be able to solve by itself.

  For a non-serving frequency, reporting IDC problems indicates an anticipation that if the non-serving frequency or frequencies became a serving frequency or serving frequencies then this would result in interference issues that the UE would not be able to solve by itself.
- 1> if configured to provide its preference on DRX parameters of a cell group for power saving:
  - 2> if the UE has a preference on DRX parameters of the cell group and the UE did not transmit a UEAssistanceInformation message with drx-Preference for the cell group since it was configured to provide its preference on DRX parameters of the cell group for power saving; or
  - 2> if the current *drx-Preference* information for the cell group is different from the one indicated in the last transmission of the *UEAssistanceInformation* message including *drx-Preference* for the cell group and timer T346a associated with the cell group is not running:
    - 3> start the timer T346a with the timer value set to the drx-PreferenceProhibitTimer of the cell group;
    - 3> initiate transmission of the *UEAssistanceInformation* message in accordance with 5.7.4.3 to provide the current *drx-Preference*;
- 1> if configured to provide its preference on the maximum aggregated bandwidth of a cell group for power saving:
  - 2> if the UE has a preference on the maximum aggregated bandwidth of the cell group and the UE did not transmit a UEAssistanceInformation message with maxBW-Preference for the cell group since it was configured to provide its preference on the maximum aggregated bandwidth of the cell group for power saving; or
  - 2> if the current *maxBW-Preference* information for the cell group is different from the one indicated in the last transmission of the *UEAssistanceInformation* message including *maxBW-Preference* for the cell group and timer T346b associated with the cell group is not running:
    - 3> start the timer T346b with the timer value set to the maxBW-PreferenceProhibitTimer of the cell group;
    - 3> initiate transmission of the *UEAssistanceInformation* message in accordance with 5.7.4.3 to provide the current *maxBW-Preference*;
- 1> if configured to provide its preference on the maximum number of secondary component carriers of a cell group for power saving:
  - 2> if the UE has a preference on the maximum number of secondary component carriers of the cell group and the UE did not transmit a *UEAssistanceInformation* message with *maxCC-Preference* for the cell group since it was configured to provide its preference on the maximum number of secondary component carriers of the cell group for power saving; or
  - 2> if the current *maxCC-Preference* information for the cell group is different from the one indicated in the last transmission of the *UEAssistanceInformation* message including *maxCC-Preference* for the cell group and timer T346c associated with the cell group is not running:
    - 3> start the timer T346c with the timer value set to the maxCC-PreferenceProhibitTimer of the cell group;
    - 3> initiate transmission of the *UEAssistanceInformation* message in accordance with 5.7.4.3 to provide the current *maxCC-Preference*;

- 1> if configured to provide its preference on the maximum number of MIMO layers of a cell group for power saving:
  - 2> if the UE has a preference on the maximum number of MIMO layers of the cell group and the UE did not transmit a UEAssistanceInformation message with maxMIMO-LayerPreference for the cell group since it was configured to provide its preference on the maximum number of MIMO layers of the cell group for power saving; or
  - 2> if the current *maxMIMO-LayerPreference* information for the cell group is different from the one indicated in the last transmission of the *UEAssistanceInformation* message including *maxMIMO-LayerPreference* for the cell group and timer T346d associated with the cell group is not running:
    - 3> start the timer T346d with the timer value set to the *maxMIMO-LayerPreferenceProhibitTimer* of the cell group;
    - 3> initiate transmission of the *UEAssistanceInformation* message in accordance with 5.7.4.3 to provide the current *maxMIMO-LayerPreference*;
- 1> if configured to provide its preference on the minimum scheduling offset for cross-slot scheduling of a cell group for power saving:
  - 2> if the UE has a preference on the minimum scheduling offset for cross-slot scheduling of the cell group and the UE did not transmit a *UEAssistanceInformation* message with *minSchedulingOffsetPreference* for the cell group since it was configured to provide its preference on the minimum scheduling offset for cross-slot scheduling of the cell group for power saving; or
  - 2> if the current *minSchedulingOffsetPreference* information for the cell group is different from the one indicated in the last transmission of the *UEAssistanceInformation* message including *minSchedulingOffsetPreference* for the cell group and timer T346e associated with the cell group is not running:
    - 3> start the timer T346e with the timer value set to the *minSchedulingOffsetPreferenceProhibitTimer* of the cell group;
    - 3> initiate transmission of the *UEAssistanceInformation* message in accordance with 5.7.4.3 to provide the current *minSchedulingOffsetPreference*;
- 1> if configured to provide its release preference and timer T346f is not running:
  - 2> if the UE determines that it would prefer to transition out of RRC\_CONNECTED state; or
  - 2> if the UE is configured with *connectedReporting* and the UE determines that it would prefer to revert an earlier indication to transition out of RRC\_CONNECTED state:
    - 3> start timer T346f with the timer value set to the releasePreferenceProhibitTimer;
    - 3> initiate transmission of the *UEAssistanceInformation* message in accordance with 5.7.4.3 to provide the release preference;
- 1> if configured to provide configured grant assistance information for NR sidelink communication:
  - 2> initiate transmission of the *UEAssistanceInformation* message in accordance with 5.7.4.3 to provide configured grant assistance information for NR sidelink communication;
- 1> if configured to provide preference in being provisioned with reference time information:
  - 2> if the UE did not transmit a *UEAssistanceInformation* message with *referenceTimeInfoPreference* since it was configured to provide preference; or
  - 2> if the UE's preference changed from the last time UE initiated transmission of the *UEAssistanceInformation* message including *referenceTimeInfoPreference*:
    - 3> initiate transmission of the *UEAssistanceInformation* message in accordance with 5.7.4.3 to provide preference in being provisioned with reference time information.

# 5.7.4.3 Actions related to transmission of *UEAssistanceInformation* message

The UE shall set the contents of the UEAssistanceInformation message as follows:

- 1> if transmission of the *UEAssistanceInformation* message is initiated to provide a delay budget report according to 5.7.4.2 or 5.3.5.3;
  - 2> set delayBudgetReport to type1 according to a desired value;
- 1> if transmission of the *UEAssistanceInformation* message is initiated to provide overheating assistance information according to 5.7.4.2 or 5.3.5.3;
  - 2> if the UE experiences internal overheating:
    - 3> if the UE prefers to temporarily reduce the number of maximum secondary component carriers:
      - 4> include reducedMaxCCs in the OverheatingAssistance IE;
      - 4> set *reducedCCsDL* to the number of maximum SCells the UE prefers to be temporarily configured in downlink;
      - 4> set *reducedCCsUL* to the number of maximum SCells the UE prefers to be temporarily configured in uplink;
    - 3> if the UE prefers to temporarily reduce maximum aggregated bandwidth of FR1:
      - 4> include reducedMaxBW-FR1 in the OverheatingAssistance IE;
      - 4> set *reducedBW-DL* to the maximum aggregated bandwidth the UE prefers to be temporarily configured across all downlink carriers of FR1;
      - 4> set *reducedBW-UL* to the maximum aggregated bandwidth the UE prefers to be temporarily configured across all uplink carriers of FR1;
    - 3> if the UE prefers to temporarily reduce maximum aggregated bandwidth of FR2:
      - 4> include reducedMaxBW-FR2 in the OverheatingAssistance IE;
      - 4> set *reducedBW-DL* to the maximum aggregated bandwidth the UE prefers to be temporarily configured across all downlink carriers of FR2;
      - 4> set *reducedBW-UL* to the maximum aggregated bandwidth the UE prefers to be temporarily configured across all uplink carriers of FR2;
    - 3> if the UE prefers to temporarily reduce the number of maximum MIMO layers of each serving cell operating on FR1:
      - 4> include reducedMaxMIMO-LayersFR1 in the OverheatingAssistance IE;
      - 4> set *reducedMIMO-LayersFR1-DL* to the number of maximum MIMO layers of each serving cell operating on FR1 the UE prefers to be temporarily configured in downlink;
      - 4> set *reducedMIMO-LayersFR1-UL* to the number of maximum MIMO layers of each serving cell operating on FR1 the UE prefers to be temporarily configured in uplink;
    - 3> if the UE prefers to temporarily reduce the number of maximum MIMO layers of each serving cell operating on FR2:
      - 4> include reducedMaxMIMO-LayersFR2 in the OverheatingAssistance IE;
      - 4> set *reducedMIMO-LayersFR2-DL* to the number of maximum MIMO layers of each serving cell operating on FR2 the UE prefers to be temporarily configured in downlink;
      - 4> set *reducedMIMO-LayersFR2-UL* to the number of maximum MIMO layers of each serving cell operating on FR2 the UE prefers to be temporarily configured in uplink;
  - 2> else (if the UE no longer experiences an overheating condition):

- 3> do not include reducedMaxCCs, reducedMaxBW-FR1, reducedMaxBW-FR2, reducedMaxMIMO-LayersFR1 and reducedMaxMIMO-LayersFR2 in OverheatingAssistance IE;
- 1> if transmission of the *UEAssistanceInformation* message is initiated to provide IDC assistance information according to 5.7.4.2 or 5.3.5.3:
  - 2> if there is at least one carrier frequency included in *candidateServingFreqListNR*, the UE is experiencing IDC problems that it cannot solve by itself:
    - 3> include the field *affectedCarrierFreqList* with an entry for each affected carrier frequency included in *candidateServingFreqListNR*;
    - 3> for each carrier frequency included in the field *affectedCarrierFreqList*, include *interferenceDirection* and set it accordingly;
  - 2> if there is at least one supported UL CA combination comprising of carrier frequencies included in *candidateServingFreqListNR*, the UE is experiencing IDC problems that it cannot solve by itself:
    - 3> include victimSystemType for each UL CA combination included in affectedCarrierFreqCombList;
    - 3> if the UE sets *victimSystemType* to *wlan* or *bluetooth*:
      - 4> include *affectedCarrierFreqCombList* with an entry for each supported UL CA combination comprising of carrier frequencies included in *candidateServingFreqListNR*, that is affected by IDC problems;
    - 3> else:
      - 4> optionally include *affectedCarrierFreqCombList* with an entry for each supported UL CA combination comprising of carrier frequencies included in *candidateServingFreqListNR*, that is affected by IDC problems;
- NOTE 1: When sending an *UEAssistanceInformation* message to inform the IDC problems, the UE includes all IDC assistance information (rather than providing e.g. the changed part(s) of the IDC assistance information).
- NOTE 2: Upon not anymore experiencing a particular IDC problem that the UE previously reported, the UE provides an IDC indication with the modified contents of the *UEAssistanceInformation* message (e.g. by not including the IDC assistance information in the *idc-Assistance* field).
- 1> if transmission of the *UEAssistanceInformation* message is initiated to provide *drx-Preference* of a cell group for power saving according to 5.7.4.2 or 5.3.5.3:
  - 2> include drx-Preference in the UEAssistanceInformation message;
  - 2> if the UE has a preference on DRX parameters for the cell group:
    - 3> if the UE has a preference for the long DRX cycle:
      - 4> include preferredDRX-LongCycle in the DRX-Preference IE and set it to the preferred value;
    - 3> if the UE has a preference for the DRX inactivity timer:
      - 4> include preferredDRX-InactivityTimer in the DRX-Preference IE and set it to the preferred value;
    - 3> if the UE has a preference for the short DRX cycle:
      - 4> include preferredDRX-ShortCycle in the DRX-Preference IE and set it to the preferred value;
    - 3> if the UE has a preference for the short DRX timer:
      - 4> include preferredDRX-ShortCycleTimer in the DRX-Preference IE and set it to the preferred value;
  - 2> else (if the UE has no preference on DRX parameters for the cell group):
    - 3> do not include *preferredDRX-LongCycle*, *preferredDRX-InactivityTimer*, *preferredDRX-ShortCycle* and *preferredDRX-ShortCycleTimer* in the *DRX-Preference* IE;

- 1> if transmission of the *UEAssistanceInformation* message is initiated to provide *maxBW-Preference* of a cell group for power saving according to 5.7.4.2 or 5.3.5.3:
  - 2> include maxBW-Preference in the UEAssistanceInformation message;
  - 2> if the UE has a preference on the maximum aggregated bandwidth for the cell group:
    - 3> if the UE prefers to reduce the maximum aggregated bandwidth of FR1:
      - 4> include reducedMaxBW-FR1 in the MaxBW-Preference IE;
      - 4> set *reducedBW-DL* to the maximum aggregated bandwidth the UE desires to have configured across all downlink carriers of FR1 in the cell group;
      - 4> set *reducedBW-UL* to the maximum aggregated bandwidth the UE desires to have configured across all uplink carriers of FR1 in the cell group;
    - 3> if the UE prefers to reduce the maximum aggregated bandwidth of FR2:
      - 4> include reducedMaxBW-FR2 in the MaxBW-Preference IE;
      - 4> set *reducedBW-DL* to the maximum aggregated bandwidth the UE desires to have configured across all downlink carriers of FR2 in the cell group;
      - 4> set *reducedBW-UL* to the maximum aggregated bandwidth the UE desires to have configured across all uplink carriers of FR2 in the cell group;
  - 2> else (if the UE has no preference on the maximum aggregated bandwidth for the cell group):
    - 3> do not include reducedMaxBW-FR1 and reducedMaxBW-FR2 in the MaxBW-Preference IE;
- 1> if transmission of the *UEAssistanceInformation* message is initiated to provide *maxCC-Preference* of a cell group for power saving according to 5.7.4.2 or 5.3.5.3:
  - 2> include maxCC-Preference in the UEAssistanceInformation message;
  - 2> if the UE has a preference on the maximum number of secondary component carriers for the cell group:
    - 3> include reducedMaxCCs in the MaxCC-Preference IE;
    - 3> set *reducedCCsDL* to the number of maximum SCells the UE desires to have configured in downlink in the cell group;
    - 3> set *reducedCCsUL* to the number of maximum SCells the UE desires to have configured in uplink in the cell group;
  - 2> else (if the UE has no preference on the maximum number of secondary component carriers for the cell group):
    - 3> do not include reducedMaxCCs in the MaxCC-Preference IE;
- NOTE 3: The UE can implicitly indicate a preference for NR SCG release by reporting the maximum aggregated bandwidth preference for power saving of the cell group, if configured, as zero for both FR1 and FR2, and by reporting the maximum number of secondary component carriers for power saving of the cell group, if configured, as zero for both uplink and downlink.
- 1> if transmission of the *UEAssistanceInformation* message is initiated to provide *maxMIMO-LayerPreference* of a cell group for power saving according to 5.7.4.2 or 5.3.5.3:
  - 2> include maxMIMO-LayerPreference in the UEAssistanceInformation message;
  - 2> if the UE has a preference on the maximum number of MIMO layers for the cell group:
    - 3> if the UE prefers to reduce the number of maximum MIMO layers of each serving cell operating on FR1:
      - 4> include reducedMaxMIMO-LayersFR1 in the MaxMIMO-LayerPreference IE;

- 4> set *reducedMIMO-LayersFR1-DL* to the preferred maximum number of downlink MIMO layers of each BWP of each FR1 serving cell that the UE operates on in the cell group;
- 4> set *reducedMIMO-LayersFR1-UL* to the preferred maximum number of uplink MIMO layers of each FR1 serving cell that the UE operates on in the cell group;
- 3> if the UE prefers to reduce the number of maximum MIMO layers of each serving cell operating on FR2:
  - 4> include reducedMaxMIMO-LayersFR2 in the MaxMIMO-LayerPreference IE;
  - 4> set *reducedMIMO-LayersFR2-DL* to the preferred maximum number of downlink MIMO layers of each BWP of each FR2 serving cell that the UE operates on in the cell group;
  - 4> set *reducedMIMO-LayersFR2-UL* to the preferred maximum number of uplink MIMO layers of each FR2 serving cell that the UE operates on in the cell group;
- 2> else (if the UE has no preference on the maximum number of MIMO layers for the cell group):
  - 3> do not include reducedMaxMIMO-LayersFR1 and reducedMaxMIMO-LayersFR2 in the MaxMIMO-LayerPreference IE;
- 1> if transmission of the *UEAssistanceInformation* message is initiated to provide *minSchedulingOffsetPreference* of a cell group for power saving according to 5.7.4.2 or 5.3.5.3:
  - 2> include minSchedulingOffsetPreference in the UEAssistanceInformation message;
  - 2> if the UE has a preference on the minimum scheduling offset for cross-slot scheduling for the cell group:
    - 3> if the UE has a preference for the value of  $K_0$  (TS 38.214 [19], clause 5.1.2.1) for cross-slot scheduling with 15 kHz SCS:
      - 4> include preferredKO-SCS-15kHz in the MinSchedulingOffsetPreference IE and set it to the desired value of  $K_0$ ;
    - 3> if the UE has a preference for the value of  $K_0$  for cross-slot scheduling with 30 kHz SCS:
      - 4> include preferredK0-SCS-30kHz in the MinSchedulingOffsetPreference IE and set it to the desired value of  $K_0$ :
    - 3> if the UE has a preference for the value of  $K_0$  for cross-slot scheduling with 60 kHz SCS:
      - 4> include preferredKO-SCS-60kHz in the MinSchedulingOffsetPreference IE and set it to the desired value of  $K_0$ ;
    - 3> if the UE has a preference for the value of K<sub>0</sub> for cross-slot scheduling with 120 kHz SCS:
      - 4> include preferredK0-SCS-120kHz in the MinSchedulingOffsetPreference IE and set it to the desired value of  $K_0$ ;
    - 3> if the UE has a preference for the value of K<sub>2</sub> (TS 38.214 [19], clause 6.1.2.1) for cross-slot scheduling with 15 kHz SCS:
      - 4> include preferredK2-SCS-15kHz in the MinSchedulingOffsetPreference IE and set it to the desired value of  $K_2$ ;
    - 3> if the UE has a preference for the value of  $K_2$  for cross-slot scheduling with 30 kHz SCS:
      - 4> include preferredK2-SCS-30kHz in the MinSchedulingOffsetPreference IE and set it to the desired value of  $K_2$ ;
    - 3> if the UE has a preference for the value of K<sub>2</sub> for cross-slot scheduling with 60 kHz SCS:
      - 4> include preferredK2-SCS-60kHz in the MinSchedulingOffsetPreference IE and set it to the desired value of  $K_2$ :
    - 3> if the UE has a preference for the value of  $K_2$  for cross-slot scheduling with 120 kHz SCS:

- 4> include preferredK2-SCS-120kHz in the MinSchedulingOffsetPreference IE and set it to the desired value of  $K_2$ ;
- 2> else (if the UE has no preference on the minimum scheduling offset for cross-slot scheduling for the cell group):
  - 3> do not include preferredK0 and preferredK2 in the MinSchedulingOffsetPreference IE;
- 1> if transmission of the *UEAssistanceInformation* message is initiated to provide a release preference according to 5.7.4.2 or 5.3.5.3:
  - 2> include releasePreference in the UEAssistanceInformation message;
  - 2> set preferredRRC-State to the desired RRC state on transmission of the UEAssistanceInformation message;
- 1> if transmission of the *UEAssistanceInformation* message is initiated to provide an indication of preference in being provisioned with reference time information according to 5.7.4.2 or 5.3.5.3:
  - 2> if the UE has a preference in being provisioned with reference time information:
    - 3> set referenceTimeInfoPreference to true;
  - 2> else:
    - 3> set referenceTimeInfoPreference to false.

The UE shall set the contents of the *UEAssistanceInformation* message for configured grant assistance information for NR sidelink communication:

- 1> if configured to provide configured grant assistance information for NR sidelink communication:
  - 2> include the *sl-UE-AssistanceInformationNR*;
- NOTE 4: It is up to UE implementation when and how to trigger configured grant assistance information for NR sidelink communication.

#### The UE shall:

- 1> if the procedure was triggered to provide configured grant assistance information for NR sidelink communication by an NR *RRCReconfiguration* message that was embedded within an E-UTRA *RRCConnectionReconfiguration*:
  - 2> submit the *UEAssistanceInformation* to lower layers via SRB1, embedded in E-UTRA RRC message *ULInformationTransferIRAT* as specified in TS 36.331 [10], clause 5.6.28;
- 1> else if the UE is in (NG)EN-DC:
  - 2> if SRB3 is configured:
    - 3> submit the UEAssistanceInformation message via SRB3 to lower layers for transmission;
  - 2> else:
    - 3> submit the *UEAssistanceInformation* message via the E-UTRA MCG embedded in E-UTRA RRC message *ULInformationTransferMRDC* as specified in TS 36.331 [10].
- 1> else if the UE is in NR-DC:
  - 2> if the UE assistance configuration that triggered this UE assistance information is associated with the SCG:
    - 3> if SRB3 is configured:
      - 4> submit the UEAssistanceInformation message via SRB3 to lower layers for transmission;
    - 3> else:
      - 4> submit the *UEAssistanceInformation* message via the NR MCG embedded in NR RRC message *ULInformationTransferMRDC* as specified in 5.7.2a.3;

- 2> else:
  - 3> submit the *UEAssistanceInformation* message via SRB1 to lower layers for transmission;
- 1> else:
  - 2> submit the *UEAssistanceInformation* message to lower layers for transmission.

# 5.7.4.3a Setting the contents of OverheatingAssistance IE

The UE shall set the contents of *OverheatingAssistance* IE if initiated to provide overheating assistance indication for SCG in (NG)EN-DC according to clause 5.6.10.3 as specified in TS 36.331 [10]:

- 1> if the UE prefers to temporarily reduce the number of maximum secondary component carriers for SCG:
  - 2> include reducedMaxCCs in the OverheatingAssistance IE;
  - 2> set reducedCCsDL to the number of maximum SCells of the SCG the UE prefers to be temporarily configured in downlink;
  - 2> set *reducedCCsUL* to the number of maximum SCells of the SCG the UE prefers to be temporarily configured in uplink;
- 1> if the UE prefers to temporarily reduce maximum aggregated bandwidth of FR1 for SCG:
  - 2> include reducedMaxBW-FR1 in the OverheatingAssistance IE;
  - 2> set *reducedBW-FR1-DL* to the maximum aggregated bandwidth the UE prefers to be temporarily configured across all downlink carriers of FR1 of the SCG;
  - 2> set *reducedBW-FR1-UL* to the maximum aggregated bandwidth the UE prefers to be temporarily configured across all uplink carriers of FR1 of the SCG;
- 1> if the UE prefers to temporarily reduce maximum aggregated bandwidth of FR2 for SCG:
  - 2> include reducedMaxBW-FR2 in the OverheatingAssistance IE;
  - 2> set *reducedBW-FR2-DL* to the maximum aggregated bandwidth the UE prefers to be temporarily configured across all downlink carriers of FR2 of the SCG;
  - 2> set *reducedBW-FR2-UL* to the maximum aggregated bandwidth the UE prefers to be temporarily configured across all uplink carriers of FR2 of the SCG;
- 1> if the UE prefers to temporarily reduce the number of maximum MIMO layers of each serving cell operating on FR1 for SCG:
  - 2> include reducedMaxMIMO-LayersFR1 in the OverheatingAssistance IE;
  - 2> set *reducedMIMO-LayersFR1-DL* to the number of maximum MIMO layers of each serving cell operating on FR1 of the SCG the UE prefers to be temporarily configured in downlink;
  - 2> set *reducedMIMO-LayersFR1-UL* to the number of maximum MIMO layers of each serving cell operating on FR1 of the SCG the UE prefers to be temporarily configured in uplink;
- 1> if the UE prefers to temporarily reduce the number of maximum MIMO layers of each serving cell operating on FR2 for SCG:
  - 2> include reducedMaxMIMO-LayersFR2 in the OverheatingAssistance IE;
  - 2> set *reducedMIMO-LayersFR2-DL* to the number of maximum MIMO layers of each serving cell operating on FR2 of the SCG the UE prefers to be temporarily configured in downlink;
  - 2> set *reducedMIMO-LayersFR2-UL* to the number of maximum MIMO layers of each serving cell operating on FR2 of the SCG the UE prefers to be temporarily configured in uplink;

#### 5.7.4a Void

### 5.7.5 Failure information

### 5.7.5.1 General

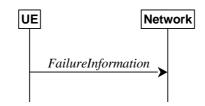

Figure 5.7.5.1-1: Failure information

The purpose of this procedure is to inform the network about a failure detected by the UE.

#### 5.7.5.2 Initiation

A UE initiates the procedure when there is a need inform the network about a failure detected by the UE. In particular, the UE initiates the procedure when the following condition is met:

- 1> upon detecting failure for an RLC bearer, in accordance with 5.3.10.3;
- 1> upon detecting DAPS handover failure, in accordance with 5.3.5.8.3;

Upon initiating the procedure, the UE shall:

1> initiate transmission of the *FailureInformation* message as specified in 5.7.5.3;

### 5.7.5.3 Actions related to transmission of FailureInformation message

The UE shall:

- 1> if initiated to provide RLC failure information, set FailureInfoRLC-Bearer as follows:
  - 2> set logicalChannelIdentity to the logical channel identity of the failing RLC bearer;
  - 2> set cellGroupId to the cell group identity of the failing RLC bearer;
  - 2> set the *failureType* as *rlc-failure*;
- 1> if initiated to provide DAPS failure information, set FailureInfoDAPS as follows:
  - 2> set the failureType as daps-failure;
- 1> if used to inform the network about a failure for an MCG RLC bearer or DAPS failure information:
  - 2> submit the FailureInformation message to lower layers for transmission via SRB1;
- 1> else if used to inform the network about a failure for an SCG RLC bearer:
  - 2> if SRB3 is configured;
    - 3> submit the FailureInformation message to lower layers for transmission via SRB3;
  - 2> else;
    - 3> if the UE is in (NG)EN-DC:
      - 4> submit the *FailureInformation* message via E-UTRA SRB1 embedded in E-UTRA RRC message *ULInformationTransferMRDC* as specified in TS 36.331 [10].

3> else if the UE is in NR-DC:

4> submit the *FailureInformation* message via SRB1 embedded in NR RRC message *ULInformationTransferMRDC* as specified in clause 5.7.2a.3.

# 5.7.6 DL message segment transfer

#### 5.7.6.1 General

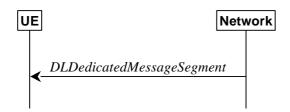

Figure 5.7.6.1-1: DL message segment transfer

The purpose of this procedure is to transfer segments of DL DCCH messages from the network to the UE.

NOTE: The segmentation of DL DCCH message is only applicable to *RRCReconfiguration* and *RRCResume* messages in this release.

#### 5.7.6.2 Initiation

The network initiates the DL Dedicated Message Segment transfer procedure whenever the encoded RRC message PDU exceeds the maximum PDCP SDU size. The network initiates the DL Dedicated Message Segment transfer procedure by sending the *DLDedicatedMessageSegment* message.

# 5.7.6.3 Reception of *DLDedicatedMessageSegment* by the UE

Upon receiving DLDedicatedMessageSegment message, the UE shall:

- 1> store the segment included in rrc-MessageSegmentContainer;
- 1> if all segments of the message have been received:
  - 2> assemble the message from the received segments and process the message according to 5.3.5.3 for the *RRCReconfiguration* message or 5.3.13.4 for the *RRCResume* message;
  - 2> discard all segments.

# 5.7.7 UL message segment transfer

#### 5.7.7.1 General

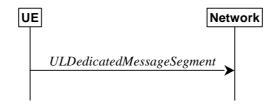

Figure 5.7.7.1-1: UL message segment transfer

The purpose of this procedure is to transfer segments of UL DCCH messages from UE to a NG-RAN in RRC\_CONNECTED.

NOTE: The segmentation of UL DCCH message is only applicable to UECapabilityInformation in this release.

#### 5.7.7.2 Initiation

A UE capable of UL RRC message segmentation in RRC\_CONNECTED will initiate the procedure when the following conditions are met:

- 1> if the RRC message segmentation is enabled based on the field rrc-SegAllowed received, and
- 1> if the encoded RRC message is larger than the maximum supported size of a PDCP SDU specified in TS 38.323 [5];

Upon initiating the procedure, the UE shall:

1> initiate transmission of the *ULDedicatedMessageSegment* message as specified in 5.7.7.3;

### 5.7.7.3 Actions related to transmission of *ULDedicatedMessageSegment* message

The UE shall segment the encoded RRC PDU based on the maximum supported size of a PDCP SDU specified in TS 38.323 [5]. UE shall minimize the number of segments and set the contents of the *ULDedicatedMessageSegment* messages as follows:

- 1> For each new UL DCCH message, set the *segmentNumber* to 0 for the first message segment and increment the *segmentNumber* for each subsequent RRC message segment;
- 1> set *rrc-MessageSegmentContainer* to include the segment of the UL DCCH message corresponding to the *segmentNumber*;
- 1> if the segment included in the rrc-MessageSegmentContainer is the last segment of the UL DCCH message:
  - 2> set the rrc-MessageSegmentType to lastSegment;
- 1> else:
  - 2> set the rrc-MessageSegmentType to notLastSegment;
- 1> submit all the *ULDedicatedMessageSegment* messages generated for the segmented RRC message to lower layers for transmission in ascending order based on the *segmentNumber*, upon which the procedure ends.

#### 5.7.8 Idle/inactive Measurements

#### 5.7.8.1 General

This procedure specifies the measurements to be performed and stored by a UE in RRC\_IDLE and RRC\_INACTIVE when it has an idle/inactive measurement configuration.

### 5.7.8.1a Measurement configuration

The purpose of this procedure is to update the idle/inactive measurement configuration.

The UE initiates this procedure while T331 is running and one of the following conditions is met:

- 1> upon selecting a cell when entering RRC\_IDLE or RRC-INACTIVE from RRC\_CONNECTED or RRC\_INACTIVE; or
- 1> upon update of system information (SIB4, or SIB11), e.g. due to intra-RAT cell (re)selection;

While in RRC\_IDLE or RRC\_INACTIVE, and T331 is running, the UE shall:

- 1> if VarMeasIdleConfig includes neither a measIdleCarrierListEUTRA nor a measIdleCarrierListNR received from the RRCRelease message:
  - 2> if the UE supports *idleInactiveEUTRA-MeasReport*:
    - 3> if the SIB11 includes the measIdleConfigSIB and contains measIdleCarrierListEUTRA:

- 4> store or replace the *measIdleCarrierListEUTRA* of *measIdleConfigSIB* of SIB11 within *VarMeasIdleConfig*;
- 3> else:
  - 4> remove the *measIdleCarrierListEUTRA* in *VarMeasIdleConfig*, if stored;
- 2> if the UE supports *idleInactiveNR-MeasReport*:
  - 3> if SIB11 includes the measIdleConfigSIB and contains measIdleCarrierListNR:
    - 4> store or replace the *measIdleCarrierListNR* of *measIdleConfigSIB* of *SIB11* within *VarMeasIdleConfig*;
  - 3> else:
    - 4> remove the *measIdleCarrierListNR* in *VarMeasIdleConfig*, if stored;
- 1> for each entry in the *measIdleCarrierListNR* within *VarMeasIdleConfig* that does not contain an *ssb-MeasConfig* received from the *RRCRelease* message:
  - 2> if there is an entry in *measIdleCarrierListNR* in *measIdleConfigSIB* of *SIB11* that has the same carrier frequency and subcarrier spacing as the entry in the *measIdleCarrierListNR* within *VarMeasIdleConfig* and that contains *ssb-MeasConfig*:
    - 3> delete the *ssb-MeasConfig* of the corresponding entry in the *measIdleCarrierListNR* within *VarMeasIdleConfig*;
    - 3> store the SSB measurement configuration from SIB11 into nrofSS-BlocksToAverage, absThreshSS-BlocksConsolidation, smtc, ssb-ToMeasure, deriveSSB-IndexFromCell, and ss-RSSI-Measurement within ssb-MeasConfig of the corresponding entry in the measIdleCarrierListNR within VarMeasIdleConfig;
  - 2> else if there is an entry in *interFreqCarrierFreqList* of *SIB4* with the same carrier frequency and subcarrier spacing as the entry in *measIdleCarrierListNR* within *VarMeasIdleConfig*:
    - 3> delete the *ssb-MeasConfig* of the corresponding entry in the *measIdleCarrierListNR* within *VarMeasIdleConfig*;
    - 3> store the SSB measurement configuration from SIB4 into nrofSS-BlocksToAverage, absThreshSS-BlocksConsolidation, smtc, ssb-ToMeasure, deriveSSB-IndexFromCell, and ss-RSSI-Measurement within ssb-MeasConfig of the corresponding entry in the measIdleCarrierListNR within VarMeasIdleConfig;
  - 2> else:
    - 3> remove the *ssb-MeasConfig* of the corresponding entry in the *measIdleCarrierListNR* within *VarMeasIdleConfig*, if stored;
- 1> perform measurements according to 5.7.8.2a.

### 5.7.8.2 Void

#### 5.7.8.2a Performing measurements

When performing measurements on NR carriers according to this clause, the UE shall derive the cell quality as specified in 5.5.3.3 and consider the beam quality to be the value of the measurement results of the concerned beam, where each result is averaged as described in TS 38.215 [9].

While in RRC\_IDLE or RRC\_INACTIVE, and T331 is running, the UE shall:

- 1> perform the measurements in accordance with the following:
  - 2> if the *VarMeasIdleConfig* includes the *measIdleCarrierListEUTRA* and the *SIB1* contains *idleModeMeasurementsEUTRA*:
    - 3> for each entry in *measIdleCarrierListEUTRA* within *VarMeasIdleConfig*:

- 4> if UE supports NE-DC between the serving carrier and the carrier frequency indicated by *carrierFreqEUTRA* within the corresponding entry:
  - 5> perform measurements in the carrier frequency and bandwidth indicated by *carrierFreqEUTRA* and *allowedMeasBandwidth* within the corresponding entry;
  - 5> if the reportQuantitiesEUTRA is set to rsrq:
    - 6> consider RSRQ as the sorting quantity;
  - 5> else:
    - 6> consider RSRP as the sorting quantity;
  - 5> if the *measCellListEUTRA* is included:
    - 6> consider cells identified by each entry within the *measCellListEUTRA* to be applicable for idle/inactive mode measurement reporting;
  - 5> else:
    - 6> consider up to *maxCellMeasIdle* strongest identified cells, according to the sorting quantity, to be applicable for idle/inactive measurement reporting;
  - 5> for all cells applicable for idle/inactive measurement reporting, derive measurement results for the measurement quantities indicated by *reportQuantitiesEUTRA*;
  - 5> store the derived measurement results as indicated by *reportQuantitiesEUTRA* within the *measReportIdleEUTRA* in *VarMeasIdleReport* in decreasing order of the sorting quantity, i.e. the best cell is included first, as follows:
    - 6> if qualityThresholdEUTRA is configured:
      - 7> include the measurement results from the cells applicable for idle/inactive measurement reporting whose RSRP/RSRQ measurement results are above the value(s) provided in *qualityThresholdEUTRA*;
    - 6> else:
      - 7> include the measurement results from all cells applicable for idle/inactive measurement reporting;
- 2> if the *VarMeasIdleConfig* includes the *measIdleCarrierListNR* and the SIB1 contains *idleModeMeasurementsNR*:
  - 3> for each entry in measIdleCarrierListNR within VarMeasIdleConfig that contains ssb-MeasConfig:
    - 4> if UE supports carrier aggregation or NR-DC between serving carrier and the carrier frequency and subcarrier spacing indicated by *carrierFreq* and *ssbSubCarrierSpacing* within the corresponding entry:
      - 5> perform measurements in the carrier frequency and subcarrier spacing indicated by *carrierFreq* and *ssbSubCarrierSpacing* within the corresponding entry;
      - 5> if the *reportQuantities* is set to rsrq:
        - 6> consider RSRQ as the cell sorting quantity;
      - 5> else:
        - 6> consider RSRP as the cell sorting quantity;
      - 5> if the *measCellListNR* is included:
        - 6> consider cells identified by each entry within the *measCellListNR* to be applicable for idle/inactive measurement reporting;

#### 5> else:

- 6> consider up to *maxCellMeasIdle* strongest identified cells, according to the sorting quantity, to be applicable for idle/inactive measurement reporting;
- 5> for all cells applicable for idle/inactive measurement reporting, derive cell measurement results for the measurement quantities indicated by *reportQuantities*;
- 5> store the derived cell measurement results as indicated by *reportQuantities* for cells applicable for idle/inactive measurement reporting within *measResultsPerCarrierListIdleNR* in the *measReportIdleNR* in *VarMeasIdleReport* in decreasing order of the cell sorting quantity, i.e. the best cell is included first, as follows:
  - 6> if *qualityThreshold* is configured:
    - 7> include the measurement results from the cells applicable for idle/inactive measurement reporting whose RSRP/RSRQ measurement results are above the value(s) provided in qualityThreshold;

#### 6> else:

- 7> include the measurement results from all cells applicable for idle/inactive measurement reporting;
- 5> if beamMeasConfigIdle is included in the associated entry in measIdleCarrierListNR and if UE supports idleInactiveNR-MeasBeamReport for the FR of the carrier frequency indicated by carrierFreq within the associated entry, for each cell in the measurement results:
  - 6> derive beam measurements based on SS/PBCH block for each measurement quantity indicated in *reportQuantityRS-Indexes*, as described in TS 38.215 [9];
  - 6> if the reportQuantityRS-Indexes is set to rsrq:
    - 7> consider RSRQ as the beam sorting quantity;
  - 6> else:
    - 7> consider RSRP as the beam sorting quantity;
  - 6> set *resultsSSB-Indexes* to include up to *maxNrofRS-IndexesToReport* SS/PBCH block indexes in order of decreasing beam sorting quantity as follows:
    - 7> include the index associated to the best beam for the sorting quantity and if *absThreshSS-BlocksConsolidation* is included, the remaining beams whose sorting quantity is above *absThreshSS-BlocksConsolidation*;
  - 6> if the *includeBeamMeasurements* is set to *true*:
    - 7> include the beam measurement results as indicated by reportQuantityRS-Indexes;
- 2> if, as a result of the procedure in this clause, the UE performs measurements in one or more carrier frequency indicated by *measIdleCarrierListNR* or *measIdleCarrierListEUTRA*:
  - 3> store the cell measurement results for RSRP and RSRQ for the serving cell within *measResultServingCell* in the measReportIdleNR in *VarMeasIdleReport*.
  - 3> if the *VarMeasIdleConfig* includes the *measIdleCarrierListNR* and it contains an entry with *carrierFreq* set to the value of the serving frequency:
    - 4> if beamMeasConfigIdle is included in that entry, and if the UE supports idleInactiveNR-MeasBeamReport for the FR of the serving cell:
      - 5> derive beam measurements based on SS/PBCH block for each measurement quantity indicated in *reportQuantityRS-Indexes*, as described in TS 38.215 [9];
      - 5> if the *reportQuantityRS-Indexes* is set to rsrq:

6> consider RSRQ as the beam sorting quantity;

- 5> else:
  - 6> consider RSRP as the beam sorting quantity;
- 5> set *resultsSSB-Indexes* to include up to *maxNrofRS-IndexesToReport* SS/PBCH block indexes in order of decreasing beam sorting quantity as follows:
  - 6> include the index associated to the best beam for the sorting quantity and if *absThreshSS-BlocksConsolidation* is included in *SIB2* of serving cell, the remaining beams whose sorting quantity is above *absThreshSS-BlocksConsolidation*;
- 5> if the *includeBeamMeasurements* is set to true:
  - 6> include the beam measurement results as indicated by reportQuantityRS-Indexes;
- NOTE 1: How the UE performs idle/inactive measurements is up to UE implementation as long as the requirements in TS 38.133 [14] are met for measurement reporting.
- NOTE 2: The UE is not required to perform idle/inactive measurements on a given carrier if the SSB configuration of that carrier provided via dedicated signaling is different from the SSB configuration broadcasted in the serving cell, if any.
- NOTE 3: How the UE prioritizes which frequencies to measure or report (in case it is configured with more frequencies than it can measure or report) is left to UE implementation.

# 5.7.8.3 T331 expiry or stop

The UE shall:

- 1> if T331 expires or is stopped:
  - 2> release the *VarMeasIdleConfig*.

NOTE: It is up to UE implementation whether to continue idle/inactive measurements according to SIB11 and SIB4 configurations or according to E-UTRA SIB5 and E-UTRA SIB24 configurations as specified in TS 36.331 [10] upon inter-RAT cell reselection to E-UTRA, after T331 has expired or stopped.

### 5.7.8.4 Cell re-selection or cell selection while T331 is running

The UE shall:

- 1> if intra-RAT cell selection or reselection occurs while T331 is running:
  - 2> if validityAreaList is configured in VarMeasIdleConfig:
    - 3> if the serving frequency does not match with the carrierFreq of an entry in the validityAreaList; or
    - 3> if the serving frequency matches with the *carrierFreq* of an entry in the *validityAreaList*, the *validityCellList* is included in that entry, and the physical cell identity of the serving cell does not match with any entry in *validityCellList*:
      - 4> stop timer T331;
      - 4> perform the actions as specified in 5.7.8.3, upon which the procedure ends.
- 1> else if inter-RAT cell selection or reselection occurs while T331 is running:
  - 2> stop timer T331;
  - 2> perform the actions as specified in 5.7.8.3;

# 5.7.9 Mobility history information

#### 5.7.9.1 General

This procedure specifies how the mobility history information is stored by the UE, covering RRC\_IDLE, RRC\_INACTIVE and RRC\_CONNECTED.

### 5.7.9.2 Initiation

If the UE supports storage of mobility history information, the UE shall:

- 1> Upon change of suitable cell, consisting of PCell in RRC\_CONNECTED (for NR or E-UTRA cell) or serving cell in RRC\_INACTIVE (for NR cell) or in RRC\_IDLE (for NR or E-UTRA cell), to another NR or E-UTRA cell, or when entering any cell selection' state from 'camped normally' state in NR or LTE or when entering 'any cell selection' state from a suitable cell in RRC\_CONNECTED state in NR or LTE:
  - 2> include an entry in variable *VarMobilityHistoryReport* possibly after removing the oldest entry, if necessary, according to following:
    - 3> if the global cell identity of the previous PCell/serving cell is available:
      - 4> include the global cell identity of that cell in the field *visitedCellId* of the entry;
    - 3> else:
      - 4> include the physical cell identity and carrier frequency of that cell in the field *visitedCellId* of the entry;
    - 3> set the field *timeSpent* of the entry as the time spent in the previous PCell/serving cell;
- 1> upon entering 'camped normally' state in NR (in RRC\_IDLE or RRC\_INACTIVE) or E-UTRA (in RRC\_IDLE) while previously in 'any cell selection' state or 'camped on any cell' state in NR or LTE:
  - 2> include an entry in variable *VarMobilityHistoryReport* possibly after removing the oldest entry, if necessary, according to following:
    - 3> set the field *timeSpent* of the entry as the time spent in 'any cell selection' state and/or 'camped on any cell' state in NR or LTE.

### 5.7.10 UE Information

#### 5.7.10.1 General

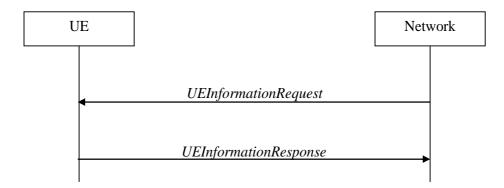

Figure 5.7.10.1-1: UE information procedure

The UE information procedure is used by the network to request the UE to report information.

#### 5.7.10.2 Initiation

The network initiates the procedure by sending the *UEInformationRequest* message. The network should initiate this procedure only after successful security activation.

### 5.7.10.3 Reception of the *UEInformationRequest* message

Upon receiving the UEInformationRequest message, the UE shall, only after successful security activation:

- 1> if the *idleModeMeasurementReq* is included in the *UEInformationRequest* and the UE has stored *VarMeasIdleReport* that contains measurement information concerning cells other than the PCell:
  - 2> set the *measResultIdleEUTRA* in the *UEInformationResponse* message to the value of *measReportIdleEUTRA* in the *VarMeasIdleReport*, *if available*;
  - 2> set the *measResultIdleNR* in the *UEInformationResponse* message to the value of *measReportIdleNR* in the *VarMeasIdleReport*, if available;
  - 2> discard the *VarMeasIdleReport* upon successful delivery of the *UEInformationResponse* message confirmed by lower layers;
- 1> if the *logMeasReportReq* is present and if the RPLMN is included in *plmn-IdentityList* stored in *VarLogMeasReport*:
  - 2> if *VarLogMeasReport* includes one or more logged measurement entries, set the contents of the *logMeasReport* in the *UEInformationResponse* message as follows:
    - 3> include the absoluteTimeStamp and set it to the value of absoluteTimeInfo in the VarLogMeasReport;
    - 3> include the traceReference and set it to the value of traceReference in the VarLogMeasReport;
    - 3> include the *traceRecordingSessionRef* and set it to the value of *traceRecordingSessionRef* in the *VarLogMeasReport*;
    - 3> include the *tce-Id* and set it to the value of *tce-Id* in the *VarLogMeasReport*;
    - 3> include the *logMeasInfoList* and set it to include one or more entries from the *VarLogMeasReport* starting from the entries logged first, and for each entry of the *logMeasInfoList* that is included, include all information stored in the corresponding *logMeasInfoList* entry in *VarLogMeasReport*;
    - 3> if the *VarLogMeasReport* includes one or more additional logged measurement entries that are not included in the *logMeasInfoList* within the *UEInformationResponse* message:
      - 4> include the *logMeasAvailable*;
      - 4> if *bt-LocationInfo* is included in *locationInfo* of one or more of the additional logged measurement entries in *VarLogMeasReport* that are not included in the *logMeasInfoList* within the *UEInformationResponse* message:
        - 5> include the *logMeasAvailableBT*;
      - 4> if wlan-LocationInfo is included in locationInfo of one or more of the additional logged measurement entries in VarLogMeasReport that are not included in the logMeasInfoList within the UEInformationResponse message:
        - 5> include the *logMeasAvailableWLAN*;
- 1> if *ra-ReportReq* is set to *true* and the UE has random access related information available in *VarRA-Report* and if the RPLMN is included in *plmn-IdentityList* stored in *VarRA-Report*:
  - 2> set the ra-ReportList in the UEInformationResponse message to the value of ra-ReportList in VarRA-Report;
  - 2> discard the *ra-ReportList* from *VarRA-Report* upon successful delivery of the *UEInformationResponse* message confirmed by lower layers;
- 1> if *rlf-ReportReq* is set to *true*:

- 2> if the UE has radio link failure information or handover failure information available in *VarRLF-Report* and if the RPLMN is included in *plmn-IdentityList* stored in *VarRLF-Report*:
  - 3> set *timeSinceFailure* in *VarRLF-Report* to the time that elapsed since the last radio link failure or handover failure in NR;
  - 3> set the rlf-Report in the UEInformationResponse message to the value of rlf-Report in VarRLF-Report;
  - 3> discard the *rlf-Report* from *VarRLF-Report* upon successful delivery of the *UEInformationResponse* message confirmed by lower layers;
- 2> else if the UE is capable of cross-RAT RLF reporting as defined in TS 38.306 [26] and has radio link failure information or handover failure information available in *VarRLF-Report* of TS 36.331 [10] and if the RPLMN is included in *plmn-IdentityList* stored in *VarRLF-Report* of TS 36.331 [10]:
  - 3> set *timeSinceFailure* in *VarRLF-Report* of TS 36.331 [10] to the time that elapsed since the last radio link failure or handover failure in EUTRA;
  - 3> set failedPCellId-EUTRA in the *rlf-Report* in the *UEInformationResponse* message to indicate the PCell in which RLF was detected or the source PCell of the failed handover in the *VarRLF-Report* of TS 36.331 [10];
  - 3> set the *measResult-RLF-Report-EUTRA* in the *rlf-Report* in the *UEInformationResponse* message to the value of *rlf-Report* in *VarRLF-Report* of TS 36.331 [10];
  - 3> discard the *rlf-Report* from *VarRLF-Report* of TS 36.331 [10] upon successful delivery of the *UEInformationResponse* message confirmed by lower layers;
- 1> if *connEstFailReportReq* is set to *true* and the UE has connection establishment failure or connection resume failure information in *VarConnEstFailReport* and if the RPLMN is equal to *plmn-Identity* stored in *VarConnEstFailReport*:
  - 2> set *timeSinceFailure* in *VarConnEstFailReport* to the time that elapsed since the last connection establishment failure or connection resume failure in NR;
  - 2> set the *connEstFailReport* in the *UEInformationResponse* message to the value of *connEstFailReport* in *VarConnEstFailReport*;
  - 2> discard the *connEstFailReport* from *VarConnEstFailReport* upon successful delivery of the *UEInformationResponse* message confirmed by lower layers;
- 1> if the *mobilityHistoryReportReq* is set to *true*:
  - 2> include the *mobilityHistoryReport* and set it to include entries from *VarMobilityHistoryReport*;
  - 2> include in the *mobilityHistoryReport* an entry for the current cell, possibly after removing the oldest entry if required, and set its fields as follows:
    - 3> set *visitedCellId* to the global cell identity or the physical cell identity and carrier frequency of the current cell:
    - 3> set field *timeSpent* to the time spent in the current cell;
- 1> if the *logMeasReport* is included in the *UEInformationResponse*:
  - 2> submit the UEInformationResponse message to lower layers for transmission via SRB2;
  - 2> discard the logged measurement entries included in the *logMeasInfoList* from *VarLogMeasReport* upon successful delivery of the *UEInformationResponse* message confirmed by lower layers;

#### 1> else:

2> submit the *UEInformationResponse* message to lower layers for transmission via SRB1.

### 5.7.10.4 Actions upon successful completion of random-access procedure

Upon successfully performing random-access procedure initialized with 4-step RA type, the UE shall:

- 1> if the RPLMN or the PLMN selected by upper layers (see TS24.501 [23]) from the PLMN(s) included in the *plmn-IdentityList* in *SIB1* is not included in *plmn-IdentityList* stored in a non-empty *VarRA-Report*:
  - 2> clear the information included in *VarRA-Report*;
- 1> if the number of RA-Report entries stored in the ra-ReportList in VarRA-Report is less than maxRAReport:
  - 2> if the number of PLMN entries in plmn-IdentityList stored in VarRA-Report is less than maxPLMN; or
  - 2> if the number of PLMN entries in *plmn-IdentityList* stored in *VarRA-Report* is equal to *maxPLMN* and the list of EPLMNs is subset of or equal to the *plmn-IdentityList* stored in *VarRA-Report*:
    - 3> append the following contents associated to the successfully completed random-access procedure as a new entry in the *VarRA-Report*:
      - 4> if the list of EPLMNs has been stored by the UE:
        - 5> set the *plmn-IdentityList* to include the list of EPLMNs stored by the UE (i.e. includes the RPLMN) without exceeding the limit of *maxPLMN*;
      - 4> else:
        - 5> set the *plmn-Identity*, in *plmn-IdentityList*, to the PLMN selected by upper layers (see TS 24.501 [23]) from the PLMN(s) included in the *plmn-IdentityInfoList* in SIB1;
      - 4> set the *cellId* to the global cell identity and the tracking area code, if available, otherwise to the physical cell identity and carrier frequency of the cell in which the corresponding random-access preamble was transmitted;
      - 4> set the *raPurpose* to include the purpose of triggering the random-access procedure;
      - 4> set the ra-InformationCommon as specified in clause 5.7.10.5.

The UE may discard the random access report information, i.e. release the UE variable *VarRA-Report*, 48 hours after the last successful random access procedure related information is added to the *VarRA-Report*.

NOTE 1: The UE does not log the RA information in the RA report if the triggering event of the random access is consistent UL LBT on SpCell as specified in TS 38.321 [6].

### 5.7.10.5 RA information determination for RA report and RLF report

The UE shall set the content in *ra-InformationCommon* as follows:

- 1> set the *absoluteFrequencyPointA* to indicate the absolute frequency of the reference resource block associated to the random-access resources used in the random-access procedure;
- 1> set the *locationAndBandwidth* and *subcarrierSpacing* associated to the UL BWP of the random-access resources used in the random-access procedure;
- 1> if contention based random-access resources are used in the random-access procedure:
  - 2> set the *msg1-FrequencyStart* and *msg1-FDM* associated to the random-access resources used in the random-access procedure;
  - 2> if *msg1-SubcarrierSpacing* associated to the random-access resources used in the random-access procedure is available:
    - 3> set the *msg1-SubcarrierSpacing* associated to the random-access resources used in the random-access procedure;

2> else:

- 3> set the *msg1-SCS-From-prach-ConfigurationIndex* to the subcarrier spacing as derived from the *prach-ConfigurationIndex* used in the random-access procedure;
- 1> if contention free random-access resources are used in the random-access procedure:
  - 2> set the *msg1-FrequencyStartCFRA* and *msg1-FDMCFRA* associated to the random-access resources used in the random-access procedure;
  - 2> if *msg1-SubcarrierSpacing* associated to the random-access resources used in the random-access procedure is available:
    - 3> set the *msg1-SubcarrierSpacingCFRA* associated to the random-access resources used in the random-access procedure;

#### 2> else:

- 3> set the *msg1-SCS-From-prach-ConfigurationIndexCFRA* to the subcarrier spacing as derived from the *prach-ConfigurationIndex* used in the random-access procedure;
- 1> set the parameters associated to individual random-access attempt in the chronological order of attempts in the *perRAInfoList* as follows:
  - 2> if the random-access resource used is associated to a SS/PBCH block, set the associated random-access parameters for the successive random-access attempts associated to the same SS/PBCH block for one or more random-access attempts as follows:
    - 3> set the ssb-Index to include the SS/PBCH block index associated to the used random-access resource;
    - 3> set the *numberOfPreamblesSentOnSSB* to indicate the number of successive random-access attempts associated to the SS/PBCH block;
    - 3> for each random-access attempt performed on the random-access resource, include the following parameters in the chronological order of the random-access attempt:
      - 4> if the random-access attempt is performed on the contention based random-access resource and if *raPurpose* is not equal to '*requestForOtherSI*', include *contentionDetected* as follows:
        - 5> if contention resolution was not successful as specified in TS 38.321 [6] for the transmitted preamble:
          - 6> set the *contentionDetected* to *true*;
        - 5> else:
          - 6> set the *contentionDetected* to *false*;
      - 4> if the random-access attempt is performed on the contention based random-access resource; or
      - 4> if the random-access attempt is performed on the contention free random-access resource and if the random-access procedure was initiated due to the PDCCH ordering:
        - 5> if the SS/PBCH block RSRP of the SS/PBCH block corresponding to the random-access resource used in the random-access attempt is above *rsrp-ThresholdSSB*:
          - 6> set the dlRSRPAboveThreshold to true;
        - 5> else:
          - 6> set the dlRSRPAboveThreshold to false;
  - 2> else if the random-access resource used is associated to a CSI-RS, set the associated random-access parameters for the successive random-access attempts associated to the same CSI-RS for one or more random-access attempts as follows:
    - 3> set the csi-RS-Index to include the CSI-RS index associated to the used random-access resource;

3> set the *numberOfPreamblesSentOnCSI-RS* to indicate the number of successive random-access attempts associated to the CSI-RS.

NOTE 1: Void.

### 5.7.11 Void

# 5.7.12 IAB Other Information

#### 5.7.12.1 General

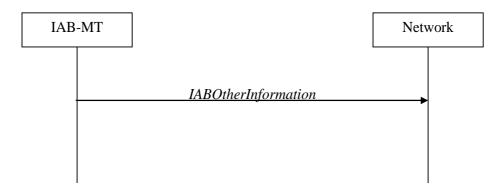

Figure 5.7.12.1-1: IAB Other Information procedure

The IAB Other Information procedure is used by IAB-MT to request the IAB-donor-CU to allocate IP address or inform the IAB-donor-CU of the IP address for the collocated IAB-DU.

#### 5.7.12.2 Initiation

Upon initiation of the procedure, the IAB-MT shall:

1> initiate transmission of the IABOtherInformation message in accordance with 5.7.12.3;

### 5.7.12.3 Actions related to transmission of *IABOtherInformation* message

The IAB-MT shall set the contents of IABOtherInformation message as follows:

- 1> if the procedure is used to request IP addresses:
  - 2> if IPv4 addresses are requested:
    - 3> set the iab-IPv4-AddressNumReq to the number of IPv4 addresses requested per specific usage;
  - 2> if IPv6 addresses or IPv6 address prefixes are requested:
    - 3> if IPv6 addresses are requested:
      - 4> set the iab-IPv6-AddressNumReq to the number of IPv6 addresses requested per specific usage;
    - 3> else if IPv6 address prefixes are requested:
      - 4> set the *iab-IPv6-AddressPrefixReq* to *true* per specific usage;
- 1> if the procedure is used to report IP addresses:
  - 2> if IPv4 addresses are reported:
    - 3> include iPv4-Address in iab-IPv4-AddressReport, and for each IP address included:
      - 4> if IPv4 addresses are used for F1-C traffic:

- 5> include these addresses in *f1-C-Traffic-IP-Address*.
- 4> if IPv4 addresses are used for F1-U traffic:
  - 5> include these addresses in *f1-U-Traffic-IP-Address*.
- 4> if IPv4 address are used for non-F1 traffic:
  - 5> include these addresses in *non-f1-Traffic-IP-Address*.
- 4> if IPv4 addresses are used for all traffic:
  - 5> include these addresses in *all-Traffic-IAB-IP-Address*.
- 2> if IPv6 addresses or IPv6 address prefixes are reported:
  - 3> if IPv6 addresses are reported:
    - 4> include iPv6-Address in iab-IPv6-AddressReport, and for each IP address included;
      - 5> if IPv6 addresses are used for F1-C traffic:
        - 6> include these addresses in *f1-C-Traffic-IP-Address*.
      - 5> if IPv6 addresses are used for F1-U traffic:
        - 6> include these addresses in *f1-U-Traffic-IP-Address*.
      - 5> if IPv6 addresses are used for non-F1 traffic:
        - 6> include these addresses in non-f1-Traffic-IP-Address.
      - 5> if IPv6 addresses are used for all traffic:
        - 6> include these addresses in all-Traffic-IAB-IP-Address.
  - 3> else if IPv6 address prefixes are reported:
    - 4> include these iPv6-Prefix in iab-IPv6-PrefixReport, and for each IP address prefix included;
      - 5> if this IPv6 address prefix is used for F1-C traffic:
        - 6> include this prefix in f1-C-Traffic-IP-Address.
      - 5> if this IPv6 address prefix is used for F1-U traffic:
        - 6> include this prefix in *f1-U-Traffic-IP-Address*.
      - 5> if this IPv6 address prefix is used for non-F1 traffic:
        - 6> include this prefix in *non-f1-Traffic-IP-Address*.
      - 5> if this IPv6 address prefix is used for all traffic:
        - 6> include this prefix in all-Traffic-IAB-IP-Address.
- 1> if the IAB-MT is in (NG)EN-DC:
  - 2> if SRB3 is configured:
    - 3> submit the IABOtherInformation message via SRB3 to lower layers for transmission;
  - 2> else:
    - 3> submit the *IABOtherInformation* message via the E-UTRA MCG embedded in E-UTRA RRC message *ULInformationTransferMRDC* as specified in TS 36.331 [10].
- 1> else:

2> submit the IABOtherInformation message to lower layers for transmission.

## 5.8 Sidelink

### 5.8.1 General

NR sidelink communication consists of unicast, groupcast and broadcast. For unicast, the PC5-RRC connection is a logical connection between a pair of a Source Layer-2 ID and a Destination Layer-2 ID in the AS. The PC5-RRC signalling, as specified in clause 5.8.9, can be initiated after its corresponding PC5 unicast link establishment (TS 23.287 [55]). The PC5-RRC connection and the corresponding sidelink SRBs and sidelink DRB(s) are released when the PC5 unicast link is released as indicated by upper layers.

For each PC5-RRC connection of unicast, one sidelink SRB (i.e. SL-SRB0) is used to transmit the PC5-S message(s) before the PC5-S security has been established. One sidelink SRB (i.e. SL-SRB1) is used to transmit the PC5-S messages to establish the PC5-S security. One sidelink SRB (i.e. SL-SRB2) is used to transmit the PC5-S messages after the PC5-S security has been established, which is protected. One sidelink SRB (i.e. SL-SRB3) is used to transmit the PC5-RRC signalling, which is protected and only sent after the PC5-S security has been established.

For unicast of NR sidelink communication, AS security comprises of integrity protection of PC5 signalling (SL-SRB1, SL-SRB2 and SL-SRB3) and user data (SL-DRBs), and it further comprises of ciphering of PC5 signaling (SL-SRB1 only for the Direct Link Security Mode Complete message as specified in TS 24.587[57], SL-SRB2 and SL-SRB3) and user data (SL-DRBs). The ciphering and integrity protection algorithms and parameters for a PC5 unicast link are exchanged by PC5-S messages in the upper layers as specified in TS 33.536 [60], and apply to the corresponding PC5-RRC connection in the AS. Once AS security is activated for a PC5 unicast link in the upper layers as specified in TS 33.536 [60], all messages on SL-SRB2 and SL-SRB3 and/or user data on SL-DRBs of the corresponding PC5-RRC connection are integrity protected and/or ciphered by the PDCP.

For unicast of NR sidelink communication, if the change of the key is indicated by the upper layers as specified in TS 24.587 [57], UE re-establishes the PDCP entity of the SL-SRB1, SL-SRB2, SL-SRB3 and SL-DRBs on the corresponding PC5-RRC connection.

- NOTE 1: In case the configurations for NR sidelink communication are acquired via the E-UTRA, the configurations for NR sidelink communication in *SIB12* and *sl-ConfigDedicatedNR* within *RRCReconfiguration* used in clause 5.8 are provided by the configurations in *SystemInformationBlockType28* and *sl-ConfigDedicatedForNR* within *RRCConnectionReconfiguration* as specified in TS 36.331 [10], respectively.
- NOTE 2: In this release, there is one-to-one correspondence between the PC5-RRC connection and the PC5 unicast link as specified in TS 38.300[2].
- NOTE 3: All SL-DRBs related to the same PC5-RRC connection have the same activation/deactivation setting for ciphering and the same activation/deactivation setting for integrity protection as in TS 33.536 [60].
- NOTE 4: When integrity check failure concerning SL-SRB1 for a specific destination is detected, the UE sends an indication to the upper layers [57].
- NOTE 5: The selection of NULL algorithms means that the PC5 messages are considered protected for the purposes of being allowed to be sent or received.

# 5.8.2 Conditions for NR sidelink communication operation

The UE shall perform NR sidelink communication operation only if the conditions defined in this clause are met:

- 1> if the UE's serving cell is suitable (RRC\_IDLE or RRC\_INACTIVE or RRC\_CONNECTED); and if either the selected cell on the frequency used for NR sidelink communication operation belongs to the registered or equivalent PLMN as specified in TS 24.587 [57] or the UE is out of coverage on the frequency used for NR sidelink communication operation as defined in TS 38.304 [20] and TS 36.304 [27]; or
- 1> if the UE's serving cell (RRC\_IDLE or RRC\_CONNECTED) fulfils the conditions to support NR sidelink communication in limited service state as specified in TS 23.287 [55]; and if either the serving cell is on the frequency used for NR sidelink communication operation or the UE is out of coverage on the frequency used for NR sidelink communication operation as defined in TS 38.304 [20] and TS 36.304 [27]; or

1> if the UE has no serving cell (RRC\_IDLE);

### 5.8.3 Sidelink UE information for NR sidelink communication

#### 5.8.3.1 General

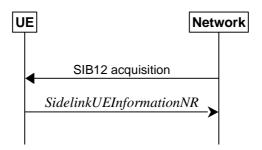

Figure 5.8.3.1-1: Sidelink UE information for NR sidelink communication

The purpose of this procedure is to inform the network that the UE:

- is interested or no longer interested to receive or transmit NR sidelink communication,
- is requesting assignment or release of transmission resource for NR sidelink communication,
- is reporting QoS parameters and QoS profile(s) related to NR sidelink communication,
- is reporting that a sidelink radio link failure or sidelink RRC reconfiguration failure has been detected,
- is reporting the sidelink UE capability information of the associated peer UE for unicast communication,
- is reporting the RLC mode information of the sidelink data radio bearer(s) received from the associated peer UE for unicast communication.

### 5.8.3.2 Initiation

A UE capable of NR sidelink communication that is in RRC\_CONNECTED may initiate the procedure to indicate it is (interested in) receiving or transmitting NR sidelink communication in several cases including upon successful connection establishment or resuming, upon change of interest, upon changing QoS profiles, upon receiving *UECapabilityInformationSidelink* from the associated peer UE, upon RLC mode information updated from the associated peer UE or upon change to a PCell providing *SIB12* including *sl-ConfigCommonNR*. A UE capable of NR sidelink communication may initiate the procedure to request assignment of dedicated sidelink DRB configuration and transmission resources for NR sidelink communication transmission. A UE capable of NR sidelink communication may initiate the procedure to report to the network that a sidelink radio link failure or sidelink RRC reconfiguration failure has been declared.

Upon initiating this procedure, the UE shall:

- 1> if SIB12 including sl-ConfigCommonNR is provided by the PCell:
  - 2> ensure having a valid version of SIB12 for the PCell;
  - 2> if configured by upper layers to receive NR sidelink communication on the frequency included in *sl-FreqInfoList* in *SIB12* of the PCell:
    - 3> if the UE did not transmit a *SidelinkUEInformationNR* message since last entering RRC\_CONNECTED state; or
    - 3> if since the last time the UE transmitted a *SidelinkUEInformationNR* message the UE connected to a PCell not providing *SIB12* including *sl-ConfigCommonNR*; or
    - 3> if the last transmission of the *SidelinkUEInformationNR* message did not include *sl-RxInterestedFreqList*; or if the frequency configured by upper layers to receive NR sidelink communication on has changed since the last transmission of the *SidelinkUEInformationNR* message:

4> initiate transmission of the *SidelinkUEInformationNR* message to indicate the NR sidelink communication reception frequency of interest in accordance with 5.8.3.3;

#### 2> else:

- 3> if the last transmission of the SidelinkUEInformationNR message included sl-RxInterestedFreqList:
  - 4> initiate transmission of the *SidelinkUEInformationNR* message to indicate it is no longer interested in NR sidelink communication reception in accordance with 5.8.3.3;
- 2> if configured by upper layers to transmit NR sidelink communication on the frequency included in *sl-FreqInfoList* in *SIB12* of the PCell:
  - 3> if the UE did not transmit a *SidelinkUEInformationNR* message since last entering RRC\_CONNECTED state; or
  - 3> if since the last time the UE transmitted a *SidelinkUEInformationNR* message the UE connected to a PCell not providing *SIB12* including *sl-ConfigCommonNR*; or
  - 3> if the last transmission of the *SidelinkUEInformationNR* message did not include *sl-TxResourceReqList*; or if the information carried by the *sl-TxResourceReqList* has changed since the last transmission of the *SidelinkUEInformationNR* message:
    - 4> initiate transmission of the *SidelinkUEInformationNR* message to indicate the NR sidelink communication transmission resources required by the UE in accordance with 5.8.3.3;

#### 2> else:

- 3> if the last transmission of the SidelinkUEInformationNR message included sl-TxResourceReqList:
  - 4> initiate transmission of the *SidelinkUEInformationNR* message to indicate it no longer requires NR sidelink communication transmission resources in accordance with 5.8.3.3.

# 5.8.3.3 Actions related to transmission of SidelinkUEInformationNR message

The UE shall set the contents of the SidelinkUEInformationNR message as follows:

- 1> if the UE initiates the procedure to indicate it is (no more) interested to receive NR sidelink communication or to request (configuration/ release) of NR sidelink communication transmission resources or to report to the network that a sidelink radio link failure or sidelink RRC reconfiguration failure has been declared (i.e. UE includes all concerned information, irrespective of what triggered the procedure):
  - 2> if SIB12 including sl-ConfigCommonNR is provided by the PCell:
    - 3> if configured by upper layers to receive NR sidelink communication:
      - 4> include sl-RxInterestedFreqList and set it to the frequency for NR sidelink communication reception;
    - 3> if configured by upper layers to transmit NR sidelink communication:
      - 4> include *sl-TxResourceReqList* and set its fields (if needed) as follows for each destination for which it requests network to assign NR sidelink communication resource:
        - 5> set *sl-DestinationIdentity* to the destination identity configured by upper layer for NR sidelink communication transmission;
        - 5> set *sl-CastType* to the cast type of the associated destination identity configured by the upper layer for the NR sidelink communication transmission:
        - 5> set *sl-RLC-ModeIndication* to include the RLC mode(s) and optionally QoS profile(s) of the sidelink QoS flow(s) of the associated RLC mode(s), if the associated bi-directional sidelink DRB has been established due to the configuration by *RRCReconfigurationSidelink*;
        - 5> set *sl-QoS-InfoList* to include QoS profile(s) of the sidelink QoS flow(s) of the associated destination configured by the upper layer for the NR sidelink communication transmission;

- 5> set *sl-InterestedFreqList* to indicate the frequency of the associated destination for NR sidelink communication transmission;
- 5> set *sl-TypeTxSyncList* to the current synchronization reference type used on the associated *sl-InterestedFreqList* for NR sidelink communication transmission.
- 5> set *sl-CapabilityInformationSidelink* to include *UECapabilityInformationSidelink* message, if any, received from peer UE.
- 4> if a sidelink radio link failure or a sidelink RRC reconfiguration failure has been declared, according to clauses 5.8.9.3 and 5.8.9.1.8, respectively;
  - 5> include *sl-FailureList* and set its fields as follows for each destination for which it reports the NR sidelink communication failure:
    - 6> set *sl-DestinationIdentity* to the destination identity configured by upper layer for NR sidelink communication transmission;
    - 6> if the sidelink RLF is detected as specified in clause 5.8.9.3:
      - 7> set *sl-Failure* as *rlf* for the associated destination for the NR sidelink communication transmission;
    - 6> else if RRCReconfigurationFailureSidelink is received:
      - 7> set *sl-Failure* as *configFailure* for the associated destination for the NR sidelink communication transmission;
- 1> if the UE initiates the procedure while connected to an E-UTRA PCell:
  - 2> submit the *SidelinkUEInformationNR* to lower layers via SRB1, embedded in E-UTRA RRC message *ULInformationTransferIRAT* as specified in TS 36.331 [10], clause 5.6.28;
- 1> else:
  - 2> submit the *SidelinkUEInformationNR* message to lower layers for transmission.

#### 5.8.4 Void

# 5.8.5 Sidelink synchronisation information transmission for NR sidelink communication

#### 5.8.5.1 General

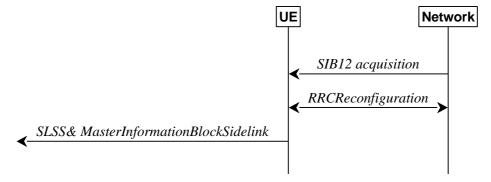

Figure 5.8.5.1-1: Synchronisation information transmission for NR sidelink communication, in (partial) coverage

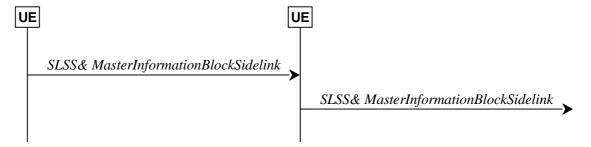

Figure 5.8.5.1-2: Synchronisation information transmission for NR sidelink communication, out of coverage

The purpose of this procedure is to provide synchronisation information to a UE.

#### 5.8.5.2 Initiation

A UE capable of NR sidelink communication and SLSS/PSBCH transmission shall, when transmitting NR sidelink communication, and if the conditions for NR sidelink communication operation are met and when the following conditions are met:

- 1> if in coverage on the frequency used for NR sidelink communication, as defined in TS 38.304 [20]; and has selected GNSS or the cell as synchronization reference as defined in 5.8.6.3; or
- 1> if out of coverage on the frequency used for NR sidelink communication, and the frequency used to transmit NR sidelink communication is included in *sl-FreqInfoToAddModList* in *sl-ConfigDedicatedNR* within *RRCReconfiguration* message or included in *sl-FreqInfoList* within *SIB12*; and has selected GNSS or the cell as synchronization reference as defined in 5.8.6.3:
  - 2> if in RRC\_CONNECTED; and if networkControlledSyncTx is configured and set to on; or
  - 2> if networkControlledSyncTx is not configured; and for the concerned frequency syncTxThreshIC is configured; and the RSRP measurement of the reference cell, selected as defined in 5.8.6.3, for NR sidelink communication transmission is below the value of syncTxThreshIC:
    - 3> transmit sidelink SSB on the frequency used for NR sidelink communication in accordance with 5.8.5.3 and TS 38.211 [16], including the transmission of SLSS as specified in 5.8.5.3 and transmission of *MasterInformationBlockSidelink* as specified in 5.8.9.4.3;

#### 1> else:

- 2> for the frequency used for NR sidelink communication, if syncTxThreshOoC is included in SidelinkPreconfigNR; and the UE is not directly synchronized to GNSS, and the UE has no selected SyncRef UE or the PSBCH-RSRP measurement result of the selected SyncRef UE is below the value of syncTxThreshOoC; or
- 2> for the frequency used for NR sidelink communication, if the UE selects GNSS as the synchronization reference source:
  - 3> transmit sidelink SSB on the frequency used for NR sidelink communication in accordance with 5.8.5.3 and TS 38.211 [16], including the transmission of SLSS as specified in 5.8.5.3 and transmission of *MasterInformationBlockSidelink* as specified in 5.8.9.4.3;

#### 5.8.5.3 Transmission of SLSS

The UE shall select the SLSSID and the slot in which to transmit SLSS as follows:

- 1> if triggered by NR sidelink communication and in coverage on the frequency used for NR sidelink communication, as defined in TS 38.304 [20]; or
- 1> if triggered by NR sidelink communication, and out of coverage on the frequency used for NR sidelink communication, and the concerned frequency is included in *sl-FreqInfoToAddModList* in *sl-ConfigDedicatedNR* within *RRCReconfiguration* message or included in *sl-FreqInfoList* within *SlB12*:

- 2> if the UE has selected GNSS as synchronization reference in accordance with 5.8.6.2:
  - 3> select SLSSID 0;
  - 3> use *sl-SSB-TimeAllocation1* included in the entry of configured *sl-SyncConfigList* corresponding to the concerned frequency, that includes *txParameters* and *gnss-Sync*;
  - 3> select the slot(s) indicated by *sl-SSB-TimeAllocation1*;
- 2> if the UE has selected a cell as synchronization reference in accordance with 5.8.6.2:
  - 3> select the SLSSID included in the entry of configured *sl-SyncConfigList* corresponding to the concerned frequency, that includes *txParameters* and does not include *gnss-Sync*;
  - 3> select the slot(s) indicated by *sl-SSB-TimeAllocation1*;
- 1> else if triggered by NR sidelink communication and the UE has GNSS as the synchronization reference:
  - 2> select SLSSID 0;
  - 2> if sl-SSB-TimeAllocation3 is configured for the frequency used in SidelinkPreconfigNR:
    - 3> select the slot(s) indicated by sl-SSB-TimeAllocation3;
  - 2> else:
    - 3> select the slot(s) indicated by sl-SSB-TimeAllocation1;

#### 1> else:

- 2> select the synchronisation reference UE (i.e. SyncRef UE) as defined in 5.8.6;
- 2> if the UE has a selected SyncRef UE and *inCoverage* in the *MasterInformationBlockSidelink* message received from this UE is set to *true*; or
- 2> if the UE has a selected SyncRef UE and *inCoverage* in the *MasterInformationBlockSidelink* message received from this UE is set to *false* while the SLSS from this UE is part of the set defined for out of coverage, see TS 38.211 [16]:
  - 3> select the same SLSSID as the SLSSID of the selected SyncRef UE;
  - 3> select the slot in which to transmit the SLSS according to the *sl-SSB-TimeAllocation1* or *sl-SSB-TimeAllocation2* included in the preconfigured sidelink parameters corresponding to the concerned frequency, such that the timing is different from the SLSS of the selected SyncRef UE;
- 2> else if the UE has a selected SyncRef UE and the SLSS from this UE was transmitted on the slot(s) indicated *sl-SSB-TimeAllocation3*, which is configured for the frequency used in *SidelinkPreconfigNR*:
  - 3> select SLSSID 337;
  - 3> select the slot(s) indicated by sl-SSB-TimeAllocation2;
- 2> else if the UE has a selected SyncRef UE:
  - 3> select the SLSSID from the set defined for out of coverage having an index that is 336 more than the index of the SLSSID of the selected SyncRef UE, see TS 38.211 [16];
  - 3> select the slot in which to transmit the SLSS according to *sl-SSB-TimeAllocation1* or *sl-SSB-TimeAllocation2* included in the preconfigured sidelink parameters corresponding to the concerned frequency, such that the timing is different from the SLSS of the selected SyncRef UE;
- 2> else (i.e. no SyncRef UE selected):
  - 3> if the UE has not randomly selected an SLSSID:
    - 4> randomly select, using a uniform distribution, an SLSSID from the set of sequences defined for out of coverage except SLSSID 336 and 337, see TS 38.211 [16];

4> select the slot in which to transmit the SLSS according to the *sl-SSB-TimeAllocation1* or *sl-SSB-TimeAllocation2* (arbitrary selection between these) included in the preconfigured sidelink parameters in *SidelinkPreconfigNR* corresponding to the concerned frequency;

# 5.8.5a Sidelink synchronisation information transmission for V2X sidelink communication

#### 5.8.5a.1 General

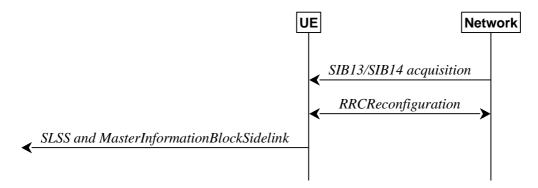

Figure 5.8.5a.1-1: Synchronisation information transmission for V2X sidelink communication, in (partial) coverage

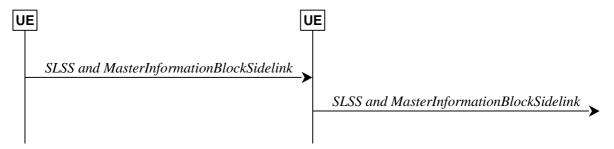

Figure 5.8.5a.1-2: Synchronisation information transmission for V2X sidelink communication, out of coverage

The purpose of this procedure is to provide synchronisation information to a UE.

#### 5.8.5a.2 Initiation

A UE capable of V2X sidelink communication initiates the transmission of SLSS and *MasterInformationBlock-SL-V2X* according to the conditions and the procedures specified for V2X sidelink communication in clause 5.10.7 of TS 36.331 [10].

NOTE 1: When applying the procedure in this clause, *SIB13* and *SIB14* correspond to *SystemInformationBlockType21* and *SystemInformationBlockType26* specified in TS 36.331 [10] respectively

# 5.8.6 Sidelink synchronisation reference

## 5.8.6.1 General

The purpose of this procedure is to select a synchronisation reference and used when transmitting NR sidelink communication.

## 5.8.6.2 Selection and reselection of synchronisation reference

- 1> if the frequency used for NR sidelink communication is included in *sl-FreqInfoToAddModList* in *sl-ConfigDedicatedNR* within *RRCReconfiguration* message or included in *sl-ConfigCommonNR* within *SIB12*, and *sl-SyncPriority* is configured for the concerned frequency and set to *gnbEnb*:
  - 2> select a cell as the synchronization reference source as defined in 5.8.6.3:
- 1> else if the frequency used for NR sidelink communication is included in *sl-FreqInfoToAddModList* in *sl-ConfigDedicatedNR* within *RRCReconfiguration* message or included in *sl-ConfigCommonNR* within *SIB12*, and *sl-SyncPriority* for the concerned frequency is not configured or is set to *gnss*, and GNSS is reliable in accordance with TS 38.101-1 [15] and TS 38.133 [14]:
  - 2> select GNSS as the synchronization reference source;
- 1> else if the frequency used for NR sidelink communication is included in *SL-PreconfigurationNR*, and *sl-SyncPriority* in *SidelinkPreconfigNR* is set to *gnss* and GNSS is reliable in accordance with TS 38.101-1 [15] and TS 38.133 [14]:
  - 2> select GNSS as the synchronization reference source;

#### 1> else:

- 2> perform a full search (i.e. covering all subframes and all possible SLSSIDs) to detect candidate SLSS, in accordance with TS 38.133 [14]
- 2> when evaluating the one or more detected SLSSIDs, apply layer 3 filtering as specified in 5.5.3.2 using the preconfigured *sl-filterCoefficient*, before using the PSBCH-RSRP measurement results;
- 2> if the UE has selected a SyncRef UE:
  - 3> if the PSBCH-RSRP of the strongest candidate SyncRef UE exceeds the minimum requirement TS 38.133 [14] by *sl-SyncRefMinHyst* and the strongest candidate SyncRef UE belongs to the same priority group as the current SyncRef UE and the PSBCH-RSRP of the strongest candidate SyncRef UE exceeds the PSBCH-RSRP of the current SyncRef UE by *syncRefDiffHyst*; or
  - 3> if the PSBCH-RSRP of the candidate SyncRef UE exceeds the minimum requirement TS 38.133 [14] by *sl-SyncRefMinHyst* and the candidate SyncRef UE belongs to a higher priority group than the current SyncRef UE; or
  - 3> if GNSS becomes reliable in accordance with TS 38.101-1 [15] and TS 38.133 [14], and GNSS belongs to a higher priority group than the current SyncRef UE; or
  - 3> if a cell is detected and gNB/eNB (if *sl-NbAsSync* is set to *true*) belongs to a higher priority group than the current SyncRef UE; or
  - 3> if the PSBCH-RSRP of the current SyncRef UE is less than the minimum requirement defined in TS 38.133 [14]:
    - 4> consider no SyncRef UE to be selected;
- 2> if the UE has selected GNSS as the synchronization reference for NR sidelink communication:
  - 3> if the PSBCH-RSRP of the candidate SyncRef UE exceeds the minimum requirement defined in TS 38.133 [14] by *sl-SyncRefMinHyst* and the candidate SyncRef UE belongs to a higher priority group than GNSS; or
  - 3> if GNSS becomes not reliable in accordance with TS 38.101-1 [15] and TS 38.133 [14]:
    - 4> consider GNSS not to be selected;
- 2> if the UE has selected cell as the synchronization reference for NR sidelink communication:
  - 3> if the PSBCH-RSRP of the candidate SyncRef UE exceeds the minimum requirement defined in TS 38.133 [14] by *sl-SyncRefMinHyst* and the candidate SyncRef UE belongs to a higher priority group than gNB/eNB; or
  - 3> if the selected cell is not detected:

- 4> consider the cell not to be selected;
- 2> if the UE has not selected any synchronization reference:
  - 3> if the UE detects one or more SLSSIDs for which the PSBCH-RSRP exceeds the minimum requirement defined in TS 38.133 [14] by *sl-SyncRefMinHyst* and for which the UE received the corresponding *MasterInformationBlockSidelink* message (candidate SyncRef UEs), or if the UE detects GNSS that is reliable in accordance with TS 38.101-1 [15] and TS 38.133 [14], or if the UE detects a cell, select a synchronization reference according to the following priority group order:
    - 4> if *sl-SyncPriority* corresponding to the concerned frequency is set to *gnbEnb*:
      - 5> UEs of which SLSSID is part of the set defined for in coverage, and *inCoverage*, included in the *MasterInformationBlockSidelink* message received from this UE, is set to *true*, starting with the UE with the highest PSBCH-RSRP result (priority group 1);
      - 5> UE of which SLSSID is part of the set defined for in coverage, and *inCoverage*, included in the *MasterInformationBlockSidelink* message received from this UE, is set to *false*, starting with the UE with the highest PSBCH-RSRP result (priority group 2);
      - 5> GNSS that is reliable in accordance with TS 38.101-1 [15] and TS 38.133 [14] (priority group 3);
      - 5> UEs of which SLSSID is 0, and *inCoverage*, included in the *MasterInformationBlockSidelink* message received from this UE, is set to *true*, or of which SLSSID is 0 and SLSS is transmitted on slot(s) indicated by *sl-SSB-TimeAllocation3*, starting with the UE with the highest PSBCH-RSRP result (priority group 4);
      - 5> UEs of which SLSSID is 0 and SLSS is not transmitted on slot(s) indicated by *sl-SSB-TimeAllocation3*, and *inCoverage*, included in the *MasterInformationBlockSidelink* message received from this UE, is set to *false*, starting with the UE with the highest PSBCH-RSRP result (priority group 5);
      - 5> UEs of which SLSSID is 337 and *inCoverage*, included in the *MasterInformationBlockSidelink* message received from this UE, is set to *false*, starting with the UE with the highest PSBCH-RSRP result (priority group 5);
      - 5> Other UEs, starting with the UE with the highest PSBCH-RSRP result (priority group 6);
    - 4> if *sl-SyncPriority* corresponding to the concerned frequency is set to *gnss*, and *sl-NbAsSync* is set to *true*:
      - 5> UEs of which SLSSID is 0, and *inCoverage*, included in the *MasterInformationBlockSidelink* message received from this UE, is set to *true*, or of which SLSSID is 0 and SLSS is transmitted on slot(s) indicated by *sl-SSB-TimeAllocation3*, starting with the UE with the highest PSBCH-RSRP result (priority group 1);
      - 5> UEs of which SLSSID is 0 and SLSS is not transmitted on slot(s) indicated by *sl-SSB-TimeAllocation3*, and *inCoverage*, included in the *MasterInformationBlockSidelink* message received from this UE, is set to *false*, starting with the UE with the highest PSBCHS-RSRP result (priority group 2);
      - 5> UEs of which SLSSID is 337 and *inCoverage*, included in the *MasterInformationBlockSidelink* message received from this UE, is set to *false*, starting with the UE with the highest PSBCH-RSRP result (priority group 2);
      - 5> the cell detected by the UE as defined in 5.8.6.3 (priority group 3);
      - 5> UEs of which SLSSID is part of the set defined for in coverage, and *inCoverage*, included in the *MasterInformationBlockSidelink* message received from this UE, is set to *true*, starting with the UE with the highest PSBCH-RSRP result (priority group 4);
      - 5> UE of which SLSSID is part of the set defined for in coverage, and *inCoverage*, included in the *MasterInformationBlockSidelink* message received from this UE, is set to *false*, starting with the UE with the highest PSBCH-RSRP result (priority group 5);
      - 5> Other UEs, starting with the UE with the highest S-RSRP result (priority group 6);

- 4> if *sl-SyncPriority* corresponding to the concerned frequency is set to *gnss*, and *sl-NbAsSync* is set to *false*:
  - 5> UEs of which SLSSID is 0, and *inCoverage*, included in the *MasterInformationBlockSidelink* message received from this UE, is set to *true*, or of which SLSSID is 0 and SLSS is transmitted on slot(s) indicated by *sl-SSB-TimeAllocation3*, starting with the UE with the highest PSBCH-RSRP result (priority group 1);
  - 5> UEs of which SLSSID is 0 and SLSS is not transmitted on slot(s) indicated by *sl-SSB-TimeAllocation3*, and *inCoverage*, included in the *MasterInformationBlockSidelink* message received from this UE, is set to *false*, starting with the UE with the highest PSBCHS-RSRP result (priority group 2);
  - 5> UEs of which SLSSID is 337 and *inCoverage*, included in the *MasterInformationBlockSidelink* message received from this UE, is set to *false*, starting with the UE with the highest PSBCH-RSRP result (priority group 2);
  - 5> Other UEs, starting with the UE with the highest PSBCH-RSRP result (priority group 3);

NOTE: How the UE achieves subframe boundary alignment between V2X sidelink communication and NR sidelink communication (if both are performed by the UE) is as specified in TS 38.213, clause 16.7.

#### 5.8.6.3 Sidelink communication transmission reference cell selection

A UE capable of NR sidelink communication that is configured by upper layers to transmit NR sidelink communication shall:

- 1> for the frequency used to transmit NR sidelink communication, select a cell to be used as reference for synchronization in accordance with the following:
  - 2> if the frequency concerns the primary frequency:
    - 3> use the PCell or the serving cell as reference;
  - 2> else if the frequency concerns a secondary frequency:
    - 3> use the concerned SCell as reference:
  - 2> else if the UE is in coverage of the concerned frequency:
    - 3> use the DL frequency paired with the one used to transmit NR sidelink communication as reference;
  - 2> else (i.e., out of coverage on the concerned frequency):
    - 3> use the PCell or the serving cell as reference, if needed;

## 5.8.7 Sidelink communication reception

A UE capable of NR sidelink communication that is configured by upper layers to receive NR sidelink communication shall:

- 1> if the conditions for NR sidelink communication operation as defined in 5.8.2 are met:
  - 2> if the frequency used for NR sidelink communication is included in *sl-FreqInfoToAddModList* in *RRCReconfiguration* message or *sl-FreqInfoList* included in *SIB12*:
    - 3> if the UE is configured with *sl-RxPool* included in *RRCReconfiguration* message with *reconfigurationWithSync* (i.e. handover):
      - 4> configure lower layers to monitor sidelink control information and the corresponding data using the pool(s) of resources indicated by *sl-RxPool*;
    - 3> else if the cell chosen for NR sidelink communication provides SIB12:

4> configure lower layers to monitor sidelink control information and the corresponding data using the pool(s) of resources indicated by *sl-RxPool in SIB12*;

#### 2> else:

3> configure lower layers to monitor sidelink control information and the corresponding data using the pool(s) of resources that were preconfigured by *sl-RxPool* in *SL-PreconfigurationNR*, as defined in clause 9.3:

## 5.8.8 Sidelink communication transmission

A UE capable of NR sidelink communication that is configured by upper layers to transmit NR sidelink communication and has related data to be transmitted shall:

- 1> if the conditions for NR sidelink communication operation as defined in 5.8.2 are met:
  - 2> if the frequency used for NR sidelink communication is included in *sl-FreqInfoToAddModList* in *sl-ConfigDedicatedNR* within *RRCReconfiguration* message or included in *sl-ConfigCommonNR* within *SIB12*:
    - 3> if the UE is in RRC\_CONNECTED and uses the frequency included in *sl-ConfigDedicatedNR* within *RRCReconfiguration* message:
      - 4> if the UE is configured with sl-ScheduledConfig:
        - 5> if T310 for MCG or T311 is running; and if *sl-TxPoolExceptional* is included in *sl-FreqInfoList* for the concerned frequency in *SIB12* or included in *sl-ConfigDedicatedNR* in *RRCReconfiguration*; or
        - 5> if T301 is running and the cell on which the UE initiated RRC connection re-establishment provides SIB12 including sl-TxPoolExceptional for the concerned frequency; or
        - 5> if T304 for MCG is running and the UE is configured with *sl-TxPoolExceptional* included in *sl-ConfigDedicatedNR* for the concerned frequency in *RRCReconfiguration*:
          - 6> configure lower layers to perform the sidelink resource allocation mode 2 based on random selection using the pool of resources indicated by *sl-TxPoolExceptional* as defined in TS 38.321 [3];
        - 5> else:
          - 6> configure lower layers to perform the sidelink resource allocation mode 1 for NR sidelink communication;
        - 5> if T311 is running, configure the lower layers to release the resources indicated by *rrc-ConfiguredSidelinkGrant* (if any);
      - 4> if the UE is configured with *sl-UE-SelectedConfig*:
        - 5> if a result of sensing on the resources configured in *sl-TxPoolSelectedNormal* for the concerned frequency included in *sl-ConfigDedicatedNR* within *RRCReconfiguration* is not available in accordance with TS 38.214 [19];
          - 6> if sl-TxPoolExceptional for the concerned frequency is included in RRCReconfiguration; or
          - 6> if the PCell provides SIB12 including sl-TxPoolExceptional in sl-FreqInfoList for the concerned frequency:
            - 7> configure lower layers to perform the sidelink resource allocation mode 2 based on random selection using the pool of resources indicated by sl-TxPoolExceptional as defined in TS 38.321 [3];
        - 5> else, if the *sl-TxPoolSelectedNormal* for the concerned frequency is included in the *sl-ConfigDedicatedNR* within *RRCReconfiguration*:

6> configure lower layers to perform the sidelink resource allocation mode 2 based on sensing (as defined in TS 38.321 [3] and TS 38.214 [19]) using the pools of resources indicated by *sl-TxPoolSelectedNormal* for the concerned frequency;

#### 3> else:

- 4> if the cell chosen for NR sidelink communication transmission provides SIB12:
  - 5> if *SIB12* includes *sl-TxPoolSelectedNormal* for the concerned frequency, and a result of sensing on the resources configured in the *sl-TxPoolSelectedNormal* is available in accordance with TS 38.214 [19]
    - 6> configure lower layers to perform the sidelink resource allocation mode 2 based on sensing using the pools of resources indicated by *sl-TxPoolSelectedNormal* for the concerned frequency as defined in TS 38.321 [3];
  - 5> else if SIB12 includes sl-TxPoolExceptional for the concerned frequency:
    - 6> from the moment the UE initiates RRC connection establishment or RRC connection resume, until receiving an *RRCReconfiguration* including *sl-ConfigDedicatedNR*, or receiving an *RRCRelease* or an *RRCReject*; or
    - 6> if a result of sensing on the resources configured in *sl-TxPoolSelectedNormal* for the concerned frequency in *SIB12* is not available in accordance with TS 38.214 [19]:
      - 7> configure lower layers to perform the sidelink resource allocation mode 2 based on random selection (as defined in TS 38.321 [3]) using the pool of resources indicated by *sl-TxPoolExceptional* for the concerned frequency;

#### 2> else:

- 3> configure lower layers to perform the sidelink resource allocation mode 2 based on sensing (as defined in TS 38.321 [3] and TS 38.213 [13]) using the pools of resources indicated by *sl-TxPoolSelectedNormal* in *SidelinkPreconfigNR* for the concerned frequency.
- NOTE 1: The UE continues to use resources configured in *rrc-ConfiguredSidelinkGrant* (while T310 is running) until it is released (i.e. until T310 has expired). The UE does not use sidelink configured grant type 2 resources while T310 is running.
- NOTE 2: In case of RRC reconfiguration with sync, the UE uses resources configured in *rrc-ConfiguredSidelinkGrant* (while T304 on the MCG is running) if provided by the target cell.

If configured to perform sidelink resource allocation mode 2, the UE capable of NR sidelink communication that is configured by upper layers to transmit NR sidelink communication shall perform sensing on all pools of resources which may be used for transmission of the sidelink control information and the corresponding data. The pools of resources are indicated by *SidelinkPreconfigNR*, *sl-TxPoolSelectedNormal* in *sl-ConfigDedicatedNR*, or *sl-TxPoolSelectedNormal* in *SIB12* for the concerned frequency, as configured above.

## 5.8.9 Sidelink RRC procedure

## 5.8.9.1 Sidelink RRC reconfiguration

#### 5.8.9.1.1 General

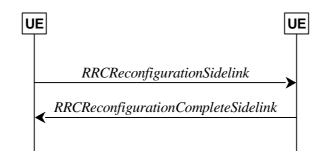

Figure 5.8.9.1.1-1: Sidelink RRC reconfiguration, successful

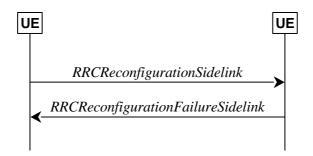

Figure 5.8.9.1.1-2: Sidelink RRC reconfiguration, failure

The purpose of this procedure is to modify a PC5-RRC connection, e.g. to establish/modify/release sidelink DRBs, to (re-)configure NR sidelink measurement and reporting, to (re-)configure sidelink CSI reference signal resources and CSI reporting latency bound.

The UE may initiate the sidelink RRC reconfiguration procedure and perform the operation in clause 5.8.9.1.2 on the corresponding PC5-RRC connection in following cases:

- the release of sidelink DRBs associated with the peer UE, as specified in clause 5.8.9.1a.1;
- the establishment of sidelink DRBs associated with the peer UE, as specified in clause 5.8.9.1a.2;
- the modification for the parameters included in *SLRB-Config* of sidelink DRBs associated with the peer UE, as specified in clause 5.8.9.1a.2;
- the (re-)configuration of the peer UE to perform NR sidelink measurement and report.
- the (re-)configuration of the sidelink CSI reference signal resources and CSI reporting latency bound.

In RRC\_CONNECTED, the UE applies the NR sidelink communications parameters provided in *RRCReconfiguration* (if any). In RRC\_IDLE or RRC\_INACTIVE, the UE applies the NR sidelink communications parameters provided in system information (if any). For other cases, UEs apply the NR sidelink communications parameters provided in *SidelinkPreconfigNR* (if any). When UE performs state transition between above three cases, the UE applies the NR sidelink communications parameters provided in the new state, after acquisition of the new configurations. Before acquisition of the new configurations, UE continues applying the NR sidelink communications parameters provided in the old state.

## 5.8.9.1.2 Actions related to transmission of *RRCReconfigurationSidelink* message

The UE shall set the contents of RRCReconfigurationSidelink message as follows:

- 1> for each sidelink DRB that is to be released, according to clause 5.8.9.1a.1.1, due to configuration by *sl-ConfigDedicatedNR*, *SIB12*, *SidelinkPreconfigNR* or by upper layers:
  - 2> set the entry included in the slrb-ConfigToReleaseList corresponding to the sidelink DRB;
- 1> for each sidelink DRB that is to be established or modified, according to clause 5.8.9.1a.2.1, due to receiving *sl-ConfigDedicatedNR*, *SIB12* or *SidelinkPreconfigNR*:
  - 2> if a sidelink DRB is to be established:
    - 3> assign a new logical channel identity for the logical channel to be associated with the sidelink DRB and set *sl-MAC-LogicalChannelConfigPC5* in the *SLRB-Config* to include the new logical channel identity;
  - 2> set the *SLRB-Config* included in the *slrb-ConfigToAddModList*, according to the received *sl-RadioBearerConfig* and *sl-RLC-BearerConfig* corresponding to the sidelink DRB;
- 1> set the *sl-MeasConfig* as follows:
  - 2> If the frequency used for NR sidelink communication is included in *sl-FreqInfoToAddModList* in *sl-ConfigDedicatedNR* within *RRCReconfiguration* message or included in *sl-ConfigCommonNR* within SIB12:
    - 3> if UE is in RRC\_CONNECTED:
      - 4> set the *sl-MeasConfig* according to stored NR sidelink measurement configuration information for this destination;
    - 3> if UE is in RRC IDLE or RRC INACTIVE:
      - 4> set the sl-MeasConfig according to stored NR sidelink measurement configuration received from SIB12;
  - 2> else:
    - 3> set the *sl-MeasConfig* according to the *sl-MeasPreconfig* in *SidelinkPreconfigNR*;
- 1> start timer T400 for the destination;
- 1> set the *sl-CSI-RS-Config*;
- 1> set the *sl-LatencyBoundCSI-Report*;
- 1> set the *sl-ResetConfig*;
- NOTE 1: Whether/how to set the parameters included in *sl-CSI-RS-Config*, *sl-LatencyBoundCSI-Report* and *sl-ResetConfig* is up to UE implementation.

The UE shall submit the RRCReconfigurationSidelink message to lower layers for transmission.

#### 5.8.9.1.3 Reception of an RRCReconfigurationSidelink by the UE

The UE shall perform the following actions upon reception of the RRCReconfigurationSidelink:

- 1> if the *RRCReconfigurationSidelink* includes the *sl-ResetConfig*:
  - 2> perform the sidelink reset configuration procedure as specified in 5.8.9.1.10;
- 1> if the RRCReconfigurationSidelink includes the slrb-ConfigToReleaseList:
  - 2> for each entry included in the slrb-ConfigToReleaseList that is part of the current UE sidelink configuration;
    - 3> perform the sidelink DRB release procedure, according to clause 5.8.9.1a.1;
- 1> if the RRCReconfigurationSidelink includes the slrb-ConfigToAddModList:
  - 2> for each *slrb-PC5-ConfigIndex* value included in the *slrb-ConfigToAddModList* that is not part of the current UE sidelink configuration:

- 3> if sl-MappedQoS-FlowsToAddList is included:
  - 4> apply the *SL-PQFI* included in *sl-MappedQoS-FlowsToAddList*;
- 3> perform the sidelink DRB addition procedure, according to clause 5.8.9.1a.2;
- 2> for each *slrb-PC5-ConfigIndex* value included in the *slrb-ConfigToAddModList* that is part of the current UE sidelink configuration:
  - 3> if sl-MappedQoS-FlowsToAddList is included:
    - 4> add the SL-PQFI included in sl-MappedQoS-FlowsToAddList to the corresponding sidelink DRB;
  - 3> if *sl-MappedQoS-FlowsToReleaseList* is included:
    - 4> remove the *SL-PQFI* included in *sl-MappedQoS-FlowsToReleaseList* from the corresponding sidelink DRB;
  - 3> if the sidelink DRB release conditions as described in clause 5.8.9.1a.1.1 are met:
    - 4> perform the sidelink DRB release procedure according to clause 5.8.9.1a.1.2;
  - 3> else if the sidelink DRB modification conditions as described in clause 5.8.9.1a.2.1 are met:
    - 4> perform the sidelink DRB modification procedure according to clause 5.8.9.1a.2.2;
- 1> if the RRCReconfigurationSidelink message includes the sl-MeasConfig:
  - 2> perform the sidelink measurement configuration procedure as specified in 5.8.10;
- 1> if the RRCReconfigurationSidelink message includes the sl-CSI-RS-Config:
  - 2> apply the sidelink CSI-RS configuration;
- 1> if the RRCReconfigurationSidelink message includes the sl-LatencyBoundCSI-Report:
  - 2> apply the configured sidelink CSI report latency bound;
- 1> if the UE is unable to comply with (part of) the configuration included in the *RRCReconfigurationSidelink* (i.e. sidelink RRC reconfiguration failure):
  - 2> continue using the configuration used prior to the reception of the RRCReconfigurationSidelink message;
  - 2> set the content of the RRCReconfigurationFailureSidelink message;
    - 3> submit the RRCReconfigurationFailureSidelink message to lower layers for transmission;
- 1> else:
  - 2> set the content of the RRCReconfigurationCompleteSidelink message;
    - 3> submit the RRCReconfigurationCompleteSidelink message to lower layers for transmission;
- NOTE 1: When the same logical channel is configured with different RLC mode by another UE, the UE handles the case as sidelink RRC reconfiguration failure.

| 5.8.9.1.4 | Void |
|-----------|------|
| 5.8.9.1.5 | Void |
| 5.8.9.1.6 | Void |
| 5.8.9.1.7 | Void |

## 5.8.9.1.8 Reception of an RRCReconfigurationFailureSidelink by the UE

The UE shall perform the following actions upon reception of the RRCReconfigurationFailureSidelink:

- 1> stop timer T400 for the destination, if running;
- 1> continue using the configuration used prior to corresponding RRCReconfigurationSidelink message;
- 1> if UE is in RRC CONNECTED:
  - 2> perform the sidelink UE information for NR sidelink communication procedure, as specified in 5.8.3.3 or clause 5.10.15 in TS 36.331 [10];

#### 5.8.9.1.9 Reception of an RRCReconfigurationCompleteSidelink by the UE

The UE shall perform the following actions upon reception of the RRCReconfigurationCompleteSidelink:

- 1> stop timer T400 for the destination, if running;
- 1> consider the configurations in the corresponding RRCReconfigurationSidelink message to be applied.

#### 5.8.9.1.10 Sidelink reset configuration

The UE shall:

- 1> release/clear current sidelink radio configuration of this destination received in the RRCReconfigurationSidelink;
- 1> release the sidelink DRBs of this destination, in according to clause 5.8.9.1a.1;
- 1> reset the sidelink specific MAC of this destination.
- NOTE 1: Sidelink radio configuration is not just the resource configuration but may include other configurations included in the *RRCReconfigurationSidelink* message except the sidelink DRBs of this destination.
- NOTE 2: After the sidelink DRB release procedure, UE may perform the sidelink DRB addition according to the current sidelink configuration of this destination, received in *sl-ConfigDedicatedNR*, *SIB12* and *SidelinkPreconfigNR*, according to clause 5.8.9.1a.2.

## 5.8.9.1a Sidelink radio bearer management

## 5.8.9.1a.1 Sidelink DRB release

## 5.8.9.1a.1.1 Sidelink DRB release conditions

For NR sidelink communication, a sidelink DRB release is initiated in the following cases:

- 1> for groupcast, broadcast and unicast, if *slrb-Uu-ConfigIndex* (if any) of the sidelink DRB is included in *sl-RadioBearerToReleaseList* in *sl-ConfigDedicatedNR*; or
- 1> for groupcast and broadcast, if no sidelink QoS flow with data indicated by upper layers is mapped to the sidelink DRB for transmission, which is (re)configured by receiving SIB12 or SidelinkPreconfigNR; or
- 1> for groupcast, broadcast and unicast, if *SL-RLC-BearerConfigIndex* (if any) of the sidelink DRB is included in *sl-RLC-BearerToReleaseList* in *sl-ConfigDedicatedNR*; or

- 1> for unicast, if no sidelink QoS flow with data indicated by upper layers is mapped to the sidelink DRB for transmission, which is (re)configured by receiving *SIB12* or *SidelinkPreconfigNR*, and if no sidelink QoS flow mapped to the sidelink DRB, which is (re)configured by receiving *RRCReconfigurationSidelink*, has data; or
- 1> for unicast, if *SLRB-PC5-ConfigIndex* (if any) of the sidelink DRB is included in *slrb-ConfigToReleaseList* in *RRCReconfigurationSidelink* or if *sl-ResetConfig* is included in *RRCReconfigurationSidelink*; or
- 1> for unicast, when the corresponding PC5-RRC connection is released due to sidelink RLF being detected, according to clause 5.8.9.3; or
- 1> for unicast, when the corresponding PC5-RRC connection is released due to upper layer request according to clause 5.8.9.5.

#### 5.8.9.1a.1.2 Sidelink DRB release operations

For each sidelink DRB, whose sidelink DRB release conditions are met as in clause 5.8.9.1a.1.1, the UE capable of NR sidelink communication that is configured by upper layers to perform NR sidelink communication shall:

- 1> for groupcast and broadcast; or
- 1> for unicast, if the sidelink DRB release was triggered after the reception of the *RRCReconfigurationSidelink* message; or
- 1> for unicast, after receiving the *RRCReconfigurationCompleteSidelink* message, if the sidelink DRB release was triggered due to the configuration received within the *sl-ConfigDedicatedNR*, *SIB12*, *SidelinkPreconfigNR* or indicated by upper layers:
  - 2> release the PDCP entity for NR sidelink communication associated with the sidelink DRB;
  - 2> if SDAP entity for NR sidelink communication associated with this sidelink DRB is configured:
    - 3> indicate the release of the sidelink DRB to the SDAP entity associated with this sidelink DRB (TS 37.324 [24], clause 5.3.3);
  - 2> release SDAP entities for NR sidelink communication, if any, that have no associated sidelink DRB as specified in TS 37.324 [24] clause 5.1.2;
- 1> for groupcast and broadcast; or
- 1> for unicast, after receiving the *RRCReconfigurationCompleteSidelink* message, if the sidelink DRB release was triggered due to the configuration received within the *sl-ConfigDedicatedNR*:
  - 2> for each *sl-RLC-BearerConfigIndex* included in the received *sl-RLC-BearerToReleaseList* that is part of the current UE sidelink configuration:
    - 3> release the RLC entity and the corresponding logical channel for NR sidelink communication, associated with the *sl-RLC-BearerConfigIndex*.
- 1> for unicast, if the sidelink DRB release was triggered due to the reception of the *RRCReconfigurationSidelink* message; or
- 1> for unicast, after receiving the *RRCReconfigurationCompleteSidelink* message, if the sidelink DRB release was triggered due to the configuration received within the *SIB12*, *SidelinkPreconfigNR* or indicated by upper layers:
  - 2> release the RLC entity and the corresponding logical channel for NR sidelink communication associated with the sidelink DRB;
  - 2> perform the sidelink UE information procedure in clause 5.8.3 for unicast if needed.
- 1> if the sidelink radio link failure is detected for a specific destination:
  - 2> release the PDCP entity, RLC entity and the logical channel of the sidelink DRB for the specific destination.

#### 5.8.9.1a.2 Sidelink DRB addition/modification

#### 5.8.9.1a.2.1 Sidelink DRB addition/modification conditions

For NR sidelink communication, a sidelink DRB addition is initiated only in the following cases:

- 1> if any sidelink QoS flow is (re)configured by *sl-ConfigDedicatedNR*, *SIB12*, *SidelinkPreconfigNR* and is to be mapped to one sidelink DRB, which is not established; or
- 1> if any sidelink QoS flow is (re)configured by *RRCReconfigurationSidelink* and is to be mapped to a sidelink DRB, which is not established;

For NR sidelink communication, a sidelink DRB modification is initiated only in the following cases:

1> if any of the sidelink DRB related parameters is changed by *sl-ConfigDedicatedNR*, *SIB12*, *SidelinkPreconfigNR* or *RRCReconfigurationSidelink* for one sidelink DRB, which is established;

#### 5.8.9.1a.2.2 Sidelink DRB addition/modification operations

For the sidelink DRB, whose sidelink DRB addition conditions are met as in clause 5.8.9.1a.2.1, the UE capable of NR sidelink communication that is configured by upper layers to perform NR sidelink communication shall:

- 1> for groupcast and broadcast; or
- 1> for unicast, if the sidelink DRB addition was triggered due to the reception of the *RRCReconfigurationSidelink* message; or
- 1> for unicast, after receiving the *RRCReconfigurationCompleteSidelink* message, if the sidelink DRB addition was triggered due to the configuration received within the *sl-ConfigDedicatedNR*, *SIB12*, *SidelinkPreconfigNR* or indicated by upper layers:
  - 2> if an SDAP entity for NR sidelink communication associated with the destination and the cast type of the sidelink DRB does not exist:
    - 3> establish an SDAP entity for NR sidelink communication as specified in TS 37.324 [24] clause 5.1.1;
  - 2> (re)configure the SDAP entity in accordance with the *sl-SDAP-ConfigPC5* received in the *RRCReconfigurationSidelink* or *sl-SDAP-Config* received in *sl-ConfigDedicatedNR*, *SIB12*, *SidelinkPreconfigNR*, associated with the sidelink DRB;
  - 2> establish a PDCP entity for NR sidelink communication and configure it in accordance with the *sl-PDCP-ConfigPC5* received in the *RRCReconfigurationSidelink* or *sl-PDCP-Config* received in *sl-ConfigDedicatedNR*, *SIB12*, *SidelinkPreconfigNR*, associated with the sidelink DRB;
  - 2> establish a RLC entity for NR sidelink communication and configure it in accordance with the sl-RLC-ConfigPC5 received in the RRCReconfigurationSidelink or sl-RLC-Config received in sl-ConfigDedicatedNR, SIB12, SidelinkPreconfigNR, associated with sidelink DRB;
  - 2> if this procedure was due to the reception of a RRCReconfigurationSidelink message:
    - 3> configure the MAC entity with a logical channel in accordance with the *sl-MAC-LogicalChannelConfigPC5* received in the *RRCReconfigurationSidelink* associated with the sidelink DRB, and perform the sidelink UE information procedure in clause 5.8.3 for unicast if need;
  - 2> else if this procedure was due to the reception of a RRCReconfigurationCompleteSidelink message:
    - 3> configure the MAC entity with a logical channel associated with the sidelink DRB, in accordance with the *sl-MAC-LogicalChannelConfig* received in the *sl-ConfigDedicatedNR*, *SIB12*, *SidelinkPreconfigNR*;
  - 2> else (i.e. for groupcast/broadcast):
    - 3> configure the MAC entity with a logical channel associated with the sidelink DRB, in accordance with the sl-MAC-LogicalChannelConfig received in the sl-ConfigDedicatedNR, SIB12, SidelinkPreconfigNR and assign a new LCID to this logical channel.

NOTE 1: When a sidelink DRB addition is due to the configuration by *RRCReconfigurationSidelink*, it is up to UE implementation to select the sidelink DRB configuration as necessary transmitting parameters for the sidelink DRB, from the received *sl-ConfigDedicatedNR* (if in RRC\_CONNECTED), *SIB12* (if in RRC\_IDLE/INACTIVE), *SidelinkPreconfigNR* (if out of coverage) with the same RLC mode as the one configured in *RRCReconfigurationSidelink*.

For the sidelink DRB, whose sidelink DRB modification conditions are met as in clause 5.8.9.1a.2.1, the UE capable of NR sidelink communication that is configured by upper layers to perform NR sidelink communication shall:

- 1> for groupcast and broadcast; or
- 1> for unicast, if the sidelink DRB modification was triggered due to the reception of the *RRCReconfigurationSidelink* message; or
- 1> for unicast, after receiving the RRCReconfigurationCompleteSidelink message, if the sidelink DRB modification was triggered due to the configuration received within the sl-ConfigDedicatedNR, SIB12 or SidelinkPreconfigNR:
  - 2> reconfigure the SDAP entity of the sidelink DRB, in accordance with the *sl-SDAP-ConfigPC5* received in the *RRCReconfigurationSidelink* or *sl-SDAP-Config* received in *sl-ConfigDedicatedNR*, *SIB12*, *SidelinkPreconfigNR*, if included;
  - 2> reconfigure the PDCP entity of the sidelink DRB, in accordance with the *sl-PDCP-ConfigPC5* received in the *RRCReconfigurationSidelink* or *sl-PDCP-Config* received in *sl-ConfigDedicatedNR*, *SIB12*, *SidelinkPreconfigNR*, if included;
  - 2> reconfigure the RLC entity of the sidelink DRB, in accordance with the *sl-RLC-ConfigPC5* received in the *RRCReconfigurationSidelink* or *sl-RLC-Config* received in *sl-ConfigDedicatedNR*, *SIB12*, *SidelinkPreconfigNR*, if included;
  - 2> reconfigure the logical channel of the sidelink DRB, in accordance with the *sl-MAC-LogicalChannelConfigPC5* received in the *RRCReconfigurationSidelink* or *sl-MAC-LogicalChannelConfig* received in *sl-ConfigDedicatedNR*, *SIB12*, *SidelinkPreconfigNR*, if included.

#### 5.8.9.1a.3 Sidelink SRB release

The UE shall:

- 1> if a PC5-RRC connection release for a specific destination is requested by upper layers; or
- 1> if the sidelink radio link failure is detected for a specific destination:
  - 2> release the PDCP entity, RLC entity and the logical channel of the sidelink SRB for PC5-RRC message of the specific destination;
  - 2> consider the PC5-RRC connection is released for the destination.
- 1> if PC5-S transmission for a specific destination is terminated in upper layers:
  - 2> release the PDCP entity, RLC entity and the logical channel of the sidelink SRB(s) for PC5-S message of the specific destination;

#### 5.8.9.1a.4 Sidelink SRB addition

- 1> if transmission of PC5-S message for a specific destination is requested by upper layers for sidelink SRB:
  - 2> establish PDCP entity, RLC entity and the logical channel of a sidelink SRB for PC5-S message, as specified in clause 9.1.1.4;
- 1> if a PC5-RRC connection establishment for a specific destination is indicated by upper layers:
  - 2> establish PDCP entity, RLC entity and the logical channel of a sidelink SRB for PC5-RRC message of the specific destination, as specified in clause 9.1.1.4;

2> consider the PC5-RRC connection is established for the destination.

## 5.8.9.2 Sidelink UE capability transfer

#### 5.8.9.2.1 General

This clause describes how the UE compiles and transfers its sidelink UE capability information for unicast to the initiating UE.

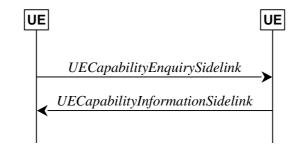

Figure 5.8.9.2.1-1: Sidelink UE capability transfer

## 5.8.9.2.2 Initiation

The UE may initiate the sidelink UE capability transfer procedure upon indication from upper layer when it needs (additional) UE radio access capability information.

## 5.8.9.2.3 Actions related to transmission of the *UECapabilityEnquirySidelink* by the UE

The initiating UE shall set the contents of UECapabilityEnquirySidelink message as follows:

1> include in UE radio access capabilities for sidelink within ue-CapabilityInformationSidelink, if needed;

NOTE 1: It is up to initiating UE to decide whether ue-CapabilityInformationSidelink should be included.

1> set *frequencyBandListFilterSidelink* to include frequency bands for which the peer UE is requested to provide supported bands and band combinations;

NOTE 2: The initiating UE is not allowed to send the *UECapabilityEnquirySidelink* message without including the field *frequencyBandListFilterSidelink*.

 $1 \gt submit the \textit{UECapabilityEnquirySidelink} \ message \ to \ lower \ layers \ for \ transmission.$ 

## 5.8.9.2.4 Actions related to reception of the *UECapabilityEnquirySidelink* by the UE

The peer UE shall set the contents of UECapabilityInformationSidelink message as follows:

- 1> include UE radio access capabilities for sidelink within *ue-CapabilityInformationSidelink*;
- 1> compile a list of "candidate band combinations" only consisting of bands included in *frequencyBandListFilterSidelink*, and prioritized in the order of *frequencyBandListFilterSidelink* (i.e. first include band combinations containing the first-listed band, then include remaining band combinations containing the second-listed band, and so on).
- 1> include into *supportedBandCombinationListSidelinkNR* as many band combinations as possible from the list of "candidate band combinations", starting from the first entry;
- 1> include the received *frequencyBandListFilterSidelink* in the field *appliedFreqBandListFilter* of the requested UE capability;
- 1> submit the UECapabilityInformationSidelink message to lower layers for transmission.

NOTE: If the UE cannot include all band combinations due to message size or list size constraints, it is up to UE implementation which band combinations it prioritizes.

#### 5.8.9.3 Sidelink radio link failure related actions

The UE shall:

- 1> upon indication from sidelink RLC entity that the maximum number of retransmissions for a specific destination has been reached; or
- 1> upon T400 expiry for a specific destination; or
- 1> upon indication from MAC entity that the maximum number of consecutive HARQ DTX for a specific destination has been reached; or
- 1> upon integrity check failure indication from sidelink PDCP entity concerning SL-SRB2 or SL-SRB3 for a specific destination:
  - 2> consider sidelink radio link failure to be detected for this destination;
  - 2> release the DRBs of this destination, in according to clause 5.8.9.1a.1;
  - 2> release the SRBs of this destination, in according to clause 5.8.9.1a.3;
  - 2> discard the NR sidelink communication related configuration of this destination;
  - 2> reset the sidelink specific MAC of this destination;
  - 2> consider the PC5-RRC connection is released for the destination;
  - 2> indicate the release of the PC5-RRC connection to the upper layers for this destination (i.e. PC5 is unavailable);
  - 2> if UE is in RRC\_CONNECTED:
    - 3> perform the sidelink UE information for NR sidelink communication procedure, as specified in clause 5.8.3.3;

NOTE: It is up to UE implementation on whether and how to indicate to upper layers to maintain the keep-alive procedure [55].

#### 5.8.9.4 Sidelink common control information

#### 5.8.9.4.1 General

The sidelink common control information is carried by *MasterInformationBlockSidelink*. The sidelink common control information may change at any transmission, i.e. neither a modification period nor a change notification mechanism is used.

A UE configured to receive or transmit NR sidelink communication shall:

- 1> if the UE has a selected SyncRef UE, as specified in clause 5.8.6:
  - 2> ensure having a valid version of the MasterInformationBlockSidelink message of that SyncRef UE;

#### 5.8.9.4.2 Actions related to reception of *MasterInformationBlockSidelink* message

Upon receiving *MasterInformationBlockSidelink*, the UE shall:

1> apply the values included in the received *MasterInformationBlockSidelink* message.

## 5.8.9.4.3 Transmission of *MasterInformationBlockSidelink* message

The UE shall set the contents of the MasterInformationBlockSidelink message as follows:

- 1> if in coverage on the frequency used for the NR sidelink communication as defined in TS 38.304 [20].
  - 2> set *inCoverage* to *true*;
  - 2> if *tdd-UL-DL-ConfigurationCommon* is included in the received *SIB1*:
    - 3> set *sl-TDD-Config* to the value representing the same meaning as that is included in *tdd-UL-DL-ConfigurationCommon*, as described in TS 38.213, clause 16.1 [13];
  - 2> else:
    - 3> set sl-TDD-Config to the value as specified in TS 38.213 [13], clause 16.1;
  - 2> if *syncInfoReserved* is included in an entry of configured *sl-SyncConfigList* corresponding to the concerned frequency from the received *SIB12*:
    - 3> set reservedBits to the value of syncInfoReserved in the received SIB12;
  - 2> else:
    - 3> set all bits in reservedBits to 0;
- 1> else if out of coverage on the frequency used for NR sidelink communication as defined in TS 38.304 [20]; and the concerned frequency is included in *sl-FreqInfoToAddModList* in *RRCReconfiguration* or in *sl-FreqInfoList* within *SIB12*:
  - 2> set inCoverage to true;
  - 2> set *reservedBits* to the value of the corresponding field included in the preconfigured sidelink parameters (i.e. *sl-PreconfigGeneral* in *SidelinkPreconfigNR* defined in 9.3);
  - 2> set *sl-TDD-Config* to the value representing the same meaning as that is included in the corresponding field included in the preconfigured sidelink parameters (i.e. *sl-PreconfigGeneral* in *SL-PreconfigurationNR* defined in 9.3) as described in TS 38.213, clause 16.1 [13];
- 1> else if out of coverage on the frequency used for NR sidelink communication as defined in TS 38.304 [20]; and the UE selects GNSS as the synchronization reference and *sl-SSB-TimeAllocation3* is not configured for the frequency used in *SidelinkPreconfigNR*:
  - 2> set *inCoverage* to *true*;
  - 2> set *reservedBits* to the value of the corresponding field included in the preconfigured sidelink parameters (i.e. *sl-PreconfigGeneral* in *SidelinkPreconfigNR* defined in 9.3);
  - 2> set *sl-TDD-Config* to the value representing the same meaning as that is included in the corresponding field included in the preconfigured sidelink parameters (i.e. *sl-PreconfigGeneral* in *SL-PreconfigurationNR* defined in 9.3) as described in TS 38.213, clause 16.1 [13];
- 1> else if the UE has a selected SyncRef UE (as defined in 5.8.6):
  - 2> set inCoverage to false;
  - 2> set *sl-TDD-Config* and *reservedBits* to the value of the corresponding field included in the received *MasterInformationBlockSidelink*;
- 1> else:
  - 2> set inCoverage to false;
  - 2> set *reservedBits* to the value of the corresponding field included in the preconfigured sidelink parameters (i.e. *sl-PreconfigGeneral* in *SidelinkPreconfigNR* defined in 9.3);
  - 2> set *sl-TDD-Config* to the value representing the same meaning as that is included in the corresponding field included in the preconfigured sidelink parameters (i.e. *sl-PreconfigGeneral* in *SL-PreconfigurationNR* defined in 9.3) as described in TS 38.213, clause 16.1 [13];
- 1> set directFrameNumber and slotIndex according to the slot used to transmit the SLSS, as specified in 5.8.5.3;

1> submit the MasterInformationBlockSidelink to lower layers for transmission upon which the procedure ends;

## 5.8.9.5 Actions related to PC5-RRC connection release requested by upper layers

The UE initiates the procedure when upper layers request the release of the PC5-RRC connection as specified in TS 24.587 [57]. The UE shall not initiate the procedure for power saving purposes.

The UE shall:

- 1> if the PC5-RRC connection release for the specific destination is requested by upper layers:
  - 2> discard the NR sidelink communication related configuration of this destination;
  - 2> release the DRBs of this destination, in according to clause 5.8.9.1a.1;
  - 2> release the SRBs of this destination, in according to clause 5.8.9.1a.3;
  - 2> reset the sidelink specific MAC of this destination.
  - 2> consider the PC5-RRC connection is released for the destination:

#### 5.8.10 Sidelink measurement

#### 5.8.10.1 Introduction

The UE may configure the associated peer UE to perform NR sidelink measurement and report on the corresponding PC5-RRC connection in accordance with the NR sidelink measurement configuration for unicast by *RRCReconfigurationSidelink* message.

The NR sidelink measurement configuration includes the following parameters for a PC5-RRC connection:

- 1. NR sidelink measurement objects: Object(s) on which the associated peer UE shall perform the NR sidelink measurements.
  - For NR sidelink measurement, a NR sidelink measurement object indicates the NR sidelink frequency of reference signals to be measured.
- **2. NR sidelink reporting configurations:** NR sidelink measurement reporting configuration(s) where there can be one or multiple NR sidelink reporting configurations per NR sidelink measurement object. Each NR sidelink reporting configuration consists of the following:
  - Reporting criterion: The criterion that triggers the UE to send a NR sidelink measurement report. This can either be periodical or a single event description.
  - RS type: The RS that the UE uses for NR sidelink measurement results. In this release, only DMRS is supported for NR sidelink measurement.
  - Reporting format: The quantities that the UE includes in the measurement report. In this release, only RSRP measurement is supported.
- 3. NR sidelink measurement identities: A list of NR sidelink measurement identities where each NR sidelink measurement identity links one NR sidelink measurement object with one NR sidelink reporting configuration. By configuring multiple NR sidelink measurement identities, it is possible to link more than one NR sidelink measurement object to the same NR sidelink reporting configuration, as well as to link more than one NR sidelink reporting configuration to the same NR sidelink measurement object. The NR sidelink measurement identity is also included in the NR sidelink measurement report that triggered the reporting, serving as a reference to the network.
- **4. NR sidelink quantity configurations:** The NR sidelink quantity configuration defines the NR sidelink measurement filtering configuration used for all event evaluation and related reporting, and for periodical reporting of that NR sidelink measurement. In each configuration, different filter coefficients can be configured for different NR sidelink measurement quantities.

Both UEs of the PC5-RRC connection maintains a NR sidelink measurement object list, a NR sidelink reporting configuration list, and a NR sidelink measurement identities list according to signalling and procedures in this specification.

## 5.8.10.2 Sidelink measurement configuration

#### 5.8.10.2.1 General

#### The UE shall:

- 1> if the received *sl-MeasConfig* includes the *sl-MeasObjectToRemoveList* in the *RRCReconfigurationSidelink*:
  - 2> perform the sidelink measurement object removal procedure as specified in 5.8.10.2.4;
- 1> if the received sl-MeasConfig includes the sl-MeasObjectToAddModList in the RRCReconfigurationSidelink:
  - 2> perform the sidelink measurement object addition/modification procedure as specified in 5.8.10.2.5;
- 1> if the received sl-MeasConfig includes the sl-ReportConfigToRemoveList in the RRCReconfigurationSidelink:
  - 2> perform the sidelink reporting configuration removal procedure as specified in 5.8.10.2.6;
- 1> if the received sl-MeasConfig includes the sl-ReportConfigToAddModList in the RRCReconfigurationSidelink:
  - 2> perform the sidelink reporting configuration addition/modification procedure as specified in 5.8.10.2.7;
- 1> if the received sl-MeasConfig includes the sl-QuantityConfig in the RRCReconfigurationSidelink:
  - 2> perform the sidelink quantity configuration procedure as specified in 5.8.10.2.8;
- 1> if the received sl-MeasConfig includes the sl-MeasIdToRemoveList in the RRCReconfigurationSidelink:
  - 2> perform the sidelink measurement identity removal procedure as specified in 5.8.10.2.2;
- 1> if the received sl-MeasConfig includes the sl-MeasIdToAddModList in the RRCReconfigurationSidelink:
  - 2> perform the sidelink measurement identity addition/modification procedure as specified in 5.8.10.2.3;

#### 5.8.10.2.2 Sidelink measurement identity removal

#### The UE shall:

- 1> for each *sl-MeasId* included in the received *sl-MeasIdToRemoveList* that is part of the current UE configuration in *VarMeasConfigSL*:
  - 2> remove the entry with the matching *sl-MeasId* from the *sl-MeasIdList* within the *VarMeasConfigSL*;
  - 2> remove the NR sidelink measurement reporting entry for this *sl-MeasId* from the *VarMeasReportListSL*, if included;
  - 2> stop the periodical reporting timer and reset the associated information (e.g. *sl-TimeToTrigger*) for this *sl-MeasId*.

NOTE: The UE does not consider the message as erroneous if the *sl-MeasIdToRemoveList* includes any *sl-MeasId* value that is not part of the current UE configuration.

#### 5.8.10.2.3 Sidelink measurement identity addition/modification

- 1> for each sl-MeasId included in the received sl-MeasIdToAddModList:
  - 2> if an entry with the matching sl-MeasId exists in the sl-MeasIdList within the VarMeasConfigSL:
    - 3> replace the entry with the value received for this *sl-MeasId*;

- 2> else:
  - 3> add a new entry for this sl-MeasId within the VarMeasConfigSL;
- 2> remove the measurement reporting entry for this sl-MeasId from the VarMeasReportListSL, if included;
- 2> stop the periodical reporting timer and reset the associated information (e.g. *sl-TimeToTrigger*) for this *sl-MeasId*;

#### 5.8.10.2.4 Sidelink measurement object removal

The UE shall:

- 1> for each sl-MeasObjectId included in the received sl-MeasObjectToRemoveList that is part of sl-MeasObjectList in VarMeasConfigSL:
  - 2> remove the entry with the matching *sl-MeasObjectId* from the *sl-MeasObjectList* within the *VarMeasConfigSL*;
  - 2> remove all *sl-MeasId* associated with this *sl-MeasObjectId* from the *sl-MeasIdList* within the *VarMeasConfigSL*, if any;
  - 2> if a *sl-MeasId* is removed from the *sl-MeasIdList*:
    - 3> remove the measurement reporting entry for this sl-MeasId from the VarMeasReportListSL, if included;
    - 3> stop the periodical reporting timer and reset the associated information (e.g. *sl-TimeToTrigger*) for this *sl-MeasId*.

NOTE: The UE does not consider the message as erroneous if the *sl-MeasObjectToRemoveList* includes any *sl-MeasObjectId* value that is not part of the current UE configuration.

## 5.8.10.2.5 Sidelink measurement object addition/modification

The UE shall:

- 1> for each sl-MeasObjectId included in the received sl-MeasObjectToAddModList:
  - 2> if an entry with the matching *sl-MeasObjectId* exists in the *sl-MeasObjectList* within the *VarMeasConfigSL*, for this entry:
    - 3> for each *sl-MeasId* associated with this *sl-MeasObjectId* included in the *sl-MeasIdList* within the *VarMeasConfigSL*, if any:
      - 4> remove the measurement reporting entry for this *sl-MeasId* from the *VarMeasReportListSL*, if included;
      - 4> stop the periodical reporting timer and reset the associated information (e.g. *sl-TimeToTrigger*) for this *sl-MeasId*;
    - 3> reconfigure the entry with the value received for this *sl-MeasObject*;
  - 2> else:
    - 3> add a new entry for the received sl-MeasObject to the sl-MeasObjectList within VarMeasConfigSL.

#### 5.8.10.2.6 Sidelink reporting configuration removal

- 1> for each *sl-ReportConfigId* included in the received *sl-ReportConfigToRemoveList* that is part of the current UE configuration in *VarMeasConfigSL*:
  - 2> remove the entry with the matching *sl-ReportConfigId* from the *sl-ReportConfigList* within the *VarMeasConfigSL*;

- 2> remove all *sl-MeasId* associated with the *sl-ReportConfigId* from the *sl-MeasIdList* within the *VarMeasConfigSL*, if any;
- 2> if a *sl-MeasId* is removed from the *sl-MeasIdList*:
  - 3> remove the measurement reporting entry for this sl-MeasId from the VarMeasReportListSL, if included;
  - 3> stop the periodical reporting timer and reset the associated information (e.g. *sl-TimeToTrigger*) for this *sl-MeasId*.

NOTE: The UE does not consider the message as erroneous if the *sl-ReportConfigToRemoveList* includes any *sl-ReportConfigId* value that is not part of the current UE configuration.

## 5.8.10.2.7 Sidelink reporting configuration addition/modification

The UE shall:

- 1> for each sl-ReportConfigId included in the received sl-ReportConfigToAddModList:
  - 2> if an entry with the matching *sl-ReportConfigId* exists in the *sl-ReportConfigList* within the *VarMeasConfigSL*, for this entry:
    - 3> reconfigure the entry with the value received for this *sl-ReportConfig*;
    - 3> for each *sl-MeasId* associated with this *sl-ReportConfigId* included in the *sl-MeasIdList* within the *VarMeasConfigSL*, if any:
      - 4> remove the measurement reporting entry for this *sl-MeasId* from the *VarMeasReportListSL*, if included;
      - 4> stop the periodical reporting timer and reset the associated information (e.g. *sl-TimeToTrigger*) for this *sl-MeasId*;

2> else:

3> add a new entry for the received sl-ReportConfig to the sl-ReportConfigList within the VarMeasConfigSL.

#### 5.8.10.2.8 Sidelink quantity configuration

The UE shall:

- 1> for each received *sl-QuantityConfig*:
  - 2> set the corresponding parameter(s) in *sl-QuantityConfig* within *VarMeasConfigSL* to the value of the received *sl-QuantityConfig* parameter(s);
- 1> for each *sl-MeasId* included in the *sl-MeasIdList* within *VarMeasConfigSL*:
  - 2> remove the measurement reporting entry for this sl-MeasId from the VarMeasReportListSL, if included;
  - 2> stop the periodical reporting timer and reset the associated information (e.g. *sl-TimeToTrigger*) for this *sl-MeasId*.

## 5.8.10.3 Performing NR sidelink measurements

#### 5.8.10.3.1 General

A UE shall derive NR sidelink measurement results by measuring one or multiple DMRS associated per PC5-RRC connection as configured by the peer UE associated, as described in 5.8.10.3.2. For all NR sidelink measurement results the UE applies the layer 3 filtering as specified in clause 5.5.3.2, before using the measured results for evaluation of reporting criteria and measurement reporting. In this release, only NR sidelink RSRP can be configured as trigger quantity and reporting quantity.

- 1> for each sl-MeasId included in the sl-MeasIdList within VarMeasConfigSL:
  - 2> if the *sl-MeasObject* is associated to NR sidelink and the *sl-RS-Type* is set to *dmrs*:
    - 3> derive the layer 3 filtered NR sidelink measurement result based on PSSCH DMRS for the trigger quantity and each measurement quantity indicated in *sl-ReportQuantity* using parameters from the associated *sl-MeasObject*, as described in clause 5.8.10.3.2.
  - 2> perform the evaluation of reporting criteria as specified in clause 5.8.10.4.

#### 5.8.10.3.2 Derivation of NR sidelink measurement results

The UE may be configured by the peer UE associated to derive NR sidelink RSRP measurement results per PC5-RRC connection associated to the NR sidelink measurement objects based on parameters configured in the *sl-MeasObject* and in the *sl-ReportConfig*.

#### The UE shall:

- 1> for each NR sidelink measurement quantity to be derived based on NR sidelink DMRS:
  - 2> derive the corresponding measurement of NR sidelink frequency indicated quantity based on PSSCH DMRS as described in TS 38.215 [9] in the concerned *sl-MeasObject*;
  - 2> apply layer 3 filtering as described in clause 5.5.3.2;

#### 5.8.10.4 Sidelink measurement report triggering

#### 5.8.10.4.1 General

- 1> for each *sl-MeasId* included in the *sl-MeasIdList* within *VarMeasConfigSL*:
  - 2> if the *sl-ReportType* is set to *sl-EventTriggered* and if the entry condition applicable for this event, i.e. the event corresponding with the *sl-EventId* of the corresponding *sl-ReportConfig* within *VarMeasConfigSL*, is fulfilled for NR sidelink frequency for all NR sidelink measurements after layer 3 filtering taken during *sl-TimeToTrigger* defined for this event within the *VarMeasConfigSL*, while the *VarMeasReportListSL* does not include a NR sidelink measurement reporting entry for this *sl-MeasId* (a first NR sidelink frequency triggers the event):
    - 3> include a NR sidelink measurement reporting entry within the VarMeasReportListSL for this sl-MeasId;
    - 3> set the sl-NumberOfReportsSent defined within the VarMeasReportListSL for this sl-MeasId to 0;
    - 3> include the concerned NR sidelink frequency in the *sl-FrequencyTriggeredList* defined within the *VarMeasReportListSL* for this *sl-MeasId*;
    - 3> initiate the NR sidelink measurement reporting procedure, as specified in clause 5.8.10.5;
  - 2> else if the sl-ReportType is set to sl-EventTriggered and if the entry condition applicable for this event, i.e. the event corresponding with the sl-EventId of the corresponding sl-ReportConfig within VarMeasConfigSL, is fulfilled for NR sidelink frequency not included in the sl-FrequencyTriggeredList for all NR sidelink measurements after layer 3 filtering taken during sl-TimeToTrigger defined for this event within the VarMeasConfigSL (a subsequent NR sidelink frequency triggers the event):
    - 3> set the sl-NumberOfReportsSent defined within the VarMeasReportListSL for this sl-MeasId to 0;
    - 3> include the concerned NR sidelink frequency in the *sl-FrequencyTriggeredList* defined within the *VarMeasReportListSL* for this *sl-MeasId*;
    - 3> initiate the NR sidelink measurement reporting procedure, as specified in 5.8.10.5;
  - 2> else if the *sl-ReportType* is set to *sl-EventTriggered* and if the leaving condition applicable for this event is fulfilled for NR sidelink frequency included in the *sl-FrequencyTriggeredList* defined within the

VarMeasReportListSL for this sl-MeasId for all NR sidelink measurements after layer 3 filtering taken during sl-TimeToTrigger defined within the VarMeasConfigSL for this event:

- 3> remove the concerned NR sidelink frequency in the *sl-FrequencyTriggeredList* defined within the *VarMeasReportListSL* for this *sl-MeasId*;
- 3> if sl-ReportOnLeave is set to true for the corresponding reporting configuration:
  - 4> initiate the NR sidelink measurement reporting procedure, as specified in 5.8.10.5;
- 3> if the sl-FrequencyTriggeredList defined within the VarMeasReportListSL for this sl-MeasId is empty:
  - 4> remove the NR sidelink measurement reporting entry within the *VarMeasReportListSL* for this *sl-MeasId*;
  - 4> stop the periodical reporting timer for this *sl-MeasId*, if running;
- 2> if sl-ReportType is set to sl-Periodical and if a (first) NR sidelink measurement result is available:
  - 3> include a NR sidelink measurement reporting entry within the VarMeasReportListSL for this sl-MeasId;
  - 3> set the sl-NumberOfReportsSent defined within the VarMeasReportListSL for this sl-MeasId to 0;
  - 3> initiate the NR sidelink measurement reporting procedure, as specified in 5.8.10.5, immediately after the quantity to be reported becomes available for the NR sidelink frequency:
- 2> upon expiry of the periodical reporting timer for this *sl-MeasId*:
  - 3> initiate the NR sidelink measurement reporting procedure, as specified in 5.8.10.5.

## 5.8.10.4.2 Event S1 (Serving becomes better than threshold)

The UE shall:

- 1> consider the entering condition for this event to be satisfied when condition S1-1, as specified below, is fulfilled;
- 1> consider the leaving condition for this event to be satisfied when condition S1-2, as specified below, is fulfilled;
- 1> for this NR sidelink measurement, consider the NR sidelink frequency corresponding to the associated *sl-MeasObject* associated with this event.

Inequality S1-1 (Entering condition)

Ms - Hys > Thresh

Inequality S1-2 (Leaving condition)

Ms + Hys < Thresh

The variables in the formula are defined as follows:

Ms is the NR sidelink measurement result of the NR sidelink frequency, not taking into account any offsets.

*Hys* is the hysteresis parameter for this event (i.e. *sl-Hysteresis* as defined within *sl-ReportConfig* for this event).

Thresh is the threshold parameter for this event (i.e. s1-Threshold as defined within s1-ReportConfig for this event).

Ms is expressed in dBm in case of RSRP.

*Hys* is expressed in dB.

Thresh is expressed in the same unit as Ms.

## 5.8.10.4.3 Event S2 (Serving becomes worse than threshold)

- 1> consider the entering condition for this event to be satisfied when condition S2-1, as specified below, is fulfilled;
- 1> consider the leaving condition for this event to be satisfied when condition S2-2, as specified below, is fulfilled;
- 1> for this NR sidelink measurement, consider the NR sidelink frequency indicated by the *sl-MeasObject* associated to this event.

Inequality S2-1 (Entering condition)

Ms + Hys < Thresh

Inequality S2-2 (Leaving condition)

Ms - Hys > Thresh

The variables in the formula are defined as follows:

Ms is the NR sidelink measurement result of the NR sidelink frequency, not taking into account any offsets.

Hys is the hysteresis parameter for this event (i.e. sl-Hysteresis as defined within sl-ReportConfig for this event).

*Thresh* is the threshold parameter for this event (i.e. s2-Threshold as defined within sl-ReportConfig for this event).

Ms is expressed in dBm in case of RSRP.

*Hys* is expressed in dB.

Thresh is expressed in the same unit as Ms.

## 5.8.10.5 Sidelink measurement reporting

## 5.8.10.5.1 General

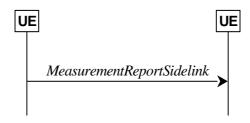

Figure 5.8.10.5.1-1: NR sidelink measurement reporting

The purpose of this procedure is to transfer measurement results from the UE to the peer UE associated.

For the *sl-MeasId* for which the NR sidelink measurement reporting procedure was triggered, the UE shall set the *sl-MeasResults* within the *MeasurementReportSidelink* message as follows:

- 1> set the sl-MeasId to the measurement identity that triggered the NR sidelink measurement reporting;
- 1> if the *sl-ReportConfig* associated with the *sl-MeasId* that triggered the NR sidelink measurement reporting is set to *sl-EventTriggered* or *sl-Periodical*:
  - 2> set *sl-ResultDMRS* within *sl-MeasResult* to include the NR sidelink DMRS based quantity indicated in the *sl-ReportQuantity* within the concerned *sl-ReportConfig*;
- 1> increment the sl-NumberOfReportsSent as defined within the VarMeasReportListSL for this sl-MeasId by 1;
- 1> stop the periodical reporting timer, if running;
- 1> if the *sl-NumberOfReportsSent* as defined within the *VarMeasReportListSL* for this *sl-MeasId* is less than the *sl-ReportAmount* as defined within the corresponding *sl-ReportConfig* for this *sl-MeasId*:
  - 2> start the periodical reporting timer with the value of *sl-ReportInterval* as defined within the corresponding *sl-ReportConfig* for this *sl-MeasId*;

1> else:

- 2> if the *sl-ReportType* is set to *sl-Periodical*:
  - 3> remove the entry within the *VarMeasReportListSL* for this *sl-MeasId*;
  - 3> remove this sl-MeasId from the sl-MeasIdList within VarMeasConfigSL;
- 1> submit the MeasurementReportSidelink message to lower layers for transmission, upon which the procedure ends.

## 5.8.11 Zone identity calculation

The UE shall determine an identity of the zone (i.e. Zone\_id) in which it is located using the following formulae, if *sl*-ZoneConfig is configured:

$$x_1$$
= Floor  $(x / L)$  Mod 64;  
 $y_1$ = Floor  $(y / L)$  Mod 64;  
Zone\_id =  $y_1 * 64 + x_1$ .

The parameters in the formulae are defined as follows:

- **L** is the value of *sl-ZoneLength* included in *sl-ZoneConfig*;
- **x** is the geodesic distance in longitude between UE's current location and geographical coordinates (0, 0) according to WGS84 model [58] and it is expressed in meters;
- y is the geodesic distance in latitude between UE's current location and geographical coordinates (0, 0) according to WGS84 model [58] and it is expressed in meters.

NOTE: How the calculated zone\_id is used is specified in TS 38.321 [3].

#### 5.8.12 DFN derivation from GNSS

When the UE selects GNSS as the synchronization reference source, the DFN, the subframe number within a frame and slot number within a frame used for NR sidelink communication are derived from the current UTC time, by the following formulae:

Where:

Tcurrent is the current UTC time obtained from GNSS. This value is expressed in milliseconds;

*Tref* is the reference UTC time 00:00:00 on Gregorian calendar date 1 January, 1900 (midnight between Thursday, December 31, 1899 and Friday, January 1, 1900). This value is expressed in milliseconds;

OffsetDFN is the value sl-OffsetDFN if configured, otherwise it is zero. This value is expressed in milliseconds.

 $\mu$ =0/1/2/3 corresponding to the 15/30/60/120 kHz of SCS for SL, respectively.

NOTE 1: In case of leap second change event, how UE obtains the scheduled time of leap second change to adjust *Tcurrent* correspondingly is left to UE implementation. How UE handles to avoid the sudden discontinuity of DFN is left to UE implementation.

NOTE 2: Void.

# 6 Protocol data units, formats and parameters (ASN.1)

## 6.1 General

## 6.1.1 Introduction

The contents of each RRC message is specified in clause 6.2 using ASN.1 to specify the message syntax and using tables when needed to provide further detailed information about the fields specified in the message syntax. The syntax of the information elements that are defined as stand-alone abstract types is further specified in a similar manner in clause 6.3.

Usage of the text "Network always configures the UE with a value for this field" in the field description indicates that the network has to provide a value for the field in this or in a previous message based on delta configuration (for an optional field with Need M). It does not imply a mandatory presence of the field.

## 6.1.2 Need codes and conditions for optional fields

The need for fields to be present in a message or an abstract type, i.e., the ASN.1 fields that are specified as OPTIONAL in the abstract notation (ASN.1), is specified by means of comment text tags attached to the OPTIONAL statement in the abstract syntax. All comment text tags are available for use in the downlink direction for RRC message and in the sidelink for PC5 RRC message. The meaning of each tag is specified in table 6.1.2-1.

If conditions are used, a conditional presence table is provided for the message or information element specifying the need of the field for each condition case. The table also specifies whether UE maintains or releases the value in case the field is absent. The conditions clarify what the UE may expect regarding the setting of the message by the network for the RRC message or by the peer UE in the sidelink RRC message. Violation of conditions is regarded as invalid network behaviour when transmitting downlink RRC message or invalid UE behavior when transmitting PC5 RRC message, which the UE is not required to cope with. Hence the general error handling defined in 10.4 does not apply in case a field is absent although it is mandatory according to the CondC or CondM condition.

For guidelines on the use of need codes and conditions, see Annex A.6 and A.7.

Table 6.1.2-1: Meaning of abbreviations used to specify the need for fields to be present

| Abbreviation       | Meaning                                                                                                    |
|--------------------|----------------------------------------------------------------------------------------------------|
| Cond conditionTag  | Conditionally present                                                                                                    |
|                    | Presence of the field is specified in a tabular form following the ASN.1 segment.                                                   |
| CondC conditionTag | Configuration condition                                                                                                    |
|                    | Presence of the field is conditional to other configuration settings.                                                               |
| CondM conditionTag | Message condition                                                                                                    |
|                    | Presence of the field is conditional to other fields included in the message.                                                       |
| Need S             | Specified                                                                                                    |
|                    | Used for (configuration) fields, whose field description or procedure specifies the UE behavior performed upon receiving a          |
|                    | message with the field absent (and not if field description or procedure specifies the UE behavior when field is not configured).   |
| Need M             | Maintain                                                                                                    |
|                    | Used for (configuration) fields that are stored by the UE i.e. not one-shot. Upon receiving a message with the field absent, the UE |
|                    | maintains the current value.                                                                                                    |
| Need N             | No action (one-shot configuration that is not maintained)                                                                           |
|                    | Used for (configuration) fields that are not stored and whose presence causes a one-time action by the UE. Upon receiving           |
|                    | message with the field absent, the UE takes no action.                                                                              |
| Need R             | Release                                                                                                    |
|                    | Used for (configuration) fields that are stored by the UE i.e. not one-shot. Upon receiving a message with the field absent, the UE |
|                    | releases the current value.                                                                                                    |

NOTE: In this version of the specification, the condition tags CondC and CondM are not used.

Any field with Need M or Need N in system information shall be interpreted as Need R.

The need code used within a CondX definition only applies for the case (part of the condition) where it is defined: A condition may have different need codes for different parts of the condition. In particular, the CondX definition may contain the following "otherwise the field is absent" parts:

- "Otherwise, the field is absent": The field is not relevant or should not be configured when this part of the condition applies. In particular, the UE behaviour is not defined when the field is configured via another part of the condition and is reconfigured to this part of the condition. A need code is not provided when the transition from another part of the condition to this part of the condition is not supported, when the field clearly is a one-shot or there is no difference whether UE maintains or releases the value (e.g., in case the field is mandatory present according to the other part of the condition).
- "Otherwise, the field is absent, Need R": The field is released if absent when this part of the condition applies. This handles UE behaviour in case the field is configured via another part of the condition and this part of the condition applies (which means that network when transmitting downlink RRC message or peer UE transmitting PC5 RRC message can assume UE releases the field if this part of the condition is valid).
- "Otherwise, the field is absent, Need M": The UE retains the field if it was already configured when this part of the condition applies. This means the network when transmitting downlink RRC message or the peer UE when transmitting PC5 RRC message cannot release the field, but UE retains the previously configured value.

Use of different Need codes in different parts of a condition should be avoided.

For downlink RRC message and sidelink PC5 RRC messages, the need codes, conditions and ASN.1 defaults specified for a particular (child) field only apply in case the (parent) field including the particular field is present. Thus, if the parent is absent the UE shall not release the field unless the absence of the parent field implies that.

For (parent) fields without need codes in downlink RRC messages or sidelink PC5 RRC message, if the parent field is absent, UE shall follow the need codes of the child fields. Thus, if parent field is absent, the need code of each child field is followed (i.e. Need R child fields are released, Need M child fields are not modified and the actions for Need S child fields depend on the specified conditions of each field). Examples of (parent) fields in downlink RRC messages and sidelink PC5 RRC message without need codes where this rule applies are:

- nonCriticalExtension fields at the end of a message using empty SEQUENCE extension mechanism,
- groups of non-critical extensions using double brackets (referred to as extension groups), and
- non-critical extensions at the end of a message or at the end of a structure, contained in a BIT STRING or OCTET STRING (referred to as parent extension fields).

The handling of need codes as specified in the previous is illustrated by means of an example, as shown in the following ASN.1.

```
-- /example/ ASN1START
RRCMessage-IEs ::=
                                  SEOUENCE {
    field1
                                      InformationElement1
                                                                     OPTIONAL, -- Need M
    field2
                                      InformationElement2
                                                                     OPTIONAL. -- Need R
    nonCriticalExtension
                                      RRCMessage-v1570-IEs
                                                                     OPTIONAL
RRCMessage-1570-IEs ::=
                                  SEOUENCE {
    field3
                                      InformationElement3
                                                                      OPTIONAL, -- Need M
    nonCriticalExtension
                                      RRCMessage-v1640-IEs
                                                                      OPTIONAL
RRCMessage-v1640-IEs ::=
                                  SEOUENCE {
    field4
                                      InformationElement4
                                                                     OPTIONAL, -- Need R
    nonCriticalExtension
                                      SEOUENCE {}
                                                                     OPTIONAL
InformationElement1 ::=
                                  SEOUENCE {
    field10
                                      InformationElement10
                                                                     OPTIONAL, -- Need N
    field11
                                      InformationElement11
                                                                     OPTIONAL, -- Need M
    field12
                                      InformationElement12
                                                                     OPTIONAL, -- Need R
    11
    field13
                                      InformationElement13
                                                                      OPTIONAL, -- Need R
    field14
                                      InformationElement14
                                                                     OPTIONAL -- Need M
    11
InformationElement2 ::=
                                  SEOUENCE {
    field21
                                      InformationElement11
                                                                      OPTIONAL, -- Need M
-- ASN1STOP
```

The handling of need codes as specified in the previous implies that:

- if field1 in RRCMessage-IEs is absent, UE does not modify or take action on any child fields configured within field1 (regardless of their need codes);
- if field2 in RRCMessage-IEs is absent, UE releases the field2 (and also its child field field21);
- if field1 or field2 in RRCMessage-IEs is present, UE retains or releases their child fields according to the child field presence conditions;
- if field1 in RRCMessage-IEs is present but the extension group containing field13 and field14 is absent, the UE releases field13 but does not modify field14;
- if nonCriticalExtension defined by IE RRCMessage-v1570-IEs is absent, the UE does not modify field3 but releases field4;

## 6.1.3 General rules

In the ASN.1 of this specification, the first bit of a bit string refers to the leftmost bit, unless stated otherwise.

Upon reception of a list not using ToAddModList and ToReleaseList structure, the UE shall delete all entries of the list currently in the UE configuration before applying the received list and shall consider each entry as newly created. This applies also to lists whose size is extended (i.e. with a second list structure in the ASN.1 comprising additional entries), unless otherwise specified. This implies that Need M should not be used for fields in the entries of these lists; if used, UE will handle such fields equivalent to a Need R.

# 6.2 RRC messages

## 6.2.1 General message structure

## NR-RRC-Definitions

This ASN.1 segment is the start of the NR RRC PDU definitions.

```
-- ASN1START
-- TAG-NR-RRC-DEFINITIONS-START
```

NR-RRC-Definitions DEFINITIONS AUTOMATIC TAGS ::=

#### BEGIN

- -- TAG-NR-RRC-DEFINITIONS-STOP
- -- ASN1STOP

## BCCH-BCH-Message

The BCCH-BCH-Message class is the set of RRC messages that may be sent from the network to the UE via BCH on the BCCH logical channel.

- -- ASN1START
- -- TAG-BCCH-BCH-MESSAGE-START

```
BCCH-BCH-Message ::= SEQUENCE {
    message BCCH-BCH-MessageType
}

BCCH-BCH-MessageType ::= CHOICE {
    mib MIB,
    messageClassExtension SEQUENCE {}
}

-- TAG-BCCH-BCH-MESSAGE-STOP
-- ASN1STOP
```

## BCCH-DL-SCH-Message

The BCCH-DL-SCH-Message class is the set of RRC messages that may be sent from the network to the UE via DL-SCH on the BCCH logical channel.

```
-- ASN1START
-- TAG-BCCH-DL-SCH-MESSAGE-START
                              SEQUENCE {
BCCH-DL-SCH-Message ::=
   message
                                  BCCH-DL-SCH-MessageType
BCCH-DL-SCH-MessageType ::=
                                  CHOICE {
       systemInformation
                                      SystemInformation,
                                      SIB1
       systemInformationBlockType1
                                  SEQUENCE {}
   messageClassExtension
-- TAG-BCCH-DL-SCH-MESSAGE-STOP
-- ASN1STOP
```

## DL-CCCH-Message

The *DL-CCCH-Message* class is the set of RRC messages that may be sent from the Network to the UE on the downlink CCCH logical channel.

```
-- ASN1START
-- TAG-DL-CCCH-MESSAGE-START

DL-CCCH-Message ::= SEQUENCE {
    message DL-CCCH-MessageType
}

DL-CCCH-MessageType ::= CHOICE {
    c1 CHOICE {
        rrcReject RRCReject,
```

```
rrcSetup RRCSetup,
spare2 NULL,
spare1 NULL
},
messageClassExtension SEQUENCE {}

-- TAG-DL-CCCH-MESSAGE-STOP
-- ASN1STOP
```

## DL-DCCH-Message

The *DL-DCCH-Message* class is the set of RRC messages that may be sent from the network to the UE on the downlink DCCH logical channel.

```
-- ASN1START
-- TAG-DL-DCCH-MESSAGE-START
DL-DCCH-Message ::=
                                   SEOUENCE {
                                      DL-DCCH-MessageType
   message
DL-DCCH-MessageType ::=
                                  CHOICE {
                                      CHOICE {
   c1
                                          RRCReconfiguration,
       rrcReconfiguration
       rrcResume
                                          RRCResume,
       rrcRelease
                                          RRCRelease,
       rrcReestablishment
                                          RRCReestablishment,
       securityModeCommand
                                          SecurityModeCommand,
       dlInformationTransfer
                                          DLInformationTransfer,
                                          UECapabilityEnquiry,
       ueCapabilityEnquiry
                                          CounterCheck,
       counterCheck
       mobilityFromNRCommand
                                          MobilityFromNRCommand,
       dlDedicatedMessageSegment-r16
                                          DLDedicatedMessageSegment-r16,
       ueInformationRequest-r16
                                          UEInformationRequest-r16,
                                          DLInformationTransferMRDC-r16,
       dlInformationTransferMRDC-r16
       loggedMeasurementConfiguration-r16 LoggedMeasurementConfiguration-r16,
               spare3 NULL, spare2 NULL, spare1 NULL
   -- TAG-DL-DCCH-MESSAGE-STOP
-- ASN1STOP
```

## PCCH-Message

The PCCH-Message class is the set of RRC messages that may be sent from the Network to the UE on the PCCH logical channel.

-- ASN1START

```
-- TAG-PCCH-PCH-MESSAGE-START

PCCH-Message ::= SEQUENCE {
    message PCCH-MessageType
}

PCCH-MessageType ::= CHOICE {
    cl CHOICE {
        paging Paging,
        sparel NULL
    },
    messageClassExtension SEQUENCE {}
}

-- TAG-PCCH-PCH-MESSAGE-STOP
-- ASN1STOP
```

## UL-CCCH-Message

The *UL-CCCH-Message* class is the set of 48-bits RRC messages that may be sent from the UE to the Network on the uplink CCCH logical channel.

```
-- ASN1START
-- TAG-UL-CCCH-MESSAGE-START
UL-CCCH-Message ::=
                                SEQUENCE {
    message
                                    UL-CCCH-MessageType
                                CHOICE {
UL-CCCH-MessageType ::=
                                    CHOICE {
    c1
        rrcSetupRequest
                                        RRCSetupRequest,
        rrcResumeRequest
                                        RRCResumeRequest,
        rrcReestablishmentRequest
                                        RRCReestablishmentRequest,
        rrcSystemInfoRequest
                                        RRCSystemInfoRequest
    messageClassExtension
                                    SEQUENCE {}
-- TAG-UL-CCCH-MESSAGE-STOP
-- ASN1STOP
```

## UL-CCCH1-Message

The *UL-CCCH1-Message* class is the set of 64-bits RRC messages that may be sent from the UE to the Network on the uplink CCCH1 logical channel.

```
-- ASN1START
```

<sup>--</sup> TAG-UL-CCCH1-MESSAGE-START

## UL-DCCH-Message

The *UL-DCCH-Message* class is the set of RRC messages that may be sent from the UE to the network on the uplink DCCH logical channel.

```
-- ASN1START
-- TAG-UL-DCCH-MESSAGE-START
UL-DCCH-Message ::=
                                SEOUENCE {
    message
                                    UL-DCCH-MessageType
                                CHOICE {
UL-DCCH-MessageType ::=
                                    CHOICE {
    c1
        measurementReport
                                        MeasurementReport,
        rrcReconfigurationComplete
                                        RRCReconfigurationComplete,
        rrcSetupComplete
                                        RRCSetupComplete,
        rrcReestablishmentComplete
                                        RRCReestablishmentComplete,
        rrcResumeComplete
                                        RRCResumeComplete,
        securityModeComplete
                                        SecurityModeComplete,
        securityModeFailure
                                        SecurityModeFailure,
       ulInformationTransfer
                                        ULInformationTransfer,
        locationMeasurementIndication
                                        LocationMeasurementIndication,
       ueCapabilityInformation
                                        UECapabilityInformation,
        counterCheckResponse
                                        CounterCheckResponse,
       ueAssistanceInformation
                                        UEAssistanceInformation,
        failureInformation
                                        FailureInformation,
       ulInformationTransferMRDC
                                        ULInformationTransferMRDC,
        scgFailureInformation
                                        SCGFailureInformation,
                                        SCGFailureInformationEUTRA
        scgFailureInformationEUTRA
    messageClassExtension
                                    CHOICE {
        c2
                                        CHOICE {
            ulDedicatedMessageSegment-r16
                                             ULDedicatedMessageSegment-r16,
```

```
dedicatedSIBRequest-r16
                                           DedicatedSIBRequest-r16,
           mcgFailureInformation-r16
                                           MCGFailureInformation-r16,
           ueInformationResponse-r16
                                           UEInformationResponse-r16,
           sidelinkUEInformationNR-r16
                                           SidelinkUEInformationNR-r16,
           ulInformationTransferIRAT-r16
                                           ULInformationTransferIRAT-r16,
           iabOtherInformation-r16
                                           IABOtherInformation-r16,
           spare9 NULL, spare8 NULL, spare7 NULL, spare6 NULL,
           spare5 NULL, spare4 NULL, spare3 NULL, spare2 NULL, spare1 NULL
                                          SEQUENCE {}
       messageClassExtensionFuture-r16
-- TAG-UL-DCCH-MESSAGE-STOP
-- ASN1STOP
```

# 6.2.2 Message definitions

# CounterCheck

The *CounterCheck* message is used by the network to indicate the current COUNT MSB values associated to each DRB and to request the UE to compare these to its COUNT MSB values and to report the comparison results to the network.

Signalling radio bearer: SRB1

RLC-SAP: AM

Logical channel: DCCH

Direction: Network to UE

## CounterCheck message

```
-- ASN1START
-- TAG-COUNTERCHECK-START
CounterCheck ::=
                            SEQUENCE {
   rrc-TransactionIdentifier RRC-TransactionIdentifier,
   criticalExtensionsFuture
                                   SEQUENCE {}
CounterCheck-IEs ::=
                            SEOUENCE {
   drb-CountMSB-InfoList
                                DRB-CountMSB-InfoList,
   lateNonCriticalExtension
                                OCTET STRING
                                                                OPTIONAL,
   nonCriticalExtension
                                SEQUENCE {}
                                                                 OPTIONAL
DRB-CountMSB-InfoList ::=
                            SEQUENCE (SIZE (1..maxDRB)) OF DRB-CountMSB-Info
DRB-CountMSB-Info ::=
                            SEQUENCE {
   drb-Identity
                                DRB-Identity,
   countMSB-Uplink
                                INTEGER (0..33554431),
   countMSB-Downlink
                                INTEGER(0..33554431)
-- TAG-COUNTERCHECK-STOP
-- ASN1STOP
```

## CounterCheck-IEs field descriptions

#### drb-CountMSB-InfoList

Indicates the MSBs of the COUNT values of the DRBs.

## DRB-CountMSB-Info field descriptions

#### countMSB-Downlink

Indicates the value of 25 MSBs from RX\_NEXT - 1 (specified in TS 38.323 [5]) associated to this DRB.

## countMSB-Uplink

Indicates the value of 25 MSBs from TX\_NEXT - 1 (specified in TS 38.323 [5]) associated to this DRB.

# CounterCheckResponse

The CounterCheckResponse message is used by the UE to respond to a CounterCheck message.

Signalling radio bearer: SRB1

RLC-SAP: AM

Logical channel: DCCH

Direction: UE to Network

# CounterCheckResponse message

```
-- ASN1START
-- TAG-COUNTERCHECKRESPONSE-START
CounterCheckResponse ::=
                               SEOUENCE {
   rrc-TransactionIdentifier
                                   RRC-TransactionIdentifier,
    criticalExtensions
                                   CHOICE {
       counterCheckResponse
                                       CounterCheckResponse-IEs,
       criticalExtensionsFuture
                                       SEQUENCE {}
CounterCheckResponse-IEs ::=
                             SEQUENCE {
    drb-CountInfoList
                                   DRB-CountInfoList,
    lateNonCriticalExtension
                                   OCTET STRING
                                                                       OPTIONAL,
    nonCriticalExtension
                                   SEQUENCE {}
                                                                       OPTIONAL
DRB-CountInfoList ::=
                               SEQUENCE (SIZE (0..maxDRB)) OF DRB-CountInfo
DRB-CountInfo ::=
                               SEQUENCE {
   drb-Identity
                                   DRB-Identity,
    count-Uplink
                                   INTEGER (0..4294967295),
```

```
count-Downlink INTEGER(0..4294967295)

-- TAG-COUNTERCHECKRESPONSE-STOP
-- ASN1STOP
```

#### CounterCheckResponse-IEs field descriptions

#### drb-CountInfoList

Indicates the COUNT values of the DRBs.

# DRB-CountInfo field descriptions

#### count-Downlink

Indicates the value of RX\_NEXT - 1 (specified in TS 38.323 [5]) associated to this DRB.

#### count-Uplink

Indicates the value of TX\_NEXT – 1 (specified in TS 38.323 [5]) associated to this DRB.

# DedicatedSIBRequest

The DedicatedSIBRequest message is used to request SIB(s) required by the UE in RRC\_CONNECTED as specified in clause 5.2.2.3.5.

Signalling radio bearer: SRB1

RLC-SAP: AM

Logical channel: DCCH

Direction: UE to Network

# DedicatedSIBRequest message

```
-- ASN1START
-- TAG-DEDICATEDSIBREQUEST-START
DedicatedSIBRequest-r16 ::=
                                SEQUENCE {
    criticalExtensions
       cicalExtensions
dedicatedSIBRequest-r16
DedicatedSIB
SEQUENCE {}
                                        DedicatedSIBRequest-r16-IEs,
DedicatedSIBRequest-r16-IEs ::= SEQUENCE {
    onDemandSIB-RequestList-r16
                                     SEQUENCE {
       requestedSIB-List-r16
                                         SEQUENCE (SIZE (1..maxOnDemandSIB-r16)) OF SIB-ReqInfo-r16
                                                                                                                    OPTIONAL,
                                         SEQUENCE (SIZE (1..maxOnDemandPosSIB-r16)) OF PosSIB-ReqInfo-r16
                                                                                                                    OPTIONAL
    } OPTIONAL,
```

```
lateNonCriticalExtension
                                     OCTET STRING
                                                              OPTIONAL,
    nonCriticalExtension
                                     SEOUENCE {}
                                                              OPTIONAL
SIB-RegInfo-r16 ::=
                                      ENUMERATED { sib12, sib13, sib14, spare5, spare4, spare3, spare2, spare1 }
PosSIB-RegInfo-r16 ::=
                            SEQUENCE {
    gnss-id-r16
                                 GNSS-ID-r16
                                                              OPTIONAL,
    sbas-id-r16
                                 SBAS-ID-r16
                                                              OPTIONAL,
   posSibType-r16
                                 ENUMERATED { posSibType1-1, posSibType1-2, posSibType1-3, posSibType1-4, posSibType1-5, posSibType1-6,
                                              posSibType1-7, posSibType1-8, posSibType2-1, posSibType2-2, posSibType2-3, posSibType2-4,
                                              posSibType2-5, posSibType2-6, posSibType2-7, posSibType2-8, posSibType2-9, posSibType2-10,
                                              posSibType2-11, posSibType2-12, posSibType2-13, posSibType2-14, posSibType2-15,
                                              posSibType2-16, posSibType2-17, posSibType2-18, posSibType2-19, posSibType2-20,
                                              posSibType2-21, posSibType2-22, posSibType2-23, posSibType3-1, posSibType4-1,
                                              posSibType5-1, posSibType6-1, posSibType6-2, posSibType6-3,...}
-- TAG-DEDICATEDSIBREOUEST-STOP
-- ASN1STOP
```

## DedicatedSIBRequest field descriptions

#### requestedSIB-List

Contains a list of SIB(s) the UE requests while in RRC\_CONNECTED.

#### requestedPosSIB-List

Contains a list of posSIB(s) the UE requests while in RRC\_CONNECTED.

## PosSIB-RegInfo field descriptions

## gnss-id

The presence of this field indicates that the request positioning SIB type is for a specific GNSS. Indicates a specific GNSS (see also TS 37.355 [49])

#### sbas-id

The presence of this field indicates that the request positioning SIB type is for a specific SBAS. Indicates a specific SBAS (see also TS 37.355 [49]).

# DLDedicatedMessageSegment

The DLDedicatedMessageSegment message is used to transfer one segment of the RRCResume or RRCReconfiguration messages.

Signalling radio bearer: SRB1

RLC-SAP: AM

Logical channel: DCCH

Direction: Network to UE

#### DLDedicatedMessageSegment message

```
-- ASN1START
-- TAG-DLDEDICATEDMESSAGESEGMENT-START
DLDedicatedMessageSegment-r16 ::=
                                            SEQUENCE {
                                                CHOICE {
    criticalExtensions
        dlDedicatedMessageSegment-r16
                                                     DLDedicatedMessageSegment-r16-IEs,
        criticalExtensionsFuture
                                                     SEOUENCE {}
DLDedicatedMessageSegment-r16-IEs ::= SEQUENCE {
    segmentNumber-r16
                                                INTEGER(0..4),
   segmentNumber-rio
rrc-MessageSegmentContainer-r16
rrc-MessageSegmentType-r16
lateNonCriticalExtension
                                                OCTET STRING,
                                                ENUMERATED {notLastSegment, lastSegment},
                                                OCTET STRING
                                                                                                    OPTIONAL,
    nonCriticalExtension
                                                SEQUENCE {}
                                                                                                    OPTIONAL
-- TAG-DLDEDICATEDMESSAGESEGMENT-STOP
-- ASN1STOP
```

#### DLDedicatedMessageSegment field descriptions

#### segmentNumber

Identifies the sequence number of a segment within the encoded DL DCCH message. The network transmits the segments with continuously increasing segmentNumber order so that the UE's RRC layer may expect to obtain them from lower layers in the correct order. Hence, the UE is not required to perform segment re-ordering on RRC level.

#### rrc-MessageSegmentContainer

Includes a segment of the encoded DL DCCH message. The size of the included segment in this container should be small enough so the resulting encoded RRC message PDU is less than or equal to the PDCP SDU size limit.

#### rrc-MessageSegmentType

Indicates whether the included DL DCCH message segment is the last segment of the message or not.

## DLInformationTransfer

The DLInformationTransfer message is used for the downlink transfer of NAS dedicated information and timing information for the 5G internal system clock.

Signalling radio bearer: SRB2 or SRB1 (only if SRB2 not established yet). If SRB2 is suspended, the network does not send this message until SRB2 is resumed.

RLC-SAP: AM

Logical channel: DCCH

Direction: Network to UE

## DLInformationTransfer message

```
-- ASN1START
-- TAG-DLINFORMATIONTRANSFER-START
DLInformationTransfer ::=
   rrc-TransactionIdentifier
                                      RRC-TransactionIdentifier,
   criticalExtensions
                                      CHOICE {
       dlInformationTransfer
                                      DLInformationTransfer-IEs,
       criticalExtensionsFuture
                                          SEOUENCE {}
DLInformationTransfer-IEs ::=
                                  SEOUENCE {
   dedicatedNAS-Message
                                      DedicatedNAS-Message
                                                                         OPTIONAL,
                                                                                   -- Need N
   lateNonCriticalExtension
                                      OCTET STRING
                                                                         OPTIONAL,
   nonCriticalExtension
                                      DLInformationTransfer-v1610-IEs
                                                                         OPTIONAL
DLInformationTransfer-v1610-IEs ::= SEOUENCE {
   referenceTimeInfo-r16
                                     ReferenceTimeInfo-r16
                                                                         OPTIONAL,
                                                                                   -- Need N
                                      SEQUENCE {}
   nonCriticalExtension
                                                                         OPTIONAL
-- TAG-DLINFORMATIONTRANSFER-STOP
-- ASN1STOP
```

# DLInformationTransferMRDC

The DLInformationTransferMRDC message is used for the downlink transfer of RRC messages during fast MCG link recovery.

Signalling radio bearer: SRB3

RLC-SAP: AM

Logical channel: DCCH

Direction: Network to UE

# DLInformationTransferMRDC message

```
criticalExtensionsFuture
                                              SEQUENCE {}
DLInformationTransferMRDC-r16-IEs::=
                                      SEOUENCE {
   dl-DCCH-MessageNR-r16
                                                                  OPTIONAL, -- Need N
                                          OCTET STRING
   dl-DCCH-MessageEUTRA-r16
                                          OCTET STRING
                                                                  OPTIONAL, -- Need N
   lateNonCriticalExtension
                                          OCTET STRING
                                                                  OPTIONAL,
   nonCriticalExtension
                                          SEQUENCE {}
                                                                  OPTIONAL
-- TAG-DLINFORMATIONTRANSFERMRDC-STOP
-- ASN1STOP
```

## DLInformationTransferMRDC field descriptions

## dI-DCCH-MessageNR

Includes the *DL-DCCH-Message*. In this version of the specification, the field is only used to transfer the NR *RRCReconfiguration*, *RRCRelease*, and *MobilityFromNRCommand* messages.

## dI-DCCH-MessageEUTRA

Includes the *DL-DCCH-Message*. In this version of the specification, the field is only used to transfer the E-UTRA *RRCConnectionReconfiguration*, *RRCConnectionRelease*, and *MobilityFromEUTRACommand* messages as specified in TS 36.331 [10].

# FailureInformation

The FailureInformation message is used to inform the network about a failure detected by the UE.

Signalling radio bearer: SRB1 or SRB3

RLC-SAP: AM

Logical channel: DCCH

Direction: UE to network

# FailureInformation message

```
-- ASN1START
-- TAG-FAILUREINFORMATION-START

FailureInformation ::= SEQUENCE {
    criticalExtensions CHOICE {
        failureInformation FailureInformation-IEs,
        criticalExtensionsFuture SEQUENCE {}
    }
```

```
FailureInformation-IEs ::=
    failureInfoRLC-Bearer
                                  FailureInfoRLC-Bearer
                                                                OPTIONAL,
    lateNonCriticalExtension
                                  OCTET STRING
                                                                OPTIONAL.
    nonCriticalExtension
                                  FailureInformation-v1610-IEs OPTIONAL
FailureInfoRLC-Bearer ::=
                               SEOUENCE {
    cellGroupId
                                   CellGroupId,
    logicalChannelIdentity
                                  LogicalChannelIdentity,
                                   ENUMERATED {rlc-failure, spare3, spare2, spare1}
    failureType
FailureInformation-v1610-IEs ::= SEQUENCE {
    failureInfoDAPS-r16
                                    FailureInfoDAPS-r16
                                                                OPTIONAL,
    nonCriticalExtension
                                    SEQUENCE {}
                                                                OPTIONAL
FailureInfoDAPS-r16 ::=
                                SEOUENCE {
    failureType-r16
                                     ENUMERATED {daps-failure, spare3, spare2, spare1}
-- TAG-FAILUREINFORMATION-STOP
-- ASN1STOP
```

## IABOtherInformation

The IABOtherInformation message is used by IAB-MT to request the network to allocate IP addresses for the collocated IAB-DU or inform the network about IP addresses allocated to the collocated IAB-DU.

Signalling radio bearer: SRB1 or SRB3

RLC-SAP: AM

Logical channel: DCCH

Direction: IAB-MT to Network

# IABOtherInformation message

```
-- ASN1START
-- TAG-IABOTHERINFORMATION-START

IABOtherInformation-r16 ::= SEQUENCE {
    rrc-TransactionIdentifier RRC-TransactionIdentifier,
    criticalExtensions CHOICE {
        iabOtherInformation-r16 IABOtherInformation-r16-IEs,
        criticalExtensionsFuture SEQUENCE {}
}
```

```
IABOtherInformation-r16-IEs ::=
                                         SEOUENCE {
    ip-InfoType-r16
                                             CHOICE
        iab-IP-Request-r16
                                                 SEQUENCE {
            iab-IPv4-AddressNumReg-r16
                                                     IAB-IP-AddressNumReg-r16
                                                                                              OPTIONAL,
            iab-IPv6-AddressReg-r16
                                                     CHOICE {
                iab-IPv6-AddressNumReg-r16
                                                         IAB-IP-AddressNumReg-r16,
                iab-IPv6-AddressPrefixReg-r16
                                                         IAB-IP-AddressPrefixReg-r16,
                                                                                              OPTIONAL
        iab-IP-Report-r16
                                         SEOUENCE
            iab-IPv4-AddressReport-r16
                                             IAB-IP-AddressAndTraffic-r16
                                                                                              OPTIONAL,
            iab-IPv6-Report-r16
                                             CHOICE {
                iab-IPv6-AddressReport-r16
                                                 IAB-IP-AddressAndTraffic-r16.
                iab-IPv6-PrefixReport-r16
                                                 IAB-IP-PrefixAndTraffic-r16,
                                                                                              OPTIONAL
        . . .
    lateNonCriticalExtension
                                     OCTET STRING
                                                                                              OPTIONAL,
    nonCriticalExtension
                                     SEQUENCE {}
                                                                                              OPTIONAL
IAB-IP-AddressNumReq-r16 ::=
                                SEOUENCE {
    all-Traffic-NumReg-r16
                                     INTEGER (1..8)
                                                                                      OPTIONAL.
    f1-C-Traffic-NumReg-r16
                                     INTEGER (1..8)
                                                                                      OPTIONAL,
    f1-U-Traffic-NumReg-r16
                                     INTEGER (1..8)
                                                                                      OPTIONAL,
    non-F1-Traffic-NumReg-r16
                                     INTEGER (1..8)
                                                                                      OPTIONAL,
IAB-IP-AddressPrefixReq-r16 ::= SEQUENCE {
    all-Traffic-PrefixReq-r16
                                     ENUMERATED {true}
                                                                                      OPTIONAL,
    f1-C-Traffic-PrefixReg-r16
                                     ENUMERATED {true
                                                                                      OPTIONAL.
    f1-U-Traffic-PrefixReq-r16
                                     ENUMERATED {true
                                                                                      OPTIONAL.
    non-F1-Traffic-PrefixReq-r16
                                     ENUMERATED {true}
                                                                                      OPTIONAL,
IAB-IP-AddressAndTraffic-r16 ::= SEQUENCE {
    all-Traffic-IAB-IP-Address-r16 SEOUENCE (SIZE(1..8)) OF IAB-IP-Address-r16
                                                                                      OPTIONAL,
    f1-C-Traffic-IP-Address-r16
                                     SEQUENCE (SIZE(1..8)) OF IAB-IP-Address-r16
                                                                                      OPTIONAL,
    f1-U-Traffic-IP-Address-r16
                                     SEQUENCE (SIZE(1..8)) OF IAB-IP-Address-r16
                                                                                      OPTIONAL,
    non-F1-Traffic-IP-Address-r16
                                    SEQUENCE (SIZE(1..8)) OF IAB-IP-Address-r16
                                                                                      OPTIONAL
IAB-IP-PrefixAndTraffic-r16 ::= SEQUENCE {
    all-Traffic-IAB-IP-Address-r16 IAB-IP-Address-r16
                                                                                      OPTIONAL.
    f1-C-Traffic-IP-Address-r16
                                     IAB-IP-Address-r16
                                                                                      OPTIONAL,
    f1-U-Traffic-IP-Address-r16
                                     IAB-IP-Address-r16
                                                                                      OPTIONAL,
    non-F1-Traffic-IP-Address-r16
                                    IAB-IP-Address-r16
                                                                                      OPTIONAL
```

- -- TAG-IABOTHERINFORMATION-STOP
- -- ASN1STOP

#### IABOtherInformation-IEs field descriptions

261

#### iab-IPv4-AddressNumReg

This field is used to request the numbers of IPv4 address per specific usage. The specific usages include F1-C traffic, F1-U traffic, non-F1 traffic and all traffic.

#### iab-IPv4-AddressReport

This field is used to report the IPv4 address per specific usage assigned by OAM for IAB-DU. The specific usages include F1-C traffic, F1-U traffic, non-F1 traffic and all traffic.

## iab-IPv6-AddressNumRea

This field is used to request the numbers of IPv6 address per specific usage. The specific usages include F1-C traffic, F1-U traffic, non-F1 traffic and all traffic.

#### iab-IPv6-AddressPrefixReg

This field is used to request the prefix of IPv6 address per specific usage. The specific usages include F1-C traffic, F1-U traffic, non-F1 traffic and all traffic.

### iab-IPv6-AddressReport

This field is used to report the IPv6 address per specific usage assigned by OAM for IAB-DU. The specific usages include F1-C traffic, F1-U traffic, non-F1 traffic and all traffic.

### iab-IPv6-PrefixReport

This field is used to report the prefix of IPv6 address per specific usage assigned by OAM for IAB-DU. The specific usages include F1-C traffic, F1-U traffic, non-F1 traffic and all traffic.

#### IAB-IP-AddressNumReg-IEs field descriptions

## all-Traffic-NumReq

This field is used to request the numbers of IP address for all traffic.

#### f1-C-Traffic-NumRea

This field is used to request the numbers of IP address for F1-C traffic.

#### f1-U-Traffic-NumRea

This field is used to request the numbers of IP address for F1-U traffic.

#### non-F1-Traffic-NumReg

This field is used to request the numbers of IP address for non-F1 traffic.

#### IAB-IP-AddressPrefixReg-IEs field descriptions

#### all-Traffic-PrefixReg

This field is used to request the IPv6 address prefix for all traffic. The length of allocated IPv6 prefix is fixed to 64.

#### f1-C-Traffic-PrefixReg

This field is used to request the IPv6 address prefix for F1-C traffic. The length of allocated IPv6 prefix is fixed to 64.

#### f1-U-Traffic-PrefixRea

This field is used to request the IPv6 address prefix for F1-U traffic. The length of allocated IPv6 prefix is fixed to 64.

#### non-F1-Traffic-PrefixReq

This field is used to request the IPv6 address prefix for non-F1 traffic. The length of allocated IPv6 prefix is fixed to 64.

## IAB-IP-AddressAndTraffic-IEs field descriptions

#### all-Traffic-IAB-IP-Address

This field is used to report to IAB-donor-CU the IP address(es) or IPv6 address prefix for all traffic.

#### f1-C-Traffic-IP-Address

This field is used to report to IAB-donor-CU the IP address(es) or IPv6 address prefix for F1-C traffic.

### f1-U-Traffic-IP-Address

This field is used to report to IAB-donor-CU the IP address(es) or IPv6 address prefix for F1-U traffic.

#### non-F1-Traffic-IP-Address

This field is used to report to IAB-donor-CU the IP address(es) or IPv6 address prefix for non-F1 traffic.

## LocationMeasurementIndication

The LocationMeasurementIndication message is used to indicate that the UE is going to either start or stop location related measurement which requires measurement gaps.

Signalling radio bearer: SRB1

RLC-SAP: AM

Logical channel: DCCH

Direction: UE to Network

# LocationMeasurementIndication message

```
-- ASN1START
-- TAG-LOCATIONMEASUREMENTINDICATION-START
LocationMeasurementIndication ::=
                                            SEQUENCE {
    criticalExtensions
                                                CHOICE {
       locationMeasurementIndication
                                                    LocationMeasurementIndication-IEs,
       criticalExtensionsFuture
                                                    SEQUENCE {}
LocationMeasurementIndication-IEs ::=
                                            SEOUENCE {
    measurementIndication
                                                SetupRelease {LocationMeasurementInfo},
                                                OCTET STRING
   lateNonCriticalExtension
                                                                                                                         OPTIONAL,
    nonCriticalExtension
                                                SEQUENCE { }
                                                                                                                         OPTIONAL
-- TAG-LOCATIONMEASUREMENTINDICATION-STOP
-- ASN1STOP
```

# LoggedMeasurementConfiguration

The LoggedMeasurementConfiguration message is used to perform logging of measurement results while in RRC\_IDLE or RRC\_INACTIVE. It is used to transfer the logged measurement configuration for network performance optimisation.

Signalling radio bearer: SRB1

RLC-SAP: AM

Logical channel: DCCH

Direction: Network to UE

## LoggedMeasurementConfiguration message

```
-- ASN1START
-- TAG-LOGGEDMEASUREMENTCONFIGURATION-START
LoggedMeasurementConfiguration-r16 ::= SEQUENCE {
    criticalExtensions
                                            CHOICE {
       loggedMeasurementConfiguration-r16
                                                LoggedMeasurementConfiguration-r16-IEs,
        criticalExtensionsFuture
                                                SEQUENCE {}
LoggedMeasurementConfiguration-r16-IEs ::= SEQUENCE {
    traceReference-r16
                                                TraceReference-r16,
    traceRecordingSessionRef-r16
                                                OCTET STRING (SIZE (2)),
    tce-Id-r16
                                                OCTET STRING (SIZE (1)),
                                                AbsoluteTimeInfo-r16,
    absoluteTimeInfo-r16
                                                                                         OPTIONAL, --Need R
                                                AreaConfiguration-r16
    areaConfiguration-r16
                                                PLMN-IdentityList2-r16
    plmn-IdentityList-r16
                                                                                         OPTIONAL, --Need R
    bt-NameList-r16
                                                SetupRelease {BT-NameList-r16}
                                                                                         OPTIONAL, --Need M
    wlan-NameList-r16
                                                SetupRelease {WLAN-NameList-r16}
                                                                                         OPTIONAL, --Need M
    sensor-NameList-r16
                                                SetupRelease {Sensor-NameList-r16}
                                                                                         OPTIONAL, --Need M
                                                LoggingDuration-r16,
    loggingDuration-r16
                                                CHOICE {
    reportType
       periodical
                                                    LoggedPeriodicalReportConfig-r16,
       eventTriggered
                                                    LoggedEventTriggerConfig-r16,
    lateNonCriticalExtension
                                                OCTET STRING
                                                                                         OPTIONAL,
    nonCriticalExtension
                                                SEQUENCE {}
                                                                                         OPTIONAL
LoggedPeriodicalReportConfig-r16 ::=
                                                SEQUENCE {
    loggingInterval-r16
                                                    LoggingInterval-r16,
    . . .
LoggedEventTriggerConfig-r16 ::=
                                                SEQUENCE {
                                                    EventType-r16,
    eventType-r16
```

### LoggedMeasurementConfiguration field descriptions

#### absoluteTimeInfo

Indicates the absolute time in the current cell.

## areaConfiguration

Used to restrict the area in which the UE performs measurement logging to cells broadcasting either one of the included cell identities or one of the included tracking area codes/ frequencies.

## eventType

The value outOfCoverage indicates the UE to perform logging of measurements when the UE enters any cell selection state, and the value eventL1 indicates the UE to perform logging of measurements when the triggering condition (similar as event A2 as specified in 5.5.4.3) as configured in the event is met for the camping cell in camped normally state.

#### plmn-IdentityList

Indicates a set of PLMNs defining when the UE performs measurement logging as well as the associated status indication and information retrieval i.e. the UE performs these actions when the RPLMN is part of this set of PLMNs.

#### tce-ld

Parameter Trace Collection Entity Id: See TS 32.422 [52].

#### traceRecordingSessionRef

Parameter Trace Recording Session Reference: See TS 32.422 [52].

#### reportTvpe

Parameter configures the type of MDT configuration, specifically Periodic MDT configuration or Event Triggerd MDT configuration.

# MCGFailureInformation

The MCGFailureInformation message is used to provide information regarding NR MCG failures detected by the UE.

Signalling radio bearer: SRB1

RLC-SAP: AM

Logical channel: DCCH

Direction: UE to Network

## MCGFailureInformation message

```
-- ASN1START
-- TAG-MCGFAILUREINFORMATION-START
MCGFailureInformation-r16 ::=
                                 SEQUENCE {
    criticalExtensions
                                     CHOICE {
        mcgFailureInformation-r16
                                         MCGFailureInformation-r16-IEs,
        criticalExtensionsFuture
                                         SEOUENCE {}
MCGFailureInformation-r16-IEs ::= SEOUENCE {
    failureReportMCG-r16
                                      FailureReportMCG-r16
                                                                                        OPTIONAL,
    lateNonCriticalExtension
                                      OCTET STRING
                                                                                        OPTIONAL.
    nonCriticalExtension
                                      SEQUENCE {}
                                                                                        OPTIONAL
FailureReportMCG-r16 ::=
                                  SEOUENCE {
    failureType-r16
                                      ENUMERATED {t310-Expiry, randomAccessProblem, rlc-MaxNumRetx,
                                                         t312-Expiry-r16, lbt-Failure-r16, beamFailureRecoveryFailure-r16,
                                         bh-RLF-r16, spare1}
                                                                                                                                          OPTIONAL,
    measResultFreqList-r16
                                      MeasResultList2NR
                                                                                                                             OPTIONAL,
    measResultFreqListEUTRA-r16
                                      MeasResultList2EUTRA
                                                                                                                              OPTIONAL,
    measResultSCG-r16
                                      OCTET STRING (CONTAINING MeasResultSCG-Failure)
                                                                                                                             OPTIONAL,
    measResultSCG-EUTRA-r16
                                      OCTET STRING
                                                                                                                             OPTIONAL,
    measResultFreqListUTRA-FDD-r16
                                      MeasResultList2UTRA
                                                                                                                             OPTIONAL,
MeasResultList2UTRA ::=
                           SEQUENCE (SIZE (1..maxFreq)) OF MeasResult2UTRA-FDD-r16
MeasResult2UTRA-FDD-r16 ::=
                                  SEQUENCE {
    carrierFreq-r16
                                      ARFCN-ValueUTRA-FDD-r16,
    measResultNeighCellList-r16
                                      MeasResultListUTRA-FDD-r16
MeasResultList2EUTRA ::=
                                  SEQUENCE (SIZE (1..maxFreq)) OF MeasResult2EUTRA-r16
-- TAG-MCGFAILUREINFORMATION-STOP
-- ASN1STOP
```

## MCGFailureInformation field descriptions

## measResultFreqList

The field contains available results of measurements on NR frequencies the UE is configured to measure by the *measConfig* associated with the MCG.

## measResultFreqListEUTRA

The field contains available results of measurements on E-UTRA frequencies the UE is configured to measure by measConfig associated with the MCG.

#### measResultFreqListUTRA-FDD

The field contains available results of measurements on UTRA FDD frequencies the UE is configured to measure by measConfig associated with the MCG.

#### measResultSCG

The field contains the MeasResultSCG-Failure IE which includes available measurement results on NR frequencies the UE is configured to measure by the measConfig associated with the SCG.

#### measResultSCG-EUTRA

The field contains the EUTRA MeasResultSCG-FailureMRDC IE which includes available results of measurements on E-UTRA frequencies the UE is configured to measure by the E-UTRA RRCConnectionReconfiguration message as specified in TS 36.331 [10].

# MeasurementReport

The MeasurementReport message is used for the indication of measurement results.

Signalling radio bearer: SRB1, SRB3

RLC-SAP: AM

-- ASN1STOP

Logical channel: DCCH

Direction: UE to Network

# ${\it Measurement Report\ message}$

```
-- ASN1START
-- TAG-MEASUREMENTREPORT-START
MeasurementReport ::=
                                    SEOUENCE {
    criticalExtensions
       measurementReport
                                            MeasurementReport-IEs,
        criticalExtensionsFuture
                                            SEOUENCE {}
MeasurementReport-IEs ::=
                                    SEQUENCE {
   measResults
                                        MeasResults,
    lateNonCriticalExtension
                                            OCTET STRING
                                                                                                                     OPTIONAL,
    nonCriticalExtension
                                            SEQUENCE { }
                                                                                                                     OPTIONAL
-- TAG-MEASUREMENTREPORT-STOP
```

# – MIB

The MIB includes the system information transmitted on BCH.

Signalling radio bearer: N/A

RLC-SAP: TM

Logical channel: BCCH

Direction: Network to UE

MIB

```
-- ASN1START
-- TAG-MIB-START
MIB ::=
                                    SEQUENCE {
    systemFrameNumber
                                        BIT STRING (SIZE (6)),
                                        ENUMERATED {scs15or60, scs30or120},
    subCarrierSpacingCommon
    ssb-SubcarrierOffset
                                        INTEGER (0..15),
    dmrs-TypeA-Position
                                        ENUMERATED {pos2, pos3},
    pdcch-ConfigSIB1
                                        PDCCH-ConfigSIB1,
    cellBarred
                                        ENUMERATED {barred, notBarred},
    intraFreqReselection
                                        ENUMERATED {allowed, notAllowed},
    spare
                                        BIT STRING (SIZE (1))
-- TAG-MIB-STOP
-- ASN1STOP
```

#### **MIB** field descriptions

#### cellBarred

Value barred means that the cell is barred, as defined in TS 38.304 [20]. This field is ignored by IAB-MT.

## dmrs-TypeA-Position

Position of (first) DM-RS for downlink (see TS 38.211 [16], clause 7.4.1.1.2) and uplink (see TS 38.211 [16], clause 6.4.1.1.3).

## intraFreqReselection

Controls cell selection/reselection to intra-frequency cells when the highest ranked cell is barred, or treated as barred by the UE, as specified in TS 38.304 [20]. This field is ignored by IAB-MT.

## pdcch-ConfigSIB1

Determines a common *ControlResourceSet* (CORESET), a common search space and necessary PDCCH parameters. If the field *ssb-SubcarrierOffset* indicates that *SlB1* is absent, the field *pdcch-ConfigSlB1* indicates the frequency positions where the UE may find SS/PBCH block with *SlB1* or the frequency range where the network does not provide SS/PBCH block with *SlB1* (see TS 38.213 [13], clause 13).

#### ssb-SubcarrierOffset

Corresponds to  $k_{SSB}$  (see TS 38.213 [13]), which is the frequency domain offset between SSB and the overall resource block grid in number of subcarriers. (See TS 38.211 [16], clause 7.4.3.1). For operation with shared spectrum channel access (see 37.213 [48]), this field corresponds to  $\bar{k}_{SSB}$ , and  $k_{SSB}$  is obtained from  $\bar{k}_{SSB}$  (see TS 38.211 [16], clause 7.4.3.1); the LSB of this field is used also for deriving the QCL relation between SS/PBCH blocks as specified in TS 38.213 [13], clause 4.1.

The value range of this field may be extended by an additional most significant bit encoded within PBCH as specified in TS 38.213 [13].

This field may indicate that this cell does not provide *SIB1* and that there is hence no CORESET#0 configured in *MIB* (see TS 38.213 [13], clause 13). In this case, the field *pdcch-ConfigSIB1* may indicate the frequency positions where the UE may (not) find a SS/PBCH with a control resource set and search space for *SIB1* (see TS 38.213 [13], clause 13).

## subCarrierSpacingCommon

Subcarrier spacing for *SIB1*, Msg.2/4 and MsgB for initial access, paging and broadcast SI-messages. If the UE acquires this *MIB* on an FR1 carrier frequency, the value *scs15or60* corresponds to 15 kHz and the value *scs30or120* corresponds to 30 kHz. If the UE acquires this *MIB* on an FR2 carrier frequency, the value *scs15or60* corresponds to 60 kHz and the value *scs30or120* corresponds to 120 kHz. For operation with shared spectrum channel access (see 37.213 [48]), the subcarrier spacing for *SIB1*, Msg.2/4 and MsgB for initial access, paging and broadcast SI-messages is same as that for the corresponding SSB and this field instead is used for deriving the QCL relation between SS/PBCH blocks as specified in TS 38.213 [13], clause 4.1.

#### svstemFrameNumber

The 6 most significant bits (MSB) of the 10-bit System Frame Number (SFN). The 4 LSB of the SFN are conveyed in the PBCH transport block as part of channel coding (i.e. outside the *MIB* encoding), as defined in clause 7.1 in TS 38.212 [17].

# MobilityFromNRCommand

The MobilityFromNRCommand message is used to command handover from NR to E-UTRA/EPC, E-UTRA/5GC or UTRA-FDD.

Signalling radio bearer: SRB1

RLC-SAP: AM

Logical channel: DCCH

Direction: Network to UE

MobilityFromNRCommand message

```
-- TAG-MOBILITYFROMNRCOMMAND-START
MobilityFromNRCommand ::=
                                   SEQUENCE {
   rrc-TransactionIdentifier
                                       RRC-TransactionIdentifier,
    criticalExtensions
                                       CHOICE {
                                           MobilityFromNRCommand-IEs,
           mobilityFromNRCommand
           criticalExtensionsFuture
                                           SEOUENCE {}
MobilityFromNRCommand-IEs ::=
                                   SEQUENCE {
                                       ENUMERATED { eutra, utra-fdd-v1610, spare2, spare1, ...},
    targetRAT-Type
    targetRAT-MessageContainer
                                       OCTET STRING.
   nas-SecurityParamFromNR
                                       OCTET STRING
                                                                                                               -- Cond HO-TOEPCUTRAN
                                                                                                   OPTIONAL,
   lateNonCriticalExtension
                                       OCTET STRING
                                                                                                   OPTIONAL,
   nonCriticalExtension
                                       MobilityFromNRCommand-v1610-IEs
                                                                                                   OPTIONAL
MobilityFromNRCommand-v1610-IEs ::=
                                       SEOUENCE {
                                           ENUMERATED {true}
    voiceFallbackIndication-r16
                                                                                                   OPTIONAL, -- Need N
    nonCriticalExtension
                                           SEQUENCE {}
                                                                                                   OPTIONAL
-- TAG-MOBILITYFROMNRCOMMAND-STOP
-- ASN1STOP
```

## MobilityFromNRCommand-IEs field descriptions

### nas-SecurityParamFromNR

If targetRAT-Type is eutra, this field is used to deliver the key synchronisation and Key freshness for the NR to LTE/EPC handovers and a part of the downlink NAS COUNT as specified in TS 33.501 [11] and the content of the parameter is defined in TS 24.501 [23]. If targetRAT-Type is utra-fdd, this field is used to deliver the key synchronisation and Key freshness for the NR to FDD UTRAN handover and a part of the downlink NAS COUNT as specified in TS 33.501 [11] and the content of the parameter is defined in TS 24.501 [23].

# targetRAT-MessageContainer

The field contains a message specified in another standard, as indicated by the *targetRAT-Type*, and carries information about the target cell identifier(s) and radio parameters relevant for the target radio access technology. A complete message is included, as specified in the other standard. See NOTE 1

#### targetRAT-Type

Indicates the target RAT type.

#### voiceFallbackIndication

Indicates the handover is triggered by EPS fallback for IMS voice as specified in TS 23.502 [43].

NOTE 1: The correspondence between the value of the *targetRAT-Type*, the standard to apply, and the message contained within the *targetRAT-MessageContainer* is shown in the table below:

| targetRAT-Type | Standard to apply                | targetRAT-MessageContainer                                 |
|----------------|----------------------------------|------------------------------------------------------------|
| eutra          | TS 36.331 [10] (clause 5.4.2)    | DL-DCCH-Message including the RRCConnectionReconfiguration |
| utra-fdd       | TS 25.331 [45] (clause 10.2.16a) | Handover TO UTRAN command                                  |

| Conditional Presence | Explanation                                                                                                    |
|----------------------|----------------------------------------------------------------------------------------------------|
| HO-ToEPCUTRAN        | This field is mandatory present in case of inter system handover to "EPC" or "FDD UTRAN". Otherwise it is absent. |

# - Paging

The *Paging* message is used for the notification of one or more UEs.

Signalling radio bearer: N/A

RLC-SAP: TM

Logical channel: PCCH

Direction: Network to UE

# Paging message

```
-- ASN1START
-- TAG-PAGING-START
Paging ::=
                                    SEQUENCE {
    pagingRecordList
                                        PagingRecordList
   lateNonCriticalExtension
                                        OCTET STRING
    nonCriticalExtension
                                        SEQUENCE { }
PagingRecordList ::=
                                    SEQUENCE (SIZE(1..maxNrofPageRec)) OF PagingRecord
PagingRecord ::=
                                    SEQUENCE {
    ue-Identity
                                        PagingUE-Identity,
                                        ENUMERATED {non3GPP}
    accessType
                                                                OPTIONAL, -- Need N
PagingUE-Identity ::=
                                    CHOICE {
    ng-5G-S-TMSI
                                        NG-5G-S-TMSI,
    fullI-RNTI
                                        I-RNTI-Value,
-- TAG-PAGING-STOP
-- ASN1STOP
```

OPTIONAL, -- Need N OPTIONAL, OPTIONAL

## PagingRecord field descriptions

#### accessType

Indicates whether the Paging message is originated due to the PDU sessions from the non-3GPP access.

## RRCReestablishment

The RRCReestablishment message is used to re-establish SRB1.

Signalling radio bearer: SRB1

RLC-SAP: AM

Logical channel: DCCH

Direction: Network to UE

## RRCReestablishment message

```
-- ASN1START
-- TAG-RRCREESTABLISHMENT-START
RRCReestablishment ::=
                                   SEQUENCE {
   rrc-TransactionIdentifier
                                       RRC-TransactionIdentifier,
    criticalExtensions
                                       CHOICE {
                                           RRCReestablishment-IEs,
       rrcReestablishment
       criticalExtensionsFuture
                                           SEQUENCE {}
RRCReestablishment-IEs ::=
                                   SEQUENCE {
    nextHopChainingCount
                                       NextHopChainingCount,
   lateNonCriticalExtension
                                       OCTET STRING
                                                                           OPTIONAL,
    nonCriticalExtension
                                       SEQUENCE {}
                                                                           OPTIONAL
-- TAG-RRCREESTABLISHMENT-STOP
-- ASN1STOP
```

# RRCReestablishmentComplete

The RRCReestablishmentComplete message is used to confirm the successful completion of an RRC connection re-establishment.

Signalling radio bearer: SRB1

RLC-SAP: AM

Logical channel: DCCH

Direction: UE to Network

## RRCReestablishmentComplete message

```
-- ASN1START
-- TAG-RRCREESTABLISHMENTCOMPLETE-START
RRCReestablishmentComplete ::=
   rrc-TransactionIdentifier
                                                RRC-TransactionIdentifier,
    criticalExtensions
                                                CHOICE {
       rrcReestablishmentComplete
                                                    RRCReestablishmentComplete-IEs,
        criticalExtensionsFuture
                                                    SEQUENCE {}
RRCReestablishmentComplete-IEs ::=
                                            SEOUENCE {
    lateNonCriticalExtension
                                                OCTET STRING
                                                                                        OPTIONAL,
    nonCriticalExtension
                                                RRCReestablishmentComplete-v1610-IEs
                                                                                        OPTIONAL
RRCReestablishmentComplete-v1610-IEs ::=
                                            SEQUENCE {
    ue-MeasurementsAvailable-r16
                                                UE-MeasurementsAvailable-r16
                                                                                OPTIONAL,
    nonCriticalExtension
                                                SEQUENCE {}
                                                                                OPTIONAL
-- TAG-RRCREESTABLISHMENTCOMPLETE-STOP
-- ASN1STOP
```

# RRCReestablishmentRequest

The RRCReestablishmentRequest message is used to request the reestablishment of an RRC connection.

Signalling radio bearer: SRB0

RLC-SAP: TM

Logical channel: CCCH

Direction: UE to Network

# RRCReestablishmentRequest message

```
reestablishmentCause
                                        ReestablishmentCause,
    spare
                                        BIT STRING (SIZE (1))
ReestabUE-Identity ::=
                                    SEOUENCE {
                                        RNTI-Value,
    c-RNTI
   physCellId
                                        PhysCellId,
    shortMAC-I
                                        ShortMAC-I
ReestablishmentCause ::=
                                    ENUMERATED {reconfigurationFailure, handoverFailure, otherFailure, spare1}
-- TAG-RRCREESTABLISHMENTREOUEST-STOP
-- ASN1STOP
```

### ReestabUE-Identity field descriptions

## physCellId

The Physical Cell Identity of the PCell the UE was connected to prior to the failure.

#### RRCReestablishmentRequest-IEs field descriptions

#### reestablishmentCause

Indicates the failure cause that triggered the re-establishment procedure. gNB is not expected to reject a RRCReestablishmentRequest due to unknown cause value being used by the UE.

#### ue-Identity

UE identity included to retrieve UE context and to facilitate contention resolution by lower layers.

# RRCReconfiguration

The *RRCReconfiguration* message is the command to modify an RRC connection. It may convey information for measurement configuration, mobility control, radio resource configuration (including RBs, MAC main configuration and physical channel configuration) and AS security configuration.

Signalling radio bearer: SRB1 or SRB3

RLC-SAP: AM

Logical channel: DCCH

Direction: Network to UE

# RRCReconfiguration message

```
-- ASN1START
-- TAG-RRCRECONFIGURATION-START

RRCReconfiguration ::= SEQUENCE {
```

```
rrc-TransactionIdentifier
                                            RRC-TransactionIdentifier,
    criticalExtensions
                                            CHOICE {
        rrcReconfiguration
                                                RRCReconfiguration-IEs.
        criticalExtensionsFuture
                                                SEQUENCE {}
RRCReconfiguration-IEs ::=
                                        SEOUENCE {
    radioBearerConfig
                                            RadioBearerConfig
                                                                                                                    OPTIONAL, -- Need M
    secondaryCellGroup
                                            OCTET STRING (CONTAINING CellGroupConfig)
                                                                                                                    OPTIONAL, -- Cond SCG
    measConfig
                                                                                                                    OPTIONAL, -- Need M
                                            MeasConfig
    lateNonCriticalExtension
                                            OCTET STRING
                                                                                                                    OPTIONAL,
    nonCriticalExtension
                                            RRCReconfiguration-v1530-IEs
                                                                                                                    OPTIONAL
RRCReconfiguration-v1530-IEs ::=
                                            SEOUENCE {
    masterCellGroup
                                            OCTET STRING (CONTAINING CellGroupConfig)
                                                                                                                    OPTIONAL, -- Need M
    fullConfig
                                            ENUMERATED {true}
                                                                                                                    OPTIONAL, -- Cond FullConfig
    dedicatedNAS-MessageList
                                                                                                                    OPTIONAL, -- Cond nonHO
                                            SEQUENCE (SIZE(1..maxDRB)) OF DedicatedNAS-Message
                                                                                                                    OPTIONAL, -- Cond
    masterKeyUpdate
                                            MasterKeyUpdate
MasterKevChange
    dedicatedSIB1-Delivery
                                                                                                                    OPTIONAL, -- Need N
                                            OCTET STRING (CONTAINING SIB1)
    dedicatedSystemInformationDelivery
                                            OCTET STRING (CONTAINING SystemInformation)
                                                                                                                    OPTIONAL, -- Need N
    otherConfig
                                                                                                                    OPTIONAL, -- Need M
                                            OtherConfig
    nonCriticalExtension
                                            RRCReconfiguration-v1540-IEs
                                                                                                                    OPTIONAL
RRCReconfiguration-v1540-IEs ::=
                                        SEOUENCE {
                                                                                                                    OPTIONAL, -- Need M
    otherConfig-v1540
                                            OtherConfig-v1540
    nonCriticalExtension
                                            RRCReconfiguration-v1560-IEs
                                                                                                                    OPTIONAL
RRCReconfiguration-v1560-IEs ::=
                                         SEOUENCE {
    mrdc-SecondaryCellGroupConfig
                                             SetupRelease { MRDC-SecondaryCellGroupConfig }
                                                                                                                    OPTIONAL, -- Need M
                                             OCTET STRING (CONTAINING RadioBearerConfig)
    radioBearerConfig2
                                                                                                                    OPTIONAL,
                                                                                                                               -- Need M
    sk-Counter
                                             SK-Counter
                                                                                                                    OPTIONAL,
                                                                                                                               -- Need N
    nonCriticalExtension
                                             RRCReconfiguration-v1610-IEs
                                                                                                                    OPTIONAL
RRCReconfiguration-v1610-IEs ::=
                                        SEOUENCE {
    otherConfig-v1610
                                            OtherConfig-v1610
                                                                                                                  OPTIONAL, -- Need M
    bap-Config-r16
                                            SetupRelease { BAP-Config-r16 }
                                                                                                                  OPTIONAL, -- Need M
                                                                                                                  OPTIONAL, -- Need M
    iab-IP-AddressConfigurationList-r16
                                            IAB-IP-AddressConfigurationList-r16
    conditionalReconfiguration-r16
                                            ConditionalReconfiguration-r16
                                                                                                                  OPTIONAL, -- Need M
    daps-SourceRelease-r16
                                            ENUMERATED{true}
                                                                                                                  OPTIONAL, -- Need N
    t316-r16
                                            SetupRelease {T316-r16}
                                                                                                                  OPTIONAL, -- Need M
                                            SetupRelease {NeedForGapsConfigNR-r16}
                                                                                                                  OPTIONAL, -- Need M
    needForGapsConfigNR-r16
                                            SetupRelease { OnDemandSIB-Request-r16 }
    onDemandSIB-Request-r16
                                                                                                                  OPTIONAL, -- Need M
                                            OCTET STRING (CONTAINING PosSystemInformation-r16-IEs)
                                                                                                                  OPTIONAL, -- Need N
    dedicatedPosSysInfoDelivery-r16
                                                                                                                  OPTIONAL, -- Need M
    sl-ConfigDedicatedNR-r16
                                            SetupRelease {SL-ConfigDedicatedNR-r16}
    sl-ConfigDedicatedEUTRA-Info-r16
                                            SetupRelease {SL-ConfigDedicatedEUTRA-Info-r16}
                                                                                                                  OPTIONAL, -- Need M
    targetCellSMTC-SCG-r16
                                            SSB-MTC
                                                                                                                  OPTIONAL, -- Need S
    nonCriticalExtension
                                            SEOUENCE {}
                                                                                                                  OPTIONAL
```

```
MRDC-SecondaryCellGroupConfig ::=
                                        SEOUENCE {
    mrdc-ReleaseAndAdd
                                            ENUMERATED {true}
                                                                                                                   OPTIONAL, -- Need N
   mrdc-SecondaryCellGroup
                                            CHOICE {
       nr-SCG
                                                OCTET STRING
                                                              (CONTAINING RRCReconfiguration),
        eutra-SCG
                                                OCTET STRING
BAP-Config-r16 ::=
                                        SEOUENCE {
    bap-Address-r16
                                            BIT STRING (SIZE (10))
                                                                                                       OPTIONAL, -- Need M
    defaultUL-BAP-RoutingID-r16
                                            BAP-RoutingID-r16
                                                                                                      OPTIONAL, -- Need M
    defaultUL-BH-RLC-Channel-r16
                                            BH-RLC-ChannelID-r16
                                                                                                       OPTIONAL, -- Need M
                                            ENUMERATED {perBH-RLC-Channel, perRoutingID, both}
                                                                                                      OPTIONAL, -- Need R
    flowControlFeedbackType-r16
MasterKeyUpdate ::=
                                    SEOUENCE {
    keySetChangeIndicator
                                    BOOLEAN,
    nextHopChainingCount
                                    NextHopChainingCount,
    nas-Container
                                    OCTET STRING
                                                                                                     OPTIONAL,
                                                                                                                   -- Cond securityNASC
OnDemandSIB-Request-r16 ::=
                                             SEOUENCE {
    onDemandSIB-RequestProhibitTimer-r16
                                                 ENUMERATED {s0, s0dot5, s1, s2, s5, s10, s20, s30}
T316-r16 ::=
                     ENUMERATED {ms50, ms100, ms200, ms300, ms400, ms500, ms600, ms1000, ms1500, ms2000}
IAB-IP-AddressConfigurationList-r16 ::= SEQUENCE {
    iab-IP-AddressToAddModList-r16
                                        SEQUENCE (SIZE(1..maxIAB-IP-Address-r16)) OF IAB-IP-AddressConfiguration-r16 OPTIONAL, -- Need N
    iab-IP-AddressToReleaseList-r16
                                        SEQUENCE (SIZE(1..maxIAB-IP-Address-r16)) OF IAB-IP-AddressIndex-r16
                                                                                                                     OPTIONAL, -- Need N
    . . .
IAB-IP-AddressConfiguration-r16 ::=
                                        SEOUENCE {
    iab-IP-AddressIndex-r16
                                            IAB-IP-AddressIndex-r16,
    iab-IP-Address-r16
                                                                                                               OPTIONAL, -- Need M
                                            IAB-IP-Address-r16
    iab-IP-Usage-r16
                                            IAB-IP-Usage-r16
                                                                                                               OPTIONAL, -- Need M
    iab-donor-DU-BAP-Address-r16
                                            BIT STRING (SIZE(10))
                                                                                                              OPTIONAL, -- Need M
SL-ConfigDedicatedEUTRA-Info-r16 ::=
                                                SEOUENCE {
    sl-ConfigDedicatedEUTRA-r16
                                                   OCTET STRING
                                                                                                              OPTIONAL, -- Need M
    sl-TimeOffsetEUTRA-List-r16
                                                   SEQUENCE (SIZE (8)) OF SL-TimeOffsetEUTRA-r16
                                                                                                             OPTIONAL
                                                                                                                        -- Need M
SL-TimeOffsetEUTRA-r16 ::=
                                  ENUMERATED {ms0, ms0dot25, ms0dot5, ms0dot625, ms0dot75, ms1, ms1dot25, ms1dot5, ms1dot75,
                                              ms2, ms2dot5, ms3, ms4, ms5, ms6, ms8, ms10, ms20}
-- TAG-RRCRECONFIGURATION-STOP
-- ASN1STOP
```

## RRCReconfiguration-IEs field descriptions

# bap-Config

This field is used to configure the BAP entity for IAB nodes.

#### bap-Address

Indicates the BAP address of an IAB-node. The BAP address of an IAB-node cannot be changed once configured to the BAP entity.

#### conditionalReconfiguration

Configuration of candidate target SpCell(s) and execution condition(s) for conditional handover or conditional PSCell change. For conditional PSCell change, this field may only be present in an *RRCReconfiguration* message for intra-SN PSCell change. The network does not configure a UE with both conditional PCell change and conditional PSCell change simultaneously. The field is absent if any DAPS bearer is configured or if the *masterCellGroup* includes *ReconfigurationWithSync*. For conditional PSCell change, the field is absent if the *secondaryCellGroup* includes *ReconfigurationWithSync*. The *RRCReconfiguration* message contained in *DLInformationTransferMRDC* cannot contain the field *conditionalReconfiguration* for conditional PSCell change.

## daps-SourceRelease

Indicates to UE that the source cell part of DAPS operation is to be stopped and the source cell part of DAPS configuration is to be released.

## dedicatedNAS-MessageList

This field is used to transfer UE specific NAS layer information between the network and the UE. The RRC layer is transparent for each PDU in the list.

## dedicatedPosSysInfoDelivery

This field is used to transfer SIBPos to the UE in RRC CONNECTED.

## dedicatedSIB1-Delivery

This field is used to transfer SIB1 to the UE. The field has the same values as the corresponding configuration in servingCellConfigCommon.

#### dedicatedSystemInformationDelivery

This field is used to transfer SIB6, SIB7, SIB8 to the UE with an active BWP with no common search space configured. For UEs in RRC\_CONNECTED, this field is also used to transfer the SIBs requested on-demand.

#### defaultUL-BAP-RoutingID

This field is used for IAB-node to configure the default uplink Routing ID, which is used by IAB-node during IAB-node bootstrapping, migration, IAB-MT RRC resume and IAB-MT RRC re-establishment for *F1-C* and *non-F1* traffic. The *defaultUL-BAP-RoutingID* can be (re-)configured when IAB-node IP address for *F1-C* related traffic changes. This field is mandatory only for IAB-node bootstrapping.

#### defaultUL-BH-RLC-Channel

This field is used for IAB-node to configure the default uplink BH RLC channel, which is used by IAB-node during IAB-node bootstrapping, migration, IAB-MT RRC resume and IAB-MT RRC re-establishment for F1-C and non-F1 traffic. The defaultUL-BH-RLC-Channel can be (re-)configured when IAB-node IP address for F1-C related traffic changes, and the new IP address is anchored at a different IAB-donor-DU. This field is mandatory for IAB-node bootstrapping. If the IAB-MT is operating in EN-DC, the default uplink BH RLC channel is referring to an RLC channel on the SCG; Otherwise, it is referring to an RLC channel on the MCG.

### flowControlFeedbackType

This field is only used for IAB-node that support hop-by-hop flow control to configure the type of flow control feedback. Value *perBH-RLC-Channel* indicates that the IAB-node shall provide flow control feedback per BH RLC channel, value *perRoutingID* indicates that the IAB-node shall provide flow control feedback per routing ID, and value *both* indicates that the IAB-node shall provide flow control feedback both per BH RLC channel and per routing ID.

# fullConfig

Indicates that the full configuration option is applicable for the *RRCReconfiguration* message for intra-system intra-RAT HO. For inter-RAT HO from E-UTRA to NR, *fullConfig* indicates whether or not delta signalling of SDAP/PDCP from source RAT is applicable. This field is absent if any DAPS bearer is configured or when the *RRCReconfiguration* message is transmitted on SRB3, and in an *RRCReconfiguration* message for SCG contained in another *RRCReconfiguration* message (or *RRCConnectionReconfiguration* message, see TS 36.331 [10]) transmitted on SRB1.

#### iab-IP-Address

This field is used to provide the IP address information for IAB-node.

#### iab-IP-AddressIndex

This field is used to identify a configuration of an IP address.

#### iab-IP-AddressToAddModList

List of IP addresses allocated for IAB-node to be added and modified.

#### iab-IP-AddressToReleaseList

List of IP address allocated for IAB-node to be released.

# iab-IP-Usage

This field is used to indicate the usage of the assigned IP address. If this field is not configured, the assigned IP address is used for all traffic.

#### iab-donor-DU-BAP-Address

This field is used to indicate the BAP address of the IAB-donor-DU where the IP address is anchored.

#### keySetChangeIndicator

Indicates whether UE shall derive a new K<sub>gNB</sub>. If *reconfigurationWithSync* is included, value *true* indicates that a K<sub>gNB</sub> key is derived from a K<sub>AMF</sub> key taken into use through the latest successful NAS SMC procedure, or N2 handover procedure with K<sub>AMF</sub> change, as described in TS 33.501 [11] for K<sub>gNB</sub> re-keying. Value *false* indicates that the new K<sub>gNB</sub> key is obtained from the current K<sub>GNB</sub> key or from the NH as described in TS 33.501 [11].

#### masterCellGroup

Configuration of master cell group.

#### mrdc-ReleaseAndAdd

This field indicates that the current SCG configuration is released and a new SCG is added at the same time.

#### mrdc-SecondaryCellGroup

Includes an RRC message for SCG configuration in NR-DC or NE-DC.

For NR-DC (nr-SCG), *mrdc-SecondaryCellGroup* contains the *RRCReconfiguration* message as generated (entirely) by SN gNB. In this version of the specification, the RRC message can only include fields *secondaryCellGroup*, *otherConfig*, *conditionalReconfiguration* and *measConfig*.

For NE-DC (eutra-SCG), mrdc-SecondaryCellGroup includes the E-UTRA RRCConnectionReconfiguration message as specified in TS 36.331 [10]. In this version of the specification, the E-UTRA RRC message can only include the field scg-Configuration.

#### nas-Container

This field is used to transfer UE specific NAS layer information between the network and the UE. The RRC layer is transparent for this field, although it affects activation of AS security after inter-system handover to NR. The content is defined in TS 24.501 [23].

## needForGapsConfigNR

Configuration for the UE to report measurement gap requirement information of NR target bands in the RRCReconfigurationComplete and RRCResumeComplete message.

## nextHopChainingCount

Parameter NCC: See TS 33.501 [11]

## onDemandSIB-Request

If the field is present, the UE is allowed to request SIB(s) on-demand while in RRC\_CONNECTED according to clause 5.2.2.3.5.

## onDemandSIB-RequestProhibitTimer

Prohibit timer for requesting SIB(s) on-demand while in RRC\_CONNECTED according to clause 5.2.2.3.5. Value in seconds. Value s0 means prohibit timer is set to 0 seconds, value s0dot5 means prohibit timer is set to 0.5 seconds, value s1 means prohibit timer is set to 1 second and so on.

# otherConfig

Contains configuration related to other configurations. When configured for the SCG, only fields drx-PreferenceConfig, maxBW-PreferenceConfig, maxCC-PreferenceConfig, maxMIMO-LayerPreferenceConfig, minSchedulingOffsetPreferenceConfig, btNameList, wlanNameList, sensorNameList and obtainCommonLocation can be included.

## radioBearerConfig

Configuration of Radio Bearers (DRBs, SRBs) including SDAP/PDCP. In (NG)EN-DC, this field may only be present if the RRCReconfiguration is transmitted over SRB3.

# radioBearerConfig2

Configuration of Radio Bearers (DRBs, SRBs) including SDAP/PDCP. This field can only be used if the UE supports NR-DC or NE-DC.

# secondaryCellGroup

Configuration of secondary cell group ((NG)EN-DC or NR-DC).

#### sk-Counter

A counter used upon initial configuration of S-K<sub>gNB</sub> or S-K<sub>eNB</sub>, as well as upon refresh of S-K<sub>gNB</sub> or S-K<sub>eNB</sub>. This field is always included either upon initial configuration of an NR SCG or upon configuration of the first RB with *keyToUse* set to *secondary*, whichever happens first. This field is absent if there is neither any NR SCG nor any RB with *keyToUse* set to *secondary*.

## sl-ConfigDedicatedNR

This field is used to provide the dedicated configurations for NR sidelink communication.

#### sl-ConfigDedicatedEUTRA-Info

This field includes the E-UTRA *RRCConnectionReconfiguration* as specified in TS 36.331 [10]. In this version of the specification, the E-UTRA *RRCConnectionReconfiguration* can only includes sidelink related fields for V2X sidelink communication, i.e. *sl-V2X-ConfigDedicated*, *sl-V2X-SPS-Config*, *measConfig* and/or *otherConfig*.

#### sl-TimeOffsetEUTRA

This field indicates the possible time offset to (de)activation of V2X sidelink transmission after receiving DCI format 3\_1 used for scheduling V2X sidelink communication. Value ms0dpt75 corresponds to 0.75ms, ms1 corresponds to 1ms and so on. The network includes this field only when sl-ConfigDedicatedEUTRA is configured.

#### targetCellSMTC-SCG

The SSB periodicity/offset/duration configuration of target cell for NR PSCell addition and SN change. When UE receives this field, UE applies the configuration based on the timing reference of NR PCell for PSCell addition and PSCell change for the case of no reconfiguration with sync of MCG, and UE applies the configuration based on the timing reference of target NR PCell for the case of reconfiguration with sync of MCG. If both this field and the *smtc* in *secondaryCellGroup -> SpCellConfig -> reconfigurationWithSync* are absent, the UE uses the SMTC in the *measObjectNR* having the same SSB frequency and subcarrier spacing, as configured before the reception of the RRC message.

#### t316

Indicates the value for timer T316 as described in clause 7.1. Value *ms50* corresponds to 50 ms, value *ms100* corresponds to 100 ms and so on. This field can be configured only if the UE is configured with split SRB1 or SRB3.

| Conditional Presence | Explanation                                                                                                    |  |
|----------------------|----------------------------------------------------------------------------------------------------|--|
| nonHO                | The field is absent in case of reconfiguration with sync within NR or to NR; otherwise it is optionally present, need N.                                                                                                    |  |
| securityNASC         | This field is mandatory present in case of inter system handover. Otherwise the field is optionally present, need N.                                                                                                    |  |
| MasterKeyChange      | This field is mandatory present in case <i>masterCellGroup</i> includes <i>ReconfigurationWithSync</i> and <i>RadioBearerConfig</i> includes <i>SecurityConfig</i> with <i>SecurityAlgorithmConfig</i> , indicating a change of the AS security algorithms associated to the master key. If <i>ReconfigurationWithSync</i> is included for other cases, this field is optionally present, need N. Otherwise the field is absent.                                                                                                    |  |
| FullConfig           | The field is mandatory present in case of inter-system handover from E-UTRA/EPC to NR. It is optionally present, Need N, during reconfiguration with sync and also in first reconfiguration after reestablishment; or for intra-system handover from E-UTRA/5GC to NR. It is absent otherwise.                                                                                                    |  |
| SCG                  | UTRA/5GC to NR. It is absent otherwise.  The field is mandatory present in:  an RRCReconfiguration message contained in an RRCResume message (or in an RRCConnectionResume message, see TS 36.331 [10]),  an RRCReconfiguration message contained in an RRCConnectionReconfiguration message, see TS 36.331 [10], which is contained in DLInformationTransferMRDC transmitted on SRB3 (as a response to ULInformationTransferMRDC including an MCGFailureInformation).  The field is optional present, Need M, in:  an RRCReconfiguration message transmitted on SRB3,  an RRCReconfiguration message contained in another RRCReconfiguration message (or in an RRCConnectionReconfiguration message, see TS 36.331 [10]) transmitted on SRB1  an RRCReconfiguration message contained in another RRCReconfiguration message which is contained in DLInformationTransferMRDC transmitted on SRB3 (as a response to ULInformationTransferMRDC including an MCGFailureInformation)  Otherwise, the field is absent |  |

# RRCReconfigurationComplete

The RRCReconfigurationComplete message is used to confirm the successful completion of an RRC connection reconfiguration.

Signalling radio bearer: SRB1 or SRB3

RLC-SAP: AM

-- ASN1STOP

Logical channel: DCCH

Direction: UE to Network

## RRCReconfigurationComplete message

```
-- ASN1START
-- TAG-RRCRECONFIGURATIONCOMPLETE-START
RRCReconfigurationComplete ::=
                                            SEQUENCE {
   rrc-TransactionIdentifier
                                                RRC-TransactionIdentifier,
    criticalExtensions
                                                CHOICE {
        rrcReconfigurationComplete
                                                    RRCReconfigurationComplete-IEs,
        criticalExtensionsFuture
                                                    SEQUENCE {}
RRCReconfigurationComplete-IEs ::=
                                            SEOUENCE {
    lateNonCriticalExtension
                                                OCTET STRING
                                                                                                                          OPTIONAL,
                                                RRCReconfigurationComplete-v1530-IEs
    nonCriticalExtension
                                                                                                                          OPTIONAL
RRCReconfigurationComplete-v1530-IEs ::=
                                            SEQUENCE {
    uplinkTxDirectCurrentList
                                                UplinkTxDirectCurrentList
                                                                                                                          OPTIONAL,
    nonCriticalExtension
                                                RRCReconfigurationComplete-v1560-IEs
                                                                                                                          OPTIONAL
RRCReconfigurationComplete-v1560-IEs ::=
                                            SEOUENCE {
    scg-Response
                                                CHOICE {
                                                    OCTET STRING (CONTAINING RRCReconfigurationComplete),
       nr-SCG-Response
        eutra-SCG-Response
                                                    OCTET STRING
                                                                                                                              OPTIONAL,
    nonCriticalExtension
                                                RRCReconfigurationComplete-v1610-IEs
                                                                                                                          OPTIONAL
RRCReconfigurationComplete-v1610-IEs ::=
                                            SEOUENCE {
    ue-MeasurementsAvailable-r16
                                                UE-MeasurementsAvailable-r16
                                                                                                                          OPTIONAL,
    needForGapsInfoNR-r16
                                                NeedForGapsInfoNR-r16
                                                                                                                          OPTIONAL,
    nonCriticalExtension
                                                RRCReconfigurationComplete-v1640-IEs
                                                                                                                          OPTIONAL
RRCReconfigurationComplete-v1640-IEs ::=
                                            SEOUENCE {
    uplinkTxDirectCurrentTwoCarrierList-r16
                                                UplinkTxDirectCurrentTwoCarrierList-r16
                                                                                                                          OPTIONAL,
    nonCriticalExtension
                                                SEQUENCE {}
                                                                                                                          OPTIONAL
-- TAG-RRCRECONFIGURATIONCOMPLETE-STOP
```

## RRCReconfigurationComplete-IEs field descriptions

## needForGapsInfoNR

This field is used to indicate the measurement gap requirement information of the UE for NR target bands.

#### scg-Response

In case of NR-DC (nr-SCG-Response), this field includes the RRCReconfigurationComplete message. In case of NE-DC (eutra-SCG-Response), this field includes the E-UTRA RRCConnectionReconfigurationComplete message as specified in TS 36.331 [10].

#### uplinkTxDirectCurrentList

The Tx Direct Current locations for the configured serving cells and BWPs if requested by the NW (see reportUplinkTxDirectCurrent in CellGroupConfig).

#### uplinkTxDirectCurrentTwoCarrierList

The Tx Direct Current locations for the configured uplink intra-band CA with two carriers if requested by the NW (see reportUplinkTxDirectCurrentTwoCarrier-r16 in CellGroupConfig).

# - RRCReject

The RRCReject message is used to reject an RRC connection establishment or an RRC connection resumption.

Signalling radio bearer: SRB0

RLC-SAP: TM

Logical channel: CCCH

Direction: Network to UE

# RRCReject message

```
-- ASN1START
-- TAG-RRCREJECT-START
RRCReject ::=
                                    SEQUENCE {
    criticalExtensions
                                        CHOICE {
       rrcReject
                                            RRCReject-IEs,
       criticalExtensionsFuture
                                            SEQUENCE {}
RRCReject-IEs ::=
                                    SEOUENCE {
    waitTime
                                        RejectWaitTime
   lateNonCriticalExtension
                                        OCTET STRING
    nonCriticalExtension
                                        SEQUENCE { }
-- TAG-RRCREJECT-STOP
-- ASN1STOP
```

```
OPTIONAL, -- Need N
OPTIONAL,
OPTIONAL
```

#### RRCReject-IEs field descriptions

#### waitTime

Wait time value in seconds. The field is always included.

# RRCRelease

The RRCRelease message is used to command the release of an RRC connection or the suspension of the RRC connection.

Signalling radio bearer: SRB1

RLC-SAP: AM

Logical channel: DCCH

Direction: Network to UE

## RRCRelease message

```
-- ASN1START
-- TAG-RRCRELEASE-START
RRCRelease ::=
                                    SEQUENCE {
   rrc-TransactionIdentifier
                                        RRC-TransactionIdentifier,
    criticalExtensions
                                        CHOICE {
       rrcRelease
                                           RRCRelease-IEs,
        criticalExtensionsFuture
                                           SEQUENCE {}
RRCRelease-IEs ::=
                                    SEOUENCE {
    redirectedCarrierInfo
                                        RedirectedCarrierInfo
                                                                                                                    OPTIONAL,
                                                                                                                               -- Need N
                                        CellReselectionPriorities
    cellReselectionPriorities
                                                                                                                    OPTIONAL, -- Need R
    suspendConfig
                                        SuspendConfig
                                                                                                                    OPTIONAL, -- Need R
    deprioritisationReq
                                        SEQUENCE {
       deprioritisationType
                                            ENUMERATED {frequency, nr},
        deprioritisationTimer
                                            ENUMERATED {min5, min10, min15, min30}
                                                                                                                    OPTIONAL,
                                                                                                                                -- Need N
    lateNonCriticalExtension
                                            OCTET STRING
                                                                                                                OPTIONAL,
    nonCriticalExtension
                                            RRCRelease-v1540-IEs
                                                                                                                OPTIONAL
RRCRelease-v1540-IEs ::=
                                    SEOUENCE {
    waitTime
                                       RejectWaitTime
                                                                     OPTIONAL, -- Need N
    nonCriticalExtension
                                      RRCRelease-v1610-IEs
                                                                     OPTIONAL
RRCRelease-v1610-IEs ::=
                                    SEQUENCE {
                                       ENUMERATED {true}
    voiceFallbackIndication-r16
                                                                                     OPTIONAL, -- Need N
                                       SetupRelease {MeasIdleConfigDedicated-r16} OPTIONAL, -- Need M
   measIdleConfig-r16
```

```
nonCriticalExtension
                                       RRCRelease-v1650-IEs
                                                                                      OPTIONAL
RRCRelease-v1650-IEs ::=
                                    SEOUENCE {
                                       ENUMERATED {true}
    mpsPriorityIndication-r16
                                                                                      OPTIONAL, -- Cond Redirection2
   nonCriticalExtension
                                       SEQUENCE {}
                                                                                      OPTIONAL
RedirectedCarrierInfo ::=
                                    CHOICE {
    nr
                                        CarrierInfoNR,
                                        RedirectedCarrierInfo-EUTRA,
    eutra
    . . .
RedirectedCarrierInfo-EUTRA ::=
                                    SEOUENCE {
    eutraFrequency
                                        ARFCN-ValueEUTRA,
                                        ENUMERATED {epc,fiveGC}
    cnType
                                                                                                             OPTIONAL
                                                                                                                          -- Need N
CarrierInfoNR ::=
                                    SEQUENCE {
    carrierFreq
                                        ARFCN-ValueNR,
    ssbSubcarrierSpacing
                                        SubcarrierSpacing,
                                        SSB-MTC
    smtc
                                                                                                              OPTIONAL,
                                                                                                                             -- Need S
    . . .
SuspendConfig ::=
                                    SEOUENCE {
    fullI-RNTI
                                        I-RNTI-Value,
    shortI-RNTI
                                        ShortI-RNTI-Value,
    ran-PagingCycle
                                        PagingCycle,
    ran-NotificationAreaInfo
                                        RAN-NotificationAreaInfo
                                                                                                              OPTIONAL, -- Need M
                                        PeriodicRNAU-TimerValue
                                                                                                             OPTIONAL, -- Need R
    t380
    nextHopChainingCount
                                        NextHopChainingCount,
                                    ENUMERATED { min5, min10, min20, min30, min60, min120, min360, min720}
PeriodicRNAU-TimerValue ::=
CellReselectionPriorities ::=
                                    SEOUENCE {
    freqPriorityListEUTRA
                                        FreqPriorityListEUTRA
                                                                                                                              -- Need M
                                                                                                              OPTIONAL,
    freqPriorityListNR
                                        FreqPriorityListNR
                                                                                                              OPTIONAL,
                                                                                                                              -- Need M
    t320
                                        ENUMERATED {min5, min10, min20, min30, min60, min120, min180, sparel} OPTIONAL,
                                                                                                                              -- Need R
    . . .
PagingCycle ::=
                                    ENUMERATED {rf32, rf64, rf128, rf256}
FreqPriorityListEUTRA ::=
                                    SEQUENCE (SIZE (1..maxFreq)) OF FreqPriorityEUTRA
FreqPriorityListNR ::=
                                    SEQUENCE (SIZE (1..maxFreq)) OF FreqPriorityNR
FreqPriorityEUTRA ::=
                                    SEQUENCE {
    carrierFreq
                                        ARFCN-ValueEUTRA,
```

-- TAG-RRCRELEASE-STOP

-- ASN1STOP

```
cellReselectionPriority
                                        CellReselectionPriority,
    cellReselectionSubPriority
                                        CellReselectionSubPriority
                                                                                                            OPTIONAL
                                                                                                                            -- Need R
FreqPriorityNR ::=
                                    SEOUENCE {
    carrierFreq
                                       ARFCN-ValueNR,
    cellReselectionPriority
                                        CellReselectionPriority,
    cellReselectionSubPriority
                                        CellReselectionSubPriority
                                                                                                            OPTIONAL
                                                                                                                            -- Need R
RAN-NotificationAreaInfo ::=
                                    CHOICE {
                                        PLMN-RAN-AreaCellList,
    cellList
    ran-AreaConfigList
                                        PLMN-RAN-AreaConfigList,
                                    SEQUENCE (SIZE (1.. maxPLMNIdentities)) OF PLMN-RAN-AreaCell
PLMN-RAN-AreaCellList ::=
PLMN-RAN-AreaCell ::=
                                    SEOUENCE {
    plmn-Identity
                                        PLMN-Identity
                                                                                                            OPTIONAL, -- Need S
    ran-AreaCells
                                        SEQUENCE (SIZE (1..32)) OF CellIdentity
PLMN-RAN-AreaConfigList ::=
                                    SEQUENCE (SIZE (1..maxPLMNIdentities)) OF PLMN-RAN-AreaConfig
PLMN-RAN-AreaConfig ::=
                                    SEQUENCE {
    plmn-Identity
                                                                                                            OPTIONAL, -- Need S
                                        PLMN-Identity
    ran-Area
                                        SEQUENCE (SIZE (1..16)) OF RAN-AreaConfig
RAN-AreaConfig ::=
                                    SEQUENCE {
    trackingAreaCode
                                        TrackingAreaCode,
    ran-AreaCodeList
                                        SEQUENCE (SIZE (1..32)) OF RAN-AreaCode
                                                                                                            OPTIONAL
                                                                                                                        -- Need R
```

#### RRCRelease-IEs field descriptions

## cnType

Indicate that the UE is redirected to EPC or 5GC.

## deprioritisationReq

Indicates whether the current frequency or RAT is to be de-prioritised.

#### deprioritisationTimer

Indicates the period for which either the current carrier frequency or NR is deprioritised. Value minN corresponds to N minutes.

## measIdleConfig

Indicates measurement configuration to be stored and used by the UE while in RRC\_IDLE or RRC\_INACTIVE.

#### mpsPrioritvIndication

Indicates the UE can set the establishment cause to *mps-PriorityAccess* for a new connection following a redirect to NR or set the resume cause to *mps-PriorityAccess* for a resume following a redirect to NR. If the target RAT is E-UTRA, see TS 36.331 [10]. The gNB sets the indication only for UEs authorized to receive MPS treatment as indicated by ARP and/or QoS characteristics at the gNB, and it is applicable only for this instance of release with redirection to carrier/RAT included in the *redirectedCarrierInfo* field in the *RRCRelease* message.

## suspendConfig

Indicates configuration for the RRC\_INACTIVE state. The network does not configure *suspendConfig* when the network redirect the UE to an inter-RAT carrier frequency or if the UE is configured with a DAPS bearer.

#### redirectedCarrierInfo

Indicates a carrier frequency (downlink for FDD) and is used to redirect the UE to an NR or an inter-RAT carrier frequency, by means of cell selection at transition to RRC\_IDLE or RRC\_INACTIVE as specified in TS 38.304 [20]. Based on UE capability, the network may include *redirectedCarrierInfo* in *RRCRelease* message with *suspendConfig* if this message is sent in response to an *RRCResumeRequest* or an *RRCResumeRequest* which is triggered by the NAS layer (see 5.3.1.4 in TS 24.501 [23]).

#### voiceFallbackIndication

Indicates the RRC release is triggered by EPS fallback for IMS voice as specified in TS 23.502 [43].

## CarrierInfoNR field descriptions

#### carrierFreq

Indicates the redirected NR frequency.

#### ssbSubcarrierSpacing

Subcarrier spacing of SSB in the redirected SSB frequency. Only the values 15 kHz or 30 kHz (FR1), and 120 kHz or 240 kHz (FR2) are applicable.

#### smtc

The SSB periodicity/offset/duration configuration for the redirected SSB frequency. It is based on timing reference of PCell. If the field is absent, the UE uses the SMTC configured in the measObjectNR having the same SSB frequency and subcarrier spacing.

#### RAN-NotificationAreaInfo field descriptions

#### cellList

A list of cells configured as RAN area.

#### ran-AreaConfigList

A list of RAN area codes or RA code(s) as RAN area.

## PLMN-RAN-AreaConfig field descriptions

#### plmn-Identity

PLMN Identity to which the cells in *ran-Area* belong. If the field is absent the UE not in SNPN access mode uses the ID of the registered PLMN. This field is not included for UE in SNPN access mode (for UE in SNPN access mode the *ran-Area* always belongs to the registered SNPN).

#### ran-AreaCodeList

The total number of RAN-AreaCodes of all PLMNs does not exceed 32.

#### ran-Area

Indicates whether TA code(s) or RAN area code(s) are used for the RAN notification area. The network uses only TA code(s) or both TA code(s) and RAN area code(s) to configure a UE. The total number of TACs across all PLMNs does not exceed 16.

#### PLMN-RAN-AreaCell field descriptions

#### plmn-Identity

PLMN Identity to which the cells in *ran-AreaCells* belong. If the field is absent the UE not in SNPN access mode uses the ID of the registered PLMN. This field is not included for UE in SNPN access mode (for UE in SNPN access mode the *ran-AreaCells* always belongs to the registered SNPN).

#### ran-AreaCells

The total number of cells of all PLMNs does not exceed 32.

#### SuspendConfia field descriptions

#### ran-NotificationAreaInfo

Network ensures that the UE in RRC\_INACTIVE always has a valid ran-NotificationAreaInfo.

#### ran-PagingCycle

Refers to the UE specific cycle for RAN-initiated paging. Value rf32 corresponds to 32 radio frames, value rf64 corresponds to 64 radio frames and so on.

t380

Refers to the timer that triggers the periodic RNAU procedure in UE. Value min5 corresponds to 5 minutes, value min10 corresponds to 10 minutes and so on.

| Conditional Presence | Explanation                                                                                                    |
|----------------------|----------------------------------------------------------------------------------------------------|
| Redirection2         | The field is optionally present, Need R, if redirectedCarrierInfo is included; otherwise the field is not present. |

# RRCResume

The RRCResume message is used to resume the suspended RRC connection.

Signalling radio bearer: SRB1

RLC-SAP: AM

Logical channel: DCCH

Direction: Network to UE

-- TAG-RRCRESUME-STOP

-- ASN1STOP

## RRCResume message

```
-- ASN1START
-- TAG-RRCRESUME-START
RRCResume ::=
                                    SEOUENCE {
   rrc-TransactionIdentifier
                                        RRC-TransactionIdentifier,
    criticalExtensions
                                        CHOICE {
       rrcResume
                                            RRCResume-IEs,
        criticalExtensionsFuture
                                            SEOUENCE {}
RRCResume-IEs ::=
                                    SEQUENCE {
    radioBearerConfig
                                        RadioBearerConfig
                                                                                                          OPTIONAL, -- Need M
   masterCellGroup
                                        OCTET STRING (CONTAINING CellGroupConfig)
                                                                                                          OPTIONAL, -- Need M
   measConfig
                                        MeasConfig
                                                                                                          OPTIONAL, -- Need M
    fullConfig
                                        ENUMERATED {true}
                                                                                                          OPTIONAL, -- Need N
    lateNonCriticalExtension
                                        OCTET STRING
                                                                                                          OPTIONAL,
    nonCriticalExtension
                                        RRCResume-v1560-IEs
                                                                                                         OPTIONAL
RRCResume-v1560-IEs ::=
                                    SEQUENCE {
    radioBearerConfig2
                                        OCTET STRING (CONTAINING RadioBearerConfig)
                                                                                                          OPTIONAL, -- Need M
                                                                                                          OPTIONAL, -- Need N
    sk-Counter
                                        SK-Counter
    nonCriticalExtension
                                        RRCResume-v1610-IEs
                                                                                                          OPTIONAL
RRCResume-v1610-IEs ::=
                                    SEQUENCE {
    idleModeMeasurementReq-r16
                                        ENUMERATED {true}
                                                                                                          OPTIONAL, -- Need N
                                        ENUMERATED (true)
    restoreMCG-SCells-r16
                                                                                                          OPTIONAL, -- Need N
   restoreSCG-r16
                                        ENUMERATED {true}
                                                                                                          OPTIONAL, -- Need N
   mrdc-SecondaryCellGroup-r16
                                        CHOICE {
       nr-SCG-r16
                                            OCTET STRING (CONTAINING RRCReconfiguration),
        eutra-SCG-r16
                                            OCTET STRING
                                                                                                          OPTIONAL, -- Cond RestoreSCG
                                        SetupRelease {NeedForGapsConfigNR-r16}
    needForGapsConfigNR-r16
                                                                                                         OPTIONAL, -- Need M
    nonCriticalExtension
                                        SEOUENCE { }
                                                                                                          OPTIONAL
```

#### RRCResume-IEs field descriptions

## idleModeMeasurementReq

This field indicates that the UE shall report the idle/inactive measurements, if available, to the network in the RRCResumeComplete message

## masterCellGroup

Configuration of the master cell group.

# mrdc-SecondaryCellGroup

Includes an RRC message for SCG configuration in NR-DC or NE-DC.

For NR-DC (*nr-SCG*), *mrdc-SecondaryCellGroup* contains the *RRCReconfiguration* message as generated (entirely) by SN gNB. In this version of the specification, the RRC message can only include fields *secondaryCellGroup* (with at least *reconfigurationWithSync*), *otherConfig* and *measConfig*.

For NE-DC (eutra-SCG), mrdc-Secondary CellGroup includes the E-UTRA RRCConnection Reconfiguration message as specified in TS 36.331 [10]. In this version of the specification, the E-UTRA RRC message only include the field scq-Configuration with at least mobility Controlln fo SCG.

#### needForGapsConfigNR

Configuration for the UE to report measurement gap requirement information of NR target bands in the RRCReconfigurationComplete and RRCResumeComplete message.

#### radioBearerConfig

Configuration of Radio Bearers (DRBs, SRBs) including SDAP/PDCP.

## radioBearerConfig2

Configuration of Radio Bearers (DRBs, SRBs) including SDAP/PDCP. This field can only be used if the UE supports NR-DC or NE-DC.

#### restoreMCG-SCells

Indicates that the UE shall restore the MCG SCells from the UE Inactive AS Context, if stored.

#### restoreSCG

Indicates that the UE shall restore the SCG configurations from the UE Inactive AS Context, if stored.

#### sk-Counter

A counter used to derive S-K<sub>gNB</sub> or S-K<sub>eNB</sub> based on the newly derived K<sub>gNB</sub> during RRC Resume. The field is only included when there is one or more RB with *keyToUse* set to *secondary or mrdc-SecondaryCellGroup* is included.

| Conditional Presence | Explanation                                                                                                   |
|----------------------|----------------------------------------------------------------------------------------------------|
| RestoreSCG           | The field is mandatory present if <i>restoreSCG</i> is included. It is optionally present, Need M, otherwise. |

# RRCResumeComplete

The RRCResumeComplete message is used to confirm the successful completion of an RRC connection resumption.

Signalling radio bearer: SRB1

RLC-SAP: AM

Logical channel: DCCH

Direction: UE to Network

RRCResumeComplete message

<sup>--</sup> ASN1START

<sup>--</sup> TAG-RRCRESUMECOMPLETE-START

-- ASN1STOP

```
RRCResumeComplete ::=
                                        SEOUENCE {
   rrc-TransactionIdentifier
                                            RRC-TransactionIdentifier.
    criticalExtensions
                                            CHOICE {
        rrcResumeComplete
                                                RRCResumeComplete-IEs,
        criticalExtensionsFuture
                                                SEQUENCE {}
RRCResumeComplete-IEs ::=
                                        SEOUENCE {
    dedicatedNAS-Message
                                            DedicatedNAS-Message
                                                                                                                      OPTIONAL,
    selectedPLMN-Identity
                                            INTEGER (1..maxPLMN)
                                                                                                                      OPTIONAL,
    uplinkTxDirectCurrentList
                                            UplinkTxDirectCurrentList
                                                                                                                      OPTIONAL,
    lateNonCriticalExtension
                                            OCTET STRING
                                                                                                                      OPTIONAL,
    nonCriticalExtension
                                            RRCResumeComplete-v1610-IEs
                                                                                                                      OPTIONAL
RRCResumeComplete-v1610-IEs ::=
                                        SEOUENCE {
    idleMeasAvailable-r16
                                            ENUMERATED {true}
                                                                                                                      OPTIONAL,
   measResultIdleEUTRA-r16
                                            MeasResultIdleEUTRA-r16
                                                                                                                      OPTIONAL,
   measResultIdleNR-r16
                                            MeasResultIdleNR-r16
                                                                                                                      OPTIONAL,
    scg-Response-r16
                                            CHOICE {
       nr-SCG-Response
                                                OCTET STRING (CONTAINING RRCReconfigurationComplete),
                                                OCTET STRING
        eutra-SCG-Response
                                                                                                                      OPTIONAL,
    ue-MeasurementsAvailable-r16
                                            UE-MeasurementsAvailable-r16
                                                                                                                      OPTIONAL,
    mobilityHistoryAvail-r16
                                            ENUMERATED {true}
                                                                                                                      OPTIONAL,
                                            ENUMERATED {normal, medium, high, spare}
    mobilityState-r16
                                                                                                                      OPTIONAL,
    needForGapsInfoNR-r16
                                            NeedForGapsInfoNR-r16
                                                                                                                      OPTIONAL,
    nonCriticalExtension
                                            RRCResumeComplete-v1640-IEs
                                                                                                                      OPTIONAL
RRCResumeComplete-v1640-IEs ::=
                                        SEOUENCE {
    uplinkTxDirectCurrentTwoCarrierList-r16 UplinkTxDirectCurrentTwoCarrierList-r16
                                                                                                                      OPTIONAL,
    nonCriticalExtension
                                            SEOUENCE {}
                                                                                                                      OPTIONAL
-- TAG-RRCRESUMECOMPLETE-STOP
```

### RRCResumeComplete-IEs field descriptions

### idleMeasAvailable

Indication that the UE has idle/inactive measurement report available.

#### measResultIdleEUTRA

EUTRA measurement results performed during RRC\_INACTIVE.

#### measResultIdleNR

NR measurement results performed during RRC\_INACTIVE.

### needForGapsInfoNR

This field is used to indicate the measurement gap requirement information of the UE for NR target bands.

### selectedPLMN-Identity

Index of the PLMN selected by the UE from the plmn-IdentityInfoList or npn-IdentityInfoList fields included in SIB1.

## uplinkTxDirectCurrentList

The Tx Direct Current locations for the configured serving cells and BWPs if requested by the NW (see reportUplinkTxDirectCurrent in CellGroupConfig).

#### uplinkTxDirectCurrentTwoCarrierList

The Tx Direct Current locations for the configured uplink intra-band CA with two carriers if requested by the NW (see reportUplinkTxDirectCurrentTwoCarrier-r16 in CellGroupConfig).

# RRCResumeRequest

The RRCResumeRequest message is used to request the resumption of a suspended RRC connection or perform an RNA update.

Signalling radio bearer: SRB0

RLC-SAP: TM

Logical channel: CCCH

Direction: UE to Network

# RRCResumeRequest message

```
-- ASN1START
-- TAG-RRCRESUMEREQUEST-START
RRCResumeRequest ::=
                               SEQUENCE {
       rrcResumeRequest
                                    RRCResumeRequest-IEs
RRCResumeRequest-IEs ::=
                               SEOUENCE {
                                    ShortI-RNTI-Value,
   resumeIdentity
   resumeMAC-I
                                   BIT STRING (SIZE (16)),
   resumeCause
                                   ResumeCause,
                                   BIT STRING (SIZE (1))
    spare
-- TAG-RRCRESUMEREOUEST-STOP
-- ASN1STOP
```

# RRCResumeRequest-IEs field descriptions

#### resumeCause

Provides the resume cause for the RRC connection resume request as provided by the upper layers or RRC. The network is not expected to reject an *RRCResumeRequest* due to unknown cause value being used by the UE.

### resumeldentity

UE identity to facilitate UE context retrieval at gNB.

#### resumeMAC-I

Authentication token to facilitate UE authentication at gNB. The 16 least significant bits of the MAC-I calculated using the AS security configuration as specified in 5.3.13.3.

# RRCResumeReguest1

The RRCResumeRequest1 message is used to request the resumption of a suspended RRC connection or perform an RNA update.

Signalling radio bearer: SRB0

RLC-SAP: TM

Logical channel: CCCH1

Direction: UE to Network

# RRCResumeRequest1 message

```
-- ASN1START
-- TAG-RRCRESUMEREQUEST1-START
RRCResumeRequest1 ::=
                          SEQUENCE {
      rrcResumeRequest1
                              RRCResumeRequest1-IEs
RRCResumeRequest1-IEs ::= SEQUENCE {
   resumeIdentity I-RNTI-Value,
   resumeMAC-I
                             BIT STRING (SIZE (16)),
   resumeCause
                          ResumeCause,
   spare
                           BIT STRING (SIZE (1))
-- TAG-RRCRESUMEREQUEST1-STOP
-- ASN1STOP
```

### RRCResumeRequest1-IEs field descriptions

### resumeCause

Provides the resume cause for the *RRCResumeRequest1* as provided by the upper layers or RRC. A gNB is not expected to reject an *RRCResumeRequest1* due to unknown cause value being used by the UE.

### resumeldentity

UE identity to facilitate UE context retrieval at gNB.

#### resumeMAC-I

Authentication token to facilitate UE authentication at gNB. The 16 least significant bits of the MAC-I calculated using the AS security configuration as specified in 5.3.13.3.

# - RRCSetup

The *RRCSetup* message is used to establish SRB1.

Signalling radio bearer: SRB0

RLC-SAP: TM

-- ASN1STOP

Logical channel: CCCH

Direction: Network to UE

## RRCSetup message

```
-- ASN1START
-- TAG-RRCSETUP-START
RRCSetup ::=
                                    SEQUENCE {
                                       RRC-TransactionIdentifier,
   rrc-TransactionIdentifier
    criticalExtensions
                                        CHOICE {
        rrcSetup
                                            RRCSetup-IEs,
       criticalExtensionsFuture
                                            SEQUENCE {}
RRCSetup-IEs ::=
                                    SEQUENCE {
   radioBearerConfig
                                        RadioBearerConfig,
   masterCellGroup
                                       OCTET STRING (CONTAINING CellGroupConfig),
   lateNonCriticalExtension
                                       OCTET STRING
    nonCriticalExtension
                                       SEQUENCE { }
-- TAG-RRCSETUP-STOP
```

OPTIONAL,

### RRCSetup-IEs field descriptions

## masterCellGroup

The network configures only the RLC bearer for the SRB1, mac-CellGroupConfig, physicalCellGroupConfig and spCellConfig.

### radioBearerConfig

Only SRB1 can be configured in RRC setup.

# RRCSetupComplete

The RRCSetupComplete message is used to confirm the successful completion of an RRC connection establishment.

Signalling radio bearer: SRB1

RLC-SAP: AM

Logical channel: DCCH

Direction: UE to Network

## RRCSetupComplete message

```
-- ASN1START
-- TAG-RRCSETUPCOMPLETE-START
RRCSetupComplete ::=
                                    SEQUENCE {
   rrc-TransactionIdentifier
                                        RRC-TransactionIdentifier,
    criticalExtensions
                                            RRCSetupComplete-IEs,
       rrcSetupComplete
                                            SEQUENCE {}
        criticalExtensionsFuture
RRCSetupComplete-IEs ::=
                                    SEQUENCE {
    selectedPLMN-Identity
                                        INTEGER (1..maxPLMN),
    registeredAMF
                                        RegisteredAMF
                                                                                         OPTIONAL,
                                        ENUMERATED {native, mapped}
    guami-Type
                                                                                         OPTIONAL,
                                        SEQUENCE (SIZE (1..maxNrofS-NSSAI)) OF S-NSSAI OPTIONAL,
    s-NSSAI-List
    dedicatedNAS-Message
                                        DedicatedNAS-Message,
    ng-5G-S-TMSI-Value
                                        CHOICE {
       ng-5G-S-TMSI
                                            NG-5G-S-TMSI,
       ng-5G-S-TMSI-Part2
                                            BIT STRING (SIZE (9))
                                                                                         OPTIONAL,
    lateNonCriticalExtension
                                        OCTET STRING
                                                                                         OPTIONAL,
    nonCriticalExtension
                                        RRCSetupComplete-v1610-IEs
                                                                                         OPTIONAL
RRCSetupComplete-v1610-IEs ::=
                                    SEQUENCE {
    iab-NodeIndication-r16
                                        ENUMERATED {true}
                                                                                         OPTIONAL,
    idleMeasAvailable-r16
                                        ENUMERATED {true}
                                                                                         OPTIONAL,
    ue-MeasurementsAvailable-r16
                                        UE-MeasurementsAvailable-r16
                                                                                         OPTIONAL,
```

```
mobilityHistoryAvail-r16
                                        ENUMERATED {true}
                                                                                         OPTIONAL,
   mobilityState-r16
                                        ENUMERATED {normal, medium, high, spare}
                                                                                         OPTIONAL,
   nonCriticalExtension
                                        RRCSetupComplete-v1690-IEs
                                                                                         OPTIONAL
RRCSetupComplete-v1690-IEs ::=
                                    SEQUENCE {
    ul-RRC-Segmentation-r16
                                        ENUMERATED {true}
                                                                                         OPTIONAL,
    nonCriticalExtension
                                        SEOUENCE { }
                                                                                         OPTIONAL
RegisteredAMF ::=
                                    SEQUENCE {
                                        PLMN-Identity
    plmn-Identity
                                                                                         OPTIONAL,
    amf-Identifier
                                        AMF-Identifier
-- TAG-RRCSETUPCOMPLETE-STOP
```

### RRCSetupComplete-IEs field descriptions

## guami-Type

-- ASN1STOP

This field is used to indicate whether the GUAMI included is native (derived from native 5G-GUTI) or mapped (from EPS, derived from EPS GUTI) as specified in TS 24.501 [23].

#### iab-NodeIndication

This field is used to indicate that the connection is being established by an IAB-node as specified in TS 38.300 [2].

#### idleMeasAvailable

Indication that the UE has idle/inactive measurement report available.

#### mobilityState

This field indicates the UE mobility state (as defined in TS 38.304 [20], clause 5.2.4.3) just prior to UE going into RRC\_CONNECTED state. The UE indicates the value of medium and high when being in Medium-mobility and High-mobility states respectively. Otherwise the UE indicates the value normal.

#### ng-5G-S-TMSI-Part2

The leftmost 9 bits of 5G-S-TMSI.

#### reaisteredAMF

This field is used to transfer the GUAMI of the AMF where the UE is registered, as provided by upper layers, see TS 23.003 [21].

#### selectedPLMN-Identity

Index of the PLMN or SNPN selected by the UE from the plmn-IdentityInfoList or npn-IdentityInfoList fields included in SIB1.

#### ul-RRC-Segmentation

This field indicates the UE supports uplink RRC segmentation of *UECapabilityInformation*.

# – RRCSetupRequest

The RRCSetupRequest message is used to request the establishment of an RRC connection.

Signalling radio bearer: SRB0

RLC-SAP: TM

Logical channel: CCCH

Direction: UE to Network

### RRCSetupRequest message

```
-- ASN1START
-- TAG-RRCSETUPREOUEST-START
RRCSetupRequest ::=
                                    SEOUENCE {
    rrcSetupRequest
                                        RRCSetupRequest-IEs
RRCSetupRequest-IEs ::=
                                    SEQUENCE {
   ue-Identity
                                        InitialUE-Identity,
    establishmentCause
                                        EstablishmentCause,
    spare
                                        BIT STRING (SIZE (1))
InitialUE-Identity ::=
                                    CHOICE {
   ng-5G-S-TMSI-Part1
                                        BIT STRING (SIZE (39)),
   randomValue
                                        BIT STRING (SIZE (39))
EstablishmentCause ::=
                                    ENUMERATED {
                                        emergency, highPriorityAccess, mt-Access, mo-Signalling,
                                        mo-Data, mo-VoiceCall, mo-VideoCall, mo-SMS, mps-PriorityAccess, mcs-PriorityAccess,
                                        spare6, spare5, spare4, spare3, spare2, spare1}
-- TAG-RRCSETUPREQUEST-STOP
```

### RRCSetupRequest-IEs field descriptions

#### establishmentCause

Provides the establishment cause for the *RRCSetupRequest* in accordance with the information received from upper layers. gNB is not expected to reject an *RRCSetupRequest* due to unknown cause value being used by the UE.

#### ue-Identity

-- ASN1STOP

UE identity included to facilitate contention resolution by lower layers.

## InitialUE-Identity field descriptions

#### ng-5G-S-TMSI-Part1

The rightmost 39 bits of 5G-S-TMSI.

#### random Value

Integer value in the range 0 to  $2^{39} - 1$ .

# RRCSvstemInfoReguest

The RRCSystemInfoRequest message is used to request SI message(s) required by the UE as specified in clause 5.2.2.3.3 and 5.2.2.3.3a.

Signalling radio bearer: SRB0

RLC-SAP: TM

Logical channel: CCCH

Direction: UE to Network

## RRCSystemInfoRequest message

```
-- ASN1START
-- TAG-RRCSYSTEMINFOREOUEST-START
                                SEOUENCE {
RRCSystemInfoRequest ::=
   criticalExtensions
                                CHOICE {
      rrcSystemInfoRequest
                                       RRCSystemInfoRequest-IEs,
       criticalExtensionsFuture-r16
                                       CHOICE {
          rrcPosSystemInfoRequest-r16
                                           RRC-PosSystemInfoRequest-r16-IEs,
                                           SEQUENCE {}
RRCSystemInfoRequest-IEs ::= SEQUENCE {
   requested-SI-List
                                   BIT STRING (SIZE (maxSI-Message)), --32bits
   spare
                                   BIT STRING (SIZE (12))
RRC-PosSystemInfoRequest-r16-IEs ::= SEQUENCE {
   requestedPosSI-List BIT STRING (SIZE (maxSI-Message)), --32bits
                                     BIT STRING (SIZE (11))
   spare
-- TAG-RRCSYSTEMINFOREOUEST-STOP
-- ASN1STOP
```

## RRCSystemInfoRequest-IEs field descriptions

#### requested-SI-List

Contains a list of requested SI messages. According to the order of entry in the list of SI messages configured by *schedulingInfoList* in *si-SchedulingInfo* in *SIB1*, first bit corresponds to first/leftmost listed SI message, second bit corresponds to second listed SI message, and so on.

#### requestedPosSI-List

Contains a list of requested SI messages. According to the order of entry in the list of SI messages configured by posSchedulingInfoList in posSI-SchedulingInfo in SIB1, first bit corresponds to first/leftmost listed SI message, second bit corresponds to second listed SI message, and so on.

### SCGFailureInformation

The SCGFailureInformation message is used to provide information regarding NR SCG failures detected by the UE.

Signalling radio bearer: SRB1

RLC-SAP: AM

Logical channel: DCCH

Direction: UE to Network

# SCGFailureInformation message

```
-- ASN1START
-- TAG-SCGFAILUREINFORMATION-START
SCGFailureInformation ::=
                                            SEQUENCE {
    criticalExtensions
                                                 CHOICE
       scgFailureInformation
                                                     SCGFailureInformation-IEs,
        criticalExtensionsFuture
                                                    SEQUENCE {}
SCGFailureInformation-IEs ::=
                                         SEQUENCE {
    failureReportSCG
                                             FailureReportSCG
                                                                                  OPTIONAL,
    nonCriticalExtension
                                             SCGFailureInformation-v1590-IEs
                                                                                  OPTIONAL
SCGFailureInformation-v1590-IEs ::=
                                          SEQUENCE {
    lateNonCriticalExtension
                                            OCTET STRING
                                                                                 OPTIONAL,
    nonCriticalExtension
                                            SEQUENCE {}
                                                                                 OPTIONAL
                                           SEQUENCE {
FailureReportSCG ::=
    failureType
                                                   ENUMERATED {
                                                                t310-Expiry, randomAccessProblem,
                                                                rlc-MaxNumRetx,
                                                                synchReconfigFailureSCG, scg-ReconfigFailure,
                                                                srb3-IntegrityFailure, other-r16, spare1},
    measResultFreqList
                                                MeasResultFreqList
                                                                                                                          OPTIONAL,
    measResultSCG-Failure
                                               OCTET STRING (CONTAINING MeasResultSCG-Failure)
                                                                                                               OPTIONAL,
    . . . ,
    11
   locationInfo-r16
                                                LocationInfo-r16
                                                                             OPTIONAL,
   failureType-v1610
                                            ENUMERATED {scg-lbtFailure-r16, beamFailureRecoveryFailure-r16,
                                                         t312-Expiry-r16, bh-RLF-r16, spare4, spare3, spare2, spare1 OPTIONAL
    ]]
MeasResultFreqList ::=
                                         SEQUENCE (SIZE (1..maxFreq)) OF MeasResult2NR
```

-- TAG-SCGFAILUREINFORMATION-STOP
-- ASN1STOP

### SCGFailureInformation field descriptions

#### measResultFreqList

The field contains available results of measurements on NR frequencies the UE is configured to measure by measConfig.

### measResultSCG-Failure

The field contains the MeasResultSCG-Failure IE which includes available results of measurements on NR frequencies the UE is configured to measure by the NR SCG RRCReconfiguration message.

### SCGFailureInformationEUTRA

The SCGFailureInformationEUTRA message is used to provide information regarding E-UTRA SCG failures detected by the UE.

Signalling radio bearer: SRB1

RLC-SAP: AM

Logical channel: DCCH

Direction: UE to Network

# SCGFailureInformationEUTRA message

```
-- ASN1START
-- TAG-SCGFAILUREINFORMATIONEUTRA-START
SCGFailureInformationEUTRA ::=
                                              SEQUENCE {
    criticalExtensions
                                                      CHOICE {
        scgFailureInformationEUTRA
                                                         SCGFailureInformationEUTRA-IEs,
        criticalExtensionsFuture
                                                          SEOUENCE {}
SCGFailureInformationEUTRA-IEs ::=
                                             SEQUENCE {
    failureReportSCG-EUTRA
                                                     FailureReportSCG-EUTRA
                                                                                                  OPTIONAL,
    nonCriticalExtension
                                                      SCGFailureInformationEUTRA-v1590-IEs
                                                                                                                                OPTIONAL
SCGFailureInformationEUTRA-v1590-IEs ::= SEQUENCE {
    lateNonCriticalExtension
                                              OCTET STRING
                                                                       OPTIONAL,
    nonCriticalExtension
                                                       SEQUENCE {}
                                                                                     OPTIONAL
FailureReportSCG-EUTRA ::=
                                                 SEOUENCE {
    failureType
                                                          ENUMERATED {
                                                                        t313-Expiry, randomAccessProblem,rlc-MaxNumRetx,
```

```
scq-ChangeFailure, spare4,
                                                                              spare3, spare2, spare1},
   measResultFreqListMRDC
                                                        MeasResultFreqListFailMRDC
                                                                                                                                       OPTIONAL.
   measResultSCG-FailureMRDC
                                                       OCTET STRING
                                                                                                                             OPTIONAL,
    ] ]
    locationInfo-r16
                                                         LocationInfo-r16
                                                                                                                                   OPTIONAL
    11
MeasResultFreqListFailMRDC ::=
                                    SEQUENCE (SIZE (1.. maxFreq)) OF MeasResult2EUTRA
-- TAG-SCGFAILUREINFORMATIONEUTRA-STOP
-- ASN1STOP
```

#### SCGFailureInformationEUTRA field descriptions

## measResultFreqListMRDC

The field contains available results of measurements on E-UTRA frequencies the UE is configured to measure by measConfig.

### measResultSCG-FailureMRDC

Includes the E-UTRA MeasResultSCG-FailureMRDC IE as specified in TS 36.331 [10]. The field contains available results of measurements on E-UTRA frequencies the UE is configured to measure by the E-UTRA RRCConnectionReconfiguration message.

# SecurityModeCommand

The SecurityModeCommand message is used to command the activation of AS security.

Signalling radio bearer: SRB1

RLC-SAP: AM

Logical channel: DCCH

Direction: Network to UE

# SecurityModeCommand message

```
-- ASN1START
-- TAG-SECURITYMODECOMMAND-START

SecurityModeCommand ::= SEQUENCE {
    rrc-TransactionIdentifier criticalExtensions CHOICE {
        securityModeCommand SecurityModeCommand-IEs, criticalExtensionsFuture }
    }
}

SecurityModeCommand-IEs ::= SEQUENCE {
```

# SecurityModeComplete

The SecurityModeComplete message is used to confirm the successful completion of a security mode command.

Signalling radio bearer: SRB1

RLC-SAP: AM

Logical channel: DCCH

Direction: UE to Network

# SecurityModeComplete message

```
-- ASN1START
-- TAG-SECURITYMODECOMPLETE-START
SecurityModeComplete ::=
                                    SEQUENCE {
    rrc-TransactionIdentifier
                                        RRC-TransactionIdentifier,
    criticalExtensions
                                        CHOICE {
                                            SecurityModeComplete-IEs,
        securityModeComplete
                                            SEQUENCE {}
        criticalExtensionsFuture
SecurityModeComplete-IEs ::=
                                    SEQUENCE {
    lateNonCriticalExtension
                                        OCTET STRING
                                        SEQUENCE { }
    nonCriticalExtension
-- TAG-SECURITYMODECOMPLETE-STOP
-- ASN1STOP
```

OPTIONAL,

OPTIONAL,

OPTIONAL

# SecurityModeFailure

The SecurityModeFailure message is used to indicate an unsuccessful completion of a security mode command.

Signalling radio bearer: SRB1

RLC-SAP: AM

Logical channel: DCCH

Direction: UE to Network

## SecurityModeFailure message

```
-- ASN1START
-- TAG-SECURITYMODEFAILURE-START
                                        SEQUENCE {
SecurityModeFailure ::=
   rrc-TransactionIdentifier RRC
criticalExtensions CHC
securityModeFailure
criticalExtensionsFuture
                                             RRC-TransactionIdentifier,
                                             CHOICE {
                                                  SecurityModeFailure-IEs,
                                                 SEQUENCE {}
SecurityModeFailure-IEs ::=
                                        SEQUENCE {
    lateNonCriticalExtension
                                             OCTET STRING
                                                                                                                                OPTIONAL,
    nonCriticalExtension
                                             SEQUENCE { }
                                                                                                                                OPTIONAL
-- TAG-SECURITYMODEFAILURE-STOP
-- ASN1STOP
```

# - SIB1

SIB1 contains information relevant when evaluating if a UE is allowed to access a cell and defines the scheduling of other system information. It also contains radio resource configuration information that is common for all UEs and barring information applied to the unified access control.

Signalling radio bearer: N/A

RLC-SAP: TM

Logical channels: BCCH

Direction: Network to UE

### SIB1 message

```
-- ASN1START
-- TAG-SIB1-START
STB1 ::=
               SEOUENCE {
    cellSelectionInfo
                                        SEQUENCE {
                                           Q-RxLevMin,
       q-RxLevMin
       q-RxLevMinOffset
                                           INTEGER (1..8)
                                                                                                        OPTIONAL, -- Need S
       q-RxLevMinSUL
                                           O-RxLevMin
                                                                                                        OPTIONAL, -- Need R
                                                                                                        OPTIONAL, -- Need S
       q-OualMin
                                           O-OualMin
       q-OualMinOffset
                                           INTEGER (1..8)
                                                                                                        OPTIONAL
                                                                                                                  -- Need S
                                                                                                        OPTIONAL, -- Cond Standalone
    cellAccessRelatedInfo
                                        CellAccessRelatedInfo,
    connEstFailureControl
                                       ConnEstFailureControl
                                                                                                        OPTIONAL, -- Need R
    si-SchedulingInfo
                                        SI-SchedulingInfo
                                                                                                        OPTIONAL, -- Need R
    servingCellConfigCommon
                                        ServingCellConfigCommonSIB
                                                                                                        OPTIONAL, -- Need R
                                                                                                        OPTIONAL, -- Need R
    ims-EmergencySupport
                                        ENUMERATED {true}
    eCallOverIMS-Support
                                       ENUMERATED {true}
                                                                                                        OPTIONAL, -- Need R
    ue-TimersAndConstants
                                       UE-TimersAndConstants
                                                                                                        OPTIONAL, -- Need R
    uac-BarringInfo
                                       SEOUENCE {
       uac-BarringForCommon
                                           UAC-BarringPerCatList
                                                                                                            OPTIONAL, -- Need S
       uac-BarringPerPLMN-List
                                           UAC-BarringPerPLMN-List
                                                                                                            OPTIONAL, -- Need S
                                           UAC-BarringInfoSetList,
       uac-BarringInfoSetList
       uac-AccessCategoryl-SelectionAssistanceInfo CHOICE {
           plmnCommon
                                                UAC-AccessCategoryl-SelectionAssistanceInfo,
            individual PLMNList.
                                                 SEQUENCE (SIZE (2..maxPLMN)) OF UAC-AccessCategory1-SelectionAssistanceInfo
                                                                                                            OPTIONAL -- Need S
                                                                                                        OPTIONAL, -- Need R
    useFullResumeID
                                        ENUMERATED {true}
                                                                                                        OPTIONAL, -- Need R
                                        OCTET STRING
    lateNonCriticalExtension
                                                                                                        OPTIONAL.
    nonCriticalExtension
                                       SIB1-v1610-IEs
                                                                                                        OPTIONAL
SIB1-v1610-IEs ::=
                                SEOUENCE {
    idleModeMeasurementsEUTRA-r16
                                    ENUMERATED { true }
                                                                                                        OPTIONAL, -- Need R
    idleModeMeasurementsNR-r16
                                    ENUMERATED{true}
                                                                                                        OPTIONAL, -- Need R
                                                                                                        OPTIONAL, -- Need R
    posSI-SchedulingInfo-r16
                                    PosSI-SchedulingInfo-r16
    nonCriticalExtension
                                    SIB1-v1630-IEs
                                                                                                        OPTIONAL
SIB1-v1630-IEs ::=
                                SEOUENCE {
    uac-BarringInfo-v1630
                                    SEOUENCE {
       uac-AC1-SelectAssistInfo-r16
                                        SEQUENCE (SIZE (2..maxPLMN)) OF UAC-AC1-SelectAssistInfo-r16
                                                                                                        OPTIONAL, -- Need R
    nonCriticalExtension
                                    SEQUENCE {}
                                                                                                        OPTIONAL
UAC-AccessCategory1-SelectionAssistanceInfo ::=
                                                  ENUMERATED {a, b, c}
UAC-AC1-SelectAssistInfo-r16 ::=
                                    ENUMERATED {a, b, c, notConfigured}
-- TAG-SIB1-STOP
-- ASN1STOP
```

### SIB1 field descriptions

### cellSelectionInfo

Parameters for cell selection related to the serving cell.

## eCallOverIMS-Support

Indicates whether the cell supports eCall over IMS services as defined in TS 23.501 [32]. If absent, eCall over IMS is not supported by the network in the cell.

#### idleModeMeasurementsEUTRA

This field indicates that a UE that is configured for EUTRA idle/inactive measurements shall perform the measurements while camping in this cell and report availability of these measurements when establishing or resuming a connection in this cell. If absent, a UE is not required to perform EUTRA idle/inactive measurements.

#### idleModeMeasurementsNR

This field indicates that a UE that is configured for NR idle/inactive measurements shall perform the measurements while camping in this cell and report availability of these measurements when establishing or resuming a connection in this cell. If absent, a UE is not required to perform NR idle/inactive measurements.

## ims-EmergencySupport

Indicates whether the cell supports IMS emergency bearer services for UEs in limited service mode. If absent, IMS emergency call is not supported by the network in the cell for UEs in limited service mode.

### q-QualMin

Parameter "Qqualmin" in TS 38.304 [20], applicable for serving cell. If the field is absent, the UE applies the (default) value of negative infinity for Qqualmin.

### q-QualMinOffset

Parameter "Q<sub>qualminoffset</sub>" in TS 38.304 [20]. Actual value Q<sub>qualminoffset</sub> = field value [dB]. If the field is absent, the UE applies the (default) value of 0 dB for Q<sub>qualminoffset</sub>. Affects the minimum required quality level in the cell.

### q-RxLevMin

Parameter "Q<sub>rxlevmin</sub>" in TS 38.304 [20], applicable for serving cell.

#### g-RxLevMinOffset

Parameter "Q<sub>rxlevminoffset</sub>" in TS 38.304 [20]. Actual value Q<sub>rxlevminoffset</sub> = field value \* 2 [dB]. If absent, the UE applies the (default) value of 0 dB for Q<sub>rxlevminoffset</sub>. Affects the minimum required Rx level in the cell.

### g-RxLevMinSUL

Parameter "Q<sub>rxlevmin</sub>" in TS 38.304 [20], applicable for serving cell.

### servingCellConfigCommon

Configuration of the serving cell.

### uac-AccessCategory1-SelectionAssistanceInfo

Information used to determine whether Access Category 1 applies to the UE, as defined in TS 22.261 [25]. If plmnCommon is chosen, the UAC-AccessCategory1-SelectionAssistanceInfo is applicable to all the PLMNs and SNPNs in plmn-IdentityInfoList and npn-IdentityInfoList. If individualPLMNList is chosen, the 1st corresponds to the first network within all of the PLMNs and SNPNs across the plmn-IdentityList and the npn-IdentityInfoList, the 2nd entry in the list corresponds to the second network within all of the PLMNs and SNPNs across the plmn-IdentityList and the npn-IdentityInfoList and so on. If uac-AC1-SelectAssistInfo-r16 is present, the UE shall ignore the uac-AccessCategory1-SelectionAssistanceInfo.

#### uac-AC1-SelectAssistInfo

Information used to determine whether Access Category 1 applies to the UE, as defined in TS 22.261 [25]. The 1<sup>st</sup> entry in the list corresponds to the first network within all of the PLMNs and SNPNs across the *plmn-IdentityList* and *npn-IdentityInfoList*, the 2<sup>nd</sup> entry in the list corresponds to the second network within all of the PLMNs and SNPNs across the *plmn-IdentityList* and the *npn-IdentityInfoList* and so on. Value *notConfigured* indicates that Access Category1 is not configured for the corresponding PLMN/SNPN.

## uac-BarringForCommon

Common access control parameters for each access category. Common values are used for all PLMNs/SNPNs, unless overwritten by the PLMN/SNPN specific configuration provided in *uac-BarringPerPLMN-List*. The parameters are specified by providing an index to the set of configurations (*uac-BarringInfoSetList*). UE behaviour upon absence of this field is specified in clause 5.3.14.2.

### ue-TimersAndConstants

Timer and constant values to be used by the UE. The cell operating as PCell always provides this field.

#### useFullResumeID

Indicates which resume identifier and Resume request message should be used. UE uses *fullI-RNTI* and *RRCResumeRequest1* if the field is present, or *shortI-RNTI* and *RRCResumeRequest* if the field is absent.

| Conditional Presence | Explanation                                                                                          |
|----------------------|----------------------------------------------------------------------------------------------------|
| Standalone           | The field is mandatory present in a cell that supports standalone operation, otherwise it is absent. |

### SidelinkUEInformationNR

The SidelinkUEinformationNR message is used for the indication of NR sidelink UE information to the network.

Signalling radio bearer: SRB1

RLC-SAP: AM

Logical channel: DCCH

Direction: UE to Network

## SidelinkUEInformationNR message

```
-- ASN1START
-- TAG-SIDELINKUEINFORMATIONNR-START
SidelinkUEInformationNR-r16::=
                                       SEQUENCE {
    criticalExtensions
                                        CHOICE {
        sidelinkUEInformationNR-r16
                                            SidelinkUEInformationNR-r16-IEs,
        criticalExtensionsFuture
                                            SEOUENCE {}
SidelinkUEInformationNR-r16-IEs ::=
                                       SEQUENCE {
    sl-RxInterestedFreqList-r16
                                           SL-InterestedFreqList-r16
                                                                                OPTIONAL,
    sl-TxResourceReqList-r16
                                           SL-TxResourceReqList-r16
                                                                                OPTIONAL,
    sl-FailureList-r16
                                           SL-FailureList-r16
                                                                                OPTIONAL.
   lateNonCriticalExtension
                                           OCTET STRING
                                                                                OPTIONAL.
    nonCriticalExtension
                                           SEQUENCE {}
                                                                                OPTIONAL
SL-InterestedFreqList-r16 ::=
                                       SEQUENCE (SIZE (1..maxNrofFreqSL-r16)) OF INTEGER (1..maxNrofFreqSL-r16)
SL-TxResourceReqList-r16 ::=
                                       SEQUENCE (SIZE (1..maxNrofSL-Dest-r16)) OF SL-TxResourceReq-r16
SL-TxResourceReq-r16 ::=
                                       SEQUENCE {
    sl-DestinationIdentity-r16
                                           SL-DestinationIdentity-r16,
                                           ENUMERATED {broadcast, groupcast, unicast, sparel},
    sl-CastType-r16
                                           SEQUENCE (SIZE (1.. maxNrofSLRB-r16)) OF SL-RLC-ModeIndication-r16
    sl-RLC-ModeIndicationList-r16
                                                                                                                        OPTIONAL,
                                           SEQUENCE (SIZE (1..maxNrofSL-QFIsPerDest-r16)) OF SL-QoS-Info-r16
    sl-QoS-InfoList-r16
                                                                                                                        OPTIONAL,
    sl-TypeTxSyncList-r16
                                           SEQUENCE (SIZE (1..maxNrofFreqSL-r16)) OF SL-TypeTxSync-r16
                                                                                                                        OPTIONAL,
    sl-TxInterestedFreqList-r16
                                           SL-TxInterestedFreqList-r16
                                                                                                                        OPTIONAL,
    sl-CapabilityInformationSidelink-r16 OCTET STRING
                                                                                                                        OPTIONAL
```

```
SL-TxInterestedFreqList-r16 ::=
                                       SEQUENCE (SIZE (1..maxNrofFreqSL-r16)) OF INTEGER (1..maxNrofFreqSL-r16)
SL-OoS-Info-r16 ::=
                                       SEQUENCE {
    sl-OoS-FlowIdentity-r16
                                         SL-OoS-FlowIdentity-r16,
    sl-OoS-Profile-r16
                                          SL-OoS-Profile-r16
                                                                                                                       OPTIONAL
SL-RLC-ModeIndication-r16 ::=
                                       SEQUENCE {
    sl-Mode-r16
                                           CHOICE {
       sl-AM-Mode-r16
                                               NULL,
       sl-UM-Mode-r16
                                               NULL
    sl-OoS-InfoList-r16
                                       SEQUENCE (SIZE (1..maxNrofSL-OFIsPerDest-r16)) OF SL-OoS-Info-r16
SL-FailureList-r16 ::=
                                       SEQUENCE (SIZE (1..maxNrofSL-Dest-r16)) OF SL-Failure-r16
SL-Failure-r16 ::=
                                       SEQUENCE {
    sl-DestinationIdentity-r16
                                           SL-DestinationIdentity-r16,
    sl-Failure-r16
                                           ENUMERATED {rlf,configFailure, spare6, spare5, spare4, spare3, spare2, spare1}
-- TAG-SIDELINKUEINFORMATIONNR-STOP
-- ASN1STOP
```

### SidelinkUEinformationNR field descriptions

#### sl-RxInterestedFreqList

Indicates the index of frequency on which the UE is interested to receive NR sidelink communication. The value 1 corresponds to the frequency of first entry in *sl-FreqInfoList* broadcast in *SIB12*, the value 2 corresponds to the frequency of second entry in *sl-FreqInfoList* broadcast in *SIB12* and so on. In this release, only value 1 can be included in the interested frequency list.

### sI-TxResourceReq

Parameters to request the transmission resources for NR sidelink communication to the network in the Sidelink UE Information report.

### SL-TxResourceReq field descriptions

## sl-CapabilityInformationSidelink

Includes the UECapabilityInformationSidelink message (which can be also included in ueCapabilityInformationSidelink-r16 in UECapabilityEnquirySidelink from peer UE) received from the peer UE.

### sl-CastType

Indicates the cast type for the corresponding destination for which to request the resource.

### sl-DestinationIdentity

Indicates the destination for which the TX resource request and allocation from the network are concerned.

#### sl-QoS-InfoList

Includes the QoS profile of the sidelink QoS flow as specified in TS 23.287 [55].

#### sI-QoS-FlowIdentity

This identity uniquely identifies one sidelink QoS flow between the UE and the network in the scope of UE, which is unique for different destination and cast type.

#### sI-RLC-ModeIndication

This field indicates the RLC mode and optionally the related QoS profiles for the sidelink radio bearer, which has not been configured by the network and is initiated by another UE in unicast. The RLC mode for one sidelink radio bearer is aligned between UE and NW by the sl-QoS-FlowIdentity.

#### sI-TxInterestedFreqList

Each entry of this field indicates the index of frequency on which the UE is interested to transmit NR sidelink communication. The value 1 corresponds to the frequency of first entry in *sl-FreqInfoList* broadcast in *SIB12*, the value 2 corresponds to the frequency of second entry in *sl-FreqInfoList* broadcast in *SIB12* and so on. In this release, only value 1 can be included in the interested frequency list. In this release, only one entry can be included in the list.

## sl-TypeTxSyncList

A list of synchronization reference used by the UE. The UE shall include the same number of entries, listed in the same order, as in sl-TxInterestedFreqList, i.e. one for each carrier frequency included in sl-TxInterestedFreqList.

### SL-Failure field descriptions

## sl-DestinationIdentity

Indicates the destination for which the SL failure is reporting for unicast.

#### sl-Failure

Indicates the sidelink failure cause for the sidelink RLF (value rlf) and sidelink AS configuration failure (value configFailure) for the associated destination for unicast.

# SystemInformation

The *SystemInformation* message is used to convey one or more System Information Blocks or Positioning System Information Blocks. All the SIBs or posSIBs included are transmitted with the same periodicity.

Signalling radio bearer: N/A

RLC-SAP: TM

Logical channels: BCCH

Direction: Network to UE

## SystemInformation message

```
-- ASN1START
-- TAG-SYSTEMINFORMATION-START
SystemInformation ::=
                                     SEQUENCE {
    criticalExtensions
                                         CHOICE {
        systemInformation
                                             SystemInformation-IEs,
        criticalExtensionsFuture-r16
            posSystemInformation-r16
                                             PosSystemInformation-r16-IEs,
            criticalExtensionsFuture
                                             SEQUENCE {}
SystemInformation-IEs ::=
                                     SEQUENCE {
    sib-TypeAndInfo
                                         SEQUENCE (SIZE (1..maxSIB)) OF CHOICE {
        sib2
                                             SIB2,
        sib3
                                             SIB3,
        sib4
                                             SIB4,
        sib5
                                             SIB5,
        sib6
                                             SIB6,
        sib7
                                             SIB7,
        sib8
                                             SIB8,
        sib9
                                             SIB9,
        sib10-v1610
                                             SIB10-r16,
        sib11-v1610
                                             SIB11-r16,
        sib12-v1610
                                             SIB12-r16,
        sib13-v1610
                                             SIB13-r16,
        sib14-v1610
                                             SIB14-r16
    lateNonCriticalExtension
                                         OCTET STRING
                                                                              OPTIONAL,
    nonCriticalExtension
                                         SEQUENCE {}
                                                                              OPTIONAL
-- TAG-SYSTEMINFORMATION-STOP
-- ASN1STOP
```

# UEAssistanceInformation

The UEAssistanceInformation message is used for the indication of UE assistance information to the network.

Signalling radio bearer: SRB1, SRB3

RLC-SAP: AM

Logical channel: DCCH

Direction: UE to Network

## **UEAssistanceInformation message**

```
-- ASN1START
-- TAG-UEASSISTANCEINFORMATION-START
UEAssistanceInformation ::=
                                    SEQUENCE {
    criticalExtensions
                                        CHOICE {
       ueAssistanceInformation
                                            UEAssistanceInformation-IEs,
        criticalExtensionsFuture
                                            SEOUENCE {}
UEAssistanceInformation-IEs ::=
                                    SEOUENCE {
    delayBudgetReport
                                        DelayBudgetReport
                                                                             OPTIONAL,
    lateNonCriticalExtension
                                        OCTET STRING
                                                                             OPTIONAL,
    nonCriticalExtension
                                        UEAssistanceInformation-v1540-IEs
                                                                             OPTIONAL
DelayBudgetReport::=
                                    CHOICE {
    type1
                                        ENUMERATED
                                            msMinus1280, msMinus640, msMinus320, msMinus160, msMinus80, msMinus60, msMinus40,
                                            msMinus20, ms0, ms20,ms40, ms60, ms80, ms160, ms320, ms640, ms1280},
UEAssistanceInformation-v1540-IEs ::= SEQUENCE {
    overheatingAssistance
                                        OverheatingAssistance
                                                                             OPTIONAL,
    nonCriticalExtension
                                        UEAssistanceInformation-v1610-IEs
                                                                             OPTIONAL
OverheatingAssistance ::=
                                    SEQUENCE {
    reducedMaxCCs
                                        ReducedMaxCCs-r16
                                                                             OPTIONAL,
    reducedMaxBW-FR1
                                        ReducedMaxBW-FRx-r16
                                                                             OPTIONAL,
                                        ReducedMaxBW-FRx-r16
    reducedMaxBW-FR2
                                                                             OPTIONAL,
                                        SEOUENCE {
    reducedMaxMIMO-LayersFR1
        reducedMIMO-LayersFR1-DL
                                            MIMO-LayersDL,
        reducedMIMO-LayersFR1-UL
                                            MIMO-LayersUL
    } OPTIONAL,
    reducedMaxMIMO-LayersFR2
                                        SEQUENCE {
        reducedMIMO-LayersFR2-DL
                                            MIMO-LayersDL,
       reducedMIMO-LayersFR2-UL
                                            MIMO-LayersUL
    } OPTIONAL
ReducedAggregatedBandwidth ::= ENUMERATED {mhz0, mhz10, mhz20, mhz30, mhz40, mhz50, mhz60, mhz80, mhz100, mhz200, mhz300, mhz400}
UEAssistanceInformation-v1610-IEs ::= SEOUENCE {
    idc-Assistance-r16
                                        IDC-Assistance-r16
                                                                             OPTIONAL,
    drx-Preference-r16
                                        DRX-Preference-r16
                                                                             OPTIONAL,
   maxBW-Preference-r16
                                        MaxBW-Preference-r16
                                                                             OPTIONAL,
    maxCC-Preference-r16
                                        MaxCC-Preference-r16
                                                                             OPTIONAL,
```

309

```
maxMIMO-LayerPreference-r16
                                        MaxMIMO-LayerPreference-r16
                                                                             OPTIONAL,
    minSchedulingOffsetPreference-r16
                                        MinSchedulingOffsetPreference-r16
                                                                             OPTIONAL,
    releasePreference-r16
                                        ReleasePreference-r16
                                                                             OPTIONAL.
    sl-UE-AssistanceInformationNR-r16
                                        SL-UE-AssistanceInformationNR-r16
                                                                             OPTIONAL,
    referenceTimeInfoPreference-r16
                                        BOOLEAN
                                                                             OPTIONAL,
    nonCriticalExtension
                                        SEOUENCE {}
                                                                             OPTIONAL
TDC-Assistance-r16 ::=
                                        SEOUENCE {
    affectedCarrierFreqList-r16
                                            AffectedCarrierFreqList-r16
                                                                                       OPTIONAL.
    affectedCarrierFreqCombList-r16
                                            AffectedCarrierFreqCombList-r16
                                                                                       OPTIONAL,
    . . .
AffectedCarrierFreqList-r16 ::= SEQUENCE (SIZE (1.. maxFreqIDC-r16)) OF AffectedCarrierFreq-r16
AffectedCarrierFreg-r16 ::=
                                SEOUENCE {
    carrierFreg-r16
                                    ARFCN-ValueNR,
    interferenceDirection-r16
                                    ENUMERATED {nr, other, both, spare}
AffectedCarrierFreqCombList-r16 ::= SEQUENCE (SIZE (1..maxCombIDC-r16)) OF AffectedCarrierFreqComb-r16
AffectedCarrierFregComb-r16 ::=
                                    SEOUENCE {
    affectedCarrierFregComb-r16
                                        SEQUENCE (SIZE (2..maxNrofServingCells)) OF ARFCN-ValueNR
                                                                                                       OPTIONAL,
    victimSystemType-r16
                                        VictimSystemType-r16
VictimSystemType-r16 ::=
                            SEOUENCE {
    qps-r16
                                ENUMERATED {true}
                                                         OPTIONAL,
    glonass-r16
                                ENUMERATED {true}
                                                         OPTIONAL,
    bds-r16
                                ENUMERATED {true}
                                                         OPTIONAL,
    galileo-r16
                                ENUMERATED {true}
                                                         OPTIONAL,
   navIC-r16
                                ENUMERATED {true}
                                                         OPTIONAL,
    wlan-r16
                                ENUMERATED {true}
                                                         OPTIONAL,
    bluetooth-r16
                                ENUMERATED {true}
                                                         OPTIONAL,
DRX-Preference-r16 ::=
                                    SEOUENCE
    preferredDRX-InactivityTimer-r16
                                        ENUMERATED
                                            ms0, ms1, ms2, ms3, ms4, ms5, ms6, ms8, ms10, ms20, ms30, ms40, ms50, ms60, ms80,
                                            ms100, ms200, ms300, ms500, ms750, ms1280, ms1920, ms2560, spare9, spare8,
                                            spare7, spare6, spare5, spare4, spare3, spare2, spare1} OPTIONAL,
    preferredDRX-LongCvcle-r16
                                        ENUMERATED {
                                            ms10, ms20, ms32, ms40, ms60, ms64, ms70, ms80, ms128, ms160, ms256, ms320, ms512,
                                            ms640, ms1024, ms1280, ms2048, ms2560, ms5120, ms10240, spare12, spare11, spare10,
                                            spare9, spare8, spare7, spare6, spare5, spare4, spare3, spare2, spare1 } OPTIONAL,
    preferredDRX-ShortCycle-r16
                                        ENUMERATED {
                                            ms2, ms3, ms4, ms5, ms6, ms7, ms8, ms10, ms14, ms16, ms20, ms30, ms32,
                                            ms35, ms40, ms64, ms80, ms128, ms160, ms256, ms320, ms512, ms640, spare9,
                                            spare8, spare7, spare6, spare5, spare4, spare3, spare2, spare1 } OPTIONAL,
    preferredDRX-ShortCycleTimer-r16
                                        INTEGER (1..16)
                                                           OPTIONAL
```

```
MaxBW-Preference-r16 ::=
                                    SEOUENCE {
    reducedMaxBW-FR1-r16
                                        ReducedMaxBW-FRx-r16
                                                                                  OPTIONAL.
    reducedMaxBW-FR2-r16
                                        ReducedMaxBW-FRx-r16
                                                                                  OPTIONAL
MaxCC-Preference-r16 ::=
                                     SEOUENCE {
    reducedMaxCCs-r16
                                        ReducedMaxCCs-r16
                                                                                  OPTIONAL
MaxMIMO-LayerPreference-r16 ::=
                                    SEQUENCE {
    reducedMaxMIMO-LayersFR1-r16
                                        SEQUENCE {
        reducedMIMO-LayersFR1-DL-r16
                                            INTEGER (1..8),
        reducedMIMO-LayersFR1-UL-r16
                                            INTEGER (1..4)
    } OPTIONAL,
    reducedMaxMIMO-LayersFR2-r16
                                        SEOUENCE {
                                            INTEGER (1..8),
        reducedMIMO-LayersFR2-DL-r16
        reducedMIMO-LayersFR2-UL-r16
                                            INTEGER (1..4)
    } OPTIONAL
MinSchedulingOffsetPreference-r16 ::= SEQUENCE {
    preferredK0-r16
                                          SEOUENCE {
        preferredK0-SCS-15kHz-r16
                                               ENUMERATED {sl1, sl2, sl4, sl6}
                                                                                             OPTIONAL,
        preferredK0-SCS-30kHz-r16
                                               ENUMERATED {s11, s12, s14, s16}
                                                                                             OPTIONAL,
        preferredK0-SCS-60kHz-r16
                                               ENUMERATED {s12, s14, s18, s112
                                                                                             OPTIONAL,
        preferredK0-SCS-120kHz-r16
                                               ENUMERATED {s12, s14, s18, s112}
                                                                                             OPTIONAL
                                                                                         OPTIONAL,
    preferredK2-r16
                                           SEOUENCE {
        preferredK2-SCS-15kHz-r16
                                               ENUMERATED {sl1, sl2, sl4, sl6}
                                                                                            OPTIONAL,
                                               ENUMERATED {s11, s12, s14, s16}
        preferredK2-SCS-30kHz-r16
                                                                                            OPTIONAL,
        preferredK2-SCS-60kHz-r16
                                               ENUMERATED {s12, s14, s18, s112
                                                                                            OPTIONAL,
        preferredK2-SCS-120kHz-r16
                                              ENUMERATED {s12, s14, s18, s112}
                                                                                            OPTIONAL
                                                                                        OPTIONAL
ReleasePreference-r16 ::=
                                    SEOUENCE {
                                        ENUMERATED {idle, inactive, connected, outOfConnected}
    preferredRRC-State-r16
ReducedMaxBW-FRx-r16 ::=
                                     SEOUENCE {
    reducedBW-DL-r16
                                        ReducedAggregatedBandwidth,
    reducedBW-UL-r16
                                        ReducedAggregatedBandwidth
ReducedMaxCCs-r16 ::=
                                    SEQUENCE {
    reducedCCsDL-r16
                                        INTEGER (0..31),
    reducedCCsUL-r16
                                        INTEGER (0..31)
SL-UE-AssistanceInformationNR-r16 ::= SEQUENCE (SIZE (1..maxNrofTrafficPattern-r16)) OF SL-TrafficPatternInfo-r16
SL-TrafficPatternInfo-r16::=
                                       SEOUENCE {
    trafficPeriodicity-r16
                                           ENUMERATED {ms20, ms50, ms100, ms200, ms300, ms400, ms500, ms600, ms700, ms800, ms900, ms1000},
```

### **UEAssistanceInformation** field descriptions

312

## affectedCarrierFreqList

Indicates a list of NR carrier frequencies that are affected by IDC problem.

### affectedCarrierFreqCombList

Indicates a list of NR carrier frequencie combinations that are affected by IDC problems due to Inter-Modulation Distortion and harmonics from NR when configured with UL CA.

### delayBudgetReport

Indicates the UE-preferred adjustment to connected mode DRX.

#### interferenceDirection

Indicates the direction of IDC interference. Value *nr* indicates that only NR is victim of IDC interference, value *other* indicates that only another radio is victim of IDC interference and value *both* indicates that both NR and another radio are victims of IDC interference. The other radio refers to either the ISM radio or GNSS (see TR 36.816 [44]).

## minSchedulingOffsetPreference

Indicates the UE's preferences on minimumSchedulingOffset of cross-slot scheduling for power saving.

## preferredDRX-InactivityTimer

Indicates the UE's preferred DRX inactivity timer length for power saving. Value in ms (milliSecond). ms0 corresponds to 0, ms1 corresponds to 1 ms, ms2 corresponds to 2 ms, and so on. If the field is absent from the DRX-Preference IE, it is interpreted as the UE having no preference for the DRX inactivity timer. If secondary DRX group is configured, the preferredDRX-InactivityTimer only applies to the default DRX group.

### preferredDRX-LongCycle

Indicates the UE's preferred long DRX cycle length for power saving. Value in ms. *ms10* corresponds to 10ms, *ms20* corresponds to 20 ms, *ms32* corresponds to 32 ms, and so on. If *preferredDRX-ShortCycle* is provided, the value of *preferredDRX-LongCycle* shall be a multiple of the *preferredDRX-ShortCycle* value. If the field is absent from the *DRX-Preference* IE, it is interpreted as the UE having no preference for the long DRX cycle.

### preferredDRX-ShortCycle

Indicates the UE's preferred short DRX cycle length for power saving. Value in ms. *ms2* corresponds to 2ms, *ms3* corresponds to 3 ms, *ms4* corresponds to 4 ms, and so on. If the field is absent from the *DRX-Preference* IE, it is interpreted as the UE having no preference for the short DRX cycle.

### preferredDRX-ShortCycleTimer

Indicates the UE's preferred short DRX cycle timer for power saving. Value in multiples of *preferredDRX-ShortCycle*. A value of 1 corresponds to *preferredDRX-ShortCycle*, a value of 2 corresponds to 2 \* *preferredDRX-ShortCycle* and so on. If the field is absent from the *DRX-Preference* IE, it is interpreted as the UE having no preference for the short DRX cycle timer. A preference for the short DRX cycle is indicated when a preference for the short DRX cycle timer is indicated.

#### preferredK0

Indicates the UE's preferred value of *k0* (slot offset between DCI and its scheduled PDSCH - see TS 38.214 [19], clause 5.1.2.1) for cross-slot scheduling for power saving. Value is defined for each subcarrier spacing (numerology) in units of slots. *sl1* corresponds to 1 slot, *sl2* corresponds to 2 slots, *sl4* corresponds to 4 slots, and so on. If a value for a subcarrier spacing is absent, it is interpreted as the UE having no preference on *k0* for cross-slot scheduling for that subcarrier spacing. If the field is absent from the *MinSchedulingOffsetPreference* IE, it is interpreted as the UE having no preference on *k0* for cross-slot scheduling.

### preferredK2

Indicates the UE's preferred value of k2 (slot offset between DCI and its scheduled PUSCH - see TS 38.214 [19], clause 6.1.2.1) for cross-slot scheduling for power saving. Value is defined for each subcarrier spacing (numerology) in units of slots. s/1 corresponds to 1 slot, s/2 corresponds to 2 slots, s/4 corresponds to 4 slots, and so on. If a value for a subcarrier spacing is absent, it is interpreted as the UE having no preference on k2 for cross-slot scheduling for that subcarrier spacing. If the field is absent from the MinSchedulingOffsetPreference IE, it is interpreted as the UE having no preference on k2 for cross-slot scheduling.

### preferredRRC-State

Indicates the UE's preferred RRC state. The value *idle* is indicated if the UE prefers to be released from RRC\_CONNECTED and transition to RRC\_IDLE. The value *inactive* is indicated if the UE prefers to be released from RRC\_CONNECTED and transition to RRC\_INACTIVE. The value *connected* is indicated if the UE prefers to revert an earlier indication to leave RRC\_CONNECTED state. The value *outOfConnected* is indicated if the UE prefers to be released from RRC\_CONNECTED and has no preferred RRC state to transition to. The value *connected* can only be indicated if the UE is configured with *connectedReporting*.

ETSI TS 138 331 V16.14.0 (2023-10)

### **UEAssistanceInformation** field descriptions

313

#### reducedMaxBW-FR1

Indicates the UE's preference on reduced configuration corresponding to the maximum aggregated bandwidth across all downlink carrier(s) and across all uplink carrier(s) of FR1, to address overheating or power saving. This field is allowed to be reported only when UE is configured with serving cell(s) operating on FR1. The aggregated bandwidth across all downlink carrier(s) of FR1 is the sum of bandwidth of active downlink BWP(s) across all activated downlink carrier(s) of FR1. The aggregated bandwidth across all uplink carrier(s) of FR1 is the sum of bandwidth of active uplink BWP(s) across all activated uplink carrier(s) of FR1. If the field is absent from the *MaxBW-Preference* IE or the *OverheatingAssistance* IE, it is interpreted as the UE having no preference on the maximum aggregated bandwidth of FR1.

When indicated to address overheating, this maximum aggregated bandwidth includes carrier(s) of FR1 of both the NR MCG and the SCG. This maximum aggregated bandwidth only includes carriers of FR1 of the SCG in (NG)EN-DC. Value *mhz0* is not used when indicated to address overheating.

When indicated to address power saving, this maximum aggregated bandwidth includes carrier(s) of FR1 of the cell group that this UE assistance information is associated with. The aggregated bandwidth can only range up to the current active configuration when indicated to address power savings.

### reducedMaxBW-FR2

Indicates the UE's preference on reduced configuration corresponding to the maximum aggregated bandwidth across all downlink carrier(s) and across all uplink carrier(s) of FR2, to address overheating or power saving. This field is allowed to be reported only when UE is configured with serving cell(s) operating on FR2. The aggregated bandwidth across all downlink carrier(s) of FR2 is the sum of bandwidth of active downlink BWP(s) across all activated downlink carrier(s) of FR2. The aggregated bandwidth across all uplink carrier(s) of FR2 is the sum of bandwidth of active uplink BWP(s) across all activated uplink carrier(s) of FR2. If the field is absent from the *MaxBW-Preference* IE or the *OverheatingAssistance* IE, it is interpreted as the UE having no preference on the maximum aggregated bandwidth of FR2.

When indicated to address overheating, this maximum aggregated bandwidth includes carrier(s) of FR2 of both the NR MCG and the NR SCG. This maximum aggregated bandwidth only includes carriers of FR2 of the SCG in (NG)EN-DC.

When indicated to address power saving, this maximum aggregated bandwidth includes carrier(s) of FR2 of the cell group that this UE assistance information is associated with. The aggregated bandwidth can only range up to the current active configuration when indicated to address power savings.

#### reducedCCsDL

Indicates the UE's preference on reduced configuration corresponding to the maximum number of downlink SCells indicated by the field, to address overheating or power saving.

When indicated to address overheating, this maximum number includes both SCells of the NR MCG and PSCell/SCells of the SCG. This maximum number only includes PSCell/SCells of the SCG in (NG)EN-DC.

When indicated to address power saving, this maximum number includes PSCell/SCells of the cell group that this UE assistance information is associated with. The maximum number of downlink SCells can only range up to the current active configuration when indicated to address power savings.

#### reducedCCsUL

Indicates the UE's preference on reduced configuration corresponding to the maximum number of uplink SCells indicated by the field, to address overheating or power saving. When indicated to address overheating, this maximum number includes both SCells of the NR MCG and PSCell/SCells of the SCG. This maximum number only includes PSCell/SCells of the SCG in (NG)EN-DC.

When indicated to address power saving, this maximum number includes PSCell/SCells of the cell group that this UE assistance information is associated with. The maximum number of uplink SCells can only range up to the current active configuration when indicated to address power savings.

## reducedMIMO-LayersFR1-DL

Indicates the UE's preference on reduced configuration corresponding to the maximum number of downlink MIMO layers of each serving cell operating on FR1 indicated by the field, to address overheating or power saving. This field is allowed to be reported only when UE is configured with serving cells operating on FR1. The maximum number of downlink MIMO layers can only range up to the maximum number of MIMO layers configured across all activated downlink carrier(s) of FR1 in the cell group when indicated to address power savings.

# reducedMIMO-LayersFR1-UL

Indicates the UE's preference on reduced configuration corresponding to the maximum number of uplink MIMO layers of each serving cell operating on FR1 indicated by the field, to address overheating or power saving (see NOTE 1). This field is allowed to be reported only when UE is configured with serving cells operating on FR1. The maximum number of uplink MIMO layers can only range up to the maximum number of MIMO layers configured across all activated uplink carrier(s) of FR1 in the cell group when indicated to address power savings.

### **UEAssistanceInformation** field descriptions

## reducedMIMO-LayersFR2-DL

Indicates the UE's preference on reduced configuration corresponding to the maximum number of downlink MIMO layers of each serving cell operating on FR2 indicated by the field, to address overheating or power saving. This field is allowed to be reported only when UE is configured with serving cells operating on FR2. The maximum number of downlink MIMO layers can only range up to the maximum number of MIMO layers configured across all activated downlink carrier(s) of FR2 in the cell group when indicated to address power savings.

#### reducedMIMO-LaversFR2-UL

Indicates the UE's preference on reduced configuration corresponding to the maximum number of uplink MIMO layers of each serving cell operating on FR2 indicated by the field, to address overheating or power saving (see NOTE 1). This field is allowed to be reported only when UE is configured with serving cells operating on FR2. The maximum number of uplink MIMO layers can only range up to the maximum number of MIMO layers configured across all activated uplink carrier(s) of FR2 in the cell group when indicated to address power savings.

### referenceTimeInfoPreference

Indicates whether the UE prefers being provisioned with the timing information specified in the IE ReferenceTimeInfo.

#### sI-QoS-FlowIdentity

This identity uniquely identifies one sidelink QoS flow between the UE and the network in the scope of UE, which is unique for different destination and cast type.

#### sI-UE-AssistanceInformationNR

Indicates the traffic characteristic of sidelink logical channel(s), specified in the IE SL-TrafficPatternInfo, that are setup for NR sidelink communication.

#### type1

Indicates the preferred amount of increment/decrement to the long DRX cycle length with respect to the current configuration. Value in number of milliseconds. Value *ms40* corresponds to 40 milliseconds, *msMinus40* corresponds to -40 milliseconds and so on.

### victimSystemType

Indicate the list of victim system types to which IDC interference is caused from NR when configured with UL CA. Value gps, glonass, bds, galileo and navIC indicates the type of GNSS. Value wlan indicates WLAN and value bluetooth indicates Bluetooth.

NOTE 1: The field may also indicate the UE's preference on reduced configuration corresponding to the maximum number of SRS ports (i.e. *nrofSRS-Ports*) of each serving cell operating on the associated frequency range.

## SL-TrafficPatternInfo field descriptions

## messageSize

Indicates the maximum TB size based on the observed traffic pattern. The value refers to the index of TS 38.321 [3], table 6.1.3.1-2.

### timingOffset

This field indicates the estimated timing for a packet arrival in a sidelink logical channel. Specifically, the value indicates the timing offset with respect to subframe#0 of SFN#0 in milliseconds.

## trafficPeriodicity

This field indicates the estimated data arrival periodicity in a sidelink logical channel. Value ms20 corresponds to 20 ms, ms50 corresponds to 50 ms and so on.

# UECapabilityEnquiry

The UECapabilityEnquiry message is used to request UE radio access capabilities for NR as well as for other RATs.

Signalling radio bearer: SRB1

RLC-SAP: AM

Logical channel: DCCH

Direction: Network to UE

## **UECapabilityEnquiry** message

```
-- ASN1START
-- TAG-UECAPABILITYENOUIRY-START
UECapabilityEnquiry ::=
                                   SEQUENCE {
   rrc-TransactionIdentifier
                                       RRC-TransactionIdentifier,
    criticalExtensions
                                       CHOICE {
       ticalExtensions
ueCapabilityEnquiry
                                           UECapabilityEnquiry-IEs,
       criticalExtensionsFuture
                                           SEQUENCE {}
UECapabilityEnquiry-IEs ::=
                                   SEOUENCE {
    ue-CapabilityRAT-RequestList
                                       UE-CapabilityRAT-RequestList,
    lateNonCriticalExtension
                                        OCTET STRING
    ue-CapabilityEnquiryExt
                                       OCTET STRING (CONTAINING UECapabilityEnquiry-v1560-IEs)
UECapabilityEnquiry-v1560-IEs ::= SEQUENCE {
                                        UE-CapabilityRequestFilterCommon
    capabilityRequestFilterCommon
    nonCriticalExtension
                                        UECapabilityEnquiry-v1610-IEs
UECapabilityEnquiry-v1610-IES ::= SEQUENCE {
    rrc-SegAllowed-r16
                                          ENUMERATED {enabled}
                                                                         OPTIONAL, -- Need N
    nonCriticalExtension
                                       SEQUENCE {}
                                                                       OPTIONAL
-- TAG-UECAPABILITYENQUIRY-STOP
-- ASN1STOP
```

# OPTIONAL, OPTIONAL -- Need N

OPTIONAL, -- Need N
OPTIONAL

# UECapabilityInformation

The IE *UECapabilityInformation* message is used to transfer UE radio access capabilities requested by the network.

Signalling radio bearer: SRB1

RLC-SAP: AM

Logical channel: DCCH

Direction: UE to Network

## **UECapabilityInformation** message

316

```
-- ASN1START
-- TAG-UECAPABILITYINFORMATION-START
UECapabilityInformation ::=
   rrc-TransactionIdentifier
                                        RRC-TransactionIdentifier,
    criticalExtensions
                                        CHOICE {
       ueCapabilityInformation
                                            UECapabilityInformation-IEs,
        criticalExtensionsFuture
                                            SEOUENCE {}
UECapabilityInformation-IEs ::=
                                    SEOUENCE {
    ue-CapabilityRAT-ContainerList
                                        UE-CapabilityRAT-ContainerList
    lateNonCriticalExtension
                                        OCTET STRING
    nonCriticalExtension
                                        SEQUENCE { }
-- TAG-UECAPABILITYINFORMATION-STOP
-- ASN1STOP
```

# **UEInformationRequest**

The UEInformationRequest message is used by the network to retrieve information from the UE.

Signalling radio bearer: SRB1

RLC-SAP: AM

Logical channel: DCCH

Direction: Network to UE

# UEInformationRequest message

```
-- ASN1START
-- TAG-UEINFORMATIONREQUEST-START
UEInformationRequest-r16 ::=
                                 SEOUENCE {
    rrc-TransactionIdentifier
                                     RRC-TransactionIdentifier,
    criticalExtensions
                                     CHOICE {
                                         UEInformationRequest-r16-IEs,
        ueInformationRequest-r16
        criticalExtensionsFuture
                                         SEQUENCE {}
UEInformationRequest-r16-IEs ::= SEQUENCE {
    idleModeMeasurementReq-r16
                                     ENUMERATED{true}
                                                                               OPTIONAL, -- Need N
```

OPTIONAL,

OPTIONAL

```
logMeasReportReg-r16
                                          ENUMERATED {true}
                                                                                          OPTIONAL, -- Need N
    | CommeasReportReq-r16 | ENUMERATED { true} | ConnEstFailReportReq-r16 | ENUMERATED { true} | ra-ReportReq-r16 | ENUMERATED { true} | rlf-ReportReq-r16 | ENUMERATED { true} |
                                                                                          OPTIONAL, -- Need N
                                                                                          OPTIONAL, -- Need N
                                                                                          OPTIONAL, -- Need N
    OPTIONAL. -- Need N
    lateNonCriticalExtension
                                          OCTET STRING
                                                                                          OPTIONAL,
    nonCriticalExtension
                                          SEOUENCE {}
                                                                                          OPTIONAL
-- TAG-UEINFORMATIONREOUEST-STOP
```

### UEInformationRequest-IEs field descriptions

### connEstFailReportReq

This field is used to indicate whether the UE shall report information about the connection failure.

#### idleModeMeasurementReg

This field indicates that the UE shall report the idle/inactive measurement information, if available, to the network in the UEInformationResponse message.

## IogMeasReportReq

This field is used to indicate whether the UE shall report information about logged measurements.

#### mobilityHistoryReportReg

This field is used to indicate whether the UE shall report information about mobility history information.

#### ra-ReportReg

-- ASN1STOP

This field is used to indicate whether the UE shall report information about the random access procedure.

### rlf-ReportReq

This field is used to indicate whether the UE shall report information about the radio link failure.

# UEInformationResponse

The UEInformationResponse message is used by the UE to transfer information requested by the network.

Signalling radio bearer: SRB1 or SRB2 (when logged measurement information is included)

RLC-SAP: AM

Logical channel: DCCH

Direction: UE to network

## UEInformationResponse message

```
-- ASN1START
-- TAG-UEINFORMATIONRESPONSE-START

UEInformationResponse-r16 ::= SEQUENCE {
    rrc-TransactionIdentifier RRC-TransactionIdentifier,
    criticalExtensions CHOICE {
```

```
ueInformationResponse-r16
                                              UEInformationResponse-r16-IEs,
        criticalExtensionsFuture
                                              SEOUENCE {}
UEInformationResponse-r16-IEs ::=
                                      SEOUENCE {
    measResultIdleEUTRA-r16
                                          MeasResultIdleEUTRA-r16
                                                                               OPTIONAL,
    measResultIdleNR-r16
                                          MeasResultIdleNR-r16
                                                                               OPTIONAL,
    logMeasReport-r16
                                          LogMeasReport-r16
                                                                               OPTIONAL,
    connEstFailReport-r16
                                          ConnEstFailReport-r16
                                                                               OPTIONAL,
    ra-ReportList-r16
                                          RA-ReportList-r16
                                                                               OPTIONAL,
                                          RLF-Report-r16
    rlf-Report-r16
                                                                               OPTIONAL,
    mobilityHistoryReport-r16
                                          MobilityHistoryReport-r16
                                                                               OPTIONAL,
    lateNonCriticalExtension
                                          OCTET STRING
                                                                               OPTIONAL,
    nonCriticalExtension
                                          SEOUENCE {}
                                                                               OPTIONAL
LogMeasReport-r16 ::=
                                     SEOUENCE {
    absoluteTimeStamp-r16
                                          AbsoluteTimeInfo-r16,
    traceReference-r16
                                          TraceReference-r16,
    traceRecordingSessionRef-r16
                                          OCTET STRING (SIZE (2)),
    tce-Id-r16
                                          OCTET STRING (SIZE (1)),
    logMeasInfoList-r16
                                          LogMeasInfoList-r16,
    logMeasAvailable-r16
                                          ENUMERATED {true}
                                                                               OPTIONAL.
    logMeasAvailableBT-r16
                                          ENUMERATED {true}
                                                                               OPTIONAL,
    logMeasAvailableWLAN-r16
                                          ENUMERATED {true}
                                                                               OPTIONAL,
                                     SEQUENCE (SIZE (1..maxLogMeasReport-r16)) OF LogMeasInfo-r16
LogMeasInfoList-r16 ::=
LogMeasInfo-r16 ::=
                                     SEQUENCE {
    locationInfo-r16
                                          LocationInfo-r16
                                                                               OPTIONAL,
    relativeTimeStamp-r16
                                          INTEGER (0..7200),
    servCellIdentity-r16
                                          CGI-Info-Logging-r16
                                                                               OPTIONAL,
                                          MeasResultServingCell-r16
    measResultServingCell-r16
                                                                               OPTIONAL,
    measResultNeighCells-r16
                                          SEOUENCE {
                                              MeasResultListLogging2NR-r16
        measResultNeighCellListNR
                                                                                   OPTIONAL,
        measResultNeighCellListEUTRA
                                              MeasResultList2EUTRA-r16
                                                                                   OPTIONAL
                                          ENUMERATED {true}
    anyCellSelectionDetected-r16
                                                                               OPTIONAL,
ConnEstFailReport-r16 ::=
    measResultFailedCell-r16
                                          MeasResultFailedCell-r16,
    locationInfo-r16
                                          LocationInfo-r16
                                                                               OPTIONAL,
    measResultNeighCells-r16
                                          SEQUENCE {
        measResultNeighCellListNR
                                              MeasResultList2NR-r16
                                                                                   OPTIONAL.
        measResultNeighCellListEUTRA
                                              MeasResultList2EUTRA-r16
                                                                                   OPTIONAL
    },
    numberOfConnFail-r16
                                          INTEGER (1..8),
    perRAInfoList-r16
                                                  PerRAInfoList-r16,
    timeSinceFailure-r16
                                          TimeSinceFailure-r16,
```

```
MeasResultServingCell-r16 ::=
                                     SEOUENCE {
   resultsSSB-Cell
                                         MeasOuantityResults,
   resultsSSB
                                         SEQUENCE {
       best-ssb-Index
                                             SSB-Index.
                                             MeasOuantityResults,
       best-ssb-Results
       numberOfGoodSSB
                                              INTEGER (1..maxNrofSSBs-r16)
                                                                              OPTIONAL
MeasResultFailedCell-r16 ::=
                                     SEOUENCE {
   cqi-Info
                                         CGI-Info-Logging-r16,
    measResult-r16
                                         SEOUENCE {
        cellResults-r16
                                             SEOUENCE {
           resultsSSB-Cell-r16
                                                 MeasOuantityResults
        rsIndexResults-r16
                                              SEQUENCE {
           resultsSSB-Indexes-r16
                                                 ResultsPerSSB-IndexList
RA-ReportList-r16 ::= SEQUENCE (SIZE (1..maxRAReport-r16)) OF RA-Report-r16
RA-Report-r16 ::=
                                     SEOUENCE {
    cellId-r16
                                         CHOICE {
       cellGlobalId-r16
                                              CGI-Info-Logging-r16,
       pci-arfcn-r16
                                              PCI-ARFCN-NR-r16
    ra-InformationCommon-r16
                                         RA-InformationCommon-r16
                                                                                           OPTIONAL,
    raPurpose-r16
                                         ENUMERATED {accessRelated, beamFailureRecovery, reconfigurationWithSync, ulUnSynchronized,
                                                     schedulingRequestFailure, noPUCCHResourceAvailable, requestForOtherSI,
                                                     spare9, spare8, spare7, spare6, spare5, spare4, spare3, spare2, spare1},
RA-InformationCommon-r16 ::=
                                     SEOUENCE {
    absoluteFrequencyPointA-r16
                                         ARFCN-ValueNR,
    locationAndBandwidth-r16
                                         INTEGER (0..37949),
                                         SubcarrierSpacing,
    subcarrierSpacing-r16
    msg1-FrequencyStart-r16
                                         INTEGER (0..maxNrofPhysicalResourceBlocks-1)
                                                                                           OPTIONAL,
    msg1-FrequencyStartCFRA-r16
                                         INTEGER (0..maxNrofPhysicalResourceBlocks-1)
                                                                                           OPTIONAL,
    msql-SubcarrierSpacing-r16
                                         SubcarrierSpacing
                                                                                           OPTIONAL,
    msgl-SubcarrierSpacingCFRA-r16
                                         SubcarrierSpacing
                                                                                           OPTIONAL,
                                         ENUMERATED {one, two, four, eight}
    msq1-FDM-r16
                                                                                           OPTIONAL,
    msg1-FDMCFRA-r16
                                         ENUMERATED {one, two, four, eight}
                                                                                           OPTIONAL,
    perRAInfoList-r16
                                         PerRAInfoList-r16,
    ] ]
    perRAInfoList-v1660
                                      PerRAInfoList-v1660
                                                                                     OPTIONAL
    ]],
    ] ]
```

```
msql-SCS-From-prach-ConfigurationIndex-r16 ENUMERATED {kHz1dot25, kHz5, spare2, spare1} OPTIONAL
    ]],
    П
    msg1-SCS-From-prach-ConfigurationIndexCFRA-r16 ENUMERATED {kHz1dot25, kHz5, spare2, spare1} OPTIONAL
    11
PerRAInfoList-r16 ::= SEQUENCE (SIZE (1..200)) OF PerRAInfo-r16
PerraInfoList-v1660 ::= SEQUENCE (SIZE (1..200)) OF PerraCSI-RSInfo-v1660
PerRAInfo-r16 ::=
                                     CHOICE {
    perRASSBInfoList-r16
                                         PerRASSBInfo-r16,
    perRACSI-RSInfoList-r16
                                         PerRACSI-RSInfo-r16
PerRASSBInfo-r16 ::=
                                     SEOUENCE {
    ssb-Index-r16
                                         SSB-Index,
    numberOfPreamblesSentOnSSB-r16
                                         INTEGER (1..200),
    perRAAttemptInfoList-r16
                                         PerRAAttemptInfoList-r16
PerRACSI-RSInfo-r16 ::=
                                     SEQUENCE {
    csi-RS-Index-r16
                                         CSI-RS-Index,
    numberOfPreamblesSentOnCSI-RS-r16
                                         INTEGER (1..200)
PerRACSI-RSInfo-v1660 ::=
                                  SEOUENCE {
    csi-RS-Index-v1660
                                         INTEGER (1..96)
                                                                              OPTIONAL
                                     SEQUENCE (SIZE (1..200)) OF PerRAAttemptInfo-r16
PerRAAttemptInfoList-r16 ::=
PerRAAttemptInfo-r16 ::=
                                     SEQUENCE {
    contentionDetected-r16
                                         BOOLEAN
                                                                OPTIONAL,
    dlRSRPAboveThreshold-r16
                                         BOOLEAN
                                                                OPTIONAL,
RLF-Report-r16 ::=
                                     CHOICE {
    nr-RLF-Report-r16
                                         SEQUENCE {
        measResultLastServCell-r16
                                             MeasResultRLFNR-r16,
                                             SEQUENCE {
        measResultNeighCells-r16
            measResultListNR-r16
                                                 MeasResultList2NR-r16
                                                                              OPTIONAL,
            measResultListEUTRA-r16
                                                                              OPTIONAL
                                                 MeasResultList2EUTRA-r16
                                                         OPTIONAL,
       c-RNTI-r16
                                             RNTI-Value,
       previousPCellId-r16
                                             CHOICE {
           nrPreviousCell-r16
                                                 CGI-Info-Logging-r16,
            eutraPreviousCell-r16
                                                 CGI-InfoEUTRALogging
                                                                              OPTIONAL,
        failedPCellId-r16
                                             CHOICE {
           nrFailedPCellId-r16
                                                 CHOICE
                cellGlobalId-r16
                                                     CGI-Info-Logging-r16,
```

```
pci-arfcn-r16
                                                      PCI-ARFCN-NR-r16
            eutraFailedPCellId-r16
                                              CHOICE {
                cellGlobalId-r16
                                                  CGI-InfoEUTRALogging,
                pci-arfcn-r16
                                                  PCI-ARFCN-EUTRA-r16
       reconnectCellId-r16
                                              CHOICE {
           nrReconnectCellId-r16
                                                  CGI-Info-Logging-r16,
            eutraReconnectCellId-r16
                                                  CGI-InfoEUTRALogging
                                                                                                   OPTIONAL,
        timeUntilReconnection-r16
                                              TimeUntilReconnection-r16
                                                                                                   OPTIONAL,
        reestablishmentCellId-r16
                                              CGI-Info-Logging-r16
                                                                                                   OPTIONAL,
        timeConnFailure-r16
                                              INTEGER (0..1023)
                                                                                                   OPTIONAL,
       timeSinceFailure-r16
                                              TimeSinceFailure-r16,
        connectionFailureType-r16
                                              ENUMERATED {rlf, hof},
        rlf-Cause-r16
                                              ENUMERATED {t310-Expiry, randomAccessProblem, rlc-MaxNumRetx,
                                                          beamFailureRecoveryFailure, lbtFailure-r16,
                                                          bh-rlfRecoveryFailure, spare2, spare1},
       locationInfo-r16
                                                                                                   OPTIONAL,
                                              LocationInfo-r16
        noSuitableCellFound-r16
                                              ENUMERATED {true}
                                                                                                   OPTIONAL,
       ra-InformationCommon-r16
                                              RA-InformationCommon-r16
                                                                                                   OPTIONAL,
        11
        csi-rsRLMConfigBitmap-v1650
                                              BIT STRING (SIZE (96))
                                                                                                   OPTIONAL
        ]]
    eutra-RLF-Report-r16
                                         SEOUENCE {
        failedPCellId-EUTRA
                                              CGI-InfoEUTRALogging,
        measResult-RLF-Report-EUTRA-r16
                                              OCTET STRING,
        . . . ,
        ] ]
       measResult-RLF-Report-EUTRA-v1690
                                                                                                   OPTIONAL
                                              OCTET STRING
        ]]
MeasResultList2NR-r16 ::=
                                     SEQUENCE(SIZE (1..maxFreq)) OF MeasResult2NR-r16
MeasResultList2EUTRA-r16 ::=
                                     SEQUENCE(SIZE (1..maxFreg)) OF MeasResult2EUTRA-r16
MeasResult2NR-r16 ::=
                                     SEQUENCE {
    ssbFrequency-r16
                                         ARFCN-ValueNR
                                                                                                   OPTIONAL,
    refFreqCSI-RS-r16
                                         ARFCN-ValueNR
                                                                                                   OPTIONAL,
    measResultList-r16
                                         MeasResultListNR
MeasResultListLogging2NR-r16 ::=
                                     SEQUENCE(SIZE (1..maxFreq)) OF MeasResultLogging2NR-r16
MeasResultLogging2NR-r16 ::=
                                     SEQUENCE {
    carrierFreq-r16
                                         ARFCN-ValueNR,
    measResultListLoggingNR-r16
                                         MeasResultListLoggingNR-r16
MeasResultListLoggingNR-r16 ::=
                                     SEQUENCE (SIZE (1..maxCellReport)) OF MeasResultLoggingNR-r16
```

```
MeasResultLoggingNR-r16 ::=
                                     SEOUENCE {
    physCellId-r16
                                         PhysCellId,
    resultsSSB-Cell-r16
                                         MeasOuantityResults,
    numberOfGoodSSB-r16
                                         INTEGER (1..maxNrofSSBs-r16) OPTIONAL
MeasResult2EUTRA-r16 ::=
                                     SEOUENCE {
    carrierFreg-r16
                                         ARFCN-ValueEUTRA,
    measResultList-r16
                                         MeasResultListEUTRA
MeasResultRLFNR-r16 ::=
                                     SEOUENCE {
    measResult-r16
                                         SEOUENCE {
        cellResults-r16
                                             SEQUENCE {
           resultsSSB-Cell-r16
                                                 MeasOuantityResults
                                                                                                  OPTIONAL,
           resultsCSI-RS-Cell-r16
                                                 MeasOuantityResults
                                                                                                  OPTIONAL
        rsIndexResults-r16
                                             SEOUENCE {
                                                                                                  OPTIONAL,
           resultsSSB-Indexes-r16
                                                 ResultsPerSSB-IndexList
            ssbRLMConfigBitmap-r16
                                                 BIT STRING (SIZE (64))
                                                                                                  OPTIONAL,
           resultsCSI-RS-Indexes-r16
                                                 ResultsPerCSI-RS-IndexList
                                                                                                  OPTIONAL,
            csi-rsRLMConfigBitmap-r16
                                                                                                  OPTIONAL
                                                 BIT STRING (SIZE (96))
                                                                                              OPTIONAL
TimeSinceFailure-r16 ::= INTEGER (0..172800)
MobilityHistoryReport-r16 ::= VisitedCellInfoList-r16
TimeUntilReconnection-r16 ::= INTEGER (0..172800)
-- TAG-UEINFORMATIONRESPONSE-STOP
-- ASN1STOP
```

#### UEInformationResponse-IEs field descriptions

#### logMeasReport

This field is used to provide the measurement results stored by the UE associated to logged MDT.

#### measResultIdleEUTRA

EUTRA measurement results performed during RRC\_INACTIVE or RRC\_IDLE.

#### measResultIdleNR

NR measurement results performed during RRC\_INACTIVE or RRC\_IDLE.

#### ra-ReportList

This field is used to provide the list of RA reports that is stored by the UE for the past upto maxRAReport-r16 number of successful random access procedures.

## rlf-Report

This field is used to indicate the RLF report related contents.

### LogMeasReport field descriptions

323

### absoluteTimeStamp

Indicates the absolute time when the logged measurement configuration logging is provided, as indicated by NR within absoluteTimeInfo.

### anyCellSelectionDetected

This field is used to indicate the detection of *any cell selection* state, as defined in TS 38.304 [20]. The UE sets this field when performing the logging of measurement results in RRC\_IDLE or RRC\_INACTIVE and there is no suitable cell or no acceptable cell.

### measResultServingCell

This field refers to the log measurement results taken in the Serving cell.

#### numberOfGoodSSB

Indicates the number of good beams (beams that are above *absThreshSS-BlocksConsolidation*, if configured by the network) associated to the cells within the R value range (which is configured by network for cell reselection) of the highest ranked cell as part of the beam level measurements. If the UE has no SSB of a neighbour cell whose measurement quantity is above the *absThreshSS-BlocksConsolidation* or if the network has not configured the *absThreshSS-BlocksConsolidation*, then the UE does not include *numberOfGoodSSB* for the corresponding neighbour cell. If the UE has no SSB of the serving cell whose measurement quantity is above the *absThreshSS-BlocksConsolidation*, then the UE shall set the *numberOfGoodSSB* for the serving cell to one.

## relativeTimeStamp

Indicates the time of logging measurement results, measured relative to the absoluteTimeStamp. Value in seconds.

#### tce-ld

Parameter Trace Collection Entity Id: See TS 32.422 [52].

### traceRecordingSessionRef

Parameter Trace Recording Session Reference: See TS 32.422 [52].

### ConnEstFailReport field descriptions

#### measResultFailedCell

This field refers to the last measurement results taken in the cell, where connection establishment failure or connection resume failure happened.

#### measResultNeighCells

This field refers to the neighbour cell measurements when connection establishment failure or connection resume failure happened.

#### numberOfConnFail

This field is used to indicate the latest number of consecutive failed RRCSetup or RRCResume procedures in the same cell independent of RRC state transition.

#### timeSinceFailure

This field is used to indicate the time that elapsed since the connection (establishment or resume) failure. Value in seconds. The maximum value 172800 means 172800s or longer.

### RA-InformationCommon field descriptions

### absoluteFrequencyPointA

This field indicates the absolute frequency position of the reference resource block (Common RB 0).

#### IocationAndBandwidth

Frequency domain location and bandwidth of the bandwidth part associated to the random-access resources used by the UE.

#### perRAInfoList, perRAInfoList-v1660

This field provides detailed information about each of the random access attempts in the chronological order of the random access attempts. If *perRAInfoList-v1660* is present, it shall contain the same number of entries, listed in the same order as in *perRAInfoList-r16*.

### subcarrierSpacing

Subcarrier spacing used in the BWP associated to the random-access resources used by the UE.

## RA-Report field descriptions

#### cellID

This field indicates the CGI of the cell in which the associated random access procedure was performed.

#### contentionDetected

This field is used to indicate that contention was detected for the transmitted preamble in the given random access attempt or not. This field is not included when the UE performs random access attempt is using contention free random-access resources or when the *raPurpose* is set to *requestForOtherSI*.

### csi-RS-Index, csi-RS-Index-v1660

This field is used to indicate the CSI-RS index corresponding to the random access attempt.

If the random access procedure is for beam failure recovery, the field indicates the NZP-CSI-RS-Resourceld. For CSI-RS index larger than maxNrofCSI-RS-ResourcesRRM-1, the index value is the sum of csi-RS-Index (without suffix) and csi-RS-Index-v1660.

## dIRSRPAboveThreshold

This field is used to indicate whether the DL beam (SSB) quality associated to the random access attempt was above or below the threshold *rsrp-ThresholdSSB* in beamFailureRecoveryConfig in UL BWP configuration of UL BWP selected for random access procedure initiated for beam failure recovery; Otherwise, *rsrp-ThresholdSSB* in rach-ConfigCommon in UL BWP configuration of UL BWP selected for random access procedure.

## msg1-SCS-From-prach-ConfigurationIndex

This field is set by the UE with the corresponding SCS for CBRA as derived from the *prach-ConfigurationIndex* in *RACH-ConfigGeneric* when the *msg1-SubcarrierSpacing* is absent; otherwise, this field is absent.

## msg1-SCS-From-prach-ConfigurationIndexCFRA

This field is set by the UE with the corresponding SCS for CFRA as derived from the *prach-ConfigurationIndex* in *RACH-ConfigGeneric* when the *msg1-SubcarrierSpacing* is absent; otherwise, this field is absent.

#### numberOfPreamblesSentOnCSI-RS

This field is used to indicate the total number of successive RA preambles that were transmitted on the corresponding CSI-RS.

### numberOfPreamblesSentOnSSB

This field is used to indicate the total number of successive RA preambles that were transmitted on the corresponding SS/PBCH block.

## perRAAttemptInfoList

This field provides detailed information about a random access attempt.

### perRACSI-RSInfoList

This field provides detailed information about the successive random access attempts associated to the same CSI-RS.

#### perRASSBInfoList

This field provides detailed information about the successive random access attempts associated to the same SS/PBCH block.

#### ra-InformationCommon

This field is used to provide information on random access attempts. This field is mandatory present.

#### raPurpose

This field is used to indicate the RA scenario for which the RA report entry is triggered. The RA accesses associated to Initial access from RRC\_IDLE, RRC re-establishment procedure, transition from RRC-INACTIVE and the MSG3 based SI request are indicated using the indicator 'accessRelated'. The indicator beamFailureRecovery is used in case of successful beam failure recovery related RA procedure in the SpCell [3]. The indicator reconfigurationWithSync is used if the UE executes a reconfiguration with sync. The indicator ulUnSynchronized is used if the random access procedure is initiated in a SpCell by DL or UL data arrival during RRC\_CONNECTED when the timeAlignmentTimer is not running in the PTAG or if the RA procedure is initiated in a serving cell by a PDCCH order [3]. The indicator schedulingRequestFailure is used in case of SR failures [3]. The indicator noPUCCHResourceAvailable is used when the UE has no valid SR PUCCH resources configured [3]. The indicator requestForOtherSI is used for MSG1 based on demand SI request.

#### ssb-Index

This field is used to indicate the SS/PBCH index of the SS/PBCH block corresponding to the random access attempt.

## RLF-Report field descriptions

## connectionFailureType

This field is used to indicate whether the connection failure is due to radio link failure or handover failure.

## csi-rsRLMConfigBitmap, csi-rsRLMConfigBitmap-v1650

These fields are used to indicate the CSI-RS indexes configured in the RLM configurations for the active BWP when the UE declares RLF or HOF. The UE first fills in the *csi-rsRLMConfigBitmap-r16* to indicate the first 96 CSI-RS indexes and then *csi-rsRLMConfigBitmap-v1650* to indicate the latter 96 CSI-RS indexes. The first/leftmost bit in *csi-rsRLMConfigBitmap-r16* corresponds to CSI-RS index 0, the second bit corresponds to CSI-RS index 1. The first/leftmost bit in *csi-rsRLMConfigBitmap-v1650* corresponds to CSI-RS index 96, the second bit corresponds to CSI-RS index 97. These fields are included only if the *RadioLinkMonitoringConfig* for the respective BWP is configured.

## c-RNTI

This field indicates the C-RNTI used in the PCell upon detecting radio link failure or the C-RNTI used in the source PCell upon handover failure.

#### failedPCellId

This field is used to indicate the PCell in which RLF is detected or the target PCell of the failed handover. For intra-NR handover *nrFailedPCellId* is included and for the handover from NR to EUTRA *eutraFailedPCellId* is included. The UE sets the ARFCN according to the frequency band used for transmission/ reception when the failure occurred.

#### failedPCellId-EUTRA

This field is used to indicate the PCell in which RLF is detected or the source PCell of the failed handover in an E-UTRA RLF report.

#### measResultListEUTRA

This field refers to the last measurement results taken in the neighboring EUTRA Cells, when the radio link failure or handover failure happened.

#### measResultListNR

This field refers to the last measurement results taken in the neighboring NR Cells, when the radio link failure or handover failure happened.

#### measResultLastServCell

This field refers to the log measurement results taken in the PCell upon detecting radio link failure or the source PCell upon handover failure.

#### measResult-RLF-Report-EUTRA

Includes the E-UTRA RLF-Report-r9 IE as specified in TS 36.331 [10].

### measResult-RLF-Report-EUTRA-v1690

Includes the E-UTRA RLF-Report-v9e0 IE as specified in TS 36.331 [10].

#### noSuitableCellFound

This field is set by the UE when the T311 expires.

### previousPCellId

This field is used to indicate the source PCell of the last handover (source PCell when the last *RRCReconfiguration* message including *reconfigurationWithSync* was received). For intra-NR handover *nrPreviousCell* is included and for the handover from EUTRA to NR *eutraPreviousCell* is included.

#### ra-InformationCommon

This field is optionally included when connectionFailureType is set to 'hof' or when connectionFailureType is set to 'rlf' and the rlf-Cause equals to 'randomAccessProblem' or 'beamRecoveryFailure'; otherwise this field is absent.

## reconnectCellId

This field is used to indicate the cell in which the UE comes back to connected after connection failure and after failing to perform reestablishment. If the UE comes back to RRC CONNECTED in an NR cell then nrReconnectCellID is included and if the UE comes back to RRC CONNECTED in an LTE cell then eutraReconnectCellID is included

#### reestablishmentCellId

This field is used to indicate the cell in which the re-establishment attempt was made after connection failure.

#### rlf-Cause

This field is used to indicate the cause of the last radio link failure that was detected. In case of handover failure information reporting (i.e., the *connectionFailureType* is set to 'hof'), the UE is allowed to set this field to any value.

## ssbRLMConfigBitmap

This field is used to indicate the SS/PBCH block indexes configured in the RLM configurations for the active BWP when the UE declares RLF or HOF. The first/leftmost bit corresponds to SSB index 0, the second bit corresponds to SSB index 1. This field is included only if the *RadioLinkMonitoringConfig* for the respective BWP is configured.

#### timeConnFailure

This field is used to indicate the time elapsed since the last HO initialization until connection failure. Actual value = field value \* 100ms. The maximum value 1023 means 102.3s or longer.

#### timeSinceFailure

This field is used to indicate the time that elapsed since the connection (radio link or handover) failure. Value in seconds. The maximum value 172800 means 172800s or longer.

#### timeUntilReconnection

This field is used to indicate the time that elapsed between the connection (radio link or handover) failure and the next time the UE comes to RRC CONNECTED in an NR or EUTRA cell, after failing to perform reestablishment. Value in seconds. The maximum value 172800 means 172800s or longer.

## ULDedicatedMessageSegment

The ULDedicatedMessageSegment message is used to transfer segments of the UECapabilityInformation message.

Signalling radio bearer: SRB1

RLC-SAP: AM

Logical channel: DCCH

Direction: UE to Network

## ULDedicatedMessageSegment message

```
-- ASN1START
-- TAG-ULDEDICATEDMESSAGESEGMENT-START
ULDedicatedMessageSegment-r16 ::=
                                       SEQUENCE {
    criticalExtensions
                                           CHOICE {
       ulDedicatedMessageSegment-r16
                                               ULDedicatedMessageSegment-r16-IEs,
       criticalExtensionsFuture
                                               SEQUENCE {}
ULDedicatedMessageSegment-r16-IEs ::=
                                         SEOUENCE {
    segmentNumber-r16
                                             INTEGER (0..15),
                                             OCTET STRING,
   rrc-MessageSegmentContainer-r16
    rrc-MessageSegmentType-r16
                                             ENUMERATED {notLastSegment, lastSegment},
    lateNonCriticalExtension
                                             OCTET STRING
                                                                                           OPTIONAL,
    nonCriticalExtension
                                             SEQUENCE {}
                                                                                           OPTIONAL
-- TAG-ULDEDICATEDMESSAGESEGMENT-STOP
-- ASN1STOP
```

## ULDedicatedMessageSegment field descriptions

## segmentNumber

Identifies the sequence number of a segment within the encoded UL DCCH message.

## rrc-MessageSegmentContainer

Includes a segment of the encoded UL DCCH message. The size of the included segment in this container should be small enough that the resulting encoded RRC message PDU is less than or equal to the PDCP SDU size limit.

## rrc-MessageSegmentType

Indicates whether the included UL DCCH message segment is the last segment or not.

## ULInformationTransfer

The *ULInformationTransfer* message is used for the uplink transfer of NAS or non-3GPP dedicated information.

Signalling radio bearer: SRB2 or SRB1 (only if SRB2 not established yet). If SRB2 is suspended, the UE does not send this message until SRB2 is resumed

RLC-SAP: AM

Logical channel: DCCH

Direction: UE to network

## ULInformationTransfer message

```
-- ASN1START
-- TAG-ULINFORMATIONTRANSFER-START
ULInformationTransfer ::=
                                  SEQUENCE {
   criticalExtensions
                                      CHOICE {
       ulInformationTransfer
                                          ULInformationTransfer-IEs,
                                          SEQUENCE {}
       criticalExtensionsFuture
ULInformationTransfer-IEs ::=
   dedicatedNAS-Message
                                      DedicatedNAS-Message
                                                                         OPTIONAL,
   lateNonCriticalExtension
                                      OCTET STRING
                                                                         OPTIONAL,
   nonCriticalExtension
                                      SEQUENCE {}
                                                                         OPTIONAL
-- TAG-ULINFORMATIONTRANSFER-STOP
-- ASN1STOP
```

## ULInformationTransferIRAT

The *ULInformationTransferIRAT* message is used for the uplink transfer of information terminated at NR MCG but specified by another RAT. In this version of the specification, the message is used for V2X sidelink communication messages specified in TS 36.331 [10].

Signalling radio bearer: SRB1

RLC-SAP: AM

Logical channel: DCCH

Direction: UE to network

## **ULInformationTransferIRAT** message

```
-- ASN1START
-- TAG-ULINFORMATIONTRANSFERIRAT-START
ULInformationTransferIRAT-r16 ::=
                                              SEOUENCE {
                                                     CHÒICE {
    criticalExtensions
       c1
                                                            CHOICE {
           ulInformationTransferIRAT-r16
                                                            ULInformationTransferIRAT-r16-IEs,
           spare3 NULL, spare2 NULL, spare1 NULL
       criticalExtensionsFuture
                                                    SEQUENCE {}
ULInformationTransferIRAT-r16-IEs ::=
                                            SEQUENCE {
    ul-DCCH-MessageEUTRA-r16
                                                      OCTET STRING
                                                                               OPTIONAL,
   lateNonCriticalExtension
                                                      OCTET STRING
                                                                               OPTIONAL,
    nonCriticalExtension
                                                        SEQUENCE {}
                                                                                  OPTIONAL
-- TAG-ULINFORMATIONTRANSFERIRAT-STOP
-- ASN1STOP
```

## ULInformationTransferIRAT field descriptions

## ul-DCCH-MessageEUTRA

Includes the *UL-DCCH-Message* as defined in TS 36.331 [10]. In this version of the specification, the field is only used to transfer the E-UTRA RRC *MeasurementReport*, E-UTRA RRC *SidelinkUEInformation* and the E-UTRA RRC *UEAssistanceInformation messages*.

## - ULInformationTransferMRDC

The *ULInformationTransferMRDC* message is used for the uplink transfer of MR-DC dedicated information (e.g. for transferring the NR or E-UTRA RRC *MeasurementReport* message, the *FailureInformation* message, the *UEAssistanceInformation* message, the *RRCReconfigurationComplete* message or the NR or E-UTRA RRC *MCGFailureInformation* message).

Signalling radio bearer: SRB1, SRB3

RLC-SAP: AM

Logical channel: DCCH

Direction: UE to Network

## ULInformationTransferMRDC message

```
-- ASN1START
-- TAG-ULINFORMATIONTRANSFERMRDC-START
ULInformationTransferMRDC ::=
                                          SEOUENCE {
                                              CHOICE {
   criticalExtensions
       c1
                                                  CHOICE {
           ulInformationTransferMRDC
                                                      ULInformationTransferMRDC-IEs,
           spare3 NULL, spare2 NULL, spare1 NULL
       criticalExtensionsFuture
                                          SEQUENCE {}
ULInformationTransferMRDC-IEs::=
                                         SEOUENCE {
   ul-DCCH-MessageNR
                                              OCTET STRING
                                                                             OPTIONAL,
   ul-DCCH-MessageEUTRA
                                              OCTET STRING
                                                                             OPTIONAL,
                                              OCTET STRING
   lateNonCriticalExtension
                                                                             OPTIONAL,
   nonCriticalExtension
                                              SEQUENCE {}
                                                                             OPTIONAL
-- TAG-ULINFORMATIONTRANSFERMRDC-STOP
-- ASN1STOP
```

### ULInformationTransferMRDC field descriptions

### ul-DCCH-MessageNR

Includes the *UL-DCCH-Message*. In this version of the specification, the field is only used to transfer the NR RRC *MeasurementReport*, *RRCReconfigurationComplete*, *UEAssistanceInformation* and *FailureInformation* messages when sent via SRB1 and to transfer the NR *MCGFailureInformation* message when sent via SRB3.

### ul-DCCH-MessageEUTRA

Includes the *UL-DCCH-Message*. In this version of the specification, the field is only used to transfer the E-UTRA RRC *MeasurementReport* message when sent via SRB1 and to transfer the E-UTRA *MCGFailureInformation* message when sent via SRB3.

# 6.3 RRC information elements

# 6.3.0 Parameterized types

## SetupRelease

SetupRelease allows the ElementTypeParam to be used as the referenced data type for the setup and release entries. See A.3.8 for guidelines.

```
-- ASN1START
-- TAG-SETUPRELEASE-START

SetupRelease { ElementTypeParam } ::= CHOICE { release NULL, setup ElementTypeParam }

-- TAG-SETUPRELEASE-STOP
-- ASN1STOP
```

# 6.3.1 System information blocks

## - SIB2

SIB2 contains cell re-selection information common for intra-frequency, inter-frequency and/or inter-RAT cell re-selection (i.e. applicable for more than one type of cell re-selection but not necessarily all) as well as intra-frequency cell re-selection information other than neighbouring cell related.

### SIB2 information element

```
-- ASN1START
-- TAG-SIB2-START
SIB2 ::=
                                     SEOUENCE {
    cellReselectionInfoCommon
                                        SEOUENCE {
       nrofSS-BlocksToAverage
                                            INTEGER (2..maxNrofSS-BlocksToAverage)
                                                                                             OPTIONAL,
                                                                                                              -- Need S
        absThreshSS-BlocksConsolidation
                                            ThresholdNR
                                                                                             OPTIONAL,
                                                                                                              -- Need S
       rangeToBestCell
                                            RangeToBestCell
                                                                                             OPTIONAL,
                                                                                                              -- Need R
       q-Hyst
                                            ENUMERATED {
                                                dB0, dB1, dB2, dB3, dB4, dB5, dB6, dB8, dB10,
                                                dB12, dB14, dB16, dB18, dB20, dB22, dB24},
        speedStateReselectionPars
                                            SEQUENCE {
            mobilityStateParameters
                                                MobilityStateParameters,
            q-HystSF
                                            SEOUENCE {
                sf-Medium
                                                 ENUMERATED {dB-6, dB-4, dB-2, dB0},
                sf-High
                                                 ENUMERATED {dB-6, dB-4, dB-2, dB0}
                                                                                             OPTIONAL,
                                                                                                              -- Need R
    cellReselectionServingFreqInfo
                                        SEQUENCE {
       s-NonIntraSearchP
                                            ReselectionThreshold
                                                                                             OPTIONAL,
                                                                                                              -- Need S
       s-NonIntraSearchQ
                                            ReselectionThresholdQ
                                                                                             OPTIONAL,
                                                                                                              -- Need S
       threshServingLowP
                                            ReselectionThreshold,
       threshServingLow0
                                            ReselectionThresholdO
                                                                                             OPTIONAL,
                                                                                                              -- Need R
       cellReselectionPriority
                                            CellReselectionPriority,
       cellReselectionSubPriority
                                            CellReselectionSubPriority
                                                                                             OPTIONAL,
                                                                                                              -- Need R
```

-- ASN1STOP

```
intraFreqCellReselectionInfo
                                         SEOUENCE {
        q-RxLevMin
                                             O-RxLevMin,
        q-RxLevMinSUL
                                             O-RxLevMin
                                                                                              OPTIONAL.
                                                                                                               -- Need R
        q-OualMin
                                             O-OualMin
                                                                                              OPTIONAL,
                                                                                                               -- Need S
        s-IntraSearchP
                                             ReselectionThreshold,
        s-IntraSearchO
                                             ReselectionThreshold()
                                                                                                               -- Need S
                                                                                              OPTIONAL,
        t-ReselectionNR
                                             T-Reselection,
        frequencyBandList
                                             MultiFrequencyBandListNR-SIB
                                                                                              OPTIONAL,
                                                                                                               -- Need S
        frequencyBandListSUL
                                             MultiFrequencyBandListNR-SIB
                                                                                              OPTIONAL,
                                                                                                               -- Need R
                                                                                              OPTIONAL,
                                                                                                               -- Need S
        p-Max
                                             P-Max
                                             SSB-MTC
                                                                                              OPTIONAL,
                                                                                                               -- Need S
        smtc
        ss-RSSI-Measurement
                                                                                                               -- Need R
                                             SS-RSSI-Measurement
                                                                                              OPTIONAL,
        ssb-ToMeasure
                                                                                              OPTIONAL,
                                                                                                               -- Need S
                                             SSB-ToMeasure
        deriveSSB-IndexFromCell
                                             BOOLEAN,
        ] ]
        t-ReselectionNR-SF
                                             SpeedStateScaleFactors
                                                                                              OPTIONAL
                                                                                                               -- Need N
       ]],
        [ [
                                             SSB-MTC2-LP-r16
                                                                                              OPTIONAL,
        smtc2-LP-r16
                                                                                                                -- Need R
        ssb-PositionQCL-Common-r16
                                             SSB-PositionQCL-Relation-r16
                                                                                              OPTIONAL
                                                                                                                -- Cond SharedSpectrum
        11
   },
    . . . .
    [ [
    relaxedMeasurement-r16
                                         SEOUENCE {
        lowMobilityEvaluation-r16
                                             SEOUENCE {
            s-SearchDeltaP-r16
                                                 ENUMERATED
                                                     dB3, dB6, dB9, dB12, dB15,
                                                     spare3, spare2, spare1},
            t-SearchDeltaP-r16
                                                 ENUMERATED {
                                                     s5, s10, s20, s30, s60, s120, s180,
                                                     s240, s300, spare7, spare6, spare5,
                                                     spare4, spare3, spare2, spare1}
                                                                                              OPTIONAL,
                                                                                                               -- Need R
                                             SEQUENCE {
        cellEdgeEvaluation-r16
            s-SearchThresholdP-r16
                                                 ReselectionThreshold,
            s-SearchThresholdO-r16
                                                 ReselectionThresholdO
                                                                                              OPTIONAL
                                                                                                               -- Need R
                                                                                                               -- Need R
                                                                                              OPTIONAL,
        combineRelaxedMeasCondition-r16
                                             ENUMERATED {true}
                                                                                              OPTIONAL,
                                                                                                               -- Need R
        highPriorityMeasRelax-r16
                                             ENUMERATED {true}
                                                                                                               -- Need R
                                                                                              OPTIONAL
                                                                                              OPTIONAL
                                                                                                               -- Need R
    ]]
RangeToBestCell
                   ::= Q-OffsetRange
-- TAG-SIB2-STOP
```

## SIB2 field descriptions

### absThreshSS-BlocksConsolidation

Threshold for consolidation of L1 measurements per RS index. If the field is absent, the UE uses the measurement quantity as specified in TS 38.304 [20].

## cellEdgeEvaluation

Indicates the criteria for a UE to detect that it is not at cell edge, in order to relax measurement requirements for cell reselection (see TS 38.304 [20], clause 5.2.4.9.2).

#### cellReselectionInfoCommon

Cell re-selection information common for intra-frequency, inter-frequency and/ or inter-RAT cell re-selection.

### cellReselectionServingFreqInfo

Information common for non-intra-frequency cell re-selection i.e. cell re-selection to inter-frequency and inter-RAT cells.

#### combineRelaxedMeasCondition

When both *lowMobilityEvalutation* and *cellEdgeEvalutation* criteria are present in SIB2, this parameter configures the UE to fulfil both criteria in order to relax measurement requirements for cell reselection. If the field is absent, the UE is allowed to relax measurement requirements for cell reselection when either or both of the criteria are met. (See TS 38.304 [20], clause 5.2.4.9.0)

### deriveSSB-IndexFromCell

This field indicates whether the UE can utilize serving cell timing to derive the index of SS block transmitted by neighbour cell. If this field is set to *true*, the UE assumes SFN and frame boundary alignment across cells on the serving frequency as specified in TS 38.133 [14].

### frequencyBandList

Indicates the list of frequency bands for which the NR cell reselection parameters apply. The UE behaviour in case the field is absent is described in clause 5.2.2.4.3.

## highPriorityMeasRelax

Indicates whether measurements can be relaxed on high priority frequencies. If the field is absent, the UE shall not relax measurements on high priority frequencies beyond "Thigher priority search" unless both low mobility and not at cell edge criteria are fulfilled (see TS 38.133 [14], clauses 4.2.2.7, 4.2.2.10 and 4.2.2.11).

## intraFreqCellReselectionInfo

Cell re-selection information common for intra-frequency cells.

#### IowMobilitvEvaluation

Indicates the criteria for a UE to detect low mobility, in order to relax measurement requirements for cell reselection (see TS 38.304 [20], clause 5.2.4.9.1).

#### nrofSS-BlocksToAverage

Number of SS blocks to average for cell measurement derivation. If the field is absent the UE uses the measurement quantity as specified in TS 38.304 [20].

#### p-Max

Value in dBm applicable for the intra-frequency neighbouring NR cells. If absent the UE applies the maximum power according to TS 38.101-1 [15] in case of an FR1 cell or TS 38.101-2 [39] in case of an FR2 cell. In this release of the specification, if *p-Max* is present on a carrier frequency in FR2, the UE shall ignore the field and applies the maximum power according to TS 38.101-2 [39]. This field is ignored by IAB-MT. The IAB-MT applies output power and emissions requirements, as specified in TS 38.174 [63].

## q-Hyst

Parameter "Q<sub>hyst</sub>" in TS 38.304 [20], Value in dB. Value dB1 corresponds to 1 dB, dB2 corresponds to 2 dB and so on.

## q-HystSF

Parameter "Speed dependent ScalingFactor for Qhyst" in TS 38.304 [20]. The *sf-Medium* and *sf-High* concern the additional hysteresis to be applied, in Medium and High Mobility state respectively, to Qhyst as defined in TS 38.304 [20]. In dB. Value *dB-6* corresponds to -6dB, *dB-4* corresponds to -4dB and so on.

## q-QualMin

Parameter "Qqualmin" in TS 38.304 [20], applicable for intra-frequency neighbour cells. If the field is absent, the UE applies the (default) value of negative infinity for Qqualmin.

#### a-RxLevMin

Parameter "Q<sub>rxlevmin</sub>" in TS 38.304 [20], applicable for intra-frequency neighbour cells.

#### a-RxLevMinSUL

Parameter "Q<sub>rxlevmin</sub>" in TS 38.304 [20], applicable for intra-frequency neighbour cells.

## rangeToBestCell

Parameter "rangeToBestCell" in TS 38.304 [20]. The network configures only non-negative (in dB) values.

#### relaxedMeasurement

Configuration to allow relaxation of RRM measurement requirements for cell reselection (see TS 38.304 [20], clause 5.2.4.9).

## SIB2 field descriptions

## s-IntraSearchP

Parameter "S<sub>IntraSearchP</sub>" in TS 38.304 [20].

#### s-IntraSearchQ

Parameter "SIntraSearchQ" in TS 38.304 [20]. If the field is absent, the UE applies the (default) value of 0 dB for SIntraSearchQ.

#### s-NonIntraSearchP

Parameter "SnonIntraSearchP" in TS 38.304 [20]. If this field is absent, the UE applies the (default) value of infinity for SnonIntraSearchP.

#### s-NonIntraSearchQ

Parameter "SnonIntraSearchQ" in TS 38.304 [20]. If the field is absent, the UE applies the (default) value of 0 dB for SnonIntraSearchQ.

#### s-SearchDeltaP

Parameter "SsearchDeltaP" in TS 38.304 [20]. Value dB3 corresponds to 3 dB, dB6 corresponds to 6 dB and so on.

### s-SearchThresholdP

Parameter "SsearchThresholdP" in TS 38.304 [20]. The network configures s-SearchThresholdP to be less than or equal to s-IntraSearchP and s-NonIntraSearchP.

## s-SearchThresholdQ

Parameter "S<sub>SearchThresholdQ</sub>" in TS 38.304 [20]. The network configures s-SearchThresholdQ to be less than or equal to s-IntraSearchQ and s-NonIntraSearchQ.

#### smtc

Measurement timing configuration for intra-frequency measurement. If this field is absent, the UE assumes that SSB periodicity is 5 ms for the intra-frequency cells.

#### smtc2-LP

Measurement timing configuration for intra-frequency neighbour cells with a Long Periodicity (LP) indicated by periodicity in *smtc2-LP*. The timing offset and duration are equal to the offset and duration indicated in *smtc* in *intraFreqCellReselectionInfo*. The periodicity in *smtc2-LP* can only be set to a value strictly larger than the periodicity in *smtc* in *intraFreqCellReselectionInfo* (e.g. if *smtc* indicates sf20 the Long Periodicity can only be set to sf40, sf80 or sf160, if *smtc* indicates sf160, *smtc2-LP* cannot be configured). The *pci-List*, if present, includes the physical cell identities of the intra-frequency neighbour cells with Long Periodicity. If *smtc2-LP* is absent, the UE assumes that there are no intra-frequency neighbour cells with a Long Periodicity.

### ssb-PositionQCL-Common

Indicates the QCL relation between SS/PBCH blocks for intra-frequency neighbor cells as specified in TS 38.213 [13], clause 4.1.

#### ssb-ToMeasure

The set of SS blocks to be measured within the SMTC measurement duration (see TS 38.215 [9]). When the field is absent the UE measures on all SS-blocks.

#### t-ReselectionNR

Parameter "Treselection<sub>NR</sub>" in TS 38.304 [20].

#### t-ReselectionNR-SF

Parameter "Speed dependent ScalingFactor for Treselection<sub>NR</sub>" in TS 38.304 [20]. If the field is absent, the UE behaviour is specified in TS 38.304 [20].

## threshServingLowP

Parameter "Thresh<sub>Serving, LowP</sub>" in TS 38.304 [20].

#### threshServingLowQ

Parameter "Thresh<sub>Serving, LowQ</sub>" in TS 38.304 [20].

#### t-SearchDeltaP

Parameter "T<sub>SearchDeltap</sub>" in TS 38.304 [20]. Value in seconds. Value s5 means 5 seconds, value s10 means 10 seconds and so on.

| Conditional Presence | Explanation                                                                                                    |
|----------------------|----------------------------------------------------------------------------------------------------|
| SharedSpectrum       | This field is mandatory present if this intra-frequency operates with shared spectrum channel access. Otherwise, it is absent, |
|                      | Need R.                                                                                                    |

## - SIB3

SIB3 contains neighbouring cell related information relevant only for intra-frequency cell re-selection. The IE includes cells with specific re-selection parameters as well as blacklisted cells.

### SIB3 information element

```
-- ASN1START
-- TAG-SIB3-START
SIB3 ::=
                                   SEOUENCE {
                                      IntraFreqNeighCellList
   intraFreqNeighCellList
                                                                                                     OPTIONAL, -- Need R
                                      IntraFregBlackCellList
   intraFreqBlackCellList
                                                                                                     OPTIONAL, -- Need R
   lateNonCriticalExtension
                                      OCTET STRING
                                                                                                     OPTIONAL,
   [ [
   intraFreqNeighCellList-v1610
                                       IntraFreqNeighCellList-v1610
                                                                                                     OPTIONAL, -- Need R
    intraFreqWhiteCellList-r16
                                       IntraFreqWhiteCellList-r16
                                                                                                     OPTIONAL, -- Cond SharedSpectrum2
   intraFreqCAG-CellList-r16
                                       SEQUENCE (SIZE (1..maxPLMN)) OF IntraFreqCAG-CellListPerPLMN-r16 OPTIONAL -- Need R
                                   SEQUENCE (SIZE (1..maxCellIntra)) OF IntraFreqNeighCellInfo
IntraFreqNeighCellList ::=
IntraFreqNeighCellList-v1610::=
                                   SEQUENCE (SIZE (1..maxCellIntra)) OF IntraFreqNeighCellInfo-v1610
IntraFreqNeighCellInfo ::=
                                   SEOUENCE {
   physCellId
                                      PhysCellId,
   q-OffsetCell
                                       O-OffsetRange,
   q-RxLevMinOffsetCell
                                      INTEGER (1..8)
                                                                                      OPTIONAL, -- Need R
                                                                                     OPTIONAL, -- Need R
                                      INTEGER (1..8)
   q-RxLevMinOffsetCellSUL
   q-QualMinOffsetCell
                                      INTEGER (1..8)
                                                                                     OPTIONAL, -- Need R
IntraFreqNeighCellInfo-v1610 ::=
                                   SEQUENCE {
    ssb-PositionQCL-r16
                                       SSB-PositionQCL-Relation-r16
                                                                                     OPTIONAL -- Cond SharedSpectrum2
IntraFreqBlackCellList ::=
                                   SEQUENCE (SIZE (1..maxCellBlack)) OF PCI-Range
IntraFreqWhiteCellList-r16 ::=
                                   SEQUENCE (SIZE (1..maxCellWhite)) OF PCI-Range
IntraFreqCAG-CellListPerPLMN-r16 ::= SEQUENCE {
                           INTEGER (1..maxPLMN),
   plmn-IdentityIndex-r16
   cag-CellList-r16
                                       SEQUENCE (SIZE (1..maxCAG-Cell-r16)) OF PCI-Range
-- TAG-SIB3-STOP
-- ASN1STOP
```

## SIB3 field descriptions

## intraFreqBlackCellList

List of blacklisted intra-frequency neighbouring cells.

## intraFreqCAG-CellList

List of intra-frequency neighbouring CAG cells (as defined in TS 38.304 [20]) per PLMN.

## intraFreqNeighCellList

List of intra-frequency neighbouring cells with specific cell re-selection parameters. If *intraFreqNeighCellList-v1610* is present, it shall contain the same number of entries, listed in the same order as in *intraFreqNeighCellList* (without suffix).

## intraFreqWhiteCellList

List of whitelisted intra-frequency neighbouring cells, see TS 38.304 [20], clause 5.2.4.

## q-OffsetCell

Parameter "Qoffsets,n" in TS 38.304 [20].

## q-QualMinOffsetCell

Parameter "Qqualminoffsetcell" in TS 38.304 [20]. Actual value Qqualminoffsetcell = field value [dB].

## q-RxLevMinOffsetCell

Parameter "Qrxlevminoffsetcell" in TS 38.304 [20]. Actual value Qrxlevminoffsetcell = field value \* 2 [dB].

### a-RxLevMinOffsetCellSUL

Parameter "QrxlevminoffsetcellSUL" in TS 38.304 [20]. Actual value QrxlevminoffsetcellSUL = field value \* 2 [dB].

#### ssb-PositionQCL

Indicates the QCL relation between SS/PBCH blocks for a specific intra-frequency neighbor cell as specified in TS 38.213 [13], clause 4.1. If provided, the cell specific value overwrites the value signalled by ssb-PositionQCL-Common in SIB2 for the indicated cell.

| Conditional Presence | Explanation                                                                                                    |
|----------------------|----------------------------------------------------------------------------------------------------|
| SharedSpectrum2      | The field is optional present, Need R, if this intra-frequency or neighbor cell operates with shared spectrum channel access. |
|                      | Otherwise, it is absent, Need R.                                                                                              |

## - SIB4

SIB4 contains information relevant for inter-frequency cell re-selection (i.e. information about other NR frequencies and inter-frequency neighbouring cells relevant for cell reselection), which can also be used for NR idle/inactive measurements. The IE includes cell re-selection parameters common for a frequency as well as cell specific re-selection parameters.

## SIB4 information element

```
-- ASN1START
-- TAG-SIB4-START

SIB4 ::= SEQUENCE {
   interFreqCarrierFreqList InterFreqCarrierFreqList,
   lateNonCriticalExtension OCTET STRING OPTIONAL,
   ...,
   [[
   interFreqCarrierFreqList-v1610 InterFreqCarrierFreqList-v1610 OPTIONAL -- Need R
   ]]
```

```
InterFreqCarrierFreqList ::=
                                    SEQUENCE (SIZE (1..maxFreq)) OF InterFreqCarrierFreqInfo
InterFreqCarrierFreqList-v1610 ::= SEQUENCE (SIZE (1..maxFreq)) OF InterFreqCarrierFreqInfo-v1610
InterFreqCarrierFreqInfo ::=
                                    SEOUENCE {
    dl-CarrierFreq
                                        ARFCN-ValueNR,
    frequencyBandList
                                        MultiFrequencyBandListNR-SIB
                                                                                                     OPTIONAL.
                                                                                                                -- Cond Mandatory
    frequencyBandListSUL
                                        MultiFrequencyBandListNR-SIB
                                                                                                     OPTIONAL,
                                                                                                                -- Need R
    nrofSS-BlocksToAverage
                                        INTEGER (2..maxNrofSS-BlocksToAverage)
                                                                                                                -- Need S
                                                                                                     OPTIONAL,
    absThreshSS-BlocksConsolidation
                                        ThresholdNR
                                                                                                     OPTIONAL,
                                                                                                                -- Need S
                                                                                                                -- Need S
                                        SSB-MTC
                                                                                                     OPTIONAL,
    ssbSubcarrierSpacing
                                        SubcarrierSpacing,
    ssb-ToMeasure
                                        SSB-ToMeasure
                                                                                                     OPTIONAL.
                                                                                                                -- Need S
    deriveSSB-IndexFromCell
                                        BOOLEAN,
    ss-RSSI-Measurement.
                                        SS-RSSI-Measurement
                                                                                                     OPTIONAL,
                                                                                                                -- Need R
    q-RxLevMin
                                        O-RxLevMin,
    q-RxLevMinSUL
                                        O-RxLevMin
                                                                                                     OPTIONAL,
                                                                                                                -- Need R
                                                                                                                -- Need S
    q-QualMin
                                        O-OualMin
                                                                                                     OPTIONAL,
                                                                                                    OPTIONAL,
                                                                                                                -- Need S
    p-Max
                                        P-Max
    t-ReselectionNR
                                        T-Reselection.
    t-ReselectionNR-SF
                                        SpeedStateScaleFactors
                                                                                                     OPTIONAL,
                                                                                                                -- Need S
                                        ReselectionThreshold,
    threshX-HighP
    threshX-LowP
                                        ReselectionThreshold,
    threshX-0
                                        SEOUENCE {
        threshX-HighO
                                            ReselectionThresholdO,
        threshX-LowO
                                            ReselectionThresholdO
                                                                                                     OPTIONAL,
                                                                                                                -- Cond RSRO
    cellReselectionPriority
                                        CellReselectionPriority
                                                                                                    OPTIONAL, -- Need R
                                                                                                    OPTIONAL, -- Need R
    cellReselectionSubPriority
                                        CellReselectionSubPriority
    a-OffsetFrea
                                        O-OffsetRange
                                                                                                     DEFAULT dB0.
    interFreqNeighCellList
                                        InterFreqNeighCellList
                                                                                                     OPTIONAL, -- Need R
    interFreqBlackCellList
                                        InterFreqBlackCellList
                                                                                                     OPTIONAL, -- Need R
InterFreqCarrierFreqInfo-v1610 ::= SEQUENCE {
                                        InterFreqNeighCellList-v1610
    interFreqNeighCellList-v1610
                                                                                                     OPTIONAL,
                                                                                                                 -- Need R
    smtc2-LP-r16
                                        SSB-MTC2-LP-r16
                                                                                                                 -- Need R
                                                                                                     OPTIONAL,
    interFreqWhiteCellList-r16
                                        InterFreqWhiteCellList-r16
                                                                                                     OPTIONAL,
                                                                                                                 -- Cond SharedSpectrum2
                                                                                                                 -- Cond SharedSpectrum
    ssb-PositionOCL-Common-r16
                                        SSB-PositionOCL-Relation-r16
                                                                                                     OPTIONAL,
    interFreqCAG-CellList-r16
                                        SEQUENCE (SIZE (1..maxPLMN)) OF InterFreqCAG-CellListPerPLMN-r16 OPTIONAL
                                                                                                                        -- Need R
InterFreqNeighCellList ::=
                                    SEOUENCE (SIZE (1..maxCellInter)) OF InterFreqNeighCellInfo
InterFreqNeighCellList-v1610 ::=
                                    SEQUENCE (SIZE (1..maxCellInter)) OF InterFreqNeighCellInfo-v1610
InterFreqNeighCellInfo ::=
                                    SEOUENCE {
    physCellId
                                        PhysCellId,
    q-OffsetCell
                                        O-OffsetRange,
    q-RxLevMinOffsetCell
                                        INTEGER (1..8)
                                                                                                     OPTIONAL, -- Need R
                                                                                                    OPTIONAL, -- Need R
    q-RxLevMinOffsetCellSUL
                                        INTEGER (1..8)
                                                                                                     OPTIONAL, -- Need R
    q-QualMinOffsetCell
                                        INTEGER (1..8)
```

OPTIONAL -- Cond SharedSpectrum2

## SIB4 field descriptions

### absThreshSS-BlocksConsolidation

Threshold for consolidation of L1 measurements per RS index. If the field is absent, the UE uses the measurement quantity as specified in TS 38.304 [20].

#### deriveSSB-IndexFromCell

This field indicates whether the UE may use the timing of any detected cell on that frequency to derive the SSB index of all neighbour cells on that frequency. If this field is set to *true*, the UE assumes SFN and frame boundary alignment across cells on the neighbor frequency as specified in TS 38.133 [14].

## dl-CarrierFreq

This field indicates center frequency of the SS block of the neighbour cells, where the frequency corresponds to a GSCN value as specified in TS 38.101-1 [15].

## frequencyBandList

Indicates the list of frequency bands for which the NR cell reselection parameters apply.

#### interFregBlackCellList

List of blacklisted inter-frequency neighbouring cells.

## interFreqCAG-CellList

List of inter-frequency neighbouring CAG cells (as defined in TS 38.304 [20] per PLMN.

## interFreqCarrierFreqList

List of neighbouring carrier frequencies and frequency specific cell re-selection information. If *interFreqCarrierFreqList-v1610* is present, it shall contain the same number of entries, listed in the same order as in *interFreqCarrierFreqList* (without suffix).

## interFreqNeighCellList

List of inter-frequency neighbouring cells with specific cell re-selection parameters. If *interFreqNeighCellList-v1610* is present, it shall contain the same number of entries, listed in the same order as in *interFreqNeighCellList* (without suffix).

### interFreaWhiteCellList

List of whitelisted inter-frequency neighbouring cells, see TS 38.304 [20], clause 5.2.4.

### nrofSS-BlocksToAverage

Number of SS blocks to average for cell measurement derivation. If the field is absent, the UE uses the measurement quantity as specified in TS 38.304 [20].

#### p-Max

Value in dBm applicable for the neighbouring NR cells on this carrier frequency. If absent the UE applies the maximum power according to TS 38.101-1 [15] in case of an FR1 cell or TS 38.101-2 [39] in case of an FR2 cell. In this release of the specification, if *p-Max* is present on a carrier frequency in FR2, the UE shall ignore the field and applies the maximum power according to TS 38.101-2 [39]. This field is ignored by IAB-MT. The IAB-MT applies output power and emissions requirements, as specified in TS 38.174 [63].

#### a-OffsetCell

Parameter "Qoffsets,n" in TS 38.304 [20].

#### a-OffsetFrea

Parameter "Qoffsetfrequency" in TS 38.304 [20].

#### a-QualMin

Parameter "Qqualmin" in TS 38.304 [20]. If the field is absent, the UE applies the (default) value of negative infinity for Qqualmin.

#### a-QualMinOffsetCell

Parameter "Qqualminoffsetcell" in TS 38.304 [20]. Actual value Qqualminoffsetcell = field value [dB].

## q-RxLevMin

Parameter "Q<sub>rxlevmin</sub>" in TS 38.304 [20].

## q-RxLevMinOffsetCell

Parameter "Qrxlevminoffsetcell" in TS 38.304 [20]. Actual value Qrxlevminoffsetcell = field value \* 2 [dB].

## g-RxLevMinOffsetCellSUL

Parameter "QrxlevminoffsetcellSUL" in TS 38.304 [20]. Actual value QrxlevminoffsetcellSUL = field value \* 2 [dB].

#### a-RxLevMinSUL

Parameter "Q<sub>rxlevmin</sub>" in TS 38.304 [20].

#### smtc

Measurement timing configuration for inter-frequency measurement. If this field is absent, the UE assumes that SSB periodicity is 5 ms in this frequency.

## SIB4 field descriptions

#### smtc2-LP

Measurement timing configuration for inter-frequency neighbour cells with a Long Periodicity (LP) indicated by periodicity in smtc2-LP. The timing offset and duration are equal to the offset and duration indicated in smtc in InterFreqCarrierFreqInfo. The periodicity in smtc2-LP can only be set to a value strictly larger than the periodicity in smtc in InterFreqCarrierFreqInfo (e.g. if smtc indicates sf20 the Long Periodicity can only be set to sf40, sf80 or sf160, if smtc indicates sf160, smtc2-LP cannot be configured). The pci-List, if present, includes the physical cell identities of the inter-frequency neighbour cells with Long Periodicity. If smtc2-LP is absent, the UE assumes that there are no inter-frequency neighbour cells with a Long Periodicity.

#### ssb-PositionQCL

Indicates the QCL relation between SS/PBCH blocks for a specific neighbor cell as specified in TS 38.213 [13], clause 4.1. If provided, the cell specific value overwrites the common value signalled by ssb-PositionQCL-Common in SIB4 for the indicated cell.

### ssb-PositionQCL-Common

Indicates the QCL relation between SS/PBCH blocks for inter-frequency neighbor cells as specified in TS 38.213 [13], clause 4.1.

#### ssb-ToMeasure

The set of SS blocks to be measured within the SMTC measurement duration (see TS 38.215 [9]). When the field is absent the UE measures on all SS-blocks.

## ssbSubcarrierSpacing

Subcarrier spacing of SSB. Only the values 15 kHz or 30 kHz (FR1), and 120 kHz or 240 kHz (FR2) are applicable.

#### threshX-HighP

Parameter "Threshx, HighP" in TS 38.304 [20].

## threshX-HighQ

Parameter "Threshx, HighQ" in TS 38.304 [20].

### threshX-LowP

Parameter "Threshx, LowP" in TS 38,304 [20].

#### threshX-LowQ

Parameter "Threshx, LowQ" in TS 38.304 [20].

#### t-ReselectionNR

Parameter "Treselection<sub>NR</sub>" in TS 38.304 [20].

### t-ReselectionNR-SF

Parameter "Speed dependent ScalingFactor for Treselection<sub>NR</sub>" in TS 38.304 [20]. If the field is absent, the UE behaviour is specified in TS 38.304 [20].

| Conditional Presence | Explanation                                                                                                    |
|----------------------|----------------------------------------------------------------------------------------------------|
| Mandatory            | The field is mandatory present in SIB4.                                                                                                    |
| RSRQ                 | The field is mandatory present if threshServingLowQ is present in SIB2; otherwise it is absent.                                                                |
| SharedSpectrum       | This field is mandatory present if this inter-frequency operates with shared spectrum channel access. Otherwise, it is absent, Need R.                         |
| SharedSpectrum2      | The field is optional present, Need R, if this inter-frequency or neighbor cell operates with shared spectrum channel access. Otherwise, it is absent, Need R. |

## - SIB5

SIB5 contains information relevant only for inter-RAT cell re-selection i.e. information about E-UTRA frequencies and E-UTRAs neighbouring cells relevant for cell re-selection. The IE includes cell re-selection parameters common for a frequency.

#### SIB5 information element

```
-- ASN1START
-- TAG-SIB5-START
STB5 ::=
                                     SEOUENCE {
    carrierFreqListEUTRA
                                         CarrierFreqListEUTRA
                                                                                      OPTIONAL,
                                                                                                      -- Need R
    t-ReselectionEUTRA
                                        T-Reselection,
    t-ReselectionEUTRA-SF
                                         SpeedStateScaleFactors
                                                                                                      -- Need S
                                                                                      OPTIONAL,
    lateNonCriticalExtension
                                        OCTET STRING
                                                                                      OPTIONAL,
    . . . ,
    [ [
    carrierFreqListEUTRA-v1610
                                     CarrierFregListEUTRA-v1610
                                                                                      OPTIONAL
                                                                                                      -- Need R
    ]]
CarrierFreqListEUTRA ::=
                                     SEQUENCE (SIZE (1..maxEUTRA-Carrier)) OF CarrierFreqEUTRA
CarrierFreqListEUTRA-v1610 ::=
                                     SEQUENCE (SIZE (1..maxEUTRA-Carrier)) OF CarrierFreqEUTRA-v1610
CarrierFreqEUTRA ::=
                                     SEQUENCE {
    carrierFreq
                                        ARFCN-ValueEUTRA,
                                         EUTRA-MultiBandInfoList
    eutra-multiBandInfoList
                                                                                      OPTIONAL.
                                                                                                      -- Need R
    eutra-FregNeighCellList
                                         EUTRA-FreqNeighCellList
                                                                                      OPTIONAL,
                                                                                                      -- Need R
    eutra-BlackCellList
                                         EUTRA-FregBlackCellList
                                                                                                      -- Need R
                                                                                      OPTIONAL,
    allowedMeasBandwidth
                                         EUTRA-AllowedMeasBandwidth,
    presenceAntennaPort1
                                         EUTRA-PresenceAntennaPort1,
    cellReselectionPriority
                                         CellReselectionPriority
                                                                                      OPTIONAL,
                                                                                                      -- Need R
    cellReselectionSubPriority
                                        CellReselectionSubPriority
                                                                                      OPTIONAL,
                                                                                                      -- Need R
    threshX-High
                                        ReselectionThreshold,
    threshX-Low
                                        ReselectionThreshold,
                                         INTEGER (-70..-22),
    q-RxLevMin
    q-QualMin
                                         INTEGER (-34..-3),
    p-MaxEUTRA
                                         INTEGER (-30..33),
    threshX-0
                                        SEOUENCE {
        threshX-HighQ
                                             ReselectionThresholdO,
        threshX-LowO
                                             ReselectionThresholdQ
                                                                                      OPTIONAL
                                                                                                      -- Cond RSRO
CarrierFreqEUTRA-v1610 ::= SEQUENCE {
    highSpeedEUTRACarrier-r16
                                     ENUMERATED {true}
                                                                                      OPTIONAL
                                                                                                      -- Need R
EUTRA-FreqBlackCellList ::=
                                     SEQUENCE (SIZE (1..maxEUTRA-CellBlack)) OF EUTRA-PhysCellIdRange
EUTRA-FreqNeighCellList ::=
                                    SEQUENCE (SIZE (1..maxCellEUTRA)) OF EUTRA-FreqNeighCellInfo
EUTRA-FreqNeighCellInfo ::=
                                     SEQUENCE {
                                         EUTRA-PhysCellId,
    physCellId
    dummy
                                         EUTRA-Q-OffsetRange,
    q-RxLevMinOffsetCell
                                                                                                      -- Need R
                                         INTEGER (1..8)
                                                                                      OPTIONAL,
    q-OualMinOffsetCell
                                         INTEGER (1..8)
                                                                                      OPTIONAL
                                                                                                      -- Need R
```

- -- TAG-SIB5-STOP
- -- ASN1STOP

## SIB5 field descriptions

#### carrierFreqListEUTRA

List of carrier frequencies of E-UTRA. If the *carrierFreqListEUTRA-v1610* is present, it shall contain the same number of entries, listed in the same order as in the *carrierFreqListEUTRA* (without suffix).

## dummy

This field is not used in the specification. If received it shall be ignored by the UE.

#### eutra-BlackCellList

List of blacklisted E-UTRA neighbouring cells.

#### eutra-multiBandInfoList

Indicates the list of frequency bands in addition to the band represented by *carrierFreq* for which cell reselection parameters are common, and a list of *additionalPmax* and *additionalSpectrumEmission* values, as defined in TS 36.101 [22], table 6.2.4-1, for the frequency bands in *eutra-multiBandInfoList* 

### highSpeedEUTRACarrier

If the field is present, the UE shall apply the enhanced NR-EUTRA inter-RAT measurement requirements to support high speed up to 500 km/h as specified in TS 38.133 [14] to the E-UTRA carrier.

## p-MaxEUTRA

The maximum allowed transmission power in dBm on the (uplink) carrier frequency, see TS 36.304 [27].

#### g-QualMin

Parameter "Qqualmin" in TS 36.304 [27]. Actual value Qqualmin = field value [dB].

#### g-QualMinOffsetCell

Parameter "Qqualminoffsetcell" in TS 36.304 [27]. Actual value Qqualminoffsetcell = field value [dB].

## q-RxLevMin

Parameter "Q<sub>rxlevmin</sub>" in TS 36.304 [27]. Actual value Q<sub>rxlevmin</sub> = field value \* 2 [dBm].

#### a-RxLevMinOffsetCell

Parameter "Qrxlevminoffsetcell" in TS 36.304 [27]. Actual value Qrxlevminoffsetcell = field value \* 2 [dB].

#### t-ReselectionEUTRA

Parameter "Treselectioneutra" in TS 38.304 [20].

#### threshX-Hiah

Parameter "Thresh<sub>X, HighP</sub>" in TS 38.304 [20].

### threshX-HighQ

Parameter "Threshx, HighQ" in TS 38.304 [20].

#### threshX-Low

Parameter "Thresh<sub>X, LowP</sub>" in TS 38.304 [20].

### threshX-LowQ

Parameter "Threshx, LowQ" in TS 38.304 [20].

## t-ReselectionEUTRA-SF

Parameter "Speed dependent ScalingFactor for Treselection<sub>EUTRA</sub>" in TS 38.304 [20]. If the field is absent, the UE behaviour is specified in TS 38.304 [20].

| Conditional Presence | Explanation                                                                                         |
|----------------------|----------------------------------------------------------------------------------------------------|
| RSRQ                 | The field is mandatory present if the threshServingLowQ is present in SIB2; otherwise it is absent. |

## - SIB6

SIB6 contains an ETWS primary notification.

### SIB6 information element

```
-- ASN1START
-- TAG-SIB6-START

SIB6 ::= SEQUENCE {
    messageIdentifier BIT STRING (SIZE (16)),
    serialNumber BIT STRING (SIZE (16)),
    warningType OCTET STRING (SIZE (2)),
    lateNonCriticalExtension OCTET STRING
    ...
}

-- TAG-SIB6-STOP
-- ASN1STOP
```

## SIB6 field descriptions

## messageldentifier

Identifies the source and type of ETWS notification.

## serialNumber

Identifies variations of an ETWS notification.

## warningType

Identifies the warning type of the ETWS primary notification and provides information on emergency user alert and UE popup.

## - SIB7

SIB7 contains an ETWS secondary notification.

### SIB7 information element

```
-- ASN1START
-- TAG-SIB7-START
SIB7 ::=
                                  SEQUENCE {
   messageIdentifier
                                      BIT STRING (SIZE (16)),
    serialNumber
                                      BIT STRING (SIZE (16)),
    warningMessageSegmentType
                                      ENUMERATED {notLastSegment, lastSegment},
    warningMessageSegmentNumber
                                      INTEGER (0..63),
    warningMessageSegment
                                      OCTET STRING,
    dataCodingScheme
                                      OCTET STRING (SIZE (1))
                                                                                 OPTIONAL,
                                                                                           -- Cond Segment1
   lateNonCriticalExtension
                                      OCTET STRING
                                                                                 OPTIONAL,
```

```
-- TAG-SIB7-STOP
-- ASN1STOP
```

## SIB7 field descriptions

## dataCodingScheme

Identifies the alphabet/coding and the language applied variations of an ETWS notification.

## messageldentifier

Identifies the source and type of ETWS notification.

#### serialNumber

Identifies variations of an ETWS notification.

### warningMessageSegment

Carries a segment of the Warning Message Contents IE.

## warningMessageSegmentNumber

Segment number of the ETWS warning message segment contained in the SIB. A segment number of zero corresponds to the first segment, A segment number of one corresponds to the second segment, and so on.

## warningMessageSegmentType

Indicates whether the included ETWS warning message segment is the last segment or not.

| Conditional Presence | Explanation                                                                          |
|----------------------|--------------------------------------------------------------------------------------|
| Segment1             | The field is mandatory present in the first segment of SIB7, otherwise it is absent. |

## – SIB8

SIB8 contains a CMAS notification.

#### SIB8 information element

```
-- ASN1START
-- TAG-SIB8-START
SIB8 ::=
                              SEQUENCE {
   } ::=
messageIdentifier
                            BIT STRING (SIZE (16)),
   serialNumber
                                 BIT STRING (SIZE (16)),
   warningMessageSegmentType ENUMERATED {notLastSegment, lastSegment},
   warningMessageSegmentNumber INTEGER (0..63),
    warningMessageSegment
                                 OCTET STRING,
   dataCodingScheme
                                 OCTET STRING (SIZE (1))
                                                                               OPTIONAL, -- Cond Segment1
    warningAreaCoordinatesSegment OCTET STRING
                                                                               OPTIONAL,
                                                                                          -- Need R
   lateNonCriticalExtension
                                 OCTET STRING
                                                                               OPTIONAL,
-- TAG-SIB8-STOP
-- ASN1STOP
```

## SIB8 field descriptions

## dataCodingScheme

Identifies the alphabet/coding and the language applied variations of a CMAS notification.

## messageldentifier

Identifies the source and type of CMAS notification.

#### serialNumber

Identifies variations of a CMAS notification.

### warningAreaCoordinatesSegment

If present, carries a segment, with one or more octets, of the geographical area where the CMAS warning message is valid as defined in [28]. The first octet of the first warningAreaCoordinatesSegment is equivalent to the first octet of Warning Area Coordinates IE defined in and encoded according to TS 23.041 [29] and so on.

## warningMessageSegment

Carries a segment, with one or more octets, of the *Warning Message Contents* IE defined in TS 38.413 [42]. The first octet of the *Warning Message Contents* IE is equivalent to the first octet of the *CB data* IE defined in and encoded according to TS 23.041 [29], clause 9.4.2.2.5, and so on.

## warningMessageSegmentNumber

Segment number of the CMAS warning message segment contained in the SIB. A segment number of zero corresponds to the first segment, one corresponds to the second segment, and so on. If warning area coordinates are provided for the warning message, then this field applies to both warning message segment and warning area coordinates segment.

## warningMessageSegmentType

Indicates whether the included CMAS warning message segment is the last segment or not. If warning area coordinates are provided for the warning message, then this field applies to both warning message segment and warning area coordinates segment.

| Conditional Presence | Explanation                                                                                  |
|----------------------|----------------------------------------------------------------------------------------------|
| Segment1             | The field is mandatory present in the first segment of <i>SIB8</i> , otherwise it is absent. |

## - SIB9

SIB9 contains information related to GPS time and Coordinated Universal Time (UTC). The UE may use the parameters provided in this system information block to obtain the UTC, the GPS and the local time.

NOTE: The UE may use the time information for numerous purposes, possibly involving upper layers e.g. to assist GPS initialisation, to synchronise the UE clock.

#### SIB9 information element

```
-- ASN1START
-- TAG-SIB9-START
SIB9 ::=
                                  SEOUENCE {
    timeInfo
                                      SEQUENCE {
       timeInfoUTC
                                          INTEGER (0..549755813887),
       dayLightSavingTime
                                          BIT STRING (SIZE (2))
                                                                                 OPTIONAL, -- Need R
       leapSeconds
                                                                                 OPTIONAL, -- Need R
                                          INTEGER (-127..128)
       localTimeOffset
                                          INTEGER (-63..64)
                                                                                 OPTIONAL
                                                                                            -- Need R
                                                                                 OPTIONAL, -- Need R
```

```
lateNonCriticalExtension OCTET STRING OPTIONAL,
...,
[[
referenceTimeInfo-r16 ReferenceTimeInfo-r16 OPTIONAL -- Need R
]]
}
-- TAG-SIB9-STOP
-- ASN1STOP
```

#### SIB9 field descriptions

## dayLightSavingTime

Indicates if and how daylight-saving time (DST) is applied to obtain the local time. The semantics are the same as the semantics of the *Daylight Saving Time* IE in TS 24.501 [23] and TS 24.008 [38]. The first/leftmost bit of the bit string contains the b2 of octet 3 and the second bit of the bit string contains b1 of octet 3 in the value part of the *Daylight Saving Time* IE in TS 24.008 [38].

#### leapSeconds

Number of leap seconds offset between GPS Time and UTC. UTC and GPS time are related i.e. GPS time -leapSeconds = UTC time.

#### IocalTimeOffset

Offset between UTC and local time in units of 15 minutes. Actual value = field value \* 15 minutes. Local time of the day is calculated as UTC time + localTimeOffset.

#### timeInfoUTC

Coordinated Universal Time corresponding to the SFN boundary at or immediately after the ending boundary of the SI-window in which SIB9 is transmitted. The field counts the number of UTC seconds in 10 ms units since 00:00:00 on Gregorian calendar date 1 January, 1900 (midnight between Sunday, December 31, 1899 and Monday, January 1, 1900). See NOTE 1. This field is excluded when determining changes in system information, i.e. changes of *timeInfoUTC* should neither result in system information change notifications nor in a modification of *valueTag* in *SIB1*.

NOTE 1: The UE may use this field together with the *leapSeconds* field to obtain GPS time as follows: GPS Time (in seconds) = timeInfoUTC (in seconds) - 2,524,953,600 (seconds) + leapSeconds, where 2,524,953,600 is the number of seconds between 00:00:00 on Gregorian calendar date 1 January, 1900 and 00:00:00 on Gregorian calendar date 6 January, 1980 (start of GPS time).

## - SIB10

SIB10 contains the HRNNs of the NPNs listed in SIB1.

#### SIB10 information element

```
-- ASN1START
-- TAG-SIB10-START

SIB10-r16 ::= SEQUENCE {
   hrnn-List-r16 HRNN-List-r16 OPTIONAL, -- Need R
   lateNonCriticalExtension OCTET STRING OPTIONAL,
   ...
}

HRNN-List-r16 ::= SEQUENCE (SIZE (1..maxNPN-r16)) OF HRNN-r16

HRNN-r16 ::= SEQUENCE {
```

```
hrnn-r16 OCTET STRING (SIZE(1.. maxHRNN-Len-r16)) OPTIONAL -- Need R

-- TAG-SIB10-STOP
-- ASN1STOP
```

## SIB10 field descriptions

### **HRNN-List**

The same amount of HRNN (see TS 23.003 [21]) elements as the number of NPNs in SIB 1 are included. The n-th entry of *HRNN-List* contains the human readable network name of the n-th NPN of SIB1. The *hrnn* in the corresponding entry in *HRNN-List* is absent if there is no HRNN associated with the given NPN.

## - SIB11

SIB11 contains information related to idle/inactive measurements.

### SIB11 information element

```
-- ASN1START
-- TAG-SIB11-START

SIB11-r16 ::= SEQUENCE {
   measIdleConfigSIB-r16 MeasIdleConfigSIB-r16 OPTIONAL, -- Need S lateNonCriticalExtension OCTET STRING OPTIONAL,
   ...
}

-- TAG-SIB11-STOP
-- ASN1STOP
```

## SIB11 field descriptions

### measIdleConfigSIB

Indicates measurement configuration to be stored and used by the UE while in RRC\_IDLE or RRC\_INACTIVE.

## – SIB12

SIB12 contains NR sidelink communication configuration.

### SIB12 information element

```
-- ASN1START
-- TAG-SIB12-START

SIB12-r16 ::= SEQUENCE {
   segmentNumber-r16 INTEGER (0..63),
```

```
segmentType-r16
                                  ENUMERATED {notLastSegment, lastSegment},
    segmentContainer-r16
                                  OCTET STRING
SIB12-IEs-r16 ::=
                              SEOUENCE {
    sl-ConfigCommonNR-r16
                                  SL-ConfigCommonNR-r16,
    lateNonCriticalExtension
                                  OCTET STRING
                                                                 OPTIONAL.
SL-ConfigCommonNR-r16 ::=
                                 SEQUENCE {
    sl-FregInfoList-r16
                                         SEQUENCE (SIZE (1..maxNrofFreqSL-r16)) OF SL-FreqConfigCommon-r16
                                                                                                                              -- Need R
                                                                                                                OPTIONAL,
    sl-UE-SelectedConfig-r16
                                         SL-UE-SelectedConfig-r16
                                                                                                                OPTIONAL,
                                                                                                                              -- Need R
    sl-NR-AnchorCarrierFreqList-r16
                                         SL-NR-AnchorCarrierFregList-r16
                                                                                                                OPTIONAL,
                                                                                                                             -- Need R
    sl-EUTRA-AnchorCarrierFregList-r16
                                         SL-EUTRA-AnchorCarrierFregList-r16
                                                                                                                OPTIONAL,
                                                                                                                             -- Need R
    sl-RadioBearerConfigList-r16
                                         SEQUENCE (SIZE (1..maxNrofSLRB-r16)) OF SL-RadioBearerConfig-r16
                                                                                                                OPTIONAL,
                                                                                                                             -- Need R
    sl-RLC-BearerConfigList-r16
                                         SEQUENCE (SIZE (1..maxSL-LCID-r16)) OF SL-RLC-BearerConfig-r16
                                                                                                                             -- Need R
                                                                                                                OPTIONAL,
    sl-MeasConfigCommon-r16
                                         SL-MeasConfigCommon-r16
                                                                                                                OPTIONAL,
                                                                                                                             -- Need R
    sl-CSI-Acquisition-r16
                                         ENUMERATED {enabled}
                                                                                                                OPTIONAL,
                                                                                                                             -- Need R
    sl-OffsetDFN-r16
                                         INTEGER (1..1000)
                                                                                                                             -- Need R
                                                                                                                OPTIONAL,
    t400-r16
                                         ENUMERATED {ms100, ms200, ms300, ms400, ms600, ms1000, ms1500, ms2000} OPTIONAL,
                                                                                                                             -- Need R
    sl-MaxNumConsecutiveDTX-r16
                                         ENUMERATED {n1, n2, n3, n4, n6, n8, n16, n32}
                                                                                                                OPTIONAL,
                                                                                                                             -- Need R
    sl-SSB-PriorityNR-r16
                                         INTEGER (1..8)
                                                                                                                OPTIONAL
                                                                                                                             -- Need R
SL-NR-AnchorCarrierFreqList-r16 ::= SEQUENCE (SIZE (1..maxFreqSL-NR-r16)) OF ARFCN-ValueNR
SL-EUTRA-AnchorCarrierFreqList-r16 ::= SEOUENCE (SIZE (1..maxFreqSL-EUTRA-r16)) OF ARFCN-ValueEUTRA
-- TAG-SIB12-STOP
-- ASN1STOP
```

## SIB12 field descriptions

## segmentContainer

This field includes a segment of the encoded *SIB12-IEs*. The size of the included segment in this container should be small enough that the SIB message size is less than or equal to the maximum size of a NR SI, i.e. 2976 bits when SIB12 is broadcast.

### segmentNumber

This field identifies the sequence number of a segment of SIB12-IEs. A segment number of zero corresponds to the first segment, A segment number of one corresponds to the second segment, and so on.

## segmentType

This field indicates whether the included segment is the last segment or not.

### sI-CSI-Acquisition

This field indicates whether CSI reporting is enabled in sidelink unicast. If not set, SL CSI reporting is disabled.

## sI-EUTRA-AnchorCarrierFreqList

This field indicates the EUTRA anchor carrier frequency list, which can provide the NR sidelink communication configurations.

### sl-FregInfoList

This field indicates the NR sidelink communication configuration on some carrier frequency (ies). In this release, only one entry can be configured in the list.

#### sI-MaxNumConsecutiveDTX

This field indicates the maximum number of consecutive HARQ DTX before triggering sidelink RLF. Value n1 corresponds to 1, value n2 corresponds to 2, and so on.

### sI-MeasConfigCommon

This field indicates the measurement configurations (e.g. RSRP) for NR sidelink communication.

### sI-NR-AnchorCarrierFreqList

This field indicates the NR anchor carrier frequency list, which can provide the NR sidelink communication configurations.

#### sI-OffsetDFN

Indicates the timing offset for the UE to determine DFN timing when GNSS is used for timing reference. Value 1 corresponds to 0.001 milliseconds, value 2 corresponds to 0.002 milliseconds, and so on.

### sl-RadioBearerConfigList

This field indicates one or multiple sidelink radio bearer configurations.

### sI-RLC-BearerConfigList

This field indicates one or multiple sidelink RLC bearer configurations.

#### sI-SSB-PrioritvNR

This field indicates the priority of NR sidelink SSB transmission and reception.

#### t400

Indicates the value for timer T400 as described in clause 7.1. Value ms100 corresponds to 100 ms, value ms200 corresponds to 200 ms and so on.

## - SIB13

SIB13 contains configurations of V2X sidelink communication defined in TS 36.331 [10].

#### SIB13 information element

```
-- ASN1START
-- TAG-SIB13-START

SIB13-r16 ::= SEQUENCE {
    sl-V2X-ConfigCommon-r16 OCTET STRING,
    dummy OCTET STRING,
    tdd-Config-r16 OCTET STRING,
```

```
lateNonCriticalExtension OCTET STRING OPTIONAL,
...
}
-- TAG-SIB13-STOP
-- ASN1STOP
```

## SIB13 field descriptions

### dummy

This field is not used in the specification and the UE ignores the received value.

## sI-V2X-ConfigCommon

This field includes the E-UTRA SystemInformationBlockType21 message as specified in TS 36.331 [10].

## tdd-Config

This field includes the tdd-Config in E-UTRA SystemInformationBlockType1 message as specified in TS 36.331 [10].

## – SIB14

SIB14 contains configurations of V2X sidelink communication defined in TS 36.331 [10], which can be used jointly with that included in SIB13.

### SIB14 information element

```
-- ASN1START
-- TAG-SIB14-START

SIB14-r16 ::= SEQUENCE {
   s1-V2X-ConfigCommonExt-r16 OCTET STRING,
   lateNonCriticalExtension OCTET STRING
   ...
}

-- TAG-SIB14-STOP
-- ASN1STOP
```

### SIB14 field descriptions

## sI-V2X-ConfigCommonExt

This field includes the E-UTRA SystemInformationBlockType26 message as specified in TS 36.331 [10].

# 6.3.1a Positioning System information blocks

## PosSystemInformation-r16-IEs

```
-- ASN1START
```

<sup>--</sup> TAG-POSSYSTEMINFORMATION-R16-IES-START

```
PosSystemInformation-r16-IEs ::= SEQUENCE
                                      SEQUENCE (SIZE (1..maxSIB)) OF CHOICE {
    posSIB-TypeAndInfo-r16
        posSib1-1-r16
                                          SIBpos-r16,
        posSib1-2-r16
                                          SIBpos-r16,
        posSib1-3-r16
                                          SIBpos-r16,
        posSib1-4-r16
                                          SIBpos-r16,
        posSib1-5-r16
                                          SIBpos-r16,
        posSib1-6-r16
                                          SIBpos-r16,
        posSib1-7-r16
                                          SIBpos-r16,
        posSib1-8-r16
                                          SIBpos-r16,
                                          SIBpos-r16,
        posSib2-1-r16
        posSib2-2-r16
                                          SIBpos-r16,
        posSib2-3-r16
                                          SIBpos-r16,
        posSib2-4-r16
                                          SIBpos-r16,
        posSib2-5-r16
                                          SIBpos-r16,
                                          SIBpos-r16,
        posSib2-6-r16
        posSib2-7-r16
                                          SIBpos-r16,
                                          SIBpos-r16,
        posSib2-8-r16
        posSib2-9-r16
                                          SIBpos-r16,
        posSib2-10-r16
                                          SIBpos-r16,
                                          SIBpos-r16,
        posSib2-11-r16
                                          SIBpos-r16,
        posSib2-12-r16
                                          SIBpos-r16,
        posSib2-13-r16
        posSib2-14-r16
                                          SIBpos-r16,
        posSib2-15-r16
                                          SIBpos-r16,
        posSib2-16-r16
                                          SIBpos-r16,
        posSib2-17-r16
                                          SIBpos-r16,
        posSib2-18-r16
                                          SIBpos-r16,
        posSib2-19-r16
                                          SIBpos-r16,
        posSib2-20-r16
                                          SIBpos-r16,
        posSib2-21-r16
                                          SIBpos-r16,
        posSib2-22-r16
                                          SIBpos-r16,
        posSib2-23-r16
                                          SIBpos-r16,
        posSib3-1-r16
                                          SIBpos-r16,
        posSib4-1-r16
                                          SIBpos-r16,
        posSib5-1-r16
                                          SIBpos-r16,
        posSib6-1-r16
                                          SIBpos-r16,
        posSib6-2-r16
                                          SIBpos-r16,
        posSib6-3-r16
                                          SIBpos-r16,
    lateNonCriticalExtension
                                          OCTET STRING
                                                                               OPTIONAL,
    nonCriticalExtension
                                          SEQUENCE {}
                                                                               OPTIONAL
-- TAG-POSSYSTEMINFORMATION-R16-IES-STOP
-- ASN1STOP
```

## PosSI-SchedulingInfo

-- ASN1START

```
-- TAG-POSSI-SCHEDULINGINFO-START
PosSI-SchedulingInfo-r16 ::=
                                           SEOUENCE {
    posSchedulingInfoList-r16
                                               SEQUENCE (SIZE (1..maxSI-Message)) OF PosSchedulingInfo-r16,
    posSI-RequestConfig-r16
                                                   SI-RequestConfig
                                                                                                    OPTIONAL. -- Cond MSG-1
   posSI-RequestConfiqSUL-r16
                                                   SI-RequestConfig
                                                                                                    OPTIONAL, -- Cond SUL-MSG-1
PosSchedulingInfo-r16 ::= SEOUENCE {
    offsetToSI-Used-r16
                                 ENUMERATED {true}
                                                                                                OPTIONAL, -- Need R
                                 ENUMERATED {rf8, rf16, rf32, rf64, rf128, rf256, rf512},
    posSI-Periodicity-r16
                                 ENUMERATED {broadcasting, notBroadcasting},
   posSI-BroadcastStatus-r16
    posSIB-MappingInfo-r16
                                 PosSIB-MappingInfo-r16,
PosSIB-MappingInfo-r16 ::= SEQUENCE (SIZE (1..maxSIB)) OF PosSIB-Type-r16
PosSIB-Type-r16 ::=
                             SEQUENCE {
    encrypted-r16
                                 ENUMERATED { true }
                                                                                                OPTIONAL, -- Need R
    gnss-id-r16
                                 GNSS-ID-r16
                                                                                                OPTIONAL, -- Need R
    sbas-id-r16
                                 SBAS-ID-r16
                                                                                                OPTIONAL, -- Cond GNSS-ID-SBAS
    posSibType-r16
                                 ENUMERATED { posSibType1-1, posSibType1-2, posSibType1-3, posSibType1-4, posSibType1-5, posSibType1-6,
                                              posSibType1-7, posSibType1-8, posSibType2-1, posSibType2-2, posSibType2-3, posSibType2-4,
                                              posSibType2-5, posSibType2-6, posSibType2-7, posSibType2-8, posSibType2-9, posSibType2-10,
                                              posSibType2-11, posSibType2-12, posSibType2-13, posSibType2-14, posSibType2-15,
                                              posSibType2-16, posSibType2-17, posSibType2-18, posSibType2-19, posSibType2-20,
                                              posSibType2-21, posSibType2-22, posSibType2-23, posSibType3-1, posSibType4-1,
                                              posSibType5-1,posSibType6-1, posSibType6-2, posSibType6-3,...},
    areaScope-r16
                                 ENUMERATED {true}
                                                                                                OPTIONAL -- Need S
GNSS-ID-r16 ::= SEQUENCE {
    gnss-id-r16
                             ENUMERATED{qps, sbas, qzss, qalileo, qlonass, bds, ...},
    . . .
SBAS-ID-r16 ::= SEQUENCE {
    sbas-id-r16
                             ENUMERATED { waas, eqnos, msas, qaqan, ...},
-- TAG-POSSI-SCHEDULINGINFO-STOP
-- ASN1STOP
```

## PosSI-SchedulingInfo field descriptions

## areaScope

Indicates that a posSIB is area specific. If the field is absent, the posSIB is cell specific.

## encrypted

The presence of this field indicates that the pos-sib-type is encrypted as specified in TS 37.355 [49].

## gnss-id

The presence of this field indicates that the positioning SIB type is for a specific GNSS. Indicates a specific GNSS (see also TS 37.355 [49])

## posSI-BroadcastStatus

Indicates if the SI message is being broadcasted or not. Change of *posSI-BroadcastStat*us should not result in system information change notifications in Short Message transmitted with P-RNTI over DCI (see clause 6.5). The value of the indication is valid until the end of the BCCH modification period when set to *broadcasting*.

## posSI-RequestConfig

Configuration of Msg1 resources that the UE uses for requesting SI-messages for which posSI-BroadcastStatus is set to notBroadcasting.

## posSI-RequestConfigSUL

Configuration of Msg1 resources that the UE uses for requesting SI-messages for which posSI-BroadcastStatus is set to notBroadcasting.

## posSIB-MappingInfo

List of the posSIBs mapped to this *SystemInformation* message.

### posSibTvpe

The positioning SIB type is defined in TS 37.355 [49].

## posSI-Periodicity

Periodicity of the SI-message in radio frames, such that rf8 denotes 8 radio frames, rf16 denotes 16 radio frames, and so on. If the offsetToSI-Used is configured, the posSI-Periodicity of rf8 cannot be used.

### offsetToSI-Used

This field, if present indicates that all the SI messages in *posSchedulingInfoList* are scheduled with an offset of 8 radio frames compared to SI messages in *schedulingInfoList*. offsetToSI-Used may be present only if the shortest configured SI message periodicity for SI messages in *schedulingInfoList* is 80ms. If SI offset is used, this field is present in each of the SI messages in the *posSchedulingInfoList*.

#### sbas-id

The presence of this field indicates that the positioning SIB type is for a specific SBAS. Indicates a specific SBAS (see also TS 37.355 [49]).

| Conditional presence | Explanation                                                                                                    |
|----------------------|----------------------------------------------------------------------------------------------------|
| GNSS-ID-SBAS         | The field is mandatory present if <i>gnss-id</i> is set to <i>sbas</i> . It is absent otherwise.                                                     |
| MSG-1                | The field is optionally present, Need R, if posSI-BroadcastStatus is set to notBroadcasting for any SI-message included in posSchedulingInfoList. It |
|                      | is absent otherwise.                                                                                                    |
| SUL-MSG-1            | The field is optionally present, Need R, if supplementaryUplink is configured in ServingCellConfigCommonSIB and if posSI-BroadcastStatus is set      |
|                      | to notBroadcasting for any SI-message included in posSchedulingInfoList. It is absent otherwise.                                                     |

## – SIBpos

The IE SIBpos contains positioning assistance data as defined in TS 37.355 [49].

## SIBpos information element

- -- ASN1START
- -- TAG-SIPOS-START

## SIBpos field descriptions

#### assistanceDataSIB-Element

Parameter AssistanceDataSIBelement defined in TS 37.355 [49]. The first/leftmost bit of the first octet contains the most significant bit.

## 6.3.2 Radio resource control information elements

## AdditionalSpectrumEmission

The IE *AdditionalSpectrumEmission* is used to indicate emission requirements to be fulfilled by the UE (see TS 38.101-1 [15], clause 6.2.3/6.2A.3, and TS 38.101-2 [39], clause 6.2.3/6.2A.3).

## AdditionalSpectrumEmission information element

```
-- ASN1START
-- TAG-ADDITIONALSPECTRUMEMISSION-START

AdditionalSpectrumEmission ::= INTEGER (0..7)

-- TAG-ADDITIONALSPECTRUMEMISSION-STOP
-- ASN1STOP
```

## – Alpha

The IE *Alpha* defines possible values of a the pathloss compensation coefficient for uplink power control. Value *alpha0* corresponds to the value 0, Value *alpha04* corresponds to the value 0.4, Value *alpha05* corresponds to the value 0.5 and so on. Value *alpha1* corresponds to value 1. See also clause 7.1 of TS 38.213 [13].

```
-- ASN1START
-- TAG-ALPHA-START

Alpha ::= ENUMERATED {alpha04, alpha05, alpha06, alpha07, alpha08, alpha09, alpha1}

-- TAG-ALPHA-STOP
-- ASN1STOP
```

## – AMF-Identifier

The IE AMF-Identifier (AMFI) comprises of an AMF Region ID, an AMF Set ID and an AMF Pointer as specified in TS 23.003 [21], clause 2.10.1.

## **AMF-Identifier** information element

```
-- ASN1START
-- TAG-AMF-IDENTIFIER-START

AMF-Identifier ::= BIT STRING (SIZE (24))

-- TAG-AMF-IDENTIFIER-STOP
-- ASN1STOP
```

## - ARFCN-ValueEUTRA

The IE ARFCN-ValueEUTRA is used to indicate the ARFCN applicable for a downlink, uplink or bi-directional (TDD) E-UTRA carrier frequency, as defined in TS 36.101 [22].

### ARFCN-ValueEUTRA information element

```
-- ASN1START
-- TAG-ARFCN-VALUEEUTRA-START

ARFCN-ValueEUTRA ::= INTEGER (0..maxEARFCN)

-- TAG-ARFCN-VALUEEUTRA-STOP
-- ASN1STOP
```

## ARFCN-ValueNR

The IE *ARFCN-ValueNR* is used to indicate the ARFCN applicable for a downlink, uplink or bi-directional (TDD) NR global frequency raster, as defined in TS 38.101-1 [15] and TS 38.101-2 [39], clause 5.4.2.

```
-- ASN1START
-- TAG-ARFCN-VALUENR-START

ARFCN-ValueNR ::= INTEGER (0..maxNARFCN)

-- TAG-ARFCN-VALUENR-STOP
-- ASN1STOP
```

## ARFCN-ValueUTRA-FDD

The IE ARFCN-ValueUTRA-FDD is used to indicate the ARFCN applicable for a downlink (Nd, FDD) UTRA-FDD carrier frequency, as defined in TS 25.331 [45].

## ARFCN-ValueUTRA-FDD information element

```
-- ASN1START
-- TAG-ARFCN-ValueUTRA-FDD-START

ARFCN-ValueUTRA-FDD-r16 ::= INTEGER (0..16383)

-- TAG-ARFCN-ValueUTRA-FDD-STOP
-- ASN1STOP
```

## AvailabilityCombinationsPerCell

The IE *AvailabilityCombinationsPerCell* is used to configure the *AvailabilityCombinations* applicable for a cell of the IAB DU (see TS 38.213 [13], clause 14). Note that the IE *AvailabilityCombinationsPerCellIndex* can only be configured up to 511.

## AvailabilityCombinationsPerCell information element

```
-- ASN1START
-- TAG-AVAILABILITYCOMBINATIONSPERCELL-START
AvailabilityCombinationsPerCell-r16 ::= SEQUENCE {
    availabilityCombinationsPerCellIndex-r16
                                                AvailabilityCombinationsPerCellIndex-r16,
    iab-DU-CellIdentity-r16
                                                CellIdentity,
   positionInDCI-AI-r16
                                                INTEGER(0..maxAI-DCI-PayloadSize-1-r16)
                                                                                                                     OPTIONAL, -- Need M
    availabilityCombinations-r16
                                                SEQUENCE (SIZE (1..maxNrofAvailabilityCombinationsPerSet-r16)) OF AvailabilityCombination-r16,
AvailabilityCombinationsPerCellIndex-r16 ::= INTEGER(0..maxNrofDUCells-r16)
AvailabilityCombination-r16 ::=
                                       SEQUENCE {
    availabilityCombinationId-r16
                                           AvailabilityCombinationId-r16,
    resourceAvailability-r16
                                           SEQUENCE (SIZE (1..maxNrofResourceAvailabilityPerCombination-r16)) OF INTEGER (0..7)
AvailabilityCombinationId-r16 ::=
                                       INTEGER (0..maxNrofAvailabilityCombinationsPerSet-1-r16)
-- TAG-AVAILABILITYCOMBINATIONSPERCELL-STOP
-- ASN1STOP
```

## AvailabilityCombination field descriptions

## resourceAvailability

Indicates the resource availability of soft symbols for a set of consecutive slots in the time domain. The meaning of this field is described in TS 38.213 [13], Table 14.3.

## availabilityCombinationId

This ID is used in the DCI Format 2 5 payload to dynamically select this AvailabilityCombination, see TS 38.213 [13], clause 14.

## AvailabilityCombinationsPerCell field descriptions

### iab-DU-CellIdentity

The ID of the IAB-DU cell for which the availabilityCombinations are applicable.

## positionInDCI-AI

The (starting) position (bit) of the availabilityCombinationId for the indicated IAB-DU cell (iab-DU-CellIdentity) within the DCI payload.

## – AvailabilityIndicator

The IE AvailabilityIndicator is used to configure monitoring a PDCCH for Availability Indicators (AI).

## AvailabilityIndicator information element

#### AvailabilityIndicator field descriptions

### ai-RNTI

Used by an IAB-MT for detection of DCI format 2\_5 indicating AvailabilityCombinationId for an IAB-DU's cells.

### availableCombToAddModList

A list of availabilityCombinations to add for the IAB-DU's cells. (see TS 38.213 [13], clause 14).

#### availableCombToReleaseList

A list of availabilityCombinations to release for the IAB-DU's cells. (see TS 38.213 [13], clause 14).

### dci-PavloadSizeAl

Total length of the DCI payload scrambled with ai-RNTI (see TS 38.213 [13]).

## BAP-RoutingID

The IE BAP-Routing ID is used for IAB-node to configure the BAP Routing ID.

## **BAP-RoutingID** information element

```
-- ASN1START
-- TAG-BAPROUTINGID-START

BAP-RoutingID-r16::= SEQUENCE {
   bap-Address-r16 BIT STRING (SIZE (10)),
   bap-Pathid-r16 BIT STRING (SIZE (10))
}

-- TAG-BAPROUTINGID-STOP
-- ASN1STOP
```

## BAP-RoutingID field descriptions

## bap-Address

The ID of a destination IAB-node or IAB-donor-DU used in the BAP header.

## bap-PathId

The ID of a path used in the BAP header.

# BeamFailureRecoveryConfig

The IE BeamFailureRecoveryConfig is used to configure the UE with RACH resources and candidate beams for beam failure recovery in case of beam failure detection. See also TS 38.321 [3], clause 5.1.1.

## BeamFailureRecoveryConfig information element

```
-- ASN1START
-- TAG-BEAMFAILURERECOVERYCONFIG-START
BeamFailureRecoveryConfig ::=
                                    SEQUENCE {
    rootSequenceIndex-BFR
                                        INTEGER (0..137)
                                                                                                                   OPTIONAL, -- Need M
    rach-ConfigBFR
                                        RACH-ConfigGeneric
                                                                                                                   OPTIONAL, -- Need M
    rsrp-ThresholdSSB
                                        RSRP-Range
                                                                                                                   OPTIONAL, -- Need M
    candidateBeamRSList
                                        SEQUENCE (SIZE(1..maxNrofCandidateBeams)) OF PRACH-ResourceDedicatedBFR
                                                                                                                   OPTIONAL, -- Need M
    ssb-perRACH-Occasion
                                        ENUMERATED {oneEighth, oneFourth, oneHalf, one, two,
                                                       four, eight, sixteen}
                                                                                                                   OPTIONAL, -- Need M
    ra-ssb-OccasionMaskIndex
                                        INTEGER (0..15)
                                                                                                                   OPTIONAL, -- Need M
    recoverySearchSpaceId
                                        SearchSpaceId
                                                                                                                   OPTIONAL, -- Need R
                                                                                                                   OPTIONAL, -- Need R
    ra-Prioritization
                                        RA-Prioritization
    beamFailureRecoveryTimer
                                        ENUMERATED {ms10, ms20, ms40, ms60, ms80, ms100, ms150, ms200}
                                                                                                                   OPTIONAL, -- Need M
    ] ]
    msg1-SubcarrierSpacing
                                        SubcarrierSpacing
                                                                                                                   OPTIONAL -- Need M
```

```
]],
    ] ]
   ra-PrioritizationTwoStep-r16
                                       RA-Prioritization
                                                                                                                 OPTIONAL, -- Need R
    candidateBeamRSListExt-v1610
                                       SetupRelease{ CandidateBeamRSListExt-r16 }
                                                                                                                 OPTIONAL -- Need M
    ]],
    ] ]
    spCell-BFR-CBRA-r16
                                       ENUMERATED {true}
                                                                                                                 OPTIONAL -- Need R
    11
PRACH-ResourceDedicatedBFR ::=
                                   CHOICE {
                                       BFR-SSB-Resource,
    csi-RS
                                       BFR-CSIRS-Resource
BFR-SSB-Resource ::=
                                    SEOUENCE {
                                       SSB-Index,
    ra-PreambleIndex
                                       INTEGER (0..63),
BFR-CSIRS-Resource ::=
                                   SEQUENCE {
    csi-RS
                                       NZP-CSI-RS-ResourceId,
   ra-OccasionList
                                       SEQUENCE (SIZE(1..maxRA-OccasionsPerCSIRS)) OF INTEGER (0..maxRA-Occasions-1)
                                                                                                                       OPTIONAL, -- Need R
    ra-PreambleIndex
                                       INTEGER (0..63)
                                                                                                                       OPTIONAL, -- Need R
CandidateBeamRSListExt-r16::=
                                   SEQUENCE (SIZE(1.. maxNrofCandidateBeamsExt-r16)) OF PRACH-ResourceDedicatedBFR
-- TAG-BEAMFAILURERECOVERYCONFIG-STOP
-- ASN1STOP
```

## BeamFailureRecoveryConfig field descriptions

359

## beamFailureRecoveryTimer

Timer for beam failure recovery timer. Upon expiration of the timer the UE does not use CFRA for BFR. Value in ms. Value *ms10* corresponds to 10 ms, value *ms20* corresponds to 20 ms, and so on.

## candidateBeamRSList, candidateBeamRSListExt-v1610

Set of reference signals (CSI-RS and/or SSB) identifying the candidate beams for recovery and the associated RA parameters. This set includes all elements of candidateBeamRSList (without suffix) and all elements of candidateBeamRSListExt-v1610. The UE maintains candidateBeamRSList and candidateBeamRSListExt-v1610 separately: Receiving candidateBeamRSListExt-v1610 set to release releases only the entries that were configured by candidateBeamRSListExt-v1610, and receiving candidateBeamRSListExt-v1610 set to setup replaces only the entries that were configured by candidateBeamRSListExt-v1610 with the newly signalled entries. The network configures these reference signals to be within the linked DL BWP (i.e., within the DL BWP with the same bwp-Id) of the UL BWP in which the BeamFailureRecoveryConfig is provided.

## msg1-SubcarrierSpacing

Subcarrier spacing for contention free beam failure recovery. Only the values 15 kHz or 30 kHz (FR1), and 60 kHz or 120 kHz (FR2) are applicable. See TS 38.211 [16], clause 5.3.2.

## rsrp-ThresholdSSB

L1-RSRP threshold used for determining whether a candidate beam may be used by the UE to attempt contention free random access to recover from beam failure (see TS 38.213 [13], clause 6).

## ra-prioritization

Parameters which apply for prioritized random access procedure for BFR (see TS 38.321 [3], clause 5.1.1).

## ra-PrioritizationTwoStep

Parameters which apply for prioritized 2-step random access procedure for BFR (see TS 38.321 [3], clause 5.1.1).

#### ra-ssb-OccasionMaskIndex

Explicitly signalled PRACH Mask Index for RA Resource selection in TS 38.321 [3]. The mask is valid for all SSB resources.

## rach-ConfigBFR

Configuration of random access parameters for BFR.

## recoverySearchSpaceId

Search space to use for BFR RAR. The network configures this search space to be within the linked DL BWP (i.e., within the DL BWP with the same *bwp-Id*) of the UL BWP in which the *BeamFailureRecoveryConfig* is provided. The CORESET associated with the recovery search space cannot be associated with another search space. Network always configures the UE with a value for this field when contention free random access resources for BFR are configured.

## rootSequenceIndex-BFR

PRACH root sequence index (see TS 38.211 [16], clause 6.3.3.1) for beam failure recovery.

### spCell-BFR-CBRA

Indicates that UE is configured to send BFR MAC CE for SpCell BFR as specified in TS38.321 [3].

#### ssb-perRACH-Occasion

Number of SSBs per RACH occasion for CF-BFR, see TS 38.213 [13], clause 8.1.

## BFR-CSIRS-Resource field descriptions

### csi-RS

The ID of a NZP-CSI-RS-Resource configured in the CSI-MeasConfig of this serving cell. This reference signal determines a candidate beam for beam failure recovery (BFR).

#### ra-OccasionList

RA occasions that the UE shall use when performing BFR upon selecting the candidate beam identified by this CSI-RS. The network ensures that the RA occasion indexes provided herein are also configured by *prach-ConfigurationIndex* and *msg1-FDM*. Each RACH occasion is sequentially numbered, first, in increasing order of frequency resource indexes for frequency multiplexed PRACH occasions; second, in increasing order of time resource indexes for time multiplexed PRACH occasions within a PRACH slot and Third, in increasing order of indexes for PRACH slots.

If the field is absent the UE uses the RA occasion associated with the SSB that is QCLed with this CSI-RS.

#### ra-PreambleIndex

The RA preamble index to use in the RA occasions associated with this CSI-RS. If the field is absent, the UE uses the preamble index associated with the SSB that is QCLed with this CSI-RS.

## BFR-SSB-Resource field descriptions

#### ra-PreambleIndex

The preamble index that the UE shall use when performing BFR upon selecting the candidate beams identified by this SSB.

#### ssb

The ID of an SSB transmitted by this serving cell. It determines a candidate beam for beam failure recovery (BFR).

# BeamFailureRecoverySCellConfig

The IE BeamFailureRecoverySCellConfig is used to configure the UE with candidate beams for beam failure recovery in case of beam failure detection in SCell. See also TS 38.321 [3], clause 5.17.

# BeamFailureRecoverySCellConfig information element

```
-- ASN1START
-- TAG-BEAMFAILURERECOVERYSCELLCONFIG-START
BeamFailureRecoverySCellConfig-r16 ::= SEQUENCE {
    rsrp-ThresholdBFR-r16
                                          RSRP-Range
                                                                                                                    OPTIONAL, -- Need M
    candidateBeamRSSCellList-r16
                                          SEQUENCE (SIZE(1..maxNrofCandidateBeams-r16)) OF CandidateBeamRS-r16
                                                                                                                    OPTIONAL, -- Need M
CandidateBeamRS-r16 ::=
                                       SEOUENCE {
    candidateBeamConfig-r16
                                           CHOICE {
                                               SSB-Index,
       ssb-r16
       csi-RS-r16
                                               NZP-CSI-RS-ResourceId
    servingCellId
                                           ServCellIndex
                                                                                                                    OPTIONAL -- Need R
-- TAG-BEAMFAILURERECOVERYSCELLCONFIG-STOP
-- ASN1STOP
```

## BeamFailureRecoverySCellConfig field descriptions

## candidateBeamConfig

Indicates the resource (i.e. SSB or CSI-RS) defining this beam resource.

#### candidateBeamRSSCellList

A list of reference signals (CSI-RS and/or SSB) identifying the candidate beams for recovery. The network always configures this parameter in every instance of this IE.

## rsrp-ThresholdBFR

L1-RSRP threshold used for determining whether a candidate beam may be included by the UE in BFR MAC CE (see TS 38.213 [13], clause 6). The network always configures this parameter in every instance of this IE.

#### servinaCellId

If the field is absent, the RS belongs to the serving cell in which this BeamFailureSCellRecoveryConfig is configured

# BetaOffsets

-- TAG-BETAOFFSETS-STOP

-- ASN1STOP

The IE BetaOffsets is used to configure beta-offset values, see TS 38.213 [13], clause 9.3.

## BetaOffsets information element

```
-- ASN1START
-- TAG-BETAOFFSETS-START
BetaOffsets ::=
                                    SEQUENCE {
                                                                                                                 OPTIONAL, -- Need S
   betaOffsetACK-Index1
                                        INTEGER (0..31)
   betaOffsetACK-Index2
                                        INTEGER (0..31)
                                                                                                                 OPTIONAL, -- Need S
                                                                                                                 OPTIONAL, -- Need S
   betaOffsetACK-Index3
                                        INTEGER (0..31)
    betaOffsetCSI-Part1-Index1
                                        INTEGER(0..31)
                                                                                                                 OPTIONAL, -- Need S
    betaOffsetCSI-Part1-Index2
                                        INTEGER(0..31)
                                                                                                                 OPTIONAL, -- Need S
                                                                                                                 OPTIONAL, -- Need S
    betaOffsetCSI-Part2-Index1
                                        INTEGER (0..31)
    betaOffsetCSI-Part2-Index2
                                        INTEGER(0..31)
                                                                                                                 OPTIONAL -- Need S
```

### BetaOffsets field descriptions

## betaOffsetACK-Index1

Up to 2 bits HARQ-ACK (see TS 38.213 [13], clause 9.3). When the field is absent the UE applies the value 11.

#### betaOffsetACK-Index2

Up to 11 bits HARQ-ACK (see TS 38.213 [13], clause 9.3). When the field is absent the UE applies the value 11.

#### betaOffsetACK-Index3

Above 11 bits HARQ-ACK (see TS 38.213 [13], clause 9.3). When the field is absent the UE applies the value 11.

#### betaOffsetCSI-Part1-Index1

Up to 11 bits of CSI part 1 bits (see TS 38.213 [13], clause 9.3). When the field is absent the UE applies the value 13.

#### betaOffsetCSI-Part1-Index2

Above 11 bits of CSI part 1 bits (see TS 38.213 [13], clause 9.3). When the field is absent the UE applies the value 13.

## betaOffsetCSI-Part2-Index1

Up to 11 bits of CSI part 2 bits (see TS 38.213 [13], clause 9.3). When the field is absent the UE applies the value 13.

#### betaOffsetCSI-Part2-Index2

Above 11 bits of CSI part 2 bits (see TS 38.213 [13], clause 9.3). When the field is absent the UE applies the value 13.

# BH-LogicalChannelIdentity

The IE BH-LogicalChannelIdentity is used to identify a logical channel between an IAB-node and its parent IAB-node or IAB-donor-DU.

## BH-LogicalChannelIdentity information element

```
-- ASN1START
-- TAG-BHLOGICALCHANNELIDENTITY-START

BH-LogicalChannelIdentity-r16 ::= CHOICE {
    bh-LogicalChannelIdentity-r16 | LogicalChannelIdentity,
    bh-LogicalChannelIdentityExt-r16 | BH-LogicalChannelIdentity-Ext-r16 }

-- TAG-BHLOGICALCHANNELIDENTITY-STOP
-- ASN1STOP
```

#### BH-LogicalChannelIdentity field descriptions

#### bh-LogicalChannelIdentity

ID used for the MAC logical channel.

## bh-LogicalChannelIdentityExt

ID used for the MAC logical channel.

# BH-LogicalChannelIdentity-Ext

The IE BH-LogicalChannelIdentity-Ext is used to identify a logical channel between an IAB-node and its parent node.

## BH-LogicalChannelIdentity-Ext information element

```
-- ASN1START
-- TAG-BHLOGICALCHANNELIDENTITYEXT-START

BH-LogicalChannelIdentity-Ext-r16 ::= INTEGER (320.. maxLC-ID-Iab-r16)
-- TAG-BHLOGICALCHANNELIDENTITYEXT-STOP
-- ASN1STOP
```

# BH-RLC-ChannelConfig

The IE BH-RLC-Channel to configure an RLC entity, a corresponding logical channel in MAC for BH RLC channel between IAB-node and its parent node.

# BH-RLC-ChannelConfig information element

```
-- ASN1START
-- TAG-BHRLCCHANNELCONFIG-START
BH-RLC-ChannelConfig-r16::= SEQUENCE {
   bh-LogicalChannelIdentity-r16 BH-LogicalChannelIdentity-r16
                                                                 OPTIONAL, -- Cond LCH-SetupOnly
   bh-RLC-ChannelID-r16
                                 BH-RLC-ChannelID-r16,
                        ENUMERATED {true}
RLC-Config
   reestablishRLC-r16
                                                                 OPTIONAL, -- Need N
   rlc-Config-r16
                                                                 OPTIONAL, -- Cond LCH-Setup
                                                                 OPTIONAL, -- Cond LCH-Setup
   mac-LogicalChannelConfig-r16 LogicalChannelConfig
-- TAG-BHRLCCHANNELCONFIG-STOP
-- ASN1STOP
```

# BH-RLC-ChannelConfig field descriptions

#### bh-LogicalChannelIdentity

Indicates the logical channel id for BH RLC channel of the IAB-node.

#### bh-RLC-ChannelID

Indicates the BH RLC channel in the link between IAB-MT of the IAB-node and IAB-DU of the parent IAB-node or IAB-donor-DU.

#### reestablishRLC

Indicates that RLC should be re-established.

### rlc-Config

Determines the RLC mode (UM, AM) and provides corresponding parameters.

| Conditional Presence | Explanation                                                                                                    |
|----------------------|----------------------------------------------------------------------------------------------------|
| LCH-Setup            | This field is mandatory present upon creation of a new logical channel for a BH RLC channel. It is optionally present, Need M, otherwise. |
| LCH-SetupOnly        | This field is mandatory present upon creation of a new logical channel for a BH RLC channel. It is absent, Need M otherwise.              |

## BH-RLC-ChannelID

The IE BH-RLC-ChannelID is used to identify a BH RLC channel in the link between IAB-MT of the IAB-node and IAB-DU of the parent IAB-node or IAB-donor-DU.

#### BH-RLC-ChannelID information element

```
-- ASN1START
-- TAG-BHRLCCHANNELID-START

BH-RLC-ChannelID-r16 ::= BIT STRING (SIZE (16))
-- TAG-BHRLCCHANNELID-STOP
-- ASN1STOP
```

# BSR-Config

The IE BSR-Config is used to configure buffer status reporting.

## **BSR-Config** information element

## **BSR-Config** field descriptions

# logicalChannelSR-DelayTimer

Value in number of subframes. Value sf20 corresponds to 20 subframes, sf40 corresponds to 40 subframes, and so on.

#### periodicBSR-Timer

Value in number of subframes. Value sf1 corresponds to 1 subframe, value sf5 corresponds to 5 subframes and so on.

#### retxBSR-Timer

Value in number of subframes. Value sf10 corresponds to 10 subframes, value sf20 corresponds to 20 subframes and so on.

### - BWP

The IE BWP is used to configure generic parameters of a bandwidth part as defined in TS 38.211 [16], clause 4.5, and TS 38.213 [13], clause 12.

For each serving cell the network configures at least an initial downlink bandwidth part and one (if the serving cell is configured with an uplink) or two (if using supplementary uplink (SUL)) initial uplink bandwidth parts. Furthermore, the network may configure additional uplink and downlink bandwidth parts for a serving cell.

The uplink and downlink bandwidth part configurations are divided into common and dedicated parameters.

#### **BWP** information element

```
-- ASN1START
-- TAG-BWP-START

BWP ::= SEQUENCE {
   locationAndBandwidth INTEGER (0..37949),
   subcarrierSpacing SubcarrierSpacing,
   cyclicPrefix ENUMERATED { extended }
}

-- TAG-BWP-STOP
```

## **BWP** field descriptions

## cyclicPrefix

-- ASN1STOP

Indicates whether to use the extended cyclic prefix for this bandwidth part. If not set, the UE uses the normal cyclic prefix. Normal CP is supported for all subcarrier spacings and slot formats. Extended CP is supported only for 60 kHz subcarrier spacing. (see TS 38.211 [16], clause 4.2). Except for SUL, the network ensures the same cyclic prefix length is used in active DL BWP and active UL BWP within a serving cell.

#### IocationAndBandwidth

Frequency domain location and bandwidth of this bandwidth part. The value of the field shall be interpreted as resource indicator value (RIV) as defined TS 38.214 [19] with

assumptions as described in TS 38.213 [13], clause 12, i.e. setting  $N_{\rm BWP}^{size}$ =275. The first PRB is a PRB determined by *subcarrierSpacing* of this BWP and *offsetToCarrier* (configured in *SCS-SpecificCarrier* contained within *FrequencyInfoUL / FrequencyInfoUL / FrequencyInfoUL - SIB / FrequencyInfoDL-SIB* within *ServingCellConfigCommon / ServingCellConfigCommonSIB*) corresponding to this subcarrier spacing. In case of TDD, a BWP-pair (UL BWP and DL BWP with the same *bwp-Id*) must have the same center frequency (see TS 38.213 [13], clause 12)

## subcarrierSpacing

Subcarrier spacing to be used in this BWP for all channels and reference signals unless explicitly configured elsewhere. Corresponds to subcarrier spacing according to TS 38.211 [16], table 4.2-1. The value kHz15 corresponds to  $\mu$ =0, value kHz30 corresponds to  $\mu$ =1, and so on. Only the values 15 kHz, 30 kHz, or 60 kHz (FR1), and 60 kHz or 120 kHz (FR2) are applicable. For the initial DL BWP and operation in licensed spectrum this field has the same value as the field subCarrierSpacingCommon in subCarrierSpacingCommon in

### BWP-Downlink

The IE BWP-Downlink is used to configure an additional downlink bandwidth part (not for the initial BWP).

#### BWP-Downlink information element

```
-- ASN1START
-- TAG-BWP-DOWNLINK-START

BWP-Downlink ::= SEQUENCE {
    bwp-Id BWP-Id,
    bwp-Common BWP-DownlinkCommon OPTIONAL, -- Cond SetupOtherBWP bwp-Dedicated OPTIONAL, -- Cond SetupOtherBWP ...
}

-- TAG-BWP-DOWNLINK-STOP -- ASN1STOP
```

## BWP-Downlink field descriptions

#### bwp-ld

An identifier for this bandwidth part. Other parts of the RRC configuration use the *BWP-Id* to associate themselves with a particular bandwidth part. The network configures the BWPs with consecutive IDs from 1. The Network does not include the value 0, since value 0 is reserved for the initial BWP.

| Conditional Presence | Explanation                                                                                                    |
|----------------------|----------------------------------------------------------------------------------------------------|
| SetupOtherBWP        | The field is mandatory present upon configuration of a new DL BWP. The field is optionally present, Need M, otherwise. |

# BWP-DownlinkCommon

The IE *BWP-DownlinkCommon* is used to configure the common parameters of a downlink BWP. They are "cell specific" and the network ensures the necessary alignment with corresponding parameters of other UEs. The common parameters of the initial bandwidth part of the PCell are also provided via system information. For all other serving cells, the network provides the common parameters via dedicated signalling.

#### BWP-DownlinkCommon information element

## BWP-DownlinkCommon field descriptions

# pdcch-ConfigCommon

Cell specific parameters for the PDCCH of this BWP. This field is absent for a dormant BWP.

## pdsch-ConfigCommon

Cell specific parameters for the PDSCH of this BWP.

## BWP-DownlinkDedicated

The IE BWP-DownlinkDedicated is used to configure the dedicated (UE specific) parameters of a downlink BWP.

#### BWP-DownlinkDedicated information element

```
-- ASN1START
-- TAG-BWP-DOWNLINKDEDICATED-START
BWP-DownlinkDedicated ::=
                                    SEOUENCE {
    pdcch-Config
                                        SetupRelease { PDCCH-Config }
                                                                                                          OPTIONAL,
                                                                                                                     -- Need M
    pdsch-Config
                                        SetupRelease { PDSCH-Config }
                                                                                                          OPTIONAL,
                                                                                                                     -- Need M
                                       SetupRelease { SPS-Config }
                                                                                                                     -- Need M
    sps-Config
                                                                                                          OPTIONAL,
    radioLinkMonitoringConfig
                                        SetupRelease { RadioLinkMonitoringConfig }
                                                                                                          OPTIONAL,
                                                                                                                     -- Need M
    ] ]
    sps-ConfigToAddModList-r16
                                        SPS-ConfigToAddModList-r16
                                                                                                          OPTIONAL,
                                                                                                                     -- Need N
    sps-ConfigToReleaseList-r16
                                       SPS-ConfigToReleaseList-r16
                                                                                                          OPTIONAL,
                                                                                                                     -- Need N
    sps-ConfigDeactivationStateList-r16 SPS-ConfigDeactivationStateList-r16
                                                                                                          OPTIONAL,
                                                                                                                     -- Need R
    beamFailureRecoverySCellConfig-r16 SetupRelease {BeamFailureRecoverySCellConfig-r16}
                                                                                                          OPTIONAL,
                                                                                                                    -- Cond SCellOnly
    sl-PDCCH-Config-r16
                                        SetupRelease { PDCCH-Config
                                                                                                                     -- Need M
                                                                                                          OPTIONAL,
    sl-V2X-PDCCH-Config-r16
                                       SetupRelease { PDCCH-Config }
                                                                                                          OPTIONAL
                                                                                                                      -- Need M
    ]]
                                       SEQUENCE (SIZE (1..maxNrofSPS-Config-r16)) OF SPS-Config
SPS-ConfigToAddModList-r16 ::=
SPS-ConfigToReleaseList-r16 ::=
                                       SEOUENCE (SIZE (1..maxNrofSPS-Config-r16)) OF SPS-ConfigIndex-r16
SPS-ConfigDeactivationState-r16 ::=
                                       SEQUENCE (SIZE (1..maxNrofSPS-Config-r16)) OF SPS-ConfigIndex-r16
SPS-ConfigDeactivationStateList-r16 ::= SEQUENCE (SIZE (1..maxNrofSPS-DeactivationState)) OF SPS-ConfigDeactivationState-r16
-- TAG-BWP-DOWNLINKDEDICATED-STOP
-- ASN1STOP
```

#### BWP-DownlinkDedicated field descriptions

# beamFailureRecoverySCellConfig

Configuration of candidate RS for beam failure recovery in SCells.

#### pdcch-Config

UE specific PDCCH configuration for one BWP.

## pdsch-Config

UE specific PDSCH configuration for one BWP.

#### sps-Config

UE specific SPS (Semi-Persistent Scheduling) configuration for one BWP. Except for reconfiguration with sync, the NW does not reconfigure sps-Config when there is an active configured downlink assignment (see TS 38.321 [3]). However, the NW may release the sps-Config at any time. Network can only configure SPS in one BWP using either this field or sps-ConfigToAddModList.

## sps-ConfigDeactivationStateList

Indicates a list of the deactivation states in which each state can be mapped to a single or multiple SPS configurations to be deactivated, see clause 10.2 in TS 38.213 [13]. If a state is mapped to multiple SPS configurations, each of these SPS configurations is configured with the same *harg-CodebookID*.

### sps-ConfigToAddModList

Indicates a list of one or more DL SPS configurations to be added or modified in one BWP. Except for reconfiguration with sync, the NW does not reconfigure a SPS configuration when it is active (see TS 38.321 [3]).

## sps-ConfigToReleaseList

Indicates a list of one or more DL SPS configurations to be released. The NW may release a SPS configuration at any time.

### radioLinkMonitoringConfig

UE specific configuration of radio link monitoring for detecting cell- and beam radio link failure occasions. The maximum number of failure detection resources should be limited up to 8 for both cell and beam radio link failure detection. For SCells, only periodic 1-port CSI-RS can be configured in IE *RadioLinkMonitoringConfig*.

#### sI-PDCCH-Config

Indicates the UE specific PDCCH configurations for receiving the SL grants (via SL-RNTI or SL-CS-RNTI) for NR sidelink communication.

## sI-V2X-PDCCH-Config

Indicates the UE specific PDCCH configurations for receiving SL grants (i.e. sidelink SPS) for V2X sidelink communication.

| Conditional Presence | Explanation                                                                                                |
|----------------------|----------------------------------------------------------------------------------------------------|
| ScellOnly            | The field is optionally present, Need M, in the BWP-DownlinkDedicated of an Scell. It is absent otherwise. |

# – BWP-Id

The IE BWP-Id is used to refer to Bandwidth Parts (BWP). The initial BWP is referred to by BWP-Id 0. The other BWPs are referred to by BWP-Id 1 to maxNrofBWPs.

#### **BWP-Id** information element

```
-- ASN1START
-- TAG-BWP-ID-START

BWP-Id ::= INTEGER (0..maxNrofBWPs)

-- TAG-BWP-ID-STOP
-- ASN1STOP
```

# – BWP-Uplink

The IE BWP-Uplink is used to configure an additional uplink bandwidth part (not for the initial BWP).

# **BWP-Uplink** information element

```
-- ASN1START
-- TAG-BWP-UPLINK-START

BWP-Uplink ::= SEQUENCE {
    bwp-Id BWP-UplinkCommon OPTIONAL, -- Cond SetupOtherBWP bwp-Dedicated BWP-UplinkDedicated OPTIONAL, -- Cond SetupOtherBWP ...
}

-- TAG-BWP-UPLINK-STOP -- ASN1STOP
```

## BWP-Uplink field descriptions

#### bwp-ld

An identifier for this bandwidth part. Other parts of the RRC configuration use the *BWP-Id* to associate themselves with a particular bandwidth part. The network configures the BWPs with consecutive IDs from 1. The Network does not include the value 0, since value 0 is reserved for the initial BWP.

| Conditional Presence | Explanation                                                                                                    |
|----------------------|----------------------------------------------------------------------------------------------------|
| SetupOtherBWP        | The field is mandatory present upon configuration of a new UL BWP. The field is optionally present, Need M, otherwise. |

# BWP-UplinkCommon

The IE *BWP-UplinkCommon* is used to configure the common parameters of an uplink BWP. They are "cell specific" and the network ensures the necessary alignment with corresponding parameters of other UEs. The common parameters of the initial bandwidth part of the PCell are also provided via system information. For all other serving cells, the network provides the common parameters via dedicated signalling.

# BWP-UplinkCommon information element

```
-- ASN1START
-- TAG-BWP-UPLINKCOMMON-START
                                   SEQUENCE {
BWP-UplinkCommon ::=
    genericParameters
                                       BWP,
    rach-ConfigCommon
                                       SetupRelease { RACH-ConfigCommon }
                                                                                                               OPTIONAL, -- Need M
                                       SetupRelease { PUSCH-ConfigCommon
                                                                                                               OPTIONAL, -- Need M
   pusch-ConfigCommon
   pucch-ConfigCommon
                                       SetupRelease { PUCCH-ConfigCommon }
                                                                                                               OPTIONAL, -- Need M
    [ [
```

```
rach-ConfigCommonIAB-r16 SetupRelease { RACH-ConfigCommon } OPTIONAL, -- Need M useInterlacePUCCH-PUSCH-r16 ENUMERATED {enabled} OPTIONAL, -- Need R msgA-ConfigCommon-r16 SetupRelease { MsgA-ConfigCommon-r16 } OPTIONAL -- Cond SpCellOnly2 }

-- TAG-BWP-UPLINKCOMMON-STOP
```

### BWP-UplinkCommon field descriptions

### msgA-ConfigCommon

-- ASN1STOP

Configuration of the cell specific PRACH and PUSCH resource parameters for transmission of MsgA in 2-step random access type procedure. The NW can configure msgA-ConfigCommon only for UL BWPs if the linked DL BWPs (same bwp-Id as UL-BWP) are the initial DL BWPs or DL BWPs containing the SSB associated to the initial BL BWP

## pucch-ConfigCommon

Cell specific parameters for the PUCCH of this BWP.

## pusch-ConfigCommon

Cell specific parameters for the PUSCH of this BWP.

#### rach-ConfigCommon

Configuration of cell specific random access parameters which the UE uses for contention based and contention free random access as well as for contention based beam failure recovery in this BWP. The NW configures SSB-based RA (and hence *RACH-ConfigCommon*) only for UL BWPs if the linked DL BWPs (same *bwp-Id* as UL-BWP) are the initial DL BWPs or DL BWPs containing the SSB associated to the initial DL BWP. The network configures *rach-ConfigCommon*, whenever it configures contention free random access (for reconfiguration with sync or for beam failure recovery).

#### rach-ConfigCommonIAB

Configuration of cell specific random access parameters for the IAB-MT. The IAB specific IAB RACH configuration is used by IAB-MT, if configured.

#### useInterlacePUCCH-PUSCH

If the field is present, the UE uses uplink frequency domain resource allocation Type 2 for cell-specific PUSCH, e.g., PUSCH scheduled by RAR UL grant (see TS 38.213 [13], clause 8.3 and TS 38.214 [19], clause 6.1.2.2) and uses interlaced PUCCH Format 0 and 1 for cell-specific PUCCH (see TS 38.213 [13], clause 9.2.1).

| Conditional Presence | Explanation                                                                                            |
|----------------------|----------------------------------------------------------------------------------------------------|
| SpCellOnly2          | The field is optionally present, Need M, in the BWP-UplinkCommon of an SpCell. It is absent otherwise. |

# BWP-UplinkDedicated

The IE BWP-UplinkDedicated is used to configure the dedicated (UE specific) parameters of an uplink BWP.

# BWP-UplinkDedicated information element

```
-- ASN1START
-- TAG-BWP-UPLINKDEDICATED-START
BWP-UplinkDedicated ::=
                                   SEOUENCE {
    pucch-Config
                                       SetupRelease { PUCCH-Config }
                                                                                                              OPTIONAL, -- Need M
   pusch-Config
                                       SetupRelease { PUSCH-Config }
                                                                                                              OPTIONAL, -- Need M
   configuredGrantConfig
                                       SetupRelease { ConfiguredGrantConfig }
                                                                                                              OPTIONAL,
                                                                                                                         -- Need M
    srs-Config
                                       SetupRelease { SRS-Config }
                                                                                                              OPTIONAL,
                                                                                                                         -- Need M
```

```
beamFailureRecoveryConfig
                                       SetupRelease { BeamFailureRecoveryConfig }
                                                                                                                         -- Cond SpCellOnly
                                                                                                              OPTIONAL,
    ] ]
    sl-PUCCH-Config-r16
                                       SetupRelease { PUCCH-Config }
                                                                                                              OPTIONAL,
                                                                                                                          -- Need M
    cp-ExtensionC2-r16
                                       INTEGER (1..28)
                                                                                                              OPTIONAL,
                                                                                                                          -- Need R
                                                                                                                          -- Need R
    cp-ExtensionC3-r16
                                       INTEGER (1..28)
                                                                                                              OPTIONAL,
    useInterlacePUCCH-PUSCH-r16
                                       ENUMERATED {enabled}
                                                                                                              OPTIONAL,
                                                                                                                          -- Need R
                                       SetupRelease { PUCCH-ConfigurationList-r16 }
                                                                                                                         -- Need M
    pucch-ConfigurationList-r16
                                                                                                              OPTIONAL,
    lbt-FailureRecoveryConfig-r16
                                       SetupRelease { LBT-FailureRecoveryConfig-r16 }
                                                                                                              OPTIONAL,
                                                                                                                         -- Need M
    configuredGrantConfigToAddModList-r16
                                                         ConfiguredGrantConfigToAddModList-r16
                                                                                                              OPTIONAL,
                                                                                                                          -- Need N
    configuredGrantConfigToReleaseList-r16
                                                         ConfiguredGrantConfigToReleaseList-r16
                                                                                                              OPTIONAL,
                                                                                                                          -- Need N
    configuredGrantConfigType2DeactivationStateList-r16 ConfiguredGrantConfigType2DeactivationStateList-r16
                                                                                                                          -- Need R
                                                                                                              OPTIONAL
    11
                                       ::= SEQUENCE (SIZE (1..maxNrofConfiguredGrantConfig-r16)) OF ConfiguredGrantConfig
ConfiguredGrantConfigToAddModList-r16
ConfiguredGrantConfigToReleaseList-r16 ::= SEOUENCE (SIZE (1..maxNrofConfiguredGrantConfig-r16)) OF ConfiguredGrantConfigIndex-r16
ConfiguredGrantConfigType2DeactivationState-r16 ::= SEQUENCE (SIZE (1..maxNrofConfiguredGrantConfig-r16)) OF ConfiguredGrantConfigIndex-r16
ConfiguredGrantConfigType2DeactivationStateList-r16 ::=
                            SEQUENCE (SIZE (1..maxNrofCG-Type2DeactivationState)) OF ConfiguredGrantConfigType2DeactivationState-r16
-- TAG-BWP-UPLINKDEDICATED-STOP
-- ASN1STOP
```

## BWP-UplinkDedicated field descriptions

## beamFailureRecoveryConfig

Configuration of beam failure recovery. If supplementaryUplink is present, the field is present only in one of the uplink carriers, either UL or SUL.

## configuredGrantConfig

A Configured-Grant of type1 or type2. It may be configured for UL or SUL but in case of type1 not for both at a time. Except for reconfiguration with sync, the NW does not reconfigure configuredGrantConfig when there is an active configured uplink grant Type 2 (see TS 38.321 [3]). However, the NW may release the configuredGrantConfig at any time. Network can only configure grant in one BWP using either this field or configuredGrantConfigToAddModList.

## configuredGrantConfigToAddModList

Indicates a list of one or more configured grant configurations to be added or modified for one BWP. Except for reconfiguration with sync, the NW does not reconfigure a Type 2 configured grant configuration when it is active (see TS 38.321 [3]).

## configuredGrantConfigToReleaseList

Indicates a list of one or more UL Configured Grant configurations to be released. The NW may release a configured grant configuration at any time.

# configuredGrantConfigType2DeactivationStateList

Indicates a list of the deactivation states in which each state can be mapped to a single or multiple Configured Grant type 2 configurations to be deactivated when the corresponding deactivation DCI is received, see clause 7.3.1 in TS 38.212 [17] and clause 10.2 in TS 38.213 [13].

## cp-ExtensionC2, cp-ExtensionC3

Configures the cyclic prefix (CP) extension (see TS 38.211 [16], clause 5.3.1). For 15 kHz SCS, {1...28} are valid for both *cp-ExtensionC2* and *cp-ExtensionC3*. For 30 kHz SCS, {1...28} are valid for *cp-ExtensionC2* and {2...28} are valid for *cp-ExtensionC3*. For 60 kHz SCS, {2...28} are valid for *cp-ExtensionC2* and {3...28} are valid for *cp-ExtensionC3*.

#### Ibt-FailureRecoveryConfig

Configures parameters used for detection of consistent uplink LBT failures for operation with shared spectrum channel access, as specified in TS 38.321 [3].

## pucch-Config

PUCCH configuration for one BWP of the normal UL or SUL of a serving cell. If the UE is configured with SUL, the network configures PUCCH only on the BWPs of one of the uplinks (normal UL or SUL). The network configures PUCCH-Config at least on non-initial BWP(s) for SpCell and on all BWP(s) for PUCCH SCell. If supported by the UE, the network may configure at most one additional SCell of a cell group with PUCCH-Config (i.e. PUCCH SCell).

In (NG)EN-DC and NE-DC, the NW configures at most one serving cell per frequency range with PUCCH. In (NG)EN-DC and NE-DC, if two PUCCH groups are configured, the serving cells of the NR PUCCH group in FR2 use the same numerology. For NR-DC, the maximum number of PUCCH groups in each cell group is one, and only the same numerology is supported for the cell group with carriers only in FR2.

The NW may configure PUCCH for a BWP when setting up the BWP. The network may also add/remove the *pucch-Config* in an *RRCReconfiguration* with *reconfigurationWithSync* (for SpCell or PUCCH SCell) or with SCell release and add (for PUCCH SCell) to move the PUCCH between the UL and SUL carrier of one serving cell. In other cases, only modifications of a previously configured *pucch-Config* are allowed.

If one (S)UL BWP of a serving cell is configured with PUCCH, all other (S)UL BWPs must be configured with PUCCH, too.

#### pucch-ConfigurationList

PUCCH configurations for two simultaneously constructed HARQ-ACK codebooks (see TS 38.213 [13], clause 9.1). Different PUCCH Resource IDs are configured in different PUCCH-Config within the pucch-ConfigurationList if configured.

#### pusch-Confia

PUSCH configuration for one BWP of the normal UL or SUL of a serving cell. If the UE is configured with SUL and if it has a *PUSCH-Config* for both UL and SUL, an UL/SUL indicator field in DCI indicates which of the two to use. See TS 38.212 [17], clause 7.3.1.

## sI-PUCCH-Config

Indicates the UE specific PUCCH configurations used for the HARQ-ACK feedback reporting for NR sidelink communication.

#### srs-Config

Uplink sounding reference signal configuration.

#### useInterlacePUCCH-PUSCH

If the field is present, the UE uses uplink frequency domain resource allocation Type 2 for PUSCH (see TS 38.213 [13], clause 8.3 and TS 38.214 [19], clause 6.1.2.2) and uses interlaced PUCCH Format 0, 1, 2, and 3 for PUCCH (see TS 38.213 [13], clause 9.2.1).

| Conditional Presence | Explanation                                                                                               |
|----------------------|----------------------------------------------------------------------------------------------------|
| SpCellOnly           | The field is optionally present, Need M, in the BWP-UplinkDedicated of an SpCell. It is absent otherwise. |

NOTE 1: In case of *RRCReconfiguration* with *reconfigurationWithSync*, the UE performs a MAC reset, which involves releasing the PUCCH-CSI/SRS/SR configuration in accordance with clause 5.3.12 and TS 38.321 [3], clauses 5.12 and 5.2. Hence, for these parts of the dedicated radio resource configuration, delta signalling is not supported in the message when *reconfigurationWithSync* is included.

## CellAccessRelatedInfo

The IE CellAccessRelatedInfo indicates cell access related information for this cell.

#### CellAccessRelatedInfo information element

```
-- ASN1START
-- TAG-CELLACCESSRELATEDINFO-START
CellAccessRelatedInfo ::=
   plmn-IdentityInfoList
cellReservedForOtherUse
                                    PLMN-IdentityInfoList,
                                     ENUMERATED {true}
                                                                 OPTIONAL, -- Need R
   ] ]
                                     ENUMERATED {true}
   cellReservedForFutureUse-r16
                                                                 OPTIONAL,
                                                                            -- Need R
                                     NPN-IdentityInfoList-r16
                                                                            -- Need R
   npn-IdentityInfoList-r16
                                                                 OPTIONAL
-- TAG-CELLACCESSRELATEDINFO-STOP
-- ASN1STOP
```

### CellAccessRelatedInfo field descriptions

## cellReservedForFutureUse

Indicates whether the cell is reserved, as defined in 38.304 [20] for future use. The field is applicable to all PLMNs and NPNs. This field is ignored by IAB-MT.

#### cellReservedForOtherUse

Indicates whether the cell is reserved, as defined in 38.304 [20]. The field is applicable to all PLMNs. This field is ignored by IAB-MT for cell barring determination, but still considered by NPN capable IAB-MT for determination of an NPN-only cell.

### npn-IdentityInfoList

The *npn-IdentityInfoList* is used to configure a set of *NPN-IdentityInfo* elements. Each of those elements contains a list of one or more NPN Identities and additional information associated with those NPNs. The total number of PLMNs (identified by a PLMN identity in *plmn -IdentityList*), PNI-NPNs (identified by a PLMN identity and a CAG-ID), and SNPNs (identified by a PLMN identity and a NID) together in the *PLMN-IdentityInfoList* and *NPN-IdentityInfoList* does not exceed 12, except for the NPN-only cells. A PNI-NPN and SNPN can be included only once, and in only one entry of the *NPN-IdentityInfoList*. In case of NPN-only cells the *PLMN-IdentityList* contains a single element that does not count to the limit of 12 and the *cellIdentity* of the first entry of the *PLMN-IdentityInfoList* is set to the same value as the *cellIdentity-r16* of the first entry of the *NPN-IdentityInfoList*. The NPN index is defined as *B+c1+c2+...+c(n-1)+d1+d2+...+d(m-1)+e(i)* for the NPN identity included in the *n*-th entry of *NPN-IdentityInfoList* and in the *m*-th entry of *npn-IdentityInfoList* within that *NPN-IdentityInfoList* entry, and the *i*-th entry of its corresponding *NPN-Identity*, where

- B is the index used for the last PLMN in the PLMN-IdentittyInfoList; in NPN-only cells B is considered 0;
- *c(j)* is the number of NPN index values used in the *j*-th *NPN-IdentityInfoList* entry;
- d(k) is the number of NPN index values used in the k-th npn-IdentityList entry within the n-th NPN-IdentityInfoList entry;
- e(i) is
  - *i* if the *n*-th entry of *NPN-IdentityInfoList* entry is for SNPN(s):
  - 1 if the *n*-th entry of *NPN-IdentityInfoList* entry is for PNI-NPN(s).

## plmn-IdentityInfoList

The *plmn-IdentityInfoList* is used to configure a set of *PLMN-IdentityInfo* elements. Each of those elements contains a list of one or more PLMN Identities and additional information associated with those PLMNs. A PLMN-identity can be included only once, and in only one entry of the *PLMN-IdentityInfoList*. The PLMN index is defined as b1+b2+...+b(n-1)+i for the PLMN included at the *n*-th entry of *PLMN-IdentityInfoList* and the *i*-th entry of its corresponding *PLMN-IdentityInfo*, where b(j) is the number of *PLMN-IdentityInfo*, respectively.

# CellAccessRelatedInfo-EUTRA-5GC

The IE CellAccessRelatedInfo-EUTRA-5GC indicates cell access related information for an LTE cell connected to 5GC.

#### CellAccessRelatedInfo-EUTRA-5GC information element

```
-- ASN1START
-- TAG-CELLACCESSRELATEDINFOEUTRA-5GC-START
                                       SEQUENCE {
CellAccessRelatedInfo-EUTRA-5GC ::=
    plmn-IdentityList-eutra-5gc
                                           PLMN-IdentityList-EUTRA-5GC,
    trackingAreaCode-eutra-5gc
                                           TrackingAreaCode,
    ranac-5qc
                                           RAN-AreaCode
                                                                                       OPTIONAL,
    cellIdentity-eutra-5gc
                                           CellIdentity-EUTRA-5GC
                                       SEQUENCE (SIZE (1..maxPLMN)) OF PLMN-Identity-EUTRA-5GC
PLMN-IdentityList-EUTRA-5GC::=
PLMN-Identity-EUTRA-5GC ::=
                                       CHOICE {
   plmn-Identity-EUTRA-5GC
                                           PLMN-Identity,
   plmn-index
                                           INTEGER (1..maxPLMN)
```

```
CellIdentity-EUTRA-5GC ::= CHOICE {
   cellIdentity-EUTRA BIT STRING (SIZE (28)),
   cellId-index INTEGER (1..maxPLMN)
}
-- TAG-CELLACCESSRELATEDINFOEUTRA-5GC-STOP
-- ASN1STOP
```

## CellAccessRelatedInfo-EUTRA-EPC

The IE CellAccessRelatedInfo-EUTRA-EPC indicates cell access related information for an LTE cell connected to EPC.

#### CellAccessRelatedInfo-EUTRA-EPC information element

# CellGroupConfig

The *CellGroupConfig* IE is used to configure a master cell group (MCG) or secondary cell group (SCG). A cell group comprises of one MAC entity, a set of logical channels with associated RLC entities and of a primary cell (SpCell) and one or more secondary cells (SCells).

# CellGroupConfig information element

```
-- ASN1START
-- TAG-CELLGROUPCONFIG-START
-- Configuration of one Cell-Group:
CellGroupConfig ::=
                                          SEOUENCE {
   cellGroupId
                                              CellGroupId,
   rlc-BearerToAddModList
                                             SEQUENCE (SIZE(1..maxLC-ID)) OF RLC-BearerConfig
                                                                                                                    OPTIONAL, -- Need N
   rlc-BearerToReleaseList
                                             SEQUENCE (SIZE(1..maxLC-ID)) OF LogicalChannelIdentity
                                                                                                                    OPTIONAL, -- Need N
   mac-CellGroupConfig
                                             MAC-CellGroupConfig
                                                                                                                    OPTIONAL, -- Need M
   physicalCellGroupConfig
                                              PhysicalCellGroupConfig
                                                                                                                    OPTIONAL, -- Need M
```

```
spCellConfig
                                              SpCellConfig
                                                                                                                     OPTIONAL,
                                                                                                                                 -- Need M
    sCellToAddModList
                                              SEQUENCE (SIZE (1..maxNrofSCells)) OF SCellConfig
                                                                                                                     OPTIONAL.
                                                                                                                                 -- Need N
    sCellToReleaseList.
                                              SEQUENCE (SIZE (1..maxNrofSCells)) OF SCellIndex
                                                                                                                     OPTIONAL.
                                                                                                                                 -- Need N
    Π
    reportUplinkTxDirectCurrent
                                              ENUMERATED {true}
                                                                                                                 OPTIONAL
                                                                                                                             -- Cond BWP-Reconfig
    11.
    11
    bap-Address-r16
                                              BIT STRING (SIZE (10))
                                                                                                                     OPTIONAL,
                                                                                                                                 -- Need M
    bh-RLC-ChannelToAddModList-r16
                                              SEQUENCE (SIZE(1..maxBH-RLC-ChannelID-r16)) OF BH-RLC-ChannelConfig-r16 OPTIONAL,
                                                                                                                                 -- Need N
    bh-RLC-ChannelToReleaseList-r16
                                              SEQUENCE (SIZE(1..maxBH-RLC-ChannelID-r16)) OF BH-RLC-ChannelID-r16
                                                                                                                     OPTIONAL,
                                                                                                                                 -- Need N
                                              ENUMERATED {lte, nr, both}
                                                                                                                                 -- Need M
    flc-TransferPath-rl6
                                                                                                                     OPTIONAL,
    simultaneousTCI-UpdateList1-r16
                                              SEQUENCE (SIZE (1..maxNrofServingCellsTCI-r16)) OF ServCellIndex
                                                                                                                     OPTIONAL,
                                                                                                                                 -- Need R
    simultaneousTCI-UpdateList2-r16
                                              SEOUENCE (SIZE (1..maxNrofServingCellsTCI-r16)) OF ServCellIndex
                                                                                                                     OPTIONAL.
                                                                                                                                 -- Need R
    simultaneousSpatial-UpdatedList1-r16
                                              SEOUENCE (SIZE (1..maxNrofServingCellsTCI-r16)) OF ServCellIndex
                                                                                                                     OPTIONAL,
                                                                                                                                 -- Need R
    simultaneousSpatial-UpdatedList2-r16
                                              SEOUENCE (SIZE (1..maxNrofServingCellsTCI-r16)) OF ServCellIndex
                                                                                                                     OPTIONAL,
                                                                                                                                 -- Need R
                                              ENUMERATED {switchedUL, dualUL}
                                                                                                                                 -- Need R
    uplinkTxSwitchingOption-r16
                                                                                                                     OPTIONAL,
    uplinkTxSwitchingPowerBoosting-r16
                                              ENUMERATED {enabled}
                                                                                                                     OPTIONAL
                                                                                                                                 -- Need R
    ]],
    11
    OPTIONAL
                                                                                                                                 -- Need N
    11
-- Serving cell specific MAC and PHY parameters for a SpCell:
SpCellConfiq ::=
                                       SEOUENCE {
    servCellIndex
                                       ServCellIndex
                                                                                                   OPTIONAL,
                                                                                                              -- Cond SCG
    reconfigurationWithSync
                                       ReconfigurationWithSync
                                                                                                   OPTIONAL,
                                                                                                              -- Cond ReconfWithSync
                                       SetupRelease { RLF-TimersAndConstants }
    rlf-TimersAndConstants
                                                                                                              -- Need M
                                                                                                   OPTIONAL,
                                                                                                  OPTIONAL, -- Need S
    rlmInSyncOutOfSyncThreshold
                                       ENUMERATED {n1}
    spCellConfigDedicated
                                       ServingCellConfig
                                                                                                   OPTIONAL.
                                                                                                              -- Need M
ReconfigurationWithSync ::=
                                   SEOUENCE
    spCellConfigCommon
                                       ServingCellConfigCommon
                                                                                                   OPTIONAL,
                                                                                                             -- Need M
    newUE-Identity
                                       RNTI-Value,
                                       ENUMERATED {ms50, ms100, ms150, ms200, ms500, ms1000, ms2000, ms10000},
    t.304
    rach-ConfigDedicated
                                       CHOICE {
       uplink
                                           RACH-ConfigDedicated,
        supplementaryUplink
                                           RACH-ConfigDedicated
                                                                                                   OPTIONAL,
                                                                                                              -- Need N
    . . . ,
    ] ]
    smtc
                                       SSB-MTC
                                                                                                   OPTIONAL
                                                                                                              -- Need S
    11,
                                   DAPS-UplinkPowerConfig-r16
                                                                                                              -- Need N
    daps-UplinkPowerConfig-r16
                                                                                                   OPTIONAL
    11
DAPS-UplinkPowerConfig-r16 ::=
                                   SEOUENCE {
    p-DAPS-Source-r16
                                       P-Max,
    p-DAPS-Target-r16
                                       P-Max,
```

```
uplinkPowerSharingDAPS-Mode-r16
                                       ENUMERATED {semi-static-mode1, semi-static-mode2, dynamic }
SCellConfig ::=
                                   SEQUENCE {
    sCellIndex
                                       SCellIndex,
    sCellConfigCommon
                                       ServingCellConfigCommon
                                                                                                   OPTIONAL, -- Cond SCellAdd
    sCellConfigDedicated
                                       ServingCellConfig
                                                                                                   OPTIONAL, -- Cond SCellAddMod
    ] ]
    smtc
                                       SSB-MTC
                                                                                                   OPTIONAL
                                                                                                              -- Need S
    ]],
    ] ]
                                   ENUMERATED {activated}
    sCellState-r16
                                                                                                   OPTIONAL,
                                                                                                              -- Cond SCellAddSync
    secondaryDRX-GroupConfig-r16
                                   ENUMERATED {true}
                                                                                                   OPTIONAL
                                                                                                              -- Need S
-- TAG-CELLGROUPCONFIG-STOP
-- ASN1STOP
```

### CellGroupConfig field descriptions

378

## bap-Address

BAP address of the parent node in cell group.

#### bh-RLC-ChannelToAddModList

Configuration of the backhaul RLC entities and the corresponding MAC Logical Channels to be added and modified.

#### bh-RLC-ChannelToReleaseList

List of the backhaul RLC entities and the corresponding MAC Logical Channels to be released.

#### f1c-TransferPath

The F1-C transfer path that an EN-DC IAB-MT should use for transferring F1-C packets to the IAB-donor-CU. If IAB-MT is configured with *Ite*, IAB-MT can only use LTE leg for F1-C transfer. If IAB-MT is configured with *nr*, IAB-MT can only use NR leg for F1-C transfer. If IAB-MT is configured with *both*, it is up to IAB-MT to select an LTE leg or a NR leg for F1-C transfer. If the field is not configured, the IAB node uses the NR leg as the default one.

## mac-CellGroupConfig

MAC parameters applicable for the entire cell group.

#### rlc-BearerToAddModList

Configuration of the MAC Logical Channel, the corresponding RLC entities and association with radio bearers.

### reportUplinkTxDirectCurrent

Enables reporting of uplink and supplementary uplink Direct Current location information upon BWP configuration and reconfiguration. This field is only present when the BWP configuration is modified or any serving cell is added or removed. This field is absent in the IE *CellGroupConfig* when provided as part of *RRCSetup* message. If UE is configured with SUL carrier, UE reports both UL and SUL Direct Current locations.

## reportUplinkTxDirectCurrentTwoCarrier

Enables reporting of uplink Direct Current location information when the UE is configured with uplink intra-band CA with two carriers. This field is absent in the IE CellGroupConfig when provided as part of RRCSetup message.

## rlmInSyncOutOfSyncThreshold

BLER threshold pair index for IS/OOS indication generation, see TS 38.133 [14], table 8.1.1-1. *n1* corresponds to the value 1. When the field is absent, the UE applies the value 0. Whenever this is reconfigured, UE resets N310 and N311, and stops T310, if running. Network does not include this field.

#### sCellState

Indicates whether the SCell shall be considered to be in activated state upon SCell configuration.

#### sCellToAddModList

List of secondary serving cells (SCells) to be added or modified.

#### sCellToReleaseList

List of secondary serving cells (SCells) to be released.

## simultaneousTCI-UpdateList1, simultaneousTCI-UpdateList2

List of serving cells which can be updated simultaneously for TCI relation with a MAC CE. The simultaneousTCI-UpdateList1 and simultaneousTCI-UpdateList2 shall not contain same serving cells. Network should not configure serving cells that are configured with a BWP with two different values for the coresetPoolIndex in these lists.

#### simultaneousSpatial-UpdatedList1, simultaneousSpatial-UpdatedList2

List of serving cells which can be updated simultaneously for spatial relation with a MAC CE. The simultaneousSpatial-UpdatedList1 and simultaneousSpatial-UpdatedList2 shall not contain same serving cells. Network should not configure serving cells that are configured with a BWP with two different values for the coresetPoolIndex in these lists.

## spCellConfig

Parameters for the SpCell of this cell group (PCell of MCG or PSCell of SCG).

## uplinkTxSwitchingOption

Indicates which option is configured for dynamic UL Tx switching for inter-band UL CA or (NG)EN-DC. The field is set to switchedUL if network configures option 1 as specified in TS 38.214 [19], or dualUL if network configures option 2 as specified in TS 38.214 [19]. Network always configures UE with a value for this field in inter-band UL CA case and (NG)EN-DC case where UE supports dynamic UL Tx switching.

## uplinkTxSwitchingPowerBoosting

Indicates whether the UE is allowed to enable 3dB boosting on the maximum output power for transmission on carrier2 under the operation state in which 2-port transmission can be supported on carrier2 for inter-band UL CA case with dynamic UL Tx switching as defined in TS 38.101-1 [15]. Network can only configure this field for dynamic UL Tx switching in inter-band UL CA case with power Class 3 as defined in TS 38.101-1 [15].

## DAPS-UplinkPowerConfig field descriptions

## p-DAPS-Source

The maximum total transmit power to be used by the UE in the source cell group during DAPS handover.

## p-DAPS-Target

The maximum total transmit power to be used by the UE in the target cell group during DAPS handover.

## uplinkPowerSharingDAPS-Mode

Indicates the uplink power sharing mode that the UE uses in DAPS handover (see TS 38.213 [13]).

# ReconfigurationWithSync field descriptions

#### rach-ConfigDedicated

Random access configuration to be used for the reconfiguration with sync (e.g. handover). The UE performs the RA according to these parameters in the firstActiveUplinkBWP (see UplinkConfig).

#### smtc

The SSB periodicity/offset/duration configuration of target cell for NR PSCell change and NR PCell change. The network sets the *periodicityAndOffset* to indicate the same periodicity as *ssb-periodicityServingCell* in *spCellConfigCommon*.

For case of NR PCell change, the *smtc* is based on the timing reference of (source) PCell. For case of NR PSCell change, it is based on the timing reference of source PSCell. If both this field and *targetCellSMTC-SCG* are absent, the UE uses the SMTC in the *measObjectNR* having the same SSB frequency and subcarrier spacing, as configured before the reception of the RRC message.

## SCellConfig field descriptions

## secondaryDRX-GroupConfig

The field is used to indicate whether the SCell belongs to the secondary DRX group. All serving cells in the secondary DRX group shall belong to one Frequency Range and all serving cells in the legacy DRX group shall belong to another Frequency Range. If *drx-ConfigSecondaryGroup* is configured, the field is optionally present. The network always includes the field if the field was previously configured for this SCell and the SCell remains in the secondary DRX group. Removal of an individual SCell from the secondary DRX group is supported by using an SCell release and addition. Otherwise, if *drx-ConfigSecondaryGroup* is not configured, the field is absent and the UE shall release the field. The UE shall also release the field if *drx-ConfigSecondaryGroup* is released without including *sCellToAddModList*.

## smtc

The SSB periodicity/offset/duration configuration of target cell for NR SCell addition. The network sets the *periodicityAndOffset* to indicate the same periodicity as *ssb-periodicityServingCell* in *sCellConfigCommon*. The *smtc* is based on the timing of the SpCell of associated cell group. In case of inter-RAT handover to NR, the timing reference is the NR PCell. In case of intra-NR PCell change (standalone NR) or NR PSCell change (EN-DC), the timing reference is the target SpCell. If the field is absent, the UE uses the SMTC in the *measObjectNR* having the same SSB frequency and subcarrier spacing, as configured before the reception of the RRC message.

# SpCellConfig field descriptions

## reconfigurationWithSync

Parameters for the synchronous reconfiguration to the target SpCell.

## rlf-TimersAndConstants

Timers and constants for detecting and triggering cell-level radio link failure. For the SCG, rlf-TimersAndConstants can only be set to setup and is always included at SCG addition.

#### servCellIndex

Serving cell ID of a PSCell. The PCell of the Master Cell Group uses ID = 0.

| Conditional Presence | Explanation                                                                                                    |
|----------------------|----------------------------------------------------------------------------------------------------|
| BWP-Reconfig         | The field is optionally present, Need N, if the BWPs are reconfigured or if serving cells are added or removed. Otherwise it is absent.                                                                                                    |
| ReconfWithSync       | The field is mandatory present in the <i>RRCReconfiguration</i> message:  - in each configured <i>CellGroupConfig</i> for which the SpCell changes,  - in the <i>masterCellGroup</i> :  - at change of AS security key derived from K <sub>gNB</sub> ,  - in an <i>RRCReconfiguration</i> message contained in a <i>DLInformationTransferMRDC</i> message,  - in the <i>secondaryCellGroup</i> at:  - PSCell addition,  - SCG resume with NR-DC or (NG)EN-DC,  - update of required SI for PSCell,  - change of AS security key derived from S-K <sub>gNB</sub> in NR-DC while the UE is configured with at least one radio bearer with <i>keyToUse</i> set to <i>secondary</i> and that is not released by this <i>RRCReconfiguration</i> message,  - MN handover in (NG)EN-DC.  Otherwise, it is optionally present, need M. The field is absent in the <i>masterCellGroup</i> in <i>RRCResume</i> and <i>RRCSetup</i> messages and is absent in the <i>masterCellGroup</i> in <i>RRCReconfiguration</i> messages if source configuration is not released during DAPS handover. |
| SCellAdd             | The field is mandatory present upon SCell addition; otherwise it is absent, Need M.                                                                                                    |
| SCellAddMod          | The field is mandatory present upon SCell addition; otherwise it is optionally present, need M.                                                                                                    |
| SCellAddSync         | The field is optionally present, Need N, in case of SCell addition, reconfiguration with sync, and resuming an RRC connection. It is absent otherwise.                                                                                                    |
| SCG                  | The field is mandatory present in an SpCellConfig for the PSCell. It is absent otherwise.                                                                                                    |

NOTE: In case of change of AS security key derived from S-K<sub>gNB</sub>/S-K<sub>eNB</sub>, if *reconfigurationWithSync* is not included in the *masterCellGroup*, the network releases all existing MCG RLC bearers associated with a radio bearer with *keyToUse* set to *secondary*. In case of change of AS security key derived from K<sub>gNB</sub>/K<sub>eNB</sub>, if *reconfigurationWithSync* is not included in the *secondaryCellGroup*, the network releases all existing SCG RLC bearers associated with a radio bearer with *keyToUse* set to *primary*.

# – CellGroupId

The IE *CellGroupId* is used to identify a cell group. Value 0 identifies the master cell group. Other values identify secondary cell groups. In this version of the specification only values 0 and 1 are supported.

# CellGroupId information element

- -- ASN1START
- -- TAG-CELLGROUPID-START

CellGroupId ::=

INTEGER (0.. maxSecondaryCellGroups)

- -- TAG-CELLGROUPID-STOP
- -- ASN1STOP

# CellIdentity

The IE CellIdentity is used to unambiguously identify a cell within a PLMN/SNPN.

## **CellIdentity** information element

```
-- ASN1START
-- TAG-CELLIDENTITY-START

CellIdentity ::= BIT STRING (SIZE (36))
-- TAG-CELLIDENTITY-STOP
-- ASN1STOP
```

# CellReselectionPriority

The IE *CellReselectionPriority* concerns the absolute priority of the concerned carrier frequency, as used by the cell reselection procedure. Corresponds to parameter "priority" in TS 38.304 [20]. Value 0 means lowest priority. The UE behaviour for the case the field is absent, if applicable, is specified in TS 38.304 [20].

# CellReselectionPriority information element

```
-- ASN1START
-- TAG-CELLRESELECTIONPRIORITY-START

CellReselectionPriority ::= INTEGER (0..7)

-- TAG-CELLRESELECTIONPRIORITY-STOP
-- ASN1STOP
```

# CellReselectionSubPriority

The IE *CellReselectionSubPriority* indicates a fractional value to be added to the value of *cellReselectionPriority* to obtain the absolute priority of the concerned carrier frequency for E-UTRA and NR. Value *oDot2* corresponds to 0.2, value *oDot4* corresponds to 0.4 and so on.

# CellReselectionSubPriority information element

```
-- ASN1START
-- TAG-CELLRESELECTIONSUBPRIORITY-START

CellReselectionSubPriority ::= ENUMERATED {oDot2, oDot4, oDot6, oDot8}

-- TAG-CELLRESELECTIONSUBPRIORITY-STOP
-- ASN1STOP
```

## CGI-InfoEUTRA

The IE CGI-InfoEUTRA indicates EUTRA cell access related information, which is reported by the UE as part of E-UTRA report CGI procedure.

#### CGI-InfoEUTRA information element

```
-- ASN1START
-- TAG-CGI-INFOEUTRA-START
CGI-InfoEUTRA ::=
                                         SEQUENCE {
    cgi-info-EPC
                                            SEQUENCE {
            cgi-info-EPC-legacy
                                                CellAccessRelatedInfo-EUTRA-EPC,
           cgi-info-EPC-list
                                                SEQUENCE (SIZE (1..maxPLMN)) OF CellAccessRelatedInfo-EUTRA-EPC
                                                                                                                              OPTIONAL
                                                                                                                          OPTIONAL,
    cqi-info-5GC
                                            SEQUENCE (SIZE (1..maxPLMN)) OF CellAccessRelatedInfo-EUTRA-5GC
                                                                                                                          OPTIONAL,
    fregBandIndicator
                                            FregBandIndicatorEUTRA,
    multiBandInfoList
                                            MultiBandInfoListEUTRA
                                                                                                                          OPTIONAL,
    freqBandIndicatorPriority
                                            ENUMERATED {true}
                                                                                                                          OPTIONAL
-- TAG-CGI-INFOEUTRA-STOP
-- ASN1STOP
```

# CGI-InfoEUTRALogging

The IE CGI-InfoEUTRALogging indicates EUTRA cell related information, which is reported by the UE as part of RLF reporting procedure.

# CGI-InfoEUTRALogging information element

```
-- ASN1START
-- TAG-CGI-INFOEUTRALOGGING-START
CGI-InfoEUTRALogging ::=
                                            SEQUENCE {
     plmn-Identity-eutra-5gc
                                                 PLMN-Identity
                                                                                                                           OPTIONAL,
    trackingAreaCode-eutra-5gc
cellIdentity-eutra-5gc
plmn-Identity-eutra-epc
trackingAreaCode-eutra-epc
trackingAreaCode-eutra-epc
BIT STRING (SIZE (28))
BIT STRING (SIZE (16))
                                                                                                                           OPTIONAL,
                                                                                                                           OPTIONAL,
                                                                                                                           OPTIONAL,
                                                                                                                           OPTIONAL,
     cellIdentity-eutra-epc
                                                BIT STRING (SIZE (28))
                                                                                                                           OPTIONAL
-- TAG-CGI-INFOEUTRALOGGING-STOP
-- ASN1STOP
```

## CGI-InfoEUTRALogging field descriptions

## cellIdentity-eutra-epc, cellIdentity-eutra-5GC

Unambiguously identify a cell within the context of the PLMN. It belongs the first PLMN entry of *plmn-IdentityList* (when connected to EPC) or of *plmn-IdentityList-r15* (when connected to 5GC) in *SystemInformationBlockType1*.

### plmn-Identity-eutra-epc, plmn-Identity-eutra-5GC

Identifies the PLMN of the cell for the reported *cellIdentity*: the first PLMN entry of *plmn-IdentityList* (when connected to EPC) or of *plmn-IdentityList-r15* (when connected to 5GC) in *SystemInformationBlockType1* that contained the reported *cellIdentity*.

## trackingAreaCode-eutra-epc, trackingAreaCode-eutra-5gc

Indicates Tracking Area Code to which the cell indicated by cellIdentity-eutra-epc, cellIdentity-eutra-5GC belongs.

## CGI-InfoNR

The IE CGI-InfoNR indicates cell access related information, which is reported by the UE as part of report CGI procedure.

#### CGI-InfoNR information element

```
-- ASN1START
-- TAG-CGI-INFO-NR-START
CGI-InfoNR ::=
                                   SEQUENCE {
    plmn-IdentityInfoList
                                         PLMN-IdentityInfoList
                                                                              OPTIONAL,
    frequencyBandList
                                         MultiFrequencyBandListNR
                                                                              OPTIONAL,
    noSIB1
                                         SEOUENCE {
        ssb-SubcarrierOffset
                                             INTEGER (0..15),
        pdcch-ConfiqSIB1
                                             PDCCH-ConfiqSIB1
                                                                              OPTIONAL,
    ] ]
    npn-IdentityInfoList-r16
                                         NPN-IdentityInfoList-r16
                                                                              OPTIONAL
    11,
    11
                                         ENUMERATED {true}
    cellReservedForOtherUse-r16
                                                                              OPTIONAL
    ]]
-- TAG-CGI-INFO-NR-STOP
-- ASN1STOP
```

#### CGI-InfoNR field descriptions

#### noSIB1

Contains ssb-SubcarrierOffset and pdcch-ConfigSIB1 fields acquired by the UE from MIB of the cell for which report CGI procedure was requested by the network in case SIB1 was not broadcast by the cell.

#### cellReservedForOtherUse

Contains cellReservedForOtherUse field acquired by the UE that supports nr-CGI-Reporting-NPN from SIB1 of the cell for which report CGI procedure was requested by the network.

# CGI-Info-Logging

The IE CGI-Info-Logging indicates the NR Cell Global Identifier (NCGI) for logging purposes (e.g. RLF report), the globally unique identity, and the TAC information of a cell in NR.

## CGI-Info-Logging information element

```
-- ASN1START
-- TAG-CGI-INFO-LOGGING-START

CGI-Info-Logging-r16 ::= SEQUENCE {
    plmn-Identity-r16 PLMN-Identity,
    cellIdentity-r16 CellIdentity,
    trackingAreaCode-r16 TrackingAreaCode
}

-- TAG-CGI-INFO-LOGGING-STOP
-- ASN1STOP
```

### CGI-Info-Logging field descriptions

### cellIdentity

Unambiguously identify a cell within the context of the PLMN. It belongs the first PLMN-IdentityInfo IE of PLMN-IdentityInfo Iss in SIB1.

## plmn-Identity

Identifies the PLMN of the cell for the reported *cellIdentity*: the first PLMN entry of *plmn-IdentityList* (in SIB1) in the instance of *PLMN-IdentityInfoList* that contained the reported *cellIdentity*.

## trackingAreaCode

Indicates Tracking Area Code to which the cell indicated by cellIdentity field belongs.

# CLI-RSSI-Range

The IE *CLI-RSSI-Range* specifies the value range used in CLI-RSSI measurements and thresholds. The integer value for CLI-RSSI measurements is according to Table 10.1.22.2.2-1 in TS 38.133 [14].

# CLI-RSSI-Range information element

```
-- ASN1START
-- TAG-CLI-RSSI-RANGE-START

CLI-RSSI-Range-r16 ::= INTEGER(0..76)

-- TAG-CLI-RSSI-RANGE-STOP
-- ASN1STOP
```

# CodebookConfig

The IE CodebookConfig is used to configure codebooks of Type-I and Type-II (see TS 38.214 [19], clause 5.2.2.2)

# CodebookConfig information element

```
-- ASN1START
-- TAG-CODEBOOKCONFIG-START
CodebookConfig ::=
                                                     SEOUENCE {
                                                        CHOICE
    codebookType
        type1
                                                             SEOUENCE {
            subType
                                                                CHOICE {
                typeI-SinglePanel
                                                                     SEQUENCE
                    nrOfAntennaPorts
                                                                         CHOICE
                                                                             SEOUENCE {
                            twoTX-CodebookSubsetRestriction
                                                                                 BIT STRING (SIZE (6))
                        moreThanTwo
                                                                             SEOUENCE {
                            n1-n2
                                                                                 CHOICE {
                                two-one-TypeI-SinglePanel-Restriction
                                                                                     BIT STRING (SIZE (8)),
                                two-two-TypeI-SinglePanel-Restriction
                                                                                     BIT STRING (SIZE (64)),
                                four-one-TypeI-SinglePanel-Restriction
                                                                                     BIT STRING (SIZE (16)),
                                three-two-TypeI-SinglePanel-Restriction
                                                                                     BIT STRING (SIZE (96)),
                                six-one-TypeI-SinglePanel-Restriction
                                                                                     BIT STRING (SIZE (24)),
                                four-two-TypeI-SinglePanel-Restriction
                                                                                     BIT STRING (SIZE (128)),
                                eight-one-TypeI-SinglePanel-Restriction
                                                                                     BIT STRING (SIZE (32)),
                                four-three-TypeI-SinglePanel-Restriction
                                                                                     BIT STRING (SIZE (192)),
                                six-two-TypeI-SinglePanel-Restriction
                                                                                     BIT STRING (SIZE (192)),
                                twelve-one-TypeI-SinglePanel-Restriction
                                                                                     BIT STRING (SIZE (48)),
                                four-four-TypeI-SinglePanel-Restriction
                                                                                     BIT STRING (SIZE (256)),
                                eight-two-TypeI-SinglePanel-Restriction
                                                                                     BIT STRING (SIZE (256)),
                                sixteen-one-TypeI-SinglePanel-Restriction
                                                                                     BIT STRING (SIZE (64))
                            typeI-SinglePanel-codebookSubsetRestriction-i2
                                                                                 BIT STRING (SIZE (16))
                                                                                                               OPTIONAL
                                                                                                                           -- Need R
                    typeI-SinglePanel-ri-Restriction
                                                                         BIT STRING (SIZE (8))
                typeI-MultiPanel
                                                                     SEOUENCE {
                    ng-n1-n2
                                                                             CHOICE {
                        two-two-one-TypeI-MultiPanel-Restriction
                                                                                 BIT STRING (SIZE (8)),
                        two-four-one-TypeI-MultiPanel-Restriction
                                                                                 BIT STRING (SIZE (16)),
                        four-two-one-TypeI-MultiPanel-Restriction
                                                                                 BIT STRING (SIZE (8)),
                        two-two-two-TypeI-MultiPanel-Restriction
                                                                                 BIT STRING (SIZE (64)),
                        two-eight-one-TypeI-MultiPanel-Restriction
                                                                                 BIT STRING (SIZE (32)),
                        four-four-one-TypeI-MultiPanel-Restriction
                                                                                 BIT STRING (SIZE (16)),
                        two-four-two-TypeI-MultiPanel-Restriction
                                                                                 BIT STRING (SIZE (128)),
                        four-two-two-TypeI-MultiPanel-Restriction
                                                                                BIT STRING (SIZE (64))
                    ri-Restriction
                                                            BIT STRING (SIZE (4))
            },
```

-- Need R

OPTIONAL,

```
codebookMode
                                                                 INTEGER (1..2)
        type2
                                                 SEQUENCE {
                                                     CHOICE
            subType
                                                         SEOUENCE
                typeII
                    n1-n2-codebookSubsetRestriction
                                                             CHOICE {
                        two-one
                                                                 BIT STRING (SIZE (16)),
                        two-two
                                                                 BIT STRING (SIZE (43)),
                        four-one
                                                                 BIT STRING (SIZE (32)),
                        three-two
                                                                 BIT STRING (SIZE (59)),
                        six-one
                                                                 BIT STRING (SIZE (48)),
                        four-two
                                                                 BIT STRING (SIZE (75)),
                        eight-one
                                                                 BIT STRING (SIZE (64)),
                        four-three
                                                                 BIT STRING (SIZE (107)),
                        six-two
                                                                 BIT STRING (SIZE (107)),
                        twelve-one
                                                                 BIT STRING (SIZE (96)),
                        four-four
                                                                 BIT STRING (SIZE (139)),
                        eight-two
                                                                 BIT STRING (SIZE (139)),
                        sixteen-one
                                                                 BIT STRING (SIZE (128))
                    typeII-RI-Restriction
                                                             BIT STRING (SIZE (2))
                typeII-PortSelection
                                                         SEOUENCE {
                    portSelectionSamplingSize
                                                             ENUMERATED {n1, n2, n3, n4}
                    typeII-PortSelectionRI-Restriction
                                                             BIT STRING (SIZE (2))
            phaseAlphabetSize
                                                     ENUMERATED {n4, n8},
            subbandAmplitude
                                                     BOOLEAN,
            numberOfBeams
                                                     ENUMERATED {two, three, four}
CodebookConfig-r16 ::=
                                        SEQUENCE {
    codebookType
                                            CHOICE {
        type2
                                                SEOUENCE
            subType
                                                    CHOICE
                typeII-r16
                                                        SEQUENCE
                    n1-n2-codebookSubsetRestriction-r16
                                                            CHOICE {
                                                                BIT STRING (SIZE (16)),
                        t.wo-one
                        two-two
                                                                BIT STRING (SIZE (43)),
                        four-one
                                                                BIT STRING (SIZE (32)),
                        three-two
                                                                BIT STRING (SIZE (59)).
                        six-one
                                                                BIT STRING (SIZE (48)),
                        four-two
                                                                BIT STRING (SIZE (75)),
                        eight-one
                                                                BIT STRING (SIZE (64)),
                        four-three
                                                                BIT STRING (SIZE (107)),
                        six-two
                                                                BIT STRING (SIZE (107)),
                        twelve-one
                                                                BIT STRING (SIZE (96)),
                        four-four
                                                                BIT STRING (SIZE (139)),
                        eight-two
                                                                BIT STRING (SIZE (139)),
                        sixteen-one
                                                                BIT STRING (SIZE (128))
```

```
},
typeII-RI-Restriction-r16 BIT STRING (SIZE(4))

},
typeII-PortSelection-r16 SEQUENCE {
    portSelectionSamplingSize-r16 ENUMERATED {n1, n2, n3, n4},
        typeII-PortSelectionRI-Restriction-r16 BIT STRING (SIZE (4))

},
numberOfPMI-SubbandsPerCQI-Subband-r16 INTEGER (1..2),
paramCombination-r16 INTEGER (1..8)

}
}
-- TAG-CODEBOOKCONFIG-STOP
-- ASN1STOP
```

#### CodebookConfig field descriptions

### codebookMode

CodebookMode as specified in TS 38.214 [19], clause 5.2.2.2.2.

## codebookType

CodebookType including possibly sub-types and the corresponding parameters for each (see TS 38.214 [19], clause 5.2.2.2).

### n1-n2-codebookSubsetRestriction

Number of antenna ports in first (n1) and second (n2) dimension and codebook subset restriction (see TS 38.214 [19] clause 5.2.2.2.3).

Number of bits for codebook subset restriction is CEIL(log2(nchoosek(O1\*O2,4)))+8\*n1\*n2 where nchoosek(a,b) = a!/(b!(a-b)!).

#### n1-n2

Number of antenna ports in first (n1) and second (n2) dimension and codebook subset restriction (see TS 38.214 [19] clause 5.2.2.2.1).

## ng-n1-n2

Codebook subset restriction for Type I Multi-panel codebook (see TS 38.214 [19], clause 5.2.2.2.2).

#### numberOfBeams

Number of beams, L, used for linear combination.

## numberOfPMI-SubbandsPerCQI-Subband

Field indicates how PMI subbands are defined per CQI subband according to TS 38.214 [19], clause 5.2.2.2.5,

## paramCombination

Field describes supported parameter combination  $(L, p_v, \beta)$  as specified in TS 38.214 [19].

### phaseAlphabetSize

The size of the PSK alphabet, QPSK or 8-PSK.

## portSelectionSamplingSize

The size of the port selection codebook (parameter d), see TS 38.214 [19] clause 5.2.2.2.6.

#### ri-Restriction

Restriction for RI for TypeI-MultiPanel-RI-Restriction (see TS 38.214 [19], clause 5.2.2.2.2).

#### subbandAmplitude

If subband amplitude reporting is activated (true).

#### twoTX-CodebookSubsetRestriction

Codebook subset restriction for 2TX codebook (see TS 38.214 [19] clause 5.2.2.2.1).

#### typel-SinglePanel-codebookSubsetRestriction-i2

i2 codebook subset restriction for Type I Single-panel codebook used when reportQuantity is CRI/Ri/i1/CQI (see TS 38.214 [19] clause 5.2.2.2.1).

## typel-SinglePanel-ri-Restriction

Restriction for RI for TypeI-SinglePanel-RI-Restriction (see TS 38.214 [19], clause 5.2.2.2.1).

## typeII-PortSelectionRI-Restriction

Restriction for RI for TypeII-PortSelection-RI-Restriction (see TS 38.214 [19], clauses 5.2.2.2.4 and 5.2.2.2.6).

#### typeII-RI-Restriction

Restriction for RI for TypeII-RI-Restriction (see TS 38.214 [19], clauses 5.2.2.2.3 and 5.2.2.2.5).

## CommonLocationInfo

The IE CommonLocationInfo is used to transfer detailed location information available at the UE to correlate measurements and UE position information.

#### CommonLocationInfo information element

<sup>--</sup> ASN1START

<sup>--</sup> TAG-COMMONLOCATIONINFO-START

```
CommonLocationInfo-r16 ::= SEQUENCE {
   gnss-TOD-msec-r16
                           OCTET STRING
                                            OPTIONAL,
   locationTimestamp-r16
                           OCTET STRING
                                            OPTIONAL,
   locationCoordinate-r16 OCTET STRING
                                            OPTIONAL,
   locationError-r16
                            OCTET STRING
                                            OPTIONAL,
   locationSource-r16
                            OCTET STRING
                                            OPTIONAL,
   velocityEstimate-r16
                            OCTET STRING
                                            OPTIONAL
-- TAG-COMMONLOCATIONINFO-STOP
-- ASN1STOP
```

## CommonLocationInfo field descriptions

## gnss-TOD-msec

Parameter type gnss-TOD-msec defined in TS 37.355 [49]. The first/leftmost bit of the first octet contains the most significant bit.

#### IocationTimeStamp

Parameter type DisplacementTimeStamp defined in TS 37.355 [49]. The first/leftmost bit of the first octet contains the most significant bit.

#### **locationCoordinate**

Parameter type LocationCoordinates defined in TS 37.355 [49]. The first/leftmost bit of the first octet contains the most significant bit.

#### **locationError**

Parameter LocationError defined in TS 37.355 [49]. The first/leftmost bit of the first octet contains the most significant bit.

#### **locationSource**

Parameter LocationSource defined in TS 37.355 [49]. The first/leftmost bit of the first octet contains the most significant bit.

#### velocitvEstimate

Parameter type Velocity defined in TS 37.355 [49]. The first/leftmost bit of the first octet contains the most significant bit.

# CondReconfigld

The IE *CondReconfigId* is used to identify a CHO or CPC configuration.

# CondReconfigId information element

```
-- ASN1START
-- TAG-CONDRECONFIGID-START

CondReconfigId-r16 ::= INTEGER (1.. maxNrofCondCells-r16)
-- TAG-CONDRECONFIGID-STOP
-- ASN1STOP
```

# CondReconfigToAddModList

The IE CondReconfigToAddModList concerns a list of conditional reconfigurations to add or modify, with for each entry the condReconfigId and the associated condExecutionCond and condReconfig.

## CondReconfigToAddModList information element

## CondReconfigToAddMod field descriptions

#### condExecutionCond

The execution condition that needs to be fulfilled in order to trigger the execution of a conditional reconfiguration. When configuring 2 triggering events (Meas Ids) for a candidate cell, network ensures that both refer to the same *measObject*.

#### condRRCReconfia

The RRCReconfiguration message to be applied when the condition(s) are fulfilled. The RRCReconfiguration message contained in condRRCReconfig cannot contain the field conditionalReconfiguration, the field daps-Config or the configuration for target SCG for CHO.

| Conditional Presence | Explanation                                                                                                   |
|----------------------|----------------------------------------------------------------------------------------------------|
| condReconfigAdd      | The field is mandatory present when a condReconfigId is being added. Otherwise the field is optional, need M. |

# ConditionalReconfiguration

The IE ConditionalReconfiguration is used to add, modify and release the configuration of conditional reconfiguration.

# ConditionalReconfiguration information element

## ConditionalReconfiguration field descriptions

## attemptCondReconfig

If present, the UE shall perform conditional reconfiguration if selected cell is a target candidate cell and it is the first cell selection after failure as described in clause 5.3.7.3.

## condReconfigToAddModList

List of the configuration of candidate SpCells to be added or modified for CHO or CPC.

## condReconfigToRemoveList

List of the configuration of candidate SpCells to be removed.

| Conditional Presence | Explanation                                                                                                    |
|----------------------|----------------------------------------------------------------------------------------------------|
| СНО                  | The field is optional present, Need R, if the UE is configured with at least a candidate SpCell for CHO. Otherwise the field is |
|                      | not present.                                                                                                    |

# ConfiguredGrantConfig

The IE ConfiguredGrantConfig is used to configure uplink transmission without dynamic grant according to two possible schemes. The actual uplink grant may either be configured via RRC (type1) or provided via the PDCCH (addressed to CS-RNTI) (type2). Multiple Configured Grant configurations may be configured in one BWP of a serving cell.

# ConfiguredGrantConfig information element

```
-- ASN1START
-- TAG-CONFIGUREDGRANTCONFIG-START
ConfiguredGrantConfig ::=
                                   SEOUENCE {
                                       ENUMERATED {intraSlot, interSlot}
                                                                                                               OPTIONAL, -- Need S
    frequencyHopping
                                       DMRS-UplinkConfig,
    cq-DMRS-Configuration
                                       ENUMERATED { qam256, qam64LowSE }
   mcs-Table
                                                                                                               OPTIONAL,
                                                                                                                           -- Need S
                                       ENUMERATED {qam256, qam64LowSE}
                                                                                                                           -- Need S
   mcs-TableTransformPrecoder
                                                                                                               OPTIONAL,
    uci-OnPUSCH
                                       SetupRelease { CG-UCI-OnPUSCH
                                                                                                               OPTIONAL,
                                                                                                                           -- Need M
                                       ENUMERATED { resourceAllocationType0, resourceAllocationType1, dynamicSwitch },
    resourceAllocation
    rbg-Size
                                       ENUMERATED {config2}
                                                                                                               OPTIONAL,
                                                                                                                          -- Need S
    powerControlLoopToUse
                                       ENUMERATED {n0, n1},
   p0-PUSCH-Alpha
                                       PO-PUSCH-AlphaSetId,
    transformPrecoder
                                       ENUMERATED {enabled, disabled}
                                                                                                               OPTIONAL, -- Need S
   nrofHARQ-Processes
                                       INTEGER(1..16),
    repK
                                       ENUMERATED {n1, n2, n4, n8},
                                       ENUMERATED {s1-0231, s2-0303, s3-0000}
    repK-RV
                                                                                                               OPTIONAL, -- Need R
```

CG-UCI-OnPUSCH ::= CHOICE {

```
periodicity
                                   ENUMERATED
                                           sym2, sym7, sym1x14, sym2x14, sym4x14, sym5x14, sym8x14, sym10x14, sym16x14, sym20x14,
                                           svm32x14. svm40x14. svm64x14. svm80x14. svm128x14. svm160x14. svm256x14. svm320x14. svm512x14.
                                           sym640x14, sym1024x14, sym1280x14, sym2560x14, sym5120x14,
                                           sym6, sym1x12, sym2x12, sym4x12, sym5x12, sym8x12, sym10x12, sym16x12, sym20x12, sym32x12,
                                           sym40x12, sym64x12, sym80x12, sym128x12, sym160x12, sym256x12, sym320x12, sym512x12, sym640x12,
                                           svm1280x12, sym2560x12
configuredGrantTimer
                                   INTEGER (1..64)
                                                                                                           OPTIONAL, -- Need R
rrc-ConfiguredUplinkGrant
                                   SEQUENCE {
   timeDomainOffset
                                       INTEGER (0..5119),
   timeDomainAllocation
                                       INTEGER (0..15),
    frequencyDomainAllocation
                                       BIT STRING (SIZE(18)),
   antennaPort.
                                       INTEGER (0..31).
   dmrs-SegInitialization
                                       INTEGER (0..1)
                                                                                                                         -- Need R
                                                                                                               OPTIONAL.
   precodingAndNumberOfLayers
                                       INTEGER (0..63),
   srs-ResourceIndicator
                                       INTEGER (0..15)
                                                                                                               OPTIONAL.
                                                                                                                           -- Need R
   mcsAndTBS
                                       INTEGER (0..31),
    frequencyHoppingOffset
                                       INTEGER (1.. maxNrofPhysicalResourceBlocks-1)
                                                                                                               OPTIONAL,
                                                                                                                          -- Need R
   pathlossReferenceIndex
                                       INTEGER (0..maxNrofPUSCH-PathlossReferenceRSs-1),
    . . . ,
   11
   pusch-RepTypeIndicator-r16
                                       ENUMERATED {pusch-RepTypeA, pusch-RepTypeB}
                                                                                                               OPTIONAL, -- Need M
    frequencyHoppingPUSCH-RepTypeB-r16
                                       ENUMERATED {interRepetition, interSlot}
                                                                                                               OPTIONAL, -- Cond RepTypeB
   timeReferenceSFN-r16
                                       ENUMERATED {sfn512}
                                                                                                               OPTIONAL
                                                                                                                           -- Need S
   11
                                                                                                           OPTIONAL, -- Need R
. . . ,
[ [
cq-RetransmissionTimer-r16
                                       INTEGER (1..64)
                                                                                                           OPTIONAL, -- Need R
cg-minDFI-Delay-r16
                                       ENUMERATED
                                               {sym7, sym1x14, sym2x14, sym3x14, sym4x14, sym5x14, sym6x14, sym7x14, sym8x14,
                                                sym9x14, sym10x14, sym11x14, sym12x14, sym13x14, sym14x14,sym15x14, sym16x14
                                                                                                   OPTIONAL, -- Need R
                                       INTEGER (1..7)
cg-nrofPUSCH-InSlot-r16
                                                                                                   OPTIONAL, -- Need R
cg-nrofSlots-r16
                                       INTEGER (1..40)
                                                                                                   OPTIONAL, -- Need R
cg-StartingOffsets-r16
                                       CG-StartingOffsets-r16
                                                                                                   OPTIONAL, -- Need R
cg-UCI-Multiplexing-r16
                                       ENUMERATED {enabled}
                                                                                                   OPTIONAL, -- Need R
cg-COT-SharingOffset-r16
                                       INTEGER (1..39)
                                                                                                   OPTIONAL, -- Need R
                                                                                                  OPTIONAL, -- Need R
betaOffsetCG-UCI-r16
                                       INTEGER (0..31)
cg-COT-SharingList-r16
                                       SEQUENCE (SIZE (1..1709)) OF CG-COT-Sharing-r16
                                                                                                   OPTIONAL, -- Need R
                                                                                                   OPTIONAL, -- Need M
harg-ProcID-Offset-r16
                                       INTEGER (0..15)
harg-ProcID-Offset2-r16
                                       INTEGER (0..15)
                                                                                                   OPTIONAL, -- Need M
configuredGrantConfigIndex-r16
                                       ConfiguredGrantConfigIndex-r16
                                                                                                   OPTIONAL, -- Cond CG-List
configuredGrantConfigIndexMAC-r16
                                       ConfiguredGrantConfigIndexMAC-r16
                                                                                                   OPTIONAL, -- Cond CG-IndexMAC
                                                                                                   OPTIONAL, -- Need R
periodicityExt-r16
                                       INTEGER (1..5120)
startingFromRV0-r16
                                       ENUMERATED {on, off}
                                                                                                   OPTIONAL, -- Need R
phy-PriorityIndex-r16
                                       ENUMERATED {p0, p1}
                                                                                                   OPTIONAL, -- Need R
autonomousTx-r16
                                       ENUMERATED {enabled}
                                                                                                   OPTIONAL
                                                                                                               -- Cond LCH-BasedPrioritization
]]
```

-- ASN1STOP

```
dynamic
                                           SEQUENCE (SIZE (1..4)) OF BetaOffsets,
    semiStatic
                                           BetaOffsets
CG-COT-Sharing-r16 ::= CHOICE {
    noCOT-Sharing-r16
                                       NULL,
    cot-Sharing-r16
                                       SEQUENCE {
         duration-r16
                                           INTEGER (1..39),
         offset-r16
                                           INTEGER (1..39),
         channelAccessPriority-r16
                                           INTEGER (1..4)
CG-StartingOffsets-r16 ::= SEQUENCE {
    cg-StartingFullBW-InsideCOT-r16
                                           SEQUENCE (SIZE (1..7)) OF INTEGER (0..6)
                                                                                                OPTIONAL,
                                                                                                           -- Need R
    cg-StartingFullBW-OutsideCOT-r16
                                           SEQUENCE (SIZE (1..7)) OF INTEGER (0..6)
                                                                                                OPTIONAL, -- Need R
    cg-StartingPartialBW-InsideCOT-r16
                                           INTEGER (0..6)
                                                                                                OPTIONAL, -- Need R
    cg-StartingPartialBW-OutsideCOT-r16
                                           INTEGER (0..6)
                                                                                                OPTIONAL
                                                                                                           -- Need R
-- TAG-CONFIGUREDGRANTCONFIG-STOP
```

## ConfiguredGrantConfig field descriptions

#### antennaPort

Indicates the antenna port(s) to be used for this configuration, and the maximum bitwidth is 5. See TS 38.214 [19], clause 6.1.2, and TS 38.212 [17], clause 7.3.1.

#### autonomousTx

If this field is present, the Configured Grant configuration is configured with autonomous transmission, see TS 38.321 [3].

#### betaOffsetCG-UCI

Beta offset for CG-UCI in CG-PUSCH, see TS 38.213 [13], clause 9.3

## cg-COT-SharingList

Indicates a table for COT sharing combinations (see 37.213 [48], clause 4.1.3). One row of the table can be set to noCOT-Sharing to indicate that there is no channel occupancy sharing.

## cg-COT-SharingOffset

Indicates the offset from the end of the slot where the COT sharing indication in UCI is enabled where the offset in symbols is equal to 14\*n, where n is the signaled value for *cq-COT-SharingOffset*. Applicable when *ul-toDL-COT-SharingED-Threshold-r16* is not configured (see 37.213 [48], clause 4.1.3).

## cg-DMRS-Configuration

DMRS configuration (see TS 38.214 [19], clause 6.1.2.3).

### cg-minDFI-Delay

Indicates the minimum duration (in unit of symbols) from the ending symbol of the PUSCH to the starting symbol of the PDCCH containing the downlink feedback indication (DFI) carrying HARQ-ACK for this PUSCH. The HARQ-ACK received before this minimum duration is not considered as valid for this PUSCH (see TS 38.213 [13], clause 10.5). The following minimum duration values are supported, depending on the configured subcarrier spacing [symbols]:

15 kHz: 7, m\*14, where  $m = \{1, 2, 3, 4\}$ 

30 kHz: 7, m\*14, where m = {1, 2, 3, 4, 5, 6, 7, 8}

60 kHz: 7, m\*14, where m = {1, 2, 3, 4, 5, 6, 7, 8, 9, 10, 11, 12, 13, 14, 15, 16}

#### cg-nrofPUSCH-InSlot

Indicates the number of consecutive PUSCH configured to CG within a slot where the SLIV indicating the first PUSCH and additional PUSCH appended with the same length (see TS 38.214 [19], clause 6.1.2.3).

## cg-nrofSlots

Indicates the number of allocated slots in a configured grant periodicity following the time instance of configured grant offset (see TS 38.214 [19], clause 6.1.2.3).

#### ca-RetransmissionTimer

Indicates the initial value of the configured retransmission timer (see TS 38.321 [3]) in multiples of *periodicity*. The value of *cg-RetransmissionTimer* is always less than or equal to the value of *configuredGrantTimer*. This field is always configured for operation with shared spectrum channel access together with *harq-ProcID-Offset*. This field is not configured for operation in licensed spectrum or simultaneously with *harq-ProcID-Offset2*.

## cg-UCI-Multiplexing

If present, this field indicates that in the case of PUCCH overlapping with CG-PUSCH(s) within a PUCCH group, the CG-UCI and HARQ-ACK are jointly encoded (see TS 38.213 [13], clause 9).

## configuredGrantConfigIndex

Indicates the index of the Configured Grant configurations within the BWP.

## configuredGrantConfigIndexMAC

Indicates the index of the Configured Grant configurations within the MAC entity.

#### configuredGrantTimer

Indicates the initial value of the configured grant timer (see TS 38.321 [3]) in multiples of periodicity. When *cg-RetransmissonTimer* is configured, if HARQ processes are shared among different configured grants on the same BWP, *configuredGrantTimer* \* *periodicity* is set to the same value for the configurations that share HARQ processes on this BWP.

#### dmrs-SegInitialization

The network configures this field if transformPrecoder is disabled. Otherwise the field is absent.

#### frequencyDomainAllocation

Indicates the frequency domain resource allocation, see TS 38.214 [19], clause 6.1.2, and TS 38.212 [17], clause 7.3.1).

#### frequencyHopping

The value *intraSlot* enables 'Intra-slot frequency hopping' and the value *interSlot* enables 'Inter-slot frequency hopping'. If the field is absent, frequency hopping is not configured. The field *frequencyHopping* applies to configured grant for 'pusch-RepTypeA' (see TS 38.214 [19], clause 6.3.1).

## frequencyHoppingOffset

Frequency hopping offset used when frequency hopping is enabled (see TS 38.214 [19], clause 6.1.2 and clause 6.3).

## frequencyHoppingPUSCH-RepTypeB

Indicates the frequency hopping scheme for Type 1 CG when *pusch-RepTypeIndicator* is set to 'pusch-RepTypeB' (see TS 38.214 [19], clause 6.1). The value *interRepetition* enables 'Inter-repetition frequency hopping', and the value *interSlot* enables 'Inter-slot frequency hopping'. If the field is absent, the frequency hopping is not enabled for Type 1 CG.

## harq-ProcID-Offset

For operation with shared spectrum channel access, this configures the range of HARQ process IDs which can be used for this configured grant where the UE can select a HARQ process ID within [harq-procID-offset, ..., (harq-procID-offset + nrofHARQ-Processes – 1)].

# harq-ProcID-Offset2

Indicates the offset used in deriving the HARQ process IDs, see TS 38.321 [3], clause 5.4.1. This field is not configured for operation with shared spectrum channel access.

#### mcs-Table

Indicates the MCS table the UE shall use for PUSCH without transform precoding. If the field is absent the UE applies the value gam64.

#### mcs-TableTransformPrecoder

Indicates the MCS table the UE shall use for PUSCH with transform precoding. If the field is absent the UE applies the value gam64.

#### mcsAndTBS

The modulation order, target code rate and TB size (see TS 38.214 [19], clause 6.1.2). The NW does not configure the values 28~31 in this version of the specification.

#### nrofHARQ-Processes

The number of HARQ processes configured. It applies for both Type 1 and Type 2. See TS 38.321 [3], clause 5.4.1.

#### p0-PUSCH-Alpha

Index of the P0-PUSCH-AlphaSet to be used for this configuration.

#### pathlossReferenceIndex

Indicates the reference signal index used as PUSCH pathloss reference (see TS 38.213 [13], clause 7.1.1).

#### periodicity

Periodicity for UL transmission without UL grant for type 1 and type 2 (see TS 38.321 [3], clause 5.8.2).

The following periodicities are supported depending on the configured subcarrier spacing [symbols]:

15 kHz: 2, 7, n\*14, where n={1, 2, 4, 5, 8, 10, 16, 20, 32, 40, 64, 80, 128, 160, 320, 640}

30 kHz: 2, 7, n\*14, where n={1, 2, 4, 5, 8, 10, 16, 20, 32, 40, 64, 80, 128, 160, 256, 320, 640, 1280}

 $60 \text{ kHz with normal CP} \quad 2, 7, \\ n^*14, \text{ where } n=\{1, 2, 4, 5, 8, 10, 16, 20, 32, 40, 64, 80, 128, 160, 256, 320, 512, 640, 1280, 2560\}$ 

60 kHz with ECP: 2, 6, n\*12, where n={1, 2, 4, 5, 8, 10, 16, 20, 32, 40, 64, 80, 128, 160, 256, 320, 512, 640, 1280, 2560}

120 kHz: 2. 7. n\*14, where n={1, 2, 4, 5, 8, 10, 16, 20, 32, 40, 64, 80, 128, 160, 256, 320, 512, 640, 1024, 1280, 2560, 5120}

#### periodicityExt

This field is used to calculate the periodicity for UL transmission without UL grant for type 1 and type 2 (see TS 38.321 [3], clause 5.8.2). If this field is present, the field periodicity is ignored.

The following periodicites are supported depending on the configured subcarrier spacing [symbols]:

15 kHz: periodicityExt\*14, where periodicityExt has a value between 1 and 640.

30 kHz: periodicityExt\*14, where periodicityExt has a value between 1 and 1280.

60 kHz with normal CP: periodicityExt\*14, where periodicityExt has a value between 1 and 2560.

60 kHz with ECP: periodicityExt\*12, where periodicityExt has a value between 1 and 2560.

120 kHz: periodicityExt\*14, where periodicityExt has a value between 1 and 5120.

#### phy-PriorityIndex

Indicates the PHY priority of CG PUSCH at least for PHY-layer collision handling. Value p0 indicates low priority and value p1 indicates high priority.

## powerControlLoopToUse

Closed control loop to apply (see TS 38.213 [13], clause 7.1.1).

#### precodingAndNumberOfLayers

Indicates the precoding and number of layers (see TS 38.212 [17], clause 7.3.1.1.2, and TS 38.214 [19], clause 6.1.2.3).

## pusch-RepTypeIndicator

Indicates whether UE follows the behavior for PUSCH repetition type A or the behavior for PUSCH repetition type B for each Type 1 configured grant configuration. The value pusch-RepTypeA enables the 'PUSCH repetition type A' and the value pusch-RepTypeB enables the 'PUSCH repetition type B' (see TS 38.214 [19], clause 6.1.2.3). The value pusch-RepTypeB is not configured simultaneously with cg-nrofPUSCH-InSlot-r16 and cg-nrofSlots-r16.

## rbg-Size

Selection between configuration 1 and configuration 2 for RBG size for PUSCH. The UE does not apply this field if *resourceAllocation* is set to *resourceAllocationType1*. Otherwise, the UE applies the value *config1* when the field is absent. Note: *rbg-Size* is used when the *transformPrecoder* parameter is disabled.

### repK-RV

The redundancy version (RV) sequence to use. See TS 38.214 [19], clause 6.1.2. The network configures this field if repetitions are used, i.e., if *repK* is set to *n*2, *n*4 or *n*8. This field is not configured when *cg-RetransmissionTimer* is configured. Otherwise, the field is absent.

#### repK

Number of repetitions K, see TS 38.214 [19].

#### resourceAllocation

Configuration of resource allocation type 0 and resource allocation type 1. For Type 1 UL data transmission without grant, resourceAllocation should be resourceAllocationType0 or resourceAllocationType1.

## rrc-ConfiguredUplinkGrant

Configuration for "configured grant" transmission with fully RRC-configured UL grant (Type1). If this field is absent the UE uses UL grant configured by DCI addressed to CS-RNTI (Type2).

#### srs-ResourceIndicator

Indicates the SRS resource to be used.

### startingFromRV0

This field is used to determine the initial transmission occasion of a transport block for a given RV sequence, see TS 38.214 [19], clause 6.1.2.3.1.

#### timeDomainAllocation

Indicates a combination of start symbol and length and PUSCH mapping type, see TS 38.214 [19], clause 6.1.2 and TS 38.212 [17], clause 7.3.1.

#### timeDomainOffset

Offset related to the reference SFN indicated by timeReferenceSFN, see TS 38.321 [3], clause 5.8.2.

#### timeReferenceSFN

Indicates SFN used for determination of the offset of a resource in time domain. The UE uses the closest SFN with the indicated number preceding the reception of the configured grant configuration, see TS 38.321 [3], clause 5.8.2. If the field *timeReferenceSFN* is not present, the reference SFN is 0.

#### transformPrecoder

Enables or disables transform precoding for *type1* and *type2*. If the field is absent, the UE enables or disables transform precoding in accordance with the field *msg3-transformPrecoder* in *RACH-ConfigCommon*, see TS 38.214 [19], clause 6.1.3.

#### uci-OnPUSCH

Selection between and configuration of dynamic and semi-static beta-offset. For Type 1 UL data transmission without grant, uci-OnPUSCH should be set to semiStatic.

#### CG-COT-Sharing field descriptions

#### channelAccessPriority

Indicates the Channel Access Priority Class that the qNB can assume when sharing the UE initiated COT (see 37.213 [48], clause 4.1.3).

#### duration

Indicates the number of DL transmission slots within UE initiated COT (see 37.213 [48], clause 4.1.3).

#### offset

Indicates the number of DL transmission slots from the end of the slot where CG-UCI is detected after which COT sharing can be used (see 37.213 [48], clause 4.1.3).

## CG-StartingOffsets field descriptions

## cg-StartingFullBW-InsideCOT

A set of configured grant PUSCH transmission starting offsets (see TS 38.211[16], Table 5.3.1-2) which indicates the length of a CP extension of the first symbol that is located before the configured resource when frequency domain resource allocation includes all interlaces in the allocated RB set(s) and the CG PUSCH resource is inside gNB COT (see TS 38.214 [19], clause 6.1.2.3).

### cg-StartingFullBW-OutsideCOT

A set of configured grant PUSCH transmission starting offset indices (see TS 38.211[16], Table 5.3.1-2) which indicates the length of a CP extension of the first symbol that is located before the configured resource when frequency domain resource allocation includes all interlaces in the allocated RB set(s) and the CG PUSCH resource is outside gNB COT (see TS 38.214 [19], clause 6.1.2.3).

## cg-StartingPartialBW-InsideCOT

A set of configured grant PUSCH transmission starting offset index (see TS 38.211[16], Table 5.3.1-2) which indicates the length of a CP extension of the first symbol that is located before the configured resource when frequency domain resource allocation does not include all interlaces in the allocated RB set(s) and the CG PUSCH resource is inside gNB COT (see TS 38.214 [19], clause 6.1.2.3).

#### cg-StartingPartialBW-OutsideCOT

A set of configured grant PUSCH transmission starting offset index (see TS 38.211[16], Table 5.3.1-2) which indicates the length of a CP extension of the first symbol that is located before the configured resource when frequency domain resource allocation does not include all interlaces in the allocated RB set(s) and the CG PUSCH resource is outside gNB COT (see TS 38.214 [19], clause 6.1.2.3).

| Conditional Presence    | Explanation                                                                                                    |
|-------------------------|----------------------------------------------------------------------------------------------------|
| LCH-BasedPrioritization | This field is optionally present, Need R, if <i>Ich-BasedPrioritization</i> is configured in the MAC entity. It is absent otherwise. |
| RepTypeB                | The field is optionally present if pusch-RepTypeIndicator is set to pusch-RepTypeB, Need S, and absent otherwise.                    |
| CG-List                 | The field is mandatory present when included in <i>configuredGrantConfigToAddModList-r16</i> , otherwise the field is absent.        |
| CG-IndexMAC             | The field is mandatory present if at least one configured grant is configured by configuredGrantConfigToAddModList-r16 in            |
|                         | any BWP of this MAC entity, otherwise it is optionally present, need R.                                                              |

# ConfiguredGrantConfigIndex

The IE ConfiguredGrantConfigIndex is used to indicate the index of one of multiple UL Configured Grant configurations in one BWP.

## ConfiguredGrantConfigIndex information element

- -- ASN1START
- -- TAG-CONFIGUREDGRANTCONFIGINDEX-START

ConfiguredGrantConfigIndex-r16 ::= INTEGER (0.. maxNrofConfiguredGrantConfig-1-r16)

- -- TAG-CONFIGUREDGRANTCONFIGINDEX-STOP
- -- ASN1STOP

# ConfiguredGrantConfigIndexMAC

The IE ConfiguredGrantConfigIndexMAC is used to indicate the unique Configured Grant configurations index per MAC entity.

## ConfiguredGrantConfigIndexMAC information element

```
-- ASN1START
-- TAG-CONFIGUREDGRANTCONFIGINDEXMAC-START

ConfiguredGrantConfigIndexMAC-r16 ::= INTEGER (0.. maxNrofConfiguredGrantConfigMAC-1-r16)

-- TAG-CONFIGUREDGRANTCONFIGINDEXMAC-STOP
-- ASN1STOP
```

## ConnEstFailureControl

The IE ConnEstFailureControl is used to configure parameters for connection establishment failure control.

#### ConnEstFailureControl information element

### ConnEstFailureControl field descriptions

#### connEstFailCount

-- ASN1STOP

Number of times that the UE detects T300 expiry on the same cell before applying connEstFailOffset.

#### connEstFailOffset

Parameter "Qoffsettemp" in TS 38.304 [20]. If the field is absent, the value of infinity shall be used for "Qoffsettemp".

### connEstFailOffsetValidity

Amount of time that the UE applies *connEstFailOffset* before removing the offset from evaluation of the cell. Value *s30* corresponds to 30 seconds, value *s60* corresponds to 60 seconds, and so on.

## ControlResourceSet

The IE *ControlResourceSet* is used to configure a time/frequency control resource set (CORESET) in which to search for downlink control information (see TS 38.213 [13], clause 10.1).

#### ControlResourceSet information element

```
-- ASN1START
-- TAG-CONTROLRESOURCESET-START
ControlResourceSet ::=
                                    SEOUENCE {
    controlResourceSetId
                                        ControlResourceSetId,
    frequencyDomainResources
                                        BIT STRING (SIZE (45)),
    duration
                                        INTEGER (1..maxCoReSetDuration),
    cce-REG-MappingType
                                        CHOICE {
        interleaved
                                            SEQUENCE {
                                                ENUMERATED {n2, n3, n6},
           reg-BundleSize
            interleaverSize
                                                ENUMERATED {n2, n3, n6},
            shiftIndex
                                                INTEGER(0..maxNrofPhysicalResourceBlocks-1)
                                                                                                   OPTIONAL -- Need S
       nonInterleaved
                                            NULL
    precoderGranularity
                                        ENUMERATED {sameAsREG-bundle, allContiguousRBs},
    tci-StatesPDCCH-ToAddList
                                        SEQUENCE(SIZE (1..maxNrofTCI-StatesPDCCH)) OF TCI-StateId OPTIONAL, -- Cond NotSIB1-initialBWP
    tci-StatesPDCCH-ToReleaseList
                                        SEQUENCE(SIZE (1..maxNrofTCI-StatesPDCCH)) OF TCI-StateId OPTIONAL, -- Cond NotSIB1-initialBWP
    tci-PresentInDCI
                                            ENUMERATED {enabled}
                                                                                                   OPTIONAL, -- Need S
                                            INTEGER (0..65535)
                                                                                                   OPTIONAL, -- Need S
    pdcch-DMRS-ScramblingID
    . . . ,
    ] ]
    rb-Offset-r16
                                        INTEGER (0..5)
                                                                                                   OPTIONAL, -- Need S
    tci-PresentDCI-1-2-r16
                                        INTEGER (1..3)
                                                                                                   OPTIONAL, -- Need S
    coresetPoolIndex-r16
                                        INTEGER (0..1)
                                                                                                   OPTIONAL, -- Need S
    controlResourceSetId-v1610
                                        ControlResourceSetId-v1610
                                                                                                   OPTIONAL -- Need S
    ]]
-- TAG-CONTROLRESOURCESET-STOP
-- ASN1STOP
```

## ControlResourceSet field descriptions

## cce-REG-MappingType

Mapping of Control Channel Elements (CCE) to Resource Element Groups (REG) (see TS 38.211 [16], clauses 7.3.2.2 and 7.4.1.3.2).

#### controlResourceSetId

Identifies the instance of the ControlResourceSet IE. Value 0 identifies the common CORESET configured in MIB and in ServingCellConfigCommon (controlResourceSetZero) and is hence not used here in the ControlResourceSet IE. Other values identify CORESETs configured by dedicated signalling or in SIB1. The controlResourceSetId is unique among the BWPs of a serving cell.

If the field controlResourceSetId-v1610 is present, the UE shall ignore the controlResourceSetId field (without suffix).

#### coresetPoolIndex

The index of the CORESET pool for this CORESET as specified in TS 38.213 [13] (clauses 9 and 10) and TS 38.214 [19] (clauses 5.1 and 6.1). If the field is absent, the UE applies the value 0.

#### duration

Contiguous time duration of the CORESET in number of symbols (see TS 38.211 [16], clause 7.3.2.2).

#### frequencyDomainResources

Frequency domain resources for the CORESET. Each bit corresponds a group of 6 RBs, with grouping starting from the first RB group in the BWP. When at least one search space is configured with *freqMonitorLocation-r16*, only the first  $N_{RBG,set0}^{size}$  bits are valid (see TS 38.213 [13], clause 10.1). The first (left-most / most significant) bit corresponds to the first RB group in the BWP, and so on. A bit that is set to 1 indicates that this RB group belongs to the frequency domain resource of this CORESET. Bits corresponding to a group of RBs not fully contained in the bandwidth part within which the CORESET is configured are set to zero (see TS 38.211 [16], clause 7.3.2.2).

#### interleaverSize

Interleaver-size (see TS 38.211 [16], clause 7.3.2.2).

#### pdcch-DMRS-ScramblingID

PDCCH DMRS scrambling initialization (see TS 38.211 [16], clause 7.4.1.3.1). When the field is absent the UE applies the value of the *physCellId* configured for this serving cell.

#### precoderGranularity

Precoder granularity in frequency domain (see TS 38.211 [16], clauses 7.3.2.2 and 7.4.1.3.2).

#### rb-Offset

Indicates the RB level offset in units of RB from the first RB of the first 6RB group to the first RB of BWP (see 38.213 [13], clause 10.1).

#### rea-BundleSize

Resource Element Groups (REGs) can be bundled to create REG bundles. This parameter defines the size of such bundles (see TS 38.211 [16], clause 7.3.2.2).

#### shiftIndex

When the field is absent the UE applies the value of the *physCellId*configured for this serving cell (see TS 38.211 [16], clause 7.3.2.2).

#### tci-PresentInDCI

This field indicates if TCI field is present or absent in DCI format 1\_1. When the field is absent the UE considers the TCI to be absent/disabled. In case of cross carrier scheduling, the network sets this field to enabled for the *ControlResourceSet* used for cross carrier scheduling in DCI format 1\_1 in the scheduling cell if *enableDefaultBeamForCCS* is not configured (see TS 38.214 [19], clause 5.1.5).

#### tci-PresentDCI-1-2

Configures the number of bits for "Transmission configuration indicator" in DCI format 1\_2. When the field is absent the UE applies the value of 0 bit for the "Transmission configuration indicator" in DCI format 1\_2 (see TS 38.212 [17], clause 7.3.1 and TS 38.214 [19], clause 5.1.5). In case of cross carrier scheduling, the network configures this field for the *ControlResourceSet* used for cross carrier scheduling in DCI format 1\_2 in the scheduling cell if *enableDefaultBeamForCCS* is not configured (see TS 38.214 [19], clause 5.1.5).

#### tci-StatesPDCCH-ToAddList

A subset of the TCI states defined in pdsch-Config included in the *BWP-DownlinkDedicated* corresponding to the serving cell and to the DL BWP to which the *ControlResourceSet* belong to. They are used for providing QCL relationships between the DL RS(s) in one RS Set (TCI-State) and the PDCCH DMRS ports (see TS 38.213 [13], clause 6.). The network configures at most *maxNrofTCI-StatesPDCCH* entries.

| Conditional Presence | Explanation                                                                                                    |
|----------------------|----------------------------------------------------------------------------------------------------|
| NotSIB1-initialBWP   | The field is absent in SIB1 and in the PDCCH-ConfigCommon of the initial BWP in ServingCellConfigCommon, if SIB1 is |
|                      | broadcasted. Otherwise, it is optionally present, Need N.                                                           |

## ControlResourceSetId

The *ControlResourceSetId* IE concerns a short identity, used to identify a control resource set within a serving cell. The *ControlResourceSetId* = 0 identifies the ControlResourceSet#0 configured via PBCH (*MIB*) and in *controlResourceSetZero* (*ServingCellConfigCommon*). The ID space is used across the BWPs of a Serving Cell.

### ControlResourceSetId information element

```
-- ASN1START
-- TAG-CONTROLRESOURCESETID-START

ControlResourceSetId ::= INTEGER (0..maxNrofControlResourceSets-1)

ControlResourceSetId-r16 ::= INTEGER (0..maxNrofControlResourceSets-1-r16)

ControlResourceSetId-v1610 ::= INTEGER (maxNrofControlResourceSets..maxNrofControlResourceSets-1-r16)

-- TAG-CONTROLRESOURCESETID-STOP
-- ASN1STOP
```

## ControlResourceSetZero

The IE ControlResourceSetZero is used to configure CORESET#0 of the initial BWP (see TS 38.213 [13], clause 13).

#### ControlResourceSetZero information element

```
-- ASN1START
-- TAG-CONTROLRESOURCESETZERO-START

ControlResourceSetZero ::= INTEGER (0..15)

-- TAG-CONTROLRESOURCESETZERO-STOP
-- ASN1STOP
```

# CrossCarrierSchedulingConfig

The IE CrossCarrierSchedulingConfig is used to specify the configuration when the cross-carrier scheduling is used in a cell.

# CrossCarrierSchedulingConfig information element

```
-- TAG-CROSSCARRIERSCHEDULINGCONFIG-START
CrossCarrierSchedulingConfig ::=
                                   SEQUENCE {
                                      CHOICE {
   schedulingCellInfo
                                          SEQUENCE {
                                                                  -- Cross carrier scheduling: scheduling cell
      own
                                             BOOLEAN
          cif-Presence
      other
                                          SEOUENCE {
                                                                  -- Cross carrier scheduling: scheduled cell
          schedulingCellId
                                             ServCellIndex,
          cif-InSchedulingCell
                                             INTEGER (1..7)
   },
   . . . ,
   ΓΓ
   carrierIndicatorSize-r16
       carrierIndicatorSizeDCI-1-2-r16
                                        INTEGER (0..3),
       carrierIndicatorSizeDCI-0-2-r16
                                         INTEGER (0..3)
                                                                                OPTIONAL, -- Cond CIF-PRESENCE
   OPTIONAL -- Need S
   11
-- TAG-CROSSCARRIERSCHEDULINGCONFIG-STOP
-- ASN1STOP
```

#### CrossCarrierSchedulingConfig field descriptions

#### carrierIndicatorSizeDCI-0-2, carrierIndicatorSizeDCI-1-2

Configures the number of bits for the field of carrier indicator in PDCCH DCI format 0\_2/1\_2. The field *carrierIndicatorSizeDCI-0-2* refers to DCI format 0\_2 and the field *carrierIndicatorSizeDCI-1-2* refers to DCI format 1\_2, respectively (see TS 38.212 [17], clause 7.3.1 and TS 38.213 [13], clause 10.1).

#### cif-Presence

The field is used to indicate whether carrier indicator field is present (value *true*) or not (value *false*) in PDCCH DCI formats, see TS 38.213 [13]. If *cif-Presence* is set to *true*, the CIF value indicating a grant or assignment for this cell is 0.

#### cif-InSchedulinaCell

The field indicates the CIF value used in the scheduling cell to indicate a grant or assignment applicable for this cell, see TS 38.213 [13].

#### enableDefaultBeamForCCS

This field indicates whether default beam selection for cross-carrier scheduled PDSCH is enabled, see TS 38.214 [19]. If not present, the default beam selection behaviour is not applied, i.e. Rel-15 behaviour is applied.

#### other

Parameters for cross-carrier scheduling, i.e., a serving cell is scheduled by a PDCCH on another (scheduling) cell. The network configures this field only for SCells.

#### own

Parameters for self-scheduling, i.e., a serving cell is scheduled by its own PDCCH.

#### schedulingCellId

Indicates which cell signals the downlink allocations and uplink grants, if applicable, for the concerned SCell. In case the UE is configured with DC, the scheduling cell is part of the same cell group (i.e. MCG or SCG) as the scheduled cell. In case the UE is configured with two PUCCH groups, the scheduling cell and the scheduled cell are within the same PUCCH group. If drx-ConfigSecondaryGroup is configured in the MAC-CellGroupConfig associated with this serving cell, the scheduling cell and the scheduled cell belong to the same Frequency Range. In addition, the serving cell with an aperiodic CSI trigger and the PUSCH resource scheduled for the report are on the same carrier and serving cell, but the cell for which CSI is reported may belong to the same or a different Frequency Range. The network should not trigger a CSI request for a serving cell in the other Frequency Range when that serving cell is outside Active Time.

| Conditional Presence | Explanation                                                                                                    |
|----------------------|----------------------------------------------------------------------------------------------------|
| CIF-PRESENCE         | The field is mandatory present if the <i>cif-Presence</i> is set to <i>true</i> . The field is absent otherwise. |

# CSI-AperiodicTriggerStateList

The CSI-AperiodicTriggerStateList IE is used to configure the UE with a list of aperiodic trigger states. Each codepoint of the DCI field "CSI request" is associated with one trigger state (see TS 38.321 [3], clause 6.1.3.13). Upon reception of the value associated with a trigger state, the UE will perform measurement of CSI-RS, CSI-IM and/or SSB (reference signals) and aperiodic reporting on L1 according to all entries in the associatedReportConfigInfoList for that trigger state.

## CSI-AperiodicTriggerStateList information element

```
-- ASN1START
-- TAG-CSI-APERIODICTRIGGERSTATELIST-START
CSI-AperiodicTriggerStateList ::= SEQUENCE (SIZE (1..maxNrOfCSI-AperiodicTriggers)) OF CSI-AperiodicTriggerState
CSI-AperiodicTriggerState ::=
                                    SEOUENCE {
    associatedReportConfigInfoList
                                       SEQUENCE (SIZE(1..maxNrofReportConfigPerAperiodicTrigger)) OF CSI-AssociatedReportConfigInfo,
CSI-AssociatedReportConfigInfo ::= SEQUENCE {
    reportConfigId
                                       CSI-ReportConfigId,
                                       CHOICE {
    resourcesForChannel
       nzp-CSI-RS
                                           SEQUENCE {
                                               INTEGER (1..maxNrofNZP-CSI-RS-ResourceSetsPerConfig),
           resourceSet
           acl-info
                                                SEOUENCE (SIZE(1..maxNrofAP-CSI-RS-ResourcesPerSet)) OF TCI-StateId
                                                                                                      OPTIONAL -- Cond Aperiodic
       csi-SSB-ResourceSet
                                           INTEGER (1..maxNrofCSI-SSB-ResourceSetsPerConfig)
    csi-IM-ResourcesForInterference
                                       INTEGER(1..maxNrofCSI-IM-ResourceSetsPerConfig)
                                                                                                      OPTIONAL, -- Cond CSI-IM-ForInterference
    nzp-CSI-RS-ResourcesForInterference INTEGER (1..maxNrofNZP-CSI-RS-ResourceSetsPerConfig)
                                                                                                      OPTIONAL, -- Cond NZP-CSI-RS-ForInterference
-- TAG-CSI-APERIODICTRIGGERSTATELIST-STOP
-- ASN1STOP
```

## CSI-AssociatedReportConfigInfo field descriptions

#### csi-IM-ResourcesForInterference

CSI-IM-ResourceSet for interference measurement. Entry number in csi-IM-ResourceSetList in the CSI-ResourceConfig indicated by csi-IM-ResourceSerInterference in the CSI-ReportConfig indicated by reportConfigId above (value 1 corresponds to the first entry, value 2 to the second entry, and so on). The indicated CSI-IM-ResourceSet should have exactly the same number of resourceSet like the NZP-CSI-RS-ResourceSet indicated in resourceSet within nzp-CSI-RS.

#### csi-SSB-ResourceSet

CSI-SSB-ResourceSet for channel measurements. Entry number in csi-SSB-ResourceSetList in the CSI-ResourceConfig indicated by resourcesForChannelMeasurement in the CSI-ReportConfig indicated by reportConfigld above (value 1 corresponds to the first entry, value 2 to the second entry, and so on).

### nzp-CSI-RS-ResourcesForInterference

NZP-CSI-RS-ResourceSet for interference measurement. Entry number in nzp-CSI-RS-ResourceSetList in the CSI-ResourceConfig indicated by nzp-CSI-RS-ResourceSetList in the CSI-ReportConfig indicated by reportConfigld above (value 1 corresponds to the first entry, value 2 to the second entry, and so on).

#### qcl-info

List of references to TCI-States for providing the QCL source and QCL type for each NZP-CSI-RS-Resource listed in nzp-CSI-RS-Resources of the NZP-CSI-RS-ResourceSet indicated by resourceSet within nzp-CSI-RS. Each TCI-StateId refers to the TCI-State which has this value for tci-StateId and is defined in tci-StatesToAddModList in the PDSCH-Config included in the BWP-Downlink corresponding to the serving cell and to the DL BWP to which the resourcesForChannelMeasurement (in the CSI-ReportConfig indicated by reportConfigId above) belong to. First entry in qcl-info corresponds to first entry in nzp-CSI-RS-ResourceSet, second entry in qcl-info corresponds to second entry in nzp-CSI-RS-Resources, and so on (see TS 38.214 [19], clause 5.2.1.5.1)

#### reportConfigld

The reportConfigId of one of the CSI-ReportConfigToAddMod configured in CSI-MeasConfig

#### resourceSet

NZP-CSI-RS-ResourceSet for channel measurements. Entry number in nzp-CSI-RS-ResourceSetList in the CSI-ResourceConfig indicated by resourcesForChannelMeasurement in the CSI-ReportConfig indicated by reportConfigld above (value 1 corresponds to the first entry, value 2 to the second entry, and so on).

| Conditional Presence       | Explanation                                                                                                    |
|----------------------------|----------------------------------------------------------------------------------------------------|
| Aperiodic                  | The field is mandatory present if the NZP-CSI-RS-Resources in the associated resourceSet have the resourceType      |
|                            | aperiodic. The field is absent otherwise.                                                                           |
| CSI-IM-ForInterference     | This field is mandatory present if the CSI-ReportConfig identified by reportConfigId is configured with csi-IM-     |
|                            | ResourcesForInterference; otherwise it is absent.                                                                   |
| NZP-CSI-RS-ForInterference | This field is mandatory present if the CSI-ReportConfig identified by reportConfigId is configured with nzp-CSI-RS- |
|                            | ResourcesForInterference; otherwise it is absent.                                                                   |

# CSI-FrequencyOccupation

The IE CSI-FrequencyOccupation is used to configure the frequency domain occupation of a channel state information measurement resource (e.g. NZP-CSI-RS-Resource, CSI-IM-Resource).

## CSI-FrequencyOccupation information element

```
}
-- TAG-CSI-FREQUENCYOCCUPATION-STOP
-- ASN1STOP
```

## CSI-FrequencyOccupation field descriptions

#### nrofRBs

Number of PRBs across which this CSI resource spans. Only multiples of 4 are allowed. The smallest configurable number is the minimum of 24 and the width of the associated BWP. If the configured value is larger than the width of the corresponding BWP, the UE shall assume that the actual CSI-RS bandwidth is equal to the width of the BWP.

### startingRB

-- ASN1STOP

PRB where this CSI resource starts in relation to common resource block #0 (CRB#0) on the common resource block grid. Only multiples of 4 are allowed (0, 4, ...)

## CSI-IM-Resource

The IE CSI-IM-Resource is used to configure one CSI Interference Management (IM) resource.

#### CSI-IM-Resource information element

```
-- ASN1START
-- TAG-CSI-IM-RESOURCE-START
                                   SEQUENCE {
CSI-IM-Resource ::=
                                       CSI-IM-ResourceId,
    csi-IM-ResourceId
                                          CHOICE {
    csi-IM-ResourceElementPattern
       pattern0
                                               SEOUENCE {
           subcarrierLocation-p0
                                                   ENUMERATED { s0, s2, s4, s6, s8, s10 },
           symbolLocation-p0
                                                   INTEGER (0..12)
       },
                                               SEQUENCE {
       pattern1
           subcarrierLocation-p1
                                                   ENUMERATED { s0, s4, s8 },
                                                   INTEGER (0..13)
           symbolLocation-p1
                                                                                       OPTIONAL, -- Need M
                                       CSI-FrequencyOccupation
                                                                                       OPTIONAL, -- Need M
    freqBand
    periodicityAndOffset
                                       CSI-ResourcePeriodicityAndOffset
                                                                                       OPTIONAL, -- Cond PeriodicOrSemiPersistent
-- TAG-CSI-IM-RESOURCE-STOP
```

#### CSI-IM-Resource field descriptions

#### csi-IM-ResourceElementPattern

The resource element pattern (Pattern0 (2,2) or Pattern1 (4,1)) with corresponding parameters (see TS 38.214 [19], clause 5.2.2.4)

### freqBand

Frequency-occupancy of CSI-IM (see TS 38.214 [19], clause 5.2.2.4)

## periodicityAndOffset

Periodicity and slot offset for periodic/semi-persistent CSI-IM. Network always configures the UE with a value for this field for periodic and semi-persistent CSI-IM-Resources (as indicated in CSI-ResourceConfig). A change of configuration between periodic or semi-persistent and aperiodic for a CSI-IM-Resource is not supported without a release and add.

#### subcarrierLocation-p0

OFDM subcarrier occupancy of the CSI-IM resource for Pattern0 (see TS 38.214 [19], clause 5.2.2.4)

## subcarrierLocation-p1

OFDM subcarrier occupancy of the CSI-IM resource for Pattern1 (see TS 38.214 [19], clause 5.2.2.4)

## symbolLocation-p0

OFDM symbol location of the CSI-IM resource for Pattern0 (see TS 38.214 [19], clause 5.2.2.4)

#### symbolLocation-p1

OFDM symbol location of the CSI-IM resource for Pattern1 (see TS 38.214 [19], clause 5.2.2.4)

| Conditional Presence     | Explanation                                                                                                    |
|--------------------------|----------------------------------------------------------------------------------------------------|
| PeriodicOrSemiPersistent | The field is optionally present, Need M, for periodic and semi-persistent CSI-IM-Resources (as indicated in CSI- |
|                          | ResourceConfig). The field is absent otherwise.                                                                  |

## – CSI-IM-Resourceld

The IE CSI-IM-ResourceId is used to identify one CSI-IM-Resource.

#### CSI-IM-Resourceld information element

```
-- ASN1START
-- TAG-CSI-IM-RESOURCEID-START

CSI-IM-ResourceId ::= INTEGER (0..maxNrofCSI-IM-Resources-1)
-- TAG-CSI-IM-RESOURCEID-STOP
```

## CSI-IM-ResourceSet

The IE CSI-IM-ResourceSet is used to configure a set of one or more CSI Interference Management (IM) resources (their IDs) and set-specific parameters.

#### CSI-IM-ResourceSet information element

-- ASN1STOP

```
-- TAG-CSI-IM-RESOURCESET-START

CSI-IM-ResourceSet ::= SEQUENCE {
    csi-IM-ResourceSetId CSI-IM-ResourceSetId,
    csi-IM-Resources SEQUENCE (SIZE(1..maxNrofCSI-IM-ResourceSPerSet)) OF CSI-IM-ResourceId,
    ...
}
-- TAG-CSI-IM-RESOURCESET-STOP
-- ASN1STOP
```

#### CSI-IM-ResourceSet field descriptions

407

#### csi-IM-Resources

CSI-IM-Resources associated with this CSI-IM-ResourceSet (see TS 38.214 [19], clause 5.2).

## CSI-IM-ResourceSetId

The IE CSI-IM-ResourceSetId is used to identify CSI-IM-ResourceSets.

#### CSI-IM-ResourceSetId information element

```
-- ASN1START
-- TAG-CSI-IM-RESOURCESETID-START

CSI-IM-ResourceSetId ::= INTEGER (0..maxNrofCSI-IM-ResourceSets-1)
-- TAG-CSI-IM-RESOURCESETID-STOP
-- ASN1STOP
```

# CSI-MeasConfig

The IE *CSI-MeasConfig* is used to configure CSI-RS (reference signals) belonging to the serving cell in which *CSI-MeasConfig* is included, channel state information reports to be transmitted on PUCCH on the serving cell in which *CSI-MeasConfig* is included and channel state information reports on PUSCH triggered by DCI received on the serving cell in which *CSI-MeasConfig* is included. See also TS 38.214 [19], clause 5.2.

## CSI-MeasConfig information element

```
OPTIONAL, -- Need N
    csi-IM-ResourceToAddModList
                                        SEQUENCE (SIZE (1..maxNrofCSI-IM-Resources)) OF CSI-IM-Resource
                                                                                                                  OPTIONAL, -- Need N
    csi-IM-ResourceToReleaseList
                                        SEQUENCE (SIZE (1..maxNrofCSI-IM-Resources)) OF CSI-IM-ResourceId
                                                                                                                  OPTIONAL. -- Need N
    csi-IM-ResourceSetToAddModList
                                        SEQUENCE (SIZE (1..maxNrofCSI-IM-ResourceSets)) OF CSI-IM-ResourceSet
                                                                                                                  OPTIONAL, -- Need N
    csi-IM-ResourceSetToReleaseList
                                        SEQUENCE (SIZE (1..maxNrofCSI-IM-ResourceSets)) OF CSI-IM-ResourceSetId
                                                                                                                  OPTIONAL, -- Need N
                                                                                                                  OPTIONAL, -- Need N
                                        SEQUENCE (SIZE (1..maxNrofCSI-SSB-ResourceSets)) OF CSI-SSB-ResourceSet
    csi-SSB-ResourceSetToAddModList
                                        SEQUENCE (SIZE (1..maxNrofCSI-SSB-ResourceSets)) OF CSI-SSB-ResourceSetId OPTIONAL, -- Need N
    csi-SSB-ResourceSetToReleaseList
    csi-ResourceConfigToAddModList
                                        SEQUENCE (SIZE (1..maxNrofCSI-ResourceConfigurations)) OF CSI-ResourceConfig
                                                                                                                  OPTIONAL, -- Need N
    csi-ResourceConfigToReleaseList
                                        SEQUENCE (SIZE (1..maxNrofCSI-ResourceConfigurations)) OF CSI-ResourceConfigId
                                                                                                                  OPTIONAL, -- Need N
                                        SEQUENCE (SIZE (1..maxNrofCSI-ReportConfigurations)) OF CSI-ReportConfig OPTIONAL, -- Need N
    csi-ReportConfigToAddModList
    csi-ReportConfigToReleaseList
                                        SEQUENCE (SIZE (1..maxNrofCSI-ReportConfigurations)) OF CSI-ReportConfigId
                                                                                                                  OPTIONAL, -- Need N
    reportTriggerSize
                                        INTEGER (0..6)
                                                                                                                  OPTIONAL, -- Need M
    aperiodicTriggerStateList
                                        SetupRelease { CSI-AperiodicTriggerStateList }
                                                                                                                  OPTIONAL, -- Need M
                                             SetupRelease { CSI-SemiPersistentOnPUSCH-TriggerStateList }
                                                                                                                  OPTIONAL, -- Need M
    semiPersistentOnPUSCH-TriggerStateList
    [ [
    reportTriggerSizeDCI-0-2-r16
                                        INTEGER (0..6)
                                                                                                                  OPTIONAL -- Need R
    11
-- TAG-CSI-MEASCONFIG-STOP
-- ASN1STOP
```

## CSI-MeasConfig field descriptions

### aperiodicTriggerStateList

Contains trigger states for dynamically selecting one or more aperiodic and semi-persistent reporting configurations and/or triggering one or more aperiodic CSI-RS resource sets for channel and/or interference measurement (see TS 38.214 [19], clause 5.2.1).

#### csi-IM-ResourceSetToAddModList

Pool of CSI-IM-ResourceSet which can be referred to from CSI-ResourceConfig or from MAC CEs.

#### csi-IM-ResourceToAddModList

Pool of CSI-IM-Resource which can be referred to from CSI-IM-ResourceSet.

#### csi-ReportConfigToAddModList

Configured CSI report settings as specified in TS 38.214 [19] clause 5.2.1.1.

### csi-ResourceConfigToAddModList

Configured CSI resource settings as specified in TS 38.214 [19] clause 5.2.1.2.

#### csi-SSB-ResourceSetToAddModList

Pool of CSI-SSB-ResourceSet which can be referred to from CSI-ResourceConfig.

#### nzp-CSI-RS-ResourceSetToAddModList

Pool of NZP-CSI-RS-ResourceSet which can be referred to from CSI-ResourceConfig or from MAC CEs.

### nzp-CSI-RS-ResourceToAddModList

Pool of NZP-CSI-RS-Resource which can be referred to from NZP-CSI-RS-ResourceSet.

#### reportTriggerSize, reportTriggerSizeDCI-0-2

Size of CSI request field in DCI (bits) (see TS 38.214 [19], clause 5.2.1.5.1). The field reportTriggerSize applies to DCI format 0\_1 and the field reportTriggerSizeDCI-0-2 applies to DCI format 0\_2 (see TS 38.214 [19], clause 5.2.1.5.1).

# CSI-ReportConfig

The IE *CSI-ReportConfig* is used to configure a periodic or semi-persistent report sent on PUCCH on the cell in which the *CSI-ReportConfig* is included, or to configure a semi-persistent or aperiodic report sent on PUSCH triggered by DCI received on the cell in which the *CSI-ReportConfig* is included (in this case, the cell on which the report is sent is determined by the received DCI). See TS 38.214 [19], clause 5.2.1.

## CSI-ReportConfig information element

```
-- ASN1START
-- TAG-CSI-REPORTCONFIG-START
CSI-ReportConfig ::=
                                    SEOUENCE {
                                            CSI-ReportConfigId,
    reportConfiqId
    carrier
                                            ServCellIndex
                                                                             OPTIONAL.
                                                                                        -- Need S
    resourcesForChannelMeasurement
                                            CSI-ResourceConfigId,
    csi-IM-ResourcesForInterference
                                            CSI-ResourceConfiqId
                                                                             OPTIONAL,
                                                                                        -- Need R
    nzp-CSI-RS-ResourcesForInterference
                                            CSI-ResourceConfigId
                                                                            OPTIONAL, -- Need R
                                            CHOICE {
    reportConfigType
       periodic
                                                SEQUENCE {
           reportSlotConfig
                                                    CSI-ReportPeriodicityAndOffset,
           pucch-CSI-ResourceList
                                                    SEQUENCE (SIZE (1..maxNrofBWPs)) OF PUCCH-CSI-Resource
       semiPersistentOnPUCCH
                                                SEQUENCE {
           reportSlotConfig
                                                    CSI-ReportPeriodicityAndOffset,
           pucch-CSI-ResourceList
                                                    SEQUENCE (SIZE (1..maxNrofBWPs)) OF PUCCH-CSI-Resource
        semiPersistentOnPUSCH
                                                SEOUENCE {
                                                    ENUMERATED {s15, s110, s120, s140, s180, s1160, s1320},
            reportSlotConfig
           reportSlotOffsetList
                                                SEQUENCE (SIZE (1.. maxNrofUL-Allocations)) OF INTEGER(0..32),
           p0alpha
                                                    P0-PUSCH-AlphaSetId
        aperiodic
                                                SEOUENCE {
            reportSlotOffsetList
                                                SEQUENCE (SIZE (1..maxNrofUL-Allocations)) OF INTEGER(0..32)
    reportQuantity
                                            CHOICE {
       none
                                                NULL,
       cri-RI-PMI-CQI
                                                NULL,
       cri-RI-i1
                                                NULL,
        cri-RI-i1-COI
                                                SEQUENCE {
            pdsch-BundleSizeForCSI
                                                    ENUMERATED {n2, n4}
                                                                                                                 OPTIONAL
                                                                                                                             -- Need S
       cri-RI-CQI
                                                NULL,
       cri-RSRP
                                                NULL,
       ssb-Index-RSRP
                                                NULL,
        cri-RI-LI-PMI-CQI
                                                NULL
    reportFreqConfiguration
                                            SEQUENCE {
        cqi-FormatIndicator
                                                ENUMERATED {
                                                             widebandCQI, subbandCQI
                                                                                                                 OPTIONAL,
                                                                                                                             -- Need R
       pmi-FormatIndicator
                                                ENUMERATED { widebandPMI, subbandPMI }
                                                                                                                 OPTIONAL, -- Need R
        csi-ReportingBand
                                                CHOICE {
            subbands3
                                                    BIT STRING(SIZE(3)),
```

```
subbands4
                                                 BIT STRING(SIZE(4)),
       subbands5
                                                 BIT STRING(SIZE(5)),
       subbands6
                                                 BIT STRING(SIZE(6)),
       subbands7
                                                 BIT STRING(SIZE(7)),
        subbands8
                                                 BIT STRING(SIZE(8)),
       subbands9
                                                 BIT STRING(SIZE(9)),
       subbands10
                                                 BIT STRING(SIZE(10)),
       subbands11
                                                 BIT STRING(SIZE(11)).
       subbands12
                                                 BIT STRING(SIZE(12)),
       subbands13
                                                 BIT STRING(SIZE(13)),
       subbands14
                                                 BIT STRING(SIZE(14)),
        subbands15
                                                 BIT STRING(SIZE(15)),
       subbands16
                                                 BIT STRING(SIZE(16)),
       subbands17
                                                 BIT STRING(SIZE(17)),
       subbands18
                                                 BIT STRING(SIZE(18)),
        subbands19-v1530
                                                 BIT STRING(SIZE(19))
       OPTIONAL -- Need S
                                                                                                              OPTIONAL,
                                                                                                                         -- Need R
timeRestrictionForChannelMeasurements
                                                 ENUMERATED {configured, notConfigured},
                                                 ENUMERATED {configured, notConfigured},
timeRestrictionForInterferenceMeasurements
codebookConfig
                                                 CodebookConfig
                                                                                                              OPTIONAL,
                                                                                                                          -- Need R
dummy
                                                 ENUMERATED {n1, n2}
                                                                                                              OPTIONAL,
                                                                                                                          -- Need R
groupBasedBeamReporting
                                            CHOICE {
   enabled
                                                 NULL,
   disabled
                                                 SEOUENCE {
       nrofReportedRS
                                                 ENUMERATED {n1, n2, n3, n4}
                                                                                                              OPTIONAL
                                                                                                                          -- Need S
cgi-Table
                            ENUMERATED {table1, table2, table3, spare1}
                                                                                                              OPTIONAL,
                                                                                                                          -- Need R
subbandSize
                            ENUMERATED {value1, value2},
non-PMI-PortIndication
                            SEQUENCE (SIZE (1..maxNrofNZP-CSI-RS-ResourcesPerConfig)) OF PortIndexFor8Ranks OPTIONAL,
11
semiPersistentOnPUSCH-v1530
                                    SEOUENCE {
    reportSlotConfig-v1530
                                        ENUMERATED {s14, s18, s116}
                                                                                                              OPTIONAL
                                                                                                                          -- Need R
]],
[ [
semiPersistentOnPUSCH-v1610
                                    SEOUENCE {
    reportSlotOffsetListDCI-0-2-r16
                                        SEQUENCE (SIZE (1.. maxNrofUL-Allocations-r16)) OF INTEGER(0..32)
                                                                                                              OPTIONAL,
                                                                                                                           -- Need R
   reportSlotOffsetListDCI-0-1-r16
                                        SEQUENCE (SIZE (1.. maxNrofUL-Allocations-r16)) OF INTEGER(0..32)
                                                                                                                           -- Need R
                                                                                                              OPTIONAL
                                                                                                              OPTIONAL,
                                                                                                                           -- Need R
aperiodic-v1610
                                    SEOUENCE {
   reportSlotOffsetListDCI-0-2-r16
                                        SEQUENCE (SIZE (1.. maxNrofUL-Allocations-r16)) OF INTEGER(0..32)
                                                                                                              OPTIONAL,
                                                                                                                           -- Need R
   reportSlotOffsetListDCI-0-1-r16
                                        SEQUENCE (SIZE (1.. maxNrofUL-Allocations-r16)) OF INTEGER(0..32)
                                                                                                              OPTIONAL
                                                                                                                           -- Need R
                                                                                                                           -- Need R
                                                                                                              OPTIONAL,
reportQuantity-r16
                                    CHOICE {
  cri-SINR-r16
                                        NULL,
   ssb-Index-SINR-r16
                                        NULL
                                                                                                              OPTIONAL,
                                                                                                                          -- Need R
codebookConfig-r16
                                            CodebookConfig-r16
                                                                                                              OPTIONAL
                                                                                                                          -- Need R
]]
```

```
CSI-ReportPeriodicityAndOffset ::= CHOICE {
    slots4
                                         INTEGER(0..3),
    slots5
                                         INTEGER(0..4),
    slots8
                                         INTEGER(0..7),
    slots10
                                         INTEGER(0..9),
    slots16
                                         INTEGER(0..15),
    slots20
                                         INTEGER(0..19),
    slots40
                                         INTEGER(0..39),
    slots80
                                         INTEGER(0..79),
    slots160
                                         INTEGER(0..159),
    slots320
                                         INTEGER(0..319)
PUCCH-CSI-Resource ::=
                                     SEOUENCE {
                                         BWP-Id,
    uplinkBandwidthPartId
                                         PUCCH-ResourceId
    pucch-Resource
PortIndexFor8Ranks ::=
                                     CHOICE {
    portIndex8
                                         SEQUENCE {
        rank1-8
                                             PortIndex8
        rank2-8
                                             SEQUENCE(SIZE(2)) OF PortIndex8
        rank3-8
                                             SEQUENCE(SIZE(3)) OF PortIndex8
        rank4-8
                                             SEQUENCE(SIZE(4)) OF PortIndex8
        rank5-8
                                             SEQUENCE(SIZE(5)) OF PortIndex8
        rank6-8
                                             SEQUENCE(SIZE(6)) OF PortIndex8
        rank7-8
                                             SEQUENCE(SIZE(7)) OF PortIndex8
        rank8-8
                                             SEQUENCE(SIZE(8)) OF PortIndex8
    portIndex4
                                         SEQUENCE {
        rank1-4
                                             PortIndex4
       rank2-4
                                             SEQUENCE(SIZE(2)) OF PortIndex4
       rank3-4
                                             SEOUENCE(SIZE(3)) OF PortIndex4
        rank4-4
                                             SEQUENCE(SIZE(4)) OF PortIndex4
    portIndex2
                                         SEOUENCE {
        rank1-2
                                             PortIndex2
        rank2-2
                                             SEQUENCE(SIZE(2)) OF PortIndex2
                                         NULL
    portIndex1
PortIndex8::=
                                     INTEGER (0..7)
PortIndex4::=
                                     INTEGER (0..3)
PortIndex2::=
                                     INTEGER (0..1)
-- TAG-CSI-REPORTCONFIG-STOP
-- ASN1STOP
```

```
OPTIONAL,
            -- Need R
OPTIONAL,
            -- Need R
OPTIONAL,
           -- Need R
OPTIONAL,
           -- Need R
            -- Need R
OPTIONAL,
           -- Need R
OPTIONAL,
OPTIONAL,
           -- Need R
OPTIONAL
            -- Need R
OPTIONAL,
            -- Need R
           -- Need R
OPTIONAL,
           -- Need R
OPTIONAL,
OPTIONAL
           -- Need R
OPTIONAL,
           -- Need R
OPTIONAL
            -- Need R
```

## CSI-ReportConfig field descriptions

#### carrier

Indicates in which serving cell the CSI-ResourceConfig indicated below are to be found. If the field is absent, the resources are on the same serving cell as this report configuration.

#### codebookConfig

Codebook configuration for Type-1 or Type-2 including codebook subset restriction. Network does not configure codebookConfig and codebookConfig-r16 simultaneously to a UE

#### cgi-FormatIndicator

Indicates whether the UE shall report a single (wideband) or multiple (subband) CQI (see TS 38.214 [19], clause 5.2.1.4).

#### cgi-Table

Which CQI table to use for CQI calculation (see TS 38.214 [19], clause 5.2.2.1).

#### csi-IM-ResourcesForInterference

CSI IM resources for interference measurement. csi-ResourceConfigld of a CSI-ResourceConfig included in the configuration of the serving cell indicated with the field "carrier" above. The CSI-ResourceConfig indicated here contains only CSI-IM resources. The bwp-Id in that CSI-ResourceConfig is the same value as the bwp-Id in the CSI-ResourceConfig indicated by resourcesForChannelMeasurement.

## csi-ReportingBand

Indicates a contiguous or non-contiguous subset of subbands in the bandwidth part which CSI shall be reported for. Each bit in the bit-string represents one subband. The right-most bit in the bit string represents the lowest subband in the BWP. The choice determines the number of subbands (subbands3 for 3 subbands, subbands4 for 4 subbands, and so on) (see TS 38.214 [19], clause 5.2.1.4). This field is absent if there are less than 24 PRBs (no sub band) and present otherwise (see TS 38.214 [19], clause 5.2.1.4).

### dummy

This field is not used in the specification. If received it shall be ignored by the UE.

## groupBasedBeamReporting

Turning on/off group beam based reporting (see TS 38.214 [19], clause 5.2.1.4).

#### non-PMI-PortIndication

Port indication for RI/CQI calculation. For each CSI-RS resource in the linked ResourceConfig for channel measurement, a port indication for each rank R, indicating which R ports to use. Applicable only for non-PMI feedback (see TS 38.214 [19], clause 5.2.1.4.2).

The first entry in non-PMI-PortIndication corresponds to the NZP-CSI-RS-Resource indicated by the first entry in nzp-CSI-RS-Resources in the NZP-CSI-RS-ResourceSet indicated in the first entry of nzp-CSI-RS-ResourceSetList of the CSI-ResourceConfig whose CSI-ResourceConfigId is indicated in a CSI-MeasId together with the above CSI-ReportConfigId; the second entry in non-PMI-PortIndication corresponds to the NZP-CSI-RS-Resource indicated by the second entry in nzp-CSI-RS-Resources in the NZP-CSI-RS-ResourceSet indicated in the first entry of nzp-CSI-RS-ResourceSetList of the same CSI-ResourceConfig, and so on until the NZP-CSI-RS-Resource indicated by the last entry in nzp-CSI-RS-ResourceSetList of the same CSI-ResourceSetList of the same CSI-ResourceSetList of the same CSI-ResourceSetList of the same CSI-ResourceSetList of the same CSI-ResourceSet indicated in the first entry in nzp-CSI-RS-ResourceSet indicated in the second entry of nzp-CSI-RS-ResourceSetList of the same CSI-ResourceSetList of the same CSI-ResourceSetList of the same CSI-ResourceSetList of the same CSI-ResourceSetList of the same CSI-ResourceConfig and so on.

#### nrofReportedRS

The number (N) of measured RS resources to be reported per report setting in a non-group-based report. N <= N\_max, where N\_max is either 2 or 4 depending on UE capability.

(see TS 38.214 [19], clause 5.2.1.4) When the field is absent the UE applies the value 1.

#### nzp-CSI-RS-ResourcesForInterference

NZP CSI RS resources for interference measurement. csi-ResourceConfigld of a CSI-ResourceConfig included in the configuration of the serving cell indicated with the field "carrier" above. The CSI-ResourceConfig indicated here contains only NZP-CSI-RS resources. The bwp-Id in that CSI-ResourceConfig is the same value as the bwp-Id in the CSI-ResourceConfig indicated by resourcesForChannelMeasurement.

### p0alpha

Index of the p0-alpha set determining the power control for this CSI report transmission (see TS 38.214 [19], clause 6.2.1.2).

### pdsch-BundleSizeForCSI

PRB bundling size to assume for CQI calculation when *reportQuantity* is CRI/RI/i1/CQI. If the field is absent, the UE assumes that no PRB bundling is applied (see TS 38.214 [19], clause 5.2.1.4.2).

#### pmi-FormatIndicator

Indicates whether the UE shall report a single (wideband) or multiple (subband) PMI. (see TS 38.214 [19], clause 5.2.1.4).

### pucch-CSI-ResourceList

Indicates which PUCCH resource to use for reporting on PUCCH.

#### reportConfigType

Time domain behavior of reporting configuration.

### reportFreqConfiguration

Reporting configuration in the frequency domain. (see TS 38.214 [19], clause 5.2.1.4).

#### reportQuantity

The CSI related quantities to report. see TS 38.214 [19], clause 5.2.1. If the field reportQuantity-r16 is present, UE shall ignore reportQuantity (without suffix).

### reportSlotConfig

Periodicity and slot offset (see TS 38.214 [19], clause 5.2.1.4). If the field reportSlotConfig-v1530 is present, the UE shall ignore the value provided in reportSlotConfig (without suffix).

## reportSlotOffsetList, reportSlotOffsetListDCI-0-1, reportSlotOffsetListDCI-0-2

Timing offset Y for semi persistent reporting using PUSCH. This field lists the allowed offset values. This list must have the same number of entries as the *pusch-TimeDomainAllocationList* in *PUSCH-Config.* A particular value is indicated in DCI. The network indicates in the DCI field of the UL grant, which of the configured report slot offsets the UE shall apply. The DCI value 0 corresponds to the first report slot offset in this list, the DCI value 1 corresponds to the second report slot offset in this list, and so on. The first report is transmitted in slot n+Y, second report in n+Y+P, where P is the configured periodicity.

Timing offset Y for aperiodic reporting using PUSCH. This field lists the allowed offset values. This list must have the same number of entries as the pusch-

TimeDomainAllocationList in PUSCH-Config. A particular value is indicated in DCI. The network indicates in the DCI field of the UL grant, which of the configured report slot offsets the UE shall apply. The DCI value 0 corresponds to the first report slot offset in this list, the DCI value 1 corresponds to the second report slot offset in this list, and so on (see TS 38.214 [19], clause 6.1.2.1).

The field reportSlotOffsetListDCI-0-1 applies to DCI format 0\_1 and the field reportSlotOffsetListDCI-0-2 applies to DCI format 0\_2 (see TS 38.214 [19], clause 6.1.2.1).

#### resourcesForChannelMeasurement

Resources for channel measurement. csi-ResourceConfigld of a CSI-ResourceConfig included in the configuration of the serving cell indicated with the field "carrier" above. The CSI-ResourceConfig indicated here contains only NZP-CSI-RS resources and/or SSB resources. This CSI-ReportConfig is associated with the DL BWP indicated by bwp-Id in that CSI-ResourceConfig.

#### subbandSize

Indicates one out of two possible BWP-dependent values for the subband size as indicated in TS 38.214 [19], table 5.2.1.4-2 . If csi-ReportingBand is absent, the UE shall ignore this field.

#### timeRestrictionForChannelMeasurements

Time domain measurement restriction for the channel (signal) measurements (see TS 38.214 [19], clause 5.2.1.1).

#### timeRestrictionForInterferenceMeasurements

Time domain measurement restriction for interference measurements (see TS 38.214 [19], clause 5.2.1.1).

#### PortIndexFor8Ranks field descriptions

#### portIndex8

Port-Index configuration for up to rank 8. If present, the network configures port indexes for at least one of the ranks.

#### portIndex4

Port-Index configuration for up to rank 4. If present, the network configures port indexes for at least one of the ranks.

#### portIndex2

Port-Index configuration for up to rank 2. If present, the network configures port indexes for at least one of the ranks.

#### portIndex1

Port-Index configuration for rank 1.

## PUCCH-CSI-Resource field descriptions

#### pucch-Resource

PUCCH resource for the associated uplink BWP. Only PUCCH-Resource of format 2, 3 and 4 is supported. The actual PUCCH-Resource is configured in *PUCCH-Config* and referred to by its ID. When two *PUCCH-Config* are configured within *PUCCH-ConfigurationList*, *PUCCH-ResourceId* in a *PUCCH-CSI-Resource* refers to a PUCCH-Resource in the *PUCCH-ConfigurationList*, *PUCCH-ConfigurationList*, *PUCCH-*

# CSI-ReportConfigld

The IE CSI-ReportConfigId is used to identify one CSI-ReportConfig.

## CSI-ReportConfigId information element

```
-- ASN1START
-- TAG-CSI-REPORTCONFIGID-START

CSI-ReportConfigId ::= INTEGER (0..maxNrofCSI-ReportConfigurations-1)
-- TAG-CSI-REPORTCONFIGID-STOP
-- ASN1STOP
```

# CSI-ResourceConfig

The IE CSI-ResourceConfig defines a group of one or more NZP-CSI-RS-ResourceSet, CSI-IM-ResourceSet and/or CSI-SSB-ResourceSet.

## CSI-ResourceConfig information element

```
-- ASN1START
-- TAG-CSI-RESOURCECONFIG-START
CSI-ResourceConfig ::=
                           SEQUENCE {
    csi-ResourceConfigId
                               CSI-ResourceConfigId,
                               CHOICE {
    csi-RS-ResourceSetList
       nzp-CSI-RS-SSB
                                   SEQUENCE {
           nzp-CSI-RS-ResourceSetList SEQUENCE (SIZE (1..maxNrofNZP-CSI-RS-ResourceSetsPerConfig)) OF NZP-CSI-RS-ResourceSetId
                                                                                                                          OPTIONAL, -- Need R
           csi-SSB-ResourceSetList
                                       SEQUENCE (SIZE (1..maxNrofCSI-SSB-ResourceSetsPerConfig)) OF CSI-SSB-ResourceSetId OPTIONAL -- Need R
                                   SEQUENCE (SIZE (1..maxNrofCSI-IM-ResourceSetsPerConfig)) OF CSI-IM-ResourceSetId
        csi-IM-ResourceSetList
    bwp-Id
                               BWP-Id,
                               ENUMERATED { aperiodic, semiPersistent, periodic },
    resourceType
-- TAG-CSI-RESOURCECONFIG-STOP
-- ASN1STOP
```

## CSI-ResourceConfig field descriptions

#### bwp-ld

The DL BWP which the CSI-RS associated with this CSI-ResourceConfig are located in (see TS 38.214 [19], clause 5.2.1.2.

#### csi-IM-ResourceSetList

List of references to CSI-IM resources used for CSI measurement and reporting in a CSI-RS resource set. Contains up to maxNrofCSI-IM-ResourceSetsPerConfig resource sets if resourceType is 'aperiodic' and 1 otherwise (see TS 38.214 [19], clause 5.2.1.2).

## csi-ResourceConfigId

Used in CSI-ReportConfig to refer to an instance of CSI-ResourceConfig.

#### csi-SSB-ResourceSetList

List of references to SSB resources used for CSI measurement and reporting in a CSI-RS resource set (see TS 38.214 [19], clause 5.2.1.2).

#### nzp-CSI-RS-ResourceSetList

List of references to NZP CSI-RS resources used for beam measurement and reporting in a CSI-RS resource set. Contains up to maxNrofNZP-CSI-RS-ResourceSetsPerConfig resource sets if resourceType is 'aperiodic' and 1 otherwise (see TS 38.214 [19], clause 5.2.1.2).

#### resourceType

Time domain behavior of resource configuration (see TS 38.214 [19], clause 5.2.1.2). It does not apply to resources provided in the csi-SSB-ResourceSetList.

## CSI-ResourceConfigld

The IE CSI-ResourceConfigId is used to identify a CSI-ResourceConfig.

## CSI-ResourceConfigId information element

```
-- ASN1START
-- TAG-CSI-RESOURCECONFIGID-START

CSI-ResourceConfigId ::= INTEGER (0..maxNrofCSI-ResourceConfigurations-1)

-- TAG-CSI-RESOURCECONFIGID-STOP
-- ASN1STOP
```

# CSI-ResourcePeriodicityAndOffset

The IE CSI-ResourcePeriodicityAndOffset is used to configure a periodicity and a corresponding offset for periodic and semi-persistent CSI resources, and for periodic and semi-persistent reporting on PUCCH. both, the periodicity and the offset are given in number of slots. The periodicity value slots4 corresponds to 4 slots, value slots5 corresponds to 5 slots, and so on.

## CSI-ResourcePeriodicityAndOffset information element

```
-- ASN1START
-- TAG-CSI-RESOURCEPERIODICITYANDOFFSET-START

CSI-ResourcePeriodicityAndOffset ::= CHOICE {
```

```
slots4
                                             INTEGER (0..3),
    slots5
                                             INTEGER (0..4),
    slots8
                                             INTEGER (0..7),
    slots10
                                             INTEGER (0..9),
    slots16
                                             INTEGER (0..15),
    slots20
                                             INTEGER (0..19),
    slots32
                                             INTEGER (0..31),
    slots40
                                             INTEGER (0..39),
    slots64
                                             INTEGER (0..63),
    slots80
                                             INTEGER (0..79),
    slots160
                                             INTEGER (0..159),
    slots320
                                             INTEGER (0..319),
    slots640
                                             INTEGER (0..639)
-- TAG-CSI-RESOURCEPERIODICITYANDOFFSET-STOP
-- ASN1STOP
```

# CSI-RS-ResourceConfigMobility

The IE CSI-RS-ResourceConfigMobility is used to configure CSI-RS based RRM measurements.

## CSI-RS-ResourceConfigMobility information element

```
-- ASN1START
-- TAG-CSI-RS-RESOURCECONFIGMOBILITY-START
CSI-RS-ResourceConfigMobility ::= SEQUENCE {
    subcarrierSpacing
    csi-RS-CellList-Mobility
                                        SEQUENCE (SIZE (1..maxNrofCSI-RS-CellsRRM)) OF CSI-RS-CellMobility,
    ] ]
    refServCellIndex
                                        ServCellIndex
                                                                                                                 OPTIONAL
                                                                                                                            -- Need S
    11
CSI-RS-CellMobility ::=
                                    SEQUENCE {
    cellId
                                        PhysCellId,
    csi-rs-MeasurementBW
                                        SEQUENCE {
       nrofPRBs
                                            ENUMERATED { size24, size48, size96, size192, size264},
                                            INTEGER(0..2169)
        startPRB
                                        ENUMERATED {d1,d3}
                                                                                                                            -- Need R
    csi-rs-ResourceList-Mobility
                                        SEQUENCE (SIZE (1...maxNrofCSI-RS-ResourcesRRM)) OF CSI-RS-Resource-Mobility
CSI-RS-Resource-Mobility ::=
                                    SEQUENCE {
    csi-RS-Index
                                        CSI-RS-Index,
    slotConfig
                                        CHOICE {
```

OPTIONAL, -- Need R

```
INTEGER (0..31),
       ms5
                                            INTEGER (0..39),
                                            INTEGER (0..79),
        ms10
       ms20
                                            INTEGER (0..159),
        ms40
                                            INTEGER (0..319)
    associatedSSB
                                        SEOUENCE {
        ssb-Index
                                            SSB-Index,
       isOuasiColocated
                                            BOOLEAN
    frequencyDomainAllocation
                                        CHOICE {
       row1
                                            BIT STRING (SIZE (4)),
       row2
                                            BIT STRING (SIZE (12))
    firstOFDMSymbolInTimeDomain
                                        INTEGER (0..13),
    sequenceGenerationConfig
                                        INTEGER (0..1023),
CSI-RS-Index ::=
                                    INTEGER (0..maxNrofCSI-RS-ResourcesRRM-1)
-- TAG-CSI-RS-RESOURCECONFIGMOBILITY-STOP
-- ASN1STOP
```

# CSI-RS-CellMobility field descriptions

### csi-rs-ResourceList-Mobility

List of CSI-RS resources for mobility. The maximum number of CSI-RS resources that can be configured per *measObjectNR* depends on the configuration of *associatedSSB* and the support of *increasedNumberofCSIRSPerMO* capability (see TS 38.214 [19], clause 5.1.6.1.3).

#### density

Frequency domain density for the 1-port CSI-RS for L3 mobility. See TS 38.211 [16], clause 7.4.1.

#### nrofPRBs

Allowed size of the measurement BW in PRBs. See TS 38.211 [16], clause 7.4.1.

#### startPRB

Starting PRB index of the measurement bandwidth. See TS 38.211 [16], clause 7.4.1.

#### CSI-RS-ResourceConfigMobility field descriptions

#### csi-RS-CellList-Mobility

List of cells for CSI-RS based RRM measurements.

### refServCellIndex

Indicates the serving cell providing the timing reference for CSI-RS resources without associatedSSB. The field may be present only if there is at least one CSI-RS resource configured without associatedSSB. If this field is absent, the UE shall use the timing of the PCell for measurements on the CSI-RS resources without associatedSSB. The CSI-RS resources and the serving cell indicated by refServCellIndex for timing reference should be located in the same band.

#### subcarrierSpacing

Subcarrier spacing of CSI-RS. Only the values 15, 30 kHz or 60 kHz (FR1), and 60 or 120 kHz (FR2) are applicable.

#### CSI-RS-Resource-Mobility field descriptions

#### associatedSSB

If this field is present, the UE may base the timing of the CSI-RS resource indicated in CSI-RS-Resource-Mobility on the timing of the cell indicated by the cellId in the CSI-RS-CellMobility. In this case, the UE is not required to monitor that CSI-RS resource if the UE cannot detect the SS/PBCH block indicated by this associatedSSB and cellId. If this field is absent, the UE shall base the timing of the CSI-RS resource indicated in CSI-RS-Resource-Mobility on the timing of the serving cell indicated by refServCellIndex. In this case, the UE is required to measure the CSI-RS resource even if SS/PBCH block(s) with cellId in the CSI-RS-CellMobility are not detected.

CSI-RS resources with and without associatedSSB may be configured in accordance with the rules in TS 38.214 [19], clause 5.1.6.1.3.

#### csi-RS-Index

CSI-RS resource index associated to the CSI-RS resource to be measured (and used for reporting).

## firstOFDMSymbolInTimeDomain

Time domain allocation within a physical resource block. The field indicates the first OFDM symbol in the PRB used for CSI-RS, see TS 38.211 [16], clause 7.4.1.5.3.

## frequencyDomainAllocation

Frequency domain allocation within a physical resource block in accordance with TS 38.211 [16], clause 7.4.1.5.3 including table 7.4.1.5.2-1. The number of bits that may be set to one depend on the chosen row in that table.

#### isQuasiColocated

Indicates that the CSI-RS resource is quasi co-located with the associated SS/PBCH block, see TS 38.214 [19], clause 5.1.6.1.3.

#### sequenceGenerationConfig

Scrambling ID for CSI-RS (see TS 38.211 [16], clause 7.4.1.5.2).

#### slotConfig

Indicates the CSI-RS periodicity (in milliseconds) and for each periodicity the offset (in number of slots). When *subcarrierSpacing* is set to *kHz15*, the maximum offset values for periodicities *ms4/ms5/ms10/ms20/ms40* are 3/4/9/19/39 slots. When *subcarrierSpacing* is set to *kHz30*, the maximum offset values for periodicities *ms4/ms5/ms10/ms20/ms40* are 7/9/19/39/79 slots. When *subcarrierSpacing* is set to *kHz60*, the maximum offset values for periodicities *ms4/ms5/ms10/ms20/ms40* are 15/19/39/79/159 slots. When *subcarrierSpacing* is set *kHz120*, the maximum offset values for periodicities *ms4/ms5/ms10/ms20/ms40* are 31/39/79/159/319 slots.

## CSI-RS-ResourceMapping

The IE CSI-RS-ResourceMapping is used to configure the resource element mapping of a CSI-RS resource in time- and frequency domain.

# CSI-RS-ResourceMapping information element

```
-- ASN1START
-- TAG-CSI-RS-RESOURCEMAPPING-START
                                    SEQUENCE {
CSI-RS-ResourceMapping ::=
    frequencyDomainAllocation
                                        CHOICE {
       row1
                                            BIT STRING (SIZE (4)),
        row2
                                            BIT STRING (SIZE (12)),
       row4
                                            BIT STRING (SIZE (3)),
                                            BIT STRING (SIZE (6))
        other
                                        ENUMERATED {p1,p2,p4,p8,p12,p16,p24,p32},
    nrofPorts
    firstOFDMSymbolInTimeDomain
                                        INTEGER (0..13),
    firstOFDMSvmbolInTimeDomain2
                                        INTEGER (2..12)
                                                                                                                 OPTIONAL, -- Need R
    cdm-Type
                                        ENUMERATED {noCDM, fd-CDM2, cdm4-FD2-TD2, cdm8-FD2-TD4},
    density
                                        CHOICE {
                                            ENUMERATED {evenPRBs, oddPRBs},
        dot5
        one
                                            NULL,
```

```
three spare NULL,
},
freqBand CSI-FrequencyOccupation,
...
}
-- TAG-CSI-RS-RESOURCEMAPPING-STOP
-- ASN1STOP
```

### CSI-RS-ResourceMapping field descriptions

### cdm-Type

CDM type (see TS 38.214 [19], clause 5.2.2.3.1).

### density

Density of CSI-RS resource measured in RE/port/PRB (see TS 38.211 [16], clause 7.4.1.5.3).

Values 0.5 (*dot5*), 1 (*one*) and 3 (*three*) are allowed for X=1, values 0.5 (*dot5*) and 1 (*one*) are allowed for X=2, 16, 24 and 32, value 1 (*one*) is allowed for X=4, 8, 12. For density = 1/2, includes 1-bit indication for RB level comb offset indicating whether odd or even RBs are occupied by CSI-RS.

### firstOFDMSymbolInTimeDomain2

Time domain allocation within a physical resource block. See TS 38.211 [16], clause 7.4.1.5.3.

### firstOFDMSymbolInTimeDomain

Time domain allocation within a physical resource block. The field indicates the first OFDM symbol in the PRB used for CSI-RS. See TS 38.211 [16], clause 7.4.1.5.3.

### freqBand

Wideband or partial band CSI-RS, (see TS 38.214 [19], clause 5.2.2.3.1).

### frequencyDomainAllocation

Frequency domain allocation within a physical resource block in accordance with TS 38.211 [16], clause 7.4.1.5.3. The applicable row number in table 7.4.1.5.3-1 is determined by the *frequencyDomainAllocation* for rows 1, 2 and 4, and for other rows by matching the values in the column Ports, Density and CDMtype in table 7.4.1.5.3-1 with the values of *nrofPorts*, *cdm-Type* and density below and, when more than one row has the 3 values matching, by selecting the row where the column (k bar, I bar) in table 7.4.1.5.3-1 has indexes for k ranging from 0 to 2\*n-1 where n is the number of bits set to 1 in *frequencyDomainAllocation*.

#### nrofPorts

Number of ports (see TS 38.214 [19], clause 5.2.2.3.1).

# CSI-SemiPersistentOnPUSCH-TriggerStateList

The CSI-SemiPersistentOnPUSCH-TriggerStateList IE is used to configure the UE with list of trigger states for semi-persistent reporting of channel state information on L1. See also TS 38.214 [19], clause 5.2.

## CSI-SemiPersistentOnPUSCH-TriggerStateList information element

```
}
-- TAG-CSI-SEMIPERSISTENTONPUSCHTRIGGERSTATELIST-STOP
-- ASN1STOP
```

## CSI-SSB-ResourceSet

The IE CSI-SSB-ResourceSet is used to configure one SS/PBCH block resource set which refers to SS/PBCH as indicated in ServingCellConfigCommon.

#### CSI-SSB-ResourceSet information element

```
-- ASN1START
-- TAG-CSI-SSB-RESOURCESET-START

CSI-SSB-ResourceSet ::= SEQUENCE {
    csi-SSB-ResourceSetId CSI-SSB-ResourceSetId,
    csi-SSB-ResourceList SEQUENCE (SIZE(1..maxNrofCSI-SSB-ResourcePerSet)) OF SSB-Index,
    ...
}

-- TAG-CSI-SSB-RESOURCESET-STOP
-- ASN1STOP
```

## CSI-SSB-ResourceSetId

The IE CSI-SSB-ResourceSetId is used to identify one SS/PBCH block resource set.

#### CSI-SSB-Resourceld information element

```
-- ASN1START
-- TAG-CSI-SSB-RESOURCESETID-START

CSI-SSB-ResourceSetId ::= INTEGER (0..maxNrofCSI-SSB-ResourceSets-1)

-- TAG-CSI-SSB-RESOURCESETID-STOP
-- ASN1STOP
```

# - DedicatedNAS-Message

The IE DedicatedNAS-Message is used to transfer UE specific NAS layer information between the 5GC CN and the UE. The RRC layer is transparent for this information.

## DedicatedNAS-Message information element

-- ASN1START

-- Need S

-- Need R

```
-- TAG-DEDICATED-NAS-MESSAGE-START
DedicatedNAS-Message ::=
                               OCTET STRING
-- TAG-DEDICATED-NAS-MESSAGE-STOP
-- ASN1STOP
```

# DMRS-DownlinkConfig

The IE DMRS-DownlinkConfig is used to configure downlink demodulation reference signals for PDSCH.

## DMRS-DownlinkConfig information element

```
-- ASN1START
-- TAG-DMRS-DOWNLINKCONFIG-START
DMRS-DownlinkConfig ::=
                                   SEOUENCE {
    dmrs-Type
                                      ENUMERATED {type2}
                                                                                                             OPTIONAL, -- Need S
    dmrs-AdditionalPosition
                                      ENUMERATED {pos0, pos1, pos3}
                                                                                                             OPTIONAL, -- Need S
                                                                                                             OPTIONAL, -- Need S
   maxLength
                                      ENUMERATED {len2}
    scramblingID0
                                                                                                             OPTIONAL, -- Need S
                                      INTEGER (0..65535)
    scramblingID1
                                      INTEGER (0..65535)
                                                                                                             OPTIONAL,
    phaseTrackingRS
                                      SetupRelease { PTRS-DownlinkConfig }
                                                                                                             OPTIONAL, -- Need M
    ] ]
    dmrs-Downlink-r16
                                   ENUMERATED {enabled}
                                                                                                             OPTIONAL
    ]]
-- TAG-DMRS-DOWNLINKCONFIG-STOP
-- ASN1STOP
```

## DMRS-DownlinkConfig field descriptions

#### dmrs-AdditionalPosition

Position for additional DM-RS in DL, see Tables 7.4.1.1.2-3 and 7.4.1.1.2-4 in TS 38.211 [16]. If the field is absent, the UE applies the value pos2. See also clause 7.4.1.1.2 for additional constraints on how the network may set this field depending on the setting of other fields.

#### dmrs-Downlink

This field indicates whether low PAPR DMRS is used, as specified in TS38.211 [16], clause 7.4.1.1.1.

### dmrs-Type

Selection of the DMRS type to be used for DL (see TS 38.211 [16], clause 7.4.1.1.1). If the field is absent, the UE uses DMRS type 1.

### maxLength

The maximum number of OFDM symbols for DL front loaded DMRS. *len1* corresponds to value 1. *len2* corresponds to value 2. If the field is absent, the UE applies value *len1*. If set to *len2*, the UE determines the actual number of DM-RS symbols by the associated DCI. (see TS 38.211 [16], clause 7.4.1.1.2).

## phaseTrackingRS

Configures downlink PTRS. If the field is not configured, the UE assumes that downlink PTRS are absent. See TS 38.214 [19] clause 5.1.6.3.

#### scramblingID0

DL DMRS scrambling initialization (see TS 38.211 [16], clause 7.4.1.1.1). When the field is absent the UE applies the value physCellId configured for this serving cell.

#### scramblingID1

DL DMRS scrambling initialization (see TS 38.211 [16], clause 7.4.1.1.1). When the field is absent the UE applies the value physCellId configured for this serving cell.

# DMRS-UplinkConfig

The IE DMRS-UplinkConfig is used to configure uplink demodulation reference signals for PUSCH.

## DMRS-UplinkConfig information element

```
-- ASN1START
-- TAG-DMRS-UPLINKCONFIG-START
DMRS-UplinkConfig ::=
                                   SEOUENCE {
   dmrs-Type
                                       ENUMERATED {type2}
                                                                                                         OPTIONAL.
                                                                                                                    -- Need S
                                       ENUMERATED {pos0, pos1, pos3}
   dmrs-AdditionalPosition
                                                                                                         OPTIONAL,
                                                                                                                    -- Need S
                                       SetupRelease { PTRS-UplinkConfig }
   phaseTrackingRS
                                                                                                         OPTIONAL,
                                                                                                                    -- Need M
   maxLength
                                       ENUMERATED {len2}
                                                                                                         OPTIONAL, -- Need S
    transformPrecodingDisabled
                                       SEOUENCE {
       scramblingID0
                                          INTEGER (0..65535)
                                                                                                         OPTIONAL,
                                                                                                                    -- Need S
       scramblingID1
                                          INTEGER (0..65535)
                                                                                                         OPTIONAL, -- Need S
       ] ]
       dmrs-Uplink-r16
                                           ENUMERATED {enabled}
                                                                                                         OPTIONAL
                                                                                                                     -- Need R
       ]]
                                                                                                         OPTIONAL,
                                                                                                                    -- Need R
    transformPrecodingEnabled
                                       SEOUENCE {
       nPUSCH-Identity
                                           INTEGER(0..1007)
                                                                                                         OPTIONAL,
                                                                                                                     -- Need S
                                           ENUMERATED {disabled}
       sequenceGroupHopping
                                                                                                          OPTIONAL, -- Need S
                                           ENUMERATED {enabled}
                                                                                                                    -- Need S
       sequenceHopping
                                                                                                         OPTIONAL,
       dmrs-UplinkTransformPrecoding-r16 SetupRelease {DMRS-UplinkTransformPrecoding-r16}
                                                                                                         OPTIONAL
                                                                                                                    -- Need M
       11
```

OPTIONAL, -- Need R

OPTIONAL, -- Need S

OPTIONAL -- Need S

## DMRS-UplinkConfig field descriptions

#### dmrs-AdditionalPosition

Position for additional DM-RS in UL (see TS 38.211 [16], clause 6.4.1.1.3). If the field is absent, the UE applies the value pos2. See also clause 6.4.1.1.3 for additional constraints on how the network may set this field depending on the setting of other fields.

#### dmrs-Type

Selection of the DMRS type to be used for UL (see TS 38.211 [16], clause 6.4.1.1.3) If the field is absent, the UE uses DMRS type 1.

### dmrs-Uplink

This field indicates whether low PAPR DMRS is used, as specified in TS38.211 [16], clause 6.4.1.1.1.1.

## dmrs-UplinkTransformPrecoding

This field indicates whether low PAPR DMRS is used for PUSCH with pi/2 BPSK modulation, as specified in TS38.211 [16], clause 6.4.1.1.1.2. The network configures this field only if *tp-pi2BPSK* is configured in *PUSCH-Config*.

## maxLength

The maximum number of OFDM symbols for UL front loaded DMRS. *len1* corresponds to value 1. *len2* corresponds to value 2. If the field is absent, the UE applies value *len1*. If set to *len2*, the UE determines the actual number of DM-RS symbols by the associated DCI. (see TS 38.211 [16], clause 6.4.1.1.3).

## nPUSCH-Identity

Parameter: N\_ID^(PUSCH) for DFT-s-OFDM DMRS. If the value is absent or released, the UE uses the value Physical cell ID (physCellId). See TS 38.211 [16].

#### phaseTrackingRS

Configures uplink PTRS (see TS 38.211 [16]).

## pi2BPSK-ScramblingID0, pi2BPSK-ScramblingID1

UL DMRS scrambling initialization for pi/2 BPSK DMRS for PUSCH (see TS 38.211 [16], Clause 6.4.1.1.2). When the field is absent the UE applies the value Physical cell ID (physCellId) of the serving cell.

#### scramblingID0

UL DMRS scrambling initialization for CP-OFDM (see TS 38.211 [16], clause 6.4.1.1.1.1). When the field is absent the UE applies the value Physical cell ID (physCellId).

#### scramblingID1

UL DMRS scrambling initialization for CP-OFDM. (see TS 38.211 [16], clause 6.4.1.1.1.1). When the field is absent the UE applies the value Physical cell ID (physCelld).

#### sequenceGroupHopping

For DMRS transmission with transform precoder the NW may configure group hopping by the cell-specific parameter *groupHoppingEnabledTransformPrecoding* in *PUSCH-ConfigCommon*. In this case, the NW may include this UE specific field to disable group hopping for PUSCH transmission except for Msg3, i.e., to override the configuration in *PUSCH-ConfigCommon* (see TS 38.211 [16]). If the field is absent, the UE uses the same hopping mode as for Msg3.

## sequenceHopping

Determines if sequence hopping is enabled for DMRS transmission with transform precoder for PUSCH transmission other than Msg3 (sequence hopping is always disabled for Msg3). If the field is absent, the UE uses the same hopping mode as for msg3. The network does not configure simultaneous group hopping and sequence hopping. See TS 38.211 [16], clause 6.4.1.1.1.2.

## transformPrecodingDisabled

DMRS related parameters for Cyclic Prefix OFDM.

## transformPrecodingEnabled

DMRS related parameters for DFT-s-OFDM (Transform Precoding).

## DownlinkConfigCommon

The IE *DownlinkConfigCommon* provides common downlink parameters of a cell.

## DownlinkConfigCommon information element

OPTIONAL, -- Cond InterFreqHOAndServCellAdd

OPTIONAL. -- Cond ServCellAdd

```
-- TAG-DOWNLINKCONFIGCOMMON-START

DownlinkConfigCommon ::= SEQUENCE {
    frequencyInfoDL FrequencyInfoDL initialDownlinkBWP BWP-DownlinkCommon ...
}

-- TAG-DOWNLINKCONFIGCOMMON-STOP -- ASN1STOP
```

## DownlinkConfigCommon field descriptions

### frequencyInfoDL

Basic parameters of a downlink carrier and transmission thereon.

#### initialDownlinkBWP

The initial downlink BWP configuration for a serving cell. The network configures the *locationAndBandwidth* so that the initial downlink BWP contains the entire CORESET#0 of this serving cell in the frequency domain.

| Conditional Presence      | Explanation                                                                                                    |
|---------------------------|----------------------------------------------------------------------------------------------------|
| InterFreqHOAndServCellAdd | This field is mandatory present for inter-frequency handover, and upon serving cell (PSCell/SCell) addition. Otherwise, the field is |
|                           | optionally present, Need M.                                                                                                    |
| ServCellAdd               | This field is mandatory present upon serving cell addition (for PSCell and SCell) and upon handover from E-UTRA to NR. It is         |
|                           | optionally present, Need M otherwise.                                                                                                |

# DownlinkConfigCommonSIB

The IE *DownlinkConfigCommonSIB* provides common downlink parameters of a cell.

# ${\it Downlink Config Common SIB} \ information \ element$

```
-- ASNISTART
-- TAG-DOWNLINKCONFIGCOMMONSIB-START

DownlinkConfigCommonSIB ::= SEQUENCE {
    frequencyInfoDL FrequencyInfoDL-SIB,
    initialDownlinkBWP BWP-DownlinkCommon,
    bcch-Config BCCH-Config,
    pch-Config PCCH-Config,
    ...
}

BCCH-Config ::= SEQUENCE {
    modificationPeriodCoeff ENUMERATED {n2, n4, n8, n16},
    ...
```

```
PCCH-Config ::=
                           SEOUENCE {
    defaultPagingCycle
                                       PagingCycle,
    nAndPagingFrameOffset
                                       CHOICE {
       oneT
                                           NULL,
       halfT
                                           INTEGER (0..1),
       quarterT
                                           INTEGER (0..3),
       oneEighthT
                                           INTEGER (0..7),
       oneSixteenthT
                                           INTEGER (0..15)
                                       ENUMERATED {four, two, one},
    firstPDCCH-MonitoringOccasionOfPO CHOICE {
       sCS15KHZoneT
                                                                                    SEQUENCE (SIZE (1..maxPO-perPF)) OF INTEGER (0..139),
       sCS30KHZoneT-SCS15KHZhalfT
                                                                                    SEQUENCE (SIZE (1..maxPO-perPF)) OF INTEGER (0..279),
       sCS60KHZoneT-SCS30KHZhalfT-SCS15KHZquarterT
                                                                                    SEQUENCE (SIZE (1..maxPO-perPF)) OF INTEGER (0..559),
       sCS120KHZoneT-SCS60KHZhalfT-SCS30KHZquarterT-SCS15KHZoneEighthT
                                                                                   SEQUENCE (SIZE (1..maxPO-perPF)) OF INTEGER (0..1119),
       sCS120KHZhalfT-SCS60KHZquarterT-SCS30KHZoneEighthT-SCS15KHZoneSixteenthT
                                                                                   SEQUENCE (SIZE (1..maxPO-perPF)) OF INTEGER (0..2239),
       sCS120KHZquarterT-SCS60KHZoneEighthT-SCS30KHZoneSixteenthT
                                                                                   SEQUENCE (SIZE (1..maxPO-perPF)) OF INTEGER (0..4479),
       sCS120KHZoneEighthT-SCS60KHZoneSixteenthT
                                                                                   SEQUENCE (SIZE (1..maxPO-perPF)) OF INTEGER (0..8959),
       sCS120KHZoneSixteenthT
                                                                                   SEQUENCE (SIZE (1..maxPO-perPF)) OF INTEGER (0..17919)
          OPTIONAL,
                      -- Need R
    nrofPDCCH-MonitoringOccasionPerSSB-InPO-r16
                                                                                INTEGER (2..4)
                                                                                                          OPTIONAL -- Cond SharedSpectrum2
    11
-- TAG-DOWNLINKCONFIGCOMMONSIB-STOP
-- ASN1STOP
```

## DownlinkConfigCommonSIB field descriptions

#### bcch-Confia

The modification period related configuration.

#### frequencyInfoDL-SIB

Basic parameters of a downlink carrier and transmission thereon.

#### *initialDownlinkBWP*

The initial downlink BWP configuration for a PCell. The network configures the *locationAndBandwidth* so that the initial downlink BWP contains the entire CORESET#0 of this serving cell in the frequency domain. The UE applies the *locationAndBandwidth* upon reception of this field (e.g. to determine the frequency position of signals described in relation to this *locationAndBandwidth*) but it keeps CORESET#0 until after reception of *RRCSetup/RRCResume/RRCResume* 

### nrofPDCCH-MonitoringOccasionPerSSB-InPO

The number of PDCCH monitoring occasions corresponding to an SSB within a Paging Occasion, see TS 38.304 [20], clause 7.1.

#### pcch-Config

The paging related configuration.

## **BCCH-Config** field descriptions

#### modificationPeriodCoeff

Actual modification period, expressed in number of radio frames m = modificationPeriodCoeff\* defaultPagingCycle, see clause 5.2.2.2.2. n2 corresponds to value 2, n4 corresponds to value 4, and so on.

### **PCCH-Config** field descriptions

### defaultPagingCycle

Default paging cycle, used to derive 'T' in TS 38.304 [20]. Value rf32 corresponds to 32 radio frames, value rf64 corresponds to 64 radio frames and so on.

## firstPDCCH-MonitoringOccasionOfPO

Points out the first PDCCH monitoring occasion for paging of each PO of the PF, see TS 38.304 [20].

## nAndPagingFrameOffset

Used to derive the number of total paging frames in T (corresponding to parameter N in TS 38.304 [20]) and paging frame offset (corresponding to parameter PF\_offset in TS 38.304 [20]). A value of oneSixteenthT corresponds to T / 16, a value of oneEighthT corresponds to T / 8, and so on.

If pagingSearchSpace is set to zero and if SS/PBCH block and CORESET multiplexing pattern is 2 or 3 (as specified in TS 38.213 [13]):

- for ssb-periodicityServingCell of 5 or 10 ms, N can be set to one of {oneT, halfT, quarterT, oneEighthT, oneSixteenthT}
- for ssb-periodicityServingCell of 20 ms, N can be set to one of {halfT, quarterT, oneEighthT, oneSixteenthT}
- for ssb-periodicityServingCell of 40 ms, N can be set to one of {quarterT, oneEighthT, oneSixteenthT}
- for ssb-periodicityServingCell of 80 ms, N can be set to one of {oneEighthT, oneSixteenthT}
- for ssb-periodicityServingCell of 160 ms, N can be set to oneSixteenthT

If pagingSearchSpace is set to zero and if SS/PBCH block and CORESET multiplexing pattern is 1 (as specified in TS 38.213 [13]), N can be set to one of {halfT, quarterT, oneEighthT. oneSixteenthT}

If pagingSearchSpace is not set to zero, N can be configured to one of {oneT, halfT, quarterT, oneEighthT, oneSixteenthT}

#### ns

Number of paging occasions per paging frame.

| Conditional Presence | Explanation                                                                                                    |
|----------------------|----------------------------------------------------------------------------------------------------|
| SharedSpectrum2      | The field is optional present, Need R, if this cell operates with shared spectrum channel access. Otherwise, it is absent, |
|                      | Need R.                                                                                                    |

# DownlinkPreemption

The IE *DownlinkPreemption* is used to configure the UE to monitor PDCCH for the INT-RNTI (interruption).

## DownlinkPreemption information element

```
-- ASN1START
-- TAG-DOWNLINKPREEMPTION-START

DownlinkPreemption ::= SEQUENCE {
   int-RNTI RNTI-Value,
   timeFrequencySet ENUMERATED {set0, set1},
   dci-PayloadSize INTEGER (0..maxINT-DCI-PayloadSize),
   int-ConfigurationPerServingCell SEQUENCE (SIZE (1..maxNrofServingCells)) OF INT-ConfigurationPerServingCell,
```

### DownlinkPreemption field descriptions

### dci-PayloadSize

Total length of the DCI payload scrambled with INT-RNTI (see TS 38.213 [13], clause 11.2).

## int-ConfigurationPerServingCell

Indicates (per serving cell) the position of the 14 bit INT values inside the DCI payload (see TS 38.213 [13], clause 11.2).

#### int-RNTI

RNTI used for indication pre-emption in DL (see TS 38.213 [13], clause 10).

### timeFrequencySet

Set selection for DL-preemption indication (see TS 38.213 [13], clause 11.2) The set determines how the UE interprets the DL preemption DCI payload.

## INT-ConfigurationPerServingCell field descriptions

## positionInDCI

Starting position (in number of bit) of the 14 bit INT value applicable for this serving cell (servingCellId) within the DCI payload (see TS 38.213 [13], clause 11.2). Must be multiples of 14 (bit).

# DRB-Identity

The IE *DRB-Identity* is used to identify a DRB used by a UE.

## **DRB-Identity** information element

```
-- ASN1START
-- TAG-DRB-IDENTITY-START

DRB-Identity ::= INTEGER (1..32)

-- TAG-DRB-IDENTITY-STOP
-- ASN1STOP
```

# DRX-Config

The IE *DRX-Config* is used to configure DRX related parameters.

#### **DRX-Config** information element

```
-- ASN1START
-- TAG-DRX-CONFIG-START
DRX-Config ::=
                                    SEOUENCE {
    drx-onDurationTimer
                                        CHOICE {
                                            subMilliSeconds INTEGER (1..31),
                                            milliSeconds ENUMERATED {
                                                ms1, ms2, ms3, ms4, ms5, ms6, ms8, ms10, ms20, ms30, ms40, ms50, ms60,
                                                ms80, ms100, ms200, ms300, ms400, ms500, ms600, ms800, ms1000, ms1200,
                                                ms1600, spare8, spare7, spare6, spare5, spare4, spare3, spare2, spare1 }
                                            },
    drx-InactivityTimer
                                        ENUMERATED
                                            ms0, ms1, ms2, ms3, ms4, ms5, ms6, ms8, ms10, ms20, ms30, ms40, ms50, ms60, ms80,
                                            ms100, ms200, ms300, ms500, ms750, ms1280, ms1920, ms2560, spare9, spare8,
                                            spare7, spare6, spare5, spare4, spare3, spare2, spare1},
    drx-HARQ-RTT-TimerDL
                                        INTEGER (0..56),
    drx-HARQ-RTT-TimerUL
                                        INTEGER (0..56),
    drx-RetransmissionTimerDL
                                        ENUMERATED {
                                            s10, s11, s12, s14, s16, s18, s116, s124, s133, s140, s164, s180, s196, s1112, s1128,
                                            sl160, sl320, spare15, spare14, spare13, spare12, spare11, spare10, spare9,
                                            spare8, spare7, spare6, spare5, spare4, spare3, spare2, spare1},
    drx-RetransmissionTimerUL
                                        ENUMERATED {
                                            s10, s11, s12, s14, s16, s18, s116, s124, s133, s140, s164, s180, s196, s1112, s1128,
                                            s1160, s1320, spare15, spare14, spare13, spare12, spare11, spare10, spare9,
                                            spare8, spare7, spare6, spare5, spare4, spare3, spare2, spare1 },
    drx-LongCycleStartOffset
                                        CHOICE {
       ms10
                                            INTEGER(0..9),
       ms20
                                            INTEGER(0..19),
        ms32
                                            INTEGER(0..31),
        ms40
                                            INTEGER(0..39),
        ms60
                                            INTEGER(0..59),
        ms64
                                            INTEGER(0..63),
        ms70
                                            INTEGER(0..69),
        ms80
                                            INTEGER(0..79),
        ms128
                                            INTEGER(0..127),
                                            INTEGER(0..159),
        ms160
        ms256
                                            INTEGER(0..255),
        ms320
                                            INTEGER(0..319),
        ms512
                                            INTEGER(0..511),
        ms640
                                            INTEGER(0..639),
        ms1024
                                            INTEGER(0..1023),
        ms1280
                                            INTEGER(0..1279),
        ms2048
                                            INTEGER(0..2047),
       ms2560
                                            INTEGER(0..2559),
       ms5120
                                            INTEGER(0..5119),
        ms10240
                                            INTEGER(0..10239)
    shortDRX
                                        SEQUENCE {
        drx-ShortCycle
                                            ENUMERATED
                                                ms2, ms3, ms4, ms5, ms6, ms7, ms8, ms10, ms14, ms16, ms20, ms30, ms32,
                                                ms35, ms40, ms64, ms80, ms128, ms160, ms256, ms320, ms512, ms640, spare9,
                                                spare8, spare7, spare6, spare5, spare4, spare3, spare2, spare1 },
```

```
drx-ShortCycleTimer INTEGER (1..16)
} drx-SlotOffset INTEGER (0..31)
}

-- TAG-DRX-CONFIG-STOP
-- ASN1STOP
```

OPTIONAL, -- Need R

### **DRX-Config** field descriptions

#### drx-HARQ-RTT-TimerDL

Value in number of symbols of the BWP where the transport block was received.

#### drx-HARQ-RTT-TimerUL

Value in number of symbols of the BWP where the transport block was transmitted.

## drx-InactivityTimer

Value in multiple integers of 1 ms. ms0 corresponds to 0, ms1 corresponds to 1 ms, ms2 corresponds to 2 ms, and so on.

#### drx-LongCycleStartOffset

drx-LongCycle in ms and drx-StartOffset in multiples of 1 ms. If drx-ShortCycle is configured, the value of drx-LongCycle shall be a multiple of the drx-ShortCycle value.

#### drx-onDurationTimer

Value in multiples of 1/32 ms (subMilliSeconds) or in ms (milliSecond). For the latter, value ms1 corresponds to 1 ms, value ms2 corresponds to 2 ms, and so on.

#### drx-RetransmissionTimerDL

Value in number of slot lengths of the BWP where the transport block was received. value sl0 corresponds to 0 slots, sl1 corresponds to 1 slot, sl2 corresponds to 2 slots, and so on.

#### drx-RetransmissionTimerUL

Value in number of slot lengths of the BWP where the transport block was transmitted. sl0 corresponds to 0 slots, sl1 corresponds to 1 slot, sl2 corresponds to 2 slots, and so on.

#### drx-ShortCycleTimer

Value in multiples of drx-ShortCycle. A value of 1 corresponds to drx-ShortCycle, a value of 2 corresponds to 2 \* drx-ShortCycle and so on.

#### drx-ShortCvcle

Value in ms. ms1 corresponds to 1 ms, ms2 corresponds to 2 ms, and so on.

#### drx-SlotOffset

Value in 1/32 ms. Value 0 corresponds to 0 ms, value 1 corresponds to 1/32 ms, value 2 corresponds to 2/32 ms, and so on.

# DRX-ConfigSecondaryGroup

The IE DRX-ConfigSecondaryGroup is used to configure DRX related parameters for the second DRX group as specified in TS 38.321 [3].

# DRX-ConfigSecondaryGroup information element

```
ms80, ms100, ms200, ms300, ms400, ms500, ms600, ms800, ms1000, ms1200, ms1600, spare8, spare7, spare6, spare5, spare4, spare3, spare2, spare1 }
},
drx-InactivityTimer-r16

ENUMERATED {
    ms0, ms1, ms2, ms3, ms4, ms5, ms6, ms8, ms10, ms20, ms30, ms40, ms50, ms60, ms80, ms100, ms200, ms300, ms500, ms750, ms1280, ms1920, ms2560, spare9, spare8, spare7, spare6, spare5, spare4, spare3, spare2, spare1}

-- TAG-DRX-CONFIGSECONDARYGROUP-STOP
-- ASN1STOP
```

### DRX-ConfigSecondaryGroup field descriptions

### drx-InactivityTimer

Value in multiple integers of 1 ms. ms0 corresponds to 0 ms, ms1 corresponds to 1 ms, ms2 corresponds to 2 ms, and so on, as specified in TS 38.321 [3]. The network configures a drx-InactivityTimer value for the second DRX group that is smaller than the drx-InactivityTimer configured for the default DRX group in IE DRX-Config.

#### drx-onDurationTimer

Value in multiples of 1/32 ms (subMilliSeconds) or in ms (milliSeconds). For the latter, value *ms1* corresponds to 1 ms, value *ms2* corresponds to 2 ms, and so on, as specified in TS 38.321 [3]. The network configures a *drx-onDurationTimer* value for the second DRX group that is smaller than the *drx-onDurationTimer* configured for the default DRX group in IE *DRX-Config*.

### FilterCoefficient

The IE *FilterCoefficient* specifies the measurement filtering coefficient. Value  $fc\theta$  corresponds to k = 0,  $fc\theta$  corresponds to k = 1, and so on.

#### FilterCoefficient information element

```
-- ASN1START
-- TAG-FILTERCOEFFICIENT-START

FilterCoefficient ::= ENUMERATED { fc0, fc1, fc2, fc3, fc4, fc5, fc6, fc7, fc8, fc9, fc11, fc13, fc15, fc17, fc19, spare1, ...}

-- TAG-FILTERCOEFFICIENT-STOP
-- ASN1STOP
```

## FregBandIndicatorNR

The IE FreqBandIndicatorNR is used to convey an NR frequency band number as defined in TS 38.101-1 [15] and TS 38.101-2 [39].

## FreqBandIndicatorNR information element

```
-- ASN1START
```

<sup>--</sup> TAG-FREOBANDINDICATORNR-START

```
FreqBandIndicatorNR ::= INTEGER (1..1024)

-- TAG-FREQBANDINDICATORNR-STOP

-- ASN1STOP
```

# FrequencyInfoDL

The IE *FrequencyInfoDL* provides basic parameters of a downlink carrier and transmission thereon.

# FrequencyInfoDL information element

```
-- ASN1START
-- TAG-FREQUENCYINFODL-START

FrequencyInfoDL ::= SEQUENCE {
   absoluteFrequencySSB ARFCN-ValueNR OPTIONAL, -- Cond SpCellAdd MultiFrequencyBandList MultiFrequencyBandListNR, ARFCN-ValueNR, Scs-SpecificCarrierList SEQUENCE (SIZE (1..maxSCSs)) OF SCS-SpecificCarrier,
   ...
}

-- TAG-FREQUENCYINFODL-STOP -- ASN1STOP
```

# FrequencyInfoDL field descriptions

# absoluteFrequencyPointA

Absolute frequency position of the reference resource block (Common RB 0). Its lowest subcarrier is also known as Point A (see TS 38.211 [16], clause 4.4.4.2). Note that the lower edge of the actual carrier is not defined by this field but rather in the scs-Specific CarrierList.

# absoluteFrequencySSB

Frequency of the SSB to be used for this serving cell. SSB related parameters (e.g. SSB index) provided for a serving cell refer to this SSB frequency unless mentioned otherwise. The cell-defining SSB of the PCell is always on the sync raster. Frequencies are considered to be on the sync raster if they are also identifiable with a GSCN value (see TS 38.101-1 [15]). If the field is absent, the SSB related parameters should be absent, e.g. ssb-PositionsInBurst, ssb-periodicityServingCell and subcarrierSpacing in ServingCellConfigCommon IE. If the field is absent, the UE obtains timing reference from the SpCell or an SCell if applicable as described in TS 38.213 [13], clause 4.1. This is only supported in case the SCell for which the UE obtains the timing reference is in the same frequency band as the cell (i.e. the SpCell or the SCell, respectively) from which the UE obtains the timing reference.

# frequencyBandList

List containing only one frequency band to which this carrier(s) belongs. Multiple values are not supported.

# scs-SpecificCarrierList

A set of carriers for different subcarrier spacings (numerologies). Defined in relation to Point A. The network configures a scs-SpecificCarrier at least for each numerology (SCS) that is used e.g. in a BWP (see TS 38.211 [16], clause 5.3).

| Conditional Presence | Explanation                                                                                                    |
|----------------------|----------------------------------------------------------------------------------------------------|
| SpCellAdd            | The field is mandatory present if this <i>FrequencyInfoDL</i> is for SpCell. Otherwise the field is optionally present, Need S. |

# FrequencyInfoDL-SIB

The IE FrequencyInfoDL-SIB provides basic parameters of a downlink carrier and transmission thereon.

# FrequencyInfoDL-SIB information element

```
-- ASN1START
-- TAG-FREQUENCYINFODL-SIB-START

FrequencyInfoDL-SIB ::= SEQUENCE {
    frequencyBandList MultiFrequencyBandListNR-SIB,
    offsetToPointA INTEGER (0..2199),
    scs-SpecificCarrierList SEQUENCE (SIZE (1..maxSCSs)) OF SCS-SpecificCarrier
}

-- TAG-FREQUENCYINFODL-SIB-STOP
-- ASN1STOP
```

# FrequencyInfoDL-SIB field descriptions

#### offsetToPointA

Represents the offset to Point A as defined in TS 38.211 [16], clause 4.4.4.2.

#### frequencyBandList

List of one or multiple frequency bands to which this carrier(s) belongs.

#### scs-SpecificCarrierList

A set of carriers for different subcarrier spacings (numerologies). Defined in relation to Point A (see TS 38.211 [16], clause 5.3). The network configures this for all SCSs that are used in DL BWPs in this serving cell.

# FrequencyInfoUL

The IE FrequencyInfoUL provides basic parameters of an uplink carrier and transmission thereon.

# FrequencyInfoUL information element

```
-- ASN1START
-- TAG-FREQUENCYINFOUL-START
FrequencyInfoUL ::=
                                   SEQUENCE {
    frequencyBandList
                                       MultiFrequencyBandListNR
                                                                                               OPTIONAL,
                                                                                                           -- Cond FDD-OrSUL
    absoluteFrequencyPointA
                                       ARFCN-ValueNR
                                                                                               OPTIONAL, -- Cond FDD-OrSUL
    scs-SpecificCarrierList
                                       SEQUENCE (SIZE (1..maxSCSs)) OF SCS-SpecificCarrier,
    additionalSpectrumEmission
                                       AdditionalSpectrumEmission
                                                                                               OPTIONAL,
                                                                                                          -- Need S
                                                                                               OPTIONAL, -- Need S
    p-Max
                                       P-Max
```

OPTIONAL, -- Cond FDD-TDD-OrSUL-Optional

#### FrequencyInfoUL field descriptions

#### absoluteFrequencyPointA

Absolute frequency of the reference resource block (Common RB 0). Its lowest subcarrier is also known as Point A. Note that the lower edge of the actual carrier is not defined by this field but rather in the scs-SpecificCarrierList (see TS 38.211 [16], clause 4.4.4.2).

### additionalSpectrumEmission

The additional spectrum emission requirements to be applied by the UE on this uplink. If the field is absent, the UE uses value 0 for the additional Spectrum Emission (see TS 38.101-1 [15], tables 6.2.3.1-1A, 6.2A.3.1.1-2 and 6.2A.3.1.2-2, and TS 38.101-2 [39], tables 6.2.3.1-2 and 6.2A.3.1-2). Network configures the same value in additional Spectrum Emission for all uplink carrier(s) of the same band with UL configured, except for additional Spectrum Emission value corresponding to NS\_55. If NS\_55 (see TS 38.101-1 [15], table 6.2.3.1-1) is applicable for at least one uplink carrier, the network may configure either NS\_55 or NS\_01 for these uplink carriers, and NS\_01 for the remaining uplink carrier(s) of band n77. The additional Spectrum Emission is applicable for all uplink carriers of the same band with UL configured.

# frequencyBandList

List containing only one frequency band to which this carrier(s) belongs. Multiple values are not supported.

## frequencyShift7p5khz

Enable the NR UL transmission with a 7.5 kHz shift to the LTE raster. If the field is absent, the frequency shift is disabled.

#### p-Max

Maximum transmit power allowed in this serving cell. The maximum transmit power that the UE may use on this serving cell may be additionally limited by *p-NR-FR1* (configured for the cell group) and by *p-UE-FR1* (configured total for all serving cells operating on FR1). If absent, the UE applies the maximum power according to TS 38.101-1 [15] in case of an FR1 cell or TS 38.101-2 [39] in case of an FR2 cell. In this release of the specification, if p-Max is present on a carrier frequency in FR2, the UE shall ignore the field and applies the maximum power according to TS 38.101-2 [39]. Value in dBm. This field is ignored by IAB-MT, the IAB-MT applies output power and emissions requirements, as specified in TS 38.174 [63].

#### scs-SpecificCarrierList

A set of carriers for different subcarrier spacings (numerologies). Defined in relation to Point A. The network configures a scs-SpecificCarrier at least for each numerology (SCS) that is used e.g. in a BWP (see TS 38.211 [16], clause 5.3).

| Conditional Presence   | Explanation                                                                                                    |
|------------------------|----------------------------------------------------------------------------------------------------|
| FDD-OrSUL              | The field is mandatory present if this <i>FrequencyInfoUL</i> is for the paired UL for a DL (defined in a <i>FrequencyInfoDL</i> ) or if this <i>FrequencyInfoUL</i> is for a supplementary uplink (SUL). It is absent, Need R, otherwise (if this <i>FrequencyInfoUL</i> is for an unpaired UL (TDD).                                                                                                    |
| FDD-TDD-OrSUL-Optional | The field is optionally present, Need R, if this <i>FrequencyInfoUL</i> is for the paired UL for a DL (defined in a <i>FrequencyInfoDL</i> ), or if this <i>FrequencyInfoUL</i> is for an unpaired UL (TDD) in certain bands (as defined in clause 5.4.2.1 of TS 38.101-1 and in clause 5.4.2.1 of TS 38.104 [12]), or if this <i>FrequencyInfoUL</i> is for a supplementary uplink (SUL). It is absent, Need R, otherwise. |

# FrequencyInfoUL-SIB

The IE FrequencyInfoUL-SIB provides basic parameters of an uplink carrier and transmission thereon.

# FrequencyInfoUL-SIB information element

```
-- ASN1START
-- TAG-FREOUENCYINFOUL-SIB-START
FrequencyInfoUL-SIB ::=
                                       SEOUENCE {
                                       MultiFrequencyBandListNR-SIB
                                                                                               OPTIONAL, -- Cond FDD-OrSUL
    frequencyBandList
    absoluteFrequencyPointA
                                       ARFCN-ValueNR
                                                                                               OPTIONAL,
                                                                                                          -- Cond FDD-OrSUL
    scs-SpecificCarrierList
                                       SEQUENCE (SIZE (1..maxSCSs)) OF SCS-SpecificCarrier.
                                                                                               OPTIONAL.
                                                                                                          -- Need S
    frequencyShift7p5khz
                                       ENUMERATED {true}
                                                                                               OPTIONAL, -- Cond FDD-TDD-OrSUL-Optional
-- TAG-FREQUENCYINFOUL-SIB-STOP
```

## FrequencyInfoUL-SIB field descriptions

# absoluteFrequencyPointA

Absolute frequency of the reference resource block (Common RB 0). Its lowest subcarrier is also known as Point A. Note that the lower edge of the actual carrier is not defined by this field but rather in the scs-SpecificCarrierList (see TS 38.211 [16], clause 4.4.4.2).

#### frequencyBandList

-- ASN1STOP

Provides the frequency band indicator and a list of additionalPmax and additionalSpectrumEmission values as defined in TS 38.101-1 [15], table 6.2.3.1-1, and TS 38.101-2 [39], table 6.2.3.1-2. The UE shall apply the first listed band which it supports in the *frequencyBandList* field.

# frequencyShift7p5khz

Enable the NR UL transmission with a 7.5 kHz shift to the LTE raster. If the field is absent, the frequency shift is disabled.

#### p-Max

Value in dBm applicable for the cell. If absent the UE applies the maximum power according to TS 38.101-1 [15] in case of an FR1 cell or TS 38.101-2 [39] in case of an FR2 cell. In this release of the specification, if p-Max is present on a carrier frequency in FR2, the UE shall ignore the field and applies the maximum power according to TS 38.101-2 [39]. This field is ignored by IAB-MT, the IAB-MT applies output power and emissions requirements, as specified in TS 38.174 [63].

#### scs-SpecificCarrierList

A set of carriers for different subcarrier spacings (numerologies). Defined in relation to Point A (see TS 38.211 [16], clause 5.3). The network configures this for all SCSs that are used in UL BWPs configured in this serving cell.

| Conditional Presence   | Explanation                                                                                                    |
|------------------------|----------------------------------------------------------------------------------------------------|
| FDD-OrSUL              | The field is mandatory present if this <i>FrequencyInfoUL-SIB</i> is for the paired UL for a DL (defined in a <i>FrequencyInfoUL-SIB</i> ) or if this <i>FrequencyInfoUL-SIB</i> is for a supplementary uplink (SUL). It is absent otherwise (if this <i>FrequencyInfoUL-SIB</i> is for an unpaired UL (TDD).                                                                                                    |
| FDD-TDD-OrSUL-Optional | The field is optionally present, Need R, if this <i>FrequencyInfoUL-SIB</i> is for the paired UL for a DL (defined in a <i>FrequencyInfoDL-SIB</i> ), or if this <i>FrequencyInfoUL-SIB</i> is for an unpaired UL (TDD) in certain bands (as defined in clause 5.4.2.1 of TS 38.101-1 and in clause 5.4.2.1 of TS 38.104 [12]), or if this <i>FrequencyInfoUL-SIB</i> is for a supplementary uplink (SUL). It is absent otherwise. |

# HighSpeedConfig

The IE *HighSpeedConfig* is used to configure parameters for high speed scenarios.

# HighSpeedConfig information element

## HighSpeedConfig field descriptions

#### highSpeedMeasFlag

If the field is present and UE supports *measurementEnhancement-r16*, the UE shall apply the enhanced intra-NR and inter-RAT EUTRAN RRM requirements to support high speed up to 500 km/h as specified in TS 38.133 [14].

If the field is present and UE supports intraNR-MeasurementEnhancement-r16, the UE shall apply enhanced intra-NR RRM requirement to support high speed up to 500 km/h as specified in TS 38.133 [14].

If the field is present and UE supports interRAT-MeasurementEnhancement-r16, the UE shall apply enhanced inter-RAT EUTRAN RRM requirement to support high speed up to 500 km/h as specified in TS 38.133 [14].

This parameter only applies to the serving frequency of SpCell.

# highSpeedDemodFlag

If the field is present and UE supports *demodulationEnhancement-r16*, the UE shall apply the enhanced demodulation processing for HST-SFN joint transmission scheme with velocity up to 500km/h as specified in TS 38.101-4 [59]. This parameter only applies to SpCell.

| Conditional Presence | Explanation                                                                                                    |
|----------------------|----------------------------------------------------------------------------------------------------|
| SpCellOnly           | The field is optionally present, Need R, in the ServingCellConfigCommonSIB or in the ServingCellConfigCommon of an SpCell. It is absent otherwise. |

# – Hysteresis

The IE *Hysteresis* is a parameter used within the entry and leave condition of an event triggered reporting condition. The actual value is field value \* 0.5 dB.

# Hysteresis information element

```
-- ASN1START
-- TAG-HYSTERESIS-START
```

```
Hysteresis ::= INTEGER (0..30)

-- TAG-HYSTERESIS-STOP

-- ASN1STOP
```

# InvalidSymbolPattern

The IE *InvalidSymbolPattern* is used to configure one invalid symbol pattern for PUSCH transmission repetition type B applicable for both DCI format 0\_1 and 0\_2, see TS 38.214 [19], clause 6.1.

# InvalidSymbolPattern information element

```
-- ASN1START
-- TAG-INVALIDSYMBOLPATTERN-START
InvalidSymbolPattern-r16 ::= SEOUENCE {
   symbols-r16
                                   CHOICE {
       oneSlot
                                  BIT STRING (SIZE (14)),
       twoSlots
                                     BIT STRING (SIZE (28))
   periodicityAndPattern-r16
                                   CHOICE {
       n2
                                       BIT STRING (SIZE (2)),
       n4
                                       BIT STRING (SIZE (4)),
       n5
                                       BIT STRING (SIZE (5)),
       n8
                                       BIT STRING (SIZE (8)),
       n10
                                       BIT STRING (SIZE (10)),
       n20
                                       BIT STRING (SIZE (20)),
       n40
                                       BIT STRING (SIZE (40))
                                                                  OPTIONAL, -- Need M
-- TAG-INVALIDSYMBOLPATTERN-STOP
-- ASN1STOP
```

#### InvalidSymbolPattern field descriptions

#### periodicityAndPattern

A time domain repetition pattern at which the pattern defined by *symbols* recurs. This slot pattern repeats itself continuously. When the field is not configured, the UE uses the value n1 (see TS 38.214 [19], clause 6.1).

## symbols

A symbol level bitmap in time domain (see TS 38.214[19], clause 6.1).

For oneSlot, if ECP is configured, the first 12 bits represent the symbols within the slot and the last two bits within the bitstring are ignored by the UE; Otherwise, the 14 bits represent the symbols within the slot.

For *twoSlots*, if ECP is configured, the first 12 bits represent the symbols within the first slot and the next 12 bits represent the symbols in the second slot and the last four bits within the bit string are ignored by the UE; Otherwise, the first 14 bits represent the symbols within the first slot and the next 14 bits represent the symbols in the second slot. For the bits representing symbols in a slot, the most significant bit of the bit string represents the first symbol in the slot and the second most significant bit represents the second symbol in the slot and so on.

This pattern recurs (in time domain) with the configured periodicityAndPattern.

# - I-RNTI-Value

The IE *I-RNTI-Value* is used to identify the suspended UE context of a UE in RRC\_INACTIVE.

#### I-RNTI-Value information element

```
-- ASN1START
-- TAG-I-RNTI-VALUE-START

I-RNTI-Value ::= BIT STRING (SIZE(40))

-- TAG-I-RNTI-VALUE-STOP
-- ASN1STOP
```

# LBT-FailureRecoveryConfig

The IE *LBT-FailureRecoveryConfig-r16* is used to configure the parameters used for detection of consistent uplink LBT failures for operation with shared spectrum channel access, as specified in TS 38.321 [3].

# LBT-FailureRecoveryConfig information element

```
-- ASN1START
-- TAG-LBT-FAILURERECOVERYCONFIG-START

LBT-FailureRecoveryConfig-r16 ::= SEQUENCE {
   lbt-FailureInstanceMaxCount-r16 ENUMERATED {n4, n8, n16, n32, n64, n128},
   lbt-FailureDetectionTimer-r16 ENUMERATED {ms10, ms20, ms40, ms80, ms160, ms320},
   ...
}

-- TAG-LBT-FAILURERECOVERYCONFIG-STOP
-- ASN1STOP
```

# LBT-FailureRecoveryConfig field descriptions

#### Ibt-FailureDetectionTimer

Timer for consistent uplink LBT failure detection (see TS 38.321 [3]). Value ms10 corresponds to 10 ms, value ms20 corresponds to 20 ms, and so on.

#### Ibt-FailureInstanceMaxCount

This field determines after how many LBT failure indications received from the physical layer the UE triggers uplink LBT failure recovery (see TS 38.321 [3]). Value *n4* corresponds to 4, value *n8* corresponds to 8, and so on.

# LocationInfo

The IE LocationInfo is used to transfer available detailed location information, Bluetooth, WLAN and sensor available measurement results at the UE.

#### LocationInfo information element

```
-- ASN1START
-- TAG-LOCATIONINFO-START
LocationInfo-r16 ::=
                        SEOUENCE {
   commonLocationInfo-r16 CommonLocationInfo-r16
                                                           OPTIONAL,
   bt-LocationInfo-r16
                            LogMeasResultListBT-r16
                                                          OPTIONAL,
                            LogMeasResultListWLAN-r16
   wlan-LocationInfo-r16
                                                          OPTIONAL,
   sensor-LocationInfo-r16 Sensor-LocationInfo-r16
                                                          OPTIONAL,
-- TAG-LOCATIONINFO-STOP
-- ASN1STOP
```

# LocationMeasurementInfo

The IE LocationMeasurementInfo defines the information sent by the UE to the network to assist with the configuration of measurement gaps for location related measurements.

## LocationMeasurementInfo information element

```
-- ASN1START
-- TAG-LOCATIONMEASUREMENTINFO-START
LocationMeasurementInfo ::=
                               CHOICE {
                               EUTRA-RSTD-InfoList,
    eutra-RSTD
    eutra-FineTimingDetection NULL,
    nr-PRS-Measurement-r16
                               NR-PRS-MeasurementInfoList-r16
EUTRA-RSTD-InfoList ::= SEQUENCE (SIZE (1..maxInterRAT-RSTD-Freq)) OF EUTRA-RSTD-Info
EUTRA-RSTD-Info ::= SEQUENCE {
    carrierFreq
                               ARFCN-ValueEUTRA,
    measPRS-Offset
                               INTEGER (0..39),
NR-PRS-MeasurementInfoList-r16 ::= SEQUENCE (SIZE (1..maxFreqLayers)) OF NR-PRS-MeasurementInfo-r16
NR-PRS-MeasurementInfo-r16 ::=
                                   SEQUENCE {
    dl-PRS-PointA-r16
                                       ARFCN-ValueNR,
    nr-MeasPRS-RepetitionAndOffset-r16 CHOICE {
       ms20-r16
                                           INTEGER (0..19),
       ms40-r16
                                           INTEGER (0..39),
       ms80-r16
                                           INTEGER (0..79),
       ms160-r16
                                           INTEGER (0..159),
```

```
nr-MeasPRS-length-r16 ENUMERATED {msldot5, ms3, ms3dot5, ms4, ms5dot5, ms6, ms10, ms20},

...
}
-- TAG-LOCATIONMEASUREMENTINFO-STOP
-- ASN1STOP
```

## LocationMeasurementInfo field descriptions

#### carrierFreq

The EARFCN value of the carrier received from upper layers for which the UE needs to perform the inter-RAT RSTD measurements.

## measPRS-Offset

Indicates the requested gap offset for performing RSTD measurements towards E-UTRA. It is the smallest subframe offset from the beginning of subframe 0 of SFN=0 of the serving cell of the requested gap for measuring PRS positioning occasions in the carrier frequency *carrierFreq* for which the UE needs to perform the inter-RAT RSTD measurements. The PRS positioning occasion information is received from upper layers. The value of *measPRS-Offset* is obtained by mapping the starting subframe of the PRS positioning occasion in the measured cell onto the corresponding subframe in the serving cell and is calculated as the serving cell's number of subframes from SFN=0 mod 40.

The UE shall take into account any additional time required by the UE to start PRS measurements on the other carrier when it does this mapping for determining the measPRS-Offset.

NOTE: Figure 6.2.2-1 in TS 36.331[10] illustrates the *measPRS-Offset* field.

#### dl-PRS-PointA

The ARFCN value of the carrier received from upper layers for which the UE needs to perform the NR DL-PRS measurements.

#### nr-MeasPRS-RepetitionAndOffset

Indicates the gap periodicity in ms and offset in number of subframes of the requested measurement gap for performing NR DL-PRS measurements.

## nr-MeasPRS-length

Indicates measurement gap length in ms of the requested measurement gap for performing NR DL-PRS measurements. The measurement gap length is according to in Table 9.1.2-1 in TS 38.133 [14].

# LogicalChannelConfig

The IE *LogicalChannelConfig* is used to configure the logical channel parameters.

# LogicalChannelConfig information element

```
-- ASN1START
-- TAG-LOGICALCHANNELCONFIG-START
LogicalChannelConfig ::=
                                   SEQUENCE {
    ul-SpecificParameters
                                       SEOUENCE {
       priority
                                           INTEGER (1..16),
       prioritisedBitRate
                                           ENUMERATED {kBps0, kBps8, kBps16, kBps32, kBps64, kBps128, kBps256, kBps512,
                                           kBps1024, kBps2048, kBps4096, kBps8192, kBps16384, kBps32768, kBps65536, infinity},
       bucketSizeDuration
                                           ENUMERATED {ms5, ms10, ms20, ms50, ms100, ms150, ms300, ms500, ms1000,
                                                           spare7, spare6, spare5, spare4, spare3, spare2, spare1},
       allowedServingCells
                                           SEQUENCE (SIZE (1..maxNrofServingCells-1)) OF ServCellIndex
                                                                                                           OPTIONAL, -- Cond PDCP-CADuplication
       allowedSCS-List
                                           SEQUENCE (SIZE (1..maxSCSs)) OF SubcarrierSpacing
                                                                                                               OPTIONAL, -- Need R
```

```
maxPUSCH-Duration
                                           ENUMERATED {ms0p02, ms0p04, ms0p0625, ms0p125, ms0p25, ms0p5, spare2, spare1}
                                                                                                              OPTIONAL,
                                                                                                                         -- Need R
                                                                                                              OPTIONAL.
                                                                                                                         -- Need R
       configuredGrantType1Allowed
                                           ENUMERATED {true}
       logicalChannelGroup
                                           INTEGER (0..maxLCG-ID)
                                                                                                             OPTIONAL,
                                                                                                                         -- Need R
                                                                                                                        -- Need R
       schedulingRequestID
                                           SchedulingRequestId
                                                                                                              OPTIONAL,
       logicalChannelSR-Mask
                                           BOOLEAN,
       logicalChannelSR-DelayTimerApplied BOOLEAN,
       bitRateQueryProhibitTimer
                                       ENUMERATED {s0, s0dot4, s0dot8, s1dot6, s3, s6, s12, s30}
                                                                                                             OPTIONAL,
                                                                                                                          -- Need R
       allowedCG-List-r16
                                           SEQUENCE (SIZE (0.. maxNrofConfiguredGrantConfigMAC-1-r16)) OF ConfiguredGrantConfigIndexMAC-r16
                                                                                                             OPTIONAL, -- Need S
                                           ENUMERATED {p0, p1}
                                                                                                             OPTIONAL -- Need S
       allowedPHY-PriorityIndex-r16
       ]]
                                                                                                          OPTIONAL, -- Cond UL
   ] ]
   channelAccessPriority-r16
                                       INTEGER (1..4)
                                                                                                          OPTIONAL,
                                                                                                                    -- Need R
   bitRateMultiplier-r16
                                       ENUMERATED {x40, x70, x100, x200}
                                                                                                          OPTIONAL
                                                                                                                     -- Need R
   ]]
-- TAG-LOGICALCHANNELCONFIG-STOP
-- ASN1STOP
```

# LogicalChannelConfig field descriptions

#### allowedCG-List

This restriction applies only when the UL grant is a configured grant. If present, UL MAC SDUs from this logical channel can only be mapped to the indicated configured grant configuration. If the size of the sequence is zero, then UL MAC SDUs from this logical channel cannot be mapped to any configured grant configurations. If the field is not present, UL MAC SDUs from this logical channel can be mapped to any configured grant configurations. If the field configuredGrantType1Allowed is present, only those configured grant type 1 configuration indicated in this sequence are allowed for use by this logical channel; otherwise, this sequence shall not include any configured grant type 1 configuration. Corresponds to "allowedCG-List" as specified in TS 38.321 [3].

# allowedPHY-PriorityIndex

This restriction applies only when the UL grant is a dynamic grant. If the field is present and the dynamic grant has a PHY-priority index, UL MAC SDUs from this logical channel can only be mapped to the dynamic grants indicating PHY-priority index equal to the values configured by this field. If the field is present and the dynamic grant does not have a PHY-priority index, UL MAC SDUs from this logical channel can only be mapped to this dynamic grant if the value of the field is *p0*, see TS 38.213 [13], clause 9. If the field is not present, UL MAC SDUs from this logical channel can be mapped to any dynamic grants. Corresponds to "allowedPHY-PriorityIndex" as specified in TS 38.321 [3].

## allowedSCS-List

If present, UL MAC SDUs from this logical channel can only be mapped to the indicated numerology. Otherwise, UL MAC SDUs from this logical channel can be mapped to any configured numerology. Only the values 15/30/60 kHz (for FR1) and 60/120 kHz (for FR2) are applicable. Corresponds to 'allowedSCS-List' as specified in TS 38.321 [3].

# allowedServingCells

If present, UL MAC SDUs from this logical channel can only be mapped to the serving cells indicated in this list. Otherwise, UL MAC SDUs from this logical channel can be mapped to any configured serving cell of this cell group. Corresponds to 'allowedServingCells' in TS 38.321 [3].

# bitRateMultiplier

Bit rate multiplier for recommended bit rate MAC CE as specified in TS 38.321 [3]. Value x40 indicates bit rate multiplier 40, value x70 indicates bit rate multiplier 70 and so on.

# bitRateQueryProhibitTimer

The timer is used for bit rate recommendation guery in TS 38.321 [3], in seconds. Value s0 means 0 s, s0dot4 means 0.4 s and so on.

## bucketSizeDuration

Value in ms. ms5 corresponds to 5 ms, value ms10 corresponds to 10 ms, and so on.

# channelAccessPriority

Indicates the Channel Access Priority Class (CAPC), as specified in TS 38.300 [2], to be used on uplink transmissions for operation with shared spectrum channel access. The network configures this field only for SRB2 and DRBs.

## configuredGrantType1Allowed

If present, or if the capability *Icp-Restriction* as specified in TS 38.306 [26] is not supported, UL MAC SDUs from this logical channel can be transmitted on a configured grant type 1. Corresponds to 'configuredGrantType1Allowed' in TS 38.321 [3].

#### IogicalChannelGroup

ID of the logical channel group, as specified in TS 38.321 [3], which the logical channel belongs to.

#### logicalChannelSR-Mask

Controls SR triggering when a configured uplink grant of *type1* or *type2* is configured. *true* indicates that SR masking is configured for this logical channel as specified in TS 38.321 [3].

#### logicalChannelSR-DelayTimerApplied

Indicates whether to apply the delay timer for SR transmission for this logical channel. Set to false if logicalChannelSR-DelayTimer is not included in BSR-Config.

#### maxPUSCH-Duration

If present, UL MAC SDUs from this logical channel can only be transmitted using uplink grants that result in a PUSCH duration shorter than or equal to the duration indicated by this field. Otherwise, UL MAC SDUs from this logical channel can be transmitted using an uplink grant resulting in any PUSCH duration. Corresponds to "maxPUSCH-Duration" in TS 38.321 [3]. The PUSCH duration is calculated based on the same length of all symbols, and the shortest length applies if the symbol lengths are different.

#### priority

Logical channel priority, as specified in TS 38.321 [3].

#### prioritisedBitRate

Value in kiloBytes/s. Value *kBps0* corresponds to 0 kiloBytes/s, value *kBps8* corresponds to 8 kiloBytes/s, value *kBps16* corresponds to 16 kiloBytes/s, and so on. For SRBs, the value can only be set to *infinity*.

# schedulingRequestId

If present, it indicates the scheduling request configuration applicable for this logical channel, as specified in TS 38.321 [3].

| Conditional Presence | Explanation                                                                                                    |
|----------------------|----------------------------------------------------------------------------------------------------|
| PDCP-CADuplication   | The field is mandatory present if the DRB/SRB associated with this logical channel is configured with PDCP CA duplication                                                                             |
|                      | in UL in the cell group in which this IE is included (i.e. the PDCP entity is associated with multiple RLC entities belonging to this cell group). Otherwise the field is optionally present, need R. |
| UL                   | The field is mandatory present for a logical channel with uplink if it serves DRB. It is optionally present, Need R, for a logical                                                                    |
|                      | channel with uplink if it serves an SRB. Otherwise it is absent.                                                                                                    |

# LogicalChannelIdentity

The IE LogicalChannelIdentity is used to identify one logical channel (LogicalChannelConfig) and the corresponding RLC bearer (RLC-BearerConfig) or BH RLC channel (BH-RLC-ChannelConfig).

# LogicalChannelIdentity information element

```
-- ASN1START
-- TAG-LOGICALCHANNELIDENTITY-START

LogicalChannelIdentity ::= INTEGER (1..maxLC-ID)
-- TAG-LOGICALCHANNELIDENTITY-STOP
-- ASN1STOP
```

# MAC-CellGroupConfig

The IE MAC-CellGroupConfig is used to configure MAC parameters for a cell group, including DRX.

# MAC-CellGroupConfig information element

```
-- ASN1START
-- TAG-MAC-CELLGROUPCONFIG-START
MAC-CellGroupConfig ::=
                                       SetupRelease { DRX-Config }
    drx-Config
                                                                                                      OPTIONAL,
                                                                                                                -- Need M
    schedulingRequestConfig
                                       SchedulingRequestConfig
                                                                                                      OPTIONAL, -- Need M
    bsr-Config
                                       BSR-Config
                                                                                                      OPTIONAL, -- Need M
    tag-Config
                                       TAG-Config
                                                                                                      OPTIONAL, -- Need M
                                       SetupRelease { PHR-Config }
                                                                                                      OPTIONAL, -- Need M
    phr-Config
    skipUplinkTxDynamic
                                       BOOLEAN,
```

```
[ [
                                                                                                      OPTIONAL, -- Need M
    csi-Mask
    dataInactivityTimer
                                       SetupRelease { DataInactivityTimer }
                                                                                                      OPTIONAL
                                                                                                                -- Cond MCG-Only
    ]],
    ] ]
    usePreBSR-r16
                                       ENUMERATED {true}
                                                                                                      OPTIONAL, -- Need R
                                       SchedulingRequestId
    schedulingRequestID-LBT-SCell-r16
                                                                                                      OPTIONAL, -- Need R
    lch-BasedPrioritization-r16
                                       ENUMERATED {enabled}
                                                                                                      OPTIONAL, -- Need R
    schedulingRequestID-BFR-SCell-r16
                                       SchedulingRequestId
                                                                                                      OPTIONAL, -- Need R
    drx-ConfigSecondaryGroup-r16
                                       SetupRelease { DRX-ConfigSecondaryGroup-r16 }
                                                                                                      OPTIONAL
                                                                                                                -- Need M
    ]],
    ] ]
                                       ENUMERATED {true}
    enhancedSkipUplinkTxDynamic-r16
                                                                                                      OPTIONAL, -- Need R
    enhancedSkipUplinkTxConfigured-r16 ENUMERATED {true}
                                                                                                      OPTIONAL -- Need R
    ]]
DataInactivityTimer ::=
                               ENUMERATED {s1, s2, s3, s5, s7, s10, s15, s20, s40, s50, s60, s80, s100, s120, s150, s180}
-- TAG-MAC-CELLGROUPCONFIG-STOP
-- ASN1STOP
```

## MAC-CellGroupConfig field descriptions

#### csi-Mask

If set to true, the UE limits CSI reports to the on-duration period of the DRX cycle, see TS 38.321 [3].

#### dataInactivityTimer

Releases the RRC connection upon data inactivity as specified in clause 5.3.8.5 and in TS 38.321 [3]. Value s1 corresponds to 1 second, value s2 corresponds to 2 seconds, and so on.

# drx-Config

Used to configure DRX as specified in TS 38.321 [3].

# drx-ConfigSecondaryGroup

Used to configure DRX related parameters for the second DRX group as specified in TS 38.321 [3]. The network does not configure secondary DRX group with DCP simultaneously nor secondary DRX group with a dormant BWP simultaneously.

#### Ich-BasedPrioritization

If this field is present, the corresponding MAC entity of the UE is configured with prioritization between overlapping grants and between scheduling request and overlapping grants based on LCH priority, see TS 38.321 [3]. The network does not configure *lch-BasedPrioritization* with *enhancedSkipUplinkTxDynamic* simultaneously nor *lch-BasedPrioritization* with *enhancedSkipUplinkTxConfigured* simultaneously.

#### schedulingRequestID-BFR-SCell

Indicates the scheduling request configuration applicable for BFR on SCell, as specified in TS 38.321 [3].

## schedulingRequestID-LBT-SCell

Indicates the scheduling request configuration applicable for consistent uplink LBT recovery on SCell, as specified in TS 38.321 [3].

#### skipUplinkTxDynamic, enhancedSkipUplinkTxDynamic, enhancedSkipUplinkTxConfigured

If set to *true*, the UE skips UL transmissions as described in TS 38.321 [3]. If the UE is configured with *enhancedSkipUplinkTxDynamic* or *enhancedSkipUplinkTxConfigured* with value *true*, REPETITION\_NUMBER (as specified in TS 38.321 [3], clause 5.4.2.1) of the corresponding PUSCH transmission of the uplink grant shall be equal to 1.

## tag-Config

The field is used to configure parameters for a time-alignment group. The field is not present if any DAPS bearer is configured.

#### usePreBSR

If set to true, the MAC entity of the IAB-MT may use the Pre-emptive BSR, see TS 38.321 [3].

| Conditional Presence | Explanation                                                                                               |
|----------------------|----------------------------------------------------------------------------------------------------|
| MCG-Only             | This field is optionally present, Need M, for the MAC-CellGroupConfig of the MCG. It is absent otherwise. |

# MeasConfig

The IE *MeasConfig* specifies measurements to be performed by the UE, and covers intra-frequency, inter-frequency and inter-RAT mobility as well as configuration of measurement gaps.

# MeasConfig information element

```
-- ASN1START
-- TAG-MEASCONFIG-START
MeasConfig ::=
                                   SEQUENCE {
   measObjectToRemoveList
                                       MeasObjectToRemoveList
                                                                                                          OPTIONAL, -- Need N
   measObjectToAddModList
                                       MeasObjectToAddModList
                                                                                                          OPTIONAL, -- Need N
    reportConfigToRemoveList
                                       ReportConfigToRemoveList
                                                                                                          OPTIONAL, -- Need N
    reportConfigToAddModList
                                       ReportConfigToAddModList
                                                                                                          OPTIONAL, -- Need N
```

OPTIONAL, -- Need N

OPTIONAL, -- Need N

OPTIONAL, -- Need M

OPTIONAL, -- Need M

-- Need M

-- Need M

-- Need R

OPTIONAL,

OPTIONAL,

OPTIONAL

```
measIdToRemoveList
                                        MeasIdToRemoveList
    measIdToAddModList
                                        MeasIdToAddModList
    s-MeasureConfig
                                        CHOICE {
       ssb-RSRP
                                            RSRP-Range,
        csi-RSRP
                                            RSRP-Range
    quantityConfig
                                        QuantityConfig
    measGapConfig
                                        MeasGapConfig
    measGapSharingConfig
                                        MeasGapSharingConfig
    . . . ,
    ] ]
    interFrequencyConfig-NoGap-r16
                                        ENUMERATED {true}
    ]]
MeasObjectToRemoveList ::=
                                        SEQUENCE (SIZE (1..maxNrofObjectId)) OF MeasObjectId
MeasIdToRemoveList ::=
                                        SEQUENCE (SIZE (1..maxNrofMeasId)) OF MeasId
ReportConfigToRemoveList ::=
                                        SEQUENCE (SIZE (1..maxReportConfigId)) OF ReportConfigId
-- TAG-MEASCONFIG-STOP
-- ASN1STOP
```

# MeasConfig field descriptions

# interFrequencyConfig-NoGap-r16

If the field is set to true, UE is configured to perform SSB based inter-frequency measurement without measurement gaps when the inter-frequency SSB is completely contained in the active DL BWP of the UE, as specified in TS 38.133 [14], clause 9.3. Otherwise, the SSB based inter-frequency measurement is performed within measurement gaps. In NR-DC, the field can only be configured in the *measConfig* associated with MCG, and when configured, it applies to all the inter-frequency measurements configured by MN and SN.

#### measGapConfig

Used to setup and release measurement gaps in NR.

#### measIdToAddModList

List of measurement identities to add and/or modify.

#### measIdToRemoveList

List of measurement identities to remove.

# measObjectToAddModList

List of measurement objects to add and/or modify.

#### measObiectToRemoveList

List of measurement objects to remove.

#### reportConfigToAddModList

List of measurement reporting configurations to add and/or modify.

#### reportConfigToRemoveList

List of measurement reporting configurations to remove.

#### s-MeasureConfig

Threshold for NR SpCell RSRP measurement controlling when the UE is required to perform measurements on non-serving cells. Choice of *ssb-RSRP* corresponds to cell RSRP based on SS/PBCH block and choice of *csi-RSRP* corresponds to cell RSRP of CSI-RS.

#### measGapSharingConfig

Specifies the measurement gap sharing scheme and controls setup/ release of measurement gap sharing.

# MeasGapConfig

The IE *MeasGapConfig* specifies the measurement gap configuration and controls setup/release of measurement gaps.

# MeasGapConfig information element

```
-- ASN1START
-- TAG-MEASGAPCONFIG-START
MeasGapConfig ::=
                                    SEOUENCE {
                                        SetupRelease { GapConfig }
   gapFR2
                                                                                                                OPTIONAL, -- Need M
    . . . ,
    1 1
   gapFR1
                                        SetupRelease { GapConfig }
                                                                                                                OPTIONAL, -- Need M
                                        SetupRelease { GapConfig }
                                                                                                                OPTIONAL -- Need M
    gapUE
    ]]
GapConfig ::=
                                    SEQUENCE {
   gapOffset
                                        INTEGER (0..159),
```

```
ENUMERATED {ms1dot5, ms3, ms3dot5, ms4, ms5dot5, ms6},
mql
                                    ENUMERATED {ms20, ms40, ms80, ms160},
mgrp
                                    ENUMERATED {ms0, ms0dot25, ms0dot5}.
mqta
ГΓ
refServCellIndicator
                                   ENUMERATED {pCell, pSCell, mcg-FR2}
                                                                                                       OPTIONAL -- Cond NEDCorNRDC
11.
refFR2ServCellAsyncCA-r16
                                   ServCellIndex
                                                                                                       OPTIONAL, -- Cond AsyncCA
                                   ENUMERATED {ms10, ms20}
                                                                                                       OPTIONAL
                                                                                                                  -- Cond PRS
mal-r16
]]
```

# MeasGapConfig field descriptions

## gapFR1

-- ASN1STOP

-- TAG-MEASGAPCONFIG-STOP

Indicates measurement gap configuration that applies to FR1 only. In (NG)EN-DC, *gapFR1* cannot be set up by NR RRC (i.e. only LTE RRC can configure FR1 measurement gap). In NE-DC, *gapFR1* can only be set up by NR RRC (i.e. LTE RRC cannot configure FR1 gap). In NR-DC, *gapFR1* can only be set up in the *measConfig* associated with MCG. *gapFR1* can not be configured together with *gapUE*. The applicability of the FR1 measurement gap is according to Table 9.1.2-2 and Table 9.1.2-3 in TS 38.133 [14].

# gapFR2

Indicates measurement gap configuration applies to FR2 only. In (NG)EN-DC or NE-DC, gapFR2 can only be set up by NR RRC (i.e. LTE RRC cannot configure FR2 gap). In NR-DC, gapFR2 can only be set up in the measConfig associated with MCG. gapFR2 cannot be configured together with gapUE. The applicability of the FR2 measurement gap is according to Table 9.1.2-2 and Table 9.1.2-3 in TS 38.133 [14].

# gapUE

Indicates measurement gap configuration that applies to all frequencies (FR1 and FR2). In (NG)EN-DC, *gapUE* cannot be set up by NR RRC (i.e. only LTE RRC can configure per UE measurement gap). In NE-DC, *gapUE* can only be set up by NR RRC (i.e. LTE RRC cannot configure per UE gap). In NR-DC, *gapUE* can only be set up in the *measConfig* associated with MCG. If *gapUE* is configured, then neither *gapFR1* nor *gapFR2* can be configured. The applicability of the per UE measurement gap is according to Table 9.1.2-2 and Table 9.1.2-3 in TS 38.133 [14].

#### gapOffset

Value gap Offset is the gap offset of the gap pattern with MGRP indicated in the field mgrp. The value range is from 0 to mgrp-1.

#### mgi

Value mgl is the measurement gap length in ms of the measurement gap. The measurement gap length is according to in Table 9.1.2-1 in TS 38.133 [14]. Value ms1dot5 corresponds to 1.5 ms, ms3 corresponds to 3 ms and so on. If mgl-r16 is present, UE shall ignore the mgl (without suffix).

#### mgrp

Value marp is measurement gap repetition period in (ms) of the measurement gap. The measurement gap repetition period is according to Table 9.1.2-1 in TS 38.133 [14].

#### mgta

Value *mgta* is the measurement gap timing advance in ms. The applicability of the measurement gap timing advance is according to clause 9.1.2 of TS 38.133 [14]. Value *ms0* corresponds to 0 ms, *ms0dot25* corresponds to 0.25 ms and *ms0dot5* corresponds to 0.5 ms. For FR2, the network only configures 0 ms and 0.25 ms.

# refFR2ServCellAsyncCA

Indicates the FR2 serving cell identifier whose SFN and subframe is used for FR2 gap calculation for this gap pattern with asynchronous CA involving FR2 carrier(s).

#### refServCellIndicator

Indicates the serving cell whose SFN and subframe are used for gap calculation for this gap pattern. Value pCell corresponds to the PCell, pSCell corresponds to the PSCell, and mcg-FR2 corresponds to a serving cell on FR2 frequency in MCG.

| Conditional Presence | Explanation                                                                                                    |
|----------------------|----------------------------------------------------------------------------------------------------|
| AsyncCA              | This field is mandatory present when configuring and reconfiguring FR2 gap pattern to UE in:                             |
|                      | - (NG)EN-DC or NR SA with asynchronous CA involving FR2 carrier(s);                                                      |
|                      | - NE-DC or NR-DC with asynchronous CA involving FR2 carrier(s), if the field refServCellIndicator is set to mcg-FR2.     |
|                      | Otherwise, it is absent, Need R.                                                                                         |
| NEDCorNRDC           | This field is mandatory present when configuring and reconfiguring gap pattern to UE in NE-DC or NR-DC. Otherwise, it is |
|                      | absent, Need R.                                                                                                    |
| PRS                  | This field is optionally present, Need R, when configuring gap pattern to UE for measurements of DL-PRS configured via   |
|                      | LPP (TS 37.355 [49]). Otherwise, it is absent.                                                                           |

# MeasGapSharingConfig

The IE MeasGapSharingConfig specifies the measurement gap sharing scheme and controls setup/ release of measurement gap sharing.

# MeasGapSharingConfig information element

```
-- ASN1START
-- TAG-MEASGAPSHARINGCONFIG-START
MeasGapSharingConfig ::=
                              SEQUENCE {
   gapSharingFR2
                                   SetupRelease { MeasGapSharingScheme }
                                                                             OPTIONAL, -- Need M
    . . . ,
    ] ]
                                  SetupRelease { MeasGapSharingScheme }
   gapSharingFR1
                                                                             OPTIONAL, --Need M
    gapSharingUE
                                   SetupRelease { MeasGapSharingScheme }
                                                                             OPTIONAL --Need M
    ]]
MeasGapSharingScheme::=
                               ENUMERATED {scheme00, scheme01, scheme10, scheme11}
-- TAG-MEASGAPSHARINGCONFIG-STOP
-- ASN1STOP
```

# MeasGapSharingConfig field descriptions

# gapSharingFR1

Indicates the measurement gap sharing scheme that applies to the gap set for FR1 only. In (NG)EN-DC, *gapSharingFR1* cannot be set up by NR RRC (i.e. only LTE RRC can configure FR1 gap sharing). In NE-DC, *gapSharingFR1* can only be set up by NR RRC (i.e. LTE RRC cannot configure FR1 gap sharing). In NR-DC, *gapSharingFR1* can only be set up in the *measConfig* associated with MCG. *gapSharingFR1* can not be configured together with *gapSharingUE*. For the applicability of the different gap sharing schemes, see TS 38.133 [14]. Value *scheme00* corresponds to scheme "00", value *scheme01* corresponds to scheme "01", and so on.

## gapSharingFR2

Indicates the measurement gap sharing scheme that applies to the gap set for FR2 only. In (NG)EN-DC or NE-DC, *gapSharingFR2* can only be set up by NR RRC (i.e. LTE RRC cannot configure FR2 gap sharing). In NR-DC, *gapSharingFR2* can only be set up by MCG in the *measConfig* associated with MCG. *gapSharingFR2* cannot be configured together with *gapSharingUE*. For applicability of the different gap sharing schemes, see TS 38.133 [14]. Value *scheme00* corresponds to scheme "00", value *scheme01* corresponds to scheme "01", and so on.

# gapSharingUE

Indicates the measurement gap sharing scheme that applies to the gap set per UE. In (NG)EN-DC, *gapSharingUE* cannot be set up by NR RRC (i.e. only LTE RRC can configure per UE gap sharing). In NE-DC, *gapSharingUE* can only be set up by NR RRC (i.e. LTE RRC cannot configure per UE gap sharing). In NR-DC, *gapSharingUE* can only be set up in the *measConfig* associated with MCG. If *gapSharingUE* is configured, then neither *gapSharingFR1* nor *gapSharingFR2* can be configured. For the applicability of the different gap sharing schemes, see TS 38.133 [14]. Value *scheme00* corresponds to scheme "00", value *scheme01* corresponds to scheme "01", and so on.

# – Measld

The IE MeasId is used to identify a measurement configuration, i.e., linking of a measurement object and a reporting configuration.

#### MeasId information element

```
-- ASN1START
-- TAG-MEASID-START

MeasId ::= INTEGER (1..maxNrofMeasId)
-- TAG-MEASID-STOP
-- ASN1STOP
```

# - MeasIdleConfig

The IE *MeasIdleConfig* is used to convey information to UE about measurements requested to be done while in RRC\_IDLE or RRC\_INACTIVE.

# MeasIdleConfig information element

```
MeasIdleConfigDedicated-r16 ::= SEQUENCE {
    measIdleCarrierListNR-r16
                                    SEQUENCE (SIZE (1..maxFreqIdle-r16)) OF MeasIdleCarrierNR-r16
                                                                                                           OPTIONAL.
                                                                                                                         -- Need N
    measIdleCarrierListEUTRA-r16
                                    SEQUENCE (SIZE (1..maxFreqIdle-r16)) OF MeasIdleCarrierEUTRA-r16
                                                                                                           OPTIONAL,
                                                                                                                         -- Need N
    measIdleDuration-r16
                                    ENUMERATED{sec10, sec30, sec60, sec120, sec180, sec240, sec300, spare},
    validityAreaList-r16
                                    ValidityAreaList-r16
                                                                                                           OPTIONAL,
                                                                                                                         -- Need N
    . . .
ValidityAreaList-r16 ::= SEQUENCE (SIZE (1..maxFreqIdle-r16)) OF ValidityArea-r16
ValidityArea-r16 ::=
                                 SEOUENCE {
    carrierFreg-r16
                                    ARFCN-ValueNR,
    validityCellList-r16
                                    ValidityCellList
                                                                                                          OPTIONAL -- Need N
ValidityCellList ::= SEQUENCE (SIZE (1.. maxCellMeasIdle-r16)) OF PCI-Range
MeasIdleCarrierNR-r16 ::=
                                 SEOUENCE {
    carrierFreg-r16
                                    ARFCN-ValueNR,
    ssbSubcarrierSpacing-r16
                                    SubcarrierSpacing,
                                    MultiFrequencyBandListNR
    frequencyBandList
                                                                                                          OPTIONAL, -- Need R
    measCellListNR-r16
                                    CellListNR-r16
                                                                                                          OPTIONAL, -- Need R
    reportOuantities-r16
                                    ENUMERATED {rsrp, rsrq, both},
    qualityThreshold-r16
                                    SEOUENCE {
        idleRSRP-Threshold-NR-r16
                                         RSRP-Range
                                                                                                              OPTIONAL, -- Need R
        idleRSRO-Threshold-NR-r16
                                         RSRO-Range
                                                                                                              OPTIONAL -- Need R
                                                                                                          OPTIONAL, -- Need R
    ssb-MeasConfig-r16
                                    SEOUENCE {
       nrofSS-BlocksToAverage-r16
                                            INTEGER (2..maxNrofSS-BlocksToAverage)
                                                                                                              OPTIONAL, -- Need S
                                                                                                                         -- Need S
       absThreshSS-BlocksConsolidation-r16 ThresholdNR
                                                                                                              OPTIONAL,
       smtc-r16
                                            SSB-MTC
                                                                                                              OPTIONAL,
                                                                                                                         -- Need S
       ssb-ToMeasure-r16
                                            SSB-ToMeasure
                                                                                                              OPTIONAL,
                                                                                                                         -- Need S
       deriveSSB-IndexFromCell-r16
                                            BOOLEAN.
       ss-RSSI-Measurement-r16
                                            SS-RSSI-Measurement
                                                                                                              OPTIONAL -- Need S
                                                                                                          OPTIONAL, -- Need S
    beamMeasConfigIdle-r16
                                    BeamMeasConfigIdle-NR-r16
                                                                                                          OPTIONAL, -- Need R
MeasIdleCarrierEUTRA-r16 ::=
                                 SEOUENCE {
    carrierFreqEUTRA-r16
                                    ARFCN-ValueEUTRA,
    allowedMeasBandwidth-r16
                                    EUTRA-AllowedMeasBandwidth,
    measCellListEUTRA-r16
                                                                                                          OPTIONAL, -- Need R
                                    CellListEUTRA-r16
    reportOuantitiesEUTRA-r16
                                    ENUMERATED {rsrp, rsrq, both},
    qualityThresholdEUTRA-r16
                                    SEQUENCE {
                                         RSRP-RangeEUTRA
       idleRSRP-Threshold-EUTRA-r16
                                                                                                              OPTIONAL, -- Need R
       idleRSRQ-Threshold-EUTRA-r16
                                         RSRQ-RangeEUTRA-r16
                                                                                                              OPTIONAL -- Need R
                                                                                                          OPTIONAL, -- Need S
CellListNR-r16 ::=
                         SEQUENCE (SIZE (1..maxCellMeasIdle-r16)) OF PCI-Range
```

# MeasIdleConfig field descriptions

#### absThreshSS-BlocksConsolidation

Threshold for consolidation of L1 measurements per RS index.

# beamMeasConfigIdle

Indicates the beam level measurement configuration.

# carrierFreq

Indicates the NR carrier frequency to be used for measurements during RRC\_IDLE or RRC\_INACTIVE.

# carrierFreqEUTRA

Indicates the E-UTRA carrier frequency to be used for measurements during RRC\_IDLE or RRC\_INACTIVE.

#### deriveSSB-IndexFromCell

This field indicates whether the UE may use the timing of any detected cell on that frequency to derive the SSB index of all neighbour cells on that frequency. If this field is set to true, the UE assumes SFN and frame boundary alignment across cells on the neighbor frequency as specified in TS 38.133 [14].

## frequencyBandList

Indicates the list of frequency bands for which the NR idle/inactive measurement parameters apply. The UE shall select the first listed band which it supports in the frequencyBandList field to represent the NR neighbour carrier frequency.

## includeBeamMeasurements

Indicates whether or not the UE shall include beam measurements in the NR idle/inactive measurement results.

# maxNrofRS-IndexesToReport

Max number of beam indices to include in the idle/inactive measurement result.

## measCellListEUTRA

Indicates the list of E-UTRA cells which the UE is requested to measure and report for idle/inactive measurements.

#### measCellListNR

Indicates the list of NR cells which the UE is requested to measure and report for idle/inactive measurements.

#### measIdleCarrierListEUTRA

Indicates the E-UTRA carriers to be measured during RRC IDLE or RRC INACTIVE.

#### measIdleCarrierListNR

Indicates the NR carriers to be measured during RRC\_IDLE or RRC\_INACTIVE.

#### measIdleDuration

Indicates the duration for performing idle/inactive measurements while in RRC\_IDLE or RRC\_INACTIVE. Value sec10 correspond to 10 seconds, value sec30 to 30 seconds and so on.

#### nrofSS-BlocksToAverage

Number of SS blocks to average for cell measurement derivation.

## qualityThreshold

Indicates the quality thresholds for reporting the measured cells for idle/inactive NR measurements.

## qualityThresholdEUTRA

Indicates the quality thresholds for reporting the measured cells for idle/inactive E-UTRA measurements.

#### reportQuantities

Indicates which measurement quantities UE is requested to report in the idle/inactive measurement report.

#### reportQuantitiesEUTRA

Indicates which E-UTRA measurement quantities the UE is requested to report in the idle/inactive measurement report.

#### reportQuantityRS-Indexes

Indicates which measurement information per beam index the UE shall include in the NR idle/inactive measurement results.

#### smtc

Indicates the measurement timing configuration for inter-frequency measurement. If this field is absent in *VarMeasIdleConfig*, the UE assumes that SSB periodicity is 5 ms in this frequency.

#### ssbSubcarrierSpacing

Indicates subcarrier spacing of SSB. Only the values 15 kHz or 30 kHz (FR1), and 120 kHz or 240 kHz (FR2) are applicable.

#### ssb-ToMeasure

The set of SS blocks to be measured within the SMTC measurement duration (see TS 38.215 [9]). When the field is absent in VarMeasIdleConfig, the UE measures on all SS-blocks.

#### ss-RSSI-Measurement

Indicates the SSB-based RSSI measurement configuration. If the field is absent in VarMeasIdleConfig, the UE behaviour is defined in TS 38.215 [89], clause 5.1.3.

## validityAreaList

Indicates the list of frequencies and optionally, for each frequency, a list of cells within which the UE is required to perform measurements while in RRC\_IDLE and RRC\_INACTIVE.

# MeasIdToAddModList

The IE MeasIdToAddModList concerns a list of measurement identities to add or modify, with for each entry the measId, the associated measObjectId and the associated reportConfigId.

#### MeasIdToAddModList information element

```
-- ASN1START
-- TAG-MEASIDTOADDMODLIST-START

MeasIdToAddModList ::= SEQUENCE (SIZE (1..maxNrofMeasId)) OF MeasIdToAddMod

MeasIdToAddMod ::= SEQUENCE {
    measId MeasId,
    measObjectId MeasObjectId,
    reportConfigId ReportConfigId
}

-- TAG-MEASIDTOADDMODLIST-STOP
-- ASN1STOP
```

# - MeasObjectCLI

The IE MeasObjectCLI specifies information applicable for SRS-RSRP measurements and/or CLI-RSSI measurements.

# MeasObjectCLI information element

```
-- ASN1START
-- TAG-MEASOBJECTCLI-START

MeasObjectCLI-r16 ::= SEQUENCE {
    cli-ResourceConfig-r16 CLI-ResourceConfig-r16,
    ...
```

```
CLI-ResourceConfig-r16 ::=
                                    SEOUENCE {
    srs-ResourceConfig-r16
                                        SetupRelease {
                                                       SRS-ResourceListConfigCLI-r16 }
                                                                                                       OPTIONAL.
                                                                                                                   -- Need M
                                        SetupRelease { RSSI-ResourceListConfigCLI-r16 }
    rssi-ResourceConfig-r16
                                                                                                       OPTIONAL
                                                                                                                   -- Need M
SRS-ResourceListConfiqCLI-r16 ::= SEOUENCE (SIZE (1.. maxNrofCLI-SRS-Resources-r16)) OF SRS-ResourceConfiqCLI-r16
RSSI-ResourceListConfigCLI-r16 ::= SEQUENCE (SIZE (1.. maxNrofCLI-RSSI-Resources-r16)) OF RSSI-ResourceConfigCLI-r16
SRS-ResourceConfigCLI-r16 ::=
                                    SEQUENCE {
    srs-Resource-r16
                                        SRS-Resource,
    srs-SCS-r16
                                        SubcarrierSpacing,
   refServCellIndex-r16
                                        ServCellIndex
                                                                                                       OPTIONAL, -- Need S
    refBWP-r16
                                        BWP-Id.
RSSI-ResourceConfigCLI-r16 ::=
                                    SEOUENCE {
   rssi-ResourceId-r16
                                        RSSI-ResourceId-r16,
   rssi-SCS-r16
                                        SubcarrierSpacing,
    startPRB-r16
                                        INTEGER (0..2169),
   nrofPRBs-r16
                                        INTEGER (4..maxNrofPhysicalResourceBlocksPlus1),
    startPosition-r16
                                        INTEGER (0..13),
   nrofSymbols-r16
                                        INTEGER (1..14),
   rssi-PeriodicityAndOffset-r16
                                        RSSI-PeriodicityAndOffset-r16,
    refServCellIndex-r16
                                        ServCellIndex
                                                                                                       OPTIONAL. -- Need S
RSSI-ResourceId-r16 ::=
                                    INTEGER (0.. maxNrofCLI-RSSI-Resources-1-r16)
RSSI-PeriodicityAndOffset-r16 ::= CHOICE {
    s110
                                        INTEGER(0..9),
    s120
                                        INTEGER(0..19),
    s140
                                        INTEGER(0..39),
    s180
                                        INTEGER(0..79),
    s1160
                                        INTEGER(0..159),
    s1320
                                        INTEGER(0..319),
    s1640
                                        INTEGER(0..639),
    . . .
-- TAG-MEASOBJECTCLI-STOP
-- ASN1STOP
```

# CLI-ResourceConfig field descriptions srs-ResourceConfig SRS resources to be used for CLI measurements. rssi-ResourceConfig CLI-RSSI resources to be used for CLI measurements.

# MeasObjectCLI field descriptions

## cli-ResourceConfig

SRS and/or CLI-RSSI resource configuration for CLI measurement.

## SRS-ResourceConfigCLI field descriptions

#### refBWP

DL BWP id that is used to derive the reference point of the SRS resource (see TS 38.211[16], clause 6.4.1.4.3)

#### refServCellIndex

The index of the reference serving cell that the refBWP belongs to. If this field is absent, the reference serving cell is PCell.

#### srs-SCS

Subcarrier spacing for SRS. Only the values 15, 30 kHz or 60 kHz (FR1), and 60 or 120 kHz (FR2) are applicable.

## RSSI-ResourceConfigCLI field descriptions

#### nrofPRBs

Allowed size of the measurement BW. Only multiples of 4 are allowed. The smallest configurable number is the minimum of 4 and the width of the active DL BWP. If the configured value is larger than the width of the active DL BWP, the UE shall assume that the actual CLI-RSSI resource bandwidth is within the active DL BWP.

## nrofSymbols

Within a slot that is configured for CLI-RSSI measurement (see slotConfiguration), the UE measures the RSSI from *startPosition* to *startPosition* + *nrofSymbols* - 1. The configured CLI-RSSI resource does not exceed the slot boundary of the reference SCS. If the SCS of configured DL BWP(s) is larger than the reference SCS, network configures *startPosition* and *nrofSymbols* such that the configured CLI-RSSI resource not to exceed the slot boundary corresponding to the configured BWP SCS. If the reference SCS is larger than SCS of configured DL BWP(s), network ensures *startPosition* and *nrofSymbols* are integer multiple of reference SCS divided by configured BWP SCS.

#### refServCellIndex

The index of the reference serving cell. Frequency reference point of the RSSI resource is subcarrier 0 of CRB0 of the reference serving cell. If this field is absent, the reference serving cell is PCell.

# rssi-PeriodicityAndOffset

Periodicity and slot offset for this CLI-RSSI resource. All values are in "number of slots". Value *sl1* corresponds to a periodicity of 1 slot, value *sl2* corresponds to a periodicity of 2 slots, and so on. For each periodicity the corresponding offset is given in number of slots.

#### rssi-SCS

Reference subcarrier spacing for CLI-RSSI measurement. Only the values 15, 30 kHz or 60 kHz (FR1), and 60 or 120 kHz (FR2) are applicable. UE performs CLI-RSSI measurement with the SCS of the active bandwidth part within the configured CLI-RSSI resource in the active BWP regardless of the reference SCS of the measurement resource.

#### startPosition

OFDM symbol location of the CLI-RSSI resource within a slot.

#### startPRB

Starting PRB index of the measurement bandwidth. For the case where the reference subcarrier spacing is smaller than subcarrier spacing of active DL BWP(s), network configures startPRB and nrofPRBs are as a multiple of active BW SCS divided by reference SCS.

# MeasObjectEUTRA

The IE *MeasObjectEUTRA* specifies information applicable for E-UTRA cells.

# MeasObjectEUTRA information element

```
-- ASN1START
-- TAG-MEASOBJECTEUTRA-START
MeasObjectEUTRA::=
                                            SEQUENCE {
    carrierFreq
                                                ARFCN-ValueEUTRA,
    allowedMeasBandwidth
                                                EUTRA-AllowedMeasBandwidth,
    cellsToRemoveListEUTRAN
                                                EUTRA-CellIndexList
                                                                                                             OPTIONAL,
                                                                                                                          -- Need N
    cellsToAddModListEUTRAN
                                                SEQUENCE (SIZE (1..maxCellMeasEUTRA)) OF EUTRA-Cell
                                                                                                             OPTIONAL,
                                                                                                                          -- Need N
    blackCellsToRemoveListEUTRAN
                                                EUTRA-CellIndexList
                                                                                                             OPTIONAL,
                                                                                                                          -- Need N
    blackCellsToAddModListEUTRAN
                                                SEQUENCE (SIZE (1..maxCellMeasEUTRA)) OF EUTRA-BlackCell
                                                                                                             OPTIONAL,
                                                                                                                          -- Need N
    eutra-PresenceAntennaPort1
                                                EUTRA-PresenceAntennaPort1,
    eutra-O-OffsetRange
                                                EUTRA-O-OffsetRange
                                                                                                             OPTIONAL,
                                                                                                                          -- Need R
    widebandRSRO-Meas
                                                BOOLEAN,
EUTRA-CellIndexList ::=
                                            SEQUENCE (SIZE (1..maxCellMeasEUTRA)) OF EUTRA-CellIndex
EUTRA-CellIndex ::=
                                            INTEGER (1..maxCellMeasEUTRA)
EUTRA-Cell ::=
                                            SEOUENCE {
    cellIndexEUTRA
                                                EUTRA-CellIndex,
   physCellId
                                                EUTRA-PhysCellId,
    cellIndividualOffset
                                                EUTRA-Q-OffsetRange
EUTRA-BlackCell ::=
                                            SEOUENCE {
    cellIndexEUTRA
                                                EUTRA-CellIndex,
    physCellIdRange
                                                EUTRA-PhysCellIdRange
-- TAG-MEASOBJECTEUTRA-STOP
-- ASN1STOP
```

## EUTRAN-BlackCell field descriptions

# cellIndexEUTRA

Entry index in the cell list.

# physicalCellIdRange

Physical cell identity or a range of physical cell identities.

# **EUTRAN-Cell** field descriptions

# physicalCellId

Physical cell identity of a cell in the cell list.

#### cellIndividualOffset

Cell individual offset applicable to a specific cell. Value dB-24 corresponds to -24 dB, dB-22 corresponds to -22 dB and so on.

# MeasObjectEUTRA field descriptions

#### allowedMeasBandwidth

The maximum allowed measurement bandwidth on a carrier frequency as defined by the parameter Transmission Bandwidth Configuration "N<sub>RB</sub>" TS 36.104 [33].

#### blackCellsToAddModListEUTRAN

List of cells to add/ modify in the black list of cells.

#### blackCellsToRemoveListEUTRAN

List of cells to remove from the black list of cells.

# carrierFreq

Identifies E-UTRA carrier frequency for which this configuration is valid. Network does not configure more than one *MeasObjectEUTRA* for the same physical frequency, regardless of the E-ARFCN used to indicate this.

#### cellsToAddModListEUTRAN

List of cells to add/ modify in the cell list.

#### cellsToRemoveListEUTRAN

List of cells to remove from the cell list.

#### eutra-PresenceAntennaPort1

When set to true, the UE may assume that at least two cell-specific antenna ports are used in all neighbouring cells.

# eutra-Q-OffsetRange

Used to indicate a cell, or frequency specific offset to be applied when evaluating triggering conditions for measurement reporting. The value is in dB. Value dB-24 corresponds to -24 dB, value dB-22 corresponds to -22 dB and so on.

## widebandRSRQ-Meas

If set to *true*, the UE shall, when performing RSRQ measurements, use a wider bandwidth in accordance with TS 36.133 [40]. The network may set the field to *true* if the measurement bandwidth indicated by *allowedMeasBandwidth* is 50 resource blocks or larger; otherwise the network sets this field to *false*.

# – MeasObjectId

The IE *MeasObjectId* used to identify a measurement object configuration.

# MeasObjectId information element

- -- ASN1START
- -- TAG-MEASOBJECTID-START

MeasObjectId ::=

INTEGER (1..maxNrofObjectId)

- -- TAG-MEASOBJECTID-STOP
- -- ASN1STOP

# MeasObjectNR

The IE MeasObjectNR specifies information applicable for SS/PBCH block(s) intra/inter-frequency measurements and/or CSI-RS intra/inter-frequency measurements.

# MeasObjectNR information element

```
-- ASN1START
-- TAG-MEASOBJECTNR-START
MeasObjectNR ::=
                                    SEOUENCE {
    ssbFrequency
                                        ARFCN-ValueNR
                                                                                                         OPTIONAL.
                                                                                                                     -- Cond SSBorAssociatedSSB
    ssbSubcarrierSpacing
                                        SubcarrierSpacing
                                                                                                         OPTIONAL, -- Cond SSBorAssociatedSSB
    smtc1
                                        SSB-MTC
                                                                                                         OPTIONAL, -- Cond SSBorAssociatedSSB
                                                                                                         OPTIONAL, -- Cond IntraFreqConnected
    smtc2
                                        SSB-MTC2
    refFreqCSI-RS
                                        ARFCN-ValueNR
                                                                                                         OPTIONAL, -- Cond CSI-RS
    referenceSignalConfig
                                        ReferenceSignalConfig,
    absThreshSS-BlocksConsolidation
                                        ThresholdNR
                                                                                                         OPTIONAL,
                                                                                                                   -- Need R
    absThreshCSI-RS-Consolidation
                                        ThresholdNR
                                                                                                         OPTIONAL, -- Need R
    nrofSS-BlocksToAverage
                                        INTEGER (2..maxNrofSS-BlocksToAverage)
                                                                                                         OPTIONAL, -- Need R
    nrofCSI-RS-ResourcesToAverage
                                        INTEGER (2..maxNrofCSI-RS-ResourcesToAverage)
                                                                                                         OPTIONAL,
                                                                                                                   -- Need R
                                        INTEGER (1..maxNrofQuantityConfig),
    quantityConfigIndex
    offset.MO
                                        O-OffsetRangeList,
    cellsToRemoveList
                                        PCI-List
                                                                                                         OPTIONAL,
                                                                                                                    -- Need N
                                        CellsToAddModList
    cellsToAddModList
                                                                                                         OPTIONAL, -- Need N
    blackCellsToRemoveList
                                        PCI-RangeIndexList
                                                                                                         OPTIONAL, -- Need N
    blackCellsToAddModList
                                        SEQUENCE (SIZE (1..maxNrofPCI-Ranges)) OF PCI-RangeElement
                                                                                                         OPTIONAL, -- Need N
    whiteCellsToRemoveList
                                        PCI-RangeIndexList
                                                                                                         OPTIONAL, -- Need N
    whiteCellsToAddModList
                                        SEQUENCE (SIZE (1..maxNrofPCI-Ranges)) OF PCI-RangeElement
                                                                                                         OPTIONAL, -- Need N
    . . . ,
    ] ]
    freqBandIndicatorNR
                                        FregBandIndicatorNR
                                                                                                         OPTIONAL,
                                                                                                                     -- Need R
    measCycleSCell
                                        ENUMERATED {sf160, sf256, sf320, sf512, sf640, sf1024, sf1280}
                                                                                                        OPTIONAL
                                                                                                                     -- Need R
    ]],
    ] ]
    smtc3list-r16
                                      SSB-MTC3List-r16
                                                                                                                     -- Need R
                                                                                                         OPTIONAL,
    rmtc-Config-r16
                                        SetupRelease {RMTC-Config-r16}
                                                                                                         OPTIONAL,
                                                                                                                     -- Need M
    t312-r16
                                        SetupRelease { T312-r16 }
                                                                                                         OPTIONAL
                                                                                                                     -- Need M
    11
SSB-MTC3List-r16::=
                                    SEQUENCE (SIZE(1..4)) OF SSB-MTC3-r16
T312-r16 ::=
                                    ENUMERATED { ms0, ms50, ms100, ms200, ms300, ms400, ms500, ms1000}
ReferenceSignalConfig::=
                                    SEOUENCE {
    ssb-ConfigMobility
                                        SSB-ConfigMobility
                                                                                                         OPTIONAL,
                                                                                                                     -- Need M
    csi-rs-ResourceConfigMobility
                                        SetupRelease { CSI-RS-ResourceConfigMobility }
                                                                                                         OPTIONAL
                                                                                                                     -- Need M
SSB-ConfigMobility::=
                                    SEOUENCE {
    ssb-ToMeasure
                                            SetupRelease { SSB-ToMeasure }
                                                                                                         OPTIONAL,
                                                                                                                     -- Need M
    deriveSSB-IndexFromCell
                                        BOOLEAN.
    ss-RSSI-Measurement
                                                SS-RSSI-Measurement
                                                                                                         OPTIONAL,
                                                                                                                     -- Need M
```

```
] ]
    ssb-PositionOCL-Common-r16
                                            SSB-PositionOCL-Relation-r16
                                                                                                          OPTIONAL.
                                                                                                                     -- Cond SharedSpectrum
                                            SSB-PositionOCL-CellsToAddModList-r16
    ssb-PositionOCL-CellsToAddModList-r16
                                                                                                          OPTIONAL,
                                                                                                                     -- Need N
    ssb-PositionOCL-CellsToRemoveList-r16
                                            PCI-List
                                                                                                          OPTIONAL
                                                                                                                     -- Need N
    ]]
Q-OffsetRangeList ::=
                                    SEQUENCE {
    rsrpOffsetSSB
                                        Q-OffsetRange
                                                                     DEFAULT dB0.
    rsrqOffsetSSB
                                        Q-OffsetRange
                                                                     DEFAULT dB0,
    sinrOffsetSSB
                                        Q-OffsetRange
                                                                     DEFAULT dB0,
    rsrpOffsetCSI-RS
                                        Q-OffsetRange
                                                                     DEFAULT dB0,
    rsrqOffsetCSI-RS
                                        O-OffsetRange
                                                                     DEFAULT dB0,
    sinrOffsetCSI-RS
                                        O-OffsetRange
                                                                     DEFAULT dB0
ThresholdNR ::=
                                    SEOUENCE {
    thresholdRSRP
                                        RSRP-Range
                                                                                                          OPTIONAL,
                                                                                                                    -- Need R
    thresholdRSRO
                                        RSRQ-Range
                                                                                                          OPTIONAL,
                                                                                                                     -- Need R
    thresholdSINR
                                                                                                                     -- Need R
                                        SINR-Range
                                                                                                          OPTIONAL
CellsToAddModList ::=
                                    SEQUENCE (SIZE (1..maxNrofCellMeas)) OF CellsToAddMod
CellsToAddMod ::=
                                    SEOUENCE {
                                        PhysCellId,
    physCellId
    cellIndividualOffset
                                        O-OffsetRangeList
RMTC-Config-r16 ::=
                                    SEQUENCE {
    rmtc-Periodicity-r16
                                        ENUMERATED {ms40, ms80, ms160, ms320, ms640},
    rmtc-SubframeOffset-r16
                                        INTEGER (0..639)
                                                                                                          OPTIONAL, -- Need M
                                        ENUMERATED {sym1, sym14or12, sym28or24, sym42or36, sym70or60},
    measDurationSymbols-r16
    rmtc-Frequency-r16
                                        ARFCN-ValueNR,
                                        ENUMERATED {kHz15, kHz30, kHz60-NCP, kHz60-ECP},
    ref-SCS-CP-r16
    . . .
SSB-PositionQCL-CellsToAddModList-r16 ::= SEQUENCE (SIZE (1..maxNrofCellMeas)) OF SSB-PositionQCL-CellsToAddMod-r16
SSB-PositionQCL-CellsToAddMod-r16 ::= SEQUENCE {
    physCellId-r16
                                          PhysCellId,
    ssb-PositionOCL-r16
                                          SSB-PositionOCL-Relation-r16
-- TAG-MEASOBJECTNR-STOP
-- ASN1STOP
```

| CellsToAddMod field descriptions                       |  |
|--------------------------------------------------------|--|
| cellIndividualOffset                                   |  |
| Cell individual offsets applicable to a specific cell. |  |
| physCellId                                             |  |
| Physical cell identity of a cell in the cell list.     |  |

461

# MeasObjectNR field descriptions

#### absThreshCSI-RS-Consolidation

Absolute threshold for the consolidation of measurement results per CSI-RS resource(s) from L1 filter(s). The field is used for the derivation of cell measurement results as described in 5.5.3.3 and the reporting of beam measurement information per CSI-RS resource as described in 5.5.5.2.

#### absThreshSS-BlocksConsolidation

Absolute threshold for the consolidation of measurement results per SS/PBCH block(s) from L1 filter(s). The field is used for the derivation of cell measurement results as described in 5.5.3.3 and the reporting of beam measurement information per SS/PBCH block index as described in 5.5.5.2.

#### blackCellsToAddModList

List of cells to add/modify in the black list of cells. It applies only to SSB resources.

#### blackCellsToRemoveList

List of cells to remove from the black list of cells.

#### cellsToAddModList

List of cells to add/modify in the cell list.

#### cellsToRemoveList

List of cells to remove from the cell list.

## freqBandIndicatorNR

The frequency band in which the SSB and/or CSI-RS indicated in this *MeasObjectNR* are located and according to which the UE shall perform the RRM measurements. This field is always provided when the network configures measurements with this *MeasObjectNR*.

# measCycleSCell

The parameter is used only when an SCell is configured on the frequency indicated by the measObjectNR and is in deactivated state, see TS 38.133 [14]. gNB configures the parameter whenever an SCell is configured on the frequency indicated by the *measObjectNR*, but the field may also be signalled when an SCell is not configured. Value *sf160* corresponds to 160 sub-frames, value *sf256* corresponds to 256 sub-frames and so on.

#### nrofCSInrofCSI-RS-ResourcesToAverage

Indicates the maximum number of measurement results per beam based on CSI-RS resources to be averaged. The same value applies for each detected cell associated with this MeasObjectNR.

#### nrofSS-BlocksToAverage

Indicates the maximum number of measurement results per beam based on SS/PBCH blocks to be averaged. The same value applies for each detected cell associated with this *MeasObject*.

#### offsetMO

Offset values applicable to all measured cells with reference signal(s) indicated in this MeasObjectNR.

#### *quantity*ConfigIndex

Indicates the n-th element of quantityConfigNR-List provided in MeasConfig.

#### referenceSignalConfig

RS configuration for SS/PBCH block and CSI-RS.

# refFreqCSI-RS

Point A which is used for mapping of CSI-RS to physical resources according to TS 38,211 [16] clause 7.4.1.5.3.

#### smtc1

Primary measurement timing configuration. (see clause 5.5.2.10).

#### smtc2

Secondary measurement timing configuration for SS corresponding to this *MeasObjectNR* with PCI listed in *pci-List*. For these SS, the periodicity is indicated by *periodicity* in *smtc2* and the timing offset is equal to the offset indicated in *periodicityAndOffset* modulo *periodicity*. *periodicity* in smtc2 can only be set to a value strictly shorter than the periodicity indicated by *periodicityAndOffset* in *smtc1* (e.g. if *periodicityAndOffset* indicates *sf10*, *periodicity* can only be set of *sf5*, if *periodicityAndOffset* indicates *sf5*, *smtc2* cannot be configured).

#### smtc3list

Measurement timing configuration list for SS corresponding to IAB-MT. This is used for the IAB-node's discovery of other IAB-nodes and the IAB-Donor-DUs.

#### ssbFrequency

Indicates the frequency of the SS associated to this *MeasObjectNR*. For operation with shared spectrum channel access, this field is a k\*30 kHz shift from the sync raster where k = 0,1,2, and so on if the *reportType* within the corresponding *ReportConfigNR* is set to reportCGI (see TS 38.211 [16], clause 7.4.3.1). Frequencies are considered to be on the sync raster if they are also identifiable with a GSCN value (see TS 38.101-1 [15]).

#### ssb-PositionQCL-Common

Indicates the QCL relationship between SS/PBCH blocks for all measured cells as specified in TS 38.213 [13], clause 4.1.

#### ssbSubcarrierSpacing

Subcarrier spacing of SSB. Only the values 15 kHz or 30 kHz (FR1), and 120 kHz or 240 kHz (FR2) are applicable.

#### t312

The value of timer T312. Value ms0 represents 0 ms, ms50 represents 50 ms and so on.

## whiteCellsToAddModList

List of cells to add/modify in the white list of cells. It applies only to SSB resources.

#### whiteCellsToRemoveList

List of cells to remove from the white list of cells.

## **RMTC-Config** field descriptions

# measDurationSymbols

Number of consecutive symbols for which the Physical Layer reports samples of RSSI (see TS 38.215 [9], clause 5.1.21). Value *sym1* corresponds to one symbol, *sym14or12* corresponds to 14 symbols of the reference numerology for NCP and 12 symbols for ECP, and so on.

#### ref-SCS-CP

Indicates a reference subcarrier spacing and cyclic prefix to be used for RSSI measurements (see TS 38.215 [9]). Value kHz15 corresponds to 15kHz, kHz30 corresponds to 30 kHz, value kHz60-NCP corresponds to 60 kHz using normal cyclic prefix (NCP), and kHz60-ECP corresponds to 60 kHz using extended cyclic prefix (ECP).

#### rmtc-Frequency

Indicates the center frequency of the measured bandwidth for a frequency which operates with shared spectrum channel access (see TS 38. 215 [9], clause 5.1.21).

#### rmtc-Periodicity

Indicates the RSSI measurement timing configuration (RMTC) periodicity (see TS 38.215 [9], clause 5.1.21).

#### rmtc-SubframeOffset

Indicates the RSSI measurement timing configuration (RMTC) subframe offset for this frequency (see TS 38.215 [9], clause 5.1.21). For inter-frequency measurements, this field is optional present and if it is not configured, the UE chooses a random value as *rmtc-SubframeOffset* for *measDurationSymbols* which shall be selected to be between 0 and the configured *rmtc-Periodicity* with equal probability.

# ReferenceSignalConfig field descriptions

# csi-rs-ResourceConfigMobility

CSI-RS resources to be used for CSI-RS based RRM measurements.

#### ssb-ConfiaMobility

SSB configuration for mobility (nominal SSBs, timing configuration).

# SSB-ConfigMobility field descriptions

#### deriveSSB-IndexFromCell

If this field is set to *true*, UE assumes SFN and frame boundary alignment across cells on the same frequency carrier as specified in TS 38.133 [14]. Hence, if the UE is configured with a serving cell for which (*absoluteFrequencySSB*, *subcarrierSpacing*) in *ServingCellConfigCommon* is equal to (*ssbFrequency*, *ssbSubcarrierSpacing*) in this *MeasObjectNR*, this field indicates whether the UE can utilize the timing of this serving cell to derive the index of SS block transmitted by neighbour cell. Otherwise, this field indicates whether the UE may use the timing of any detected cell on that target frequency to derive the SSB index of all neighbour cells on that frequency.

#### ssb-ToMeasure

The set of SS blocks to be measured within the SMTC measurement duration. The first/leftmost bit corresponds to SS/PBCH block index 0, the second bit corresponds to SS/PBCH block index 1, and so on. Value 0 in the bitmap indicates that the corresponding SS/PBCH block is not to be measured while value 1 indicates that the corresponding SS/PBCH block is to be measured (see TS 38.215 [9]). When the field is not configured the UE measures on all SS blocks. Regardless of the value of this field, SS/PBCH blocks outside of the applicable *smtc* are not to be measured. See TS 38.215 [9] clause 5.1.1.

## SSB-PositionQCL-CellsToAddMod field descriptions

# physCellId

Physical cell identity of a cell in the cell list.

#### ssb-PositionQCL

Indicates the QCL relation between SS/PBCH blocks for a specific cell as specified in TS 38.213 [13], clause 4.1. If provided, the cell specific value overwrites the value signalled by ssb-PositionQCL-Common.

| Conditional Presence | Explanation                                                                                                    |
|----------------------|----------------------------------------------------------------------------------------------------|
| CSI-RS               | This field is mandatory present if csi-rs-ResourceConfigMobility is configured, otherwise, it is absent.                         |
| SSBorAssociatedSSB   | This field is mandatory present if ssb-ConfigMobility is configured or associatedSSB is configured in at least one cell.         |
|                      | Otherwise, it is absent, Need R.                                                                                                 |
| IntraFreqConnected   | This field is optionally present, Need R if the UE is configured with a serving cell for which (absoluteFrequencySSB,            |
|                      | subcarrierSpacing) in ServingCellConfigCommon is equal to (ssbFrequency, ssbSubcarrierSpacing) in this MeasObjectNR,             |
|                      | otherwise, it is absent.                                                                                                    |
| SharedSpectrum       | This field is mandatory present if this <i>MeasObject</i> is for a frequency which operates with shared spectrum channel access. |
|                      | Otherwise, it is absent, Need R.                                                                                                 |

# MeasObjectNR-SL

The IE *MeasObjectNR-SL* concerns a measurement object including a list of transmission resource pool(s) for which CBR measurement is performed for NR sidelink communication.

# MeasObjectNR-SL information element

```
Tx-PoolMeasList-r16 ::= SEQUENCE (SIZE (1..maxNrofSL-PoolToMeasureNR-r16)) OF SL-ResourcePoolID-r16
-- TAG-MEASOBJECTNR-SL-STOP
-- ASN1STOP
```

# MeasObjectToAddModList

The IE MeasObjectToAddModList concerns a list of measurement objects to add or modify.

# MeasObjectToAddModList information element

```
-- ASN1START
-- TAG-MEASOBJECTTOADDMODLIST-START
MeasObjectToAddModList ::=
                                             SEQUENCE (SIZE (1..maxNrofObjectId)) OF MeasObjectToAddMod
MeasObjectToAddMod ::=
                                             SEOUENCE {
    measObjectId
                                                 MeasObjectId,
    measObject
                                                 CHOICE {
        measObjectNR
                                                     MeasObjectNR,
        . . . ,
        measObjectEUTRA
                                                     MeasObjectEUTRA,
        measObjectUTRA-FDD-r16
                                                     MeasObjectUTRA-FDD-r16,
        measObjectNR-SL-r16
                                                     MeasObjectNR-SL-r16,
        measObjectCLI-r16
                                                     MeasObjectCLI-r16
-- TAG-MEASOBJECTTOADDMODLIST-STOP
-- ASN1STOP
```

# MeasObjectUTRA-FDD

The IE MeasObjectUTRA-FDD specifies information applicable for inter-RAT UTRA-FDD neighbouring cells.

# MeasObjectUTRA-FDD information element

```
-- ASN1START
-- TAG-MEASOBJECTUTRA-FDD-START
MeasObjectUTRA-FDD-r16 ::=
                                            SEOUENCE {
    carrierFreq-r16
                                                ARFCN-ValueUTRA-FDD-r16,
    utra-FDD-Q-OffsetRange-r16
                                                UTRA-FDD-Q-OffsetRange-r16
                                                                                        OPTIONAL,
                                                                                                           -- Need R
    cellsToRemoveList-r16
                                                UTRA-FDD-CellIndexList-r16
                                                                                        OPTIONAL,
                                                                                                           -- Need N
    cellsToAddModList-r16
                                                CellsToAddModListUTRA-FDD-r16
                                                                                        OPTIONAL,
                                                                                                           -- Need N
```

```
CellsToAddModListUTRA-FDD-r16 ::=

CellsToAddModUTRA-FDD-r16 ::=

cellIndexUTRA-FDD-r16 ::=

physCellId-r16

CellsToAddModUTRA-FDD-r16 ::=

SEQUENCE {

UTRA-FDD-CellIndex-r16,

PhysCellIdUTRA-FDD-r16

}

UTRA-FDD-CellIndexList-r16 ::=

SEQUENCE (SIZE (1..maxCellMeasUTRA-FDD-r16)) OF UTRA-FDD-CellIndex-r16

UTRA-FDD-CellIndex-r16 ::=

UTRA-FDD-CellIndex-r16 ::=

INTEGER (1..maxCellMeasUTRA-FDD-r16)

-- TAG-MEASOBJECTUTRA-FDD-STOP

-- ASN1STOP
```

# MeasObjectUTRA-FDD field descriptions

## carrierFreq

Identifies UTRA-FDD carrier frequency for which this configuration is valid. NR does not configure more than one measurement object for the same physical frequency regardless of the ARFCN used to indicate this.

#### cellIndexUTRA-FDD

Entry index in the neighbouring cell list.

#### cellsToAddModList

List of UTRA-FDD cells to add/modify in the neighbouring cell list.

#### cellsToRemoveList

List of cells to remove from the neighbouring cell list.

## utra-FDD-Q-OffsetRange

Used to indicate a frequency specific offset to be applied when evaluating triggering conditions for measurement reporting. The value is in dB.

# MeasResultCellListSFTD-NR

The IE MeasResultCellListSFTD-NR consists of SFN and radio frame boundary difference between the PCell and an NR cell as specified in TS 38.215 [9] and TS 38.133 [14].

#### MeasResultCellListSFTD-NR information element

```
-- ASN1START
-- TAG-MEASRESULTCELLLISTSFTD-NR-START
MeasResultCellListSFTD-NR ::=
                                       SEQUENCE (SIZE (1..maxCellSFTD)) OF MeasResultCellSFTD-NR
MeasResultCellSFTD-NR ::=
                                       SEOUENCE {
   physCellId
                                          PhysCellId,
    sfn-OffsetResult
                                          INTEGER (0..1023),
    frameBoundaryOffsetResult
                                          INTEGER (-30720..30719),
    rsrp-Result
                                          RSRP-Range
                                                                          OPTIONAL
-- TAG-MEASRESULTCELLLISTSFTD-NR-STOP
-- ASN1STOP
```

# MeasResultCellSFTD-NR field descriptions

#### sfn-OffsetResult

Indicates the SFN difference between the PCell and the NR cell as an integer value according to TS 38.215 [9].

#### frameBoundaryOffsetResult

Indicates the frame boundary difference between the PCell and the NR cell as an integer value according to TS 38.215 [9].

# MeasResultCellListSFTD-EUTRA

The IE MeasResultCellListSFTD-EUTRA consists of SFN and radio frame boundary difference between the PCell and an E-UTRA PSCell.

#### MeasResultCellListSFTD-EUTRA information element

```
-- ASN1START
-- TAG-MEASRESULTCELLLISTSFTD-EUTRA-START
MeasResultCellListSFTD-EUTRA ::=
                                         SEQUENCE (SIZE (1..maxCellSFTD)) OF MeasResultSFTD-EUTRA
                                  SEQUENCE {
MeasResultSFTD-EUTRA ::=
    eutra-PhysCellId
                                       EUTRA-PhysCellId,
    sfn-OffsetResult
                                       INTEGER (0..1023),
    frameBoundaryOffsetResult
                                       INTEGER (-30720..30719),
    rsrp-Result
                                       RSRP-Range
                                                                      OPTIONAL
-- TAG-MEASRESULTCELLLISTSFTD-EUTRA-STOP
-- ASN1STOP
```

#### MeasResultSFTD-EUTRA field descriptions

# eutra-PhysCellId

Identifies the physical cell identity of the E-UTRA cell for which the reporting is being performed.

#### sfn-OffsetResult

Indicates the SFN difference between the PCell and the E-UTRA cell as an integer value according to TS 38.215 [9].

#### frameBoundaryOffsetResult

Indicates the frame boundary difference between the PCell and the E-UTRA cell as an integer value according to TS 38.215 [9].

# MeasResults

The IE MeasResults covers measured results for intra-frequency, inter-frequency, inter-RAT mobility and measured results for NR sidelink communication.

#### MeasResults information element

```
-- TAG-MEASRESULTS-START
MeasResults ::=
                                         SEQUENCE {
    measId
                                             MeasId,
    measResultServingMOList
                                             MeasResultServMOList,
    measResultNeighCells
                                             CHOICE {
        measResultListNR
                                                 MeasResultListNR,
        measResultListEUTRA
                                                 MeasResultListEUTRA,
        measResultListUTRA-FDD-r16
                                                 MeasResultListUTRA-FDD-r16
                                                                                                                           OPTIONAL,
    . . . ,
    П
    measResultServFreqListEUTRA-SCG
                                             MeasResultServFreqListEUTRA-SCG
                                                                                                                           OPTIONAL,
    measResultServFreqListNR-SCG
                                             MeasResultServFregListNR-SCG
                                                                                                                           OPTIONAL,
    measResultSFTD-EUTRA
                                             MeasResultSFTD-EUTRA
                                                                                                                           OPTIONAL,
    measResultSFTD-NR
                                             MeasResultCellSFTD-NR
                                                                                                                           OPTIONAL
    ]],
    [ [
    measResultCellListSFTD-NR
                                             MeasResultCellListSFTD-NR
                                                                                                                           OPTIONAL
    11,
    Π
    measResultForRSSI-r16
                                             MeasResultForRSSI-r16
                                                                                                                           OPTIONAL,
    locationInfo-r16
                                             LocationInfo-r16
                                                                                                                           OPTIONAL,
    ul-PDCP-DelayValueResultList-r16
                                             UL-PDCP-DelayValueResultList-r16
                                                                                                                           OPTIONAL,
    measResultsSL-r16
                                             MeasResultsSL-r16
                                                                                                                           OPTIONAL,
    measResultCLI-r16
                                             MeasResultCLI-r16
                                                                                                                           OPTIONAL
    ]]
MeasResultServMOList ::=
                                        SEQUENCE (SIZE (1..maxNrofServingCells)) OF MeasResultServMO
MeasResultServMO ::=
                                        SEOUENCE {
    servCellId
                                             ServCellIndex,
    measResultServingCell
                                             MeasResultNR,
    measResultBestNeighCell
                                             MeasResultNR
                                                                                                                           OPTIONAL,
MeasResultListNR ::=
                                        SEQUENCE (SIZE (1..maxCellReport)) OF MeasResultNR
MeasResultNR ::=
                                         SEOUENCE {
    physCellId
                                             PhysCellId
                                                                                                                           OPTIONAL.
                                             SEQUENCE {
    measResult
        cellResults
                                                 SEOUENCE
            resultsSSB-Cell
                                                     MeasQuantityResults
                                                                                                                           OPTIONAL,
            resultsCSI-RS-Cell
                                                     MeasQuantityResults
                                                                                                                           OPTIONAL
        },
                                                 SEQUENCE {
       rsIndexResults
            resultsSSB-Indexes
                                                     ResultsPerSSB-IndexList
                                                                                                                           OPTIONAL,
            resultsCSI-RS-Indexes
                                                     ResultsPerCSI-RS-IndexList
                                                                                                                           OPTIONAL
                                                                                                                           OPTIONAL
```

```
},
    ] ]
   cgi-Info
                                            CGI-InfoNR
                                                                                                                            OPTIONAL
    ]]
MeasResultListEUTRA ::=
                                        SEQUENCE (SIZE (1..maxCellReport)) OF MeasResultEUTRA
MeasResultEUTRA ::=
                                        SEQUENCE {
    eutra-PhysCellId
                                            PhysCellId,
   measResult
                                            MeasQuantityResultsEUTRA,
    cgi-Info
                                            CGI-InfoEUTRA
                                                                                                                          OPTIONAL,
MultiBandInfoListEUTRA ::=
                                        SEQUENCE (SIZE (1..maxMultiBands)) OF FreqBandIndicatorEUTRA
MeasQuantityResults ::=
                                        SEQUENCE {
   rsrp
                                            RSRP-Range
                                                                                                                          OPTIONAL,
                                            RSRQ-Range
                                                                                                                          OPTIONAL,
    rsrq
                                                                                                                          OPTIONAL
    sinr
                                            SINR-Range
MeasQuantityResultsEUTRA ::=
                                        SEOUENCE {
                                            RSRP-RangeEUTRA
                                                                                                                          OPTIONAL,
    rsrp
   rsrq
                                            RSRQ-RangeEUTRA
                                                                                                                          OPTIONAL,
    sinr
                                            SINR-RangeEUTRA
                                                                                                                          OPTIONAL
ResultsPerSSB-IndexList::=
                                        SEQUENCE (SIZE (1..maxNrofIndexesToReport2)) OF ResultsPerSSB-Index
ResultsPerSSB-Index ::=
                                        SEQUENCE {
    ssb-Index
                                            SSB-Index.
    ssb-Results
                                            MeasQuantityResults
                                                                                                                          OPTIONAL
ResultsPerCSI-RS-IndexList::=
                                        SEQUENCE (SIZE (1..maxNrofIndexesToReport2)) OF ResultsPerCSI-RS-Index
ResultsPerCSI-RS-Index ::=
                                        SEQUENCE {
                                            CSI-RS-Index,
    csi-RS-Index
    csi-RS-Results
                                            MeasQuantityResults
                                                                                                                          OPTIONAL
MeasResultServFreqListEUTRA-SCG ::= SEQUENCE (SIZE (1..maxNrofServingCellsEUTRA)) OF MeasResult2EUTRA
MeasResultServFreqListNR-SCG ::= SEQUENCE (SIZE (1..maxNrofServingCells)) OF MeasResult2NR
MeasResultListUTRA-FDD-r16 ::=
                                        SEQUENCE (SIZE (1..maxCellReport)) OF MeasResultUTRA-FDD-r16
MeasResultUTRA-FDD-r16 ::=
                                        SEOUENCE {
    physCellId-r16
                                            PhysCellIdUTRA-FDD-r16,
   measResult-r16
                                            SEQUENCE {
       utra-FDD-RSCP-r16
                                                INTEGER (-5..91)
                                                                           OPTIONAL,
```

```
utra-FDD-EcN0-r16
                                                INTEGER (0..49)
                                                                          OPTIONAL
MeasResultForRSSI-r16 ::=
                                 SEOUENCE {
    rssi-Result-r16
                                     RSSI-Range-r16,
    channelOccupancy-r16
                                     INTEGER (0..100)
MeasResultCLI-r16 ::=
                                 SEQUENCE {
    measResultListSRS-RSRP-r16
                                     MeasResultListSRS-RSRP-r16
                                                                                                                         OPTIONAL,
    measResultListCLI-RSSI-r16
                                     MeasResultListCLI-RSSI-r16
                                                                                                                         OPTIONAL
MeasResultListSRS-RSRP-r16 ::=
                                SEQUENCE (SIZE (1.. maxCLI-Report-r16)) OF MeasResultSRS-RSRP-r16
MeasResultSRS-RSRP-r16 ::=
                                 SEOUENCE {
    srs-ResourceId-r16
                                     SRS-ResourceId,
                                     SRS-RSRP-Range-r16
    srs-RSRP-Result-r16
MeasResultListCLI-RSSI-r16 ::= SEQUENCE (SIZE (1.. maxCLI-Report-r16)) OF MeasResultCLI-RSSI-r16
MeasResultCLI-RSSI-r16 ::=
                                 SEQUENCE {
    rssi-ResourceId-r16
                                     RSSI-ResourceId-r16,
    cli-RSSI-Result-r16
                                     CLI-RSSI-Range-r16
UL-PDCP-DelayValueResultList-r16 ::= SEOUENCE (SIZE (1..maxDRB)) OF UL-PDCP-DelayValueResult-r16
UL-PDCP-DelayValueResult-r16 ::= SEQUENCE {
    drb-Id-r16
                                     DRB-Identity,
    averageDelay-r16
                                     INTEGER (0..10000),
-- TAG-MEASRESULTS-STOP
-- ASN1STOP
```

## MeasResultEUTRA field descriptions

## eutra-PhysCellId

Identifies the physical cell identity of the E-UTRA cell for which the reporting is being performed. The UE reports a value in the range 0..503, other values are reserved.

## MeasResultNR field descriptions

## averageDelay

Indicates average delay for the packets during the reporting period, as specified in TS 38.314 [53]. Value 0 corresponds to 0 millisecond, value 1 corresponds to 0.1 millisecond, value 2 corresponds to 0.2 millisecond, and so on.

## cellResults

Cell level measurement results.

#### drb-ld

Indicates DRB value for which uplink PDCP delay ratio or value is provided, according to TS 38.314 [53].

#### locationInfo

Positioning related information and measurements.

# physCellId

The physical cell identity of the NR cell for which the reporting is being performed.

## resultsSSB-Cell

Cell level measurement results based on SS/PBCH related measurements.

#### resultsSSB-Indexes

Beam level measurement results based on SS/PBCH related measurements.

#### resultsCSI-RS-Cell

Cell level measurement results based on CSI-RS related measurements.

#### resultsCSI-RS-Indexes

Beam level measurement results based on CSI-RS related measurements.

## rsIndexResults

Beam level measurement results.

## MeasResultUTRA-FDD field descriptions

# physCellId

The physical cell identity of the UTRA-FDD cell for which the reporting is being performed.

#### utra-FDD-EcN0

According to CPICH\_Ec/No in TS 25.133 [46] for FDD.

## utra-FDD-RSCP

According to CPICH\_RSCP in TS 25.133 [46] for FDD.

## MeasResults field descriptions

472

#### measId

Identifies the measurement identity for which the reporting is being performed.

# measQuantityResults

The value sinr is not included when it is used for LogMeasReport-r16.

#### measResultCellListSFTD-NR

SFTD measurement results between the PCell and the NR neighbour cell(s) in NR standalone.

## measResultCLI

CLI measurement results.

#### measResultEUTRA

Measured results of an E-UTRA cell.

#### measResultForRSSI

Includes measured RSSI result in dBm (see TS 38.215 [9]) and channelOccupancy which is the percentage of samples when the RSSI was above the configured channelOccupancyThreshold for the associated reportConfig.

#### measResultListEUTRA

List of measured results for the maximum number of reported best cells for an E-UTRA measurement identity.

#### measResultListNR

List of measured results for the maximum number of reported best cells for an NR measurement identity.

## measResultListUTRA-FDD

List of measured results for the maximum number of reported best cells for a UTRA-FDD measurement identity.

## measResultNR

Measured results of an NR cell.

#### measResultServFreqListEUTRA-SCG

Measured results of the E-UTRA SCG serving frequencies: the measurement result of PSCell and each SCell, if any, and of the best neighbouring cell on each E-UTRA SCG serving frequency.

## measResultServFreqListNR-SCG

Measured results of the NR SCG serving frequencies: the measurement result of PSCell and each SCell, if any, and of the best neighbouring cell on each NR SCG serving frequency.

#### measResultServingMOList

Measured results of measured cells with reference signals indicated in the serving cell measurement objects including measurement results of SpCell, configured SCell(s) and best neighbouring cell within measured cells with reference signals indicated in on each serving cell measurement object. If the sending of the *MeasurementReport* message is triggered by a measurement configured by the field *sl-ConfigDedicatedForNR* received within an E-UTRA *RRCConnectionReconfiguration* message (i.e. CBR measurements), this field is not applicable and its contents is ignored by the network.

#### measResultSFTD-EUTRA

SFTD measurement results between the PCell and the E-UTRA PScell in NE-DC.

#### measResultSFTD-NR

SFTD measurement results between the PCell and the NR PScell in NR-DC.

#### measResultsSL

CBR measurements results for NR sidelink communication.

#### measResultUTRA-FDD

Measured result of a UTRA-FDD cell.

# MeasResult2EUTRA

The IE MeasResult2EUTRA contains measurements on E-UTRA frequencies.

#### MeasResult2EUTRA information element

# MeasResult2NR

The IE MeasResult2NR contains measurements on NR frequencies.

## MeasResult2NR information element

```
-- ASN1START
-- TAG-MEASRESULT2NR-START
MeasResult2NR ::=
                                    SEQUENCE {
    ssbFrequency
                                        ARFCN-ValueNR
                                                                                 OPTIONAL,
    refFreqCSI-RS
                                        ARFCN-ValueNR
                                                                                 OPTIONAL,
   measResultServingCell
                                        MeasResultNR
                                                                                 OPTIONAL,
   measResultNeighCellListNR
                                        MeasResultListNR
                                                                                 OPTIONAL,
-- TAG-MEASRESULT2NR-STOP
-- ASN1STOP
```

# MeasResultIdleEUTRA

The IE MeasResultIdleEUTRA covers the E-UTRA measurement results performed in RRC\_IDLE and RRC\_INACTIVE.

## MeasResultIdleEUTRA information element

```
-- ASN1START
-- TAG-MEASRESULTIDLEEUTRA-START

MeasResultIdleEUTRA-r16 ::= SEQUENCE {
    measResultsPerCarrierListIdleEUTRA-r16 SEQUENCE (SIZE (1.. maxFreqIdle-r16)) OF MeasResultsPerCarrierIdleEUTRA-r16,
    ...
```

```
MeasResultsPerCarrierIdleEUTRA-r16 ::= SEOUENCE {
    carrierFregEUTRA-r16
                                           ARFCN-ValueEUTRA,
   measResultsPerCellListIdleEUTRA-r16
                                           SEOUENCE (SIZE (1..maxCellMeasIdle-r16)) OF MeasResultsPerCellIdleEUTRA-r16,
MeasResultsPerCellIdleEUTRA-r16 ::=
                                       SEQUENCE {
    eutra-PhysCellId-r16
                                           EUTRA-PhysCellId,
   measIdleResultEUTRA-r16
                                           SEQUENCE {
                                               RSRP-RangeEUTRA
      rsrp-ResultEUTRA-r16
                                                                                                                   OPTIONAL,
      rsrq-ResultEUTRA-r16
                                               RSRQ-RangeEUTRA-r16
                                                                                                                   OPTIONAL
-- TAG-MEASRESULTIDLEEUTRA-STOP
-- ASN1STOP
```

# MeasResultIdleEUTRA field descriptions

## carrierFregEUTRA

Indicates the E-UTRA carrier frequency.

## eutra-PhysCellId

Indicates the physical cell identity of an E-UTRA cell.

#### measIdleResultEUTRA

Idle/inactive measurement results for an E-UTRA cell.

## measResultsPerCarrierListIdleEUTRA

List of idle/inactive measured results for the maximum number of reported E-UTRA carriers.

## measResultsPerCellListIdleEUTRA

List of idle/inactive measured results for the maximum number of reported best cells for a given E-UTRA carrier.

# MeasResultIdleNR

The IE MeasResultIdleNR covers the NR measurement results performed in RRC\_IDLE and RRC\_INACTIVE.

## MeasResultIdleNR information element

```
MeasResultsPerCarrierIdleNR-r16 ::= SEQUENCE {
   carrierFreq-r16
                                        ARFCN-ValueNR.
   measResultsPerCellListIdleNR-r16
                                       SEOUENCE (SIZE (1..maxCellMeasIdle-r16)) OF MeasResultsPerCellIdleNR-r16,
MeasResultsPerCellIdleNR-r16 ::= SEQUENCE {
   physCellId-r16
                                   PhysCellId,
   measIdleResultNR-r16
                                    SEQUENCE {
                                       RSRP-Range
       rsrp-Result-r16
                                                                                                             OPTIONAL,
       rsrq-Result-r16
                                       RSRQ-Range
                                                                                                             OPTIONAL,
       resultsSSB-Indexes-r16
                                       ResultsPerSSB-IndexList-r16
                                                                                                             OPTIONAL
ResultsPerSSB-IndexList-r16 ::= SEQUENCE (SIZE (1.. maxNrofIndexesToReport)) OF ResultsPerSSB-IndexIdle-r16
ResultsPerSSB-IndexIdle-r16 ::= SEQUENCE {
                                    SSB-Index,
   ssb-Index-r16
                                    SEQUENCE {
   ssb-Results-r16
       ssb-RSRP-Result-r16
                                       RSRP-Range
                                                                                                             OPTIONAL,
       ssb-RSRQ-Result-r16
                                        RSRO-Range
                                                                                                             OPTIONAL
                                                                                                     OPTIONAL
-- TAG-MEASRESULTIDLENR-STOP
-- ASN1STOP
```

# MeasResultIdleNR field descriptions

#### carrierFreq

Indicates the NR carrier frequency.

#### measIdleResultNR

Idle/inactive measurement results for an NR cell (optionally including beam level measurements).

## measResultServingCell

Measured results of the serving cell (i.e., PCell) from idle/inactive measurements.

# measResultsPerCellListIdleNR

List of idle/inactive measured results for the maximum number of reported best cells for a given NR carrier.

## resultsSSB-Indexes

Beam level measurement results (indexes and optionally, beam measurements).

# MeasResultSCG-Failure

The IE MeasResultSCG-Failure is used to provide information regarding failures detected by the UE in (NG)EN-DC and NR-DC.

## MeasResultSCG-Failure information element

```
-- ASN1START
-- TAG-MEASRESULTSCG-FAILURE-START
MeasResultSCG-Failure ::=
                                    SEQUENCE {
   measResultPerMOList
                                        MeasResultList2NR,
    . . . ,
    ]]
    locationInfo-r16
                                        LocationInfo-r16
                                                                    OPTIONAL
    ]]
MeasResultList2NR ::=
                                    SEQUENCE (SIZE (1..maxFreg)) OF MeasResult2NR
-- TAG-MEASRESULTSCG-FAILURE-STOP
-- ASN1STOP
```

# - MeasResultsSL

The IE MeasResultsSL covers measured results for NR sidelink communication.

#### MeasResultsSL information element

```
-- ASN1START
-- TAG-MEASRESULTSSL-START
MeasResultsSL-r16 ::=
                              SEQUENCE {
    measResultsListSL-r16
       measResultNR-SL-r16
                                      MeasResultNR-SL-r16,
    },
MeasResultNR-SL-r16 ::=
    measResultListCBR-NR-r16
                                  SEQUENCE (SIZE (1.. maxNrofSL-PoolToMeasureNR-r16)) OF MeasResultCBR-NR-r16,
MeasResultCBR-NR-r16 ::=
                              SEQUENCE {
                                  SL-ResourcePoolID-r16,
    sl-poolReportIdentity-r16
    sl-CBR-ResultsNR-r16
                                  SL-CBR-r16,
-- TAG-MEASRESULTSSL-STOP
-- ASN1STOP
```

# MeasResultsSL field descriptions measResultNR-SL Include the measured results for NR sidelink communication.

| MeasResultNR-SL field descriptions                                                                                                    |    |  |
|----------------------------------------------------------------------------------------------------|----|--|
| ResultListCBR-NR                                                                                                    |    |  |
| measurement results for NR sidelink communication.                                                                                                    |    |  |
| olReportIdentity                                                                                                    |    |  |
| lentity of the transmission resource pool which is corresponding to the sl-ResourcePoolID configured in a resource pool for NR sidelink communication | ٦. |  |

# MeasTriggerQuantityEUTRA

The IE *MeasTriggerQuantityEUTRA* is used to configure the trigger quantity and reporting range for E-UTRA measurements. The RSRP, RSRQ and SINR ranges correspond to *RSRP-Range*, *RSRQ-Range* and *RS-SINR-Range* in TS 36.331 [10], respectively.

# MeasTriggerQuantityEUTRA information element

```
-- ASN1START
-- TAG-MEASTRIGGERQUANTITYEUTRA-START
MeasTriggerQuantityEUTRA::=
                                            CHOICE {
    rsrp
                                                 RSRP-RangeEUTRA,
   rsrq
                                                 RSRQ-RangeEUTRA,
    sinr
                                                 SINR-RangeEUTRA
RSRP-RangeEUTRA ::=
                                    INTEGER (0..97)
RSRQ-RangeEUTRA ::=
                                    INTEGER (0..34)
SINR-RangeEUTRA ::=
                                    INTEGER (0..127)
-- TAG-MEASTRIGGEROUANTITYEUTRA-STOP
-- ASN1STOP
```

# - MobilityStateParameters

The IE MobilityStateParameters contains parameters to determine UE mobility state.

# MobilityStateParameters information element

```
-- ASN1START
-- TAG-MOBILITYSTATEPARAMETERS-START

MobilityStateParameters ::= SEQUENCE{
```

## MobilityStateParameters field descriptions

# n-CellChangeHigh

The number of cell changes to enter high mobility state. Corresponds to NCR\_H in TS 38.304 [20].

## n-CellChangeMedium

The number of cell changes to enter medium mobility state. Corresponds to N<sub>CR\_M</sub> in TS 38.304 [20].

#### t-Evaluation

The duration for evaluating criteria to enter mobility states. Corresponds to TCRmax in TS 38.304 [20]. Value in seconds, \$30 corresponds to 30 s and so on.

#### t-HystNormal

The additional duration for evaluating criteria to enter normal mobility state. Corresponds to T<sub>CRmaxHyst</sub> in TS 38.304 [20]. Value in seconds, value *s30* corresponds to 30 seconds and so on.

# MsgA-ConfigCommon

The IE MsgA-ConfigCommon is used to configure the PRACH and PUSCH resource for transmission of MsgA in 2-step random access type procedure.

```
-- ASN1START
-- TAG-MSGACONFIGCOMMON-START

MsgA-ConfigCommon-r16 ::= SEQUENCE {
    rach-ConfigCommonTwoStepRA-r16 RACH-ConfigCommonTwoStepRA-r16,
    msgA-PUSCH-Config-r16 MsgA-PUSCH-Config-r16 OPTIONAL --Cond InitialBWPConfig
}
-- TAG-MSGACONFIGCOMMON-STOP
```

# MsgA-ConfigCommon field descriptions

## msgA-PUSCH-Config

-- ASN1STOP

Configuration of cell-specific MsgA PUSCH parameters which the UE uses for contention-based MsgA PUSCH transmission of this BWP. If the field is not configured for the selected UL BWP, the UE shall use the MsgA PUSCH configuration of initial UL BWP.

# rach-ConfigCommonTwoStepRA

Configuration of cell specific random access parameters which the UE uses for contention based and contention free 2-step random access type procedure as well as for 2-step RA type contention based beam failure recovery in this BWP.

| Conditional Presence | Explanation                                                                                                    |
|----------------------|----------------------------------------------------------------------------------------------------|
| InitialBWPConfig     | The field is mandatory present when MsgA-ConfigCommon is configured for the initial uplink BWP, or when MsgA-          |
|                      | ConfigCommon is configured for a non-initial uplink BWP and MsgA-ConfigCommon is not configured for the initial uplink |
|                      | BWP, otherwise the field is optionally present, Need S.                                                                |

# – MsgA-PUSCH-Config

The IE MsgA-PUSCH-Config is used to specify the PUSCH allocation for MsgA in 2-step random access type procedure.

# MsgA-PUSCH-Config information element

```
-- ASN1START
-- TAG-MSGA-PUSCH-CONFIG-START
MsgA-PUSCH-Config-r16 ::=
                                               SEOUENCE {
    msgA-PUSCH-ResourceGroupA-r16
                                                   MsgA-PUSCH-Resource-r16
                                                                                                                  OPTIONAL, -- Cond InitialBWPConfig
    msqA-PUSCH-ResourceGroupB-r16
                                                   MsqA-PUSCH-Resource-r16
                                                                                                                  OPTIONAL, -- Cond GroupBConfigured
                                                   ENUMERATED {enabled, disabled}
                                                                                                                  OPTIONAL, -- Need R
    msqA-TransformPrecoder-r16
    msgA-DataScramblingIndex-r16
                                                   INTEGER (0..1023)
                                                                                                                  OPTIONAL, -- Need S
    msqA-DeltaPreamble-r16
                                                   INTEGER (-1..6)
                                                                                                                  OPTIONAL -- Need R
MsgA-PUSCH-Resource-r16 ::=
                                               SEOUENCE {
    msgA-MCS-r16
                                                   INTEGER (0..15),
    nrofSlotsMsgA-PUSCH-r16
                                                   INTEGER (1..4),
    nrofMsgA-PO-PerSlot-r16
                                                   ENUMERATED {one, two, three, six},
    msgA-PUSCH-TimeDomainOffset-r16
                                                   INTEGER (1..32),
                                                   INTEGER (1..maxNrofUL-Allocations)
    msgA-PUSCH-TimeDomainAllocation-r16
                                                                                                                  OPTIONAL, -- Need S
                                                                                                                  OPTIONAL, -- Need S
    startSymbolAndLengthMsgA-PO-r16
                                                   INTEGER (0..127)
    mappingTypeMsgA-PUSCH-r16
                                                   ENUMERATED {typeA, typeB}
                                                                                                                  OPTIONAL, -- Need S
                                                                                                                  OPTIONAL, -- Need R
    guardPeriodMsgA-PUSCH-r16
                                                   INTEGER (0..3)
    guardBandMsgA-PUSCH-r16
                                                   INTEGER (0..1),
                                                   INTEGER (0..maxNrofPhysicalResourceBlocks-1),
    frequencyStartMsgA-PUSCH-r16
    nrofPRBs-PerMsqA-PO-r16
                                                   INTEGER (1..32),
    nrofMsqA-PO-FDM-r16
                                                   ENUMERATED {one, two, four, eight},
    msgA-IntraSlotFrequencyHopping-r16
                                                   ENUMERATED {enabled}
                                                                                                                  OPTIONAL, -- Need R
    msgA-HoppingBits-r16
                                                   BIT STRING (SIZE(2))
                                                                                                                  OPTIONAL, -- Cond
FreqHopConfigured
    msgA-DMRS-Config-r16
                                                   MsgA-DMRS-Config-r16,
    nrofDMRS-Sequences-r16
                                                   INTEGER (1..2),
    msqA-Alpha-r16
                                                   ENUMERATED {alpha0, alpha04, alpha05, alpha06,
                                                                alpha07, alpha08, alpha09, alpha1}
                                                                                                                  OPTIONAL, -- Need S
    interlaceIndexFirstPO-MsgA-PUSCH-r16
                                                   INTEGER (1..10)
                                                                                                                  OPTIONAL, -- Need R
                                                                                                                  OPTIONAL, -- Need R
    nrofInterlacesPerMsgA-PO-r16
                                                   INTEGER (1..10)
MsgA-DMRS-Config-r16 ::=
    msgA-DMRS-AdditionalPosition-r16
                                                   ENUMERATED {pos0, pos1, pos3}
                                                                                                                  OPTIONAL, -- Need S
                                                   ENUMERATED {len2}
    msgA-MaxLength-r16
                                                                                                                  OPTIONAL, -- Need S
```

```
msgA-PUSCH-DMRS-CDM-Group-r16INTEGER (0..1)OPTIONAL, -- Need SmsgA-PUSCH-NrofPorts-r16INTEGER (0..1)OPTIONAL, -- Need SmsgA-ScramblingID0-r16INTEGER (0..65535)OPTIONAL, -- Need SmsgA-ScramblingID1-r16INTEGER (0..65535)OPTIONAL -- Need S
```

# MsgA-PUSCH-Config field descriptions

## msgA-DataScramblingIndex

-- TAG-MSGA-PUSCH-CONFIG-STOP

Identifier used to initiate data scrambling (c\_init) for msgA PUSCH. If the field is absent the UE applies the value Physical cell ID (physCellID).

## msgA-DeltaPreamble

-- ASN1STOP

Power offset of msgA PUSCH relative to the preamble received target power. Actual value = field value \* 2 [dB] (see TS 38.213 [13], clause 7.1).

# msgA-PUSCH-ResourceGroupA

MsgA PUSCH resources that the UE shall use when performing MsgA transmission using preambles group A. If field is not configured for the selected UL BWP, the UE shall use the MsgA PUSCH configuration for group A of initial UL BWP.

# msgA-PUSCH-ResourceGroupB

MsgA PUSCH resources that the UE shall use when performing MsgA transmission using preambles group B.

# msgA-TransformPrecoder

Enables or disables the transform precoder for MsgA transmission (see clause 6.1.3 of TS 38.214 [19]).

# MsgA-PUSCH-Resource field descriptions

# guardBandMsgA-PUSCH

PRB-level guard band between FDMed PUSCH occasions (see TS 38.213 [13], clause 8.1A). If interlaced PUSCH is configured, value 0 is applied.

# guardPeriodMsgA-PUSCH

Guard period between PUSCH occasions in the unit of symbols (see TS 38.213 [13], clause 8.1A).

# frequencyStartMsgA-PUSCH

Offset of lowest PUSCH occasion in frequency domain with respect to PRB 0 (see TS 38.213 [13], clause 8.1A).

# interlaceIndexFirstPO-MsgA-PUSCH

Interlace index of the first PUSCH occasion in frequency domain if interlaced PUSCH is configured. For 30kHz SCS only the integers 1, 2, 3, 4, 5 are applicable (see TS 38.213 [13], clause 8.1A).

# mappingTypeMsgA-PUSCH

PUSCH mapping type A or B. If the field is absent, the UE shall use the parameter msgA-PUSCH-TimeDomainAllocation (see TS 38.213 [13], clause 8.1A).

## msgA-Alpha

Dedicated alpha value for MsgA PUSCH. If the field is absent, the UE shall use the value of msg3-Alpha if configured, else UE applies value 1 (see TS 38.213 [13], clause 7.1.1).

## msgA-DMRS-Config

DMRS configuration for msgA PUSCH (see TS 38.213 [13], clause 8.1A and TS 38.214 [19] clause 6.2.2).

# msgA-HoppingBits

Value of hopping bits to indicate which frequency offset to be used for second hop. See Table 8.3-1 in TS 38.213 [13].

# msgA-IntraSlotFrequencyHopping

Intra-slot frequency hopping per PUSCH occasion (see TS 38.213 [13], clause 8.1A).

## msgA-MCS

Indicates the MCS index for msgA PUSCH from the Table 6.1.4.1-1 for DFT-s-OFDM and Table 5.1.3.1-1 for CP-OFDM in TS 38.214 [19].

# msgA-PUSCH-TimeDomainAllocation

Indicates a combination of start symbol and length and PUSCH mapping type from the TDRA table (*PUSCH-TimeDomainResourceAllocationList* if provided in *PUSCH-ConfigCommon*, or else the default Table 6.1.2.1.1-2 in 38.214 [19] is used if *pusch-TimeDomainAllocationList* is not provided in PUSCH-ConfigCommon). The parameter K2 in the table is not used for msgA PUSCH. The network configures one of *msgA-PUSCH-TimeDomainAllocation* and *startSymbolAndLengthMsgA-PO*, but not both. If the field is absent, the UE shall use the value of startSymbolAndLengthMsgA-PO.

# msgA-PUSCH-TimeDomainOffset

A single time offset with respect to the start of each PRACH slot (with at least one valid RO), counted as the number of slots (based on the numerology of active UL BWP). See TS 38.213 [13], clause 8.1A.

## nrofDMRS-Sequences

Number of DMRS sequences for MsgA PUSCH for CP-OFDM. In case of single PUSCH configuration or if the DMRS symbols of multiple configurations are not overlapped, if the DMRS resources configured in one PUSCH occasion is no larger than 8 (for *len2*) or 4 (for *len2*), then only DMRS port is configured.

# nrofInterlacesPerMsgA-PO

Number of consecutive interlaces per PUSCH occasion if interlaced PUSCH is configured. For 30kHz SCS only the integers 1, 2, 3, 4, 5 are applicable (see TS 38.213 [13], clause 8.1A).

# nrofMsqA-PO-FDM

The number of msgA PUSCH occasions FDMed in one time instance (see TS 38.213 [13], clause 8.1A).

# nrofMsgA-PO-PerSlot

Number of time domain PUSCH occasions in each slot. PUSCH occasions including guard period are contiguous in time domain within a slot (see TS 38.213 [13], clause 8.1A).

# nrofPRBs-PerMsgA-PO

Number of PRBs per PUSCH occasion (see TS 38.213 [13], clause 8.1A).

#### nrofSlotsMsgA-PUSCH

Number of slots (in active UL BWP numerology) containing one or multiple PUSCH occasions, each slot has the same time domain resource allocation (see TS 38.213 [13], clause 8.1A).

## startSymbolAndLengthMsgA-PO

An index giving valid combinations of start symbol, length and mapping type as start and length indicator (SLIV) for the first msgA PUSCH occasion, for RRC\_CONNECTED UEs in non-initial BWP as described in TS 38.214 [19] clause 6.1.2. The network configures the field so that the allocation does not cross the slot boundary. The number of occupied symbols excludes the guard period. If the field is absent, the UE shall use the value in *msgA-PUSCH-TimeDomainAllocation* (see TS 38.213 [13], clause 8.1A). The network configures one of *msgA-PUSCH-TimeDomainAllocation* and *startSymbolAndLengthMsgA-PO*, but not both. If the field is absent, the UE shall use the value of *msgA-PUSCH-TimeDomainAllocation*.

## MsgA-DMRS-Config field descriptions

# msgA-DMRS-AdditionalPosition

Indicates the position for additional DM-RS. If the field is absent, the UE applies value pos2.

## msgA-MaxLength

indicates single-symbol or double-symbol DMRS. If the field is absent, the UE applies value len1.

# msgA-PUSCH-DMRS-CDM-Group

1-bit indication of indices of CDM group(s). If the field is absent, then both CDM groups are used.

## msgA-PUSCH-NrofPorts

0 indicates 1 port per CDM group, 1 indicates 2 ports per CDM group. If the field is absent then 4 ports per CDM group are used (see TS 38.213 [13], clause 8.1A).

## msqA-ScramblingID0

UL DMRS scrambling initialization for CP-OFDM. If the field is absent the UE applies the value Physical cell ID (physCellID).

## msgA-ScramblingID1

UL DMRS scrambling initialization for CP-OFDM. If the field is absent the UE applies the value Physical cell ID (physCellID).

| Conditional Presence | Explanation                                                                                                    |
|----------------------|----------------------------------------------------------------------------------------------------|
| FreqHopConfigured    | This field is mandatory present when the field <i>msgA-IntraSlotFrequencyHopping</i> is configured. Otherwise, the field is absent. |
| GroupBConfigured     | The field is mandatory present if groupB-ConfiguredTwoStepRA is configured in RACH-ConfigCommonTwoStepRA,                           |
|                      | otherwise the field is absent.                                                                                                    |
| InitialBWPConfig     | The field is mandatory present when MsgA-ConfigCommon is configured for the initial uplink BWP, or when MsgA-                       |
|                      | ConfigCommon is configured for a non-initial uplink BWP and MsgA-ConfigCommon is not configured for the initial uplink              |
|                      | BWP, otherwise the field is optionally present, Need S.                                                                             |

# – MultiFrequencyBandListNR

The IE *MultiFrequencyBandListNR* is used to configure a list of one or multiple NR frequency bands.

# MultiFrequencyBandListNR information element

```
-- ASN1START
```

MultiFrequencyBandListNR ::= SEQUENCE (SIZE (1..maxNrofMultiBands)) OF FreqBandIndicatorNR

<sup>--</sup> TAG-MULTIFREQUENCYBANDLISTNR-START

```
-- TAG-MULTIFREQUENCYBANDLISTNR-STOP
-- ASN1STOP
```

# – MultiFrequencyBandListNR-SIB

The IE *MultiFrequencyBandListNR-SIB* indicates the list of frequency bands, for which cell (re-)selection parameters are common, and a list of *additionalPmax* and *additionalSpectrumEmission*.

# MultiFrequencyBandListNR-SIB information element

## NR-MultiBandInfo field descriptions

## freqBandIndicatorNR

Provides an NR frequency band number as defined in TS 38.101-1 [15] and TS 38.101-2 [39], table 5.2-1.

#### nr-NS-PmaxList

Provides a list of additionalPmax and additionalSpectrumEmission (see TS 38.101-1 [15] table 6.2.3.1-1A, and TS 38.101-2 [39], table 6.2.3.1-2). This field is ignored by IAB-MT, the IAB-MT applies output power and emissions requirements, as specified in TS 38.174 [63].

| Conditional Presence | Explanation                                                                                                    |
|----------------------|----------------------------------------------------------------------------------------------------|
| OptULNotSIB2         | The field is absent for SIB2 and is mandatory present in SIB4 and frequencyInfoDL-SIB. Otherwise, if the field is absent in frequencyInfoUL- |
| ·                    | SIB in UplinkConfigCommonSIB, the UE will use the frequency band indicated in frequencyInfoDL-SIB in DownlinkConfigCommonSIB.                |

# NeedForGapsConfigNR

The IE NeedForGapsConfigNR contains configuration related to the reporting of measurement gap requirement information.

# NeedForGapsConfigNR information element

```
-- ASN1START
-- TAG-NeedForGapsConfiqNR-START
```

## NeedForGapsConfigNR field descriptions

# requestedTargetBandFilterNR

Indicates the target NR bands that the UE is requested to report the gap requirement information.

# NeedForGapsInfoNR

The IE *NeedForGapsInfoNR* indicates whether measurement gap is required for the UE to perform SSB based measurements on an NR target band while NR-DC or NE-DC is not configured.

# NeedForGapsInfoNR information element

```
-- ASN1START
-- TAG-NeedForGapsInfoNR-START
NeedForGapsInfoNR-r16 ::=
                                 SEOUENCE {
    intraFreq-needForGap-r16
                                  NeedForGapsIntraFreqList-r16,
    interFreq-needForGap-r16
                                  NeedForGapsBandListNR-r16
NeedForGapsIntraFreqList-r16 ::=
                                          SEQUENCE (SIZE (1.. maxNrofServingCells)) OF NeedForGapsIntraFreg-r16
NeedForGapsBandListNR-r16 ::=
                                          SEQUENCE (SIZE (1..maxBands)) OF NeedForGapsNR-r16
NeedForGapsIntraFreq-r16 ::=
                                              SEQUENCE {
    servCellId-r16
                                                 ServCellIndex,
    gapIndicationIntra-r16
                                                 ENUMERATED {gap, no-gap}
NeedForGapsNR-r16 ::=
                                              SEQUENCE {
    bandNR-r16
                                                 FreqBandIndicatorNR,
    gapIndication-r16
                                                 ENUMERATED {gap, no-gap}
-- TAG-NeedForGapsInfoNR-STOP
-- ASN1STOP
```

# NeedForGapsInfoNR field descriptions

# intraFreq-needForGap

Indicates the measurement gap requirement information for NR intra-frequency measurement.

## interFreq-needForGap

Indicates the measurement gap requirement information for NR inter-frequency measurement.

## NeedForGapsIntraFreq field descriptions

#### servCellId

Indicates the serving cell which contains the target SSB (associated with the initial DL BWP) to be measured.

# gapIndicationIntra

Indicates whether measurement gap is required for the UE to perform intra-frequency SSB based measurements on the concerned serving cell. Value *gap* indicates that a measurement gap is needed if any of the UE configured BWPs do not contain the frequency domain resources of the SSB associated to the initial DL BWP. Value *no-gap* indicates a measurement gap is not needed to measure the SSB associated to the initial DL BWP for all configured BWPs, no matter the SSB is within the configured BWP or not.

# NeedForGapsNR field descriptions

#### bandNR

Indicates the NR target band to be measured.

## gapIndication

Indicates whether measurement gap is required for the UE to perform SSB based measurements on the concerned NR target band while NR-DC or NE-DC is not configured. The UE determines this information based on the resultant configuration of the *RRCReconfiguration* or *RRCResume* message that triggers this response. Value *gap* indicates that a measurement gap is needed, value *no-gap* indicates a measurement gap is not needed.

# NextHopChainingCount

The IE NextHopChainingCount is used to update the K<sub>ENB</sub> key and corresponds to parameter NCC: See TS 33.501 [11].

# NextHopChainingCount information element

- -- ASN1START
- -- TAG-NEXTHOPCHAININGCOUNT-START

NextHopChainingCount ::=

INTEGER (0..7)

- -- TAG-NEXTHOPCHAININGCOUNT-STOP
- -- ASN1STOP

# – NG-5G-S-TMSI

The IE NG-5G-S-TMSI contains a 5G S-Temporary Mobile Subscription Identifier (5G-S-TMSI), a temporary UE identity provided by the 5GC which uniquely identifies the UE within the tracking area, see TS 23.003 [21].

#### NG-5G-S-TMSI information element

```
-- ASN1START
-- TAG-NG-5G-S-TMSI-START

NG-5G-S-TMSI ::= BIT STRING (SIZE (48))

-- TAG-NG-5G-S-TMSI-STOP
-- ASN1STOP
```

# - NPN-Identity

The IE NPN-Identity includes either a list of CAG-IDs or a list of NIDs per PLMN Identity. Further information regarding how to set the IE is specified in TS 23.003 [21].

# **NPN-Identity** information element

```
-- ASN1START
-- TAG-NPN-IDENTITY-START
NPN-Identity-r16 ::=
                              CHOICE {
                           SEQUENCE {
   pni-npn-r16
       plmn-Identity-r16
                                  PLMN-Identity,
       cag-IdentityList-r16
                                     SEQUENCE (SIZE (1..maxNPN-r16)) OF CAG-IdentityInfo-r16
   snpn-r16
                                 SEQUENCE {
       plmn-Identity-r16
                                     PLMN-Identity,
       nid-List-r16
                                     SEQUENCE (SIZE (1..maxNPN-r16)) OF NID-r16
                    SEQUENCE {
CAG-IdentityInfo-r16 ::=
   cag-Identity-r16
                                  BIT STRING (SIZE (32)),
   manualCAGselectionAllowed-r16 ENUMERATED {true}
                                                                         OPTIONAL -- Need R
NID-r16 ::=
                              BIT STRING (SIZE (44))
-- TAG-NPN-IDENTITY-STOP
-- ASN1STOP
```

# NPN-Identity field descriptions

# cag-Identity

A CAG-ID as specified in TS 23.003 [21]. The PLMN ID and a CAG ID in the NPN-Identity identifies a PNI-NPN.

## cag-IdentityList

The cag-IdentityList contains one or more CAG IDs. All CAG IDs associated to the same PLMN ID are listed in the same cag-IdentityList entry.

## manualCAGselectionAllowed

The manualCAGselectionAllowed indicates that the CAG ID can be selected manually even if it is outside the UE's allowed CAG list.

## NID

A NID as specified in TS 23.003 [21]. The PLMN ID and a NID in the NPN-Identity identifies a SNPN.

#### nid-List

The nid-List contains one or more NID.

# NPN-IdentityInfoList

The IE NPN-IdentityInfoList includes a list of NPN identity information.

# NPN-IdentityInfoList information element

```
-- ASN1START
-- TAG-NPN-IDENTITYINFOLIST-START
                            SEQUENCE (SIZE (1..maxNPN-r16)) OF NPN-IdentityInfo-r16
NPN-IdentityInfoList-r16 ::=
NPN-IdentityInfo-r16 ::=
                            SEQUENCE {
   npn-IdentityList-r16
                                SEQUENCE (SIZE (1..maxNPN-r16)) OF NPN-Identity-r16,
   trackingAreaCode-r16
                                TrackingAreaCode,
   ranac-r16
                                RAN-AreaCode
                                                                                    OPTIONAL,
                                                                                                  -- Need R
   cellIdentity-r16
                                CellIdentity,
   iab-Support-r16
                                ENUMERATED {true}
                                                                                    OPTIONAL,
                                                                                                  -- Need S
-- TAG-NPN-IDENTITYINFOLIST-STOP
-- ASN1STOP
```

# NPN-IdentityInfoList field descriptions

# iab-Support

This field combines both the support of IAB and the cell status for IAB. If the field is present, the cell supports IAB and the cell is also considered as a candidate for cell (re)selection for IAB-nodes; if the field is absent, the cell does not support IAB and/or the cell is barred for IAB-node.

#### NPN-IdentityInfo

The NPN-IdentityInfo contains one or more NPN identities and additional information associated with those NPNs. Only the same type of NPNs (either SNPNs or PNI-NPNs) can be listed in a NPN-IdentityInfo element.

# npn-IdentityList

The npn-IdentityList contains one or more NPN Identity elements.

## trackingAreaCode

Indicates the Tracking Area Code to which the cell indicated by cellIdentity field belongs.

## ranac

Indicates the RAN Area Code to which the cell indicated by cellIdentity field belongs.

# cellReservedForOperatorUse

Indicates whether the cell is reserved for operator use (for the NPN(s) identified in the *npn-IdentityList*) as defined in TS 38.304 [20]. This field is ignored by NPN capable IAB-MT.

# NR-NS-PmaxList

The IE NR-NS-PmaxList is used to configure a list of additionalPmax and additionalSpectrumEmission, as defined in TS 38.101-1 [15], table 6.2.3.1-1A, and TS 38.101-2 [39], table 6.2.3.1-2, for a given frequency band.

#### NR-NS-PmaxList information element

```
-- ASN1START
-- TAG-NR-NS-PMAXLIST-START

NR-NS-PmaxList ::= SEQUENCE (SIZE (1..maxNR-NS-Pmax)) OF NR-NS-PmaxValue

NR-NS-PmaxValue ::= SEQUENCE {
   additionalPmax P-Max OPTIONAL, -- Need N additionalSpectrumEmission
}

-- TAG-NR-NS-PMAXLIST-STOP
-- ASN1STOP
```

# NZP-CSI-RS-Resource

The IE *NZP-CSI-RS-Resource* is used to configure Non-Zero-Power (NZP) CSI-RS transmitted in the cell where the IE is included, which the UE may be configured to measure on (see TS 38.214 [19], clause 5.2.2.3.1). A change of configuration between periodic, semi-persistent or aperiodic for an *NZP-CSI-RS-Resource* is not supported without a release and add.

#### NZP-CSI-RS-Resource information element

```
-- ASN1START
-- TAG-NZP-CSI-RS-RESOURCE-START
NZP-CSI-RS-Resource ::=
                                   SEOUENCE {
    nzp-CSI-RS-ResourceId
                                       NZP-CSI-RS-ResourceId,
   resourceMapping
                                       CSI-RS-ResourceMapping,
   powerControlOffset
                                       INTEGER (-8..15),
   powerControlOffsetSS
                                       ENUMERATED {db-3, db0, db3, db6}
                                                                                      OPTIONAL, -- Need R
    scramblingID
                                       ScramblingId,
   periodicityAndOffset
                                       CSI-ResourcePeriodicityAndOffset
                                                                                      OPTIONAL. -- Cond PeriodicOrSemiPersistent
    gcl-InfoPeriodicCSI-RS
                                       TCI-StateId
                                                                                      OPTIONAL. -- Cond Periodic
-- TAG-NZP-CSI-RS-RESOURCE-STOP
-- ASN1STOP
```

## NZP-CSI-RS-Resource field descriptions

## periodicityAndOffset

Periodicity and slot offset *sl1* corresponds to a periodicity of 1 slot, *sl2* to a periodicity of two slots, and so on. The corresponding offset is also given in number of slots (see TS 38.214 [19], clause 5.2.2.3.1). Network always configures the UE with a value for this field for periodic and semi-persistent NZP-CSI-RS-Resource (as indicated in *CSI-ResourceConfig*).

## powerControlOffset

Power offset of PDSCH RE to NZP CSI-RS RE. Value in dB (see TS 38.214 [19], clauses 5.2.2.3.1 and 4.1).

# powerControlOffsetSS

Power offset of NZP CSI-RS RE to SSS RE. Value in dB (see TS 38.214 [19], clause 5.2.2.3.1).

## qcl-InfoPeriodicCSI-RS

For a target periodic CSI-RS, contains a reference to one *TCI-State* in TCI-States for providing the QCL source and QCL type. For periodic CSI-RS, the source can be SSB or another periodic-CSI-RS. Refers to the *TCI-State* which has this value for *tci-StateId* and is defined in *tci-StatesToAddModList* in the *PDSCH-Config* included in the *BWP-Downlink* corresponding to the serving cell and to the DL BWP to which the resource belongs to (see TS 38.214 [19], clause 5.2.2.3.1).

## resourceMapping

OFDM symbol location(s) in a slot and subcarrier occupancy in a PRB of the CSI-RS resource.

#### scramblinalD

Scrambling ID (see TS 38.214 [19], clause 5.2.2.3.1).

| Conditional Presence     | Explanation                                                                                                    |
|--------------------------|----------------------------------------------------------------------------------------------------|
| Periodic                 | The field is optionally present, Need M, for periodic NZP-CSI-RS-Resources (as indicated in CSI-ResourceConfig). The field |
|                          | is absent otherwise.                                                                                                    |
| PeriodicOrSemiPersistent | The field is optionally present, Need M, for periodic and semi-persistent NZP-CSI-RS-Resources (as indicated in CSI-       |
|                          | ResourceConfig). The field is absent otherwise.                                                                            |

# NZP-CSI-RS-Resourceld

The IE NZP-CSI-RS-ResourceId is used to identify one NZP-CSI-RS-Resource.

## NZP-CSI-RS-Resourceld information element

```
-- ASN1START
-- TAG-NZP-CSI-RS-RESOURCEID-START

NZP-CSI-RS-ResourceId ::= INTEGER (0..maxNrofNZP-CSI-RS-Resources-1)

-- TAG-NZP-CSI-RS-RESOURCEID-STOP
-- ASN1STOP
```

# NZP-CSI-RS-ResourceSet

The IE NZP-CSI-RS-ResourceSet is a set of Non-Zero-Power (NZP) CSI-RS resources (their IDs) and set-specific parameters.

## NZP-CSI-RS-ResourceSet information element

```
-- ASN1START
-- TAG-NZP-CSI-RS-RESOURCESET-START
NZP-CSI-RS-ResourceSet ::= SEOUENCE {
                                      NZP-CSI-RS-ResourceSetId,
   nzp-CSI-ResourceSetId
   nzp-CSI-RS-Resources
                                      SEQUENCE (SIZE (1..maxNrofNZP-CSI-RS-ResourcesPerSet)) OF NZP-CSI-RS-ResourceId,
                                      ENUMERATED { on, off }
                                                                                                                       -- Need S
   repetition
                                                                                                            OPTIONAL,
    aperiodicTriggeringOffset
                                      INTEGER (0..6)
                                                                                                            OPTIONAL, -- Need S
                                      ENUMERATED {true}
                                                                                                            OPTIONAL, -- Need R
    trs-Info
    ] ]
    aperiodicTriggeringOffset-r16
                                      INTEGER(0..31)
                                                                                                            OPTIONAL -- Need S
    ]]
-- TAG-NZP-CSI-RS-RESOURCESET-STOP
-- ASN1STOP
```

## NZP-CSI-RS-ResourceSet field descriptions

# aperiodicTriggeringOffset, aperiodicTriggeringOffset-r16

Offset X between the slot containing the DCI that triggers a set of aperiodic NZP CSI-RS resources and the slot in which the CSI-RS resource set is transmitted. For aperiodicTriggeringOffset, the value 0 corresponds to 0 slots, value 1 corresponds to 1 slot, value 2 corresponds to 2 slots, value 3 corresponds to 3 slots, value 4 corresponds to 4 slots, value 5 corresponds to 16 slots, value 6 corresponds to 24 slots. For aperiodicTriggeringOffset-r16, the value indicates the number of slots. The network configures only one of the fields. When neither field is included, the UE applies the value 0.

## nzp-CSI-RS-Resources

NZP-CSI-RS-Resources associated with this NZP-CSI-RS resource set (see TS 38.214 [19], clause 5.2). For CSI, there are at most 8 NZP CSI RS resources per resource set.

## repetition

Indicates whether repetition is on/off. If the field is set to *off* or if the field is absent, the UE may not assume that the NZP-CSI-RS resources within the resource set are transmitted with the same downlink spatial domain transmission filter (see TS 38.214 [19], clauses 5.2.2.3.1 and 5.1.6.1.2). It can only be configured for CSI-RS resource sets which are associated with *CSI-ReportConfig* with report of L1 RSRP, L1 SINR or "no report".

#### trs-Info

Indicates that the antenna port for all NZP-CSI-RS resources in the CSI-RS resource set is same. If the field is absent or released the UE applies the value *false* (see TS 38.214 [19], clause 5.2.2.3.1).

# NZP-CSI-RS-ResourceSetId

The IE NZP-CSI-RS-ResourceSetId is used to identify one NZP-CSI-RS-ResourceSet.

## NZP-CSI-RS-ResourceSetId information element

```
-- ASN1START
-- TAG-NZP-CSI-RS-RESOURCESETID-START

NZP-CSI-RS-ResourceSetId ::= INTEGER (0..maxNrofNZP-CSI-RS-ResourceSets-1)

-- TAG-NZP-CSI-RS-RESOURCESETID-STOP
-- ASN1STOP
```

# 

The IE *P-Max* is used to limit the UE's uplink transmission power on a carrier frequency, in TS 38.101-1 [15] and is used to calculate the parameter *Pcompensation* defined in TS 38.304 [20].

#### P-Max information element

```
-- ASN1START
-- TAG-P-MAX-START

P-Max ::= INTEGER (-30..33)

-- TAG-P-MAX-STOP
-- ASN1STOP
```

# – PCI-ARFCN-EUTRA

The IE *PCI-ARFCN-EUTRA* is used to encode EUTRA PCI and ARFCN.

## PCI-ARFCN-EUTRA information element

# - PCI-ARFCN-NR

The IE *PCI-ARFCN-NR* is used to encode NR PCI and ARFCN.

# PCI-ARFCN-NR information element

# - PCI-List

The IE *PCI-List* concerns a list of physical cell identities, which may be used for different purposes.

## PCI-List information element

```
-- ASN1START
-- TAG-PCI-LIST-START

PCI-List ::= SEQUENCE (SIZE (1..maxNrofCellMeas)) OF PhysCellId
-- TAG-PCI-LIST-STOP
```

-- ASN1STOP

# 

The IE *PCI-Range* is used to encode either a single or a range of physical cell identities. The range is encoded by using a *start* value and by indicating the number of consecutive physical cell identities (including *start*) in the range. For fields comprising multiple occurrences of *PCI-Range*, the Network may configure overlapping ranges of physical cell identities.

# PCI-Range information element

# PCI-Range field descriptions

#### range

-- ASN1STOP

Indicates the number of physical cell identities in the range (including *start*). Value *n4* corresponds with 4, value *n8* corresponds with 8 and so on. The UE shall apply value 1 in case the field is absent, in which case only the physical cell identity value indicated by *start* applies.

#### start

Indicates the lowest physical cell identity in the range.

# PCI-RangeElement

The IE PCI-RangeElement is used to define a PCI-Range as part of a list (e.g. AddMod list).

# PCI-RangeElement information element

```
-- ASN1START
-- TAG-PCI-RANGEELEMENT-START

PCI-RangeElement ::= SEQUENCE {
    pci-RangeIndex PCI-RangeIndex,
    pci-Range PCI-Range
}

-- TAG-PCI-RANGEELEMENT-STOP
-- ASN1STOP
```

# PCI-RangeElement field descriptions

# pci-Range

Physical cell identity or a range of physical cell identities.

# PCI-RangeIndex

The IE PCI-RangeIndex identifies a physical cell id range, which may be used for different purposes.

# PCI-RangeIndex information element

```
-- ASN1START
-- TAG-PCI-RANGEINDEX-START

PCI-RangeIndex ::= INTEGER (1..maxNrofPCI-Ranges)
-- TAG-PCI-RANGEINDEX-STOP
-- ASN1STOP
```

# PCI-RangeIndexList

The IE PCI-RangeIndexList concerns a list of indexes of physical cell id ranges, which may be used for different purposes.

# PCI-RangeIndexList information element

```
-- ASN1START
-- TAG-PCI-RANGEINDEXLIST-START

PCI-RangeIndexList ::= SEQUENCE (SIZE (1..maxNrofPCI-Ranges)) OF PCI-RangeIndex
-- TAG-PCI-RANGEINDEXLIST-STOP
-- ASN1STOP
```

# PDCCH-Config

The IE *PDCCH-Config* is used to configure UE specific PDCCH parameters such as control resource sets (CORESET), search spaces and additional parameters for acquiring the PDCCH. If this IE is used for the scheduled cell in case of cross carrier scheduling, the fields other than *searchSpacesToAddModList* and *searchSpacesToReleaseList* are absent. If the IE is used for a dormant BWP, the fields other than *controlResourceSetToAddModList* and *controlResourceSetToReleaseList* are absent.

# **PDCCH-Config** information element

```
-- TAG-PDCCH-CONFIG-START
PDCCH-Config ::=
                                    SEQUENCE {
    controlResourceSetToAddModList
                                        SEQUENCE(SIZE (1..3)) OF ControlResourceSet
                                                                                                         OPTIONAL,
                                                                                                                     -- Need N
    controlResourceSetToReleaseList
                                        SEQUENCE(SIZE (1..3)) OF ControlResourceSetId
                                                                                                         OPTIONAL,
                                                                                                                     -- Need N
    searchSpacesToAddModList
                                        SEQUENCE(SIZE (1..10)) OF SearchSpace
                                                                                                         OPTIONAL,
                                                                                                                     -- Need N
    searchSpacesToReleaseList
                                        SEQUENCE(SIZE (1..10)) OF SearchSpaceId
                                                                                                         OPTIONAL,
                                                                                                                     -- Need N
    downlinkPreemption
                                        SetupRelease { DownlinkPreemption }
                                                                                                                     -- Need M
                                                                                                         OPTIONAL,
    tpc-PUSCH
                                        SetupRelease { PUSCH-TPC-CommandConfig
                                                                                                         OPTIONAL,
                                                                                                                    -- Need M
    tpc-PUCCH
                                        SetupRelease { PUCCH-TPC-CommandConfig
                                                                                                         OPTIONAL,
                                                                                                                     -- Need M
    tpc-SRS
                                        SetupRelease { SRS-TPC-CommandConfig}
                                                                                                         OPTIONAL,
                                                                                                                     -- Need M
    . . . ,
    П
    controlResourceSetToAddModListSizeExt-v1610 SEQUENCE (SIZE (1..2)) OF ControlResourceSet
                                                                                                         OPTIONAL,
                                                                                                                     -- Need N
    controlResourceSetToReleaseListSizeExt-r16 SEQUENCE (SIZE (1..5)) OF ControlResourceSetId-r16
                                                                                                         OPTIONAL,
                                                                                                                     -- Need N
    searchSpacesToAddModListExt-r16
                                        SEQUENCE(SIZE (1..10)) OF SearchSpaceExt-r16
                                                                                                         OPTIONAL,
                                                                                                                    -- Need N
    uplinkCancellation-r16
                                        SetupRelease { UplinkCancellation-r16 }
                                                                                                                     -- Need M
                                                                                                         OPTIONAL,
    monitoringCapabilityConfig-r16
                                        ENUMERATED { r15monitoringcapability,r16monitoringcapability }
                                                                                                                     -- Need M
                                                                                                         OPTIONAL,
    searchSpaceSwitchConfig-r16
                                        SearchSpaceSwitchConfig-r16
                                                                                                         OPTIONAL
                                                                                                                     -- Need R
    11
SearchSpaceSwitchConfig-r16 ::=
                                    SEQUENCE {
    cellGroupsForSwitchList-r16
                                        SEQUENCE(SIZE (1..4)) OF CellGroupForSwitch-r16
                                                                                                         OPTIONAL,
                                                                                                                     -- Need R
    searchSpaceSwitchDelay-r16
                                        INTEGER (10..52)
                                                                                                         OPTIONAL
                                                                                                                     -- Need R
CellGroupForSwitch-r16 ::=
                                    SEQUENCE(SIZE (1..16)) OF ServCellIndex
-- TAG-PDCCH-CONFIG-STOP
-- ASN1STOP
```

## **PDCCH-Config** field descriptions

## controlResourceSetToAddModList, controlResourceSetToAddModListSizeExt

List of UE specifically configured Control Resource Sets (CORESETs) to be used by the UE. The network restrictions on configuration of CORESETs per DL BWP are specified in TS 38.213 [13], clause 10.1 and TS 38.306 [26]. The UE shall consider entries in controlResourceSetToAddModList and in controlResourceSetToAddModListSizeExt as a single list, i.e. an entry created using controlResourceSetToAddModList can be modified using controlResourceSetToAddModListSizeExt (or deleted using controlResourceSetToReleaseListSizeExt) and vice-versa. In case network reconfigures control resource set with the same ControlResourceSetId as used for commonControlResourceSet configured via PDCCH-ConfigCommon, the configuration from PDCCH-Config always takes precedence and should not be updated by the UE based on servingCellConfigCommon.

## controlResourceSetToReleaseList, controlResourceSetToReleaseListSizeExt

List of UE specifically configured Control Resource Sets (CORESETs) to be released by the UE. This field only applies to CORESETs configured by controlResourceSetToAddModList or controlResourceSetToAddModListSizeExt and does not release the field commonControlResourceSet configured by PDCCH-ConfigCommon.

# downlinkPreemption

Configuration of downlink preemption indications to be monitored in this cell (see TS 38.213 [13], clause 11.2).

## monitoringCapabilityConfig

Configures either Rel-15 PDCCH monitoring capability or Rel-16 PDCCH monitoring capability for PDCCH monitoring on a serving cell. Value *r15monitoringcapablity* enables the Rel-15 monitoring capability, and value *r16monitoringcapablity* enables the Rel-16 PDCCH monitoring capability (see TS 38.213 [13], clause 10.1).

## searchSpacesToAddModList, searchSpacesToAddModListExt

List of UE specifically configured Search Spaces. The network configures at most 10 Search Spaces per BWP per cell (including UE-specific and common Search Spaces). If the network includes search Spaces To Add Mod List Ext. it includes the same number of entries, and listed in the same order, as in search Spaces To Add Mod List.

## tpc-PUCCH

Enable and configure reception of group TPC commands for PUCCH.

# tpc-PUSCH

Enable and configure reception of group TPC commands for PUSCH.

# tpc-SRS

Enable and configure reception of group TPC commands for SRS.

## uplinkCancellation

Configuration of uplink cancellation indications to be monitored in this cell (see TS 38.213 [13], clause 11.2A).

# SearchSpaceSwitchConfig field descriptions

## cellGroupsForSwitchList

The list of serving cells which are bundled for the search space group switching purpose (see TS 38.213 [13], clause 10.4). A serving cell can belong to only one *CellGroupForSwitch*. The network configures the same list for all BWPs of serving cells in the same *CellGroupForSwitch*.

## searchSpaceSwitchDelay

Indicates the value to be applied by a UE for Search Space Set Group switching; corresponds to the P value in TS 38.213 [13], clause 10.4. The network configures the same value for all BWPs of serving cells in the same *CellGroupForSwitch*.

# – PDCCH-ConfigCommon

The IE PDCCH-ConfigCommon is used to configure cell specific PDCCH parameters provided in SIB as well as in dedicated signalling.

# PDCCH-ConfigCommon information element

```
-- TAG-PDCCH-CONFIGCOMMON-START
PDCCH-ConfigCommon ::=
                                    SEQUENCE {
    controlResourceSetZero
                                        ControlResourceSetZero
                                                                                                OPTIONAL,
                                                                                                            -- Cond InitialBWP-Only
    commonControlResourceSet.
                                        ControlResourceSet
                                                                                                OPTIONAL.
                                                                                                            -- Need R
                                                                                                OPTIONAL,
                                                                                                            -- Cond InitialBWP-Only
    searchSpaceZero
                                        SearchSpaceZero
    commonSearchSpaceList
                                        SEQUENCE (SIZE(1..4)) OF SearchSpace
                                                                                                OPTIONAL,
                                                                                                            -- Need R
    searchSpaceSIB1
                                                                                                            -- Need S
                                        SearchSpaceId
                                                                                                OPTIONAL,
    searchSpaceOtherSystemInformation
                                        SearchSpaceId
                                                                                                OPTIONAL,
                                                                                                           -- Need S
    pagingSearchSpace
                                        SearchSpaceId
                                                                                                OPTIONAL,
                                                                                                            -- Need S
    ra-SearchSpace
                                        SearchSpaceId
                                                                                                OPTIONAL,
                                                                                                           -- Need S
    . . . ,
    11
    firstPDCCH-MonitoringOccasionOfPO
                                        CHOICE {
        sCS15KHZoneT
                                                                                 SEQUENCE (SIZE (1..maxPO-perPF)) OF INTEGER (0..139),
        sCS30KHZoneT-SCS15KHZhalfT
                                                                                 SEQUENCE (SIZE (1..maxPO-perPF)) OF INTEGER (0..279),
        sCS60KHZoneT-SCS30KHZhalfT-SCS15KHZquarterT
                                                                                 SEQUENCE (SIZE (1..maxPO-perPF)) OF INTEGER (0..559),
        sCS120KHZoneT-SCS60KHZhalfT-SCS30KHZquarterT-SCS15KHZoneEighthT
                                                                                 SEQUENCE (SIZE (1..maxPO-perPF)) OF INTEGER (0..1119),
        sCS120KHZhalfT-SCS60KHZquarterT-SCS30KHZoneEighthT-SCS15KHZoneSixteenthT SEQUENCE (SIZE (1..maxPO-perPF)) OF INTEGER (0..2239),
        sCS120KHZquarterT-SCS60KHZoneEighthT-SCS30KHZoneSixteenthT
                                                                                 SEQUENCE (SIZE (1..maxPO-perPF)) OF INTEGER (0..4479),
        sCS120KHZoneEighthT-SCS60KHZoneSixteenthT
                                                                                 SEQUENCE (SIZE (1..maxPO-perPF)) OF INTEGER (0..8959),
        sCS120KHZoneSixteenthT
                                                                                 SEQUENCE (SIZE (1..maxPO-perPF)) OF INTEGER (0..17919)
                                                                                                OPTIONAL -- Cond OtherBWP
    íı.
    ] ]
    commonSearchSpaceListExt-r16
                                                                             SEQUENCE (SIZE(1..4)) OF SearchSpaceExt-r16
                                                                                                                             OPTIONAL -- Need R
    ]]
-- TAG-PDCCH-CONFIGCOMMON-STOP
-- ASN1STOP
```

# PDCCH-ConfigCommon field descriptions

#### commonControlResourceSet

An additional common control resource set which may be configured and used for any common or UE-specific search space. If the network configures this field, it uses a *ControlResourceSetId* other than 0 for this *ControlResourceSet*. The network configures the *commonControlResourceSet* in *SIB1* so that it is contained in the bandwidth of CORESET#0.

# commonSearchSpaceList, commonSearchSpaceListExt

A list of additional common search spaces. If the network configures this field, it uses the SearchSpaceIds other than 0. If the field is included, it replaces any previous list, i.e. all the entries of the list are replaced and each of the SearchSpace entries is considered to be newly created and the conditions and Need codes for setup of the entry apply. If the network includes commonSearchSpaceListExt, it includes the same number of entries, and listed in the same order, as in commonSearchSpaceList.

## controlResourceSetZero

Parameters of the common CORESET#0 which can be used in any common or UE-specific search spaces. The values are interpreted like the corresponding bits in *MIB* pdcch-ConfigSIB1. Even though this field is only configured in the initial BWP (BWP#0) controlResourceSetZero can be used in search spaces configured in other DL BWP(s) than the initial DL BWP if the conditions defined in TS 38.213 [13], clause 10 are satisfied.

## firstPDCCH-MonitoringOccasionOfPO

Indicates the first PDCCH monitoring occasion of each PO of the PF on this BWP, see TS 38.304 [20].

# pagingSearchSpace

ID of the Search space for paging (see TS 38.213 [13], clause 10.1). If the field is absent, the UE does not receive paging in this BWP (see TS 38.213 [13], clause 10).

## ra-SearchSpace

ID of the Search space for random access procedure (see TS 38.213 [13], clause 10.1). If the field is absent, the UE does not receive RAR in this BWP. This field is mandatory present in the DL BWP(s) if the conditions described in TS 38.321 [3], clause 5.15 are met.

## searchSpaceOtherSystemInformation

ID of the Search space for other system information, i.e., SIB2 and beyond (see TS 38.213 [13], clause 10.1). If the field is absent, the UE does not receive other system information in this BWP.

# searchSpaceSIB1

ID of the search space for *SIB1* message. In the initial DL BWP of the UE's PCell, the network sets this field to 0. If the field is absent, the UE does not receive *SIB1* in this BWP. (see TS 38.213 [13], clause 10)

## searchSpaceZero

Parameters of the common SearchSpace#0. The values are interpreted like the corresponding bits in *MIB pdcch-ConfigSIB1*. Even though this field is only configured in the initial BWP (BWP#0), searchSpaceZero can be used in search spaces configured in other DL BWP(s) than the initial DL BWP if the conditions described in TS 38.213 [13], clause 10, are satisfied.

| Conditional Presence | Explanation                                                                                                    |
|----------------------|----------------------------------------------------------------------------------------------------|
| InitialBWP-Only      | If SIB1 is broadcast the field is mandatory present in the PDCCH-ConfigCommon of the initial BWP (BWP#0) in                      |
|                      | ServingCellConfigCommon; it is absent in other BWPs and when sent in system information. If SIB1 is not broadcast and there is   |
|                      | an SSB associated to the cell, the field is optionally present, Need M, in the PDCCH-ConfigCommon of the initial BWP (BWP#0)     |
|                      | in ServingCellConfigCommon (still with the same setting for all UEs). In other cases, the field is absent.                       |
| OtherBWP             | This field is optionally present, Need R, if this BWP is not the initial DL BWP and pagingSearchSpace is configured in this BWP. |
|                      | Otherwise this field is absent.                                                                                                  |

# PDCCH-ConfigSIB1

The IE *PDCCH-ConfigSIB1* is used to configure CORESET#0 and search space#0.

# PDCCH-ConfigSIB1 information element

```
-- ASN1START
-- TAG-PDCCH-CONFIGSIB1-START

PDCCH-ConfigSIB1 ::= SEQUENCE {
    controlResourceSetZero SearchSpaceZero}
}

-- TAG-PDCCH-CONFIGSIB1-STOP
-- ASN1STOP
```

# PDCCH-ConfigSIB1 field descriptions

## controlResourceSetZero

Determines a common ControlResourceSet (CORESET) with ID #0, see TS 38.213 [13], clause 13.

# searchSpaceZero

Determines a common search space with ID #0, see TS 38.213 [13], clause 13.

# PDCCH-ServingCellConfig

The IE PDCCH-ServingCellConfig is used to configure UE specific PDCCH parameters applicable across all bandwidth parts of a serving cell.

# PDCCH-ServingCellConfig information element

```
-- ASN1START
-- TAG-PDCCH-SERVINGCELLCONFIG-START
PDCCH-ServingCellConfig ::=
                                   SEQUENCE {
    slotFormatIndicator
                                       SetupRelease { SlotFormatIndicator }
                                                                                                          OPTIONAL, -- Need M
    availabilityIndicator-r16
                                       SetupRelease {AvailabilityIndicator-r16}
                                                                                                          OPTIONAL, -- Need M
                                                                                                                     -- Need R
    searchSpaceSwitchTimer-r16
                                       INTEGER (1..80)
                                                                                                          OPTIONAL
-- TAG-PDCCH-SERVINGCELLCONFIG-STOP
-- ASN1STOP
```

# PDCCH-ServingCellConfig field descriptions

# availabilityIndicator

Use to configure monitoring a PDCCH for Availability Indicators (AI).

# searchSpaceSwitchTimer

The value of the timer in slots for monitoring PDCCH in the active DL BWP of the serving cell before moving to the default search space group (see TS 38.213 [13], clause 10.4). For 15 kHz SCS, {1..20} are valid. For 30 kHz SCS, {1..40} are valid. For 60kHz SCS, {1..80} are valid. The network configures the same value for all serving cells in the same *CellGroupForSwitch*.

#### slotFormatIndicator

Configuration of Slot-Format-Indicators to be monitored in the correspondingly configured PDCCHs of this serving cell.

# PDCP-Config

The IE PDCP-Config is used to set the configurable PDCP parameters for signalling and data radio bearers.

# PDCP-Config information element

```
-- ASN1START
-- TAG-PDCP-CONFIG-START
PDCP-Config ::=
                        SEQUENCE {
    drb
                            SEOUENCE
        discardTimer
                                ENUMERATED {ms10, ms20, ms30, ms40, ms50, ms60, ms75, ms100, ms150, ms200,
                                            ms250, ms300, ms500, ms750, ms1500, infinity}
                                                                                                 OPTIONAL, -- Cond Setup
       pdcp-SN-SizeUL
                                ENUMERATED {len12bits, len18bits}
                                                                                                 OPTIONAL, -- Cond Setup2
                                ENUMERATED {len12bits, len18bits}
                                                                                                 OPTIONAL, -- Cond Setup2
       pdcp-SN-SizeDL
       headerCompression
                                CHOICE {
           notUsed
                                    NULL,
           rohc
                                    SEQUENCE {
                                        INTEGER (1..16383)
                maxCID
                                                                                                 DEFAULT 15,
                profiles
                                        SEQUENCE {
                    profile0x0001
                                            BOOLEAN,
                    profile0x0002
                                            BOOLEAN,
                    profile0x0003
                                            BOOLEAN,
                    profile0x0004
                                            BOOLEAN,
                    profile0x0006
                                            BOOLEAN,
                    profile0x0101
                                            BOOLEAN,
                    profile0x0102
                                            BOOLEAN,
                    profile0x0103
                                            BOOLEAN,
                    profile0x0104
                                            BOOLEAN
                drb-ContinueROHC
                                            ENUMERATED { true }
                                                                                                 OPTIONAL
                                                                                                             -- Need N
            uplinkOnlyROHC
                                    SEQUENCE {
                maxCID
                                        INTEGER (1..16383)
                                                                                                 DEFAULT 15,
                profiles
                                        SEOUENCE {
                    profile0x0006
                                            BOOLEAN
                drb-ContinueROHC
                                            ENUMERATED { true }
                                                                                                 OPTIONAL
                                                                                                             -- Need N
```

```
integrityProtection
                                ENUMERATED { enabled }
                                                                                                OPTIONAL.
                                                                                                           -- Cond ConnectedTo5GC1
        statusReportRequired
                                ENUMERATED
                                             true
                                                                                                OPTIONAL.
                                                                                                            -- Cond Rlc-AM-UM
        outOfOrderDelivery
                                ENUMERATED { true
                                                                                                OPTIONAL
                                                                                                            -- Need R
                                                                                                           -- Cond DRB
                                                                                                OPTIONAL,
    moreThanOneRLC
                            SEOUENCE {
                                SEOUENCE {
        primaryPath
           cellGroup
                                    CellGroupId
                                                                                                OPTIONAL.
                                                                                                           -- Need R
           logicalChannel
                                    LogicalChannelIdentity
                                                                                                            -- Need R
                                                                                                OPTIONAL
       ul-DataSplitThreshold
                               UL-DataSplitThreshold
                                                                                                OPTIONAL,
                                                                                                            -- Cond SplitBearer
       pdcp-Duplication
                                    BOOLEAN
                                                                                                OPTIONAL
                                                                                                            -- Need R
                                                                                                OPTIONAL.
                                                                                                            -- Cond MoreThanOneRLC
    t-Reordering
                                ENUMERATED {
                                    ms0, ms1, ms2, ms4, ms5, ms8, ms10, ms15, ms20, ms30, ms40,
                                    ms50, ms60, ms80, ms100, ms120, ms140, ms160, ms180, ms200, ms220,
                                    ms240, ms260, ms280, ms300, ms500, ms750, ms1000, ms1250,
                                    ms1500, ms1750, ms2000, ms2250, ms2500, ms2750,
                                    ms3000, spare28, spare27, spare26, spare25, spare24,
                                    spare23, spare22, spare21, spare20,
                                    spare19, spare18, spare17, spare16, spare15, spare14,
                                    spare13, spare12, spare11, spare10, spare09,
                                    spare08, spare07, spare06, spare05, spare04, spare03,
                                    spare02, spare01 }
                                                                                                OPTIONAL, -- Need S
    [ [
    cipheringDisabled
                            ENUMERATED {true}
                                                                                                OPTIONAL
                                                                                                            -- Cond ConnectedTo5GC
    discardTimerExt-r16
                            SetupRelease { DiscardTimerExt-r16 }
                                                                                                OPTIONAL,
                                                                                                             -- Cond DRB2
    moreThanTwoRLC-DRB-r16 SEQUENCE {
        splitSecondaryPath-r16 LogicalChannelIdentity
                                                                                                            -- Cond SplitBearer2
                                                                                                OPTIONAL,
       duplicationState-r16 SEOUENCE (SIZE (3)) OF BOOLEAN
                                                                                                OPTIONAL
                                                                                                            -- Need S
                                                                                                OPTIONAL,
                                                                                                            -- Cond MoreThanTwoRLC-DRB
    ethernetHeaderCompression-r16 SetupRelease { EthernetHeaderCompression-r16 }
                                                                                                OPTIONAL
                                                                                                            -- Need M
    ]]
EthernetHeaderCompression-r16 ::= SEQUENCE {
    ehc-Common-r16
                                       SEOUENCE {
        ehc-CID-Length-r16
                                           ENUMERATED { bits7, bits15 },
    ehc-Downlink-r16
                                   SEOUENCE {
       drb-ContinueEHC-DL-r16
                                       ENUMERATED { true }
                                                                                                OPTIONAL.
                                                                                                            -- Need N
                                                                                                OPTIONAL,
                                                                                                            -- Need M
    ehc-Uplink-r16
                                   SEOUENCE {
       maxCID-EHC-UL-r16
                                       INTEGER (1..32767),
       drb-ContinueEHC-UL-r16
                                       ENUMERATED { true }
                                                                                                OPTIONAL,
                                                                                                            -- Need N
                                                                                                OPTIONAL
                                                                                                            -- Need M
```

# PDCP-Config field descriptions

503

## cipheringDisabled

If included, ciphering is disabled for this DRB regardless of which ciphering algorithm is configured for the SRB/DRBs. The field may only be included if the UE is connected to 5GC. Otherwise the field is absent. The network configures all DRBs with the same PDU-session ID with same value for this field. The value for this field cannot be changed after the DRB is set up.

## discardTimer

Value in ms of discardTimer specified in TS 38.323 [5]. Value ms10 corresponds to 10 ms, value ms20 corresponds to 20 ms and so on. The value for this field cannot be changed in case of reconfiguration with sync, if the bearer is configured as DAPS bearer.

## discardTimerExt

Value in ms of discardTimer specified in TS 38.323 [5]. Value ms0dot5 corresponds to 0.5 ms, value ms1 corresponds to 1ms and so on. If this field is present, the field discardTimer is ignored and discardTimerExt is used instead.

#### drb-ContinueROHC

Indicates whether the PDCP entity continues or resets the ROHC header compression protocol during PDCP re-establishment, as specified in TS 38.323 [5]. This field is configured only in case of resuming an RRC connection or reconfiguration with sync, where the PDCP termination point is not changed and the *fullConfig* is not indicated. The network does not include the field if the bearer is configured as DAPS bearer.

## duplicationState

This field indicates the uplink PDCP duplication state for the associated RLC entities at the time of receiving this IE. If set to *true*, the PDCP duplication state is activated for the associated RLC entity. The index for the indication is determined by ascending order of logical channel ID of all RLC entities other than the primary RLC entity indicated by *primaryPath* in the order of MCG and SCG, as in clause 6.1.3.32 of TS 38.321 [3]. If the number of associated RLC entities other than the primary RLC entity is two, UE ignores the value in the largest index of this field. If the field is absent, the PDCP duplication states are deactivated for all associated RLC entities.

## ethernetHeaderCompression

This fields configures Ethernet Header Compression. This field can only be configured for a bi-directional DRB. The network reconfigures ethernetHeaderCompression only upon reconfiguration involving PDCP re-establishment and with neither drb-ContinueEHC-DL nor drb-ContinueEHC-UL configured.

# headerCompression

If rohc is configured, the UE shall apply the configured ROHC profile(s) in both uplink and downlink. If *uplinkOnlyROHC* is configured, the UE shall apply the configured ROHC profile(s) in uplink (there is no header compression in downlink). ROHC can be configured for any bearer type. ROHC and EHC can be both configured simultaneously for a DRB. The network reconfigures *headerCompression* only upon reconfiguration involving PDCP re-establishment or involving PDCP entity reconfiguration to configure DAPS bearer(s), and without any *drb-ContinueROHC*. Network configures *headerCompression* to *notUsed* when *outOfOrderDelivery* is configured.

## integrityProtection

Indicates whether or not integrity protection is configured for this radio bearer. The network configures all DRBs with the same PDU-session ID with same value for this field. The value for this field cannot be changed after the DRB is set up.

## maxCID

Indicates the value of the MAX CID parameter as specified in TS 38.323 [5].

The total value of MAX\_CIDs across all bearers for the UE should be less than or equal to the value of maxNumberROHC-ContextSessions parameter as indicated by the UE.

#### moreThanOneRLC

This field configures UL data transmission when more than one RLC entity is associated with the PDCP entity. This field is not present if the bearer is configured as DAPS bearer.

#### moreThanTwoRLC-DRB

This field configures UL data transmission when more than two RLC entities are associated with the PDCP entity for DRBs.

# outOfOrderDelivery

Indicates whether or not *outOfOrderDelivery* specified in TS 38.323 [5] is configured. This field should be either always present or always absent, after the radio bearer is established.

### PDCP-Config field descriptions

## pdcp-Duplication

Indicates whether or not uplink duplication status at the time of receiving this IE is configured and activated as specified in TS 38.323 [5]. The presence of this field indicates that duplication is configured. PDCP duplication is not configured for CA packet duplication of LTE RLC bearer. The value of this field, when the field is present, indicates the state of the duplication at the time of receiving this IE. If set to *true*, duplication is activated. The value of this field is always *true*, when configured for a SRB. For PDCP entity with more than two associated RLC entities for UL transmission, this field is always present. If the field *moreThanTwoRLC-DRB* is present, the value of this field is ignored and the state of the duplication is indicated by *duplicationState*. For PDCP entity with more than two associated RLC entities, only NR RLC bearer is supported.

# pdcp-SN-SizeDL

PDCP sequence number size for downlink, 12 or 18 bits, as specified in TS 38.323 [5]. For SRBs only the value *len12bits* is applicable. The value for this field cannot be changed in case of reconfiguration with sync, if the bearer is configured as DAPS bearer.

### pdcp-SN-SizeUL

PDCP sequence number size for uplink, 12 or 18 bits, as specified in TS 38.323 [5]. For SRBs only the value *len12bits* is applicable. The value for this field cannot be changed in case of reconfiguration with sync, if the bearer is configured as DAPS bearer.

### primaryPath

Indicates the cell group ID and LCID of the primary RLC entity as specified in TS 38.323 [5], clause 5.2.1 for UL data transmission when more than one RLC entity is associated with the PDCP entity. In this version of the specification, only cell group ID corresponding to MCG is supported for SRBs, except when the UE is required to set the *primaryPath* to refer to the SCG as specified in clause 5.7.3b.4. In this case, if the network sends an *RRCReconfiguration* message (in NR-DC) or an EUTRA *RRCConnectionReconfiguration* message (in (NG)EN-DC) keeping SRB1 as split SRB, the network explicitly configures the *primaryPath* for the PDCP entity of SRB1 to refer to the MCG. The NW indicates *cellGroup* for split bearers using logical channels in different cell groups. The NW always indicates *logicalChannel* if CA based PDCP duplication is configured in the cell group indicated by *cellGroup* of this field.

### splitSecondaryPath

Indicates the LCID of the split secondary RLC entity as specified in TS 38.323 [5] for fallback to split bearer operation when UL data transmission with more than two RLC entities is associated with the PDCP entity. This RLC entity belongs to a cell group that is different from the cell group indicated by *cellGroup* in the field *primaryPath*.

### statusReportRequired

For AM DRBs and DAPS UM DRBs, indicates whether the DRB is configured to send a PDCP status report in the uplink, as specified in TS 38.323 [5]. For DAPS AM DRBs, it also indicates whether the DRB is configured to send a second PDCP status report in the uplink, as specified in TS 38.323 [5].

### t-Reordering

Value in ms of t-Reordering specified in TS 38.323 [5]. Value *ms0* corresponds to 0 ms, value *ms20* corresponds to 20 ms, value *ms40* corresponds to 40 ms, and so on. When the field is absent the UE applies the value *infinity*. The value for this field cannot be changed in case of reconfiguration with sync, if the bearer is configured as DAPS bearer.

### ul-DataSplitThreshold

Parameter specified in TS 38.323 [5]. Value *b0* corresponds to 0 bytes, value *b100* corresponds to 100 bytes, value *b200* corresponds to 200 bytes, and so on. The network sets this field to *infinity* for UEs not supporting *splitDRB-withUL-Both-MCG-SCG*. If the field is absent when the split bearer is configured for the radio bearer first time, then the default value *infinity* is applied.

### EthernetHeaderCompression field descriptions

### drb-ContinueEHC-DL

Indicates whether the PDCP entity continues or resets the downlink EHC header compression protocol during PDCP re-establishment, as specified in TS 38.323 [5]. The field is configured only in case of resuming an RRC connection or reconfiguration with sync, where the PDCP termination point is not changed and the *fullConfig* is not indicated.

### drb-ContinueEHC-UL

Indicates whether the PDCP entity continues or resets the uplink EHC header compression protocol during PDCP re-establishment, as specified in TS 38.323 [5]. The field is configured only in case of resuming an RRC connection or reconfiguration with sync, where the PDCP termination point is not changed and the *fullConfig* is not indicated.

### ehc-CID-Length

Indicates the length of the CID field for EHC packet. The value *bits7* indicates the length is 7 bits, and the value *bits15* indicates the length is 15 bits. Once the field *ethernetHeaderCompression-r16* is configured for a DRB, the value of the field *ehc-CID-Length* for this DRB is not reconfigured to a different value.

### ehc-Common

Indicates the configurations that apply for both downlink and uplink.

### ehc-Downlink

Indicates the configurations that apply for only downlink. If the field is configured, then Ethernet header compression is configured for downlink. Otherwise, it is not configured for downlink.

### ehc-Uplink

Indicates the configurations that apply for only uplink. If the field is configured, then Ethernet header compression is configured for uplnik. Otherwise, it is not configured for uplink.

### maxCID-EHC-UL

Indicates the value of the MAX\_CID\_EHC\_UL parameter as specified in TS 38.323 [5]. The total value of MAX\_CID\_EHC\_UL across all bearers for the UE should be less than or equal to the value of *maxNumberEHC-Contexts* parameter as indicated by the UE.

| Conditional presence   | Explanation                                                                                                    |
|------------------------|----------------------------------------------------------------------------------------------------|
| DRB                    | This field is mandatory present when the corresponding DRB is being set up, absent for SRBs. Otherwise this field is optionally present, need M.                                                                                                    |
| DRB2                   | This field is optionally present in case of DRB, need M. Otherwise, it is absent for SRBs.                                                                                                    |
| MoreThanOneRLC         | This field is mandatory present upon RRC reconfiguration with setup of a PDCP entity for a radio bearer with more than one associated logical channel and upon RRC reconfiguration with the association of additional logical channels to the PDCP entity.  The field is also mandatory present in case the field <i>moreThanTwoRLC-DRB</i> is included in <i>PDCP-Config.</i> Upon RRC reconfiguration when a PDCP entity is associated with multiple logical channels, this field is optionally present need M.                                                           |
| Mana Than Time DLO DDD | Otherwise, this field is absent. Need R.                                                                                                    |
| MoreThanTwoRLC-DRB     | For SRBs, this field is absent. For DRBs, this field is mandatory present upon RRC reconfiguration with setup of a PDCP entity for a radio bearer with more than two associated logical channels and upon RRC reconfiguration with the association of one or more additional logical channel(s) to the PDCP entity so that the PDCP entity has more than two associated logical channels.  Upon RRC reconfiguration when a PDCP entity is associated with more than two logical channels, this field is optionally present, Need M. Otherwise, the field is absent, Need R. |
| RIc-AM-UM              | For RLC UM (if the UE supports DAPS handover) or RLC AM, the field is optionally present, need R. Otherwise, the field is absent.                                                                                                    |
| Setup                  | The field is mandatory present in case of radio bearer setup. Otherwise the field is optionally present, need M.                                                                                                    |
| SplitBearer            | The field is absent for SRBs. Otherwise, the field is optional present, need M, in case of radio bearer with more than one associated RLC mapped to different cell groups.                                                                                                    |
| SplitBearer2           | The field is mandatory present, in case of a split bearer. Otherwise the field is absent.                                                                                                    |
| ConnectedTo5GC         | The field is optionally present, need R, if the UE is connected to 5GC. Otherwise the field is absent.                                                                                                    |
| ConnectedTo5GC1        | The field is optionally present, need R, if the UE is connected to NR/5GC. Otherwise the field is absent.                                                                                                    |
| Setup2                 | This field is mandatory present in case for radio bearer setup for RLC-AM and RLC-UM. Otherwise, this field is absent, Need M.                                                                                                    |

# PDSCH-Config

The PDSCH-Config IE is used to configure the UE specific PDSCH parameters.

# **PDSCH-Config** information element

```
-- ASN1START
-- TAG-PDSCH-CONFIG-START
PDSCH-Config ::=
                                       SEQUENCE {
    dataScramblingIdentityPDSCH
                                           INTEGER (0..1023)
                                                                                                               OPTIONAL, -- Need S
                                                                                                                          -- Need M
    dmrs-DownlinkForPDSCH-MappingTypeA
                                           SetupRelease { DMRS-DownlinkConfig
                                                                                                               OPTIONAL,
                                           SetupRelease { DMRS-DownlinkConfig
                                                                                                                          -- Need M
    dmrs-DownlinkForPDSCH-MappingTypeB
                                                                                                               OPTIONAL,
    tci-StatesToAddModList
                                           SEQUENCE (SIZE(1..maxNrofTCI-States)) OF TCI-State
                                                                                                                          -- Need N
                                                                                                               OPTIONAL,
    tci-StatesToReleaseList
                                           SEQUENCE (SIZE(1..maxNrofTCI-States)) OF TCI-StateId
                                                                                                               OPTIONAL,
                                                                                                                          -- Need N
                                                                                                                          -- Need S
    vrb-ToPRB-Interleaver
                                           ENUMERATED {n2, n4}
                                                                                                               OPTIONAL,
    resourceAllocation
                                           ENUMERATED { resourceAllocationType0, resourceAllocationType1, dynamicSwitch},
                                           SetupRelease { PDSCH-TimeDomainResourceAllocationList }
    pdsch-TimeDomainAllocationList
                                                                                                               OPTIONAL,
                                                                                                                          -- Need M
    pdsch-AggregationFactor
                                           ENUMERATED { n2, n4, n8 }
                                                                                                               OPTIONAL,
                                                                                                                          -- Need S
                                           SEQUENCE (SIZE (1..maxNrofRateMatchPatterns)) OF RateMatchPattern
    rateMatchPatternToAddModList
                                                                                                              OPTIONAL,
                                                                                                                          -- Need N
    rateMatchPatternToReleaseList
                                           SEQUENCE (SIZE (1..maxNrofRateMatchPatterns)) OF RateMatchPatternId OPTIONAL,
                                                                                                                          -- Need N
    rateMatchPatternGroup1
                                           RateMatchPatternGroup
                                                                                                               OPTIONAL,
                                                                                                                          -- Need R
```

```
rateMatchPatternGroup2
                                       RateMatchPatternGroup
                                                                                                          OPTIONAL, -- Need R
rbg-Size
                                       ENUMERATED {config1, config2},
mcs-Table
                                       ENUMERATED { qam256, qam64LowSE }
                                                                                                          OPTIONAL. -- Need S
maxNrofCodeWordsScheduledByDCI
                                       ENUMERATED {n1, n2}
                                                                                                          OPTIONAL. -- Need R
prb-BundlingType
                                       CHOICE {
    staticBundling
                                           SEOUENCE {
       bundleSize
                                               ENUMERATED { n4, wideband }
                                                                                                          OPTIONAL
                                                                                                                      -- Need S
   dynamicBundling
                                       SEQUENCE {
       bundleSizeSet1
                                           ENUMERATED { n4, wideband, n2-wideband, n4-wideband }
                                                                                                          OPTIONAL,
                                                                                                                      -- Need S
       bundleSizeSet2
                                           ENUMERATED { n4, wideband }
                                                                                                          OPTIONAL
                                                                                                                      -- Need S
zp-CSI-RS-ResourceToAddModList
                                               SEQUENCE (SIZE (1..maxNrofZP-CSI-RS-Resources)) OF ZP-CSI-RS-Resource
                                                                                                          OPTIONAL,
zp-CSI-RS-ResourceToReleaseList
                                               SEQUENCE (SIZE (1..maxNrofZP-CSI-RS-Resources)) OF ZP-CSI-RS-ResourceId
                                                                                                          OPTIONAL,
aperiodic-ZP-CSI-RS-ResourceSetsToAddModList SEQUENCE (SIZE (1..maxNrofZP-CSI-RS-ResourceSets)) OF ZP-CSI-RS-ResourceSet
                                                                                                          OPTIONAL, -- Need N
aperiodic-ZP-CSI-RS-ResourceSetsToReleaseList SEQUENCE (SIZE (1..maxNrofZP-CSI-RS-ResourceSets)) OF ZP-CSI-RS-ResourceSetId
                                                                                                          OPTIONAL, -- Need N
sp-ZP-CSI-RS-ResourceSetsToAddModList SEOUENCE (SIZE (1..maxNrofZP-CSI-RS-ResourceSets)) OF ZP-CSI-RS-ResourceSet
                                                                                                          OPTIONAL,
                                                                                                                      -- Need N
sp-ZP-CSI-RS-ResourceSetsToReleaseList SEOUENCE (SIZE (1..maxNrofZP-CSI-RS-ResourceSets)) OF ZP-CSI-RS-ResourceSetId
                                                                                                          OPTIONAL,
                                                                                                                      -- Need N
p-ZP-CSI-RS-ResourceSet
                                       SetupRelease { ZP-CSI-RS-ResourceSet }
                                                                                                          OPTIONAL,
                                                                                                                      -- Need M
[ [
maxMIMO-Layers-r16
                                       SetupRelease { MaxMIMO-LayersDL-r16 }
                                                                                                          OPTIONAL, -- Need M
minimumSchedulingOffsetK0-r16
                                       SetupRelease { MinSchedulingOffsetK0-Values-r16 }
                                                                                                          OPTIONAL, -- Need M
-- Start of the parameters for DCI format 1_2 introduced in V16.1.0
antennaPortsFieldPresenceDCI-1-2-r16
                                               ENUMERATED {enabled}
                                                                                                          OPTIONAL, -- Need S
aperiodicZP-CSI-RS-ResourceSetsToAddModListDCI-1-2-r16 SEQUENCE (SIZE (1..maxNrofZP-CSI-RS-ResourceSets)) OF ZP-CSI-RS-ResourceSet
                                                                                                          OPTIONAL, -- Need N
aperiodicZP-CSI-RS-ResourceSetsToReleaseListDCI-1-2-r16 SEOUENCE (SIZE (1..maxNrofZP-CSI-RS-ResourceSets)) OF ZP-CSI-RS-ResourceSetId
                                                                                                          OPTIONAL, -- Need N
dmrs-DownlinkForPDSCH-MappingTypeA-DCI-1-2-r16 SetupRelease { DMRS-DownlinkConfig }
                                                                                                                      -- Need M
                                                                                                          OPTIONAL,
dmrs-DownlinkForPDSCH-MappingTypeB-DCI-1-2-r16 SetupRelease { DMRS-DownlinkConfig }
                                                                                                          OPTIONAL,
                                                                                                                      -- Need M
                                               ENUMERATED {enabled}
                                                                                                                      -- Need S
dmrs-SequenceInitializationDCI-1-2-r16
                                                                                                          OPTIONAL,
harq-ProcessNumberSizeDCI-1-2-r16
                                               INTEGER (0..4)
                                                                                                           OPTIONAL, -- Need R
mcs-TableDCI-1-2-r16
                                               ENUMERATED {gam256, gam64LowSE}
                                                                                                          OPTIONAL,
                                                                                                                      -- Need S
numberOfBitsForRV-DCI-1-2-r16
                                               INTEGER (0..2)
                                                                                                          OPTIONAL,
                                                                                                                      -- Need R
pdsch-TimeDomainAllocationListDCI-1-2-r16
                                               SetupRelease { PDSCH-TimeDomainResourceAllocationList-r16 }
                                                                                                          OPTIONAL, -- Need M
prb-BundlingTypeDCI-1-2-r16
                                       CHOICE {
    staticBundling-r16
                                           SEOUENCE {
       bundleSize-r16
                                               ENUMERATED { n4, wideband }
                                                                                                          OPTIONAL
                                                                                                                      -- Need S
   dynamicBundling-r16
                                           SEOUENCE {
       bundleSizeSet1-r16
                                               ENUMERATED { n4, wideband, n2-wideband, n4-wideband }
                                                                                                          OPTIONAL,
```

-- ASN1STOP

```
bundleSizeSet2-r16
                                                    ENUMERATED { n4, wideband }
                                                                                                                            -- Need S
                                                                                                                OPTIONAL
                                                                                                                OPTIONAL.
                                                                                                                           -- Need R
    priorityIndicatorDCI-1-2-r16
                                               ENUMERATED {enabled}
                                                                                                                OPTIONAL,
                                                                                                                           -- Need S
    rateMatchPatternGroup1DCI-1-2-r16
                                               RateMatchPatternGroup
                                                                                                                OPTIONAL.
                                                                                                                           -- Need R
    rateMatchPatternGroup2DCI-1-2-r16
                                               RateMatchPatternGroup
                                                                                                                OPTIONAL,
                                                                                                                           -- Need R
    resourceAllocationType1GranularityDCI-1-2-r16 ENUMERATED {n2,n4,n8,n16}
                                                                                                                OPTIONAL,
                                                                                                                           -- Need S
    vrb-ToPRB-InterleaverDCI-1-2-r16
                                               ENUMERATED {n2, n4}
                                                                                                                OPTIONAL,
                                                                                                                          -- Need S
    referenceOfSLIVDCI-1-2-r16
                                                                                                                OPTIONAL, -- Need S
                                                ENUMERATED {enabled}
    resourceAllocationDCI-1-2-r16
                                                ENUMERATED { resourceAllocationType0, resourceAllocationType1, dynamicSwitch}
                                                                                                                OPTIONAL, -- Need M
    -- End of the parameters for DCI format 1_2 introduced in V16.1.0
    priorityIndicatorDCI-1-1-r16
                                             ENUMERATED {enabled}
                                                                                                                OPTIONAL.
                                                                                                                           -- Need S
    dataScramblingIdentityPDSCH2-r16
                                             INTEGER (0..1023)
                                                                                                                OPTIONAL,
                                                                                                                           -- Need R
    pdsch-TimeDomainAllocationList-r16
                                             SetupRelease { PDSCH-TimeDomainResourceAllocationList-r16 }
                                                                                                                OPTIONAL,
                                                                                                                           -- Need M
                                             SetupRelease { RepetitionSchemeConfig-r16}
                                                                                                                            -- Need M
    repetitionSchemeConfig-r16
                                                                                                                OPTIONAL
    ]],
    [ [
                                             SetupRelease { RepetitionSchemeConfig-v1630}
    repetitionSchemeConfig-v1630
                                                                                                                OPTIONAL
                                                                                                                           -- Need M
    11
RateMatchPatternGroup ::=
                                        SEOUENCE (SIZE (1..maxNrofRateMatchPatternsPerGroup)) OF CHOICE {
    cellLevel
                                           RateMatchPatternId,
    bwpLevel
                                           RateMatchPatternId
MinSchedulingOffsetK0-Values-r16 ::=
                                       SEQUENCE (SIZE (1..maxNrOfMinSchedulingOffsetValues-r16)) OF INTEGER (0..maxK0-SchedulingOffset-r16)
MaxMIMO-LayersDL-r16 ::=
                                        INTEGER (1..8)
-- TAG-PDSCH-CONFIG-STOP
```

### **PDSCH-Config** field descriptions

### antennaPortsFieldPresenceDCI-1-2

Configure the presence of "Antenna ports" field in DCI format 1\_2. When the field is configured, then the "Antenna ports" field is present in DCI format 1\_2. Otherwise, the field size is set to 0 for DCI format 1\_2 (See TS 38.212 [17], clause 7.3.1.1.3). If neither dmrs-DownlinkForPDSCH-MappingTypeA-DCI-1-2 nor dmrs-DownlinkForPDSCH-MappingTypeB-DCI-1-2 is configured, this field is absent.

### aperiodic-ZP-CSI-RS-ResourceSetsToAddModList, aperiodic-ZP-CSI-RS-ResourceSetsToAddModListDCI-1-2

AddMod/Release lists for configuring aperiodically triggered zero-power CSI-RS resource sets. Each set contains a ZP-CSI-RS-ResourceSetId and the IDs of one or more ZP-CSI-RS-Resources (the actual resources are defined in the zp-CSI-RS-ResourceToAddModList). The network configures the UE with at most 3 aperiodic ZP-CSI-RS-ResourceSets and it uses only the ZP-CSI-RS-ResourceSetId 1 to 3. The network triggers a set by indicating its ZP-CSI-RS-ResourceSetId in the DCI payload. The DCI codepoint '01' triggers the resource set with ZP-CSI-RS-ResourceSetId 2, and the DCI codepoint '11' triggers the resource set with ZP-CSI-RS-ResourceSetId 3 (see TS 38.214 [19], clause 5.1.4.2). The field aperiodic-ZP-CSI-RS-ResourceSetSToAddModList applies to DCI format 1\_1 and the field aperiodic-ZP-CSI-RS-ResourceSetsToAddModListDCI-1-2 applies to DCI format 1\_2 (see TS 38.214 [19], clause 5.1.4.2 and TS 38.212 [17] clause 7.3.1).

### dataScramblingIdentityPDSCH, dataScramblingIdentityPDSCH2

Identifier(s) used to initialize data scrambling (c\_init) for PDSCH as specified in TS 38.211 [16], clause 7.3.1.1. The *dataScramblingIdentityPDSCH2* is configured if *coresetPoolIndex* is configured with 1 for at least one CORESET in the same BWP.

# dmrs-DownlinkForPDSCH-MappingTypeA, dmrs-DownlinkForPDSCH-MappingTypeA-DCI-1-2

DMRS configuration for PDSCH transmissions using PDSCH mapping type A (chosen dynamically via *PDSCH-TimeDomainResourceAllocation*). Only the fields *dmrs-Type*, *dmrs-AdditionalPosition* and *maxLength* may be set differently for mapping type A and B. The field *dmrs-DownlinkForPDSCH-MappingTypeA* applies to DCI format 1\_1 and the field *dmrs-DownlinkForPDSCH-MappingTypeA-DCI-1-2* applies to DCI format 1\_2 (see TS 38.212 [17], clause 7.3.1).

# dmrs-DownlinkForPDSCH-MappingTypeB, dmrs-DownlinkForPDSCH-MappingTypeB-DCI-1-2

DMRS configuration for PDSCH transmissions using PDSCH mapping type B (chosen dynamically via *PDSCH-TimeDomainResourceAllocation*). Only the fields *dmrs-Type*, *dmrs-AdditionalPosition* and *maxLength* may be set differently for mapping type A and B. The field *dmrs-DownlinkForPDSCH-MappingTypeB* applies to DCI format 1\_1 and the field *dmrs-DownlinkForPDSCH-MappingTypeB-DCI-1-2* applies to DCI format 1\_2 (see TS 38.212 [17], clause 7.3.1).

### dmrs-SequenceInitializationDCI-1 2

Configure whether the field "DMRS Sequence Initialization" is present or not in DCI format 1\_2 If the field is absent, then the UE applies the value of 0 bit for the field "DMRS Sequence Initialization" in DCI format 1\_2. If the field is present, then the UE applies the value of 1 bit as in DCI format 1\_2 (see TS 38.212 [17], clause 7.3.1).

### harg-ProcessNumberSizeDCI-1-2

Configure the number of bits for the field "HARQ process number" in DCI format 1\_2 (see TS 38.212 [17], clause 7.3.1).

### maxMIMO-Layers

Indicates the maximum number of MIMO layers to be used for PDSCH in this DL BWP. If not configured, the UE uses the *maxMIMO-Layers* configuration in IE *PDSCH-ServingCellConfig* of the serving cell to which this BWP belongs, when the UE operates in this BWP. The value of *maxMIMO-Layers* for a DL BWP shall be smaller than or equal to the value of *maxMIMO-Layers* configured in IE *PDSCH-ServingCellConfig* of the serving cell to which this BWP belongs.

### maxNrofCodeWordsScheduledBvDCI

Maximum number of code words that a single DCI may schedule. This changes the number of MCS/RV/NDI bits in the DCI message from 1 to 2.

### mcs-Table, mcs-TableDCI-1-2

Indicates which MCS table the UE shall use for PDSCH. (see TS 38.214 [19], clause 5.1.3.1). If the field is absent the UE applies the value 64QAM. The field *mcs-Table* applies to DCI format 1\_0 and DCI format 1\_1, and the field *mcs-TableDCI-1-2* applies to DCI format 1\_2 (see TS 38.214 [19], clause 5.1.3.1).

# minimumSchedulingOffsetK0

List of minimum K0 values. Minimum K0 parameter denotes minimum applicable value(s) for the TDRA table for PDSCH and for A-CSI RS triggering Offset(s) (see TS 38.214 [19], clause 5.3.1).

### numberOfBitsForRV-DCI-1-2

Configures the number of bits for "Redundancy version" in the DCI format 1 2 (see TS 38.212 [17], clause 7.3.1 and TS 38.214 [19], clause 5.1.2.1).

### pdsch-AggregationFactor

Number of repetitions for data (see TS 38.214 [19], clause 5.1.2.1). When the field is absent the UE applies the value 1.

### pdsch-TimeDomainAllocationList, pdsch-TimeDomainAllocationListDCI-1-2

List of time-domain configurations for timing of DL assignment to DL data.

The field pdsch-TimeDomainAllocationList (with or without suffix) applies to DCI format 1\_0 and DCI format 1\_1 (see table 5.1.2.1.1-1 in TS 38.214 [19]), and if the field pdsch-TimeDomainAllocationListDCI-1-2 is configured, to DCI format 1\_2 (see table 5.1.2.1.1-1A in TS 38.214 [19]).

The network does not configure the pdsch-TimeDomainAllocationList-r16 simultaneously with the pdsch-TimeDomainAllocationList (without suffix) in the same PDSCH-Config.

### prb-BundlingType, prb-BundlingTypeDCI-1-2

Indicates the PRB bundle type and bundle size(s) (see TS 38.214 [19], clause 5.1.2.3). If *dynamic* is chosen, the actual *bundleSizeSet1* or *bundleSizeSet2* to use is indicated via DCI. Constraints on *bundleSize(Set)* setting depending on *vrb-ToPRB-Interleaver* and *rbg-Size* settings are described in TS 38.214 [19], clause 5.1.2.3. If a *bundleSize(Set)* value is absent, the UE applies the value *n*2. The field *prb-BundlingType* applies to DCI format 1\_1, and the field *prb-BundlingTypeDCI-1-2* applies to DCI format 1\_2 (see TS 38.212 [17], clause 7.3.1 and TS 38.214 [19], clause 5.1.2.3).

### priorityIndicatorDCI-1-1, priorityIndicatorDCI-1-2

Configure the presence of "priority indicator" in DCI format 1\_1/1\_2. When the field is absent in the IE, then 0 bit for "priority indicator" in DCI format 1\_1/1\_2. The field priorityIndicatorDCI-1-1 applies to DCI format 1\_1 and the field priorityIndicatorDCI-1-2 applies to DCI format 1\_2, respectively (see TS 38.212 [17], clause 7.3.1 and TS 38.213 [13] clause 9).

# p-ZP-CSI-RS-ResourceSet

A set of periodically occurring ZP-CSI-RS-Resources (the actual resources are defined in the zp-CSI-RS-ResourceToAddModList). The network uses the ZP-CSI-RS-ResourceSetId=0 for this set.

# rateMatchPatternGroup1, rateMatchPatternGroup1DCI-1-2

The IDs of a first group of RateMatchPatterns defined in PDSCH-Config->rateMatchPatternToAddModList (BWP level) or in ServingCellConfig - >rateMatchPatternToAddModList (cell level). These patterns can be activated dynamically by DCI (see TS 38.214 [19], clause 5.1.4.1). The field rateMatchPatternGroup1 applies to DCI format 1\_1, and the field rateMatchPatternGroup1DCI-1-2 applies to DCI format 1\_2 (see TS 38.214 [19], clause 5.1.4.1).

# rateMatchPatternGroup2, rateMatchPatternGroup2DCI-1-2

The IDs of a second group of RateMatchPatterns defined in PDSCH-Config->rateMatchPatternToAddModList (BWP level) or in ServingCellConfig - >rateMatchPatternToAddModList (cell level). These patterns can be activated dynamically by DCI (see TS 38.214 [19], clause 5.1.4.1). The field rateMatchPatternGroup2 applies to DCI format 1\_1, and the field rateMatchPatternGroup2DCI-1-2 applies to DCI format 1\_2 (see TS 38.214 [19], clause 5.1.4.1).

### rateMatchPatternToAddModList

Resources patterns which the UE should rate match PDSCH around. The UE rate matches around the union of all resources indicated in the rate match patterns (see TS 38.214 [19], clause 5.1.4.1).

# rbg-Size

Selection between config 1 and config 2 for RBG size for PDSCH. The UE ignores this field if resourceAllocation is set to resourceAllocationType1 (see TS 38.214 [19], clause 5.1.2.2.1).

### referenceOfSLIVDCI-1-2

Enable using the starting symbol of the PDCCH monitoring occasion in which the DL assignment is detected as the reference of the SLIV for DCI format 1\_2. When the RRC parameter enables the utilization of the new reference, the new reference is applied for TDRA entries with K0=0. For other entries (if any) in the same TDRA table, the reference is slot boundary as in Rel-15. PDSCH mapping type A is not supported with the new reference. The new reference of SLIV is not configured for a serving cell configured to be scheduled by cross-carrier scheduling on a scheduling cell with different numerology (see TS 38.212 [17] clause 7.3.1 and TS 38.214 [19] clause 5.1.2.1).

# repetitionSchemeConfig

Configure the UE with repetition schemes. The network does not configure repetitionSchemeConfig-r16 and repetitionSchemeConfig-v1630 simultaneously to setup in the same PDSCH-Config.

### resourceAllocation, resourceAllocationDCI-1-2

Configuration of resource allocation type 0 and resource allocation type 1 for non-fallback DCI (see TS 38.214 [19], clause 5.1.2.2). The field resourceAllocation applies to DCI format 1\_1, and the field resourceAllocationDCI-1-2 applies to DCI format 1\_2 (see TS 38.214 [19], clause 5.1.2.2).

# resourceAllocationType1GranularityDCI-1-2

Configure the scheduling granularity applicable for both the starting point and length indication for resource allocation type 1 in DCI format 1\_2. If this field is absent, the granularity is 1 PRB (see TS 38.214 [19], clause 5.1.2.2.2).

### sp-ZP-CSI-RS-ResourceSetsToAddModList

AddMod/Release lists for configuring semi-persistent zero-power CSI-RS resource sets. Each set contains a *ZP-CSI-RS-ResourceSetId* and the IDs of one or more *ZP-CSI-RS-ResourceSetId* and the IDs of one or more *ZP-CSI-RS-ResourceSetId* and th

### tci-StatesToAddModList

A list of Transmission Configuration Indicator (TCI) states indicating a transmission configuration which includes QCL-relationships between the DL RSs in one RS set and the PDSCH DMRS ports (see TS 38.214 [19], clause 5.1.5).

### vrb-ToPRB-Interleaver, vrb-ToPRB-InterleaverDCI-1-2

Interleaving unit configurable between 2 and 4 PRBs (see TS 38.211 [16], clause 7.3.1.6). When the field is absent, the UE performs non-interleaved VRB-to-PRB mapping.

### zp-CSI-RS-ResourceToAddModList

A list of Zero-Power (ZP) CSI-RS resources used for PDSCH rate-matching. Each resource in this list may be referred to from only one type of resource set, i.e., aperiodic, semi-persistent or periodic (see TS 38.214 [19]).

# PDSCH-ConfigCommon

The IE *PDSCH-ConfigCommon* is used to configure cell specific PDSCH parameters.

### PDSCH-ConfigCommon information element

# PDSCH-ConfigCommon field descriptions

### pdsch-TimeDomainAllocationList

List of time-domain configurations for timing of DL assignment to DL data (see table 5.1.2.1.1-1 in TS 38.214 [19]).

# PDSCH-ServingCellConfig

The IE PDSCH-Serving CellConfig is used to configure UE specific PDSCH parameters that are common across the UE's BWPs of one serving cell.

# PDSCH-ServingCellConfig information element

```
-- ASN1START
-- TAG-PDSCH-SERVINGCELLCONFIG-START

PDSCH-ServingCellConfig ::= SEQUENCE {
    codeBlockGroupTransmission SetupRelease { PDSCH-CodeBlockGroupTransmission } OPTIONAL, -- Need M
```

```
x0verhead
                                           ENUMERATED { x0h6, x0h12, x0h18 }
                                                                                                           OPTIONAL, -- Need S
   nrofHARO-ProcessesForPDSCH
                                           ENUMERATED {n2, n4, n6, n10, n12, n16}
                                                                                                           OPTIONAL, -- Need S
                                                                                                          OPTIONAL, -- Cond SCellAddOnly
   pucch-Cell
                                           ServCellIndex
    ] ]
    maxMIMO-Layers
                                           INTEGER (1..8)
                                                                                                           OPTIONAL,
                                                                                                                      -- Need M
    processingType2Enabled
                                           BOOLEAN
                                                                                                           OPTIONAL
                                                                                                                      -- Need M
    ] ]
    pdsch-CodeBlockGroupTransmissionList-r16 SetupRelease { PDSCH-CodeBlockGroupTransmissionList-r16 }
                                                                                                           OPTIONAL
                                                                                                                      -- Need M
PDSCH-CodeBlockGroupTransmission ::=
                                       SEOUENCE {
    maxCodeBlockGroupsPerTransportBlock
                                           ENUMERATED {n2, n4, n6, n8},
    codeBlockGroupFlushIndicator
                                           BOOLEAN,
    . . .
PDSCH-CodeBlockGroupTransmissionList-r16 ::=
                                               SEQUENCE (SIZE (1..2)) OF PDSCH-CodeBlockGroupTransmission
-- TAG-PDSCH-SERVINGCELLCONFIG-STOP
-- ASN1STOP
```

# PDSCH-CodeBlockGroupTransmission field descriptions

### codeBlockGroupFlushIndicator

Indicates whether CBGFI for CBG based (re)transmission in DL is enabled (true). (see TS 38.212 [17], clause 7.3.1.2.2).

# maxCodeBlockGroupsPerTransportBlock

Maximum number of code-block-groups (CBGs) per TB. In case of multiple CW, the maximum CBG is 4 (see TS 38.213 [13], clause 9.1.1).

### PDSCH-ServingCellConfig field descriptions

# codeBlockGroupTransmission

Enables and configures code-block-group (CBG) based transmission (see TS 38.213 [13], clause 9.1.1). Network does not configure for a UE both spatial bundling of HARQ ACKs and *codeBlockGroupTransmission* within the same cell group.

### maxMIMO-Layers

Indicates the maximum number of MIMO layers to be used for PDSCH in all BWPs of this serving cell. (see TS 38.212 [17], clause 5.4.2.1).

### nrofHARQ-ProcessesForPDSCH

The number of HARQ processes to be used on the PDSCH of a serving cell. Value *n2* corresponds to 2 HARQ processes, value *n4* to 4 HARQ processes, and so on. If the field is absent, the UE uses 8 HARQ processes (see TS 38.214 [19], clause 5.1).

### pdsch-CodeBlockGroupTransmissionList

A list of configurations for up to two simultaneously constructed HARQ-ACK codebooks (see TS 38.213 [13], clause 9.3).

# processingType2Enabled

Enables configuration of advanced processing time capability 2 for PDSCH (see 38.214 [19], clause 5.3).

### pucch-Cell

The ID of the serving cell (of the same cell group) to use for PUCCH. If the field is absent, the UE sends the HARQ feedback on the PUCCH of the SpCell of this cell group, or on this serving cell if it is a PUCCH SCell.

### xOverhead

Accounts for overhead from CSI-RS, CORESET, etc. If the field is absent, the UE applies value xOh0 (see TS 38.214 [19], clause 5.1.3.2).

| Conditional Presence | Explanation                                                                                                    |
|----------------------|----------------------------------------------------------------------------------------------------|
| SCellAddOnly         | It is optionally present, Need S, for (non-PUCCH) SCells when adding a new SCell. The field is absent, Need M, when |
|                      | reconfiguring SCells. The field is also absent for the SpCells as well as for a PUCCH SCell.                        |

# PDSCH-TimeDomainResourceAllocationList

The IE *PDSCH-TimeDomainResourceAllocation* is used to configure a time domain relation between PDCCH and PDSCH. The *PDSCH-TimeDomainResourceAllocationList* contains one or more of such *PDSCH-TimeDomainResourceAllocations*. The network indicates in the DL assignment which of the configured time domain allocations the UE shall apply for that DL assignment. The UE determines the bit width of the DCI field based on the number of entries in the *PDSCH-TimeDomainResourceAllocationList*. Value 0 in the DCI field refers to the first element in this list, value 1 in the DCI field refers to the second element in this list, and so on.

### PDSCH-TimeDomainResourceAllocationList information element

### PDSCH-TimeDomainResourceAllocation field descriptions

### kO

Slot offset between DCI and its scheduled PDSCH (see TS 38.214 [19], clause 5.1.2.1) When the field is absent the UE applies the value 0.

### mappingType

PDSCH mapping type. (see TS 38.214 [19], clause 5.3).

### repetitionNumber

Indicates the number of PDSCH transmission occasions for slot-based repetition scheme in IE RepetitionSchemeConfig. The parameter is used as specified in 38.214 [19].

### startSymbolAndLength

An index giving valid combinations of start symbol and length (jointly encoded) as start and length indicator (SLIV). The network configures the field so that the allocation does not cross the slot boundary (see TS 38.214 [19], clause 5.1.2.1).

| Conditional Presence | Explanation                                                                              |
|----------------------|------------------------------------------------------------------------------------------|
| Formats1-0and1-1     | In pdsch-TimeDomainResourceAllocationList-r16, this field is optionally present, Need R. |
|                      | In pdsch-TimeDomainAllocationListDCI-1-2, this field is absent.                          |

# - PHR-Config

The IE *PHR-Config* is used to configure parameters for power headroom reporting.

# PHR-Config information element

```
-- ASN1START
-- TAG-PHR-CONFIG-START
PHR-Config ::=
                                    SEOUENCE {
                                        ENUMERATED {sf10, sf20, sf50, sf100, sf200, sf500, sf1000, infinity},
    phr-PeriodicTimer
                                        ENUMERATED {sf0, sf10, sf20, sf50, sf100,sf200, sf500, sf1000},
   phr-ProhibitTimer
    phr-Tx-PowerFactorChange
                                        ENUMERATED {dB1, dB3, dB6, infinity},
    multiplePHR
                                        BOOLEAN,
                                        BOOLEAN,
    dummy
    phr-Type2OtherCell
                                        BOOLEAN,
    phr-ModeOtherCG
                                        ENUMERATED {real, virtual},
    . . . ,
    ] ]
```

### PHR-Config field descriptions

### dummy

This field is not used in this version of the specification and the UE ignores the received value.

### mpe-ProhibitTimer

Value in number of subframes for MPE reporting, as specified in TS 38.321 [3]. Value sf10 corresponds to 10 subframes, and so on.

# mpe-Reporting-FR2

Indicates whether the UE shall report MPE P-MPR in the PHR MAC control element, as specified in TS 38.321 [3].

### mpe-Threshold

Value of the P-MPR threshold in dB for reporting MPE P-MPR when FR2 is configured, as specified in TS 38.321 [3]. The same value applies for each serving cell (although the associated functionality is performed independently for each cell).

### multiplePHR

Indicates if power headroom shall be reported using the Single Entry PHR MAC control element or Multiple Entry PHR MAC control element defined in TS 38.321 [3]. True means to use Multiple Entry PHR MAC control element and False means to use the Single Entry PHR MAC control element defined in TS 38.321 [3]. The network configures this field to *true* for MR-DC and UL CA for NR, and to *false* in all other cases.

### phr-ModeOtherCG

Indicates the mode (i.e. real or virtual) used for the PHR of the activated cells that are part of the other Cell Group (i.e. MCG or SCG), when DC is configured. If the UE is configured with only one cell group (no DC), it ignores the field.

### phr-PeriodicTimer

Value in number of subframes for PHR reporting as specified in TS 38.321 [3]. Value sf10 corresponds to 10 subframes, value sf20 corresponds to 20 subframes, and so on.

### phr-ProhibitTimer

Value in number of subframes for PHR reporting as specified in TS 38.321 [3]. Value *sf0* corresponds to 0 subframe, value *sf10* corresponds to 10 subframes, value *sf20* corresponds to 20 subframes, and so on.

# phr-Tx-PowerFactorChange

Value in dB for PHR reporting as specified in TS 38.321 [3]. Value dB1 corresponds to 1 dB, dB3 corresponds to 3 dB and so on. The same value applies for each serving cell (although the associated functionality is performed independently for each cell).

### phr-Type2OtherCell

If set to true, the UE shall report a PHR type 2 for the SpCell of the other MAC entity. See TS 38.321 [3], clause 5.4.6. Network sets this field to false if the UE is not configured with an E-UTRA MAC entity.

# PhysCellId

The *PhysCellId* identifies the physical cell identity (PCI).

### PhysCellId information element

```
-- ASN1START
-- TAG-PHYSCELLID-START

PhysCellid ::= INTEGER (0..1007)

-- TAG-PHYSCELLID-STOP
-- ASN1STOP
```

# PhysicalCellGroupConfig

The IE *PhysicalCellGroupConfig* is used to configure cell-group specific L1 parameters.

# PhysicalCellGroupConfig information element

```
-- ASN1START
-- TAG-PHYSICALCELLGROUPCONFIG-START
PhysicalCellGroupConfig ::=
                                    SEOUENCE {
    harg-ACK-SpatialBundlingPUCCH
                                        ENUMERATED {true}
                                                                                                         OPTIONAL,
                                                                                                                    -- Need S
    harg-ACK-SpatialBundlingPUSCH
                                        ENUMERATED {true}
                                                                                                         OPTIONAL,
                                                                                                                   -- Need S
                                                                                                                    -- Need R
    p-NR-FR1
                                                                                                         OPTIONAL,
                                        P-Max
    pdsch-HARQ-ACK-Codebook
                                        ENUMERATED {semiStatic, dynamic},
                                        RNTI-Value
                                                                                                         OPTIONAL,
    tpc-SRS-RNTI
                                                                                                                   -- Need R
                                        RNTI-Value
                                                                                                         OPTIONAL, -- Need R
    tpc-PUCCH-RNTI
                                        RNTI-Value
                                                                                                                    -- Need R
    tpc-PUSCH-RNTI
                                                                                                         OPTIONAL,
                                        RNTI-Value
    sp-CSI-RNTI
                                                                                                         OPTIONAL,
                                                                                                                   -- Need R
    cs-RNTI
                                        SetupRelease { RNTI-Value }
                                                                                                         OPTIONAL,
                                                                                                                    -- Need M
    mcs-C-RNTI
                                        RNTI-Value
                                                                                                         OPTIONAL,
                                                                                                                     -- Need R
    p-UE-FR1
                                        P-Max
                                                                                                         OPTIONAL
                                                                                                                     -- Cond MCG-Only
    ]],
    11
    xScale
                                        ENUMERATED {dB0, dB6, spare2, spare1}
                                                                                                         OPTIONAL
                                                                                                                     -- Cond SCG-Only
    ]],
                                        SetupRelease { PDCCH-BlindDetection }
    pdcch-BlindDetection
                                                                                                         OPTIONAL
                                                                                                                     -- Need M
    ]],
    [ [
    dcp-Config-r16
                                        SetupRelease { DCP-Config-r16 }
                                                                                                         OPTIONAL,
                                                                                                                    -- Need M
    harq-ACK-SpatialBundlingPUCCH-secondaryPUCCHgroup-r16
                                                             ENUMERATED {enabled, disabled}
                                                                                                         OPTIONAL, -- Cond twoPUCCHgroup
    harg-ACK-SpatialBundlingPUSCH-secondaryPUCCHgroup-r16
                                                             ENUMERATED {enabled, disabled}
                                                                                                         OPTIONAL, -- Cond twoPUCCHgroup
    pdsch-HARQ-ACK-Codebook-secondaryPUCCHgroup-r16
                                                             ENUMERATED {semiStatic, dynamic}
                                                                                                         OPTIONAL, -- Cond twoPUCCHgroup
    p-NR-FR2-r16
                                                              P-Max
                                                                                                         OPTIONAL, -- Need R
    p-UE-FR2-r16
                                                              P-Max
                                                                                                         OPTIONAL, -- Cond MCG-Only
    nrdc-PCmode-FR1-r16
                                       ENUMERATED {semi-static-model, semi-static-mode2, dynamic}
                                                                                                         OPTIONAL, -- Cond MCG-Only
    nrdc-PCmode-FR2-r16
                                       ENUMERATED {semi-static-model, semi-static-mode2, dynamic}
                                                                                                         OPTIONAL, -- Cond MCG-Only
    pdsch-HARO-ACK-Codebook-r16
                                           ENUMERATED {enhancedDynamic}
                                                                                                         OPTIONAL, -- Need R
    nfi-TotalDAI-Included-r16
                                                                                                         OPTIONAL, -- Need R
                                           ENUMERATED {true}
```

```
ul-TotalDAI-Included-r16
                                           ENUMERATED {true}
                                                                                                                      -- Need R
                                                                                                         OPTIONAL,
    pdsch-HARO-ACK-OneShotFeedback-r16
                                           ENUMERATED
                                                       {true}
                                                                                                         OPTIONAL,
                                                                                                                      -- Need R
    pdsch-HARO-ACK-OneShotFeedbackNDI-r16
                                          ENUMERATED
                                                       {true}
                                                                                                         OPTIONAL.
                                                                                                                     -- Need R
    pdsch-HARO-ACK-OneShotFeedbackCBG-r16
                                           ENUMERATED {true}
                                                                                                         OPTIONAL,
                                                                                                                     -- Need R
    downlinkAssignmentIndexDCI-0-2-r16
                                           ENUMERATED
                                                       { enabled }
                                                                                                         OPTIONAL,
                                                                                                                     -- Need S
    downlinkAssignmentIndexDCI-1-2-r16
                                           ENUMERATED {n1, n2, n4}
                                                                                                                     -- Need S
                                                                                                         OPTIONAL,
    pdsch-HARO-ACK-CodebookList-r16
                                           SetupRelease {PDSCH-HARO-ACK-CodebookList-r16}
                                                                                                         OPTIONAL,
                                                                                                                     -- Need M
                                           ENUMERATED { joint, separate}
    ackNackFeedbackMode-r16
                                                                                                         OPTIONAL,
                                                                                                                    -- Need R
    pdcch-BlindDetectionCA-CombIndicator-r16 SetupRelease { PDCCH-BlindDetectionCA-CombIndicator-r16 }
                                                                                                        OPTIONAL,
                                                                                                                    -- Need M
                                             SetupRelease { PDCCH-BlindDetection2-r16 }
    pdcch-BlindDetection2-r16
                                                                                                         OPTIONAL.
                                                                                                                     -- Need M
    pdcch-BlindDetection3-r16
                                             SetupRelease { PDCCH-BlindDetection3-r16
                                                                                                         OPTIONAL,
                                                                                                                    -- Need M
    bdFactorR-r16
                                           ENUMERATED {n1}
                                                                                                         OPTIONAL
                                                                                                                     -- Need R
    11
PDCCH-BlindDetection ::=
                                        INTEGER (1..15)
DCP-Config-r16 ::=
                                    SEOUENCE {
    ps-RNTI-r16
                                        RNTI-Value,
                                        INTEGER (1..120),
    ps-Offset-r16
    sizeDCI-2-6-r16
                                        INTEGER (1..maxDCI-2-6-Size-r16),
                                        INTEGER (0..maxDCI-2-6-Size-1-r16),
    ps-PositionDCI-2-6-r16
                                        ENUMERATED {true}
    ps-WakeUp-r16
                                                                                                         OPTIONAL,
                                                                                                                     -- Need S
    ps-TransmitPeriodicL1-RSRP-r16
                                        ENUMERATED {true}
                                                                                                         OPTIONAL,
                                                                                                                     -- Need S
    ps-TransmitOtherPeriodicCSI-r16
                                        ENUMERATED {true}
                                                                                                         OPTIONAL
                                                                                                                     -- Need S
PDSCH-HARO-ACK-CodebookList-r16 ::=
                                        SEQUENCE (SIZE (1..2)) OF ENUMERATED {semiStatic, dynamic}
PDCCH-BlindDetectionCA-CombIndicator-r16 ::= SEQUENCE {
    pdcch-BlindDetectionCA1-r16
                                                 INTEGER (1..15),
    pdcch-BlindDetectionCA2-r16
                                                 INTEGER (1..15)
PDCCH-BlindDetection2-r16 ::=
                                             INTEGER (1..15)
PDCCH-BlindDetection3-r16 ::=
                                             INTEGER (1..15)
-- TAG-PHYSICALCELLGROUPCONFIG-STOP
-- ASN1STOP
```

### PhysicalCellGroupConfig field descriptions

### ackNackFeedbackMode

Indicates which among the joint and separate ACK/NACK feedback modes to use within a slot as specified in TS 38.213 [13] (clause 9).

### **bdFactorR**

Parameter for determining and distributing the maximum numbers of BD/CCE for mPDCCH based mPDSCH transmission as specified in TS 38.213 [13] Clause 10.1.

### cs-RNTI

RNTI value for downlink SPS (see SPS-Config) and uplink configured grant (see ConfiguredGrantConfig).

### downlinkAssignmentIndexDCI-0-2

Indicates if "Downlink assignment index" is present or absent in DCI format 0\_2. If the field "downlinkAssignmentIndexDCI-0-2" is absent, then 0 bit for "Downlink assignment index" in DCI format 0\_2. If the field "downlinkAssignmentIndexDCI-0-2" is present, then the bitwidth of "Downlink assignment index" in DCI format 0\_2 is defined in the same was as that in DCI format 0\_1 (see TS 38.212 [17], clause 7.3.1 and TS 38.213 [13], clause 9.1).

# downlinkAssignmentIndexDCI-1-2

Configures the number of bits for "Downlink assignment index" in DCI format 1\_2. If the field is absent, then 0 bit is applied for "Downlink assignment index" in DCI format 1\_2. Note that 1 bit and 2 bits are applied if only one serving cell is configured in the DL and pdsch-HARQ-ACK-Codebook is set to dynamic. 4 bits is applied if more than one serving cell are configured in the DL and pdsch-HARQ-ACK-Codebook is set to dynamic (see TS 38.212 [17], clause 7.3.1 and TS 38.213 [13], clause 9.1).

# harq-ACK-SpatialBundlingPUCCH

Enables spatial bundling of HARQ ACKs. It is configured per cell group (i.e. for all the cells within the cell group) for PUCCH reporting of HARQ-ACK. It is only applicable when more than 4 layers are possible to schedule. When the field is absent, the spatial bundling of PUCCH HARQ ACKs for the primary PUCCH group is disabled (see TS 38.213 [13], clause 9.1.2.1). If the field *harq-ACK SpatialBundlingPUCCH-secondaryPUCCH group* is present, *harq-ACK-SpatialBundlingPUCCH* is only applied to primary PUCCH group. Network does not configure for a UE both spatial bundling of HARQ ACKs and *codeBlockGroupTransmission* within the same cell group.

### harq-ACK-SpatialBundlingPUCCH-secondaryPUCCHgroup

Indicates whether spatial bundling of PUCCH HARQ ACKs for the secondary PUCCH group is enabled or disabled. The field is only applicable when more than 4 layers are possible to schedule (see TS 38.213 [13], clause 9.1.2.1). When the field is absent, the use of spatial bundling of PUCCH HARQ ACKs for the secondary PUCCH group is indicated by *harq-ACK-SpatialBundlingPUCCH*. See TS 38.213 [13], clause 9.1.2.1. Network does not configure for a UE both spatial bundling of HARQ ACKs and *codeBlockGroupTransmission* within the same cell group.

# harg-ACK-SpatialBundlingPUSCH

Enables spatial bundling of HARQ ACKs. It is configured per cell group (i.e. for all the cells within the cell group) for PUSCH reporting of HARQ-ACK. It is only applicable when more than 4 layers are possible to schedule. When the field is absent, the spatial bundling of PUSCH HARQ ACKs for the primary PUCCH group is disabled (see TS 38.213 [13], clauses 9.1.2.2 and 9.1.3.2). If the field *harq-ACK SpatialBundlingPUSCH-secondaryPUCCHgroup* is present, *harq-ACK-SpatialBundlingPUSCH* is only applied to primary PUCCH group. Network does not configure for a UE both spatial bundling of HARQ ACKs and *codeBlockGroupTransmission* within the same cell group.

# harq-ACK-SpatialBundlingPUSCH-secondaryPUCCHgroup

Indicates whether spatial bundling of PUSCH HARQ ACKs for the secondary PUCCH group is enabled or disabled. The field is only applicable when more than 4 layers are possible to schedule (see TS 38.213 [13], clauses 9.1.2.2 and 9.1.3.2). When the field is absent, the use of spatial bundling of PUSCH HARQ ACKs for the secondary PUCCH group is indicated by *harq-ACK-SpatialBundlingPUSCH*. See TS 38.213 [13], clauses 9.1.2.2 and 9.1.3.2. Network does not configure for a UE both spatial bundling of HARQ ACKs and *codeBlockGroupTransmission* within the same cell group.

### mcs-C-RNTI

RNTI to indicate use of *qam64LowSE* for grant-based transmissions. When the *mcs-C-RNT*I is configured, RNTI scrambling of DCI CRC is used to choose the corresponding MCS table.

### nfi-TotalDAI-Included

Indicates whether the NFI and total DAI fields of the non-scheduled PDSCH group is included in the non-fallback DL grant DCI (see TS 38.212 [17], clause 7.3.1). The network configures this only when enhanced dynamic codebook is configured (pdsch-HARQ-ACK-Codebook is set to enhancedDynamic).

### nrdc-PCmode-FR1

Indicates the uplink power sharing mode that the UE uses in NR-DC in frequency range 1 (FR1) (see TS 38.213 [13], clause 7.6).

### nrdc-PCmode-FR2

Indicates the uplink power sharing mode that the UE uses in NR-DC in frequency range 2 (FR2) (see TS 38.213 [13], clause 7.6).

### pdcch-BlindDetection, pdcch-BlindDetection2, pdcch-BlindDetection3

Indicates the reference number of cells for PDCCH blind detection for the CG. Network configures the field for each CG when the UE is in NR DC and sets the value in accordance with the constraints specified in TS 38.213 [13]. The network configures *pdcch-BlindDetection* only if the UE is in NR-DC. The network configures *pdcch-BlindDetection2* only if the UE is in NR-DC with at least one downlink cell using Rel-16 PDCCH monitoring capability. The network configures *pdcch-BlindDetection3* only if the UE is in NR-DC with at least one downlink cell using Rel-15 PDCCH monitoring capability.

### pdcch-BlindDetectionCA-CombIndicator

Configure one combination of pdcch-BlindDetectionCA1 (for R15) and pdcch-BlindDetectionCA2 (for R16) for UE to use for scaling PDCCH monitoring capability if the number of serving cells configured to a UE is larger than the reported capability, and if UE reports more than one combination of pdcch-BlindDetectionCA1 and pdcch-BlindDetectionCA2 as UE capability. The combination of pdcch-BlindDetectionCA1 and pdcch-BlindDetectionCA2 (for R16) for UE to use for scaling PDCCH monitoring capability if the number of serving cells configured to a UE is larger than the reported capability, and if UE reports more than one combination of pdcch-BlindDetectionCA1 and pdcch-BlindDetectionCA2 (for R16) for UE to use for scaling PDCCH monitoring capability if the number of serving cells configured to a UE is larger than the reported capability, and if UE reports more than one combination of pdcch-BlindDetectionCA1 and pdcch-BlindDetectionCA2 (for R16) for UE to use for Scaling PDCCH monitoring capability if the number of serving cells capability if the number of serving cells capa

### p-NR-FR1

The maximum total transmit power to be used by the UE in this NR cell group across all serving cells in frequency range 1 (FR1). The maximum transmit power that the UE may use may be additionally limited by *p-Max* (configured in *FrequencyInfoUL*) and by *p-UE-FR1* (configured total for all serving cells operating on FR1).

### p-NR-FR2

The maximum total transmit power to be used by the UE in this NR cell group across all serving cells in frequency range 2 (FR2). The maximum transmit power that the UE may use may be additionally limited by *p-Max* (configured in *FrequencyInfoUL*) and by *p-UE-FR2* (configured total for all serving cells operating on FR2). This field is only used in NR-DC. A UE does not expect to be configured with this parameter in this release of the specification.

### ps-RNTI

RNTI value for scrambling CRC of DCI format 2-6 used for power saving (see TS 38.213 [13], clause 10.1).

### ps-Offset

The start of the search-time of DCI format 2-6 with CRC scrambled by PS-RNTI relative to the start of the *drx-onDurationTimer* of Long DRX (see TS 38.213 [13], clause 10.3). Value in multiples of 0.125ms (milliseconds). 1 corresponds to 0.125 ms, 2 corresponds to 0.25 ms, 3 corresponds to 0.375 ms and so on.

### ps-WakeUp

Indicates the UE to wake-up if DCI format 2-6 is not detected outside active time (see TS 38.321 [3], clause 5.7). If the field is absent, the UE does not wake-up if DCI format 2-6 is not detected outside active time.

### ps-PositionDCI-2-6

Starting position of UE wakeup and SCell dormancy indication in DCI format 2-6 (see TS 38.213 [13], clause 10.3).

### ps-TransmitPeriodicL1-RSRP

Indicates the UE to transmit periodic L1-RSRP report(s) when the *drx-onDurationTimer* does not start (see TS 38.321 [3], clause 5.7). If the field is absent, the UE does not transmit periodic L1-RSRP report(s) when the *drx-onDurationTimer* does not start.

### ps-TransmitOtherPeriodicCSI

Indicates the UE to transmit periodic CSI report(s) other than L1-RSRP reports when the *drx-onDurationTimer* does not start (see TS 38.321 [3], clause 5.7). If the field is absent, the UE does not transmit periodic CSI report(s) other than L1-RSRP reports when the *drx-onDurationTimer* does not start.

### p-UE-FR1

The maximum total transmit power to be used by the UE across all serving cells in frequency range 1 (FR1) across all cell groups. The maximum transmit power that the UE may use may be additionally limited by *p-Max* (configured in *FrequencyInfoUL*) and by *p-NR-FR1* (configured for the cell group).

### p-UE-FR2

The maximum total transmit power to be used by the UE across all serving cells in frequency range 2 (FR2) across all cell groups. The maximum transmit power that the UE may use may be additionally limited by p-Max (configured in FrequencyInfoUL) and by p-NR-FR2 (configured for the cell group). A UE does not expect to be configured with this parameter in this release of the specification.

### pdsch-HARQ-ACK-Codebook

The PDSCH HARQ-ACK codebook is either semi-static or dynamic. This is applicable to both CA and none CA operation (see TS 38.213 [13], clauses 9.1.2 and 9.1.3). If pdsch-HARQ-ACK-Codebook-r16 is signalled, UE shall ignore the pdsch-HARQ-ACK-Codebook (without suffix). For the HARQ-ACK for sidelink, if pdsch-HARQ-ACK-Codebook (without suffix) and ignores pdsch-HARQ-ACK-Codebook-r16. If the field pdsch-HARQ-ACK-Codebook-secondaryPUCCHgroup is present, pdsch-HARQ-ACK-Codebook is applied to primary PUCCH group. Otherwise, this field is applied to the cell group (i.e. for all the cells within the cell group). For the HARQ-ACK for sidelink, if the field pdsch-HARQ-ACK-Codebook-secondaryPUCCHgroup is present, pdsch-HARQ-ACK-Codebook is applied to primary and secondary PUCCH group and the UE ignores pdsch-HARQ-ACK-Codebook-secondaryPUCCHgroup.

### pdsch-HARQ-ACK-CodebookList

A list of configurations for one or two HARQ-ACK codebooks. Each configuration in the list is defined in the same way as *pdsch-HARQ-ACK-Codebook* (see TS 38.212 [17], clause 7.3.1.2.2 and TS 38.213 [13], clauses 7.2.1, 9.1.2, 9.1.3 and 9.2.1). If this field is present, the field *pdsch-HARQ-ACK-Codebook* is ignored. If this field is present, the value of this field is applied for primary PUCCH group and for secondary PUCCH group (if configured). For the HARQ-ACK for sidelink, the UE uses *pdsch-HARQ-ACK-CodebookList* if this field is present.

# pdsch-HARQ-ACK-Codebook-secondaryPUCCHgroup

The PDSCH HARQ-ACK codebook is either semi-static or dynamic. This is applicable to CA operation (see TS 38.213 [13], clauses 9.1.2 and 9.1.3). It is configured for secondary PUCCH group.

### pdsch-HARQ-ACK-OneShotFeedback

When configured, the DCI\_format 1\_1 can request the UE to report A/N for all HARQ processes and all CCs configured in the PUCCH group (see TS 38.212 [17], clause 7.3.1).

### pdsch-HARQ-ACK-OneShotFeedbackCBG

When configured, the DCI\_format 1\_1 can request the UE to include CBG level A/N for each CC with CBG level transmission configured. When not configured, the UE will report TB level A/N even if CBG level transmission is configured for a CC. The network configures this only when pdsch-HARQ-ACK-OneShotFeedback is configured.

### pdsch-HARQ-ACK-OneShotFeedbackNDI

When configured, the DCI\_format 1\_1 can request the UE to include NDI for each A/N reported. The network configures this only when pdsch-HARQ-ACK-OneShotFeedback is configured.

### sizeDCI-2-6

Size of DCI format 2-6 (see TS 38.213 [13], clause 10.3).

### sp-CSI-RNTI

RNTI for Semi-Persistent CSI reporting on PUSCH (see CSI-ReportConfig) (see TS 38.214 [19], clause 5.2.1.5.2). Network always configures the UE with a value for this field when at least one CSI-ReportConfig with reportConfigType set to semi-PersistentOnPUSCH is configured.

### tpc-PUCCH-RNTI

RNTI used for PUCCH TPC commands on DCI (see TS 38.213 [13], clause 10.1).

### tpc-PUSCH-RNTI

RNTI used for PUSCH TPC commands on DCI (see TS 38.213 [13], clause 10.1).

### tpc-SRS-RNTI

RNTI used for SRS TPC commands on DCI (see TS 38.213 [13], clause 10.1).

### ul-TotalDAI-Included

Indicates whether the total DAI fields of the additional PDSCH group is included in the non-fallback UL grant DCI (see TS 38.212 [17], clause 7.3.1). The network configures this only when enhanced dynamic codebook is configured (pdsch-HARQ-ACK-Codebook is set to enhancedDynamic).

### xScale

The UE is allowed to drop NR only if the power scaling applied to NR results in a difference between scaled and unscaled NR UL of more than xScale dB (see TS 38.213 [13]). If the value is not configured for dynamic power sharing, the UE assumes default value of 6 dB.

| Conditional Presence | Explanation                                                                                                    |
|----------------------|----------------------------------------------------------------------------------------------------|
| MCG-Only             | This field is optionally present, Need R, in the <i>PhysicalCellGroupConfig</i> of the MCG. It is absent otherwise.                                           |
| SCG-Only             | This field is optionally present, Need S, in the <i>PhysicalCellGroupConfig</i> of the SCG in (NG)EN-DC as defined in TS 38.213 [13]. It is absent otherwise. |
| twoPUCCHgroup        | This field is optionally present, Need R, if secondary PUCCH group is configured. It is absent otherwise.                                                     |

# - PLMN-Identity

The IE *PLMN-Identity* identifies a Public Land Mobile Network. Further information regarding how to set the IE is specified in TS 23.003 [21].

# **PLMN-Identity** information element

```
-- ASN1START
-- TAG-PLMN-IDENTITY-START
                                    SEQUENCE {
PLMN-Identity ::=
                                        MCC
                                                             OPTIONAL,
    mcc
                                                                                          -- Cond MCC
    mnc
                                        MNC
                                    SEQUENCE (SIZE (3)) OF MCC-MNC-Digit
MCC ::=
                                    SEQUENCE (SIZE (2..3)) OF MCC-MNC-Digit
MNC ::=
                                    INTEGER (0..9)
MCC-MNC-Digit ::=
-- TAG-PLMN-IDENTITY-STOP
-- ASN1STOP
```

### **PLMN-Identity** field descriptions

### mcc

The first element contains the first MCC digit, the second element the second MCC digit and so on. If the field is absent, it takes the same value as the *mcc* of the immediately preceding IE PLMN-Identity. See TS 23.003 [21].

### mnc

The first element contains the first MNC digit, the second element the second MNC digit and so on. See TS 23.003 [21].

| Conditional Presence | Explanation                                                                                                    |
|----------------------|----------------------------------------------------------------------------------------------------|
| MCC                  | This field is mandatory present when PLMN-Identity is not used in a list or if it is the first entry of PLMN-Identity in a list. Otherwise it is |
|                      | optionally present, Need S.                                                                                                    |

# PLMN-IdentityInfoList

The IE PLMN-IdentityInfoList includes a list of PLMN identity information.

# PLMN-IdentityInfoList information element

```
-- ASN1START
-- TAG-PLMN-IDENTITYINFOLIST-START
PLMN-IdentityInfoList ::=
                                        SEQUENCE (SIZE (1..maxPLMN)) OF PLMN-IdentityInfo
PLMN-IdentityInfo ::=
                                        SEQUENCE {
    plmn-IdentityList
                                            SEQUENCE (SIZE (1..maxPLMN)) OF PLMN-Identity,
    trackingAreaCode
                                            TrackingAreaCode
                                                                                                         OPTIONAL,
                                                                                                                         -- Need R
                                            RAN-AreaCode
                                                                                                         OPTIONAL,
    ranac
                                                                                                                         -- Need R
    cellIdentity
                                            CellIdentity,
    cellReservedForOperatorUse
                                            ENUMERATED {reserved, notReserved},
```

### PLMN-IdentityInfo field descriptions

### cellReservedForOperatorUse

Indicates whether the cell is reserved for operator use (per PLMN), as defined in TS 38.304 [20]. This field is ignored by IAB-MT.

# iab-Support

This field combines both the support of IAB and the cell status for IAB. If the field is present, the cell supports IAB and the cell is also considered as a candidate for cell (re)selection for IAB-node; if the field is absent, the cell does not support IAB and/or the cell is barred for IAB-node.

# trackingAreaCode

Indicates Tracking Area Code to which the cell indicated by *cellIdentity* field belongs. The absence of the field indicates that the cell only supports PSCell/SCell functionality (per PLMN).

# PLMN-IdentityList2

Includes a list of PLMN identities.

# PLMN-IdentityList2 information element

```
-- ASN1START
-- TAG-PLMNIDENTITYLIST2-START

PLMN-IdentityList2-r16 ::= SEQUENCE (SIZE (1..16)) OF PLMN-Identity
-- TAG-PLMNIDENTITYLIST2-STOP
-- ASN1STOP
```

# – PRB-Id

The IE *PRB-Id* identifies a Physical Resource Block (PRB) position within a carrier.

### PRB-Id information element

```
-- ASN1START
-- TAG-PRB-ID-START

PRB-Id ::= INTEGER (0..maxNrofPhysicalResourceBlocks-1)

-- TAG-PRB-ID-STOP
-- ASN1STOP
```

# PTRS-DownlinkConfig

The IE PTRS-DownlinkConfig is used to configure downlink phase tracking reference signals (PTRS) (see TS 38.214 [19] clause 5.1.6.3)

### PTRS-DownlinkConfig information element

```
-- ASN1START
-- TAG-PTRS-DOWNLINKCONFIG-START
                                 SEOUENCE {
PTRS-DownlinkConfig ::=
   frequencyDensity
                                     SEQUENCE (SIZE (2)) OF INTEGER (1..276)
                                                                                                         OPTIONAL, -- Need S
   timeDensity
                                     SEQUENCE (SIZE (3)) OF INTEGER (0..29)
                                                                                                         OPTIONAL, -- Need S
   epre-Ratio
                                    INTEGER (0..3)
                                                                                                         OPTIONAL,
                                                                                                                    -- Need S
   resourceElementOffset
                                     ENUMERATED { offset01, offset10, offset11 }
                                                                                                                    -- Need S
                                                                                                         OPTIONAL,
                                     ENUMERATED {n1, n2}
   maxNrofPorts-r16
                                                                                                         OPTIONAL -- Need R
   11
-- TAG-PTRS-DOWNLINKCONFIG-STOP
-- ASN1STOP
```

### PTRS-DownlinkConfig field descriptions

### epre-Ratio

EPRE ratio between PTRS and PDSCH. Value 0 corresponds to the codepoint "00" in table 4.1-2. Value 1 corresponds to codepoint "01", and so on. If the field is not provided, the UE applies value 0 (see TS 38.214 [19], clause 4.1).

### frequencyDensity

Presence and frequency density of DL PT-RS as a function of Scheduled BW. If the field is absent, the UE uses K\_PT-RS = 2 (see TS 38.214 [19], clause 5.1.6.3, table 5.1.6.3-2).

### maxNrofPorts

The maximum number of DL PTRS ports specified in TS 38.214 [19] (clause 5.1.6.3). 2 PT-RS ports can only be configured for a DL BWP that is configured, as specified in TS 38.214 [19] clause 5.1, with a mode where a single PDSCH has association between the DM-RS ports and the TCI states as defined in TS 38.214 [19] clause 5.1.6.2.

### resourceElementOffset

Indicates the subcarrier offset for DL PTRS. If the field is absent, the UE applies the value offset00 (see TS 38.211 [16], clause 7.4.1.2.2).

### timeDensity

Presence and time density of DL PT-RS as a function of MCS. The value 29 is only applicable for MCS Table 5.1.3.1-1 (TS 38.214 [19]). If the field is absent, the UE uses L PT-RS = 1 (see TS 38.214 [19], clause 5.1.6.3, table 5.1.6.3-1).

# PTRS-UplinkConfig

The IE *PTRS-UplinkConfig* is used to configure uplink Phase-Tracking-Reference-Signals (PTRS).

### PTRS-UplinkConfig information element

```
-- ASN1START
-- TAG-PTRS-UPLINKCONFIG-START
PTRS-UplinkConfig ::=
                                       SEOUENCE {
    transformPrecoderDisabled
                                           SEQUENCE {
                                           SEQUENCE (SIZE (2)) OF INTEGER (1..276)
       frequencyDensity
                                                                                                   OPTIONAL,
                                                                                                               -- Need S
       timeDensity
                                           SEOUENCE (SIZE (3)) OF INTEGER (0..29)
                                                                                                   OPTIONAL,
                                                                                                               -- Need S
       maxNrofPorts
                                           ENUMERATED {n1, n2},
                                           ENUMERATED {offset01, offset10, offset11 }
       resourceElementOffset
                                                                                                    OPTIONAL.
                                                                                                               -- Need S
       ptrs-Power
                                           ENUMERATED {p00, p01, p10, p11}
                                                                                                    OPTIONAL,
                                                                                                               -- Need R
    transformPrecoderEnabled
                                           SEOUENCE {
       sampleDensity
                                               SEQUENCE (SIZE (5)) OF INTEGER (1..276),
       timeDensityTransformPrecoding
                                               ENUMERATED {d2}
                                                                                                               -- Need S
                                                                                                    OPTIONAL
                                                                                                    OPTIONAL. -- Need R
-- TAG-PTRS-UPLINKCONFIG-STOP
-- ASN1STOP
```

### PTRS-UplinkConfig field descriptions

### frequencyDensity

Presence and frequency density of UL PT-RS for CP-OFDM waveform as a function of scheduled BW If the field is absent, the UE uses K\_PT-RS = 2 (see TS 38.214 [19], clause 6.1).

### maxNrofPorts

The maximum number of UL PTRS ports for CP-OFDM (see TS 38.214 [19], clause 6.2.3.1).

### ptrs-Power

UL PTRS power boosting factor per PTRS port (see TS 38.214 [19], clause 6.1, table 6.2.3.1.3).

### resourceElementOffset

Indicates the subcarrier offset for UL PTRS for CP-OFDM. If the field is absent, the UE applies the value offset00 (see TS 38.211 [16], clause 6.4.1.2.2).

### sampleDensity

Sample density of PT-RS for DFT-s-OFDM, pre-DFT, indicating a set of thresholds T={NRBn, n=0,1,2,3,4}, that indicates dependency between presence of PT-RS and scheduled BW and the values of X and K the UE should use depending on the scheduled BW, see TS 38.214 [19], clause 6.1, table 6.2.3.2-1.

### timeDensity

Presence and time density of UL PT-RS for CP-OFDM waveform as a function of MCS If the field is absent, the UE uses L PT-RS = 1 (see TS 38.214 [19], clause 6.1).

### timeDensityTransformPrecoding

Time density (OFDM symbol level) of PT-RS for DFT-s-OFDM. If the field is absent, the UE applies value d1 (see TS 38.214 [19], clause 6.1).

### transformPrecoderDisabled

Configuration of UL PTRS without transform precoder (with CP-OFDM).

### transformPrecoderEnabled

Configuration of UL PTRS with transform precoder (DFT-S-OFDM).

# PUCCH-Config

The IE *PUCCH-Config* is used to configure UE specific PUCCH parameters (per BWP).

# **PUCCH-Config** information element

```
-- ASN1START
-- TAG-PUCCH-CONFIG-START
PUCCH-Config ::=
                                        SEOUENCE {
    resourceSetToAddModList.
                                            SEQUENCE (SIZE (1..maxNrofPUCCH-ResourceSets)) OF PUCCH-ResourceSet
                                                                                                                   OPTIONAL, -- Need N
    resourceSetToReleaseList
                                            SEQUENCE (SIZE (1..maxNrofPUCCH-ResourceSets)) OF PUCCH-ResourceSetId OPTIONAL, -- Need N
    resourceToAddModList
                                            SEOUENCE (SIZE (1..maxNrofPUCCH-Resources)) OF PUCCH-Resource
                                                                                                                   OPTIONAL, -- Need N
                                            SEQUENCE (SIZE (1..maxNrofPUCCH-Resources)) OF PUCCH-ResourceId
                                                                                                                   OPTIONAL, -- Need N
    resourceToReleaseList
    format1
                                            SetupRelease { PUCCH-FormatConfig
                                                                                                                   OPTIONAL, -- Need M
                                                                                                                   OPTIONAL, -- Need M
    format 2
                                            SetupRelease { PUCCH-FormatConfig
    format3
                                            SetupRelease { PUCCH-FormatConfig
                                                                                                                   OPTIONAL, -- Need M
    format4
                                            SetupRelease { PUCCH-FormatConfig
                                                                                                                   OPTIONAL, -- Need M
    schedulingRequestResourceToAddModList
                                            SEQUENCE (SIZE (1..maxNrofSR-Resources)) OF SchedulingRequestResourceConfig
                                                                                                                   OPTIONAL, -- Need N
                                            SEOUENCE (SIZE (1..maxNrofSR-Resources)) OF SchedulingRequestResourceId
    schedulingRequestResourceToReleaseList
                                                                                                                   OPTIONAL, -- Need N
    multi-CSI-PUCCH-ResourceList
                                            SEQUENCE (SIZE (1..2)) OF PUCCH-ResourceId
                                                                                                                   OPTIONAL, -- Need M
    dl-DataToUL-ACK
                                            SEQUENCE (SIZE (1..8)) OF INTEGER (0..15)
                                                                                                                   OPTIONAL, -- Need M
                                            SEQUENCE (SIZE (1..maxNrofSpatialRelationInfos)) OF PUCCH-SpatialRelationInfo
    spatialRelationInfoToAddModList
                                                                                                                   OPTIONAL, -- Need N
    spatialRelationInfoToReleaseList
                                            SEQUENCE (SIZE (1..maxNrofSpatialRelationInfos)) OF PUCCH-SpatialRelationInfoId
                                                                                                                   OPTIONAL, -- Need N
    pucch-PowerControl
                                            PUCCH-PowerControl
                                                                                                                   OPTIONAL, -- Need M
    . . . ,
    resourceToAddModListExt-v1610
                                            SEQUENCE (SIZE (1..maxNrofPUCCH-Resources)) OF PUCCH-ResourceExt-v1610 OPTIONAL, -- Need N
                                            SetupRelease { DL-DataToUL-ACK-r16 }
    dl-DataToUL-ACK-r16
                                                                                                                   OPTIONAL, -- Need M
                                            SetupRelease { UL-AccessConfigListDCI-1-1-r16 }
                                                                                                                   OPTIONAL, -- Need M
    ul-AccessConfigListDCI-1-1-r16
    subslotLengthForPUCCH-r16
                                            CHOICE {
            normalCP-r16
                                                ENUMERATED {n2,n7},
            extendedCP-r16
                                                ENUMERATED {n2,n6}
                                                                                                                   OPTIONAL, -- Need R
    dl-DataToUL-ACK-DCI-1-2-r16
                                            SetupRelease { DL-DataToUL-ACK-DCI-1-2-r16}
                                                                                                                   OPTIONAL, -- Need M
    numberOfBitsForPUCCH-ResourceIndicatorDCI-1-2-r16 INTEGER (0..3)
                                                                                                                   OPTIONAL, -- Need R
    dmrs-UplinkTransformPrecodingPUCCH-r16 ENUMERATED {enabled}
                                                                                                                   OPTIONAL, -- Cond PI2-BPSK
    spatialRelationInfoToAddModListSizeExt-v1610
                                                   SEQUENCE (SIZE (1..maxNrofSpatialRelationInfosDiff-r16)) OF PUCCH-SpatialRelationInfo
                                                                                                                   OPTIONAL, -- Need N
    spatialRelationInfoToReleaseListSizeExt-v1610
                                                   SEQUENCE (SIZE (1..maxNrofSpatialRelationInfosDiff-r16)) OF PUCCH-SpatialRelationInfoId
                                                                                                                   OPTIONAL, -- Need N
    spatialRelationInfoToAddModListExt-v1610 SEQUENCE (SIZE (1...maxNrofSpatialRelationInfos-r16)) OF PUCCH-SpatialRelationInfoExt-r16
                                                                                                                   OPTIONAL, -- Need N
    spatialRelationInfoToReleaseListExt-v1610
                                                 SEQUENCE (SIZE (1..maxNrofSpatialRelationInfos-r16)) OF
                                                                            PUCCH-SpatialRelationInfoId-r16
                                                                                                                   OPTIONAL, -- Need N
    resourceGroupToAddModList-r16
                                            SEQUENCE (SIZE (1..maxNrofPUCCH-ResourceGroups-r16)) OF PUCCH-ResourceGroup-r16
                                                                                                                   OPTIONAL, -- Need N
    resourceGroupToReleaseList-r16
                                            SEQUENCE (SIZE (1..maxNrofPUCCH-ResourceGroups-r16)) OF PUCCH-ResourceGroupId-r16
                                                                                                                   OPTIONAL, -- Need N
```

```
SetupRelease { SPS-PUCCH-AN-List-r16 }
    sps-PUCCH-AN-List-r16
                                                                                                                   OPTIONAL, -- Need M
    schedulingRequestResourceToAddModListExt-v1610 SEOUENCE (SIZE (1..maxNrofSR-ResourceS)) OF SchedulingRequestResourceConfigExt-v1610
                                                                                                                   OPTIONAL -- Need N
    ]]
PUCCH-FormatConfig ::=
                                        SEOUENCE {
    interslotFrequencyHopping
                                            ENUMERATED {enabled}
                                                                                                                   OPTIONAL, -- Need R
    additionalDMRS
                                            ENUMERATED {true}
                                                                                                                   OPTIONAL, -- Need R
                                            PUCCH-MaxCodeRate
                                                                                                                   OPTIONAL, -- Need R
   maxCodeRate
   nrofSlots
                                            ENUMERATED {n2,n4,n8}
                                                                                                                   OPTIONAL, -- Need S
                                            ENUMERATED {enabled}
   pi2BPSK
                                                                                                                   OPTIONAL, -- Need R
    simultaneousHARQ-ACK-CSI
                                            ENUMERATED {true}
                                                                                                                   OPTIONAL -- Need R
PUCCH-MaxCodeRate ::=
                                        ENUMERATED {zeroDot08, zeroDot15, zeroDot25, zeroDot35, zeroDot45, zeroDot60, zeroDot80}
-- A set with one or more PUCCH resources
PUCCH-ResourceSet ::=
                                        SEOUENCE {
    pucch-ResourceSetId
                                            PUCCH-ResourceSetId,
   resourceList
                                            SEQUENCE (SIZE (1..maxNrofPUCCH-ResourcesPerSet)) OF PUCCH-ResourceId,
    maxPayloadSize
                                            INTEGER (4..256)
                                                                                                                   OPTIONAL -- Need R
PUCCH-ResourceSet.Id ::=
                                        INTEGER (0..maxNrofPUCCH-ResourceSets-1)
PUCCH-Resource ::=
                                        SEQUENCE {
   pucch-ResourceId
                                            PUCCH-ResourceId,
    startingPRB
                                            PRB-Id,
    intraSlotFrequencyHopping
                                            ENUMERATED { enabled }
                                                                                                                   OPTIONAL, -- Need R
    secondHopPRB
                                            PRB-Id
                                                                                                                   OPTIONAL, -- Need R
    format
                                            CHOICE {
        format0
                                                PUCCH-format0,
        format1
                                                PUCCH-format1,
        format2
                                                PUCCH-format2,
       format3
                                                PUCCH-format3,
        format.4
                                                PUCCH-format4
PUCCH-ResourceExt-v1610 ::=
                                        SEOUENCE {
    interlaceAllocation-r16
                                            SEOUENCE {
        rb-SetIndex-r16
                                                INTEGER (0..4),
        interlace0-r16
                                                CHOICE {
           scs15
                                                    INTEGER (0..9),
            scs30
                                                    INTEGER (0..4)
                                                                                                                   OPTIONAL, --Need R
    format-v1610
                                            CHOICE {
       interlace1-v1610
                                                    INTEGER (0..9),
       occ-v1610
                                                    SEOUENCE {
            occ-Length-v1610
                                                            ENUMERATED {n2,n4}
                                                                                                                      OPTIONAL, -- Need M
            occ-Index-v1610
                                                            ENUMERATED {n0,n1,n2,n3}
                                                                                                                      OPTIONAL -- Need M
```

```
OPTIONAL, -- Need R
PUCCH-ResourceId ::=
                                        INTEGER (0..maxNrofPUCCH-Resources-1)
                                                SEOUENCE {
PUCCH-format0 ::=
    initialCyclicShift
                                                    INTEGER(0..11),
    nrofSymbols
                                                    INTEGER (1..2),
    startingSymbolIndex
                                                    INTEGER(0..13)
PUCCH-format1 ::=
                                                SEQUENCE {
    initialCyclicShift
                                                    INTEGER(0..11),
    nrofSymbols
                                                    INTEGER (4..14),
    startingSymbolIndex
                                                    INTEGER(0..10),
    timeDomainOCC
                                                    INTEGER(0..6)
PUCCH-format2 ::=
                                                SEQUENCE {
    nrofPRBs
                                                    INTEGER (1..16),
    nrofSymbols
                                                    INTEGER (1..2),
    startingSymbolIndex
                                                    INTEGER(0..13)
PUCCH-format3 ::=
                                                SEQUENCE {
    nrofPRBs
                                                    INTEGER (1..16),
    nrofSymbols
                                                    INTEGER (4..14),
    startingSymbolIndex
                                                    INTEGER(0..10)
PUCCH-format4 ::=
                                                SEQUENCE {
    nrofSymbols
                                                    INTEGER (4..14),
    occ-Length
                                                    ENUMERATED {n2,n4},
    occ-Index
                                                    ENUMERATED {n0,n1,n2,n3},
    startingSymbolIndex
                                                    INTEGER(0..10)
PUCCH-ResourceGroup-r16 ::=
                                           SEOUENCE {
    pucch-ResourceGroupId-r16
                                               PUCCH-ResourceGroupId-r16,
    resourcePerGroupList-r16
                                               SEQUENCE (SIZE (1..maxNrofPUCCH-ResourcesPerGroup-r16)) OF PUCCH-ResourceId
PUCCH-ResourceGroupId-r16 ::=
                                           INTEGER (0..maxNrofPUCCH-ResourceGroups-1-r16)
DL-DataToUL-ACK-r16 ::=
                                           SEQUENCE (SIZE (1..8)) OF INTEGER (-1..15)
DL-DataToUL-ACK-DCI-1-2-r16 ::=
                                           SEQUENCE (SIZE (1..8)) OF INTEGER (0..15)
UL-AccessConfigListDCI-1-1-r16 ::=
                                           SEQUENCE (SIZE (1..16)) OF INTEGER (0..15)
-- TAG-PUCCH-CONFIG-STOP
-- ASN1STOP
```

### **PUCCH-Config** field descriptions

### dl-DataToUL-ACK. dl-DataToUL-ACK-DCI-1-2

List of timing for given PDSCH to the DL ACK (see TS 38.213 [13], clause 9.1.2). The field *dl-DataToUL-ACK* applies to DCI format 1\_1 and the field *dl-DataToUL-ACK-DCI-12* applies to DCI format 1\_2 (see TS 38.212 [17], clause 7.3.1 and TS 38.213 [13], clause 9.2.3). If *dl-DataToUL-ACK-r16* is signalled, UE shall ignore the *dl-DataToUL-ACK* (without suffix). The value -1 corresponds to "inapplicable value" for the case where the A/N feedback timing is not explicitly included at the time of scheduling PDSCH.

### dmrs-UplinkTransformPrecodingPUCCH

This field is used for PUCCH formats 3 and 4 according to TS 38.211, Clause 6.4.1.3.3.1.

### format1

Parameters that are common for all PUCCH resources of format 1.

### format2

Parameters that are common for all PUCCH resources of format 2.

### format3

Parameters that are common for all PUCCH resources of format 3.

### format4

Parameters that are common for all PUCCH resources of format 4.

### numberOfBitsForPUCCH-ResourceIndicatorDCI-1-2

Configuration of the number of bits for "PUCCH resource indicator" in DCI format 1\_2 (see TS 38.212 [17], clause 7.3.1 and TS 38.213 [13], clause 9.2.3).

### resourceGroupToAddModList, resourceGroupToReleaseList

Lists for adding and releasing groups of PUCCH resources that can be updated simultaneously for spatial relations with a MAC CE.

### resourceSetToAddModList. resourceSetToReleaseList

Lists for adding and releasing PUCCH resource sets (see TS 38.213 [13], clause 9.2).

### resourceToAddModList, resourceToAddModListExt, resourceToReleaseList

Lists for adding and releasing PUCCH resources applicable for the UL BWP and serving cell in which the *PUCCH-Config* is defined. The resources defined herein are referred to from other parts of the configuration to determine which resource the UE shall use for which report. If the network includes of *resourceToAddModListExt*, it includes the same number of entries, and listed in the same order, as in *resourceToAddModList*.

### spatialRelationInfoToAddModList, spatialRelationInfoToAddModListSizeExt, spatialRelationInfoToAddModListExt

Configuration of the spatial relation between a reference RS and PUCCH. Reference RS can be SSB/CSI-RS/SRS. If the list has more than one element, MAC-CE selects a single element (see TS 38.321 [3], clause 5.18.8 and TS 38.213 [13], clause 9.2.2). The UE shall consider entries in *spatialRelationInfoToAddModList* and in *spatialRelationInfoToAddModListSizeExt* as a single list, i.e. an entry created using *spatialRelationInfoToAddModList* can be modified using *spatialRelationInfoToAddModListSizeExt* (or deleted using *spatialRelationInfoToReleaseListSizeExt*) and vice-versa. If the network includes *spatialRelationInfoToAddModListExt*, it includes the same number of entries, and listed in the same order, as in the concatenation of *spatialRelationInfoToAddModListSizeExt*.

# spatialRelationInfoToReleaseList, spatialRelationInfoToReleaseListSizeExt, spatialRelationInfoToReleaseListExt

Lists of spatial relation configurations between a reference RS and PUCCH to be released by the UE.

### sps-PUCCH-AN-List

Indicates a list of PUCCH resources for DL SPS HARQ ACK. The field *maxPayloadSize* is absent for the first and the last *SPS-PUCCH-AN* in the list. If configured, this overrides *n1PUCCH-AN* in *SPS-config*.

### subslotLenathForPUCCH

Indicates the sub-slot length for sub-slot based PUCCH feedback in number of symbols (see TS 38.213 [13], clause 9). Value *n*2 corresponds to 2 symbols, value *n*6 corresponds to 6 symbols, value *n*7 corresponds to 7 symbols. For normal CP, the value is either *n*2 or *n*7. For extended CP, the value is either *n*2 or *n*6.

### ul-AccessConfigListDCI-1-1

List of the combinations of cyclic prefix extension and UL channel access type (See TS 38.212 [17], Clause 7.3.1).

### **PUCCH-format3** field descriptions

### nrofPRBs

The supported values are 1,2,3,4,5,6,8,9,10,12,15 and 16. The UE shall ignore this field when *format-v1610* is configured.

### PUCCH-FormatConfig field descriptions

### additionalDMRS

If the field is present, the UE enables 2 DMRS symbols per hop of a PUCCH Format 3 or 4 if both hops are more than X symbols when FH is enabled (X=4). And it enables 4 DMRS symbols for a PUCCH Format 3 or 4 with more than 2X+1 symbols when FH is disabled (X=4). The field is not applicable for format 1 and 2. See TS 38.213 [13], clause 9.2.2.

### interslotFrequencyHopping

If the field is present, the UE enables inter-slot frequency hopping when PUCCH Format 1, 3 or 4 is repeated over multiple slots. For long PUCCH over multiple slots, the intra and inter slot frequency hopping cannot be enabled at the same time for a UE. The field is not applicable for format 2. See TS 38.213 [13], clause 9.2.6.

### maxCodeRate

Max coding rate to determine how to feedback UCI on PUCCH for format 2, 3 or 4. The field is not applicable for format 1. See TS 38.213 [13], clause 9.2.5.

### nrofSlots

Number of slots with the same PUCCH F1, F3 or F4. When the field is absent the UE applies the value n1. The field is not applicable for format 2. See TS 38.213 [13], clause 9.2.6.

### pi2BPSK

If the field is present, the UE uses pi/2 BPSK for UCI symbols instead of QPSK for PUCCH. The field is not applicable for format 1 and 2. See TS 38.213 [13], clause 9.2.5.

### rb-SetIndex

Indicates the RB set where PUCCH resource is allocated.

### simultaneousHARQ-ACK-CSI

If the field is present, the UE uses simultaneous transmission of CSI and HARQ-ACK feedback with or without SR with PUCCH Format 2, 3 or 4. See TS 38.213 [13], clause 9.2.5. When the field is absent the UE applies the value off. The field is not applicable for format 1.

### PUCCH-Resource, PUCCH-ResourceExt field descriptions

### format

Selection of the PUCCH format (format 0 – 4) and format-specific parameters, see TS 38.213 [13], clause 9.2. *format0* and *format1* are only allowed for a resource in a first PUCCH resource set. *format2*, *format3* and *format4* are only allowed for a resource in non-first PUCCH resource set. The network can only configure *format-v1610* when format is set to *format2* or *format3*.

### interlace0

This is the only interlace of interlaced PUCCH Format 0 and 1 and the first interlace for interlaced PUCCH Format 2 and 3.

### interlace1

A second interlace, in addition to interlace 0, as specified in TS 38.213 [13], clause 9.2.1. For 15kHz SCS, values {0..9} are applicable; for 30kHz SCS, values {0..4} are applicable. For 15kHz SCS, the values of *interlace1* shall satisfy *interlace1*=mod(*interlace0*+X,10) where X=1, -1, or 5.

# intraSlotFrequencyHopping

Enabling intra-slot frequency hopping, applicable for all types of PUCCH formats. For long PUCCH over multiple slots, the intra and inter slot frequency hopping cannot be enabled at the same time for a UE. See TS 38.213 [13], clause 9.2.1.

### occ-Index

Indicates the orthogonal cover code index (see TS 38.213 [13], clause 9.2.1). This field is applicable when useInterlacePUCCH-PUSCH-r16 is configured.

### occ-Length

Indicates the orthogonal cover code length (see TS 38.213 [13], clause 9.2.1). This field is applicable when useInterlacePUCCH-PUSCH-r16 is configured.

### pucch-Resourceld

Identifier of the PUCCH resource.

### secondHopPRB

Index of first PRB after frequency hopping of PUCCH. This value is applicable for intra-slot frequency hopping (see TS 38.213 [13], clause 9.2.1) or inter-slot frequency hopping (see TS 38.213 [13], clause 9.2.6).

# PUCCH-ResourceSet field descriptions

# maxPayloadSize

Maximum number of UCI information bits that the UE may transmit using this PUCCH resource set (see TS 38.213 [13], clause 9.2.1). In a PUCCH occurrence, the UE chooses the first of its *PUCCH-ResourceSet* which supports the number of bits that the UE wants to transmit. The field is absent in the first set (Set0) and in the last configured set since the UE derives the maximum number of UCI information bits as specified in TS 38.213 [13], clause 9.2.1. This field can take integer values that are multiples of 4.

### resourceList

PUCCH resources of *format0* and *format1* are only allowed in the first PUCCH resource set, i.e., in a PUCCH-ResourceSet with *pucch-ResourceSetId* = 0. This set may contain between 1 and 32 resources. PUCCH resources of *format2*, *format3* and *format4* are only allowed in a *PUCCH-ResourceSet* with *pucch-ResourceSetId* > 0. If present, these sets contain between 1 and 8 resources each. The UE chooses a *PUCCH-Resource* from this list as specified in TS 38.213 [13], clause 9.2.3. Note that this list contains only a list of resource IDs. The actual resources are configured in *PUCCH-Confia*.

| Conditional Presence | Explanation                                                                                                    |
|----------------------|----------------------------------------------------------------------------------------------------|
| PI2-BPSK             | The field is optionally present, Need R, if <i>format3</i> and/or <i>format4</i> are configured and <i>pi2BPSK</i> is configured in each of them. It is absent, Need R otherwise. |

# – PUCCH-ConfigCommon

The IE *PUCCH-ConfigCommon* is used to configure the cell specific PUCCH parameters.

### PUCCH-ConfigCommon information element

```
-- ASN1START
-- TAG-PUCCH-CONFIGCOMMON-START
PUCCH-ConfigCommon ::=
                                  SEOUENCE {
                                     INTEGER (0..15)
                                                                                          OPTIONAL, -- Cond InitialBWP-Only
   pucch-ResourceCommon
                                      ENUMERATED { neither, enable, disable },
   pucch-GroupHopping
                                      INTEGER (0..1023)
   hoppingId
                                                                                         OPTIONAL, -- Need R
   p0-nominal
                                      INTEGER (-202..24)
                                                                                         OPTIONAL, -- Need R
-- TAG-PUCCH-CONFIGCOMMON-STOP
```

### **PUCCH-ConfigCommon** field descriptions

### hoppingld

-- ASN1STOP

Cell-specific scrambling ID for group hopping and sequence hopping if enabled, see TS 38.211 [16], clause 6.3.2.2.

### p0-nominal

Power control parameter P0 for PUCCH transmissions. Value in dBm. Only even values (step size 2) allowed (see TS 38.213 [13], clause 7.2).

### pucch-GroupHopping

Configuration of group- and sequence hopping for all the PUCCH formats 0, 1, 3 and 4. Value *neither* implies neither group or sequence hopping is enabled. Value *enable* enables group hopping and disables sequence hopping. Value *disable* disables group hopping and enables sequence hopping (see TS 38.211 [16], clause 6.3.2.2).

### pucch-ResourceCommon

An entry into a 16-row table where each row configures a set of cell-specific PUCCH resources/parameters. The UE uses those PUCCH resources until it is provided with a dedicated *PUCCH-Config* (e.g. during initial access) on the initial uplink BWP. Once the network provides a dedicated *PUCCH-Config* for that bandwidth part the UE applies that one instead of the one provided in this field (see TS 38.213 [13], clause 9.2).

| Conditional Presence | Explanation                                                                                                    |
|----------------------|----------------------------------------------------------------------------------------------------|
| InitialBWP-Only      | The field is mandatory present in the PUCCH-ConfigCommon of the initial BWP (BWP#0) in SIB1. It is absent in other BWPs. |

# PUCCH-ConfigurationList

The IE *PUCCH-ConfigurationList* is used to configure UE specific PUCCH parameters (per BWP) for two simultaneously constructed HARQ-ACK codebooks. See TS 38.213 [13], clause 9.1.

# **PUCCH-ConfigurationList information element**

```
-- ASN1START
-- TAG-PUCCH-CONFIGURATIONLIST-START

PUCCH-ConfigurationList-r16 ::= SEQUENCE (SIZE (1..2)) OF PUCCH-Config
-- TAG-PUCCH-CONFIGURATIONLIST-STOP
```

-- ASN1STOP

# PUCCH-PathlossReferenceRS-Id

The IE PUCCH-Pathloss Reference RS-Id is an ID for a reference signal (RS) configured as PUCCH pathloss reference (see TS 38.213 [13], clause 7.2).

### PUCCH-PathlossReferenceRS-Id information element

```
-- ASN1START
-- TAG-PUCCH-PATHLOSSREFERENCERS-ID-START

PUCCH-PathlossReferenceRS-Id ::= INTEGER (0..maxNrofPUCCH-PathlossReferenceRSs-1)

PUCCH-PathlossReferenceRS-Id-v1610 ::= INTEGER (maxNrofPUCCH-PathlossReferenceRSs..maxNrofPUCCH-PathlossReferenceRSs-1-r16)

-- TAG-PUCCH-PATHLOSSREFERENCERS-ID-STOP
-- ASN1STOP
```

# PUCCH-PowerControl

The IE *PUCCH-PowerControl* is used to configure UE-specific parameters for the power control of PUCCH.

### PUCCH-PowerControl information element

```
-- ASN1START
-- TAG-PUCCH-POWERCONTROL-START
PUCCH-PowerControl ::=
                                    SEQUENCE {
   deltaF-PUCCH-f0
                                        INTEGER (-16..15)
                                                                                                                 OPTIONAL, -- Need R
    deltaF-PUCCH-f1
                                        INTEGER (-16..15)
                                                                                                                 OPTIONAL, -- Need R
                                        INTEGER (-16..15)
                                                                                                                 OPTIONAL, -- Need R
    deltaF-PUCCH-f2
    deltaF-PUCCH-f3
                                        INTEGER (-16..15)
                                                                                                                 OPTIONAL, -- Need R
    deltaF-PUCCH-f4
                                        INTEGER (-16..15)
                                                                                                                 OPTIONAL, -- Need R
    p0-Set
                                        SEQUENCE (SIZE (1..maxNrofPUCCH-P0-PerSet)) OF P0-PUCCH
                                                                                                                 OPTIONAL, -- Need M
                                        SEQUENCE (SIZE (1..maxNrofPUCCH-PathlossReferenceRSs)) OF PUCCH-PathlossReferenceRS
    pathlossReferenceRSs
                                                                                                                 OPTIONAL, -- Need M
                                                                                                                 OPTIONAL, -- Need S
    twoPUCCH-PC-AdjustmentStates
                                        ENUMERATED {twoStates}
    pathlossReferenceRSs-v1610
                                        SetupRelease { PathlossReferenceRSs-v1610 }
                                                                                                                 OPTIONAL -- Need M
    ]]
P0-PUCCH ::=
                                        SEOUENCE {
                                            P0-PUCCH-Id,
    p0-PUCCH-Id
    p0-PUCCH-Value
                                            INTEGER (-16..15)
P0-PUCCH-Id ::=
                                        INTEGER (1..8)
```

```
PathlossReferenceRSs-v1610 ::=
                                        SEQUENCE (SIZE (1..maxNrofPUCCH-PathlossReferenceRSsDiff-r16)) OF PUCCH-PathlossReferenceRS-r16
PUCCH-PathlossReferenceRS ::=
                                                SEQUENCE {
    pucch-PathlossReferenceRS-Id
                                                PUCCH-PathlossReferenceRS-Id,
    referenceSignal
                                                CHOICE {
       ssb-Index
                                                    SSB-Index,
       csi-RS-Index
                                                    NZP-CSI-RS-ResourceId
PUCCH-PathlossReferenceRS-r16 ::=
    pucch-PathlossReferenceRS-Id-r16
                                                        PUCCH-PathlossReferenceRS-Id-v1610,
    referenceSignal-r16
                                                        CHOICE {
       ssb-Index-r16
                                                            SSB-Index,
       csi-RS-Index-r16
                                                           NZP-CSI-RS-ResourceId
-- TAG-PUCCH-POWERCONTROL-STOP
-- ASN1STOP
```

# P0-PUCCH field descriptions

# p0-PUCCH-Value

P0 value for PUCCH with 1dB step size.

# PUCCH-PowerControl field descriptions deltaF-PUCCH-f0 deltaF for PUCCH format 0 with 1dB step size (see TS 38.213 [13], clause 7.2). deltaF-PUCCH-f1 deltaF for PUCCH format 1 with 1dB step size (see TS 38.213 [13], clause 7.2). deltaF-PUCCH-f2 deltaF for PUCCH format 2 with 1dB step size (see TS 38.213 [13], clause 7.2). deltaF-PUCCH-f3 deltaF-PUCCH-f3 deltaF-PUCCH-f4 deltaF for PUCCH format 3 with 1dB step size (see TS 38.213 [13], clause 7.2). deltaF-PUCCH-f4 deltaF for PUCCH format 4 with 1dB step size (see TS 38.213 [13], clause 7.2). p0-Set A set with dedicated P0 values for PUCCH, i.e., {P01, P02,...} (see TS 38.213 [13], clause 7.2).

### pathlossReferenceRSs, pathlossReferenceRSs-v1610

A set of Reference Signals (e.g. a CSI-RS config or a SS block) to be used for PUCCH pathloss estimation. Up to *maxNrofPUCCH-PathlossReference-RSs* may be configured. If the field is not configured, the UE uses the SSB as reference signal (see TS 38.213 [13], clause 7.2). The set includes Reference Signals indicated in pathlossReferenceRSs (without suffix) and in pathlossReferenceRSs-v1610. The UE maintains *pathlossReferenceRSs* and *pathlossReferenceRSs-v1610* separately: Receiving *pathlossReferenceRSs-v1610* set to *release* releases only the entries that were configured by *pathlossReferenceRSs-v1610*, and receiving *pathlossReferenceRSs-v1610* set to *setup* replaces only the entries that were configured by *pathlossReferenceRSs-v1610* with the newly signalled entries.

# twoPUCCH-PC-AdjustmentStates

Number of PUCCH power control adjustment states maintained by the UE (i.e., g(i)). If the field is present (n2) the UE maintains two power control states (i.e., g(i,0) and g(i,1)). If the field is absent, it maintains one power control state (i.e., g(i,0)) (see TS 38.213 [13], clause 7.2).

# PUCCH-SpatialRelationInfo

The IE *PUCCH-SpatialRelationInfo* is used to configure the spatial setting for PUCCH transmission and the parameters for PUCCH power control, see TS 38.213, [13], clause 9.2.2.

# PUCCH-SpatialRelationInfo information element

```
-- ASN1START
-- TAG-PUCCH-SPATIALRELATIONINFO-START
PUCCH-SpatialRelationInfo ::=
                                        SEOUENCE {
                                        PUCCH-SpatialRelationInfoId,
    pucch-SpatialRelationInfoId
    servingCellId
                                            ServCellIndex
                                                                                                              OPTIONAL, -- Need S
   referenceSignal
                                            CHOICE {
       ssb-Index
                                                SSB-Index,
       csi-RS-Index
                                                NZP-CSI-RS-ResourceId,
                                                PUCCH-SRS
   pucch-PathlossReferenceRS-Id
                                            PUCCH-PathlossReferenceRS-Id,
   p0-PUCCH-Id
                                            PO-PUCCH-Id,
    closedLoopIndex
                                            ENUMERATED { i0, i1 }
PUCCH-SpatialRelationInfoExt-r16 ::=
                                           SEOUENCE {
```

-- Need S

--Need R

OPTIONAL,

OPTIONAL,

### PUCCH-SpatialRelationInfo field descriptions

### pucch-PathLossReferenceRS-Id

When pucch-PathLossReferenceRS-Id-v1610 is configured, the UE shall ignore pucch-PathLossReferenceRS-Id (without suffix).

### pucch-SpatialRelationInfold

When pucch-SpatialRelationInfold-v1610 is configured, the UE shall ignore pucch-SpatialRelationInfold (without suffix). If pucch-SpatialRelationInfold (without suffix). sabsent, the UE shall use the pucch-SpatialRelationInfold (without suffix).

### servingCellId

If the field is absent, the UE applies the ServCellId of the serving cell in which this PUCCH-SpatialRelationInfo is configured

# PUCCH-SpatialRelationInfo-Id

The IE PUCCH-SpatialRelationInfo-Id is used to identify a PUCCH-SpatialRelationInfo

# PUCCH-SpatialRelationInfo-Id information element

```
-- ASN1START
-- TAG-PUCCH-SPATIALRELATIONINFO-START

PUCCH-SpatialRelationInfoId ::= INTEGER (1..maxNrofSpatialRelationInfos)

PUCCH-SpatialRelationInfoId-r16 ::= INTEGER (1..maxNrofSpatialRelationInfos-r16)

PUCCH-SpatialRelationInfoId-v1610::= INTEGER (maxNrofSpatialRelationInfos-plus-1..maxNrofSpatialRelationInfos-r16)

-- TAG-PUCCH-SPATIALRELATIONINFO-STOP
-- ASN1STOP
```

# PUCCH-TPC-CommandConfig

The IE *PUCCH-TPC-CommandConfig* is used to configure the UE for extracting TPC commands for PUCCH from a group-TPC messages on DCI.

# PUCCH-TPC-CommandConfig information element

```
-- ASN1START
-- TAG-PUCCH-TPC-COMMANDCONFIG-START

PUCCH-TPC-CommandConfig ::= SEQUENCE {
    tpc-IndexPCell INTEGER (1..15) OPTIONAL, -- Cond PDCCH-OfSpcell
    tpc-IndexPUCCH-SCell INTEGER (1..15) OPTIONAL, -- Cond PDCCH-ofSpCellOrPUCCH-SCell
    ...
}

-- TAG-PUCCH-TPC-COMMANDCONFIG-STOP
-- ASN1STOP
```

# PUCCH-TPC-CommandConfig field descriptions

### tpc-IndexPCell

An index determining the position of the first bit of TPC command (applicable to the SpCell) inside the DCI format 2-2 payload.

### tpc-IndexPUCCH-SCell

An index determining the position of the first bit of TPC command (applicable to the PUCCH SCell) inside the DCI format 2-2 payload.

| Conditional Presence        | Explanation                                                                                                    |
|-----------------------------|----------------------------------------------------------------------------------------------------|
| PDCCH-OfSpcell              | The field is mandatory present if the <i>PUCCH-TPC-CommandConfig</i> is provided in the <i>PDCCH-Config</i> for the SpCell.  |
| ·                           | Otherwise, the field is absent, Need R.                                                                                      |
| PDCCH-ofSpCellOrPUCCH-SCell | The field is mandatory present if the PUCCH-TPC-CommandConfig is provided in the PDCCH-Config for the PUCCH-SCell.           |
|                             | The field is optionally present, need R, if the UE is configured with a PUCCH SCell in this cell group and if the PUCCH-TPC- |
|                             | CommandConfig is provided in the PDCCH-Config for the SpCell.                                                                |
|                             | Otherwise, the field is absent, Need R.                                                                                      |

# PUSCH-Config

The IE *PUSCH-Config* is used to configure the UE specific PUSCH parameters applicable to a particular BWP.

# **PUSCH-Config** information element

```
-- ASN1START
-- TAG-PUSCH-CONFIG-START
PUSCH-Config ::=
                                       SEQUENCE {
    dataScramblingIdentityPUSCH
                                           INTEGER (0..1023)
                                                                                                              OPTIONAL,
                                                                                                                          -- Need S
                                           ENUMERATED {codebook, nonCodebook}
    txConfig
                                                                                                              OPTIONAL, -- Need S
    dmrs-UplinkForPUSCH-MappingTypeA
                                           SetupRelease { DMRS-UplinkConfig
                                                                                                              OPTIONAL, -- Need M
                                           SetupRelease { DMRS-UplinkConfig }
    dmrs-UplinkForPUSCH-MappingTypeB
                                                                                                              OPTIONAL, -- Need M
    pusch-PowerControl
                                           PUSCH-PowerControl
                                                                                                              OPTIONAL,
                                                                                                                         -- Need M
    frequencyHopping
                                           ENUMERATED {intraSlot, interSlot}
                                                                                                              OPTIONAL,
                                                                                                                          -- Need S
    frequencyHoppingOffsetLists
                                           SEQUENCE (SIZE (1..4)) OF INTEGER (1.. maxNrofPhysicalResourceBlocks-1)
                                                                                                              OPTIONAL,
                                                                                                                         -- Need M
```

```
ENUMERATED { resourceAllocationType0, resourceAllocationType1, dynamicSwitch},
resourceAllocation
pusch-TimeDomainAllocationList
                                       SetupRelease { PUSCH-TimeDomainResourceAllocationList }
                                                                                                           OPTIONAL.
                                                                                                                        -- Need M
pusch-AggregationFactor
                                       ENUMERATED { n2, n4, n8 }
                                                                                                           OPTIONAL.
                                                                                                                       -- Need S
mcs-Table
                                       ENUMERATED {gam256, gam64LowSE}
                                                                                                           OPTIONAL.
                                                                                                                       -- Need S
mcs-TableTransformPrecoder
                                        ENUMERATED {gam256, gam64LowSE}
                                                                                                           OPTIONAL.
                                                                                                                       -- Need S
transformPrecoder
                                       ENUMERATED {enabled, disabled}
                                                                                                                       -- Need S
                                                                                                           OPTIONAL,
codebookSubset.
                                       ENUMERATED {fullyAndPartialAndNonCoherent, partialAndNonCoherent, nonCoherent}
                                                                                                      OPTIONAL, -- Cond codebookBased
maxRank
                                       INTEGER (1..4)
                                                                                                      OPTIONAL, -- Cond codebookBased
                                       ENUMERATED { config2}
                                                                                                      OPTIONAL, -- Need S
rbq-Size
uci-OnPUSCH
                                       SetupRelease { UCI-OnPUSCH}
                                                                                                      OPTIONAL, -- Need M
                                       ENUMERATED {enabled}
tp-pi2BPSK
                                                                                                      OPTIONAL, -- Need S
. . . ,
П
minimumSchedulingOffsetK2-r16
                                        SetupRelease { MinSchedulingOffsetK2-Values-r16 }
                                                                                                      OPTIONAL, -- Need M
ul-AccessConfigListDCI-0-1-r16
                                       SetupRelease { UL-AccessConfigListDCI-0-1-r16 }
                                                                                                      OPTIONAL, -- Need M
-- Start of the parameters for DCI format 0_2 introduced in V16.1.0
harg-ProcessNumberSizeDCI-0-2-r16
                                                        INTEGER (0..4)
                                                                                                      OPTIONAL, -- Need R
                                                        ENUMERATED {enabled}
dmrs-SequenceInitializationDCI-0-2-r16
                                                                                                      OPTIONAL,
                                                                                                                 -- Need S
                                                                                                                 -- Need R
numberOfBitsForRV-DCI-0-2-r16
                                                        INTEGER (0..2)
                                                                                                      OPTIONAL,
antennaPortsFieldPresenceDCI-0-2-r16
                                                        ENUMERATED {enabled}
                                                                                                      OPTIONAL,
                                                                                                                 -- Need S
                                                        SetupRelease { DMRS-UplinkConfig }
dmrs-UplinkForPUSCH-MappingTypeA-DCI-0-2-r16
                                                                                                      OPTIONAL, -- Need M
                                                        SetupRelease { DMRS-UplinkConfig }
dmrs-UplinkForPUSCH-MappingTypeB-DCI-0-2-r16
                                                                                                      OPTIONAL,
                                                                                                                 -- Need M
                                                        CHOICE {
frequencyHoppingDCI-0-2-r16
   pusch-RepTypeA
                                                           ENUMERATED {intraSlot, interSlot},
   pusch-RepTypeB
                                                            ENUMERATED {interRepetition, interSlot}
                                                                                                      OPTIONAL,
                                                                                                                 -- Need S
frequencyHoppingOffsetListsDCI-0-2-r16 SetupRelease { FrequencyHoppingOffsetListsDCI-0-2-r16}
                                                                                                      OPTIONAL, -- Need M
codebookSubsetDCI-0-2-r16
                                       ENUMERATED {fullyAndPartialAndNonCoherent, partialAndNonCoherent, nonCoherent}
                                                                                                                  -- Cond codebookBased
                                                                                                      OPTIONAL,
invalidSymbolPatternIndicatorDCI-0-2-r16
                                                        ENUMERATED {enabled}
                                                                                                      OPTIONAL,
                                                                                                                 -- Need S
maxRankDCI-0-2-r16
                                                        INTEGER (1..4)
                                                                                                      OPTIONAL, -- Cond codebookBased
mcs-TableDCI-0-2-r16
                                                        ENUMERATED { gam256, gam64LowSE }
                                                                                                      OPTIONAL, -- Need S
                                                        ENUMERATED { gam256, gam64LowSE }
                                                                                                                 -- Need S
mcs-TableTransformPrecoderDCI-0-2-r16
                                                                                                      OPTIONAL,
priorityIndicatorDCI-0-2-r16
                                                        ENUMERATED {enabled}
                                                                                                      OPTIONAL,
                                                                                                                 -- Need S
pusch-RepTypeIndicatorDCI-0-2-r16
                                                        ENUMERATED
                                                                    pusch-RepTypeA, pusch-RepTypeB} OPTIONAL, -- Need R
resourceAllocationDCI-0-2-r16
                                                        ENUMERATED { resourceAllocationType0, resourceAllocationType1, dynamicSwitch}
                                                                                                      OPTIONAL, -- Need M
resourceAllocationType1GranularityDCI-0-2-r16
                                                        ENUMERATED { n2,n4,n8,n16 }
                                                                                                      OPTIONAL, -- Need S
uci-OnPUSCH-ListDCI-0-2-r16
                                                        SetupRelease { UCI-OnPUSCH-ListDCI-0-2-r16}
                                                                                                      OPTIONAL, -- Need M
                                                        SetupRelease { PUSCH-TimeDomainResourceAllocationList-r16 }
pusch-TimeDomainAllocationListDCI-0-2-r16
                                                                                                      OPTIONAL. -- Need M
-- End of the parameters for DCI format 0_2 introduced in V16.1.0
-- Start of the parameters for DCI format 0_1 introduced in V16.1.0
pusch-TimeDomainAllocationListDCI-0-1-r16
                                                       SetupRelease { PUSCH-TimeDomainResourceAllocationList-r16 }
                                                                                                      OPTIONAL,
                                                                                                                 -- Need M
invalidSymbolPatternIndicatorDCI-0-1-r16
                                                  ENUMERATED {enabled}
                                                                                                      OPTIONAL, -- Need S
                                                                                                                 -- Need S
priorityIndicatorDCI-0-1-r16
                                                  ENUMERATED {enabled}
                                                                                                      OPTIONAL,
pusch-RepTypeIndicatorDCI-0-1-r16
                                                  ENUMERATED { pusch-RepTypeA, pusch-RepTypeB}
                                                                                                      OPTIONAL,
                                                                                                                 -- Need R
                                           ENUMERATED {interRepetition, interSlot}
frequencyHoppingDCI-0-1-r16
                                                                                                      OPTIONAL, -- Cond RepTypeB
uci-OnPUSCH-ListDCI-0-1-r16
                                           SetupRelease { UCI-OnPUSCH-ListDCI-0-1-r16 }
                                                                                                      OPTIONAL, -- Need M
-- End of the parameters for DCI format 0 1 introduced in V16.1.0
                                           InvalidSymbolPattern-r16
invalidSymbolPattern-r16
                                                                                                      OPTIONAL, -- Need S
pusch-PowerControl-v1610
                                       SetupRelease {PUSCH-PowerControl-v1610}
                                                                                                      OPTIONAL,
                                                                                                                 -- Need M
```

```
ul-FullPowerTransmission-r16
                                            ENUMERATED {fullpower, fullpowerMode1, fullpowerMode2}
                                                                                                           OPTIONAL, -- Need R
    pusch-TimeDomainAllocationListForMultiPUSCH-r16 SetupRelease { PUSCH-TimeDomainResourceAllocationList-r16 }
                                                                                                          OPTIONAL. -- Need M
    numberOfInvalidSymbolsForDL-UL-Switching-r16
                                                        INTEGER (1..4)
                                                                                                          OPTIONAL
                                                                                                                     -- Cond RepTypeB2
    11
UCI-OnPUSCH ::=
                                        SEOUENCE {
    betaOffsets
                                            CHOICE {
                                            SEQUENCE (SIZE (4)) OF BetaOffsets,
       dynamic
       semiStatic
                                            BetaOffsets
                                                                                                      OPTIONAL, -- Need M
                                            ENUMERATED { f0p5, f0p65, f0p8, f1 }
    scaling
MinSchedulingOffsetK2-Values-r16 ::=
                                       SEQUENCE (SIZE (1..maxNrOfMinSchedulingOffsetValues-r16)) OF INTEGER (0..maxK2-SchedulingOffset-r16)
UCI-OnPUSCH-DCI-0-2-r16 ::=
                                        SEOUENCE {
    betaOffsetsDCI-0-2-r16
                                            CHOICE {
                                                CHOICE {
        dynamicDCI-0-2-r16
            oneBit-r16
                                                    SEQUENCE (SIZE (2)) OF BetaOffsets,
            twoBits-r16
                                                    SEQUENCE (SIZE (4)) OF BetaOffsets
       semiStaticDCI-0-2-r16
                                       BetaOffsets
                                                                                                      OPTIONAL, -- Need M
    scalingDCI-0-2-r16
                                       ENUMERATED { f0p5, f0p65, f0p8, f1 }
FrequencyHoppingOffsetListsDCI-0-2-r16 ::= SEOUENCE (SIZE (1..4)) OF INTEGER (1.. maxNrofPhysicalResourceBlocks-1)
UCI-OnPUSCH-ListDCI-0-2-r16 ::= SEQUENCE (SIZE (1..2)) OF UCI-OnPUSCH-DCI-0-2-r16
UCI-OnPUSCH-ListDCI-0-1-r16 ::= SEQUENCE (SIZE (1..2)) OF UCI-OnPUSCH
UL-AccessConfigListDCI-0-1-r16 ::= SEQUENCE (SIZE (1..64)) OF INTEGER (0..63)
-- TAG-PUSCH-CONFIG-STOP
-- ASN1STOP
```

### **PUSCH-Config** field descriptions

539

### antennaPortsFieldPresenceDCI-0-2

Configure the presence of "Antenna ports" field in DCI format 0\_2. When the field is configured, then the "Antenna ports" field is present in DCI format 0\_2. Otherwise, the field size is set to 0 for DCI format 0\_2 (See TS 38.212 [17], clause 7.3.1.1.3). If neither dmrs-UplinkForPUSCH-MappingTypeA-DCI-0-2 nor dmrs-UplinkForPUSCH-MappingTypeB-DCI-0-2 is configured, this field is absent.

### codebookSubset, codebookSubsetDCI-0-2

Subset of PMIs addressed by TPMI, where PMIs are those supported by UEs with maximum coherence capabilities (see TS 38.214 [19], clause 6.1.1.1). The field codebookSubset applies to DCI format 0\_1 and the field codebookSubsetDCI-0-2 applies to DCI format 0\_2 (see TS 38.214 [19], clause 6.1.1.1).

### dataScramblingIdentityPUSCH

Identifier used to initialise data scrambling (c\_init) for PUSCH. If the field is absent, the UE applies the physical cell ID. (see TS 38.211 [16], clause 6.3.1.1).

### dmrs-SequenceInitializationDCI-0-2

Configure whether the field "DMRS Sequence Initialization" is present or not in DCI format 0\_2. If the field is absent, then 0 bit for the field "DMRS Sequence Initialization" in DCI format 0\_2. If the field is present, then the number of bits is determined in the same way as DCI format 0\_1 (see TS 38.212 [17], clause 7.3.1).

### dmrs-UplinkForPUSCH-MappingTypeA, dmrs-UplinkForPUSCH-MappingTypeA-DCI-0-2

DMRS configuration for PUSCH transmissions using PUSCH mapping type A (chosen dynamically via *PUSCH-TimeDomainResourceAllocation*). Only the fields *dmrs-Type*, *dmrs-AdditionalPosition* and *maxLength* may be set differently for mapping type A and B. The field *dmrs-UplinkForPUSCH-MappingTypeA* applies to DCI format 0\_1 and the field *dmrs-UplinkForPUSCH-MappingTypeA-DCI-0-2* applies to DCI format 0\_2 (see TS 38.212 [17], clause 7.3.1).

# dmrs-UplinkForPUSCH-MappingTypeB, dmrs-UplinkForPUSCH-MappingTypeB-DCI-0-2

DMRS configuration for PUSCH transmissions using PUSCH mapping type B (chosen dynamically via *PUSCH-TimeDomainResourceAllocation*). Only the fields *dmrs-Type*, *dmrs-AdditionalPosition* and *maxLength* may be set differently for mapping type A and B. The field *dmrs-UplinkForPUSCH-MappingTypeB* applies to DCI format 0\_1 and the field *dmrs-UplinkForPUSCH-MappingTypeB-DCI-0-2* applies to DCI format 0\_2 (see TS 38.212 [17], clause 7.3.1).

# frequencyHopping

The value *intraSlot* enables 'Intra-slot frequency hopping' and the value *interSlot* enables 'Inter-slot frequency hopping'. If the field is absent, frequency hopping is not configured for 'pusch-RepTypeA' (see TS 38.214 [19], clause 6.3). The field *frequencyHopping* applies to DCI format 0 0 and 0 1 for 'pusch-RepTypeA'.

### frequencyHoppingDCI-0-1

Indicates the frequency hopping scheme for DCI format 0\_1 when *pusch-RepTypeIndicatorDCI-0-1* is set to 'pusch-RepTypeB', The value *interRepetition* enables 'Interrepetition frequency hopping', and the value *interSlot* enables 'Inter-slot frequency hopping'. If the field is absent, frequency hopping is not configured for DCI format 0\_1 for 'pusch-RepTypeB' (see TS 38.214 [19], clause 6.1).

### frequencyHoppingDCI-0-2

Indicate the frequency hopping scheme for DCI format 0\_2. The value *intraSlot* enables 'intra-slot frequency hopping', and the value *interRepetition* enables 'Inter-repetition frequency hopping', and the value *interSlot* enables 'Inter-slot frequency hopping'. When *pusch-RepTypeIndicatorDCI-0-2* is set to '*pusch-RepTypeA*', the frequency hopping scheme can be chosen between 'intra-slot frequency hopping and 'inter-slot frequency hopping' if enabled. When *pusch-RepTypeIndicatorDCI-0-2* is set to '*pusch-RepTypeB'*, the frequency hopping scheme can be chosen between 'inter-repetition frequency hopping' and 'inter-slot frequency hopping' if enabled. If the field is absent, frequency hopping is not configured for DCI format 0\_2 (see TS 38.214 [19], clause 6.3).

# frequencyHoppingOffsetLists, frequencyHoppingOffsetListsDCI-0-2

Set of frequency hopping offsets used when frequency hopping is enabled for granted transmission (not msg3) and type 2 configured grant activation (see TS 38.214 [19], clause 6.3). The field *frequencyHoppingOffsetLists* applies to DCI format 0\_0 and DCI format 0\_1 and the field *frequencyHoppingOffsetListsDCI-0-2* applies to DCI format 0\_2 (see TS 38.214 [19], clause 6.3).

# harq-ProcessNumberSizeDCI-0-2

Configure the number of bits for the field "HARQ process number" in DCI format 0\_2 (see TS 38.212 [17], clause 7.3.1).

# invalidSymbolPattern

Indicates one pattern for invalid symbols for PUSCH transmission repetition type B applicable to both DCI format 0\_1 and 0\_2. If *InvalidSymbolPattern* is not configured, semi-static flexible symbols are used for PUSCH. Segmentation occurs only around semi-static DL symbols (see TS 38.214 [19] clause 6.1).

#### invalidSymbolPatternIndicatorDCI-0-1, invalidSymbolPatternIndicatorDCI-0-2

Indicates the presence of an additional bit in the DCI format 0\_1/0\_2. If invalidSymbolPattern is absent, then both invalidSymbolPatternIndicatorDCI-0-1 and invalidSymbolPatternIndicatorDCI-0-2 are absent. The field invalidSymbolPatternIndicatorDCI-0-1 applies to the DCI format 0\_1 and the field invalidSymbolPatternIndicatorDCI-0-2 applies to DCI format 0\_2 (see TS 38.214 [19] clause 6.1). If the field is absent, the UE behaviour is specified in TS 38.214 [19], clause 6.1.2.1.

#### maxRank, maxRankDCI-0-2

Subset of PMIs addressed by TRIs from 1 to ULmaxRank (see TS 38.214 [19], clause 6.1.1.1). The field maxRank applies to DCI format 0\_1 and the field maxRankDCI-0-2 applies to DCI format 0\_2 (see TS 38.214 [19], clause 6.1.1.1).

#### mcs-Table, mcs-TableFormat0-2

Indicates which MCS table the UE shall use for PUSCH without transform precoder (see TS 38.214 [19], clause 6.1.4.1). If the field is absent the UE applies the value 64QAM. The field *mcs-Table* applies to DCI format 0\_0 and DCI format 0\_1 and the field *mcs-TableDCI-0-2* applies to DCI format 0\_2 (see TS 38.214 [19], clause 6.1.4.1).

## mcs-TableTransformPrecoder, mcs-TableTransformPrecoderDCI-0-2

Indicates which MCS table the UE shall use for PUSCH with transform precoding (see TS 38.214 [19], clause 6.1.4.1) If the field is absent the UE applies the value 64QAM. The field mcs-TableTransformPrecoder applies to DCI format 0\_0 and DCI format 0\_1 and the field mcs-TableTransformPrecoderDCI-0-2 applies to DCI format 0\_2 (see TS 38.214 [19], clause 6.1.4.1).

## minimumSchedulingOffsetK2

List of minimum K2 values. Minimum K2 parameter denotes minimum applicable value(s) for the *Time domain resource assignment* table for PUSCH (see TS 38.214 [19], clause 6.1.2.1).

#### numberOfBitsForRV-DCI-0-2

Configures the number of bits for "Redundancy version" in the DCI format 0\_2 (see TS 38.212 [17], clause 7.3.1 and TS 38.214 [19], clause 6.1.2.1).

# numberOfInvalidSymbolsForDL-UL-Switching

Indicates the number of symbols after the last semi-static DL symbol that are invalid symbols for PUSCH repetition Type B. If it is absent, no symbol is explicitly defined for DL-to-UL switching (see TS 38.214 [19], clause 6.1).

## priorityIndicatorDCI-0-1, priorityIndicatorDCI-0-2

Configures the presence of "priority indicator" in DCI format 0\_1/0\_2. When the field is absent in the IE, then the UE shall apply 0 bit for "Priority indicator" in DCI format 0\_1/0\_2. The field *priorityIndicatorDCI-0-1* applies to DCI format 0\_1 and the field *priorityIndicatorDCI-0-2* applies to DCI format 0\_2 (see TS 38.212 [17] clause 7.3.1 and TS 38.213 [13] clause 9).

## pusch-AggregationFactor

Number of repetitions for data (see TS 38.214 [19], clause 6.1.2.1). If the field is absent the UE applies the value 1.

## pusch-RepTypeIndicatorDCI-0-1, pusch-RepTypeIndicatorDCI-0-2

Indicates whether UE follows the behavior for "PUSCH repetition type A" or the behavior for "PUSCH repetition type B" for the PUSCH scheduled by DCI format 0\_1/0\_2 and for Type 2 CG associated with the activating DCI format 0\_1/0\_2. The value *pusch-RepTypeA* enables the 'PUSCH repetition type A' and the value *pusch-RepTypeB* enables the 'PUSCH repetition type B'. The field *pusch-RepTypeIndicatorDCI-0-1* applies to DCI format 0\_1 and the field *pusch-RepTypeIndicatorDCI-0-2* applies to DCI format 0\_2 (see TS 38.214 [19], clause 6.1.2.1).

#### pusch-TimeDomainAllocationList

List of time domain allocations for timing of UL assignment to UL data (see TS 38.214 [19], table 6.1.2.1.1-1). The field *pusch-TimeDomainAllocationList* applies to DCI formats 0\_0 or DCI format 0\_1 when the field *pusch-TimeDomainAllocationListDCI-0-1* is not configured (see TS 38.214 [19], table 6.1.2.1.1-1 and table 6.1.2.1.1-1A). The network does not configure the *pusch-TimeDomainAllocationList* (without suffix) simultaneously with the *pusch-TimeDomainAllocationListDCI-0-2-r16* or *pusch-TimeDomainAllocationListDCI-0-1-r16* or *pusch-TimeDomainAllocationListPorMultiPUSCH-r16*.

#### pusch-TimeDomainAllocationListDCI-0-1

Configuration of the time domain resource allocation (TDRA) table for DCI format 0 1 (see TS 38.214 [19], clause 6.1, table 6.1.2.1.1-1A).

#### pusch-TimeDomainAllocationListDCI-0-2

Configuration of the time domain resource allocation (TDRA) table for DCI format 0 2 (see TS 38.214 [19], clause 6.1.2, table 6.1.2.1.1-1B).

#### pusch-TimeDomainAllocationListForMultiPUSCH

Configuration of the time domain resource allocation (TDRA) table for multiple PUSCH (see TS 38.214 [19], clause 6.1.2). The network configures at most 64 rows in this TDRA table in *PUSCH-TimeDomainResourceAllocationList-r16* configured by this field. This field is not configured simultaneously with *pusch-AggregationFactor*. The network does not configure the *pusch-TimeDomainAllocationListForMultiPUSCH-r16* simultaneously with the *pusch-TimeDomainAllocationListDCI-0-1-r16*.

## rbg-Size

Selection between configuration 1 and configuration 2 for RBG size for PUSCH. The UE does not apply this field if *resourceAllocation* is set to *resourceAllocationType1*. Otherwise, the UE applies the value *config1* when the field is absent (see TS 38.214 [19], clause 6.1.2.2.1).

#### resourceAllocation, resourceAllocationDCI-0-2

Configuration of resource allocation type 0 and resource allocation type 1 for non-fallback DCI (see TS 38.214 [19], clause 6.1.2). The field resourceAllocation applies to DCI format 0\_1 and the field resourceAllocationDCI-0-2 applies to DCI format 0\_2 (see TS 38.214 [19], clause 6.1.2).

# resourceAllocationType1GranularityDCI-0-2

Configures the scheduling granularity applicable for both the starting point and length indication for resource allocation type 1 in DCI format 0\_2. If this field is absent, the granularity is 1 PRB (see TS 38.214 [19], clause 6.1.2.2.2).

## tp-pi2BPSK

Enables pi/2-BPSK modulation with transform precoding if the field is present and disables it otherwise.

#### transformPrecoder

The UE specific selection of transformer precoder for PUSCH (see TS 38.214 [19], clause 6.1.3). When the field is absent the UE applies the value of the field *msg3-transformPrecoder*.

## txConfig

Whether UE uses codebook based or non-codebook based transmission (see TS 38.214 [19], clause 6.1.1). If the field is absent, the UE transmits PUSCH on one antenna port, see TS 38.214 [19], clause 6.1.1.

## uci-OnPUSCH-ListDCI-0-1, uci-OnPUSCH-ListDCI-0-2

Configuration for up to 2 HARQ-ACK codebooks specific to DCI format 0\_1/0\_2. The field uci-OnPUSCH-ListDCI-0-1 applies to DCI format 0\_1 and the field uci-OnPUSCH-ListDCI-0-2 applies to DCI format 0\_2 (see TS 38.212 [17], clause 7.3.1 and TS 38.213 [13] clause 9.3).

## ul-AccessConfigListDCI-0-1

List of the combinations of cyclic prefix extension, channel access priority class (CAPC), and UL channel access type (see TS 38.212 [17], Table 7.3.1.1.2-35).

## ul-FullPowerTransmission

Configures the UE with UL full power transmission mode as specified in TS 38,213 [13].

## UCI-OnPUSCH field descriptions

#### betaOffsets

Selection between and configuration of dynamic and semi-static beta-offset for DCI formats other than DCI format 0\_2. If the field is not configured, the UE applies the value 'semiStatic' (see TS 38.213 [13], clause 9.3).

#### scaling

Indicates a scaling factor to limit the number of resource elements assigned to UCI on PUSCH for DCI formats other than DCI format 0\_2. Value *f0p5* corresponds to 0.5, value *f0p65* corresponds to 0.65, and so on. The value configured herein is applicable for PUSCH with configured grant (see TS 38.212 [17], clause 6.3).

## UCI-OnPUSCH-DCI-0-2 field descriptions

#### betaOffsetsDCI-0-2

Configuration of beta-offset for DCI format 0\_2. If semiStaticDCI-0-2 is chosen, the UE shall apply the value of 0 bit for the field of beta offset indicator in DCI format 0\_2. If dynamicDCI-0-2 is chosen, the UE shall apply the value of 1 bit or 2 bits for the field of beta offset indicator in DCI format 0\_2 (see TS 38.212 [17], clause 7.3.1 and TS 38.213 [13] clause 9.3).

#### dynamicDCI-0-2

Indicates the UE applies the value 'dynamic' for DCI format 0\_2 (see TS 38.212 [17], clause 7.3.1 and TS 38.213 [13], clause 9.3).

#### semiStaticDCI-0-2

Indicates the UE applies the value 'semiStatic' for DCI format 0\_2. (see TS 38.212 [17], clause 7.3.1 and see TS 38.213 [13], clause 9.3).

# scalingDCI-0-2

Indicates a scaling factor to limit the number of resource elements assigned to UCI on PUSCH for DCI format 0\_2. Value f0p5 corresponds to 0.5, value f0p65 corresponds to 0.65, and so on (see TS 38.212 [17], clause 6.3).

| Conditional Presence | Explanation                                                                                                    |
|----------------------|----------------------------------------------------------------------------------------------------|
| codebookBased        | The field is mandatory present if <i>txConfig</i> is set to codebook and absent otherwise.                                  |
| RepTypeB             | The field is optionally present, Need S, if pusch-RepTypeIndicatorDCI-0-1 is set to pusch-RepTypeB. It is absent otherwise. |
| RepTypeB2            | The field is optionally present, Need S, if pusch-RepTypeIndicatorDCI-0-1 or pusch-RepTypeIndicatorDCI-0-2 is set to        |
|                      | pusch-RepTypeB. It is absent otherwise.                                                                                     |

# PUSCH-ConfigCommon

The IE *PUSCH-ConfigCommon* is used to configure the cell specific PUSCH parameters.

# PUSCH-ConfigCommon information element

```
-- ASN1START
-- TAG-PUSCH-CONFIGCOMMON-START
PUSCH-ConfigCommon ::=
                                 SEOUENCE {
   OPTIONAL,
                                                                                                        -- Need R
   pusch-TimeDomainAllocationList
                                    PUSCH-TimeDomainResourceAllocationList
                                                                                              OPTIONAL,
                                                                                                       -- Need R
   msg3-DeltaPreamble
                                    INTEGER (-1..6)
                                                                                              OPTIONAL, -- Need R
                                                                                              OPTIONAL, -- Need R
   p0-NominalWithGrant
                                    INTEGER (-202..24)
-- TAG-PUSCH-CONFIGCOMMON-STOP
-- ASN1STOP
```

### PUSCH-ConfigCommon field descriptions

# groupHoppingEnabledTransformPrecoding

For DMRS transmission with transform precoder, the NW may configure group hopping by this cell-specific parameter, see TS 38.211 [16], clause 6.4.1.1.1.2.

## msg3-DeltaPreamble

Power offset between msg3 and RACH preamble transmission. Actual value = field value \* 2 [dB] (see TS 38.213 [13], clause 7.1)

## p0-NominalWithGrant

P0 value for PUSCH with grant (except msg3). Value in dBm. Only even values (step size 2) allowed (see TS 38.213 [13], clause 7.1) This field is cell specific

## pusch-TimeDomainAllocationList

List of time domain allocations for timing of UL assignment to UL data (see TS 38.214 [19], table 6.1.2.1.1-1).

## PUSCH-PowerControl

The IE *PUSCH-PowerControl* is used to configure UE specific power control parameter for PUSCH.

#### PUSCH-PowerControl information element

```
-- ASN1START
-- TAG-PUSCH-POWERCONTROL-START
PUSCH-PowerControl ::=
                                    SEQUENCE {
    tpc-Accumulation
                                        ENUMERATED { disabled }
                                                                                                                 OPTIONAL, -- Need S
    msq3-Alpha
                                        Alpha
                                                                                                                 OPTIONAL, -- Need S
    p0-NominalWithoutGrant
                                        INTEGER (-202..24)
                                                                                                                 OPTIONAL, -- Need M
    p0-AlphaSets
                                        SEQUENCE (SIZE (1..maxNrofP0-PUSCH-AlphaSets)) OF P0-PUSCH-AlphaSet
                                                                                                                 OPTIONAL, -- Need M
    pathlossReferenceRSToAddModList
                                        SEQUENCE (SIZE (1..maxNrofPUSCH-PathlossReferenceRSs)) OF PUSCH-PathlossReferenceRS
                                                                                                                 OPTIONAL, -- Need N
                                        SEQUENCE (SIZE (1..maxNrofPUSCH-PathlossReferenceRSs)) OF PUSCH-PathlossReferenceRS-Id
    pathlossReferenceRSToReleaseList
                                                                                                                 OPTIONAL, -- Need N
    twoPUSCH-PC-AdjustmentStates
                                        ENUMERATED {twoStates}
                                                                                                                 OPTIONAL, -- Need S
                                        ENUMERATED {enabled}
                                                                                                                 OPTIONAL, -- Need S
    deltaMCS
    sri-PUSCH-MappingToAddModList
                                        SEQUENCE (SIZE (1..maxNrofSRI-PUSCH-Mappings)) OF SRI-PUSCH-PowerControl
                                                                                                                 OPTIONAL, -- Need N
    sri-PUSCH-MappingToReleaseList
                                        SEQUENCE (SIZE (1..maxNrofSRI-PUSCH-Mappings)) OF SRI-PUSCH-PowerControlld
                                                                                                                 OPTIONAL -- Need N
PO-PUSCH-AlphaSet ::=
                                    SEOUENCE {
    p0-PUSCH-AlphaSetId
                                        P0-PUSCH-AlphaSetId,
                                        INTEGER (-16..15)
    0g
                                                                                                                 OPTIONAL, -- Need S
    alpha
                                        Alpha
                                                                                                                 OPTIONAL -- Need S
P0-PUSCH-AlphaSetId ::=
                                    INTEGER (0..maxNrofP0-PUSCH-AlphaSets-1)
PUSCH-PathlossReferenceRS ::=
                                    SEOUENCE {
    pusch-PathlossReferenceRS-Id
                                        PUSCH-PathlossReferenceRS-Id,
   referenceSignal
                                        CHOICE {
       ssb-Index
                                            SSB-Index,
        csi-RS-Index
                                            NZP-CSI-RS-ResourceId
```

```
PUSCH-PathlossReferenceRS-r16 ::= SEQUENCE {
    pusch-PathlossReferenceRS-Id-r16 PUSCH-PathlossReferenceRS-Id-v1610,
    referenceSignal-r16
                                        CHOICE {
        ssb-Index-r16
                                            SSB-Index,
        csi-RS-Index-r16
                                            NZP-CSI-RS-ResourceId
PUSCH-PathlossReferenceRS-Id ::=
                                   INTEGER (0..maxNrofPUSCH-PathlossReferenceRSs-1)
PUSCH-PathlossReferenceRS-Id-v1610 ::= INTEGER (maxNrofPUSCH-PathlossReferenceRSs..maxNrofPUSCH-PathlossReferenceRSs-1-r16)
SRI-PUSCH-PowerControl ::=
                                    SEOUENCE {
                                        SRI-PUSCH-PowerControlId,
    sri-PUSCH-PowerControlId
    sri-PUSCH-PathlossReferenceRS-Id
                                        PUSCH-PathlossReferenceRS-Id,
    sri-P0-PUSCH-AlphaSetId
                                        PO-PUSCH-AlphaSetId,
                                        ENUMERATED { i0, i1 }
    sri-PUSCH-ClosedLoopIndex
SRI-PUSCH-PowerControlId ::=
                                    INTEGER (0..maxNrofSRI-PUSCH-Mappings-1)
PUSCH-PowerControl-v1610 ::=
                                    SEOUENCE {
    pathlossReferenceRSToAddModListSizeExt-v1610 SEQUENCE (SIZE (1..maxNrofPUSCH-PathlossReferenceRSsDiff-r16)) OF PUSCH-PathlossReferenceRS-r16
                                                                                                                OPTIONAL, -- Need N
    pathlossReferenceRSToReleaseListSizeExt-v1610 SEQUENCE (SIZE (1..maxNrofPUSCH-PathlossReferenceRSsDiff-r16)) OF PUSCH-PathlossReferenceRS-Id-
v1610
                                                                                                                OPTIONAL, -- Need N
    p0-PUSCH-SetList-r16
                                        SEQUENCE (SIZE (1..maxNrofSRI-PUSCH-Mappings)) OF P0-PUSCH-Set-r16
                                                                                                                OPTIONAL, -- Need R
    olpc-ParameterSet
                                        SEQUENCE {
        olpc-ParameterSetDCI-0-1-r16
                                            INTEGER (1..2)
                                                                                                                OPTIONAL, -- Need R
        olpc-ParameterSetDCI-0-2-r16
                                            INTEGER (1..2)
                                                                                                                OPTIONAL -- Need R
                                                                                                                OPTIONAL, -- Need M
PO-PUSCH-Set-r16 ::=
                                    SEOUENCE {
    p0-PUSCH-SetId-r16
                                        P0-PUSCH-SetId-r16,
                                                                                                                OPTIONAL, -- Need R
    p0-List-r16
                                        SEQUENCE (SIZE (1..maxNrofP0-PUSCH-Set-r16)) OF P0-PUSCH-r16
                                    INTEGER (0..maxNrofSRI-PUSCH-Mappings-1)
PO-PUSCH-SetId-r16 ::=
P0-PUSCH-r16 ::=
                                    INTEGER (-16..15)
-- TAG-PUSCH-POWERCONTROL-STOP
-- ASN1STOP
```

## P0-PUSCH-AlphaSet field descriptions

## alpha

alpha value for PUSCH with grant (except msg3) (see TS 38.213 [13], clause 7.1). When the field is absent the UE applies the value 1.

#### pl

P0 value for PUSCH with grant (except msg3) in steps of 1dB (see TS 38.213 [13], clause 7.1). When the field is absent the UE applies the value 0.

## P0-PUSCH-Set field descriptions

## p0-List

Configuration of {p0-PUSCH, p0-PUSCH, p0-PUSCH. If SRI is present in the DCI, then one p0-PUSCH can be configured in P0-PUSCH-Set. If SRI is not present in the DCI, and both *olpc-ParameterSetDCI-0-1* and *olpc-ParameterSetDCI-0-2* are configured to be 1 bit, then one p0-PUSCH can be configured in P0-PUSCH-Set. If SRI is not present in the DCI, and if any of *olpc-ParameterSetDCI-0-1* and *olpc-ParameterSetDCI-0-2* is configured to be 2 bits, then two p0-PUSCH values can be configured in P0-PUSCH-Set (see TS 38.213 [13] clause 7 and TS 38.212 [17] clause 7.3.1).

#### p0-PUSCH-SetId

Configure the index of a p0-PUSCH-Set (see TS 38.213 [13] clause 7 and TS 38.212 [17] clause 7.3.1).

### PUSCH-PowerControl field descriptions

#### deltaMCS

Indicates whether to apply delta MCS. When the field is absent, the UE applies Ks = 0 in delta\_TFC formula for PUSCH (see TS 38.213 [13], clause 7.1).

## msg3-Alpha

Dedicated alpha value for msg3 PUSCH (see TS 38.213 [13], clause 7.1). When the field is absent the UE applies the value 1.

## olpc-ParameterSetDCI-0-1, olpc-ParameterSetDCI-0-2

Configures the number of bits for Open-loop power control parameter set indication for DCI format 0\_1/0\_2 in case SRI is not configured in the DCI. 2 bits is applicable only if SRI is not present in the DCI format 0\_1. The field *olpc-ParameterSetDCI-0-1* applies to DCI format 0\_1 and the field *olpc-ParameterSetDCI-0-2* applies to DCI format 0\_2 (see TS 38.212 [17], clause 7.3.1 and TS 38.213 [13], clause 11).

### p0-AlphaSets

Configuration {p0-pusch, alpha} sets for PUSCH (except msg3 and msgA PUSCH), i.e., { {p0,alpha,index1}, {p0,alpha,index2},...} (see TS 38.213 [13], clause 7.1). When no set is configured, the UE uses the P0-nominal for msg3/msgA PUSCH, P0-UE is set to 0 and alpha is set according to either msg3-Alpha or msgA-Alpha (see TS 38.213 [13], clause 7.1).

#### p0-NominalWithoutGrant

P0 value for UL grant-free/SPS based PUSCH. Value in dBm. Only even values (step size 2) allowed (see TS 38.213 [13], clause 7.1).

## p0-PUSCH-SetList

Configure one additional *P0-PUSCH-Set* per SRI. If present, the one bit or 2 bits in the DCI is used to dynamically indicate among the P0 value from the existing *P0-PUSCH-AlphaSet* and the P0 value(s) from the *P0-PUSCH-Set* (See TS 38.212 [17], clause 7.3.1 and TS 38.213 [13], clause 17).

# pathlossReferenceRSToAddModList, pathlossReferenceRSToAddModListSizeExt

A set of Reference Signals (e.g. a CSI-RS config or a SS block) to be used for PUSCH path loss estimation. The set consists of Reference Signals configured using pathLossReferenceRSToAddModListSizeExt.Up to maxNrofPUSCH-PathlossReferenceRSs may be configured (see TS 38.213 [13], clause 7.1).

# pathlossReferenceRSToReleaseList, pathlossReferenceRSToReleaseListSizeExt

Lists of reference symbols for PUSCH path loss estimation to be released by the UE.

## sri-PUSCH-MappingToAddModList

A list of SRI-PUSCH-PowerControl elements among which one is selected by the SRI field in DCI (see TS 38.213 [13], clause 7.1).

### tpc-Accumulation

If enabled, UE applies TPC commands via accumulation. If not enabled, UE applies the TPC command without accumulation. If the field is absent, TPC accumulation is enabled (see TS 38.213 [13], clause 7.1).

#### twoPUSCH-PC-AdjustmentStates

Number of PUSCH power control adjustment states maintained by the UE (i.e., fc(i)). If the field is present (*n*2) the UE maintains two power control states (i.e., fc(i,0) and fc(i,1)). If the field is absent, it maintains one power control state (i.e., fc(i,0)) (see TS 38.213 [13], clause 7.1).

## SRI-PUSCH-PowerControl field descriptions

### sri-P0-PUSCH-AlphaSetId

The ID of a P0-PUSCH-AlphaSet as configured in p0-AlphaSets in PUSCH-PowerControl.

## sri-PUSCH-ClosedLoopIndex

The index of the closed power control loop associated with this SRI-PUSCH-PowerControl.

#### sri-PUSCH-PathlossReferenceRS-Id

The ID of PUSCH-PathlossReferenceRS as configured in the pathlossReferenceRSToAddModList in PUSCH-PowerControl.

#### sri-PUSCH-PowerControlld

The ID of this SRI-PUSCH-PowerControl configuration. It is used as the codepoint (payload) in the SRI DCI field.

# PUSCH-ServingCellConfig

The IE PUSCH-Serving CellConfig is used to configure UE specific PUSCH parameters that are common across the UE's BWPs of one serving cell.

# PUSCH-ServingCellConfig information element

```
-- ASN1START
-- TAG-PUSCH-SERVINGCELLCONFIG-START
PUSCH-ServingCellConfig ::=
                                       SEOUENCE {
    codeBlockGroupTransmission
                                           SetupRelease { PUSCH-CodeBlockGroupTransmission }
                                                                                                   OPTIONAL, -- Need M
   rateMatching
                                           ENUMERATED {limitedBufferRM}
                                                                                                   OPTIONAL, -- Need S
                                                                                                   OPTIONAL, -- Need S
   x0verhead
                                           ENUMERATED {xoh6, xoh12, xoh18}
    11
                                                                                                   OPTIONAL,
    maxMIMO-Layers
                                           INTEGER (1..4)
                                                                                                               -- Need M
    processingType2Enabled
                                           BOOLEAN
                                                                                                   OPTIONAL
                                                                                                               -- Need M
    ]],
    ] ]
    maxMIMO-LayersDCI-0-2-r16
                                           SetupRelease { MaxMIMO-LayersDCI-0-2-r16}
                                                                                                   OPTIONAL
                                                                                                               -- Need M
    ]]
PUSCH-CodeBlockGroupTransmission ::=
                                       SEQUENCE {
    maxCodeBlockGroupsPerTransportBlock
                                           ENUMERATED {n2, n4, n6, n8},
MaxMIMO-LayersDCI-0-2-r16 ::=
                                       INTEGER (1..4)
-- TAG-PUSCH-SERVINGCELLCONFIG-STOP
-- ASN1STOP
```

## PUSCH-CodeBlockGroupTransmission field descriptions

# maxCodeBlockGroupsPerTransportBlock

Maximum number of code-block-groups (CBGs) per TB (see TS 38.213 [13], clause 9.1).

## PUSCH-ServingCellConfig field descriptions

## codeBlockGroupTransmission

Enables and configures code-block-group (CBG) based transmission (see TS 38.214 [19], clause 5.1.5).

#### maxMIMO-Layers

Indicates the maximum MIMO layer to be used for PUSCH in all BWPs of the normal UL of this serving cell (see TS 38.212 [17], clause 5.4.2.1). If present, the network sets maxRank to the same value. For SUL, the maximum number of MIMO layers is always 1, and network does not configure this field. The field maxMIMO-Layers refers to DCI format 0 1.

## processingType2Enabled

Enables configuration of advanced processing time capability 2 for PUSCH (see 38.214 [19], clause 6.4).

#### rateMatching

Enables LBRM (Limited buffer rate-matching). When the field is absent the UE applies FBRM (Full buffer rate-matchingLBRM) (see TS 38.212 [17], clause 5.4.2).

#### xOverhead .

If the field is absent, the UE applies the value 'xoh0' (see TS 38.214 [19], clause 5.1.3.2).

### maxMIMO-LayersDCI-0-2

Indicates the maximum MIMO layer to be used for PUSCH for DCI format 0\_2 in all BWPs of the normal UL of this serving cell (see TS 38.212 [17], clause 5.4.2.1). If present, the network sets *maxRankDCI-0-2* to the same value. For SUL, the maximum number of MIMO layers is always 1, and network does not configure this field.

# PUSCH-TimeDomainResourceAllocationList

The IE *PUSCH-TimeDomainResourceAllocation* is used to configure a time domain relation between PDCCH and PUSCH. *PUSCH-TimeDomainResourceAllocationList* contains one or more of such *PUSCH-TimeDomainResourceAllocations*. The network indicates in the UL grant which of the configured time domain allocations the UE shall apply for that UL grant. The UE determines the bit width of the DCI field based on the number of entries in the *PUSCH-TimeDomainResourceAllocationList*. Value 0 in the DCI field refers to the first element in this list, value 1 in the DCI field refers to the second element in this list, and so on.

#### PUSCH-TimeDomainResourceAllocation information element

```
-- ASN1START
-- TAG-PUSCH-TIMEDOMAINRESOURCEALLOCATIONLIST-START
PUSCH-TimeDomainResourceAllocationList ::= SEQUENCE (SIZE(1..maxNrofUL-Allocations)) OF PUSCH-TimeDomainResourceAllocation
PUSCH-TimeDomainResourceAllocation ::= SEQUENCE {
                                           INTEGER(0..32)
    k2
                                                                                           OPTIONAL, -- Need S
    mappingType
                                           ENUMERATED {typeA, typeB},
    startSymbolAndLength
                                           INTEGER (0..127)
PUSCH-TimeDomainResourceAllocationList-r16 ::= SEQUENCE (SIZE(1..maxNrofUL-Allocations-r16)) OF PUSCH-TimeDomainResourceAllocation-r16
PUSCH-TimeDomainResourceAllocation-r16 ::= SEOUENCE {
   k2-r16
                                              INTEGER(0..32)
                                                                      OPTIONAL, -- Need S
   puschAllocationList-r16
                                              SEQUENCE (SIZE(1..maxNrofMultiplePUSCHs-r16)) OF PUSCH-Allocation-r16,
PUSCH-Allocation-r16 ::= SEQUENCE {
    mappingType-r16
                                             ENUMERATED {typeA, typeB}
                                                                                           OPTIONAL, -- Cond NotFormat01-02-Or-TypeA
```

```
startSymbolAndLength-r16 INTEGER (0..127) OPTIONAL, -- Cond NotFormat01-02-Or-TypeA startSymbol-r16 INTEGER (0..13) OPTIONAL, -- Cond RepTypeB length-r16 INTEGER (1..14) OPTIONAL, -- Cond RepTypeB numberOfRepetitions-r16 ENUMERATED {n1, n2, n3, n4, n7, n8, n12, n16} OPTIONAL, -- Cond Format01-02 ...
}

-- TAG-PUSCH-TIMEDOMAINRESOURCEALLOCATIONLIST-STOP
```

### PUSCH-TimeDomainResourceAllocationList field descriptions

#### K2

Corresponds to L1 parameter 'K2' (see TS 38.214 [19], clause 6.1.2.1) When the field is absent the UE applies the value 1 when PUSCH SCS is 15/30 kHz; the value 2 when PUSCH SCS is 60 kHz, and the value 3 when PUSCH SCS is 120KHz.

#### length

Indicates the length allocated for PUSCH for DCI format 0\_1/0\_2 (see TS 38.214 [19], clause 6.1.2.1).

# mappingType

Mapping type (see TS 38.214 [19], clause 6.1.2.1).

### numberOfRepetitions

Number of repetitions for DCI format 0\_1/0\_2 (see TS 38.214 [19], clause 6.1.2.1).

#### puschAllocationList

One or multiple PUSCH continuous in time domain which share a common k2 (see TS 38.214 [19], clause 6.1.2.1). This list only has one element in *pusch-TimeDomainAllocationListDCI-0-1-r16* and in *pusch-TimeDomainAllocationListDCI-0-2-r16*.

#### startSymbol

Indicates the index of start symbol for PUSCH for DCI format 0 1/0 2 (see TS 38.214 [19], clause 6.1.2.1).

#### startSymbolAndLength

An index giving valid combinations of start symbol and length (jointly encoded) as start and length indicator (SLIV). The network configures the field so that the allocation does not cross the slot boundary. (see TS 38.214 [19], clause 6.1.2.1).

| Conditional Presence    | Explanation                                                                                                    |
|-------------------------|----------------------------------------------------------------------------------------------------|
| Format01-02             | In pusch-TimeDomainAllocationListForMultiPUSCH-r16, the field is absent.                                                |
|                         | In pusch-TimeDomainAllocationListDCI-0-1 and in pusch-TimeDomainAllocationListDCI-0-2, the field is mandatory present.  |
| NotFormat01-02-Or-TypeA | In pusch-TimeDomainAllocationListForMultiPUSCH-r16, the field is mandatory present.                                     |
|                         | In pusch-TimeDomainAllocationListDCI-0-1, the field is mandatory present if pusch-RepTypeIndicatorDCI-0-1 is not set to |
|                         | pusch-RepTypeB. It is absent otherwise, Need R.                                                                         |
|                         | In pusch-TimeDomainAllocationListDCI-0-2, the field is mandatory present if pusch-RepTypeIndicatorDCI-0-2 is not set to |
|                         | pusch-RepTypeB. It is absent otherwise, Need R.                                                                         |
| RepTypeB                | In pusch-TimeDomainAllocationListForMultiPUSCH-r16, the field is absent.                                                |
|                         | In pusch-TimeDomainAllocationListDCI-0-1, the field is mandatory present if pusch-RepTypeIndicatorDCI-0-1 is set to     |
|                         | pusch-RepTypeB. It is absent otherwise, Need R.                                                                         |
|                         | In pusch-TimeDomainAllocationListDCI-0-2, the field is mandatory present if pusch-RepTypeIndicatorDCI-0-2 is set to     |
|                         | pusch-RepTypeB. It is absent otherwise, Need R.                                                                         |

# PUSCH-TPC-CommandConfig

The IE *PUSCH-TPC-CommandConfig* is used to configure the UE for extracting TPC commands for PUSCH from a group-TPC messages on DCI.

# PUSCH-TPC-CommandConfig information element

## PUSCH-TPC-CommandConfig field descriptions

## targetCell

The serving cell to which the acquired power control commands are applicable. If the value is absent, the UE applies the TPC commands to the serving cell on which the command has been received.

#### tpc-Index

An index determining the position of the first bit of TPC command inside the DCI format 2-2 payload.

## tpc-IndexSUL

An index determining the position of the first bit of TPC command inside the DCI format 2-2 payload.

| Conditional Presence | Explanation                                                                                                    |
|----------------------|----------------------------------------------------------------------------------------------------|
| SUL-Only             | The field is optionally present, Need R, if supplementaryUplink is configured within ServingCellConfig. It is absent otherwise. |
| SUL                  | The field is optionally present, Need R, if supplementaryUplink is configured within ServingCellConfig. It is mandatory         |
|                      | present otherwise.                                                                                                    |

# Q-OffsetRange

The IE *Q-OffsetRange* is used to indicate a cell, beam or measurement object specific offset to be applied when evaluating candidates for cell re-selection or when evaluating triggering conditions for measurement reporting. The value is in dB. Value *dB-24* corresponds to -24 dB, *dB-22* corresponds to -22 dB and so on.

# Q-OffsetRange information element

```
dB-12, dB-10, dB-8, dB-6, dB-5, dB-4, dB-3, dB-2, dB-1, dB0, dB1, dB2, dB3, dB4, dB5, dB6, dB8, dB10, dB12, dB14, dB16, dB18, dB20, dB22, dB24}
```

- -- TAG-Q-OFFSETRANGE-STOP
- -- ASN1STOP

-- ASN1STOP

# – Q-QualMin

The IE *Q-QualMin* is used to indicate for cell selection/re-selection the required minimum received RSRQ level in the (NR) cell. Corresponds to parameter  $Q_{qualmin}$  in TS 38.304 [20]. Actual value  $Q_{qualmin}$  = field value [dB].

#### Q-QualMin information element

```
-- ASN1START
-- TAG-Q-QUALMIN-START

Q-QualMin ::= INTEGER (-43..-12)

-- TAG-Q-QUALMIN-STOP
```

# Q-RxLevMin

The IE *Q-RxLevMin* is used to indicate for cell selection/ re-selection the required minimum received RSRP level in the (NR) cell. Corresponds to parameter Q<sub>rxlevmin</sub> in TS 38.304 [20]. Actual value Q<sub>rxlevmin</sub> = field value \* 2 [dBm].

## Q-RxLevMin information element

```
-- ASN1START
-- TAG-Q-RXLEVMIN-START

Q-RxLevMin ::= INTEGER (-70..-22)

-- TAG-Q-RXLEVMIN-STOP
-- ASN1STOP
```

# QuantityConfig

The IE QuantityConfig specifies the measurement quantities and layer 3 filtering coefficients for NR and inter-RAT measurements.

-- ASN1STOP

## **QuantityConfig information element**

```
-- ASN1START
-- TAG-OUANTITYCONFIG-START
QuantityConfig ::=
                                    SEQUENCE {
    quantityConfigNR-List
                                        SEQUENCE (SIZE (1..maxNrofQuantityConfig)) OF QuantityConfigNR
                                                                                                                OPTIONAL,
                                                                                                                           -- Need M
    11
    quantityConfigEUTRA
                                        FilterConfig
                                                                                                                OPTIONAL
                                                                                                                            -- Need M
    ]],
    quantityConfigUTRA-FDD-r16
                                        QuantityConfigUTRA-FDD-r16
                                                                                                                OPTIONAL, -- Need M
    quantityConfiqCLI-r16
                                        FilterConfigCLI-r16
                                                                                                                OPTIONAL
                                                                                                                            -- Need M
QuantityConfigNR::=
                                    SEQUENCE {
    quantityConfiqCell
                                        QuantityConfigRS,
    quantityConfigRS-Index
                                        QuantityConfigRS
                                                                                                                OPTIONAL
                                                                                                                           -- Need M
QuantityConfigRS ::=
                                    SEQUENCE {
    ssb-FilterConfig
                                        FilterConfig,
    csi-RS-FilterConfig
                                        FilterConfig
FilterConfig ::=
                                    SEQUENCE {
    filterCoefficientRSRP
                                        FilterCoefficient
                                                                                                DEFAULT fc4,
    filterCoefficientRSRO
                                        FilterCoefficient
                                                                                                DEFAULT fc4.
    filterCoefficientRS-SINR
                                        FilterCoefficient
                                                                                                DEFAULT fc4
FilterConfigCLI-r16 ::=
                                    SEOUENCE {
    filterCoefficientSRS-RSRP-r16
                                        FilterCoefficient
                                                                                                DEFAULT fc4,
    filterCoefficientCLI-RSSI-r16
                                        FilterCoefficient
                                                                                                DEFAULT fc4
QuantityConfigUTRA-FDD-r16 ::=
                                    SEQUENCE {
                                        FilterCoefficient
    filterCoefficientRSCP-r16
                                                                                                DEFAULT fc4,
    filterCoefficientEcNO-r16
                                        FilterCoefficient
                                                                                                DEFAULT fc4
-- TAG-QUANTITYCONFIG-STOP
```

## QuantityConfigNR field descriptions

# quantityConfigCell

Specifies L3 filter configurations for cell measurement results for the configurable RS Types (e.g. SS/PBCH block and CSI-RS) and the configurable measurement quantities (e.g. RSRP, RSRQ and SINR).

### quantityConfigRS-Index

Specifies L3 filter configurations for measurement results per RS index for the configurable RS Types (e.g. SS/PBCH block and CSI-RS) and the configurable measurement quantities (e.g. RSRP, RSRQ and SINR).

### QuantityConfigRS field descriptions

## csi-RS-FilterConfig

CSI-RS based L3 filter configurations:

Specifies L3 filter configurations for CSI-RSRP, CSI-RSRQ and CSI-SINR measurement results from the L1 filter(s), as defined in TS 38.215 [9].

### ssb-FilterConfig

SS Block based L3 filter configurations:

Specifies L3 filter configurations for SS-RSRP, SS-RSRQ and SS-SINR measurement results from the L1 filter(s), as defined in TS 38.215 [9].

## QuantityConfigUTRA-FDD field descriptions

#### filterCoefficientRSCP

Specifies L3 filter coefficient for FDD UTRAN CPICH RSCP measuement results from L1 filter.

#### filterCoefficientEcN0

Specifies L3 filter coefficient for FDD UTRAN CPICH\_EcN0 measuement results from L1 filter.

# RACH-ConfigCommon

The IE RACH-ConfigCommon is used to specify the cell specific random-access parameters.

# RACH-ConfigCommon information element

```
-- ASN1START
-- TAG-RACH-CONFIGCOMMON-START
RACH-ConfigCommon ::=
                                    SEQUENCE {
                                        RACH-ConfigGeneric,
    rach-ConfigGeneric
                                        INTEGER (1..63)
    totalNumberOfRA-Preambles
                                                                                                              OPTIONAL, -- Need S
    ssb-perRACH-OccasionAndCB-PreamblesPerSSB CHOICE {
        oneEighth
                                                     ENUMERATED {n4, n8, n12, n16, n20, n24, n28, n32, n36, n40, n44, n48, n52, n56, n60, n64},
        oneFourth
                                                     ENUMERATED {n4,n8,n12,n16,n20,n24,n28,n32,n36,n40,n44,n48,n52,n56,n60,n64},
        oneHalf
                                                     ENUMERATED {n4,n8,n12,n16,n20,n24,n28,n32,n36,n40,n44,n48,n52,n56,n60,n64},
                                                     ENUMERATED {n4,n8,n12,n16,n20,n24,n28,n32,n36,n40,n44,n48,n52,n56,n60,n64},
        one
                                                     ENUMERATED {n4,n8,n12,n16,n20,n24,n28,n32},
        two
        four
                                                     INTEGER (1..16),
        eight
                                                     INTEGER (1..8),
        sixteen
                                                     INTEGER (1..4)
                                                                                                              OPTIONAL, -- Need M
```

-- ASN1STOP

```
groupBconfigured
                                        SEOUENCE {
       ra-Msq3SizeGroupA
                                            ENUMERATED {b56, b144, b208, b256, b282, b480, b640,
                                                        b800, b1000, b72, spare6, spare5, spare4, spare3, spare2, spare1,
                                            ENUMERATED { minusinfinity, dB0, dB5, dB8, dB10, dB12, dB15, dB18},
       messagePowerOffsetGroupB
       numberOfRA-PreamblesGroupA
                                            INTEGER (1..64)
                                                                                                            OPTIONAL,
                                                                                                                        -- Need R
    ra-ContentionResolutionTimer
                                            ENUMERATED { sf8, sf16, sf24, sf32, sf40, sf48, sf56, sf64},
    rsrp-ThresholdSSB
                                            RSRP-Range
                                                                                                            OPTIONAL,
                                                                                                                        -- Need R
    rsrp-ThresholdSSB-SUL
                                            RSRP-Range
                                                                                                            OPTIONAL,
                                                                                                                       -- Cond SUL
    prach-RootSequenceIndex
                                            CHOICE {
       1839
                                                INTEGER (0..837),
       1139
                                                INTEGER (0..137)
    msg1-SubcarrierSpacing
                                            SubcarrierSpacing
                                                                                                            OPTIONAL.
                                                                                                                        -- Cond L139
                                            ENUMERATED {unrestrictedSet, restrictedSetTypeA, restrictedSetTypeB},
    restrictedSetConfig
    msq3-transformPrecoder
                                            ENUMERATED {enabled}
                                                                                                            OPTIONAL,
                                                                                                                        -- Need R
    . . . ,
    [ [
    ra-PrioritizationForAccessIdentity-r16 SEQUENCE {
        ra-Prioritization-r16
                                                RA-Prioritization,
       ra-PrioritizationForAI-r16
                                                BIT STRING (SIZE (2))
                                                                                                            OPTIONAL, -- Cond InitialBWP-Only
   prach-RootSequenceIndex-r16
                                            CHOICE {
       1571
                                                INTEGER (0..569),
       11151
                                                INTEGER (0..1149)
       OPTIONAL -- Need R
    ]]
-- TAG-RACH-CONFIGCOMMON-STOP
```

## RACH-ConfigCommon field descriptions

## messagePowerOffsetGroupB

Threshold for preamble selection. Value is in dB. Value *minusinfinity* corresponds to –infinity. Value *dB0* corresponds to 0 dB, *dB5* corresponds to 5 dB and so on. (see TS 38.321 [3], clause 5.1.2)

## msg1-SubcarrierSpacing

Subcarrier spacing of PRACH (see TS 38.211 [16], clause 5.3.2). Only the values 15 or 30 kHz (FR1), and 60 or 120 kHz (FR2) are applicable. If absent, the UE applies the SCS as derived from the *prach-ConfigurationIndex* in *RACH-ConfigGeneric* (see tables Table 6.3.3.1-1, Table 6.3.3.1-2, Table 6.3.3.2-2 and Table 6.3.3.2-3, TS 38.211 [16]). The value also applies to contention free random access (*RACH-ConfigDedicated*), to SI-request and to contention-based beam failure recovery (CB-BFR). But it does not apply for contention free beam failure recovery (CF-BFR) (see *BeamFailureRecoveryConfig*).

## msg3-transformPrecoder

Enables the transform precoder for Msg3 transmission according to clause 6.1.3 of TS 38.214 [19]. If the field is absent, the UE disables the transformer precoder (see TS 38.213 [13], clause 8.3).

## numberOfRA-PreamblesGroupA

The number of CB preambles per SSB in group A. This determines implicitly the number of CB preambles per SSB available in group B. (see TS 38.321 [3], clause 5.1.1). The setting should be consistent with the setting of ssb-perRACH-OccasionAndCB-PreamblesPerSSB.

# prach-RootSequenceIndex

PRACH root sequence index (see TS 38.211 [16], clause 6.3.3.1). The value range depends on whether L=839 or L=139 or L=571 or L=1151. The length of the root sequence corresponding with the index indicated in this IE should be consistent with the one indicated in *prach-ConfigurationIndex* in the *RACH-ConfigDedicated* (if configured). If *prach-RootSequenceIndex-r*16 is signalled, UE shall ignore the *prach-RootSequenceIndex* (without suffix).

#### ra-ContentionResolutionTimer

The initial value for the contention resolution timer (see TS 38.321 [3], clause 5.1.5). Value sf8 corresponds to 8 subframes, value sf16 corresponds to 16 subframes, and so on.

#### ra-Msg3SizeGroupA

Transport Blocks size threshold in bits below which the UE shall use a contention-based RA preamble of group A. (see TS 38.321 [3], clause 5.1.2).

## ra-Prioritization

Parameters which apply for prioritized random access procedure on any UL BWP of SpCell for specific Access Identities (see TS 38.321 [3], clause 5.1.1a).

#### ra-PrioritizationForAl

Indicates whether the field *ra-Prioritization-r16* applies for Access Identities. The first/leftmost bit corresponds to Access Identity 1, the next bit corresponds to Access Identity 2. Value 1 indicates that the field *ra-Prioritization-r16* applies otherwise the field does not apply (see TS 23.501 [32]).

#### rach-ConfigGeneric

RACH parameters for both regular random access and beam failure recovery.

#### restrictedSetConfia

Configuration of an unrestricted set or one of two types of restricted sets, see TS 38.211 [16], clause 6.3.3.1.

#### rsrp-ThresholdSSB

UE may select the SS block and corresponding PRACH resource for path-loss estimation and (re)transmission based on SS blocks that satisfy the threshold (see TS 38.213 [13]).

## rsrp-ThresholdSSB-SUL

The UE selects SUL carrier to perform random access based on this threshold (see TS 38.321 [3], clause 5.1.1). The value applies to all the BWPs.

### ssb-perRACH-OccasionAndCB-PreamblesPerSSB

The meaning of this field is twofold: the CHOICE conveys the information about the number of SSBs per RACH occasion. Value *oneEighth* corresponds to one SSB associated with 8 RACH occasions, value *oneFourth* corresponds to one SSB associated with 4 RACH occasions, and so on. The ENUMERATED part indicates the number of Contention Based preambles per SSB. Value *n4* corresponds to 4 Contention Based preambles per SSB, value *n8* corresponds to 8 Contention Based preambles per SSB, and so on. The total number of CB preambles in a RACH occasion is given by *CB-preambles-per-SSB\** max(1, *SSB-per-rach-occasion*). See TS 38.213 [13].

#### totalNumberOfRA-Preambles

Total number of preambles used for contention based and contention free 4-step or 2-step random access in the RACH resources defined in *RACH-ConfigCommon*, excluding preambles used for other purposes (e.g. for SI request). If the field is absent, all 64 preambles are available for RA. The setting should be consistent with the setting of *ssb-perRACH-OccasionAndCB-PreamblesPerSSB*, i.e. it should be a multiple of the number of SSBs per RACH occasion.

| Conditional Presence | Explanation                                                                                                    |
|----------------------|----------------------------------------------------------------------------------------------------|
| L139                 | The field is mandatory present if <i>prach-RootSequenceIndex</i> L=139, otherwise the field is absent, Need S.           |
| SUL                  | The field is mandatory present in initialUplinkBWP if supplementaryUplink is configured in ServingCellConfigCommonSIB or |
|                      | if supplementaryUplinkConfig is configured in ServingCellConfigCommon; otherwise, the field is absent.                   |
| InitialBWP-Only      | This field is optionally present, Need R, if this BWP is the initial BWP of SpCell. Otherwise the field is absent.       |

# RACH-ConfigCommonTwoStepRA

The IE RACH-ConfigCommonTwoStepRA is used to specify cell specific 2-step random-access type parameters.

# RACH-ConfigCommonTwoStepRA information element

```
-- ASN1START
-- TAG-RACH-CONFIGCOMMONTWOSTEPRA-START
RACH-ConfigCommonTwoStepRA-r16 ::=
                                                       SEOUENCE {
    rach-ConfigGenericTwoStepRA-r16
                                                           RACH-ConfigGenericTwoStepRA-r16,
    msgA-TotalNumberOfRA-Preambles-r16
                                                           INTEGER (1..63)
                                                                                                                OPTIONAL, -- Need S
    msgA-SSB-PerRACH-OccasionAndCB-PreamblesPerSSB-r16
                                                           CHOICE {
        oneEighth
                                                               ENUMERATED {n4, n8, n12, n16, n20, n24, n28, n32, n36, n40, n44, n48, n52, n56, n60, n64},
        oneFourth
                                                               ENUMERATED {n4, n8, n12, n16, n20, n24, n28, n32, n36, n40, n44, n48, n52, n56, n60, n64},
                                                               ENUMERATED {n4, n8, n12, n16, n20, n24, n28, n32, n36, n40, n44, n48, n52, n56, n60, n64},
        oneHalf
                                                               ENUMERATED {n4,n8,n12,n16,n20,n24,n28,n32,n36,n40,n44,n48,n52,n56,n60,n64},
        one
                                                               ENUMERATED {n4,n8,n12,n16,n20,n24,n28,n32},
        two
        four
                                                               INTEGER (1..16),
        eight
                                                               INTEGER (1..8),
        sixteen
                                                               INTEGER (1..4)
                                                                                                                             OPTIONAL, -- Cond 2StepOnly
    msgA-CB-PreamblesPerSSB-PerSharedRO-r16
                                                           INTEGER (1..60)
                                                                                                                             OPTIONAL, -- Cond SharedRO
    msgA-SSB-SharedRO-MaskIndex-r16
                                                           INTEGER (1..15)
                                                                                                                             OPTIONAL, -- Need S
    groupB-ConfiguredTwoStepRA-r16
                                                           GroupB-ConfiguredTwoStepRA-r16
                                                                                                                             OPTIONAL, -- Need S
    msgA-PRACH-RootSequenceIndex-r16
                                                           CHOICE {
        1839
                                                               INTEGER (0..837),
       1139
                                                               INTEGER (0..137),
        1571
                                                               INTEGER (0..569),
        11151
                                                               INTEGER (0..1149)
                                                                                                                             OPTIONAL, -- Cond 2StepOnly
    msgA-TransMax-r16
                                                           ENUMERATED {n1, n2, n4, n6, n8, n10, n20, n50, n100, n200}
                                                                                                                             OPTIONAL, -- Need R
    msgA-RSRP-Threshold-r16
                                                           RSRP-Range
                                                                                                                             OPTIONAL, -- Cond
    msgA-RSRP-ThresholdSSB-r16
                                                                                                                             OPTIONAL, -- Need R
                                                           RSRP-Range
                                                                                                                             OPTIONAL, -- Cond
    msgA-SubcarrierSpacing-r16
                                                           SubcarrierSpacing
2StepOnlvL139
    msgA-RestrictedSetConfig-r16
                                                           ENUMERATED {unrestrictedSet, restrictedSetTypeA,
                                                                       restrictedSetTypeB}
                                                                                                                             OPTIONAL, -- Cond 2StepOnly
    ra-PrioritizationForAccessIdentityTwoStep-r16
                                                           SEQUENCE {
        ra-Prioritization-r16
                                                               RA-Prioritization,
        ra-PrioritizationForAI-r16
                                                               BIT STRING (SIZE (2))
```

```
}
InitialBWP-Only
    ra-ContentionResolutionTimer-r16
    ...
}
GroupB-ConfiguredTwoStepRA-r16 ::=
    ra-MsgA-SizeGroupA
    messagePowerOffsetGroupB
    numberOfRA-PreamblesGroupA
}
-- TAG-RACH-CONFIGCOMMONTWOSTEPRA-STOP
-- ASN1STOP
```

```
OPTIONAL, -- Cond

ENUMERATED {sf8, sf16, sf24, sf32, sf40, sf48, sf56, sf64} OPTIONAL, -- Cond 2StepOnly

SEQUENCE {
ENUMERATED {b56, b144, b208, b256, b282, b480, b640, b800, b1000, b72, spare6, spare5, spare4, spare3, spare2, spare1}, ENUMERATED {minusinfinity, dB0, dB5, dB8, dB10, dB12, dB15, dB18}, INTEGER (1..64)
```

## RACH-ConfigCommonTwoStepRA field descriptions

# groupB-ConfiguredTwoStepRA

Preamble grouping for 2-step random access type. If the field is absent then there is only one preamble group configured and only one msgA PUSCH configuration.

## msgA-CB-PreamblesPerSSB-PerSharedRO

Number of contention-based preambles used for 2-step RA type from the non-CBRA 4-step type preambles associated with each SSB for RO shared with 4-step type RA. The number of preambles for 2-step RA type shall not exceed the number of preambles per SSB minus the number of contention-based preambles per SSB for 4-step type RA. The possible value range for this parameter needs to be aligned with value range for the configured SSBs per RACH occasion in ssb-perRACH-OccasionAndCB-PreamblesPerSSB in RACH-ConfigCommon. The field is only applicable for the case of shared ROs with 4-step type random access.

## msgA-PRACH-RootSequenceIndex

PRACH root sequence index. If the field is not configured, the UE applies the value in field *prach-RootSequenceIndex* in *RACH-ConfigCommon* in the configured BWP. When both 2-step and 4-step type random access is configured, this field is only configured for the case of separate ROs between 2-step and 4-step type random access.

### msgA-RestrictedSetConfig

Configuration of an unrestricted set or one of two types of restricted sets for 2-step random access type preamble. If the field is not configured, the UE applies the value in field restrictedSetConfig in RACH-ConfigCommon in the configured BWP. When both 2-step and 4-step type random access is configured, this field is only configured for the case of separate ROs between 2-step and 4-step type random access.

# msgA-RSRP-Threshold

The UE selects 2-step random access type to perform random access based on this threshold (see TS 38.321 [3], clause 5.1.1). This field is only present if both 2-step and 4-step RA type are configured for the BWP.

## msgA-RSRP-ThresholdSSB

UE may select the SS block and corresponding PRACH resource for path-loss estimation and (re)transmission based on SS blocks that satisfy the threshold (see TS 38.213 [13]).

# msgA-SSB-PerRACH-OccasionAndCB-PreamblesPerSSB

The meaning of this field is twofold: the CHOICE conveys the information about the number of SSBs per RACH occasion. Value *oneEight* corresponds to one SSB associated with 8 RACH occasions, value *oneFourth* corresponds to one SSB associated with 4 RACH occasions, and so on. The ENUMERATED part indicates the number of Contention Based preambles per SSB. Value *n4* corresponds to 4 Contention Based preambles per SSB, value *n8* corresponds to 8 Contention Based preambles per SSB, and so on. The total number of CB preambles in a RACH occasion is given by *CB-preambles-per-SSB\** max(1, *SSB-per-rach-occasion*). If the field is not configured and both 2-step and 4-step are configured for the BWP, the UE applies the value in the field *ssb-perRACH-OccasionAndCB-PreamblesPerSSB* in *RACH-ConfigCommon*. The field is not present when RACH occasions are shared between 2-step and 4-step type random access in the BWP.

#### msgA-SSB-SharedRO-MaskIndex

Indicates the subset of 4-step type ROs shared with 2-step random access type for each SSB. This field is configured when there is more than one RO per SSB. If the field is absent, and 4-step and 2-step has shared ROs, then all ROs are shared.

## msgA-SubcarrierSpacing

Subcarrier spacing of PRACH (see TS 38.211 [16], clause 5.3.2). Only the values 15 or 30 kHz (FR1), and 60 or 120 kHz (FR2) are applicable. If the field is absent, the UE applies the SCS as derived from the *msgA-PRACH-ConfigurationIndex* in *RACH-ConfigGenericTwoStepRA* (see tables Table 6.3.3.1-1, Table 6.3.3.1-2, Table 6.3.3.2-2 and Table 6.3.3.2-3, TS 38.211 [16]) in case of 2-step only BWP, otherwise the UE applies the same SCS as Msg1 derived from *RACH-ConfigCommon*. The value also applies to contention free 2-step random access type (*RACH-ConfigDedicated*).

#### msgA-TotalNumberOfRA-Preambles

Indicates the total number of preambles used for contention-based and contention-free 2-step random access type when ROs for 2-step are not shared with 4-step. If the field is absent, and 2-step and 4-step does not have shared ROs, all 64 preambles are available for 2-step random access type.

## msgA-TransMax

Max number of MsgA preamble transmissions performed before switching to 4-step random access (see TS 38.321 [3], clauses 5.1.1). This field is only applicable when 2-step and 4-step RA type are configured and switching to 4-step type RA is supported. If the field is absent, switching from 2-step RA type to 4-step RA type is not allowed.

## ra-ContentionResolutionTimer

The initial value for the contention resolution timer for fallback RAR in case no 4-step random access type is configured (see TS 38.321 [3], clause 5.1.5). Value sf8 corresponds to 8 subframes, value sf16 corresponds to 16 subframes, and so on. If both 2-step and 4-step random access type resources are configured on the BWP, then this field is absent.

#### ra-Prioritization

Parameters which apply for prioritized random access procedure on any UL BWP of SpCell for specific Access Identities (see TS 38.321 [3], clause 5.1.1a).

## ra-PrioritizationForAl

Indicates whether the field *ra-Prioritization-r16* applies for Access Identities. The first/leftmost bit corresponds to Access Identity 1, the next bit corresponds to Access Identity 2. Value 1 for an Access Identity indicates that the field *ra-Prioritization-r16* applies, otherwise the field does not apply.

# rach-ConfigGenericTwoStepRA

2-step random access type parameters for both regular random access and beam failure recovery.

## GroupB-ConfiguredTwoStepRA field descriptions

### messagePowerOffsetGroupB

Threshold for preamble selection. Value is in dB. Value *minusinfinity* corresponds to –infinity. Value *dB0* corresponds to 0 dB, *dB5* corresponds to 5 dB and so on. (see TS 38.321 [3], clause 5.1.1).

## numberOfRA-PreamblesGroupA

The number of CB preambles per SSB in group A for idle/inactive or connected mode. The setting of the number of preambles for each group should be consistent with msgA-SSB-PerRACH-OccasionAndCB-PreamblesPerSSB or msgA-CB-PreamblesPerSSB-PerSharedRO if configured.

#### ra-MsgA-SizeGroupA

[ [

Transport block size threshold in bits below which the UE shall use a contention-based RA preamble of group A. (see TS 38.321 [3], clause 5.1.1).

| Conditional Presence | Explanation                                                                                                    |
|----------------------|----------------------------------------------------------------------------------------------------|
| 2StepOnlyL139        | The field is mandatory present if msgA-PRACH-RootSequenceIndex L=139 and no 4-step random access type is                  |
|                      | configured, otherwise the field is absent, Need S.                                                                        |
| 2StepOnly            | The field is mandatory present if there are no 4-step random access configurations configured in the BWP, i.e only 2-step |
|                      | random access type configured in the BWP, otherwise the field is optionally present, Need S.                              |
| SharedRO             | The field is mandatory present if the 2-step random access type occasions are shared with 4-step random access type,      |
|                      | otherwise the field is not present.                                                                                       |
| 2Step4Step           | The field is mandatory present if both 2-step random access type and 4-step random access type are configured in the      |
|                      | BWP, otherwise the field is not present.                                                                                  |
| InitialBWP-Only      | This field is optionally present, Need R, if this BWP is the initial BWP of SpCell. Otherwise the field is absent.        |

# RACH-ConfigDedicated

The IE RACH-ConfigDedicated is used to specify the dedicated random access parameters.

# RACH-ConfigDedicated information element

```
ra-PrioritizationTwoStep-r16
                                    RA-Prioritization
                                                                                                              OPTIONAL, -- Need N
    cfra-TwoStep-r16
                                    CFRA-TwoStep-r16
                                                                                                              OPTIONAL -- Need S
    11
                            SEQUENCE {
CFRA ::=
    occasions
                                     SEOUENCE {
        rach-ConfigGeneric
                                        RACH-ConfigGeneric,
        ssb-perRACH-Occasion
                                        ENUMERATED {one Eighth, one Fourth, one Half, one, two, four, eight, sixteen}
                                                                                                              OPTIONAL -- Cond Mandatory
                                                                                                              OPTIONAL, -- Need S
    resources
                                    CHOICE {
       ssb
                                        SEOUENCE {
            ssb-ResourceList
                                            SEQUENCE (SIZE(1..maxRA-SSB-Resources)) OF CFRA-SSB-Resource,
            ra-ssb-OccasionMaskIndex
                                            INTEGER (0..15)
       csirs
                                        SEOUENCE {
            csirs-ResourceList
                                            SEQUENCE (SIZE(1..maxRA-CSIRS-Resources)) OF CFRA-CSIRS-Resource,
            rsrp-ThresholdCSI-RS
                                            RSRP-Range
    },
    . . . .
    ] ]
    totalNumberOfRA-Preambles INTEGER (1..63)
                                                                                                            OPTIONAL -- Cond Occasions
    ]]
CFRA-TwoStep-r16 ::=
                                        SEOUENCE {
    occasionsTwoStepRA-r16
                                            SEOUENCE {
        rach-ConfigGenericTwoStepRA-r16
                                                 RACH-ConfigGenericTwoStepRA-r16,
        ssb-PerRACH-OccasionTwoStepRA-r16
                                                 ENUMERATED {oneEighth, oneFourth, oneHalf, one,
                                                             two, four, eight, sixteen}
                                                                                                            OPTIONAL, -- Need S
                                            MsgA-PUSCH-Resource-r16,
   msgA-CFRA-PUSCH-r16
   msgA-TransMax-r16
                                            ENUMERATED {n1, n2, n4, n6, n8, n10, n20, n50, n100, n200}
                                                                                                            OPTIONAL, -- Need S
    resourcesTwoStep-r16
                                            SEOUENCE {
        ssb-ResourceList
                                                 SEQUENCE (SIZE(1..maxRA-SSB-Resources)) OF CFRA-SSB-Resource,
        ra-ssb-OccasionMaskIndex
                                                 INTEGER (0..15)
CFRA-SSB-Resource ::=
                                SEQUENCE {
                                     SSB-Index,
                                     INTEGER (0..63),
   ra-PreambleIndex
    11
    msgA-PUSCH-Resource-Index-r16 INTEGER (0..3071)
                                                           OPTIONAL -- Cond 2StepCFRA
    11
CFRA-CSIRS-Resource ::=
                                SEQUENCE {
    csi-RS
                                    CSI-RS-Index,
```

```
ra-OccasionList SEQUENCE (SIZE(1..maxRA-OccasionsPerCSIRS)) OF INTEGER (0..maxRA-Occasions-1), ra-PreambleIndex INTEGER (0..63), ...
}

-- TAG-RACH-CONFIGDEDICATED-STOP -- ASN1STOP
```

## CFRA-CSIRS-Resource field descriptions

#### csi-RS

The ID of a CSI-RS resource defined in the measurement object associated with this serving cell.

#### ra-OccasionList

RA occasions that the UE shall use when performing CF-RA upon selecting the candidate beam identified by this CSI-RS. The network ensures that the RA occasion indexes provided herein are also configured by prach-ConfigurationIndex and msg1-FDM. Each RACH occasion is sequentially numbered, first, in increasing order of frequency resource indexes for frequency multiplexed PRACH occasions; second, in increasing order of time resource indexes for time multiplexed PRACH occasions within a PRACH slot and Third, in increasing order of indexes for PRACH slots.

#### ra-PreambleIndex

The RA preamble index to use in the RA occasions associated with this CSI-RS.

#### **CFRA** field descriptions

#### occasions

RA occasions for contention free random access. If the field is absent, the UE uses the RA occasions configured in RACH-ConfigCommon in the first active UL BWP.

#### ra-ssb-OccasionMaskIndex

Explicitly signalled PRACH Mask Index for RA Resource selection in TS 38.321 [3]. The mask is valid for all SSB resources signalled in ssb-ResourceList.

#### rach-ConfigGeneric

Configuration of contention free random access occasions for CFRA. The UE shall ignore preambleReceivedTargetPower, preambleTransMax, powerRampingStep, ra-ResponseWindow signaled within this field and use the corresponding values provided in RACH-ConfigCommon.

#### ssb-perRACH-Occasion

Number of SSBs per RACH occasion.

## totalNumberOfRA-Preambles

Total number of preambles used for contention free random access in the RACH resources defined in CFRA, excluding preambles used for other purposes (e.g. for SI request). If the field is absent but the field *occasions* is present, the UE may assume all the 64 preambles are for RA. The setting should be consistent with the setting of *ssb-perRACH-Occasion*, if present, i.e. it should be a multiple of the number of SSBs per RACH occasion.

## CFRA-SSB-Resource field descriptions

## msgA-PUSCH-Resource-Index

Identifies the index of the PUSCH resource used for MSGA CFRA. The PUSCH resource index indicates a valid PUSCH occasion (as specified in TS 38.213 [13], clause 8.1A) and the associated DMRS resources corresponding to a PRACH slot. The PUSCH resource indexes are sequentially numbered and are mapped to valid PUSCH occasions corresponding to a PRACH slot which are ordered, first, in increasing order of frequency resource indexes for frequency multiplexed PUSCH occasions; second, in increasing order of DMRS resource indexes within a PUSCH occasion, where a DMRS resource index DMRS<sub>id</sub> is determined first in an ascending order of a DMRS port index and then in an ascending order of a DMRS sequence index, third in increasing order of time resource indexes for time multiplexed PUSCH occasions within a PUSCH slot and fourth, in increasing order of indexes for PUSCH slots. For the case of contention free 2-step random access type, if this field is absent, the UE shall use the value 0.

#### ra-PreambleIndex

The preamble index that the UE shall use when performing CF-RA upon selecting the candidate beams identified by this SSB.

#### ssb

The ID of an SSB transmitted by this serving cell.

## CFRA-TwoStep field descriptions

## msgA-CFRA-PUSCH

PUSCH resource configuration(s) for msgA CFRA.

## msgA-TransMax

Max number of MsgA preamble transmissions performed before switching to 4-step type random access (see TS 38.321 [3], clauses 5.1.1). This field is only applicable when 2-step and 4-step RA type are configured and switching to 4-step type RA is supported. If the field is absent in *cfra-TwoStep*, switching from 2-step RA type to 4-step RA type is not allowed.

### occasionsTwoStepRA

RA occasions for contention free random access. If the field is absent, the UE uses the RA occasions configured in RACH-ConfigCommonTwoStepRA in the first active UL BWP.

#### ra-SSB-OccasionMaskIndex

Explicitly signalled PRACH Mask Index for RA Resource selection in TS 38.321 [3]. The mask is valid for all SSB resources signalled in ssb-ResourceList.

#### rach-ConfigGenericTwoStepRA

Configuration of contention free random access occasions for CFRA 2-step random access type.

## ssb-PerRACH-OccasionTwoStep

Number of SSBs per RACH occasion for 2-step random access type.

#### RACH-ConfigDedicated field descriptions

#### cfra

Parameters for contention free random access to a given target cell. If this field and *cfra-TwoStep* are absent, the UE performs contention based random access.

#### cfra-TwoStep

Parameters for contention free 2-step random access type to a given target cell. Network ensures that *cfra* and *cfra-TwoStep* are not configured at the same time. If this field and *cfra* are absent, the UE performs contention based random access. This field may only be present if *msgA-ConfigCommon* is configured on the BWP.

#### ra-prioritization

Parameters which apply for prioritized random access procedure to a given target cell (see TS 38.321 [3], clause 5.1.1).

## ra-PrioritizationTwoStep

Parameters which apply for prioritized 2-step random access type procedure to a given target cell (see TS 38.321 [3], clause 5.1.1).

| Conditional Presence | Explanation                                                                                                    |
|----------------------|----------------------------------------------------------------------------------------------------|
| Mandatory            | The field is mandatory present.                                                                                               |
| Occasions            | The field is optionally present, Need S, if the field <i>occasions</i> is present, otherwise it is absent.                    |
| 2StepCFRA            | The field is optionally present for the case of 2-step RA type contention free random access, Need S, otherwise it is absent. |

# RACH-ConfigGeneric

-- ASN1STOP

The IE RACH-ConfigGeneric is used to specify the random-access parameters both for regular random access as well as for beam failure recovery.

# RACH-ConfigGeneric information element

```
-- ASN1START
-- TAG-RACH-CONFIGGENERIC-START
RACH-ConfigGeneric ::=
                                    SEOUENCE {
    prach-ConfigurationIndex
                                       INTEGER (0..255),
    msq1-FDM
                                       ENUMERATED {one, two, four, eight},
    msg1-FrequencyStart
                                       INTEGER (0..maxNrofPhysicalResourceBlocks-1),
    zeroCorrelationZoneConfig
                                       INTEGER(0..15),
    preambleReceivedTargetPower
                                       INTEGER (-202..-60),
   preambleTransMax
                                       ENUMERATED {n3, n4, n5, n6, n7, n8, n10, n20, n50, n100, n200},
                                       ENUMERATED {dB0, dB2, dB4, dB6},
   powerRampingStep
    ra-ResponseWindow
                                       ENUMERATED {s11, s12, s14, s18, s110, s120, s140, s180},
    prach-ConfigurationPeriodScaling-IAB-r16
                                               ENUMERATED {scf1,scf2,scf4,scf8,scf16,scf32,scf64}
                                                                                                                      OPTIONAL, -- Need R
    prach-ConfigurationFrameOffset-IAB-r16
                                                INTEGER (0..63)
                                                                                                                      OPTIONAL, -- Need R
    prach-ConfigurationSOffset-IAB-r16
                                                INTEGER (0..39)
                                                                                                                      OPTIONAL, -- Need R
                                                                                                                      OPTIONAL, -- Need R
    ra-ResponseWindow-v1610
                                               ENUMERATED { s160, s1160}
    prach-ConfigurationIndex-v1610
                                               INTEGER (256..262)
                                                                                                                      OPTIONAL -- Need R
    11
-- TAG-RACH-CONFIGGENERIC-STOP
```

## RACH-ConfigGeneric field descriptions

# msg1-FDM

The number of PRACH transmission occasions FDMed in one time instance. (see TS 38.211 [16], clause 6.3.3.2).

## msg1-FrequencyStart

Offset of lowest PRACH transmission occasion in frequency domain with respective to PRB 0. The value is configured so that the corresponding RACH resource is entirely within the bandwidth of the UL BWP. (see TS 38.211 [16], clause 6.3.3.2).

## powerRampingStep

Power ramping steps for PRACH (see TS 38.321 [3],5.1.3).

# prach-ConfigurationFrameOffset-IAB

Frame offset for ROs defined in the baseline configuration indicated by prach-ConfigurationIndex and is used only by the IAB-MT. (see TS 38.211 [16], clause 6.3.3.2).

## prach-ConfigurationIndex

PRACH configuration index. For *prach-ConfigurationIndex* configured under *beamFailureRecovery-Config*, the *prach-ConfigurationIndex* can only correspond to the short preamble format, (see TS 38.211 [16], clause 6.3.3.2). If the field *prach-ConfigurationIndex-v1610* is present, the UE shall ignore the value provided in *prach-ConfigurationIndex* (without suffix).

## prach-ConfigurationPeriodScaling-IAB

Scaling factor to extend the periodicity of the baseline configuration indicated by *prach-ConfigurationIndex* and is used only by the IAB-MT. Value scf1 corresponds to scaling factor of 1 and so on. (see TS 38.211 [16], clause 6.3.3.2).

## prach-ConfigurationSOffset-IAB

Subframe/Slot offset for ROs defined in the baseline configuration indicated by prach-ConfigurationIndex and is used only by the IAB-MT. (see TS 38.211 [16], clause 6.3.3.2).

#### preambleReceivedTargetPower

The target power level at the network receiver side (see TS 38.213 [13], clause 7.4, TS 38.321 [3], clauses 5.1.2, 5.1.3). Only multiples of 2 dBm may be chosen (e.g. -202, -200, -198, ...).

#### preambleTransMax

Max number of RA preamble transmission performed before declaring a failure (see TS 38.321 [3], clauses 5.1.4, 5.1.5).

### ra-ResponseWindow

Msg2 (RAR) window length in number of slots. The network configures a value lower than or equal to 10 ms when Msg2 is transmitted in licensed spectrum and a value lower than or equal to 40 ms when Msg2 is transmitted with shared spectrum channel access (see TS 38.321 [3], clause 5.1.4). UE ignores the field if included in *SCellConfig*. If *ra-ResponseWindow-v1610* is signalled, UE shall ignore the *ra-ResponseWindow* (without suffix).

#### zeroCorrelationZoneConfig

N-CS configuration, see Table 6.3.3.1-5 in TS 38.211 [16].

# RACH-ConfigGenericTwoStepRA

The IE RACH-ConfigGenericTwoStepRA is used to specify the 2-step random access type parameters.

# RACH-ConfigGenericTwoStepRA information element

```
-- ASN1START
-- TAG-RACH-CONFIGGENERICTWOSTEPRA-START
RACH-ConfigGenericTwoStepRA-r16 ::=
                                       SEOUENCE {
    msqA-PRACH-ConfigurationIndex-r16
                                           INTEGER (0..262)
                                                                                                          OPTIONAL, -- Cond 2StepOnly
   msgA-RO-FDM-r16
                                           ENUMERATED {one, two, four, eight}
                                                                                                          OPTIONAL, -- Cond 2StepOnly
                                          INTEGER (0..maxNrofPhysicalResourceBlocks-1)
   msgA-RO-FrequencyStart-r16
                                                                                                          OPTIONAL, -- Cond 2StepOnly
   msgA-ZeroCorrelationZoneConfig-r16
                                          INTEGER (0..15)
                                                                                                          OPTIONAL, -- Cond 2StepOnly
   msgA-PreamblePowerRampingStep-r16
                                           ENUMERATED {dB0, dB2, dB4, dB6}
                                                                                                          OPTIONAL, -- Cond 2StepOnlyNoCFRA
```

```
msgA-PreambleReceivedTargetPower-r16
msgB-ResponseWindow-r16
INTEGER (-202..-60)
msgB-ResponseWindow-r16

ENUMERATED {sl1, sl2, sl4, sl8, sl10, sl20, sl40, sl80, sl160, sl320}
OPTIONAL, -- Cond 2StepOnlyNoCFRA
OPTIONAL, -- Cond NoCFRA
ENUMERATED {n3, n4, n5, n6, n7, n8, n10, n20, n50, n100, n200}
OPTIONAL, -- Cond NoCFRA
OPTIONAL, -- Cond NoCFRA
OPTIONAL, -- Cond NoCFRA
OPTIONAL, -- Cond NoCFRA
OPTIONAL, -- Cond NoCFRA
OPTIONAL, -- Cond NoCFRA
OPTIONAL, -- Cond NoCFRA
OPTIONAL, -- Cond NoCFRA
OPTIONAL, -- Cond NoCFRA
OPTIONAL, -- Cond NoCFRA
OPTIONAL, -- Cond NoCFRA
OPTIONAL, -- Cond NoCFRA
OPTIONAL, -- Cond NoCFRA
OPTIONAL, -- Cond NoCFRA
OPTIONAL, -- Cond NoCFRA
OPTIONAL, -- Cond NoCFRA
OPTIONAL, -- Cond NoCFRA
OPTIONAL, -- Cond NoCFRA
OPTIONAL, -- Cond NoCFRA
OPTIONAL, -- Cond NoCFRA
OPTIONAL, -- Cond NoCFRA
OPTIONAL, -- Cond NoCFRA
OPTIONAL, -- Cond NoCFRA
OPTIONAL, -- Cond NoCFRA
OPTIONAL, -- Cond NoCFRA
OPTIONAL, -- Cond NoCFRA
OPTIONAL, -- Cond NoCFRA
OPTIONAL, -- Cond NoCFRA
OPTIONAL, -- Cond NoCFRA
OPTIONAL, -- Cond NoCFRA
OPTIONAL, -- Cond NoCFRA
OPTIONAL, -- Cond NoCFRA
OPTIONAL, -- Cond NoCFRA
OPTIONAL, -- Cond NoCFRA
OPTIONAL, -- Cond NoCFRA
OPTIONAL, -- Cond NoCFRA
OPTIONAL, -- Cond NoCFRA
OPTIONAL, -- Cond NoCFRA
OPTIONAL, -- Cond NoCFRA
OPTIONAL, -- Cond NoCFRA
OPTIONAL, -- Cond NoCFRA
OPTIONAL, -- Cond NoCFRA
OPTIONAL, -- Cond NoCFRA
OPTIONAL, -- Cond NoCFRA
OPTIONAL, -- Cond NoCFRA
OPTIONAL, -- Cond NoCFRA
OPTIONAL, -- Cond NoCFRA
OPTIONAL, -- Cond NoCFRA
OPTIONAL, -- Cond NoCFRA
OPTIONAL, -- Cond NoCFRA
OPTIONAL, -- Cond NoCFRA
OPTIONAL, -- Cond NoCFRA
OPTIONAL, -- Cond NoCFRA
OPTIONAL, -- Cond NoCFRA
OPTIONAL, -- Cond NoCFRA
OPTIONAL, -- Cond NoCFRA
OPTIONAL, -- Cond NoCFRA
OPTIONAL, -- COND NOCFRA
OPTIONAL, -- COND NOCFRA
OPTIONAL, -- COND NOCFRA
OPTIONAL, -- COND NOCFRA
OPTIONAL, -- COND NOCFRA
OPTIONAL, -- COND NOCFRA
OPTIONAL, -- COND NOCFRA
OPTIONAL NOCFRA
OPTIONAL NOCFRA
OPTIONAL NOCFRA
OPTIONAL NOCFRA
OPTIONAL NOCFRA
OPTIONAL NOCFRA
OPTIONAL NOCFRA
OPTIONAL NOCFRA
OPTIONAL NOCFRA
OPTI
```

## RACH-ConfigGenericTwoStepRA field descriptions

## msgA-PreamblePowerRampingStep

Power ramping steps for msgA PRACH. If the field is absent, UE shall use the value of *powerRampingStep* in *RACH-ConfigGeneric* in the configured BWP (see TS 38.321 [3], 5.1.3). This field may only be present if no 4-step type RA is configured in the BWP or in the case of separate ROs with 4-step type RA. The field is absent if *RACH-ConfigGenericTwoStepRA* is included in *CFRA-TwoStep* in *RACH-ConfigDedicated* and then the UE uses the value of *msgA-PreamblePowerRampingStep* in *RACH-ConfigGenericTwoStepRA* configured for CBRA.

### msgA-PreambleReceivedTargetPower

The target power level at the network receiver side (see TS 38.213 [13], clause 7.1.1 and TS 38.321 [3], clause 5.1.1). Only multiples of 2 dBm may be chosen (e.g -202, -200, -198, ...). If the field is absent, UE shall use the value of *preambleReceivedTargetPower* in *RACH-ConfigGeneric* in the configured BWP. This field may only be present if no 4-step type RA is configured in the BWP. The field is absent if *RACH-ConfigGenericTwoStepRA* is included in *CFRA-TwoStep* in *RACH-ConfigDedicated* and then the UE uses the value of *msgA-PreambleReceivedTargetPower* in *RACH-ConfigGenericTwoStepRA* configured for CBRA.

### msgA-PRACH-ConfigurationIndex

Cell-specific PRACH configuration index for 2-step RA type. If the field is absent the UE shall use the value of corresponding 4-step random access parameter in the configured BWP. If the value is in the range of 256 to 262, the field *prach-ConfigurationIndex-v1610* should be considered configured (see TS 38.211 [16], clause 6.3.3.2). This field may only be present if no 4-step type RA is configured in the BWP or in the case of separate ROs with 4-step type RA.

## msgA-RO-FDM

The number of msgA PRACH transmission occasions Frequency-Division Multiplexed in one time instance. If the field is absent, UE shall use value of msg1-FDM in RACH-ConfigGeneric in the configured BWP (see TS 38.211 [16], clause 6.3.3.2). This field may only be present if no 4-step type RA is configured in the BWP or in the case of separate ROs with 4-step type RA.

# msgA-RO-FrequencyStart

Offset of lowest PRACH transmissions occasion in frequency domain with respect to PRB 0. If the field is absent, UE shall use value of *msg1-FrequencyStart* in *RACH-ConfigGeneric* in the configured BWP (see TS 38.211 [16], clauses 5.3.2 and 6.3.3.2). This field may only be present if no 4-step type RA is configured in the BWP or in the case of separate ROs with 4-step type RA.

# msgA-ZeroCorrelationZoneConfig

N-CS configuration for msgA preamble, see Table 6.3.3.1-5 in TS 38.211 [16]. If the field is absent, UE shall use value *zeroCorrelationZoneConfig* in *RACH-ConfigGeneric* in the configured BWP. This field may only be present if no 4-step type RA is configured in the BWP or in the case of separate ROs with 4-step type RA.

### msgB-ResponseWindow

MsgB monitoring window length in number of slots. The network configures a value lower than or equal to 40ms (see TS 38.321 [3], clause 5.1.1). If the field is absent, the UE uses the value of msgB-ResponseWindow in RACH-ConfigGenericTwoStepRA configured for CBRA.

## preambleTransMax

Max number of RA preamble transmission performed before declaring a failure (see TS 38.321 [3], clauses 5.1.4, 5.1.5). If the field is absent, UE shall use the value of preamble TransMax in RACH-ConfigGeneric in the configured BWP. The field is absent if RACH-ConfigGenericTwoStepRA is included in CFRA-TwoStep in RACH-ConfigGenericTwoStepRA configured for CBRA.

| Conditional Presence | Explanation                                                                                                    |
|----------------------|----------------------------------------------------------------------------------------------------|
| 2StepOnly            | The field is mandatory present if there are no 4-step random access configurations configured in the BWP, i.e only 2-step random access type configured in the BWP, otherwise the field is optionally present, Need S.                                                                                                    |
| 2StepOnlyNoCFRA      | The field is mandatory present if RACH-ConfigGenericTwoStepRA is included in the RACH-ConfigCommonTwoStepRA and there are no 4-step random access configurations configured in the BWP (i.e only 2-step random access type configured in the BWP), otherwise (i.e. 4-step random access configuration also exists in the BWP) the field is optionally present, Need S. When RACH-ConfigGenericTwoStepRA is included in the RACH-ConfigDedicated, this field is absent. |
| NoCFRA               | The field is mandatory present if RACH-ConfigGenericTwoStepRA is not included in CFRA-TwoStep in RACH-ConfigDedicated, otherwise the field is absent, Need S.                                                                                                    |

# RA-Prioritization

The IE RA-Prioritization is used to configure prioritized random access.

#### RA-Prioritization information element

# RA-Prioritization field descriptions

## powerRampingStepHighPrioritiy

Power ramping step applied for prioritized random access procedure.

### scalingFactorBI

Scaling factor for the backoff indicator (BI) for the prioritized random access procedure. (see TS 38.321 [3], clause 5.1.4). Value zero corresponds to 0, value dot25 corresponds to 0.25 and so on.

# RadioBearerConfig

The IE *RadioBearerConfig* is used to add, modify and release signalling and/or data radio bearers. Specifically, this IE carries the parameters for PDCP and, if applicable, SDAP entities for the radio bearers.

# RadioBearerConfig information element

```
-- ASN1START
```

<sup>--</sup> TAG-RADIOBEARERCONFIG-START

-- TAG-RADIOBEARERCONFIG-STOP

-- ASN1STOP

```
RadioBearerConfig ::=
                                        SEOUENCE {
    srb-ToAddModList
                                            SRB-ToAddModList
                                                                                                     OPTIONAL. -- Cond HO-Conn
    srb3-ToRelease
                                                                                                     OPTIONAL, -- Need N
                                            ENUMERATED{true}
                                                                                                     OPTIONAL, -- Cond HO-toNR
    drb-ToAddModList.
                                            DRB-ToAddModList.
                                                                                                     OPTIONAL, -- Need N
    drb-ToReleaseList
                                            DRB-ToReleaseList
    securityConfig
                                            SecurityConfig
                                                                                                     OPTIONAL, -- Need M
SRB-ToAddModList ::=
                                        SEQUENCE (SIZE (1..2)) OF SRB-ToAddMod
SRB-ToAddMod ::=
                                        SEQUENCE {
    srb-Identity
                                            SRB-Identity,
                                            ENUMERATED{true}
    reestablishPDCP
                                                                                                     OPTIONAL, -- Need N
                                            ENUMERATED { true }
    discardOnPDCP
                                                                                                     OPTIONAL, -- Need N
   pdcp-Config
                                            PDCP-Config
                                                                                                     OPTIONAL, -- Cond PDCP
    . . .
DRB-ToAddModList ::=
                                        SEQUENCE (SIZE (1..maxDRB)) OF DRB-ToAddMod
DRB-ToAddMod ::=
                                        SEQUENCE {
    cnAssociation
                                            CHOICE {
                                                INTEGER (0..15),
       eps-BearerIdentity
       sdap-Config
                                                SDAP-Config
                                                                                                     OPTIONAL,
                                                                                                                -- Cond DRBSetup
    drb-Identity
                                            DRB-Identity,
                                            ENUMERATED { true }
    reestablishPDCP
                                                                                                     OPTIONAL,
                                                                                                                -- Need N
                                            ENUMERATED { true }
                                                                                                     OPTIONAL, -- Need N
    recoverPDCP
   pdcp-Config
                                            PDCP-Config
                                                                                                     OPTIONAL, -- Cond PDCP
    . . . ,
    ] ]
    daps-Config-r16
                                            ENUMERATED{true}
                                                                                                     OPTIONAL
                                                                                                                 -- Cond DAPS
    ]]
DRB-ToReleaseList ::=
                                        SEQUENCE (SIZE (1..maxDRB)) OF DRB-Identity
SecurityConfig ::=
                                        SEOUENCE {
                                            SecurityAlgorithmConfig
    securityAlgorithmConfig
                                                                                                     OPTIONAL, -- Cond RBTermChangel
                                            ENUMERATED{master, secondary}
   keyToUse
                                                                                                     OPTIONAL, -- Cond RBTermChange
    . . .
```

## DRB-ToAddMod field descriptions

568

#### cnAssociation

Indicates if the bearer is associated with the eps-bearerIdentity (when connected to EPC) or sdap-Config (when connected to 5GC).

## daps-Config

Indicates that the bearer is configured as DAPS bearer.

## drb-Identity

In case of DC, the DRB identity is unique within the scope of the UE, i.e. an MCG DRB cannot use the same value as a split DRB. For a split DRB the same identity is used for the MCG and SCG parts of the configuration.

## eps-BearerIdentity

The EPS bearer ID determines the EPS bearer.

#### reestablishPDCP

Indicates that PDCP should be re-established. Network sets this to *true* whenever the security key used for this radio bearer changes. Key change could for example be due to termination point change for the bearer, reconfiguration with sync, resuming an RRC connection, or the first reconfiguration after reestablishment. It is also applicable for LTE procedures when NR PDCP is configured. Network doesn't include this field for DRB if the bearer is configured as DAPS bearer.

#### recoverPDCP

Indicates that PDCP should perform recovery according to TS 38.323 [5]. Network doesn't include this field if the bearer is configured as DAPS bearer.

## sdap-Config

The SDAP configuration determines how to map QoS flows to DRBs when NR or E-UTRA connects to the 5GC and presence/absence of UL/DL SDAP headers.

## RadioBearerConfig field descriptions

## securityConfig

Indicates the security algorithm and key to use for the signalling and data radio bearers configured with the list in this IE *RadioBearerConfig*. When the field is not included after AS security has been activated, the UE shall continue to use the currently configured *keyToUse* and security algorithm for the radio bearers reconfigured with the lists in this IE *RadioBearerConfig*. The field is not included when configuring SRB1 before AS security is activated.

#### srb3-ToRelease

Release SRB3. SRB3 release can only be done over SRB1 and only at SCG release and reconfiguration with sync.

# SecurityConfig field descriptions

### *keyToUse*

Indicates if the bearers configured with the list in this IE *RadioBearerConfig* are using the master key or the secondary key for deriving ciphering and/or integrity protection keys. For MR-DC, network should not configure SRB1 and SRB2 with secondary key and SRB3 with the master key. When the field is not included, the UE shall continue to use the currently configured *keyToUse* for the radio bearers reconfigured with the lists in this IE *RadioBearerConfig*.

# securityAlgorithmConfig

Indicates the security algorithm for the signalling and data radio bearers configured with the list in this IE RadioBearerConfig. When the field is not included, the UE shall continue to use the currently configured security algorithm for the radio bearers reconfigured with the lists in this IE RadioBearerConfig.

#### SRB-ToAddMod field descriptions

#### discardOnPDCP

Indicates that PDCP should discard stored SDU and PDU according to TS 38.323 [5].

## reestablishPDCP

Indicates that PDCP should be re-established. Network sets this to *true* whenever the security key used for this radio bearer changes. Key change could for example be due to reconfiguration with sync, for SRB2 when resuming an RRC connection, or at the first reconfiguration after RRC connection reestablishment in NR. For SRB1, when resuming an RRC connection, or at the first reconfiguration after RRC connection reestablishment in NR, the network does not set this field to *true*. For LTE SRBs using NR PDCP, it could be for handover, RRC connection reestablishment or resume. Network doesn't include this field if any DAPS bearer is configured.

## srb-Identity

Value 1 is applicable for SRB1 only. Value 2 is applicable for SRB2 only. Value 3 is applicable for SRB3 only.

| Conditional Presence | Explanation                                                                                                    |
|----------------------|----------------------------------------------------------------------------------------------------|
| RBTermChange         | The field is mandatory present in case of:                                                                                  |
|                      | - set up of signalling and data radio bearer,                                                                               |
|                      | - change of termination point for the radio bearer between MN and SN.                                                       |
|                      | It is optionally present otherwise, Need S.                                                                                 |
| RBTermChange1        | The field is mandatory present in case of:                                                                                  |
|                      | - set up of signalling and data radio bearer,                                                                               |
|                      | - change of termination point for the radio bearer between MN and SN,                                                       |
|                      | - handover from E-UTRA/EPC or E-UTRA/5GC to NR,                                                                             |
|                      | <ul> <li>handover from NR or E-UTRA/EPC to E-UTRA/5GC if the UE supports NGEN-DC.</li> </ul>                                |
|                      | It is optionally present otherwise, Need S.                                                                                 |
| PDCP                 | The field is mandatory present if the corresponding DRB is being setup or corresponding DRB is reconfigured with NR         |
|                      | PDCP or corresponding SRB associated with two RLC entities is being setup or if the number of RLC bearers associated        |
|                      | with the DRB or SRB is changed. The field is optionally present, Need S, if the corresponding SRB associated with one RLC   |
|                      | entity is being setup or corresponding SRB is reconfigured with NR PDCP; otherwise the field is optionally present, need M. |
| DRBSetup             | The field is mandatory present if the corresponding DRB is being setup; otherwise the field is optionally present, need M.  |
| HO-Conn              | The field is mandatory present                                                                                              |
|                      | - in case of inter-system handover from E-UTRA/EPC to E-UTRA/5GC or NR,                                                     |
|                      | - or when the fullConfig is included in the RRCReconfiguration message and NE-DC/NR-DC is not configured,                   |
|                      | - or in case of RRCSetup.                                                                                                   |
|                      | Otherwise the field is optionally present, need N.                                                                          |
|                      | Upon RRCSetup, only SRB1 can be present.                                                                                    |
| HO-toNR              | The field is mandatory present                                                                                              |
|                      | - in case of inter-system handover from E-UTRA/EPC to E-UTRA/5GC or NR,                                                     |
|                      | - or when the fullConfig is included in the RRCReconfiguration message and NE-DC/NR-DC is not configured.                   |
|                      | In case of <i>RRCSetup</i> , the field is absent; otherwise the field is optionally present, need N.                        |
| DAPS                 | The field is optionally present, need N, in case masterCellGroup includes ReconfigurationWithSync, SCell(s) and SCG are     |
|                      | not configured, multi-DCI/single-DCI based multi-TRP are not configured in any DL BWP, supplementary Uplink is not          |
|                      | configured, ethernetHeaderCompression is not configured for the DRB, conditionalReconfiguration for CHO is not              |
|                      | configured, and NR sidelink and V2X sidelink are not configured. Otherwise the field is absent.                             |

# RadioLinkMonitoringConfig

The IE RadioLinkMonitoringConfig is used to configure radio link monitoring for detection of beam- and/or cell radio link failure. See also TS 38.321 [3], clause 5.1.1.

## RadioLinkMonitoringConfig information element

```
-- ASN1START
-- TAG-RADIOLINKMONITORINGCONFIG-START
RadioLinkMonitoringConfig ::=
                                    SEOUENCE {
    failureDetectionResourcesToAddModList
                                           SEOUENCE (SIZE(1..maxNrofFailureDetectionResources)) OF RadioLinkMonitoringRS
                                                                                                                  OPTIONAL, -- Need N
    failureDetectionResourcesToReleaseList SEQUENCE (SIZE(1..maxNrofFailureDetectionResources)) OF RadioLinkMonitoringRS-Id
                                                                                                                  OPTIONAL, -- Need N
    beamFailureInstanceMaxCount
                                            ENUMERATED {n1, n2, n3, n4, n5, n6, n8, n10}
                                                                                                                  OPTIONAL, -- Need R
                                            ENUMERATED {pbfd1, pbfd2, pbfd3, pbfd4, pbfd5, pbfd6, pbfd8, pbfd10} OPTIONAL, -- Need R
    beamFailureDetectionTimer
RadioLinkMonitoringRS ::=
                                    SEOUENCE {
    radioLinkMonitoringRS-Id
                                        RadioLinkMonitoringRS-Id,
                                        ENUMERATED {beamFailure, rlf, both},
   purpose
                                        CHOICE {
   detectionResource
       ssb-Index
                                           SSB-Index,
       csi-RS-Index
                                           NZP-CSI-RS-ResourceId
-- TAG-RADIOLINKMONITORINGCONFIG-STOP
-- ASN1STOP
```

## RadioLinkMonitoringConfig field descriptions

### beamFailureDetectionTimer

Timer for beam failure detection (see TS 38.321 [3], clause 5.17). See also the *BeamFailureRecoveryConfig* IE. Value in number of "Qout,LR reporting periods of Beam Failure Detection" Reference Signal (see TS 38.213 [13], clause 6). Value *pbfd1* corresponds to 1 Qout,LR reporting period of Beam Failure Detection Reference Signal, value *pbfd2* corresponds to 2 Qout,LR reporting periods of Beam Failure Detection Reference Signal and so on.

#### beamFailureInstanceMaxCount

This field determines after how many beam failure events the UE triggers beam failure recovery (see TS 38.321 [3], clause 5.17). Value n1 corresponds to 1 beam failure instance, value n2 corresponds to 2 beam failure instances and so on.

#### failureDetectionResourcesToAddModList

A list of reference signals for detecting beam failure and/or cell level radio link failure (RLF). The limits of the reference signals that the network can configure are specified in TS 38.213 [13], table 5-1. The network configures at most two detectionResources per BWP for the purpose *beamFailure* or *both*. If no RSs are provided for the purpose of beam failure detection, the UE performs beam monitoring based on the activated *TCI-State* for PDCCH as described in TS 38.213 [13], clause 6. If no RSs are provided in this list for the purpose of RLF detection, the UE performs Cell-RLM based on the activated *TCI-State* of PDCCH as described in TS 38.213 [13], clause 5. The network ensures that the UE has a suitable set of reference signals for performing cell-RLM.

## RadioLinkMonitoringRS field descriptions

#### detectionResource

A reference signal that the UE shall use for radio link monitoring or beam failure detection (depending on the indicated *purpose*). Only periodic 1-port CSI-RS can be configured on SCell for beam failure detection purpose.

#### purpose

Determines whether the UE shall monitor the associated reference signal for the purpose of cell- and/or beam failure detection. For SCell, network only configures the value to beamFailure.

# RadioLinkMonitoringRS-Id

The IE RadioLinkMonitoringRS-Id is used to identify one RadioLinkMonitoringRS.

# RadioLinkMonitoringRS-Id information element

- -- ASN1START
  -- TAG-RADIOLINKMONITORINGRS-ID-START
- RadioLinkMonitoringRS-Id ::= INTEGER (0..maxNrofFailureDetectionResources-1)
- -- TAG-RADIOLINKMONITORINGRS-ID-STOP
- -- ASN1STOP

# RAN-AreaCode

The IE RAN-AreaCode is used to identify a RAN area within the scope of a tracking area.

#### RAN-AreaCode information element

- -- ASN1START
- -- TAG-RAN-AREACODE-START

RAN-AreaCode ::= INTEGER (0..255)

- -- TAG-RAN-AREACODE-STOP
- -- ASN1STOP

# RateMatchPattern

The IE RateMatchPattern is used to configure one rate matching pattern for PDSCH, see TS 38.214 [19], clause 5.1.4.1.

# RateMatchPattern information element

-- ASN1START

```
-- TAG-RATEMATCHPATTERN-START
RateMatchPattern ::=
                                    SEOUENCE {
                                        RateMatchPatternId,
    rateMatchPatternId
                                        CHOICE {
    patternType
       bitmaps
                                            SEQUENCE {
           resourceBlocks
                                                BIT STRING (SIZE (275)),
           symbolsInResourceBlock
                                                CHOICE {
                oneSlot
                                                    BIT STRING (SIZE (14)),
                twoSlots
                                                    BIT STRING (SIZE (28))
           periodicityAndPattern
                                                CHOICE {
                                                    BIT STRING (SIZE (2)),
                n4
                                                    BIT STRING (SIZE (4)),
                n5
                                                    BIT STRING (SIZE (5)),
                n8
                                                    BIT STRING (SIZE (8)),
                n10
                                                    BIT STRING (SIZE (10)),
                n20
                                                    BIT STRING (SIZE (20)),
                                                    BIT STRING (SIZE (40))
                n40
                                            ControlResourceSetId
        controlResourceSet
    subcarrierSpacing
                                        SubcarrierSpacing
                                        ENUMERATED { dynamic, semiStatic },
    dummy
    . . . ,
    ] ]
    controlResourceSet-r16
                                        ControlResourceSetId-r16
    11
-- TAG-RATEMATCHPATTERN-STOP
-- ASN1STOP
```

```
OPTIONAL, -- Need S

OPTIONAL, -- Cond CellLevel

OPTIONAL -- Need R
```

### RateMatchPattern field descriptions

## bitmaps

Indicates rate matching pattern by a pair of bitmaps resourceBlocks and symbolsInResourceBlock to define the rate match pattern within one or two slots, and a third bitmap periodicityAndPattern to define the repetition pattern with which the pattern defined by the above bitmap pair occurs.

#### controlResourceSet

This ControlResourceSet is used as a PDSCH rate matching pattern, i.e., PDSCH reception rate matches around it. In frequency domain, the resource is determined by the frequency domain resource of the CORESET with the corresponding CORESET ID. Time domain resource is determined by the parameters of the associated search space of the CORESET.

If the field controlResourceSetId-r16 is present, UE shall ignore the controlResourceSetId (without suffix).

## periodicityAndPattern

A time domain repetition pattern at which the pattern defined by symbolsInResourceBlock and resourceBlocks recurs. This slot pattern repeats itself continuously. Absence of this field indicates the value n1 (see TS 38.214 [19], clause 5.1.4.1).

#### resourceBlocks

A resource block level bitmap in the frequency domain. A bit in the bitmap set to 1 indicates that the UE shall apply rate matching in the corresponding resource block in accordance with the *symbolsInResourceBlock* bitmap. If used as cell-level rate matching pattern, the bitmap identifies "common resource blocks (CRB)". If used as BWP-level rate matching pattern, the bitmap identifies "physical resource blocks" inside the BWP. The first/ leftmost bit corresponds to resource block 0, and so on (see TS 38.214 [19], clause 5.1.4.1).

## subcarrierSpacing

The SubcarrierSpacing for this resource pattern. If the field is absent, the UE applies the SCS of the associated BWP. The value *kHz15* corresponds to μ=0, the value *kHz30* corresponds to μ=1, and so on. Only the values 15 kHz, 30 kHz or 60 kHz (FR1), and 60 kHz or 120 kHz (FR2) are applicable (see TS 38.214 [19], clause 5.1.4.1).

## symbolsInResourceBlock

A symbol level bitmap in time domain. It indicates with a bit set to true that the UE shall rate match around the corresponding symbol. This pattern recurs (in time domain) with the configured periodicityAndPattern (see TS 38.214 [19], clause 5.1.4.1).

For one Slot, if ECP is configured, the first 12 bits represent the symbols within the slot and the last two bits within the bitstring are ignored by the UE; Otherwise, the 14 bits represent the symbols within the slot.

For *twoSlots*, if ECP is configured, the first 12 bits represent the symbols within the first slot and the next 12 bits represent the symbols in the second slot and the last four bits within the bit string are ignored by the UE; Otherwise, the first 14 bits represent the symbols within the first slot and the next 14 bits represent the symbols in the second slot. For the bits representing symbols in a slot, the most significant bit of the bit string represents the first symbol in the slot and the second most significant bit represents the second symbol in the slot and so on.

| Conditional Presence | Explanation                                                                                                    |
|----------------------|----------------------------------------------------------------------------------------------------|
| CellLevel            | The field is mandatory present if the <i>RateMatchPattern</i> is defined on cell level. The field is absent when the <i>RateMatchPattern</i> is defined on BWP level, the UE applies the SCS of the |
|                      | BWP.                                                                                                    |

# RateMatchPatternId

The IE RateMatchPatternId identifies one RateMatchPattern (see TS 38.214 [19], clause 5.1.4.1).

#### RateMatchPatternId information element

<sup>--</sup> ASN1START

<sup>--</sup> TAG-RATEMATCHPATTERNID-START

```
RateMatchPatternId ::= INTEGER (0..maxNrofRateMatchPatterns-1)

-- TAG-RATEMATCHPATTERNID-STOP

-- ASN1STOP
```

# RateMatchPatternLTE-CRS

The IE RateMatchPatternLTE-CRS is used to configure a pattern to rate match around LTE CRS. See TS 38.214 [19], clause 5.1.4.2.

#### RateMatchPatternLTE-CRS information element

```
-- ASN1START
-- TAG-RATEMATCHPATTERNLTE-CRS-START
RateMatchPatternLTE-CRS ::=
                                   SEOUENCE {
                                       INTEGER (0..16383),
    carrierFregDL
                                       ENUMERATED {n6, n15, n25, n50, n75, n100, spare2, spare1},
    carrierBandwidthDL
   mbsfn-SubframeConfigList
                                       EUTRA-MBSFN-SubframeConfigList
                                                                                                               OPTIONAL. -- Need M
                                       ENUMERATED {n1, n2, n4},
   nrofCRS-Ports
                                       ENUMERATED {n0, n1, n2, n3, n4, n5}
    v-Shift
LTE-CRS-PatternList-r16 ::=
                                   SEOUENCE (SIZE (1..maxLTE-CRS-Patterns-r16)) OF RateMatchPatternLTE-CRS
-- TAG-RATEMATCHPATTERNLTE-CRS-STOP
-- ASN1STOP
```

## RateMatchPatternLTE-CRS field descriptions

## carrierBandwidthDL

BW of the LTE carrier in number of PRBs (see TS 38.214 [19], clause 5.1.4.2).

#### carrierFreqDL

Center of the LTE carrier (see TS 38.214 [19], clause 5.1.4.2).

## mbsfn-SubframeConfigList

LTE MBSFN subframe configuration (see TS 38.214 [19], clause 5.1.4.2).

### nrofCRS-Ports

Number of LTE CRS antenna port to rate-match around (see TS 38.214 [19], clause 5.1.4.2).

#### v-Shift

Shifting value v-shift in LTE to rate match around LTE CRS (see TS 38.214 [19], clause 5.1.4.2).

# ReferenceTimeInfo

The IE ReferenceTimeInfo contains timing information for 5G internal system clock used for, e.g., time stamping, see TS 23.501 [32], clause 5.27.1.2.

#### ReferenceTimeInfo information element

```
-- ASN1START
-- TAG-REFERENCETIMEINFO-START
ReferenceTimeInfo-r16 ::= SEOUENCE {
                                     ReferenceTime-r16,
   time-r16
                                     INTEGER (0..32767)
   uncertainty-r16
                                                                OPTIONAL, -- Need S
   uncertainty-r16
timeInfoType-r16
referenceSFN-r16
                                     ENUMERATED {localClock}
                                                                OPTIONAL, -- Need S
                                     INTEGER (0..1023)
                                                                OPTIONAL -- Cond RefTime
ReferenceTime-r16 ::= SEQUENCE {
                                     INTEGER (0..72999),
   refDays-r16
   refSeconds-r16
                                     INTEGER (0..86399),
   refSeconds-r16
refMilliSeconds-r16
                                     INTEGER (0..999),
   refTenNanoSeconds-r16
                                     INTEGER (0..99999)
-- TAG-REFERENCETIMEINFO-STOP
-- ASN1STOP
```

### ReferenceTimeInfo field descriptions

#### referenceSFN

This field indicates the reference SFN corresponding to the reference time information. If referenceTimeInfo field is received in DLInformationTransfer message, this field indicates the SFN of PCell.

#### time

If the referenceTimeInfo field is received in DLInformationTransfer message, the time field indicates the time at the ending boundary of the system frame indicated by referenceSFN. The UE considers this frame (indicated by referenceSFN) to be the frame which is nearest to the frame where the message is received (which can be either in the past or in the future).

If the referenceTimeInfo field is received in SIB9, the time field indicates the time at the SFN boundary at or immediately after the ending boundary of the SI-window in which SIB9 is transmitted.

If referenceTimeInfo field is received in SIB9, this field is excluded when determining changes in system information, i.e. changes of time should neither result in system information change notifications nor in a modification of valueTag in SIB1.

## timeInfoType

If *timeInfoType* is not included, the *time* indicates the GPS time and the origin of the *time* field is 00:00:00 on Gregorian calendar date 6 January, 1980 (start of GPS time). If *timeInfoType* is set to *localClock*, the origin of the *time* is unspecified.

## uncertainty

This field indicates the uncertainty of the reference time information provided by the time field. The uncertainty is 25ns multiplied by this field. If this field is absent, the uncertainty is unspecified.

| Conditional Presence | Explanation                                                                                                    |
|----------------------|----------------------------------------------------------------------------------------------------|
| RefTime              | The field is mandatory present if referenceTimeInfo is included in DLInformationTransfer message; otherwise the field is |
|                      | absent.                                                                                                    |

# RejectWaitTime

The IE *RejectWaitTime* is used to provide the value in seconds for timer T302.

## RejectWaitTime information element

```
-- ASN1START
-- TAG-REJECTWAITTIME-START

RejectWaitTime ::= INTEGER (1..16)

-- TAG-REJECTWAITTIME-STOP
-- ASN1STOP
```

# RepetitionSchemeConfig

The IE RepetitionSchemeConfig is used to configure the UE with repetition schemes as specified in TS 38.214 [19] clause 5.1.

# RepetitionSchemeConfig information element

```
-- ASN1START
-- TAG-REPETITIONSCHEMECONFIG-START
RepetitionSchemeConfig-r16 ::= CHOICE {
    fdm-TDM-r16
                                       SetupRelease { FDM-TDM-r16 },
    slotBased-r16
                                       SetupRelease { SlotBased-r16 }
RepetitionSchemeConfig-v1630 ::= SEQUENCE {
    slotBased-v1630
                                       SetupRelease { SlotBased-v1630 }
   -TDM-r16 ::= SEQUENCE {
repetitionScheme-r16 ENUMERATED {fdmSchemeA, fdmSchemeB,tdmSchemeA},
FDM-TDM-r16 ::=
    startingSymbolOffsetK-r16
                                  INTEGER (0..7)
                                                                                      OPTIONAL -- Need R
SlotBased-r16 ::=
                               SEOUENCE {
                                  ENUMERATED {cyclicMapping, sequentialMapping},
    tciMapping-r16
    sequenceOffsetForRV-r16
                                  INTEGER (1..3)
SlotBased-v1630 ::=
                               SEQUENCE {
```

```
tciMapping-r16 ENUMERATED {cyclicMapping, sequentialMapping}, sequenceOffsetForRV-r16 INTEGER (0)
}

-- TAG-REPETITIONSCHEMECONFIG-STOP
-- ASN1STOP
```

## RepetitionSchemeConfig field descriptions

### fdm-TDM

Configures UE with a repetition scheme among fdmSchemeA, fdmSchemeB and tdmSchemeA as specified in clause 5.1 of TS 38.214 [19]. The network does not set this field to release. Upon reception of this field in RepetitionSchemeConfig-r16, the UE shall release slotBased if previously configured in the same instance of RepetitionSchemeConfig-r16.

### sequenceOffsetForRV

For slot-based repetition scheme, selected RV sequence is applied to transmission occasions associated to the first TCI state. The RV sequence associated to the second TCI state is determined by a RV offset from that selected RV sequence.

#### slotBased

Configures UE with slot-based repetition scheme. Network always configures this field when the parameter *repetitionNumber* is present in IE *PDSCH-TimeDomainResourceAllocationList*. The network does not set this field to *release*. Upon reception of this field in *RepetitionSchemeConfig-r16*, the UE shall release *fdm-TDM* if previously configured in the same instance of *RepetitionSchemeConfig-r16*.

## startingSymbolOffsetK

The starting symbol of the second transmission occasion has K symbol offset relative to the last symbol of the first transmission occasion. When UE is configured with tdmSchemeA, the parameter startingSymbolOffsetK is present, otherwise absent.

## tciMapping

Enables TCI state mapping method to PDSCH transmission occasions.

# ReportConfigld

The IE *ReportConfigId* is used to identify a measurement reporting configuration.

# ReportConfigId information element

```
-- ASN1START
-- TAG-REPORTCONFIGID-START

ReportConfigId ::= INTEGER (1..maxReportConfigId)
-- TAG-REPORTCONFIGID-STOP
-- ASN1STOP
```

# ReportConfigInterRAT

The IE *ReportConfigInterRAT* specifies criteria for triggering of an inter-RAT measurement reporting event. The inter-RAT measurement reporting events for E-UTRA and UTRA-FDD are labelled BN with N equal to 1, 2 and so on.

- Event B1: Neighbour becomes better than absolute threshold;
- Event B2: PCell becomes worse than absolute threshold1 AND Neighbour becomes better than another absolute threshold2;

## ReportConfigInterRAT information element

```
-- ASN1START
-- TAG-REPORTCONFIGINTERRAT-START
ReportConfigInterRAT ::=
                                             SEOUENCE {
    reportType
                                                 CHOICE
       periodical
                                                     PeriodicalReportConfigInterRAT,
        eventTriggered
                                                     EventTriggerConfigInterRAT,
       reportCGI
                                                     ReportCGI-EUTRA,
        . . . ,
        reportSFTD
                                                     ReportSFTD-EUTRA
ReportCGI-EUTRA ::=
                                             SEOUENCE {
    cellForWhichToReportCGI
                                    EUTRA-PhysCellId,
    [ [
    useAutonomousGaps-r16
                                     ENUMERATED {setup}
                                                                       OPTIONAL
                                                                                     -- Need R
    11
ReportSFTD-EUTRA ::=
                                         SEQUENCE {
    reportSFTD-Meas
                                                BOOLEAN,
                                                BOOLEAN,
   reportRSRP
EventTriggerConfigInterRAT ::=
                                             SEOUENCE {
    eventId
                                                 CHOICE {
        eventB1
                                                     SEQUENCE {
            b1-ThresholdEUTRA
                                                         MeasTriggerQuantityEUTRA,
            reportOnLeave
                                                         BOOLEAN,
            hysteresis
                                                         Hysteresis,
            timeToTrigger
                                                         TimeToTrigger,
        },
        eventB2
                                                     SEQUENCE {
            b2-Threshold1
                                                         MeasTriggerQuantity,
            b2-Threshold2EUTRA
                                                         MeasTriggerQuantityEUTRA,
            reportOnLeave
                                                         BOOLEAN,
            hysteresis
                                                         Hysteresis,
            timeToTrigger
                                                         TimeToTrigger,
        11
        eventB1-UTRA-FDD-r16
                                                      SEQUENCE {
```

```
b1-ThresholdUTRA-FDD-r16
                                                         MeasTriggerQuantityUTRA-FDD-r16,
           reportOnLeave-r16
                                                         BOOLEAN,
           hysteresis-r16
                                                         Hysteresis.
            timeToTrigger-r16
                                                         TimeToTrigger,
        eventB2-UTRA-FDD-r16
                                                      SEQUENCE {
           b2-Threshold1-r16
                                                         MeasTriggerQuantity,
           b2-Threshold2UTRA-FDD-r16
                                                         MeasTriggerQuantityUTRA-FDD-r16,
           reportOnLeave-r16
                                                         BOOLEAN,
           hysteresis-r16
                                                         Hysteresis,
           timeToTrigger-r16
                                                         TimeToTrigger,
       ]]
    rsType
                                        NR-RS-Type,
    reportInterval
                                        ReportInterval,
                                        ENUMERATED {r1, r2, r4, r8, r16, r32, r64, infinity},
    reportAmount
    reportQuantity
                                        MeasReportQuantity,
                                        INTEGER (1..maxCellReport),
    maxReportCells
    reportQuantityUTRA-FDD-r16
                                        MeasReportQuantityUTRA-FDD-r16
                                                                                OPTIONAL -- Need R
    ]],
    ] ]
    includeCommonLocationInfo-r16
                                        ENUMERATED {true}
                                                                                                        OPTIONAL,
                                                                                                                     -- Need R
    includeBT-Meas-r16
                                        SetupRelease {BT-NameList-r16}
                                                                                                        OPTIONAL,
                                                                                                                    -- Need M
    includeWLAN-Meas-r16
                                        SetupRelease {WLAN-NameList-r16}
                                                                                                        OPTIONAL,
                                                                                                                    -- Need M
                                        SetupRelease {Sensor-NameList-r16}
    includeSensor-Meas-r16
                                                                                                        OPTIONAL
                                                                                                                     -- Need M
    11
PeriodicalReportConfigInterRAT ::=
                                                SEOUENCE {
    reportInterval
                                                     ReportInterval,
                                                     ENUMERATED {r1, r2, r4, r8, r16, r32, r64, infinity},
    reportAmount
    reportOuantity
                                                     MeasReportOuantity,
    maxReportCells
                                                     INTEGER (1..maxCellReport),
    . . . ,
    ] ]
    reportQuantityUTRA-FDD-r16
                                                     MeasReportQuantityUTRA-FDD-r16
                                                                                            OPTIONAL
                                                                                                       -- Need R
    ]],
    ГΓ
    includeCommonLocationInfo-r16
                                        ENUMERATED {true}
                                                                                                        OPTIONAL,
                                                                                                                    -- Need R
    includeBT-Meas-r16
                                        SetupRelease {BT-NameList-r16}
                                                                                                        OPTIONAL,
                                                                                                                    -- Need M
                                        SetupRelease {WLAN-NameList-r16}
    includeWLAN-Meas-r16
                                                                                                        OPTIONAL,
                                                                                                                    -- Need M
                                        SetupRelease {Sensor-NameList-r16}
                                                                                                                    -- Need M
    includeSensor-Meas-r16
                                                                                                        OPTIONAL
    11
MeasTriggerQuantityUTRA-FDD-r16 ::=
    utra-FDD-RSCP-r16
                                                 INTEGER (-5..91),
    utra-FDD-EcN0-r16
                                                  INTEGER (0..49)
```

```
}
MeasReportQuantityUTRA-FDD-r16 ::= SEQUENCE {
    cpich-RSCP BOOLEAN,
    cpich-EcN0 BOOLEAN
}
-- TAG-REPORTCONFIGINTERRAT-STOP
-- ASN1STOP
```

## ReportConfigInterRAT field descriptions

## reportType

Type of the configured measurement report. In (NG)EN-DC, and NR-DC, network does not configure report of type ReportCGI-EUTRA for SCG.

## ReportCGI-EUTRA field descriptions

### *useAutonomousGaps*

Indicates whether or not the UE is allowed to use autonomous gaps in acquiring system information from the E-UTRAN neighbour cell. When the field is included, the UE applies the corresponding value for T321.

### EventTriggerConfigInterRAT field descriptions

### b2-Threshold1

NR threshold to be used in inter RAT measurement report triggering condition for event B2.

#### bN-ThresholdEUTRA

E-UTRA threshold value associated with the selected trigger quantity (RSRP, RSRQ, SINR) to be used in inter RAT measurement report triggering condition for event number bN. In the same *eventB2*, the network configures the same CHOICE name (*rsrp*, *rsrq* or *sinr*) for the *MeasTriggerQuantity* of the *b2-Threshold1* and for the *MeasTriggerQuantityEUTRA* of the *b2-Threshold2EUTRA*.

## eventld

Choice of inter RAT event triggered reporting criteria.

### maxReportCells

Max number of non-serving cells to include in the measurement report.

#### reportAmount

Number of measurement reports applicable for eventTriggered as well as for periodical report types

### reportOnLeave

Indicates whether or not the UE shall initiate the measurement reporting procedure when the leaving condition is met for a cell in cellsTriggeredList, as specified in 5.5.4.1.

### reportQuantity, reportQuantityUTRA-FDD

The cell measurement quantities to be included in the measurement report. If the field eventB1-UTRA-FDD or eventB2-UTRA-FDD is present, the UE shall ignore the value(s) provided in reportQuantity.

### timeToTrigger

Time during which specific criteria for the event needs to be met in order to trigger a measurement report.

### bN-ThresholdUTRA-FDD

UTRA-FDD threshold value associated with the selected trigger quantity (RSCP, EcN0) to be used in inter RAT measurement report triggering condition for event number bN. *utra-FDD-RSCP* corresponds to CPICH\_RSCP in TS 25.133 [46] for FDD. *utra-FDD-EcN0* corresponds to CPICH\_Ec/No in TS 25.133 [46] for FDD.

For utra-FDD-RSCP: The actual value is field value – 115 dBm.

For utra-FDD-EcN0: The actual value is (field value - 49)/2 dB.

## PeriodicalReportConfigInterRAT field descriptions

## maxReportCells

Max number of non-serving cells to include in the measurement report.

### reportAmount

Number of measurement reports applicable for eventTriggered as well as for periodical report types

## reportQuantity, reportQuantityUTRA-FDD

The cell measurement quantities to be included in the measurement report. If the field *reportQuantityUTRA-FDD* is present, the UE shall ignore the value(s) provided in *reportQuantity*.

# ReportConfigNR

The IE *ReportConfigNR* specifies criteria for triggering of an NR measurement reporting event or of a CHO or CPC event. For events labelled AN with N equal to 1, 2 and so on, measurement reporting events and CHO or CPC events are based on cell measurement results, which can either be derived based on SS/PBCH block or CSI-RS.

- Event A1: Serving becomes better than absolute threshold;
- Event A2: Serving becomes worse than absolute threshold;
- Event A3: Neighbour becomes amount of offset better than PCell/PSCell;
- Event A4: Neighbour becomes better than absolute threshold;
- Event A5: PCell/PSCell becomes worse than absolute threshold1 AND Neighbour/SCell becomes better than another absolute threshold2;
- Event A6: Neighbour becomes amount of offset better than SCell;
- CondEvent A3: Conditional reconfiguration candidate becomes amount of offset better than PCell/PSCell;
- CondEvent A5: PCell/PSCell becomes worse than absolute threshold1 AND Conditional reconfiguration candidate becomes better than another absolute threshold2;
- For event I1, measurement reporting event is based on CLI measurement results, which can either be derived based on SRS-RSRP or CLI-RSSI.
  - Event I1: Interference becomes higher than absolute threshold.

## ReportConfigNR information element

```
-- ASN1START
-- TAG-REPORTCONFIGNR-START
ReportConfigNR ::=
                                             SEOUENCE {
    reportType
                                                 CHOICE
                                                     PeriodicalReportConfig,
        periodical
        eventTriggered
                                                     EventTriggerConfig,
        reportCGI
                                                     ReportCGI,
        reportSFTD
                                                     ReportSFTD-NR,
        condTriggerConfig-r16
                                                     CondTriggerConfig-r16,
```

```
cli-Periodical-r16
                                                     CLI-PeriodicalReportConfig-r16,
        cli-EventTriggered-r16
                                                     CLI-EventTriggerConfig-r16
ReportCGI ::=
                                   SEQUENCE {
    cellForWhichToReportCGI
                                     PhysCellId,
    ] ]
    useAutonomousGaps-r16
                                     ENUMERATED {setup}
                                                                        OPTIONAL -- Need R
    ]]
ReportSFTD-NR ::=
                                   SEOUENCE {
    reportSFTD-Meas
                                     BOOLEAN,
                                     BOOLEAN,
    reportRSRP
    ] ]
    reportSFTD-NeighMeas
                                     ENUMERATED {true}
                                                                                        OPTIONAL,
                                                                                                    -- Need R
    drx-SFTD-NeighMeas
                                     ENUMERATED {true}
                                                                                        OPTIONAL,
                                                                                                    -- Need R
    cellsForWhichToReportSFTD
                                     SEQUENCE (SIZE (1..maxCellSFTD)) OF PhysCellId
                                                                                                    -- Need R
                                                                                       OPTIONAL
    ]]
CondTriggerConfig-r16 ::=
                                 SEQUENCE {
    condEventId
                                     CHOICE {
        condEventA3
                                          SEQUENCE {
            a3-Offset
                                              MeasTriggerQuantityOffset,
            hysteresis
                                              Hysteresis,
            timeToTrigger
                                              TimeToTrigger
        condEventA5
                                          SEQUENCE {
            a5-Threshold1
                                              MeasTriggerQuantity,
            a5-Threshold2
                                              MeasTriggerQuantity,
            hysteresis
                                              Hysteresis,
            timeToTrigger
                                              TimeToTrigger
    rsType-r16
                                     NR-RS-Type,
EventTriggerConfig::=
                                             SEQUENCE {
    eventId
                                                 CHOICE {
        eventA1
            al-Threshold
                                                         MeasTriggerQuantity,
            reportOnLeave
                                                         BOOLEAN,
            hysteresis
                                                         Hysteresis,
            timeToTrigger
                                                         TimeToTrigger
        eventA2
                                                     SEQUENCE {
            a2-Threshold
                                                         MeasTriggerQuantity,
```

```
reportOnLeave
                                                     BOOLEAN,
       hysteresis
                                                     Hysteresis,
       timeToTrigger
                                                     TimeToTrigger
   event.A3
                                                 SEQUENCE {
       a3-Offset
                                                    MeasTriggerOuantityOffset,
       reportOnLeave
                                                     BOOLEAN,
       hysteresis
                                                     Hysteresis,
       timeToTrigger
                                                     TimeToTrigger,
       useWhiteCellList
                                                     BOOLEAN
                                                 SEQUENCE {
   eventA4
       a4-Threshold
                                                     MeasTriggerQuantity,
       report.OnLeave
                                                     BOOLEAN,
       hysteresis
                                                     Hysteresis,
       timeToTrigger
                                                     TimeToTrigger,
       useWhiteCellList
                                                     BOOLEAN
   eventA5
                                                 SEQUENCE {
       a5-Threshold1
                                                     MeasTriggerQuantity,
       a5-Threshold2
                                                     MeasTriggerQuantity,
       reportOnLeave
                                                     BOOLEAN,
                                                     Hysteresis,
       hysteresis
       timeToTrigger
                                                     TimeToTrigger,
       useWhiteCellList
                                                     BOOLEAN
   },
   eventA6
                                                 SEQUENCE {
       a6-Offset
                                                     MeasTriggerOuantityOffset,
       reportOnLeave
                                                     BOOLEAN,
       hysteresis
                                                     Hysteresis,
       timeToTrigger
                                                     TimeToTrigger,
       useWhiteCellList
                                                     BOOLEAN
   },
    . . .
rsType
                                            NR-RS-Type,
reportInterval
                                            ReportInterval,
                                            ENUMERATED {r1, r2, r4, r8, r16, r32, r64, infinity},
reportAmount
reportQuantityCell
                                            MeasReportOuantity,
maxReportCells
                                            INTEGER (1..maxCellReport),
                                             MeasReportQuantity
                                                                                                                         -- Need R
reportQuantityRS-Indexes
                                                                                                             OPTIONAL,
                                            INTEGER (1..maxNrofIndexesToReport)
maxNrofRS-IndexesToReport
                                                                                                             OPTIONAL.
                                                                                                                         -- Need R
includeBeamMeasurements
                                            BOOLEAN,
reportAddNeighMeas
                                            ENUMERATED {setup}
                                                                                                             OPTIONAL,
                                                                                                                         -- Need R
. . . ,
] ]
measRSSI-ReportConfig-r16
                                            MeasRSSI-ReportConfig-r16
                                                                                                             OPTIONAL,
                                                                                                                         -- Need R
useT312-r16
                                            BOOLEAN
                                                                                                             OPTIONAL,
                                                                                                                         -- Need M
includeCommonLocationInfo-r16
                                            ENUMERATED {true}
                                                                                                             OPTIONAL,
                                                                                                                         -- Need R
includeBT-Meas-r16
                                            SetupRelease {BT-NameList-r16}
                                                                                                             OPTIONAL, -- Need M
includeWLAN-Meas-r16
                                            SetupRelease {WLAN-NameList-r16}
                                                                                                             OPTIONAL, -- Need M
includeSensor-Meas-r16
                                            SetupRelease {Sensor-NameList-r16}
                                                                                                             OPTIONAL
                                                                                                                         -- Need M
11
```

-- Need R

-- Need R

-- Need R

-- Need M

-- Need M

-- Need R

OPTIONAL, -- Need R

OPTIONAL, -- Need M

OPTIONAL, -- Need M

OPTIONAL,

OPTIONAL,

OPTIONAL.

OPTIONAL,

OPTIONAL,

OPTIONAL

```
PeriodicalReportConfig ::=
                                             SEQUENCE {
    rsType
                                                 NR-RS-Type,
    reportInterval
                                                 ReportInterval,
                                                 ENUMERATED {r1, r2, r4, r8, r16, r32, r64, infinity},
    reportAmount
                                                 MeasReportQuantity,
    reportOuantityCell
    maxReportCells
                                                 INTEGER (1..maxCellReport),
    reportQuantityRS-Indexes
                                                 MeasReportQuantity
    maxNrofRS-IndexesToReport
                                                 INTEGER (1..maxNrofIndexesToReport)
    includeBeamMeasurements
                                                 BOOLEAN.
    useWhiteCellList
                                                 BOOLEAN,
    . . . ,
    11
    measRSSI-ReportConfig-r16
                                                 MeasRSSI-ReportConfig-r16
    includeCommonLocationInfo-r16
                                                 ENUMERATED {true}
    includeRT-Meas-r16
                                                 SetupRelease {BT-NameList-r16}
    includeWLAN-Meas-r16
                                                 SetupRelease {WLAN-NameList-r16}
                                                 SetupRelease {Sensor-NameList-r16}
    includeSensor-Meas-r16
    ul-DelayValueConfig-r16
                                                 SetupRelease { UL-DelayValueConfig-r16 }
                                                 ENUMERATED {setup}
    reportAddNeighMeas-r16
    11
                                             ENUMERATED {ssb, csi-rs}
NR-RS-Type ::=
MeasTriggerQuantity ::=
                                             CHOICE {
                                                 RSRP-Range,
    rsrp
    rsrq
                                                 RSRQ-Range,
    sinr
                                                 SINR-Range
MeasTriggerQuantityOffset ::=
                                             CHOICE {
                                                 INTEGER (-30..30),
    rsrp
                                                 INTEGER (-30..30),
    rsrq
                                                 INTEGER (-30..30)
    sinr
MeasReportQuantity ::=
                                             SEOUENCE {
    rsrp
                                                 BOOLEAN,
    rsrq
                                                 BOOLEAN,
    sinr
                                                 BOOLEAN
MeasRSSI-ReportConfig-r16 ::=
                                             SEOUENCE {
    channelOccupancyThreshold-r16
                                                 RSSI-Range-r16
                                                                        OPTIONAL -- Need R
CLI-EventTriggerConfig-r16 ::=
                                             SEQUENCE {
    eventId-r16
                                                 CHOICE {
                                                     SEQUENCE {
        event.I1-r16
            il-Threshold-r16
                                                         MeasTriggerQuantityCLI-r16,
            reportOnLeave-r16
                                                         BOOLEAN,
                                                         Hysteresis,
            hysteresis-r16
```

```
timeToTrigger-r16
                                                        TimeToTrigger
    . . .
    reportInterval-r16
                                                ReportInterval,
    reportAmount-r16
                                                ENUMERATED {r1, r2, r4, r8, r16, r32, r64, infinity},
    maxReportCLI-r16
                                                INTEGER (1..maxCLI-Report-r16),
CLI-PeriodicalReportConfig-r16 ::=
                                            SEQUENCE {
    reportInterval-r16
                                                ReportInterval,
    reportAmount-r16
                                                ENUMERATED {r1, r2, r4, r8, r16, r32, r64, infinity},
    reportQuantityCLI-r16
                                                MeasReportOuantityCLI-r16,
    maxReportCLI-r16
                                                INTEGER (1..maxCLI-Report-r16),
MeasTriggerOuantityCLI-r16 ::=
                                            CHOICE {
    srs-RSRP-r16
                                                SRS-RSRP-Range-r16,
    cli-RSSI-r16
                                                CLI-RSSI-Range-r16
                                            ENUMERATED {srs-rsrp, cli-rssi}
MeasReportOuantityCLI-r16 ::=
-- TAG-REPORTCONFIGNR-STOP
-- ASN1STOP
```

## CondTriggerConfig field descriptions

#### a3-Offset

Offset value(s) to be used in NR conditional reconfiguration triggering condition for cond event a3. The actual value is field value \* 0.5 dB.

### a5-Threshold1/a5-Threshold2

Threshold value associated to the selected trigger quantity (e.g. RSRP, RSRQ, SINR) per RS Type (e.g. SS/PBCH block, CSI-RS) to be used in NR conditional reconfiguration triggering condition for cond event a5. In the same *condeventA5*, the network configures the same quantity for the *MeasTriggerQuantity* of the *a5-Threshold1* and for the *MeasTriggerQuantity* of the *a5-Threshold2*.

#### condEventId

Choice of NR conditional reconfiguration event triggered criteria.

#### timeToTrigger

Time during which specific criteria for the event needs to be met in order to execute the conditional reconfiguration evaluation.

## ReportConfigNR field descriptions

### reportType

Type of the configured measurement report. In MR-DC, network does not configure report of type reportCGI using SRB3. The condTriggerConfig is used for CHO or CPC configuration.

## ReportCGI field descriptions

### useAutonomousGaps

Indicates whether or not the UE is allowed to use autonomous gaps in acquiring system information from the NR neighbour cell. When the field is included, the UE applies the corresponding value for T321.

### **EventTriggerConfig** field descriptions

#### a3-Offset/a6-Offset

Offset value(s) to be used in NR measurement report triggering condition for event a3/a6. The actual value is field value \* 0.5 dB.

#### aN-ThresholdM

Threshold value associated to the selected trigger quantity (e.g. RSRP, RSRQ, SINR) per RS Type (e.g. SS/PBCH block, CSI-RS) to be used in NR measurement report triggering condition for event number aN. If multiple thresholds are defined for event number aN, the thresholds are differentiated by M. The network configures aN-Threshold1 only for events A1, A2, A4, A5 and a5-Threshold2 only for event A5. In the same *eventA5*, the network configures the same quantity for the *MeasTriggerQuantity* of the *a5-Threshold1* and for the *MeasTriggerQuantity* of the *a5-Threshold2*.

## channelOccupancyThreshold

RSSI threshold which is used for channel occupancy evaluation.

### eventld

Choice of NR event triggered reporting criteria.

### maxNrofRS-IndexesToReport

Max number of RS indexes to include in the measurement report for A1-A6 events.

### maxReportCells

Max number of non-serving cells to include in the measurement report.

## reportAddNeighMeas

Indicates that the UE shall include the best neighbour cells per serving frequency.

#### reportAmount

Number of measurement reports applicable for eventTriggered as well as for periodical report types.

### reportOnLeave

Indicates whether or not the UE shall initiate the measurement reporting procedure when the leaving condition is met for a cell in cellsTriggeredList, as specified in 5.5.4.1.

### reportQuantityCell

The cell measurement quantities to be included in the measurement report.

### reportQuantitvRS-Indexes

Indicates which measurement information per RS index the UE shall include in the measurement report.

#### timeToTriager

Time during which specific criteria for the event needs to be met in order to trigger a measurement report.

#### useT312

If value *TRUE* is configured, the UE shall use the timer T312 with the value *t312* as specified in the corresponding *measObjectNR*. If value FALSE is configured, the timer T312 is considered as disabled. Network configures value *TRUE* only if *reportType* is set to *eventTriggered*.

#### useWhiteCellList

Indicates whether only the cells included in the white-list of the associated measObject are applicable as specified in 5.5.4.1.

## CLI-EventTriggerConfig field descriptions

587

### i1-Threshold

Threshold value associated to the selected trigger quantity (e.g. SRS-RSRP, CLI-RSSI) to be used in CLI measurement report triggering condition for event i1.

### eventld

Choice of CLI event triggered reporting criteria.

## maxReportCLI

Max number of CLI measurement resource to include in the measurement report.

## reportAmount

*Number* of measurement reports.

## reportOnLeave

Indicates whether or not the UE shall initiate the measurement reporting procedure when the leaving condition is met for a CLI measurement resource in srsTriggeredList or rssiTriggeredList, as specified in 5.5.4.1.

### timeToTrigger

Time during which specific criteria for the event needs to be met in order to trigger a measurement report.

## CLI-PeriodicalReportConfig field descriptions

## maxReportCLI

Max number of CLI measurement resource to include in the measurement report.

## reportAmount

Number of measurement reports.

## reportQuantityCLI

The CLI measurement quantities to be included in the measurement report.

## PeriodicalReportConfig field descriptions

### maxNrofRS-IndexesToReport

Max number of RS indexes to include in the measurement report.

### maxReportCells

Max number of non-serving cells to include in the measurement report.

### reportAddNeighMeas

Indicates that the UE shall include the best neighbour cells per serving frequency.

### reportAmount

Number of measurement reports applicable for eventTriggered as well as for periodical report types

### reportQuantityCell

The cell measurement quantities to be included in the measurement report.

### reportQuantityRS-Indexes

Indicates which measurement information per RS index the UE shall include in the measurement report.

### ul-DelavValueConfig

If the field is present, the UE shall perform the actual UL PDCP Packet Average Delay measurement per DRB as specified in TS 38.314 [53] and the UE shall ignore the fields reportQuantityCell and maxReportCells. The applicable values for the corresponding reportInterval are (one of the) {ms120, ms240, ms480, ms640, ms1024, ms2048, ms5120, ms10240, ms20480, ms40960, min1,min6, min12, min30}. The reportInterval indicates the periodicity for performing and reporting of UL PDCP Packet Average Delay per DRB measurement as specified in TS 38.314 [53].

#### useWhiteCellList

Indicates whether only the cells included in the white-list of the associated measObject are applicable as specified in 5.5.4.1.

## ReportSFTD-NR field descriptions

## cellForWhichToReportSFTD

Indicates the target NR neighbour cells for SFTD measurement between PCell and NR neighbour cells.

## drx-SFTD-NeighMeas

Indicates that the UE shall use available idle periods (i.e. DRX off periods) for the SFTD measurement in NR standalone. The network only includes drx-SFTD-NeighMeas field when reprtSFTD-NeighMeas is set to true.

## reportSFTD-Meas

Indicates whether UE is required to perform SFTD measurement between PCell and NR PSCell in NR-DC.

## reportSFTD-NeighMeas

Indicates whether UE is required to perform SFTD measurement between PCell and NR neighbour cells in NR standalone. The network does not include this field if reportSFTD-Meas is set to true.

## reportRSRP

Indicates whether UE is required to include RSRP result of NR PSCell or NR neighbour cells in SFTD measurement result, derived based on SSB. If it is set to true, the network should ensure that ssb-ConfigMobility is included in the measurement object for NR PSCell or NR neighbour cells.

### other field descriptions

## MeasTriggerQuantity

SINR is applicable only for CONNECTED mode events.

# ReportConfigNR-SL

The IE *ReportConfigNR-SL* specifies criteria for triggering of a CBR measurement reporting event for NR sidelink communication. Measurement reporting events are based on CBR measurement results on the corresponding transmission resource pools. These events are labelled CN with N equal to 1 and 2.

Event C1: CBR of NR sidelink communication is above a threshold;

Event C2: CBR of NR sidelink communication is below a threshold;

## ReportConfigNR-SL information element

```
-- ASN1START
-- TAG-REPORTCONFIGNR-SL-START
ReportConfigNR-SL-r16 ::=
                                    SEOUENCE {
    reportType-r16
                                   CHOICE {
       periodical-r16
                                            PeriodicalReportConfigNR-SL-r16,
       eventTriggered-r16
                                            EventTriggerConfigNR-SL-r16
EventTriggerConfigNR-SL-r16::=
                                    SEQUENCE {
    eventId-r16
                                        CHOICE {
        eventC1
                                            SEOUENCE {
           c1-Threshold-r16
                                                SL-CBR-r16,
           hysteresis-r16
                                                Hysteresis,
           timeToTrigger-r16
                                                TimeToTrigger
```

```
eventC2-r16
                                     SEQUENCE {
           c2-Threshold-r16
                                         SL-CBR-r16.
           hysteresis-r16
                                         Hysteresis,
           timeToTrigger-r16
                                        TimeToTrigger
        . . .
    reportInterval-r16
                                     ReportInterval,
                                     ENUMERATED {r1, r2, r4, r8, r16, r32, r64, infinity},
    reportAmount-r16
    reportQuantity-r16
                                     MeasReportQuantity-r16,
    . . .
PeriodicalReportConfigNR-SL-r16 ::= SEQUENCE {
    reportInterval-r16
                                         ReportInterval,
    reportAmount-r16
                                         ENUMERATED {r1, r2, r4, r8, r16, r32, r64, infinity},
                                        MeasReportQuantity-r16,
    reportOuantity-r16
    . . .
MeasReportQuantity-r16 ::=
                                     SEQUENCE {
    cbr-r16
                                         BOOLEAN,
    . . .
-- TAG-REPORTCONFIGNR-SL-STOP
-- ASN1STOP
```

## ReportConfigNR-SL field descriptions

### reportType

Type of the configured CBR measurement report for NR sidelink communication.

## **EventTriggerConfigNR-SL** field descriptions

#### cN-Threshold

Threshold used for events C1 and C2 specified in clauses 5.5.4.11 and 5.5.4.12, respectively.

## eventld

Choice of NR event triggered reporting criteria.

### reportAmoun

Number of measurement reports applicable for eventTriggered as well as for periodical report types.

## reportQuantity

The sidelink measurement quantities to be included in the measurement report. In this release, this is set as the CBR measurement result.

### timeToTrigger

Time during which specific criteria for the event needs to be met in order to trigger a measurement report.

## PeriodicalReportConfigNR-SL field descriptions

## reportAmount

Number of measurement reports applicable for eventTriggered as well as for periodical report types.

### reportQuantity

The sidelink measurement quantities to be included in the measurement report. In this release, this is set as the CBR measurement result.

# ReportConfigToAddModList

The IE ReportConfigToAddModList concerns a list of reporting configurations to add or modify.

## ReportConfigToAddModList information element

```
-- ASN1START
-- TAG-REPORTCONFIGTOADDMODLIST-START
ReportConfigToAddModList ::=
                                   SEQUENCE (SIZE (1..maxReportConfigId)) OF ReportConfigToAddMod
ReportConfigToAddMod ::=
                                   SEQUENCE {
   reportConfigId
                                       ReportConfigId,
                                        CHOICE {
    reportConfig
                                           ReportConfigNR,
       reportConfigNR
                                           ReportConfigInterRAT,
       reportConfigInterRAT
       reportConfigNR-SL-r16
                                            ReportConfigNR-SL-r16
-- TAG-REPORTCONFIGTOADDMODLIST-STOP
-- ASN1STOP
```

# - ReportInterval

The IE *ReportInterval* indicates the interval between periodical reports. The *ReportInterval* is applicable if the UE performs periodical reporting (i.e. when *reportAmount* exceeds 1), when *reportType* is set to either *eventTriggered*, *periodical*, *cli-EventTriggered* or *cli-Periodical*. Value *ms120* corresponds to 120 ms, value *ms240* corresponds to 240 ms and so on, while value *min1* corresponds to 1 min, *min6* corresponds to 6 min and so on.

# ReportInterval information element

## ReselectionThreshold

The IE ReselectionThreshold is used to indicate an Rx level threshold for cell reselection. Actual value of threshold = field value \* 2 [dB].

## ReselectionThreshold information element

```
-- ASN1START
-- TAG-RESELECTIONTHRESHOLD-START

ReselectionThreshold ::= INTEGER (0..31)

-- TAG-RESELECTIONTHRESHOLD-STOP
-- ASN1STOP
```

## ReselectionThresholdQ

The IE ReselectionThresholdQ is used to indicate a quality level threshold for cell reselection. Actual value of threshold = field value [dB].

## ReselectionThresholdQ information element

```
-- ASN1START
-- TAG-RESELECTIONTHRESHOLDQ-START

ReselectionThresholdQ ::= INTEGER (0..31)

-- TAG-RESELECTIONTHRESHOLDQ-STOP
-- ASN1STOP
```

## ResumeCause

The IE ResumeCause is used to indicate the resume cause in RRCResumeRequest and RRCResumeRequest1.

## ResumeCause information element

# RLC-BearerConfig

The IE *RLC-BearerConfig* is used to configure an RLC entity, a corresponding logical channel in MAC and the linking to a PDCP entity (served radio bearer).

## RLC-BearerConfig information element

```
-- ASN1START
-- TAG-RLC-BEARERCONFIG-START
                                           SEOUENCE {
RLC-BearerConfig ::=
                                               LogicalChannelIdentity,
    logicalChannelIdentity
    servedRadioBearer
                                               CHOICE {
       srb-Identity
                                                   SRB-Identity,
       drb-Identity
                                                   DRB-Identity
                                                                                                   OPTIONAL, -- Cond LCH-SetupOnly
   reestablishRLC
                                               ENUMERATED {true}
                                                                                                   OPTIONAL. -- Need N
   rlc-Config
                                               RLC-Config
                                                                                                   OPTIONAL, -- Cond LCH-Setup
   mac-LogicalChannelConfig
                                               LogicalChannelConfig
                                                                                                   OPTIONAL, -- Cond LCH-Setup
    ] ]
    rlc-Config-v1610
                                               RLC-Config-v1610
                                                                                                   OPTIONAL -- Need R
    11
-- TAG-RLC-BEARERCONFIG-STOP
-- ASN1STOP
```

### RLC-BearerConfig field descriptions

### logicalChannelIdentity

ID used commonly for the MAC logical channel and for the RLC bearer.

#### reestablishRLC

Indicates that RLC should be re-established. Network sets this to *true* at least whenever the security key used for the radio bearer associated with this RLC entity changes. For SRB2 and DRBs, unless full configuration is used, it is also set to *true* during the resumption of the RRC connection or the first reconfiguration after reestablishment. For SRB1, when resuming an RRC connection, or at the first reconfiguration after RRC connection reestablishment, the network does not set this field to *true*.

### rlc-Config

Determines the RLC mode (UM, AM) and provides corresponding parameters. RLC mode reconfiguration can only be performed by DRB release/addition or full configuration. The network may configure *rlc-Config-v1610* only when *rlc-Config* (without suffix) is set to *am*.

#### servedRadioBearer

Associates the RLC Bearer with an SRB or a DRB. The UE shall deliver DL RLC SDUs received via the RLC entity of this RLC bearer to the PDCP entity of the *servedRadioBearer*. Furthermore, the UE shall advertise and deliver uplink PDCP PDUs of the uplink PDCP entity of the *servedRadioBearer* to the uplink RLC entity of this RLC bearer unless the uplink scheduling restrictions (*moreThanOneRLC* in *PDCP-Config* and the restrictions in *LogicalChannelConfig*) forbid it to do so.

| Conditional Presence | Explanation                                                                                                    |
|----------------------|----------------------------------------------------------------------------------------------------|
| LCH-Setup            | This field is mandatory present upon creation of a new logical channel for a DRB. This field is optionally present, Need S, upon creation of a |
|                      | new logical channel for an SRB. It is optionally present, Need M, otherwise.                                                                   |
| LCH-SetupOnly        | This field is mandatory present upon creation of a new logical channel. It is absent, Need M otherwise.                                        |

# - RLC-Config

The IE RLC-Config is used to specify the RLC configuration of SRBs and DRBs.

# **RLC-Config** information element

```
-- ASN1START
-- TAG-RLC-CONFIG-START
RLC-Config ::=
                                    CHOICE {
                                        SEQUENCE {
    am
       ul-AM-RLC
                                            UL-AM-RLC,
        dl-AM-RLC
                                            DL-AM-RLC
    um-Bi-Directional
                                        SEQUENCE {
       ul-UM-RLC
                                            UL-UM-RLC,
        dl-UM-RLC
                                            DL-UM-RLC
    um-Uni-Directional-UL
                                        SEQUENCE {
       ul-UM-RLC
                                            UL-UM-RLC
    um-Uni-Directional-DL
                                        SEQUENCE {
        dl-UM-RLC
                                            DL-UM-RLC
UL-AM-RLC ::=
                                    SEQUENCE {
    sn-FieldLength
                                        SN-FieldLengthAM
                                                                                            OPTIONAL, -- Cond Reestab
                                        T-PollRetransmit,
    t-PollRetransmit
    pollPDU
                                        PollPDU,
    pollByte
                                        PollByte,
    maxRetxThreshold
                                        ENUMERATED { t1, t2, t3, t4, t6, t8, t16, t32 }
DL-AM-RLC ::=
                                    SEQUENCE {
    sn-FieldLength
                                        SN-FieldLengthAM
                                                                                             OPTIONAL, -- Cond Reestab
    t-Reassembly
                                        T-Reassembly,
    t-StatusProhibit
                                        T-StatusProhibit
UL-UM-RLC ::=
                                    SEQUENCE {
    sn-FieldLength
                                        SN-FieldLengthUM
                                                                                             OPTIONAL
                                                                                                         -- Cond Reestab
```

```
DL-UM-RLC ::=
                                    SEOUENCE {
    sn-FieldLength
                                        SN-FieldLengthUM
                                                                                             OPTIONAL. -- Cond Reestab
    t-Reassembly
                                        T-Reassembly
T-PollRetransmit ::=
                                    ENUMERATED {
                                        ms5, ms10, ms15, ms20, ms25, ms30, ms35,
                                        ms40, ms45, ms50, ms55, ms60, ms65, ms70,
                                        ms75, ms80, ms85, ms90, ms95, ms100, ms105,
                                        ms110, ms115, ms120, ms125, ms130, ms135,
                                        ms140, ms145, ms150, ms155, ms160, ms165,
                                        ms170, ms175, ms180, ms185, ms190, ms195,
                                        ms200, ms205, ms210, ms215, ms220, ms225,
                                        ms230, ms235, ms240, ms245, ms250, ms300,
                                        ms350, ms400, ms450, ms500, ms800, ms1000,
                                        ms2000, ms4000, ms1-v1610, ms2-v1610, ms3-v1610,
                                        ms4-v1610, spare1}
PollPDU ::=
                                    ENUMERATED {
                                        p4, p8, p16, p32, p64, p128, p256, p512, p1024, p2048, p4096, p6144, p8192, p12288, p16384, p20480,
                                        p24576, p28672, p32768, p40960, p49152, p57344, p65536, infinity, spare8, spare7, spare6, spare5, spare4,
                                        spare3, spare2, spare1}
PollByte ::=
                                    ENUMERATED {
                                        kB1, kB2, kB5, kB8, kB10, kB15, kB25, kB50, kB75,
                                        kB100, kB125, kB250, kB375, kB500, kB750, kB1000,
                                        kB1250, kB1500, kB2000, kB3000, kB4000, kB4500,
                                        kB5000, kB5500, kB6000, kB6500, kB7000, kB7500,
                                        mB8, mB9, mB10, mB11, mB12, mB13, mB14, mB15,
                                        mB16, mB17, mB18, mB20, mB25, mB30, mB40, infinity,
                                        spare20, spare19, spare18, spare17, spare16,
                                        spare15, spare14, spare13, spare12, spare11,
                                        spare10, spare9, spare8, spare7, spare6, spare5,
                                        spare4, spare3, spare2, spare1}
T-Reassembly ::=
                                    ENUMERATED {
                                        ms0, ms5, ms10, ms15, ms20, ms25, ms30, ms35,
                                        ms40, ms45, ms50, ms55, ms60, ms65, ms70,
                                        ms75, ms80, ms85, ms90, ms95, ms100, ms110,
                                        ms120, ms130, ms140, ms150, ms160, ms170,
                                        ms180, ms190, ms200, spare1}
T-StatusProhibit ::=
                                    ENUMERATED {
                                        ms0, ms5, ms10, ms15, ms20, ms25, ms30, ms35,
                                        ms40, ms45, ms50, ms55, ms60, ms65, ms70,
                                        ms75, ms80, ms85, ms90, ms95, ms100, ms105,
                                        ms110, ms115, ms120, ms125, ms130, ms135,
                                        ms140, ms145, ms150, ms155, ms160, ms165,
                                        ms170, ms175, ms180, ms185, ms190, ms195,
                                        ms200, ms205, ms210, ms215, ms220, ms225,
                                        ms230, ms235, ms240, ms245, ms250, ms300,
                                        ms350, ms400, ms450, ms500, ms800, ms1000,
                                        ms1200, ms1600, ms2000, ms2400, spare2, spare1}
```

```
SN-FieldLengthUM ::=
                                    ENUMERATED {size6, size12}
SN-FieldLengthAM ::=
                                    ENUMERATED {size12, size18}
RLC-Config-v1610 ::=
                                    SEQUENCE {
    dl-AM-RLC-v1610
                                       DL-AM-RLC-v1610
DL-AM-RLC-v1610 ::=
                                   SEOUENCE {
                                       T-StatusProhibit-v1610
   t-StatusProhibit-v1610
                                                                                             OPTIONAL, -- Need R
T-StatusProhibit-v1610 ::=
                                   ENUMERATED { ms1, ms2, ms3, ms4, spare4, spare3, spare2, spare1}
-- TAG-RLC-CONFIG-STOP
-- ASN1STOP
```

## **RLC-Config** field descriptions

#### maxRetxThreshold

Parameter for RLC AM in TS 38.322 [4]. Value t1 corresponds to 1 retransmission, value t2 corresponds to 2 retransmissions and so on.

### pollByte

Parameter for RLC AM in TS 38.322 [4]. Value *kB25* corresponds to 25 kBytes, value *kB50* corresponds to 50 kBytes and so on. *infinity* corresponds to an infinite amount of kBytes.

### polIPDU

Parameter for RLC AM in TS 38.322 [4]. Value p4 corresponds to 4 PDUs, value p8 corresponds to 8 PDUs and so on. infinity corresponds to an infinite number of PDUs.

### sn-FieldLength

Indicates the RLC SN field size, see TS 38.322 [4], in bits. Value *size6* means 6 bits, value *size12* means 12 bits, value *size18* means 18 bits. The value of *sn-FieldLength* of an RLC entity for the DRB shall be changed only using reconfiguration with sync. The network configures only value *size12* in *SN-FieldLengthAM* for SRB.

#### t-PollRetransmit

Timer for RLC AM in TS 38.322 [4], in milliseconds. Value ms5 means 5 ms, value ms10 means 10 ms and so on.

### t-Reassembly

Timer for reassembly in TS 38.322 [4], in milliseconds. Value ms0 means 0 ms, value ms5 means 5 ms and so on.

#### t-StatusProhibit

Timer for status reporting in TS 38.322 [4], in milliseconds. Value *ms0* means 0 ms, value *ms5* means 5 ms and so on. If *t-StatusProhibit-v1610* is present, the UE shall ignore *t-StatusProhibit* (without suffix).

| Conditional Presence | Explanation                                                                                                    |
|----------------------|----------------------------------------------------------------------------------------------------|
| Reestab              | The field is mandatory present at RLC bearer setup. It is optionally present, need M, at RLC re-establishment. Otherwise it is |
|                      | absent. Need M.                                                                                                    |

## RLF-TimersAndConstants

The IE *RLF-TimersAndConstants* is used to configure UE specific timers and constants.

## RLF-TimersAndConstants information element

```
-- ASN1START
-- TAG-RLF-TIMERSANDCONSTANTS-START
RLF-TimersAndConstants ::=
                                    SEOUENCE {
                                        ENUMERATED {ms0, ms50, ms100, ms200, ms500, ms1000, ms2000, ms4000, ms6000},
    t310
   n310
                                        ENUMERATED {n1, n2, n3, n4, n6, n8, n10, n20},
                                        ENUMERATED {n1, n2, n3, n4, n5, n6, n8, n10},
   n311
    . . . ,
    ] ]
    t311
                                        ENUMERATED {ms1000, ms3000, ms5000, ms10000, ms15000, ms20000, ms30000}
    ]]
-- TAG-RLF-TIMERSANDCONSTANTS-STOP
-- ASN1STOP
```

### RLF-TimersAndConstants field descriptions

### n3xy

Constants are described in clause 7.3. Value n1 corresponds to 1, value n2 corresponds to 2 and so on.

#### t3xy

Timers are described in clause 7.1. Value ms0 corresponds to 0 ms, value ms50 corresponds to 50 ms and so on.

## – RNTI-Value

The IE RNTI-Value represents a Radio Network Temporary Identity.

#### RNTI-Value information element

```
-- ASN1START
-- TAG-RNTI-VALUE-START

RNTI-Value ::= INTEGER (0..65535)

-- TAG-RNTI-VALUE-STOP
-- ASN1STOP
```

# - RSRP-Range

The IE *RSRP-Range* specifies the value range used in RSRP measurements and thresholds. For measurements, integer value for RSRP measurements is according to Table 10.1.6.1-1 in TS 38.133 [14]. For thresholds, the actual value is (IE value – 156) dBm, except for the IE value 127, in which case the actual value is infinity.

## RSRP-Range information element

```
-- ASN1START
-- TAG-RSRP-RANGE-START

RSRP-Range ::= INTEGER(0..127)

-- TAG-RSRP-RANGE-STOP
-- ASN1STOP
```

# - RSRQ-Range

The IE RSRQ-Range specifies the value range used in RSRQ measurements and thresholds. For measurements, integer value for RSRQ measurements is according to Table 10.1.11.1-1 in TS 38.133 [14]. For thresholds, the actual value is (IE value -87) / 2 dB.

## RSRQ-Range information element

```
-- ASN1START
-- TAG-RSRQ-RANGE-START

RSRQ-Range ::= INTEGER(0..127)

-- TAG-RSRQ-RANGE-STOP
-- ASN1STOP
```

# - RSSI-Range

The IE *RSSI-Range* specifies the value range used in RSSI measurements and thresholds for NR operation with shared spectrum channel access. The integer value for RSSI measurements is according to Table 10.1.34.3-1 in TS 38.133 [14].

# RSSI-Range information element

```
-- ASN1START
-- TAG-RSSI-RANGE-START

RSSI-Range-r16 ::= INTEGER(0..76)

-- TAG-RSSI-RANGE-STOP
-- ASN1STOP
```

## SCellIndex

The IE SCellIndex concerns a short identity, used to identify an SCell. The value range is shared across the Cell Groups.

### SCellIndex information element

```
-- ASN1START
-- TAG-SCELLINDEX-START

SCellIndex ::= INTEGER (1..31)
-- TAG-SCELLINDEX-STOP
-- ASN1STOP
```

# SchedulingRequestConfig

The IE SchedulingRequestConfig is used to configure the parameters, for the dedicated scheduling request (SR) resources.

## SchedulingRequestConfig information element

```
-- ASN1START
-- TAG-SCHEDULINGREOUESTCONFIG-START
SchedulingRequestConfig ::=
                                   SEQUENCE {
    schedulingRequestToAddModList
                                       SEQUENCE (SIZE (1..maxNrofSR-ConfigPerCellGroup)) OF SchedulingRequestToAddMod
                                                                                                          OPTIONAL, -- Need N
    schedulingRequestToReleaseList
                                       SEQUENCE (SIZE (1..maxNrofSR-ConfigPerCellGroup)) OF SchedulingRequestId
                                                                                                          OPTIONAL -- Need N
SchedulingRequestToAddMod ::=
                                    SEOUENCE {
                                       SchedulingRequestId,
    schedulingRequestId
    sr-ProhibitTimer
                                       ENUMERATED {ms1, ms2, ms4, ms8, ms16, ms32, ms64, ms128}
                                                                                                          OPTIONAL, -- Need S
    sr-TransMax
                                       ENUMERATED { n4, n8, n16, n32, n64, spare3, spare2, spare1}
-- TAG-SCHEDULINGREQUESTCONFIG-STOP
-- ASN1STOP
```

## SchedulingRequestConfig field descriptions

# scheduling Request To Add Mod List

List of Scheduling Request configurations to add or modify.

## schedulingRequestToReleaseList

List of Scheduling Request configurations to release.

## SchedulingRequestToAddMod field descriptions

## schedulingRequestId

Used to modify a SR configuration and to indicate, in *LogicalChannelConfig*, the SR configuration to which a logical channel is mapped and to indicate, in *SchedulingRequestresourceConfig*, the SR configuration for which a scheduling request resource is used.

#### sr-ProhibitTimer

Timer for SR transmission on PUCCH in TS 38.321 [3]. Value is in ms. Value ms1 corresponds to 1ms, value ms2 corresponds to 2ms, and so on. When the field is absent, the UE applies the value 0.

### sr-TransMax

Maximum number of SR transmissions as described in TS 38.321 [3]. Value n4 corresponds to 4, value n8 corresponds to 8, and so on.

# SchedulingRequestld

The IE SchedulingRequestId is used to identify a Scheduling Request instance in the MAC layer.

## SchedulingRequestId information element

```
-- ASN1START
-- TAG-SCHEDULINGREQUESTID-START

SchedulingRequestId ::= INTEGER (0..7)

-- TAG-SCHEDULINGREQUESTID-STOP
-- ASN1STOP
```

# SchedulingRequestResourceConfig

The IE *SchedulingRequestResourceConfig* determines physical layer resources on PUCCH where the UE may send the dedicated scheduling request (D-SR) (see TS 38.213 [13], clause 9.2.4).

# SchedulingRequestResourceConfig information element

```
-- ASN1START
-- TAG-SCHEDULINGREOUESTRESOURCECONFIG-START
SchedulingRequestResourceConfig ::=
                                        SEQUENCE {
    schedulingRequestResourceId
                                            SchedulingRequestResourceId,
    schedulingRequestID
                                            SchedulingRequestId,
   periodicityAndOffset
                                            CHOICE {
       sym2
                                                NULL,
        symbor7
                                                NULL,
        sl1
                                                                            -- Recurs in every slot
                                                NULL,
        sl2
                                                INTEGER (0..1),
        sl4
                                                INTEGER (0..3),
        s15
                                                INTEGER (0..4),
        sl8
                                                INTEGER (0..7),
        s110
                                                INTEGER (0..9),
```

```
s116
                                               INTEGER (0..15),
       s120
                                               INTEGER (0..19),
       s140
                                               INTEGER (0..39).
       s180
                                               INTEGER (0..79),
       s1160
                                               INTEGER (0..159),
       s1320
                                               INTEGER (0..319),
       s1640
                                               INTEGER (0..639)
                                                                                                           OPTIONAL, -- Need M
                                           PUCCH-ResourceId
                                                                                                           OPTIONAL
                                                                                                                     -- Need M
   resource
SchedulingRequestResourceConfigExt-v1610 ::= SEQUENCE {
    phy-PriorityIndex-r16
                                               ENUMERATED {p0, p1}
                                                                                                           OPTIONAL, -- Need M
-- TAG-SCHEDULINGREOUESTRESOURCECONFIG-STOP
-- ASN1STOP
```

## SchedulingRequestResourceConfig field descriptions

### periodicityAndOffset

SR periodicity and offset in number of symbols or slots (see TS 38.213 [13], clause 9.2.4) The following periodicities may be configured depending on the chosen subcarrier spacing:

```
SCS = 15 kHz: 2sym, 7sym, 1sl, 2sl, 4sl, 5sl, 8sl, 10sl, 16sl, 20sl, 40sl, 80sl

SCS = 30 kHz: 2sym, 7sym, 1sl, 2sl, 4sl, 8sl, 10sl, 16sl, 20sl, 40sl, 80sl, 160sl

SCS = 60 kHz: 2sym, 7sym/6sym, 1sl, 2sl, 4sl, 8sl, 16sl, 20sl, 40sl, 80sl, 160sl, 320sl

SCS = 120 kHz: 2sym, 7sym, 1sl, 2sl, 4sl, 8sl, 16sl, 40sl, 80sl, 160sl, 320sl, 640sl
```

sym6or7 corresponds to 6 symbols if extended cyclic prefix and a SCS of 60 kHz are configured, otherwise it corresponds to 7 symbols.

For periodicities 2sym, 7sym and sl1 the UE assumes an offset of 0 slots.

## phy-PriorityIndex

Indicates whether this scheduling request resource is *high* or *low* priority in PHY prioritization/multiplexing handling (see TS 38.213 [13], clause 9.2.4). Value *p0* indicates low priority and value *p1* indicates high priority.

#### resource

ID of the PUCCH resource in which the UE shall send the scheduling request. The actual *PUCCH-Resource* is configured in *PUCCH-Config* of the same UL BWP and serving cell as this *SchedulingRequestResourceConfig*. The network configures a *PUCCH-Resource* of *PUCCH-format0* or *PUCCH-format1* (other formats not supported) (see TS 38.213 [13], clause 9.2.4)

## schedulingRequestID

The ID of the SchedulingRequestConfig that uses this scheduling request resource.

# SchedulingRequestResourceld

The IE SchedulingRequestResourceId is used to identify scheduling request resources on PUCCH.

# SchedulingRequestResourceld information element

```
-- TAG-SCHEDULINGREQUESTRESOURCEID-START

SchedulingRequestResourceId ::= INTEGER (1..maxNrofSR-Resources)

-- TAG-SCHEDULINGREQUESTRESOURCEID-STOP

-- ASN1STOP
```

# ScramblingId

The IE *ScramblingID* is used for scrambling channels and reference signals.

## ScramblingId information element

```
-- ASN1START
-- TAG-SCRAMBLINGID-START

Scramblingid ::= INTEGER(0..1023)

-- TAG-SCRAMBLINGID-STOP
-- ASN1STOP
```

# SCS-SpecificCarrier

The IE SCS-Specific Carrier provides parameters determining the location and width of the actual carrier or the carrier bandwidth. It is defined specifically for a numerology (subcarrier spacing (SCS)) and in relation (frequency offset) to Point A.

## SCS-SpecificCarrier information element

```
-- ASN1START
-- TAG-SCS-SPECIFICCARRIER-START
SCS-SpecificCarrier ::=
offsetToCarrier
subcarrierSpacing
carrierBandwidth
                                         SEQUENCE {
                                       INTEGER (0..2199),
                                             SubcarrierSpacing,
                                             INTEGER (1..maxNrofPhysicalResourceBlocks),
     . . . ,
     [ [
     txDirectCurrentLocation
                                         INTEGER (0..4095)
                                                                                                         OPTIONAL
                                                                                                                                -- Need S
     ]]
-- TAG-SCS-SPECIFICCARRIER-STOP
-- ASN1STOP
```

## SCS-SpecificCarrier field descriptions

#### carrierBandwidth

Width of this carrier in number of PRBs (using the subcarrierSpacing defined for this carrier) (see TS 38.211 [16], clause 4.4.2).

#### offsetToCarrier

Offset in frequency domain between Point A (lowest subcarrier of common RB 0) and the lowest usable subcarrier on this carrier in number of PRBs (using the subcarrierSpacing defined for this carrier). The maximum value corresponds to 275\*8-1. See TS 38.211 [16], clause 4.4.2.

#### txDirectCurrentLocation

Indicates the downlink Tx Direct Current location for the carrier. A value in the range 0..3299 indicates the subcarrier index within the carrier. The values in the value range 3301..4095 are reserved and ignored by the UE. If this field is absent for downlink within ServingCellConfigCommon and ServingCellConfigCommonSIB, the UE assumes the default value of 3300 (i.e. "Outside the carrier"). (see TS 38.211 [16], clause 4.4.2). Network does not configure this field via ServingCellConfig or for uplink carriers.

#### subcarrierSpacing

Subcarrier spacing of this carrier. It is used to convert the offsetToCarrier into an actual frequency. Only the values 15 kHz, 30 kHz or 60 kHz (FR1), and 60 kHz or 120 kHz (FR2) are applicable.

# SDAP-Config

The IE SDAP-Config is used to set the configurable SDAP parameters for a data radio bearer. All configured instances of SDAP-Config with the same value of pdu-Session correspond to the same SDAP entity as specified in TS 37.324 [24].

## SDAP-Config information element

```
-- ASN1START
-- TAG-SDAP-CONFIG-START
SDAP-Config ::=
                                    SEOUENCE {
   pdu-Session
                                        PDU-SessionID,
    sdap-HeaderDL
                                        ENUMERATED {present, absent},
                                        ENUMERATED {present, absent},
    sdap-HeaderUL
    defaultDRB
                                        BOOLEAN.
                                        SEQUENCE (SIZE (1..maxNrofQFIs)) OF QFI
   mappedQoS-FlowsToAdd
                                                                                                                 OPTIONAL, -- Need N
   mappedQoS-FlowsToRelease
                                        SEQUENCE (SIZE (1..maxNrofQFIs)) OF QFI
                                                                                                                 OPTIONAL, -- Need N
OFI ::=
                                    INTEGER (0..maxOFI)
PDU-SessionID ::=
                                    INTEGER (0..255)
-- TAG-SDAP-CONFIG-STOP
-- ASN1STOP
```

## SDAP-Config field descriptions

### defaultDRB

Indicates whether or not this is the default DRB for this PDU session. Among all configured instances of SDAP-Config with the same value of pdu-Session, this field shall be set to true in at most one instance of SDAP-Config and to false in all other instances.

### mappedQoS-FlowsToAdd

Indicates the list of QFIs of UL QoS flows of the PDU session to be additionally mapped to this DRB. A QFI value can be included at most once in all configured instances of SDAP-Config with the same value of pdu-Session. For QoS flow remapping, the QFI value of the remapped QoS flow is only included in mappedQoS-FlowsToAdd in sdap-Config corresponding to the new DRB and not included in mappedQoS-FlowsToRelease in sdap-Config corresponding to the old DRB.

### mappedQoS-FlowsToRelease

Indicates the list of QFIs of QoS flows of the PDU session to be released from existing QoS flow to DRB mapping of this DRB.

#### pdu-Session

Identity of the PDU session whose QoS flows are mapped to the DRB.

## sdap-HeaderUL

Indicates whether or not a SDAP header is present for UL data on this DRB. The field cannot be changed after a DRB is established. The network sets this field to present if the field defaultDRB is set to true.

### sdap-HeaderDL

Indicates whether or not a SDAP header is present for DL data on this DRB. The field cannot be changed after a DRB is established.

## SearchSpace

The IE SearchSpace defines how/where to search for PDCCH candidates. Each search space is associated with one ControlResourceSet. For a scheduled cell in the case of cross carrier scheduling, except for nrofCandidates, all the optional fields are absent (regardless of their presence conditions).

## SearchSpace information element

```
-- ASN1START
-- TAG-SEARCHSPACE-START
SearchSpace ::=
                                        SEQUENCE {
    searchSpaceId
                                             SearchSpaceId,
                                             ControlResourceSetId
    controlResourceSetId
                                                                                                           OPTIONAL, -- Cond SetupOnly
    monitoringSlotPeriodicityAndOffset
                                             CHOICE {
        sl1
                                                 NULL,
        s12
                                                 INTEGER (0..1),
        sl4
                                                 INTEGER (0..3),
        s15
                                                 INTEGER (0..4),
        sl8
                                                 INTEGER (0..7),
        s110
                                                 INTEGER (0..9),
        s116
                                                 INTEGER (0..15),
        s120
                                                 INTEGER (0..19),
        s140
                                                 INTEGER (0..39),
        s180
                                                 INTEGER (0..79),
        s1160
                                                 INTEGER (0..159),
        s1320
                                                 INTEGER (0..319),
        s1640
                                                 INTEGER (0..639),
        s11280
                                                 INTEGER (0..1279),
        s12560
                                                 INTEGER (0..2559)
                                                                                                           OPTIONAL,
                                                                                                                     -- Cond Setup
```

```
duration
                                             INTEGER (2..2559)
                                                                                                                      -- Need S
                                                                                                          OPTIONAL,
    monitoringSymbolsWithinSlot
                                             BIT STRING (SIZE (14))
                                                                                                          OPTIONAL,
                                                                                                                      -- Cond Setup
    nrofCandidates
                                             SEOUENCE {
        aggregationLevel1
                                                 ENUMERATED {n0, n1, n2, n3, n4, n5, n6, n8},
        aggregationLevel2
                                                 ENUMERATED {n0, n1, n2, n3, n4, n5, n6, n8},
                                                 ENUMERATED {n0, n1, n2, n3, n4, n5, n6, n8},
        aggregationLevel4
        aggregationLevel8
                                                 ENUMERATED {n0, n1, n2, n3, n4, n5, n6, n8},
        aggregationLevel16
                                                 ENUMERATED {n0, n1, n2, n3, n4, n5, n6, n8}
                                                                                                          OPTIONAL,
                                                                                                                      -- Cond Setup
                                             CHOICE {
    searchSpaceType
                                                 SEQUENCE {
        common
            dci-Format0-0-AndFormat1-0
                                                     SEQUENCE {
                                                                                                          OPTIONAL.
                                                                                                                      -- Need R
            dci-Format2-0
                                                     SEOUENCE {
                nrofCandidates-SFI
                                                         SEOUENCE
                    aggregationLevel1
                                                                                                          OPTIONAL,
                                                             ENUMERATED {n1, n2}
                                                                                                                       -- Need R
                                                             ENUMERATED {n1, n2}
                    aggregationLevel2
                                                                                                          OPTIONAL,
                                                                                                                      -- Need R
                                                             ENUMERATED {n1, n2}
                    aggregationLevel4
                                                                                                          OPTIONAL,
                                                                                                                      -- Need R
                                                             ENUMERATED {n1, n2}
                    aggregationLevel8
                                                                                                          OPTIONAL,
                                                                                                                      -- Need R
                    aggregationLevel16
                                                             ENUMERATED {n1, n2}
                                                                                                          OPTIONAL
                                                                                                                      -- Need R
                },
                                                                                                          OPTIONAL,
                                                                                                                      -- Need R
                                                     SEOUENCE {
            dci-Format2-1
                . . .
                                                                                                          OPTIONAL,
                                                                                                                      -- Need R
            dci-Format2-2
                                                     SEOUENCE {
                . . .
                                                                                                          OPTIONAL,
                                                                                                                      -- Need R
            dci-Format2-3
                                                     SEOUENCE {
                dummy1
                                                         ENUMERATED {s11, s12, s14, s15, s18, s110, s116, s120} OPTIONAL, -- Cond Setup
                dummy2
                                                         ENUMERATED {n1, n2},
                . . .
                                                                                                          OPTIONAL
                                                                                                                      -- Need R
        ue-Specific
                                                     SEQUENCE {
                                                         ENUMERATED {formats0-0-And-1-0, formats0-1-And-1-1},
            dci-Formats
            ] ]
            dci-Formats-MT-r16
                                                  ENUMERATED {formats2-5}
                                                                                                          OPTIONAL,
                                                                                                                       -- Need R
            dci-FormatsSL-r16
                                                  ENUMERATED {formats0-0-And-1-0, formats0-1-And-1-1, formats3-0, formats3-1,
                                                              formats3-0-And-3-1}
                                                                                                                       -- Need R
                                                                                                          OPTIONAL,
            dci-FormatsExt-r16
                                                  ENUMERATED {formats0-2-And-1-2, formats0-1-And-1-1And-0-2-And-1-2}
                                                                                                          OPTIONAL
                                                                                                                       -- Need R
            ]]
                                                                                                          OPTIONAL
                                                                                                                      -- Cond Setup2
SearchSpaceExt-r16 ::=
                                         SEOUENCE {
    controlResourceSetId-r16
                                             ControlResourceSetId-r16
                                                                                                          OPTIONAL,
                                                                                                                     -- Cond SetupOnly2
    searchSpaceType-r16
                                             SEQUENCE {
        common-r16
                                                 SEQUENCE {
```

-- TAG-SEARCHSPACE-STOP

-- ASN1STOP

```
dci-Format2-4-r16
                                                 SEQUENCE {
            nrofCandidates-CI-r16
                                                     SEOUENCE {
                aggregationLevel1-r16
                                                         ENUMERATED {n1, n2}
                                                                                                      OPTIONAL,
                                                                                                                  -- Need R
                                                         ENUMERATED {n1, n2}
                aggregationLevel2-r16
                                                                                                      OPTIONAL,
                                                                                                                  -- Need R
                                                         ENUMERATED {n1, n2}
                                                                                                                  -- Need R
                aggregationLevel4-r16
                                                                                                      OPTIONAL,
                aggregationLevel8-r16
                                                         ENUMERATED {n1, n2}
                                                                                                      OPTIONAL,
                                                                                                                  -- Need R
                aggregationLevel16-r16
                                                         ENUMERATED {n1, n2}
                                                                                                      OPTIONAL
                                                                                                                  -- Need R
                                                                                                      OPTIONAL,
                                                                                                                  -- Need R
       dci-Format2-5-r16
                                               SEQUENCE {
            nrofCandidates-IAB-r16
                                                     SEQUENCE {
                aggregationLevel1-r16
                                                         ENUMERATED {n1, n2}
                                                                                                      OPTIONAL.
                                                                                                                  -- Need R
                aggregationLevel2-r16
                                                         ENUMERATED {n1, n2}
                                                                                                      OPTIONAL,
                                                                                                                  -- Need R
                                                         ENUMERATED {n1, n2}
                aggregationLevel4-r16
                                                                                                      OPTIONAL,
                                                                                                                 -- Need R
                                                                                                                  -- Need R
                aggregationLevel8-r16
                                                         ENUMERATED {n1, n2}
                                                                                                      OPTIONAL,
                                                         ENUMERATED {n1, n2}
                                                                                                                  -- Need R
                aggregationLevel16-r16
                                                                                                      OPTIONAL
            . . .
                                                                                                      OPTIONAL,
                                                                                                                  -- Need R
       dci-Format2-6-r16
                                                 SEQUENCE {
            . . .
                                                                                                      OPTIONAL,
                                                                                                                  -- Need R
        . . .
                                                                                                      OPTIONAL,
                                                                                                                   -- Cond Setup3
searchSpaceGroupIdList-r16
                                                 SEQUENCE (SIZE (1.. 2)) OF INTEGER (0..1)
                                                                                                      OPTIONAL,
                                                                                                                   -- Need R
freqMonitorLocations-r16
                                                 BIT STRING (SIZE (5))
                                                                                                      OPTIONAL
                                                                                                                   -- Need R
```

### SearchSpace field descriptions

#### common

Configures this search space as common search space (CSS) and DCI formats to monitor.

#### controlResourceSetId

The CORESET applicable for this SearchSpace. Value 0 identifies the common CORESET#0 configured in MIB and in ServingCellConfigCommon. Values 1...maxNrofControlResourceSets-1 identify CORESETs configured in System Information or by dedicated signalling. The CORESETs with non-zero controlResourceSetId are configured in the same BWP as this SearchSpace. If the field controlResourceSetId-r16 is present. UE shall ignore the controlResourceSetId (without suffix).

### dummy1, dummy2

This field is not used in the specification. If received it shall be ignored by the UE.

### dci-Format0-0-AndFormat1-0

If configured, the UE monitors the DCI formats 0\_0 and 1\_0 according to TS 38.213 [13], clause 10.1.

#### dci-Format2-0

If configured, UE monitors the DCI format 2\_0 according to TS 38.213 [13], clause 10.1, 11.1.1.

#### dci-Format2-1

If configured, UE monitors the DCI format 2\_1 according to TS 38.213 [13], clause 10.1, 11.2.

### dci-Format2-2

If configured, UE monitors the DCI format 2\_2 according to TS 38.213 [13], clause 10.1, 11.3.

#### dci-Format2-3

If configured, UE monitors the DCI format 2 3 according to TS 38.213 [13], clause 10.1, 11.4

#### dci-Format2-4

If configured, UE monitors the DCI format 2\_4 according to TS 38.213 [13], clause 11.2A.

#### dci-Format2-5

If configured, IAB-MT monitors the DCI format 2\_5 according to TS 38.213 [13], clause 14.

#### dci-Format2-6

If configured, UE monitors the DCI format 2 6 according to TS 38.213 [13], clause 10.1, 10.3. DCI format 2 6 can only be configured on the SpCell.

### dci-Formats

Indicates whether the UE monitors in this USS for DCI formats 0-0 and 1-0 or for formats 0-1 and 1-1.

### dci-FormatsExt

If this field is present, the field *dci-Formats* is ignored and *dci-FormatsExt* is used instead to indicate whether the UE monitors in this USS for DCI format 0\_2 and 1\_2 or formats 0\_1 and 1\_1 and 0\_2 and 1\_2 (see TS 38.212 [17], clause 7.3.1 and TS 38.213 [13], clause 10.1). This field is not configured for operation with shared spectrum channel access in this release.

### dci-Formats-MT

Indicates whether the IAB-MT monitors the DCI formats 2-5 according to TS 38.213 [13], clause 14.

### dci-FormatsSL

Indicates whether the UE monitors in this USS for DCI formats 0-0 and 1-0 or for formats 0-1 and 1-1 or for format 3-0 or for format 3-1 or for formats 3-0 and 3-1. If this field is present, the field dci-Formats is ignored and dci-FormatsSL is used.

### duration

Number of consecutive slots that a SearchSpace lasts in every occasion, i.e., upon every period as given in the *periodicityAndOffset*. If the field is absent, the UE applies the value 1 slot, except for DCI format 2\_0. The UE ignores this field for DCI format 2\_0. The maximum valid duration is periodicity-1 (periodicity as given in the *monitoringSlotPeriodicityAndOffset*).

For IAB-MT, duration indicates number of consecutive slots that a SearchSpace lasts in every occasion, i.e., upon every period as given in the *periodicityAndOffset*. If the field is absent, the IAB-MT applies the value 1 slot, except for DCI format 2\_0 and DCI format 2\_5. The IAB-MT ignores this field for DCI format 2\_0 and DCI format 2\_5. The maximum valid duration is periodicity-1 (periodicity as given in the *monitoringSlotPeriodicityAndOffset*).

### freqMonitorLocations

Defines an association of the search space to multiple monitoring locations in the frequency domain and indicates whether the pattern configured in the associated CORESET is replicated to a specific RB set, see TS 38.213, clause 10.1. Each bit in the bitmap corresponds to one RB set, and the leftmost (most significant) bit corresponds to RB set 0 in the BWP. A bit set to 1 indicates that a frequency domain resource allocation replicated from the pattern configured in the associated CORESET is mapped to the RB set.

### monitoringSlotPeriodicityAndOffset

Slots for PDCCH Monitoring configured as periodicity and offset. If the UE is configured to monitor DCI format 2\_1, only the values 'sl1', 'sl2' or 'sl4' are applicable. If the UE is configured to monitor DCI format 2\_0, only the values 'sl1', 'sl2', 'sl4', 'sl5', 'sl8', 'sl10', 'sl16', and 'sl20' are applicable (see TS 38.213 [13], clause 10). If the UE is configured to monitor DCI format 2\_4, only the values 'sl1', 'sl2', 'sl4', 'sl5', 'sl8' and 'sl10' are applicable.

For IAB-MT, If the IAB-MT is configured to monitor DCI format 2\_1, only the values 'sl1', 'sl2' or 'sl4' are applicable. If the IAB-MT is configured to monitor DCI format 2\_0 or DCI format 2\_5, only the values 'sl1', 'sl2', 'sl4', 'sl5', 'sl8', 'sl10', 'sl10', 'sl10', and 'sl20' are applicable (see TS 38.213, clause 10).

## monitoringSymbolsWithinSlot

The first symbol(s) for PDCCH monitoring in the slots configured for PDCCH monitoring (see *monitoringSlotPeriodicityAndOffset* and *duration*). The most significant (left) bit represents the first OFDM in a slot, and the second most significant (left) bit represents the second OFDM symbol in a slot and so on. The bit(s) set to one identify the first OFDM symbol(s) of the control resource set within a slot. If the cyclic prefix of the BWP is set to extended CP, the last two bits within the bit string shall be ignored by the UE or IAB-MT.

For DCI format 2\_0, the first one symbol applies if the *duration* of CORESET (in the IE *ControlResourceSet)* identified by *controlResourceSetId* indicates 3 symbols, the first two symbols apply if the *duration* of CORESET identified by *controlResourceSetId* indicates 2 symbols, and the first three symbols apply if the *duration* of CORESET identified by *controlResourceSetId* indicates 1 symbol.

See TS 38.213 [13], clause 10.

For IAB-MT: For DCI format 2\_0 or DCI format 2\_5, the first one symbol applies if the duration of CORESET (in the IE *ControlResourceSetl*) identified by *controlResourceSetld* indicates 3 symbols, the first two symbols apply if the *duration* of CORESET identified by *controlResourceSetld* indicates 2 symbols, and the first three symbols apply if the *duration* of CORESET identified by *controlResourceSetld* indicates 1 symbol.

See TS 38.213 [13], clause 10.

### nrofCandidates-Cl

The number of PDCCH candidates specifically for format 2-4 for the configured aggregation level. If an aggregation level is absent, the UE does not search for any candidates with that aggregation level. The network configures only one aggregationLevel and the corresponding number of candidates (see TS 38.213 [13], clause 10.1).

#### nrofCandidates-SFI

The number of PDCCH candidates specifically for format 2-0 for the configured aggregation level. If an aggregation level is absent, the UE does not search for any candidates with that aggregation level. The network configures only one aggregationLevel and the corresponding number of candidates (see TS 38.213 [13], clause 11.1.1). For a search space configured with *freqMonitorLocations-r16*, only value 'n1' is valid.

## nrofCandidates

Number of PDCCH candidates per aggregation level. The number of candidates and aggregation levels configured here applies to all formats unless a particular value is specified or a format-specific value is provided (see inside searchSpaceType). If configured in the SearchSpace of a cross carrier scheduled cell, this field determines the number of candidates and aggregation levels to be used on the linked scheduling cell (see TS 38.213 [13], clause 10).

### searchSpaceGroupIdList

List of search space group IDs which the search space is associated with. The network configures at most 2 search space groups per BWP where the group ID is either 0 or 1.

### searchSpaceId

Identity of the search space. SearchSpaceId = 0 identifies the searchSpaceZero configured via PBCH (MIB) or ServingCellConfigCommon and may hence not be used in the SearchSpace IE. The searchSpaceId is unique among the BWPs of a Serving Cell. In case of cross carrier scheduling, search spaces with the same searchSpaceId in scheduled cell and scheduling cell are linked to each other. The UE applies the search space for the scheduled cell only if the DL BWPs in which the linked search spaces are configured in scheduling cell and scheduled cell are both active.

For an IAB-MT, the search space defines how/where to search for PDCCH candidates for an IAB-MT. Each search space is associated with one ControlResearchSet. For a scheduled cell in the case of cross carrier scheduling, except for nrofCandidates, all the optional fields are absent.

### searchSpaceType

Indicates whether this is a common search space (present) or a UE specific search space as well as DCI formats to monitor for.

#### ue-Specific

Configures this search space as UE specific search space (USS). The UE monitors the DCI format with CRC scrambled by C-RNTI, CS-RNTI (if configured), and SP-CSI-RNTI (if configured)

| Conditional Presence | Explanation                                                                                                    |
|----------------------|----------------------------------------------------------------------------------------------------|
| Setup                | This field is mandatory present upon creation of a new SearchSpace. It is optionally present, Need M, otherwise.         |
| Setup2               | This field is mandatory present when a new SearchSpace is set up, if the same SearchSpace ID is not included in          |
|                      | searchSpacesToAddModListExt-r16 of the parent IE with the field searchSpaceType-r16 included. Otherwise it is optionally |
|                      | present, Need M.                                                                                                    |
| Setup3               | This field is mandatory present when a new SearchSpace is set up, if the same SearchSpace ID is not included in          |
|                      | searchSpacesToAddModListExt (without suffix) of the parent IE with the field searchSpaceType (without suffix) included.  |
|                      | Otherwise it is optionally present, Need M.                                                                              |
| SetupOnly            | This field is mandatory present upon creation of a new SearchSpace. It is absent, Need M, otherwise.                     |
| SetupOnly2           | In PDCCH-Config, the field is optionally present upon creation of a new SearchSpace and absent, Need M upon              |
|                      | reconfiguration of an existing SearchSpace.                                                                              |
|                      | In PDCCH-ConfigCommon, the field is absent.                                                                              |

# SearchSpaceId

The IE SearchSpaceId is used to identify Search Spaces. The ID space is used across the BWPs of a Serving Cell. The search space with the SearchSpaceId = 0 identifies the search space configured via PBCH (MIB) and in ServingCellConfigCommon (searchSpaceZero). The number of Search Spaces per BWP is limited to 10 including the common and UE specific Search Spaces.

## SearchSpaceId information element

```
-- ASN1START
-- TAG-SEARCHSPACEID-START

SearchSpaceId ::= INTEGER (0..maxNrofSearchSpaces-1)
-- TAG-SEARCHSPACEID-STOP
-- ASN1STOP
```

# SearchSpaceZero

The IE SearchSpaceZero is used to configure SearchSpace#0 of the initial BWP (see TS 38.213 [13], clause 13).

# SearchSpaceZero information element

```
-- ASN1START
-- TAG-SEARCHSPACEZERO-START

SearchSpaceZero ::= INTEGER (0..15)

-- TAG-SEARCHSPACEZERO-STOP
-- ASN1STOP
```

# SecurityAlgorithmConfig

The IE SecurityAlgorithmConfig is used to configure AS integrity protection algorithm and AS ciphering algorithm for SRBs and DRBs.

## SecurityAlgorithmConfig information element

```
-- ASN1START
-- TAG-SECURITYALGORITHMCONFIG-START
SecurityAlgorithmConfig ::= SEQUENCE {
    cipheringAlgorithm CipheringAlgorithm,
    integrityProtAlgorithm IntegrityProtAlgorithm
     integrityProtAlgorithm
                                              IntegrityProtAlgorithm
                                                                                  OPTIONAL. -- Need R
IntegrityProtAlgorithm ::=
                                         ENUMERATED {
                                              nia0, nia1, nia2, nia3, spare4, spare3,
                                              spare2, spare1, ...}
CipheringAlgorithm ::=
                                         ENUMERATED {
                                              nea0, nea1, nea2, nea3, spare4, spare3,
                                              spare2, spare1, ...}
-- TAG-SECURITYALGORITHMCONFIG-STOP
-- ASN1STOP
```

### SecurityAlgorithmConfig field descriptions

## cipheringAlgorithm

Indicates the ciphering algorithm to be used for SRBs and DRBs, as specified in TS 33.501 [11]. The algorithms *nea0-nea3* are identical to the LTE algorithms eea0-3. The algorithms configured for all bearers using master key shall be the same, and the algorithms configured for all bearers using secondary key, if any, shall be the same. If UE is connected to E-UTRA/EPC, this field indicates the ciphering algorithm to be used for RBs configured with NR PDCP, as specified in TS 33.501 [11].

### integrityProtAlgorithm

Indicates the integrity protection algorithm to be used for SRBs and DRBs, as specified in TS 33.501 [11]. The algorithms *nia0-nia3* are identical to the E-UTRA algorithms *eia0-3*. The algorithms configured for all bearers using master key shall be the same and the algorithms configured for all bearers using secondary key, if any, shall be the same. The network does not configure *nia0* except for unauthenticated emergency sessions for unauthenticated UEs in LSM (limited service mode). If UE is connected to E-UTRA/EPC, this field indicates the integrity protection algorithm to be used for SRBs configured with NR PDCP, as specified in TS 33.501 [11]. The network does not configure *nia0* for SRB3.

# SemiStaticChannelAccessConfig

The IE SemiStaticChannelAccessConfig is used to configure channel access parameters when the network is operating in semi-static channel access mode (see clause 4.3 in TS 37.213 [48].

## SemiStaticChannelAccessConfig information element

## SemiStaticChannelAccessConfig field descriptions

### period

Indicates the periodicity of the semi-static channel access mode (see TS 37.213 [48], clause 4.3). Value ms1 corresponds to 1 ms, value ms2 corresponds to 2 ms, value ms2dot5 corresponds to 2.5 ms, and so on.

## Sensor-LocationInfo

The IE Sensor-LocationInfo is used by the UE to provide sensor information.

### Sensor-LocationInfo information element

## Sensor-LocationInfo field descriptions

#### sensor-MeasurementInformation

This field provides barometric pressure measurements as Sensor-MeasurementInformation defined in TS 37.355 [49]. The first/leftmost bit of the first octet contains the most significant bit.

#### sensor-MotionInformation

This field provides motion sensor measurements as Sensor-MotionInformation defined in TS 37.355 [49]. The first/leftmost bit of the first octet contains the most significant bit.

# ServCellIndex

The IE *ServCellIndex* concerns a short identity, used to uniquely identify a serving cell (i.e. the PCell, the PSCell or an SCell) across the cell groups. Value 0 applies for the PCell, while the *SCellIndex* that has previously been assigned applies for SCells.

### ServCellIndex information element

```
-- ASN1START
-- TAG-SERVCELLINDEX-START

ServCellIndex ::= INTEGER (0..maxNrofServingCells-1)
-- TAG-SERVCELLINDEX-STOP
-- ASN1STOP
```

# ServingCellConfig

The IE ServingCellConfig is used to configure (add or modify) the UE with a serving cell, which may be the SpCell or an SCell of an MCG or SCG. The parameters herein are mostly UE specific but partly also cell specific (e.g. in additionally configured bandwidth parts). Reconfiguration between a PUCCH and PUCCHless SCell is only supported using an SCell release and add.

## ServingCellConfig information element

```
-- ASN1START
-- TAG-SERVINGCELLCONFIG-START
ServingCellConfig ::=
                                   SEOUENCE {
    tdd-UL-DL-ConfigurationDedicated
                                       TDD-UL-DL-ConfigDedicated
                                                                                                                OPTIONAL. -- Cond TDD
    initialDownlinkBWP
                                       BWP-DownlinkDedicated
                                                                                                                OPTIONAL, -- Need M
    downlinkBWP-ToReleaseList
                                       SEQUENCE (SIZE (1..maxNrofBWPs)) OF BWP-Id
                                                                                                                OPTIONAL, -- Need N
                                                                                                                OPTIONAL, -- Need N
    downlinkBWP-ToAddModList
                                       SEQUENCE (SIZE (1..maxNrofBWPs)) OF BWP-Downlink
    firstActiveDownlinkBWP-Id
                                       BWP-Id
                                                                                                                OPTIONAL, -- Cond SyncAndCellAdd
    bwp-InactivityTimer
                                       ENUMERATED {ms2, ms3, ms4, ms5, ms6, ms8, ms10, ms20, ms30,
                                                   ms40, ms50, ms60, ms80, ms100, ms200, ms300, ms500,
                                                   ms750, ms1280, ms1920, ms2560, spare10, spare9, spare8,
                                                   spare7, spare6, spare5, spare4, spare3, spare2, spare1 }
                                                                                                              OPTIONAL,
                                                                                                                          --Need R
    defaultDownlinkBWP-Id
                                       BWP-Id
                                                                                                              OPTIONAL, -- Need S
                                                                                                              OPTIONAL, -- Need M
    uplinkConfig
                                       UplinkConfig
                                                                                                                          -- Need M
    supplementaryUplink
                                       UplinkConfig
                                                                                                              OPTIONAL,
                                       SetupRelease { PDCCH-ServingCellConfig
                                                                                                              OPTIONAL,
                                                                                                                          -- Need M
    pdcch-ServingCellConfig
                                       SetupRelease { PDSCH-ServingCellConfig }
                                                                                                              OPTIONAL,
                                                                                                                          -- Need M
    pdsch-ServingCellConfig
    csi-MeasConfig
                                       SetupRelease { CSI-MeasConfig }
                                                                                                              OPTIONAL,
                                                                                                                          -- Need M
    sCellDeactivationTimer
                                       ENUMERATED {ms20, ms40, ms80, ms160, ms200, ms240,
                                                   ms320, ms400, ms480, ms520, ms640, ms720,
                                                   ms840, ms1280, spare2, spare1 OPTIONAL, -- Cond ServingCellWithoutPUCCH
    crossCarrierSchedulingConfig
                                       CrossCarrierSchedulingConfig
                                                                                                              OPTIONAL, -- Need M
    tag-Id
                                       TAG-Id,
    dummy1
                                       ENUMERATED {enabled}
                                                                                                              OPTIONAL, -- Need R
                                       ENUMERATED {spCell, sCell}
    pathlossReferenceLinking
                                                                                                              OPTIONAL,
                                                                                                                          -- Cond SCellOnly
    servingCellMO
                                       MeasObjectId
                                                                                                              OPTIONAL,
                                                                                                                         -- Cond MeasObject
    . . . ,
                                       SetupRelease { RateMatchPatternLTE-CRS }
    lte-CRS-ToMatchAround
                                                                                                              OPTIONAL,
                                                                                                                          -- Need M
                                                                                                              OPTIONAL, -- Need N
    rateMatchPatternToAddModList
                                       SEOUENCE (SIZE (1..maxNrofRateMatchPatterns)) OF RateMatchPattern
    rateMatchPatternToReleaseList
                                       SEQUENCE (SIZE (1..maxNrofRateMatchPatterns)) OF RateMatchPatternId
                                                                                                              OPTIONAL, -- Need N
```

```
downlinkChannelBW-PerSCS-List
                                      SEQUENCE (SIZE (1..maxSCSs)) OF SCS-SpecificCarrier
                                                                                                             OPTIONAL
                                                                                                                        -- Need S
    11.
    П
    supplementaryUplinkRelease-r16
                                      ENUMERATED {true}
                                                                                                             OPTIONAL.
                                                                                                                        -- Need N
    tdd-UL-DL-ConfigurationDedicated-IAB-MT-r16
                                                 TDD-UL-DL-ConfigDedicated-IAB-MT-r16
                                                                                                             OPTIONAL.
                                                                                                                        -- Cond TDD IAB
    dormantBWP-Config-r16
                                      SetupRelease { DormantBWP-Config-r16 }
                                                                                                             OPTIONAL,
                                                                                                                        -- Need M
    ca-SlotOffset-r16
                                      CHOICE {
       refSCS15kHz
                                          INTEGER (-2..2),
       refSCS30KHz
                                          INTEGER (-5..5),
                                          INTEGER (-10..10),
       refSCS60KHz
       refSCS120KHz
                                          INTEGER (-20..20)
                                                                                                                        -- Cond AsyncCA
                                                                                                             OPTIONAL,
                                      SetupRelease { DummvJ }
                                                                                                             OPTIONAL,
                                                                                                                        -- Need M
   dummv2
    intraCellGuardBandsDL-List-r16
                                      SEQUENCE (SIZE (1..maxSCSs)) OF IntraCellGuardBandsPerSCS-r16
                                                                                                             OPTIONAL.
                                                                                                                        -- Need S
    intraCellGuardBandsUL-List-r16
                                      SEQUENCE (SIZE (1..maxSCSs)) OF IntraCellGuardBandsPerSCS-r16
                                                                                                             OPTIONAL. -- Need S
    csi-RS-ValidationWithDCI-r16
                                                                                                            OPTIONAL, -- Need R
                                      ENUMERATED {enabled}
                                      SetupRelease { LTE-CRS-PatternList-r16
                                                                                                            OPTIONAL, -- Need M
   lte-CRS-PatternList1-r16
                                      SetupRelease { LTE-CRS-PatternList-r16 }
                                                                                                                       -- Need M
    lte-CRS-PatternList2-r16
                                                                                                             OPTIONAL,
    OPTIONAL,
                                                                                                                       -- Need R
                                      ENUMERATED {enabled}
                                                                                                             OPTIONAL,
                                                                                                                        -- Need R
    enableTwoDefaultTCI-States-r16
    enableDefaultTCI-StatePerCoresetPoolIndex-r16 ENUMERATED {enabled}
                                                                                                             OPTIONAL,
                                                                                                                        -- Need R
    enableBeamSwitchTiming-r16
                                      ENUMERATED {true}
                                                                                                             OPTIONAL,
                                                                                                                        -- Need R
    cbg-TxDiffTBsProcessingType1-r16
                                      ENUMERATED {enabled}
                                                                                                             OPTIONAL,
                                                                                                                        -- Need R
    cbg-TxDiffTBsProcessingType2-r16
                                      ENUMERATED {enabled}
                                                                                                                        -- Need R
                                                                                                             OPTIONAL
    11.
    Π
    directionalCollisionHandling-r16
                                      ENUMERATED {enabled}
                                                                                                             OPTIONAL,
                                                                                                                        -- Need R
                                      SetupRelease { ChannelAccessConfig-r16 }
    channelAccessConfig-r16
                                                                                                             OPTIONAL
                                                                                                                        -- Need M
    ]]
UplinkConfig ::=
                                  SEQUENCE {
   initialUplinkBWP
                                      BWP-UplinkDedicated
                                                                                                             OPTIONAL,
                                                                                                                        -- Need M
    uplinkBWP-ToReleaseList
                                      SEQUENCE (SIZE (1..maxNrofBWPs)) OF BWP-Id
                                                                                                             OPTIONAL,
                                                                                                                        -- Need N
                                                                                                                        -- Need N
    uplinkBWP-ToAddModList
                                      SEOUENCE (SIZE (1..maxNrofBWPs)) OF BWP-Uplink
                                                                                                             OPTIONAL,
    firstActiveUplinkBWP-Id
                                      BWP-Id
                                                                                                             OPTIONAL,
                                                                                                                        -- Cond SyncAndCellAdd
   pusch-ServingCellConfig
                                      SetupRelease { PUSCH-ServingCellConfig }
                                                                                                             OPTIONAL, -- Need M
   carrierSwitching
                                      SetupRelease { SRS-CarrierSwitching }
                                                                                                             OPTIONAL,
                                                                                                                        -- Need M
    [ [
                                                                                                                        -- Need M
    powerBoostPi2BPSK
                                      BOOLEAN
                                                                                                             OPTIONAL,
    uplinkChannelBW-PerSCS-List
                                      SEQUENCE (SIZE (1..maxSCSs)) OF SCS-SpecificCarrier
                                                                                                             OPTIONAL
                                                                                                                        -- Need S
    ]],
    Π
    enablePL-RS-UpdateForPUSCH-SRS-r16 ENUMERATED {enabled}
                                                                                                             OPTIONAL,
                                                                                                                        -- Need R
    enableDefaultBeamPL-ForPUSCH0-0-r16 ENUMERATED {enabled}
                                                                                                             OPTIONAL,
                                                                                                                        -- Need R
    enableDefaultBeamPL-ForPUCCH-r16
                                      ENUMERATED {enabled}
                                                                                                             OPTIONAL,
                                                                                                                        -- Need R
                                                                                                                        -- Need R
    enableDefaultBeamPL-ForSRS-r16
                                      ENUMERATED {enabled}
                                                                                                             OPTIONAL,
                                      SetupRelease { UplinkTxSwitching-r16 }
    uplinkTxSwitching-r16
                                                                                                             OPTIONAL,
                                                                                                                        -- Need M
    mpr-PowerBoost-FR2-r16
                                      ENUMERATED {true}
                                                                                                                        -- Need R
                                                                                                             OPTIONAL
    11
DummyJ ::=
                                   SEOUENCE {
```

```
maxEnergyDetectionThreshold-r16
                                            INTEGER(-85..-52),
    energyDetectionThresholdOffset-r16
                                            INTEGER (-20..-13),
    ul-toDL-COT-SharingED-Threshold-r16
                                            INTEGER (-85..-52)
                                                                                                                  OPTIONAL.
                                                                                                                              -- Need R
    absenceOfAnyOtherTechnology-r16
                                            ENUMERATED {true}
                                                                                                                 OPTIONAL
                                                                                                                              -- Need R
ChannelAccessConfig-r16 ::=
                                    SEOUENCE {
    energyDetectionConfig-r16
                                        CHOICE {
        maxEnergyDetectionThreshold-r16
                                                INTEGER (-85..-52),
        energyDetectionThresholdOffset-r16
                                                INTEGER (-13..20)
                                                                                                                 OPTIONAL,
                                                                                                                             -- Need R
    ul-toDL-COT-SharingED-Threshold-r16
                                                INTEGER (-85..-52)
                                                                                                                              -- Need R
                                                                                                                 OPTIONAL,
    absenceOfAnyOtherTechnology-r16
                                                ENUMERATED {true}
                                                                                                                 OPTIONAL
                                                                                                                              -- Need R
IntraCellGuardBandsPerSCS-r16 ::=
                                       SEOUENCE {
    quardBandSCS-r16
                                            SubcarrierSpacing,
    intraCellGuardBands-r16
                                           SEQUENCE (SIZE (1..4)) OF GuardBand-r16
GuardBand-r16 ::=
                                       SEQUENCE {
    startCRB-r16
                                           INTEGER (0..274),
    nrofCRBs-r16
                                           INTEGER (0..15)
DormancyGroupID-r16 ::=
                                INTEGER (0..4)
DormantBWP-Config-r16::=
                                       SEOUENCE {
    dormantBWP-Id-r16
                                           BWP-Id
                                                                                                              OPTIONAL,
                                                                                                                          -- Need M
    withinActiveTimeConfig-r16
                                           SetupRelease {
                                                          WithinActiveTimeConfig-r16 }
                                                                                                              OPTIONAL,
                                                                                                                          -- Need M
                                                                                                                          -- Need M
    outsideActiveTimeConfig-r16
                                           SetupRelease {
                                                          OutsideActiveTimeConfig-r16 }
                                                                                                              OPTIONAL
WithinActiveTimeConfig-r16 ::=
                                       SEQUENCE {
   firstWithinActiveTimeBWP-Id-r16
                                           BWP-Id
                                                                                                              OPTIONAL,
                                                                                                                          -- Need M
   dormancyGroupWithinActiveTime-r16
                                           DormancyGroupID-r16
                                                                                                              OPTIONAL
                                                                                                                          -- Need R
OutsideActiveTimeConfig-r16 ::=
                                       SEOUENCE
   firstOutsideActiveTimeBWP-Id-r16
                                            BWP-Id
                                                                                                              OPTIONAL,
                                                                                                                          -- Need M
   dormancyGroupOutsideActiveTime-r16
                                                                                                              OPTIONAL
                                                                                                                          -- Need R
                                           DormancyGroupID-r16
UplinkTxSwitching-r16 ::=
                                       SEQUENCE {
    uplinkTxSwitchingPeriodLocation-r16
                                           BOOLEAN,
    uplinkTxSwitchingCarrier-r16
                                           ENUMERATED {carrier1, carrier2}
-- TAG-SERVINGCELLCONFIG-STOP
-- ASN1STOP
```

# ChannelAccessConfig field descriptions

# absenceOfAnyOtherTechnology

Presence of this field indicates absence on a long term basis (e.g. by level of regulation) of any other technology sharing the carrier; absence of this field indicates the potential presence of any other technology sharing the carrier, as specified in TS 37.213 [48] clauses 4.2.1 and 4.2.3.

# energyDetectionConfig

Indicates whether to use the maxEnergyDetectionThreshold or the energyDetectionThresholdOffset (see TS 37.213 [48], clause 4.2.3).

# energyDetectionThresholdOffset

Indicates the offset to the default maximum energy detection threshold value. Unit in dB. Value -13 corresponds to -13dB, value -12 corresponds to -12dB, and so on (i.e. in steps of 1dB) as specified in TS 37.213 [48], clause 4.2.3.

# maxEnergyDetectionThreshold

Indicates the absolute maximum energy detection threshold value. Unit in dBm. Value -85 corresponds to -85 dBm, value -84 corresponds to -84 dBm, and so on (i.e. in steps of 1dBm) as specified in TS 37.213 [48], clause 4.2.3.

# ul-toDL-COT-SharingED-Threshold

Maximum energy detection threshold that the UE should use to share channel occupancy with gNB for DL transmission as specified in TS 37.213 [48], clause 4.1.3 for downlink channel access and clause 4.2.3 for uplink channel access.

# ServingCellConfig field descriptions

# bwp-InactivityTimer

The duration in ms after which the UE falls back to the default Bandwidth Part (see TS 38.321 [3], clause 5.15). When the network releases the timer configuration, the UE stops the timer without switching to the default BWP.

#### ca-SlotOffset

Slot offset between the primary cell (PCell/PSCell) and the SCell in unaligned frame boundary with slot alignment and partial SFN alignment inter-band CA. Based on this field, the UE determines the time offset of the SCell as specified in clause 4.5 of TS 38.211 [16]. The granularity of this field is determined by the reference SCS for the slot offset (i.e. the maximum of PCell/PSCell lowest SCS among all the configured SCSs in DL/UL SCS-SpecificCarrierList in ServingCellConfigCommon or

ServingCellConfigCommonSIB and this serving cell's lowest SCS among all the configured SCSs in DL/UL SCS-SpecificCarrierList in ServingCellConfigCommon or ServingCellConfigCommonSIB).

The Network configures at most single non-zero offset duration in ms (independent on SCS) among CCs in the unaligned CA configuration. If the field is absent, the UE applies the value of 0. The slot offset value can only be changed with SCell release and add.

# cbg-TxDiffTBsProcessingType1, cbg-TxDiffTBsProcessingType2

Indicates whether processing types 1 and 2 based CBG based operation is enabled according to Rel-16 UE capabilities.

### channelAccessConfig

List of parameters used for access procedures of operation with shared spectrum channel access (see TS 37.213 [48).

### crossCarrierSchedulingConfig

Indicates whether this serving cell is cross-carrier scheduled by another serving cell or whether it cross-carrier schedules another serving cell.

#### crs-RateMatch-PerCORESETPoolIndex

Indicates how UE performs rate matching when both Ite-CRS-PatternList1-r16 and Ite-CRS-PatternList2-r16 are configured as specified in TS 38.214 [19], clause 5.1.4.2.

#### csi-RS-ValidationWithDCl

Indicates how the UE performs periodic and semi-persistent CSI-RS reception in a slot. The presence of this field indicates that the UE uses DCI detection to validate whether to receive CSI-RS (see TS 38.213 [13], clause 11.1).

#### defaultDownlinkBWP-Id

The initial bandwidth part is referred to by BWP-Id = 0. ID of the downlink bandwidth part to be used upon expiry of the BWP inactivity timer. This field is UE specific. When the field is absent the UE uses the initial BWP as default BWP. (see TS 38.213 [13], clause 12 and TS 38.321 [3], clause 5.15).

#### directionalCollisionHandling

Indicates that this serving cell is using directional collision handling between a reference and other cell(s) for half-duplex operation in TDD CA with same SCS as specified in TS 38.213 [13], clause 11.1. The half-duplex operation only applies within the same frequency range and cell group. The network only configures this field for TDD serving cells that are using the same SCS.

# dormantBWP-Config

The dormant BWP configuration for an SCell. This field can be configured only for a (non-PUCCH) SCell.

# downlinkBWP-ToAddModList

List of additional downlink bandwidth parts to be added or modified. (see TS 38.213 [13], clause 12).

#### downlinkBWP-ToReleaseList

List of additional downlink bandwidth parts to be released. (see TS 38.213 [13], clause 12).

#### downlinkChannelBW-PerSCS-List

A set of UE specific channel bandwidth and location configurations for different subcarrier spacings (numerologies). Defined in relation to Point A. The UE uses the configuration provided in this field only for the purpose of channel bandwidth and location determination. If absent, UE uses the configuration indicated in scs-SpecificCarrierList in DownlinkConfigCommon / DownlinkConfigCommonSIB. Network only configures channel bandwidth that corresponds to the channel bandwidth values defined in TS 38.101-1 [15] and TS 38.101-2 [39].

#### dummv1. dummv 2

This field is not used in the specification. If received it shall be ignored by the UE.

### enableBeamSwitchTiming

Indicates the aperiodic CSI-RS triggering with beam switching triggering behaviour as defined in clause 5.2.1.5.1 of TS 38.214 [19].

#### enableDefaultTCI-StatePerCoresetPoolIndex

Presence of this field indicates the UE shall follow the release 16 behavior of default TCI state per CORESETPoolindex when the UE is configured by higher layer parameter PDCCH-Config that contains two different values of CORESETPoolIndex in ControlResourceSet is enabled.

#### enableTwoDefaultTCI-States

Presence of this field indicates the UE shall follow the release 16 behavior of two default TCI states for PDSCH when at least one TCI codepoint is mapped to two TCI states is enabled

#### firstActiveDownlinkBWP-Id

If configured for an SpCell, this field contains the ID of the DL BWP to be activated upon performing the RRC (re-)configuration. If the field is absent, the RRC (re-)configuration does not impose a BWP switch.

If configured for an SCell, this field contains the ID of the downlink bandwidth part to be used upon activation of an SCell. The initial bandwidth part is referred to by BWP-Id = 0.

Upon reconfiguration with reconfigurationWithSync, the network sets the firstActiveDownlinkBWP-Id and firstActiveUplinkBWP-Id to the same value.

#### initialDownlinkBWP

The dedicated (UE-specific) configuration for the initial downlink bandwidth-part (i.e. DL BWP#0). If any of the optional IEs are configured within this IE, the UE considers the BWP#0 to be an RRC configured BWP (from UE capability viewpoint). Otherwise, the UE does not consider the BWP#0 as an RRC configured BWP (from UE capability viewpoint). Network always configures the UE with a value for this field if no other BWPs are configured. NOTE1

#### intraCellGuardBandsDL-List, intraCellGuardBandsUL-List

List of intra-cell guard bands in a serving cell for operation with shared spectrum channel access. If not configured, the guard bands are defined according to 38.101-1 [15], see TS 38.214 [19], clause 7. For operation in licensed spectrum, this field is absent, and no UE action is required.

#### Ite-CRS-PatternList1

A list of LTE CRS patterns around which the UE shall do rate matching for PDSCH. The LTE CRS patterns in this list shall be non-overlapping in frequency. The network does not configure this field and *Ite-CRS-ToMatchAround* simultaneously.

#### Ite-CRS-PatternList2

A list of LTE CRS patterns around which the UE shall do rate matching for PDSCH scheduled with a DCI detected on a CORESET with CORESETPoolIndex configured with 1. This list is configured only if CORESETPoolIndex configured with 1. The first LTE CRS pattern in this list shall be fully overlapping in frequency with the first LTE CRS pattern in Ite-CRS-PatternList1, The second LTE CRS pattern in this list shall be fully overlapping in frequency with the second LTE CRS pattern in Ite-CRS-PatternList1, and so on. Network configures this field only if the field Ite-CRS-ToMatchAround is not configured and there is at least one ControlResourceSet in one DL BWP of this serving cell with coresetPoolIndex set to 1.

#### Ite-CRS-ToMatchAround

Parameters to determine an LTE CRS pattern that the UE shall rate match around.

#### pathlossReferenceLinking

Indicates whether UE shall apply as pathloss reference either the downlink of SpCell (PCell for MCG or PSCell for SCG) or of SCell that corresponds with this uplink (see TS 38.213 [13], clause 7).

# pdsch-ServingCellConfig

PDSCH related parameters that are not BWP-specific.

#### rateMatchPatternToAddModList

Resources patterns which the UE should rate match PDSCH around. The UE rate matches around the union of all resources indicated in the rate match patterns. Rate match patterns defined here on cell level apply only to PDSCH of the same numerology. See TS 38.214 [19], clause 5.1.4.1.

#### sCellDeactivationTimer

SCell deactivation timer in TS 38.321 [3]. If the field is absent, the UE applies the value infinity.

#### servinaCellMO

measObjectId of the MeasObjectNR in MeasConfig which is associated to the serving cell. For this MeasObjectNR, the following relationship applies between this MeasObjectNR and frequencyInfoDL in ServingCellConfigCommon of the serving cell: if ssbFrequency is configured, its value is the same as the absoluteFrequencySSB and if csi-rs-ResourceConfigMobility is configured, the value of its subcarrierSpacing is present in one entry of the scs-SpecificCarrierList, csi-RS-CellListMobility includes an entry corresponding to the serving cell (with cellId equal to physCellId in ServingCellConfigCommon) and the frequency range indicated by the csi-rs-MeasurementBW of the entry in csi-RS-CellListMobility is included in the frequency range indicated by in the entry of the scs-SpecificCarrierList.

#### supplementaryUplink

Network may configure this field only when *supplementaryUplinkConfig* is configured in *ServingCellConfigCommon* or *supplementaryUplink* is configured in *ServingCellConfigCommonSIB*.

# supplementaryUplinkRelease

If this field is included, the UE shall release the uplink configuration configured by supplementaryUplink. The network only includes either supplementaryUplinkRelease or supplementaryUplink at a time.

# tag-ld

Timing Advance Group ID, as specified in TS 38.321 [3], which this cell belongs to.

# tdd-UL-DL-ConfigurationDedicated-IAB-MT

Resource configuration per IAB-MT D/U/F overrides all symbols (with a limitation that effectively only flexible symbols can be overwritten in Rel-16) per slot over the number of slots as provided by *TDD-UL-DL ConfigurationCommon*.

# uplinkConfig

Network may configure this field only when *uplinkConfigCommon* is configured in *ServingCellConfigCommon* or *ServingCellConfigCommonSIB*. Addition or release of this field can only be done upon SCell addition or release (respectively).

## UplinkConfig field descriptions

### carrierSwitching

Includes parameters for configuration of carrier based SRS switching (see TS 38.214 [19], clause 6.2.1.3.

### enableDefaultBeamPL-ForPUSCH0-0, enableDefaultBeamPL-ForPUCCH, enableDefaultBeamPL-ForSRS

When the parameter is present, UE derives the spatial relation and the corresponding pathloss reference Rs as specified in 38.213, clauses 7.1.1, 7.2.1, 7.3.1 and 9.2.2. The network only configures these parameters for FR2.

#### enablePL-RS-UpdateForPUSCH-SRS

When this parameter is present, the Rel-16 feature of MAC CE based pathloss RS updates for PUSCH/SRS is enabled. Network only configures this parameter when the UE is configured with *sri-PUSCH-PowerControl*. If this field is not configured, network configures at most 4 pathloss RS resources for PUSCH/PUCCH/SRS transmissions per BWP, not including pathloss RS resources for SRS transmissions for positioning. (See TS 38.213 [13], clause 7).

### firstActiveUplinkBWP-Id

If configured for an SpCell, this field contains the ID of the UL BWP to be activated upon performing the RRC (re-)configuration. If the field is absent, the RRC (re-)configuration does not impose a BWP switch.

If configured for an SCell, this field contains the ID of the uplink bandwidth part to be used upon activation of an SCell. The initial bandwidth part is referred to by BandiwdthPartId = 0.

### initialUplinkBWP

The dedicated (UE-specific) configuration for the initial uplink bandwidth-part (i.e. UL BWP#0). If any of the optional IEs are configured within this IE as part of the IE *uplinkConfig*, the UE considers the BWP#0 to be an RRC configured BWP (from UE capability viewpoint). Otherwise, the UE does not consider the BWP#0 as an RRC configured BWP (from UE capability viewpoint). Network always configures the UE with a value for this field if no other BWPs are configured. NOTE1

# mpr-PowerBoost-FR2

Indicates whether UE is allowed to boost uplink transmission power by suspending in-band emission (IBE) requirements as specified in TS 38.101-2 [39]. Network only configures this field for FR2 serving cells.

### powerBoostPi2BPSK

If this field is set to *true*, the UE determines the maximum output power for PUCCH/PUSCH transmissions that use pi/2 BPSK modulation according to TS 38.101-1 [15], clause 6.2.4.

### pusch-ServingCellConfig

PUSCH related parameters that are not BWP-specific.

#### uplinkBWP-ToAddModList

The additional bandwidth parts for uplink to be added or modified. In case of TDD uplink- and downlink BWP with the same bandwidthPartId are considered as a BWP pair and must have the same center frequency.

#### uplinkBWP-ToReleaseList

The additional bandwidth parts for uplink to be released.

#### uplinkChannelBW-PerSCS-List

A set of UE specific channel bandwidth and location configurations for different subcarrier spacings (numerologies). Defined in relation to Point A. The UE uses the configuration provided in this field only for the purpose of channel bandwidth and location determination. If absent, UE uses the configuration indicated in scs-SpecificCarrierList in UplinkConfigCommon / UplinkConfigCommonSIB. Network only configures channel bandwidth that corresponds to the channel bandwidth values defined in TS 38.101-1 [15] and TS 38.101-2 [39].

#### uplinkTxSwitchingPeriodLocation

Indicates whether the location of UL Tx switching period is configured in this uplink carrier in case of inter-band UL CA, SUL, or (NG)EN-DC, as specified in TS 38.101-1 [15] and TS 38.101-3 [34]. In case of inter-band UL CA or SUL, network configures this field to TRUE for one of the uplink carriers involved in dynamic UL TX switching and configures this field in the other carrier to FALSE. In case of (NG)EN-DC, network always configures this field to TRUE for NR carrier (i.e. with (NG)EN-DC, the UL switching period always occurs on the NR carrier).

## uplinkTxSwitchingCarrier

Indicates that the configured carrier is carrier1 or carrier2 for dynamic uplink Tx switching, as defined in TS 38.101-1 [15] and TS 38.101-3 [34]. In case of inter-band UL CA or SUL, network configures one of the two uplink carriers involved in dynamic UL TX switching as carrier1 and the other as carrier2. In case of (NG)EN-DC, network always configures the NR carrier as carrier 2.

# DormantBWP-Config field descriptions

# dormancyGroupWithinActiveTime

This field contains the ID of an SCell group for Dormancy within active time, to which this SCell belongs. The use of the Dormancy within active time for SCell groups is specified in TS 38.213 [13].

#### dormancyGroupOutsideActiveTime

This field contains the ID of an SCell group for Dormancy outside active time, to which this SCell belongs. The use of the Dormancy outside active time for SCell groups is specified in TS 38.213 [13].

#### dormantBWP-Id

This field contains the ID of the downlink bandwidth part to be used as dormant BWP. If this field is configured, its value is different from *defaultDownlinkBWP-Id*, and at least one of the *withinActiveTimeConfig* and *outsideActiveTimeConfig* should be configured.

#### firstOutsideActiveTimeBWP-Id

This field contains the ID of the downlink bandwidth part to be activated when receiving a DCI indication for SCell dormancy outside active time.

#### firstWithinActiveTimeBWP-Id

This field contains the ID of the downlink bandwidth part to be activated when receiving a DCI indication for SCell dormancy within active time.

## outsideActiveTimeConfig

This field contains the configuration to be used for SCell dormancy outside active time, as specified in TS 38.213 [13]. The field can only be configured when the cell group the SCell belongs to is configured with *dcp-Config*.

# withinActiveTimeConfig

This field contains the configuration to be used for SCell dormancy within active time, as specified in TS 38.213 [13].

| GuardBand field descriptions                                                                |  |  |
|---------------------------------------------------------------------------------------------|--|--|
| startCRB                                                                                    |  |  |
| Indicates the starting RB of the guard band.                                                |  |  |
| nrofCRB                                                                                     |  |  |
| Indicates the length of the guard band in RBs. When set to 0, zero-size guard band is used. |  |  |

NOTE 1: If the dedicated part of initial UL/DL BWP configuration is absent, the initial BWP can be used but with some limitations. For example, changing to another BWP requires *RRCReconfiguration* since DCI format 1\_0 doesn't support DCI-based switching.

| Conditional Presence    | Explanation                                                                                                    |
|-------------------------|----------------------------------------------------------------------------------------------------|
| AsyncCA                 | This field is mandatory present for SCells whose slot offset between the SpCell is not 0. Otherwise it is absent, Need S.    |
| MeasObject              | This field is mandatory present for the SpCell if the UE has a measConfig, and it is optionally present, Need M, for SCells. |
| SCellOnly               | This field is optionally present, Need R, for SCells. It is absent otherwise.                                                |
| ServingCellWithoutPUCCH | This field is optionally present, Need S, for SCells except PUCCH SCells. It is absent otherwise.                            |
| SyncAndCellAdd          | This field is mandatory present for a SpCell upon reconfiguration with reconfigurationWithSync and upon                      |
|                         | RRCSetup/RRCResume.                                                                                                    |
|                         | The field is optionally present for an SpCell, Need N, upon reconfiguration without reconfigurationWithSync.                 |
|                         | The field is mandatory present for an SCell upon addition, and absent for SCell in other cases, Need M.                      |
| TDD                     | This field is optionally present, Need R, for TDD cells. It is absent otherwise.                                             |
| TDD_IAB                 | For IAB-MT, this field is optionally present, Need R, for TDD cells. It is absent otherwise.                                 |

-- ASN1STOP

# ServingCellConfigCommon

The IE ServingCellConfigCommon is used to configure cell specific parameters of a UE's serving cell. The IE contains parameters which a UE would typically acquire from SSB, MIB or SIBs when accessing the cell from IDLE. With this IE, the network provides this information in dedicated signalling when configuring a UE with a SCells or with an additional cell group (SCG). It also provides it for SpCells (MCG and SCG) upon reconfiguration with sync.

# ServingCellConfigCommon information element

```
-- ASN1START
-- TAG-SERVINGCELLCONFIGCOMMON-START
ServingCellConfigCommon ::=
                                    SEOUENCE {
    physCellId
                                        PhysCellId
                                                                                                                        -- Cond HOAndServCellAdd,
                                                                                                            OPTIONAL,
                                        DownlinkConfigCommon
    downlinkConfigCommon
                                                                                                                       -- Cond HOAndServCellAdd
    uplinkConfigCommon
                                        UplinkConfigCommon
                                                                                                            OPTIONAL,
                                                                                                                       -- Need M
    supplementaryUplinkConfig
                                        UplinkConfigCommon
                                                                                                            OPTIONAL.
                                                                                                                        -- Need S
    n-TimingAdvanceOffset
                                        ENUMERATED { n0, n25600, n39936 }
                                                                                                            OPTIONAL,
                                                                                                                       -- Need S
    ssb-PositionsInBurst
                                        CHOICE {
        shortBitmap
                                            BIT STRING (SIZE (4)),
       mediumBitmap
                                            BIT STRING (SIZE (8)),
       longBitmap
                                            BIT STRING (SIZE (64))
                                                                                                             OPTIONAL, -- Cond AbsFreqSSB
                                                                                                            OPTIONAL, -- Need S
    ssb-periodicityServingCell
                                        ENUMERATED { ms5, ms10, ms20, ms40, ms80, ms160, spare2, spare1 }
    dmrs-TypeA-Position
                                        ENUMERATED {pos2, pos3},
    lte-CRS-ToMatchAround
                                        SetupRelease { RateMatchPatternLTE-CRS }
                                                                                                             OPTIONAL, -- Need M
    rateMatchPatternToAddModList
                                        SEOUENCE (SIZE (1..maxNrofRateMatchPatterns)) OF RateMatchPattern
                                                                                                            OPTIONAL, -- Need N
    rateMatchPatternToReleaseList
                                        SEQUENCE (SIZE (1..maxNrofRateMatchPatterns)) OF RateMatchPatternId OPTIONAL, -- Need N
                                                                                                             OPTIONAL, -- Cond HOAndServCellWithSSB
    ssbSubcarrierSpacing
                                        SubcarrierSpacing
    tdd-UL-DL-ConfigurationCommon
                                        TDD-UL-DL-ConfigCommon
                                                                                                            OPTIONAL, -- Cond TDD
    ss-PBCH-BlockPower
                                        INTEGER (-60..50),
    . . . ,
    11
                                        CHOICE {
    channelAccessMode-r16
       dynamic
                                            NULL.
       semiStatic
                                            SemiStaticChannelAccessConfig-r16
                                                                                                            OPTIONAL, -- Cond SharedSpectrum
    discoveryBurstWindowLength-r16
                                            ENUMERATED {ms0dot5, ms1, ms2, ms3, ms4, ms5}
                                                                                                            OPTIONAL, -- Need R
    ssb-PositionQCL-r16
                                            SSB-PositionQCL-Relation-r16
                                                                                                            OPTIONAL, -- Cond SharedSpectrum
    highSpeedConfig-r16
                                            HighSpeedConfig-r16
                                                                                                            OPTIONAL -- Need R
    ]]
-- TAG-SERVINGCELLCONFIGCOMMON-STOP
```

## ServingCellConfigCommon field descriptions

#### channelAccessMode

If present, this field indicates which channel access procedures to apply for operation with shared spectrum channel access as defined in TS 37.213 [48]. If the field is configured as "semiStatic", the UE shall apply the channel access procedures for semi-static channel occupancy as described in clause 4.3 in TS 37.213. If the field is configured as "dynamic", the UE shall apply the channel access procedures in TS 37.213, with the exception of clause 4.3 of TS 37.213.

# dmrs-TypeA-Position

Position of (first) DM-RS for downlink (see TS 38.211 [16], clause 7.4.1.1.1) and uplink (TS 38.211 [16], clause 6.4.1.1.3).

# downlinkConfigCommon

The common downlink configuration of the serving cell, including the frequency information configuration and the initial downlink BWP common configuration. The parameters provided herein should match the parameters configured by MIB and SIB1 (if provided) of the serving cell, with the exception of *controlResourceSetZero* and *searchSpaceZero* which can be configured in *ServingCellConfigCommon* even if MIB indicates that they are absent.

### discoveryBurstWindowLength

Indicates the window length of the discovery burst in ms (see TS 37.213 [48]).

# IongBitmap

Bitmap when maximum number of SS/PBCH blocks per half frame equals to 64 as defined in TS 38.213 [13], clause 4.1.

### Ite-CRS-ToMatchAround

Parameters to determine an LTE CRS pattern that the UE shall rate match around.

### mediumBitmap

Bitmap when maximum number of SS/PBCH blocks per half frame equals to 8 as defined in TS 38.213 [13], clause 4.1.

### n-TimingAdvanceOffset

The N\_TA-Offset to be applied for all uplink transmissions on this serving cell. If the field is absent, the UE applies the value defined for the duplex mode and frequency range of this serving cell. See TS 38.133 [14], table 7.1.2-2.

#### rateMatchPatternToAddModList

Resources patterns which the UE should rate match PDSCH around. The UE rate matches around the union of all resources indicated in the rate match patterns. Rate match patterns defined here on cell level apply only to PDSCH of the same numerology (see TS 38.214 [19], clause 5.1.4,1).

#### shortBitmap

Bitmap when maximum number of SS/PBCH blocks per half frame equals to 4 as defined in TS 38.213 [13], clause 4.1.

#### ss-PBCH-BlockPower

Average EPRE of the resources elements that carry secondary synchronization signals in dBm that the NW used for SSB transmission, see TS 38.213 [13], clause 7.

### ssb-periodicityServingCell

The SSB periodicity in ms for the rate matching purpose. If the field is absent, the UE applies the value ms5. (see TS 38.213 [13], clause 4.1)

#### ssb-PositionQCL

Indicates the QCL relation between SSB positions for this serving cell as specified in TS 38.213 [13], clause 4.1.

#### ssb-PositionsInBurst

For operation in licensed spectrum, indicates the time domain positions of the transmitted SS-blocks in a half frame with SS/PBCH blocks as defined in TS 38.213 [13], clause 4.1. The first/leftmost bit corresponds to SS/PBCH block index 0, the second bit corresponds to SS/PBCH block index 1, and so on. Value 0 in the bitmap indicates that the corresponding SS/PBCH block is not transmitted while value 1 indicates that the corresponding SS/PBCH block is transmitted. The network configures the same pattern in this field as in the corresponding field in ServingCellConfigCommonSIB.

For operation with shared spectrum channel access, only *mediumBitmap* is used and the UE assumes that one or more SS/PBCH blocks indicated by *ssb-PositionsInBurst* may be transmitted within the discovery burst transmission window and have candidate SS/PBCH blocks indexes corresponding to SS/PBCH block indexes provided by *ssb-PositionsInBurst* (see TS 38.213 [13], clause 4.1). If the k-th bit of *ssb-PositionsInBurst* is set to 1, the UE assumes that one or more SS/PBCH blocks within the discovery burst transmission window with candidate SS/PBCH block indexes corresponding to SS/PBCH block index equal to k – 1 may be transmitted; if the kt-th bit is set to 0, the UE assumes that the corresponding SS/PBCH block(s) are not transmitted. The k-th bit is set to 0, where k > *ssb-PositionQCL* and the number of actually transmitted SS/PBCH blocks is not larger than the number of 1's in the bitmap. The network configures the same pattern in this field as in the corresponding field in *ServingCellConfigCommonSIB*.

### ssbSubcarrierSpacing

Subcarrier spacing of SSB. Only the values 15 kHz or 30 kHz (FR1), and 120 kHz or 240 kHz (FR2) are applicable.

#### supplementaryUplinkConfig

The network configures this field only if *uplinkConfigCommon* is configured. If this field is absent, the UE shall release the *supplementaryUplinkConfig* and the *supplementaryUplink* configured in *ServingCellConfig* of this serving cell, if configured.

# tdd-UL-DL-ConfigurationCommon

A cell-specific TDD UL/DL configuration, see TS 38.213 [13], clause 11.1.

| Conditional Presence | Explanation                                                                                                    |
|----------------------|----------------------------------------------------------------------------------------------------|
| AbsFreqSSB           | The field is absent when absoluteFrequencySSB in frequencyInfoDL is absent, otherwise the field is mandatory present.                         |
| HOAndServCellAdd     | This field is mandatory present upon SpCell change and upon serving cell (PSCell/SCell) addition. Otherwise, the field is absent.             |
| HOAndServCellWithSSB | This field is mandatory present upon SpCell change and upon serving cell (SCell with SSB or PSCell) addition. Otherwise, the field is absent. |
| SharedSpectrum       | This field is mandatory present if this cell operates with shared spectrum channel access. Otherwise, it is absent, Need R.                   |
| TDD                  | The field is optionally present, Need R, for TDD cells; otherwise it is absent.                                                               |

# ServingCellConfigCommonSIB

The IE ServingCellConfigCommonSIB is used to configure cell specific parameters of a UE's serving cell in SIB1.

# ServingCellConfigCommonSIB information element

```
-- ASN1START
-- TAG-SERVINGCELLCONFIGCOMMONSIB-START
ServingCellConfigCommonSIB ::=
                                    SEQUENCE {
    downlinkConfigCommon
                                        DownlinkConfigCommonSIB,
    uplinkConfigCommon
                                        UplinkConfigCommonSIB
                                                                                                     OPTIONAL, -- Need R
    supplementaryUplink
                                        UplinkConfigCommonSIB
                                                                                                     OPTIONAL, -- Need R
    n-TimingAdvanceOffset
                                        ENUMERATED { n0, n25600, n39936 }
                                                                                                     OPTIONAL, -- Need S
    ssb-PositionsInBurst
                                        SEOUENCE {
        inOneGroup
                                            BIT STRING (SIZE (8)),
        groupPresence
                                            BIT STRING (SIZE (8))
                                                                                                     OPTIONAL -- Cond FR2-Only
    ssb-PeriodicityServingCell
                                        ENUMERATED {ms5, ms10, ms20, ms40, ms80, ms160},
    tdd-UL-DL-ConfigurationCommon
                                        TDD-UL-DL-ConfigCommon
                                                                                                     OPTIONAL, -- Cond TDD
    ss-PBCH-BlockPower
                                        INTEGER (-60..50),
    channelAccessMode-r16
                                        CHOICE {
       dynamic
                                            NULL,
        semiStatic
                                            SemiStaticChannelAccessConfig-r16
                                                                                                     OPTIONAL, -- Cond SharedSpectrum
    discoveryBurstWindowLength-r16
                                        ENUMERATED {ms0dot5, ms1, ms2, ms3, ms4, ms5}
                                                                                                     OPTIONAL, -- Need R
    highSpeedConfig-r16
                                        HighSpeedConfig-r16
                                                                                                     OPTIONAL -- Need R
    ]]
```

- -- TAG-SERVINGCELLCONFIGCOMMONSIB-STOP
- -- ASN1STOP

## ServingCellConfigCommonSIB field descriptions

#### channelAccessMode

If present, this field indicates which channel access procedures to apply for operation with shared spectrum channel access as defined in TS 37.213 [48]. If the field is configured as "semiStatic", the UE shall apply the channel access procedures for semi-static channel occupancy as described in clause 4.3 in TS 37.213. If the field is configured as "dynamic", the UE shall apply the channel access procedures in TS 37.213, with the exception of clause 4.3 of TS 37.213.

#### discovervBurstWindowLength

Indicates the window length of the discovery burst in ms (see TS 37.213 [48]).

### groupPresence

This field is present when maximum number of SS/PBCH blocks per half frame equals to 64 as defined in TS 38.213 [13], clause 4.1. The first/leftmost bit corresponds to the SS/PBCH index 0-7, the second bit corresponds to SS/PBCH block 8-15, and so on. Value 0 in the bitmap indicates that the SSBs according to *inOneGroup* are absent. Value 1 indicates that the SS/PBCH blocks are transmitted in accordance with *inOneGroup*.

#### inOneGroup

When maximum number of SS/PBCH blocks per half frame equals to 4 as defined in TS 38.213 [13], clause 4.1, only the 4 leftmost bits are valid; the UE ignores the 4 rightmost bits. When maximum number of SS/PBCH blocks per half frame equals to 8 as defined in TS 38.213 [13], clause 4.1, all 8 bits are valid. The first/ leftmost bit corresponds to SS/PBCH block index 0, the second bit corresponds to SS/PBCH block index 1, and so on. When maximum number of SS/PBCH blocks per half frame equals to 64 as defined in TS 38.213 [13], clause 4.1, all 8 bit are valid; The first/ leftmost bit corresponds to the first SS/PBCH block index in the group (i.e., to SSB index 0, 8, and so on); the second bit corresponds to the second SS/PBCH block index in the group (i.e., to SSB index 1, 9, and so on), and so on. Value 0 in the bitmap indicates that the corresponding SS/PBCH block is transmitted.

### n-TimingAdvanceOffset

The N\_TA-Offset to be applied for random access on this serving cell. If the field is absent, the UE applies the value defined for the duplex mode and frequency range of this serving cell. See TS 38.133 [14], table 7.1.2-2.

#### ssb-PositionsInBurst

Time domain positions of the transmitted SS-blocks in an SS-burst as defined in TS 38.213 [13], clause 4.1.

For operation with shared spectrum channel access, only *inOneGroup* is used and the UE interprets this field same as *mediumBitmap* in *ServingCellConfigCommon*. The UE assumes that a bit at position  $k > N_{SSR}^{QCL}$  is 0, where  $N_{SSR}^{QCL}$  is obtained from *MIB* as specified in TS 38.213 [13], clause 4.1.

#### ss-PBCH-BlockPower

Average EPRE of the resources elements that carry secondary synchronization signals in dBm that the NW used for SSB transmission, see TS 38.213 [13], clause 7.

| Conditional Presence | Explanation                                                                                                    |
|----------------------|----------------------------------------------------------------------------------------------------|
| FR2-Only             | This field is mandatory present for an FR2 carrier frequency. It is absent otherwise and UE releases any configured value.  |
| SharedSpectrum       | This field is mandatory present if this cell operates with shared spectrum channel access. Otherwise, it is absent, Need R. |
| TDD                  | The field is optionally present, Need R, for TDD cells; otherwise it is absent.                                             |

# ShortI-RNTI-Value

The IE ShortI-RNTI-Value is used to identify the suspended UE context of a UE in RRC\_INACTIVE using fewer bits compared to I-RNTI-Value.

#### Shortl-RNTI-Value information element

```
-- TAG-SHORTI-RNTI-VALUE-START

ShortI-RNTI-Value ::= BIT STRING (SIZE(24))

-- TAG-SHORTI-RNTI-VALUE-STOP

-- ASN1STOP
```

# ShortMAC-I

The IE *ShortMAC-I* is used to identify and verify the UE at RRC connection re-establishment. The 16 least significant bits of the MAC-I calculated using the AS security configuration of the source PCell, as specified in 5.3.7.4.

#### ShortMAC-I information element

```
-- ASN1START
-- TAG-SHORTMAC-I-START

ShortMAC-I ::= BIT STRING (SIZE (16))
-- TAG-SHORTMAC-I-STOP
-- ASN1STOP
```

# - SINR-Range

The IE SINR-Range specifies the value range used in SINR measurements and thresholds. For measurements, integer value for SINR measurements is according to Table 10.1.16.1-1 in TS 38.133 [14]. For thresholds, the actual value is (IE value – 46) / 2 dB.

# SINR-Range information element

```
-- ASN1START
-- TAG-SINR-RANGE-START

SINR-Range ::= INTEGER(0..127)

-- TAG-SINR-RANGE-STOP
-- ASN1STOP
```

# SI-RequestConfig

The IE SI-RequestConfig contains configuration for Msg1 based SI request.

# SI-RequestConfig information element

-- ASN1START

```
-- TAG-SI-REOUESTCONFIG-START
SI-RequestConfig ::=
                                  SEOUENCE {
   rach-OccasionsSI
                                     SEOUENCE
       rach-ConfigSI
                                         RACH-ConfigGeneric,
       ssb-perRACH-Occasion
                                         ENUMERATED {one Eighth, one Fourth, one Half, one, two, four, eight, sixteen}
                                                                                                      OPTIONAL, -- Need R
   si-RequestPeriod
                                     ENUMERATED {one, two, four, six, eight, ten, twelve, sixteen}
                                                                                                      OPTIONAL, -- Need R
    si-RequestResources
                                      SEQUENCE (SIZE (1..maxSI-Message)) OF SI-RequestResources
SI-RequestResources ::=
                                  SEOUENCE {
                                INTEGER (0..63),
   ra-PreambleStartIndex
   ra-AssociationPeriodIndex
                                     INTEGER (0..15)
                                                                                                      OPTIONAL. -- Need R
   ra-ssb-OccasionMaskIndex
                                     INTEGER (0..15)
                                                                                                      OPTIONAL -- Need R
-- TAG-SI-REOUESTCONFIG-STOP
```

### SI-RequestConfig field descriptions

#### rach-OccasionsSI

-- ASN1STOP

Configuration of dedicated RACH Occasions for SI. If the field is absent, the UE uses the corresponding parameters configured in *rach-ConfigCommon* of the initial uplink BWP.

### si-RequestPeriod

Periodicity of the SI-Request configuration in number of association periods.

#### si-RequestResources

If there is only one entry in the list, the configuration is used for all SI messages for which *si-BroadcastStatus* or *posSI-BroadcastStatus* is set to *notBroadcasting*. Otherwise, when the *SI-RequestConfig* is used for on-demand SI request in *SI-SchedulingInfo* or *PosSI-SchedulingInfo*, the 1<sup>st</sup> entry in the list corresponds to the first SI message in *schedulingInfoList/posSchedulingInfoList for* which *si-BroadcastStatus/posSI-BroadcastStatus* is set to *notBroadcasting*, 2<sup>nd</sup> entry in the list corresponds to the second SI message in *schedulingInfoList/posSchedulingInfoList for* which *si-BroadcastStatus/posSI-BroadcastStatus* is set to *notBroadcasting* and so on. Change of *si-RequestResources* should not result in system information change notification.

#### SI-RequestResources field descriptions

#### ra-AssociationPeriodIndex

Index of the association period in the si-RequestPeriod in which the UE can send the SI request for SI message(s) corresponding to this SI-RequestResources, using the preambles indicated by *ra-PreambleStartIndex* and rach occasions indicated by *ra-ssb-OccasionMaskIndex*.

#### ra-PreambleStartIndex

If N SSBs are associated with a RACH occasion, where N > 1, for the i-th SSB (i=0, ..., N-1) the preamble with preamble index = ra-PreambleStartIndex + i is used for SI request; For N < 1, the preamble with preamble index = ra-PreambleStartIndex is used for SI request.

# - SI-SchedulingInfo

The IE SI-Scheduling Info contains information needed for acquisition of SI messages.

### SI-SchedulingInfo information element

```
-- ASN1START
-- TAG-SI-SCHEDULINGINFO-START
                                   SEOUENCE {
SI-SchedulingInfo ::=
    schedulingInfoList
                                       SEQUENCE (SIZE (1..maxSI-Message)) OF SchedulingInfo,
    si-WindowLength
                                       ENUMERATED {s5, s10, s20, s40, s80, s160, s320, s640, s1280},
    si-RequestConfig
                                       SI-RequestConfig
                                                                                                        OPTIONAL, -- Cond MSG-1
    si-RequestConfigSUL
                                       SI-RequestConfig
                                                                                                        OPTIONAL, -- Cond SUL-MSG-1
                                       BIT STRING (SIZE (24))
                                                                                                        OPTIONAL, -- Need R
    systemInformationAreaID
SchedulingInfo ::=
                                   SEOUENCE {
    si-BroadcastStatus
                                       ENUMERATED {broadcasting, notBroadcasting},
                                       ENUMERATED {rf8, rf16, rf32, rf64, rf128, rf256, rf512},
    si-Periodicity
    sib-MappingInfo
                                       SIB-Mapping
SIB-Mapping ::=
                                   SEQUENCE (SIZE (1..maxSIB)) OF SIB-TypeInfo
SIB-TypeInfo ::=
                                    SEQUENCE {
    type
                                        ENUMERATED {sibType2, sibType3, sibType4, sibType5, sibType6, sibType7, sibType8, sibType9,
                                                    sibType10-v1610, sibType11-v1610, sibType12-v1610, sibType13-v1610, sibType14-v1610,
                                                    spare3, spare2, spare1,... },
                                        INTEGER (0..31)
                                                                                                        OPTIONAL, -- Cond SIB-TYPE
    valueTag
    areaScope
                                       ENUMERATED {true}
                                                                                                         OPTIONAL -- Need S
-- TAG-SI-SCHEDULINGINFO-STOP
```

#### SchedulingInfo field descriptions

#### areaScope

-- ASN1STOP

Indicates that a SIB is area specific. If the field is absent, the SIB is cell specific.

#### si-BroadcastStatus

Indicates if the SI message is being broadcasted or not. Change of *si-BroadcastStat*us should not result in system information change notifications in Short Message transmitted with P-RNTI over DCI (see clause 6.5). The value of the indication is valid until the end of the BCCH modification period when set to *broadcasting*.

#### si-Periodicity

Periodicity of the SI-message in radio frames. Value rf8 corresponds to 8 radio frames, value rf16 corresponds to 16 radio frames, and so on.

### SI-SchedulingInfo field descriptions

## si-RequestConfig

Configuration of Msg1 resources that the UE uses for requesting SI-messages for which si-BroadcastStatus is set to notBroadcasting.

## si-RequestConfigSUL

Configuration of Msg1 resources that the UE uses for requesting SI-messages for which si-BroadcastStatus is set to notBroadcasting.

## si-WindowLength

The length of the SI scheduling window. Value *s5* corresponds to 5 slots, value *s10* corresponds to 10 slots and so on. The network always configures *si-WindowLength* to be shorter than or equal to the *si-Periodicity*.

#### systemInformationArealD

Indicates the system information area that the cell belongs to, if any. Any SIB with areaScope within the SI is considered to belong to this systemInformationAreaID. The systemInformationAreaID is unique within a PLMN/SNPN.

| Conditional presence | Explanation                                                                                                    |
|----------------------|----------------------------------------------------------------------------------------------------|
| MSG-1                | The field is optionally present, Need R, if si-BroadcastStatus is set to notBroadcasting for any SI-message included in schedulingInfoList. It is |
|                      | absent otherwise.                                                                                                    |
| SIB-TYPE             | The field is mandatory present if the SIB type is different from SIB6, SIB7 or SIB8. For SIB6, SIB7 and SIB8 it is absent.                        |
| SUL-MSG-1            | The field is optionally present, Need R, if supplementaryUplink is configured in ServingCellConfigCommonSIB and if si-BroadcastStatus is set to   |
|                      | notBroadcasting for any SI-message included in schedulingInfoList. It is absent otherwise.                                                        |

# SK-Counter

The IE SK-Counter is a counter used upon initial configuration of SN security for NR-DC and NE-DC, as well as upon refresh of S-K<sub>gNB</sub> or S-K<sub>eNB</sub> based on the current or newly derived K<sub>gNB</sub> during RRC Resume or RRC Reconfiguration, as defined in TS 33.501 [11].

```
-- ASN1START
-- TAG-SKCOUNTER-START

SK-Counter ::= INTEGER (0..65535)

-- TAG-SKCOUNTER-STOP
-- ASN1STOP
```

# SlotFormatCombinationsPerCell

The IE SlotFormatCombinationsPerCell is used to configure the SlotFormatCombinations applicable for one serving cell (see TS 38.213 [13], clause 11.1.1).

#### SlotFormatCombinationsPerCell information element

```
-- ASN1START
-- TAG-SLOTFORMATCOMBINATIONSPERCELL-START

SlotFormatCombinationsPerCell ::= SEQUENCE {
    servingCellId ServCellIndex,
    subcarrierSpacing SubcarrierSpacing,
```

```
SubcarrierSpacing
    subcarrierSpacing2
                                                                                                                   OPTIONAL, -- Need R
    slotFormatCombinations
                                        SEQUENCE (SIZE (1..maxNrofSlotFormatCombinationsPerSet)) OF SlotFormatCombination
                                                                                                                   OPTIONAL, -- Need M
    positionInDCI
                                        INTEGER(0..maxSFI-DCI-PayloadSize-1)
                                                                                                                   OPTIONAL, -- Need M
    . . . ,
    ] ]
    enableConfiguredUL-r16
                                        ENUMERATED {enabled}
                                                                                                                   OPTIONAL -- Need R
SlotFormatCombination ::=
                                    SEQUENCE {
    slotFormatCombinationId
                                        SlotFormatCombinationId,
    slotFormats
                                        SEQUENCE (SIZE (1..maxNrofSlotFormatsPerCombination)) OF INTEGER (0..255)
SlotFormatCombinationId ::=
                                    INTEGER (0..maxNrofSlotFormatCombinationsPerSet-1)
-- TAG-SLOTFORMATCOMBINATIONSPERCELL-STOP
-- ASN1STOP
```

# SlotFormatCombination field descriptions

#### slotFormatCombinationId

This ID is used in the DCI payload to dynamically select this SlotFormatCombination (see TS 38.213 [13], clause 11.1.1).

#### slotFormats

Slot formats that occur in consecutive slots in time domain order as listed here (see TS 38.213 [13], clause 11.1.1 and TS 38.213 [13], clause 14 for IAB-MT).

### SlotFormatCombinationsPerCell field descriptions

# enableConfiguredUL

If configured, the UE is allowed to transmit uplink signals/channels (SRS, PUCCH, CG-PUSCH) in the set of symbols of the slot when the UE does not detect a DCI format 2\_0 providing a slot format for the set of symbols (see TS 38.213 [13], 11.1.1).

## positionInDCI

The (starting) position (bit) of the slotFormatCombinationId (SFI-Index) for this serving cell (servingCellId) within the DCI payload (see TS 38.213 [13], clause 11.1.1).

# servingCellId

The ID of the serving cell for which the slotFormatCombinations are applicable.

#### slotFormatCombinations 5 1 1

A list with SlotFormatCombinations. Each SlotFormatCombination comprises of one or more SlotFormats (see TS 38.211 [16], clause 4.3.2). The total number of slotFormats in the slotFormatCombinations list does not exceed 512.

# subcarrierSpacing2

Reference subcarrier spacing for a Slot Format Combination on an FDD or SUL cell (see TS 38.213 [13], clause 11.1.1). For FDD, subcarrierSpacing (SFI-scs) is the reference SCS for DL BWP and subcarrierSpacing2 (SFI-scs2) is the reference SCS for UL BWP. For SUL, subcarrierSpacing (SFI-scs2) is the reference SCS for non-SUL carrier and subcarrierSpacing2 (SFI-scs2) is the reference SCS for SUL carrier. The network configures a value that is smaller than or equal to any SCS of configured BWPs of the serving cell that the command applies to. And the network configures a value that is smaller than or equal to the SCS of the serving cell which the UE monitors for SFI indications.

### subcarrierSpacing

Reference subcarrier spacing for this Slot Format Combination. The network configures a value that is smaller than or equal to any SCS of configured BWPs of the serving cell that the command applies to. And the network configures a value that is smaller than or equal to the SCS of the serving cell which the UE monitors for SFI indications (see TS 38.213 [13], clause 11.1.1).

### SlotFormatIndicator

The IE SlotFormatIndicator is used to configure monitoring a Group-Common-PDCCH for Slot-Format-Indicators (SFI).

#### SlotFormatIndicator information element

```
-- ASN1START
-- TAG-SLOTFORMATINDICATOR-START
SlotFormatIndicator ::=
                          SEOUENCE {
   sfi-RNTI
                              RNTI-Value,
   dci-PayloadSize
                              INTEGER (1..maxSFI-DCI-PayloadSize),
   slotFormatCombToAddModList SEQUENCE (SIZE(1..maxNrofAggregatedCellsPerCellGroup)) OF SlotFormatCombinationsPerCell
                                                                                                                       OPTIONAL, -- Need N
   slotFormatCombToReleaseList SEOUENCE (SIZE(1..maxNrofAggregatedCellsPerCellGroup)) OF ServCellIndex
                                                                                                                       OPTIONAL, -- Need N
   . . . ,
   11
   availableRB-SetsToAddModList-r16 SEQUENCE (SIZE(1..maxNrofAggregatedCellsPerCellGroup)) OF AvailableRB-SetsPerCell-r16
                                                                                                                      OPTIONAL, -- Need N
   availableRB-SetsToReleaseList-r16 SEQUENCE (SIZE(1..maxNrofAggregatedCellsPerCellGroup)) OF ServCellIndex
                                                                                                                       OPTIONAL, -- Need N
   switchTriggerToAddModList-r16 SEQUENCE (SIZE(1..4)) OF SearchSpaceSwitchTrigger-r16
                                                                                                                       OPTIONAL, -- Need N
   OPTIONAL, -- Need N
   co-DurationsPerCellToAddModList-r16 SEQUENCE (SIZE(1..maxNrofAggregatedCellsPerCellGroup)) OF CO-DurationsPerCell-r16
                                                                                                                       OPTIONAL, -- Need N
                                                                                                                       OPTIONAL -- Need N
   co-DurationsPerCellToReleaseList-r16 SEQUENCE (SIZE(1..maxNrofAggregatedCellsPerCellGroup)) OF ServCellIndex
   ]],
   ] ]
   switchTriggerToAddModListSizeExt-r16 SEOUENCE (SIZE(1..maxNrofAggregatedCellsPerCellGroupMinus4-r16)) OF
       SearchSpaceSwitchTrigger-r16 OPTIONAL, -- Need N
```

```
switchTriggerToReleaseListSizeExt-r16 SEQUENCE (SIZE(1.. maxNrofAggregatedCellsPerCellGroupMinus4-r16)) OF
        ServCellIndex
                                     OPTIONAL -- Need N
    ]]
CO-DurationsPerCell-r16 ::= SEQUENCE {
    servingCellId-r16
                                ServCellIndex,
    positionInDCI-r16
                                INTEGER(0..maxSFI-DCI-PayloadSize-1),
    subcarrierSpacing-r16
                                SubcarrierSpacing,
    co-DurationList-r16
                                SEQUENCE (SIZE(1..64)) OF CO-Duration-r16
CO-Duration-r16 ::=
                      INTEGER (0..1120)
AvailableRB-SetsPerCell-r16 ::= SEQUENCE {
    servingCellId-r16
                                     ServCellIndex,
    positionInDCI-r16
                                     INTEGER(0..maxSFI-DCI-PayloadSize-1)
SearchSpaceSwitchTrigger-r16 ::= SEQUENCE {
    servingCellId-r16
                                      ServCellIndex,
    positionInDCI-r16
                                      INTEGER(0..maxSFI-DCI-PayloadSize-1)
-- TAG-SLOTFORMATINDICATOR-STOP
-- ASN1STOP
```

### SlotFormatIndicator field descriptions

#### availableRB-SetsToAddModList

A list of AvailableRB-SetsPerCell objects (see TS 38.213 [13], clause 11.1.1).

#### co-DurationsPerCellToAddModList

A list of *CO-DurationsPerCell* objects. If not configured, the UE uses the slot format indicator (SFI), if available, to determine the channel occupancy duration (see TS 38.213 [13], clause 11.1.1).

# dci-PayloadSize

Total length of the DCI payload scrambled with SFI-RNTI (see TS 38.213 [13], clause 11.1.1).

#### sfi-RNTI

RNTI used for SFI on the given cell (see TS 38.213 [13], clause 11.1.1).

#### slotFormatCombToAddModList

A list of SlotFormatCombinations for the UE's serving cells (see TS 38.213 [13], clause 11.1.1).

# switchTriggerToAddModList, switchTriggerToAddModListSizeExt

A list of SearchSpaceSwitchTrigger objects. Each SearchSpaceSwitchTrigger object provides position in DCI of the bit field indicating search space switching flag for a serving cell or, if cellGroupsForSwitchList is configured, group of serving cells (see TS 38.213 [13], clause 10.4). If cellGroupsForSwitchList is configured, only one of the cells belonging to the same cell group is added/modified, and the configuration applies to all cells belonging to the cellGroupsForSwitchList (see TS 38.213 [13], clause 10.4). The network configures more than 4 SearchSpaceSwitchTrigger objects only if cellGroupsForSwitchList is not configured. The UE shall consider entries in switchTriggerToAddModList and in switchTriggerToAddModListSizeExt as a single list, i.e. an entry created using switchTriggerToAddModList can be modified using switchTriggerToAddModListSizeExt and vice-versa.

# switchTriggerToReleaseModList, switchTriggerToReleaseListSizeExt

A list of SearchSpaceSwitchTriggers to be released. If cellGroupsForSwitchList is configured, the SearchSpaceSwitchTrigger is released for all serving cells belonging to the same CellGroupForSwitch. The UE shall consider entries in switchTriggerToReleaseList and in switchTriggerToReleaseListSizeExt as a single list, i.e. an entry created using switchTriggerToAddModList or switchTriggerToAddModListSizeExt can be deleted using switchTriggerToReleaseList or switchTriggerToReleaseListSizeExt.

# AvailableRB-SetsPerCell field descriptions

### positionInDCI

The (starting) position of the bits within DCI payload indicating the availability of the RB sets of a serving cell (see TS 38.213 [13], clause 11.1.1).

#### servinaCellId

The ID of the serving cell for which the configuration is applicable.

#### CO-DurationsPerCell field descriptions

#### co-DurationList

A list of Channel Occupancy duration in symbols.

### positionInDCI

Position in DCI of the bit field indicating Channel Occupancy duration for UE's serving cells (see TS 38.213 [13], clause 11.1.1).

### servingCellId

The ID of the serving cell for which the configuration is applicable.

#### subcarrierSpacing

Reference subcarrier spacing for the list of Channel Occupancy durations (see TS 38.213 [13], clause 11.1.1).

# SearchSpaceSwitchTrigger field descriptions

### positionInDCI

The position of the bit within DCI payload containing a search space switching flag (see TS 38.213 [13], clause 11.1.1).

#### servingCellId

The ID of the serving cell for which the configuration is applicable or the group of serving cells as indicated by CellGroupsForSwitch-r16 containing this servingCellId.

# – S-NSSAI

The IE S-NSSAI (Single Network Slice Selection Assistance Information) identifies a Network Slice end to end and comprises a slice/service type and a slice differentiator, see TS 23.003 [21].

### S-NSSAI information element

# S-NSSAI field descriptions

#### sst

Indicates the S-NSSAI consisting of Slice/Service Type, see TS 23.003 [21].

#### sst-SD

Indicates the S-NSSAI consisting of Slice/Service Type and Slice Differentiator, see TS 23.003 [21].

# SpeedStateScaleFactors

The IE SpeedStateScaleFactors concerns factors, to be applied when the UE is in medium or high speed state, used for scaling a mobility control related parameter.

# SpeedStateScaleFactors information element

-- ASN1STOP

#### SpeedStateScaleFactors field descriptions

### sf-High

The concerned mobility control related parameter is multiplied with this factor if the UE is in High Mobility state as defined in TS 38.304 [20]. Value *oDot25* corresponds to 0.25, value *oDot5* corresponds to 0.5, *oDot75* corresponds to 0.75 and so on.

### sf-Medium

-- ASN1STOP

The concerned mobility control related parameter is multiplied with this factor if the UE is in Medium Mobility state as defined in TS 38.304 [20]. Value *oDot25* corresponds to 0.25, value *oDot5* corresponds to 0.5, value *oDot75* corresponds to 0.75, and so on.

# SPS-Config

The IE SPS-Config is used to configure downlink semi-persistent transmission. Multiple Downlink SPS configurations may be configured in one BWP of a serving cell.

# SPS-Config information element

```
-- ASN1START
-- TAG-SPS-CONFIG-START
SPS-Config ::=
                                SEOUENCE {
    periodicity
                                    ENUMERATED {ms10, ms20, ms32, ms40, ms64, ms80, ms128, ms160, ms320, ms640,
                                                         spare6, spare5, spare4, spare3, spare2, spare1},
                                    INTEGER (1..8),
    nrofHARQ-Processes
    n1PUCCH-AN
                                    PUCCH-ResourceId
                                                                                                                       OPTIONAL, -- Need M
                                    ENUMERATED { gam64LowSE }
    mcs-Table
                                                                                                                       OPTIONAL, -- Need S
    sps-ConfigIndex-r16
                                    SPS-ConfigIndex-r16
                                                                                                                       OPTIONAL, -- Cond SPS-List
   harq-ProcID-Offset-r16
periodicityExt-r16
harq-CodebookID-r16
                                    INTEGER (0..15)
                                                                                                                       OPTIONAL, -- Need R
                                                                                                                       OPTIONAL, -- Need R
                                    INTEGER (1..5120)
                                    INTEGER (1..2)
                                                                                                                       OPTIONAL, -- Need R
    pdsch-AggregationFactor-r16
                                    ENUMERATED {n1, n2, n4, n8 }
                                                                                                                       OPTIONAL -- Need S
    11
-- TAG-SPS-CONFIG-STOP
```

### SPS-Config field descriptions

## harq-CodebookID

Indicates the HARQ-ACK codebook index for the corresponding HARQ-ACK codebook for SPS PDSCH and ACK for SPS PDSCH release.

### harq-ProcID-Offset

Indicates the offset used in deriving the HARQ process IDs, see TS 38.321 [3], clause 5.3.1.

#### mcs-Table

Indicates the MCS table the UE shall use for DL SPS (see TS 38.214 [19], clause 5.1.3.1. If present, the UE shall use the MCS table of low-SE 64QAM table indicated in Table 5.1.3.1-3 of TS 38.214 [19]. If this field is absent and field mcs-table in PDSCH-Config is set to 'qam256' and the activating DCI is of format 1\_1, the UE applies the 256QAM table indicated in Table 5.1.3.1-2 of TS 38.214 [19]. Otherwise, the UE applies the non-low-SE 64QAM table indicated in Table 5.1.3.1-1 of TS 38.214 [19].

#### n1PUCCH-AN

HARQ resource for PUCCH for DL SPS. The network configures the resource either as format0 or format1. The actual *PUCCH-Resource* is configured in *PUCCH-Config* and referred to by its ID. See TS 38.213 [13], clause 9.2.3.

# nrofHARQ-Processes

Number of configured HARQ processes for SPS DL (see TS 38.321 [3], clause 5.8.1).

### pdsch-AggregationFactor

Number of repetitions for SPS PDSCH (see TS 38.214 [19], clause 5.1.2.1). When the field is absent, the UE applies PDSCH aggregation factor of PDSCH-Config.

#### periodicity

Periodicity for DL SPS (see TS 38.214 [19] and TS 38.321 [3], clause 5.8.1).

# periodicityExt

This field is used to calculate the periodicity for DL SPS (see TS 38.214 [19] and see TS 38.321 [3], clause 5.8.1). If this field is present, the field periodicity is ignored.

The following periodicities are supported depending on the configured subcarrier spacing [ms]:

15 kHz: periodicityExt, where periodicityExt has a value between 1 and 640.

30 kHz: 0.5 x periodicityExt, where periodicityExt has a value between 1 and 1280.

60 kHz with normal CP. 0.25 x periodicityExt, where periodicityExt has a value between 1 and 2560. 60 kHz with ECP: 0.25 x periodicityExt, where periodicityExt has a value between 1 and 2560. 0.125 x periodicityExt, where periodicityExt has a value between 1 and 2560. 0.125 x periodicityExt, where periodicityExt has a value between 1 and 5120.

# sps-ConfigIndex

Indicates the index of one of multiple SPS configurations.

| Conditional Presence | Explanation                                                                                                |
|----------------------|----------------------------------------------------------------------------------------------------|
| SPS-List             | The field is mandatory present when included in sps-ConfigToAddModList-r16, otherwise the field is absent. |

# - SPS-ConfigIndex

The IE SPS-ConfigIndex is used to indicate the index of one of multiple DL SPS configurations in one BWP.

# SPS-ConfigIndex information element

```
-- ASN1START
```

-- TAG-SPS-CONFIGINDEX-START

#### SPS-ConfigIndex-r16 ::= INTEGER (0.. maxNrofSPS-Config-1-r16)

-- TAG-SPS-CONFIGINDEX-STOP

-- ASN1STOP

# SPS-PUCCH-AN

The IE SPS-PUCCH-AN is used to indicate a PUCCH resource for HARQ ACK and configure the corresponding maximum payload size for the PUCCH resource.

#### SPS-PUCCH-AN information element

### SPS-PUCCH-AN field descriptions

# maxPayloadSize

Indicates the maximum payload size for the corresponding PUCCH resource ID.

# sps-PUCCH-AN-ResourceID

Indicates the PUCCH resource ID

# SPS-PUCCH-AN-List

The IE SPS-PUCCH-AN-List is used to configure the list of PUCCH resources per HARQ ACK codebook

#### SPS-PUCCH-AN-List information element

```
-- ASN1START
-- TAG-SPS-PUCCH-AN-LIST-START

SPS-PUCCH-AN-List-r16 ::= SEQUENCE (SIZE(1..4)) OF SPS-PUCCH-AN-r16
-- TAG-SPS-PUCCH-AN-LIST-STOP
-- ASN1STOP
```

# SRB-Identity

The IE SRB-Identity is used to identify a Signalling Radio Bearer (SRB) used by a UE.

# **SRB-Identity** information element

```
-- ASN1START
-- TAG-SRB-IDENTITY-START

SRB-Identity ::= INTEGER (1..3)

-- TAG-SRB-IDENTITY-STOP
-- ASN1STOP
```

# SRS-CarrierSwitching

The IE SRS-CarrierSwitching is used to configure for SRS carrier switching when PUSCH is not configured and independent SRS power control from that of PUSCH.

# SRS-CarrierSwitching information element

```
-- ASN1START
-- TAG-SRS-CARRIERSWITCHING-START
SRS-CarrierSwitching ::= SEQUENCE {
    srs-SwitchFromServCellIndex INTEGER (0..31)
                                                                                                              OPTIONAL, -- Need M
   srs-SwitchFromCarrier ENUMERATED {sUL, nUL},
srs-TPC-PDCCH-Group CHOICE {
    typeA SEQUENCE (SIZE (1)
                                          SEQUENCE (SIZE (1..32)) OF SRS-TPC-PDCCH-Config,
       typeA
                                           SRS-TPC-PDCCH-Config
        typeB
                                                                                                              OPTIONAL, -- Need M
                                                                                                              OPTIONAL, -- Need M
   monitoringCells
                                       SEQUENCE (SIZE (1..maxNrofServingCells)) OF ServCellIndex
SRS-TPC-PDCCH-Config ::=
                                   SEQUENCE {
    srs-CC-SetIndexlist
                                       SEQUENCE (SIZE(1..4)) OF SRS-CC-SetIndex
                                                                                                              OPTIONAL -- Need M
SRS-CC-SetIndex ::=
                                   SEQUENCE {
                                   INTEGER (0..3)
    cc-SetIndex
                                                                                                              OPTIONAL, -- Need M
    cc-IndexInOneCC-Set
                                      INTEGER (0..7)
                                                                                                              OPTIONAL -- Need M
-- TAG-SRS-CARRIERSWITCHING-STOP
-- ASN1STOP
```

## SRS-CC-SetIndex field descriptions

#### cc-IndexInOneCC-Set

Indicates the CC index in one CC set for Type A (see TS 38.212 [17], TS 38.213 [13], clause 7.3.1, 11.4). The network always includes this field when the *srs-TPC-PDCCH-Group* is set to *typeA*.

#### cc-SetIndex

Indicates the CC set index for Type A associated (see TS 38.212 [17], TS 38.213 [13], clause 7.3.1, 11.4). The network always includes this field when the *srs-TPC-PDCCH-Group* is set to *typeA*. The network does not configure this field to 3 in this release of specification.

### SRS-CarrierSwitching field descriptions

### monitoringCells

A set of serving cells for monitoring PDCCH conveying SRS DCI format with CRC scrambled by TPC-SRS-RNTI (see TS 38.212 [17], TS 38.213 [13], clause 7.3.1, 11.3).

#### srs-SwitchFromServCellIndex

Indicates the serving cell whose UL transmission may be interrupted during SRS transmission on a PUSCH-less SCell. During SRS transmission on a PUSCH-less SCell, the UE may temporarily suspend the UL transmission on a serving cell with PUSCH in the same CG to allow the PUSCH-less SCell to transmit SRS. (see TS 38.214 [19], clause 6.2.1.3).

#### srs-TPC-PDCCH-Group

Network configures the UE with either typeA-SRS-TPC-PDCCH-Group or typeB-SRS-TPC-PDCCH-Group, if any.

### typeA

Type A trigger configuration for SRS transmission on a PUSCH-less SCell (see TS 38.213 [13], clause 11.4). In this release, the network configures at most one entry (the first entry) of *typeA*, and the first entry corresponds to the serving cell in which the *SRS-CarrierSwitching* field is configured. SRS carrier switching to SUL carrier is not supported in this version of the specification.

### typeB

Type B trigger configuration for SRS transmission on a PUSCH-less SCell (see TS 38.213 [13], clause 11.4).

# SRS-TPC-PDCCH-Config field descriptions

#### srs-CC-SetIndexlist

A list of pairs of [cc-SetIndex; cc-IndexInOneCC-Set] (see TS 38.212 [17], TS 38.213 [13], clause 7.3.1, 11.4). The network does not configure this field for typeB.

# - SRS-Config

The IE *SRS-Config* is used to configure sounding reference signal transmissions. The configuration defines a list of SRS-Resources, a list of SRS-PosResources, a list of SRS-PosResources, a list of SRS-PosResources. The network triggers the transmission of the set of SRS-Resources or SRS-PosResources using a configured aperiodicSRS-ResourceTrigger (L1 DCI).

# SRS-Config information element

```
-- ASN1START
-- TAG-SRS-CONFIG-START
SRS-Config ::=
                                        SEOUENCE {
    srs-ResourceSetToReleaseList
                                            SEQUENCE (SIZE(1..maxNrofSRS-ResourceSets)) OF SRS-ResourceSetId
                                                                                                                             OPTIONAL,
                                                                                                                                         -- Need N
    srs-ResourceSetToAddModList
                                            SEOUENCE (SIZE(1..maxNrofSRS-ResourceSets)) OF SRS-ResourceSet
                                                                                                                             OPTIONAL,
                                                                                                                                        -- Need N
                                            SEQUENCE (SIZE(1..maxNrofSRS-Resources)) OF SRS-ResourceId
                                                                                                                             OPTIONAL,
    srs-ResourceToReleaseList
                                                                                                                                        -- Need N
    srs-ResourceToAddModList
                                            SEQUENCE (SIZE(1..maxNrofSRS-Resources)) OF SRS-Resource
                                                                                                                             OPTIONAL,
                                                                                                                                        -- Need N
```

```
ENUMERATED {disabled}
    tpc-Accumulation
                                                                                                                              OPTIONAL, -- Need S
    Π
    srs-RequestDCI-1-2-r16
                                            INTEGER (1..2)
                                                                                                                     OPTIONAL, -- Need S
    srs-RequestDCI-0-2-r16
                                            INTEGER (1..2)
                                                                                                                     OPTIONAL, -- Need S
                                                                                                                     OPTIONAL, -- Need N
    srs-ResourceSetToAddModListDCI-0-2-r16
                                            SEQUENCE (SIZE(1..maxNrofSRS-ResourceSets)) OF SRS-ResourceSet
    srs-ResourceSetToReleaseListDCI-0-2-r16 SEQUENCE (SIZE(1..maxNrofSRS-ResourceSets)) OF SRS-ResourceSetId
                                                                                                                     OPTIONAL, -- Need N
    srs-PosResourceSetToReleaseList-r16
                                            SEQUENCE (SIZE(1..maxNrofSRS-PosResourceSets-r16)) OF SRS-PosResourceSetId-r16
                                                                                                                     OPTIONAL, -- Need N
    srs-PosResourceSetToAddModList-r16
                                            SEOUENCE (SIZE(1..maxNrofSRS-PosResourceSets-r16)) OF SRS-PosResourceSet-r16
                                                                                                                                 OPTIONAL . -- Need N
    srs-PosResourceToReleaseList-r16
                                            SEQUENCE (SIZE(1..maxNrofSRS-PosResources-r16)) OF SRS-PosResourceId-r16
                                                                                                                                 OPTIONAL, -- Need N
    srs-PosResourceToAddModList-r16
                                            SEQUENCE (SIZE(1..maxNrofSRS-PosResources-r16)) OF SRS-PosResource-r16
                                                                                                                                 OPTIONAL -- Need N
    11
SRS-ResourceSet ::=
                                        SEOUENCE {
    srs-ResourceSetId
                                            SRS-ResourceSetId,
    srs-ResourceIdList
                                            SEQUENCE (SIZE(1..maxNrofSRS-ResourcesPerSet)) OF SRS-ResourceId
                                                                                                                 OPTIONAL, -- Cond Setup
    resourceType
                                            CHOICE {
        aperiodic
                                                SEQUENCE {
            aperiodicSRS-ResourceTrigger
                                                    INTEGER (1..maxNrofSRS-TriggerStates-1),
           csi-RS
                                                    NZP-CSI-RS-ResourceId
                                                                                                            OPTIONAL, -- Cond NonCodebook
           slotOffset
                                                                                                            OPTIONAL, -- Need S
                                                    INTEGER (1..32)
            . . . .
           ] ]
            aperiodicSRS-ResourceTriggerList
                                                        SEQUENCE (SIZE(1..maxNrofSRS-TriggerStates-2))
                                                            OF INTEGER (1..maxNrofSRS-TriggerStates-1)
                                                                                                            OPTIONAL -- Need M
           ]]
                                                SEOUENCE {
        semi-persistent
            associatedCSI-RS
                                                    NZP-CSI-RS-ResourceId
                                                                                                            OPTIONAL, -- Cond NonCodebook
       periodic
                                                SEQUENCE {
            associatedCSI-RS
                                                    NZP-CSI-RS-ResourceId
                                                                                                            OPTIONAL, -- Cond NonCodebook
                                            ENUMERATED {beamManagement, codebook, nonCodebook, antennaSwitching},
    usage
    alpha
                                            Alpha
                                                                                                            OPTIONAL, -- Need S
                                            INTEGER (-202..24)
                                                                                                            OPTIONAL, -- Cond Setup
    pathlossReferenceRS
                                            PathlossReferenceRS-Config
                                                                                                            OPTIONAL, -- Need M
    srs-PowerControlAdjustmentStates
                                            ENUMERATED { sameAsFci2, separateClosedLoop}
                                                                                                            OPTIONAL, -- Need S
    pathlossReferenceRSList-r16
                                            SetupRelease { PathlossReferenceRSList-r16}
                                                                                                            OPTIONAL -- Need M
    11
PathlossReferenceRS-Config ::=
                                            CHOICE {
    ssb-Index
                                                SSB-Index,
    csi-RS-Index
                                                NZP-CSI-RS-ResourceId
```

```
PathlossReferenceRSList-r16 ::=
                                            SEQUENCE (SIZE (1..maxNrofSRS-PathlossReferenceRS-r16)) OF PathlossReferenceRS-r16
PathlossReferenceRS-r16 ::=
                                            SEOUENCE {
    srs-PathlossReferenceRS-Id-r16
                                                SRS-PathlossReferenceRS-Id-r16,
    pathlossReferenceRS-r16
                                                PathlossReferenceRS-Config
SRS-PathlossReferenceRS-Id-r16 ::=
                                            INTEGER (0..maxNrofSRS-PathlossReferenceRS-1-r16)
SRS-PosResourceSet-r16 ::=
                                            SEQUENCE {
    srs-PosResourceSetId-r16
                                                SRS-PosResourceSetId-r16,
    srs-PosResourceIdList-r16
                                                SEQUENCE (SIZE(1..maxNrofSRS-ResourcesPerSet)) OF SRS-PosResourceId-r16
                                                                                                            OPTIONAL, -- Cond Setup
    resourceType-r16
                                                CHOICE {
        aperiodic-r16
                                                    SEQUENCE {
            aperiodicSRS-ResourceTriggerList-r16
                                                        SEQUENCE (SIZE(1..maxNrofSRS-TriggerStates-1))
                                                            OF INTEGER (1..maxNrofSRS-TriggerStates-1)
                                                                                                            OPTIONAL, -- Need M
        semi-persistent-r16
                                                     SEQUENCE {
                                                    SEQUENCE {
       periodic-r16
            . . .
    alpha-r16
                                                Alpha
                                                                                                            OPTIONAL, -- Need S
    p0-r16
                                                INTEGER (-202..24)
                                                                                                            OPTIONAL, -- Cond Setup
                                                CHOICE {
    pathlossReferenceRS-Pos-r16
        ssb-IndexServing-r16
                                                    SSB-Index,
        ssb-Ncell-r16
                                                     SSB-InfoNcell-r16,
       dl-PRS-r16
                                                    DL-PRS-Info-r16
                                                                                                            OPTIONAL, -- Need M
SRS-ResourceSetId ::=
                                        INTEGER (0..maxNrofSRS-ResourceSets-1)
SRS-PosResourceSetId-r16 ::=
                                        INTEGER (0..maxNrofSRS-PosResourceSets-1-r16)
SRS-Resource ::=
                                        SEQUENCE {
    srs-ResourceId
                                            SRS-ResourceId,
    nrofSRS-Ports
                                            ENUMERATED {port1, ports2, ports4},
                                            ENUMERATED {n0, n1 }
                                                                                                            OPTIONAL, -- Need R
    ptrs-PortIndex
    transmissionComb
                                            CHOICE {
                                                SEQUENCE {
            combOffset-n2
                                                     INTEGER (0..1),
            cyclicShift-n2
                                                    INTEGER (0..7)
        },
                                                SEOUENCE {
            combOffset-n4
                                                    INTEGER (0..3),
            cyclicShift-n4
                                                    INTEGER (0..11)
```

```
resourceMapping
                                            SEOUENCE {
       startPosition
                                                INTEGER (0..5),
       nrofSymbols
                                                ENUMERATED {n1, n2, n4},
       repetitionFactor
                                                ENUMERATED {n1, n2, n4}
    freqDomainPosition
                                            INTEGER (0..67),
    freqDomainShift
                                            INTEGER (0..268),
    freqHopping
                                            SEQUENCE {
       c-SRS
                                                INTEGER (0..63),
       b-SRS
                                                INTEGER (0..3),
       b-hop
                                                INTEGER (0..3)
    groupOrSequenceHopping
                                            ENUMERATED { neither, groupHopping, sequenceHopping },
    resourceType
                                            CHOICE {
        aperiodic
                                                SEQUENCE {
        semi-persistent
                                                SEOUENCE {
           periodicityAndOffset-sp
                                                         SRS-PeriodicityAndOffset,
       periodic
                                                SEQUENCE {
           periodicityAndOffset-p
                                                         SRS-PeriodicityAndOffset,
    sequenceId
                                            INTEGER (0..1023),
    spatialRelationInfo
                                            SRS-SpatialRelationInfo
                                                                                                            OPTIONAL, -- Need R
    ] ]
    resourceMapping-r16
                                            SEQUENCE {
       startPosition-r16
                                                INTEGER (0..13),
       nrofSymbols-r16
                                                ENUMERATED {n1, n2, n4},
       repetitionFactor-r16
                                                ENUMERATED {n1, n2, n4}
                                                                                                            OPTIONAL
                                                                                                                        -- Need R
    ]]
SRS-PosResource-r16::=
                                        SEOUENCE {
    srs-PosResourceId-r16
                                            SRS-PosResourceId-r16,
                                            CHOICE {
    transmissionComb-r16
       n2-r16
                                                SEQUENCE {
            combOffset-n2-r16
                                                    INTEGER (0..1),
            cyclicShift-n2-r16
                                                    INTEGER (0..7)
       n4-r16
                                                SEOUENCE {
            combOffset-n4-r16
                                                     INTEGER (0..3),
            cyclicShift-n4-r16
                                                    INTEGER (0..11)
       },
       n8-r16
                                                SEQUENCE {
           combOffset-n8-r16
                                                    INTEGER (0..7),
            cyclicShift-n8-r16
                                                    INTEGER (0..5)
        },
```

```
resourceMapping-r16
                                              SEOUENCE {
       startPosition-r16
                                                    INTEGER (0..13),
       nrofSymbols-r16
                                                    ENUMERATED {n1, n2, n4, n8, n12}
    freqDomainShift-r16
                                              INTEGER (0..268),
    freqHopping-r16
                                              SEOUENCE {
       c-SRS-r16
                                                  INTEGER (0..63),
        . . .
                                              ENUMERATED { neither, groupHopping, sequenceHopping },
    groupOrSequenceHopping-r16
                                              CHOICE {
    resourceType-r16
        aperiodic-r16
                                                  SEQUENCE {
           slotOffset-r16
                                                     INTEGER (1..32)
                                                                                                           OPTIONAL, -- Need S
       semi-persistent-r16
                                                  SEOUENCE {
           periodicityAndOffset-sp-r16
                                                      SRS-PeriodicityAndOffset-r16,
           ]]
           periodicityAndOffset-sp-Ext-r16
                                                      SRS-PeriodicityAndOffsetExt-r16
                                                                                                           OPTIONAL
                                                                                                                      -- Need R
           ]]
       periodic-r16
                                                  SEQUENCE {
           periodicityAndOffset-p-r16
                                                      SRS-PeriodicityAndOffset-r16,
           ] ]
           periodicityAndOffset-p-Ext-r16
                                                     SRS-PeriodicityAndOffsetExt-r16
                                                                                                           OPTIONAL
                                                                                                                     -- Need R
           ]]
    sequenceId-r16
                                              INTEGER (0..65535),
    spatialRelationInfoPos-r16
                                              SRS-SpatialRelationInfoPos-r16
                                                                                                           OPTIONAL, -- Need R
SRS-SpatialRelationInfo ::=
                                SEOUENCE {
                                        ServCellIndex
    servingCellId
                                                                                                           OPTIONAL, -- Need S
    referenceSignal
                                        CHOICE {
        ssb-Index
                                            SSB-Index,
        csi-RS-Index
                                           NZP-CSI-RS-ResourceId,
       srs
                                            SEQUENCE {
           resourceId
                                                SRS-ResourceId,
           uplinkBWP
                                                BWP-Id
SRS-SpatialRelationInfoPos-r16 ::=
                                        CHOICE {
                                            SEQUENCE {
    servingRS-r16
        servingCellId
                                                ServCellIndex
                                                                                                           OPTIONAL, -- Need S
       referenceSignal-r16
                                                CHOICE {
           ssb-IndexServing-r16
                                                    SSB-Index,
```

```
csi-RS-IndexServing-r16
                                                     NZP-CSI-RS-ResourceId,
            srs-SpatialRelation-r16
                                                     SEQUENCE {
                resourceSelection-r16
                                                        CHOICE {
                    srs-ResourceId-r16
                                                            SRS-ResourceId,
                    srs-PosResourceId-r16
                                                            SRS-PosResourceId-r16
                uplinkBWP-r16
                                                         BWP-Id
    ssb-Ncell-r16
                                            SSB-InfoNcell-r16,
    dl-PRS-r16
                                            DL-PRS-Info-r16
SSB-Configuration-r16 ::=
                                    SEOUENCE {
    ssb-Freg-r16
                                     ARFCN-ValueNR,
    halfFrameIndex-r16
                                        ENUMERATED {zero, one},
    ssbSubcarrierSpacing-r16
                                        SubcarrierSpacing,
    ssb-Periodicity-r16
                                        ENUMERATED { ms5, ms10, ms20, ms40, ms80, ms160, spare2, spare1 }
                                                                                                            OPTIONAL, -- Need S
    sfn0-Offset-r16
                                        SEQUENCE {
        sfn-Offset-r16
                                            INTEGER (0..1023),
        integerSubframeOffset-r16
                                            INTEGER (0..9)
                                                                                                             OPTIONAL -- Need R
                                                                                                             OPTIONAL, -- Need R
    sfn-SSB-Offset-r16
                                        INTEGER (0..15),
    ss-PBCH-BlockPower-r16
                                        INTEGER (-60..50)
                                                                                                             OPTIONAL -- Cond Pathloss
SSB-InfoNcell-r16 ::=
                                    SEOUENCE {
    physicalCellId-r16
                                        PhysCellId,
    ssb-IndexNcell-r16
                                        SSB-Index
                                                                                                             OPTIONAL, -- Need S
    ssb-Configuration-r16
                                        SSB-Configuration-r16
                                                                                                             OPTIONAL -- Need S
DL-PRS-Info-r16 ::=
                                    SEQUENCE {
   dl-PRS-ID-r16
                                       INTEGER (0..255),
    dl-PRS-ResourceSetId-r16
                                       INTEGER (0..7),
    dl-PRS-ResourceId-r16
                                       INTEGER (0..63)
                                                                                                             OPTIONAL -- Need S
SRS-ResourceId ::=
                                        INTEGER (0..maxNrofSRS-Resources-1)
SRS-PosResourceId-r16 ::=
                                        INTEGER (0..maxNrofSRS-PosResources-1-r16)
SRS-PeriodicityAndOffset ::=
                                        CHOICE {
                                            NULL,
    s12
                                            INTEGER(0..1),
    sl4
                                            INTEGER(0..3),
    s15
                                            INTEGER(0..4),
    sl8
                                            INTEGER(0..7),
    s110
                                            INTEGER(0..9),
    s116
                                            INTEGER(0..15),
    s120
                                            INTEGER(0..19),
    s132
                                            INTEGER(0..31),
    s140
                                            INTEGER(0..39),
    s164
                                            INTEGER(0..63),
```

```
s180
                                             INTEGER(0..79),
    s1160
                                             INTEGER(0..159),
    s1320
                                             INTEGER(0..319),
    s1640
                                             INTEGER(0..639),
    s11280
                                             INTEGER(0..1279),
    s12560
                                             INTEGER(0..2559)
SRS-PeriodicityAndOffset-r16 ::=
                                         CHOICE {
    sl1
                                             NULL,
    sl2
                                             INTEGER(0..1),
    sl4
                                             INTEGER(0..3),
    sl5
                                             INTEGER(0..4),
    sl8
                                             INTEGER(0..7),
    s110
                                             INTEGER(0..9),
    s116
                                             INTEGER(0..15),
    s120
                                             INTEGER(0..19),
    s132
                                             INTEGER(0..31),
    s140
                                             INTEGER(0..39),
    s164
                                             INTEGER(0..63),
    s180
                                             INTEGER(0..79),
    s1160
                                             INTEGER(0..159),
    s1320
                                             INTEGER(0..319),
    s1640
                                             INTEGER(0..639),
    s11280
                                             INTEGER(0..1279),
    s12560
                                             INTEGER(0..2559),
    s15120
                                             INTEGER(0..5119),
    s110240
                                             INTEGER(0..10239),
    s140960
                                             INTEGER(0..40959),
    s181920
                                             INTEGER(0..81919),
    . . .
SRS-PeriodicityAndOffsetExt-r16 ::=
                                         CHOICE {
    s1128
                                             INTEGER(0..127),
    s1256
                                             INTEGER(0..255),
    s1512
                                             INTEGER(0..511),
    s120480
                                             INTEGER(0..20479)
-- TAG-SRS-CONFIG-STOP
-- ASN1STOP
```

### SRS-Config field descriptions

#### tpc-Accumulation

If the field is absent, UE applies TPC commands via accumulation. If disabled, UE applies the TPC command without accumulation (this applies to SRS when a separate closed loop is configured for SRS) (see TS 38.213 [13], clause 7.3).

## SRS-Resource, SRS-PosResource field descriptions

# cyclicShift-n2

Cyclic shift configuration (see TS 38.214 [19], clause 6.2.1).

### cyclicShift-n4

Cyclic shift configuration (see TS 38.214 [19], clause 6.2.1).

## cyclicShift-n8

Cyclic shift configuration (see TS 38.214 [19], clause 6.2.1).

#### freqHopping

Includes parameters capturing SRS frequency hopping (see TS 38.214 [19], clause 6.2.1). For CLI SRS-RSRP measurement, the network always configures this field such that b-hop > b-SRS.

# groupOrSequenceHopping

Parameter(s) for configuring group or sequence hopping (see TS 38.211 [16], clause 6.4.1.4.2). For CLI SRS-RSRP measurement, the network always configures this parameter to 'neither'.

#### nrofSRS-Ports

Number of ports. For CLI SRS-RSRP measurement, the network always configures this parameter to 'port1'.

### periodicityAndOffset-p, periodicityAndOffset-p-Ext

Periodicity and slot offset for this SRS resource. All values are in "number of slots". Value *sl1* corresponds to a periodicity of 1 slot, value *sl2* corresponds to a periodicity of 2 slots, and so on. For each periodicity the corresponding offset is given in number of slots. For periodicity *sl1* the offset is 0 slots (see TS 38.214 [19], clause 6.2.1). For CLI SRS-RSRP measurement, *sl1280* and *sl2560* cannot be configured. For *SRS-PosResource*, *sl20480*, *sl40960* and *sl81920* cannot be configured for SCS=15kHz, *sl40960* and *sl81920* cannot be configured for SCS=30kHz, and *sl81920* cannot be configured for SCS=60kHz.

When the field periodicityAndOffset-p-Ext is present, the field periodicityAndOffset-p shall be ignored by the UE.

# periodicityAndOffset-sp, periodicityAndOffset-sp-Ext

Periodicity and slot offset for this SRS resource. All values are in "number of slots". Value *sl1* corresponds to a periodicity of 1 slot, value *sl2* corresponds to a periodicity of 2 slots, and so on. For each periodicity the corresponding offset is given in number of slots. For periodicity *sl1* the offset is 0 slots (see TS 38.214 [19], clause 6.2.1). For *SRS*-

PosResource, sl20480, sl40960 and sl81920 cannot be configured for SCS=15kHz, sl40960 and sl81920 cannot be configured for SCS=30kHz, and sl81920 cannot be configured for SCS=60kHz.

When the field periodicityAndOffset-sp-Ext is present, the field periodicityAndOffset-sp shall be ignored by the UE.

#### ptrs-PortIndex

The PTRS port index for this SRS resource for non-codebook based UL MIMO. This is only applicable when the corresponding *PTRS-UplinkConfig* is set to CP-OFDM. The *ptrs-PortIndex* configured here must be smaller than the *maxNrofPorts* configured in the *PTRS-UplinkConfig* (see TS 38.214 [19], clause 6.2.3.1). This parameter is not applicable to CLI SRS-RSRP measurement.

### resourceMapping

OFDM symbol location of the SRS resource within a slot including *nrofSymbols* (number of OFDM symbols), *startPosition* (value 0 refers to the last symbol, value 1 refers to the second last symbol, and so on) and *repetitionFactor* (see TS 38.214 [19], clause 6.2.1 and TS 38.211 [16], clause 6.4.1.4). The configured SRS resource does not exceed the slot boundary. If *resourceMapping-r16* is signalled, UE shall ignore the *resourceMapping* (without suffix). For CLI SRS-RSRP measurement, the network always configures *nrofSymbols* and *repetitionFactor* to 'n1'.

# resourceType

Periodicity and offset for semi-persistent and periodic SRS resource, or slot offset for aperiodic SRS resource for positioning (see TS 38.214 [19], clause 6.2.1). For CLI SRS-RSRP measurement, only 'periodic' is applicable for *resourceType*.

# sequenceld

Sequence ID used to initialize pseudo random group and sequence hopping (see TS 38.214 [19], clause 6.2.1).

#### spatialRelationInfo

Configuration of the spatial relation between a reference RS and the target SRS. Reference RS can be SSB/CSI-RS/SRS (see TS 38.214 [19], clause 6.2.1). This parameter is not applicable to CLI SRS-RSRP measurement.

#### spatialRelationInfoPos

Configuration of the spatial relation between a reference RS and the target SRS. Reference RS can be SSB/CSI-RS/SRS/DL-PRS (see TS 38.214 [19], clause 6.2.1). If the IE *srs-Resourceld-Ext* is present, the IE *srs-Resourceld* in *spatialRelationInfoPos* represents the index from 0 to 63. Otherwise the IE *srs-Resourceld* in *spatialRelationInfoPos* represents the index from 0 to 31.

# srs-RequestDCI-0-2

Indicate the number of bits for "SRS request"in DCI format 0\_2. When the field is absent, then the value of 0 bit for "SRS request" in DCI format 0\_2 is applied. If the parameter srs-RequestDCI-0-2 is configured to value 1, 1 bit is used to indicate one of the first two rows of Table 7.3.1.1.2-24 in TS 38.212 [17] for triggered aperiodic SRS resource set. If the value 2 is configured, 2 bits are used to indicate one of the rows of Table 7.3.1.1.2-24 in TS 38.212 [17]. When UE is configured with supplementaryUplink, an extra bit (the first bit of the SRS request field) is used for the non-SUL/SUL indication.

645

## srs-RequestDCI-1-2

Indicate the number of bits for "SRS request" in DCI format 1\_2. When the field is absent, then the value of 0 bit for "SRS request" in DCI format 1\_2 is applied. When the UE is configured with *supplementaryUplink*, an extra bit (the first bit of the SRS request field) is used for the non-SUL/SUL indication (see TS 38.214 [19], clause 6.1.1.2).

#### srs-ResourceSetToAddModListDCI-0-2

List of SRS resource set to be added or modified for DCI format 0\_2 (see TS 38.212 [17], clause 7.3.1).

#### srs-ResourceSetToReleaseListDCI-0-2

List of SRS resource set to be released for DCI format 0\_2 (see TS 38.212 [17], clause 7.3.1).

#### transmissionComb

Comb value (2 or 4 or 8) and comb offset (0..combValue-1) (see TS 38.214 [19], clause 6.2.1).

## SRS-ResourceSet, SRS-PosResourceSet field descriptions

### alpha

alpha value for SRS power control (see TS 38.213 [13], clause 7.3). When the field is absent the UE applies the value 1.

### aperiodicSRS-ResourceTriggerList

An additional list of DCI "code points" upon which the UE shall transmit SRS according to this SRS resource set configuration (see TS 38.214 [19], clause 6). When the field is not included during a reconfiguration of SRS-ResourceSet of resourceType set to aperiodic, UE maintains this value based on the Need M; that is, this list is not considered as an extension of aperiodicSRS-ResourceTrigger for purpose of applying the general rule for extended list in clause 6.1.3.

# aperiodicSRS-ResourceTrigger

The DCI "code point" upon which the UE shall transmit SRS according to this SRS resource set configuration (see TS 38.214 [19], clause 6).

### associatedCSI-RS

ID of CSI-RS resource associated with this SRS resource set in non-codebook based operation (see TS 38.214 [19], clause 6.1.1.2).

#### csi-RS

ID of CSI-RS resource associated with this SRS resource set. (see TS 38.214 [19], clause 6.1.1.2).

#### dl-PRS

This field indicates a PRS configuration.

#### **0**0

P0 value for SRS power control. The value is in dBm. Only even values (step size 2) are allowed (see TS 38.213 [13], clause 7.3).

### pathlossReferenceRS

A reference signal (e.g. a CSI-RS config or a SS block) to be used for SRS path loss estimation (see TS 38.213 [13], clause 7.3).

# pathlossReferenceRS-Pos

A reference signal (e.g. a SS block or a DL-PRS config) to be used for SRS path loss estimation (see TS 38.213 [13], clause 7.3).

#### pathlossReferenceRSList

Multiple candidate pathloss reference RS(s) for SRS power control, where one candidate RS can be mapped to SRS Resource Set via MAC CE (clause 6.1.3.27 in TS 38.321 [3]). The network can only configure this field if *pathlossReferenceRS* is not configured in the same *SRS-ResourceSet*.

#### resourceType

Time domain behavior of SRS resource configuration, see TS 38.214 [19], clause 6.2.1. The network configures SRS resources in the same resource set with the same time domain behavior on periodic, aperiodic and semi-persistent SRS.

### slotOffset

An offset in number of slots between the triggering DCI and the actual transmission of this SRS-ResourceSet. If the field is absent the UE applies no offset (value 0).

## srs-PowerControlAdjustmentStates

Indicates whether hsrs,c(i) = fc(i,1) or hsrs,c(i) = fc(i,2) (if twoPUSCH-PC-AdjustmentStates are configured) or separate close loop is configured for SRS. This parameter is applicable only for UIs on which UE also transmits PUSCH. If absent or release, the UE applies the value sameAs-Fci1 (see TS 38.213 [13], clause 7.3).

#### srs-ResourceldList, srs-PosResourceldList

The IDs of the SRS-ResourceSet is configured with usage set to codebook, the srs-ResourceSet is configured with usage set to codebook, the srs-ResourceIdList contains at most 2 entries. If this SRS-ResourceSet is configured with usage set to nonCodebook, the srs-ResourceIdList contains at most 4 entries.

#### srs-ResourceSetId, srs-PosResourceSetId

The ID of this resource set. It is unique in the context of the BWP in which the parent SRS-Config is defined.

#### ssb-IndexServing

Indicates SSB index belonging to a serving cell where the SRS is configured.

#### ssb-Ncell

This field indicates a SSB configuration from neighboring cell.

#### usage

Indicates if the SRS resource set is used for beam management, codebook based or non-codebook based transmission or antenna switching. See TS 38.214 [19], clause 6.2.1. Reconfiguration between codebook based and non-codebook based transmission is not supported.

## SRS-SpatialRelationInfoPos field descriptions

647

# csi-RS-IndexServing

Indicates CSI-RS index belonging to a serving cell.

### dI-PRS

This field indicates a PRS configuration.

#### resourceSelection

Indicates whether the configured SRS spatial relation resource is a SRS-Resource or SRS-PosResource.

#### servingCellId

The serving Cell ID of the source SSB, CSI-RS, or SRS for the spatial relation of the target SRS resource. If this field is absent the SSB, the CSI-RS, or the SRS is from the same serving cell where the SRS is configured.

### ssb-IndexServing

Indicates SSB index belonging to a serving cell.

#### ssb-Ncell

This field indicates a SSB configuration from neighboring cell.

## SSB-InfoNCell field descriptions

# physicalCellId

This field specifies the physical cell ID of the neighbour cell for which SSB configuration is provided.

#### ssb-IndexNcell

This field specifies the index of the SSB for a neighbour cell. See TS 38.213 [13]. If this field is absent, the UE determines the ssb-IndexNcell of the physicalCellId based on its SSB measurement from the cell.

### ssb-Configuration

This field specifies the full configuration of the SSB. If this field is absent, the UE obtains the configuration for the SSB from *nr-SSB-Config* received as part of DL-PRS assistance data in LPP, see TS 37.355 [49], by looking up the corresponding SSB configuration using the field *physicalCellId*.

# **DL-PRS-Info** field descriptions

#### dI-PRS-ID

This field specifies the UE specific TRP ID (see TS 37.355 [49]) for which PRS configuration is provided.

#### dI-PRS-ResourceSetId

This field specifies the PRS-ResourceSet ID of a PRS resourceSet.

#### dl-PRS-Resourceld

This field specifies the PRS-Resource ID of a PRS resource. If this field is absent, the UE determines the *dl-PRS-ResourceID* based on its PRS measurement from the TRP (see TS 37.355 [49]) and DL-PRS Resource Set.

# SSB-Configuration field descriptions

### halfFrameIndex

Indicates whether SSB is in the first half or the second half of the frame. Value zero indicates the first half and value 1 indicates the second half.

# integerSubframeOffset

Indicates the subframe boundary offset of the cell in which SSB is transmited.

#### sfn0-Offset

Indiactes the time offset of the SFN0 slot 0 for the cell with respect to SFN0 slot 0 of serving cell.

### sfn-Offset

Specifies the SFN offset between the cell in which SSB is transmited and serving cell. The offset corresponds to the number of full radio frames counted from the beginning of a radio frame #0 of serving cell to the beginning of the closest subsequent radio frame #0 of the cell in which SSB is transmitted.

### sfn-SSB-Offset

Indicates the SFN offset of the transmitted SSB relative to the start of the SSB period. Value 0 indicates that the SSB is transmitted in the first system frame, value 1 indicates that SSB is transmitted in the second system frame and so on. The network configures this field according to the field ssb-Periodicity such that the indicated system frame does not exceed the configured SSB periodicity.

### ss-PBCH-BlockPower

Average EPRE of the resources elements that carry secondary synchronization signals in dBm that the NW used for SSB transmission, see TS 38.213 [13], clause 7.

## ssb-Freq

Indicates the frequency of the SSB.

# ssb-Periodicity

Indicates the periodicity of the SSB. If the field is absent, the UE applies the value ms5. (see TS 38.213 [13], clause 4.1)

# ssbSubcarrierSpacing

Subcarrier spacing of SSB. Only the values 15 kHz or 30 kHz (FR1), and 120 kHz or 240 kHz (FR2) are applicable.

| Conditional Presence | Explanation                                                                                                    |
|----------------------|----------------------------------------------------------------------------------------------------|
| Setup                | This field is mandatory present upon configuration of SRS-ResourceSet or SRS-Resource and optionally present, Need M,     |
|                      | otherwise.                                                                                                    |
| NonCodebook          | This field is optionally present, Need M, in case of non-codebook based transmission, otherwise the field is absent.      |
| Pathloss             | The field is mandatory present if the IE SSB-InfoNcell is included in pathlossReferenceRS-Pos; otherwise it is optionally |
|                      | present, Need R                                                                                                    |

# SRS-RSRP-Range

The IE *SRS-RSRP-Range* specifies the value range used in SRS-RSRP measurements and thresholds. The integer value for SRS-RSRP measurements is according to Table 10.1.22.1.2-1 in TS 38.133 [14]. For thresholds, the actual value is (IE value –140) dBm, except for the IE value 98, in which case the actual value is infinity.

# SRS-RSRP-Range information element

```
-- ASN1START
-- TAG-SRS-RSRP-RANGE-START

SRS-RSRP-Range-r16 ::= INTEGER(0..98)

-- TAG-SRS-RSRP-RANGE-STOP
-- ASN1STOP
```

# SRS-TPC-CommandConfig

The IE SRS-TPC-CommandConfig is used to configure the UE for extracting TPC commands for SRS from a group-TPC messages on DCI

## SRS-TPC-CommandConfig information element

```
-- ASN1START
-- TAG-SRS-TPC-COMMANDCONFIG-START
SRS-TPC-CommandConfig ::=
                                     INTEGER (1..31)
   startingBitOfFormat2-3
                                                                                                           OPTIONAL, -- Need R
   fieldTypeFormat2-3
                                         INTEGER (0..1)
                                                                                                           OPTIONAL, -- Need R
   11
    startingBitOfFormat2-3SUL
                                          INTEGER (1..31)
                                                                                                           OPTIONAL -- Need R
    11
-- TAG-SRS-TPC-COMMANDCONFIG-STOP
-- ASN1STOP
```

## SRS-TPC-CommandConfig field descriptions

## fieldTypeFormat2-3

The type of a field within the group DCI with SRS request fields (optional), which indicates how many bits in the field are for SRS request (0 or 2).

Note that for Type A, there is a common SRS request field for all SCells in the set, but each SCell has its own TPC command bits. See TS 38.212 [17] clause 7.3.1 and , TS 38.213 [13], clause 11.3.

# startingBitOfFormat2-3

The starting bit position of a block within the group DCI with SRS request fields (optional) and TPC commands. The value 1 of the field corresponds to the first/left most bit of format2-3. The value 2 of the field corresponds to the second bit format2-3, and so on (see TS 38.212 [17], clause 7.3.1 and TS 38.213 [13], clause 11.3).

## startingBitOfFormat2-3SUL

The starting bit position of a block within the group DCI with SRS request fields (optional) and TPC commands for SUL carrier (see TS 38.212 [17], clause 7.3.1 and TS 38.213 [13], clause 11.3).

# SSB-Index

The IE SSB-Index identifies an SS-Block within an SS-Burst. See TS 38.213 [13], clause 4.1.

### SSB-Index information element

```
-- ASN1START
-- TAG-SSB-INDEX-START

SSB-Index ::= INTEGER (0..maxNrofSSBs-1)

-- TAG-SSB-INDEX-STOP
-- ASN1STOP
```

# - SSB-MTC

The IE SSB-MTC is used to configure measurement timing configurations, i.e., timing occasions at which the UE measures SSBs.

# SSB-MTC information element

```
-- ASN1START
-- TAG-SSB-MTC-START
SSB-MTC ::=
                                        SEOUENCE {
   periodicityAndOffset
                                            CHOICE {
       sf5
                                            INTEGER (0..4),
       sf10
                                                INTEGER (0..9),
       sf20
                                                INTEGER (0..19),
       sf40
                                                INTEGER (0..39),
       sf80
                                                INTEGER (0..79),
       sf160
                                                INTEGER (0..159)
                                            ENUMERATED { sf1, sf2, sf3, sf4, sf5 }
    duration
SSB-MTC2 ::=
                                    SEOUENCE {
   pci-List
                                        SEQUENCE (SIZE (1..maxNrofPCIsPerSMTC)) OF PhysCellId
                                                                                                                OPTIONAL, -- Need M
   periodicity
                                        ENUMERATED {sf5, sf10, sf20, sf40, sf80, spare3, spare2, spare1}
SSB-MTC2-LP-r16 ::=
                                    SEOUENCE {
                                        SEQUENCE (SIZE (1..maxNrofPCIsPerSMTC)) OF PhysCellId
   pci-List
                                                                                                                OPTIONAL, -- Need R
                                        ENUMERATED {sf10, sf20, sf40, sf80, sf160, spare3, spare2, spare1}
   periodicity
SSB-MTC3-r16 ::=
                                    SEOUENCE {
   periodicityAndOffset-r16
                                        CHOICE {
       sf5-r16
                                                    INTEGER (0..4),
       sf10-r16
                                                    INTEGER (0..9),
       sf20-r16
                                                    INTEGER (0..19),
       sf40-r16
                                                    INTEGER (0..39),
       sf80-r16
                                                    INTEGER (0..79),
       sf160-r16
                                                    INTEGER (0..159),
       sf320-r16
                                                    INTEGER (0..319),
       sf640-r16
                                                    INTEGER (0..639),
       sf1280-r16
                                                    INTEGER (0..1279)
    duration-r16
                                        ENUMERATED {sf1, sf2, sf3, sf4, sf5},
    pci-List-r16
                                        SEQUENCE (SIZE (1..maxNrofPCIsPerSMTC)) OF PhysCellId
                                                                                                                OPTIONAL, -- Need M
    ssb-ToMeasure-r16
                                        SetupRelease { SSB-ToMeasure }
                                                                                                                OPTIONAL -- Need M
-- TAG-SSB-MTC-STOP
-- ASN1STOP
```

## SSB-MTC field descriptions

### duration

Duration of the measurement window in which to receive SS/PBCH blocks. It is given in number of subframes (see TS 38.213 [13], clause 4.1).

## periodicityAndOffset

Periodicity and offset of the measurement window in which to receive SS/PBCH blocks, see 5.5.2.10. Periodicity and offset are given in number of subframes.

## SSB-MTC2 field descriptions

## pci-List

PCIs that are known to follow this SMTC.

## SSB-MTC3 field descriptions

#### duration

Duration of the measurement window in which to receive SS/PBCH blocks. It is given in number of subframes (see TS 38.213 [13], clause 4.1).

## pci-List

PCIs that are known to follow this SMTC, used for IAB-node discovery.

# periodicityAndOffset

Periodicity and offset of the measurement window in which to receive SS/PBCH blocks, see 5.5.2.10. Periodicity and offset are given in number of subframes.

## ssb-ToMeasure

The set of SS blocks to be measured within the SMTC measurement duration. The first/leftmost bit corresponds to SS block index 0, the second bit corresponds to SS block index 1, and so on. Value 0 in the bitmap indicates that the corresponding SS block is not to be measured while value 1 indicates that the corresponding SS block is to be measured (see TS 38.215 [9]). When the field is not configured the IAB-MT measures on all SS blocks. Regardless of the value of this field, SS blocks outside of the applicable *smtc* are not to be measured. See TS 38.215 [9] clause 5.1.1.

# SSB-PositionQCL-Relation

The IE SSB-PositionQCL-Relation is used to indicate the QCL relationship between SSB positions on the frequency indicated by ssbFrequency (see TS 38.213 [13], clause 4.1) for operation with shared spectrum channel access. Value n1 corresponds to 1, value n2 corresponds to 2 and so on.

### SSB-PositionQCL-Relation information element

```
-- ASN1START
-- TAG-SSB-POSITIONQCL-RELATION-START

SSB-PositionQCL-Relation-r16 ::= ENUMERATED {n1,n2,n4,n8}
-- TAG-SSB-POSITIONQCL-RELATION-STOP
-- ASN1STOP
```

# SSB-ToMeasure

The IE SSB-ToMeasure is used to configure a pattern of SSBs. For operation with shared spectrum channel access, only mediumBitmap is used.

### SSB-ToMeasure information element

```
-- ASN1START
-- TAG-SSB-TOMEASURE-START

SSB-TOMeasure ::= CHOICE {
    shortBitmap BIT STRING (SIZE (4)),
    mediumBitmap BIT STRING (SIZE (8)),
    longBitmap BIT STRING (SIZE (64))
}

-- TAG-SSB-TOMEASURE-STOP
```

## SSB-ToMeasure field descriptions

### **longBitmap**

-- ASN1STOP

Bitmap when maximum number of SS/PBCH blocks per half frame equals to 64 as defined in TS 38.213 [13], clause 4.1.

### mediumBitmap

Bitmap when maximum number of SS/PBCH blocks per half frame equals to 8 as defined in TS 38.213 [13], clause 4.1. For operation with shared spectrum channel access, if the k-th bit is set to 1, the UE assumes that one or more SS/PBCH blocks within the SMTC measurement duration with candidate SS/PBCH block indexes corresponding to SS/PBCH block index equal to k - 1 may be transmitted; if the kt-th bit is set to 0, the UE assumes that the corresponding SS/PBCH block(s) are not transmitted. The k-th bit is set to 0, where k > ssb-PositionQCL-Common and the number of actually transmitted SS/PBCH blocks is not larger than the number of 1's in the bitmap. If ssb-PositionQCL is configured with a value smaller than ssb-PositionQCL-Common, only the leftmost K bits (K = ssb-PositionQCL) are applicable for the corresponding cell.

## shortBitmap

Bitmap when maximum number of SS/PBCH blocks per half frame equals to 4 as defined in TS 38.213 [13], clause 4.1.

# SS-RSSI-Measurement

The IE SS-RSSI-Measurement is used to configure RSSI measurements based on synchronization reference signals.

### SS-RSSI-Measurement information element

```
-- ASN1START
-- TAG-SS-RSSI-MEASUREMENT-START

SS-RSSI-Measurement ::= SEQUENCE {
    measurementSlots BIT STRING (SIZE (1..80)),
    endSymbol INTEGER(0..3)
}

-- TAG-SS-RSSI-MEASUREMENT-STOP
-- ASN1STOP
```

# SS-RSSI-Measurement field descriptions

## endSymbol

Within a slot that is configured for RSSI measurements (see *measurementSlots*) the UE measures the RSSI from symbol 0 to symbol *endSymbol*. This field identifies the entry in Table 5.1.3-1 in TS 38.215 [9], which determines the actual end symbol.

### measurementSlots

Indicates the slots in which the UE can perform RSSI measurements. The length of the BIT STRING is equal to the number of slots in the configured SMTC window (determined by the duration and by the subcarrierSpacing). The first (left-most / most significant) bit in the bitmap corresponds to the first slot in the SMTC window, the second bit in the bitmap corresponds to the second slot in the SMTC window, and so on. The UE measures in slots for which the corresponding bit in the bitmap is set to 1. In case this field is configured for a SCell with *ca-SlotOffset-r16*, the bits in the bitmap corresponds to the slots that are fully contained in the SMTC window.

# SubcarrierSpacing

The IE SubcarrierSpacing determines the subcarrier spacing. Restrictions applicable for certain frequencies, channels or signals are clarified in the fields that use this IE.

## SubcarrierSpacing information element

```
-- ASN1START
-- TAG-SUBCARRIERSPACING-START

SubcarrierSpacing ::= ENUMERATED {kHz15, kHz30, kHz60, kHz120, kHz240, spare3, spare2, spare1}

-- TAG-SUBCARRIERSPACING-STOP
-- ASN1STOP
```

# TAG-Config

The IE *TAG-Config* is used to configure parameters for a time-alignment group.

# TAG-Config information element

```
-- ASN1START
-- TAG-TAG-CONFIG-START
TAG-Config ::=
                                   SEOUENCE {
    tag-ToReleaseList
                                        SEQUENCE (SIZE (1..maxNrofTAGs)) OF TAG-Id
                                                                                                            OPTIONAL, -- Need N
                                        SEOUENCE (SIZE (1..maxNrofTAGs)) OF TAG
    tag-ToAddModList
                                                                                                            OPTIONAL
                                                                                                                      -- Need N
                                    SEOUENCE {
TAG ::=
    taq-Id
                                        TAG-Id,
    timeAlignmentTimer
                                        TimeAlignmentTimer,
TAG-Id ::=
                                    INTEGER (0..maxNrofTAGs-1)
```

-- TAG-TAG-CONFIG-STOP -- ASN1STOP

# TAG field descriptions

### tag-ld

Indicates the TAG of the SpCell or an SCell, see TS 38.321 [3]. Uniquely identifies the TAG within the scope of a Cell Group (i.e. MCG or SCG).

# timeAlignmentTimer

The timeAlignmentTimer for TAG with ID tag-Id, as specified in TS 38.321 [3].

# TCI-State

The IE TCI-State associates one or two DL reference signals with a corresponding quasi-colocation (QCL) type.

### TCI-State information element

```
-- ASN1START
-- TAG-TCI-STATE-START
TCI-State ::=
                                   SEQUENCE {
                                       TCI-StateId,
    tci-StateId
   qcl-Type1
                                       QCL-Info,
                                       OCL-Info
                                                                                                   OPTIONAL, -- Need R
   gcl-Type2
OCL-Info ::=
                                   SEQUENCE {
    cell
                                       ServCellIndex
                                                                                                   OPTIONAL, -- Need R
    bwp-Id
                                       BWP-Id
                                                                                                   OPTIONAL, -- Cond CSI-RS-Indicated
   referenceSignal
                                       CHOICE {
       csi-rs
                                           NZP-CSI-RS-ResourceId,
       ssb
                                           SSB-Index
    qcl-Type
                                       ENUMERATED {typeA, typeB, typeC, typeD},
-- TAG-TCI-STATE-STOP
-- ASN1STOP
```

## QCL-Info field descriptions

### bwp-ld

The DL BWP which the RS is located in.

#### cell

The UE's serving cell in which the *referenceSignal* is configured. If the field is absent, the *referenceSignal* is configured in the serving cell in which the *TCI-State* is configured. The RS can be located on a serving cell other than the serving cell in which the *TCI-State* is configured only if the *qcI-Type* is configured as *typeC* or *typeD*. See TS 38.214 [19] clause 5.1.5.

## referenceSignal

Reference signal with which guasi-collocation information is provided as specified in TS 38.214 [19] clause 5.1.5.

## qcl-Type

QCL type as specified in TS 38.214 [19] clause 5.1.5.

| Conditional Presence | Explanation                                                             |
|----------------------|-------------------------------------------------------------------------|
| CSI-RS-Indicated     | This field is mandatory present if csi-rs is included, absent otherwise |

# - TCI-StateId

The IE TCI-StateId is used to identify one TCI-State configuration.

### TCI-StateId information element

```
-- ASN1START
-- TAG-TCI-STATEID-START

TCI-StateId ::= INTEGER (0..maxNrofTCI-States-1)
-- TAG-TCI-STATEID-STOP
-- ASN1STOP
```

# TDD-UL-DL-ConfigCommon

The IE TDD-UL-DL-ConfigCommon determines the cell specific Uplink/Downlink TDD configuration.

# TDD-UL-DL-ConfigCommon information element

OPTIONAL, -- Need R

## TDD-UL-DL-ConfigCommon field descriptions

## referenceSubcarrierSpacing

Reference SCS used to determine the time domain boundaries in the UL-DL pattern which must be common across all subcarrier specific carriers, i.e., independent of the actual subcarrier spacing using for data transmission. Only the values 15, 30 or 60 kHz (FR1), and 60 or 120 kHz (FR2) are applicable. The network configures a not larger than any SCS of configured BWPs for the serving cell. The network or *SL-PreconfigGeneral* configures a not larger than the SCS of (pre-)configured SL BWP.See TS 38.213 [13], clause 11.1.

## TDD-UL-DL-Pattern field descriptions

### dl-UL-TransmissionPeriodicity

Periodicity of the DL-UL pattern, see TS 38.213 [13], clause 11.1. If the *dl-UL-TransmissionPeriodicity-v1530* is signalled, UE shall ignore the *dl-UL-TransmissionPeriodicity* (without suffix).

### nrofDownlinkSlots

Number of consecutive full DL slots at the beginning of each DL-UL pattern, see TS 38.213 [13], clause 11.1. In this release, the maximum value for this field is 80.

## nrofDownlinkSymbols

Number of consecutive DL symbols in the beginning of the slot following the last full DL slot (as derived from *nrofDownlinkSlots*). The value 0 indicates that there is no partial-downlink slot. (see TS 38.213 [13], clause 11.1).

### nrofUplinkSlots

Number of consecutive full UL slots at the end of each DL-UL pattern, see TS 38.213 [13], clause 11.1. In this release, the maximum value for this field is 80.

### nrofUplinkSvmbols

Number of consecutive UL symbols in the end of the slot preceding the first full UL slot (as derived from *nrofUplinkSlots*). The value 0 indicates that there is no partial-uplink slot. (see TS 38.213 [13], clause 11.1).

# TDD-UL-DL-ConfigDedicated

The IE TDD-UL-DL-ConfigDedicated determines the UE-specific Uplink/Downlink TDD configuration.

# TDD-UL-DL-ConfigDedicated information element

```
-- TAG-TDD-UL-DL-CONFIGDEDICATED-START
TDD-UL-DL-ConfigDedicated ::=
                                    SEQUENCE {
    slotSpecificConfigurationsToAddModList
                                                                                                                OPTIONAL, -- Need N
                                                SEQUENCE (SIZE (1..maxNrofSlots)) OF TDD-UL-DL-SlotConfig
    slotSpecificConfigurationsToReleaseList
                                                SEQUENCE (SIZE (1..maxNrofSlots)) OF TDD-UL-DL-SlotIndex
                                                                                                                OPTIONAL, -- Need N
TDD-UL-DL-ConfigDedicated-IAB-MT-r16::=
                                                SEQUENCE {
    slotSpecificConfigurationsToAddModList-IAB-MT-r16 SEQUENCE (SIZE (1..maxNrofSlots)) OF TDD-UL-DL-SlotConfig-IAB-MT-r16
                                                                                                                                 OPTIONAL, -- Need
N
    slotSpecificConfigurationsToReleaseList-IAB-MT-r16 SEQUENCE (SIZE (1..maxNrofSlots)) OF TDD-UL-DL-SlotIndex
                                                                                                                                 OPTIONAL, -- Need
N
TDD-UL-DL-SlotConfig ::=
                                    SEOUENCE {
    slotIndex
                                        TDD-UL-DL-SlotIndex,
    symbols
                                        CHOICE {
        allDownlink
                                            NULL.
        allUplink
                                            NULL.
        explicit
                                            SEQUENCE {
           nrofDownlinkSymbols
                                                INTEGER (1..maxNrofSymbols-1)
                                                                                                                OPTIONAL, -- Need S
                                                INTEGER (1..maxNrofSymbols-1)
                                                                                                                OPTIONAL -- Need S
           nrofUplinkSymbols
TDD-UL-DL-SlotConfig-IAB-MT-r16::=
                                      SEOUENCE {
                                            TDD-UL-DL-SlotIndex,
    slotIndex-r16
    symbols-IAB-MT-r16
                                            CHOICE {
        allDownlink-r16
                                                NULL,
        allUplink-r16
                                                NULL,
        explicit-r16
                                                SEQUENCE {
                                                    INTEGER (1..maxNrofSymbols-1)
            nrofDownlinkSymbols-r16
                                                                                                                OPTIONAL, -- Need S
                                                    INTEGER (1..maxNrofSymbols-1)
                                                                                                                OPTIONAL -- Need S
           nrofUplinkSymbols-r16
        explicit-IAB-MT-r16
                                                SEOUENCE {
           nrofDownlinkSymbols-r16
                                                    INTEGER (1..maxNrofSymbols-1)
                                                                                                                OPTIONAL, -- Need S
            nrofUplinkSymbols-r16
                                                    INTEGER (1..maxNrofSymbols-1)
                                                                                                                OPTIONAL -- Need S
TDD-UL-DL-SlotIndex ::=
                                    INTEGER (0..maxNrofSlots-1)
-- TAG-TDD-UL-DL-CONFIGDEDICATED-STOP
-- ASN1STOP
```

# TDD-UL-DL-ConfigDedicated field descriptions

# slotSpecificConfigurationsToAddModList

The slotSpecificConfigurationToAddModList allows overriding UL/DL allocations provided in tdd-UL-DL-configurationCommon, see TS 38.213 [13], clause 11.1.

## TDD-UL-DL-ConfigDedicated-IAB-MT field descriptions

### slotSpecificConfigurationsToAddModList-IAB-MT

The slotSpecificConfigurationToAddModList-IAB-MT allows overriding UL/DL allocations provided in tdd-UL-DL-configurationCommon with a limitation that effectively only flexible symbols can be overwritten in Rel-16.

### slotSpecificConfigurationsToReleaseList-IAB-MT

The slotSpecificConfigurationsToReleaseList-IAB-MT allows release of a set of slot configuration previously add with slotSpecificConfigurationToAddModList-IAB-MT.

## TDD-UL-DL-SlotConfig field descriptions

## nrofDownlinkSymbols

Number of consecutive DL symbols in the beginning of the slot identified by *slotIndex*. If the field is absent the UE assumes that there are no leading DL symbols. (see TS 38.213 [13], clause 11.1).

# nrofUplinkSymbols

Number of consecutive UL symbols in the end of the slot identified by *slotIndex*. If the field is absent the UE assumes that there are no trailing UL symbols. (see TS 38.213 [13], clause 11.1).

### slotIndex

Identifies a slot within a slot configuration period given in tdd-UL-DL-configurationCommon, see TS 38.213 [13], clause 11.1.

#### symbols

The direction (downlink or uplink) for the symbols in this slot. Value *allDownlink* indicates that all symbols in this slot are used for downlink; value *explicit* indicates that all symbols in this slot are used for uplink; value *explicit* indicates explicitly how many symbols in the beginning and end of this slot are allocated to downlink and uplink, respectively.

# TDD-UL-DL-SlotConfig-IAB-MT field descriptions

## symbols-IAB-MT

The symbols-IAB-MT is used to configure an IAB-MT with the SlotConfig applicable for one serving cell. Value allDownlink indicates that all symbols in this slot are used for downlink; value allUplink indicates that all symbols in this slot are used for uplink; value explicit indicates explicitly how many symbols in the beginning and end of this slot are allocated to downlink and uplink, respectively; value explicit-IAB-MT indicates explicitly how many symbols in the beginning and end of this slot are allocated to uplink and downlink, respectively.

# TrackingAreaCode

The IE TrackingAreaCode is used to identify a tracking area within the scope of a PLMN/SNPN, see TS 24.501 [23].

# TrackingAreaCode information element

```
-- ASN1START
```

-- TAG-TRACKINGAREACODE-START

TrackingAreaCode ::= BIT STRING (SIZE (24))

```
-- TAG-TRACKINGAREACODE-STOP
-- ASN1STOP
```

# T-Reselection

The IE *T-Reselection* concerns the cell reselection timer Treselection<sub>RAT</sub> for NR and E-UTRA. Value in seconds. For value 0, behaviour as specified in 7.1.2 applies.

### T-Reselection information element

```
-- ASN1START
-- TAG-TRESELECTION-START

T-Reselection ::= INTEGER (0..7)

-- TAG-TRESELECTION-STOP
-- ASN1STOP
```

# TimeAlignmentTimer

The IE *TimeAlignmentTimer* is used to configure the time alignment timer as specified in TS 38.321 [3]. The values are in ms.

# TimeAlignmentTimer information element

```
-- ASN1START
-- TAG-TIMEALIGNMENTTIMER-START

TimeAlignmentTimer ::= ENUMERATED {ms500, ms750, ms1280, ms1920, ms2560, ms5120, ms10240, infinity}

-- TAG-TIMEALIGNMENTTIMER-STOP
-- ASN1STOP
```

# TimeToTrigger

The IE *TimeToTrigger* specifies the value range used for time to trigger parameter, which concerns the time during which specific criteria for the event needs to be met in order to trigger a measurement report. Value *ms0* corresponds to 0 ms and behaviour as specified in 7.1.2 applies, value *ms40* corresponds to 40 ms, and so on.

# TimeToTrigger information element

```
-- ASN1START
-- TAG-TIMETOTRIGGER-START

TimeToTrigger ::= ENUMERATED {
    ms0, ms40, ms64, ms80, ms100, ms128, ms160, ms256,
```

```
ms320, ms480, ms512, ms640, ms1024, ms1280, ms2560, ms5120}

-- TAG-TIMETOTRIGGER-STOP
-- ASN1STOP
```

# UAC-BarringInfoSetIndex

The IE *UAC-BarringInfoSetIndex* provides the index of the entry in *uac-BarringInfoSetList*. Value 1 corresponds to the first entry in *uac-BarringInfoSetList*, value 2 corresponds to the second entry in this list and so on. An index value referring to an entry not included in *uac-BarringInfoSetList* indicates no barring.

# **UAC-BarringInfoSetIndex** information element

```
-- ASN1START
-- TAG-UAC-BARRINGINFOSETINDEX-START

UAC-BarringInfoSetIndex ::= INTEGER (1..maxBarringInfoSet)
-- TAG-UAC-BARRINGINFOSETINDEX-STOP
-- ASN1STOP
```

# UAC-BarringInfoSetList

The IE UAC-BarringInfoSetList provides a list of access control parameter sets. An access category can be configured with access parameters according to one of the sets.

# UAC-BarringInfoSetList information element

# UAC-BarringInfoSetList field descriptions

# uac-BarringInfoSetList

List of access control parameter sets. Each access category can be configured with access parameters corresponding to a particular set by *uac-barringInfoSetIndex*. Association of an access category with an index that has no corresponding entry in the *uac-BarringInfoSetList* is valid configuration and indicates no barring.

## uac-BarringForAccessIdentity

Indicates whether access attempt is allowed for each Access Identity. The leftmost bit, bit 0 in the bit string corresponds to Access Identity 1, bit 1 in the bit string corresponds to Access Identity 2, bit 2 in the bit string corresponds to Access Identity 11, bit 3 in the bit string corresponds to Access Identity 12, bit 4 in the bit string corresponds to Access Identity 13, bit 5 in the bit string corresponds to Access Identity 14, and bit 6 in the bit string corresponds to Access Identity 15. Value 0 means that access attempt is allowed for the corresponding access identity.

# uac-BarringFactor

Represents the probability that access attempt would be allowed during access barring check.

# uac-BarringTime

The average time in seconds before a new access attempt is to be performed after an access attempt was barred at access barring check for the same access category, see 5.3.14.5.

# UAC-BarringPerCatList

The IE UAC-BarringPerCatList provides access control parameters for a list of access categories.

## UAC-BarringPerCatList information element

```
-- ASN1START
-- TAG-UAC-BARRINGPERCATLIST-START

UAC-BarringPerCatList ::= SEQUENCE (SIZE (1..maxAccessCat-1)) OF UAC-BarringPerCat

UAC-BarringPerCat ::= SEQUENCE {
   accessCategory INTEGER (1..maxAccessCat-1),
   uac-barringInfoSetIndex
}

-- TAG-UAC-BARRINGPERCATLIST-STOP
-- ASN1STOP
```

# UAC-BarringPerCatList field descriptions

# accessCategory

The Access Category according to TS 22.261 [25].

# UAC-BarringPerPLMN-List

The IE UAC-BarringPerPLMN-List provides access category specific access control parameters, which are configured per PLMN/SNPN.

## UAC-BarringPerPLMN-List information element

```
-- ASN1START
-- TAG-UAC-BARRINGPERPLMN-LIST-START
                                    SEQUENCE (SIZE (1.. maxPLMN)) OF UAC-BarringPerPLMN
UAC-BarringPerPLMN-List ::=
UAC-BarringPerPLMN ::=
                                    SEQUENCE {
   plmn-IdentityIndex
                                        INTEGER (1..maxPLMN),
    uac-ACBarringListType
                                        CHOICE {
       uac-ImplicitACBarringList
                                            SEQUENCE (SIZE(maxAccessCat-1)) OF UAC-BarringInfoSetIndex,
       uac-ExplicitACBarringList
                                            UAC-BarringPerCatList
                                                                                                           OPTIONAL
                                                                                                                        -- Need S
-- TAG-UAC-BARRINGPERPLMN-LIST-STOP
-- ASN1STOP
```

## UAC-BarringPerPLMN-List field descriptions

# uac-ACBarringListType

Access control parameters for each access category valid only for a specific PLMN or SNPN. UE behaviour upon absence of this field is specified in clause 5.3.14.2.

# plmn-IdentityIndex

Index of the PLMN or SNPN across the plmn-IdentityInfoList and npn-IdentityInfoList fields included in SIB1.

# UE-TimersAndConstants

The IE UE-Timers And Constants contains timers and constants used by the UE in RRC\_CONNECTED, RRC\_INACTIVE and RRC\_IDLE.

### UE-TimersAndConstants information element

```
-- ASN1START
-- TAG-UE-TIMERSANDCONSTANTS-START
UE-TimersAndConstants ::=
                                    SEQUENCE {
    t300
                                        ENUMERATED {ms100, ms200, ms300, ms400, ms600, ms1000, ms1500, ms2000},
                                        ENUMERATED {ms100, ms200, ms300, ms400, ms600, ms1000, ms1500, ms2000},
    t301
    t310
                                        ENUMERATED {ms0, ms50, ms100, ms200, ms500, ms1000, ms2000},
   n310
                                        ENUMERATED {n1, n2, n3, n4, n6, n8, n10, n20},
                                        ENUMERATED {ms1000, ms3000, ms5000, ms10000, ms15000, ms20000, ms30000},
    t311
   n311
                                        ENUMERATED {n1, n2, n3, n4, n5, n6, n8, n10},
    t319
                                        ENUMERATED {ms100, ms200, ms300, ms400, ms600, ms1000, ms1500, ms2000},
    . . .
-- TAG-UE-TIMERSANDCONSTANTS-STOP
-- ASN1STOP
```

# UL-DelayValueConfig

The IE UL-DelayValueConfig specifies the configuration of the UL PDCP Packet Delay value per DRB measurement specified in TS 38.314 [53].

# **UL-DelayValueConfig** information element

```
-- ASN1START
-- TAG-ULDELAYVALUECONFIG-START

UL-DelayValueConfig-r16 ::= SEQUENCE {
    delay-DRBlist-r16 SEQUENCE (SIZE(1..maxDRB)) OF DRB-Identity
}

-- TAG-ULDELAYVALUECONFIG-STOP
-- ASN1STOP
```

## UL-Delay Value Config field descriptions

## delay-DRBlist

Indicates the DRB IDs used by UE to provide results of UL PDCP Packet Delay value per DRB measurement as specified in TS 38.314 [53].

# UplinkCancellation

The IE UplinkCancellation is used to configure the UE to monitor PDCCH for the CI-RNTI.

# UplinkCancellation information element

```
-- ASN1START
-- TAG-UPLINKCANCELLATION-START
UplinkCancellation-r16 ::=
                                     SEOUENCE {
    ci-RNTI-r16
                                         RNTI-Value,
   dci-PayloadSizeForCI-r16
                                         INTEGER (0..maxCI-DCI-PayloadSize-r16),
    ci-ConfigurationPerServingCell-r16 SEQUENCE (SIZE (1..maxNrofServingCells)) OF CI-ConfigurationPerServingCell-r16,
CI-ConfigurationPerServingCell-r16 ::=
                                         SEQUENCE {
    servingCellId
                                             ServCellIndex,
    positionInDCI-r16
                                             INTEGER (0..maxCI-DCI-PayloadSize-1-r16),
                                             INTEGER (0..maxCI-DCI-PayloadSize-1-r16)
    positionInDCI-ForSUL-r16
                                             ENUMERATED {n1, n2, n4, n5, n7, n8, n10, n14, n16, n20, n28, n32, n35, n42, n56, n112},
    ci-PayloadSize-r16
    timeFrequencyRegion-r16
                                             SEQUENCE {
        timeDurationForCI-r16
                                                 ENUMERATED {n2, n4, n7, n14}
                                                                                                                   OPTIONAL, -- Cond
SymbolPeriodicity
                                                 ENUMERATED {n1, n2, n4, n7, n14, n28},
        timeGranularityForCI-r16
        frequencyRegionForCI-r16
                                                 INTEGER (0..37949),
       deltaOffset-r16
                                                 INTEGER (0..2),
```

-- Need S

OPTIONAL

## UplinkCancellation field descriptions

664

## ci-ConfigurationPerServingCell

Indicates (per serving cell) the position of the ci-PaylaodSize bit CI values inside the DCI payload (see TS 38.213 [13], clause 11.2A).

### ci-RNTI

RNTI used for indication cancellation in UL (see TS 38.212 [17] clause 7.3.1 and TS 38.213 [13], clause 11.2A).

## dci-PayloadSizeForCl

Total length of the DCI payload scrambled with CI-RNTI (see TS 38.213 [13], clause 11.2A).

## CI-ConfigurationPerServingCell field descriptions

## ci-PayloadSize

Configures the field size for each UL cancelation indicator of this serving cell (servingCellId) (see TS 38.213 [13], clause 11.2A).

#### deltaOffset

Configures the additional offset from the end of a PDCCH reception where the UE detects the DCI format 2\_4 and the first symbol of the T\_"CI" symbols, in the unit of OFDM symbols (see TS 38.213 [13], clause 11.2A).

### frequencyRegionForCl

Configures the reference frequency region where a detected UL CI is applicable (see TS 38.213 [13], clause 11.2A). It is defined in the same way as *locationAndBandwidth*. **positionInDCI** 

Starting position (in number of bit) of the *ci-PayloadSize* bit CI value applicable for this serving cell (servingCellId) within the DCI payload (see TS 38.213 [13], clause 11.2A). positionInDCI-ForSUL

Starting position (in number of bit) of the *ci-PayloadSize* bit CI value applicable for SUL of this serving cell (servingCellId) within the DCI payload (see TS 38.213 [13], clause 11.2A).

### timeDurationForCl

Configures the duration of the reference time region in symbols where a detected UL CI is applicable of this serving cell (servingCellId) (see TS 38.213 [13], clause 11.2A). If the field is absent, i.e., the configured UL CI monitoring periodicity indicated by *monitoringSlotPeriodicityAndOffset* for DCI format 2\_4 is larger than 1 slot or 1 slot with only one monitoring occasion, the UE applies the value of the configured UL CI monitoring periodicity,

### timeFrequencyRegion

Configures the reference time and frequency region where a detected UL CI is applicable of this serving cell (servingCellId) (see TS 38.213 [13], clause 11.2A).

### timeGranularitvForCl

Configures the number of partitions within the time region of this serving cell (servingCellId) (see TS 38.213 [13], clause 11.2A).

# uplinkCancellationPriority

Configures uplink cancellation behavior if both UL CI and intra-UE priority indicator are configured for a given UE. If the field is present, then UL CI is only applicable to the UL transmissions indicated/configured as low priority level. If the field is absent, UL CI is applicable to UL transmission irrespective of its priority level (see TS 38.213 [13], clause 11.2A).

| Conditional Presence | Explanation                                                                                                    |
|----------------------|----------------------------------------------------------------------------------------------------|
| SUL-Only             | The field is optionally present, Need R, if supplementaryUplink is configured in ServingCellConfig. It is absent otherwise.    |
| SymbolPeriodicity    | This field is mandatory present if the configured UL CI monitoring periodicity indicated by monitoringSlotPeriodicityAndOffset |
|                      | for DCI format 2_4 is 1 slot with more than one monitoring occasion, otherwise absent.                                         |

# UplinkConfigCommon

The IE *UplinkConfigCommon* provides common uplink parameters of a cell.

# UplinkConfigCommon information element

```
-- ASN1START
-- TAG-UPLINKCONFIGCOMMON-START

UplinkConfigCommon ::= SEQUENCE {
    frequencyInfoUL FrequencyInfoUL OPTIONAL, -- Cond InterFreqHOAndServCellAdd initialUplinkBWP BWP-UplinkCommon OPTIONAL, -- Cond ServCellAdd dummy TimeAlignmentTimer
}

-- TAG-UPLINKCONFIGCOMMON-STOP
```

| UplinkConfigCommon field descriptions                                                    |
|------------------------------------------------------------------------------------------|
| frequencyInfoUL                                                                          |
| Absolute uplink frequency configuration and subcarrier specific virtual carriers.        |
| initialUplinkBWP                                                                         |
| The initial uplink BWP configuration for a serving cell (see TS 38.213 [13], clause 12). |

| Conditional Presence      | <b>Explanation</b>                                                                                                    |
|---------------------------|----------------------------------------------------------------------------------------------------|
| InterFreqHOAndServCellAdd | This field is mandatory present for inter-frequency handover and upon serving cell (PSCell/SCell) addition. Otherwise, the field is optionally |
|                           | present, Need M.                                                                                                    |
| ServCellAdd               | This field is mandatory present upon serving cell addition (for PSCell and SCell) and upon handover from E-UTRA to NR. It is optionally        |
|                           | present, Need M otherwise.                                                                                                    |

# UplinkConfigCommonSIB

The IE *UplinkConfigCommonSIB* provides common uplink parameters of a cell.

# UplinkConfigCommonSIB information element

-- ASN1STOP

```
-- TAG-UPLINKCONFIGCOMMONSIB-START

UplinkConfigCommonSIB ::= SEQUENCE {
    frequencyInfoUL FrequencyInfoUL-SIB,
    initialUplinkBWP BWP-UplinkCommon,
    timeAlignmentTimerCommon TimeAlignmentTimer
}

-- TAG-UPLINKCONFIGCOMMONSIB-STOP
-- ASN1STOP
```

# UplinkConfigCommonSIB field descriptions

## frequencyInfoUL

Absolute uplink frequency configuration and subcarrier specific virtual carriers.

# InitialUplinkBWP

The initial uplink BWP configuration for a PCell (see TS 38.213 [13], clause 12).

# UplinkTxDirectCurrentList

The IE *UplinkTxDirectCurrentList* indicates the Tx Direct Current locations per serving cell for each configured UL BWP in the serving cell, based on the BWP numerology and the associated carrier bandwidth.

# UplinkTxDirectCurrentList information element

```
-- ASN1START
-- TAG-UPLINKTXDIRECTCURRENTLIST-START
                                        SEQUENCE (SIZE (1..maxNrofServingCells)) OF UplinkTxDirectCurrentCell
UplinkTxDirectCurrentList ::=
UplinkTxDirectCurrentCell ::=
                                        SEOUENCE {
    servCellIndex
                                            ServCellIndex,
    uplinkDirectCurrentBWP
                                            SEQUENCE (SIZE (1..maxNrofBWPs)) OF UplinkTxDirectCurrentBWP,
    uplinkDirectCurrentBWP-SUL
                                            SEQUENCE (SIZE (1..maxNrofBWPs)) OF UplinkTxDirectCurrentBWP
                                                                                                                        OPTIONAL
    11
UplinkTxDirectCurrentBWP ::=
                                        SEQUENCE {
    bwp-Id
                                            BWP-Id,
    shift7dot5kHz
                                            BOOLEAN,
    txDirectCurrentLocation
                                            INTEGER (0..3301)
-- TAG-UPLINKTXDIRECTCURRENTLIST-STOP
-- ASN1STOP
```

## UplinkTxDirectCurrentBWP field descriptions

### bwp-ld

The BWP-Id of the corresponding uplink BWP.

### shift7dot5kHz

Indicates whether there is 7.5 kHz shift or not. 7.5 kHz shift is applied if the field is set to true. Otherwise 7.5 kHz shift is not applied.

### txDirectCurrentLocation

The uplink Tx Direct Current location for the carrier. Only values in the value range of this field between 0 and 3299, which indicate the subcarrier index within the carrier corresponding to the numerology of the corresponding uplink BWP and value 3300, which indicates "Outside the carrier" and value 3301, which indicates "Undetermined position within the carrier" are used in this version of the specification.

# UplinkTxDirectCurrentCell field descriptions

### servCellIndex

The serving cell ID of the serving cell corresponding to the uplinkDirectCurrentBWP.

# uplinkDirectCurrentBWP

The Tx Direct Current locations for all the uplink BWPs configured at the corresponding serving cell.

## uplinkDirectCurrentBWP-SUL

The Tx Direct Current locations for all the supplementary uplink BWPs configured at the corresponding serving cell.

# UplinkTxDirectCurrentTwoCarrierList

The IE *UplinkTxDirectCurrentTwoCarrierList* indicates the Tx Direct Current locations when uplink intra-band CA with two carriers is configured, based on the configured carriers and BWP numerology and the associated carrier bandwidth of the carriers. The UE does not report the uplink Direct Current location information for SUL carrier(s).

# UplinkTxDirectCurrentTwoCarrierList information element

```
-- ASN1START
-- TAG-UPLINKTXDIRECTCURRENTTWOCARRIERLIST-START
UplinkTxDirectCurrentTwoCarrierList-r16 ::= SEQUENCE (SIZE (1..maxNrofTxDC-TwoCarrier-r16)) OF UplinkTxDirectCurrentTwoCarrier-r16
                                              SEOUENCE {
UplinkTxDirectCurrentTwoCarrier-r16 ::=
    carrierOneInfo-r16
                                                  UplinkTxDirectCurrentCarrierInfo-r16,
                                                  UplinkTxDirectCurrentCarrierInfo-r16,
    carrierTwoInfo-r16
    singlePA-TxDirectCurrent-r16
                                                  UplinkTxDirectCurrentTwoCarrierInfo-r16,
    secondPA-TxDirectCurrent-r16
                                                  UplinkTxDirectCurrentTwoCarrierInfo-r16
                                                                                                     OPTIONAL
UplinkTxDirectCurrentCarrierInfo-r16 ::=
                                              SEOUENCE {
    servCellIndex-r16
                                                  ServCellIndex,
    servCellInfo-r16
                                                  CHOICE {
       bwp-Id-r16
                                                      BWP-Id,
       deactivatedCarrier-r16
                                                      ENUMERATED {deactivated}
UplinkTxDirectCurrentTwoCarrierInfo-r16 ::= SEQUENCE {
    referenceCarrierIndex-r16
                                                  ServCellIndex,
```

```
shift7dot5kHz-r16
    txDirectCurrentLocation-r16
}

-- TAG-UPLINKTXDIRECTCURRENTTWOCARRIERLIST-STOP
-- ASN1STOP
```

## UplinkTxDirectCurrentTwoCarrierInfo field descriptions

### referenceCarrierIndex

The serving cell ID of the carrier which is to be used as the reference for interpreting the Tx Direction Current location as reported using *txDirectCurrentLocation-r16*. The numerology of the uplink BWP ID reported with *bwp-ld-r16* for this serving cell is the numerology used for interpreting the reported subcarrier location.

### shift7dot5kHz

Indicates whether there is 7.5 kHz shift or not. 7.5 kHz shift is applied if the field is set to true. Otherwise 7.5 kHz shift is not applied.

### txDirectCurrentLocation

The uplink Tx Direct Current location for the two carrier uplink CA with the serving cells reported using *carrierOneInfo-r16* and *carrierTwoInfo-r16*. Values in the range of this field between 0 and 3299 indicate the subcarrier index of the uplink Tx Direct Current location with the subcarrier taken from the serving cell with ID *referenceCarrierIndex* and the numerology of the corresponding uplink BWP reported for this serving cell. Value 3300 indicates "Outside the carrier" and value 3301 indicates "Undetermined position within the carrier".

## UplinkTxDirectCurrentCarrierInfo field descriptions

### bwp-ld

The BWP ID of the serving cell which is part of the two carrier uplink carrier aggregation. The UE shall not report this field if the serving cell is reported as deactivated using deactivated Carrier-r16.

### deactivatedCarrier

For the reported uplink Tx Direct Current location(s) corresponding to singlePA-TxDirectCurrent-r16, indicates whether the carrier is deactivated or not for this serving cell. If the carrier refers to the PCell, the UE shall not set this field to deactivated.

#### servCellIndex

The serving cell ID of the serving cell which is part of the two carrier uplink carrier aggregation.

# UplinkTxDirectCurrentTwoCarrier field descriptions

#### carrierOneInfo

The serving cell ID and BWP ID of the first carrier of the uplink carrier aggregation for which the uplink Tx Direct Current location(s) are being reported.

### carrierTwoInfo

The serving cell ID and BWP ID of the second carrier of the uplink carrier aggregation for which the uplink Tx Direct Current location(s) are being reported.

## singlePA-TxDirectCurrent

The uplink Tx Direct Current location for the UE which support single PA for this uplink carrier aggregation. For the UEs which support dual PA for this uplink carrier aggregation, this field is for reporting the uplink Tx Direct Current location of the first PA.

### secondPA-TxDirectCurrent

The uplink Tx Direct Current location used by the UE with the second PA for the UEs which support dual PA for this uplink carrier aggregation. This field shall be absent for the UplinkTxDirectCurrentTwoCarrier entity where deactivatedCarrier of carrierOneInfo or carrierTwoInfo is set to deactivated.

# ZP-CSI-RS-Resource

The IE *ZP-CSI-RS-Resource* is used to configure a Zero-Power (ZP) CSI-RS resource (see TS 38.214 [19], clause 5.1.4.2). Reconfiguration of a *ZP-CSI-RS-Resource* between periodic or semi-persistent and aperiodic is not supported.

# ZP-CSI-RS-Resource information element

## ZP-CSI-RS-Resource field descriptions

# periodicityAndOffset

Periodicity and slot offset for periodic/semi-persistent ZP-CSI-RS (see TS 38.214 [19], clause 5.1.4.2). Network always configures the UE with a value for this field for periodic and semi-persistent ZP-CSI-RS resource (as indicated in PDSCH-Config).

### resourceMapping

OFDM symbol and subcarrier occupancy of the ZP-CSI-RS resource within a slot.

# zp-CSI-RS-Resourceld

ZP CSI-RS resource configuration ID (see TS 38.214 [19], clause 5.1.4.2).

| Conditional Presence     | Explanation                                                                                                    |
|--------------------------|----------------------------------------------------------------------------------------------------|
| PeriodicOrSemiPersistent | The field is optionally present, Need M, for periodic and semi-persistent ZP-CSI-RS-Resources (as indicated in PDSCH- |
|                          | Config). The field is absent otherwise.                                                                               |

# ZP-CSI-RS-ResourceSet

The IE ZP-CSI-RS-ResourceSet refers to a set of ZP-CSI-RS-Resources using their ZP-CSI-RS-ResourceIds.

## ZP-CSI-RS-ResourceSet information element

```
-- ASN1START
-- TAG-ZP-CSI-RS-RESOURCESET-START

ZP-CSI-RS-ResourceSet ::= SEQUENCE {
```

## ZP-CSI-RS-ResourceSet field descriptions

## zp-CSI-RS-ResourceldList

The list of ZP-CSI-RS-ResourceId identifying the ZP-CSI-RS-Resource elements belonging to this set.

# ZP-CSI-RS-ResourceSetId

The IE ZP-CSI-RS-ResourceSetId identifies a ZP-CSI-RS-ResourceSet.

### ZP-CSI-RS-ResourceSetId information element

```
-- ASN1START
-- TAG-ZP-CSI-RS-RESOURCESETID-START

ZP-CSI-RS-ResourceSetId ::= INTEGER (0..maxNrofZP-CSI-RS-ResourceSets-1)

-- TAG-ZP-CSI-RS-RESOURCESETID-STOP
-- ASN1STOP
```

# 6.3.3 UE capability information elements

# AccessStratumRelease

The IE AccessStratumRelease indicates the release supported by the UE.

## AccessStratumRelease information element

## BandCombinationList

The IE BandCombinationList contains a list of NR CA, NR non-CA and/or MR-DC band combinations (also including DL only or UL only band).

### BandCombinationList information element

```
-- ASN1START
-- TAG-BANDCOMBINATIONLIST-START
BandCombinationList ::=
                                    SEQUENCE (SIZE (1..maxBandComb)) OF BandCombination
BandCombinationList-v1540 ::=
                                    SEQUENCE (SIZE (1..maxBandComb)) OF BandCombination-v1540
BandCombinationList-v1550 ::=
                                    SEQUENCE (SIZE (1..maxBandComb)) OF BandCombination-v1550
BandCombinationList-v1560 ::=
                                    SEQUENCE (SIZE (1..maxBandComb)) OF BandCombination-v1560
BandCombinationList-v1570 ::=
                                    SEQUENCE (SIZE (1..maxBandComb)) OF BandCombination-v1570
BandCombinationList-v1580 ::=
                                    SEQUENCE (SIZE (1..maxBandComb)) OF BandCombination-v1580
BandCombinationList-v1590 ::=
                                    SEQUENCE (SIZE (1..maxBandComb)) OF BandCombination-v1590
BandCombinationList-v15g0 ::=
                                    SEQUENCE (SIZE (1..maxBandComb)) OF BandCombination-v15q0
BandCombinationList-v15n0 ::=
                                    SEQUENCE (SIZE (1..maxBandComb)) OF BandCombination-v15n0
BandCombinationList-v1610 ::=
                                    SEQUENCE (SIZE (1..maxBandComb)) OF BandCombination-v1610
BandCombinationList-v1630 ::=
                                    SEQUENCE (SIZE (1..maxBandComb)) OF BandCombination-v1630
BandCombinationList-v1640 ::=
                                    SEQUENCE (SIZE (1..maxBandComb)) OF BandCombination-v1640
BandCombinationList-v1650 ::=
                                    SEQUENCE (SIZE (1..maxBandComb)) OF BandCombination-v1650
BandCombinationList-v1680 ::=
                                    SEQUENCE (SIZE (1..maxBandComb)) OF BandCombination-v1680
BandCombinationList-v1690 ::=
                                    SEQUENCE (SIZE (1..maxBandComb)) OF BandCombination-v1690
BandCombinationList-v16a0 ::=
                                    SEQUENCE (SIZE (1..maxBandComb)) OF BandCombination-v16a0
BandCombinationList-UplinkTxSwitch-r16 ::= SEQUENCE (SIZE (1..maxBandComb)) OF BandCombination-UplinkTxSwitch-r16
BandCombinationList-UplinkTxSwitch-v1630 ::= SEQUENCE (SIZE (1..maxBandComb)) OF BandCombination-UplinkTxSwitch-v1630
BandCombinationList-UplinkTxSwitch-v1640 ::= SEQUENCE (SIZE (1..maxBandComb)) OF BandCombination-UplinkTxSwitch-v1640
BandCombinationList-UplinkTxSwitch-v1650 ::= SEQUENCE (SIZE (1..maxBandComb)) OF BandCombination-UplinkTxSwitch-v1650
BandCombinationList-UplinkTxSwitch-v1670 ::= SEQUENCE (SIZE (1..maxBandComb)) OF BandCombination-UplinkTxSwitch-v1670
BandCombinationList-UplinkTxSwitch-v1690 ::= SEQUENCE (SIZE (1..maxBandComb)) OF BandCombination-UplinkTxSwitch-v1690
```

```
BandCombinationList-UplinkTxSwitch-v16a0 ::= SEOUENCE (SIZE (1..maxBandComb)) OF BandCombination-UplinkTxSwitch-v16a0
BandCombinationList-UplinkTxSwitch-v16e0 ::= SEOUENCE (SIZE (1..maxBandComb)) OF BandCombination-UplinkTxSwitch-v16e0
BandCombination ::=
                                     SEOUENCE {
    bandList.
                                        SEQUENCE (SIZE (1..maxSimultaneousBands)) OF BandParameters,
    featureSetCombination
                                        FeatureSetCombinationId,
    ca-ParametersEUTRA
                                        CA-ParametersEUTRA
                                                                                      OPTIONAL.
    ca-ParametersNR
                                        CA-ParametersNR
                                                                                      OPTIONAL,
    mrdc-Parameters
                                        MRDC-Parameters
                                                                                      OPTIONAL,
    supportedBandwidthCombinationSet
                                        BIT STRING (SIZE (1..32))
                                                                                      OPTIONAL,
    powerClass-v1530
                                        ENUMERATED {pc2}
                                                                                      OPTIONAL
BandCombination-v1540::=
                                     SEOUENCE {
    bandList-v1540
                                        SEQUENCE (SIZE (1..maxSimultaneousBands)) OF BandParameters-v1540,
    ca-ParametersNR-v1540
                                        CA-ParametersNR-v1540
                                                                                      OPTIONAL
BandCombination-v1550 ::=
                                     SEQUENCE {
    ca-ParametersNR-v1550
                                        CA-ParametersNR-v1550
BandCombination-v1560::=
                                    SEQUENCE {
    ne-DC-BC
                                             ENUMERATED {supported}
                                                                                     OPTIONAL,
                                             CA-ParametersNRDC
    ca-ParametersNRDC
                                                                                     OPTIONAL,
                                             CA-ParametersEUTRA-v1560
    ca-ParametersEUTRA-v1560
                                                                                     OPTIONAL,
    ca-ParametersNR-v1560
                                             CA-ParametersNR-v1560
                                                                                     OPTIONAL
BandCombination-v1570 ::=
                                    SEOUENCE {
    ca-ParametersEUTRA-v1570
                                        CA-ParametersEUTRA-v1570
BandCombination-v1580 ::=
                                     SEQUENCE {
    mrdc-Parameters-v1580
                                        MRDC-Parameters-v1580
BandCombination-v1590::=
                                    SEOUENCE -
    supportedBandwidthCombinationSetIntraENDC BIT STRING (SIZE (1..32))
                                                                                     OPTIONAL,
    mrdc-Parameters-v1590
                                                MRDC-Parameters-v1590
BandCombination-v15g0::=
                                     SEOUENCE {
    ca-ParametersNR-v15g0
                                        CA-ParametersNR-v15g0
                                                                                     OPTIONAL,
    ca-ParametersNRDC-v15q0
                                        CA-ParametersNRDC-v15q0
                                                                                     OPTIONAL,
    mrdc-Parameters-v15g0
                                        MRDC-Parameters-v15g0
                                                                                     OPTIONAL
BandCombination-v15n0::=
                                     SEOUENCE {
    mrdc-Parameters-v15n0
                                        MRDC-Parameters-v15n0
BandCombination-v1610 ::=
                                   SEQUENCE {
    bandList-v1610
                                        SEQUENCE (SIZE (1..maxSimultaneousBands)) OF BandParameters-v1610 OPTIONAL,
```

```
ca-ParametersNR-v1610
                                         CA-ParametersNR-v1610
                                                                                 OPTIONAL,
    ca-ParametersNRDC-v1610
                                         CA-ParametersNRDC-v1610
                                                                                 OPTIONAL,
    powerClass-v1610
                                         ENUMERATED {pcldot5}
                                                                                 OPTIONAL.
    powerClassNRPart-r16
                                         ENUMERATED {pc1, pc2, pc3, pc5}
                                                                                 OPTIONAL,
    featureSetCombinationDAPS-r16
                                         FeatureSetCombinationId
                                                                                 OPTIONAL,
    mrdc-Parameters-v1620
                                         MRDC-Parameters-v1620
                                                                                 OPTIONAL
BandCombination-v1630 ::=
                                             SEOUENCE {
    ca-ParametersNR-v1630
                                                 CA-ParametersNR-v1630
                                                                                                                     OPTIONAL,
    ca-ParametersNRDC-v1630
                                                 CA-ParametersNRDC-v1630
                                                                                                                     OPTIONAL,
    mrdc-Parameters-v1630
                                                 MRDC-Parameters-v1630
                                                                                                                     OPTIONAL,
    supportedTxBandCombListPerBC-Sidelink-r16
                                                 BIT STRING (SIZE (1..maxBandComb))
                                                                                                                     OPTIONAL,
    supportedRxBandCombListPerBC-Sidelink-r16
                                                 BIT STRING (SIZE (1..maxBandComb))
                                                                                                                     OPTIONAL,
                                                 SEQUENCE (SIZE (1..maxBandComb)) OF ScalingFactorSidelink-r16
    scalingFactorTxSidelink-r16
                                                                                                                     OPTIONAL,
    scalingFactorRxSidelink-r16
                                                 SEQUENCE (SIZE (1..maxBandComb)) OF ScalingFactorSidelink-r16
                                                                                                                     OPTIONAL
BandCombination-v1640 ::=
                                             SEOUENCE {
    ca-ParametersNR-v1640
                                                 CA-ParametersNR-v1640
                                                                                                                     OPTIONAL,
    ca-ParametersNRDC-v1640
                                                 CA-ParametersNRDC-v1640
                                                                                                                     OPTIONAL
BandCombination-v1650 ::=
                                    SEOUENCE {
    ca-ParametersNRDC-v1650
                                         CA-ParametersNRDC-v1650
                                                                                  OPTIONAL
BandCombination-v1680 ::=
                                    SEOUENCE
    intrabandConcurrentOperationPowerClass-r16 SEQUENCE (SIZE (1..maxBandComb)) OF IntraBandPowerClass-r16
                                                                                                                  OPTIONAL
BandCombination-v1690 ::=
                                    SEQUENCE {
    ca-ParametersNR-v1690
                                        CA-ParametersNR-v1690
                                                                               OPTIONAL
BandCombination-v16a0 ::=
                                    SEOUENCE {
    ca-ParametersNR-v16a0
                                                                                  OPTIONAL,
                                        CA-ParametersNR-v16a0
    ca-ParametersNRDC-v16a0
                                        CA-ParametersNRDC-v16a0
                                                                                  OPTIONAL
BandCombination-UplinkTxSwitch-r16 ::= SEQUENCE {
    bandCombination-r16
                                         BandCombination,
    bandCombination-v1540
                                         BandCombination-v1540
                                                                                     OPTIONAL,
    bandCombination-v1560
                                         BandCombination-v1560
                                                                                     OPTIONAL,
    bandCombination-v1570
                                         BandCombination-v1570
                                                                                     OPTIONAL.
    bandCombination-v1580
                                         BandCombination-v1580
                                                                                     OPTIONAL,
    bandCombination-v1590
                                         BandCombination-v1590
                                                                                     OPTIONAL,
    bandCombination-v1610
                                         BandCombination-v1610
                                                                                     OPTIONAL,
    supportedBandPairListNR-r16
                                         SEQUENCE (SIZE (1..maxULTxSwitchingBandPairs)) OF ULTxSwitchingBandPair-r16,
    uplinkTxSwitching-OptionSupport-r16 ENUMERATED {switchedUL, dualUL, both}
                                                                                     OPTIONAL,
    uplinkTxSwitching-PowerBoosting-r16 ENUMERATED {supported}
                                                                                     OPTIONAL,
    . . . ,
    [ [
                                                    ENUMERATED {nonCoherent, fullCoherent}
    uplinkTxSwitching-PUSCH-TransCoherence-r16
```

```
]]
BandCombination-UplinkTxSwitch-v1630 ::=
                                            SEOUENCE {
    bandCombination-v1630
                                                BandCombination-v1630
                                                                                    OPTIONAL
BandCombination-UplinkTxSwitch-v1640 ::=
                                            SEOUENCE {
    bandCombination-v1640
                                                BandCombination-v1640
                                                                                    OPTIONAL
BandCombination-UplinkTxSwitch-v1650 ::= SEQUENCE {
    bandCombination-v1650
                                        BandCombination-v1650
                                                                                    OPTIONAL
BandCombination-UplinkTxSwitch-v1670 ::= SEQUENCE {
    bandCombination-v15q0
                                              BandCombination-v15q0
                                                                                    OPTIONAL
BandCombination-UplinkTxSwitch-v1690 ::= SEQUENCE {
    bandCombination-v1690
                                              BandCombination-v1690
                                                                                    OPTIONAL
BandCombination-UplinkTxSwitch-v16a0 ::= SEQUENCE {
    bandCombination-v16a0
                                             BandCombination-v16a0
                                                                                    OPTIONAL
BandCombination-UplinkTxSwitch-v16e0 ::= SEQUENCE {
    bandCombination-v15n0
                                             BandCombination-v15n0
                                                                                    OPTIONAL
ULTxSwitchingBandPair-r16 ::=
                                    SEQUENCE {
    bandIndexUL1-r16
                                        INTEGER(1..maxSimultaneousBands),
    bandIndexUL2-r16
                                        INTEGER(1..maxSimultaneousBands),
    uplinkTxSwitchingPeriod-r16
                                        ENUMERATED {n35us, n140us, n210us},
    uplinkTxSwitching-DL-Interruption-r16 BIT STRING (SIZE(1..maxSimultaneousBands)) OPTIONAL
BandParameters ::=
                                    CHOICE {
    eutra
                                        SEOUENCE
                                            FreqBandIndicatorEUTRA,
        bandEUTRA
        ca-BandwidthClassDL-EUTRA
                                            CA-BandwidthClassEUTRA
                                                                                    OPTIONAL,
        ca-BandwidthClassUL-EUTRA
                                            CA-BandwidthClassEUTRA
                                                                                    OPTIONAL
                                        SEQUENCE {
   nr
       bandNR
                                            FreqBandIndicatorNR,
        ca-BandwidthClassDL-NR
                                            CA-BandwidthClassNR
                                                                                    OPTIONAL,
                                            CA-BandwidthClassNR
        ca-BandwidthClassUL-NR
                                                                                    OPTIONAL
BandParameters-v1540 ::=
                                     SEOUENCE
    srs-CarrierSwitch
                                        CHOICE {
       nr
                                            SEQUENCE {
```

675

```
srs-SwitchingTimesListNR
                                                                                                                                                           SEQUENCE (SIZE (1..maxSimultaneousBands)) OF SRS-SwitchingTimeNR
                         },
                         eutra
                                                                                                                                              SEOUENCE {
                                      srs-SwitchingTimesListEUTRA
                                                                                                                                                           SEQUENCE (SIZE (1..maxSimultaneousBands)) OF SRS-SwitchingTimeEUTRA
                                                                                                                                                                                                                                                                            OPTIONAL,
             srs-TxSwitch
                                                                                                                     SEOUENCE {
                                                                                                                                 ENUMERATED {t1r2, t1r4, t2r4, t1r4-t2r4, t1r1, t2r2, t4r4, notSupported},
                          supportedSRS-TxPortSwitch
                         txSwitchImpactToRx
                                                                                                                                 INTEGER (1..32)
                                                                                                                                                                                                                                                                            OPTIONAL,
                         txSwitchWithAnotherBand
                                                                                                                                 INTEGER (1..32)
                                                                                                                                                                                                                                                                            OPTIONAL
                                                                                                                                                                                                                                                                             OPTIONAL
BandParameters-v1610 ::=
                                                                                                          SEOUENCE {
             srs-TxSwitch-v1610
                                                                                                                       SEOUENCE {
                          supported SRS-TxPortSwitch-v1610 \quad ENUMERATED \\ \left\{t1r1-t1r2, \ t1r1-t1r2-t1r4, \ t1r1-t1r2-t2r2-t2r4, \ t1r1-t1r2-t2r2-t1r4-t2r4, \ t1r1-t1r2-t2r4, \ t1r1-t1r2-t2r4, \ t1r1
                                                                                                                                                                                        t1r1-t2r2, t1r1-t2r2-t4r4}
                                                                                                                                                                                                                                                                             OPTIONAL
ScalingFactorSidelink-r16 ::=
                                                                                                                    ENUMERATED {f0p4, f0p75, f0p8, f1}
IntraBandPowerClass-r16 ::=
                                                                                                                    ENUMERATED {pc2, pc3, spare6, spare5, spare4, spare3, spare2, spare1}
-- TAG-BANDCOMBINATIONLIST-STOP
-- ASN1STOP
```

### BandCombination field descriptions

BandCombinationList-v1540, BandCombinationList-v1550, BandCombinationList-v1560, BandCombinationList-v1570, BandCombinationList-v1580, BandCombinationList-v1590, BandCombinationList-v1590, BandCombinationList-v1590, BandCombinationList-v1630, BandCombinationList-v1640, BandCombinationList-v1650, BandCombinationList-v1680, BandCombinationList-v1690, BandCombinationList-v1640

The UE shall include the same number of entries, and listed in the same order, as in *BandCombinationList* (without suffix). If the field is included in *supportedBandCombinationListNEDC-Only-v1610*, the UE shall include the same number of entries, and listed in the same order, as in *BandCombinationList* of *supportedBandCombinationListNEDC-Only* (without suffix) field.

If the field is included in *supportedBandCombinationListNEDC-Only-v15a0*, the UE shall include the same number of entries, and listed in the same order, as in *BandCombinationList* (without suffix) of *supportedBandCombinationListNEDC-Only* (without suffix) field.

### ca-ParametersNRDC

If the field is included for a band combination in the NR capability container, the field indicates support of NR-DC. Otherwise, the field is absent.

## featureSetCombinationDAPS

If this field is present for a band combination, it reports the feature set combination supported for the band combination when any DAPS bearer is configured.

#### ne-DC-BC

If the field is included for a band combination in the MR-DC capability container, the field indicates support of NE-DC. Otherwise, the field is absent.

## srs-SwitchingTimesListNR

Indicates, for a particular pair of NR bands, the RF retuning time when switching between a NR carrier corresponding to this band entry and another (PUSCH-less) NR carrier corresponding to the band entry in the order indicated below:

- For the first NR band, the UE shall include the same number of entries for NR bands as in bandList, i.e. first entry corresponds to first NR band in bandList and so on,
- For the second NR band, the UE shall include one entry less, i.e. first entry corresponds to the second NR band in band in b
- And so on

# srs-SwitchingTimesListEUTRA

Indicates, for a particular pair of E-UTRA bands, the RF retuning time when switching between an E-UTRA carrier corresponding to this band entry and another (PUSCH-less) E-UTRA carrier corresponding to the band entry in the order indicated below:

- For the first E-UTRA band, the UE shall include the same number of entries for E-UTRA bands as in *bandList*, i.e. first entry corresponds to first E-UTRA band in *bandList* and so on.
- For the second E-UTRA band, the UE shall include one entry less, i.e. first entry corresponds to the second E-UTRA band in bandList and so on
- And so on

### srs-TxSwitch

Indicates supported SRS antenna switch capability for the associated band. If the UE indicates support of SRS-SwitchingTimeNR, the UE is allowed to set this field for a band with associated FeatureSetUplinkId set to 0 for SRS carrier switching.

# BandCombinationListSidelinkEUTRA-NR

The IE BandCombinationListSidelinkEUTRA-NR contains a list of V2X sidelink and NR sidelink band combinations.

## BandCombinationListSidelinkEUTRA-NR information element

```
-- ASN1START
```

```
BandCombinationListSidelinkEUTRA-NR-r16 ::= SEQUENCE (SIZE (1..maxBandComb)) OF BandCombinationParametersSidelinkEUTRA-NR-r16

BandCombinationListSidelinkEUTRA-NR-v1630 ::= SEQUENCE (SIZE (1..maxBandComb)) OF BandCombinationParametersSidelinkEUTRA-NR-v1630

BandCombinationParametersSidelinkEUTRA-NR-r16 ::= SEQUENCE (SIZE (1..maxSimultaneousBands)) OF BandParametersSidelinkEUTRA-NR-r16
```

<sup>--</sup> TAG-BANDCOMBINATIONLISTSIDELINKEUTRANR-START

```
BandCombinationParametersSidelinkEUTRA-NR-v1630 ::= SEOUENCE (SIZE (1..maxSimultaneousBands)) OF BandParametersSidelinkEUTRA-NR-v1630
BandParametersSidelinkEUTRA-NR-r16 ::= CHOICE {
                                           SEOUENCE {
       bandParametersSidelinkEUTRA1-r16
                                               OCTET STRING
                                                                                     OPTIONAL,
       bandParametersSidelinkEUTRA2-r16
                                               OCTET STRING
                                                                                     OPTIONAL
   nr
                                           SEQUENCE {
       bandParametersSidelinkNR-r16
                                               BandParametersSidelink-r16
BandParametersSidelinkEUTRA-NR-v1630 ::= CHOICE {
    eutra
   nr
                                             SEOUENCE {
        tx-Sidelink-r16
                                                 ENUMERATED {supported}
                                                                                                  OPTIONAL,
        rx-Sidelink-r16
                                                  ENUMERATED
                                                             {supported}
                                                                                                  OPTIONAL,
        sl-CrossCarrierScheduling-r16
                                                 ENUMERATED {supported}
                                                                                                   OPTIONAL
BandParametersSidelink-r16 ::= SEQUENCE {
    freqBandSidelink-r16
                                   FregBandIndicatorNR
-- TAG-BANDCOMBINATIONLISTSIDELINKEUTRANR-STOP
-- ASN1STOP
```

### BandParametersSidelinkEUTRA-NR field descriptions

# bandParametersSidelinkEUTRA1, bandParametersSidelinkEUTRA2

This field includes the V2X-BandParameters-r14 and V2X-BandParameters-v1530 IE as specified in 36.331 [10]. It is used for reporting the per-band capability for V2X sidelink communication.

# CA-BandwidthClassEUTRA

The IE CA-BandwidthClassEUTRA indicates the E-UTRA CA bandwidth class as defined in TS 36.101 [22], table 5.6A-1.

## CA-BandwidthClassEUTRA information element

```
-- ASN1START
-- TAG-CA-BANDWIDTHCLASSEUTRA-START

CA-BandwidthClassEUTRA ::= ENUMERATED {a, b, c, d, e, f, ...}

-- TAG-CA-BANDWIDTHCLASSEUTRA-STOP
-- ASN1STOP
```

## – CA-BandwidthClassNR

The IE CA-BandwidthClassNR indicates the NR CA bandwidth class as defined in TS 38.101-1 [15], table 5.3A.5-1 and TS 38.101-2 [39], table 5.3A.4-1.

## CA-BandwidthClassNR information element

```
-- ASN1START
-- TAG-CA-BANDWIDTHCLASSNR-START

CA-BandwidthClassNR ::= ENUMERATED {a, b, c, d, e, f, g, h, i, j, k, l, m, n, o, p, q, ...}

-- TAG-CA-BANDWIDTHCLASSNR-STOP
-- ASN1STOP
```

# CA-ParametersEUTRA

The IE CA-ParametersEUTRA contains the E-UTRA part of band combination parameters for a given MR-DC band combination.

NOTE: If additional E-UTRA band combination parameters are defined in TS 36.331 [10], which are supported for MR-DC, they will be defined here as well.

### CA-ParametersEUTRA information element

```
-- ASN1START
-- TAG-CA-PARAMETERSEUTRA-START
CA-ParametersEUTRA ::=
                                                 SEQUENCE {
   multipleTimingAdvance
                                                     ENUMERATED {supported}
                                                                                                      OPTIONAL,
    simultaneousRx-Tx
                                                     ENUMERATED {supported}
                                                                                                      OPTIONAL,
    supportedNAICS-2CRS-AP
                                                     BIT STRING (SIZE (1..8))
                                                                                                      OPTIONAL,
    additionalRx-Tx-PerformanceReq
                                                     ENUMERATED {supported}
                                                                                                      OPTIONAL,
    ue-CA-PowerClass-N
                                                     ENUMERATED {class2}
                                                                                                      OPTIONAL,
    supportedBandwidthCombinationSetEUTRA-v1530
                                                     BIT STRING (SIZE (1..32))
                                                                                                      OPTIONAL,
CA-ParametersEUTRA-v1560 ::=
                                                 SEQUENCE {
    fd-MIMO-TotalWeightedLayers
                                                     INTEGER (2..128)
                                                                                                      OPTIONAL
CA-ParametersEUTRA-v1570 ::=
                                                SEQUENCE {
                                                     INTEGER (0..10)
    dl-1024QAM-TotalWeightedLayers
                                                                                                      OPTIONAL
-- TAG-CA-PARAMETERSEUTRA-STOP
-- ASN1STOP
```

### CA-ParametersNR

The IE CA-ParametersNR contains carrier aggregation and inter-frequency DAPS handover related capabilities that are defined per band combination.

# **CA-ParametersNR** information element

```
-- ASN1START
-- TAG-CA-PARAMETERSNR-START
                                     SEOUENCE {
CA-ParametersNR ::=
    dummy
                                                   ENUMERATED {supported}
                                                                                OPTIONAL,
    parallelTxSRS-PUCCH-PUSCH
                                                   ENUMERATED {supported}
                                                                                OPTIONAL,
    parallelTxPRACH-SRS-PUCCH-PUSCH
                                                   ENUMERATED {supported}
                                                                                OPTIONAL,
    simultaneousRxTxInterBandCA
                                                   ENUMERATED {supported}
                                                                               OPTIONAL,
    simultaneousRxTxSUL
                                                   ENUMERATED {supported}
                                                                                OPTIONAL,
                                                   ENUMERATED {supported}
    diffNumerologyAcrossPUCCH-Group
                                                                               OPTIONAL,
    diffNumerologyWithinPUCCH-GroupSmallerSCS
                                                   ENUMERATED {supported}
                                                                                OPTIONAL,
    supportedNumberTAG
                                                   ENUMERATED {n2, n3, n4}
                                                                               OPTIONAL,
CA-ParametersNR-v1540 ::=
                                     SEQUENCE {
    simultaneousSRS-AssocCSI-RS-AllCC
                                                             INTEGER (5..32)
                                                                                      OPTIONAL,
    csi-RS-IM-ReceptionForFeedbackPerBandComb
                                                             SEQUENCE {
        maxNumberSimultaneousNZP-CSI-RS-ActBWP-AllCC
                                                                 INTEGER (1..64)
                                                                                      OPTIONAL,
        totalNumberPortsSimultaneousNZP-CSI-RS-ActBWP-AllCC
                                                                 INTEGER (2..256)
                                                                                      OPTIONAL
                                                                                      OPTIONAL.
    simultaneousCSI-ReportsAllCC
                                                             INTEGER (5..32)
                                                                                      OPTIONAL.
    dualPA-Architecture
                                                             ENUMERATED {supported}
                                                                                      OPTIONAL
CA-ParametersNR-v1550 ::=
                                     SEOUENCE
                                         ENUMERATED {supported}
    dummy
                                                                                      OPTIONAL
CA-ParametersNR-v1560 ::=
                                     SEQUENCE {
    diffNumerologyWithinPUCCH-GroupLargerSCS
                                                   ENUMERATED {supported}
                                                                                      OPTIONAL
CA-ParametersNR-v15g0 ::=
    simultaneousRxTxInterBandCAPerBandPair
                                                   SimultaneousRxTxPerBandPair
                                                                                      OPTIONAL,
    simultaneousRxTxSULPerBandPair
                                                   SimultaneousRxTxPerBandPair
                                                                                      OPTIONAL
CA-ParametersNR-v1610 ::=
                                     SEQUENCE {
     -- R1 9-3: Parallel MsgA and SRS/PUCCH/PUSCH transmissions across CCs in inter-band CA
                                                       ENUMERATED {supported}
    parallelTxMsgA-SRS-PUCCH-PUSCH-r16
                                                                                      OPTIONAL,
    -- R1 9-4: MsqA operation in a band combination including SUL
    msqA-SUL-r16
                                                       ENUMERATED {supported}
                                                                                      OPTIONAL,
    -- R1 10-9c: Joint search space group switching across multiple cells
    jointSearchSpaceSwitchAcrossCells-r16
                                                       ENUMERATED {supported}
                                                                                      OPTIONAL,
    -- R1 14-5: Half-duplex UE behaviour in TDD CA for same SCS
    half-DuplexTDD-CA-SameSCS-r16
                                                       ENUMERATED {supported}
                                                                                      OPTIONAL,
```

```
-- R1 18-4: SCell dormancy within active time
scellDormancyWithinActiveTime-r16
                                                  ENUMERATED {supported}
                                                                                 OPTIONAL,
-- R1 18-4a: SCell dormancy outside active time
scellDormancyOutsideActiveTime-r16
                                                  ENUMERATED {supported}
                                                                                 OPTIONAL,
-- R1 18-6: Cross-carrier A-CSI RS triggering with different SCS
crossCarrierA-CSI-trigDiffSCS-r16
                                                  ENUMERATED {higherA-CSI-SCS,lowerA-CSI-SCS,both}
                                                                                                      OPTIONAL,
-- R1 18-6a: Default OCL assumption for cross-carrier A-CSI-RS triggering
                                                  ENUMERATED {diffOnly, both}
defaultOCL-CrossCarrierA-CSI-Trig-r16
                                                                                 OPTIONAL,
-- R1 18-7: CA with non-aligned frame boundaries for inter-band CA
interCA-NonAlignedFrame-r16
                                                  ENUMERATED {supported}
                                                                                 OPTIONAL.
simul-SRS-Trans-BC-r16
                                                  ENUMERATED {n2}
                                                                                 OPTIONAL,
interFreqDAPS-r16
                                                  SEQUENCE {
    interFreqAsyncDAPS-r16
                                                      ENUMERATED {supported}
                                                                                 OPTIONAL.
    interFreqDiffSCS-DAPS-r16
                                                      ENUMERATED
                                                                 {supported}
                                                                                 OPTIONAL.
    interFreqMultiUL-TransmissionDAPS-r16
                                                      ENUMERATED
                                                                 {supported}
                                                                                 OPTIONAL,
    interFregSemiStaticPowerSharingDAPS-Model-r16
                                                      ENUMERATED {supported}
                                                                                 OPTIONAL,
    interFregSemiStaticPowerSharingDAPS-Mode2-r16
                                                      ENUMERATED
                                                                 {supported}
                                                                                 OPTIONAL,
    interFreqDynamicPowerSharingDAPS-r16
                                                      ENUMERATED {short, long}
                                                                                OPTIONAL,
    interFreqUL-TransCancellationDAPS-r16
                                                      ENUMERATED {supported}
                                                                                 OPTIONAL
                                                                                 OPTIONAL,
codebookParametersPerBC-r16
                                                  CodebookParameters-v1610
                                                                                 OPTIONAL,
-- R1 16-2a-10 Value of R for BD/CCE
blindDetectFactor-r16
                                                  INTEGER (1..2)
                                                                                 OPTIONAL.
-- R1 11-2a: Capability on the number of CCs for monitoring a maximum number of BDs and non-overlapped CCEs per span when configured
-- with DL CA with Rel-16 PDCCH monitoring capability on all the serving cells
pdcch-MonitoringCA-r16
                                                  SEOUENCE {
    maxNumberOfMonitoringCC-r16
                                                      INTEGER (2..16),
   supportedSpanArrangement-r16
                                                      ENUMERATED {alignedOnly, alignedAndNonAligned}
                                                                                 OPTIONAL,
-- R1 11-2c: Number of carriers for CCE/BD scaling with DL CA with mix of Rel. 16 and Rel. 15 PDCCH monitoring capabilities on
-- different carriers
pdcch-BlindDetectionCA-Mixed-r16
                                                  SEQUENCE {
   pdcch-BlindDetectionCA1-r16
                                                      INTEGER (1..15),
   pdcch-BlindDetectionCA2-r16
                                                      INTEGER (1..15),
   supportedSpanArrangement-r16
                                                      ENUMERATED {alignedOnly, alignedAndNonAligned}
                                                                                 OPTIONAL,
-- R1 11-2d: Capability on the number of CCs for monitoring a maximum number of BDs and non-overlapped CCEs per span for MCG and for
-- SCG when configured for NR-DC operation with Rel-16 PDCCH monitoring capability on all the serving cells
pdcch-BlindDetectionMCG-UE-r16
                                                  INTEGER (1..14)
                                                                                 OPTIONAL,
pdcch-BlindDetectionSCG-UE-r16
                                                  INTEGER (1..14)
                                                                                 OPTIONAL,
-- R1 11-2e: Number of carriers for CCE/BD scaling for MCG and for SCG when configured for NR-DC operation with mix of Rel. 16 and
-- Rel. 15 PDCCH monitoring capabilities on different carriers
pdcch-BlindDetectionMCG-UE-Mixed-r16
                                                  SEOUENCE {
   pdcch-BlindDetectionMCG-UE1-r16
                                                      INTEGER (0..15),
   pdcch-BlindDetectionMCG-UE2-r16
                                                      INTEGER (0..15)
                                                                                 OPTIONAL.
pdcch-BlindDetectionSCG-UE-Mixed-r16
                                                  SEOUENCE {
   pdcch-BlindDetectionSCG-UE1-r16
                                                      INTEGER (0..15),
   pdcch-BlindDetectionSCG-UE2-r16
                                                      INTEGER (0..15)
                                                                                 OPTIONAL,
-- R1 18-5 cross-carrier scheduling with different SCS in DL CA
crossCarrierSchedulingDL-DiffSCS-r16
                                                  ENUMERATED {low-to-high, high-to-low, both} OPTIONAL,
-- R1 18-5a Default QCL assumption for cross-carrier scheduling
                                                  ENUMERATED {diff-only, both} OPTIONAL,
crossCarrierSchedulingDefaultQCL-r16
```

```
-- R1 18-5b cross-carrier scheduling with different SCS in UL CA
    crossCarrierSchedulingUL-DiffSCS-r16
                                                      ENUMERATED {low-to-high, high-to-low, both} OPTIONAL,
    -- R1 13.19a Simultaneous positioning SRS and MIMO SRS transmission for a given BC
    simul-SRS-MIMO-Trans-BC-r16
                                                      ENUMERATED {n2}
                                                                                     OPTIONAL.
    -- R1 16-3a, 16-3a-1, 16-3b, 16-3b-1: New Individual Codebook
    codebookParametersAdditionPerBC-r16
                                                      CodebookParametersAdditionPerBC-r16
                                                                                                   OPTIONAL,
    -- R1 16-8: Mixed codebook
    codebookComboParametersAdditionPerBC-r16
                                                      CodebookComboParametersAdditionPerBC-r16
                                                                                                   OPTIONAL
CA-ParametersNR-v1630 ::= SEQUENCE {
    -- R1 22-5b: Simultaneous transmission of SRS for antenna switching and SRS for CB/NCB /BM for inter-band UL CA
    -- R1 22-5d: Simultaneous transmission of SRS for antenna switching for inter-band UL CA
    simulTX-SRS-AntSwitchingInterBandUL-CA-r16
                                                      SimulSRS-ForAntennaSwitching-r16
                                                                                                   OPTIONAL,
    -- R4 8-5: supported beam management type for inter-band CA
    beamManagementType-r16
                                                      ENUMERATED {ibm, cbm}
                                                                                                   OPTIONAL,
    -- R4 7-3a: UL frequency separation class with aggregate BW and Gap BW
    intraBandFregSeparationUL-AggBW-GapBW-r16
                                                      ENUMERATED {classI, classII, classIII}
                                                                                                   OPTIONAL,
    -- RAN 89: Case B in case of Inter-band CA with non-aligned frame boundaries
                                                      ENUMERATED {supported}
    interCA-NonAlignedFrame-B-r16
                                                                                                   OPTIONAL
CA-ParametersNR-v1640 ::= SEQUENCE {
    -- R4 7-5: Support of reporting UL Tx DC locations for uplink intra-band CA.
    uplinkTxDC-TwoCarrierReport-r16
                                                                  ENUMERATED {supported}
                                                                                                   OPTIONAL,
    -- RAN 22-6: Support of up to 3 different numerologies in the same NR PUCCH group for NR part of EN-DC, NGEN-DC, NE-DC and NR-CA
    -- where UE is not configured with two NR PUCCH groups
    maxUpTo3Diff-NumerologiesConfigSinglePUCCH-grp-r16
                                                                  PUCCH-Grp-CarrierTypes-r16
                                                                                                   OPTIONAL,
    -- RAN 22-6a: Support of up to 4 different numerologies in the same NR PUCCH group for NR part of EN-DC, NGEN-DC, NE-DC and NR-CA
    -- where UE is not configured with two NR PUCCH groups
                                                                  PUCCH-Grp-CarrierTypes-r16
    maxUpTo4Diff-NumerologiesConfigSinglePUCCH-grp-r16
                                                                                                   OPTIONAL,
    -- RAN 22-7: Support two PUCCH groups for NR-CA with 3 or more bands with at least two carrier types
    twoPUCCH-Grp-ConfigurationsList-r16 SEQUENCE (SIZE (1..maxTwoPUCCH-Grp-ConfigList-r16)) OF TwoPUCCH-Grp-Configurations-r16 OPTIONAL,
    -- R1 22-7a: Different numerology across NR PUCCH groups
    diffNumerologyAcrossPUCCH-Group-CarrierTypes-r16
                                                                  ENUMERATED {supported}
                                                                                                   OPTIONAL,
    -- R1 22-7b: Different numerologies across NR carriers within the same NR PUCCH group, with PUCCH on a carrier of smaller SCS
    diffNumerologyWithinPUCCH-GroupSmallerSCS-CarrierTypes-r16
                                                                  ENUMERATED {supported}
                                                                                                   OPTIONAL.
    -- R1 22-7c: Different numerologies across NR carriers within the same NR PUCCH group, with PUCCH on a carrier of larger SCS
    diffNumerologyWithinPUCCH-GroupLargerSCS-CarrierTypes-r16
                                                                  ENUMERATED {supported}
                                                                                                   OPTIONAL,
    -- R1 11-2f: add the replicated FGs of 11-2a/c with restriction for non-aligned span case
    -- with DL CA with Rel-16 PDCCH monitoring capability on all the serving cells
    pdcch-MonitoringCA-NonAlignedSpan-r16
                                                                  INTEGER (2..16)
                                                                                                   OPTIONAL,
    -- R1 11-2g: add the replicated FGs of 11-2a/c with restriction for non-aligned span case
    pdcch-BlindDetectionCA-Mixed-NonAlignedSpan-r16
                                                                  SEQUENCE {
        pdcch-BlindDetectionCA1-r16
                                                                       INTEGER (1..15),
        pdcch-BlindDetectionCA2-r16
                                                                       INTEGER (1..15)
                                                                                                   OPTIONAL
CA-ParametersNR-v1690 ::= SEOUENCE {
    csi-ReportingCrossPUCCH-Grp-r16
                                         SEOUENCE {
        computationTimeForA-CSI-r16
                                             ENUMERATED {sameAsNoCross, relaxed},
        additionalSymbols-r16
                                             SEOUENCE
            scs-15kHz-additionalSymbols-r16
                                                 ENUMERATED {s14, s28}
                                                                               OPTIONAL,
```

```
scs-30kHz-additionalSymbols-r16
                                                ENUMERATED {s14, s28}
                                                                             OPTIONAL,
           scs-60kHz-additionalSymbols-r16
                                                ENUMERATED {s14, s28, s56}
                                                                             OPTIONAL,
           scs-120kHz-additionalSymbols-r16
                                                ENUMERATED {s14, s28, s56}
                                                                             OPTIONAL
                                                                             OPTIONAL.
        sp-CSI-ReportingOnPUCCH-r16
                                             ENUMERATED {supported}
                                                                             OPTIONAL.
        sp-CSI-ReportingOnPUSCH-r16
                                             ENUMERATED {supported}
                                                                             OPTIONAL,
        carrierTypePairList-r16
                                             SEQUENCE (SIZE (1..maxCarrierTypePairList-r16)) OF CarrierTypePair-r16
                                                                             OPTIONAL
CA-ParametersNR-v16a0 ::= SEQUENCE {
    pdcch-BlindDetectionMixedList-r16
                                        SEQUENCE(SIZE(1..maxNrofPdcch-BlindDetectionMixed-1-r16)) OF PDCCH-BlindDetectionMixedList-r16
SimulSRS-ForAntennaSwitching-r16 ::= SEQUENCE {
    supportSRS-xTyR-xLessThanY-r16
                                        ENUMERATED
                                                    {supported}
                                                                                   OPTIONAL,
    supportSRS-xTyR-xEqualToY-r16
                                        ENUMERATED
                                                    {supported}
                                                                                   OPTIONAL,
    supportSRS-AntennaSwitching-r16
                                        ENUMERATED {supported}
                                                                                   OPTIONAL
TwoPUCCH-Grp-Configurations-r16 ::= SEQUENCE {
    pucch-PrimaryGroupMapping-r16
                                        TwoPUCCH-Grp-ConfigParams-r16,
    pucch-SecondaryGroupMapping-r16
                                        TwoPUCCH-Grp-ConfigParams-r16
TwoPUCCH-Grp-ConfigParams-r16 ::=
                                    SEQUENCE {
    pucch-GroupMapping-r16
                                        PUCCH-Grp-CarrierTypes-r16,
    pucch-TX-r16
                                        PUCCH-Grp-CarrierTypes-r16
CarrierTypePair-r16 ::=
                                    SEQUENCE {
    carrierForCSI-Measurement-r16
                                        PUCCH-Grp-CarrierTypes-r16,
    carrierForCSI-Reporting-r16
                                        PUCCH-Grp-CarrierTypes-r16
PUCCH-Grp-CarrierTypes-r16 ::=
                                    SEOUENCE {
    fr1-NonSharedTDD-r16
                                        ENUMERATED
                                                   {supported}
                                                                                   OPTIONAL,
    fr1-SharedTDD-r16
                                                    {supported}
                                        ENUMERATED
                                                                                   OPTIONAL,
    fr1-NonSharedFDD-r16
                                                   {supported}
                                        ENUMERATED
                                                                                   OPTIONAL,
    fr2-r16
                                        ENUMERATED {supported}
                                                                                   OPTIONAL
PDCCH-BlindDetectionMixedList-r16::= SEQUENCE {
    pdcch-BlindDetectionCA-MixedExt-r16
                                             CHOICE {
        pdcch-BlindDetectionCA-Mixed-v16a0
                                                           PDCCH-BlindDetectionCA-MixedExt-r16,
        pdcch-BlindDetectionCA-Mixed-NonAlignedSpan-v16a0
                                                           PDCCH-BlindDetectionCA-MixedExt-r16
                                                                                   OPTIONAL.
    pdcch-BlindDetectionMCG-UE-Mixed-v16a0
                                                            PDCCH-BlindDetectionCG-UE-MixedExt-r16,
        pdcch-BlindDetectionSCG-UE-Mixed-v16a0
                                                           PDCCH-BlindDetectionCG-UE-MixedExt-r16
                                                                                   OPTIONAL
PDCCH-BlindDetectionCA-MixedExt-r16 ::=
```

## CA-ParametersNR field description

### codebookParametersPerBC

For a given supported band combination, this field indicates the alternative list of SupportedCSI-RS-Resource supported for each codebook type, amongst the supported CSI-RS resources included in codebookParametersPerBand in MIMO-ParametersPerBand.

# CA-ParametersNRDC

The IE CA-ParametersNRDC contains dual connectivity related capabilities that are defined per band combination.

### CA-ParametersNRDC information element

```
-- ASN1START
-- TAG-CA-PARAMETERS-NRDC-START
                                              SEOUENCE {
CA-ParametersNRDC ::=
                                                 CA-ParametersNR
                                                                                              OPTIONAL,
     ca-ParametersNR-ForDC
    ca-ParametersNR-ForDC-v1540
                                                 CA-ParametersNR-v1540
                                                                                              OPTIONAL,
    ca-ParametersNR-ForDC-v1550
                                                 CA-ParametersNR-v1550
                                                                                              OPTIONAL,
    ca-ParametersNR-ForDC-v1560
                                                 CA-ParametersNR-v1560
                                                                                              OPTIONAL,
     featureSetCombinationDC
                                                 FeatureSetCombinationId
                                                                                              OPTIONAL
CA-ParametersNRDC-v15g0 ::=
                                             SEQUENCE {
    ca-ParametersNR-ForDC-v15g0
                                                  CA-ParametersNR-v15g0
                                                                                               OPTIONAL
CA-ParametersNRDC-v1610 ::= SEQUENCE {
    -- R1 18-1: Semi-static power sharing model between MCG and SCG cells of same FR for NR dual connectivity
    intraFR-NR-DC-PwrSharingModel-r16
                                             ENUMERATED {supported}
                                                                            OPTIONAL,
    -- R1 18-la: Semi-static power sharing mode 2 between MCG and SCG cells of same FR for NR dual connectivity
    intraFR-NR-DC-PwrSharingMode2-r16
                                             ENUMERATED {supported}
                                                                         OPTIONAL,
    -- R1 18-1b: Dynamic power sharing between MCG and SCG cells of same FR for NR dual connectivity
    intraFR-NR-DC-DynamicPwrSharing-r16
                                             ENUMERATED {short, long}
                                                                           OPTIONAL,
    asyncNRDC-r16
                                             ENUMERATED {supported}
                                                                            OPTIONAL
CA-ParametersNRDC-v1630 ::=
                                                    SEQUENCE {
```

```
ca-ParametersNR-ForDC-v1610
                                                  CA-ParametersNR-v1610
                                                                                                OPTIONAL,
    ca-ParametersNR-ForDC-v1630
                                                  CA-ParametersNR-v1630
                                                                                                OPTIONAL
CA-ParametersNRDC-v1640 ::=
                                              SEQUENCE {
    ca-ParametersNR-ForDC-v1640
                                                  CA-ParametersNR-v1640
                                                                                                OPTIONAL
CA-ParametersNRDC-v1650 ::=
                                              SEOUENCE {
    supportedCellGrouping-r16
                                                 BIT STRING (SIZE (1..maxCellGroupings-r16)) OPTIONAL
CA-ParametersNRDC-v16a0 ::=
                                              SEOUENCE {
    ca-ParametersNR-ForDC-v16a0
                                                  CA-ParametersNR-v16a0
                                                                                                OPTIONAL
-- TAG-CA-PARAMETERS-NRDC-STOP
```

### CA-ParametersNRDC field descriptions

#### ca-ParametersNR-forDC (with and without suffix)

If this field is present for a band combination, it reports the UE capabilities when NR-DC is configured with the band combination. If a version of this field (i.e., with or without suffix) is absent for a band combination, the corresponding *ca-ParametersNR* field version in *BandCombination* is applicable to the UE configured with NR-DC for the band combination. If a version of this field (i.e., with or without suffix) is present for a band combination but does not contain any parameters, the UE does not support the corresponding field version when configured with NR-DC for the band combination.

### featureSetCombinationDC

-- ASN1STOP

If this field is present for a band combination, it reports the feature set combination supported for the band combination when NR-DC is configured. If this field is absent for a band combination, the *featureSetCombination* in *BandCombination* (without suffix) is applicable to the UE configured with NR-DC for the band combination.

# CarrierAggregationVariant

The IE CarrierAggregationVariant informs the network about supported "placement" of the SpCell in an NR cell group.

## Carrier Aggregation Variant information element

```
-- ASN1START
-- TAG-CARRIERAGGREGATIONVARIANT-START
CarrierAggregationVariant ::=
                                       SEOUENCE {
    fr1fdd-FR1TDD-CA-SpCellOnFR1FDD
                                            ENUMERATED {supported}
                                                                                         OPTIONAL,
    fr1fdd-FR1TDD-CA-SpCellOnFR1TDD
                                            ENUMERATED {supported}
                                                                                         OPTIONAL,
    fr1fdd-FR2TDD-CA-SpCellOnFR1FDD
                                            ENUMERATED {supported}
                                                                                         OPTIONAL,
    fr1fdd-FR2TDD-CA-SpCellOnFR2TDD
                                            ENUMERATED {supported}
                                                                                         OPTIONAL,
    fr1tdd-FR2TDD-CA-SpCellOnFR1TDD
                                            ENUMERATED {supported}
                                                                                         OPTIONAL,
    fr1tdd-FR2TDD-CA-SpCellOnFR2TDD
                                            ENUMERATED {supported}
                                                                                         OPTIONAL,
    fr1fdd-FR1TDD-FR2TDD-CA-SpCellOnFR1FDD ENUMERATED {supported}
                                                                                         OPTIONAL,
    fr1fdd-FR1TDD-FR2TDD-CA-SpCellOnFR1TDD ENUMERATED {supported}
                                                                                         OPTIONAL,
    fr1fdd-FR1TDD-FR2TDD-CA-SpCellOnFR2TDD ENUMERATED {supported}
                                                                                         OPTIONAL
```

```
}
-- TAG-CARRIERAGGREGATIONVARIANT-STOP
-- ASN1STOP
```

## CodebookParameters

The IE CodebookParameters is used to convey codebook related parameters.

### CodebookParameters information element

```
-- ASN1START
-- TAG-CODEBOOKPARAMETERS-START
CodebookParameters ::=
                                   SEOUENCE {
    type1
                                           SEOUENCE {
        singlePanel
                                              SEQUENCE (SIZE (1.. maxNrofCSI-RS-Resources)) OF SupportedCSI-RS-Resource,
            supportedCSI-RS-ResourceList
                                                   ENUMERATED {mode1, mode1andMode2},
            maxNumberCSI-RS-PerResourceSet
                                              INTEGER (1..8)
        multiPanel
                                              SEOUENCE {
            supportedCSI-RS-ResourceList
                                              SEQUENCE (SIZE (1.. maxNrofCSI-RS-Resources)) OF SupportedCSI-RS-Resource,
            modes
                                                   ENUMERATED {mode1, mode2, both},
                                                  ENUMERATED {n2, n4},
           nrofPanels
            maxNumberCSI-RS-PerResourceSet
                                              INTEGER (1..8)
                                                                                                                         OPTIONAL
    type2
                                           SEQUENCE {
                                            SEQUENCE (SIZE (1.. maxNrofCSI-RS-Resources)) OF SupportedCSI-RS-Resource,
        supportedCSI-RS-ResourceList
        parameterLx
                                              INTEGER (2..4),
                                             ENUMERATED {wideband, widebandAndSubband},
        amplitudeScalingType
        amplitudeSubsetRestriction
                                            ENUMERATED {supported}
                                                                                OPTIONAL
                                                                                                                         OPTIONAL.
    type2-PortSelection
                                         SEQUENCE {
                                            SEQUENCE (SIZE (1.. maxNrofCSI-RS-Resources)) OF SupportedCSI-RS-Resource,
        supportedCSI-RS-ResourceList
       parameterLx
                                             INTEGER (2..4),
                                             ENUMERATED {wideband, widebandAndSubband}
        amplitudeScalingType
                                                                                                                         OPTIONAL
CodebookParameters-v1610 ::=
                                    SEOUENCE
    supportedCSI-RS-ResourceListAlt-r16 SEOUENCE {
        type1-SinglePanel-r16
                                             SEQUENCE (SIZE (1..maxNrofCSI-RS-Resources)) OF INTEGER (0..maxNrofCSI-RS-ResourcesAlt-1-r16)
OPTIONAL.
        type1-MultiPanel-r16
                                             SEQUENCE (SIZE (1..maxNrofCSI-RS-Resources)) OF INTEGER (0..maxNrofCSI-RS-ResourcesAlt-1-r16)
OPTIONAL,
        type2-r16
                                             SEQUENCE (SIZE (1..maxNrofCSI-RS-Resources)) OF INTEGER (0..maxNrofCSI-RS-ResourcesAlt-1-r16)
OPTIONAL.
        type2-PortSelection-r16
                                             SEQUENCE (SIZE (1..maxNrofCSI-RS-Resources)) OF INTEGER (0..maxNrofCSI-RS-ResourcesAlt-1-r16)
OPTIONAL
```

```
OPTIONAL
CodebookParametersAddition-r16 ::=
                                        SEQUENCE {
    etype2-r16
                                           SEOUENCE {
        -- R1 16-3a Regular eType 2 R=1
        etype2R1-r16
                                               SEOUENCE
            supportedCSI-RS-ResourceListAdd-r16
                                                   SEQUENCE (SIZE (1..maxNrofCSI-RS-ResourcesExt-r16)) OF
                                                                                               INTEGER (0..maxNrofCSI-RS-ResourcesAlt-1-r16)
        -- R1 16-3a-1 Regular eType 2 R=2
        etvpe2R2-r16
                                               SEOUENCE {
            supportedCSI-RS-ResourceListAdd-r16
                                                   SEQUENCE (SIZE (1..maxNrofCSI-RS-ResourcesExt-r16)) OF
                                                                                               INTEGER (0..maxNrofCSI-RS-ResourcesAlt-1-r16)
                                                                           OPTIONAL,
        -- R1 16-3a-2: Support of parameter combinations 7-8
       paramComb7-8-r16
                                               ENUMERATED {supported}
                                                                           OPTIONAL,
        -- R1 16-3a-3: Support of rank 3,4
        rank3-4-r16
                                               ENUMERATED {supported}
                                                                           OPTIONAL,
        -- R1 16-3a-4: CBSR with soft amplitude restriction
        amplitudeSubsetRestriction-r16
                                               ENUMERATED {supported}
                                                                           OPTIONAL
                                                                           OPTIONAL,
    etype2-PS-r16
                                           SEOUENCE {
        -- R1 16-3b Regular eType 2 R=1 PortSelection
        etype2R1-PortSelection-r16
                                               SEOUENCE
                                                   SEQUENCE (SIZE (1..maxNrofCSI-RS-ResourcesExt-r16)) OF
            supportedCSI-RS-ResourceListAdd-r16
                                                                                               INTEGER (0..maxNrofCSI-RS-ResourcesAlt-1-r16)
        -- R1 16-3b-1 Regular eType 2 R=2 PortSelection
        etype2R2-PortSelection-r16
                                               SEQUENCE
            supportedCSI-RS-ResourceListAdd-r16
                                                   SEQUENCE (SIZE (1..maxNrofCSI-RS-ResourcesExt-r16)) OF
                                                                                               INTEGER (0..maxNrofCSI-RS-ResourcesAlt-1-r16)
                                                                           OPTIONAL,
        -- R1 16-3b-2: Support of rank 3,4
       rank3-4-r16
                                               ENUMERATED {supported}
                                                                           OPTIONAL
                                                                           OPTIONAL
CodebookComboParametersAddition-r16 ::= SEOUENCE {
    -- R1 16-8 Mixed codebook types
    type1SP-Type2-null-r16
                                           SEQUENCE {
        supportedCSI-RS-ResourceListAdd-r16 SEQUENCE (SIZE (1..maxNrofCSI-RS-ResourcesExt-r16)) OF INTEGER (0..maxNrofCSI-RS-ResourcesAlt-1-r16)
                                                               OPTIONAL,
    type1SP-Type2PS-null-r16
                                           SEQUENCE {
        supportedCSI-RS-ResourceListAdd-r16
                                               SEQUENCE (SIZE (1..maxNrofCSI-RS-ResourcesExt-r16)) OF INTEGER (0..maxNrofCSI-RS-ResourcesAlt-1-r16)
    type1SP-eType2R1-null-r16
                                           SEQUENCE {
        supportedCSI-RS-ResourceListAdd-r16
                                               SEQUENCE (SIZE (1..maxNrofCSI-RS-ResourcesExt-r16)) OF INTEGER (0..maxNrofCSI-RS-ResourcesAlt-1-r16)
                                                               OPTIONAL,
    type1SP-eType2R2-null-r16
                                           SEOUENCE {
        supportedCSI-RS-ResourceListAdd-r16
                                               SEQUENCE (SIZE (1..maxNrofCSI-RS-ResourcesExt-r16)) OF INTEGER (0..maxNrofCSI-RS-ResourcesAlt-1-r16)
                                                               OPTIONAL,
    type1SP-eType2R1PS-null-r16
                                           SEOUENCE {
```

```
supportedCSI-RS-ResourceListAdd-r16
                                               SEQUENCE (SIZE (1..maxNrofCSI-RS-ResourcesExt-r16)) OF INTEGER (0..maxNrofCSI-RS-ResourcesAlt-1-r16)
                                                               OPTIONAL.
    tvpe1SP-eTvpe2R2PS-null-r16
                                           SECUENCE
        supportedCSI-RS-ResourceListAdd-r16
                                               SEQUENCE (SIZE (1..maxNrofCSI-RS-ResourcesExt-r16)) OF INTEGER (0..maxNrofCSI-RS-ResourcesAlt-1-r16)
                                                               OPTIONAL.
    type1SP-Type2-Type2PS-r16
                                           SEOUENCE {
        supportedCSI-RS-ResourceListAdd-r16
                                               SEQUENCE (SIZE (1..maxNrofCSI-RS-ResourcesExt-r16)) OF INTEGER (0..maxNrofCSI-RS-ResourcesAlt-1-r16)
                                                               OPTIONAL,
    type1MP-Type2-null-r16
                                           SEOUENCE {
    supportedCSI-RS-ResourceListAdd-r16
                                               SEQUENCE (SIZE (1..maxNrofCSI-RS-ResourcesExt-r16)) OF INTEGER (0..maxNrofCSI-RS-ResourcesAlt-1-r16)
                                                               OPTIONAL,
    type1MP-Type2PS-null-r16
                                           SEOUENCE {
        supportedCSI-RS-ResourceListAdd-r16
                                               SEQUENCE (SIZE (1..maxNrofCSI-RS-ResourcesExt-r16)) OF INTEGER (0..maxNrofCSI-RS-ResourcesAlt-1-r16)
                                                               OPTIONAL.
    type1MP-eType2R1-null-r16
                                           SEOUENCE {
        supportedCSI-RS-ResourceListAdd-r16
                                               SEQUENCE (SIZE (1..maxNrofCSI-RS-ResourcesExt-r16)) OF INTEGER (0..maxNrofCSI-RS-ResourcesAlt-1-r16)
                                                               OPTIONAL,
    type1MP-eType2R2-null-r16
                                           SEOUENCE {
        supportedCSI-RS-ResourceListAdd-r16
                                               SEQUENCE (SIZE (1..maxNrofCSI-RS-ResourcesExt-r16)) OF INTEGER (0..maxNrofCSI-RS-ResourcesAlt-1-r16)
                                                               OPTIONAL,
    type1MP-eType2R1PS-null-r16
                                           SEOUENCE {
        supportedCSI-RS-ResourceListAdd-r16
                                               SEQUENCE (SIZE (1..maxNrofCSI-RS-ResourcesExt-r16)) OF INTEGER (0..maxNrofCSI-RS-ResourcesAlt-1-r16)
                                                               OPTIONAL,
    type1MP-eType2R2PS-null-r16
                                           SEOUENCE {
        supportedCSI-RS-ResourceListAdd-r16
                                               SEQUENCE (SIZE (1..maxNrofCSI-RS-ResourcesExt-r16)) OF INTEGER (0..maxNrofCSI-RS-ResourcesAlt-1-r16)
                                                               OPTIONAL,
    type1MP-Type2-Type2PS-r16
                                           SEOUENCE {
        supportedCSI-RS-ResourceListAdd-r16
                                               SEQUENCE (SIZE (1..maxNrofCSI-RS-ResourcesExt-r16)) OF INTEGER (0..maxNrofCSI-RS-ResourcesAlt-1-r16)
                                                               OPTIONAL
CodebookParametersAdditionPerBC-r16::= SEQUENCE {
    -- R1 16-3a Regular eType 2 R=1
    etype2R1-r16
                                    SEQUENCE (SIZE (1..maxNrofCSI-RS-ResourcesExt-r16)) OF INTEGER (0..maxNrofCSI-RS-ResourcesAlt-1-r16)
                                                               OPTIONAL,
    -- R1 16-3a-1 Regular eType 2 R=2
    etype2R2-r16
                                    SEQUENCE (SIZE (1..maxNrofCSI-RS-ResourcesExt-r16)) OF INTEGER (0..maxNrofCSI-RS-ResourcesAlt-1-r16)
                                                                       OPTIONAL,
    -- R1 16-3b Regular eType 2 R=1 PortSelection
    etype2R1-PortSelection-r16
                                    SEQUENCE (SIZE (1..maxNrofCSI-RS-ResourcesExt-r16)) OF INTEGER (0..maxNrofCSI-RS-ResourcesAlt-1-r16)
                                                               OPTIONAL,
    -- R1 16-3b-1 Regular eType 2 R=2 PortSelection
    etype2R2-PortSelection-r16
                                    SEQUENCE (SIZE (1..maxNrofCSI-RS-ResourcesExt-r16)) OF INTEGER (0..maxNrofCSI-RS-ResourcesAlt-1-r16)
                                                               OPTIONAL
CodebookComboParametersAdditionPerBC-r16::= SEOUENCE {
    -- R1 16-8 Mixed codebook types
    type1SP-Type2-null-r16
                                    SEQUENCE (SIZE (1..maxNrofCSI-RS-ResourcesExt-r16)) OF INTEGER (0..maxNrofCSI-RS-ResourcesAlt-1-r16)
                                                               OPTIONAL,
    type1SP-Type2PS-null-r16
                                    SEQUENCE (SIZE (1..maxNrofCSI-RS-ResourcesExt-r16)) OF INTEGER (0..maxNrofCSI-RS-ResourcesAlt-1-r16)
                                                               OPTIONAL,
    type1SP-eType2R1-null-r16
                                    SEQUENCE (SIZE (1..maxNrofCSI-RS-ResourcesExt-r16)) OF INTEGER (0..maxNrofCSI-RS-ResourcesAlt-1-r16)
                                                              OPTIONAL,
```

```
type1SP-eType2R2-null-r16
                                    SEQUENCE (SIZE (1..maxNrofCSI-RS-ResourcesExt-r16)) OF INTEGER (0..maxNrofCSI-RS-ResourcesAlt-1-r16)
                                                                OPTIONAL.
    type1SP-eType2R1PS-null-r16
                                    SEQUENCE (SIZE (1..maxNrofCSI-RS-ResourcesExt-r16)) OF INTEGER (0..maxNrofCSI-RS-ResourcesAlt-1-r16)
                                                                OPTIONAL.
    type1SP-eType2R2PS-null-r16
                                    SEQUENCE (SIZE (1..maxNrofCSI-RS-ResourcesExt-r16)) OF INTEGER (0..maxNrofCSI-RS-ResourcesAlt-1-r16)
                                                                OPTIONAL,
    type1SP-Type2-Type2PS-r16
                                    SEQUENCE (SIZE (1..maxNrofCSI-RS-ResourcesExt-r16)) OF INTEGER (0..maxNrofCSI-RS-ResourcesAlt-1-r16)
    type1MP-Type2-null-r16
                                    SEQUENCE (SIZE (1..maxNrofCSI-RS-ResourcesExt-r16)) OF INTEGER (0..maxNrofCSI-RS-ResourcesAlt-1-r16)
                                                                OPTIONAL,
    type1MP-Type2PS-null-r16
                                    SEQUENCE (SIZE (1..maxNrofCSI-RS-ResourcesExt-r16)) OF INTEGER (0..maxNrofCSI-RS-ResourcesAlt-1-r16)
                                                                OPTIONAL,
    type1MP-eType2R1-null-r16
                                    SEQUENCE (SIZE (1..maxNrofCSI-RS-ResourcesExt-r16)) OF INTEGER (0..maxNrofCSI-RS-ResourcesAlt-1-r16)
                                                                OPTIONAL.
    type1MP-eType2R2-null-r16
                                    SEQUENCE (SIZE (1..maxNrofCSI-RS-ResourcesExt-r16)) OF INTEGER (0..maxNrofCSI-RS-ResourcesAlt-1-r16)
                                                                OPTIONAL,
    type1MP-eType2R1PS-null-r16
                                    SEQUENCE (SIZE (1..maxNrofCSI-RS-ResourcesExt-r16)) OF INTEGER (0..maxNrofCSI-RS-ResourcesAlt-1-r16)
                                                                OPTIONAL,
    type1MP-eType2R2PS-null-r16
                                    SEQUENCE (SIZE (1..maxNrofCSI-RS-ResourcesExt-r16)) OF INTEGER (0..maxNrofCSI-RS-ResourcesAlt-1-r16)
                                                                OPTIONAL,
    type1MP-Type2-Type2PS-r16
                                    SEQUENCE (SIZE (1..maxNrofCSI-RS-ResourcesExt-r16)) OF INTEGER (0..maxNrofCSI-RS-ResourcesAlt-1-r16)
                                                               OPTIONAL
CodebookVariantsList-r16 ::= SEQUENCE (SIZE (1..maxNrofCSI-RS-ResourcesAlt-r16)) OF SupportedCSI-RS-Resource
SupportedCSI-RS-Resource ::=
                                 SEOUENCE {
    maxNumberTxPortsPerResource
                                     ENUMERATED {p2, p4, p8, p12, p16, p24, p32},
                                     INTEGER (1..64),
    maxNumberResourcesPerBand
                                     INTEGER (2..256)
    totalNumberTxPortsPerBand
-- TAG-CODEBOOKPARAMETERS-STOP
-- ASN1STOP
```

### CodebookParameters field descriptions

### supportedCSI-RS-ResourceListAlt

This field indicates the alternative list of SupportedCSI-RS-Resource supported for each codebook type. The supported CSI-RS resource is indicated by an integer value which pinpoints SupportedCSI-RS-Resource defined in CodebookVariantsList. The value 0 corresponds to the first entry of CodebookVariantsList. The value 1 corresponds to the second entry of CodebookVariantsList, and so on. For each codebook type, the field shall be included in both codebookParametersPerBC (but optional for single CC) and codebookParametersPerBand.

# FeatureSetCombination

The IE FeatureSetCombination is a two-dimensional matrix of FeatureSet entries.

Each FeatureSetsPerBand contains a list of feature sets applicable to the carrier(s) of one band entry of the associated band combination. Across the associated bands, the UE shall support the combination of FeatureSets at the same position in the FeatureSetsPerBand. All FeatureSetsPerBand in one FeatureSetCombination must have the same number of entries.

The number of FeatureSetsPerBand in the FeatureSetCombination must be equal to the number of band entries in an associated band combination. The first FeatureSetPerBand applies to the first band entry of the band combination, and so on.

Each FeatureSet contains either a pair of NR or E-UTRA feature set IDs for UL and DL.

In case of NR, the actual feature sets for UL and DL are defined in the *FeatureSets* IE and referred to from here by their ID, i.e., their position in the *featureSetsUplink* / featureSetsDownlink list in the FeatureSet IE.

In case of E-UTRA, the feature sets referred to from this list are defined in TS 36.331 [10] and conveyed as part of the UE-EUTRA-Capability container.

The FeatureSetUplink and FeatureSetDownlink referred to from the FeatureSet comprise, among other information, a set of FeatureSetUplinkPerCC-Ids and FeatureSetDownlinkPerCC-Ids. The number of these per-CC IDs determines the number of carriers that the UE is able to aggregate contiguously in frequency domain in the corresponding band. The number of carriers supported by the UE is also restricted by the bandwidth class indicated in the associated BandCombination, if present.

In feature set combinations the UE shall exclude entries with same or lower capabilities, since the network may anyway assume that the UE supports those.

- NOTE 1: The UE may advertise fallback band-combinations in which it supports additional functionality explicitly in two ways: Either by setting FeatureSet IDs to zero (inter-band and intra-band non-contiguous fallback) and by reducing the number of FeatureSet-PerCC Ids in a Feature Set (intra-band contiguous fallback). Or by separate *BandCombination* entries with associated *FeatureSetCombinations*.
- NOTE 2: The UE may advertise a *FeatureSetCombination* containing only fallback band combinations. That means, in a *FeatureSetCombination*, each group of *FeatureSets* across the bands may contain at least one pair of *FeatureSetUplinkId* and *FeatureSetDownlinkId* which is set to 0/0.
- NOTE 3: The Network configures serving cell(s) and BWP(s) configuration to comply with capabilities derived from the combination of FeatureSets at the same position in the FeatureSetsPerBand, regardless of activated/deactivated serving cell(s) and BWP(s).

### FeatureSetCombination information element

```
-- ASN1START
-- TAG-FEATURESETCOMBINATION-START
                                SEQUENCE (SIZE (1..maxSimultaneousBands)) OF FeatureSetsPerBand
FeatureSetCombination ::=
FeatureSetsPerBand ::=
                                SEQUENCE (SIZE (1..maxFeatureSetsPerBand)) OF FeatureSet
                                CHOICE {
FeatureSet ::=
                                    SEQUENCE {
    eutra
       downlinkSetEUTRA
                                        FeatureSetEUTRA-DownlinkId,
       uplinkSetEUTRA
                                        FeatureSetEUTRA-UplinkId
                                    SEOUENCE {
   nr
                                        FeatureSetDownlinkId,
       downlinkSetNR
        uplinkSetNR
                                        FeatureSetUplinkId
```

```
}
-- TAG-FEATURESETCOMBINATION-STOP
-- ASN1STOP
```

## FeatureSetCombinationId

The IE FeatureSetCombinationId identifies a FeatureSetCombination. The FeatureSetCombinationId of a FeatureSetCombination is the position of the FeatureSetCombination in the featureSetCombination list (in UE-NR-Capability or UE-MRDC-Capability). The FeatureSetCombinationId = 0 refers to the first entry in the featureSetCombinations list (in UE-NR-Capability).

NOTE: The FeatureSetCombinationId = 1024 is not used due to the maximum entry number of featureSetCombinations.

### FeatureSetCombinationId information element

```
-- ASN1START
-- TAG-FEATURESETCOMBINATIONID-START

FeatureSetCombinationId ::= INTEGER (0.. maxFeatureSetCombinations)
-- TAG-FEATURESETCOMBINATIONID-STOP
-- ASN1STOP
```

## FeatureSetDownlink

The IE FeatureSetDownlink indicates a set of features that the UE supports on the carriers corresponding to one band entry in a band combination.

#### FeatureSetDownlink information element

```
-- ASN1START
-- TAG-FEATURESETDOWNLINK-START
FeatureSetDownlink ::=
                                         SEOUENCE {
    featureSetListPerDownlinkCC
                                             SEQUENCE (SIZE (1..maxNrofServingCells)) OF FeatureSetDownlinkPerCC-Id,
    intraBandFreqSeparationDL
                                             FreqSeparationClass
                                                                                                                       OPTIONAL,
    scalingFactor
                                             ENUMERATED {f0p4, f0p75, f0p8}
                                                                                                                       OPTIONAL,
    dummy8
                                             ENUMERATED {supported}
                                                                                                                       OPTIONAL,
    scellWithoutSSB
                                             ENUMERATED {supported}
                                                                                                                       OPTIONAL,
    csi-RS-MeasSCellWithoutSSB
                                             ENUMERATED {supported}
                                                                                                                       OPTIONAL,
    dummy1
                                             ENUMERATED {supported}
                                                                                                                       OPTIONAL,
    type1-3-CSS
                                             ENUMERATED {supported}
                                                                                                                       OPTIONAL,
    pdcch-MonitoringAnyOccasions
                                             ENUMERATED {withoutDCI-Gap, withDCI-Gap}
                                                                                                                       OPTIONAL,
                                             ENUMERATED {supported}
                                                                                                                       OPTIONAL.
    ue-SpecificUL-DL-Assignment
                                             ENUMERATED {supported}
                                                                                                                       OPTIONAL,
    searchSpaceSharingCA-DL
                                             ENUMERATED {supported}
                                                                                                                       OPTIONAL,
    timeDurationForOCL
                                             SEOUENCE {
```

```
scs-60kHz
                                          ENUMERATED {s7, s14, s28}
                                                                                                                OPTIONAL,
       scs-120kHz
                                          ENUMERATED {s14, s28}
                                                                                                                OPTIONAL
                                                                                                            OPTIONAL.
   pdsch-ProcessingTypel-DifferentTB-PerSlot SEQUENCE {
       scs-15kHz
                                              ENUMERATED {upto2, upto4, upto7
                                                                                                                OPTIONAL.
       scs-30kHz
                                              ENUMERATED
                                                         {upto2, upto4, upto7
                                                                                                                OPTIONAL,
       scs-60kHz
                                              ENUMERATED {upto2, upto4, upto7
                                                                                                                OPTIONAL.
       scs-120kHz
                                              ENUMERATED {upto2, upto4, upto7}
                                                                                                                OPTIONAL
                                                                                                            OPTIONAL,
                                                                                                                OPTIONAL.
    dummy3
                                          DummvA
                                          SEQUENCE (SIZE (1.. maxNrofCodebooks)) OF DummyB
                                                                                                                OPTIONAL.
   dummy4
                                          SEQUENCE (SIZE (1.. maxNrofCodebooks)) OF DummyC
    dummv5
                                                                                                                OPTIONAL,
                                          SEOUENCE (SIZE (1.. maxNrofCodebooks)) OF DummyD
   dummy6
                                                                                                                OPTIONAL.
   dummv7
                                          SEQUENCE (SIZE (1.. maxNrofCodebooks)) OF DummyE
                                                                                                                OPTIONAL
FeatureSetDownlink-v1540 ::= SEQUENCE {
                                                                                      OPTIONAL,
    oneFL-DMRS-TwoAdditionalDMRS-DL
                                          ENUMERATED {supported}
    additionalDMRS-DL-Alt
                                          ENUMERATED {supported}
                                                                                      OPTIONAL,
    twoFL-DMRS-TwoAdditionalDMRS-DL
                                          ENUMERATED {supported}
                                                                                      OPTIONAL,
    oneFL-DMRS-ThreeAdditionalDMRS-DL
                                          ENUMERATED {supported}
                                                                                      OPTIONAL,
   pdcch-MonitoringAnyOccasionsWithSpanGap SEQUENCE {
       scs-15kHz
                                              ENUMERATED {set1, set2, set3}
                                                                                          OPTIONAL,
       scs-30kHz
                                              ENUMERATED {set1, set2, set3}
                                                                                          OPTIONAL,
       scs-60kHz
                                              ENUMERATED {set1, set2, set3}
                                                                                          OPTIONAL,
       scs-120kHz
                                              ENUMERATED {set1, set2, set3}
                                                                                          OPTIONAL
                                                                                      OPTIONAL,
   pdsch-SeparationWithGap
                                          ENUMERATED {supported}
                                                                                      OPTIONAL,
   pdsch-ProcessingType2
                                          SEOUENCE {
       scs-15kHz
                                              ProcessingParameters
                                                                                          OPTIONAL,
       scs-30kHz
                                              ProcessingParameters
                                                                                          OPTIONAL,
       scs-60kHz
                                              ProcessingParameters
                                                                                          OPTIONAL
    } OPTIONAL,
   pdsch-ProcessingType2-Limited
                                          SEOUENCE {
       differentTB-PerSlot-SCS-30kHz
                                              ENUMERATED {upto1, upto2, upto4, upto7}
    } OPTIONAL,
    dl-MCS-TableAlt-DynamicIndication
                                          ENUMERATED {supported}
                                                                                      OPTIONAL
FeatureSetDownlink-v15a0 ::= SEOUENCE
    supportedSRS-Resources
                                      SRS-Resources
                                                                                      OPTIONAL
FeatureSetDownlink-v1610 ::= SEOUENCE {
    -- R1 22-4e/4f/4g/4h: CBG based reception for DL with unicast PDSCH(s) per slot per CC with UE processing time Capability 1
    scs-15kHz-r16
                            ENUMERATED {one, upto2, upto4, upto7} OPTIONAL,
       scs-30kHz-r16
                            ENUMERATED {one, upto2, upto4, upto7} OPTIONAL,
       scs-60kHz-r16
                            ENUMERATED {one, upto2, upto4, upto7} OPTIONAL,
       scs-120kHz-r16
                            ENUMERATED {one, upto2, upto4, upto7} OPTIONAL
    } OPTIONAL,
    -- R1 22-3e/3f/3g/3h: CBG based reception for DL with unicast PDSCH(s) per slot per CC with UE processing time Capability 2
```

```
scs-15kHz-r16
                             ENUMERATED {one, upto2, upto4, upto7} OPTIONAL,
        scs-30kHz-r16
                             ENUMERATED
                                         {one, upto2, upto4, upto7} OPTIONAL,
        scs-60kHz-r16
                             ENUMERATED
                                         {one, upto2, upto4, upto7} OPTIONAL,
        scs-120kHz-r16
                             ENUMERATED {one, upto2, upto4, upto7} OPTIONAL
    } OPTIONAL.
    intraFreqDAPS-r16
                                       SEQUENCE {
        intraFreqDiffSCS-DAPS-r16
                                            ENUMERATED {supported}
                                                                              OPTIONAL,
                                            ENUMERATED {supported}
        intraFregAsvncDAPS-r16
                                                                              OPTIONAL
                                                                              OPTIONAL,
                                       FreqSeparationClassDL-v1620
    intraBandFregSeparationDL-v1620
                                                                              OPTIONAL,
    intraBandFreqSeparationDL-Only-r16 FreqSeparationClassDL-Only-r16
                                                                              OPTIONAL,
    -- R1 11-2: Rel-16 PDCCH monitoring capability
    pdcch-Monitoring-r16
                                       SEQUENCE {
        pdsch-ProcessingType1-r16
                                            SECUENCE {
            scs-15kHz-r16
                                               PDCCH-MonitoringOccasions-r16 OPTIONAL,
            scs-30kHz-r16
                                               PDCCH-MonitoringOccasions-r16 OPTIONAL
                                                                              OPTIONAL,
       pdsch-ProcessingType2-r16
                                       SEOUENCE {
            scs-15kHz-r16
                                            PDCCH-MonitoringOccasions-r16
                                                                              OPTIONAL,
            scs-30kHz-r16
                                           PDCCH-MonitoringOccasions-r16
                                                                              OPTIONAL
                                                                              OPTIONAL
                                                                              OPTIONAL,
    -- R1 11-2b: Mix of Rel. 16 PDCCH monitoring capability and Rel. 15 PDCCH monitoring capability on different carriers
    pdcch-MonitoringMixed-r16
                                       ENUMERATED {supported}
                                                                              OPTIONAL,
    -- R1 18-5c: Processing up to X unicast DCI scheduling for DL per scheduled CC
    crossCarrierSchedulingProcessing-DiffSCS-r16 SEQUENCE {
        scs-15kHz-120kHz-r16
                                           ENUMERATED {n1,n2,n4}
                                                                              OPTIONAL,
        scs-15kHz-60kHz-r16
                                           ENUMERATED {n1,n2,n4}
                                                                              OPTIONAL,
        scs-30kHz-120kHz-r16
                                           ENUMERATED {n1,n2,n4}
                                                                              OPTIONAL,
        scs-15kHz-30kHz-r16
                                           ENUMERATED {n2}
                                                                              OPTIONAL,
       scs-30kHz-60kHz-r16
                                           ENUMERATED {n2}
                                                                              OPTIONAL,
        scs-60kHz-120kHz-r16
                                           ENUMERATED {n2}
                                                                              OPTIONAL
                                                                              OPTIONAL,
    -- R1 16-2b-1: Support of single-DCI based SDM scheme
    singleDCI-SDM-scheme-r16
                                       ENUMERATED {supported}
                                                                              OPTIONAL
PDCCH-MonitoringOccasions-r16 ::= SEQUENCE {
    period7span3-r16
                                      ENUMERATED {supported}
                                                                              OPTIONAL,
    period4span3-r16
                                      ENUMERATED {supported}
                                                                              OPTIONAL,
    period2span2-r16
                                      ENUMERATED {supported}
                                                                              OPTIONAL
DummyA ::=
                SEQUENCE {
    maxNumberNZP-CSI-RS-PerCC
                                                 INTEGER (1..32),
    maxNumberPortsAcrossNZP-CSI-RS-PerCC
                                                 ENUMERATED {p2, p4, p8, p12, p16, p24, p32, p40, p48, p56, p64, p72, p80,
                                                             p88, p96, p104, p112, p120, p128, p136, p144, p152, p160, p168,
                                                             p176, p184, p192, p200, p208, p216, p224, p232, p240, p248, p256,
    maxNumberCS-IM-PerCC
                                                 ENUMERATED {n1, n2, n4, n8, n16, n32},
                                                 ENUMERATED {n5, n6, n7, n8, n9, n10, n12, n14, n16, n18, n20, n22, n24, n26,
    maxNumberSimultaneousCSI-RS-ActBWP-AllCC
```

n28, n30, n32, n34, n36, n38, n40, n42, n44, n46, n48, n50, n52,

```
n54, n56, n58, n60, n62, n64},
                                                                {p8, p12, p16, p24, p32, p40, p48, p56, p64, p72, p80,
    totalNumberPortsSimultaneousCSI-RS-ActBWP-AllCC ENUMERATED
                                                                p88, p96, p104, p112, p120, p128, p136, p144, p152, p160, p168,
                                                                p176, p184, p192, p200, p208, p216, p224, p232, p240, p248, p256}
DummvB ::=
                 SEOUENCE {
    maxNumberTxPortsPerResource
                                        ENUMERATED {p2, p4, p8, p12, p16, p24, p32},
    maxNumberResources
                                        INTEGER (1..64),
    totalNumberTxPorts
                                        INTEGER (2..256),
                                        ENUMERATED {mode1, mode1AndMode2},
    supportedCodebookMode
    maxNumberCSI-RS-PerResourceSet
                                        INTEGER (1..8)
DummyC ::=
                  SEOUENCE {
                                        ENUMERATED {p8, p16, p32},
    maxNumberTxPortsPerResource
    maxNumberResources
                                        INTEGER (1..64),
    totalNumberTxPorts
                                        INTEGER (2..256),
                                        ENUMERATED {mode1, mode2, both},
    supportedCodebookMode
    supportedNumberPanels
                                        ENUMERATED {n2, n4},
    maxNumberCSI-RS-PerResourceSet
                                        INTEGER (1..8)
DummyD ::=
                           SEQUENCE {
    maxNumberTxPortsPerResource
                                        ENUMERATED {p4, p8, p12, p16, p24, p32},
    maxNumberResources
                                        INTEGER (1..64),
    totalNumberTxPorts
                                        INTEGER (2..256),
    parameterLx
                                        INTEGER (2..4),
                                        ENUMERATED {wideband, widebandAndSubband},
    amplitudeScalingType
    amplitudeSubsetRestriction
                                        ENUMERATED {supported}
                                                                                         OPTIONAL,
    maxNumberCSI-RS-PerResourceSet
                                        INTEGER (1..8)
DummyE ::=
              SEOUENCE {
   maxNumberTxPortsPerResource
                                        ENUMERATED {p4, p8, p12, p16, p24, p32},
    maxNumberResources
                                        INTEGER (1..64),
                                        INTEGER (2..256),
    totalNumberTxPorts
    parameterLx
                                        INTEGER (2..4),
    amplitudeScalingType
                                        ENUMERATED {wideband, widebandAndSubband},
    maxNumberCSI-RS-PerResourceSet
                                        INTEGER (1..8)
-- TAG-FEATURESETDOWNLINK-STOP
-- ASN1STOP
```

## FeatureSetDownlink field descriptions

### featureSetListPerDownlinkCC

Indicates which features the UE supports on the individual DL carriers of the feature set (and hence of a band entry that refer to the feature set). The UE shall hence include at least as many FeatureSetDownlinkPerCC-Id in this list as the number of carriers it supports according to the ca-BandwidthClassDL, except if indicating additional functionality by reducing the number of FeatureSetDownlinkPerCC-Id in the feature set (see NOTE 1 in FeatureSetCombination IE description). The order of the elements in this list is not relevant, i.e., the network may configure any of the carriers in accordance with any of the FeatureSetDownlinkPerCC-Id in this list.

### supportedSRS-Resources

Indicates supported SRS resources for SRS carrier switching to the band associated with this FeatureSetDownlink. The UE is only allowed to set this field for a band with associated FeatureSetUplinkId set to 0.

## FeatureSetDownlinkId

The IE FeatureSetDownlinkId identifies a downlink feature set. The FeatureSetDownlinkId of a FeatureSetDownlink is the index position of the FeatureSetDownlink in the featureSetsDownlink list in the FeatureSets IE. The first element in that list is referred to by FeatureSetDownlinkId = 1. The FeatureSetDownlinkId=0 is not used by an actual FeatureSetDownlink but means that the UE does not support a carrier in this band of a band combination.

#### FeatureSetDownlinkId information element

```
-- ASN1START
-- TAG-FEATURESETDOWNLINKID-START

FeatureSetDownlinkId ::= INTEGER (0..maxDownlinkFeatureSets)
-- TAG-FEATURESETDOWNLINKID-STOP
-- ASN1STOP
```

## FeatureSetDownlinkPerCC

The IE FeatureSetDownlinkPerCC indicates a set of features that the UE supports on the corresponding carrier of one band entry of a band combination.

#### FeatureSetDownlinkPerCC information element

```
-- ASN1START
-- TAG-FEATURESETDOWNLINKPERCC-START
FeatureSetDownlinkPerCC ::=
                                   SEQUENCE {
    supportedSubcarrierSpacingDL
                                       SubcarrierSpacing,
    supportedBandwidthDL
                                       SupportedBandwidth,
                                       ENUMERATED {supported}
    channelBW-90mhz
                                                                                                               OPTIONAL,
    maxNumberMIMO-LayersPDSCH
                                       MIMO-LayersDL
                                                                                                               OPTIONAL,
                                       ModulationOrder
    supportedModulationOrderDL
                                                                                                               OPTIONAL
FeatureSetDownlinkPerCC-v1620 ::= SEOUENCE {
    -- R1 16-2a: Mulit-DCI based multi-TRP
    multiDCI-MultiTRP-r16
                                       MultiDCI-MultiTRP-r16
                                                                                                               OPTIONAL,
```

OPTIONAL

### FeatureSetDownlinkPerCC-Id

The IE FeatureSetDownlinkPerCC-Id identifies a set of features applicable to one carrier of a feature set. The FeatureSetDownlinkPerCC-Id of a FeatureSetDownlinkPerCC is the index position of the FeatureSetDownlinkPerCC in the featureSetsDownlinkPerCC. The first element in the list is referred to by FeatureSetDownlinkPerCC-Id = 1, and so on.

### FeatureSetDownlinkPerCC-Id information element

```
-- ASN1START
-- TAG-FEATURESETDOWNLINKPERCC-ID-START

FeatureSetDownlinkPerCC-Id ::= INTEGER (1..maxPerCC-FeatureSets)
-- TAG-FEATURESETDOWNLINKPERCC-ID-STOP
-- ASN1STOP
```

## FeatureSetEUTRA-DownlinkId

The IE FeatureSetEUTRA-DownlinkId identifies a downlink feature set in E-UTRA list (see TS 36.331 [10]. The first element in that list is referred to by FeatureSetEUTRA-DownlinkId = 1. The FeatureSetEUTRA-DownlinkId=0 is used when the UE does not support a carrier in this band of a band combination.

### FeatureSetEUTRA-DownlinkId information element

```
-- ASN1START
-- TAG-FEATURESETEUTRADOWNLINKID-START

FeatureSetEUTRA-DownlinkId ::= INTEGER (0..maxEUTRA-DL-FeatureSets)
-- TAG-FEATURESETEUTRADOWNLINKID-STOP
-- ASN1STOP
```

# FeatureSetEUTRA-UplinkId

The IE FeatureSetEUTRA-UplinkId identifies an uplink feature set in E-UTRA list (see TS 36.331 [10]. The first element in that list is referred to by FeatureSetEUTRA-UplinkId = 1. The FeatureSetEUTRA-UplinkId = 0 is used when the UE does not support a carrier in this band of a band combination.

## FeatureSetEUTRA-UplinkId information element

```
-- ASN1START
-- TAG-FEATURESETEUTRAUPLINKID-START

FeatureSetEUTRA-UplinkId ::= INTEGER (0..maxEUTRA-UL-FeatureSets)

-- TAG-FEATURESETEUTRAUPLINKID-STOP
-- ASN1STOP
```

## FeatureSets

The IE *FeatureSets* is used to provide pools of downlink and uplink features sets. A *FeatureSetCombination* refers to the IDs of the feature set(s) that the UE supports in that *FeatureSetCombination*. The *BandCombination* entries in the *BandCombinationList* then indicate the ID of the *FeatureSetCombination* that the UE supports for that band combination.

The entries in the lists in this IE are identified by their index position. For example, the *FeatureSetUplinkPerCC-Id* = 4 identifies the 4<sup>th</sup> element in the *featureSetsUplinkPerCC* list.

NOTE: When feature sets (per CC) IEs require extension in future versions of the specification, new versions of the FeatureSetDownlink, FeatureSetUplink, FeatureSets, FeatureSetDownlinkPerCC and/or FeatureSetUplinkPerCC will be created and instantiated in corresponding new lists in the FeatureSets IE. For example, if new capability bits are to be added to the FeatureSetDownlink, they will instead be defined in a new FeatureSetDownlink-rxy which will be instantiated in a new featureSetDownlinkList-rxy list. If a UE indicates in a FeatureSetCombination that it supports the FeatureSetDownlink with ID #5, it implies that it supports both the features in FeatureSetDownlink #5 and FeatureSetDownlink-rxy #5 (if present). The number of entries in the new list(s) shall be the same as in the original list(s).

#### FeatureSets information element

```
-- ASN1START
-- TAG-FEATURESETS-START
FeatureSets ::= SEOUENCE {
                                        SEQUENCE (SIZE (1..maxDownlinkFeatureSets)) OF FeatureSetDownlink
    featureSetsDownlink
                                                                                                                          OPTIONAL,
    featureSetsDownlinkPerCC
                                        SEQUENCE (SIZE (1..maxPerCC-FeatureSets)) OF FeatureSetDownlinkPerCC
                                                                                                                          OPTIONAL,
    featureSetsUplink
                                        SEQUENCE (SIZE (1..maxUplinkFeatureSets)) OF FeatureSetUplink
                                                                                                                          OPTIONAL,
    featureSetsUplinkPerCC
                                        SEQUENCE (SIZE (1..maxPerCC-FeatureSets)) OF FeatureSetUplinkPerCC
                                                                                                                          OPTIONAL,
    . . . ,
    ] ]
    featureSetsDownlink-v1540
                                        SEQUENCE (SIZE (1..maxDownlinkFeatureSets)) OF FeatureSetDownlink-v1540
                                                                                                                          OPTIONAL,
    featureSetsUplink-v1540
                                        SEQUENCE (SIZE (1..maxUplinkFeatureSets)) OF FeatureSetUplink-v1540
                                                                                                                          OPTIONAL.
    featureSetsUplinkPerCC-v1540
                                        SEQUENCE (SIZE (1..maxPerCC-FeatureSets)) OF FeatureSetUplinkPerCC-v1540
                                                                                                                          OPTIONAL
```

```
featureSetsDownlink-v15a0
                                        SEQUENCE (SIZE (1..maxDownlinkFeatureSets)) OF FeatureSetDownlink-v15a0
                                                                                                                          OPTIONAL
    11.
    ] ]
    featureSetsDownlink-v1610
                                        SEQUENCE (SIZE (1..maxDownlinkFeatureSets)) OF FeatureSetDownlink-v1610
                                                                                                                          OPTIONAL.
    featureSetsUplink-v1610
                                        SEQUENCE (SIZE (1..maxUplinkFeatureSets)) OF FeatureSetUplink-v1610
                                                                                                                          OPTIONAL,
    featureSetDownlinkPerCC-v1620
                                        SEQUENCE (SIZE (1..maxPerCC-FeatureSets)) OF FeatureSetDownlinkPerCC-v1620
                                                                                                                          OPTIONAL
    11
    featureSetsUplink-v1630
                                        SEQUENCE (SIZE (1..maxUplinkFeatureSets)) OF FeatureSetUplink-v1630
                                                                                                                          OPTIONAL
    ]],
    11
    featureSetsUplink-v1640
                                        SEQUENCE (SIZE (1..maxUplinkFeatureSets)) OF FeatureSetUplink-v1640
                                                                                                                          OPTIONAL
    11
FeatureSets-v16d0 ::=
        featureSetsUplink-v16d0
                                        SEQUENCE (SIZE (1..maxUplinkFeatureSets)) OF FeatureSetUplink-v16d0
                                                                                                                          OPTIONAL
-- TAG-FEATURESETS-STOP
-- ASN1STOP
```

# FeatureSetUplink

The IE FeatureSetUplink is used to indicate the features that the UE supports on the carriers corresponding to one band entry in a band combination.

## FeatureSetUplink information element

```
-- ASN1START
-- TAG-FEATURESETUPLINK-START
FeatureSetUplink ::=
                                     SEOUENCE {
    featureSetListPerUplinkCC
                                         SEQUENCE (SIZE (1.. maxNrofServingCells)) OF FeatureSetUplinkPerCC-Id,
    scalingFactor
                                         ENUMERATED {f0p4, f0p75, f0p8}
                                                                                                                   OPTIONAL,
                                         ENUMERATED {supported}
    dummy3
                                                                                                                   OPTIONAL,
    intraBandFreqSeparationUL
                                         FreqSeparationClass
                                                                                                                   OPTIONAL,
    searchSpaceSharingCA-UL
                                         ENUMERATED {supported}
                                                                                                                   OPTIONAL,
    dummy1
                                         DummyI
                                                                                                                   OPTIONAL,
    supportedSRS-Resources
                                         SRS-Resources
                                                                                                                   OPTIONAL,
                                         ENUMERATED {supported}
    twoPUCCH-Group
                                                                                                                   OPTIONAL,
    dynamicSwitchSUL
                                         ENUMERATED {supported}
                                                                                                                   OPTIONAL,
    simultaneousTxSUL-NonSUL
                                         ENUMERATED {supported}
                                                                                                                   OPTIONAL,
    pusch-ProcessingType1-DifferentTB-PerSlot SEQUENCE {
        scs-15kHz
                                                   ENUMERATED {upto2, upto4, upto7}
                                                                                                                       OPTIONAL.
        scs-30kHz
                                                   ENUMERATED {upto2, upto4, upto7}
                                                                                                                       OPTIONAL,
        scs-60kHz
                                                   ENUMERATED {upto2, upto4, upto7}
                                                                                                                       OPTIONAL,
        scs-120kHz
                                                   ENUMERATED {upto2, upto4, upto7}
                                                                                                                       OPTIONAL
                                                                                                                   OPTIONAL,
    dummy2
                                          DummyF
                                                                                                                   OPTIONAL
```

```
FeatureSetUplink-v1540 ::=
                                     SEQUENCE {
    zeroSlotOffsetAperiodicSRS
                                         ENUMERATED {supported}
                                                                                     OPTIONAL.
    pa-PhaseDiscontinuityImpacts
                                         ENUMERATED {supported}
                                                                                     OPTIONAL.
    pusch-SeparationWithGap
                                         ENUMERATED {supported}
                                                                                     OPTIONAL.
    pusch-ProcessingType2
                                         SEOUENCE {
        scs-15kHz
                                              ProcessingParameters
                                                                                         OPTIONAL.
        scs-30kHz
                                              ProcessingParameters
                                                                                         OPTIONAL,
        scs-60kHz
                                              ProcessingParameters
                                                                                         OPTIONAL
                                                                                     OPTIONAL.
    ul-MCS-TableAlt-DynamicIndication
                                         ENUMERATED {supported}
                                                                                     OPTIONAL
FeatureSetUplink-v1610 ::=
                                 SEQUENCE {
    -- R1 11-5: PUsCH repetition Type B
    pusch-RepetitionTypeB-r16
                                     SEQUENCE {
        maxNumberPUSCH-Tx-r16
                                         ENUMERATED {n2, n3, n4, n7, n8, n12},
                                         ENUMERATED {interSlotHopping, interRepetitionHopping, both}
       hoppingScheme-r16
                                                                                    OPTIONAL,
    -- R1 11-7: UL cancelation scheme for self-carrier
    ul-CancellationSelfCarrier-r16
                                         ENUMERATED {supported}
                                                                                    OPTIONAL,
    -- R1 11-7a: UL cancelation scheme for cross-carrier
    ul-CancellationCrossCarrier-r16
                                         ENUMERATED {supported}
                                                                                    OPTIONAL,
    -- R1 16-5c: The maximum number of SRS resources in one SRS resource set with usage set to 'codebook' for Mode 2
    ul-FullPwrMode2-MaxSRS-ResInSet-r16 ENUMERATED {n1, n2, n4}
                                                                                    OPTIONAL.
    -- R1 22-4a/4b/4c/4d: CBG based transmission for UL with unicast PUSCH(s) per slot per CC with UE processing time Capability 1
    cbgPUSCH-ProcessingType1-DifferentTB-PerSlot-r16
                                                        SEOUENCE {
        scs-15kHz-r16
                             ENUMERATED {one-pusch, upto2, upto4, upto7}
                                                                                        OPTIONAL,
                             ENUMERATED (one-pusch, upto2, upto4, upto7)
        scs-30kHz-r16
                                                                                        OPTIONAL,
                             ENUMERATED {one-pusch, upto2, upto4, upto7}
        scs-60kHz-r16
                                                                                        OPTIONAL,
        scs-120kHz-r16
                             ENUMERATED {one-pusch, upto2, upto4, upto7}
                                                                                        OPTIONAL
     } OPTIONAL,
    -- R1 22-3a/3b/3c/3d: CBG based transmission for UL with unicast PUSCH(s) per slot per CC with UE processing time Capability 2
    cbgPUSCH-ProcessingType2-DifferentTB-PerSlot-r16
                                                        SEOUENCE {
        scs-15kHz-r16
                             ENUMERATED {one-pusch, upto2, upto4, upto7}
                                                                                        OPTIONAL,
        scs-30kHz-r16
                             ENUMERATED {one-pusch, upto2, upto4, upto7}
                                                                                        OPTIONAL,
        scs-60kHz-r16
                             ENUMERATED {one-pusch, upto2, upto4, upto7}
                                                                                        OPTIONAL,
        scs-120kHz-r16
                             ENUMERATED {one-pusch, upto2, upto4, upto7}
                                                                                        OPTIONAL
    } OPTIONAL,
    supportedSRS-PosResources-r16
                                                SRS-AllPosResources-r16
                                                                                    OPTIONAL,
    intraFreqDAPS-UL-r16
                                                      SEQUENCE {
        dummy
                                                          ENUMERATED {supported}
                                                                                    OPTIONAL,
        intraFreqTwoTAGs-DAPS-r16
                                                          ENUMERATED {supported}
                                                                                    OPTIONAL,
        dummv1
                                                          ENUMERATED {supported}
                                                                                    OPTIONAL,
        dummv2
                                                          ENUMERATED {supported}
                                                                                    OPTIONAL,
        dummy3
                                                          ENUMERATED {short, long} OPTIONAL
                                                                                    OPTIONAL,
    intraBandFregSeparationUL-v1620
                                                     FreqSeparationClassUL-v1620
                                                                                    OPTIONAL,
    -- R1 11-3: More than one PUCCH for HARO-ACK transmission within a slot
    multiPUCCH-r16
                                          SEOUENCE {
        sub-SlotConfig-NCP-r16
                                               ENUMERATED {set1, set2}
                                                                                    OPTIONAL,
```

```
sub-SlotConfig-ECP-r16
                                          ENUMERATED {set1, set2}
                                                                               OPTIONAL
                                                                               OPTIONAL.
-- R1 11-3c: 2 PUCCH of format 0 or 2 for a single 7*2-symbol subslot based HARO-ACK codebook
                                      ENUMERATED {supported}
twoPUCCH-Type1-r16
                                                                               OPTIONAL.
-- R1 11-3d: 2 PUCCH of format 0 or 2 for a single 2*7-symbol subslot based HARO-ACK codebook
                                      ENUMERATED {supported}
                                                                               OPTIONAL,
twoPUCCH-Type2-r16
-- R1 11-3e: 1 PUCCH format 0 or 2 and 1 PUCCH format 1, 3 or 4 in the same subslot for a single 2*7-symbol HARO-ACK codebooks
twoPUCCH-Type3-r16
                                      ENUMERATED {supported}
                                                                               OPTIONAL,
-- R1 11-3f: 2 PUCCH transmissions in the same subslot for a single 2*7-symbol HARQ-ACK codebooks which are not covered by 11-3d and
-- 11-3e
                                      ENUMERATED {supported}
twoPUCCH-Type4-r16
                                                                               OPTIONAL,
-- R1 11-3q: SR/HARQ-ACK multiplexing once per subslot using a PUCCH (or HARQ-ACK piggybacked on a PUSCH) when SR/HARQ-ACK
-- are supposed to be sent with different starting symbols in a subslot
mux-SR-HARO-ACK-r16
                                      ENUMERATED {supported}
                                                                               OPTIONAL.
dummy1
                                      ENUMERATED {supported}
                                                                               OPTIONAL,
dummy2
                                      ENUMERATED {supported}
                                                                               OPTIONAL,
-- R1 11-4c: 2 PUCCH of format 0 or 2 for two HARO-ACK codebooks with one 7*2-symbol sub-slot based HARO-ACK codebook
twoPUCCH-Type5-r16
                                      ENUMERATED {supported}
                                                                               OPTIONAL,
-- R1 11-4d: 2 PUCCH of format 0 or 2 in consecutive symbols for two HARO-ACK codebooks with one 2*7-symbol sub-slot based HARO-ACK
-- codebook
twoPUCCH-Type6-r16
                                      ENUMERATED {supported}
                                                                               OPTIONAL,
-- R1 11-4e: 2 PUCCH of format 0 or 2 for two subslot based HARQ-ACK codebooks
                                      ENUMERATED {supported}
twoPUCCH-Type7-r16
                                                                               OPTIONAL,
-- R1 11-4f: 1 PUCCH format 0 or 2 and 1 PUCCH format 1, 3 or 4 in the same subslot for HARO-ACK codebooks with one 2*7-symbol
-- subslot based HARO-ACK codebook
twoPUCCH-Type8-r16
                                      ENUMERATED {supported}
                                                                               OPTIONAL.
-- R1 11-4q: 1 PUCCH format 0 or 2 and 1 PUCCH format 1, 3 or 4 in the same subslot for two subslot based HARO-ACK codebooks
twoPUCCH-Type9-r16
                                      ENUMERATED {supported}
                                                                               OPTIONAL,
-- R1 11-4h: 2 PUCCH transmissions in the same subslot for two HARO-ACK codebooks with one 2*7-symbol subslot which are not covered
-- by 11-4c and 11-4e
                                      ENUMERATED {supported}
twoPUCCH-Type10-r16
                                                                               OPTIONAL,
-- R1 11-4i: 2 PUCCH transmissions in the same subslot for two subslot based HARQ-ACK codebooks which are not covered by 11-4d and
-- 11-4f
                                      ENUMERATED {supported}
twoPUCCH-Type11-r16
                                                                               OPTIONAL,
-- R1 12-1: UL intra-UE multiplexing/prioritization of overlapping channel/signals with two priority levels in physical layer
ul-IntraUE-Mux-r16
                                      SEOUENCE {
   pusch-PreparationLowPriority-r16
                                          ENUMERATED {sym0, sym1, sym2},
                                          ENUMERATED {sym0, sym1, sym2}
   pusch-PreparationHighPriority-r16
                                                                               OPTIONAL,
-- R1 16-5a: Supported UL full power transmission mode of fullpower
                                      ENUMERATED {supported}
ul-FullPwrMode-r16
                                                                               OPTIONAL,
-- R1 18-5d: Processing up to X unicast DCI scheduling for UL per scheduled CC
crossCarrierSchedulingProcessing-DiffSCS-r16
                                               SEOUENCE {
    scs-15kHz-120kHz-r16
                                          ENUMERATED {n1,n2,n4}
                                                                               OPTIONAL,
   scs-15kHz-60kHz-r16
                                          ENUMERATED {n1,n2,n4}
                                                                               OPTIONAL,
   scs-30kHz-120kHz-r16
                                          ENUMERATED {n1,n2,n4}
                                                                               OPTIONAL,
   scs-15kHz-30kHz-r16
                                          ENUMERATED {n2}
                                                                               OPTIONAL,
   scs-30kHz-60kHz-r16
                                          ENUMERATED {n2}
                                                                               OPTIONAL,
   scs-60kHz-120kHz-r16
                                          ENUMERATED {n2}
                                                                               OPTIONAL
                                                                               OPTIONAL,
-- R1 16-5b: Supported UL full power transmission mode of fullpowerModel
ul-FullPwrModel-r16
                                      ENUMERATED {supported}
                                                                               OPTIONAL,
-- R1 16-5c-2: Ports configuration for Mode 2
ul-FullPwrMode2-SRSConfig-diffNumSRSPorts-r16 ENUMERATED {p1-2, p1-4, p1-2-4} OPTIONAL,
```

```
-- R1 16-5c-3: TPMI group for Mode 2
    ul-FullPwrMode2-TPMIGroup-r16
                                          SEQUENCE {
        twoPorts-r16
                                              BIT STRING(SIZE(2))
                                                                                       OPTIONAL.
        fourPortsNonCoherent-r16
                                              ENUMERATED{g0, g1, g2, g3}
                                                                                       OPTIONAL.
        fourPortsPartialCoherent-r16
                                              ENUMERATED (q0, q1, q2, q3, q4, q5, q6)
                                                                                       OPTIONAL
                                                                                       OPTIONAL
FeatureSetUplink-v1630 ::=
                                 SEOUENCE {
    -- R1 22-8: For SRS for CB PUSCH and antenna switching on FR1 with symbol level offset for aperiodic SRS transmission
    offsetSRS-CB-PUSCH-Ant-Switch-fr1-r16
                                                                ENUMERATED {supported}
    -- R1 22-8a: PDCCH monitoring on any span of up to 3 consecutive OFDM symbols of a slot and constrained timeline for SRS for CB
    -- PUSCH and antenna switching on FR1
    offsetSRS-CB-PUSCH-PDCCH-MonitorSingleOcc-fr1-r16
                                                                ENUMERATED {supported}
                                                                                                         OPTIONAL.
    -- R1 22-8b: For type 1 CSS with dedicated RRC configuration, type 3 CSS, and UE-SS, monitoring occasion can be any OFDM symbol(s)
    -- of a slot for Case 2 and constrained timeline for SRS for CB PUSCH and antenna switching on FR1
    offsetSRS-CB-PUSCH-PDCCH-MonitorAnyOccWithoutGap-fr1-r16 ENUMERATED {supported}
    -- R1 22-8c: For type 1 CSS with dedicated RRC configuration, type 3 CSS, and UE-SS, monitoring occasion can be any OFDM symbol(s)
    -- of a slot for Case 2 with a DCI gap and constrained timeline for SRS for CB PUSCH and antenna switching on FR1
    offsetSRS-CB-PUSCH-PDCCH-MonitorAnyOccWithGap-fr1-r16
                                                                ENUMERATED {supported}
                                                                                                         OPTIONAL,
    dummy
                                                                ENUMERATED {supported}
                                                                                                         OPTIONAL,
    -- R1 22-9: Cancellation of PUCCH, PUSCH or PRACH with a DCI scheduling a PDSCH or CSI-RS or a DCI format 2_0 for SFI
    partialCancellationPUCCH-PUSCH-PRACH-TX-r16
                                                                ENUMERATED {supported}
                                                                                                         OPTIONAL
FeatureSetUplink-v1640 ::=
                                        SEQUENCE {
   -- R1 11-4: Two HARO-ACK codebooks with up to one sub-slot based HARO-ACK codebook (i.e. slot-based + slot-based, or slot-based +
    -- sub-slot based) simultaneously constructed for supporting HARO-ACK codebooks with different priorities at a UE
    twoHARO-ACK-Codebook-type1-r16
                                            SubSlot-Config-r16
                                                                    OPTIONAL,
    -- R1 11-4a: Two sub-slot based HARO-ACK codebooks simultaneously constructed for supporting HARO-ACK codebooks with different
    -- priorities at a UE
    twoHARQ-ACK-Codebook-type2-r16
                                            SubSlot-Config-r16
                                                                    OPTIONAL,
    -- R1 22-8d: All PDCCH monitoring occasion can be any OFDM symbol(s) of a slot for Case 2 with a span gap and constrained timeline
    -- for SRS for CB PUSCH and antenna switching on FR1
    offsetSRS-CB-PUSCH-PDCCH-MonitorAnyOccWithSpanGap-fr1-r16 SEQUENCE {
        scs-15kHz-r16
                                                      ENUMERATED {set1, set2, set3}
                                                                                                                OPTIONAL,
        scs-30kHz-r16
                                                      ENUMERATED {set1, set2, set3}
                                                                                                                OPTIONAL,
                                                      ENUMERATED {set1, set2, set3}
                                                                                                                OPTIONAL
        scs-60kHz-r16
                                                                                                                OPTIONAL
FeatureSetUplink-v16d0 ::=
                                        SEOUENCE {
    pusch-RepetitionTypeB-v16d0
                                            SEOUENCE {
        maxNumberPUSCH-Tx-Cap1-r16
                                                ENUMERATED {n2, n3, n4, n7, n8, n12},
        maxNumberPUSCH-Tx-Cap2-r16
                                                ENUMERATED {n2, n3, n4, n7, n8, n12}
                                                                                  OPTIONAL
SubSlot-Config-r16 ::=
                                        SEOUENCE {
    sub-SlotConfig-NCP-r16
                                            ENUMERATED {n4,n5,n6,n7}
                                                                                  OPTIONAL,
                                            ENUMERATED {n4,n5,n6}
    sub-SlotConfig-ECP-r16
                                                                                  OPTIONAL
SRS-AllPosResources-r16 ::=
                                          SEOUENCE {
```

```
srs-PosResources-r16
                                               SRS-PosResources-r16,
    srs-PosResourceAP-r16
                                              SRS-PosResourceAP-r16
                                                                                    OPTIONAL,
    srs-PosResourceSP-r16
                                              SRS-PosResourceSP-r16
                                                                                    OPTIONAL
SRS-PosResources-r16 ::=
                                               SEOUENCE {
    maxNumberSRS-PosResourceSetPerBWP-r16
                                                         ENUMERATED {n1, n2, n4, n8, n12, n16},
    maxNumberSRS-PosResourcesPerBWP-r16
                                                         ENUMERATED {n1, n2, n4, n8, n16, n32, n64},
    maxNumberSRS-ResourcesPerBWP-PerSlot-r16
                                                         ENUMERATED {n1, n2, n3, n4, n5, n6, n8, n10, n12, n14},
    maxNumberPeriodicSRS-PosResourcesPerBWP-r16
                                                         ENUMERATED {n1, n2, n4, n8, n16, n32, n64},
    maxNumberPeriodicSRS-PosResourcesPerBWP-PerSlot-r16 ENUMERATED {n1, n2, n3, n4, n5, n6, n8, n10, n12, n14}
SRS-PosResourceAP-r16 ::=
                                         SEOUENCE {
    maxNumberAP-SRS-PosResourcesPerBWP-r16
                                                   ENUMERATED {n1, n2, n4, n8, n16, n32, n64},
    maxNumberAP-SRS-PosResourcesPerBWP-PerSlot-r16 ENUMERATED {n1, n2, n3, n4, n5, n6, n8, n10, n12, n14}
SRS-PosResourceSP-r16 ::=
                                                SEOUENCE {
    maxNumberSP-SRS-PosResourcesPerBWP-r16
                                                         ENUMERATED {n1, n2, n4, n8, n16, n32, n64},
    maxNumberSP-SRS-PosResourcesPerBWP-PerSlot-r16
                                                         ENUMERATED {n1, n2, n3, n4, n5, n6, n8, n10, n12, n14}
SRS-Resources ::=
                                            SEOUENCE {
    maxNumberAperiodicSRS-PerBWP
                                                ENUMERATED {n1, n2, n4, n8, n16},
    maxNumberAperiodicSRS-PerBWP-PerSlot
                                                INTEGER (1..6),
                                                ENUMERATED {n1, n2, n4, n8, n16},
    maxNumberPeriodicSRS-PerBWP
    maxNumberPeriodicSRS-PerBWP-PerSlot
                                                INTEGER (1..6),
    maxNumberSemiPersistentSRS-PerBWP
                                                ENUMERATED {n1, n2, n4, n8, n16},
    maxNumberSemiPersistentSRS-PerBWP-PerSlot
                                                INTEGER (1..6),
    maxNumberSRS-Ports-PerResource
                                                ENUMERATED {n1, n2, n4}
DummyF ::=
                                            SEQUENCE {
    maxNumberPeriodicCSI-ReportPerBWP
                                                INTEGER (1..4),
    maxNumberAperiodicCSI-ReportPerBWP
                                                INTEGER (1..4),
    maxNumberSemiPersistentCSI-ReportPerBWP
                                                INTEGER (0..4),
    simultaneousCSI-ReportsAllCC
                                                INTEGER (5..32)
-- TAG-FEATURESETUPLINK-STOP
-- ASN1STOP
```

## FeatureSetUplink field descriptions

#### featureSetListPerUplinkCC

Indicates which features the UE supports on the individual UL carriers of the feature set (and hence of a band entry that refers to the feature set). The UE shall hence include at least as many FeatureSetUplinkPerCC-Id in this list as the number of carriers it supports according to the ca-BandwidthClassUL, except if indicating additional functionality by reducing the number of FeatureSetUplinkPerCC-Id in the feature set (see NOTE 1 in FeatureSetCombination). The order of the elements in this list is not relevant, i.e., the network may configure any of the carriers in accordance with any of the FeatureSetUplinkPerCC-Id in this list.

# FeatureSetUplinkId

The IE FeatureSetUplinkId identifies an uplink feature set. The FeatureSetUplinkId of a FeatureSetUplink is the index position of the FeatureSetUplink in the featureSetSUplink in the featureSetSUplink is the index position of the FeatureSetUplink in the featureSetUplink is the index position of the FeatureSetUplink in the featureSetUplink is the index position of the FeatureSetUplink in the featureSetUplink in the featureSetUplink in the featureSetUplinkId = 1, and so on. The FeatureSetUplinkId = 0 is not used by an actual FeatureSetUplink but means that the UE does not support a carrier in this band of a band combination.

## FeatureSetUplinkId information element

```
-- ASN1START
-- TAG-FEATURESETUPLINKID-START

FeatureSetUplinkId ::= INTEGER (0..maxUplinkFeatureSets)
-- TAG-FEATURESETUPLINKID-STOP
-- ASN1STOP
```

# FeatureSetUplinkPerCC

The IE FeatureSetUplinkPerCC indicates a set of features that the UE supports on the corresponding carrier of one band entry of a band combination.

## FeatureSetUplinkPerCC information element

```
-- ASN1START
-- TAG-FEATURESETUPLINKPERCC-START
FeatureSetUplinkPerCC ::=
                                        SEOUENCE {
                                            SubcarrierSpacing,
    supportedSubcarrierSpacingUL
    supportedBandwidthUL
                                            SupportedBandwidth,
    channelBW-90mhz
                                            ENUMERATED {supported}
                                                                                        OPTIONAL,
    mimo-CB-PUSCH
                                            SEOUENCE {
       maxNumberMIMO-LayersCB-PUSCH
                                                MIMO-LayersUL
                                                                                             OPTIONAL,
       maxNumberSRS-ResourcePerSet
                                                INTEGER (1..2)
                                                                                        OPTIONAL,
   maxNumberMIMO-LayersNonCB-PUSCH
                                            MIMO-LayersUL
                                                                                        OPTIONAL,
    supportedModulationOrderUL
                                            ModulationOrder
                                                                                        OPTIONAL
FeatureSetUplinkPerCC-v1540 ::=
                                      SEQUENCE {
    mimo-NonCB-PUSCH
                                          SEQUENCE {
       maxNumberSRS-ResourcePerSet
                                              INTEGER (1..4),
       maxNumberSimultaneousSRS-ResourceTx INTEGER (1..4)
    } OPTIONAL
-- TAG-FEATURESETUPLINKPERCC-STOP
-- ASN1STOP
```

# FeatureSetUplinkPerCC-Id

The IE FeatureSetUplinkPerCC-Id identifies a set of features applicable to one carrier of a feature set. The FeatureSetUplinkPerCC is the index position of the FeatureSetUplinkPerCC in the featureSetSuplinkPerCC. The first element in the list is referred to by FeatureSetUplinkPerCC-Id = 1, and so on.

## FeatureSetUplinkPerCC-Id information element

```
-- ASN1START
-- TAG-FEATURESETUPLINKPERCC-ID-START

FeatureSetUplinkPerCC-Id ::= INTEGER (1..maxPerCC-FeatureSets)
-- TAG-FEATURESETUPLINKPERCC-ID-STOP
-- ASN1STOP
```

# FreqBandIndicatorEUTRA

```
-- ASN1START
-- TAG-FREQBANDINDICATOREUTRA-START

FreqBandIndicatorEUTRA ::= INTEGER (1..maxBandsEUTRA)
-- TAG-FREQBANDINDICATOREUTRA-STOP
-- ASN1STOP
```

# FreqBandList

The IE *FreqBandList* is used by the network to request NR CA, NR non-CA and/or MR-DC band combinations for specific NR and/or E-UTRA frequency bands and/or up to a specific number of carriers and/or up to specific aggregated bandwidth. This is also used to request feature sets (for NR) and feature set combinations (for NR and MR-DC). For NR sidelink communication, this is used by the initiating UE to request sidelink UE radio access capabilities from the peer UE.

# FreqBandList information element

```
-- ASN1START
-- TAG-FREQBANDLIST-START
FreqBandList ::=
                               SEQUENCE (SIZE (1..maxBandsMRDC)) OF FreqBandInformation
FreqBandInformation ::=
                               CHOICE {
    bandInformationEUTRA
                                   FreqBandInformationEUTRA,
    bandInformationNR
                                   FreqBandInformationNR
FreqBandInformationEUTRA ::=
                                   FregBandIndicatorEUTRA,
    bandEUTRA
    ca-BandwidthClassDL-EUTRA
                                   CA-BandwidthClassEUTRA
                                                                           OPTIONAL, -- Need N
```

```
ca-BandwidthClassUL-EUTRA
                                   CA-BandwidthClassEUTRA
                                                                           OPTIONAL
                                                                                       -- Need N
FreqBandInformationNR ::=
                               SEOUENCE {
                                   FreqBandIndicatorNR,
    maxBandwidthRequestedDL
                                   AggregatedBandwidth
                                                                           OPTIONAL, -- Need N
    maxBandwidthRequestedUL
                                   AggregatedBandwidth
                                                                           OPTIONAL, -- Need N
                                                                           OPTIONAL, -- Need N
    maxCarriersRequestedDL
                                   INTEGER (1..maxNrofServingCells)
    maxCarriersRequestedUL
                                   INTEGER (1..maxNrofServingCells)
                                                                           OPTIONAL
                                                                                      -- Need N
AggregatedBandwidth ::=
                               ENUMERATED {mhz50, mhz100, mhz150, mhz200, mhz250, mhz300, mhz350,
                                           mhz400, mhz450, mhz500, mhz550, mhz600, mhz650, mhz700, mhz750, mhz800}
-- TAG-FREOBANDLIST-STOP
-- ASN1STOP
```

# FregSeparationClass

The IE *FreqSeparationClass* is used for an intra-band non-contiguous CA band combination to indicate frequency separation between lower edge of lowest CC and upper edge of highest CC in a frequency band.

## FreqSeparationClass information element

```
-- ASN1START
-- TAG-FREQSEPARATIONCLASS-START

FreqSeparationClass ::= ENUMERATED { mhz800, mhz1200, mhz1400, ..., mhz400-v1650, mhz600-v1650}

FreqSeparationClassDL-v1620 ::= ENUMERATED {mhz1000, mhz1600, mhz1800, mhz2000, mhz2200, mhz2400}

FreqSeparationClassUL-v1620 ::= ENUMERATED {mhz1000}

-- TAG-FREQSEPARATIONCLASS-STOP
-- ASN1STOP
```

# FreqSeparationClassDL-Only

The IE FreqSeparationClassDL-Only is used to indicate the frequency separation between lower edge of lowest CC and upper edge of highest CC of DL only frequency spectrum in a frequency band.

# FreqSeparationClassDL-Only information element

```
-- ASN1START
-- TAG-FREQSEPARATIONCLASSDL-Only-START

FreqSeparationClassDL-Only-r16 ::= ENUMERATED {mhz200, mhz400, mhz600, mhz800, mhz1000, mhz1200}
```

```
-- TAG-FREQSEPARATIONCLASSDL-Only-STOP
-- ASN1STOP
```

# HighSpeedParameters

The IE *HighSpeedParameters* is used to convey capabilities related to high speed scenarios.

## HighSpeedParameters information element

```
-- ASN1START
-- TAG-HIGHSPEEDPARAMETERS-START
HighSpeedParameters-r16 ::= SEQUENCE {
    measurementEnhancement-r16
                                     ENUMERATED {supported}
                                                               OPTIONAL,
                                     ENUMERATED {supported}
    demodulationEnhancement-r16
                                                               OPTIONAL
HighSpeedParameters-v1650 ::= CHOICE {
    intraNR-MeasurementEnhancement-r16
                                             ENUMERATED {supported},
    interRAT-MeasurementEnhancement-r16
                                             ENUMERATED {supported}
-- TAG-HIGHSPEEDPARAMETERS-STOP
-- ASN1STOP
```

# IMS-Parameters

The IE IMS-Parameters is used to convey capabilities related to IMS.

### IMS-Parameters information element

```
-- ASN1START
-- TAG-IMS-PARAMETERS-START
IMS-Parameters ::=
    ims-ParametersCommon IMS-ParametersCommon
                                                                     OPTIONAL,
    ims-ParametersFRX-Diff
                              IMS-ParametersFRX-Diff
                                                                     OPTIONAL,
IMS-ParametersCommon ::=
                                        ENUMERATED {supported}
    voiceOverEUTRA-5GC
                                                                              OPTIONAL,
    . . . ,
    voiceOverSCG-BearerEUTRA-5GC
                                        ENUMERATED {supported}
                                                                              OPTIONAL
    ]],
    ] ]
```

# InterRAT-Parameters

The IE InterRAT-Parameters is used convey UE capabilities related to the other RATs.

### InterRAT-Parameters information element

```
-- ASN1START
-- TAG-INTERRAT-PARAMETERS-START
InterRAT-Parameters ::=
                                     SEQUENCE {
    eutra
                                         EUTRA-Parameters
                                                                          OPTIONAL,
    . . . ,
    ] ]
    utra-FDD-r16
                                         UTRA-FDD-Parameters-r16
                                                                          OPTIONAL
    ]]
EUTRA-Parameters ::=
    supportedBandListEUTRA
                                     SEQUENCE (SIZE (1..maxBandsEUTRA)) OF FreqBandIndicatorEUTRA,
    eutra-ParametersCommon
                                         EUTRA-ParametersCommon
                                                                                                       OPTIONAL,
    eutra-ParametersXDD-Diff
                                         EUTRA-ParametersXDD-Diff
                                                                                                       OPTIONAL,
EUTRA-ParametersCommon ::=
                                 SEQUENCE {
    mfbi-EUTRA
                                         ENUMERATED {supported}
                                                                          OPTIONAL,
    modifiedMPR-BehaviorEUTRA
                                         BIT STRING (SIZE (32))
                                                                          OPTIONAL,
    multiNS-Pmax-EUTRA
                                         ENUMERATED {supported}
                                                                          OPTIONAL,
    rs-SINR-MeasEUTRA
                                         ENUMERATED {supported}
                                                                          OPTIONAL,
    . . . ,
    ] ]
    ne-DC
                                         ENUMERATED {supported}
                                                                          OPTIONAL
    ]],
    ] ]
    nr-HO-ToEN-DC-r16
                                         ENUMERATED {supported}
                                                                          OPTIONAL
    11
```

```
EUTRA-ParametersXDD-Diff ::=
   rsrgMeasWidebandEUTRA
                                      ENUMERATED {supported}
                                                                     OPTIONAL,
UTRA-FDD-Parameters-r16 ::=
                                         SEOUENCE {
   supportedBandListUTRA-FDD-r16
                                             SEQUENCE (SIZE (1..maxBandsUTRA-FDD-r16)) OF SupportedBandUTRA-FDD-r16,
SupportedBandUTRA-FDD-r16 ::=
                                      ENUMERATED
                                          bandI, bandII, bandIII, bandIV, bandV, bandVI,
                                          bandVII, bandVIII, bandIX, bandXI,
                                          bandXII, bandXIII, bandXIV, bandXVI, bandXVI,
                                          bandXVII, bandXVIII, bandXIX, bandXX,
                                          bandXXI, bandXXII, bandXXIV,
                                          bandXXV, bandXXVI, bandXXVII, bandXXVIII,
                                          bandXXIX, bandXXXI, bandXXXII}
-- TAG-INTERRAT-PARAMETERS-STOP
-- ASN1STOP
```

## MAC-Parameters

The IE MAC-Parameters is used to convey capabilities related to MAC.

### **MAC-Parameters** information element

```
-- ASN1START
-- TAG-MAC-PARAMETERS-START
MAC-Parameters ::= SEQUENCE {
    mac-ParametersCommon
                                     MAC-ParametersCommon
                                                                 OPTIONAL,
    mac-ParametersXDD-Diff
                                    MAC-ParametersXDD-Diff
                                                                 OPTIONAL
MAC-Parameters-v1610 ::= SEQUENCE {
    mac-ParametersFRX-Diff-r16
                                     MAC-ParametersFRX-Diff-r16 OPTIONAL
MAC-ParametersCommon ::=
                            SEOUENCE {
    lcp-Restriction
                                             ENUMERATED {supported}
                                                                          OPTIONAL,
                                             ENUMERATED {supported}
    dummy
                                                                          OPTIONAL,
    lch-ToSCellRestriction
                                             ENUMERATED {supported}
                                                                          OPTIONAL,
    . . . ,
    ] ]
    recommendedBitRate
                                             ENUMERATED {supported}
                                                                          OPTIONAL,
    recommendedBitRateQuery
                                             ENUMERATED {supported}
                                                                          OPTIONAL
    11,
    ] ]
    recommendedBitRateMultiplier-r16
                                              ENUMERATED {supported}
                                                                          OPTIONAL,
```

```
preEmptiveBSR-r16
                                                          {supported}
                                                                          OPTIONAL,
                                              ENUMERATED
    autonomousTransmission-r16
                                              ENUMERATED
                                                          {supported}
                                                                          OPTIONAL,
    lch-PriorityBasedPrioritization-r16
                                              ENUMERATED
                                                          {supported}
                                                                          OPTIONAL,
    lch-ToConfiguredGrantMapping-r16
                                              ENUMERATED {supported}
                                                                          OPTIONAL,
    lch-ToGrantPriorityRestriction-r16
                                              ENUMERATED
                                                          {supported}
                                                                          OPTIONAL,
    singlePHR-P-r16
                                              ENUMERATED
                                                          {supported}
                                                                          OPTIONAL,
    ul-LBT-FailureDetectionRecovery-r16
                                              ENUMERATED {supported}
                                                                          OPTIONAL,
    -- R4 8-1: MPE
    tdd-MPE-P-MPR-Reporting-r16
                                              ENUMERATED {supported}
                                                                          OPTIONAL,
    lcid-ExtensionIAB-r16
                                              ENUMERATED {supported}
                                                                          OPTIONAL
    ]],
    11
    spCell-BFR-CBRA-r16
                                              ENUMERATED {supported}
                                                                          OPTIONAL
    11.
    ΓΓ
    srs-ResourceId-Ext-r16
                                              ENUMERATED {supported}
                                                                          OPTIONAL
    11
MAC-ParametersFRX-Diff-r16 ::= SEQUENCE {
    directMCG-SCellActivation-r16
                                             ENUMERATED
                                                        {supported}
                                                                          OPTIONAL,
                                                        {supported}
    directMCG-SCellActivationResume-r16
                                             ENUMERATED
                                                                          OPTIONAL,
    directSCG-SCellActivation-r16
                                             ENUMERATED
                                                        {supported}
                                                                          OPTIONAL,
    directSCG-SCellActivationResume-r16
                                             ENUMERATED {supported}
                                                                          OPTIONAL,
    -- R1 19-1: DRX Adaptation
    drx-Adaptation-r16
                                 SEQUENCE {
        non-SharedSpectrumChAccess-r16
                                             MinTimeGap-r16
                                                                          OPTIONAL,
        sharedSpectrumChAccess-r16
                                             MinTimeGap-r16
                                                                          OPTIONAL
                                                                          OPTIONAL,
MAC-ParametersXDD-Diff ::= SEQUENCE {
                                             ENUMERATED {supported}
    skipUplinkTxDynamic
                                                                         OPTIONAL,
    logicalChannelSR-DelayTimer
                                             ENUMERATED
                                                         {supported}
                                                                         OPTIONAL,
    longDRX-Cycle
                                             ENUMERATED {supported}
                                                                         OPTIONAL,
    shortDRX-Cycle
                                             ENUMERATED
                                                         {supported}
                                                                         OPTIONAL,
    multipleSR-Configurations
                                             ENUMERATED
                                                         {supported}
                                                                         OPTIONAL,
    multipleConfiguredGrants
                                             ENUMERATED {supported}
                                                                         OPTIONAL,
    . . . ,
    ] ]
                                             ENUMERATED {supported}
    secondaryDRX-Group-r16
                                                                         OPTIONAL
    ]],
    ] ]
    enhancedSkipUplinkTxDvnamic-r16
                                             ENUMERATED {supported}
                                                                         OPTIONAL,
    enhancedSkipUplinkTxConfigured-r16
                                             ENUMERATED {supported}
                                                                         OPTIONAL
    11
MinTimeGap-r16 ::=
                       SEOUENCE {
    scs-15kHz-r16
                                           ENUMERATED {sl1, sl3}
                                                                         OPTIONAL,
    scs-30kHz-r16
                                           ENUMERATED {sl1, sl6}
                                                                         OPTIONAL,
    scs-60kHz-r16
                                           ENUMERATED {sl1, sl12}
                                                                         OPTIONAL,
    scs-120kHz-r16
                                           ENUMERATED {sl2, sl24}
                                                                         OPTIONAL
```

```
}
-- TAG-MAC-PARAMETERS-STOP
-- ASN1STOP
```

## MeasAndMobParameters

The IE *MeasAndMobParameters* is used to convey UE capabilities related to measurements for radio resource management (RRM), radio link monitoring (RLM) and mobility (e.g. handover).

#### MeasAndMobParameters information element

```
-- ASN1START
-- TAG-MEASANDMOBPARAMETERS-START
MeasAndMobParameters ::=
                                             SEOUENCE {
    measAndMobParametersCommon
                                             MeasAndMobParametersCommon
                                                                                       OPTIONAL,
    measAndMobParametersXDD-Diff
                                                 MeasAndMobParametersXDD-Diff
                                                                                       OPTIONAL.
    measAndMobParametersFRX-Diff
                                                 MeasAndMobParametersFRX-Diff
                                                                                       OPTIONAL
MeasAndMobParametersCommon ::=
                                         SEQUENCE {
    supportedGapPattern
                                             BIT STRING (SIZE (22))
                                                                                       OPTIONAL,
    ssb-RLM
                                             ENUMERATED {supported}
                                                                                       OPTIONAL.
                                             ENUMERATED {supported}
    ssb-AndCSI-RS-RLM
                                                                                       OPTIONAL,
    . . . ,
                                             ENUMERATED {supported}
                                                                                       OPTIONAL,
    eventB-MeasAndReport
    handoverFDD-TDD
                                             ENUMERATED {supported}
                                                                                       OPTIONAL,
    eutra-CGI-Reporting
                                             ENUMERATED {supported}
                                                                                       OPTIONAL,
    nr-CGI-Reporting
                                             ENUMERATED {supported}
                                                                                       OPTIONAL
    ] ]
    independentGapConfig
                                             ENUMERATED {supported}
                                                                                       OPTIONAL,
    periodicEUTRA-MeasAndReport
                                             ENUMERATED {supported}
                                                                                       OPTIONAL,
    handoverFR1-FR2
                                             ENUMERATED {supported}
                                                                                       OPTIONAL.
    maxNumberCSI-RS-RRM-RS-SINR
                                             ENUMERATED {n4, n8, n16, n32, n64, n96} OPTIONAL
    ]],
    [ [
    nr-CGI-Reporting-ENDC
                                             ENUMERATED {supported}
                                                                                       OPTIONAL
    ]],
    [ [
    eutra-CGI-Reporting-NEDC
                                             ENUMERATED {supported}
                                                                                       OPTIONAL,
    eutra-CGI-Reporting-NRDC
                                             ENUMERATED {supported}
                                                                                       OPTIONAL,
    nr-CGI-Reporting-NEDC
                                             ENUMERATED {supported}
                                                                                       OPTIONAL,
    nr-CGI-Reporting-NRDC
                                             ENUMERATED {supported}
                                                                                       OPTIONAL
    ]],
    reportAddNeighMeasForPeriodic-r16
                                             ENUMERATED {supported}
                                                                                       OPTIONAL,
    condHandoverParametersCommon-r16
                                             SEOUENCE {
       condHandoverFDD-TDD-r16
                                                 ENUMERATED {supported}
                                                                                       OPTIONAL,
```

710

```
condHandoverFR1-FR2-r16
                                                  ENUMERATED {supported}
                                                                                        OPTIONAL
                                                                                        OPTIONAL,
    nr-NeedForGap-Reporting-r16
                                              ENUMERATED {supported}
                                                                                        OPTIONAL.
                                              BIT STRING
    supportedGapPattern-NRonly-r16
                                                         (SIZE (10))
                                                                                        OPTIONAL,
    supportedGapPattern-NRonly-NEDC-r16
                                              ENUMERATED
                                                         {supported}
                                                                                        OPTIONAL.
    maxNumberCLI-RSSI-r16
                                                         {n8, n16, n32, n64}
                                              ENUMERATED
                                                                                        OPTIONAL,
    maxNumberCLI-SRS-RSRP-r16
                                              ENUMERATED {n4, n8, n16, n32}
                                                                                        OPTIONAL,
    maxNumberPerSlotCLI-SRS-RSRP-r16
                                              ENUMERATED {n2, n4, n8}
                                                                                        OPTIONAL.
    mfbi-TAB-r16
                                              ENUMERATED
                                                         {supported}
                                                                                        OPTIONAL,
                                                          {supported}
    dummy
                                              ENUMERATED
                                                                                        OPTIONAL.
    nr-CGI-Reporting-NPN-r16
                                                          {supported}
                                                                                        OPTIONAL,
                                              ENUMERATED
    idleInactiveEUTRA-MeasReport-r16
                                              ENUMERATED
                                                         {supported}
                                                                                        OPTIONAL.
    idleInactive-ValidityArea-r16
                                              ENUMERATED
                                                         {supported}
                                                                                        OPTIONAL.
    eutra-AutonomousGaps-r16
                                              ENUMERATED
                                                          {supported}
                                                                                        OPTIONAL.
    eutra-AutonomousGaps-NEDC-r16
                                              ENUMERATED
                                                          {supported}
                                                                                        OPTIONAL,
    eutra-AutonomousGaps-NRDC-r16
                                              ENUMERATED
                                                         {supported}
                                                                                        OPTIONAL,
    pcellT312-r16
                                              ENUMERATED
                                                         {supported}
                                                                                        OPTIONAL,
    supportedGapPattern-r16
                                              BIT STRING (SIZE (2))
                                                                                        OPTIONAL
    ]]
MeasAndMobParametersXDD-Diff ::=
                                         SEOUENCE {
    intraAndInterF-MeasAndReport
                                              ENUMERATED {supported}
                                                                                        OPTIONAL,
    eventA-MeasAndReport
                                              ENUMERATED {supported}
                                                                                        OPTIONAL.
    Π
    handoverInterF
                                                         {supported}
                                                                                        OPTIONAL,
                                              ENUMERATED
    handoverLTE-EPC
                                              ENUMERATED
                                                          {supported}
                                                                                        OPTIONAL,
    handoverLTE-5GC
                                              ENUMERATED {supported}
                                                                                        OPTIONAL
    ]],
    11
    sftd-MeasNR-Neigh
                                              ENUMERATED {supported}
                                                                                        OPTIONAL,
    sftd-MeasNR-Neigh-DRX
                                              ENUMERATED {supported}
                                                                                        OPTIONAL
    ]],
    11
                                              ENUMERATED {supported}
    dummy
                                                                                        OPTIONAL
    ]]
MeasAndMobParametersFRX-Diff ::=
                                              SEOUENCE {
                                                              {supported}
    ss-SINR-Meas
                                                  ENUMERATED
                                                                                        OPTIONAL,
    csi-RSRP-AndRSRO-MeasWithSSB
                                                  ENUMERATED
                                                              supported)
                                                                                        OPTIONAL,
    csi-RSRP-AndRSRO-MeasWithoutSSB
                                                              {supported}
                                                  ENUMERATED
                                                                                        OPTIONAL,
                                                              {supported}
                                                                                        OPTIONAL,
    csi-SINR-Meas
                                                  ENUMERATED
                                                             {supported}
    csi-RS-RLM
                                                  ENUMERATED
                                                                                        OPTIONAL.
    11
    handoverInterF
                                                  ENUMERATED
                                                              {supported}
                                                                                        OPTIONAL,
    handoverLTE-EPC
                                                  ENUMERATED
                                                              {supported}
                                                                                        OPTIONAL.
    handoverLTE-5GC
                                                  ENUMERATED {supported}
                                                                                        OPTIONAL
    ]],
    [ [
    maxNumberResource-CSI-RS-RLM
                                                  ENUMERATED {n2, n4, n6, n8}
                                                                                        OPTIONAL
    ]],
```

```
simultaneousRxDataSSB-DiffNumerology
                                                 ENUMERATED {supported}
                                                                                       OPTIONAL
    ]],
    ] ]
                                                             {supported}
    nr-AutonomousGaps-r16
                                                                                       OPTIONAL.
                                                 ENUMERATED
                                                             supported)
    nr-AutonomousGaps-ENDC-r16
                                                 ENUMERATED
                                                                                       OPTIONAL,
                                                             {supported}
    nr-AutonomousGaps-NEDC-r16
                                                 ENUMERATED
                                                                                       OPTIONAL,
    nr-AutonomousGaps-NRDC-r16
                                                 ENUMERATED
                                                             {supported}
                                                                                       OPTIONAL.
    dummy
                                                 ENUMERATED
                                                             {supported}
                                                                                       OPTIONAL,
    cli-RSSI-Meas-r16
                                                 ENUMERATED
                                                             {supported}
                                                                                       OPTIONAL,
    cli-SRS-RSRP-Meas-r16
                                                             {supported}
                                                 ENUMERATED
                                                                                       OPTIONAL,
    interFrequencyMeas-NoGap-r16
                                                 ENUMERATED {supported}
                                                                                       OPTIONAL,
    simultaneousRxDataSSB-DiffNumerology-Inter-r16 ENUMERATED {supported}
                                                                                       OPTIONAL,
    idleInactiveNR-MeasReport-r16
                                                 ENUMERATED {supported}
                                                                                       OPTIONAL,
    -- R4 6-2: Support of beam level Early Measurement Reporting
    idleInactiveNR-MeasBeamReport-r16
                                                 ENUMERATED {supported}
                                                                                       OPTIONAL
    ]],
    ] ]
                                                 ENUMERATED {supported}
    increasedNumberofCSIRSPerMO-r16
                                                                                       OPTIONAL
    11
-- TAG-MEASANDMOBPARAMETERS-STOP
-- ASN1STOP
```

# MeasAndMobParametersMRDC

The IE MeasAndMobParametersMRDC is used to convey capability parameters related to RRM measurements and RRC mobility.

### MeasAndMobParametersMRDC information element

```
-- ASN1START
-- TAG-MEASANDMOBPARAMETERSMRDC-START
MeasAndMobParametersMRDC ::=
                                        SEQUENCE {
    measAndMobParametersMRDC-Common
                                            MeasAndMobParametersMRDC-Common
                                                                                              OPTIONAL,
                                            MeasAndMobParametersMRDC-XDD-Diff
    measAndMobParametersMRDC-XDD-Diff
                                                                                              OPTIONAL,
    measAndMobParametersMRDC-FRX-Diff
                                            MeasAndMobParametersMRDC-FRX-Diff
                                                                                              OPTIONAL
MeasAndMobParametersMRDC-v1560 ::=
                                        SEOUENCE {
    measAndMobParametersMRDC-XDD-Diff-v1560
                                               MeasAndMobParametersMRDC-XDD-Diff-v1560
                                                                                              OPTIONAL
MeasAndMobParametersMRDC-v1610 ::=
    measAndMobParametersMRDC-Common-v1610
                                               MeasAndMobParametersMRDC-Common-v1610
                                                                                              OPTIONAL,
    interNR-MeasEUTRA-IAB-r16
                                                ENUMERATED {supported}
                                                                                              OPTIONAL
MeasAndMobParametersMRDC-Common ::=
                                        SEQUENCE {
    independentGapConfig
                                             ENUMERATED {supported}
                                                                                              OPTIONAL
```

```
MeasAndMobParametersMRDC-Common-v1610 ::= SEQUENCE {
   condPSCellChangeFDD-TDD-r16
condPSCellChangeFR1-FR2-r16
                                                 ENUMERATED {supported}
                                                                                      OPTIONAL,
                                                ENUMERATED {supported}
                                                                                      OPTIONAL
                                                                                      OPTIONAL,
                                             ENUMERATED {supported}
   pscellT312-r16
                                                                                      OPTIONAL
MeasAndMobParametersMRDC-XDD-Diff ::= SEQUENCE {
                                         ENUMERATED {supported}
   sftd-MeasPSCell
                                                                                      OPTIONAL,
                                         ENUMERATED {supported}
   sftd-MeasNR-Cell
                                                                                      OPTIONAL
MeasAndMobParametersMRDC-XDD-Diff-v1560 ::=
                                            SEOUENCE {
                                                ENUMERATED {supported}
   sftd-MeasPSCell-NEDC
                                                                                      OPTIONAL
MeasAndMobParametersMRDC-FRX-Diff ::=
                                            SEQUENCE {
   simultaneousRxDataSSB-DiffNumerology
                                                ENUMERATED {supported}
                                                                                      OPTIONAL
-- TAG-MEASANDMOBPARAMETERSMRDC-STOP
-- ASN1STOP
```

# MIMO-Layers

The IE MIMO-Layers is used to convey the number of supported MIMO layers.

## **MIMO-Layers** information element

```
-- ASN1START
-- TAG-MIMO-LAYERS-START

MIMO-LayersDL ::= ENUMERATED {twoLayers, fourLayers, eightLayers}

MIMO-LayersUL ::= ENUMERATED {oneLayer, twoLayers, fourLayers}

-- TAG-MIMO-LAYERS-STOP
-- ASN1STOP
```

## MIMO-ParametersPerBand

The IE MIMO-ParametersPerBand is used to convey MIMO related parameters specific for a certain band (not per feature set or band combination).

#### MIMO-ParametersPerBand information element

```
-- ASN1START
-- TAG-MIMO-PARAMETERSPERBAND-START
MIMO-ParametersPerBand ::=
                                     SEOUENCE {
    tci-StatePDSCH
                                         SEQUENCE {
        maxNumberConfiguredTCIstatesPerCC ENUMERATED {n4, n8, n16, n32, n64, n128}
                                                                                                                          OPTIONAL,
        maxNumberActiveTCI-PerBWP
                                             ENUMERATED {n1, n2, n4, n8}
                                                                                                                          OPTIONAL
                                                                                                                      OPTIONAL,
    additionalActiveTCI-StatePDCCH
                                                 ENUMERATED {supported}
                                                                                                                      OPTIONAL,
    pusch-TransCoherence
                                                 ENUMERATED
                                                             {nonCoherent, partialCoherent, fullCoherent}
                                                                                                                      OPTIONAL,
    beamCorrespondenceWithoutUL-BeamSweeping
                                                            {supported}
                                                 ENUMERATED
                                                                                                                      OPTIONAL,
    periodicBeamReport
                                                 ENUMERATED
                                                            {supported}
                                                                                                                      OPTIONAL,
                                                            {supported}
    aperiodicBeamReport
                                                 ENUMERATED
                                                                                                                      OPTIONAL,
    sp-BeamReportPUCCH
                                                 ENUMERATED {supported}
                                                                                                                      OPTIONAL,
    sp-BeamReportPUSCH
                                                 ENUMERATED {supported}
                                                                                                                      OPTIONAL,
    dummy1
                                                 DummyG
                                                                                                                      OPTIONAL,
    maxNumberRxBeam
                                                 INTEGER (2..8)
                                                                                                                      OPTIONAL,
    maxNumberRxTxBeamSwitchDL
                                                 SEOUENCE {
        scs-15kHz
                                                     ENUMERATED {n4, n7, n14}
                                                                                                                          OPTIONAL,
        scs-30kHz
                                                     ENUMERATED {n4, n7, n14}
                                                                                                                          OPTIONAL,
        scs-60kHz
                                                     ENUMERATED {n4, n7, n14}
                                                                                                                          OPTIONAL,
        scs-120kHz
                                                     ENUMERATED {n4, n7, n14}
                                                                                                                          OPTIONAL,
                                                     ENUMERATED {n4, n7, n14}
        scs-240kHz
                                                                                                                          OPTIONAL
                                                                                                                      OPTIONAL,
    maxNumberNonGroupBeamReporting
                                                 ENUMERATED {n1, n2, n4}
                                                                                                                      OPTIONAL,
    groupBeamReporting
                                                 ENUMERATED {supported}
                                                                                                                      OPTIONAL,
    uplinkBeamManagement
                                                 SEQUENCE {
        maxNumberSRS-ResourcePerSet-BM
                                                     ENUMERATED {n2, n4, n8, n16},
        maxNumberSRS-ResourceSet
                                                     INTEGER (1..8)
                                                                                                                      OPTIONAL,
    maxNumberCSI-RS-BFD
                                         INTEGER (1..64)
                                                                                                                      OPTIONAL,
    maxNumberSSB-BFD
                                         INTEGER (1..64)
                                                                                                                      OPTIONAL,
    maxNumberCSI-RS-SSB-CBD
                                         INTEGER (1..256)
                                                                                                                      OPTIONAL,
    dummy2
                                         ENUMERATED {supported
                                                                                                                      OPTIONAL,
    twoPortsPTRS-UL
                                         ENUMERATED {supported}
                                                                                                                      OPTIONAL,
    dummy5
                                         SRS-Resources
                                                                                                                      OPTIONAL,
    dummy3
                                         INTEGER (1..4)
                                                                                                                      OPTIONAL,
    beamReportTiming
                                         SEQUENCE {
        scs-15kHz
                                             ENUMERATED {sym2, sym4, sym8}
                                                                                                                          OPTIONAL,
        scs-30kHz
                                             ENUMERATED {sym4, sym8, sym14, sym28}
                                                                                                                          OPTIONAL,
        scs-60kHz
                                             ENUMERATED {sym8, sym14, sym28}
                                                                                                                          OPTIONAL,
        scs-120kHz
                                             ENUMERATED {sym14, sym28, sym56}
                                                                                                                          OPTIONAL
                                                                                                                      OPTIONAL,
    ptrs-DensityRecommendationSetDL
                                         SEQUENCE {
        scs-15kHz
                                             PTRS-DensityRecommendationDL
                                                                                                                          OPTIONAL,
        scs-30kHz
                                             PTRS-DensityRecommendationDL
                                                                                                                          OPTIONAL,
        scs-60kHz
                                             PTRS-DensityRecommendationDL
                                                                                                                          OPTIONAL,
        scs-120kHz
                                             PTRS-DensityRecommendationDL
                                                                                                                          OPTIONAL
                                                                                                                      OPTIONAL,
    ptrs-DensityRecommendationSetUL
                                         SEOUENCE {
        scs-15kHz
                                             PTRS-DensityRecommendationUL
                                                                                                                          OPTIONAL,
        scs-30kHz
                                             PTRS-DensityRecommendationUL
                                                                                                                          OPTIONAL,
```

```
scs-60kHz
                                        PTRS-DensityRecommendationUL
                                                                                                                    OPTIONAL,
   scs-120kHz
                                        PTRS-DensityRecommendationUL
                                                                                                                    OPTIONAL
                                                                                                                OPTIONAL.
dummy4
                                    DummvH
                                                                                                                OPTIONAL.
aperiodicTRS
                                    ENUMERATED {supported}
                                                                                                                OPTIONAL.
. . . ,
[ [
dummy6
                                    ENUMERATED {true}
                                                                                                                OPTIONAL,
beamManagementSSB-CSI-RS
                                    BeamManagementSSB-CSI-RS
                                                                                                                OPTIONAL,
beamSwitchTiming
                                    SEQUENCE {
   scs-60kHz
                                        ENUMERATED {sym14, sym28, sym48, sym224, sym336}
                                                                                                                    OPTIONAL,
   scs-120kHz
                                        ENUMERATED {sym14, sym28, sym48, sym224, sym336}
                                                                                                                    OPTIONAL
                                                                                                                OPTIONAL,
codebookParameters
                                    CodebookParameters
                                                                                                                OPTIONAL.
csi-RS-IM-ReceptionForFeedback
                                    CSI-RS-IM-ReceptionForFeedback
                                                                                                                OPTIONAL,
csi-RS-ProcFrameworkForSRS
                                    CSI-RS-ProcFrameworkForSRS
                                                                                                                OPTIONAL,
csi-ReportFramework
                                    CSI-ReportFramework
                                                                                                                OPTIONAL,
csi-RS-ForTracking
                                    CSI-RS-ForTracking
                                                                                                                OPTIONAL,
srs-AssocCSI-RS
                                    SEQUENCE (SIZE (1.. maxNrofCSI-RS-Resources)) OF SupportedCSI-RS-Resource
                                                                                                                OPTIONAL,
spatialRelations
                                    SpatialRelations
                                                                                                                 OPTIONAL
11,
[ [
-- R1 16-2b-0: Support of default QCL assumption with two TCI states
                                    ENUMERATED {supported}
defaultOCL-TwoTCI-r16
                                                                                                                OPTIONAL,
codebookParametersPerBand-r16
                                    CodebookParameters-v1610
                                                                                                                OPTIONAL,
-- R1 16-1b-3: Support of PUCCH resource groups per BWP for simultaneous spatial relation update
simul-SpatialRelationUpdatePUCCHResGroup-r16 ENUMERATED {supported}
                                                                                                                OPTIONAL,
-- R1 16-1f: Maximum number of SCells configured for SCell beam failure recovery simultaneously
maxNumberSCellBFR-r16
                                                ENUMERATED {n1,n2,n4,n8}
                                                                                                                OPTIONAL,
-- R1 16-2c: Supports simultaneous reception with different Type-D for FR2 only
simultaneousReceptionDiffTypeD-r16
                                                 ENUMERATED {supported}
                                                                                                                 OPTIONAL,
-- R1 16-1a-1: SSB/CSI-RS for L1-SINR measurement
ssb-csirs-SINR-measurement-r16
                                    SEOUENCE {
   maxNumberSSB-CSIRS-OneTx-CMR-r16
                                        ENUMERATED {n8, n16, n32, n64},
   maxNumberCSI-IM-NZP-IMR-res-r16
                                        ENUMERATED {n8, n16, n32, n64},
                                        ENUMERATED {n0, n4, n8, n16, n32, n64},
   maxNumberCSIRS-2Tx-res-r16
                                        ENUMERATED {n8, n16, n32, n64, n128},
   maxNumberSSB-CSIRS-res-r16
   maxNumberCSI-IM-NZP-IMR-res-mem-r16 ENUMERATED {n8, n16, n32, n64, n128},
                                        ENUMERATED {one, three, oneAndThree},
    supportedCSI-RS-Density-CMR-r16
   maxNumberAperiodicCSI-RS-Res-r16
                                        ENUMERATED {n2, n4, n8, n16, n32, n64},
                                        ENUMERATED {ssbWithCSI-IM, ssbWithNZP-IMR, csirsWithNZP-IMR, csi-RSWithoutIMR} OPTIONAL
    supportedSINR-meas-r16
                                                                                                                OPTIONAL,
-- R1 16-1a-2: Non-group based L1-SINR reporting
nonGroupSINR-reporting-r16
                                        ENUMERATED {n1, n2, n4}
                                                                                                                OPTIONAL,
-- R1 16-1a-3: Non-group based L1-SINR reporting
groupSINR-reporting-r16
                                        ENUMERATED {supported}
                                                                                                                 OPTIONAL,
multiDCI-multiTRP-Parameters-r16
                                        SEOUENCE {
    -- R1 16-2a-0: Overlapping PDSCHs in time and fully overlapping in frequency and time
   overlapPDSCHsFullyFreqTime-r16
                                            INTEGER (1..2)
                                                                                                                OPTIONAL,
    -- R1 16-2a-1: Overlapping PDSCHs in time and partially overlapping in frequency and time
    overlapPDSCHsInTimePartiallyFreq-r16
                                            ENUMERATED {supported}
                                                                                                                 OPTIONAL,
```

```
-- R1 16-2a-2: Out of order operation for DL
        outOfOrderOperationDL-r16
                                                SEOUENCE {
            supportPDCCH-ToPDSCH-r16
                                                    ENUMERATED {supported}
                                                                                                                    OPTIONAL.
            supportPDSCH-ToHARO-ACK-r16
                                                    ENUMERATED {supported}
                                                                                                                    OPTIONAL
                                                                                                                    OPTIONAL.
        -- R1 16-2a-3: Out of order operation for UL
        outOfOrderOperationUL-r16
                                                ENUMERATED {supported}
                                                                                                                    OPTIONAL.
        -- R1 16-2a-5: Separate CRS rate matching
        separateCRS-RateMatching-r16
                                                ENUMERATED {supported}
                                                                                                                    OPTIONAL,
        -- R1 16-2a-6: Default QCL enhancement for multi-DCI based multi-TRP
        defaultQCL-PerCORESETPoolIndex-r16
                                                ENUMERATED {supported}
                                                                                                                    OPTIONAL,
        -- R1 16-2a-7: Maximum number of activated TCI states
                                                SEOUENCE {
        maxNumberActivatedTCI-States-r16
            maxNumberPerCORESET-Pool-r16
                                                    ENUMERATED {n1, n2, n4, n8},
            maxTotalNumberAcrossCORESET-Pool-r16
                                                    ENUMERATED {n2, n4, n8, n16}
                                                                                                                     OPTIONAL
                                                                                                                    OPTIONAL,
    singleDCI-SDM-scheme-Parameters-r16
                                                SEOUENCE {
        -- R1 16-2b-1b: Single-DCI based SDM scheme - Support of new DMRS port entry
                                                     ENUMERATED {supported1, supported2, supported3}
        supportNewDMRS-Port-r16
OPTIONAL,
        -- R1 16-2b-1a: Support of s-port DL PTRS
       supportTwoPortDL-PTRS-r16
                                                    ENUMERATED {supported}
                                                                                                                    OPTIONAL
                                                                                                                    OPTIONAL,
    -- R1 16-2b-2: Support of single-DCI based FDMSchemeA
    supportFDM-SchemeA-r16
                                                ENUMERATED {supported}
                                                                                                                     OPTIONAL,
    -- R1 16-2b-3a: Single-DCI based FDMSchemeB CW soft combining
    supportCodeWordSoftCombining-r16
                                                ENUMERATED {supported}
                                                                                                                    OPTIONAL,
    -- R1 16-2b-4: Single-DCI based TDMSchemeA
                                                ENUMERATED {kb3, kb5, kb10, kb20, noRestriction}
    supportTDM-SchemeA-r16
                                                                                                                    OPTIONAL,
    -- R1 16-2b-5: Single-DCI based inter-slot TDM
    supportInter-slotTDM-r16
                                                SEQUENCE {
        supportRepNumPDSCH-TDRA-r16
                                                     ENUMERATED {n2, n3, n4, n5, n6, n7, n8, n16},
       maxTBS-Size-r16
                                                    ENUMERATED {kb3, kb5, kb10, kb20, noRestriction},
        maxNumberTCI-states-r16
                                                    INTEGER (1..2)
                                                                                                                    OPTIONAL.
    -- R1 16-4: Low PAPR DMRS for PDSCH
                                                ENUMERATED {supported}
    lowPAPR-DMRS-PDSCH-r16
                                                                                                                    OPTIONAL,
    -- R1 16-6a: Low PAPR DMRS for PUSCH without transform precoding
    lowPAPR-DMRS-PUSCHwithoutPrecoding-r16
                                                ENUMERATED {supported}
                                                                                                                     OPTIONAL,
    -- R1 16-6b: Low PAPR DMRS for PUCCH
                                                ENUMERATED {supported}
    lowPAPR-DMRS-PUCCH-r16
                                                                                                                    OPTIONAL,
    -- R1 16-6c: Low PAPR DMRS for PUSCH with transform precoding & pi/2 BPSK
    lowPAPR-DMRS-PUSCHwithPrecoding-r16
                                                ENUMERATED {supported}
                                                                                                                    OPTIONAL,
    -- R1 16-7: Extension of the maximum number of configured aperiodic CSI report settings
                                                CSI-ReportFrameworkExt-r16
    csi-ReportFrameworkExt-r16
                                                                                                                    OPTIONAL,
    -- R1 16-3a, 16-3a-1, 16-3b, 16-3b-1, 16-8: Individual new codebook types
                                                CodebookParametersAddition-r16
    codebookParametersAddition-r16
                                                                                                                    OPTIONAL,
    -- R1 16-8: Mixed codebook types
    codebookComboParametersAddition-r16
                                                CodebookComboParametersAddition-r16
                                                                                                                    OPTIONAL,
    -- R4 8-2: SSB based beam correspondence
    beamCorrespondenceSSB-based-r16
                                                ENUMERATED {supported}
                                                                                                                    OPTIONAL,
    -- R4 8-3: CSI-RS based beam correspondence
                                                ENUMERATED {supported}
    beamCorrespondenceCSI-RS-based-r16
                                                                                                                     OPTIONAL,
```

```
beamSwitchTiming-r16
                                                SEOUENCE {
        scs-60kHz-r16
                                                    ENUMERATED {sym224, sym336}
                                                                                                                     OPTIONAL,
        scs-120kHz-r16
                                                    ENUMERATED {sym224, sym336}
                                                                                                                     OPTIONAL
                                                                                                                     OPTIONAL
    11.
    ] ]
    -- R1 16-1a-4: Semi-persistent L1-SINR report on PUCCH
    semi-PersistentL1-SINR-Report-PUCCH-r16
        supportReportFormat1-20FDM-syms-r16
                                                    ENUMERATED {supported}
                                                                                                                 OPTIONAL,
        supportReportFormat4-140FDM-syms-r16
                                                     ENUMERATED {supported}
                                                                                                                 OPTIONAL
                                                                                                                 OPTIONAL,
    -- R1 16-1a-5: Semi-persistent L1-SINR report on PUSCH
    semi-PersistentL1-SINR-Report-PUSCH-r16
                                                ENUMERATED {supported}
                                                                                                                 OPTIONAL
    11.
    Π
    -- R1 16-1h: Support of 64 configured PUCCH spatial relations
    spatialRelations-v1640
                                                SEOUENCE {
        maxNumberConfiguredSpatialRelations-v1640 ENUMERATED {n96, n128, n160, n192, n224, n256, n288, n320}
                                                                                                                 OPTIONAL,
    -- R1 16-li: Support of 64 configured candidate beam RSs for BFR
    support64CandidateBeamRS-BFR-r16
                                                ENUMERATED {supported}
                                                                                                                 OPTIONAL
    11,
    ] ]
    -- R1 16-2a-9: Interpretation of maxNumberMIMO-LayersPDSCH for multi-DCI based mTRP
    maxMIMO-LayersForMulti-DCI-mTRP-r16
                                                ENUMERATED {supported}
                                                                                                                 OPTIONAL
    ]],
    ] ]
    supportedSINR-meas-v1670
                                                BIT STRING (SIZE (4))
                                                                                                                 OPTIONAL
    ]]
DummyG ::=
                                    SEQUENCE
    maxNumberSSB-CSI-RS-ResourceOneTx
                                        ENUMERATED {n8, n16, n32, n64},
    maxNumberSSB-CSI-RS-ResourceTwoTx ENUMERATED {n0, n4, n8, n16, n32, n64},
    supportedCSI-RS-Density
                                        ENUMERATED {one, three, oneAndThree}
BeamManagementSSB-CSI-RS ::=
                                    SEOUENCE
    maxNumberSSB-CSI-RS-ResourceOneTx
                                        ENUMERATED {n0, n8, n16, n32, n64},
    maxNumberCSI-RS-Resource
                                        ENUMERATED {n0, n4, n8, n16, n32, n64},
                                        ENUMERATED {n0, n4, n8, n16, n32, n64},
    maxNumberCSI-RS-ResourceTwoTx
    supportedCSI-RS-Density
                                        ENUMERATED {one, three, oneAndThree}
                                                                                                                     OPTIONAL,
    maxNumberAperiodicCSI-RS-Resource
                                        ENUMERATED {n0, n1, n4, n8, n16, n32, n64}
                                    SEQUENCE {
DummvH ::=
    burstLength
                                        INTEGER (1..2),
    maxSimultaneousResourceSetsPerCC
                                        INTEGER (1..8),
    maxConfiguredResourceSetsPerCC
                                        INTEGER (1..64),
    maxConfiguredResourceSetsAllCC
                                        INTEGER (1..128)
CSI-RS-ForTracking ::=
                                    SEQUENCE {
    maxBurstLength
                                        INTEGER (1..2),
```

```
maxSimultaneousResourceSetsPerCC
                                        INTEGER (1..8),
    maxConfiguredResourceSetsPerCC
                                        INTEGER (1..64),
    maxConfiguredResourceSetsAllCC
                                        INTEGER (1..256)
CSI-RS-IM-ReceptionForFeedback ::=
                                                 SEOUENCE {
    maxConfigNumberNZP-CSI-RS-PerCC
                                                     INTEGER (1..64),
    maxConfigNumberPortsAcrossNZP-CSI-RS-PerCC
                                                     INTEGER (2..256),
    maxConfigNumberCSI-IM-PerCC
                                                     ENUMERATED {n1, n2, n4, n8, n16, n32},
    maxNumberSimultaneousNZP-CSI-RS-PerCC
                                                     INTEGER (1..64),
    totalNumberPortsSimultaneousNZP-CSI-RS-PerCC
                                                     INTEGER (2..256)
CSI-RS-ProcFrameworkForSRS ::=
                                                 SEOUENCE {
    maxNumberPeriodicSRS-AssocCSI-RS-PerBWP
                                                     INTEGER (1..4),
    maxNumberAperiodicSRS-AssocCSI-RS-PerBWP
                                                     INTEGER (1..4),
    maxNumberSP-SRS-AssocCSI-RS-PerBWP
                                                     INTEGER (0..4),
    simultaneousSRS-AssocCSI-RS-PerCC
                                                     INTEGER (1..8)
CSI-ReportFramework ::=
                                                 SEQUENCE {
    maxNumberPeriodicCSI-PerBWP-ForCSI-Report
                                                     INTEGER (1..4),
    maxNumberAperiodicCSI-PerBWP-ForCSI-Report
                                                     INTEGER (1..4),
    maxNumberSemiPersistentCSI-PerBWP-ForCSI-Report INTEGER (0..4),
    maxNumberPeriodicCSI-PerBWP-ForBeamReport
                                                     INTEGER (1..4),
    maxNumberAperiodicCSI-PerBWP-ForBeamReport
                                                     INTEGER (1..4),
    maxNumberAperiodicCSI-triggeringStatePerCC
                                                     ENUMERATED {n3, n7, n15, n31, n63, n128},
    maxNumberSemiPersistentCSI-PerBWP-ForBeamReport INTEGER (0..4),
    simultaneousCSI-ReportsPerCC
                                                     INTEGER (1..8)
CSI-ReportFrameworkExt-r16 ::=
                                                     SEQUENCE {
    maxNumberAperiodicCSI-PerBWP-ForCSI-ReportExt-r16 INTEGER (5..8)
PTRS-DensityRecommendationDL ::=
                                    SEOUENCE {
    frequencyDensity1
                                        INTEGER (1..276),
    frequencyDensity2
                                        INTEGER (1..276),
    timeDensity1
                                        INTEGER (0..29),
    timeDensity2
                                        INTEGER (0..29),
    timeDensity3
                                        INTEGER (0..29)
PTRS-DensityRecommendationUL ::=
                                     SEOUENCE {
    frequencyDensity1
                                         INTEGER (1..276),
    frequencyDensity2
                                        INTEGER (1..276),
    timeDensitv1
                                        INTEGER (0..29),
    timeDensity2
                                        INTEGER (0..29),
    timeDensity3
                                        INTEGER (0..29),
    sampleDensity1
                                        INTEGER (1..276),
    sampleDensity2
                                        INTEGER (1..276),
    sampleDensity3
                                        INTEGER (1..276),
    sampleDensity4
                                        INTEGER (1..276),
    sampleDensity5
                                        INTEGER (1..276)
```

```
SpatialRelations ::=
                                  SEOUENCE {
   maxNumberConfiguredSpatialRelations
                                     ENUMERATED {n4, n8, n16, n32, n64, n96},
   maxNumberActiveSpatialRelations
                                     ENUMERATED {n1, n2, n4, n8, n14},
   OPTIONAL,
   maxNumberDL-RS-OCL-TypeD
                                     ENUMERATED {n1, n2, n4, n8, n14}
DummyI ::=
                     SEOUENCE {
   supportedSRS-TxPortSwitch
                                  ENUMERATED {t1r2, t1r4, t2r4, t1r4-t2r4, tr-equal},
                                  ENUMERATED {true}
   txSwitchImpactToRx
                                                                                  OPTIONAL
-- TAG-MIMO-PARAMETERSPERBAND-STOP
-- ASN1STOP
```

### MIMO-ParametersPerBand field descriptions

### codebookParametersPerBand

For a given frequency band, this field this field indicates the alternative list of *SupportedCSI-RS-Resource* supported for each codebook type. The supported CSI-RS resources indicated by this field are referred by *codebookParametersperBC* in *CA-ParametersNR* to indicate the supported CSI-RS resource per band combination.

### csi-RS-IM-ReceptionForFeedback/ csi-RS-ProcFrameworkForSRS/ csi-ReportFramework

CSI related capabilities which the UE supports on each of the carriers operated on this band. If the network configures the UE with serving cells on both FR1 and FR2 bands these values may be further limited by the corresponding fields in *fr1-fr2-Add-UE-NR-Capabilities*.

## supportNewDMRS-Port

Presence of this field set to supported1, supported2 or supported3 indicates that the UE supports the new DMRS port entry {0,2,3}.

## ModulationOrder

The IE *ModulationOrder* is used to convey the maximum supported modulation order.

#### ModulationOrder information element

```
-- ASN1START
-- TAG-MODULATIONORDER-START

ModulationOrder ::= ENUMERATED {bpsk-halfpi, bpsk, qpsk, qam16, qam64, qam256}

-- TAG-MODULATIONORDER-STOP
-- ASN1STOP
```

## MRDC-Parameters

The IE MRDC-Parameters contains the band combination parameters specific to MR-DC for a given MR-DC band combination.

#### MRDC-Parameters information element

```
-- ASN1START
-- TAG-MRDC-PARAMETERS-START
MRDC-Parameters ::= SEOUENCE {
    singleUL-Transmission
                                                    {supported}
                                                                             OPTIONAL,
                                         ENUMERATED
    dynamicPowerSharingENDC
                                         ENUMERATED
                                                    {supported}
                                                                             OPTIONAL,
    tdm-Pattern
                                                    {supported}
                                        ENUMERATED
                                                                             OPTIONAL.
    ul-SharingEUTRA-NR
                                         ENUMERATED
                                                    {tdm, fdm, both}
                                                                             OPTIONAL,
                                                   {type1, type2}
    ul-SwitchingTimeEUTRA-NR
                                         ENUMERATED
                                                                             OPTIONAL,
    simultaneousRxTxInterBandENDC
                                        ENUMERATED {supported}
                                                                             OPTIONAL,
    asyncIntraBandENDC
                                         ENUMERATED {supported}
                                                                             OPTIONAL,
    dualPA-Architecture
                                         ENUMERATED {supported}
                                                                             OPTIONAL,
    intraBandENDC-Support
                                         ENUMERATED {non-contiquous, both}
                                                                             OPTIONAL,
    ul-TimingAlignmentEUTRA-NR
                                        ENUMERATED {required}
                                                                             OPTIONAL
    11
MRDC-Parameters-v1580 ::= SEOUENCE {
    dynamicPowerSharingNEDC
                                        ENUMERATED {supported}
                                                                             OPTIONAL
MRDC-Parameters-v1590 ::=
                            SEOUENCE {
                                        ENUMERATED {supported}
    interBandContiquousMRDC
                                                                             OPTIONAL
MRDC-Parameters-v15g0 ::= SEQUENCE {
    simultaneousRxTxInterBandENDCPerBandPair
                                              SimultaneousRxTxPerBandPair OPTIONAL
MRDC-Parameters-v15n0 ::= SEQUENCE {
    intraBandENDC-Support-UL
                                        ENUMERATED {non-contiguous, both}
                                                                             OPTIONAL
MRDC-Parameters-v1620 ::=
                             SEOUENCE
    maxUplinkDutyCycle-interBandENDC-TDD-PC2-r16
                                                     SEQUENCE {
        eutra-TDD-Config0-r16
                                 ENUMERATED {n20, n40, n50, n60, n70, n80, n90, n100}
                                                                                          OPTIONAL,
        eutra-TDD-Config1-r16
                                 ENUMERATED {n20, n40, n50, n60, n70, n80, n90, n100}
                                                                                          OPTIONAL,
        eutra-TDD-Config2-r16
                                 ENUMERATED
                                            {n20, n40, n50, n60, n70, n80, n90, n100}
                                                                                          OPTIONAL,
        eutra-TDD-Config3-r16
                                 ENUMERATED {n20, n40, n50, n60, n70, n80, n90, n100}
                                                                                          OPTIONAL,
        eutra-TDD-Config4-r16
                                 ENUMERATED {n20, n40, n50, n60, n70, n80, n90, n100}
                                                                                          OPTIONAL,
        eutra-TDD-Config5-r16
                                 ENUMERATED {n20, n40, n50, n60, n70, n80, n90, n100}
                                                                                          OPTIONAL.
        eutra-TDD-Config6-r16
                                 ENUMERATED {n20, n40, n50, n60, n70, n80, n90, n100}
                                                                                          OPTIONAL
                                                                                          OPTIONAL,
    -- R1 18-2 Single UL TX operation for TDD PCell in EN-DC
    tdm-restrictionTDD-endc-r16
                                         ENUMERATED {supported}
                                                                                          OPTIONAL,
    -- R1 18-2a Single UL TX operation for FDD PCell in EN-DC
    tdm-restrictionFDD-endc-r16
                                         ENUMERATED {supported}
                                                                                          OPTIONAL,
    -- R1 18-2b Support of HARO-offset for SUO casel in EN-DC with LTE TDD PCell for type 1 UE
    singleUL-HARO-offsetTDD-PCell-r16
                                         ENUMERATED {supported}
                                                                                           OPTIONAL,
    -- R1 18-3 Dual Tx transmission for EN-DC with FDD PCell(TDM pattern for dual Tx UE)
```

```
ENUMERATED {supported}
   tdm-restrictionDualTX-FDD-endc-r16
                                                                                 OPTIONAL
MRDC-Parameters-v1630 ::= SEQUENCE {
   -- R4 2-20 Maximum uplink duty cycle for FDD+TDD EN-DC power class 2
   maxUplinkDutyCycle-FDD-TDD-EN-DC1-r16
                                                     ENUMERATED {n30, n40, n50, n60, n70, n80, n90, n100}
                                                                                                        OPTIONAL,
       maxUplinkDutyCycle-FDD-TDD-EN-DC2-r16
                                                     ENUMERATED {n30, n40, n50, n60, n70, n80, n90, n100}
                                                                                                        OPTIONAL
                                                                                                        OPTIONAL,
   -- R4 2-19 FDD-FDD or TDD-TDD inter-band MR-DC with overlapping or partially overlapping DL spectrum
                                           ENUMERATED {supported}
   interBandMRDC-WithOverlapDL-Bands-r16
                                                                                 OPTIONAL
-- TAG-MRDC-PARAMETERS-STOP
-- ASN1STOP
```

### NRDC-Parameters

The IE NRDC-Parameters contains parameters specific to NR-DC, i.e., which are not applicable to NR SA.

### **NRDC-Parameters** information element

```
-- ASN1START
-- TAG-NRDC-PARAMETERS-START
NRDC-Parameters ::=
                                     SEQUENCE {
    measAndMobParametersNRDC
                                         MeasAndMobParametersMRDC
                                                                                      OPTIONAL,
                                        GeneralParametersMRDC-XDD-Diff
                                                                                      OPTIONAL,
    generalParametersNRDC
    fdd-Add-UE-NRDC-Capabilities
                                        UE-MRDC-CapabilityAddXDD-Mode
                                                                                      OPTIONAL,
    tdd-Add-UE-NRDC-Capabilities
                                        UE-MRDC-CapabilityAddXDD-Mode
                                                                                      OPTIONAL,
                                        UE-MRDC-CapabilityAddFRX-Mode
    fr1-Add-UE-NRDC-Capabilities
                                                                                      OPTIONAL,
    fr2-Add-UE-NRDC-Capabilities
                                        UE-MRDC-CapabilityAddFRX-Mode
                                                                                      OPTIONAL.
    dummy2
                                        OCTET STRING
                                                                                      OPTIONAL,
    dummy
                                        SEQUENCE {}
                                                                                      OPTIONAL
NRDC-Parameters-v1570 ::=
                                     SEQUENCE {
    sfn-SyncNRDC
                                         ENUMERATED {supported}
                                                                                      OPTIONAL
NRDC-Parameters-v15c0 ::=
                                     SEOUENCE
    pdcp-DuplicationSplitSRB
                                         ENUMERATED {supported}
                                                                                      OPTIONAL,
    pdcp-DuplicationSplitDRB
                                        ENUMERATED {supported}
                                                                                      OPTIONAL
NRDC-Parameters-v1610 ::=
                                     SEQUENCE
    measAndMobParametersNRDC-v1610
                                        MeasAndMobParametersMRDC-v1610
                                                                                      OPTIONAL
```

```
-- TAG-NRDC-PARAMETERS-STOP
-- ASN1STOP
```

# OLPC-SRS-Pos

The IE OLPC-SRS-Pos is used to convey OLPC SRS positioning related parameters specific for a certain band.

#### OLPC-SRS-Pos information element

```
-- ASN1START
-- TAG-OLPC-SRS-POS-START
OLPC-SRS-Pos-r16 ::=
                            SEQUENCE {
    olpc-SRS-PosBasedOnPRS-Serving-r16
                                               ENUMERATED {supported}
                                                                                     OPTIONAL,
    olpc-SRS-PosBasedOnSSB-Neigh-r16
                                               ENUMERATED
                                                           {supported}
                                                                                     OPTIONAL,
    olpc-SRS-PosBasedOnPRS-Neigh-r16
                                               ENUMERATED {supported}
                                                                                     OPTIONAL,
                                               ENUMERATED {n1, n4, n8, n16}
    maxNumberPathLossEstimatePerServing-r16
                                                                                     OPTIONAL
--TAG-OLPC-SRS-POS-STOP
-- ASN1STOP
```

## PDCP-Parameters

The IE *PDCP-Parameters* is used to convey capabilities related to PDCP.

### PDCP-Parameters information element

```
-- ASN1START
-- TAG-PDCP-PARAMETERS-START
PDCP-Parameters ::=
                            SEQUENCE {
    supportedROHC-Profiles
                                SEQUENCE {
        profile0x0000
                                    BOOLEAN,
        profile0x0001
                                    BOOLEAN,
        profile0x0002
                                    BOOLEAN.
        profile0x0003
                                    BOOLEAN,
        profile0x0004
                                    BOOLEAN,
        profile0x0006
                                    BOOLEAN,
        profile0x0101
                                    BOOLEAN,
       profile0x0102
                                    BOOLEAN,
        profile0x0103
                                    BOOLEAN,
        profile0x0104
                                    BOOLEAN
    maxNumberROHC-ContextSessions
                                         ENUMERATED {cs2, cs4, cs8, cs12, cs16, cs24, cs32, cs48, cs64,
                                                 cs128, cs256, cs512, cs1024, cs16384, spare2, spare1},
    uplinkOnlyROHC-Profiles
                                        ENUMERATED {supported}
                                                                     OPTIONAL,
                                         ENUMERATED {supported}
    continueROHC-Context
                                                                     OPTIONAL,
```

```
outOfOrderDelivery
                                                 {supported}
                                      ENUMERATED
                                                                 OPTIONAL,
   short.SN
                                      ENUMERATED
                                                 {supported}
                                                                 OPTIONAL,
   pdcp-DuplicationSRB
                                      ENUMERATED
                                                 {supported}
                                                                 OPTIONAL,
   pdcp-DuplicationMCG-OrSCG-DRB
                                      ENUMERATED {supported}
                                                                 OPTIONAL,
    . . . ,
   ] ]
   drb-IAB-r16
                                      ENUMERATED
                                                 {supported}
                                                                 OPTIONAL,
                                                 {supported}
   non-DRB-IAB-r16
                                      ENUMERATED
                                                                 OPTIONAL,
    extendedDiscardTimer-r16
                                      ENUMERATED
                                                 {supported}
                                                                 OPTIONAL,
    continueEHC-Context-r16
                                      ENUMERATED
                                                 {supported}
                                                                 OPTIONAL,
    ehc-r16
                                      ENUMERATED {supported}
                                                                 OPTIONAL,
   maxNumberEHC-Contexts-r16
                                      ENUMERATED {cs2, cs4, cs8, cs16, cs32, cs64, cs128, cs256, cs512,
                                                  cs1024, cs2048, cs4096, cs8192, cs16384, cs32768, cs65536}
                                                                                                             OPTIONAL,
    jointEHC-ROHC-Config-r16
                                      ENUMERATED {supported}
                                                                 OPTIONAL,
   OPTIONAL
   11
-- TAG-PDCP-PARAMETERS-STOP
-- ASN1STOP
```

## PDCP-ParametersMRDC

The IE *PDCP-ParametersMRDC* is used to convey PDCP related capabilities for MR-DC.

#### PDCP-ParametersMRDC information element

```
-- ASN1START
-- TAG-PDCP-PARAMETERSMRDC-START
PDCP-ParametersMRDC ::=
                                         SEQUENCE {
    pdcp-DuplicationSplitSRB
                                             ENUMERATED {supported}
                                                                          OPTIONAL,
    pdcp-DuplicationSplitDRB
                                             ENUMERATED {supported}
                                                                          OPTIONAL
PDCP-ParametersMRDC-v1610 ::= SEQUENCE {
    scg-DRB-NR-IAB-r16
                                         ENUMERATED {supported}
                                                                          OPTIONAL
-- TAG-PDCP-PARAMETERSMRDC-STOP
-- ASN1STOP
```

# Phy-Parameters

The IE *Phy-Parameters* is used to convey the physical layer capabilities.

### Phy-Parameters information element

```
-- ASN1START
-- TAG-PHY-PARAMETERS-START
                                      SEOUENCE {
Phy-Parameters ::=
                                         Phy-ParametersCommon
                                                                                        OPTIONAL,
    phy-ParametersCommon
    phy-ParametersXDD-Diff
                                         Phy-ParametersXDD-Diff
                                                                                        OPTIONAL,
    phy-ParametersFRX-Diff
                                         Phy-ParametersFRX-Diff
                                                                                        OPTIONAL.
    phy-ParametersFR1
                                         Phy-ParametersFR1
                                                                                        OPTIONAL.
    phy-ParametersFR2
                                         Phy-ParametersFR2
                                                                                        OPTIONAL
Phy-Parameters-v16a0 ::=
                                     SEOUENCE {
    phy-ParametersCommon-v16a0
                                         Phy-ParametersCommon-v16a0
                                                                                        OPTIONAL
                                     SEQUENCE {
Phy-ParametersCommon ::=
    csi-RS-CFRA-ForHO
                                          ENUMERATED {supported}
                                                                                        OPTIONAL,
    dynamicPRB-BundlingDL
                                         ENUMERATED
                                                     {supported
                                                                                        OPTIONAL.
    sp-CSI-ReportPUCCH
                                          ENUMERATED
                                                     {supported
                                                                                        OPTIONAL,
    sp-CSI-ReportPUSCH
                                         ENUMERATED
                                                     {supported
                                                                                        OPTIONAL.
                                         ENUMERATED
    nzp-CSI-RS-IntefMgmt
                                                     {supported
                                                                                        OPTIONAL,
    type2-SP-CSI-Feedback-LongPUCCH
                                          ENUMERATED
                                                     {supported
                                                                                        OPTIONAL,
    precoderGranularityCORESET
                                          ENUMERATED
                                                      supported
                                                                                        OPTIONAL,
    dynamicHARO-ACK-Codebook
                                         ENUMERATED
                                                      supported
                                                                                        OPTIONAL,
    semiStaticHARO-ACK-Codebook
                                         ENUMERATED
                                                     {supported
                                                                                        OPTIONAL,
    spatialBundlingHARQ-ACK
                                          ENUMERATED
                                                     {supported
                                                                                        OPTIONAL,
    dynamicBetaOffsetInd-HARO-ACK-CSI
                                         ENUMERATED
                                                     {supported
                                                                                        OPTIONAL,
                                                     {supported
    pucch-Repetition-F1-3-4
                                         ENUMERATED
                                                                                        OPTIONAL,
    ra-Type0-PUSCH
                                          ENUMERATED
                                                     {supported
                                                                                        OPTIONAL.
    dynamicSwitchRA-Type0-1-PDSCH
                                         ENUMERATED
                                                     {supported
                                                                                        OPTIONAL.
    dynamicSwitchRA-Type0-1-PUSCH
                                         ENUMERATED
                                                      supported
                                                                                        OPTIONAL.
    pdsch-MappingTypeA
                                         ENUMERATED
                                                     {supported}
                                                                                        OPTIONAL,
    pdsch-MappingTypeB
                                         ENUMERATED
                                                      supported
                                                                                        OPTIONAL,
    interleavingVRB-ToPRB-PDSCH
                                         ENUMERATED
                                                      supported
                                                                                        OPTIONAL,
    interSlotFreqHopping-PUSCH
                                         ENUMERATED
                                                     {supported
                                                                                        OPTIONAL,
    type1-PUSCH-RepetitionMultiSlots
                                          ENUMERATED
                                                      supported
                                                                                        OPTIONAL,
    type2-PUSCH-RepetitionMultiSlots
                                          ENUMERATED
                                                      supported
                                                                                        OPTIONAL,
    pusch-RepetitionMultiSlots
                                         ENUMERATED
                                                      supported
                                                                                        OPTIONAL,
    pdsch-RepetitionMultiSlots
                                         ENUMERATED
                                                     {supported}
                                                                                        OPTIONAL,
    downlinkSPS
                                         ENUMERATED
                                                     {supported
                                                                                        OPTIONAL,
    configuredUL-GrantType1
                                         ENUMERATED
                                                     {supported
                                                                                        OPTIONAL.
    configuredUL-GrantType2
                                         ENUMERATED
                                                     {supported
                                                                                        OPTIONAL,
    pre-EmptIndication-DL
                                          ENUMERATED
                                                     {supported
                                                                                        OPTIONAL.
    cbg-TransIndication-DL
                                          ENUMERATED
                                                     {supported}
                                                                                        OPTIONAL,
    cbq-TransIndication-UL
                                                      supported
                                         ENUMERATED
                                                                                        OPTIONAL,
    cbg-FlushIndication-DL
                                         ENUMERATED
                                                     {supported}
                                                                                        OPTIONAL,
    dynamicHARQ-ACK-CodeB-CBG-Retx-DL
                                         ENUMERATED
                                                     {supported}
                                                                                        OPTIONAL,
    rateMatchingResrcSetSemi-Static
                                          ENUMERATED
                                                     {supported}
                                                                                        OPTIONAL,
    rateMatchingResrcSetDynamic
                                                     {supported}
                                          ENUMERATED
                                                                                        OPTIONAL,
    bwp-SwitchingDelay
                                          ENUMERATED {type1, type2}
                                                                                        OPTIONAL,
    . . . ,
    ] ]
```

```
ENUMERATED {supported}
dummy
                                                                                 OPTIONAL
]],
П
maxNumberSearchSpaces
                                    ENUMERATED {n10}
                                                                                 OPTIONAL,
rateMatchingCtrlResrcSetDynamic
                                     ENUMERATED {supported}
                                                                                 OPTIONAL,
maxLayersMIMO-Indication
                                    ENUMERATED {supported}
                                                                                 OPTIONAL
]],
11
spCellPlacement
                                            CarrierAggregationVariant
                                                                                 OPTTONAL.
11,
] ]
-- R1 9-1: Basic channel structure and procedure of 2-step RACH
                                            ENUMERATED {supported}
twoStepRACH-r16
                                                                                 OPTIONAL.
-- R1 11-1: Monitoring DCI format 1 2 and DCI format 0 2
dci-Format1-2And0-2-r16
                                            ENUMERATED {supported}
                                                                                 OPTIONAL.
-- R1 11-1a: Monitoring both DCI format 0_1/1_1 and DCI format 0_2/1_2 in the same search space
                                            ENUMERATED {supported}
monitoringDCI-SameSearchSpace-r16
                                                                                 OPTIONAL,
-- R1 11-10: Type 2 configured grant release by DCI format 0 1
type2-CG-ReleaseDCI-0-1-r16
                                            ENUMERATED {supported}
                                                                                 OPTIONAL,
-- R1 11-11: Type 2 configured grant release by DCI format 0_2
type2-CG-ReleaseDCI-0-2-r16
                                            ENUMERATED {supported}
                                                                                 OPTIONAL.
-- R1 12-3: SPS release by DCI format 1_1
                                            ENUMERATED {supported}
sps-ReleaseDCI-1-1-r16
                                                                                 OPTIONAL,
-- R1 12-3a: SPS release by DCI format 1 2
sps-ReleaseDCI-1-2-r16
                                            ENUMERATED {supported}
                                                                                 OPTIONAL,
-- R1 14-8: CSI trigger states containing non-active BWP
                                            ENUMERATED {supported}
csi-TriggerStateNon-ActiveBWP-r16
                                                                                 OPTIONAL,
-- R1 20-2: Support up to 4 SMTCs configured for an IAB node MT per frequency location, including IAB-specific SMTC window periodicities
separateSMTC-InterIAB-Support-r16
                                            ENUMERATED {supported}
                                                                                 OPTIONAL,
-- R1 20-3: Support RACH configuration separately from the RACH configuration for UE access, including new IAB-specific offset and scaling
                                            ENUMERATED {supported}
separateRACH-IAB-Support-r16
                                                                                 OPTIONAL.
-- R1 20-5a: Support semi-static configuration/indication of UL-Flexible-DL slot formats for IAB-MT resources
ul-flexibleDL-SlotFormatSemiStatic-IAB-r16 ENUMERATED {supported}
                                                                                 OPTIONAL.
-- R1 20-5b: Support dynamic indication of UL-Flexible-DL slot formats for IAB-MT resources
ul-flexibleDL-SlotFormatDynamics-IAB-r16
                                            ENUMERATED {supported}
                                                                                 OPTIONAL,
dft-S-OFDM-WaveformUL-IAB-r16
                                            ENUMERATED {supported}
                                                                                 OPTIONAL,
-- R1 20-6: Support DCI Format 2 5 based indication of soft resource availability to an IAB node
dci-25-AI-RNTI-Support-IAB-r16
                                            ENUMERATED {supported}
                                                                                 OPTIONAL,
-- R1 20-7: Support T delta reception.
t-DeltaReceptionSupport-IAB-r16
                                            ENUMERATED {supported}
                                                                                 OPTIONAL,
-- R1 20-8: Support of Desired quard symbol reporting and provided quard symbok reception.
guardSymbolReportReception-IAB-r16
                                            ENUMERATED {supported}
                                                                                 OPTIONAL,
-- R1 18-8 HARQ-ACK codebook type and spatial bundling per PUCCH group
hargACK-CB-SpatialBundlingPUCCH-Group-r16
                                            ENUMERATED {supported}
                                                                                 OPTIONAL.
-- R1 19-2: Cross Slot Scheduling
crossSlotScheduling-r16
                                            SEOUENCE {
   non-SharedSpectrumChAccess-r16
                                                 ENUMERATED {supported}
                                                                                 OPTIONAL.
    sharedSpectrumChAccess-r16
                                                 ENUMERATED {supported}
                                                                                 OPTIONAL
                                                                                 OPTIONAL,
maxNumberSRS-PosPathLossEstimateAllServingCells-r16 ENUMERATED {n1, n4, n8, n16}
                                                                                           OPTIONAL,
                                            ENUMERATED {supported}
extendedCG-Periodicities-r16
                                                                                 OPTIONAL,
extendedSPS-Periodicities-r16
                                            ENUMERATED {supported}
                                                                                 OPTIONAL,
codebookVariantsList-r16
                                            CodebookVariantsList-r16
                                                                                 OPTIONAL,
```

```
-- R1 11-6: PUSCH repetition Type A
pusch-RepetitionTypeA-r16
                                           SEOUENCE {
   sharedSpectrumChAccess-r16
                                               ENUMERATED {supported}
                                                                              OPTIONAL.
   non-SharedSpectrumChAccess-r16
                                               ENUMERATED {supported}
                                                                              OPTIONAL
                                                                              OPTIONAL,
-- R1 11-4b: DL priority indication in DCI with mixed DCI formats
dci-DL-PriorityIndicator-r16
                                           ENUMERATED {supported}
                                                                              OPTIONAL.
-- R1 12-1a: UL priority indication in DCI with mixed DCI formats
dci-UL-PriorityIndicator-r16
                                           ENUMERATED {supported}
                                                                              OPTIONAL.
-- R1 16-le: Maximum number of configured pathloss reference RSs for PUSCH/PUCCH/SRS by RRC for MAC-CE based pathloss reference RS update
maxNumberPathlossRS-Update-r16
                                           ENUMERATED {n4, n8, n16, n32, n64} OPTIONAL,
-- R1 18-9: Usage of the PDSCH starting time for HARQ-ACK type 2 codebook
type2-HARO-ACK-Codebook-r16
                                           ENUMERATED {supported}
                                                                              OPTIONAL.
-- R1 16-1q-1: Resources for beam management, pathloss measurement, BFD, RLM and new beam identification across frequency ranges
maxTotalResourcesForAcrossFreqRanges-r16
                                           SEOUENCE {
   maxNumberResWithinSlotAcrossCC-AcrossFR-r16 ENUMERATED {n2, n4, n8, n12, n16, n32, n64, n128}
   maxNumberResAcrossCC-AcrossFR-r16
                                               ENUMERATED {n2, n4, n8, n12, n16, n32, n40, n48, n64, n72, n80, n96, n128, n256}
                                                                              OPTIONAL
                                                                              OPTIONAL,
-- R1 16-2a-4: HARQ-ACK for multi-DCI based multi-TRP - separate
harqACK-separateMultiDCI-MultiTRP-r16
                                           SEOUENCE {
maxNumberLongPUCCHs-r16
                                               ENUMERATED {longAndLong, longAndShort, shortAndShort}
                                                                                                       OPTIONAL
                                                                              OPTIONAL.
-- R1 16-2a-4: HARQ-ACK for multi-DCI based multi-TRP - joint
hargACK-jointMultiDCI-MultiTRP-r16
                                           ENUMERATED {supported}
                                                                              OPTIONAL,
-- R4 9-1: BWP switching on multiple CCs RRM requirements
bwp-SwitchingMultiCCs-r16
                                           CHOICE {
   type1-r16
                                               ENUMERATED {us100, us200},
                                               ENUMERATED {us200, us400, us800, us1000}
   type2-r16
                                                                              OPTIONAL
]],
1 1
                                           ENUMERATED {supported}
targetSMTC-SCG-r16
                                                                              OPTIONAL,
supportRepetitionZeroOffsetRV-r16
                                           ENUMERATED {supported}
                                                                              OPTIONAL.
-- R1 11-12: in-order CBG-based re-transmission
cbq-TransInOrderPUSCH-UL-r16
                                           ENUMERATED {supported}
                                                                              OPTIONAL
]],
[ [
-- R4 6-3: Dormant BWP switching on multiple CCs RRM requirements
bwp-SwitchingMultiDormancyCCs-r16
                                           CHOICE {
   type1-r16
                                               ENUMERATED {us100, us200},
   type2-r16
                                               ENUMERATED {us200, us400, us800, us1000}
                                                                              OPTIONAL,
-- R1 16-2a-8: Indicates that retransmission scheduled by a different CORESETPoolIndex for multi-DCI multi-TRP is not supported.
supportRetx-Diff-CoresetPool-Multi-DCI-TRP-r16
                                                           ENUMERATED {notSupported}
                                                                                              OPTIONAL,
-- R1 22-10: Support of pdcch-MonitoringAnyOccasionsWithSpanGap in case of cross-carrier scheduling with different SCSs
OPTIONAL
11,
[ [
-- R1 16-1j-1: Support of 2 port CSI-RS for new beam identification
newBeamIdentifications2PortCSI-RS-r16
                                           ENUMERATED {supported}
                                                                              OPTIONAL,
-- R1 16-1j-2: Support of 2 port CSI-RS for pathloss estimation
pathlossEstimation2PortCSI-RS-r16
                                           ENUMERATED {supported}
                                                                              OPTIONAL
```

```
]],
    ΓΓ
    mux-HARO-ACK-withoutPUCCH-onPUSCH-r16
                                                  ENUMERATED {supported}
                                                                                        OPTIONAL
    11
Phy-ParametersCommon-v16a0 ::=
                                     SEOUENCE
    srs-PeriodicityAndOffsetExt-r16
                                          ENUMERATED {supported}
                                                                                        OPTIONAL
Phy-ParametersXDD-Diff ::=
                                     SEQUENCE {
    dvnamicSFI
                                          ENUMERATED {supported}
                                                                                        OPTIONAL.
    twoPUCCH-F0-2-ConsecSymbols
                                          ENUMERATED
                                                     {supported
                                                                                        OPTIONAL.
    twoDifferentTPC-Loop-PUSCH
                                         ENUMERATED
                                                     {supported}
                                                                                        OPTIONAL.
    twoDifferentTPC-Loop-PUCCH
                                         ENUMERATED
                                                     {supported}
                                                                                        OPTIONAL,
    [ [
    dl-SchedulingOffset-PDSCH-TypeA
                                         ENUMERATED {supported}
                                                                                        OPTIONAL,
    dl-SchedulingOffset-PDSCH-TypeB
                                                     {supported}
                                          ENUMERATED
                                                                                        OPTIONAL,
    ul-SchedulingOffset
                                         ENUMERATED {supported}
                                                                                        OPTIONAL
    11
Phy-ParametersFRX-Diff ::=
                                             SEOUENCE {
    dynamicSFI
                                                  ENUMERATED {supported}
                                                                                                OPTIONAL,
    dummy1
                                                  BIT STRING (SIZE (2))
                                                                                                OPTIONAL,
    twoFL-DMRS
                                                  BIT STRING (SIZE (2))
                                                                                                OPTIONAL,
    dummy2
                                                  BIT STRING (SIZE (2))
                                                                                                OPTIONAL,
    dummy3
                                                  BIT STRING (SIZE (2))
                                                                                                OPTIONAL,
    supportedDMRS-TypeDL
                                                  ENUMERATED
                                                             {type1, type1And2}
                                                                                                OPTIONAL,
    supportedDMRS-TypeUL
                                                  ENUMERATED
                                                             {type1, type1And2}
                                                                                                OPTIONAL,
    semiOpenLoopCSI
                                                              {supported}
                                                  ENUMERATED
                                                                                                OPTIONAL,
    csi-ReportWithoutPMI
                                                  ENUMERATED
                                                              {supported}
                                                                                                OPTIONAL,
    csi-ReportWithoutCQI
                                                  ENUMERATED
                                                             {supported}
                                                                                                OPTIONAL,
    onePortsPTRS
                                                  BIT STRING
                                                             (SIZE (2))
                                                                                                OPTIONAL,
    twoPUCCH-F0-2-ConsecSymbols
                                                  ENUMERATED
                                                             {supported}
                                                                                                OPTIONAL,
    pucch-F2-WithFH
                                                  ENUMERATED
                                                              {supported}
                                                                                                OPTIONAL,
    pucch-F3-WithFH
                                                  ENUMERATED
                                                              supported }
                                                                                                OPTIONAL,
                                                              supported }
    pucch-F4-WithFH
                                                  ENUMERATED
                                                                                                OPTIONAL,
    pucch-F0-2WithoutFH
                                                  ENUMERATED
                                                              {notSupported
                                                                                                OPTIONAL,
                                                              {notSupported}
    pucch-F1-3-4WithoutFH
                                                  ENUMERATED
                                                                                                OPTIONAL,
    mux-SR-HARQ-ACK-CSI-PUCCH-MultiPerSlot
                                                  ENUMERATED
                                                              supported }
                                                                                                OPTIONAL,
                                                              supported}
    uci-CodeBlockSegmentation
                                                  ENUMERATED
                                                                                                OPTIONAL,
    onePUCCH-LongAndShortFormat
                                                              supported
                                                  ENUMERATED
                                                                                                OPTIONAL,
    twoPUCCH-AnvOthersInSlot
                                                              supported)
                                                  ENUMERATED
                                                                                                OPTIONAL,
    intraSlotFreqHopping-PUSCH
                                                  ENUMERATED
                                                              {supported}
                                                                                                OPTIONAL,
    pusch-LBRM
                                                  ENUMERATED
                                                             {supported}
                                                                                                OPTIONAL,
    pdcch-BlindDetectionCA
                                                  INTEGER (4..16)
                                                                                                OPTIONAL,
    tpc-PUSCH-RNTI
                                                  ENUMERATED
                                                             {supported}
                                                                                                OPTIONAL,
                                                              {supported}
    tpc-PUCCH-RNTI
                                                  ENUMERATED
                                                                                                OPTIONAL,
    tpc-SRS-RNTI
                                                  ENUMERATED
                                                              {supported}
                                                                                                OPTIONAL,
    absoluteTPC-Command
                                                  ENUMERATED
                                                              {supported}
                                                                                                OPTIONAL,
    twoDifferentTPC-Loop-PUSCH
                                                              {supported}
                                                                                                OPTIONAL,
                                                  ENUMERATED
    twoDifferentTPC-Loop-PUCCH
                                                  ENUMERATED {supported}
                                                                                                OPTIONAL,
```

```
{supported}
pusch-HalfPi-BPSK
                                             ENUMERATED
                                                                                          OPTIONAL,
pucch-F3-4-HalfPi-BPSK
                                             ENUMERATED
                                                         {supported}
                                                                                          OPTIONAL,
almostContiquousCP-OFDM-UL
                                             ENUMERATED
                                                         supported)
                                                                                          OPTIONAL.
sp-CSI-RS
                                             ENUMERATED
                                                        {supported}
                                                                                          OPTIONAL,
sp-CSI-IM
                                             ENUMERATED
                                                        {supported}
                                                                                          OPTIONAL.
                                                        {supported}
                                             ENUMERATED
tdd-MultiDL-UL-SwitchPerSlot
                                                                                          OPTIONAL,
multipleCORESET
                                             ENUMERATED {supported}
                                                                                          OPTIONAL,
11
                                             CSI-RS-IM-ReceptionForFeedback
csi-RS-IM-ReceptionForFeedback
                                                                                          OPTIONAL,
csi-RS-ProcFrameworkForSRS
                                             CSI-RS-ProcFrameworkForSRS
                                                                                          OPTIONAL,
csi-ReportFramework
                                             CSI-ReportFramework
                                                                                          OPTIONAL,
                                             SEOUENCE {
mux-SR-HARO-ACK-CSI-PUCCH-OncePerSlot
    sameSymbol
                                                 ENUMERATED {supported}
                                                                                              OPTIONAL.
    diffSymbol
                                                 ENUMERATED {supported}
                                                                                              OPTIONAL
                                                                                          OPTIONAL,
                                                        {supported}
mux-SR-HARO-ACK-PUCCH
                                             ENUMERATED
                                                                                          OPTIONAL,
mux-MultipleGroupCtrlCH-Overlap
                                                        {supported}
                                             ENUMERATED
                                                                                          OPTIONAL,
dl-SchedulingOffset-PDSCH-TypeA
                                             ENUMERATED
                                                        {supported}
                                                                                          OPTIONAL,
dl-SchedulingOffset-PDSCH-TypeB
                                             ENUMERATED
                                                        {supported}
                                                                                          OPTIONAL,
ul-SchedulingOffset
                                             ENUMERATED
                                                        {supported}
                                                                                          OPTIONAL,
dl-64QAM-MCS-TableAlt
                                                        {supported}
                                             ENUMERATED
                                                                                          OPTIONAL,
ul-64QAM-MCS-TableAlt
                                             ENUMERATED
                                                        {supported}
                                                                                          OPTIONAL,
cgi-TableAlt
                                             ENUMERATED
                                                        {supported}
                                                                                          OPTIONAL,
oneFL-DMRS-TwoAdditionalDMRS-UL
                                             ENUMERATED
                                                        {supported}
                                                                                          OPTIONAL,
twoFL-DMRS-TwoAdditionalDMRS-UL
                                             ENUMERATED {supported}
                                                                                          OPTIONAL,
                                             ENUMERATED {supported}
oneFL-DMRS-ThreeAdditionalDMRS-UL
                                                                                          OPTIONAL
]],
[ [
pdcch-BlindDetectionNRDC
                                        SEOUENCE {
    pdcch-BlindDetectionMCG-UE
                                             INTEGER (1..15),
                                             INTEGER (1..15)
    pdcch-BlindDetectionSCG-UE
                                                                                          OPTIONAL.
                                             ENUMERATED {supported}
mux-HARQ-ACK-PUSCH-DiffSymbol
                                                                                          OPTIONAL
11,
Π
-- R1 11-1b: Type 1 HARQ-ACK codebook support for relative TDRA for DL
                                             ENUMERATED {supported}
type1-HARO-ACK-Codebook-r16
                                                                                          OPTIONAL,
-- R1 11-8: Enhanced UL power control scheme
enhancedPowerControl-r16
                                             ENUMERATED {supported}
                                                                                          OPTIONAL,
-- R1 16-1b-1: TCI state activation across multiple CCs
simultaneousTCI-ActMultipleCC-r16
                                             ENUMERATED {supported}
                                                                                          OPTIONAL,
-- R1 16-1b-2: Spatial relation update across multiple CCs
simultaneousSpatialRelationMultipleCC-r16
                                             ENUMERATED {supported}
                                                                                          OPTIONAL,
cli-RSSI-FDM-DL-r16
                                             ENUMERATED {supported}
                                                                                          OPTIONAL,
cli-SRS-RSRP-FDM-DL-r16
                                             ENUMERATED {supported}
                                                                                          OPTIONAL,
-- R1 19-3: Maximum MIMO Layer Adaptation
maxLayersMIMO-Adaptation-r16
                                             ENUMERATED {supported}
                                                                                          OPTIONAL,
-- R1 12-5: Configuration of aggregation factor per SPS configuration
aggregationFactorSPS-DL-r16
                                             ENUMERATED {supported}
-- R1 16-1q: Resources for beam management, pathloss measurement, BFD, RLM and new beam identification
maxTotalResourcesForOneFregRange-r16
                                             SEOUENCE {
    maxNumberResWithinSlotAcrossCC-OneFR-r16
                                                 ENUMERATED {n2, n4, n8, n12, n16, n32, n64, n128}
                                                                                                       OPTIONAL,
                                                 ENUMERATED {n2, n4, n8, n12, n16, n32, n40, n48, n64, n72, n80, n96, n128, n256}
    maxNumberResAcrossCC-OneFR-r16
```

```
OPTIONAL
                                                 OPTIONAL.
    - R1 16-7: Extension of the maximum number of configured aperiodic CSI report settings
                                                 CSI-ReportFrameworkExt-r16
    csi-ReportFrameworkExt-r16
                                                                                             OPTIONAL
    ]],
    ] ]
    twoTCI-Act-servingCellInCC-List-r16
                                                 ENUMERATED {supported}
                                                                                              OPTIONAL
    Π
    -- R1 22-11: Support of 'cri-RI-CQI' report without non-PMI-PortIndication
    cri-RI-CQI-WithoutNon-PMI-PortInd-r16
                                                ENUMERATED {supported}
                                                                                             OPTIONAL
    11
Phy-ParametersFR1 ::=
                                            SEOUENCE {
    pdcch-MonitoringSingleOccasion
                                                 ENUMERATED {supported}
                                                                                             OPTIONAL,
                                                 ENUMERATED {supported}
    scs-60kHz
                                                                                             OPTIONAL,
    pdsch-2560AM-FR1
                                                 ENUMERATED {supported}
                                                                                             OPTIONAL,
    pdsch-RE-MappingFR1-PerSymbol
                                                 ENUMERATED {n10, n20}
                                                                                             OPTIONAL,
    11
    pdsch-RE-MappingFR1-PerSlot
                                                 ENUMERATED {n16, n32, n48, n64, n80, n96, n112, n128,
                                                 n144, n160, n176, n192, n208, n224, n240, n256}
                                                                                                          OPTIONAL
    11,
    ] ]
    -- R1 22-12: PDCCH monitoring with a single span of three contiguous OFDM symbols that is within the first four OFDM symbols in a
    pdcch-MonitoringSingleSpanFirst4Sym-r16
                                                 ENUMERATED {supported}
                                                                                                          OPTIONAL
    ]]
Phy-ParametersFR2 ::=
                                            SEOUENCE {
                                                 ENUMERATED {supported}
    dummy
                                                                                                          OPTIONAL,
   pdsch-RE-MappingFR2-PerSymbol
                                                 ENUMERATED {n6, n20}
                                                                                                          OPTIONAL.
    . . . ,
    ] ]
                                                 ENUMERATED {supported}
    pCell-FR2
                                                                                                          OPTIONAL,
    pdsch-RE-MappingFR2-PerSlot
                                                 ENUMERATED {n16, n32, n48, n64, n80, n96, n112, n128,
                                                     n144, n160, n176, n192, n208, n224, n240, n256}
                                                                                                          OPTIONAL
    ]],
    [ [
    -- R1 16-1c: Support of default spatial relation and pathloss reference RS for dedicated-PUCCH/SRS and PUSCH
    defaultSpatialRelationPathlossRS-r16
                                                ENUMERATED {supported}
                                                                                                          OPTIONAL,
    -- R1 16-1d: Support of spatial relation update for AP-SRS via MAC CE
    spatialRelationUpdateAP-SRS-r16
                                                ENUMERATED {supported}
                                                                                                          OPTIONAL.
    maxNumberSRS-PosSpatialRelationsAllServingCells-r16 ENUMERATED {n0, n1, n2, n4, n8, n16}
                                                                                                          OPTIONAL
    ]]
-- TAG-PHY-PARAMETERS-STOP
-- ASN1STOP
```

### Phy-ParametersFRX-Diff field descriptions

## csi-RS-IM-ReceptionForFeedback/ csi-RS-ProcFrameworkForSRS/ csi-ReportFramework

These fields are optionally present in *fr1-fr2-Add-UE-NR-Capabilities* in *UE-NR-Capability*. They shall not be set in any other instance of the IE *Phy-ParametersFRX-Diff*. If the network configures the UE with serving cells on both FR1 and FR2 bands, these parameters, if present, limit the corresponding parameters in *MIMO-ParametersPerBand*.

# Phy-ParametersMRDC

The IE *Phy-ParametersMRDC* is used to convey physical layer capabilities for MR-DC.

## Phy-ParametersMRDC information element

```
-- ASN1START
-- TAG-PHY-PARAMETERSMRDC-START
Phy-ParametersMRDC ::=
                                    SEQUENCE {
    naics-Capability-List
                                        SEQUENCE (SIZE (1..maxNrofNAICS-Entries)) OF NAICS-Capability-Entry
                                                                                                                     OPTIONAL,
    spCellPlacement
                                        CarrierAggregationVariant
                                                                                                                     OPTIONAL
    ]],
    [ [
    -- R1 18-3b: Semi-statically configured LTE UL transmissions in all UL subframes not limited to tdm-pattern in case of TDD PCell
    tdd-PCellUL-TX-AllUL-Subframe-r16 ENUMERATED {supported}
    -- R1 18-3a: Semi-statically configured LTE UL transmissions in all UL subframes not limited to tdm-pattern in case of FDD PCell
    fdd-PCellUL-TX-AllUL-Subframe-r16 ENUMERATED {supported}
                                                                                                                    OPTIONAL
    11
NAICS-Capability-Entry ::=
                                    SEOUENCE {
    numberOfNAICS-CapableCC
                                        INTEGER(1..5),
    numberOfAggregatedPRB
                                        ENUMERATED {n50, n75, n100, n125, n150, n175, n200, n225,
                                                    n250, n275, n300, n350, n400, n450, n500, spare},
-- TAG-PHY-PARAMETERSMRDC-STOP
-- ASN1STOP
```

### PHY-ParametersMRDC field descriptions

### naics-Capability-List

Indicates that UE in MR-DC supports NAICS as defined in TS 36.331 [10].

# Phy-ParametersSharedSpectrumChAccess

The IE Phy-ParametersSharedSpectrumChAccess is used to convey the physical layer capabilities specific for shared spectrum channel access.

### Phy-ParametersSharedSpectrumChAccess information element

```
-- ASN1START
-- TAG-PHY-PARAMETERSSHAREDSPECTRUMCHACCESS-START
Phy-ParametersSharedSpectrumChAccess-r16 ::=
    -- 10-32 (1-2): SS block based SINR measurement (SS-SINR) for unlicensed spectrum
                                                    ENUMERATED {supported}
    ss-SINR-Meas-r16
                                                                                                 OPTIONAL,
    -- 10-33 (2-32a): Semi-persistent CSI report on PUCCH for unlicensed spectrum
    sp-CSI-ReportPUCCH-r16
                                                    ENUMERATED {supported}
                                                                                                 OPTIONAL,
    -- 10-33a (2-32b): Semi-persistent CSI report on PUSCH for unlicensed spectrum
    sp-CSI-ReportPUSCH-r16
                                                    ENUMERATED {supported}
                                                                                                 OPTIONAL,
    -- 10-34 (3-6): Dynamic SFI monitoring for unlicensed spectrum
                                                    ENUMERATED {supported}
    dynamicSFI-r16
                                                                                                 OPTIONAL,
    -- 10-35c (4-19c): SR/HARO-ACK/CSI multiplexing once per slot using a PUCCH (or HARO-ACK/CSI piggybacked on a PUSCH) when SR/HARO-
    -- ACK/CSI are supposed to be sent with different starting symbols in a slot for unlicensed spectrum
    -- 10-35 (4-19): SR/HARO-ACK/CSI multiplexing once per slot using a PUCCH (or HARO-ACK/CSI piggybacked on a PUSCH) when SR/HARO-
    -- ACK/CSI are supposed to be sent with the same starting symbol on the PUCCH resources in a slot for unlicensed spectrum
    mux-SR-HARQ-ACK-CSI-PUCCH-OncePerSlot-r16
                                                    SEOUENCE {
        sameSvmbol-r16
                                                        ENUMERATED {supported}
                                                                                                 OPTIONAL,
       diffSymbol-r16
                                                        ENUMERATED {supported}
                                                                                                 OPTIONAL
                                                                                                 OPTIONAL.
    -- 10-35a (4-19a): Overlapping PUCCH resources have different starting symbols in a slot for unlicensed spectrum
                                                    ENUMERATED {supported}
    mux-SR-HARO-ACK-PUCCH-r16
    -- 10-35b (4-19b): SR/HARO-ACK/CSI multiplexing more than once per slot using a PUCCH (or HARO-ACK/CSI piggybacked on a PUSCH) when
    -- SR/HARO ACK/CSI are supposed to be sent with the same or different starting symbol in a slot for unlicensed spectrum
                                                    ENUMERATED {supported}
    mux-SR-HARO-ACK-CSI-PUCCH-MultiPerSlot-r16
                                                                                                 OPTIONAL,
    -- 10-36 (4-28): HARQ-ACK multiplexing on PUSCH with different PUCCH/PUSCH starting OFDM symbols for unlicensed spectrum
    mux-HARQ-ACK-PUSCH-DiffSymbol-r16
                                                    ENUMERATED {supported}
                                                                                                 OPTIONAL,
    -- 10-37 (4-23): Repetitions for PUCCH format 1, 3, and 4 over multiple slots with K = 2, 4, 8 for unlicensed spectrum
    pucch-Repetition-F1-3-4-r16
                                                    ENUMERATED {supported}
                                                                                                 OPTIONAL.
    -- 10-38 (5-14): Type 1 configured PUSCH repetitions over multiple slots for unlicensed spectrum
                                                    ENUMERATED {supported}
    type1-PUSCH-RepetitionMultiSlots-r16
                                                                                                 OPTIONAL.
    -- 10-39 (5-16): Type 2 configured PUSCH repetitions over multiple slots for unlicensed spectrum
    type2-PUSCH-RepetitionMultiSlots-r16
                                                    ENUMERATED {supported}
                                                                                                 OPTIONAL,
    -- 10-40 (5-17): PUSCH repetitions over multiple slots for unlicensed spectrum
    pusch-RepetitionMultiSlots-r16
                                                    ENUMERATED {supported}
                                                                                                 OPTIONAL,
    -- 10-40a (5-17a): PDSCH repetitions over multiple slots for unlicensed spectrum
    pdsch-RepetitionMultiSlots-r16
                                                    ENUMERATED {supported}
                                                                                                 OPTIONAL,
    -- 10-41 (5-18): DL SPS
    downlinkSPS-r16
                                                    ENUMERATED {supported}
                                                                                                 OPTIONAL,
    -- 10-42 (5-19): Type 1 Configured UL grant
    configuredUL-GrantType1-r16
                                                    ENUMERATED {supported}
                                                                                                 OPTIONAL,
    -- 10-43 (5-20): Type 2 Configured UL grant
    configuredUL-GrantType2-r16
                                                    ENUMERATED {supported}
                                                                                                 OPTIONAL,
    -- 10-44 (5-21): Pre-emption indication for DL
    pre-EmptIndication-DL-r16
                                                    ENUMERATED {supported}
                                                                                                 OPTIONAL,
-- TAG-PHY-PARAMETERSSHAREDSPECTRUMCHACCESS-STOP
-- ASN1STOP
```

### PowSav-Parameters

The IE *PowSav-Parameters* is used to convey the capabilities supported by the UE for the power saving preferences.

#### PowSav-Parameters information element

```
-- ASN1START
-- TAG-POWSAV-PARAMETERS-START
PowSav-Parameters-r16 ::=
                                 SEOUENCE {
   powSav-ParametersCommon-r16
                                             PowSav-ParametersCommon-r16
                                                                                                               OPTIONAL,
   powSav-ParametersFRX-Diff-r16
                                             PowSav-ParametersFRX-Diff-r16
                                                                                                               OPTIONAL,
PowSav-ParametersCommon-r16 ::= SEQUENCE {
   drx-Preference-r16
                                             ENUMERATED {supported}
                                                                                                               OPTIONAL,
   maxCC-Preference-r16
                                             ENUMERATED {supported}
                                                                                                               OPTIONAL,
   releasePreference-r16
                                             ENUMERATED {supported}
                                                                                                               OPTIONAL,
    -- R1 19-4a: UE assistance information
   minSchedulingOffsetPreference-r16
                                             ENUMERATED {supported}
                                                                                                               OPTIONAL,
PowSav-ParametersFRX-Diff-r16 ::= SEQUENCE {
   maxBW-Preference-r16
                                             ENUMERATED {supported}
                                                                                                               OPTIONAL,
                                             ENUMERATED {supported}
   maxMIMO-LayerPreference-r16
                                                                                                               OPTIONAL.
-- TAG-POWSAV-PARAMETERS-STOP
-- ASN1STOP
```

# ProcessingParameters

The IE Processing Parameters is used to indicate PDSCH/PUSCH processing capabilities supported by the UE.

# ProcessingParameters information element

```
-- ASN1START
-- TAG-PROCESSINGPARAMETERS-START
ProcessingParameters ::=
                               SEQUENCE {
    fallback
                                   ENUMERATED {sc, cap1-only},
    differentTB-PerSlot
                                    SEQUENCE {
       upto1
                                     NumberOfCarriers
                                                                          OPTIONAL,
       upto2
                                      NumberOfCarriers
                                                                          OPTIONAL,
       upto4
                                      NumberOfCarriers
                                                                          OPTIONAL,
       upto7
                                      NumberOfCarriers
                                                                          OPTIONAL
                                                                     OPTIONAL
```

```
}
NumberOfCarriers ::= INTEGER (1..16)
-- TAG-PROCESSINGPARAMETERS-STOP
-- ASN1STOP
```

# - RAT-Type

The IE RAT-Type is used to indicate the radio access technology (RAT), including NR, of the requested/transferred UE capabilities.

# **RAT-Type** information element

```
-- ASN1START
-- TAG-RAT-TYPE-START

RAT-Type ::= ENUMERATED {nr, eutra-nr, eutra, utra-fdd-v1610, ...}

-- TAG-RAT-TYPE-STOP
-- ASN1STOP
```

### RF-Parameters

The IE *RF-Parameters* is used to convey RF-related capabilities for NR operation.

#### RF-Parameters information element

```
-- ASN1START
-- TAG-RF-PARAMETERS-START
RF-Parameters ::=
                                                     SEOUENCE {
    supportedBandListNR
                                                         SEQUENCE (SIZE (1..maxBands)) OF BandNR,
    supportedBandCombinationList
                                                         BandCombinationList
                                                                                                       OPTIONAL,
    appliedFreqBandListFilter
                                                         FreqBandList
                                                                                                       OPTIONAL,
    . . . ,
                                                         BandCombinationList-v1540
    supportedBandCombinationList-v1540
                                                                                                       OPTIONAL,
    srs-SwitchingTimeRequested
                                                         ENUMERATED {true}
                                                                                                       OPTIONAL
    ]],
    supportedBandCombinationList-v1550
                                                         BandCombinationList-v1550
                                                                                                       OPTIONAL
    ]],
    supportedBandCombinationList-v1560
                                                         BandCombinationList-v1560
                                                                                                       OPTIONAL
    ]],
    [ [
    supportedBandCombinationList-v1610
                                                         BandCombinationList-v1610
                                                                                                       OPTIONAL,
    supportedBandCombinationListSidelinkEUTRA-NR-r16
                                                         BandCombinationListSidelinkEUTRA-NR-r16
                                                                                                       OPTIONAL,
```

```
supportedBandCombinationList-UplinkTxSwitch-r16
                                                         BandCombinationList-UplinkTxSwitch-r16
                                                                                                      OPTIONAL
    ]],
    П
    supportedBandCombinationList-v1630
                                                         BandCombinationList-v1630
                                                                                                      OPTIONAL,
                                                                                                      OPTIONAL,
    supportedBandCombinationListSidelinkEUTRA-NR-v1630
                                                         BandCombinationListSidelinkEUTRA-NR-v1630
    supportedBandCombinationList-UplinkTxSwitch-v1630
                                                         BandCombinationList-UplinkTxSwitch-v1630
                                                                                                      OPTIONAL
    ]],
    supportedBandCombinationList-v1640
                                                         BandCombinationList-v1640
                                                                                                      OPTIONAL,
                                                         BandCombinationList-UplinkTxSwitch-v1640
    supportedBandCombinationList-UplinkTxSwitch-v1640
                                                                                                      OPTIONAL
    11
                                                         BandCombinationList-v1650
    supportedBandCombinationList-v1650
                                                                                                      OPTIONAL.
    supportedBandCombinationList-UplinkTxSwitch-v1650
                                                         BandCombinationList-UplinkTxSwitch-v1650
                                                                                                      OPTIONAL
    ] ]
    extendedBand-n77-r16
                                                         ENUMERATED {supported}
                                                                                                      OPTIONAL
    ]],
    [ [
    supportedBandCombinationList-UplinkTxSwitch-v1670
                                                         BandCombinationList-UplinkTxSwitch-v1670
                                                                                                      OPTIONAL
    11,
    supportedBandCombinationList-v1680
                                                         BandCombinationList-v1680
                                                                                                      OPTIONAL
    11,
    ] ]
    supportedBandCombinationList-v1690
                                                         BandCombinationList-v1690
                                                                                                      OPTIONAL,
    supportedBandCombinationList-UplinkTxSwitch-v1690
                                                         BandCombinationList-UplinkTxSwitch-v1690
                                                                                                      OPTIONAL
    ]]
RF-Parameters-v15g0 ::=
                                           SEOUENCE {
    supportedBandCombinationList-v15g0
                                               BandCombinationList-v15g0
                                                                                            OPTIONAL
RF-Parameters-v16a0 ::=
                                                       SEOUENCE
    supportedBandCombinationList-v16a0
                                                           BandCombinationList-v16a0
                                                                                                      OPTIONAL.
    supportedBandCombinationList-UplinkTxSwitch-v16a0
                                                           BandCombinationList-UplinkTxSwitch-v16a0 OPTIONAL
RF-Parameters-v16c0 ::=
                                                       SEOUENCE
    supportedBandListNR-v16c0
                                                           SEQUENCE (SIZE (1..maxBands)) OF BandNR-v16c0
BandNR ::=
                                     SEOUENCE {
    bandNR
                                         FreqBandIndicatorNR,
    modifiedMPR-Behaviour
                                         BIT STRING (SIZE (8))
                                                                                          OPTIONAL,
    mimo-ParametersPerBand
                                        MIMO-ParametersPerBand
                                                                                          OPTIONAL,
    extendedCP
                                         ENUMERATED {supported}
                                                                                          OPTIONAL,
    multipleTCI
                                         ENUMERATED {supported}
                                                                                          OPTIONAL,
    bwp-WithoutRestriction
                                         ENUMERATED {supported}
                                                                                          OPTIONAL,
    bwp-SameNumerology
                                         ENUMERATED
                                                    {upto2, upto4}
                                                                                          OPTIONAL,
    bwp-DiffNumerology
                                         ENUMERATED
                                                    {upto4}
                                                                                          OPTIONAL,
    crossCarrierScheduling-SameSCS
                                         ENUMERATED {supported}
                                                                                          OPTIONAL,
    pdsch-256QAM-FR2
                                         ENUMERATED {supported}
                                                                                          OPTIONAL,
```

```
pusch-2560AM
                                     ENUMERATED {supported}
                                                                                       OPTIONAL,
ue-PowerClass
                                     ENUMERATED
                                                {pc1, pc2, pc3, pc4}
                                                                                       OPTIONAL,
rateMatchingLTE-CRS
                                     ENUMERATED {supported}
                                                                                       OPTIONAL,
channelBWs-DL
                                     CHOICE {
   fr1
                                         SEOUENCE {
        scs-15kHz
                                             BIT STRING (SIZE (10))
                                                                                           OPTIONAL,
       scs-30kHz
                                             BIT STRING (SIZE (10))
                                                                                           OPTIONAL,
        scs-60kHz
                                             BIT STRING (SIZE (10))
                                                                                           OPTIONAL
   fr2
                                         SEQUENCE {
        scs-60kHz
                                             BIT STRING (SIZE (3))
                                                                                           OPTIONAL,
        scs-120kHz
                                             BIT STRING (SIZE (3))
                                                                                           OPTIONAL
                                                                                       OPTIONAL,
channelBWs-UL
                                     CHOICE {
                                         SEQUENCE {
   fr1
        scs-15kHz
                                                                                           OPTIONAL,
                                             BIT STRING (SIZE (10))
        scs-30kHz
                                             BIT STRING (SIZE (10))
                                                                                           OPTIONAL,
        scs-60kHz
                                             BIT STRING (SIZE (10))
                                                                                           OPTIONAL
   fr2
                                         SEQUENCE {
        scs-60kHz
                                             BIT STRING (SIZE (3))
                                                                                           OPTIONAL,
        scs-120kHz
                                             BIT STRING (SIZE (3))
                                                                                           OPTIONAL
                                                                                       OPTIONAL,
. . . ,
] ]
maxUplinkDutyCycle-PC2-FR1
                                             ENUMERATED {n60, n70, n80, n90, n100}
                                                                                       OPTIONAL
]],
] ]
pucch-SpatialRelInfoMAC-CE
                                     ENUMERATED {supported}
                                                                                       OPTIONAL,
powerBoosting-pi2BPSK
                                     ENUMERATED {supported}
                                                                                       OPTIONAL
]],
] ]
maxUplinkDutyCycle-FR2
                                 ENUMERATED {n15, n20, n25, n30, n40, n50, n60, n70, n80, n90, n100}
                                                                                                           OPTIONAL
]],
] ]
channelBWs-DL-v1590
                                     CHOICE {
    fr1
                                         SEOUENCE {
        scs-15kHz
                                             BIT STRING (SIZE (16))
                                                                                   OPTIONAL,
        scs-30kHz
                                             BIT STRING (SIZE (16))
                                                                                   OPTIONAL,
        scs-60kHz
                                             BIT STRING (SIZE (16))
                                                                                   OPTIONAL
   fr2
                                         SEQUENCE {
        scs-60kHz
                                             BIT STRING (SIZE (8))
                                                                                   OPTIONAL.
       scs-120kHz
                                             BIT STRING (SIZE (8))
                                                                                   OPTIONAL
                                                                                   OPTIONAL,
channelBWs-UL-v1590
                                     CHOICE {
    fr1
                                         SEOUENCE {
        scs-15kHz
                                                                                   OPTIONAL,
                                             BIT STRING (SIZE (16))
        scs-30kHz
                                             BIT STRING (SIZE (16))
                                                                                   OPTIONAL,
        scs-60kHz
                                             BIT STRING (SIZE (16))
                                                                                   OPTIONAL
```

```
fr2
                                         SEOUENCE {
        scs-60kHz
                                             BIT STRING (SIZE (8))
                                                                                  OPTIONAL,
        scs-120kHz
                                             BIT STRING (SIZE (8))
                                                                                  OPTIONAL
                                                                                  OPTIONAL
ĺ],
Π
asymmetricBandwidthCombinationSet
                                       BIT STRING (SIZE (1..32))
                                                                            OPTIONAL
11,
11
-- R1 10: NR-unlicensed
sharedSpectrumChAccessParamsPerBand-r16 SharedSpectrumChAccessParamsPerBand-r16 OPTIONAL,
-- R1 11-7b: Independent cancellation of the overlapping PUSCHs in an intra-band UL CA
cancelOverlappingPUSCH-r16
                                         ENUMERATED {supported}
                                                                                  OPTIONAL.
-- R1 14-1: Multiple LTE-CRS rate matching patterns
multipleRateMatchingEUTRA-CRS-r16
                                         SEOUENCE {
    maxNumberPatterns-r16
                                         INTEGER (2..6),
    maxNumberNon-OverlapPatterns-r16
                                         INTEGER (1..3)
                                                                                  OPTIONAL,
-- R1 14-la: Two LTE-CRS overlapping rate matching patterns within a part of NR carrier using 15 kHz overlapping with a LTE carrier
overlapRateMatchingEUTRA-CRS-r16
                                         ENUMERATED {supported}
                                                                                  OPTIONAL.
-- R1 14-2: PDSCH Type B mapping of length 9 and 10 OFDM symbols
pdsch-MappingTypeB-Alt-r16
                                         ENUMERATED {supported}
                                                                                  OPTIONAL,
-- R1 14-3: One slot periodic TRS configuration for FR1
oneSlotPeriodicTRS-r16
                                         ENUMERATED {supported}
                                                                                  OPTIONAL,
olpc-SRS-Pos-r16
                                         OLPC-SRS-Pos-r16
                                                                                  OPTIONAL,
                                         SpatialRelationsSRS-Pos-r16
spatialRelationsSRS-Pos-r16
                                                                                  OPTIONAL,
simulSRS-MIMO-TransWithinBand-r16
                                         ENUMERATED {n2}
                                                                                  OPTIONAL,
channelBW-DL-IAB-r16
                                         CHOICE {
    fr1-100mhz
                                             SEOUENCE {
        scs-15kHz
                                                 ENUMERATED {supported}
                                                                                  OPTIONAL,
        scs-30kHz
                                                 ENUMERATED {supported}
                                                                                  OPTIONAL,
        scs-60kHz
                                                 ENUMERATED {supported}
                                                                                  OPTIONAL
    fr2-200mhz
                                         SEOUENCE {
        scs-60kHz
                                             ENUMERATED {supported}
                                                                                  OPTIONAL.
        scs-120kHz
                                             ENUMERATED {supported}
                                                                                  OPTIONAL
                                                                                  OPTIONAL,
channelBW-UL-IAB-r16
                                         CHOICE {
    fr1-100mhz
                                             SEQUENCE {
        scs-15kHz
                                                 ENUMERATED {supported}
                                                                                  OPTIONAL,
        scs-30kHz
                                                 ENUMERATED {supported}
                                                                                  OPTIONAL,
        scs-60kHz
                                                 ENUMERATED {supported}
                                                                                  OPTIONAL
    fr2-200mhz
                                             SEQUENCE {
        scs-60kHz
                                                 ENUMERATED {supported}
                                                                                  OPTIONAL.
                                                 ENUMERATED {supported}
        scs-120kHz
                                                                                  OPTIONAL
                                                                                  OPTIONAL,
rasterShift7dot5-IAB-r16
                                         ENUMERATED {supported}
                                                                                  OPTIONAL,
ue-PowerClass-v1610
                                         ENUMERATED {pcldot5}
                                                                                  OPTIONAL,
condHandover-r16
                                         ENUMERATED {supported}
                                                                                  OPTIONAL,
condHandoverFailure-r16
                                         ENUMERATED {supported}
                                                                                  OPTIONAL,
```

```
condHandoverTwoTriggerEvents-r16
                                        ENUMERATED {supported}
                                                                                 OPTIONAL,
condPSCellChange-r16
                                        ENUMERATED {supported}
                                                                                 OPTIONAL,
                                        ENUMERATED {supported}
condPSCellChangeTwoTriggerEvents-r16
                                                                                 OPTIONAL.
mpr-PowerBoost-FR2-r16
                                        ENUMERATED {supported}
                                                                                 OPTIONAL.
-- R1 11-9: Multiple active configured grant configurations for a BWP of a serving cell
activeConfiguredGrant-r16
                                        SEQUENCE {
                                            ENUMERATED {n1, n2, n4, n8, n12},
maxNumberConfigsPerBWP-r16
maxNumberConfiqsAllCC-r16
                                            INTEGER (2..32)
                                                                                 OPTIONAL.
-- R1 11-9a: Joint release in a DCI for two or more configured grant Type 2 configurations for a given BWP of a serving cell
jointReleaseConfiguredGrantType2-r16
                                        ENUMERATED {supported}
                                                                                 OPTIONAL.
-- R1 12-2: Multiple SPS configurations
sps-r16
                                        SEOUENCE {
maxNumberConfigsPerBWP-r16
                                            INTEGER (1..8),
                                            INTEGER (2..32)
maxNumberConfigsAllCC-r16
                                                                                 OPTIONAL,
-- R1 12-2a: Joint release in a DCI for two or more SPS configurations for a given BWP of a serving cell
jointReleaseSPS-r16
                                        ENUMERATED {supported}
                                                                                 OPTIONAL,
-- R1 13-19: Simultaneous positioning SRS and MIMO SRS transmission within a band across multiple CCs
simulSRS-TransWithinBand-r16
                                        ENUMERATED {n2}
                                                                                 OPTIONAL.
                                        ENUMERATED {trs-AddBW-Set1, trs-AddBW-Set2} OPTIONAL,
trs-AdditionalBandwidth-r16
handoverIntraF-IAB-r16
                                        ENUMERATED {supported}
                                                                                 OPTIONAL
11,
] ]
-- R1 22-5a: Simultaneous transmission of SRS for antenna switching and SRS for CB/NCB /BM for intra-band UL CA
-- R1 22-5c: Simultaneous transmission of SRS for antenna switching and SRS for antenna switching for intra-band UL CA
simulTX-SRS-AntSwitchingIntraBandUL-CA-r16 SimulSRS-ForAntennaSwitching-r16
                                                                                         OPTIONAL,
-- R1 10: NR-unlicensed
sharedSpectrumChAccessParamsPerBand-v1630 SharedSpectrumChAccessParamsPerBand-v1630
                                                                                         OPTIONAL
11,
11
handoverUTRA-FDD-r16
                                          ENUMERATED {supported}
                                                                                        OPTIONAL,
-- R4 7-4: Report the shorter transient capability supported by the UE: 2, 4 or 7us
                                          ENUMERATED {us2, us4, us7}
enhancedUL-TransientPeriod-r16
                                                                                        OPTIONAL,
sharedSpectrumChAccessParamsPerBand-v1640 SharedSpectrumChAccessParamsPerBand-v1640
                                                                                        OPTIONAL
                                          ENUMERATED {supported}
type1-PUSCH-RepetitionMultiSlots-v1650
                                                                                        OPTIONAL,
type2-PUSCH-RepetitionMultiSlots-v1650
                                          ENUMERATED {supported}
                                                                                        OPTIONAL,
                                          ENUMERATED {supported}
pusch-RepetitionMultiSlots-v1650
                                                                                        OPTIONAL,
                                          ENUMERATED {supported}
configuredUL-GrantType1-v1650
                                                                                        OPTIONAL,
configuredUL-GrantType2-v1650
                                          ENUMERATED {supported}
                                                                                        OPTIONAL,
sharedSpectrumChAccessParamsPerBand-v1650 SharedSpectrumChAccessParamsPerBand-v1650
                                                                                        OPTIONAL
11,
11
enhancedSkipUplinkTxConfigured-v1660
                                          ENUMERATED {supported}
                                                                                        OPTIONAL,
enhancedSkipUplinkTxDynamic-v1660
                                          ENUMERATED {supported}
                                                                                        OPTIONAL
11,
maxUplinkDutyCycle-PC1dot5-MPE-FR1-r16
                                          ENUMERATED {n10, n15, n20, n25, n30, n40, n50, n60, n70, n80, n90, n100}
                                                                                                                      OPTIONAL,
txDiversity-r16
                                          ENUMERATED {supported}
                                                                                        OPTIONAL
11
```

```
BandNR-v16c0 ::= SEQUENCE {
   pusch-RepetitionTypeA-v16c0 ENUMERATED {supported} OPTIONAL,
   ...
}

-- TAG-RF-PARAMETERS-STOP
-- ASN1STOP
```

### RF-Parameters field descriptions

#### appliedFreqBandListFilter

In this field the UE mirrors the FreqBandList that the NW provided in the capability enquiry, if any. The UE filtered the band combinations in the supportedBandCombinationList in accordance with this appliedFreqBandListFilter. The UE does not include this field if the UE capability is requested by E-UTRAN and the network request includes the field eutra-nr-only [10].

## supportedBandCombinationList

A list of band combinations that the UE supports for NR (and NR-DC, if requested). The *FeatureSetCombinationId*:s in this list refer to the *FeatureSetCombination* entries in the *featureSetCombinations* list in the *UE-NR-Capability* IE. The UE does not include this field if the UE capability is requested by E-UTRAN and the network request includes the field *eutra-nr-only* [10].

### supportedBandCombinationListSidelinkEUTRA-NR

A list of band combinations that the UE supports for NR sidelink communication only, for joint NR sidelink communication and V2X sidelink communication, or for V2X sidelink communication only. The UE does not include this field if the UE capability is requested by E-UTRAN (see TS 36.331[10]) and the network request includes the field *eutra-nr-only*.

### supportedBandCombinationList-UplinkTxSwitch

A list of band combinations that the UE supports dynamic uplink Tx switching for NR UL CA and SUL. The FeatureSetCombinationId:s in this list refer to the FeatureSetCombination entries in the featureSetCombinations list in the UE-NR-Capability IE. The UE does not include this field if the UE capability is requested by E-UTRAN and the network request includes the field eutra-nr-only [10].

### supportedBandListNR

A list of NR bands supported by the UE. If *supportedBandListNR-v16c0* is included, the UE shall include the same number of entries, and listed in the same order, as in *supportedBandListNR* (without suffix).

# RF-ParametersMRDC

The IE RF-ParametersMRDC is used to convey RF related capabilities for MR-DC.

#### RF-ParametersMRDC information element

```
-- ASN1START
-- TAG-RF-PARAMETERSMRDC-START
RF-ParametersMRDC ::=
                                        SEOUENCE {
    supportedBandCombinationList
                                            BandCombinationList
                                                                                            OPTIONAL,
    appliedFregBandListFilter
                                            FreqBandList
                                                                                            OPTIONAL,
    srs-SwitchingTimeRequested
                                            ENUMERATED {true}
                                                                                            OPTIONAL,
    supportedBandCombinationList-v1540
                                            BandCombinationList-v1540
                                                                                            OPTIONAL
```

```
]],
    П
    supportedBandCombinationList-v1550
                                             BandCombinationList-v1550
                                                                                              OPTIONAL
                                             BandCombinationList-v1560
    supportedBandCombinationList-v1560
                                                                                              OPTIONAL,
    supportedBandCombinationListNEDC-Only
                                             BandCombinationList
                                                                                              OPTIONAL
    11
    supportedBandCombinationList-v1570
                                             BandCombinationList-v1570
                                                                                              OPTIONAL
    ]],
    ] ]
    supportedBandCombinationList-v1580
                                             BandCombinationList-v1580
                                                                                              OPTIONAL
    11.
    supportedBandCombinationList-v1590
                                             BandCombinationList-v1590
                                                                                              OPTIONAL
    ]],
    ] ]
    supportedBandCombinationListNEDC-Only-v15a0
                                                    SEOUENCE {
        supportedBandCombinationList-v1540
                                                 BandCombinationList-v1540
                                                                                              OPTIONAL,
        supportedBandCombinationList-v1560
                                                 BandCombinationList-v1560
                                                                                              OPTIONAL,
        supportedBandCombinationList-v1570
                                                 BandCombinationList-v1570
                                                                                              OPTIONAL,
        supportedBandCombinationList-v1580
                                                 BandCombinationList-v1580
                                                                                              OPTIONAL,
        supportedBandCombinationList-v1590
                                                 BandCombinationList-v1590
                                                                                              OPTIONAL
                                                                                              OPTIONAL
    ]],
    ] ]
    supportedBandCombinationList-v1610
                                             BandCombinationList-v1610
                                                                                              OPTIONAL,
    supportedBandCombinationListNEDC-Only-v1610 BandCombinationList-v1610
                                                                                              OPTIONAL,
    supportedBandCombinationList-UplinkTxSwitch-r16 BandCombinationList-UplinkTxSwitch-r16 OPTIONAL
    ]],
    ] ]
    supportedBandCombinationList-v1630
                                                         BandCombinationList-v1630
                                                                                                      OPTIONAL,
    supportedBandCombinationListNEDC-Only-v1630
                                                         BandCombinationList-v1630
                                                                                                      OPTIONAL,
    supportedBandCombinationList-UplinkTxSwitch-v1630
                                                         BandCombinationList-UplinkTxSwitch-v1630
                                                                                                      OPTIONAL
    11,
    П
    supportedBandCombinationList-v1640
                                                         BandCombinationList-v1640
                                                                                                      OPTIONAL,
    supportedBandCombinationListNEDC-Only-v1640
                                                         BandCombinationList-v1640
                                                                                                      OPTIONAL,
    supportedBandCombinationList-UplinkTxSwitch-v1640
                                                         BandCombinationList-UplinkTxSwitch-v1640
                                                                                                      OPTIONAL
    ]],
    Π
    supportedBandCombinationList-UplinkTxSwitch-v1670
                                                         BandCombinationList-UplinkTxSwitch-v1670
                                                                                                      OPTIONAL
RF-ParametersMRDC-v15q0 ::=
                                                SEOUENCE
    supportedBandCombinationList-v15g0
                                                    BandCombinationList-v15g0
                                                                                      OPTIONAL,
    supportedBandCombinationListNEDC-Only-v15g0
                                                    BandCombinationList-v15g0
                                                                                      OPTIONAL
RF-ParametersMRDC-v15n0 ::=
    supportedBandCombinationList-v15n0
                                                         BandCombinationList-v15n0
                                                                                                      OPTIONAL
```

```
RF-ParametersMRDC-v16e0 ::= SEQUENCE {
    supportedBandCombinationList-UplinkTxSwitch-v16e0 BandCombinationList-UplinkTxSwitch-v16e0 OPTIONAL
}

-- TAG-RF-PARAMETERSMRDC-STOP
-- ASN1STOP
```

### RF-ParametersMRDC field descriptions

## appliedFreqBandListFilter

In this field the UE mirrors the FreqBandList that the NW provided in the capability enquiry, if any. The UE filtered the band combinations in the supportedBandCombinationList in accordance with this appliedFreqBandListFilter.

# supportedBandCombinationList

A list of band combinations that the UE supports for (NG)EN-DC, or both (NG)EN-DC and NE-DC. The FeatureSetCombinationId:s in this list refer to the FeatureSetCombination entries in the featureSetCombinations list in the UE-MRDC-Capability IE.

## supportedBandCombinationListNEDC-Only, supportedBandCombinationListNEDC-Only-v1610

A list of band combinations that the UE supports only for NE-DC. The FeatureSetCombinationId:s in this list refer to the FeatureSetCombination entries in the featureSetCombinations list in the UE-MRDC-Capability IE.

### supportedBandCombinationList-UplinkTxSwitch

A list of band combinations that the UE supports dynamic UL Tx switching for (NG)EN-DC. The FeatureSetCombinationId:s in this list refer to the FeatureSetCombination entries in the featureSetCombinations list in the UE-MRDC-Capability IE.

# RLC-Parameters

The IE *RLC-Parameters* is used to convey capabilities related to RLC.

#### RLC-Parameters information element

```
-- ASN1START
-- TAG-RLC-PARAMETERS-START
RLC-Parameters ::= SEQUENCE {
   am-WithShortSN
                             ENUMERATED {supported}
                                                OPTIONAL,
   um-WithShortSN
                             ENUMERATED {supported} OPTIONAL,
                             ENUMERATED {supported} OPTIONAL,
   um-WithLongSN
   extendedT-StatusProhibit-r16
                             ENUMERATED {supported}
                                                OPTIONAL
   11
-- TAG-RLC-PARAMETERS-STOP
-- ASN1STOP
```

### SDAP-Parameters

The IE SDAP-Parameters is used to convey capabilities related to SDAP.

#### SDAP-Parameters information element

```
-- ASN1START
-- TAG-SDAP-PARAMETERS-START
SDAP-Parameters ::= SEQUENCE {
    as-ReflectiveOoS
                                      ENUMERATED {true}
                                                                       OPTIONAL,
    . . . ,
    11
    sdap-QOS-IAB-r16
                                   ENUMERATED {supported}
                                                                 OPTIONAL,
    sdapHeaderIAB-r16
                                   ENUMERATED {supported}
                                                                 OPTIONAL
    11
-- TAG-SDAP-PARAMETERS-STOP
-- ASN1STOP
```

## SidelinkParameters

The IE SidelinkParameters is used to convey capabilities related to NR and V2X sidelink communications.

#### SidelinkParameters information element

```
-- ASN1START
-- TAG-SIDELINKPARAMETERS-START
SidelinkParameters-r16 ::=
    sidelinkParametersNR-r16
                                              SidelinkParametersNR-r16
                                                                                                                          OPTIONAL,
    sidelinkParametersEUTRA-r16
                                              SidelinkParametersEUTRA-r16
                                                                                                                          OPTIONAL
SidelinkParametersNR-r16 ::= SEQUENCE {
    rlc-ParametersSidelink-r16
                                              RLC-ParametersSidelink-r16
                                                                                                                          OPTIONAL,
    mac-ParametersSidelink-r16
                                              MAC-ParametersSidelink-r16
                                                                                                                          OPTIONAL,
    fdd-Add-UE-Sidelink-Capabilities-r16
                                              UE-SidelinkCapabilityAddXDD-Mode-r16
                                                                                                                          OPTIONAL,
                                              UE-SidelinkCapabilityAddXDD-Mode-r16
    tdd-Add-UE-Sidelink-Capabilities-r16
                                                                                                                          OPTIONAL,
    supportedBandListSidelink-r16
                                              SEQUENCE (SIZE (1..maxBands)) OF BandSidelink-r16
                                                                                                                          OPTIONAL,
SidelinkParametersEUTRA-r16 ::= SEQUENCE {
    sl-ParametersEUTRA1-r16
                                              OCTET STRING
                                                                                                                          OPTIONAL,
    sl-ParametersEUTRA2-r16
                                              OCTET STRING
                                                                                                                          OPTIONAL,
    sl-ParametersEUTRA3-r16
                                              OCTET STRING
                                                                                                                          OPTIONAL,
    supportedBandListSidelinkEUTRA-r16
                                              SEQUENCE (SIZE (1..maxBandsEUTRA)) OF BandSidelinkEUTRA-r16
                                                                                                                          OPTIONAL,
```

```
RLC-ParametersSidelink-r16 ::= SEQUENCE {
   am-WithLongSN-Sidelink-r16
                                             ENUMERATED {supported}
                                                                                                                     OPTIONAL.
   um-WithLongSN-Sidelink-r16
                                             ENUMERATED {supported}
                                                                                                                     OPTIONAL,
MAC-ParametersSidelink-r16 ::= SEOUENCE {
   mac-ParametersSidelinkCommon-r16
                                             MAC-ParametersSidelinkCommon-r16
                                                                                                                     OPTIONAL,
   mac-ParametersSidelinkXDD-Diff-r16
                                             MAC-ParametersSidelinkXDD-Diff-r16
                                                                                                                     OPTIONAL,
UE-SidelinkCapabilityAddXDD-Mode-r16 ::= SEQUENCE {
   mac-ParametersSidelinkXDD-Diff-r16
                                             MAC-ParametersSidelinkXDD-Diff-r16
                                                                                                                     OPTIONAL
MAC-ParametersSidelinkCommon-r16 ::= SEQUENCE {
   lcp-RestrictionSidelink-r16
                                             ENUMERATED {supported}
                                                                                                                     OPTIONAL,
   multipleConfiguredGrantsSidelink-r16
                                             ENUMERATED {supported}
                                                                                                                     OPTIONAL,
MAC-ParametersSidelinkXDD-Diff-r16 ::= SEQUENCE {
   multipleSR-ConfigurationsSidelink-r16
                                             ENUMERATED {supported}
                                                                                                                     OPTIONAL,
   OPTIONAL,
BandSidelinkEUTRA-r16 ::=
                                       SEQUENCE {
    freqBandSidelinkEUTRA-r16
                                           FreqBandIndicatorEUTRA,
    -- R1 15-7: Transmitting LTE sidelink mode 3 scheduled by NR Uu
    gnb-ScheduledMode3SidelinkEUTRA-r16
                                           SEOUENCE {
       qnb-ScheduledMode3DelaySidelinkEUTRA-r16 ENUMERATED {ms0, ms0dot25, ms0dot625, ms0dot625, ms0dot75, ms1,
                                                           msldot25, msldot5, msldot75, ms2, ms2dot5, ms3, ms4,
                                                           ms5, ms6, ms8, ms10, ms20}
                                                                                                                     OPTIONAL,
    -- R1 15-9: Transmitting LTE sidelink mode 4 configured by NR Uu
    gnb-ScheduledMode4SidelinkEUTRA-r16
                                           ENUMERATED {supported}
                                                                                                                     OPTIONAL
BandSidelink-r16 ::= SEQUENCE {
   fregBandSidelink-r16
                                                 FreqBandIndicatorNR,
    --15-1
    sl-Reception-r16
                                                 SEOUENCE {
       harq-RxProcessSidelink-r16
                                                    ENUMERATED {n16, n24, n32, n48, n64},
       pscch-RxSidelink-r16
                                                    ENUMERATED {value1, value2},
       scs-CP-PatternRxSidelink-r16
                                                    CHOICE {
           fr1-r16
                                                        SEQUENCE {
               scs-15kHz-r16
                                                            BIT STRING (SIZE (16))
                                                                                                  OPTIONAL,
               scs-30kHz-r16
                                                            BIT STRING (SIZE (16))
                                                                                                  OPTIONAL,
               scs-60kHz-r16
                                                            BIT STRING (SIZE (16))
                                                                                                  OPTIONAL
```

```
fr2-r16
                                                       SEOUENCE {
            scs-60kHz-r16
                                                            BIT STRING (SIZE (16))
                                                                                                   OPTIONAL.
            scs-120kHz-r16
                                                            BIT STRING (SIZE (16))
                                                                                                   OPTIONAL
                                                                                                   OPTIONAL,
    extendedCP-RxSidelink-r16
                                                   ENUMERATED {supported}
                                                                                                   OPTIONAL
                                                                                                   OPTIONAL,
--15-2
sl-TransmissionModel-r16
                                               SEQUENCE {
   harq-TxProcessModeOneSidelink-r16
                                                   ENUMERATED {n8, n16},
    scs-CP-PatternTxSidelinkModeOne-r16
                                                   CHOICE {
        fr1-r16
                                                       SEQUENCE {
            scs-15kHz-r16
                                                           BIT STRING (SIZE (16))
                                                                                                   OPTIONAL,
            scs-30kHz-r16
                                                            BIT STRING (SIZE (16))
                                                                                                   OPTIONAL,
            scs-60kHz-r16
                                                            BIT STRING (SIZE (16))
                                                                                                   OPTIONAL
        fr2-r16
                                                       SEOUENCE {
            scs-60kHz-r16
                                                            BIT STRING (SIZE (16))
                                                                                                   OPTIONAL,
            scs-120kHz-r16
                                                            BIT STRING (SIZE (16))
                                                                                                   OPTIONAL
    extendedCP-TxSidelink-r16
                                                   ENUMERATED {supported}
                                                                                                   OPTIONAL,
                                                   ENUMERATED {supported}
   harg-ReportOnPUCCH-r16
                                                                                                   OPTIONAL
                                                                                                   OPTIONAL,
--15-4
sync-Sidelink-r16
                                               SEQUENCE {
    qNB-Sync-r16
                                                   ENUMERATED {supported}
                                                                                                   OPTIONAL,
                                                   ENUMERATED
                                                               {supported}
    qNB-GNSS-UE-SyncWithPriorityOnGNB-ENB-r16
                                                                                                   OPTIONAL,
    gNB-GNSS-UE-SyncWithPriorityOnGNSS-r16
                                                   ENUMERATED {supported}
                                                                                                   OPTIONAL
                                                                                                   OPTIONAL,
--15-10
sl-Tx-256QAM-r16
                                               ENUMERATED {supported}
                                                                                                   OPTIONAL,
--15-11
psfch-FormatZeroSidelink-r16
                                               SEOUENCE {
                                                   ENUMERATED {n5, n15, n25, n32, n35, n45, n50, n64},
   psfch-RxNumber
   psfch-TxNumber
                                                   ENUMERATED {n4, n8, n16}
                                                                                                   OPTIONAL,
--15-12
lowSE-640AM-MCS-TableSidelink-r16
                                               ENUMERATED {supported}
                                                                                                   OPTIONAL,
--15-15
enb-sync-Sidelink-r16
                                               ENUMERATED {supported}
                                                                                                   OPTIONAL,
] ]
--15-3
sl-TransmissionMode2-r16
                                               SEQUENCE {
   harq-TxProcessModeTwoSidelink-r16
                                                    ENUMERATED {n8, n16},
                                                   ENUMERATED {supported}
    scs-CP-PatternTxSidelinkModeTwo-r16
                                                                                                   OPTIONAL,
    dl-openLoopPC-Sidelink-r16
                                                   ENUMERATED {supported}
                                                                                                   OPTIONAL
                                                                                                   OPTIONAL,
--15-5
congestionControlSidelink-r16
                                               SEQUENCE {
                                                   ENUMERATED {supported}
    cbr-ReportSidelink-r16
                                                                                                   OPTIONAL,
    cbr-CR-TimeLimitSidelink-r16
                                                   ENUMERATED {time1, time2}
```

```
OPTIONAL,
    --15-22
    fewerSymbolSlotSidelink-r16
                                                   ENUMERATED {supported}
                                                                                                      OPTIONAL,
    --15-23
    sl-openLoopPC-RSRP-ReportSidelink-r16
                                                   ENUMERATED {supported}
                                                                                                      OPTIONAL,
    --13-1
    sl-Rx-2560AM-r16
                                                   ENUMERATED {supported}
                                                                                                      OPTIONAL
    11
    ue-PowerClassSidelink-r16
                                                       ENUMERATED {pc2, pc3, spare6, spare5, spare4, spare3, spare2, spare1}
    ]]
-- TAG-SIDELINKPARAMETERS-STOP
-- ASN1STOP
```

### SidelinkParametersEUTRA field descriptions

## sl-ParametersEUTRA1, sl-ParametersEUTRA2, sl-ParametersEUTRA3

This field includes IE of SL-Parameters-v1430 (where v2x-eNB-Scheduled-r14 and V2X-SupportedBandCombination-r14 shall not be included), SL-Parameters-v1530 (where V2X-SupportedBandCombination-r1530 shall not be included) and SL-Parameters-v1540 respectively defined in 36.331 [10]. It is used for reporting the per-UE capability for V2X sidelink communication.

# SimultaneousRxTxPerBandPair

The IE Simultaneous RxTxPerBandPair contains the simultaneous Rx/Tx UE capability for each band pair in a band combination.

#### SimultaneousRxTxPerBandPair information element

```
-- ASN1START
-- TAG-SIMULTANEOUSRXTXPERBANDPAIR-START

SimultaneousRxTxPerBandPair ::= BIT STRING (SIZE (3..496))

-- TAG-SIMULTANEOUSRXTXPERBANDPAIR-STOP
-- ASN1STOP
```

# SON-Parameters

The IE SON-Parameters contains SON related parameters.

#### **SON-Parameters** information element

```
-- ASN1START
```

<sup>--</sup> TAG-SON-PARAMETERS-START

# - SpatialRelationsSRS-Pos

The IE SpatialRelationsSRS-Pos is used to convey spatial relation for SRS for positioning related parameters.

### SpatialRelationsSRS-Pos information element

```
-- ASN1START
-- TAG-SPATIALRELATIONSSRS-POS-START
SpatialRelationsSRS-Pos-r16 ::=
                                                   SEOUENCE {
    spatialRelation-SRS-PosBasedOnSSB-Serving-r16
                                                       ENUMERATED {supported}
                                                                                              OPTIONAL,
    spatialRelation-SRS-PosBasedOnCSI-RS-Serving-r16
                                                       ENUMERATED
                                                                   {supported}
                                                                                              OPTIONAL,
    spatialRelation-SRS-PosBasedOnPRS-Serving-r16
                                                       ENUMERATED
                                                                   {supported}
                                                                                              OPTIONAL,
    spatialRelation-SRS-PosBasedOnSRS-r16
                                                       ENUMERATED
                                                                   {supported}
                                                                                              OPTIONAL,
    spatialRelation-SRS-PosBasedOnSSB-Neigh-r16
                                                       ENUMERATED {supported}
                                                                                              OPTIONAL,
    spatialRelation-SRS-PosBasedOnPRS-Neigh-r16
                                                       ENUMERATED {supported}
                                                                                              OPTIONAL
--TAG-SPATIALRELATIONSSRS-POS-STOP
-- ASN1STOP
```

# SRS-SwitchingTimeNR

The IE SRS-SwitchingTimeNR is used to indicate the SRS carrier switching time supported by the UE for one NR band pair.

# SRS-SwitchingTimeNR information element

# SRS-SwitchingTimeEUTRA

The IE SRS-SwitchingTimeEUTRA is used to indicate the SRS carrier switching time supported by the UE for one E-UTRA band pair.

# SRS-SwitchingTimeEUTRA information element

# SupportedBandwidth

The IE SupportedBandwidth is used to indicate the maximum channel bandwidth supported by the UE on one carrier of a band of a band combination.

## SupportedBandwidth information element

## UE-BasedPerfMeas-Parameters

The IE UE-BasedPerfMeas-Parameters contains UE-based performance measurement parameters.

### UE-BasedPerfMeas-Parameters information element

```
immMeasBT-r16
                                    ENUMERATED {supported}
                                                                      OPTIONAL,
    immMeasWLAN-r16ENUMERATED{supported}loggedMeasBT-r16ENUMERATED{supported}loggedMeasurements-r16ENUMERATED{supported}loggedMeasWLAN-r16ENUMERATED{supported}
                                                                     OPTIONAL,
                                                                     OPTIONAL,
                                                                     OPTIONAL,
                                                                     OPTIONAL,
    OPTIONAL,
    speedMeasReport-r16 ENUMERATED (supported)
                                                                     OPTIONAL,
    gnss-Location-r16
                                   ENUMERATED {supported}
                                                                      OPTIONAL,
    ulPDCP-Delay-r16
                                   ENUMERATED {supported}
                                                                     OPTIONAL,
-- TAG-UE-BASEDPERFMEAS-PARAMETERS-STOP
-- ASN1STOP
```

# UE-CapabilityRAT-ContainerList

The IE *UE-CapabilityRAT-ContainerList* contains a list of radio access technology specific capability containers.

### **UE-CapabilityRAT-ContainerList** information element

```
-- ASN1START
-- TAG-UE-CAPABILITYRAT-CONTAINERLIST-START

UE-CapabilityRAT-ContainerList ::= SEQUENCE (SIZE (0..maxRAT-CapabilityContainers)) OF UE-CapabilityRAT-Container

UE-CapabilityRAT-Container ::= SEQUENCE {
    rat-Type RAT-Type,
    ue-CapabilityRAT-Container OCTET STRING
}

-- TAG-UE-CAPABILITYRAT-CONTAINERLIST-STOP
-- ASN1STOP
```

## UE-CapabilityRAT-ContainerList field descriptions

#### ue-CapabilityRAT-Container

Container for the UE capabilities of the indicated RAT. The encoding is defined in the specification of each RAT:

For rat-Type set to nr. the encoding of UE capabilities is defined in UE-NR-Capability.

For rat-Type set to eutra-nr. the encoding of UE capabilities is defined in UE-MRDC-Capability.

For rat-Type set to eutra: the encoding of UE capabilities is defined in UE-EUTRA-Capability specified in TS 36.331 [10].

For rat-Type set to utra-fdd: the octet string contains the INTER RAT HANDOVER INFO message defined in TS 25.331 [45].

# UE-CapabilityRAT-RequestList

The IE UE-CapabilityRAT-RequestList is used to request UE capabilities for one or more RATs from the UE.

### UE-CapabilityRAT-RequestList information element

```
-- ASN1START
-- TAG-UE-CAPABILITYRAT-REQUESTLIST-START

UE-CapabilityRAT-RequestList ::= SEQUENCE (SIZE (1..maxRAT-CapabilityContainers)) OF UE-CapabilityRAT-Request

UE-CapabilityRAT-Request ::= SEQUENCE {
    rat-Type RAT-Type,
    capabilityRequestFilter OCTET STRING OPTIONAL, -- Need N
    ...
}

-- TAG-UE-CAPABILITYRAT-REQUESTLIST-STOP
-- ASN1STOP
```

### UE-CapabilityRAT-Request field descriptions

## capabilityRequestFilter

Information by which the network requests the UE to filter the UE capabilities.

For rat-Type set to nr or eutra-nr. the encoding of the capabilityRequestFilter is defined in UE-CapabilityRequestFilterNR.

For rat-Type set to eutra: the encoding of the capabilityRequestFilter is defined by UECapabilityEnquiry message defined in TS36.331 [10], in which RAT-Type in UE-CapabilityRequest includes only 'eutra'.

## rat-Type

The RAT type for which the NW requests UE capabilities.

# UE-CapabilityRequestFilterCommon

The IE UE-CapabilityRequestFilterCommon is used to request filtered UE capabilities. The filter is common for all capability containers that are requested.

# UE-CapabilityRequestFilterCommon information element

```
-- ASN1START
-- TAG-UE-CAPABILITYREOUESTFILTERCOMMON-START
UE-CapabilityRequestFilterCommon ::=
                                                SEQUENCE
    mrdc-Request
                                                SEOUENCE {
       omitEN-DC
                                                    ENUMERATED {true}
                                                                                           OPTIONAL,
                                                                                                        -- Need N
       includeNR-DC
                                                    ENUMERATED {true}
                                                                                           OPTIONAL,
                                                                                                       -- Need N
       includeNE-DC
                                                    ENUMERATED {true}
                                                                                           OPTIONAL
                                                                                                        -- Need N
                                                                                       OPTIONAL,
                                                                                                        -- Need N
    . . . ,
    [ [
    codebookTypeRequest-r16
                                  SEQUENCE {
       type1-SinglePanel-r16
type1-MultiPanel-r16
type2-r16
                                      ENUMERATED {true}
                                                                                            OPTIONAL,
                                                                                                         -- Need N
                                      ENUMERATED {true}
                                                                                            OPTIONAL,
                                                                                                         -- Need N
                                                                                                         -- Need N
                                      ENUMERATED {true}
                                                                                            OPTIONAL,
        type2-PortSelection-r16
                                      ENUMERATED {true}
                                                                                            OPTIONAL
                                                                                                         -- Need N
                                                                                        OPTIONAL, -- Need N
```

```
uplinkTxSwitchRequest-r16
                                  ENUMERATED {true}
                                                                                       OPTIONAL
                                                                                                   -- Need N
    ]],
    ] ]
    requestedCellGrouping-r16
                                  SEQUENCE (SIZE (1..maxCellGroupings-r16)) OF CellGrouping-r16
                                                                                                   OPTIONAL
                                                                                                             -- Cond NRDC
    ]]
CellGrouping-r16 ::= SEQUENCE {
   mcg-r16
                           SEQUENCE (SIZE (1..maxBands)) OF FreqBandIndicatorNR,
                           SEQUENCE (SIZE (1..maxBands)) OF FreqBandIndicatorNR,
    scg-r16
    mode-r16
                           ENUMERATED {sync, async}
-- TAG-UE-CAPABILITYREQUESTFILTERCOMMON-STOP
-- ASN1STOP
```

### UE-CapabilityRequestFilterCommon field descriptions

## codebookTypeRequest

Only if this field is present, the UE includes SupportedCSI-RS-Resource supported for the codebook type(s) requested within this field (i.e. type I single/multi-panel, type II and type II port selection) into codebookVariantsList, codebookParametersPerBand and codebookParametersPerBC. If this field is present and none of the codebook types is requested within this field (i.e. empty field), the UE includes SupportedCSI-RS-Resource supported for all codebook types into codebookVariantsList, codebookParametersPerBand and codebookParametersPerBC.

#### includeNE-DC

Only if this field is present, the UE supporting NE-DC shall indicate support for NE-DC in band combinations and include feature set combinations which are applicable to NE-DC. Band combinations supporting both NE-DC and (NG)EN-DC shall be included in *supportedBandCombinationList*, band combinations supporting only NE-DC shall be included in *supportedBandCombinationListNEDC-Only*.

## includeNR-DC

Only if this field is present, the UE supporting NR-DC shall indicate support for NR-DC in band combinations and include feature set combinations which are applicable to NR-DC.

#### mode

The mode of NR-DC operation that the NW is interested in for this cell grouping. The value *sync* means that the UE only indicates NR-DC support for band combinations for which it supports synchronous NR-DC with the requested cell grouping. The value *async* means that the UE only indicates NR-DC support for band combinations for which it supports asynchronous NR-DC with the requested cell grouping.

#### omitEN-DC

Only if this field is present, the UE shall omit band combinations and feature set combinations which are only applicable to (NG)EN-DC.

### requestedCellGrouping

The NR-DC cell groupings that the NW is interested in, i.e., the bands that it might use in an MCG and the bands that it might use in an SCG. Only if this field is present, the UE indicates NR-DC support for band combinations for which it supports the requested cell grouping, i.e., in which it supports at least one of the *mcg* bands on MCG and at least one of the *scg* bands on the SCG. In its *supportedBandCombinationList*, the UE indicates which of its NR-DC band combinations supports which of the requested cell groupings. The first element in this list is referred to by ID#0, the second by ID#1 and so on. If this field is absent, the UE only includes band combinations for which it supports NR-DC with only FR1 bands in MCG and only FR2 bands in SCG.

Example 1: requestedCellGrouping is set to mcg=[n1, n7, n41, n66] and scg=[n78, n261]. This assumes that the NW would always use CA among n1, n7, n41 and n66 (depending on which are deployed on a given site) whereas with n78 and/or n261 the NW may need to use DC. With this filter a UE may report a band combination n1A-n7A-n78A for NR-DC only if it supports that serving cells for n1 and n7 are in the MCG and a serving cell for n78 is in the SCG. The UE may also report a band combination n41C-n261M for NR-DC provided that it supports a serving cell for n41 in the MCG and a serving cell for n261 in the SCG.

Example 2: One requestedCellGrouping is set to mcg=[n1, n7, n41, n66] and scg=[n78, n261] and another requestedCellGrouping is set to mcg=[n1, n7, n41, n66] and scg=[n41, n78, n261]. This assumes that the NW uses sometimes CA among n1, n7, n41 and n66 (as in example 1) and sometimes CA among n1, n7 and n66 but DC towards one or several of n41, n78, n261. If a UE supports n1A-n41A-n78A only if n41A and n78A are in the same cell group, this UE may only indicate cell grouping ID#1 (not #0) in its BC.

### uplinkTxSwitchRequest

Only if this field is present, the UE supporting dynamic UL Tx switching shall indicate support for UL Tx switching in band combinations which are applicable to inter-band UL CA. SUL and (NG)EN-DC.

| Conditional Presence | Explanation                                                                                          |
|----------------------|----------------------------------------------------------------------------------------------------|
| NRDC                 | The field is optionally present, Need N, if <i>includeNR-DC</i> is included. It is absent otherwise. |

# UE-CapabilityRequestFilterNR

The IE *UE-CapabilityRequestFilterNR* is used to request filtered UE capabilities.

### UE-CapabilityRequestFilterNR information element

```
-- ASN1START
-- TAG-UE-CAPABILITYREOUESTFILTERNR-START
                                             SEOUENCE {
UE-CapabilityRequestFilterNR ::=
    frequencyBandListFilter
                                                 FreqBandList
                                                                                        OPTIONAL,
                                                                                                    -- Need N
    nonCriticalExtension
                                                 UE-CapabilityRequestFilterNR-v1540
                                                                                        OPTIONAL
UE-CapabilityRequestFilterNR-v1540 ::=
                                            SEOUENCE {
                                                 ENUMERATED {true}
    srs-SwitchingTimeRequest
                                                                                        OPTIONAL, -- Need N
                                                 SEQUENCE {}
    nonCriticalExtension
                                                                                        OPTIONAL
-- TAG-UE-CAPABILITYREOUESTFILTERNR-STOP
-- ASN1STOP
```

# UE-MRDC-Capability

The IE UE-MRDC-Capability is used to convey the UE Radio Access Capability Parameters for MR-DC, see TS 38.306 [26].

## **UE-MRDC-Capability** information element

```
-- ASN1START
-- TAG-UE-MRDC-CAPABILITY-START
UE-MRDC-Capability ::=
                                     SEOUENCE {
    measAndMobParametersMRDC
                                        MeasAndMobParametersMRDC
                                                                                                                          OPTIONAL,
    phy-ParametersMRDC-v1530
                                        Phy-ParametersMRDC
                                                                                                                          OPTIONAL,
    rf-ParametersMRDC
                                        RF-ParametersMRDC,
    generalParametersMRDC
                                        GeneralParametersMRDC-XDD-Diff
                                                                                                                          OPTIONAL,
                                        UE-MRDC-CapabilityAddXDD-Mode
    fdd-Add-UE-MRDC-Capabilities
                                                                                                                          OPTIONAL,
                                        UE-MRDC-CapabilityAddXDD-Mode
    tdd-Add-UE-MRDC-Capabilities
                                                                                                                          OPTIONAL,
    fr1-Add-UE-MRDC-Capabilities
                                        UE-MRDC-CapabilityAddFRX-Mode
                                                                                                                          OPTIONAL,
    fr2-Add-UE-MRDC-Capabilities
                                        UE-MRDC-CapabilityAddFRX-Mode
                                                                                                                          OPTIONAL,
    featureSetCombinations
                                        SEQUENCE (SIZE (1..maxFeatureSetCombinations)) OF FeatureSetCombination
                                                                                                                          OPTIONAL,
    pdcp-ParametersMRDC-v1530
                                        PDCP-ParametersMRDC
                                                                                                                          OPTIONAL,
    lateNonCriticalExtension
                                        OCTET STRING (CONTAINING UE-MRDC-Capability-v15q0)
                                                                                                                          OPTIONAL,
    nonCriticalExtension
                                        UE-MRDC-Capability-v1560
                                                                                                                          OPTIONAL
-- Regular non-critical extensions:
UE-MRDC-Capability-v1560 ::=
                                    SEQUENCE {
    receivedFilters
                                        OCTET STRING (CONTAINING UECapabilityEnquiry-v1560-IEs)
                                                                                                                          OPTIONAL,
    measAndMobParametersMRDC-v1560
                                        MeasAndMobParametersMRDC-v1560
                                                                                                                          OPTIONAL,
    fdd-Add-UE-MRDC-Capabilities-v1560
                                        UE-MRDC-CapabilityAddXDD-Mode-v1560
                                                                                                                          OPTIONAL,
    tdd-Add-UE-MRDC-Capabilities-v1560 UE-MRDC-CapabilityAddXDD-Mode-v1560
                                                                                                                          OPTIONAL,
    nonCriticalExtension
                                        UE-MRDC-Capability-v1610
                                                                                                                          OPTIONAL
```

```
UE-MRDC-Capability-v1610 ::=
                                    SEOUENCE {
    measAndMobParametersMRDC-v1610
                                        MeasAndMobParametersMRDC-v1610
                                                                                                                          OPTIONAL,
    generalParametersMRDC-v1610
                                        GeneralParametersMRDC-v1610
                                                                                                                          OPTIONAL.
    pdcp-ParametersMRDC-v1610
                                        PDCP-ParametersMRDC-v1610
                                                                                                                          OPTIONAL,
    nonCriticalExtension
                                        SEOUENCE {}
                                                                                                                          OPTIONAL
-- Late non-critical extensions:
UE-MRDC-Capability-v15g0 ::=
                                    SEOUENCE {
    rf-ParametersMRDC-v15g0
                                        RF-ParametersMRDC-v15g0
                                                                                                                          OPTIONAL,
    nonCriticalExtension
                                        UE-MRDC-Capability-v15n0
                                                                                                                          OPTIONAL
UE-MRDC-Capability-v15n0 ::=
                                    SEOUENCE {
    rf-ParametersMRDC-v15n0
                                        RF-ParametersMRDC-v15n0
                                                                                                                          OPTIONAL,
    -- Following field is only for REL-15 late non-critical extensions
   lateNonCriticalExtension
                                        OCTET STRING
                                                                                                                          OPTIONAL,
    nonCriticalExtension
                                        UE-MRDC-Capability-v16e0
                                                                                                                          OPTIONAL
UE-MRDC-Capability-v16e0 ::=
                                    SEQUENCE {
    rf-ParametersMRDC-v16e0
                                        RF-ParametersMRDC-v16e0
                                                                                                                          OPTIONAL,
    nonCriticalExtension
                                        SEQUENCE {}
                                                                                                                          OPTIONAL
UE-MRDC-CapabilityAddXDD-Mode ::= SEQUENCE {
    measAndMobParametersMRDC-XDD-Diff
                                            MeasAndMobParametersMRDC-XDD-Diff
                                                                                                                          OPTIONAL,
    generalParametersMRDC-XDD-Diff
                                            GeneralParametersMRDC-XDD-Diff
                                                                                                                          OPTIONAL
UE-MRDC-CapabilityAddXDD-Mode-v1560 ::=
                                           SEQUENCE {
    measAndMobParametersMRDC-XDD-Diff-v1560
                                               MeasAndMobParametersMRDC-XDD-Diff-v1560
                                                                                                                          OPTIONAL
UE-MRDC-CapabilityAddFRX-Mode ::= SEOUENCE {
    measAndMobParametersMRDC-FRX-Diff
                                            MeasAndMobParametersMRDC-FRX-Diff
GeneralParametersMRDC-XDD-Diff ::= SEQUENCE {
                                        ENUMERATED {supported}
    splitSRB-WithOneUL-Path
                                                                                                                          OPTIONAL,
    splitDRB-withUL-Both-MCG-SCG
                                        ENUMERATED
                                                   {supported}
                                                                                                                          OPTIONAL,
    srb3
                                        ENUMERATED
                                                   {supported}
                                                                                                                          OPTIONAL,
    dummy
                                        ENUMERATED {supported}
                                                                                                                          OPTIONAL,
    . . .
GeneralParametersMRDC-v1610 ::= SEQUENCE {
    f1c-OverEUTRA-r16
                                        ENUMERATED {supported}
                                                                                                                          OPTIONAL
-- TAG-UE-MRDC-CAPABILITY-STOP
-- ASN1STOP
```

751

### **UE-MRDC-Capability** field descriptions

#### featureSetCombinations

A list of FeatureSetCombination:s for supportedBandCombinationList and supportedBandCombinationListNEDC-Only in UE-MRDC-Capability. The FeatureSetDownlink:s and FeatureSetUplink:s referred to from these FeatureSetCombination:s are defined in the featureSets list in UE-NR-Capability.

# UE-NR-Capability

The IE UE-NR-Capability is used to convey the NR UE Radio Access Capability Parameters, see TS 38.306 [26].

## **UE-NR-Capability** information element

```
-- ASN1START
-- TAG-UE-NR-CAPABILITY-START
UE-NR-Capability ::=
                                 SEOUENCE {
    accessStratumRelease
                                    AccessStratumRelease,
    pdcp-Parameters
                                    PDCP-Parameters,
    rlc-Parameters
                                    RLC-Parameters
                                                                                                             OPTIONAL,
    mac-Parameters
                                    MAC-Parameters
                                                                                                             OPTIONAL,
    phy-Parameters
                                     Phy-Parameters
    rf-Parameters
                                    RF-Parameters,
    measAndMobParameters
                                    MeasAndMobParameters
                                                                                                             OPTIONAL,
    fdd-Add-UE-NR-Capabilities
                                    UE-NR-CapabilityAddXDD-Mode
                                                                                                             OPTIONAL,
    tdd-Add-UE-NR-Capabilities
                                    UE-NR-CapabilityAddXDD-Mode
                                                                                                             OPTIONAL,
    fr1-Add-UE-NR-Capabilities
                                     UE-NR-CapabilityAddFRX-Mode
                                                                                                             OPTIONAL,
    fr2-Add-UE-NR-Capabilities
                                    UE-NR-CapabilityAddFRX-Mode
                                                                                                             OPTIONAL,
    featureSets
                                     FeatureSets
                                                                                                             OPTIONAL,
    featureSetCombinations
                                     SEQUENCE (SIZE (1..maxFeatureSetCombinations)) OF FeatureSetCombination
                                                                                                                       OPTIONAL,
    lateNonCriticalExtension
                                     OCTET STRING (CONTAINING UE-NR-Capability-v15c0)
                                                                                                             OPTIONAL,
    nonCriticalExtension
                                    UE-NR-Capability-v1530
                                                                                                             OPTIONAL
-- Regular non-critical Rel-15 extensions:
UE-NR-Capability-v1530 ::=
                                          SEOUENCE {
    fdd-Add-UE-NR-Capabilities-v1530
                                              UE-NR-CapabilityAddXDD-Mode-v1530
                                                                                                             OPTIONAL,
    tdd-Add-UE-NR-Capabilities-v1530
                                              UE-NR-CapabilityAddXDD-Mode-v1530
                                                                                                             OPTIONAL,
                                              ENUMERATED {supported}
    dummy
                                                                                                             OPTIONAL,
    interRAT-Parameters
                                              InterRAT-Parameters
                                                                                                             OPTIONAL,
                                              ENUMERATED {supported}
    inactiveState
                                                                                                             OPTIONAL,
                                              ENUMERATED {supported}
    delayBudgetReporting
                                                                                                             OPTIONAL,
    nonCriticalExtension
                                              UE-NR-Capability-v1540
                                                                                                             OPTIONAL
UE-NR-Capability-v1540 ::=
                                         SEQUENCE {
    sdap-Parameters
                                             SDAP-Parameters
                                                                                                             OPTIONAL,
                                             ENUMERATED {supported}
    overheatingInd
                                                                                                             OPTIONAL,
    ims-Parameters
                                             IMS-Parameters
                                                                                                             OPTIONAL,
    fr1-Add-UE-NR-Capabilities-v1540
                                             UE-NR-CapabilityAddFRX-Mode-v1540
                                                                                                             OPTIONAL,
    fr2-Add-UE-NR-Capabilities-v1540
                                             UE-NR-CapabilityAddFRX-Mode-v1540
                                                                                                             OPTIONAL,
                                             UE-NR-CapabilityAddFRX-Mode
    fr1-fr2-Add-UE-NR-Capabilities
                                                                                                             OPTIONAL,
```

```
nonCriticalExtension
                                            UE-NR-Capability-v1550
                                                                                                            OPTIONAL
UE-NR-Capability-v1550 ::=
                                         SEOUENCE {
    reducedCP-Latency
                                              ENUMERATED {supported}
                                                                                                            OPTIONAL.
    nonCriticalExtension
                                              UE-NR-Capability-v1560
                                                                                                            OPTIONAL
UE-NR-Capability-v1560 ::=
                                         SEOUENCE {
    nrdc-Parameters
                                                                                                            OPTIONAL.
                                            NRDC-Parameters
    receivedFilters
                                            OCTET STRING (CONTAINING UECapabilityEnquiry-v1560-IEs)
                                                                                                            OPTIONAL,
    nonCriticalExtension
                                            UE-NR-Capability-v1570
                                                                                                            OPTIONAL
UE-NR-Capability-v1570 ::=
                                         SEOUENCE {
    nrdc-Parameters-v1570
                                            NRDC-Parameters-v1570
                                                                                                            OPTIONAL,
    nonCriticalExtension
                                            UE-NR-Capability-v1610
                                                                                                            OPTIONAL
-- Late non-critical Rel-15 extensions:
UE-NR-Capability-v15c0 ::=
                                         SEOUENCE {
    nrdc-Parameters-v15c0
                                              NRDC-Parameters-v15c0
                                                                                                            OPTIONAL,
    partialFR2-FallbackRX-Req
                                              ENUMERATED {true}
                                                                                                            OPTIONAL,
                                              UE-NR-Capability-v15q0
    nonCriticalExtension
                                                                                                            OPTIONAL
UE-NR-Capability-v15q0 ::=
                                         SEOUENCE {
    rf-Parameters-v15q0
                                              RF-Parameters-v15q0
                                                                                                            OPTIONAL,
    nonCriticalExtension
                                              UE-NR-Capability-v15j0
                                                                                                            OPTIONAL
UE-NR-Capability-v15j0 ::=
                                         SEQUENCE {
    -- Following field is only for REL-15 late non-critical extensions
    lateNonCriticalExtension
                                              OCTET STRING
                                                                                                            OPTIONAL,
    nonCriticalExtension
                                              UE-NR-Capability-v16a0
                                                                                                            OPTIONAL
-- Regular non-critical Rel-16 extensions:
UE-NR-Capability-v1610 ::=
                                         SEOUENCE {
    inDeviceCoexInd-r16
                                             ENUMERATED {supported}
                                                                                                            OPTIONAL,
                                            ENUMERATED {supported}
    dl-DedicatedMessageSegmentation-r16
                                                                                                            OPTIONAL,
    nrdc-Parameters-v1610
                                            NRDC-Parameters-v1610
                                                                                                            OPTIONAL,
    powSav-Parameters-r16
                                            PowSav-Parameters-r16
                                                                                                            OPTIONAL,
    fr1-Add-UE-NR-Capabilities-v1610
                                            UE-NR-CapabilityAddFRX-Mode-v1610
                                                                                                            OPTIONAL,
    fr2-Add-UE-NR-Capabilities-v1610
                                            UE-NR-CapabilityAddFRX-Mode-v1610
                                                                                                            OPTIONAL.
    bh-RLF-Indication-r16
                                            ENUMERATED {supported}
                                                                                                            OPTIONAL,
                                            ENUMERATED {supported}
    directSN-AdditionFirstRRC-IAB-r16
                                                                                                            OPTIONAL,
                                            BAP-Parameters-r16
    bap-Parameters-r16
                                                                                                            OPTIONAL,
    referenceTimeProvision-r16
                                            ENUMERATED {supported}
                                                                                                            OPTIONAL,
    sidelinkParameters-r16
                                            SidelinkParameters-r16
                                                                                                            OPTIONAL,
    highSpeedParameters-r16
                                            HighSpeedParameters-r16
                                                                                                            OPTIONAL,
    mac-Parameters-v1610
                                            MAC-Parameters-v1610
                                                                                                            OPTIONAL,
                                            ENUMERATED {supported}
    mcgRLF-RecoveryViaSCG-r16
                                                                                                            OPTIONAL,
    resumeWithStoredMCG-SCells-r16
                                            ENUMERATED {supported}
                                                                                                            OPTIONAL,
```

```
resumeWithStoredSCG-r16
                                             ENUMERATED {supported}
                                                                                                            OPTIONAL,
    resumeWithSCG-Config-r16
                                             ENUMERATED {supported}
                                                                                                            OPTIONAL,
    ue-BasedPerfMeas-Parameters-r16
                                             UE-BasedPerfMeas-Parameters-r16
                                                                                                            OPTIONAL.
    son-Parameters-r16
                                             SON-Parameters-r16
                                                                                                            OPTIONAL,
    onDemandSIB-Connected-r16
                                             ENUMERATED {supported}
                                                                                                            OPTIONAL,
    nonCriticalExtension
                                             UE-NR-Capability-v1640
                                                                                                            OPTIONAL
UE-NR-Capability-v1640 ::=
                                         SEOUENCE {
    redirectAtResumeByNAS-r16
                                             ENUMERATED {supported}
                                                                                                            OPTIONAL,
    phy-ParametersSharedSpectrumChAccess-r16 Phy-ParametersSharedSpectrumChAccess-r16
                                                                                                            OPTIONAL,
    nonCriticalExtension
                                             UE-NR-Capability-v1650
                                                                                                            OPTIONAL
UE-NR-Capability-v1650 ::=
                                         SEOUENCE {
    mpsPriorityIndication-r16
                                              ENUMERATED {supported}
                                                                                                            OPTIONAL,
    highSpeedParameters-v1650
                                              HighSpeedParameters-v1650
                                                                                                            OPTIONAL,
    nonCriticalExtension
                                              UE-NR-Capability-v1690
                                                                                                            OPTIONAL
UE-NR-Capability-v1690 ::=
                                         SEOUENCE {
    ul-RRC-Segmentation-r16
                                              ENUMERATED {supported}
                                                                                                            OPTIONAL,
    nonCriticalExtension
                                              SEQUENCE { }
                                                                                                            OPTIONAL
-- Late non-critical Rel-16 extensions:
UE-NR-Capability-v16a0 ::=
                                         SEOUENCE {
    phy-Parameters-v16a0
                                              Phy-Parameters-v16a0
                                                                                                            OPTIONAL,
    rf-Parameters-v16a0
                                              RF-Parameters-v16a0
                                                                                                            OPTIONAL,
    nonCriticalExtension
                                              UE-NR-Capability-v16c0
                                                                                                            OPTIONAL
UE-NR-Capability-v16c0 ::=
                                         SEOUENCE {
    rf-Parameters-v16c0
                                              RF-Parameters-v16c0
                                                                                                            OPTIONAL,
    nonCriticalExtension
                                              UE-NR-Capability-v16d0
                                                                                                             OPTIONAL
UE-NR-Capability-v16d0 ::=
                                         SEOUENCE {
    featureSets-v16d0
                                              FeatureSets-v16d0
                                                                                                            OPTIONAL,
    nonCriticalExtension
                                              SEOUENCE {}
                                                                                                            OPTIONAL
UE-NR-CapabilityAddXDD-Mode ::=
                                         SEOUENCE {
    phy-ParametersXDD-Diff
                                             Phy-ParametersXDD-Diff
                                                                                                            OPTIONAL,
    mac-ParametersXDD-Diff
                                             MAC-ParametersXDD-Diff
                                                                                                            OPTIONAL,
    measAndMobParametersXDD-Diff
                                             MeasAndMobParametersXDD-Diff
                                                                                                            OPTIONAL
UE-NR-CapabilityAddXDD-Mode-v1530 ::=
                                         SEOUENCE {
    eutra-ParametersXDD-Diff
                                              EUTRA-ParametersXDD-Diff
UE-NR-CapabilityAddFRX-Mode ::= SEQUENCE
    phy-ParametersFRX-Diff
                                         Phy-ParametersFRX-Diff
                                                                                                            OPTIONAL,
```

754

```
measAndMobParametersFRX-Diff
                                        MeasAndMobParametersFRX-Diff
                                                                                                          OPTIONAL
UE-NR-CapabilityAddFRX-Mode-v1540 ::=
                                         SEOUENCE {
    ims-ParametersFRX-Diff
                                             IMS-ParametersFRX-Diff
                                                                                                          OPTIONAL
UE-NR-CapabilityAddFRX-Mode-v1610 ::= SEQUENCE {
    powSav-ParametersFRX-Diff-r16
                                            PowSav-ParametersFRX-Diff-r16
                                                                                                          OPTIONAL,
    mac-ParametersFRX-Diff-r16
                                            MAC-ParametersFRX-Diff-r16
                                                                                                          OPTIONAL
                                         SEOUENCE {
BAP-Parameters-r16 ::=
    flowControlBH-RLC-ChannelBased-r16
                                            ENUMERATED {supported}
                                                                                                          OPTIONAL,
    flowControlRouting-ID-Based-r16
                                            ENUMERATED {supported}
                                                                                                          OPTIONAL
```

### **UE-NR-Capability** field descriptions

#### featureSetCombinations

-- ASN1STOP

-- TAG-UE-NR-CAPABILITY-STOP

A list of FeatureSetCombination:s for supportedBandCombinationList in UE-NR-Capability. The FeatureSetDownlink:s and FeatureSetUplink:s referred to from these FeatureSetCombination:s are defined in the featureSets list in UE-NR-Capability.

### UE-NR-Capability-v1540 field descriptions

#### fr1-fr2-Add-UE-NR-Capabilities

This instance of *UE-NR-CapabilityAddFRX-Mode* does not include any other fields than *csi-RS-IM-ReceptionForFeedback/ csi-RS-ProcFrameworkForSRS/ csi-ReportFramework*.

# SharedSpectrumChAccessParamsPerBand

The IE SharedSpectrumChAccessParamsPerBand is used to convey shared channel access related parameters specific for a certain frequency band (not per feature set or band combination).

# SharedSpectrumChAccessParamsPerBand information element

```
-- ASN1START
-- TAG-SHAREDSPECTRUMCHACCESSPARAMSPERBAND-START

SharedSpectrumChAccessParamsPerBand-r16 ::= SEQUENCE {

-- R1 10-1: UL channel access for dynamic channel access mode
ul-DynamicChAccess-r16 ENUMERATED {supported} OPTIONAL,

-- R1 10-1a: UL channel access for semi-static channel access mode
ul-Semi-StaticChAccess-r16 ENUMERATED {supported} OPTIONAL,

-- R1 10-2: SSB-based RRM for dynamic channel access mode
```

756

```
ssb-RRM-DynamicChAccess-r16
                                                     ENUMERATED {supported}
                                                                                        OPTIONAL,
-- R1 10-2a: SSB-based RRM for semi-static channel access mode
ssb-RRM-Semi-StaticChAccess-r16
                                                     ENUMERATED {supported}
                                                                                        OPTIONAL,
-- R1 10-2b: MIB reading on unlicensed cell
mib-Acquisition-r16
                                                     ENUMERATED {supported}
                                                                                        OPTIONAL,
-- R1 10-2c: SSB-based RLM for dynamic channel access mode
ssb-RLM-DynamicChAccess-r16
                                                     ENUMERATED {supported}
                                                                                        OPTIONAL,
-- R1 10-2d: SSB-based RLM for semi-static channel access mode
ssb-RLM-Semi-StaticChAccess-r16
                                                     ENUMERATED {supported}
                                                                                        OPTIONAL,
-- R1 10-2e: SIB1 reception on unlicensed cell
                                                     ENUMERATED {supported}
sib1-Acquisition-r16
                                                                                        OPTIONAL,
-- R1 10-2f: Support monitoring of extended RAR window
extRA-ResponseWindow-r16
                                                     ENUMERATED {supported}
                                                                                        OPTIONAL.
-- R1 10-2q: SSB-based BFD/CBD for dynamic channel access mode
ssb-BFD-CBD-dynamicChannelAccess-r16
                                                     ENUMERATED {supported}
                                                                                        OPTIONAL,
-- R1 10-2h: SSB-based BFD/CBD for semi-static channel access mode
ssb-BFD-CBD-semi-staticChannelAccess-r16
                                                     ENUMERATED {supported}
                                                                                        OPTIONAL,
-- R1 10-2i: CSI-RS-based BFD/CBD for NR-U
                                                     ENUMERATED {supported}
csi-RS-BFD-CBD-r16
                                                                                        OPTIONAL,
-- R1 10-7: UL channel access for 10 MHz SCell
ul-ChannelBW-SCell-10mhz-r16
                                                     ENUMERATED {supported}
                                                                                        OPTIONAL,
-- R1 10-10: RSSI and channel occupancy measurement and reporting
                                                     ENUMERATED {supported}
rssi-ChannelOccupancyReporting-r16
                                                                                        OPTIONAL,
-- R1 10-11:SRS starting position at any OFDM symbol in a slot
srs-StartAnyOFDM-Symbol-r16
                                                     ENUMERATED {supported}
                                                                                        OPTIONAL,
-- R1 10-20: Support search space set configuration with freqMonitorLocation-r16
searchSpaceFreqMonitorLocation-r16
                                                     INTEGER (1..5)
                                                                                        OPTIONAL,
-- R1 10-20a: Support coreset configuration with rb-Offset
coreset-RB-Offset-r16
                                                     ENUMERATED {supported}
                                                                                        OPTIONAL,
-- R1 10-23:CGI reading on unlicensed cell for ANR functionality
cgi-Acguisition-r16
                                                     ENUMERATED {supported}
                                                                                        OPTIONAL,
-- R1 10-25: Enable configured UL transmissions when DCI 2_0 is configured but not detected
configuredUL-Tx-r16
                                                      ENUMERATED {supported}
                                                                                         OPTIONAL,
-- R1 10-27: Wideband PRACH
prach-Wideband-r16
                                                     ENUMERATED {supported}
                                                                                        OPTIONAL.
-- R1 10-29: Support available RB set indicator field in DCI 2 0
dci-AvailableRB-Set-r16
                                                     ENUMERATED {supported}
                                                                                        OPTIONAL,
-- R1 10-30: Support channel occupancy duration indicator field in DCI 2 0
dci-ChOccupancyDuration-r16
                                                     ENUMERATED {supported}
                                                                                        OPTIONAL,
-- R1 10-8: Type B PDSCH length {3, 5, 6, 8, 9, 10, 11, 12, 13} without DMRS shift due to CRS collision
typeB-PDSCH-length-r16
                                                     ENUMERATED {supported}
                                                                                        OPTIONAL,
-- R1 10-9: Search space set group switching with explicit DCI 2_0 bit field trigger or with implicit PDCCH decoding with DCI 2_0 monitoring
searchSpaceSwitchWithDCI-r16
                                                     ENUMERATED {supported}
                                                                                        OPTIONAL,
-- R1 10-9b: Search space set group switching with implicit PDCCH decoding without DCI 2_0 monitoring
searchSpaceSwitchWithoutDCI-r16
                                                     ENUMERATED {supported}
                                                                                        OPTIONAL,
-- R1 10-9d: Support Search space set group switching capability 2
searchSpaceSwitchCapability2-r16
                                                     ENUMERATED {supported}
                                                                                        OPTIONAL,
-- R1 10-14: Non-numerical PDSCH to HARQ-ACK timing
non-numericalPDSCH-HARQ-timing-r16
                                                     ENUMERATED {supported}
                                                                                        OPTIONAL,
-- R1 10-15: Enhanced dynamic HARO codebook
enhancedDynamicHARO-codebook-r16
                                                     ENUMERATED {supported}
                                                                                        OPTIONAL,
-- R1 10-16: One-shot HARO ACK feedback
oneShotHARQ-feedback-r16
                                                     ENUMERATED {supported}
                                                                                        OPTIONAL,
-- R1 10-17: Multi-PUSCH UL grant
```

3GPP TS 38.331 version 16.14.0 Release 16

```
multiPUSCH-UL-grant-r16
                                                         ENUMERATED {supported}
                                                                                            OPTIONAL,
    -- R1 10-26: CSI-RS based RLM for NR-U
    csi-RS-RLM-r16
                                                         ENUMERATED {supported}
                                                                                            OPTIONAL.
    dummy
                                                        ENUMERATED {supported}
                                                                                          OPTIONAL,
                                                        CSI-RS-ValidationWith-DCI-r16 configured
    -- R1 10-31: Support of P/SP-CSI-RS reception with
    periodicAndSemi-PersistentCSI-RS-r16
                                                         ENUMERATED {supported}
                                                                                            OPTIONAL,
    -- R1 10-3: PRB interlace mapping for PUSCH
    pusch-PRB-interlace-r16
                                                         ENUMERATED {supported}
                                                                                            OPTIONAL.
    -- R1 10-3a: PRB interlace mapping for PUCCH
                                                         ENUMERATED {supported}
    pucch-F0-F1-PRB-Interlace-r16
                                                                                            OPTIONAL,
    -- R1 10-12: OCC for PRB interlace mapping for PF2 and PF3
    occ-PRB-PF2-PF3-r16
                                                         ENUMERATED {supported}
                                                                                            OPTIONAL,
    -- R1 10-13a: Extended CP range of more than one symbol for CG-PUSCH
    extCP-rangeCG-PUSCH-r16
                                                         ENUMERATED {supported}
                                                                                            OPTIONAL,
    -- R1 10-18: Configured grant with retransmission in CG resources
    configuredGrantWithReTx-r16
                                                         ENUMERATED {supported}
                                                                                            OPTIONAL,
    -- R1 10-21a: Support using ED threshold given by qNB for UL to DL COT sharing
    ed-Threshold-r16
                                                         ENUMERATED {supported}
                                                                                            OPTIONAL,
    -- R1 10-21b: Support UL to DL COT sharing
                                                         ENUMERATED {supported}
    ul-DL-COT-Sharing-r16
                                                                                            OPTIONAL,
    -- R1 10-24: CG-UCI multiplexing with HARQ ACK
    mux-CG-UCI-HARQ-ACK-r16
                                                         ENUMERATED {supported}
                                                                                            OPTIONAL,
    -- R1 10-28: Configured grant with Rel-16 enhanced resource configuration
                                                         ENUMERATED {supported}
    cq-resourceConfiq-r16
                                                                                            OPTIONAL
SharedSpectrumChAccessParamsPerBand-v1630 ::=
                                                     SEQUENCE {
    -- R4 4-1: DL reception in intra-carrier quardband
    dl-ReceptionIntraCellGuardband-r16
                                                         ENUMERATED {supported}
                                                                                            OPTIONAL,
    -- R4 4-2: DL reception when gNB does not transmit on all RB sets of a carrier as a result of LBT
    dl-ReceptionLBT-subsetRB-r16
                                                         ENUMERATED {supported}
                                                                                            OPTIONAL
SharedSpectrumChAccessParamsPerBand-v1640 ::=
                                                     SEQUENCE {
    -- 10-26b(1-4): CSI-RS based RRM measurement with associated SS-block
    csi-RSRP-AndRSRQ-MeasWithSSB-r16
                                                          ENUMERATED {supported}
                                                                                               OPTIONAL,
    -- 10-26c(1-5): CSI-RS based RRM measurement without associated SS-block
                                                         ENUMERATED {supported}
    csi-RSRP-AndRSRO-MeasWithoutSSB-r16
                                                                                               OPTIONAL,
    -- 10-26d(1-6): CSI-RS based RS-SINR measurement
    csi-SINR-Meas-r16
                                                            ENUMERATED {supported}
                                                                                                  OPTIONAL,
    -- 10-26e(1-8): RLM based on a mix of SS block and CSI-RS signals within active BWP
                                                           ENUMERATED {supported}
    ssb-AndCSI-RS-RLM-r16
                                                                                                 OPTIONAL,
    -- 10-26f(1-9): CSI-RS based contention free RA for HO
                                                           ENUMERATED {supported}
    csi-RS-CFRA-ForHO-r16
                                                                                                 OPTIONAL
SharedSpectrumChAccessParamsPerBand-v1650 ::=
                                                     SEOUENCE {
    -- Extension of R1 10-9 capability to configure up to 16 instead of 4 cells or cell groups, respectively
    extendedSearchSpaceSwitchWithDCI-r16
                                                         ENUMERATED {supported}
                                                                                               OPTIONAL
-- TAG-SHAREDSPECTRUMCHACCESSPARAMSPERBAND-STOP
-- ASN1STOP
```

# 6.3.4 Other information elements

### AbsoluteTimeInfo

The IE *AbsoluteTimeInfo* indicates an absolute time in a format YY-MM-DD HH:MM:SS and using BCD encoding. The first/ leftmost bit of the bit string contains the most significant bit of the most significant digit of the year and so on.

### AbsoluteTimeInfo information element

```
-- ASN1START
-- TAG-ABSOLUTETIMEINFO-START

AbsoluteTimeInfo-r16 ::= BIT STRING (SIZE (48))
-- TAG-ABSOLUTETIMEINFO-STOP
-- ASN1STOP
```

# AreaConfiguration

The *AreaConfiguration* indicates area for which UE is requested to perform measurement logging. If not configured, measurement logging is not restricted to specific cells or tracking areas but applies as long as the RPLMN is contained in *plmn-IdentityList* stored in *VarLogMeasReport*.

# AreaConfiguration information element

```
-- ASN1START
-- TAG-AREACONFIGURATION-START
AreaConfiguration-r16 ::= SEQUENCE {
    areaConfig-r16 AreaConfig-r16,
interFreqTargetList-r16 SEQUENCE(SIZE (1..maxFreq)) OF InterFreqTargetInfo-r16
                                                                                                                    OPTIONAL -- Need R
AreaConfig-r16 ::= CHOICE {
    cellGlobalIdList-r16 CellGlobalIdList-r16,
trackingAreaCodeList-r16 TrackingAreaCodeList-r16,
trackingAreaIdentityList-r16 TrackingAreaIdentityList-r16
InterFreqTargetInfo-r16 ::= SEQUENCE {
    dl-CarrierFreq-r16 ARFCN-ValueNR,
    cellList-r16
                                        SEQUENCE (SIZE (1..32)) OF PhysCellId OPTIONAL
                                                                                                    -- Need R
CellGlobalIdList-r16 ::=
                                    SEQUENCE (SIZE (1..32)) OF CGI-Info-Logging-r16
TrackingAreaCodeList-r16 ::=
                                    SEQUENCE (SIZE (1..8)) OF TrackingAreaCode
TrackingAreaIdentityList-r16 ::= SEQUENCE (SIZE (1..8)) OF TrackingAreaIdentity-r16
```

## AreaConfiguration field descriptions

# InterFreqTargetInfo

If configured, it indicates the neighbouring frequency and cells for which UE is requested to perform measurement logging.

## – BT-NameList

The IE BT-NameList is used to indicate the names of the Bluetooth beacon which the UE is configured to measure.

## BT-NameList information element

```
-- ASN1START
-- TAG-BTNAMELIST-START

BT-NameList-r16 ::= SEQUENCE (SIZE (1..maxBT-Name-r16)) OF BT-Name-r16

BT-Name-r16 ::= OCTET STRING (SIZE (1..248))

-- TAG-BTNAMELIST-STOP
-- ASN1STOP
```

### BT-NameList field descriptions

## bt-Name

If configured, the UE only performs Bluetooth measurements according to the names identified. For each name, it refers to LOCAL NAME defined in Bluetooth specification [51].

# EUTRA-AllowedMeasBandwidth

The IE *EUTRA-AllowedMeasBandwidth* is used to indicate the maximum allowed measurement bandwidth on a carrier frequency as defined by the parameter Transmission Bandwidth Configuration "N<sub>RB</sub>" in TS 36.104 [33]. The values *mbw6*, *mbw15*, *mbw25*, *mbw50*, *mbw75*, *mbw100* indicate 6, 15, 25, 50, 75 and 100 resource blocks, respectively.

#### EUTRA-AllowedMeasBandwidth information element

```
-- TAG-EUTRA-ALLOWEDMEASBANDWIDTH-START

EUTRA-AllowedMeasBandwidth ::= ENUMERATED {mbw6, mbw15, mbw25, mbw50, mbw75, mbw100}

-- TAG-EUTRA-ALLOWEDMEASBANDWIDTH-STOP
-- ASN1STOP
```

# EUTRA-MBSFN-SubframeConfigList

The IE EUTRA-MBSFN-SubframeConfigList is used to define an E-UTRA MBSFN subframe pattern (for the purpose of NR rate matching).

# EUTRA-MBSFN-SubframeConfigList information element

```
-- ASN1START
-- TAG-EUTRA-MBSFN-SUBFRAMECONFIGLIST-START
EUTRA-MBSFN-SubframeConfigList ::= SEOUENCE (SIZE (1..maxMBSFN-Allocations)) OF EUTRA-MBSFN-SubframeConfig
EUTRA-MBSFN-SubframeConfig ::= SEQUENCE {
   radioframeAllocationPeriod
                                    ENUMERATED {n1, n2, n4, n8, n16, n32},
   radioframeAllocationOffset
                                    INTEGER (0..7),
                                     CHOICE {
   subframeAllocation1
       oneFrame
                                        BIT STRING (SIZE(6)),
       fourFrames
                                      BIT STRING (SIZE(24))
   subframeAllocation2
                                    CHOICE {
       oneFrame
                                        BIT STRING (SIZE(2)),
       fourFrames
                                        BIT STRING (SIZE(8))
                                                                                                    OPTIONAL, -- Need R
-- TAG-EUTRA-MBSFN-SUBFRAMECONFIGLIST-STOP
-- ASN1STOP
```

# EUTRA-MBSFN-SubframeConfig field descriptions

### radioframeAllocationOffset

Field as defined in MBSFN-SubframeConfig in TS 36.331 [10].

#### radioframeAllocationPeriod

Field as defined in MBSFN-SubframeConfig in TS 36.331 [10], where SFN refers to the SFN of the NR serving cell.

### subframeAllocation1

Field as defined in MBSFN-SubframeConfig in TS 36.331 [10], where the UE assumes the duplex mode (FDD or TDD) of the NR cell for which the E-UTRA-MBSFN-SubframeConfig is provided.

#### subframeAllocation2

Field as defined in MBSFN-SubframeConfig-v1430 in TS 36.331 [10], where the UE assumes the duplex mode (FDD or TDD) of the NR cell for which the E-UTRA-MBSFN-SubframeConfig is provided.

## EUTRA-MultiBandInfoList

The IE *EUTRA-MultiBandInfoList* indicates the list of frequency bands in addition to the band represented by *CarrierFreq* for which cell reselection parameters are common, and a list of *additionalPmax* and *additionalSpectrumEmission*.

### EUTRA-MultiBandInfoList information element

```
-- ASN1START
-- TAG-EUTRA-MULTIBANDINFOLIST-START

EUTRA-MultiBandInfoList ::= SEQUENCE (SIZE (1..maxMultiBands)) OF EUTRA-MultiBandInfo

EUTRA-MultiBandInfo ::= SEQUENCE {
    eutra-FreqBandIndicator FreqBandIndicatorEUTRA,
    eutra-NS-PmaxList OPTIONAL -- Need R
}

-- TAG-EUTRA-MULTIBANDINFOLIST-STOP
-- ASN1STOP
```

# EUTRA-NS-PmaxList

The IE EUTRA-NS-PmaxList concerns a list of additionalPmax and additionalSpectrumEmission, as defined in TS 36.101 [22], table 6.2.4-1 for UEs neither in CE nor BL UEs and TS 36.101 [22], table 6.2.4E-1 for UEs in CE or BL UEs, for a given frequency band.

#### **EUTRA-NS-PmaxList** information element

```
-- ASN1START
-- TAG-EUTRA-NS-PMAXLIST-START

EUTRA-NS-PmaxList ::= SEQUENCE (SIZE (1..maxEUTRA-NS-Pmax)) OF EUTRA-NS-PmaxValue

EUTRA-NS-PmaxValue ::= SEQUENCE {
   additionalPmax INTEGER (-30..33) OPTIONAL, -- Need R
   additionalSpectrumEmission INTEGER (1..288) OPTIONAL -- Need R
}

-- TAG-EUTRA-NS-PMAXLIST-STOP
-- ASN1STOP
```

# EUTRA-PhysCellId

The IE EUTRA-PhysCellId is used to indicate the physical layer identity of the cell, as defined in TS 36.211 [31].

# EUTRA-PhysCellId information element

```
-- ASN1START
-- TAG-EUTRA-PHYSCELLID-START

EUTRA-PhysCellid ::= INTEGER (0..503)

-- TAG-EUTRA-PHYSCELLID-STOP
-- ASN1STOP
```

# - EUTRA-PhysCellIdRange

The IE EUTRA-PhysCellIdRange is used to encode either a single or a range of physical cell identities. The range is encoded by using a start value and by indicating the number of consecutive physical cell identities (including start) in the range. For fields comprising multiple occurrences of EUTRA-PhysCellIdRange, NW may configure overlapping ranges of physical cell identities.

# EUTRA-PhysCellIdRange information element

# EUTRA-PresenceAntennaPort1

-- ASN1STOP

The IE *EUTRA-PresenceAntennaPort1* is used to indicate whether all the neighbouring cells use Antenna Port 1. When set to *true*, the UE may assume that at least two cell-specific antenna ports are used in all neighbouring cells.

## EUTRA-PresenceAntennaPort1 information element

```
-- ASN1START
-- TAG-EUTRA-PRESENCEANTENNAPORT1-START

EUTRA-PresenceAntennaPort1 ::= BOOLEAN

-- TAG-EUTRA-PRESENCEANTENNAPORT1-STOP
-- ASN1STOP
```

# EUTRA-Q-OffsetRange

The IE *EUTRA-Q-OffsetRange* is used to indicate a cell, or frequency specific offset to be applied when evaluating triggering conditions for measurement reporting. The value in dB. Value *dB-24* corresponds to -24 dB, value *dB-22* corresponds to -22 dB and so on.

# EUTRA-Q-OffsetRange information element

# - IAB-IP-Address

The IE *IAB-IP-Address* is used to indicate the IP address/prefix.

### IAB-IP-Address information element

# IAB-IP-Address field descriptions

### iPv4-Address

This field is used to provide the allocated IPv4 address.

### iPv6-Address

This field is used to provide the allocated IPv6 address.

#### iPv6-Prefix

This field is used to provide the allocated IPv6 prefix.

# IAB-IP-AddressIndex

The IE IAB-IP-AddressIndex is used to identify a configuration of an IP address.

### IAB-IP-AddressIndex information element

```
-- ASN1START
-- TAG-IABIPADDRESSINDEX-START

IAB-IP-AddressIndex-r16 ::= INTEGER (1..maxIAB-IP-Address-r16)
-- TAG-IABIPADDRESSINDEX-STOP
-- ASN1STOP
```

# IAB-IP-Usage

The IE IAB-IP-Usage is used to indicate the usage of the assigned IP address/prefix.

# IAB-IP-Usage information element

```
-- ASN1START
-- TAG-IAB-IP-USAGE-START

IAB-IP-Usage-r16 ::= ENUMERATED {f1-C, f1-U, non-F1, spare}
-- TAG-IAB-IP-USAGE-STOP
-- ASN1STOP
```

# LoggingDuration

The *LoggingDuration* indicates the duration for which UE is requested to perform measurement logging. Value min10 corresponds to 10 minutes, value min20 corresponds to 20 minutes and so on.

# LoggingDuration information element

# LoggingInterval

The *LoggingInterval* indicates the periodicity for logging measurement results. Value ms1280 corresponds to 1.28s, value ms2560 corresponds to 2.56s and so on. Value infinity means it is equal to the configured value of the *LoggingDuration* IE.

# LoggingInterval information element

# LogMeasResultListBT

The IE *LogMeasResultListBT* covers measured results for Bluetooth.

# LogMeasResultListBT information element

# LogMeasResultListBT field descriptions

#### bt-Addr

This field indicates the Bluetooth public address of the Bluetooth beacon as defined in TS 37.355 [49].

#### rssi-BT

This field provides the beacon received signal strength indicator (RSSI) in dBm as defined in TS 37.355 [49].

# LogMeasResultListWLAN

The IE *LogMeasResultListWLAN* covers measured results for WLAN.

# LogMeasResultListWLAN information element

```
-- ASN1START
-- TAG-LOGMEASRESULTLISTWLAN-START
LogMeasResultListWLAN-r16 ::=
                                 SEOUENCE (SIZE (1..maxWLAN-Id-Report-r16)) OF LogMeasResultWLAN-r16
LogMeasResultWLAN-r16 ::=
                                 SEOUENCE {
    wlan-Identifiers-r16
                                     WLAN-Identifiers-r16,
    rssiWLAN-r16
                                     WLAN-RSSI-Range-r16
                                                                   OPTIONAL,
    rtt-WLAN-r16
                                     WLAN-RTT-r16
                                                                   OPTIONAL,
    . . .
WLAN-Identifiers-r16 ::=
    ssid-r16
                                     OCTET STRING (SIZE (1..32)) OPTIONAL,
    bssid-r16
                                     OCTET STRING (SIZE (6))
                                                                   OPTIONAL,
    hessid-r16
                                     OCTET STRING (SIZE (6))
                                                                   OPTIONAL,
WLAN-RSSI-Range-r16 ::= INTEGER(0..141)
WLAN-RTT-r16 ::=
                                 SEQUENCE {
   rttValue-r16
                                     INTEGER (0..16777215),
   rttUnits-r16
                                     ENUMERATED {
                                         microseconds,
                                         hundredsofnanoseconds,
                                         tensofnanoseconds,
                                         nanoseconds,
                                         tenthsofnanoseconds,
                                         ...},
    rttAccuracy-r16
                                     INTEGER (0..255)
                                                                   OPTIONAL,
-- TAG-LOGMEASRESULTLISTWLAN-STOP
-- ASN1STOP
```

# LogMeasResultListWLAN field descriptions

## **Bssid**

Basic Service Set Identifier (BSSID) defined in IEEE 802.11-2012 [50].

## Hessid

Homogenous Extended Service Set Identifier (HESSID) defined in IEEE 802.11-2012 [50]

## LogMeasResultListWLAN field descriptions

### rssiWLAN

Measured WLAN RSSI result in dBm. The IE WLAN-RSSI-Range specifies the value range used in WLAN RSSI measurements and thresholds. Integer value for WLAN RSSI measurements is according to mapping table in TS 36.133 [40]. Value 0 corresponds to –infinity, value 1 to -100dBm, value 2 to -99dBm, and so on (i.e. in steps of 1dBm) until value 140, which corresponds to 39dBm, while value 141 corresponds to +infinity.

#### rtt-WLAN

This field provides the measured roundtrip time between the target device and WLAN AP and optionally the accuracy expressed as the standard deviation of the delay. Units for each of these are 1000ns, 100ns, 10ns, 10ns, and 0.1ns as defined in TS 37.355 [49].

#### rttValue

This field specifies the Round Trip Time (RTT) measurement between the target device and WLAN AP in units given by the field rttUnits as defined in TS 37.355 [49].

#### rttUnits

This field specifies the Units for the fields rttValue and rttAccuracy. The available Units are 1000ns, 10ns, 1ns, and 0.1ns as defined in TS 37.355 [49].

## rttAccuracy

This field provides the estimated accuracy of the provided rttValue expressed as the standard deviation in units given by the field rttUnits as defined in TS 37.355 [49].

#### Ssid

Service Set Identifier (SSID) defined in IEEE 802.11-2012 [50].

#### Wlan-Identifiers

Indicates the WLAN parameters used for identification of the WLAN for which the measurement results are applicable.

# OtherConfig

The IE OtherConfig contains configuration related to miscellaneous other configurations.

# OtherConfig information element

```
-- ASN1START
-- TAG-OTHERCONFIG-START
OtherConfig ::=
                                SEOUENCE {
    delayBudgetReportingConfig CHOICE{
        release
                                NULL,
        setup
                                SEQUENCE {
            delayBudgetReportingProhibitTimer ENUMERATED {s0, s0dot4, s0dot8, s1dot6, s3, s6, s12, s30}
                                                                                                           OPTIONAL
                                                                                                                           -- Need M
OtherConfig-v1540 ::=
                                SEQUENCE {
                                    SetupRelease {OverheatingAssistanceConfig}
    overheatingAssistanceConfig
                                                                                                           OPTIONAL, -- Need M
OtherConfig-v1610 ::=
                                        SEOUENCE {
    idc-AssistanceConfig-r16
                                            SetupRelease {IDC-AssistanceConfig-r16}
                                                                                                           OPTIONAL, -- Need M
                                            SetupRelease {DRX-PreferenceConfig-r16}
    drx-PreferenceConfig-r16
                                                                                                           OPTIONAL, -- Need M
   maxBW-PreferenceConfig-r16
                                            SetupRelease {MaxBW-PreferenceConfig-r16}
                                                                                                           OPTIONAL, -- Need M
                                            SetupRelease {MaxCC-PreferenceConfig-r16}
   maxCC-PreferenceConfig-r16
                                                                                                           OPTIONAL, -- Need M
    maxMIMO-LayerPreferenceConfig-r16
                                            SetupRelease {MaxMIMO-LayerPreferenceConfig-r16}
                                                                                                           OPTIONAL, -- Need M
```

```
minSchedulingOffsetPreferenceConfig-r16 SetupRelease {MinSchedulingOffsetPreferenceConfig-r16}
                                                                                                           OPTIONAL, -- Need M
    releasePreferenceConfig-r16
                                            SetupRelease {ReleasePreferenceConfig-r16}
                                                                                                           OPTIONAL. -- Need M
                                                                                                           OPTIONAL, -- Need R
    referenceTimePreferenceReporting-r16
                                            ENUMERATED {true}
    btNameList-r16
                                            SetupRelease {BT-NameList-r16}
                                                                                                           OPTIONAL, -- Need M
    wlanNameList-r16
                                            SetupRelease {WLAN-NameList-r16}
                                                                                                           OPTIONAL. -- Need M
    sensorNameList-r16
                                            SetupRelease {Sensor-NameList-r16}
                                                                                                           OPTIONAL, -- Need M
    obtainCommonLocation-r16
                                            ENUMERATED {true}
                                                                                                           OPTIONAL, -- Need R
    sl-AssistanceConfigNR-r16
                                            ENUMERATED{true}
                                                                                                           OPTIONAL -- Need R
CandidateServingFreqListNR-r16 ::= SEQUENCE (SIZE (1..maxFreqIDC-r16)) OF ARFCN-ValueNR
OverheatingAssistanceConfig ::= SEQUENCE {
    overheatingIndicationProhibitTimer
                                          ENUMERATED {s0, s0dot5, s1, s2, s5, s10, s20, s30,
                                          s60, s90, s120, s300, s600, spare3, spare2, spare1}
IDC-AssistanceConfig-r16 ::= SEQUENCE {
    candidateServingFreqListNR-r16 CandidateServingFreqListNR-r16
                                                                                       OPTIONAL, -- Need R
    . . .
DRX-PreferenceConfig-r16 ::=
                                      SEOUENCE {
    drx-PreferenceProhibitTimer-r16
                                          ENUMERATED {
                                              s0, s0dot5, s1, s2, s3, s4, s5, s6, s7,
                                              s8, s9, s10, s20, s30, spare2, spare1}
MaxBW-PreferenceConfig-r16 ::=
                                      SEOUENCE {
    maxBW-PreferenceProhibitTimer-r16
                                          ENUMERATED {
                                              s0, s0dot5, s1, s2, s3, s4, s5, s6, s7,
                                              s8, s9, s10, s20, s30, spare2, spare1}
MaxCC-PreferenceConfig-r16 ::=
                                      SEOUENCE {
    maxCC-PreferenceProhibitTimer-r16
                                          ENUMERATED {
                                              s0, s0dot5, s1, s2, s3, s4, s5, s6, s7,
                                              s8, s9, s10, s20, s30, spare2, spare1}
MaxMIMO-LayerPreferenceConfig-r16 ::= SEQUENCE {
    maxMIMO-LayerPreferenceProhibitTimer-r16 ENUMERATED {
                                                 s0, s0dot5, s1, s2, s3, s4, s5, s6, s7,
                                                 s8, s9, s10, s20, s30, spare2, spare1}
MinSchedulingOffsetPreferenceConfig-r16 ::= SEOUENCE {
    minSchedulingOffsetPreferenceProhibitTimer-r16 ENUMERATED {
                                                       s0, s0dot5, s1, s2, s3, s4, s5, s6, s7,
                                                       s8, s9, s10, s20, s30, spare2, spare1}
ReleasePreferenceConfig-r16 ::=
                                      SEOUENCE {
    releasePreferenceProhibitTimer-r16
```

```
s0, s0dot5, s1, s2, s3, s4, s5, s6, s7, s8, s9, s10, s20, s30, infinity, spare1}, connectedReporting ENUMERATED {true}

-- TAG-OTHERCONFIG-STOP
-- ASN1STOP
```

OPTIONAL -- Need R

## OtherConfig field descriptions

### btNameList

Configuration for the UE to report measurements from specific Bluetooth beacons. NG-RAN configures the field if *includeBT-Meas* is configured for one or more measurements.

# candidateServingFreqListNR

Indicates for each candidate NR serving cells, the center frequency around which UE is requested to report IDC issues.

# connectedReporting

Indicates that the UE can report a preference to remain in RRC\_CONNECTED state following a report to leave RRC\_CONNECTED state. If absent, the UE cannot report a preference to stay in RRC\_CONNECTED state.

### delayBudgetReportingProhibitTimer

Prohibit timer for delay budget reporting. Value in seconds. Value s0 means prohibit timer is set to 0 seconds, value s0dot4 means prohibit timer is set to 0.4 seconds, and so on.

# drx-PreferenceConfig

Configuration for the UE to report assistance information to inform the gNB about the UE's DRX preferences for power saving.

### drx-PreferenceProhibitTimer

Prohibit timer for DRX preferences assistance information reporting. Value in seconds. Value s0 means prohibit timer is set to 0 seconds, value s0 means prohibit timer is set to 0.5 seconds, value s1 means prohibit timer is set to 1 second and so on.

### idc-AssistanceConfig

Configuration for the UE to report assistance information to inform the gNB about UE detected IDC problem.

# maxBW-PreferenceConfig

Configuration for the UE to report assistance information to inform the gNB about the UE's preferred bandwidth for power saving.

## maxBW-PreferenceProhibitTimer

Prohibit timer for preferred bandwidth assistance information reporting. Value in seconds. Value s0 means prohibit timer is set to 0 seconds, value s0 means prohibit timer is set to 0.5 seconds, value s1 means prohibit timer is set to 1 second and so on.

### maxCC-PreferenceConfig

Configuration for the UE to report assistance information to inform the gNB about the UE's preferred number of carriers for power saving.

#### maxCC-PreferenceProhibitTimer

Prohibit timer for preferred number of carriers assistance information reporting. Value in seconds. Value s0 means prohibit timer is set to 0 seconds, value s0 means prohibit timer is set to 0.5 seconds, value s1 means prohibit timer is set to 1 second and so on.

# maxMIMO-LayerPreferenceConfig

Configuration for the UE to report assistance information to inform the gNB about the UE's preferred number of MIMO layers for power saving.

## maxMIMO-LayerPreferenceProhibitTimer

Prohibit timer for preferred number of number of MIMO layers assistance information reporting. Value in seconds. Value *s0* means prohibit timer is set to 0 seconds, value *s0* means prohibit timer is set to 0.5 seconds, value *s1* means prohibit timer is set to 1 second and so on.

### minSchedulinaOffsetPreferenceConfia

Configuration for the UE to report assistance information to inform the gNB about the UE's preferred minimumSchedulingOffset value for cross-slot scheduling for power saving.

# minSchedulingOffsetPreferenceProhibitTimer

Prohibit timer for preferred *minimumSchedulingOffset* assistance information reporting. Value in seconds. Value *s0* means prohibit timer is set to 0 seconds, value *s0* means prohibit timer is set to 0.5 seconds, value *s1* means prohibit timer is set to 1 second and so on.

### obtainCommonLocation

Requests the UE to attempt to have detailed location information available using GNSS. NR configures the field if *includeCommonLocationInfo* is configured for one or more measurements.

#### overheatingAssistanceConfig

Configuration for the UE to report assistance information to inform the gNB about UE detected internal overheating.

## overheatingIndicationProhibitTimer

Prohibit timer for overheating assistance information reporting. Value in seconds. Value *s0* means prohibit timer is set to 0 seconds, value *s0dot5* means prohibit timer is set to 0.5 seconds, value *s1* means prohibit timer is set to 1 second and so on.

#### referenceTimePreferenceReporting

If present, the field indicates the UE is configured to provide reference time assistance information.

# releasePreferenceConfig

Configuration for the UE to report assistance information to inform the gNB about the UE's preference to leave RRC\_CONNECTED state.

#### releasePreferenceProhibitTimer

Prohibit timer for release preference assistance information reporting. Value in seconds. Value s0 means prohibit timer is set to 0 seconds, value s0 means prohibit timer is set to 0.5 seconds, value s1 means prohibit timer is set to 1 second and so on. Value infinity means that once a UE has reported a release preference, the UE cannot report a release preference again during the RRC connection.

### sensorNameList

Configuration for the UE to report measurements from specific sensors. NG-RAN configures the field if include Sensor-Meas is configured for one or more measurements.

# sI-AssistanceConfigNR

Indicate whether UE is configured to provide configured grant assistance information for NR sidelink communication.

## wlanNameList

Configuration for the UE to report measurements from specific WLAN APs. NG-RAN configures the field if include WLAN-Meas is configured for one or more measurements.

# PhysCellIdUTRA-FDD

The IE *PhysCellIdUTRA-FDD* is used to indicate the physical layer identity of the cell, i.e. the primary scrambling code, as defined in TS 25.331 [45].

# PhysCellIdUTRA-FDD information element

```
-- ASN1START
-- TAG-PHYSCELLIDUTRA-FDD-START

PhysCellidutra-FDD-r16 ::= INTEGER (0..511)

-- TAG-PHYSCELLIDUTRA-FDD-STOP
-- ASN1STOP
```

# RRC-TransactionIdentifier

The IE RRC-TransactionIdentifier is used, together with the message type, for the identification of an RRC procedure (transaction).

### RRC-TransactionIdentifier information element

```
-- ASN1START
-- TAG-RRC-TRANSACTIONIDENTIFIER-START

RRC-TransactionIdentifier ::= INTEGER (0..3)

-- TAG-RRC-TRANSACTIONIDENTIFIER-STOP
-- ASN1STOP
```

## Sensor-NameList

The IE Sensor-NameList is used to indicate the names of the sensors which the UE is configured to measure.

### Sensor-NameList information element

## Sensor-NameList field descriptions

#### measUncomBarPre

If configured, the UE reports the uncompensated Barometeric pressure measurement as defined in TS 37.355 [49].

## measUeSpeed

If configured, the UE reports the UE speed measurement as defined in TS 37.355 [49].

### measUeOrientation

If configured, the UE reports the UE orientation information as defined in TS 37.355 [49].

# TraceReference

The TraceReference contains parameter Trace Reference as defined in TS 32.422 [52].

#### TraceReference information element

## UE-MeasurementsAvailable

The IE *UE-MeasurementsAvailable* is used to indicate all relevant available indicators for UE measurements.

## **UE-MeasurementsAvailable** information element

```
-- ASN1START
-- TAG-UE-MeasurementsAvailable-START
UE-MeasurementsAvailable-r16 ::=
                                             SEQUENCE {
   logMeasAvailable-r16
                                               ENUMERATED {true}
                                                                               OPTIONAL,
    logMeasAvailableBT-r16
                                               ENUMERATED {true}
                                                                               OPTIONAL,
   logMeasAvailableWLAN-r16
                                               ENUMERATED {true}
                                                                               OPTIONAL,
    connEstFailInfoAvailable-r16
                                               ENUMERATED {true}
                                                                               OPTIONAL,
    rlf-InfoAvailable-r16
                                                ENUMERATED {true}
                                                                               OPTIONAL,
-- TAG-UE-MeasurementsAvailable-STOP
-- ASN1STOP
```

# UTRA-FDD-Q-OffsetRange

The IE *UTRA-FDD-Q-OffsetRange* is used to indicate a frequency specific offset to be applied when evaluating triggering conditions for measurement reporting. The value is in dB. Value *dB-24* corresponds to -24 dB, value *dB-22* corresponds to -22 dB and so on.

# UTRA-FDD-Q-OffsetRange information element

## VisitedCellInfoList

The IE *VisitedCellInfoList* includes the mobility history information of maximum of 16 most recently visited cells or time spent in any cell selection state and/or camped on any cell state in NR or E-UTRA. The most recently visited cell is stored first in the list. The list includes cells visited in RRC\_IDLE, RRC\_INACTIVE and RRC\_CONNECTED states for NR and RRC\_IDLE and RRC\_CONNECTED for E-UTRA.

#### VisitedCellInfoList information element

## VisitedCellInfoList field descriptions

### timeSpent

This field indicates the duration of stay in the cell or in any cell selection state and/or camped on any cell state in NR or E-UTRA approximated to the closest second. If the duration of stay exceeds 4095s, the UE shall set it to 4095s.

#### visitedCellId

This field indicates the visited cell id including NR and E-UTRA cells.

# – WLAN-NameList

The IE WLAN-NameList is used to indicate the names of the WLAN AP for which the UE is configured to measure.

### WLAN-NameList information element

```
-- ASN1START
```

-- TAG-WLANNAMELIST-START

```
WLAN-NameList-r16 ::= SEQUENCE (SIZE (1..maxWLAN-Name-r16)) OF WLAN-Name-r16
WLAN-Name-r16 ::= OCTET STRING (SIZE (1..32))
-- ASN1STOP
-- TAG-WLANNAMELIST-STOP
```

## WLAN-NameList field descriptions

### WLAN-Name

If configured, the UE only performs WLAN measurements according to the names identified. For each name, it refers to Service Set Identifier (SSID) defined in IEEE 802.11-2012 [50].

# 6.3.5 Sidelink information elements

# SL-BWP-Config

The IE SL-BWP-Config is used to configure the UE specific NR sidelink communication on one particular sidelink bandwidth part.

# **SL-BWP-Config** information element

```
-- ASN1START
-- TAG-SL-BWP-CONFIG-START
SL-BWP-Config-r16 ::=
                                         SEOUENCE {
    sl-BWP-Id
                                             BWP-Id,
    sl-BWP-Generic-r16
                                             SL-BWP-Generic-r16
                                                                                                   OPTIONAL,
                                                                                                                -- Need M
    sl-BWP-PoolConfig-r16
                                             SL-BWP-PoolConfig-r16
                                                                                                   OPTIONAL,
                                                                                                                -- Need M
    . . .
SL-BWP-Generic-r16 ::=
                                         SEQUENCE {
    sl-BWP-r16
                                                                                                                 OPTIONAL,
                                                                                                                              -- Need M
    sl-LengthSymbols-r16
                                             ENUMERATED {sym7, sym8, sym9, sym10, sym11, sym12, sym13, sym14}
                                                                                                                 OPTIONAL,
                                                                                                                              -- Need M
                                             ENUMERATED {sym0, sym1, sym2, sym3, sym4, sym5, sym6, sym7}
    sl-StartSymbol-r16
                                                                                                                 OPTIONAL,
                                                                                                                              -- Need M
    sl-PSBCH-Config-r16
                                             SetupRelease {SL-PSBCH-Config-r16}
                                                                                                                 OPTIONAL,
                                                                                                                              -- Need M
    sl-TxDirectCurrentLocation-r16
                                             INTEGER (0..3301)
                                                                                                                 OPTIONAL,
                                                                                                                              -- Need M
-- TAG-SL-BWP-CONFIG-STOP
-- ASN1STOP
```

## SL-BWP-Config field descriptions

### sl-BWP-Generic

This field indicates the generic parameters on the configured sidelink BWP.

### sI-BWP-PoolConfig

This field indicates the resource pool configurations on the configured sidelink BWP.

### sI-BWP-Id

An identifier for this sidelink bandwidth part.

### SL-BWP-Generic field descriptions

# sl-LengthSymbols

This field indicates the number of symbols used for sidelink in a slot without S-SSB. A single value can be (pre)configured per sidelink bandwidth part.

## sI-StartSymbol

This field indicates the starting symbol used for sidelink in a slot without S-SSB. A single value can be (pre)configured per sidelink bandwidth part.

### sI-TxDirectCurrentLocation

The sidelink Tx/Rx Direct Current location for the carrier. Only values in the value range of this field between 0 and 3299, which indicate the subcarrier index within the carrier corresponding to the numerology of the corresponding sidelink BWP and value 3300, which indicates "Outside the carrier" and value 3301, which indicates "Undetermined position within the carrier" are used in this version of the specification.

# SL-BWP-ConfigCommon

The IE SL-BWP-ConfigCommon is used to configure the cell-specific configuration information on one particular sidelink bandwidth part.

# SL-BWP-ConfigCommon information element

```
-- ASN1START
-- TAG-SL-BWP-CONFIGCOMMON-START

SL-BWP-ConfigCommon-r16 ::= SEQUENCE {
    sl-BWP-Generic-r16 SL-BWP-Generic-r16 OPTIONAL, -- Need R
    sl-BWP-PoolConfigCommon-r16 SL-BWP-PoolConfigCommon-r16 OPTIONAL, -- Need R
    ...
}

-- TAG-SL-BWP-CONFIGCOMMON-STOP
-- ASN1STOP
```

## SL-BWP-ConfigCommon field descriptions

#### sl-BWP-Generic

This field indicates the generic parameters on the configured sidelink BWP.

### sI-BWP-PoolConfigCommon

This field indicates the resource pool configurations on the configured sidelink BWP.

# SL-BWP-PoolConfig

The IE SL-BWP-PoolConfig is used to configure NR sidelink communication resource pool.

## SL-BWP-PoolConfig information element

```
-- ASN1START
-- TAG-SL-BWP-POOLCONFIG-START
SL-BWP-PoolConfig-r16 ::=
                                SEOUENCE {
    sl-RxPool-r16
                                    SEQUENCE (SIZE (1..maxNrofRXPool-r16)) OF SL-ResourcePool-r16
                                                                                                          OPTIONAL.
                                                                                                                       -- Cond HO
    sl-TxPoolSelectedNormal-r16
                                    SL-TxPoolDedicated-r16
                                                                                                          OPTIONAL,
                                                                                                                       -- Need M
    sl-TxPoolScheduling-r16
                                    SL-TxPoolDedicated-r16
                                                                                                          OPTIONAL,
                                                                                                                       -- Need N
    sl-TxPoolExceptional-r16
                                    SL-ResourcePoolConfig-r16
                                                                                                          OPTIONAL
                                                                                                                       -- Need M
SL-TxPoolDedicated-r16 ::=
                                SEOUENCE {
    sl-PoolToReleaseList-r16
                                     SEQUENCE (SIZE (1..maxNrofTXPool-r16)) OF SL-ResourcePoolID-r16
                                                                                                          OPTIONAL,
                                                                                                                       -- Need N
    sl-PoolToAddModList-r16
                                     SEQUENCE (SIZE (1..maxNrofTXPool-r16)) OF SL-ResourcePoolConfig-r16 OPTIONAL
                                                                                                                       -- Need N
SL-ResourcePoolConfig-r16 ::=
                                SEOUENCE {
    sl-ResourcePoolID-r16
                                    SL-ResourcePoolID-r16,
    sl-ResourcePool-r16
                                    SL-ResourcePool-r16
                                                                                                          OPTIONAL
                                                                                                                      -- Need M
SL-ResourcePoolID-r16 ::=
                                 INTEGER (1..maxNrofPoolID-r16)
-- TAG-SL-BWP-POOLCONFIG-STOP
-- ASN1STOP
```

## SL-BWP-PoolConfig field descriptions

#### sl-RxPool

Indicates the receiving resource pool on the configured BWP. For the PSFCH related configuration, if configured, will be used for PSFCH transmission/reception. If the field is included, it replaces any previous list, i.e. all the entries of the list are replaced and each of the *SL-ResourcePool* entries is considered to be newly created.

#### sI-TxPoolExceptional

Indicates the resources by which the UE is allowed to transmit NR sidelink communication in exceptional conditions on the configured BWP. For the PSFCH related configuration, if configured, will be used for PSFCH transmission/reception.

### sI-TxPoolScheduling

Indicates the resources by which the UE is allowed to transmit NR sidelink communication based on network scheduling on the configured BWP. For the PSFCH related configuration, if configured, will be used for PSFCH transmission/reception.

#### sI-TxPoolSelectedNormal

Indicates the resources by which the UE is allowed to transmit NR sidelink communication by UE autonomous resource selection on the configured BWP. For the PSFCH related configuration, if configured, will be used for PSFCH transmission/reception.

| Conditional Presence | Explanation                                                                                                    |
|----------------------|----------------------------------------------------------------------------------------------------|
| НО                   | This field is optionally present, need M, in an RRCReconfiguration message including reconfigurationWithSync; otherwise it is |
|                      | absent, Need M.                                                                                                    |

# SL-BWP-PoolConfigCommon

The IE SL-BWP-PoolConfigCommon is used to configure the cell-specific NR sidelink communication resource pool.

# SL-BWP-PoolConfigCommon information element

```
-- ASN1START
-- TAG-SL-BWP-POOLCONFIGCOMMON-START
SL-BWP-PoolConfigCommon-r16 ::=
                                      SEQUENCE {
    sl-RxPool-r16
                                          SEQUENCE (SIZE (1..maxNrofRXPool-r16)) OF SL-ResourcePool-r16
                                                                                                                   OPTIONAL,
                                                                                                                                -- Need R
    sl-TxPoolSelectedNormal-r16
sl-TxPoolExceptional-r16
                                          SEQUENCE (SIZE (1..maxNrofTXPool-r16)) OF SL-ResourcePoolConfig-r16 OPTIONAL,
                                                                                                                                 -- Need R
                                          SL-ResourcePoolConfig-r16
                                                                                                                                 -- Need R
                                                                                                                   OPTIONAL
-- TAG-SL-BWP-POOLCONFIGCOMMON-STOP
-- ASN1STOP
```

# SL-BWP-PoolConfigCommon field descriptions

## sl-TxPoolExceptional

Indicates the resources by which the UE is allowed to transmit NR sidelink communication in exceptional conditions on the configured BWP. For the PSFCH related configuration, if configured, will be used for PSFCH transmission/reception. This field is not present when SL-BWP-PoolConfigCommon is included in SidelinkPreconfigNR.

# SL-CBR-PriorityTxConfigList

The IE *SL-CBR-PriorityTxConfigList* indicates the mapping between PSSCH transmission parameter (such as MCS, PRB number, retransmission number, CR limit) sets by using the indexes of the configurations provided in *sl-CBR-PSSCH-TxConfigList*, CBR ranges by an index to the entry of the CBR range configuration in *sl-CBR-RangeConfigList*, and priority ranges. It also indicates the default PSSCH transmission parameters to be used when CBR measurement results are not available, and MCS range for the MCS tables used in the resource pool.

# SL-CBR-PriorityTxConfigList information element

```
-- ASN1START
-- TAG-SL-CBR-PRIORITYTXCONFIGLIST-START

SL-CBR-PriorityTxConfigList-r16 ::= SEQUENCE (SIZE (1..8)) OF SL-PriorityTxConfigIndex-r16

SL-CBR-PriorityTxConfigList-v1650 ::= SEQUENCE (SIZE (1..8)) OF SL-PriorityTxConfigIndex-v1650

SL-PriorityTxConfigIndex-r16 ::= SEQUENCE {
```

```
sl-PriorityThreshold-r16
                                        INTEGER (1..8)
                                                                                                        OPTIONAL,
                                                                                                                    -- Need M
    sl-DefaultTxConfigIndex-r16
                                       INTEGER (0..maxCBR-Level-1-r16)
                                                                                                        OPTIONAL,
                                                                                                                    -- Need M
    sl-CBR-ConfigIndex-r16
                                        INTEGER (0..maxCBR-Config-1-r16)
                                                                                                        OPTIONAL.
                                                                                                                    -- Need M
    sl-Tx-ConfigIndexList-r16
                                        SEQUENCE (SIZE (1.. maxCBR-Level-r16)) OF SL-TxConfigIndex-r16
                                                                                                       OPTIONAL
                                                                                                                    -- Need M
SL-PriorityTxConfigIndex-v1650 ::= SEOUENCE {
    sl-MCS-RangeList-r16
                                       SEOUENCE (SIZE (1..maxCBR-Level-r16)) OF SL-MinMaxMCS-List-r16
                                                                                                       OPTIONAL
                                                                                                                    -- Need M
SL-TxConfigIndex-r16 ::=
                                   INTEGER (0..maxTxConfig-1-r16)
-- TAG-SL-CBR-PRIORITYTXCONFIGLIST-STOP
-- ASN1STOP
```

### SL-CBR-PriorityTxConfigList field descriptions

### sI-CBR-ConfigIndex

Indicates the CBR ranges to be used by an index to the entry of the CBR range configuration in sl-CBR-RangeConfigList.

### sl-DefaultTxConfigIndex

Indicates the PSSCH transmission parameters to be used by the UEs which do not have available CBR measurement results, by means of an index to the corresponding entry in *sl-Tx-ConfigIndexList*. Value 0 indicates the first entry in *sl-Tx-ConfigIndexList*. The field is ignored if the UE has available CBR measurement results.

### sI-MCS-RangeList

Indicates the minimum MCS value and maximum MCS value for the associated MCS table(s). UE shall ignore the minimum MCS value and maximum MCS value used for table of 64QAM indicated in SL-CBR-PriorityTxConfigList-r16 if SL-CBR-PriorityTxConfigList-v1650 is present.

### sI-PriorityThreshold

Indicates the upper bound of priority range which is associated with the configurations in *sl-CBR-ConfigIndex* and in *sl-Tx-ConfigIndexList*. The upper bounds of the priority ranges are configured in ascending order for consecutive entries of *SL-PriorityTxConfigIndex* in *SL-CBR-PriorityTxConfigList*. For the first entry of *SL-PriorityTxConfigIndex*, the lower bound of the priority range is 1.

### SL-CBR-PriorityTxConfigList-v1650

If included, it includes the same number of entries, and listed in the same order, as in SL-CBR-PriorityTxConfigList-r16.

# SL-CBR-CommonTxConfigList

The IE SL-CBR-CommonTxConfigList indicates the list of PSSCH transmission parameters (such as MCS, sub-channel number, retransmission number, CR limit) in sl-CBR-PSSCH-TxConfigList, and the list of CBR ranges in sl-CBR-RangeConfigList, to configure congestion control to the UE for sidelink communication.

# SL-CBR-CommonTxConfigList information element

```
-- ASN1START
-- TAG-SL-CBR-COMMONTXCONFIGLIST-START

SL-CBR-CommonTxConfigList-r16 ::= SEQUENCE {
    sl-CBR-RangeConfigList-r16 SEQUENCE (SIZE (1..maxCBR-Config-r16)) OF SL-CBR-LevelsConfig-r16 OPTIONAL, -- Need M
    sl-CBR-PSSCH-TxConfigList-r16 SEQUENCE (SIZE (1..maxTxConfig-r16)) OF SL-CBR-PSSCH-TxConfig-r16 OPTIONAL -- Need M
}

SL-CBR-LevelsConfig-r16 ::= SEQUENCE (SIZE (1..maxCBR-Level-r16)) OF SL-CBR-r16
```

### SL-CBR-CommonTxConfigList field descriptions

## sI-CBR-RangeConfigList

Indicates the list of CBR ranges. Each entry of the list indicates in *SL-CBR-LevelsConfig* the upper bound of the CBR range for the respective entry. The upper bounds of the CBR ranges are configured in ascending order for consecutive entries of *sl-CBR-RangeConfigList*. For the first entry of *sl-CBR-RangeConfigList* the lower bound of the CBR range is 0. Value 0 corresponds to 0, value 1 to 0.01, value 2 to 0.02, and so on.

#### sI-CR-Limit

Indicates the maximum limit on the occupancy ratio. Value 0 corresponds to 0, value 1 to 0.0001, value 2 to 0.0002, and so on (i.e. in steps of 0.0001) until value 10000, which corresponds to 1.

### sI-CBR-PSSCH-TxConfigList

Indicates the list of available PSSCH transmission parameters (such as MCS, sub-channel number, retransmission number and CR limit) configurations.

#### sI-TxParameters

Indicates PSSCH transmission parameters.

# SL-ConfigDedicatedNR

The IE SL-ConfigDedicatedNR specifies the dedicated configuration information for NR sidelink communication.

# SL-ConfigDedicatedNR information element

```
-- ASN1START
-- TAG-SL-CONFIGDEDICATEDNR-START
SL-ConfigDedicatedNR-r16 ::=
                                SEQUENCE {
   sl-PHY-MAC-RLC-Config-r16
                                    SL-PHY-MAC-RLC-Config-r16
                                                                                                  OPTIONAL,
                                                                                                            -- Need M
   sl-RadioBearerToReleaseList-r16
                                    SEOUENCE (SIZE (1..maxNrofSLRB-r16)) OF SLRB-Uu-ConfigIndex-r16
                                                                                                  OPTIONAL,
                                                                                                            -- Need N
   sl-RadioBearerToAddModList-r16
                                   SEQUENCE (SIZE (1..maxNrofSLRB-r16)) OF SL-RadioBearerConfig-r16
                                                                                                  OPTIONAL,
                                                                                                             -- Need N
   OPTIONAL,
                                                                                                             -- Need N
   sl-MeasConfigInfoToAddModList-r16
                                    SEQUENCE (SIZE (1..maxNrofSL-Dest-r16)) OF SL-MeasConfigInfo-r16
                                                                                                  OPTIONAL,
                                                                                                            -- Need N
   t400-r16
                                    ENUMERATED {ms100, ms200, ms300, ms400, ms600, ms1000, ms1500, ms2000} OPTIONAL,
                                                                                                            -- Need M
SL-DestinationIndex-r16 ::=
                                    INTEGER (0..maxNrofSL-Dest-1-r16)
SL-PHY-MAC-RLC-Config-r16::=
                                SEOUENCE {
   sl-ScheduledConfig-r16
                                    SetupRelease { SL-ScheduledConfig-r16 }
                                                                                                  OPTIONAL,
                                                                                                             -- Need M
   sl-UE-SelectedConfig-r16
                                    SetupRelease { SL-UE-SelectedConfig-r16 }
                                                                                                  OPTIONAL,
                                                                                                             -- Need M
```

```
sl-FregInfoToReleaseList-r16
                                    SEQUENCE (SIZE (1..maxNrofFreqSL-r16)) OF SL-Freq-Id-r16
                                                                                                          OPTIONAL,
                                                                                                                       -- Need N
sl-FreqInfoToAddModList-r16
                                    SEQUENCE (SIZE (1..maxNrofFregSL-r16)) OF SL-FregConfig-r16
                                                                                                          OPTIONAL,
                                                                                                                       -- Need N
                                    SEQUENCE (SIZE (1..maxSL-LCID-r16)) OF SL-RLC-BearerConfigIndex-r16
sl-RLC-BearerToReleaseList-r16
                                                                                                          OPTIONAL.
                                                                                                                       -- Need N
                                    SEQUENCE (SIZE (1..maxSL-LCID-r16)) OF SL-RLC-BearerConfig-r16
sl-RLC-BearerToAddModList-r16
                                                                                                          OPTIONAL,
                                                                                                                      -- Need N
sl-MaxNumConsecutiveDTX-r16
                                    ENUMERATED {n1, n2, n3, n4, n6, n8, n16, n32}
                                                                                                          OPTIONAL.
                                                                                                                      -- Need M
sl-CSI-Acquisition-r16
                                    ENUMERATED {enabled}
                                                                                                          OPTIONAL,
                                                                                                                       -- Need R
sl-CSI-SchedulingRequestId-r16
                                    SetupRelease {SchedulingRequestId}
                                                                                                          OPTIONAL,
                                                                                                                      -- Need M
sl-SSB-PriorityNR-r16
                                    INTEGER (1..8)
                                                                                                          OPTIONAL,
                                                                                                                      -- Need R
networkControlledSyncTx-r16
                                    ENUMERATED {on, off}
                                                                                                          OPTIONAL
                                                                                                                      -- Need M
```

# -- TAG-SL-CONFIGDEDICATEDNR-STOP

-- ASN1STOP

## SL-ConfigDedicatedNR field descriptions

## sl-MeasConfigInfoToAddModList

This field indicates the RSRP measurement configurations for unicast destinations to add and/or modify.

### sl-MeasConfigInfoToReleaseList

This field indicates the RSRP measurement configurations for unicast destinations to remove.

### sI-PHY-MAC-RLC-Config

This field indicates the lower layer sidelink radio bearer configurations.

#### sl-RadioBearerToAddModList

This field indicates one or multiple sidelink radio bearer configurations to add and/or modify.

### sl-RadioBearerToReleaseList

This field indicates one or multiple sidelink radio bearer configurations to remove.

## SL-PHY-MAC-RLC-Config field descriptions

## networkControlledSyncTx

This field indicates whether the UE shall transmit synchronisation information (i.e. become synchronisation source). Value *on* indicates the UE to transmit synchronisation information while value *off* indicates the UE to not transmit such information.

#### sl-MaxNumConsecutiveDTX

This field indicates the maximum number of consecutive HARQ DTX before triggering sidelink RLF. Value n1 corresponds to 1, value n2 corresponds to 2, and so on.

### sI-FreqInfoToAddModList

This field indicates the NR sidelink communication configuration on some carrier frequency (ies) to add and/or modify. In this release, only one entry can be configured in the list.

#### sI-FregInfoToReleaseList

This field indicates the NR sidelink communication configuration on some carrier frequency (ies) to remove. In this release, only one entry can be configured in the list.

#### sI-RLC-BearerToAddModList

This field indicates one or multiple sidelink RLC bearer configurations to add and/or modify.

#### sI-RLC-BearerToReleaseList

This field indicates one or multiple sidelink RLC bearer configurations to remove.

### sI-ScheduledConfig

Indicates the configuration for UE to transmit NR sidelink communication based on network scheduling. This field is not configured simultaneously with sI-UE-SelectedConfig.

### sI-UE-SelectedConfig

Indicates the configuration used for UE autonomous resource selection. This field is not configured simultaneously with sl-ScheduledConfig.

### sI-CSI-Acquisition

Indicates whether CSI reporting is enabled in sidelink unicast. If the field is absent, sidelink CSI reporting is disabled.

#### sI-CSI-SchedulinaReauestld

If present, it indicates the scheduling request configuration applicable for sidelink CSI report MAC CE, as specified in TS 38.321 [3].

#### sI-SSB-PrioritvNR

This field indicates the priority of NR sidelink SSB transmission and reception.

# SL-ConfiguredGrantConfig

The IE SL-ConfiguredGrantConfig specifies the configured grant configuration information for NR sidelink communication.

# SL-ConfiguredGrantConfig information element

```
-- ASN1START
-- TAG-SL-CONFIGUREDGRANTCONFIG-START
SL-ConfiguredGrantConfig-r16 ::=
                                            SEOUENCE {
    sl-ConfigIndexCG-r16
                                                SL-ConfigIndexCG-r16,
    sl-PeriodCG-r16
                                                SL-PeriodCG-r16
                                                                                                                        OPTIONAL, -- Need M
    sl-NrOfHARO-Processes-r16
                                               INTEGER (1..16)
                                                                                                                        OPTIONAL, -- Need M
                                                                                                                        OPTIONAL, -- Need M
    sl-HARQ-ProcID-offset-r16
                                               INTEGER (0..15)
    sl-CG-MaxTransNumList-r16
                                                SL-CG-MaxTransNumList-r16
                                                                                                                        OPTIONAL, -- Need M
    rrc-ConfiguredSidelinkGrant-r16
sl-TimeResourceCG-Type1-r16
                                                SEOUENCE {
        sl-TimeResourceCG-Type1-r16
                                                    INTEGER (0..496)
                                                                                                                        OPTIONAL, -- Need M
        sl-StartSubchannelCG-Type1-r16
                                                    INTEGER (0..26)
                                                                                                                        OPTIONAL, -- Need M
        sl-FreqResourceCG-Type1-r16
                                                    INTEGER (0..6929)
                                                                                                                        OPTIONAL, -- Need M
                                                                                                                        OPTIONAL, -- Need R
        sl-TimeOffsetCG-Type1-r16
                                                    INTEGER (0..7999)
        sl-N1PUCCH-AN-r16
                                                    PUCCH-ResourceId
                                                                                                                        OPTIONAL, -- Need M
```

```
sl-PSFCH-ToPUCCH-CG-Type1-r16
                                                  INTEGER (0..15)
                                                                                                                    OPTIONAL, -- Need M
       sl-ResourcePoolID-r16
                                                  SL-ResourcePoolID-r16
                                                                                                                    OPTIONAL, -- Need M
       sl-TimeReferenceSFN-Type1-r16
                                                  ENUMERATED {sfn512}
                                                                                                                    OPTIONAL -- Need S
                                                                                                                    OPTIONAL, -- Need M
    . . . ,
    ] ]
    sl-N1PUCCH-AN-Type2-r16
                                              PUCCH-ResourceId
                                                                                                                    OPTIONAL -- Need M
    11
SL-ConfigIndexCG-r16 ::=
                          INTEGER (0..maxNrofCG-SL-1-r16)
SL-CG-MaxTransNumList-r16 ::= SEQUENCE (SIZE (1..8)) OF SL-CG-MaxTransNum-r16
SL-CG-MaxTransNum-r16 ::=
                                          SEQUENCE {
    sl-Priority-r16
                                              INTEGER (1..8),
    sl-MaxTransNum-r16
                                              INTEGER (1..32)
SL-PeriodCG-r16 ::=
                              CHOICE {
    sl-PeriodCG1-r16
                                  ENUMERATED {ms100, ms200, ms300, ms400, ms500, ms600, ms700, ms800, ms900, ms1000, spare6,
                                              spare5, spare4, spare3, spare2, spare1},
    sl-PeriodCG2-r16
                                  INTEGER (1..99)
-- TAG-SL-CONFIGUREDGRANTCONFIG-STOP
-- ASN1STOP
```

## SL-ConfiguredGrantConfig field descriptions

# sl-ConfigIndexCG

This field indicates the ID to identify configured grant for sidelink.

### sI-CG-MaxTransNumList

This field indicates the maximum number of times that a TB can be transmitted using the resources provided by the configured grant. sl-Priority corresponds to the logical channel priority.

## sI-FreqResourceCG-Type1

Indicates the frequency resource location of sidelink configured grant type 1. An index giving valid combinations of one or two starting sub-channel and length (jointly encoded) as resource indicator value (RIV), as defined in TS 38.214 [19].

#### sI-HARQ-ProcID-Offset

Indicates the offset used in deriving the HARQ process ID for SL configured grant type 1 or SL configured type 2, see TS 38.321 [3], clause 5.8.3.

#### sI-N1PUCCH-AN

This field indicates the PUCCH resource for HARQ feedback for sidelink configured grant type 1. The actual PUCCH-Resource is configured in sI-PUCCH-Config and referred to by its ID.

# sI-N1PUCCH-AN-Type2

This field indicates the PUCCH resource for HARQ feedback for PSCCH/PSSCH transmissions without a corresponding PDCCH on sidelink configured grant type 2. The actual PUCCH-Resource is configured in *sl-PUCCH-Config* and referred to by its ID.

## sI-NrOfHARQ-Processes

This field indicates the number of HARQ processes configured for a specific configured grant. It applies for both Type 1 and Type 2.

#### sI-PeriodCG

This field indicates the period of sidelink configured grant in the unit of ms.

### sI-PSFCH-ToPUCCH-CG-Type1

This field, for configured grant type 1, indicates slot offset between the PSFCH associated with the last PSSCH resource of each period and the PUCCH occasion used for reporting sidelink HARQ.

### sl-ResourcePoolID

Indicates the resource pool in which the configured sidelink grant Type 1 is applied.

## sI-StartSubchannelCG-Type1

This field indicates the starting sub-channel of sidelink configured grant Type 1. An index giving valid sub-channel index.

### sI-TimeOffsetCG-Type1

This field indicates the slot offset with respect to logical slot defined by sl-TimeReferenceSFN-Type1, as specified in TS 38.321 [3].

### sI-TimeReferenceSFN-Type1

Indicates SFN used for determination of the offset of a resource in time domain. If it is present, the UE uses the 1<sup>st</sup> logical slot of associated resource pool after the starting time of the closest SFN with the indicated number preceding the reception of the sidelink configured grant configuration Type 1 as reference logical slot, see TS 38.321 [3], clause 5.8.3. If it is not present, the reference SFN is 0.

## sI-TimeResourceCG-Type1

This field indicates the time resource location of sidelink configured grant Type 1. An index giving valid combinations of up to two slot positions (jointly encoded) as time resource indicator value (TRIV), as defined in TS 38.212 [17].

# SL-DestinationIdentity

The IE SL-DestinationIdentity is used to identify a destination of a NR sidelink communication.

# SL-DestinationIdentity information element

```
-- TAG-SL-DESTINATIONIDENTITY-START

SL-DestinationIdentity-r16 ::= BIT STRING (SIZE (24))

-- TAG-SL-DESTINATIONIDENTITY-STOP

-- ASN1STOP
```

# SL-FreqConfig

The IE SL-FreqConfig specifies the dedicated configuration information on one particular carrier frequency for NR sidelink communication.

# SL-FreqConfig information element

```
-- ASN1START
-- TAG-SL-FREOCONFIG-START
SL-FreqConfig-r16 ::=
                                  SEOUENCE {
    sl-Freq-Id-r16
                                      SL-Freq-Id-r16,
    sl-SCS-SpecificCarrierList-r16
                                      SEQUENCE (SIZE (1..maxSCSs)) OF SCS-SpecificCarrier,
    sl-AbsoluteFrequencyPointA-r16
                                      ARFCN-ValueNR
                                                                                                      OPTIONAL, -- Need M
    sl-AbsoluteFrequencySSB-r16
                                      ARFCN-ValueNR
                                                                                                      OPTIONAL, -- Need R
                                                                                                      OPTIONAL, -- Cond V2X-SL-Shared
    frequencyShift7p5khzSL-r16
                                      ENUMERATED {true}
    valueN-r16
                                      INTEGER (-1..1),
    sl-BWP-ToReleaseList-r16
                                      SEQUENCE (SIZE (1..maxNrofSL-BWPs-r16)) OF BWP-Id
                                                                                                      OPTIONAL, -- Need N
    sl-BWP-ToAddModList-r16
                                      SEQUENCE (SIZE (1..maxNrofSL-BWPs-r16)) OF SL-BWP-Config-r16
                                                                                                      OPTIONAL, -- Need N
    sl-SyncConfigList-r16
                                      SL-SyncConfigList-r16
                                                                                                      OPTIONAL, -- Need M
    sl-SyncPriority-r16
                                      ENUMERATED {gnss, gnbEnb}
                                                                                                      OPTIONAL -- Need M
SL-Freq-Id-r16 ::=
                                      INTEGER (1.. maxNrofFreqSL-r16)
-- TAG-SL-FREOCONFIG-STOP
-- ASN1STOP
```

### SL-FreqConfig field descriptions

## frequencyShift7p5khzSL

Enable the NR SL transmission with a 7.5 kHz shift to the LTE raster. If the field is absent, the frequency shift is disabled.

## sl-AbsoluteFrequencyPointA

Absolute frequency of the reference resource block (Common RB 0). Its lowest subcarrier is also known as Point A.

# sl-AbsoluteFrequencySSB

Indicates the frequency location of sidelink SSB. The transmission bandwidth for sidelink SSB is within the bandwidth of this sidelink BWP.

### sI-BWP-ToAddModList

This field indicates the list of sidelink BWP(s) on which the NR sidelink communication configuration is to be added or reconfigured. In this release, only one BWP is allowed to be configured for NR sidelink communication.

#### sI-BWP-ToReleaseList

This field indicates the list of sidelink BWP(s) on which the NR sidelink communication configuration is to be released.

#### sI-Freq-Id

This field indicates the identity of the dedicated configuration information on the carrier frequency for NR sidelink communication.

### sI-SCS-SpecificCarrierList

A set of UE specific channel bandwidth and location configurations for different subcarrier spacings (numerologies). Defined in relation to Point A. The UE uses the configuration provided in this field only for the purpose of channel bandwidth and location determination. In this release, only one SCS-SpecificCarrier is allowed to be configured for NR sidelink communication.

#### sI-SyncPriority

This field indicates synchronization priority order, as specified in clause 5.8.6.

#### valueN

Indicate the NR SL transmission with a valueN \*5kHz shift to the LTE raster. (see TS 38.101-1 [15], clause 5.4E.2).

| Conditional Presence | Explanation                                                                                                    |
|----------------------|----------------------------------------------------------------------------------------------------|
| V2X-SL-Shared        | This field is mandatory present if the carrier frequency configured for NR sidelink communication is shared by V2X sidelink |
|                      | communication. It is absent, Need R, otherwise.                                                                             |

# SL-FregConfigCommon

The IE FreqConfigCommon specifies the cell-specific configuration information on one particular carrier frequency for NR sidelink communication.

# SL-FreqConfigCommon information element

```
-- ASN1START
-- TAG-SL-FREOCONFIGCOMMON-START
SL-FregConfigCommon-r16 ::= SEOUENCE {
    sl-SCS-SpecificCarrierList-rl6 SEQUENCE (SIZE (1..maxSCSs)) OF SCS-SpecificCarrier,
    sl-AbsoluteFrequencyPointA-r16 ARFCN-ValueNR,
   sl-AbsoluteFrequencySSB-r16
                                   ARFCN-ValueNR
                                                                                                      OPTIONAL, -- Need R
    frequencyShift7p5khzSL-r16
                                   ENUMERATED {true}
                                                                                                      OPTIONAL, -- Cond V2X-SL-Shared
   valueN-r16
                                   INTEGER (-1..1),
    sl-BWP-List-r16
                                   SEQUENCE (SIZE (1..maxNrofSL-BWPs-r16)) OF SL-BWP-ConfigCommon-r16 OPTIONAL, -- Need R
    sl-SyncPriority-r16
                                   ENUMERATED {gnss, gnbEnb}
                                                                                                      OPTIONAL, -- Need R
   sl-NbAsSync-r16
                                    BOOLEAN
                                                                                                      OPTIONAL, -- Need R
```

```
sl-SyncConfigList-r16 SL-SyncConfigList-r16 ...
}
-- TAG-SL-FREQCONFIGCOMMON-STOP
-- ASN1STOP
```

OPTIONAL, -- Need R

### SL-FreqConfigCommon field descriptions

# frequencyShift7p5khzSL

Enable the NR SL transmission with a 7.5 kHz shift to the LTE raster. If the field is absent, the frequency shift is disabled.

## sl-AbsoluteFrequencyPointA

Absolute frequency of the reference resource block (Common RB 0). Its lowest subcarrier is also known as Point A.

### sl-AbsoluteFrequencySSB

Indicates the frequency location of sidelink SSB. The transmission bandwidth for sidelink SSB is within the bandwidth of this sidelink BWP.

#### sl-BWP-List

This field indicates the list of sidelink BWP(s) on which the NR sidelink communication configuration. In this release, only one BWP is allowed to be configured for NR sidelink communication.

#### sI-NbAsSvnc

This field indicates whether the network can be selected as synchronization reference directly/indirectly only, if *sl-SyncPriority* is set to gnss. If this field is set to TRUE, the network is enabled to be selected as synchronization reference directly/indirectly. The field is only present in *SidelinkPreconfigNR*. Otherwise it is absent.

#### sI-SvncPriority

This field indicates synchronization priority order, as specified in clause 5.8.6..

## sI-SyncConfigList

This field indicates the configuration by which the UE is allowed to receive and transmit synchronisation information for NR sidelink communication. Network configures sl-SyncConfig including txParameters when configuring UEs to transmit synchronisation information. If this field is configured in SL-PreconfigurationNR-r16, only one entry is configured in sl-SyncConfigList.

#### valueN

Indicate the NR SL transmission with a valueN \*5kHz shift to the LTE raster (see TS 38.101-1 [15], clause 5.4E.2).

| Conditional Presence | Explanation                                                                                                    |
|----------------------|----------------------------------------------------------------------------------------------------|
| V2X-SL-Shared        | This field is mandatory present if the carrier frequency configured for NR sidelink communication is shared by V2X sidelink |
|                      | communication. It is absent, Need R, otherwise.                                                                             |

# SL-LogicalChannelConfig

The IE SL-LogicalChannelConfig is used to configure the sidelink logical channel parameters.

# SL-LogicalChannelConfig information element

```
sl-BucketSizeDuration-r16
sl-ConfiguredGrantType1Allowed-r16
sl-HARQ-FeedbackEnabled-r16
sl-AllowedCG-List-r16
sl-AllowedSCS-List-r16
sl-MaxPUSCH-Duration-r16
sl-LogicalChannelGroup-r16
sl-SchedulingRequestId-r16
sl-LogicalChannelSR-DelayTimerApplied-r16
sl-LogicalChannelSR-DelayTimerApplied-r16
sl-LogicalChannelSR-DelayTimerApplied-r16
TAG-SL-LOGICALCHANNELCONFIG-STOP
```

-- ASN1STOP

```
kBps1024, kBps2048, kBps4096, kBps8192, kBps16384, kBps32768, kBps65536, infinity},
ENUMERATED {ms5, ms10, ms20, ms50, ms100, ms150, ms300, ms500, ms1000,
spare7, spare6, spare5, spare4, spare3, spare2, spare1},
ENUMERATED {true}
                                                                        OPTIONAL,
                                                                                    -- Need R
ENUMERATED {enabled, disabled }
                                                                        OPTIONAL,
                                                                                    -- Need R
SEQUENCE (SIZE (0.. maxNrofCG-SL-1-r16)) OF SL-ConfigIndexCG-r16
                                                                        OPTIONAL,
                                                                                    -- Need R
                                                                        OPTIONAL,
                                                                                    -- Need R
SEQUENCE (SIZE (1..maxSCSs)) OF SubcarrierSpacing
ENUMERATED {ms0p02, ms0p04, ms0p0625, ms0p125, ms0p25, ms0p5, spare2, spare1}
                                                                        OPTIONAL.
                                                                                    -- Need R
                                                                                    -- Need R
INTEGER (0..maxLCG-ID)
                                                                        OPTIONAL,
SchedulingRequestId
                                                                        OPTIONAL,
                                                                                    -- Need R
                                                                        OPTIONAL, -- Need R
```

# SL-LogicalChannelConfig field descriptions

### sI-AllowedCG-List

This restriction applies only when the SL grant is a configured grant. If present, SL MAC SDUs from this logical channel can only be mapped to the indicated configured grant configuration. If the size of the sequence is zero, then SL MAC SDUs from this logical channel cannot be mapped to any configured grant configurations. If the field is not present, SL MAC SDUs from this logical channel can be mapped to any configured grant configurations. If the field *sl-ConfiguredGrantType1Allowed* is present, only those sidelink configured grant type 1 configurations indicated in this sequence are allowed for use by this sidelink logical channel; otherwise, this sequence shall not include any sidelink configured grant type 1 configuration. Corresponds to "sl-AllowedCG-List" as specified in TS 38.321 [3].

#### sl-AllowedSCS-List

If present, indicate the numerology of UL-SCH resources that this sidelink logical channel is mapped to, when checking the SR trigger condition. Corresponds to 'sl-AllowedSCS-List' in TS 38.321 [3].

### sl-BucketSizeDuration

Value in ms. ms5 corresponds to 5 ms, value ms10 corresponds to 10 ms, and so on.

## sl-ConfiguredGrantType1Allowed

If present and set to true, or if the capability *Icp-RestrictionSidelink* as specified in TS 38.306 [26] is not indicated, SL MAC SDUs from this sidelink logical channel can be transmitted on a sidelink configured grant type 1. Otherwise, SL MAC SDUs from this logical channel cannot be transmitted on a sidelink configured grant type 1. Corresponds to 'sl-configuredGrantType1Allowed' in TS 38.321 [3].

### sl-HARQ-FeedbackEnabled

Network always includes this field. It indicates the HARQ feedback enabled/disabled restriction in LCP for this sidelink logical channel. If set to *enabled*, the sidelink logical channel will be multiplexed only with a logical channel which enabling the HARQ feedback. If set to *disabled*, the sidelink logical channel cannot be multiplexed with a logical channel which enabling the HARQ feedback. Corresponds to 'sl-HARQ-FeedbackEnabled' in TS 38.321 [3]. If this field of at least one sidelink logical channel for the UE is set to enabled, *sl-PSFCH-Config* should be mandatory present in configuration *SL-ResourcePool* of at least one of the sidelink resource pools.

# sl-LogicalChannelGroup

ID of the sidelink logical channel group, as specified in TS 38.321 [3], which the sidelink logical channel belongs to.

# sl-LogicalChannelSR-DelayTimerApplied

Indicates whether to apply the delay timer for SR transmission for this sidelink logical channel. Set to false if logicalChannelSR-DelayTimer is not included in sI-BSR-Config.

#### sI-MaxPUSCH-Duration

If present, indicate the maximum PUSCH duration of UL-SCH resources that this sidelink logical channel is mapped to, when checking the SR trigger condition. Corresponds to "sl-MaxPUSCH-Duration" in TS 38.321 [3].

#### sl-PrioritisedBitRate

Value in kiloBytes/s. Value kBps0 corresponds to 0 kiloBytes/s, value kBps8 corresponds to 8 kiloBytes/s, value kBps16 corresponds to 16 kiloBytes/s, and so on.

### sl-Priority

Sidelink logical channel priority, as specified in TS 38.321 [3].

# sl-SchedulingRequestId

If present, it indicates the scheduling request configuration applicable for this sidelink logical channel, as specified in TS 38.321 [3].

# SL-MeasConfigCommon

The IE SL-MeasConfigCommon is used to set the cell specific SL RSRP measurement configurations for unicast destinations.

# SL-MeasConfigCommon information element

```
-- ASN1START
-- TAG-SL-MEASCONFIGCOMMON-START

SL-MeasConfigCommon-r16 ::= SEQUENCE {
    sl-MeasObjectListCommon-r16 SL-MeasObjectList-r16 OPTIONAL, -- Need R
```

-- ASN1STOP

```
sl-ReportConfigListCommon-r16 SL-ReportConfigList-r16 OPTIONAL, -- Need R sl-MeasIdListCommon-r16 SL-MeasIdList-r16 OPTIONAL, -- Need R sl-QuantityConfigCommon-r16 SL-QuantityConfig-r16 OPTIONAL, -- Need R ...
}

-- TAG-SL-MEASCONFIGCOMMON-STOP
```

| SL-MeasConfigCommon field descriptions                                |  |  |
|-----------------------------------------------------------------------|--|--|
| SL-measconing-common field descriptions                               |  |  |
| sl-MeasIdListCommon                                                   |  |  |
| List of sidelink measurement identities                               |  |  |
| sl-MeasObjectListCommon                                               |  |  |
| List of sidelink measurement objects.                                 |  |  |
| sl-QuantityConfigCommon                                               |  |  |
| Indicates the layer 3 filtering coefficient for sidelink measurement. |  |  |
| sl-ReportConfigListCommon                                             |  |  |
| List of sidelink measurement reporting configurations.                |  |  |

# SL-MeasConfigInfo

The IE SL-MeasConfigInfo is used to set RSRP measurement configurations for unicast destinations.

# SL-MeasConfigInfo information element

```
-- ASN1START
-- TAG-SL-MEASCONFIGINFO-START
SL-MeasConfigInfo-r16 ::=
                                   SEOUENCE {
                                       SL-DestinationIndex-r16,
    sl-DestinationIndex-r16
    sl-MeasConfig-r16
                                       SL-MeasConfig-r16,
    . . .
                                   SEQUENCE {
SL-MeasConfig-r16 ::=
    sl-MeasObjectToRemoveList-r16
                                       SL-MeasObjectToRemoveList-r16
                                                                                                               OPTIONAL,
                                                                                                                          -- Need N
    sl-MeasObjectToAddModList-r16
                                       SL-MeasObjectList-r16
                                                                                                               OPTIONAL, -- Need N
    sl-ReportConfigToRemoveList-r16
                                       SL-ReportConfigToRemoveList-r16
                                                                                                               OPTIONAL,
                                                                                                                          -- Need N
    sl-ReportConfigToAddModList-r16
                                       SL-ReportConfigList-r16
                                                                                                               OPTIONAL, -- Need N
    sl-MeasIdToRemoveList-r16
                                       SL-MeasIdToRemoveList-r16
                                                                                                               OPTIONAL,
                                                                                                                          -- Need N
    sl-MeasIdToAddModList-r16
                                                                                                                          -- Need N
                                       SL-MeasIdList-r16
                                                                                                               OPTIONAL,
    sl-QuantityConfig-r16
                                       SL-QuantityConfig-r16
                                                                                                               OPTIONAL, -- Need M
                                   SEQUENCE (SIZE (1..maxNrofSL-ObjectId-r16)) OF SL-MeasObjectId-r16
SL-MeasObjectToRemoveList-r16 ::=
SL-ReportConfigToRemoveList-r16 ::= SEQUENCE (SIZE (1..maxNrofSL-ReportConfigId-r16)) OF SL-ReportConfigId-r16
```

```
SL-MeasIdToRemoveList-r16 ::= SEQUENCE (SIZE (1..maxNrofSL-MeasId-r16)) OF SL-MeasId-r16

-- TAG-SL-MEASCONFIGINFO-STOP
-- ASN1STOP
```

# SL-MeasConfigInfo field descriptions

## sl-MeasIdToAddModList

List of sidelink measurement identities to add and/or modify.

### sl-MeasIdToRemoveList

List of sidelink measurement identities to remove.

## sl-MeasObjectToAddModList

List of sidelink measurement objects to add and/or modify.

## sI-MeasObjectToRemoveList

List of sidelink measurement objects to remove.

### sI-QuantityConfig

Indicates the layer 3 filtering coefficient for sidelink measurement.

## sl-ReportConfigToAddModList

List of sidelink measurement reporting configurations to add and/or modify.

## sl-ReportConfigToRemoveList

List of sidelink measurement reporting configurations to remove.

# – SL-MeasIdList

The IE *SL-MeasIdList* concerns a list of SL measurement identities to add or modify for a destination, with for each entry the *sl-MeasId*, the associated *sl-MeasObjectId* and the associated *sl-ReportConfigId*.

### SL-MeasIdList information element

```
-- ASN1START
-- TAG-SL-MEASIDLIST-START
SL-MeasIdList-r16 ::=
                                    SEQUENCE (SIZE (1..maxNrofSL-MeasId-r16)) OF SL-MeasIdInfo-r16
SL-MeasIdInfo-r16 ::=
                                    SEQUENCE {
    sl-MeasId-r16
                                        SL-MeasId-r16,
    sl-MeasObjectId-r16
                                        SL-MeasObjectId-r16,
    sl-ReportConfiqId-r16
                                        SL-ReportConfigId-r16,
SL-MeasId-r16 ::=
                                    INTEGER (1..maxNrofSL-MeasId-r16)
-- TAG-SL-MEASIDLIST-STOP
-- ASN1STOP
```

# SL-MeasObjectList

The IE SL-MeasObjectList concerns a list of SL measurement objects to add or modify for a destination.

# SL-MeasObjectList information element

```
-- ASN1START
-- TAG-SL-MEASOBJECTLIST-START
SL-MeasObjectList-r16 ::=
                                        SEQUENCE (SIZE (1..maxNrofSL-ObjectId-r16)) OF SL-MeasObjectInfo-r16
                                        SEQUENCE {
SL-MeasObjectInfo-r16 ::=
                                            SL-MeasObjectId-r16,
    sl-MeasObjectId-r16
    sl-MeasObject-r16
                                            SL-MeasObject-r16,
SL-MeasObjectId-r16 ::=
                                        INTEGER (1..maxNrofSL-ObjectId-r16)
SL-MeasObject-r16 ::=
                                        SEOUENCE {
    frequencyInfoSL-r16
                                            ARFCN-ValueNR,
-- TAG-SL-MEASOBJECTLIST-STOP
```

# SL-MeasObjectList field descriptions

### sl-MeasObjectId

-- ASN1STOP

It is used to identify a sidelink measurement object configuration.

#### sl-MeasObject

It specifies information applicable for sidelink DMRS measurement.

# SL-PDCP-Config

The IE SL-PDCP-Config is used to set the configurable PDCP parameters for a sidelink radio bearer.

# SL-PDCP-Config information element

```
}
-- TAG-SL-PDCP-CONFIG-STOP
-- ASN1STOP
```

### SL-PDCP-Config field descriptions

# sI-DiscardTimer

Value in ms of discardTimer specified in TS 38.323 [5]. Value ms50 corresponds to 50 ms, value ms100 corresponds to 100 ms and so on.

### sl-OutOfOrderDelivery

Indicates whether or not outOfOrderDelivery specified in TS 38.323 [5] is configured. This field should be either always present or always absent, after the radio bearer is established.

#### sI-PDCP-SN-Size

PDCP sequence number size for unicast NR sidelink communication, 12 or 18 bits, as specified in TS 38.323 [5]. For groupcast and broadcast NR sidelink communication, only 12 bits is applicable, as specified in 9.1.1.5.

| Conditional Presence | Explanation                                                                                                    |
|----------------------|----------------------------------------------------------------------------------------------------|
| Setup                | The field is mandatory present in case of sidelink DRB setup via dedicated signaling and in case of sidelink DRB configuration                                                                                                    |
|                      | via system information and pre-configuration; otherwise the field is optionally present, need M.                                                                                                    |
| Setup2               | The field is mandatory present in case of sidelink DRB setup via dedicated signaling and in case of sidelink DRB configuration via system information and pre-configuration for RLC-AM and RLC-UM for unicast NR sidelink communication; otherwise the |
|                      | field is not present, Need M.                                                                                                    |

# SL-PSBCH-Config

The IE SL-PSBCH-Config indicates PSBCH transmission parameters on each sidelink bandwidth part.

# SL-PSBCH-Config information element

# SL-PSBCH-Config field descriptions

# dl-Alpha-PSBCH

Indicates alpha value for DL pathloss based power control for PSBCH. When the field is not configured the UE applies the value 1

#### dI-P0-PSBCH

Indicates P0 value for DL pathloss based power control for PSBCH. If not configured, DL pathloss based power control is disabled for PSBCH.

# SL-PSSCH-TxConfigList

The IE *SL-PSSCH-TxConfigList* indicates PSSCH transmission parameters. When lower layers select parameters from the range indicated in IE *SL-PSSCH-TxConfigList*, the UE considers both configurations in IE *SL-PSSCH-TxConfigList* and the CBR-dependent configurations represented in IE *SL-CBR-PriorityTxConfigList*. Only one IE *SL-PSSCH-TxConfig* is provided per *SL-TypeTxSync*.

# SL-PSSCH-TxConfigList information element

```
-- ASN1START
-- TAG-SL-PSSCH-TXCONFIGLIST-START
SL-PSSCH-TxConfigList-r16 ::=
                                SEQUENCE (SIZE (1..maxPSSCH-TxConfig-r16)) OF SL-PSSCH-TxConfig-r16
SL-PSSCH-TxConfig-r16 ::=
                                SEOUENCE {
    sl-TypeTxSync-r16
                                    SL-TypeTxSync-r16
                                                                                        OPTIONAL,
                                                                                                      -- Need R
    sl-ThresUE-Speed-r16
                                    ENUMERATED {kmph60, kmph80, kmph100, kmph120,
                                               kmph140, kmph160, kmph180, kmph200},
    sl-ParametersAboveThres-r16
                                    SL-PSSCH-TxParameters-r16,
    sl-ParametersBelowThres-r16
                                    SL-PSSCH-TxParameters-r16,
    11
    sl-ParametersAboveThres-v1650
                                    SL-MinMaxMCS-List-r16
                                                                                        OPTIONAL,
                                                                                                     -- Need R
    sl-ParametersBelowThres-v1650
                                    SL-MinMaxMCS-List-r16
                                                                                        OPTIONAL
                                                                                                     -- Need R
    11
SL-PSSCH-TxParameters-r16 ::= SEQUENCE {
                                    INTEGER (0..27),
    sl-MinMCS-PSSCH-r16
    sl-MaxMCS-PSSCH-r16
                                    INTEGER (0..31),
    sl-MinSubChannelNumPSSCH-r16 INTEGER (1..27),
    sl-MaxSubchannelNumPSSCH-r16
                                    INTEGER (1..27),
    sl-MaxTxTransNumPSSCH-r16
                                    INTEGER (1..32),
    sl-MaxTxPower-r16
                                    SL-TxPower-r16
                                                                                        OPTIONAL
                                                                                                    -- Cond CBR
-- TAG-SL-PSSCH-TXCONFIGLIST-STOP
-- ASN1STOP
```

# SL-PSSCH-TxConfigList field descriptions

### sI-MaxTxTransNumPSSCH

Indicates the maximum transmission number (including new transmission and retransmission) for PSSCH.

#### sI-MaxTxPower

This field indicates the maximum transmission power for transmission on PSSCH and PSCCH.

#### sI-MinMCS-PSSCH, sI-MaxMCS-PSSCH

This field indicates the minimum and maximum MCS values used for transmissions on PSSCH. The UE shall ignore the minimum and maximum MCS values used for the associated MCS table(s) in *sl-ParametersAboveThres-r16* and *sl-ParametersBelowThres-r16* if *sl-ParametersAboveThres-v1650* and *sl-ParametersBelowThres-v1650* are present, respectively.

#### sl-MinSubChannelNumPSSCH, sl-MaxSubChannelNumPSSCH

This field indicates the minimum and maximum number of sub-channels which may be used for transmissions on PSSCH.

# sl-TypeTxSync

This field indicates the synchronization reference type. For configurations by the eNB/gNB, only *gnbEnb* can be configured; and for pre-configuration or when this field is absent, the configuration is applicable for all synchronization reference types.

# sI-ThresUE-Speed

This field indicates a UE absolute speed threshold.

| Conditional Presence | Explanation                                                                                                    |
|----------------------|----------------------------------------------------------------------------------------------------|
| CBR                  | The field is optionally present, Need R, when the IE SL-PSSCH-TxParameters is present in SL-CBR-CommonTxConfigList, |
|                      | SL-UE-SelectedConfig, SIB12 or SidelinkPreconfigNR; otherwise the field is not present, need R.                     |

# SL-QoS-FlowIdentity

The IE SL-QoS-FlowIdentity is used to identify a sidelink QoS flow.

# SL-QoS-FlowIdentity information element

- -- ASN1START
- -- TAG-SL-QOS-FLOWIDENTITY-START

#### SL-QoS-FlowIdentity-r16 ::=

INTEGER (1..maxNrofSL-QFIs-r16)

- -- TAG-SL-QOS-FLOWIDENTITY-STOP
- -- ASN1STOP

# SL-QoS-Profile

The IE *SL-QoS-Profile* is used to give the QoS parameters for a sidelink QoS flow. Need codes or conditions specified for *SL-QoS-Profile* do not apply, in case *SL-QoS-Profile* is included in *SidelinkUEInformationNR*.

### SL-QoS-Profile information element

```
-- TAG-SL-OOS-PROFILE-START
SL-OoS-Profile-r16 ::=
                          SEOUENCE {
   sl-POI-r16
                              SL-POI-r16
                                                                                    OPTIONAL, -- Need R
   sl-GFBR-r16
                            INTEGER (0..400000000)
                                                                                    OPTIONAL. -- Need R
   sl-MFBR-r16
                            INTEGER (0..400000000)
                                                                                    OPTIONAL, -- Need R
   sl-Range-r16
                             INTEGER (1..1000)
                                                                                    OPTIONAL, -- Need R
SL-P0I-r16 ::=
                          CHOICE {
   sl-StandardizedPOI-r16
                              INTEGER (0..255),
   sl-ResourceType-r16
                                  ENUMERATED {gbr, non-GBR, delayCriticalGBR, spare1}
                                                                                    OPTIONAL,
                                                                                              -- Need R
                                  INTEGER (1..8)
       sl-PriorityLevel-r16
                                                                                    OPTIONAL, -- Need R
       sl-PacketDelayBudget-r16 INTEGER (0..1023)
                                                                                    OPTIONAL, -- Need R
       sl-PacketErrorRate-r16
sl-AveragingWindow-r16
                                 INTEGER (0..9)
                                                                                    OPTIONAL, -- Need R
                                INTEGER (0..4095)
                                                                                    OPTIONAL, -- Need R
       sl-MaxDataBurstVolume-r16 INTEGER (0..4095)
                                                                                    OPTIONAL, -- Need R
-- TAG-SL-OOS-PROFILE-STOP
-- ASN1STOP
```

### SL-QoS-Profile field descriptions

### sI-GFBR

Indicate the guaranteed bit rate for a GBR QoS flow. The unit is: Kbit/s

#### sI-MFBR

Indicate the maximum bit rate for a GBR QoS flow. The unit is: Kbit/s

#### sl-PQI

This field indicates either the PQI for standardized PQI or non-standardized QoS parameters.

# sl-Range

This field indicates the range parameter of the Qos flow, as defined in clause 5.4.1.1.1, TS 23.287 [55]. It is present only for groupcast. The unit is meter.

# SL-PQI field descriptions

# sl-AveragingWindow

Indicates the Averaging Window for a QoS flow, and applies to GBR QoS flows only. Unit: ms. The default value of the IE is 2000ms.

#### sl-MaxDataBurstVolume

Indicates the Maximum Data Burst Volume for a QoS flow, and applies to delay critical GBR QoS flows only. Unit: byte.

# sl-PacketDelayBudget

Indicates the Packet Delay Budget for a QoS flow. Upper bound value for the delay that a packet may experience expressed in unit of 0.5ms.

#### sl-PacketErrorRate

Indicates the Packet Error Rate for a QoS flow. The packet error rate is expressed as Scalar x 10-k where k is the Exponent.

### sl-PriorityLevel

Indicates the Priority Level for a QoS flow. Values ordered in decreasing order of priority, i.e. with 1 as the highest priority and 8 as the lowest priority.

### sl-StandardizedPQI

Indicate the PQI for standardized PQI.

# SL-QuantityConfig

The IE SL-QuantityConfig specifies the layer 3 filtering coefficients for NR SL RSRP measurement for a destination.

# SL-QuantityConfig information element

```
-- ASN1START
-- TAG-SL-QUANTITYCONFIG-START

SL-QuantityConfig-r16 ::= SEQUENCE {
    sl-FilterCoefficientDMRS-r16 FilterCoefficient DEFAULT fc4,
    ...
}

-- TAG-SL-QuantityConfig-STOP
-- ASN1STOP
```

# SL-QuantityConfig field descriptions

#### sI-FilterCoefficientDMRS

DMRS based L3 filter configuration:

Specifies L3 filter configuration for sidelink RSRP measurement result from the L1 fiter(s), as defined in TS 38.215 [9].

# SL-RadioBearerConfig

The IE SL-RadioBearerConfig specifies the sidelink DRB configuration information for NR sidelink communication.

# SL-RadioBearerConfig information element

```
-- TAG-SL-RADIOBEARERCONFIG-START
SL-RadioBearerConfig-r16 ::=
                                SEQUENCE {
    slrb-Uu-ConfigIndex-r16
                                     SLRB-Uu-ConfigIndex-r16,
    sl-SDAP-Config-r16
                                     SL-SDAP-Config-r16
                                                                                                       OPTIONAL.
                                                                                                                    -- Cond SLRBSetup
    sl-PDCP-Config-r16
                                     SL-PDCP-Config-r16
                                                                                                       OPTIONAL, -- Cond SLRBSetup
    sl-TransRange-r16
                                     ENUMERATED {m20, m50, m80, m100, m120, m150, m180, m200, m220, m250, m270, m300, m350, m370,
                                                m400, m420, m450, m480, m500, m550, m600, m700, m1000, spare9, spare8, spare7, spare6,
                                                spare5, spare4, spare3, spare2, spare1}
                                                                                                      OPTIONAL, -- Need R
-- TAG-SL-RADIOBEARERCONFIG-STOP
-- ASN1STOP
```

# SL-RadioBearerConfig field descriptions

# sI-PDCP-Config

This field indicates the PDCP parameters for the sidelink DRB.

### sI-SDAP-Config

This field indicates how to map sidelink QoS flows to sidelink DRB.

# slrb-Uu-ConfigIndex

This field indicates the index of sidelink DRB configuration.

# sl-TransRange

This field indicates the transmission range of the sidelink DRB. The unit is meter.

| Conditional Presence | Explanation                                                                                                    |
|----------------------|----------------------------------------------------------------------------------------------------|
| SLRBSetup            | The field is mandatory present in case of sidelink DRB setup via the dedicated signalling and in case of sidelink DRB |
| ·                    | configuration via system information and pre-configuration; otherwise the field is optionally present, need M.        |

# SL-ReportConfigList

The IE SL-ReportConfigList concerns a list of SL measurement reporting configurations to add or modify for a destination.

# SL-ReportConfigList information element

```
-- ASN1START
-- TAG-SL-REPORTCONFIGLIST-START

SL-ReportConfigList-r16 ::= SEQUENCE (SIZE (1..maxNrofSL-ReportConfigId-r16)) OF SL-ReportConfigInfo-r16

SL-ReportConfigInfo-r16 ::= SEQUENCE {
    sl-ReportConfigId-r16 SL-ReportConfigId-r16,
    sl-ReportConfig-r16 SL-ReportConfig-r16,
    ...
}
```

```
SL-ReportConfigId-r16 ::=
                                      INTEGER (1..maxNrofSL-ReportConfigId-r16)
SL-ReportConfig-r16 ::=
                                      SEOUENCE {
    sl-ReportType-r16
                                           CHOICE {
        sl-Periodical-r16
                                               SL-PeriodicalReportConfig-r16,
        sl-EventTriggered-r16
                                               SL-EventTriggerConfig-r16,
        . . .
SL-PeriodicalReportConfig-r16 ::=
                                      SEQUENCE {
    sl-ReportInterval-r16
                                           ReportInterval,
    sl-ReportAmount-r16
                                           ENUMERATED {r1, r2, r4, r8, r16, r32, r64, infinity},
    sl-ReportOuantity-r16
                                           SL-MeasReportOuantity-r16,
    sl-RS-Type-r16
                                           SL-RS-Type-r16,
    . . .
SL-EventTriggerConfig-r16 ::=
                                     SEQUENCE {
    sl-EventId-r16
                                          CHOICE {
        eventS1-r16
                                              SEQUENCE {
            s1-Threshold-r16
                                                  SL-MeasTriggerQuantity-r16,
            sl-ReportOnLeave-r16
                                                  BOOLEAN,
            sl-Hysteresis-r16
                                                  Hysteresis,
            sl-TimeToTrigger-r16
                                                  TimeToTrigger,
        eventS2-r16
                                              SEQUENCE {
            s2-Threshold-r16
                                                  SL-MeasTriggerQuantity-r16,
            sl-ReportOnLeave-r16
                                                  BOOLEAN,
            sl-Hysteresis-r16
                                                  Hysteresis,
            sl-TimeToTrigger-r16
                                                  TimeToTrigger,
        },
        . . .
    sl-ReportInterval-r16
                                          ReportInterval,
    sl-ReportAmount-r16
                                              ENUMERATED {r1, r2, r4, r8, r16, r32, r64, infinity},
    sl-ReportQuantity-r16
                                              SL-MeasReportOuantity-r16,
    sl-RS-Type-r16
                                              SL-RS-Type-r16,
    . . .
SL-MeasReportQuantity-r16 ::=
                                      CHOICE {
    sl-RSRP-r16
                                           BOOLEAN,
    . . .
SL-MeasTriggerOuantity-r16 ::=
                                       CHOICE {
    sl-RSRP-r16
                                           RSRP-Range,
    . . .
```

SL-RS-Type-r16 ::= ENUMERATED {dmrs, spare3, spare2, spare1}

- -- TAG-SL-REPORTCONFIGLIST-STOP
- -- ASN1STOP

#### SL-ReportConfig field descriptions

### sI-ReportType

Type of the configured sidelink measurement report.

### SL-EventTriggerConfig field descriptions

#### sl-EventId

Choice of sidelink measurement event triggered reporting criteria.

#### sl-ReportAmount

Number of sidelink measurement reports applicable for sI-EventTriggered report type.

### sI-ReportInterval

Indicates the interval between periodical reports (i.e., when sl-ReportAmount exceeds 1) for sl-EventTriggered report type.

### sI-ReportOnLeave

indicates whether or not the UE shall initiate the sidelink measurement reporting procedure when the leaving condition is met for a frequency in sl-FrequencyTriggeredList, as specified in 5.8.10.4.1.

### sI-ReportQuantity

The sidelink measurement quantities to be included in the sidelink measurement report.

# sl-TimeToTrigger

Time during which specific criteria for the event needs to be met in order to trigger a sidelink measurement report.

#### sN-Threshold

Threshold used for events S1 and S2 specified in clauses 5.8.10.4.2 and 5.8.10.4.3, respectively.

## SL-PeriodicalReportConfig field descriptions

## sI-ReportAmount

Number of sidelink measurement reports applicable for sl-Periodical report type.

## sl-ReportInterval

Indicates the interval between periodical reports (i.e., when sl-ReportAmount exceeds 1) for sl-Periodical report type.

#### sI-ReportQuantity

The sidelink measurement quantities to be included in the sidelink measurement report.

# SL-ResourcePool

The IE SL-ResourcePool specifies the configuration information for NR sidelink communication resource pool.

#### SL-ResourcePool information element

- -- ASN1START
- -- TAG-SL-RESOURCEPOOL-START

```
SL-ResourcePool-r16 ::=
                                   SEOUENCE {
    sl-PSCCH-Config-r16
                                       SetupRelease { SL-PSCCH-Config-r16 }
                                                                                                              OPTIONAL.
                                                                                                                          -- Need M
    sl-PSSCH-Config-r16
                                       SetupRelease {
                                                      SL-PSSCH-Config-r16
                                                                                                              OPTIONAL.
                                                                                                                          -- Need M
    sl-PSFCH-Config-r16
                                       SetupRelease { SL-PSFCH-Config-r16 }
                                                                                                              OPTIONAL.
                                                                                                                          -- Need M
    sl-SyncAllowed-r16
                                       SL-SyncAllowed-r16
                                                                                                              OPTIONAL.
                                                                                                                          -- Need M
    sl-SubchannelSize-r16
                                       ENUMERATED {n10, n12, n15, n20, n25, n50, n75, n100}
                                                                                                                          -- Need M
                                                                                                              OPTIONAL,
    dummy
                                       INTEGER (10..160)
                                                                                                              OPTIONAL,
                                                                                                                          -- Need M
    sl-StartRB-Subchannel-r16
                                       INTEGER (0..265)
                                                                                                              OPTIONAL,
                                                                                                                         -- Need M
    sl-NumSubchannel-r16
                                       INTEGER (1..27)
                                                                                                              OPTIONAL,
                                                                                                                        -- Need M
                                                                                                                          -- Need M
    sl-Additional-MCS-Table-r16
                                       ENUMERATED {gam256, gam64LowSE, gam256-gam64LowSE }
                                                                                                              OPTIONAL,
    sl-ThreshS-RSSI-CBR-r16
                                                                                                              OPTIONAL,
                                                                                                                         -- Need M
                                       INTEGER (0..45)
    sl-TimeWindowSizeCBR-r16
                                       ENUMERATED {ms100, slot100}
                                                                                                              OPTIONAL, -- Need M
                                       ENUMERATED {ms1000, slot1000}
                                                                                                                          -- Need M
    sl-TimeWindowSizeCR-r16
                                                                                                              OPTIONAL,
    sl-PTRS-Config-r16
                                       SL-PTRS-Config-r16
                                                                                                              OPTIONAL,
                                                                                                                          -- Need M
    sl-UE-SelectedConfiqRP-r16
                                       SL-UE-SelectedConfigRP-r16
                                                                                                                        -- Need M
                                                                                                              OPTIONAL,
    sl-RxParametersNcell-r16
                                       SEQUENCE {
        sl-TDD-Configuration-r16
                                           TDD-UL-DL-ConfigCommon
                                                                                                              OPTIONAL,
                                                                                                                          -- Need M
        sl-SyncConfigIndex-r16
                                           INTEGER (0..15)
                                                                                                              OPTIONAL,
                                                                                                                          -- Need M
                                                                                                                          -- Need M
    sl-ZoneConfigMCR-List-r16
                                       SEQUENCE (SIZE (16)) OF SL-ZoneConfigMCR-r16
                                                                                                              OPTIONAL,
    sl-FilterCoefficient-r16
                                       FilterCoefficient
                                                                                                              OPTIONAL,
                                                                                                                         -- Need M
                                                                                                                        -- Need M
    sl-RB-Number-r16
                                       INTEGER (10..275)
                                                                                                              OPTIONAL,
    sl-PreemptionEnable-r16
                                       ENUMERATED {enabled, pl1, pl2, pl3, pl4, pl5, pl6, pl7, pl8}
                                                                                                              OPTIONAL,
                                                                                                                        -- Need R
                                                                                                                          -- Need M
    sl-PriorityThreshold-UL-URLLC-r16 INTEGER (1..9)
                                                                                                              OPTIONAL,
    sl-PriorityThreshold-r16
                                       INTEGER (1..9)
                                                                                                              OPTIONAL,
                                                                                                                         -- Need M
    sl-X-Overhead-r16
                                       ENUMERATED {n0,n3, n6, n9}
                                                                                                              OPTIONAL,
                                                                                                                          -- Need S
                                                                                                                          -- Need M
    sl-PowerControl-r16
                                       SL-PowerControl-r16
                                                                                                              OPTIONAL,
    sl-TxPercentageList-r16
                                       SL-TxPercentageList-r16
                                                                                                              OPTIONAL,
                                                                                                                         -- Need M
    sl-MinMaxMCS-List-r16
                                                                                                                         -- Need M
                                       SL-MinMaxMCS-List-r16
                                                                                                              OPTIONAL,
    sl-TimeResource-r16
                                       BIT STRING (SIZE (10..160))
                                                                                                              OPTIONAL
                                                                                                                          -- Need M
    11
SL-ZoneConfigMCR-r16 ::=
                                       SEOUENCE {
    sl-ZoneConfigMCR-Index-r16
                                           INTEGER (0..15),
    sl-TransRange-r16
                                           ENUMERATED {m20, m50, m80, m100, m120, m150, m180, m200, m220, m250, m270, m300, m350,
                                                       m370, m400, m420, m450, m480, m500, m550, m600, m700, m1000, spare9, spare8,
                                                       spare7, spare6, spare5, spare4, spare3, spare2, spare1}
                                                                                                              OPTIONAL, -- Need M
    sl-ZoneConfig-r16
                                           SL-ZoneConfig-r16
                                                                                                              OPTIONAL.
                                                                                                                        -- Need M
SL-SyncAllowed-r16 ::=
                                       SEOUENCE {
    gnss-Sync-r16
                                           ENUMERATED {true}
                                                                                                              OPTIONAL.
                                                                                                                          -- Need R
    gnbEnb-Sync-r16
                                           ENUMERATED {true}
                                                                                                              OPTIONAL,
                                                                                                                          -- Need R
    ue-Sync-r16
                                           ENUMERATED {true}
                                                                                                              OPTIONAL
                                                                                                                          -- Need R
SL-PSCCH-Config-r16 ::=
                                       SEOUENCE {
    sl-TimeResourcePSCCH-r16
                                           ENUMERATED {n2, n3}
                                                                                                                        -- Need M
                                                                                                              OPTIONAL,
                                           ENUMERATED {n10,n12, n15, n20, n25}
                                                                                                                        -- Need M
    sl-FreqResourcePSCCH-r16
                                                                                                              OPTIONAL,
```

```
sl-DMRS-ScrambleID-r16
                                          INTEGER (0..65535)
                                                                                                            OPTIONAL, -- Need M
    sl-NumReservedBits-r16
                                          INTEGER (2..4)
                                                                                                            OPTIONAL. -- Need M
SL-PSSCH-Config-r16 ::=
                                      SEQUENCE {
    sl-PSSCH-DMRS-TimePatternList-r16
                                          SEQUENCE (SIZE (1..3)) OF INTEGER (2..4)
                                                                                                            OPTIONAL.
                                                                                                                      -- Need M
    sl-BetaOffsets2ndSCI-r16
                                          SEOUENCE (SIZE (4)) OF SL-BetaOffsets-r16
                                                                                                            OPTIONAL, -- Need M
                                                                                                            OPTIONAL, -- Need M
    sl-Scaling-r16
                                          ENUMERATED {f0p5, f0p65, f0p8, f1}
                                      SEOUENCE {
SL-PSFCH-Config-r16 ::=
    sl-PSFCH-Period-r16
                                          ENUMERATED {s10, s11, s12, s14}
                                                                                                            OPTIONAL.
                                                                                                                       -- Need M
    sl-PSFCH-RB-Set-r16
                                          BIT STRING (SIZE (10..275))
                                                                                                            OPTIONAL, -- Need M
                                                                                                            OPTIONAL, -- Need M
    sl-NumMuxCS-Pair-r16
                                          ENUMERATED {n1, n2, n3, n6}
                                          ENUMERATED {sl2, sl3}
                                                                                                                      -- Need M
                                                                                                            OPTIONAL,
    sl-MinTimeGapPSFCH-r16
    sl-PSFCH-HopID-r16
                                          INTEGER (0..1023)
                                                                                                            OPTIONAL,
                                                                                                                      -- Need M
                                          ENUMERATED {startSubCH, allocSubCH}
    sl-PSFCH-CandidateResourceType-r16
                                                                                                            OPTIONAL, -- Need M
SL-PTRS-Config-r16 ::=
                                      SEOUENCE {
    sl-PTRS-FreqDensity-r16
                                          SEQUENCE (SIZE (2)) OF INTEGER (1..276)
                                                                                                            OPTIONAL, -- Need M
                                                                                                            OPTIONAL, -- Need M
    sl-PTRS-TimeDensity-r16
                                          SEOUENCE (SIZE (3)) OF INTEGER (0..29)
    sl-PTRS-RE-Offset-r16
                                          ENUMERATED {offset01, offset10, offset11}
                                                                                                            OPTIONAL, -- Need M
    . . .
SL-UE-SelectedConfigRP-r16 ::=
                                      SEOUENCE {
    sl-CBR-PriorityTxConfigList-r16
                                          SL-CBR-PriorityTxConfigList-r16
                                                                                                           OPTIONAL, -- Need M
    sl-Thres-RSRP-List-r16
                                          SL-Thres-RSRP-List-r16
                                                                                                            OPTIONAL, -- Need M
    sl-MultiReserveResource-r16
                                          ENUMERATED {enabled}
                                                                                                            OPTIONAL, -- Need M
    sl-MaxNumPerReserve-r16
                                          ENUMERATED {n2, n3}
                                                                                                            OPTIONAL, -- Need M
                                          ENUMERATED {ms100, ms1100}
                                                                                                            OPTIONAL, -- Need M
    sl-SensingWindow-r16
    sl-SelectionWindowList-r16
                                          SL-SelectionWindowList-r16
                                                                                                            OPTIONAL, -- Need M
    sl-ResourceReservePeriodList-r16
                                          SEQUENCE (SIZE (1..16)) OF SL-ResourceReservePeriod-r16
                                                                                                            OPTIONAL, -- Need M
    sl-RS-ForSensing-r16
                                          ENUMERATED {pscch, pssch},
    [ [
    sl-CBR-PriorityTxConfigList-v1650
                                          SL-CBR-PriorityTxConfigList-v1650
                                                                                                            OPTIONAL
                                                                                                                        -- Need M
    ]]
SL-ResourceReservePeriod-r16 ::=
                                      CHOICE {
    sl-ResourceReservePeriod1-r16
                                           ENUMERATED {ms0, ms100, ms200, ms300, ms400, ms500, ms600, ms700, ms800, ms900, ms1000},
    sl-ResourceReservePeriod2-r16
                                          INTEGER (1..99)
SL-SelectionWindowList-r16 ::=
                                      SEQUENCE (SIZE (8)) OF SL-SelectionWindowConfig-r16
SL-SelectionWindowConfig-r16 ::=
                                      SEOUENCE {
    sl-Priority-r16
                                          INTEGER (1..8),
    sl-SelectionWindow-r16
                                          ENUMERATED {n1, n5, n10, n20}
```

```
SL-TxPercentageList-r16 ::=
                                      SEQUENCE (SIZE (8)) OF SL-TxPercentageConfig-r16
SL-TxPercentageConfig-r16 ::=
                                      SEQUENCE {
   sl-Priority-r16
                                          INTEGER (1..8),
   sl-TxPercentage-r16
                                          ENUMERATED {p20, p35, p50}
SL-MinMaxMCS-List-r16 ::=
                                      SEQUENCE (SIZE (1..3)) OF SL-MinMaxMCS-Config-r16
SL-MinMaxMCS-Config-r16 ::=
                                      SEQUENCE {
                                          ENUMERATED {gam64, gam256, gam64LowSE},
   sl-MCS-Table-r16
   sl-MinMCS-PSSCH-r16
                                          INTEGER (0..27),
   sl-MaxMCS-PSSCH-r16
                                          INTEGER (0..31)
SL-BetaOffsets-r16 ::=
                                      INTEGER (0..31)
SL-PowerControl-r16 ::=
                          SEOUENCE {
   sl-MaxTransPower-r16
                              INTEGER (-30..33),
   sl-Alpha-PSSCH-PSCCH-r16 ENUMERATED {alpha0, alpha04, alpha05, alpha06, alpha07, alpha08, alpha09, alpha1}
                                                                                                               OPTIONAL,
                                                                                                                           -- Need M
   dl-Alpha-PSSCH-PSCCH-r16 ENUMERATED {alpha0, alpha04, alpha05, alpha06, alpha07, alpha08, alpha09, alpha01}
                                                                                                               OPTIONAL, -- Need S
   sl-P0-PSSCH-PSCCH-r16
                              INTEGER (-16..15)
                                                                                                                OPTIONAL, -- Need S
                              INTEGER (-16..15)
                                                                                                                OPTIONAL, -- Need M
   dl-P0-PSSCH-PSCCH-r16
   dl-Alpha-PSFCH-r16
                              ENUMERATED {alpha04, alpha05, alpha06, alpha07, alpha08, alpha09, alpha1} OPTIONAL, -- Need S
   dl-P0-PSFCH-r16
                              INTEGER (-16..15)
                                                                                                                OPTIONAL, -- Need M
-- TAG-SL-RESOURCEPOOL-STOP
-- ASN1STOP
```

# SL-ZoneConfigMCR field descriptions

#### sl-TransRange

Indicates the communication range requirement for the corresponding sl-ZoneConfigMCR-Index.

#### sI-ZoneConfig

Indicates the zone configuration for the corresponding sl-ZoneConfigMCR-Index.

# sI-ZoneConfigMCR-Index

Indicates the codepoint of the communication range requirement field in SCI.

# SL-ResourcePool field descriptions

## dummy

This field is not used in the specification. If received it shall be ignored by the UE.

#### sI-FilterCoefficient

This field indicates the filtering coefficient for long-term measurement and reference signal power derivation used for sidelink open-loop power control.

#### sl-Additional-MCS-Table

Indicates the MCS table(s) additionally used in the resource pool. 64QAM table is (pre-)configured as default. Zero, one or two can be additionally (pre-)configured using the 256QAM and/or low-SE MCS tables. If two MCS tables are indicated, 256QAM MCS table is the 1<sup>st</sup> table and qam64lowSE MCS table is the 2<sup>nd</sup> table as specified in TS 38.214 [19], clause 8.1.3.1.

### sl-NumSubchannel

Indicates the number of subchannels in the corresponding resource pool, which consists of contiguous PRBs only.

# sI-PreemptionEnable

Indicates whether pre-emption is disabled or enabled in a resource pool. If the field is present and the value is *pl1*, *pl2*, and so on (but not *enabled*), it means that pre-emption is enabled and a priority level p\_preemption is configured. If the field is present and the value is *enabled*, the pre-emption is enabled (but p\_preemption is not configured) and pre-emption is applicable to all levels.

# sl-PriorityThreshold-UL-URLLC

Indicates the threshold used to determine whether NR sidelink transmission is prioritized over uplink transmission of priority index 1 as specified in TS 38.213[13], clause 16.2.4.3, or whether PUCCH transmission carrying SL HARQ is prioritized over PUCCH transmission carrying UCI of priority index 1 if they overlap in time as specified in TS 38.213 [13], clause 9.2.5.0.

# sl-PriorityThreshold

Indicates the threshold used to determine whether NR sidelink transmission is prioritized over uplink transmission of priority index 0 as specified in TS 38.213[13], clause 16.2.4.3, or whether PUCCH transmission carrying SL HARQ is prioritized over PUCCH transmission carrying UCI of priority index 0 if they overlap in time as specified in TS 38.213 [13], clause 9.2.5.0.

#### sI-RB-Number

Indicates the number of PRBs in the corresponding resource pool, which consists of contiguous PRBs only. The remaining RB cannot be used (See TS 38.214[19], clause 8).

#### sl-StartRB-Subchannel

Indicates the lowest RB index of the subchannel with the lowest index in the resource pool with respect to the lowest RB index of a SL BWP.

#### sI-SubchannelSize

Indicates the minimum granularity in frequency domain for the sensing for PSSCH resource selection in the unit of PRB.

#### sl-SyncAllowed

Indicates the allowed synchronization reference(s) which is (are) allowed to use the configured resource pool.

#### sI-SyncConfigIndex

Indicates the synchronisation configuration that is associated with a reception pool, by means of an index to the corresponding entry *SL-SyncConfigList* of in *SIB12* for NR sidelink communication.

# sI-TDD-Configuration

Indicates the TDD configuration associated with the reception pool of the cell indicated by sl-SyncConfigIndex.

#### sl-ThreshS-RSSI-CBR

Indicates the S-RSSI threshold for determining the contribution of a sub-channel to the CBR measurement. Value 0 corresponds to -112 dBm, value 1 to -110 dBm, value n to (-112 + n\*2) dBm, and so on.

#### sl-TimeResource

Indicates the bitmap of the resource pool, which is defined by repeating the bitmap with a periodicity during a SFN or DFN cycle.

#### sl-TimeWindowSizeCBR

Indicates the time window size for CBR measurement.

#### sI-TimeWindowSizeCR

Indicates the time window size for CR evaluation.

#### sI-TxPercentageList

Indicates the portion of candidate single-slot PSSCH resources over the total resources. Value p20 corresponds to 20%, and so on.

#### sl-X-Overhead

Accounts for overhead from CSI-RS, PT-RS. If the field is absent, the UE applies value n0 (see TS 38.214 [19], clause 5.1.3.2).

### SL-SyncAllowed field descriptions

805

### gnbEnb-Sync

If configured, the (pre-) configured resources can be used if the UE is directly or indirectly synchronized to eNB or gNB (i.e., synchronized to a reference UE which is directly synchronized to eNB or gNB).

# gnss-Sync

If configured, the (pre-) configured resources can be used if the UE is directly or indirectly synchronized to GNSS (i.e., synchronized to a reference UE which is directly synchronized to GNSS).

# ue-Sync

If configured, the (pre-) configured resources can be used if the UE is synchronized to a reference UE which is not synchronized to eNB, gNB and GNSS directly or indirectly.

### SL-PSCCH-Config field descriptions

#### sI-FregResourcePSCCH

Indicates the number of PRBs for PSCCH in a resource pool where it is not greater than the number PRBs of the subchannel.

#### sI-DMRS-ScrambleID

Indicates the initialization value for PSCCH DMRS scrambling.

#### sl-NumReservedBits

Indicates the number of reserved bits in first stage SCI.

#### sI-TimeResourcePSCCH

Indicates the number of symbols of PSCCH in a resource pool.

# SL-PSSCH-Config field descriptions

### sI-BetaOffsets2ndSCI

Indicates candidates of beta-offset values to determine the number of coded modulation symbols for second stage SCI. The value indicates the index of Table 9.3-2 of TS 38.213 [13].

#### sI-PSSCH-DMRS-TimePatternList

Indicates the set of PSSCH DMRS time domain patterns in terms of PSSCH DMRS symbols in a slot that can be used in the resource pool.

## sl-Scaling

Indicates a scaling factor to limit the number of resource elements assigned to the second stage SCI on PSSCH. Value f0p5 corresponds to 0.5, value f0p65 corresponds to 0.65, and so on.

### SL-PSFCH-Config field descriptions

# sI-MinTimeGapPSFCH

The minimum time gap between PSFCH and the associated PSSCH in the unit of slots.

#### sI-NumMuxCS-Pair

Indicates the number of cyclic shift pairs used for a PSFCH transmission that can be multiplexed in a PRB.

### sI-PSFCH-CandidateResourceType

Indicates the number of PSFCH resources available for multiplexing HARQ-ACK information in a PSFCH transmission (see TS 38.213 [13], clause 16.3).

## sI-PSFCH-HopID

Scrambling ID for sequence hopping of the PSFCH used in the resource pool.

#### sI-PSFCH-Period

Indicates the period of PSFCH resource in the unit of slots within this resource pool. If set to sl0, no resource for PSFCH, and HARQ feedback for all transmissions in the resource pool is disabled.

#### sI-PSFCH-RB-Set

Indicates the set of PRBs that are actually used for PSFCH transmission and reception. The leftmost bit of the bitmap refers to the lowest RB index in the resource pool, and so on. Value 0 in the bitmap indicates that the corresponding PRB is not used for PSFCH transmission and reception while value 1 indicates that the corresponding PRB is used for PSFCH transmission and reception (see TS 38.213 [13]).

# SL-PTRS-Config field descriptions

# sI-PTRS-FreqDensity

Presence and frequency density of SL PT-RS as a function of scheduled BW. If the field is not configured, the UE uses K\_PT-RS = 2

# sI-PTRS-TimeDensity

Presence and time density of SL PT-RS as a function of MCS. If the field is not configured, the UE uses L\_PT-RS = 1

#### sI-PTRS-RE-Offset

Indicates the subcarrier offset for SL PT-RS. If the field is not configured, the UE applies the value offset00 (see TS 38.211 [16], clause 8.4.1.2.2).

# SL-UE-SelectedConfigRP field descriptions

# sI-CBR-PriorityTxConfigList

Indicates the mapping between PSSCH transmission parameter (such as MCS, PRB number, retransmission number, CR limit) sets by using the indexes of the configurations in *sl-CBR-PSSCH-TxConfigList*, CBR ranges by using the indexes to the entry of the CBR range configurations in *sl-CBR-RangeConfigList*, and priority ranges. It also indicates the default PSSCH transmission parameters to be used when CBR measurement results are not available, and MCS range for the MCS tables used in the resource pool. The field *sl-CBR-PriorityTxConfigList-v1650* is present only when *sl-CBR-PriorityTxConfigList-r16* is configured.

#### sI-MaxNumPerReserve

Indicates the maximum number of reserved PSCCH/PSSCH resources that can be indicated by an SCI.

#### sl-MultiReserveResource

Indicates if it is allowed to reserve a sidelink resource for an initial transmission of a TB by an SCI associated with a different TB, based on sensing and resource selection procedure.

#### sl-ResourceReservePeriodList

Set of possible resource reservation period allowed in the resource pool in the unit of ms. Up to 16 values can be configured per resource pool. The value ms0 is always configured.

# sI-RS-ForSensing

Indicates whether DMRS of PSCCH or PSSCH is used for L1 RSRP measurement in the sensing operation.

#### sI-SensingWindow

Parameter that indicates the start of the sensing window.

#### sl-SelectionWindowList

Parameter that determines the end of the selection window in the resource selection for a TB with respect to priority indicated in SCI. Value n1 corresponds to  $1*2^{\mu}$ , value n5 corresponds to  $5*2^{\mu}$ , and so on, where  $\mu = 0.1, 2.3$  refers to SCS 15,30,60,120 kHz respectively.

#### sI-Thres-RSRP-List

Indicates a list of 64 thresholds, and the threshold should be selected based on the priority in the decoded SCI and the priority in the SCI to be transmitted. A resource is excluded if it is indicated or reserved by a decoded SCI and PSSCH/PSCCH RSRP in the associated data resource is above a threshold.

### SL-PowerControl field descriptions

#### sl-MaxTransPower

Indicates the maximum value of the UE's sidelink transmission power on this resource pool when the sidelink transmission is performed only on this resource pool. The unit is dBm. If the sidelink transmission is PSFCH, and multiple resource pools are used, the maximum transmission power for PSFCH is configured as sum of fields *sl-maxTransPower* over multiple resource pools, as specified in TS 38.101-1 [15].

### sI-Alpha-PSSCH-PSCCH

Indicates alpha value for sidelink pathloss based power control for PSCCH/PSSCH when sI-P0-PSSCH-PSCCH is configured. When the field is absent the UE applies the value 1.

#### sI-P0-PSSCH-PSCCH

Indicates P0 value for sidelink pathloss based power control for PSCCH/PSSCH. If not configured, sidelink pathloss based power control is disabled for PSCCH/PSSCH.

#### dl-Alpha-PSSCH-PSCCH

Indicates alpha value for downlink pathloss based power control for PSCCH/PSSCH when *dl-P0-PSSCH-PSCCH* is configured. When the field is absent the UE applies the value 1.

#### dI-P0-PSSCH-PSCCH

Indicates P0 value for downlink pathloss based power control for PSCCH/PSSCH. If not configured, downlink pathloss based power control is disabled for PSCCH/PSSCH.

#### dl-Alpha-PSFCH

Indicates alpha value for downlink pathloss based power control for PSFCH when *dl-P0-PSFCH* is configured. When the field is absent the UE applies the value 1. For resource pools configured with PSFCH resources overlapping in time, this field is either not configured in any of the resource pools or configured with the same value for all the resource pools.

### dI-P0-PSFCH

Indicates P0 value for downlink pathloss based power control for PSFCH. If not configured, downlink pathloss based power control is disabled for PSFCH. For resource pools configured with PSFCH resources overlapping in time, this field is either not configured in any of the resource pools or configured with the same value for all the resource pools.

### SL-MinMaxMCS-Config field descriptions

#### sI-MaxMCS-PSSCH

Indicates the maximum MCS value when using the associated MCS table. If no MCS is configured, UE autonomously selects MCS from the full range of values.

#### sI-MinMCS-PSSCH

Indicates the minimum MCS value when using the associated MCS table. If no MCS is configured, UE autonomously selects MCS from the full range of values.

# SL-RLC-BearerConfig

The IE SL-RLC-BearerConfig specifies the SL RLC bearer configuration information for NR sidelink communication.

# SL-RLC-BearerConfig information element

```
-- ASN1START
-- TAG-SL-RLC-BEARERCONFIG-START

SL-RLC-BearerConfig-r16 ::= SEQUENCE {
    sl-RLC-BearerConfigIndex-r16 SL-RLC-BearerConfigIndex-r16,
    sl-ServedRadioBearer-r16 SLRB-Uu-ConfigIndex-r16
    sl-RLC-Config-r16 OPTIONAL, -- Cond LCH-SetupOnly
    sl-MAC-LogicalChannelConfig-r16 SL-LogicalChannelConfig-r16 OPTIONAL, -- Cond LCH-Setup
    ...
```

- -- TAG-SL-RLC-BEARERCONFIG-STOP
- -- ASN1STOP

| SL-RLC-BearerConfig field descriptions                                  |  |
|-------------------------------------------------------------------------|--|
| sI-MAC-LogicalChannelConfig                                             |  |
| The field is used to configure MAC SL logical channel paramenters.      |  |
| sI-RLC-BearerConfigIndex                                                |  |
| The index of the RLC bearer configuration.                              |  |
| sI-RLC-Config                                                           |  |
| Determines the RLC mode (UM, AM) and provides corresponding parameters. |  |
| sI-ServedRadioRearer                                                    |  |

| Conditional Presence | Explanation                                                                                                    |
|----------------------|----------------------------------------------------------------------------------------------------|
| LCH-Setup            | The field is mandatory present upon creation of a new sidelink logical channel via the dedicated signalling and in case of                                                                                                    |
|                      | sidelink DRB configuration via system information and pre-configuration; otherwise the field is optionally present, Need M.                                                                                                    |
| LCH-SetupOnly        | This field is mandatory present upon creation of a new sidelink logical channel via the dedicated signalling and in case of sidelink DRB configuration via system information and pre-configuration. Otherwise, it is absent, Need M. |

Associates the sidelink RLC Bearer with a sidelink DRB. It indicates the index of SL radio bearer configuration, which is corresponding to the RLC bearer configuration.

# SL-RLC-BearerConfigIndex

The IE *SL-RLC-BearerConfigIndex* is used to identify a SL RLC bearer configuration.

# SL-RLC-BearerConfigIndex information element

- -- ASN1START
- -- TAG-SL-RLC-BEARERCONFIGINDEX-START

SL-RLC-BearerConfigIndex-r16 ::=

INTEGER (1..maxSL-LCID-r16)

- -- TAG-RLC-BEARERCONFIGINDEX-STOP
- -- ASN1STOP

# SL-RLC-Config

The IE SL-RLC-Config is used to specify the RLC configuration of sidelink DRB. RLC AM configuration is only applicable to the unicast NR sidelink communication.

# SL-RLC-Config information element

- -- ASN1START
- -- TAG-SL-RLC-CONFIG-START

```
SL-RLC-Config-r16 ::=
sl-AM-RLC-r16
sl-SN-FieldLengthAM-r16
sl-T-PollRetransmit-r16
sl-PollPDU-r16
sl-PollByte-r16
sl-MaxRetxThreshold-r16
...
},
sl-UM-RLC-r16
sl-SN-FieldLengthUM-r16
...
},
...
}
-- TAG-SL-RLC-CONFIG-STOP
-- ASN1STOP
```

## SL-RLC-Config field descriptions

#### sl-MaxRetxThreshold

Parameter value of maxRetxThreshold for RLC AM for NR sidelink communications, see TS 38.322 [4]. Value t1 corresponds to 1 retransmission, value t2 corresponds to 2 retransmissions and so on.

### sI-PollByte

Parameter value of *pollByte* for RLC AM for NR sidelink communications, see TS 38.322 [4]. Value *kB25* corresponds to 25 kBytes, value *kB50* corresponds to 50 kBytes and so on. *infinity* corresponds to an infinite amount of kBytes.

### sI-PolIPDU

Parameter value of *pollPDU* for RLC AM for NR sidelink communications, seeTS 38.322 [4]. Value *p4* corresponds to 4 PDUs, value *p8* corresponds to 8 PDUs and so on. *infinity* corresponds to an infinite number of PDUs.

#### sI-SN-FieldLength

This field indicates the RLC SN field size for NR sidelink communication, see TS 38.322 [4]. For groupcast and broadcast, only value size6 (6 bits) is configured for the field si-SN-FieldLengthUM.

#### sI-T-PollRetransmit

Timer value of t-PollRetransmit for RLC AM for NR sidelink communications, see TS 38.322 [4], in milliseconds. Value ms5 means 5 ms, value ms10 means 10 ms and so on.

| Conditional Presence | Explanation                                                                                                    |
|----------------------|----------------------------------------------------------------------------------------------------|
| SLRBSetup            | The field is mandatory present in case of sidelink DRB setup via the dedicated signalling and in case of sidelink DRB |
|                      | configuration via system information and pre-configuration; otherwise the field is optionally present, need M.        |

# SL-ScheduledConfig

The IE SL-ScheduledConfig specifies sidelink communication configurations used for network scheduled NR sidelink communication.

### SL-ScheduledConfig information element

```
-- ASN1START
-- TAG-SL-SCHEDULEDCONFIG-START
                                            SEOUENCE {
SL-ScheduledConfig-r16 ::=
    sl-RNTI-r16
                                                RNTI-Value,
   mac-MainConfigSL-r16
                                                MAC-MainConfigSL-r16
                                                                                                         OPTIONAL.
                                                                                                                      -- Need M
    sl-CS-RNTI-r16
                                                RNTI-Value
                                                                                                         OPTIONAL,
                                                                                                                      -- Need M
    sl-PSFCH-ToPUCCH-r16
                                                SEOUENCE (SIZE (1..8)) OF INTEGER (0..15)
                                                                                                         OPTIONAL,
                                                                                                                      -- Need M
    sl-ConfiguredGrantConfigList-r16
                                                SL-ConfiguredGrantConfigList-r16
                                                                                                         OPTIONAL,
                                                                                                                      -- Need M
    ] ]
    sl-DCI-ToSL-Trans-r16
                                                SEQUENCE (SIZE (1..8)) OF INTEGER (1..32)
                                                                                                         OPTIONAL
                                                                                                                      -- Need M
    ]]
MAC-MainConfigSL-r16 ::=
                                            SEQUENCE {
    sl-BSR-Config-r16
                                                BSR-Config
                                                                                                     OPTIONAL,
                                                                                                                  -- Need M
    ul-PrioritizationThres-r16
                                                INTEGER (1..16)
                                                                                                     OPTIONAL,
                                                                                                                 -- Need M
    sl-PrioritizationThres-r16
                                                INTEGER (1..8)
                                                                                                     OPTIONAL,
                                                                                                                 -- Need M
SL-ConfiguredGrantConfigList-r16 ::=
                                          SEOUENCE {
    sl-ConfiguredGrantConfigToReleaseList-r16 SEQUENCE (SIZE (1..maxNrofCG-SL-r16)) OF SL-ConfigIndexCG-r16
                                                                                                                    OPTIONAL, -- Need N
    sl-ConfiguredGrantConfigToAddModList-r16 SEOUENCE (SIZE (1..maxNrofCG-SL-r16)) OF SL-ConfiguredGrantConfig-r16 OPTIONAL -- Need N
-- TAG-SL-SCHEDULEDCONFIG-STOP
-- ASN1STOP
```

# SL-ScheduledConfig field descriptions

#### sI-CS-RNTI

Indicate the RNTI used to scramble CRC of DCI format 3 0, see TS 38.321 [3].

#### sI-DCI-ToSL-Trans

Indicate the time gap between DCI reception and the first sidelink transmission scheduled by the DCI (see TS 38.214 [19], clause 8.1.2.1). Value 1 included in this field corresponds to 1 slot, value 2 corresponds to 2 slots and so on, based on the numerology of sidelink BWP.

#### sI-PSFCH-ToPUCCH

For dynamic grant and configured grant type 2, this field configures the values (in number of slot lengths) of the PSFCH to PUCCH gap. The field PSFCH-to-HARQ\_feedback timing indicator in DCI format 3\_0 selects one of the configured values of the PSFCH to PUCCH gap.

### sI-RNTI

Indicate the SL-RNTI used for monitoring the network scheduling to transmit NR sidelink communication (i.e. the mode 1).

# MAC-MainConfigSL field descriptions

# sI-BSR-Config

This field is to configure the sidelink buffer status report.

#### sl-PrioritizationThres

Indicates the SL priority threshold, which is used to determine whether SL TX is prioritized over UL TX, as specified in TS 38.321 [3]. Network does not configure the *sl-PrioritizationThres* and the *ul-PrioritizationThres* to the UE separately.

#### ul-PrioritizationThres

Indicates the UL priority threshold, which is used to determine whether SL TX is prioritized over UL TX, as specified in TS 38.321 [3]. Network does not configure the *sl-PrioritizationThres* and the *ul-PrioritizationThres* to the UE separately.

# SL-SDAP-Config

The IE SL-SDAP-Config is used to set the configurable SDAP parameters for a Sidelink DRB.

# SL-SDAP-Config information element

```
-- ASN1START
-- TAG-SL-SDAP-CONFIG-START
SL-SDAP-Config-r16 ::=
                                       SEOUENCE {
    sl-SDAP-Header-r16
                                           ENUMERATED {present, absent},
    sl-DefaultRB-r16
                                           BOOLEAN,
    sl-MappedQoS-Flows-r16
                                           CHOICE {
       sl-MappedQoS-FlowsList-r16
                                               SEQUENCE (SIZE (1..maxNrofSL-QFIs-r16)) OF SL-QoS-Profile-r16,
                                               SL-MappedQoS-FlowsListDedicated-r16
       sl-MappedQoS-FlowsListDedicated-r16
                                                                                                               OPTIONAL, -- Need M
    sl-CastType-r16
                                          ENUMERATED {broadcast, groupcast, unicast, spare1}
                                                                                                               OPTIONAL, -- Need M
SL-MappedQoS-FlowsListDedicated-r16 ::= SEQUENCE {
    sl-MappedQoS-FlowsToAddList-r16
                                           SEQUENCE (SIZE (1..maxNrofSL-QFIs-r16)) OF SL-QoS-FlowIdentity-r16 OPTIONAL,
                                                                                                                            -- Need N
    sl-MappedOoS-FlowsToReleaseList-r16
                                            SEQUENCE (SIZE (1..maxNrofSL-OFIs-r16)) OF SL-OOS-FlowIdentity-r16 OPTIONAL
                                                                                                                            -- Need N
-- TAG-SL-SDAP-CONFIG-STOP
-- ASN1STOP
```

### SL-SDAP-Config field descriptions

### sl-DefaultRB

Indicates whether or not this is the default sidelink DRB for this NR sidelink communication transmission destination. Among all configured instances of *SL-SDAP-Config* for this destination, this field shall be set to *true* in at most one instance of *SL-SDAP-Config* and to *false* in all other instances.

# sI-MappedQoS-Flows

Indicates QoS flows to be mapped to the sidelink DRB. If the field is included in dedicated signalling, it is set to sI-MappedQoS-FlowsListDedicated; otherwise, it is set to sI-MappedQoS-FlowsList.

# sl-MappedQoS-FlowsList

Indicates the list of QoS profiles of the NR sidelink communication transmission destination mapped to this sidelink DRB.

# sl-MappedQoS-FlowsToAddList

Indicates the list of SL QoS flows ID of the NR sidelink communication transmission destination to be additionally mapped to this sidelink DRB.

# sl-MappedQoS-FlowsToReleaseList

Indicates the list of SL QoS flows ID of the NR sidelink communication transmission destination to be released from existing QoS flow to SLRB mapping of this sidelink DRB.

#### sI-SDAP-Header

Indicates whether or not a SDAP header is present on this sidelink DRB. The field cannot be changed after a sidelink DRB is established. This field is set to present if the field sl-DefaultRB is set to true.

# SL-SyncConfig

The IE *SL-SyncConfig* specifies the configuration information concerning reception of synchronisation signals from neighbouring cells as well as concerning the transmission of synchronisation signals for sidelink communication.

# SL-SyncConfig information element

```
-- ASN1START
-- TAG-SL-SYNCCONFIG-START
                                   SEOUENCE (SIZE (1..maxSL-SyncConfig-r16)) OF SL-SyncConfig-r16
SL-SyncConfigList-r16 ::=
SL-SyncConfig-r16 ::=
                                   SEOUENCE {
                                       ENUMERATED {dB0, dB3, dB6, dB9, dB12}
    sl-SyncRefMinHyst-r16
                                                                                                                OPTIONAL,
                                                                                                                             -- Need R
                                       ENUMERATED {dB0, dB3, dB6, dB9, dB12, dBinf}
    sl-SyncRefDiffHyst-r16
                                                                                                                OPTIONAL,
                                                                                                                             -- Need R
    sl-filterCoefficient-r16
                                       FilterCoefficient
                                                                                                                             -- Need R
                                                                                                                OPTIONAL,
    sl-SSB-TimeAllocation1-r16
                                       SL-SSB-TimeAllocation-r16
                                                                                                                OPTIONAL,
                                                                                                                             -- Need R
                                       SL-SSB-TimeAllocation-r16
                                                                                                                OPTIONAL,
    sl-SSB-TimeAllocation2-r16
                                                                                                                             -- Need R
    sl-SSB-TimeAllocation3-r16
                                       SL-SSB-TimeAllocation-r16
                                                                                                                OPTIONAL.
                                                                                                                             -- Need R
    sl-SSID-r16
                                       INTEGER (0..671)
                                                                                                                OPTIONAL,
                                                                                                                             -- Need R
    txParameters-r16
                                       SEQUENCE {
                                           SL-RSRP-Range-r16
                                                                                                                             -- Need R
        syncTxThreshIC-r16
                                                                                                                OPTIONAL,
                                                                                                                             -- Need R
        syncTxThreshOoC-r16
                                           SL-RSRP-Range-r16
                                                                                                                OPTIONAL,
                                           BIT STRING (SIZE (2))
       syncInfoReserved-r16
                                                                                                                OPTIONAL
                                                                                                                             -- Need R
    gnss-Sync-r16
                                       ENUMERATED {true}
                                                                                                                OPTIONAL.
                                                                                                                             -- Need R
    . . .
SL-RSRP-Range-r16 ::=
                                       INTEGER (0..13)
```

# SL-SyncConfig field descriptions

# gnss-Sync

-- ASN1STOP

If configured, the synchronization configuration is used for SLSS transmission/reception when the UE is synchronized to GNSS. If not configured, the synchronization configuration is used for SLSS transmission/reception when the UE is synchronized to eNB/gNB.

### sl-SyncRefMinHyst

Hysteresis when evaluating a SyncRef UE using absolute comparison.

### sl-SyncRefDiffHyst

Hysteresis when evaluating a SyncRef UE using relative comparison.

#### sl-NumSSB-WithinPeriod

Indicates the number of sidelink SSB transmissions within one sidelink SSB period. The applicable values are related to the subcarrier spacing and frequency as follows:

```
FR1, SCS = 15 kHz: 1

FR1, SCS = 30 kHz: 1, 2

FR1, SCS = 60 kHz: 1, 2, 4

FR2, SCS = 60 kHz: 1, 2, 4, 8, 16, 32

FR2, SCS = 120 kHz: 1, 2, 4, 8, 16, 32, 64
```

#### sI-TimeOffsetSSB

Indicates the slot offset from the start of sidelink SSB period to the first sidelink SSB.

#### sl-TimeInterval

Indicates the slot interval between neighboring sidelink SSBs. This value is applicable when there are more than one sidelink SSBs within one sidelink SSB period.

#### sI-SSID

Indicates the ID of sidelink synchronization signal associated with different synchronization priorities.

#### svncInfoReserved

Reserved for future use.

# syncTxThreshIC, syncTxThreshOoC

Indicates the thresholds used while in coverage and out of coverage, respectively. Value 0 corresponds to -infinity, value 1 to -115 dBm, value 2 to -110 dBm, and so on (i.e. in steps of 5 dBm) until value 12, which corresponds to -60 dBm, while value 13 corresponds to +infinity.

# SL-Thres-RSRP-List

IE *SL-Thres-RSRP-List* indicates a threshold used for sensing based UE autonomous resource selection (see TS 38.215 [9]). A resource is excluded if it is indicated or reserved by a decoded SCI and PSSCH/PSCCH RSRP in the associated data resource is above the threshold defined by IE *SL-Thres-RSRP-List*. Value 0 corresponds to minus infinity dBm, value 1 corresponds to -128dBm, value 2 corresponds to -126dBm, value n corresponds to (-128 + (n-1)\*2) dBm and so on, value 66 corresponds to infinity dBm.

#### SL-Thres-RSRP-List information element

```
-- TAG-SL-THRES-RSRP-LIST-START

SL-Thres-RSRP-List-r16 ::= SEQUENCE (SIZE (64)) OF SL-Thres-RSRP-r16

SL-Thres-RSRP-r16 ::= INTEGER (0..66)

-- TAG-SL-THRES-RSRP-LIST-STOP

-- ASN1STOP
```

# SL-TxPower

The IE SL-TxPower is used to limit the UE's sidelink transmission power on a carrier frequency. The unit is dBm. Value minusinfinity corresponds to –infinity.

#### SL-TxPower information element

```
-- ASN1START
-- TAG-SL-TXPOWER-START

SL-TxPower-r16 ::= CHOICE {
    minusinfinity-r16 NULL,
    txPower-r16 INTEGER (-30..33)
}

-- TAG-SL-TXPOWER-STOP
-- ASN1STOP
```

# - SL-TypeTxSync

The IE *SL-TypeTxSync* indicates the synchronization reference type.

# *SL-TypeTxSync* information element

```
-- ASN1START
-- TAG-SL-TYPETXSYNC-START

SL-TypeTxSync-r16 ::= ENUMERATED {gnss, gnbEnb, ue}

-- TAG-SL-TYPETXSYNC-STOP
-- ASN1STOP
```

# SL-UE-SelectedConfig

IE SL-UE-SelectedConfig specifies sidelink communication configurations used for UE autonomous resource selection.

# SL-UE-SelectedConfig information element

```
-- ASN1START
-- TAG-SL-UE-SELECTEDCONFIG-START
                                            SEOUENCE {
SL-UE-SelectedConfig-r16 ::=
    sl-PSSCH-TxConfigList-r16
                                                SL-PSSCH-TxConfigList-r16
                                                                                                            OPTIONAL,
                                                                                                                         -- Need R
                                                ENUMERATED {v0, v0dot2, v0dot4, v0dot6, v0dot8}
    sl-ProbResourceKeep-r16
                                                                                                            OPTIONAL,
                                                                                                                         -- Need R
   sl-ReselectAfter-r16
                                                ENUMERATED {n1, n2, n3, n4, n5, n6, n7, n8, n9}
                                                                                                            OPTIONAL,
                                                                                                                         -- Need R
    sl-CBR-CommonTxConfigList-r16
                                                SL-CBR-CommonTxConfigList-r16
                                                                                                            OPTIONAL,
                                                                                                                         -- Need R
                                                INTEGER (1..16)
   ul-PrioritizationThres-r16
                                                                                                            OPTIONAL,
                                                                                                                         -- Need R
    sl-PrioritizationThres-r16
                                                INTEGER (1..8)
                                                                                                            OPTIONAL.
                                                                                                                        -- Need R
-- TAG-SL-UE-SELECTEDCONFIG-STOP
```

### SL-UE-SelectedConfig field descriptions

#### sl-PrioritizationThres

-- ASN1STOP

Indicates the SL priority threshold, which is used to determine whether SL TX is prioritized over UL TX, as specified in TS 38.321 [3]. Network does not configure the *sl-PrioritizationThres* and the *ul-PrioritizationThres* to the UE separately.

#### sl-ProbResourceKeep

Indicates the probability with which the UE keeps the current resource when the resource reselection counter reaches zero for sensing based UE autonomous resource selection (see TS 38.321 [3]).

### sI-PSSCH-TxConfigList

Indicates PSSCH TX parameters such as MCS, sub-channel number, retransmission number, associated to different UE absolute speeds and different synchronization reference types for UE autonomous resource selection.

#### sl-ReselectAfter

Indicates the number of consecutive skipped transmissions before triggering resource reselection for sidelink communication (see TS 38.321 [3]).

#### ul-PrioritizationThres

Indicates the UL priority threshold, which is used to determine whether SL TX is prioritized over UL TX, as specified in TS 38.321 [3]. Network does not configure the *sl-PrioritizationThres* and the *ul-PrioritizationThres* to the UE separately.

# SL-ZoneConfig

The IE *SL-ZoneConfig* is used to configure the zone ID related parameters.

# SL-ZoneConfig information element

```
-- ASN1START
-- TAG-SL-ZONECONFIG-START

SL-ZoneConfig-r16 ::= SEQUENCE {
    sl-ZoneLength-r16 ENUMERATED { m5, m10, m20, m30, m40, m50, spare2, spare1},
    ...
}
```

- -- TAG-SL-ZONECONFIG-STOP
- -- ASN1STOP

## SL-ZoneConfig field descriptions

#### sl-ZoneLength

Indicates the length of each geographic zone.

# SLRB-Uu-ConfigIndex

The IE SLRB-Uu-ConfigIndex is used to identify a sidelink DRB configuration from the network side.

# SLRB-Uu-ConfigIndex information element

```
-- ASN1START
-- TAG-SLRB-UU-CONFIGINDEX-START

SLRB-Uu-ConfigIndex-r16 ::= INTEGER (1..maxNrofSLRB-r16)
-- TAG-SLRB-UU-CONFIGINDEX-STOP
-- ASN1STOP
```

# 6.4 RRC multiplicity and type constraint values

# Multiplicity and type constraint definitions

```
-- ASN1START
-- TAG-MULTIPLICITY-AND-TYPE-CONSTRAINT-DEFINITIONS-START
maxAI-DCI-PayloadSize-r16
                                       INTEGER ::= 128
                                                            --Maximum size of the DCI payload scrambled with ai-RNTI
maxAI-DCI-PayloadSize-1-r16
                                       INTEGER ::= 127
                                                           --Maximum size of the DCI payload scrambled with ai-RNTI minus 1
maxBandComb
                                       INTEGER ::= 65536 -- Maximum number of DL band combinations
maxBandsUTRA-FDD-r16
                                       INTEGER ::= 64
                                                           -- Maximum number of bands listed in UTRA-FDD UE caps
maxBH-RLC-ChannelID-r16
                                       INTEGER ::= 65536 -- Maximum value of BH RLC Channel ID
maxBT-IdReport-r16
                                       INTEGER ::= 32
                                                          -- Maximum number of Bluetooth IDs to report
                                       INTEGER ::= 4
                                                           -- Maximum number of Bluetooth name
maxBT-Name-r16
maxCAG-Cell-r16
                                       INTEGER ::= 16
                                                           -- Maximum number of NR CAG cell ranges in SIB3, SIB4
maxTwoPUCCH-Grp-ConfigList-r16
                                       INTEGER ::= 32
                                                           -- Maximum number of supported configuration(s) of {primary PUCCH group
                                                           -- config, secondary PUCCH group config}
                                                           -- Maximum number of CBR range configurations for sidelink communication
maxCBR-Config-r16
                                       INTEGER ::= 8
                                                           -- congestion control
maxCBR-Config-1-r16
                                       INTEGER ::= 7
                                                           -- Maximum number of CBR range configurations for sidelink communication
                                                           -- congestion control minus 1
                                                           -- Maximum number of CBR levels
maxCBR-Level-r16
                                       INTEGER ::= 16
```

```
maxCBR-Level-1-r16
                                        INTEGER ::= 15
                                                            -- Maximum number of CBR levels minus 1
maxCellBlack
                                        INTEGER ::= 16
                                                            -- Maximum number of NR blacklisted cell ranges in SIB3. SIB4
maxCellGroupings-r16
                                        INTEGER ::= 32
                                                            -- Maximum number of cell groupings for NR-DC
maxCellHistorv-r16
                                        INTEGER ::= 16
                                                            -- Maximum number of visited cells reported
maxCellInter
                                        INTEGER ::= 16
                                                            -- Maximum number of inter-Freq cells listed in SIB4
maxCellIntra
                                                            -- Maximum number of intra-Freq cells listed in SIB3
                                        INTEGER ::= 16
maxCellMeasEUTRA
                                        INTEGER ::= 32
                                                            -- Maximum number of cells in E-UTRAN
                                                            -- Maximum number of cells per carrier for idle/inactive measurements
maxCellMeasIdle-r16
                                        INTEGER ::= 8
maxCellMeasUTRA-FDD-r16
                                        INTEGER ::= 32
                                                            -- Maximum number of cells in FDD UTRAN
                                                            -- Maximum number of supported carrier type pair of {carrier type on which
maxCarrierTypePairList-r16
                                        INTEGER ::= 16
                                                            -- CSI measurement is performed, carrier type on which CSI reporting is
                                                            -- performed} for CSI reporting cross PUCCH group
maxCellWhite
                                                            -- Maximum number of NR whitelisted cell ranges in SIB3, SIB4
                                        INTEGER ::= 16
maxEARFCN
                                        INTEGER ::= 262143 -- Maximum value of E-UTRA carrier frequency
maxEUTRA-CellBlack
                                        INTEGER ::= 16
                                                            -- Maximum number of E-UTRA blacklisted physical cell identity ranges
                                                            -- in STR5
                                                            -- Maximum number of NS and P-Max values per band
maxEUTRA-NS-Pmax
                                        INTEGER ::= 8
                                                            -- Maximum number of entries for logged measurements
maxLogMeasReport-r16
                                        INTEGER ::= 520
maxMultiBands
                                                            -- Maximum number of additional frequency bands that a cell belongs to
                                        INTEGER ::= 8
maxNARFCN
                                        INTEGER ::= 3279165 -- Maximum value of NR carrier frequency
maxNR-NS-Pmax
                                        INTEGER ::= 8
                                                            -- Maximum number of NS and P-Max values per band
                                                            -- Maximum number of carrier frequencies for idle/inactive measurements
maxFreqIdle-r16
                                        INTEGER ::= 8
                                                            -- Max number of serving cells (SpCells + SCells)
maxNrofServingCells
                                        INTEGER ::= 32
                                        INTEGER ::= 31
                                                            -- Max number of serving cells (SpCells + SCells) minus 1
maxNrofServingCells-1
maxNrofAggregatedCellsPerCellGroup
                                        INTEGER ::= 16
maxNrofAggregatedCellsPerCellGroupMinus4-r16 INTEGER ::= 12
maxNrofDUCells-r16
                                                            -- Max number of cells configured on the collocated IAB-DU
                                        INTEGER ::= 512
maxNrofAvailabilityCombinationsPerSet-r16 INTEGER ::= 512 -- Max number of AvailabilityCombinationId used in the DCI format 2 5
maxNrofAvailabilityCombinationsPerSet-1-r16 INTEGER ::= 511 -- Max number of AvailabilityCombinationId used in the DCI format 2 5 minus 1
                                                            -- Max number of secondary serving cells per cell group
maxNrofSCells
                                        INTEGER ::= 31
                                                            -- Maximum number of entries in each of the cell lists in a measurement object
maxNrofCellMeas
                                        INTEGER ::= 32
maxNrofCG-SL-r16
                                        INTEGER ::= 8
                                                            -- Max number of sidelink configured grant
maxNrofCG-SL-1-r16
                                        INTEGER ::= 7
                                                            -- Max number of sidelink configured grant minus 1
                                        INTEGER ::= 16
                                                            -- Max number for the (max) number of SS blocks to average to determine cell
maxNrofSS-BlocksToAverage
measurement
maxNrofCondCells-r16
                                        INTEGER ::= 8
                                                            -- Max number of conditional candidate SpCells
maxNrofCSI-RS-ResourcesToAverage
                                        INTEGER ::= 16
                                                            -- Max number for the (max) number of CSI-RS to average to determine cell measurement
                                                            -- Maximum number of PDSCH time domain resource allocations
maxNrofDL-Allocations
                                        INTEGER ::= 16
maxNrofSR-ConfigPerCellGroup
                                                            -- Maximum number of SR configurations per cell group
                                        INTEGER ::= 8
maxLCG-ID
                                        INTEGER ::= 7
                                                            -- Maximum value of LCG ID
                                                            -- Maximum value of Logical Channel ID
maxLC-ID
                                        INTEGER ::= 32
                                        INTEGER ::= 65855
                                                            -- Maximum value of BH Logical Channel ID extension
maxLC-ID-Iab-r16
maxLTE-CRS-Patterns-r16
                                                            -- Maximum number of additional LTE CRS rate matching patterns
                                        INTEGER ::= 3
                                                            -- Maximum number of Timing Advance Groups
maxNrofTAGs
                                        INTEGER ::= 4
maxNrofTAGs-1
                                                            -- Maximum number of Timing Advance Groups minus 1
                                        INTEGER ::= 3
                                                            -- Maximum number of BWPs per serving cell
maxNrofBWPs
                                        INTEGER ::= 4
maxNrofCombIDC
                                        INTEGER ::= 128
                                                            -- Maximum number of reported MR-DC combinations for IDC
maxNrofSymbols-1
                                        INTEGER ::= 13
                                                            -- Maximum index identifying a symbol within a slot (14 symbols, indexed from 0..13)
maxNrofSlots
                                        INTEGER ::= 320
                                                            -- Maximum number of slots in a 10 ms period
                                                            -- Maximum number of slots in a 10 ms period minus 1
maxNrofSlots-1
                                        INTEGER ::= 319
                                                            -- Maximum number of PRBs
maxNrofPhysicalResourceBlocks
                                        INTEGER ::= 275
maxNrofPhysicalResourceBlocks-1
                                        INTEGER ::= 274
                                                            -- Maximum number of PRBs minus 1
maxNrofPhysicalResourceBlocksPlus1
                                        INTEGER ::= 276
                                                            -- Maximum number of PRBs plus 1
maxNrofControlResourceSets
                                                            -- Max number of CoReSets configurable on a serving cell
                                        INTEGER ::= 12
```

```
maxNrofControlResourceSets-1
                                                            -- Max number of CoReSets configurable on a serving cell minus 1
                                        INTEGER ::= 11
maxNrofControlResourceSets-1-r16
                                        INTEGER ::= 15
                                                            -- Max number of CoReSets configurable on a serving cell extended in minus 1
                                                            -- Maximum number of CORESET pools
maxNrofCoresetPools-r16
                                        INTEGER ::= 2
                                                            -- Max number of OFDM symbols in a control resource set
maxCoReSetDuration
                                       INTEGER ::= 3
maxNrofSearchSpaces-1
                                       INTEGER ::= 39
                                                            -- Max number of Search Spaces minus 1
                                                            -- Max number payload of a DCI scrambled with SFI-RNTI
maxSFI-DCI-PayloadSize
                                       INTEGER ::= 128
maxSFI-DCI-PayloadSize-1
                                       INTEGER ::= 127
                                                            -- Max number payload of a DCI scrambled with SFI-RNTI minus 1
                                                            -- Max number of assigned IP addresses
maxIAB-IP-Address-r16
                                       INTEGER ::= 32
                                                            -- Max number payload of a DCI scrambled with INT-RNTI
maxINT-DCI-PavloadSize
                                       INTEGER ::= 126
maxINT-DCI-PavloadSize-1
                                                            -- Max number payload of a DCI scrambled with INT-RNTI minus 1
                                       INTEGER ::= 125
maxNrofRateMatchPatterns
                                                            -- Max number of rate matching patterns that may be configured
                                       INTEGER ::= 4
                                                            -- Max number of rate matching patterns that may be configured minus 1
maxNrofRateMatchPatterns-1
                                       INTEGER ::= 3
                                                            -- Max number of rate matching patterns that may be configured in one group
maxNrofRateMatchPatternsPerGroup
                                       INTEGER ::= 8
maxNrofCSI-ReportConfigurations
                                       INTEGER ::= 48
                                                            -- Maximum number of report configurations
maxNrofCSI-ReportConfigurations-1
                                       INTEGER ::= 47
                                                            -- Maximum number of report configurations minus 1
maxNrofCSI-ResourceConfigurations
                                       INTEGER ::= 112
                                                            -- Maximum number of resource configurations
                                                            -- Maximum number of resource configurations minus 1
maxNrofCSI-ResourceConfigurations-1
                                       INTEGER ::= 111
maxNrofAP-CSI-RS-ResourcesPerSet
                                       INTEGER ::= 16
                                                            -- Maximum number of triggers for aperiodic CSI reporting
maxNrOfCSI-AperiodicTriggers
                                       INTEGER ::= 128
-- Maximum number of report configurations per trigger state for aperiodic reporting
maxNrofNZP-CSI-RS-Resources
                                       INTEGER ::= 192
                                                            -- Maximum number of Non-Zero-Power (NZP) CSI-RS resources
                                                            -- Maximum number of Non-Zero-Power (NZP) CSI-RS resources minus 1
maxNrofNZP-CSI-RS-Resources-1
                                       INTEGER ::= 191
maxNrofNZP-CST-RS-ResourcesPerSet
                                       INTEGER ::= 64
                                                            -- Maximum number of NZP CSI-RS resources per resource set
maxNrofNZP-CSI-RS-ResourceSets
                                       INTEGER ::= 64
                                                            -- Maximum number of NZP CSI-RS resource sets per cell
maxNrofNZP-CSI-RS-ResourceSets-1
                                       INTEGER ::= 63
                                                            -- Maximum number of NZP CSI-RS resource sets per cell minus 1
maxNrofNZP-CSI-RS-ResourceSetsPerConfig INTEGER ::= 16
                                                            -- Maximum number of resource sets per resource configuration
                                                            -- Maximum number of resources per resource configuration
                                       INTEGER ::= 128
maxNrofNZP-CSI-RS-ResourcesPerConfig
maxNrofZP-CSI-RS-Resources
                                       INTEGER ::= 32
                                                            -- Maximum number of Zero-Power (ZP) CSI-RS resources
                                                           -- Maximum number of Zero-Power (ZP) CSI-RS resources minus 1
maxNrofZP-CSI-RS-Resources-1
                                       INTEGER ::= 31
                                       INTEGER ::= 15
maxNrofZP-CSI-RS-ResourceSets-1
maxNrofZP-CSI-RS-ResourcesPerSet
                                       INTEGER ::= 16
maxNrofZP-CSI-RS-ResourceSets
                                       INTEGER ::= 16
maxNrofCSI-IM-Resources
                                       INTEGER ::= 32
                                                            -- Maximum number of CSI-IM resources
                                                            -- Maximum number of CSI-IM resources minus 1
maxNrofCSI-IM-Resources-1
                                       INTEGER ::= 31
maxNrofCSI-IM-ResourcesPerSet
                                       INTEGER ::= 8
                                                            -- Maximum number of CSI-IM resources per set
maxNrofCSI-IM-ResourceSets
                                       INTEGER ::= 64
                                                            -- Maximum number of NZP CSI-IM resource sets per cell
maxNrofCSI-IM-ResourceSets-1
                                       INTEGER ::= 63
                                                            -- Maximum number of NZP CSI-IM resource sets per cell minus 1
                                                            -- Maximum number of CSI IM resource sets per resource configuration
maxNrofCSI-IM-ResourceSetsPerConfig
                                       INTEGER ::= 16
                                                            -- Maximum number of SSB resources in a resource set
maxNrofCSI-SSB-ResourcePerSet
                                       INTEGER ::= 64
maxNrofCSI-SSB-ResourceSets
                                       INTEGER ::= 64
                                                            -- Maximum number of CSI SSB resource sets per cell
maxNrofCSI-SSB-ResourceSets-1
                                                            -- Maximum number of CSI SSB resource sets per cell minus 1
                                       INTEGER ::= 63
maxNrofCSI-SSB-ResourceSetsPerConfig
                                       INTEGER ::= 1
                                                            -- Maximum number of CSI SSB resource sets per resource configuration
maxNrofFailureDetectionResources
                                                            -- Maximum number of failure detection resources
                                       INTEGER ::= 10
maxNrofFailureDetectionResources-1
                                                            -- Maximum number of failure detection resources minus 1
                                       INTEGER ::= 9
maxNrofFregSL-r16
                                                            -- Maximum number of carrier frequency for NR sidelink communication
                                       INTEGER ::= 8
maxNrofSL-BWPs-r16
                                       INTEGER ::= 4
                                                            -- Maximum number of BWP for NR sidelink communication
maxFregSL-EUTRA-r16
                                       INTEGER ::= 8
                                                            -- Maximum number of EUTRA anchor carrier frequency for NR sidelink communication
maxNrofSL-MeasId-r16
                                       INTEGER ::= 64
                                                            -- Maximum number of sidelink measurement identity (RSRP) per destination
maxNrofSL-ObjectId-r16
                                       INTEGER ::= 64
                                                            -- Maximum number of sidelink measurement objects (RSRP) per destination
maxNrofSL-ReportConfigId-r16
                                                            -- Maximum number of sidelink measurement reporting configuration(RSRP) per destination
                                       INTEGER ::= 64
maxNrofSL-PoolToMeasureNR-r16
                                                            -- Maximum number of resource pool for NR sidelink measurement to measure for
                                       INTEGER ::= 8
                                                            -- each measurement object (for CBR)
maxFreqSL-NR-r16
                                       INTEGER ::= 8
                                                            -- Maximum number of NR anchor carrier frequency for NR sidelink communication
                                                           -- Maximum number of QoS flow for NR sidelink communication per UE
maxNrofSL-OFIs-r16
                                       INTEGER ::= 2048
```

819

```
maxNrofSL-OFIsPerDest-r16
                                                            -- Maximum number of OoS flow per destination for NR sidelink communication
                                        INTEGER ::= 64
maxNrofObject.Id
                                        INTEGER ::= 64
                                                            -- Maximum number of measurement objects
                                                            -- Maximum number of page records
maxNrofPageRec
                                        INTEGER ::= 32
maxNrofPCI-Ranges
                                        INTEGER ::= 8
                                                            -- Maximum number of PCI ranges
                                        INTEGER ::= 12
                                                            -- Maximum number of PLMNs broadcast and reported by UE at establishment
                                                            -- Maximum number of CSI-RS resources per cell for an RRM measurement object
maxNrofCSI-RS-ResourcesRRM
                                        INTEGER ::= 96
maxNrofCSI-RS-ResourcesRRM-1
                                        INTEGER ::= 95
                                                            -- Maximum number of CSI-RS resources per cell for an RRM measurement object minus 1
                                        INTEGER ::= 64
                                                            -- Maximum number of configured measurements
maxNrofMeasId
maxNrofQuantityConfig
                                        INTEGER ::= 2
                                                            -- Maximum number of quantity configurations
                                                            -- Maximum number of cells with CSI-RS resources for an RRM measurement object
maxNrofCSI-RS-CellsRRM
                                        INTEGER ::= 96
maxNrofSL-Dest-r16
                                                            -- Maximum number of destination for NR sidelink communication
                                        INTEGER ::= 32
                                                            -- Highest index of destination for NR sidelink communication
maxNrofSL-Dest-1-r16
                                        INTEGER ::= 31
maxNrofSLRB-r16
                                                            -- Maximum number of radio bearer for NR sidelink communication per UE
                                        INTEGER ::= 512
maxSL-LCID-r16
                                        INTEGER ::= 512
                                                            -- Maximum number of RLC bearer for NR sidelink communication per UE
maxSL-SyncConfig-r16
                                        INTEGER ::= 16
                                                            -- Maximum number of sidelink Sync configurations
maxNrofRXPool-r16
                                        INTEGER ::= 16
                                                            -- Maximum number of Rx resource pool for NR sidelink communication
                                                            -- Maximum number of Tx resource pool for NR sidelink communication
maxNrofTXPool-r16
                                        INTEGER ::= 8
maxNrofPoolID-r16
                                        INTEGER ::= 16
                                                            -- Maximum index of resource pool for NR sidelink communication
                                                            -- Maximum number of RSs used as pathloss reference for SRS power control.
maxNrofSRS-PathlossReferenceRS-r16
                                        INTEGER ::= 64
                                                            -- Maximum number of RSs used as pathloss reference for SRS power control minus 1.
maxNrofSRS-PathlossReferenceRS-1-r16
                                        INTEGER ::= 63
maxNrofSRS-ResourceSets
                                        INTEGER ::= 16
                                                            -- Maximum number of SRS resource sets in a BWP.
                                                            -- Maximum number of SRS resource sets in a BWP minus 1.
maxNrofSRS-ResourceSets-1
                                        INTEGER ::= 15
maxNrofSRS-PosResourceSets-r16
                                        INTEGER ::= 16
                                                            -- Maximum number of SRS Positioning resource sets in a BWP.
                                                            -- Maximum number of SRS Positioning resource sets in a BWP minus 1.
maxNrofSRS-PosResourceSets-1-r16
                                        INTEGER ::= 15
maxNrofSRS-Resources
                                        INTEGER ::= 64
                                                            -- Maximum number of SRS resources.
maxNrofSRS-Resources-1
                                        INTEGER ::= 63
                                                            -- Maximum number of SRS resources minus 1.
                                        INTEGER ::= 64
                                                            -- Maximum number of SRS Positioning resources.
maxNrofSRS-PosResources-r16
maxNrofSRS-PosResources-1-r16
                                        INTEGER ::= 63
                                                            -- Maximum number of SRS Positioning resources minus 1.
                                                            -- Maximum number of SRS resources in an SRS resource set
maxNrofSRS-ResourcesPerSet
                                        INTEGER ::= 16
                                                            -- Maximum number of SRS trigger states minus 1, i.e., the largest code point.
maxNrofSRS-TriggerStates-1
                                        INTEGER ::= 3
maxNrofSRS-TriggerStates-2
                                        INTEGER ::= 2
                                                            -- Maximum number of SRS trigger states minus 2.
maxRAT-CapabilityContainers
                                        INTEGER ::= 8
                                                            -- Maximum number of interworking RAT containers (incl NR and MRDC)
maxSimultaneousBands
                                        INTEGER ::= 32
                                                            -- Maximum number of simultaneously aggregated bands
maxULTxSwitchingBandPairs
                                        INTEGER ::= 32
                                                            -- Maximum number of band pairs supporting dynamic UL Tx switching in a band
combination
maxNrofSlotFormatCombinationsPerSet
                                        INTEGER ::= 512
                                                            -- Maximum number of Slot Format Combinations in a SF-Set.
maxNrofSlotFormatCombinationsPerSet-1
                                        INTEGER ::= 511
                                                            -- Maximum number of Slot Format Combinations in a SF-Set minus 1.
                                        INTEGER ::= 8
                                                            -- Maximum number of Traffic Pattern for NR sidelink communication.
maxNrofTrafficPattern-r16
maxNrofPUCCH-Resources
                                        INTEGER ::= 128
maxNrofPUCCH-Resources-1
                                        INTEGER ::= 127
                                                            -- Maximum number of PUCCH Resource Sets
maxNrofPUCCH-ResourceSets
                                        INTEGER ::= 4
maxNrofPUCCH-ResourceSets-1
                                        INTEGER ::= 3
                                                            -- Maximum number of PUCCH Resource Sets minus 1.
                                                            -- Maximum number of PUCCH Resources per PUCCH-ResourceSet
maxNrofPUCCH-ResourcesPerSet
                                        INTEGER ::= 32
maxNrofPUCCH-P0-PerSet
                                                            -- Maximum number of P0-pucch present in a p0-pucch set
                                        INTEGER ::= 8
maxNrofPUCCH-PathlossReferenceRSs
                                                            -- Maximum number of RSs used as pathloss reference for PUCCH power control.
                                        INTEGER ::= 4
maxNrofPUCCH-PathlossReferenceRSs-1
                                                            -- Maximum number of RSs used as pathloss reference for PUCCH power control minus 1.
                                        INTEGER ::= 3
                                                            -- Maximum number of RSs used as pathloss reference for PUCCH power control extended.
maxNrofPUCCH-PathlossReferenceRSs-r16
                                        INTEGER ::= 64
                                                            -- Maximum number of RSs used as pathloss reference for PUCCH power control
maxNrofPUCCH-PathlossReferenceRSs-1-r16 INTEGER ::= 63
                                                            -- minus 1 extended.
                                                            -- Difference between the extended maximum and the non-extended maximum
maxNrofPUCCH-PathlossReferenceRSsDiff-r16 INTEGER ::= 60
                                                            -- Maximum number of PUCCH resources groups.
maxNrofPUCCH-ResourceGroups-r16
                                        INTEGER ::= 4
maxNrofPUCCH-ResourcesPerGroup-r16
                                        INTEGER ::= 128
                                                            -- Maximum number of PUCCH resources in a PUCCH group.
maxNrofMultiplePUSCHs-r16
                                        INTEGER ::= 8
                                                            -- Maximum number of multiple PUSCHs in PUSCH TDRA list
maxNrofP0-PUSCH-AlphaSets
                                                            -- Maximum number of P0-pusch-alpha-sets (see TS 38.213 [13], clause 7.1)
                                        INTEGER ::= 30
```

821

```
maxNrofP0-PUSCH-AlphaSets-1
                                                            -- Maximum number of P0-pusch-alpha-sets minus 1 (see TS 38.213 [13], clause 7.1)
                                        INTEGER ::= 29
maxNrofPUSCH-PathlossReferenceRSs
                                        INTEGER ::= 4
                                                            -- Maximum number of RSs used as pathloss reference for PUSCH power control.
                                                            -- Maximum number of RSs used as pathloss reference for PUSCH power control minus 1.
maxNrofPUSCH-PathlossReferenceRSs-1
                                        INTEGER ::= 3
maxNrofPUSCH-PathlossReferenceRSs-r16 INTEGER ::= 64
                                                            -- Maximum number of RSs used as pathloss reference for PUSCH power control extended
maxNrofPUSCH-PathlossReferenceRSs-1-r16 INTEGER ::= 63
                                                            -- Maximum number of RSs used as pathloss reference for PUSCH power control
                                                            -- extended minus 1
maxNrofPUSCH-PathlossReferenceRSsDiff-r16 INTEGER ::= 60
                                                            -- Difference between maxNrofPUSCH-PathlossReferenceRSs-r16 and
                                                            -- maxNrofPUSCH-PathlossReferenceRSs
maxNrofNATCS-Entries
                                        INTEGER ::= 8
                                                            -- Maximum number of supported NAICS capability set
                                                            -- Maximum number of supported bands in UE capability.
maxBands
                                        INTEGER ::= 1024
maxBandsMRDC
                                        INTEGER ::= 1280
maxBandsEUTRA
                                        INTEGER ::= 256
maxCellReport
                                        INTEGER ::= 8
maxDRB
                                        INTEGER ::= 29
                                                            -- Maximum number of DRBs (that can be added in DRB-ToAddModList).
maxFreq
                                        INTEGER ::= 8
                                                            -- Max number of frequencies.
                                                            -- Max number of frequency layers.
maxFreqLayers
                                        INTEGER ::= 4
                                                            -- Max number of frequencies for IDC indication.
maxFreqIDC-r16
                                        INTEGER ::= 128
maxCombIDC-r16
                                        INTEGER ::= 128
                                                            -- Max number of reported UL CA for IDC indication.
                                                            -- Maximum number of candidate NR frequencies for MR-DC IDC indication
maxFreqIDC-MRDC
                                        INTEGER ::= 32
                                                            -- Max number of PRACH-ResourceDedicatedBFR in BFR config.
maxNrofCandidateBeams
                                        INTEGER ::= 16
maxNrofCandidateBeams-r16
                                        INTEGER ::= 64
                                                            -- Max number of candidate beam resources in BFR config.
                                                            -- Max number of PRACH-ResourceDedicatedBFR in the CandidateBeamRSListExt
maxNrofCandidateBeamsExt-r16
                                        INTEGER ::= 48
                                                            -- Maximum number of PCIs per SMTC.
maxNrofPCTsPerSMTC
                                        INTEGER ::= 64
maxNrofOFIs
                                        INTEGER ::= 64
maxNrofResourceAvailabilityPerCombination-r16 INTEGER ::= 256
maxNrOfSemiPersistentPUSCH-Triggers
                                        INTEGER ::= 64
                                                            -- Maximum number of triggers for semi persistent reporting on PUSCH
maxNrofSR-Resources
                                                            -- Maximum number of SR resources per BWP in a cell.
                                        INTEGER ::= 8
maxNrofSlotFormatsPerCombination
                                        INTEGER ::= 256
maxNrofSpatialRelationInfos
                                        INTEGER ::= 8
maxNrofSpatialRelationInfos-plus-1
                                        INTEGER ::= 9
maxNrofSpatialRelationInfos-r16
                                        INTEGER ::= 64
maxNrofSpatialRelationInfosDiff-r16
                                                            -- Difference between maxNrofSpatialRelationInfos-r16 and maxNrofSpatialRelationInfos
                                        INTEGER ::= 56
maxNrofIndexesToReport
                                        INTEGER ::= 32
maxNrofIndexesToReport2
                                        INTEGER ::= 64
maxNrofSSBs-r16
                                        INTEGER ::= 64
                                                            -- Maximum number of SSB resources in a resource set.
                                        INTEGER ::= 63
                                                            -- Maximum number of SSB resources in a resource set minus 1.
maxNrofSSBs-1
maxNrofS-NSSAI
                                        INTEGER ::= 8
                                                            -- Maximum number of S-NSSAI.
maxNrofTCI-StatesPDCCH
                                        INTEGER ::= 64
                                                            -- Maximum number of TCI states.
maxNrofTCI-States
                                        INTEGER ::= 128
maxNrofTCI-States-1
                                        INTEGER ::= 127
                                                            -- Maximum number of TCI states minus 1.
                                                            -- Maximum number of PUSCH time domain resource allocations.
maxNrofUL-Allocations
                                        INTEGER ::= 16
                                        INTEGER ::= 63
maxOFI
maxRA-CSIRS-Resources
                                        INTEGER ::= 96
maxRA-OccasionsPerCSIRS
                                                            -- Maximum number of RA occasions for one CSI-RS
                                        INTEGER ::= 64
maxRA-Occasions-1
                                                            -- Maximum number of RA occasions in the system
                                        INTEGER ::= 511
maxRA-SSB-Resources
                                        INTEGER ::= 64
maxSCSs
                                        INTEGER ::= 5
maxSecondaryCellGroups
                                        INTEGER ::= 3
maxNrofServingCellsEUTRA
                                        INTEGER ::= 32
maxMBSFN-Allocations
                                        INTEGER ::= 8
maxNrofMultiBands
                                        INTEGER ::= 8
maxCellSFTD
                                        INTEGER ::= 3
                                                            -- Maximum number of cells for SFTD reporting
maxReportConfigId
                                        INTEGER ::= 64
maxNrofCodebooks
                                        INTEGER ::= 16
                                                            -- Maximum number of codebooks supported by the UE
```

```
INTEGER ::= 16
                                                            -- Maximum number of codebook resources supported by the UE for eType2/Codebook combo
maxNrofCSI-RS-ResourcesExt-r16
maxNrofCSI-RS-Resources
                                        INTEGER ::= 7
                                                            -- Maximum number of codebook resources supported by the UE
                                                            -- Maximum number of alternative codebook resources supported by the UE
maxNrofCSI-RS-ResourcesAlt-r16
                                        INTEGER ::= 512
maxNrofCSI-RS-ResourcesAlt-1-r16
                                        INTEGER ::= 511
                                                            -- Maximum number of alternative codebook resources supported by the UE minus 1
maxNrofSRI-PUSCH-Mappings
                                        INTEGER ::= 16
maxNrofSRI-PUSCH-Mappings-1
                                        INTEGER ::= 15
maxSIB
                                        INTEGER::= 32
                                                            -- Maximum number of SIBs
maxSI-Message
                                        INTEGER::= 32
                                                            -- Maximum number of SI messages
maxPO-perPF
                                        INTEGER ::= 4
                                                            -- Maximum number of paging occasion per paging frame
                                                            -- Maximum number of Access Categories minus 1
maxAccessCat-1
                                        INTEGER ::= 63
maxBarringInfoSet
                                                            -- Maximum number of access control parameter sets
                                        INTEGER ::= 8
                                                            -- Maximum number of E-UTRA cells in SIB list
maxCellEUTRA
                                        INTEGER ::= 8
maxEUTRA-Carrier
                                                            -- Maximum number of E-UTRA carriers in SIB list
                                        INTEGER ::= 8
maxPLMNIdentities
                                        INTEGER ::= 8
                                                            -- Maximum number of PLMN identities in RAN area configurations
maxDownlinkFeatureSets
                                        INTEGER ::= 1024
                                                            -- (for NR DL) Total number of FeatureSets (size of the pool)
maxUplinkFeatureSets
                                        INTEGER ::= 1024
                                                            -- (for NR UL) Total number of FeatureSets (size of the pool)
                                                            -- (for E-UTRA) Total number of FeatureSets (size of the pool)
                                        INTEGER ::= 256
maxEUTRA-DL-FeatureSets
maxEUTRA-UL-FeatureSets
                                        INTEGER ::= 256
                                                            -- (for E-UTRA) Total number of FeatureSets (size of the pool)
                                                            -- (for NR) The number of feature sets associated with one band.
maxFeatureSetsPerBand
                                        INTEGER ::= 128
                                                            -- (for NR) Total number of CC-specific FeatureSets (size of the pool)
maxPerCC-FeatureSets
                                        INTEGER ::= 1024
maxFeatureSetCombinations
                                        INTEGER ::= 1024
                                                            -- (for MR-DC/NR)Total number of Feature set combinations (size of the pool)
maxInterRAT-RSTD-Freq
                                        INTEGER ::= 3
                                                            -- Maximum length of HRNNs
maxHRNN-Len-r16
                                        INTEGER ::= 48
                                        INTEGER ::= 12
maxNPN-r16
                                                            -- Maximum number of NPNs broadcast and reported by UE at establishment
maxNrOfMinSchedulingOffsetValues-r16
                                        INTEGER ::= 2
                                                            -- Maximum number of min. scheduling offset (KO/K2) configurations
maxK0-SchedulingOffset-r16
                                        INTEGER ::= 16
                                                            -- Maximum number of slots configured as min. scheduling offset (KO)
maxK2-SchedulingOffset-r16
                                        INTEGER ::= 16
                                                            -- Maximum number of slots configured as min. scheduling offset (K2)
maxDCI-2-6-Size-r16
                                        INTEGER ::= 140
                                                            -- Maximum size of DCI format 2-6
                                                            -- Maximum DCI format 2-6 size minus 1
maxDCI-2-6-Size-1-r16
                                        INTEGER ::= 139
                                                            -- Maximum number of PUSCH time domain resource allocations
maxNrofUL-Allocations-r16
                                        INTEGER ::= 64
maxNrofP0-PUSCH-Set-r16
                                        INTEGER ::= 2
                                                            -- Maximum number of P0 PUSCH set(s)
maxOnDemandSIB-r16
                                        INTEGER ::= 8
                                                            -- Maximum number of SIB(s) that can be requested on-demand
maxOnDemandPosSIB-r16
                                        INTEGER ::= 32
                                                            -- Maximum number of posSIB(s) that can be requested on-demand
maxCI-DCI-PayloadSize-r16
                                                            -- Maximum number of the DCI size for CI
                                        INTEGER ::= 126
                                                            -- Maximum number of the DCI size for CI minus 1
maxCI-DCI-PavloadSize-1-r16
                                        INTEGER ::= 125
                                        INTEGER ::= 32
maxWLAN-Id-Report-r16
                                                            -- Maximum number of WLAN IDs to report
maxWLAN-Name-r16
                                        INTEGER ::= 4
                                                            -- Maximum number of WLAN name
maxRAReport-r16
                                                            -- Maximum number of RA procedures information to be included in the RA report
                                        INTEGER ::= 8
maxTxConfig-r16
                                                            -- Maximum number of sidelink transmission parameters configurations
                                        INTEGER ::= 64
maxTxConfig-1-r16
                                        INTEGER ::= 63
                                                            -- Maximum number of sidelink transmission parameters configurations minus 1
                                                            -- Maximum number of PSSCH TX configurations
maxPSSCH-TxConfig-r16
                                        INTEGER ::= 16
maxNrofCLI-RSSI-Resources-r16
                                        INTEGER ::= 64
                                                            -- Maximum number of CLI-RSSI resources for UE
maxNrofCLI-RSSI-Resources-1-r16
                                                            -- Maximum number of CLI-RSSI resources for UE minus 1
                                        INTEGER ::= 63
maxNrofCLI-SRS-Resources-r16
                                                            -- Maximum number of SRS resources for CLI measurement for UE
                                        INTEGER ::= 32
maxCLI-Report-r16
                                        INTEGER ::= 8
maxNrofConfiguredGrantConfig-r16
                                        INTEGER ::= 12
                                                            -- Maximum number of configured grant configurations per BWP
maxNrofConfiguredGrantConfig-1-r16
                                        INTEGER ::= 11
                                                            -- Maximum number of configured grant configurations per BWP minus 1
maxNrofCG-Type2DeactivationState
                                        INTEGER ::= 16
                                                            -- Maximum number of deactivation state for type 2 configured grants per BWP
maxNrofConfiguredGrantConfigMAC-1-r16
                                        INTEGER ::= 31
                                                            -- Maximum number of configured grant configurations per MAC entity minus 1
maxNrofSPS-Config-r16
                                                            -- Maximum number of SPS configurations per BWP
                                        INTEGER ::= 8
maxNrofSPS-Config-1-r16
                                                            -- Maximum number of SPS configurations per BWP minus 1
                                        INTEGER ::= 7
maxNrofSPS-DeactivationState
                                        INTEGER ::= 16
                                                            -- Maximum number of deactivation state for SPS per BWP
maxNrofPUCCH-ResourceGroups-1-r16
                                        INTEGER ::= 3
                                                            -- Maximum number of serving cells in simultaneousTCI-UpdateList
maxNrofServingCellsTCI-r16
                                        INTEGER ::= 32
```

```
maxNrofTxDC-TwoCarrier-r16 INTEGER ::= 64 -- Maximum number of UL Tx DC locations reported by the UE for 2CC uplink CA maxNrofPdcch-BlindDetectionMixed-1-r16 INTEGER ::= 7 -- Maximum number of combinations of mixed Rel-16 and Rel-15 PDCCH -- monitoring capabilities minus 1
```

# End of NR-RRC-Definitions

-- ASN1START

-- ASN1STOP

END

-- ASN1STOP

# 6.5 Short Message

Short Messages can be transmitted on PDCCH using P-RNTI with or without associated *Paging* message using Short Message field in DCI format 1\_0 (see TS 38.212 [17], clause 7.3.1.2.1).

Table 6.5-1 defines Short Messages. Bit 1 is the most significant bit.

Table 6.5-1: Short Messages

| Bit   | Short Message                                                                                                    |
|-------|----------------------------------------------------------------------------------------------------|
| 1     | systemInfoModification                                                                                                    |
|       | If set to 1: indication of a BCCH modification other than SIB6, SIB7, SIB8 and posSIB.                                                                   |
| 2     | etwsAndCmasIndication                                                                                                    |
|       | If set to 1: indication of an ETWS primary notification and/or an ETWS secondary notification and/or a CMAS notification.                                |
| 3     | stopPagingMonitoring                                                                                                    |
|       | This bit can be used for only operation with shared spectrum channel access and if nrofPDCCH-MonitoringOccasionPerSSB-InPO is present.                   |
|       | If set to 1: indication that the UE may stop monitoring PDCCH occasion(s) for paging in this Paging Occasion as specified in TS 38.304 [20], clause 7.1. |
| 4 – 8 | Not used in this release of the specification, and shall be ignored by UE if received.                                                                   |

# 6.6 PC5 RRC messages

# 6.6.1 General message structure

# PC5-RRC-Definitions

This ASN.1 segment is the start of the PC5 RRC PDU definitions.

```
-- ASN1START
-- TAG-PC5-RRC-DEFINITIONS-START
PC5-RRC-Definitions DEFINITIONS AUTOMATIC TAGS ::=
BEGIN
IMPORTS
    SetupRelease,
    RRC-TransactionIdentifier,
    SN-FieldLengthAM,
    SN-FieldLengthUM,
    LogicalChannelIdentity,
    maxNrofSLRB-r16,
    maxNrofSL-QFIs-r16,
    maxNrofSL-QFIsPerDest-r16,
    RSRP-Range,
    SL-MeasConfig-r16,
    SL-MeasId-r16,
    FreqBandList,
    FreqBandIndicatorNR,
    maxSimultaneousBands,
    maxBandComb,
    maxBands,
    BandParametersSidelink-r16,
    RLC-ParametersSidelink-r16
FROM NR-RRC-Definitions;
-- TAG-PC5-RRC-DEFINITIONS-STOP
-- ASN1STOP
```

# SBCCH-SL-BCH-Message

The SBCCH-SL-BCH-Message class is the set of RRC messages that may be sent from the UE to the UE via SL-BCH on the SBCCH logical channel.

```
-- ASN1START
-- TAG-SBCCH-SL-BCH-MESSAGE-START

SBCCH-SL-BCH-Message ::= SEQUENCE {
```

# - SCCH-Message

The SCCH-Message class is the set of RRC messages that may be sent from the UE to the UE for unicast of NR sidelink communication on SCCH logical channel.

```
-- ASN1START
-- TAG-SCCH-MESSAGE-START
SCCH-Message ::=
                             SEOUENCE {
    message
                                    SCCH-MessageType
SCCH-MessageType ::=
                             CHOICE {
                                    CHOICE {
       measurementReportSidelink
                                                 MeasurementReportSidelink,
        rrcReconfigurationSidelink
                                                 RRCReconfigurationSidelink,
        rrcReconfigurationCompleteSidelink
                                                 RRCReconfigurationCompleteSidelink,
        rrcReconfigurationFailureSidelink
                                                  RRCReconfigurationFailureSidelink,
       ueCapabilityEnquirySidelink
                                                 UECapabilityEnquirySidelink,
       ueCapabilityInformationSidelink
                                                 UECapabilityInformationSidelink,
        spare2 NULL, spare1 NULL
    messageClassExtension
                                    SEQUENCE {}
-- TAG-SCCH-MESSAGE-STOP
-- ASN1STOP
```

# 6.6.2 Message definitions

# MasterInformationBlockSidelink

The MasterInformationBlockSidelink includes the system information transmitted by a UE via SL-BCH.

Signalling radio bearer: N/A

RLC-SAP: TM

Logical channel: SBCCH

Direction: UE to UE

### MasterInformationBlockSidelink

```
-- ASN1START
-- TAG-MASTERINFORMATIONBLOCKSIDELINK-START
MasterInformationBlockSidelink ::=
                                             SEQUENCE {
    sl-TDD-Config-r16
                                                 BIT STRING (SIZE (12)),
   inCoverage-r16
                                                 BOOLEAN,
   directFrameNumber-r16
                                                BIT STRING (SIZE (10)),
    slotIndex-r16
                                                BIT STRING (SIZE (7)),
    reservedBits-r16
                                                BIT STRING (SIZE (2))
-- TAG-MASTERINFORMATIONBLOCKSIDELINK-STOP
-- ASN1STOP
```

# MasterInformationBlockSidelink field descriptions

#### directFrameNumber

Indicates the frame number in which S-SSB transmitted.

# inCoverage

Value true indicates that the UE transmitting the MasterInformationBlockSidelink is in network coverage, or UE selects GNSS timing as the synchronization reference source.

#### slotIndex

Indicates the slot index in which S-SSB transmitted.

# MeasurementReportSidelink

 $The \textit{MeasurementReportSidelink} \ message \ is \ used \ for \ the \ indication \ of \ measurement \ results \ of \ NR \ sidelink.$ 

Signalling radio bearer: SL-SRB3

RLC-SAP: AM

Logical channel: SCCH

Direction: UE to UE

# MeasurementReportSidelink message

```
-- ASN1START
-- TAG-MEASUREMENTREPORTSIDELINK-START
MeasurementReportSidelink ::=
                                                 SEQUENCE {
    criticalExtensions
                                                     CHOICE {
       measurementReportSidelink-r16
                                                         MeasurementReportSidelink-r16-IEs,
       criticalExtensionsFuture
                                                         SEQUENCE {}
MeasurementReportSidelink-r16-IEs ::=
                                                SEQUENCE {
    sl-measResults-r16
                                                     SL-MeasResults-r16,
    lateNonCriticalExtension
                                                     OCTET STRING
                                                                                                                              OPTIONAL,
    nonCriticalExtension
                                                     SEQUENCE { }
                                                                                                                              OPTIONAL
SL-MeasResults-r16 ::=
                                                SEQUENCE {
    sl-MeasId-r16
                                                     SL-MeasId-r16,
                                                     SL-MeasResult-r16,
    sl-MeasResult-r16
SL-MeasResult-r16 ::=
                                                 SEQUENCE {
    sl-ResultDMRS-r16
                                                     SL-MeasQuantityResult-r16
                                                                                                                              OPTIONAL,
SL-MeasQuantityResult-r16 ::=
                                                SEQUENCE {
    sl-RSRP-r16
                                                     RSRP-Range
                                                                                                                              OPTIONAL.
-- TAG-MEASUREMENTREPORTSIDELINK-STOP
-- ASN1STOP
```

# MeasurementReportSidelink field descriptions

### sl-MeasId

Identifies the sidelink measurement identity for which the reporting is being performed.

#### sl-MeasResult

Measured RSRP results of a unicast destination.

# RRCReconfigurationSidelink

The RRCReconfigurationSidelink message is the command to AS configuration of the PC5 RRC connection. It is only applied to unicast of NR sidelink communication.

Signalling radio bearer: SL-SRB3

RLC-SAP: AM

Logical channel: SCCH

Direction: UE to UE

## RRCReconfigurationSidelink message

```
-- ASN1START
-- TAG-RRCRECONFIGURATIONSIDELINK-START
RRCReconfigurationSidelink ::=
                                        SEOUENCE {
   rrc-TransactionIdentifier-r16
                                            RRC-TransactionIdentifier,
    criticalExtensions
                                            CHOICE {
        rrcReconfigurationSidelink-r16
                                                RRCReconfigurationSidelink-r16-IEs.
        criticalExtensionsFuture
                                                SEOUENCE {}
RRCReconfigurationSidelink-r16-IEs ::= SEOUENCE {
    slrb-ConfigToAddModList-r16
                                            SEQUENCE (SIZE (1..maxNrofSLRB-r16)) OF SLRB-Config-r16
                                                                                                                 OPTIONAL, -- Need N
    slrb-ConfigToReleaseList-r16
                                            SEQUENCE (SIZE (1..maxNrofSLRB-r16)) OF SLRB-PC5-ConfigIndex-r16
                                                                                                                 OPTIONAL, -- Need N
    sl-MeasConfig-r16
                                            SetupRelease {SL-MeasConfig-r16}
                                                                                                                 OPTIONAL, -- Need M
                                            SetupRelease {SL-CSI-RS-Config-r16}
    sl-CSI-RS-Config-r16
                                                                                                                 OPTIONAL, -- Need M
    sl-ResetConfig-r16
                                            ENUMERATED {true}
                                                                                                                 OPTIONAL, -- Need N
    sl-LatencyBoundCSI-Report-r16
                                            INTEGER (3..160)
                                                                                                                 OPTIONAL, -- Need M
    lateNonCriticalExtension
                                            OCTET STRING
                                                                                                                 OPTIONAL,
    nonCriticalExtension
                                            SEQUENCE {}
                                                                                                                 OPTIONAL
SLRB-Config-r16::=
                                        SEOUENCE {
    slrb-PC5-ConfigIndex-r16
                                            SLRB-PC5-ConfigIndex-r16,
    sl-SDAP-ConfigPC5-r16
                                            SL-SDAP-ConfigPC5-r16
                                                                                                                 OPTIONAL, -- Need M
    sl-PDCP-ConfiqPC5-r16
                                            SL-PDCP-ConfigPC5-r16
                                                                                                                 OPTIONAL, -- Need M
    sl-RLC-ConfigPC5-r16
                                            SL-RLC-ConfigPC5-r16
                                                                                                                 OPTIONAL, -- Need M
    sl-MAC-LogicalChannelConfigPC5-r16
                                            SL-LogicalChannelConfigPC5-r16
                                                                                                                 OPTIONAL, -- Need M
SLRB-PC5-ConfigIndex-r16 ::=
                                        INTEGER (1..maxNrofSLRB-r16)
SL-SDAP-ConfigPC5-r16 ::=
                                        SEOUENCE {
    sl-MappedQoS-FlowsToAddList-r16
                                            SEQUENCE (SIZE (1.. maxNrofSL-QFIsPerDest-r16)) OF SL-PQFI-r16
                                                                                                                 OPTIONAL, -- Need N
    sl-MappedQoS-FlowsToReleaseList-r16
                                            SEQUENCE (SIZE (1.. maxNrofSL-QFIsPerDest-r16)) OF SL-PQFI-r16
                                                                                                                 OPTIONAL, -- Need N
    sl-SDAP-Header-r16
                                            ENUMERATED {present, absent},
SL-PDCP-ConfigPC5-r16 ::=
                                        SEQUENCE
    sl-PDCP-SN-Size-r16
                                            ENUMERATED {len12bits, len18bits}
                                                                                                                 OPTIONAL, -- Need M
    sl-OutOfOrderDelivery-r16
                                            ENUMERATED { true }
                                                                                                                 OPTIONAL, -- Need R
```

```
SL-RLC-ConfigPC5-r16 ::=
                                       CHOICE {
                                           SEQUENCE {
    sl-AM-RLC-r16
                                                SN-FieldLengthAM
       sl-SN-FieldLengthAM-r16
    sl-UM-Bi-Directional-RLC-r16
                                           SEQUENCE {
       sl-SN-FieldLengthUM-r16
                                                SN-FieldLengthUM
    sl-UM-Uni-Directional-RLC-r16
                                           SEQUENCE {
       sl-SN-FieldLengthUM-r16
                                                SN-FieldLengthUM
SL-LogicalChannelConfigPC5-r16 ::=
    sl-LogicalChannelIdentity-r16
                                           LogicalChannelIdentity,
    . . .
SL-PQFI-r16 ::=
                                        INTEGER (1..64)
SL-CSI-RS-Config-r16 ::=
                                       SEQUENCE {
    sl-CSI-RS-FreqAllocation-r16
                                           CHOICE {
       sl-OneAntennaPort-r16
                                                BIT STRING (SIZE (12)),
       sl-TwoAntennaPort-r16
                                                BIT STRING (SIZE (6))
    sl-CSI-RS-FirstSymbol-r16
                                         INTEGER (3..12)
-- TAG-RRCRECONFIGURATIONSIDELINK-STOP
-- ASN1STOP
```

```
OPTIONAL, -- Need M

OPTIONAL, -- Need M

OPTIONAL, -- Need M
```

OPTIONAL, -- Need M

#### RRCReconfigurationSidelink field descriptions

### sI-CSI-RS-FreqAllocation

Indicates the frequency domain position for sidelink CSI-RS.

### sI-CSI-RS-FirstSymbol

Indicates the position of first symbol of sidelink CSI-RS.

#### sl-Resetconfig

Indicates that the full configuration should be applicable for the RRCReconfigurationSidelink message.

#### sI-LatencyBoundCSI-Report

Indicate the latency bound of SL CSI report from the associated SL CSI triggering in terms of number of slots.

#### sl-LogicalChannelldentity

Indicates the identity of the sidelink logical channel.

#### sl-MappedQoS-FlowsToAddList

Indicate the QoS flows to be mapped to the configured sidelink DRB. Each entry is indicated by the SL-PQFI, which is used between UEs, as defined in TS 23.287 [55].

#### sl-MappedQoS-FlowsToReleaseList

Indicate the QoS flows to be released from the configured sidelink DRB. Each entry is indicated by the SL-PQFI, which is used between UEs, as defined in TS 23.287 [55].

#### sl-MeasConfig

Indicates the sidelink measurement configuration for the unicast destination.

#### sl-OutOfOrderDelivery

Indicates whether or not outOfOrderDelivery specified in TS 38.323 [5] is configured. This field should be either always present or always absent, after the sidelink radio bearer is established.

#### sI-PDCP-SN-Size

Indicates the PDCP SN size of the configured sidelink DRB.

#### sl-SDAP-Header

Indicates whether or not a SDAP header is present on this sidelink DRB.

# RRCReconfigurationCompleteSidelink

The RRCReconfigurationCompleteSidelink message is used to confirm the successful completion of a PC5 RRC AS reconfiguration. It is only applied to unicast of NR sidelink communication.

Signalling radio bearer: SL-SRB3

RLC-SAP: AM

Logical channel: SCCH

Direction: UE to UE

### RRCReconfigurationCompleteSidelink message

```
-- ASN1START
-- TAG-RRCRECONFIGURATIONCOMPLETESIDELINK-START

RRCReconfigurationCompleteSidelink ::= SEQUENCE {
    rrc-TransactionIdentifier-r16 RRC-TransactionIdentifier,
    criticalExtensions CHOICE {
```

## RRCReconfigurationFailureSidelink

The RRCReconfigurationFailureSidelink message is used to indicate the failure of a PC5 RRC AS reconfiguration. It is only applied to unicast of NR sidelink communication.

Signalling radio bearer: SL-SRB3

RLC-SAP: AM

Logical channel: SCCH

Direction: UE to UE

## RRCReconfigurationFailureSidelink message

```
-- ASN1START
-- TAG-RRCRECONFIGURATIONFAILURESIDELINK-START
RRCReconfigurationFailureSidelink ::=
                                              SEOUENCE {
    rrc-TransactionIdentifier-r16
                                                  RRC-TransactionIdentifier,
    criticalExtensions
        rrcReconfigurationFailureSidelink-r16
                                                      RRCReconfigurationFailureSidelink-r16-IEs,
        criticalExtensionsFuture
                                                      SEQUENCE {}
RRCReconfigurationFailureSidelink-r16-IEs ::= SEQUENCE {
    lateNonCriticalExtension
                                                  OCTET STRING
                                                                                                                        OPTIONAL,
    nonCriticalExtension
                                                  SEQUENCE {}
                                                                                                                        OPTIONAL
-- TAG-RRCRECONFIGURATIONFAILURESIDELINK-STOP
-- ASN1STOP
```

# UECapabilityEnquirySidelink

The UECapabilityEnquirySidelink message is used to request UE sidelink capabilities. It is only applied to unicast of NR sidelink communication.

Signalling radio bearer: SL-SRB3

RLC-SAP: AM

Logical channel: SCCH

Direction: UE to UE

## UECapabilityEnquirySidelink message

```
-- ASN1START
-- TAG-UECAPABILITYENQUIRYSIDELINK-START
UECapabilityEnquirySidelink ::=
                                       SEOUENCE {
    rrc-TransactionIdentifier-r16
                                           RRC-TransactionIdentifier.
    criticalExtensions
                                           CHOICE {
       ueCapabilityEnquirySidelink-r16
                                               UECapabilityEnquirySidelink-r16-IEs,
                                               SEQUENCE {}
       criticalExtensionsFuture
UECapabilityEnquirySidelink-r16-IEs ::= SEQUENCE {
    frequencyBandListFilterSidelink-r16
                                           FreqBandList
                                                                                                                    OPTIONAL, -- Need N
    ue-CapabilityInformationSidelink-r16
                                                                                                                    OPTIONAL, -- Need N
                                           OCTET STRING
   lateNonCriticalExtension
                                           OCTET STRING
                                                                                                                    OPTIONAL,
    nonCriticalExtension
                                           SEQUENCE { }
                                                                                                                    OPTIONAL
-- TAG-UECAPABILITYENOUIRYSIDELINK-STOP
```

### UECapabilityEnquirySidelink-IEs field descriptions

### frequencyBandListFilterSidelink

-- ASN1STOP

This field is used to indicate frequency bands for which the peer UE is requested to provide supported bands and band combinations for NR sidelink communications. The UE always provides this field.

#### ue-CapabilityInformationSidelink

This field indicates the UECapabilityInformationSidelink message to provide the UE sidelink capability, which can be optionally sent together with UECapabilityEnquirySidelink.

## UECapabilityInformationSidelink

The UECapabilityInformationSidelink message is used to transfer UE radio access capabilities. It is only applied to unicast of NR sidelink communication.

Signalling radio bearer: SL-SRB3

RLC-SAP: AM

Logical channel: SCCH

Direction: UE to UE

## UECapabilityInformationSidelink message

```
-- ASN1START
-- TAG-UECAPABILITYINFORMATIONSIDELINK-START
UECapabilityInformationSidelink ::=
                                            SEOUENCE {
    rrc-TransactionIdentifier-r16
                                                RRC-TransactionIdentifier,
    criticalExtensions
                                                CHOICE {
                                                    UECapabilityInformationSidelink-r16-IEs,
        ueCapabilityInformationSidelink-r16
        criticalExtensionsFuture
                                                    SEOUENCE {}
UECapabilityInformationSidelink-r16-IEs ::= SEOUENCE {
    accessStratumReleaseSidelink-r16
                                                AccessStratumReleaseSidelink-r16,
                                                PDCP-ParametersSidelink-r16
    pdcp-ParametersSidelink-r16
                                                                                                                          OPTIONAL.
    rlc-ParametersSidelink-r16
                                                RLC-ParametersSidelink-r16
                                                                                                                          OPTIONAL,
    supportedBandCombinationListSidelinkNR-r16 BandCombinationListSidelinkNR-r16
                                                                                                                          OPTIONAL,
    supportedBandListSidelink-r16
                                                SEQUENCE (SIZE (1..maxBands)) OF BandSidelinkPC5-r16
                                                                                                                          OPTIONAL,
    appliedFreqBandListFilter-r16
                                                FreqBandList
                                                                                                                          OPTIONAL,
    lateNonCriticalExtension
                                                OCTET STRING
                                                                                                                          OPTIONAL,
    nonCriticalExtension
                                                SEQUENCE { }
                                                                                                                          OPTIONAL
AccessStratumReleaseSidelink-r16 ::= ENUMERATED { rel16, spare7, spare6, spare5, spare4, spare3, spare2, spare1, ... }
PDCP-ParametersSidelink-r16 ::= SEQUENCE {
    outOfOrderDeliverySidelink-r16
                                                ENUMERATED {supported}
                                                                             OPTIONAL,
BandCombinationListSidelinkNR-r16 ::= SEOUENCE (SIZE (1...maxBandComb)) OF BandCombinationParametersSidelinkNR-r16
BandCombinationParametersSidelinkNR-r16 ::= SEQUENCE (SIZE (1..maxSimultaneousBands)) OF BandParametersSidelink-r16
BandSidelinkPC5-r16 ::=
                                  SEOUENCE {
                                      FregBandIndicatorNR,
    fregBandSidelink-r16
    --15-1
    sl-Reception-r16
                                      SEOUENCE {
       harq-RxProcessSidelink-r16
                                          ENUMERATED {n16, n24, n32, n64},
        pscch-RxSidelink-r16
                                          ENUMERATED {value1, value2},
        scs-CP-PatternRxSidelink-r16
                                          CHOICE {
            fr1-r16
                                              SEQUENCE {
                scs-15kHz-r16
                                                  BIT STRING (SIZE (16))
                                                                                                     OPTIONAL,
                scs-30kHz-r16
                                                  BIT STRING (SIZE (16))
                                                                                                     OPTIONAL,
                scs-60kHz-r16
                                                  BIT STRING (SIZE (16))
                                                                                                     OPTIONAL
```

OPTIONAL,

OPTIONAL,

OPTIONAL,

OPTIONAL,

OPTIONAL,

OPTIONAL,

OPTIONAL,

OPTIONAL,

OPTIONAL

```
fr2-r16
                                              SEOUENCE {
                scs-60kHz-r16
                                                  BIT STRING (SIZE (16))
                scs-120kHz-r16
                                                  BIT STRING (SIZE (16))
        extendedCP-RxSidelink-r16
                                          ENUMERATED {supported}
    --15-10
    sl-Tx-256QAM-r16
                                      ENUMERATED {supported}
    --15-12
    lowSE-64QAM-MCS-TableSidelink-r16 ENUMERATED {supported}
    . . . ,
    ] ]
    --15-14
    csi-ReportSidelink-r16
                                          SEOUENCE {
       csi-RS-PortsSidelink-r16
                                              ENUMERATED {p1, p2}
    --15-19
    rankTwoReception-r16
                                          ENUMERATED {supported}
    --15-23
    sl-openLoopPC-RSRP-ReportSidelink-r16 ENUMERATED {supported}
    --13-1
                                          ENUMERATED {supported}
    sl-Rx-256QAM-r16
    11
-- TAG-UECAPABILITYINFORMATIONSIDELINK-STOP
```

## End of PC5-RRC-Definitions

-- ASN1START

-- ASN1STOP

END

-- ASN1STOP

- 7 Variables and constants
- 7.1 Timers
- 7.1.1 Timers (Informative)

836

| Timer | Start                                                                                                    | Stop                                                                                                    | At expiry                                                                                                    |
|-------|----------------------------------------------------------------------------------------------------|----------------------------------------------------------------------------------------------------|----------------------------------------------------------------------------------------------------|
| T300  | Upon transmission of<br>RRCSetupRequest.                                                                                                    | Upon reception of <i>RRCSetup</i> or <i>RRCReject</i> message, cell reselection and upon abortion of connection establishment by upper layers. | Perform the actions as specified in 5.3.3.7.                                                                                                    |
| T301  | Upon transmission of<br>RRCReestabilshmentRe<br>quest                                                                                                    | Upon reception of<br>RRCReestablishment or<br>RRCSetup message as well as<br>when the selected cell becomes<br>unsuitable                      | Go to RRC_IDLE                                                                                                    |
| T302  | Upon reception of<br>RRCReject while<br>performing RRC<br>connection establishment<br>or resume, upon<br>reception of RRCRelease<br>with waitTime.                                                                     | Upon entering RRC_CONNECTED or RRC_IDLE, upon cell re- selection and upon reception of RRCReject message.                                      | Inform upper layers about barring alleviation as specified in 5.3.14.4                                                                                                    |
| T304  | Upon reception of RRCReconfiguration message including reconfigurationWithSync or upon conditional reconfiguration execution i.e. when applying a stored RRCReconfiguration message including reconfigurationWithSync. | Upon successful completion of random access on the corresponding SpCell For T304 of SCG, upon SCG release                                      | For T304 of MCG, in case of the handover from NR or intra-NR handover, initiate the RRC reestablishment procedure; In case of handover to NR, perform the actions defined in the specifications applicable for the source RAT. If any DAPS bearer is configured and if there is no RLF in source PCell, initiate the failure information procedure.  For T304 of SCG, inform network about the reconfiguration with sync failure by initiating the SCG failure information procedure as specified in 5.7.3. |

| Timer | Start                                                                                                    | Stop                                                                                                    | At expiry                                                                                                    |
|-------|----------------------------------------------------------------------------------------------------|----------------------------------------------------------------------------------------------------|----------------------------------------------------------------------------------------------------|
| T310  | Upon detecting physical layer problems for the SpCell i.e. upon receiving N310 consecutive out-of-sync indications from lower layers. | Upon receiving N311 consecutive in-sync indications from lower layers for the SpCell, upon receiving RRCReconfiguration with reconfigurationWithSync for that cell group, upon reception of MobilityFromNRCommand, upon the reconfiguration of rlf- TimersAndConstant, upon initiating the connection re- establishment procedure, upon conditional reconfiguration execution i.e. when applying a stored RRCReconfiguration message including reconfigurationWithSync for that cell group, and upon initiating the MCG failure information procedure. Upon SCG release, if the T310 is kept in SCG. | If the T310 is kept in MCG: If AS security is not activated: go to RRC_IDLE else: initiate the MCG failure information procedure as specified in 5.7.3b or the connection reestablishment procedure as specified in 5.3.7 or the procedure as specified in 5.3.10.3 if any DAPS bearer is configured.  If the T310 is kept in SCG, Inform E-UTRAN/NR about the SCG radio link failure by initiating the SCG failure information procedure as specified in 5.7.3. |
| T311  | Upon initiating the RRC connection re-<br>establishment procedure                                                                     | Upon selection of a suitable NR cell or a cell using another RAT.                                                                                                    | Enter RRC_IDLE                                                                                                    |

| Timer | Start                                                                                                    | Stop                                                                                                    | At expiry                                                                                                    |
|-------|----------------------------------------------------------------------------------------------------|----------------------------------------------------------------------------------------------------|----------------------------------------------------------------------------------------------------|
| T312  | If T312 is configured in MCG: Upon triggering a measurement report for a measurement identity for which T312 has been configured and useT312 has been set to true, while T310 in PCell is running.  If T312 is configured in SCG and useT312 has been set to true: Upon triggering a measurement report for a measurement identity for which T312 has been configured, while T310 in PSCell is running. | Upon receiving N311 consecutive in-sync indications from lower layers for the SpCell, receiving RRCReconfiguration with reconfigurationWithSync for that cell group, upon reception of MobilityFromNRCommand, upon initiating the connection re- establishment procedure, upon the reconfiguration of rlf- TimersAndConstant, upon initiating the MCG failure information procedure, upon conditional reconfiguration execution i.e. when applying a stored RRCReconfiguration message including reconfigurationWithSync for that cell group, and upon the expiry of T310 in corresponding SpCell. Upon SCG release, if the T312 is kept in SCG | If the T312 is kept in MCG initiate the MCG failure information procedure as specified in 5.7.3b or the connection re-establishment procedure.  If the T312 is kept in SCG, Inform E-UTRAN/NR about the SCG radio link failure by initiating the SCG failure information procedure.as specified in 5.7.3. |
| T316  | Upon transmission of the<br>MCGFailureInformation<br>message                                                                                                    | Upon receiving RRCRelease, RRCReconfiguration with reconfigurationwithSync for the PCell, MobilityFromNRCommand, or upon initiating the reestablishment procedure                                                                                                    | Perform the actions as specified in 5.7.3b.5.                                                                                                    |
| T319  | Upon transmission of<br>RRCResumeRequest or<br>RRCResumeRequest1.                                                                                                    | Upon reception of RRCResume,<br>RRCSetup, RRCRelease,<br>RRCRelease with<br>suspendConfig or RRCReject<br>message and upon cell re-<br>selection.                                                                                                    | Perform the actions as specified in 5.3.13.5.                                                                                                    |

| Timer | Start                                                                                                    | Stop                                                                                                    | At expiry                                                                               |
|-------|----------------------------------------------------------------------------------------------------|----------------------------------------------------------------------------------------------------|-----------------------------------------------------------------------------------------|
| T320  | Upon reception of t320 or upon cell (re)selection to NR from another RAT with validity time configured for dedicated priorities (in which case the remaining validity time is applied). | Upon entering RRC_CONNECTED, upon reception of <i>RRCRelease</i> , when PLMN selection or SNPN selection is performed on request by NAS, when the UE enters RRC_IDLE from RRC_INACTIVE, or upon cell (re)selection to another RAT (in which case the timer is carried on to the other RAT). | Discard the cell reselection priority information provided by dedicated signalling.     |
| T321  | Upon receiving measConfig including a reportConfig with the reportType set to reportCGI                                                                                                 | Upon acquiring the information needed to set all fields of cgi- info, upon receiving measConfig that includes removal of the reportConfig with the reportType set to reportCGI and upon detecting that a cell is not broadcasting SIB1.                                                     | Initiate the measurement reporting procedure, stop performing the related measurements. |
| T322  | Upon receiving measConfig including reportConfigNR with the reportType set to reportSFTD and drx-SFTD-NeighMeas is set to true.                                                         | Upon acquiring the SFTD measurement results, upon receiving measConfig that includes removal of the reportConfig with the reportType set to reportSFTD.                                                                                                    | Initiate the measurement reporting procedure, stop performing the related measurements. |
| T325  | Upon reception of<br>RRCRelease message<br>with deprioritisationTimer.                                                                                                    |                                                                                                    | Stop deprioritisation of all frequencies or NR signalled by RRCRelease.                 |
| T330  | Upon receiving LoggedMeasurementCon figuration message                                                                                                    | Upon log volume exceeding the suitable UE memory, upon initiating the release of LoggedMeasurementConfiguration procedure                                                                                                    | Perform the actions specified in 5.5a.1.4                                               |
| T331  | Upon receiving<br>RRCRelease message<br>with measIdleDuration                                                                                                    | Upon receiving RRCSetup, RRCResume, RRCRelease with idle/inactive measurement configuration, upon cell selection/reselection to a cell that does not belong to the validityArea (if configured), or upon cell re-selection to another RAT.                                                  | Perform the actions as specified in 5.7.8.3.                                            |

| Timer                                                                                   | Start                                                                                 | Stop                                                                                                    | At expiry  |
|-----------------------------------------------------------------------------------------|---------------------------------------------------------------------------------------|----------------------------------------------------------------------------------------------------|------------|
| T342                                                                                    | Upon transmitting<br>UEAssistanceInformation<br>message with<br>DelayBudgetReport.    | Upon releasing delayBudgetReportingConfig during the connection reestablishment/resume procedures, and upon receiving delayBudgetReportingConfig set to release.                                                | No action. |
| T345                                                                                    | Upon transmitting<br>UEAssistanceInformation<br>message with<br>overheatingAssistance | Upon releasing overheatingAssistanceConfig during the connection reestablishment procedure, upon initiating the connection resumption procedure, and upon receiving overheatingAssistanceConfig set to release. | No action. |
| T346a<br>(The UE<br>maintains<br>one<br>instance of<br>this timer<br>per cell<br>group) | Upon transmitting<br>UEAssistanceInformation<br>message with drx-<br>Preference.      | Upon releasing drx-<br>PreferenceConfig during the<br>connection re-<br>establishment/resume<br>procedures, upon receiving drx-<br>PreferenceConfig set to release,<br>or upon performing MR-DC<br>release.     | No action. |
| T346b (The UE maintains one instance of this timer per cell group)                      | Upon transmitting<br>UEAssistanceInformation<br>message with maxBW-<br>Preference.    | Upon releasing maxBW-<br>PreferenceConfig during the<br>connection re-<br>establishment/resume<br>procedures, upon receiving<br>maxBW-PreferenceConfig set to<br>release, or upon performing MR-<br>DC release. | No action. |
| T346c<br>(The UE<br>maintains<br>one<br>instance of<br>this timer<br>per cell<br>group) | Upon transmitting<br>UEAssistanceInformation<br>message with maxCC-<br>Preference.    | Upon releasing maxCC- PreferenceConfig during the connection re- establishment/resume procedures, upon receiving maxCC-PreferenceConfig set to release, or upon performing MR- DC release.                      | No action. |

| Timer                                                                                   | Start                                                                                                    | Stop                                                                                                    | At expiry                                     |
|-----------------------------------------------------------------------------------------|----------------------------------------------------------------------------------------------------|----------------------------------------------------------------------------------------------------|-----------------------------------------------|
| T346d<br>(The UE<br>maintains<br>one<br>instance of<br>this timer<br>per cell<br>group) | Upon transmitting UEAssistanceInformation message with maxMIMO- LayerPreference.  Upon transmitting                                            | Upon releasing maxMIMO-<br>LayerPreferenceConfig during<br>the connection re-<br>establishment/resume<br>procedures, upon receiving<br>maxMIMO-<br>LayerPreferenceConfig set to<br>release, or upon performing MR-<br>DC release.                                                  | No action.                                    |
| (The UE maintains one instance of this timer per cell group)                            | UEAssistanceInformation<br>message with<br>minSchedulingOffsetPref<br>erence.                                                                  | minSchedulingOffsetPreference Config during the connection re- establishment/resume procedures, upon receiving minSchedulingOffsetPreference Config set to release, or upon performing MR-DC release.                                                                              |                                               |
| T346f                                                                                   | Upon transmitting<br>UEAssistanceInformation<br>message with<br>releasePreference.                                                             | Upon releasing releasePreferenceConfig during the connection reestablishment/resume procedures, or upon receiving releasePreferenceConfig set to release.                                                                                                    | No action.                                    |
| T350                                                                                    | Upon transmitting<br>DedicatedSIBRequest<br>message with<br>requestedSIB-List and/or<br>requestedPosSIB-List.                                  | Upon acquiring the requested SIB(s) or posSIB(s), upon releasing onDemandSIB-Request during the connection re-establishment procedures, upon receiving onDemandSIB-Request set to release, upon reception of RRCRelease or upon successful change of PCell while in RRC_CONNECTED. | No action                                     |
| T380                                                                                    | Upon reception of t380 in RRCRelease.                                                                                                    | Upon reception of RRCResume, RRCSetup or RRCRelease.                                                                                                    | Perform the actions as specified in 5.3.13.   |
| T390                                                                                    | When access attempt is barred at access barring check for an Access Category. The UE maintains one instance of this timer per Access Category. | Upon cell (re)selection, upon entering RRC_CONNECTED, upon reception of RRCReconfiguration including reconfigurationWithSync, upon change of PCell while in RRC_CONNECTED, upon reception of MobilityFromNRCommand, or upon reception of RRCRelease.                               | Perform the actions as specified in 5.3.14.4. |

841

| Timer | Start                   | Stop                           | At expiry                       |
|-------|-------------------------|--------------------------------|---------------------------------|
| T400  | Upon transmission of    | Upon reception of              | Perform the Sidelink radio link |
|       | RRCReconfigurationSidel | RRCReconfigurationFailureSidel | failure related actions as      |
|       | ink                     | ink or                         | specified in 5.8.9.3.           |
|       |                         | RRCReconfigurationCompleteSi   | •                               |
|       |                         | delink                         |                                 |

# 7.1.2 Timer handling

When the UE applies zero value for a timer, the timer shall be started and immediately expire unless explicitly stated otherwise.

# 7.2 Counters

| Counter | Reset                                                                                                    | Incremented                                                                       | When reaching max value |
|---------|----------------------------------------------------------------------------------------------------|-----------------------------------------------------------------------------------|-------------------------|
| N310    | Upon reception of "insync" indication from lower layers; upon receiving RRCReconfiguration with reconfigurationWithSync for that cell group; upon initiating the connection reestablishment procedure.         | Upon reception of "out-of-sync" from lower layer while the timer T310 is stopped. | Start timer T310        |
| N311    | Upon reception of "out- of-sync" indication from lower layers; upon receiving RRCReconfiguration with reconfigurationWithSync for that cell group; upon initiating the connection re- establishment procedure. | Upon reception of the "in-sync" from lower layer while the timer T310 is running. | Stop the timer T310.    |

# 7.3 Constants

| Constant | Usage                                                                                             |
|----------|---------------------------------------------------------------------------------------------------|
| N310     | Maximum number of consecutive "out-of-sync" indications for the SpCell received from lower layers |
| N311     | Maximum number of consecutive "in-sync" indications for the SpCell received from lower layers     |

# 7.4 UE variables

NOTE: To facilitate the specification of the UE behavioural requirements, UE variables are represented using ASN.1. Unless explicitly specified otherwise, it is however up to UE implementation how to store the variables. The optionality of the IEs in ASN.1 is used only to indicate that the values may not always be available.

### NR-UE-Variables

This ASN.1 segment is the start of the NR UE variable definitions.

```
-- ASN1START
-- NR-UE-VARIABLES-START
NR-UE-Variables DEFINITIONS AUTOMATIC TAGS ::=
BEGIN
IMPORTS
    ARFCN-ValueNR,
    CellIdentity,
    EUTRA-PhysCellId,
    MeasId,
    MeasIdToAddModList,
    MeasIdleCarrierEUTRA-r16,
    MeasIdleCarrierNR-r16,
    MeasResultIdleEUTRA-r16,
    MeasResultIdleNR-r16,
    MeasObjectToAddModList,
    PhysCellId,
    RNTI-Value,
    ReportConfigToAddModList,
    RSRP-Range,
    SL-MeasId-r16,
    SL-MeasIdList-r16,
    SL-MeasObjectList-r16,
    SL-ReportConfigList-r16,
    SL-QuantityConfig-r16,
    Tx-PoolMeasList-r16,
    QuantityConfig,
    maxNrofCellMeas,
```

```
maxNrofMeasId,
    maxFreqIdle-r16,
    PhysCellIdUTRA-FDD-r16,
    ValidityAreaList-r16,
    CondReconfigToAddModList-r16,
    ConnEstFailReport-r16,
    LoggingDuration-r16,
    LoggingInterval-r16,
    LogMeasInfoList-r16,
    LogMeasInfo-r16,
    RA-Report-r16,
    RLF-Report-r16,
    TraceReference-r16,
    WLAN-Identifiers-r16,
    WLAN-NameList-r16,
    BT-NameList-r16,
    PLMN-Identity,
    maxPLMN,
    RA-ReportList-r16,
    VisitedCellInfoList-r16,
    AbsoluteTimeInfo-r16,
    LoggedEventTriggerConfig-r16,
    LoggedPeriodicalReportConfig-r16,
    Sensor-NameList-r16,
    PLMN-IdentityList2-r16,
    AreaConfiguration-r16,
    maxNrofSL-MeasId-r16,
    maxNrofFregSL-r16,
    maxNrofCLI-RSSI-Resources-r16,
    maxNrofCLI-SRS-Resources-r16,
    RSSI-ResourceId-r16,
    SRS-ResourceId
FROM NR-RRC-Definitions;
-- NR-UE-VARIABLES-STOP
-- ASN1STOP
```

## VarConditionalReconfig

The UE variable *VarConditionalReconfig* includes the accumulated configuration of the conditional handover or conditional PSCell change configurations including the pointers to conditional handover or conditional PSCell change execution condition (associated *measId*(s)) and the stored target candidate SpCell *RRCReconfiguration*.

# VarConditionalReconfig UE variable

```
-- ASN1START
-- TAG-VARCONDITIONALRECONFIG-START

VarConditionalReconfig ::= SEQUENCE {
    condReconfigList CondReconfigToAddModList-r16 OPTIONAL
}
```

```
-- TAG-VARCONDITIONALRECONFIG-STOP
-- ASN1STOP
```

# VarConnEstFailReport

The UE variable VarConnEstFailReport includes the connection establishment failure and/or connection resume failure information.

### VarConnEstFailReport UE variable

# VarLogMeasConfig

The UE variable *VarLogMeasConfig* includes the configuration of the logging of measurements to be performed by the UE while in RRC\_IDLE, RRC\_INACTIVE, covering intra-frequency, inter-frequency and inter-RAT mobility related measurements. The UE performs logging of measurements only while in RRC\_IDLE and RRC\_INACTIVE.

## VarLogMeasConfig UE variable

## VarLogMeasReport

The UE variable VarLogMeasReport includes the logged measurements information.

## VarLogMeasReport UE variable

```
-- ASN1START
-- TAG-VARLOGMEASREPORT-START

VarLogMeasReport-r16 ::= SEQUENCE {
   absoluteTimeInfo-r16 AbsoluteTimeInfo-r16,
   traceReference-r16 TraceReference-r16,
   traceRecordingSessionRef-r16 OCTET STRING (SIZE (2)),
   tce-Id-r16 OCTET STRING (SIZE (1)),
   logMeasInfoList-r16 LogMeasInfoList-r16,
   plmn-IdentityList-r16 PLMN-IdentityList2-r16
}

-- TAG-VARLOGMEASREPORT-STOP
-- ASN1STOP
```

# VarMeasConfig

The UE variable *VarMeasConfig* includes the accumulated configuration of the measurements to be performed by the UE, covering intra-frequency, inter-frequency and inter-RAT mobility related measurements.

## VarMeasConfig UE variable

```
-- ASN1START
-- TAG-VARMEASCONFIG-START
                                    SEOUENCE {
VarMeasConfig ::=
    -- Measurement identities
   measIdList
                                        MeasIdToAddModList
                                                                             OPTIONAL,
    -- Measurement objects
                                        MeasObjectToAddModList
   measObjectList
                                                                             OPTIONAL,
    -- Reporting configurations
    reportConfigList
                                        ReportConfigToAddModList
                                                                             OPTIONAL,
    -- Other parameters
    quantityConfig
                                        QuantityConfig
                                                                             OPTIONAL,
    s-MeasureConfig
                                            CHOICE {
        ssb-RSRP
                                                RSRP-Range,
        csi-RSRP
                                                RSRP-Range
                                                                             OPTIONAL
-- TAG-VARMEASCONFIG-STOP
-- ASN1STOP
```

## VarMeasConfigSL

The UE variable VarMeasConfigSL includes the accumulated configuration of the NR sidelink measurements to be performed by the UE of unicast destination.

### VarMeasConfigSL UE variable

```
-- ASN1START
-- TAG-VARMEASCONFIGSL-START
                                               SEQUENCE {
VarMeasConfigSL-r16 ::=
    -- NR sidelink measurement identities
    sl-MeasIdList-r16
                                                   SL-MeasIdList-r16
                                                                                               OPTIONAL,
   -- NR sidelink measurement objects
    sl-MeasObjectList-r16
                                                   SL-MeasObjectList-r16
                                                                                               OPTIONAL,
    -- NR sidelink reporting configurations
    sl-reportConfiqList-r16
                                                   SL-ReportConfigList-r16
                                                                                               OPTIONAL,
    -- Other parameters
    sl-QuantityConfig-r16
                                                   SL-QuantityConfig-r16
                                                                                               OPTIONAL
-- TAG-VARMEASCONFIGSL-STOP
-- ASN1STOP
```

## VarMeasIdleConfig

The UE variable *VarMeasIdleConfig* includes the configuration of the measurements to be performed by the UE while in RRC\_IDLE or RRC\_INACTIVE for NR interfrequency and inter-RAT (i.e. EUTRA) measurements.

## VarMeasIdleConfig UE variable

```
-- ASN1START
-- TAG-VARMEASIDLECONFIG-START
VarMeasIdleConfig-r16 ::=
                              SEQUENCE {
   measIdleCarrierListNR-r16
                                  SEQUENCE (SIZE (1..maxFreqIdle-r16)) OF MeasIdleCarrierNR-r16
                                                                                                                 OPTIONAL,
   measIdleCarrierListEUTRA-r16 SEOUENCE (SIZE (1..maxFreqIdle-r16)) OF MeasIdleCarrierEUTRA-r16
                                                                                                                 OPTIONAL,
                                  ENUMERATED {sec10, sec30, sec60, sec120, sec180, sec240, sec300, spare},
   measIdleDuration-r16
    validityAreaList-r16
                                  ValidityAreaList-r16
                                                                                                                 OPTIONAL
-- TAG-VARMEASIDLECONFIG-STOP
-- ASN1STOP
```

## VarMeasIdleReport

The UE variable VarMeasIdleReport includes the logged measurements information.

## VarMeasIdleReport UE variable

## VarMeasReportList

The UE variable VarMeasReportList includes information about the measurements for which the triggering conditions have been met.

### VarMeasReportList UE variable

```
-- ASN1START
-- TAG-VARMEASREPORTLIST-START
VarMeasReportList ::=
                                    SEQUENCE (SIZE (1..maxNrofMeasId)) OF VarMeasReport
VarMeasReport ::=
                                    SEQUENCE {
   -- List of measurement that have been triggered
   measId
                                        MeasId,
    cellsTriggeredList
                                        CellsTriggeredList
                                                                        OPTIONAL,
   numberOfReportsSent
cli-TriggeredList-r16
                                       INTEGER,
                                        CLI-TriggeredList-r16
                                                                        OPTIONAL,
    tx-PoolMeasToAddModListNR-r16
                                        Tx-PoolMeasList-r16
                                                                        OPTIONAL
CellsTriggeredList ::=
                                    SEQUENCE (SIZE (1..maxNrofCellMeas)) OF CHOICE {
    physCellId
                                        PhysCellId,
   physCellIdEUTRA
                                        EUTRA-PhysCellId,
    physCellIdUTRA-FDD-r16
                                        PhysCellIdUTRA-FDD-r16
CLI-TriggeredList-r16 ::=
                                    CHOICE {
    srs-RSRP-TriggeredList-r16
                                        SRS-RSRP-TriggeredList-r16,
    cli-RSSI-TriggeredList-r16
                                        CLI-RSSI-TriggeredList-r16
SRS-RSRP-TriggeredList-r16 ::=
                                    SEQUENCE (SIZE (1.. maxNrofCLI-SRS-Resources-r16)) OF SRS-ResourceId
```

```
CLI-RSSI-TriggeredList-r16 ::= SEQUENCE (SIZE (1.. maxNrofCLI-RSSI-Resources-r16)) OF RSSI-ResourceId-r16

-- TAG-VARMEASREPORTLIST-STOP
-- ASN1STOP
```

## VarMeasReportListSL

The UE variable VarMeasReportListSL includes information about the NR sidelink measurements for which the triggering conditions have been met.

## VarMeasReportListSL UE variable

```
-- ASN1START
-- TAG-VARMEASREPORTLISTSL-START

VarMeasReportListSL-r16 ::= SEQUENCE (SIZE (1..maxNrofSL-MeasId-r16)) OF VarMeasReportSL-r16

VarMeasReportSL-r16 ::= SEQUENCE {
    -- List of NR sidelink measurement that have been triggered sl-MeasId-r16 SL-MeasId-r16, sl-FrequencyTriggeredList-r16 SEQUENCE (SIZE (1..maxNrofFreqSL-r16)) OF ARFCN-ValueNR OPTIONAL, sl-NumberOfReportsSent-r16 INTEGER

-- TAG-VARMEASREPORTLISTSL-STOP ASN1STOP
```

## VarMobilityHistoryReport

The UE variable *VarMobilityHistoryReport* includes the mobility history information.

## VarMobilityHistoryReport UE variable

```
-- ASN1START
-- TAG-VARMOBILITYHISTORYREPORT-START

VarMobilityHistoryReport-r16 ::= VisitedCellInfoList-r16
-- TAG-VARMOBILITYHISTORYREPORT-STOP
-- ASN1STOP
```

# VarPendingRNA-Update

The UE variable *VarPendingRNA-Update* indicates whether there is a pending RNA update procedure or not. The setting of this BOOLEAN variable to *true* means that there is a pending RNA Update procedure.

## VarPendingRNA-Update UE variable

```
-- ASN1START
-- TAG-VARPENDINGRNA-UPDATE-START

VarPendingRNA-Update ::= SEQUENCE {
   pendingRNA-Update BOOLEAN OPTIONAL
}

-- TAG-VARPENDINGRNA-UPDATE-STOP
-- ASN1STOP
```

# - VarRA-Report

The UE variable VarRA-Report includes the random-access related information.

### VarRA-Report UE variable

```
-- ASN1START
-- TAG-VARRA-REPORT-START

VarRA-ReportList-r16 ::= SEQUENCE {
    ra-ReportList-r16 | RA-ReportList-r16,
    plmn-IdentityList-r16 | PLMN-IdentityList-r16
}

PLMN-IdentityList-r16 ::= SEQUENCE (SIZE (1..maxPLMN)) OF PLMN-Identity
-- TAG-VARRA-REPORT-STOP
-- ASN1STOP
```

# VarResumeMAC-Input

The UE variable VarResumeMAC-Input specifies the input used to generate the resumeMAC-I during RRC Connection Resume procedure.

## VarResumeMAC-Input variable

-- TAG-VARRESUMEMAC-INPUT-STOP
-- ASN1STOP

#### VarResumeMAC-Input field descriptions

#### targetCellIdentity

An input variable used to calculate the resumeMAC-I. Set to the cellIdentity of the first PLMN-Identity included in the PLMN-IdentityInfoList broadcasted in SIB1 of the target cell i.e. the cell the UE is trying to resume.

#### source-c-RNTI

Set to C-RNTI that the UE had in the PCell it was connected to prior to suspension of the RRC connection.

#### sourcePhvsCellId

Set to the physical cell identity of the PCell the UE was connected to prior to suspension of the RRC connection.

## VarRLF-Report

The UE variable VarRLF-Report includes the radio link failure information or handover failure information.

#### VarRLF-Report UE variable

```
-- ASN1START
-- TAG-VARRLF-REPORT-START

VarRLF-Report-r16 ::= SEQUENCE {
    rlf-Report-r16 RLF-Report-r16,
    plmn-IdentityList-r16 PLMN-IdentityList2-r16
}

-- TAG-VARRLF-REPORT-STOP
-- ASN1STOP
```

## VarShortMAC-Input

The UE variable VarShortMAC-Input specifies the input used to generate the shortMAC-I during RRC Connection Reestablishment procedure.

## VarShortMAC-Input variable

```
-- ASN1START
-- TAG-VARSHORTMAC-INPUT-START

VarShortMAC-Input ::= SEQUENCE {
    sourcePhysCellId PhysCellId,
    targetCellIdentity CellIdentity,
    source-c-RNTI RNTI-Value
}

-- TAG-VARSHORTMAC-INPUT-STOP
```

-- ASN1STOP

### VarShortMAC-Input field descriptions

### targetCellIdentity

An input variable used to calculate the *shortMAC-I*. Set to the *cellIdentity* of the first *PLMN-Identity* in the *PLMN-IdentityInfoList* broadcasted in *SIB1* of the target cell i.e. the cell the UE is trying to reestablish the connection.

#### source-c-RNTI

Set to C-RNTI that the UE had in the PCell it was connected to prior to the reestablishment.

## sourcePhysCellId

Set to the physical cell identity of the PCell the UE was connected to prior to the reestablishment.

- End of NR-UE-Variables

-- ASN1START

END

-- ASN1STOP

# 8 Protocol data unit abstract syntax

# 8.1 General

The RRC PDU contents in clause 6 and clause 10 are described using abstract syntax notation one (ASN.1) as specified in ITU-T Rec. X.680 [6] and X.681 [7]. Transfer syntax for RRC PDUs is derived from their ASN.1 definitions by use of Packed Encoding Rules, unaligned as specified in ITU-T Rec. X.691 [8].

The following encoding rules apply in addition to what has been specified in X.691:

- When a bit string value is placed in a bit-field as specified in 15.6 to 15.11 in X.691, the leading bit of the bit string value shall be placed in the leading bit of the bit-field, and the trailing bit of the bit string value shall be placed in the trailing bit of the bit-field;

NOTE: The terms 'leading bit' and 'trailing bit' are defined in ITU-T Rec. X.680. When using the 'bstring' notation, the leading bit of the bit string value is on the left, and the trailing bit of the bit string value is on the right.

- When decoding types constrained with the ASN.1 Contents Constraint ("CONTAINING"), automatic decoding of the contained type should not be performed because errors in the decoding of the contained type should not cause the decoding of the entire RRC message PDU to fail. It is recommended that the decoder first decodes the outer PDU type that contains the OCTET STRING or BIT STRING with the Contents Constraint, and then decodes the contained type that is nested within the OCTET STRING or BIT STRING as a separate step;
- When decoding a) RRC message PDUs, b) BIT STRING constrained with a Contents Constraint, or c) OCTET STRING constrained with a Contents Constraint, PER decoders are required to never report an error if there are extraneous zero or non-zero bits at the end of the encoded RRC message PDU, BIT STRING or OCTET STRING.

# 8.2 Structure of encoded RRC messages

An RRC PDU, which is the bit string that is exchanged between peer entities/across the radio interface contains the basic production as defined in X.691.

RRC PDUs shall be mapped to and from PDCP SDUs (in case of DCCH) or RLC SDUs (in case of PCCH, BCCH or CCCH) upon transmission and reception as follows:

- when delivering an RRC PDU as an PDCP SDU to the PDCP layer for transmission, the first bit of the RRC PDU shall be represented as the first bit in the PDCP SDU and onwards; and
- when delivering an RRC PDU as an RLC SDU to the RLC layer for transmission, the first bit of the RRC PDU shall be represented as the first bit in the RLC SDU and onwards; and
- upon reception of an PDCP SDU from the PDCP layer, the first bit of the PDCP SDU shall represent the first bit of the RRC PDU and onwards; and
- upon reception of an RLC SDU from the RLC layer, the first bit of the RLC SDU shall represent the first bit of the RRC PDU and onwards.

# 8.3 Basic production

The 'basic production' is obtained by applying UNALIGNED PER to the abstract syntax value (the ASN.1 description) as specified in X.691. It always contains a multiple of 8 bits.

## 8.4 Extension

The following rules apply with respect to the use of protocol extensions:

- A transmitter compliant with this version of the specification shall, unless explicitly indicated otherwise on a PDU type basis, set the extension part empty. Transmitters compliant with a later version may send non-empty extensions;
- A transmitter compliant with this version of the specification shall set spare bits to zero.

# 8.5 Padding

If the encoded RRC message does not fill a transport block, the RRC layer shall add padding bits. This applies to PCCH and BCCH.

Padding bits shall be set to 0 and the number of padding bits is a multiple of 8.

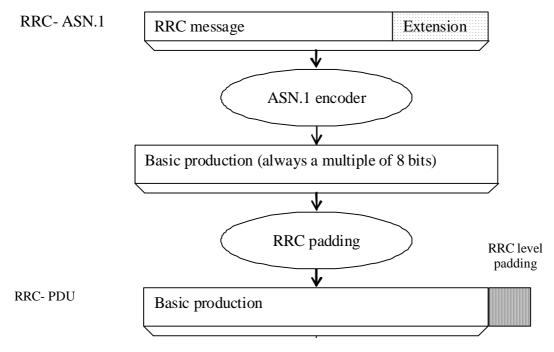

Figure 8.5-1: RRC level padding

# 9 Specified and default radio configurations

Specified and default configurations are configurations of which the details are specified in the standard. Specified configurations are fixed while default configurations can be modified using dedicated signalling. The default value for the parameters not listed in following clauses shall be set such as the corresponding features are not configured, i.e. *release* or *false* unless explicitly stated otherwise.

NOTE: The UE applies the default values specified in the field description of ASN.1 parameters only when the parent IE is present. Hence, the UE does not apply all default values in field descriptions when it applies the "default radio configuration" in accordance with this clause.

# 9.1 Specified configurations

# 9.1.1 Logical channel configurations

## 9.1.1.1 BCCH configuration

Parameters

| Name                          | Value    | Semantics description | Ver |
|-------------------------------|----------|-----------------------|-----|
| SDAP configuration            | Not used |                       |     |
| PDCP configuration            | Not used |                       |     |
| RLC configuration             | TM       |                       |     |
| Logical channel configuration | Not used |                       |     |

NOTE: RRC will perform padding, if required due to the granularity of the TF signalling, as defined in 8.5.

## 9.1.1.2 CCCH configuration

### Parameters

| Name                          | Value    | Semantics description | Ver |
|-------------------------------|----------|-----------------------|-----|
| SDAP configuration            | Not used |                       |     |
| PDCP configuration            | Not used |                       |     |
| RLC configuration             | TM       |                       |     |
| Logical channel configuration |          |                       |     |
| >priority                     | 1        | Highest priority      |     |
| >prioritisedBitRate           | infinity |                       |     |
| >bucketSizeDuration           | ms1000   |                       |     |
| >logicalChannelGroup          | 0        |                       |     |

# 9.1.1.3 PCCH configuration

#### Parameters

| Name                          | Value    | Semantics description | Ver |
|-------------------------------|----------|-----------------------|-----|
| SDAP configuration            | Not used |                       |     |
| PDCP configuration            | Not used |                       |     |
| RLC configuration             | TM       |                       |     |
| Logical channel configuration | Not used |                       |     |

NOTE: RRC will perform padding, if required due to the granularity of the TF signalling, as defined in 8.5.

# 9.1.1.4 SCCH configuration

Parameters that are specified for unicast of NR sidelink communication, which is used for the sidelink signalling radio bearer of PC5-RRC message. The SL-SRB using this SCCH configuration is named as SL-SRB3.

| Name                     | Value     | Value Semantics description                                                                                    |  |
|--------------------------|-----------|----------------------------------------------------------------------------------------------------|--|
| PDCP configuration       |           |                                                                                                    |  |
| >t-Reordering            | Undefined | Selected by the receiving UE, up to UE implementation                                                          |  |
| >pdcp-SN-Size            | 12        |                                                                                                    |  |
| RLC configuration        |           | AM RLC                                                                                                    |  |
| >sn-FieldLength          | 12        |                                                                                                    |  |
| >t-Reassembly            | Undefined | Selected by the receiving UE, up to UE implementation                                                          |  |
| >t-PollRetransmit        | Undefined | Selected by the transmitting UE, up to UE implementation                                                       |  |
| >polIPDU                 | Undefined | Selected by the transmitting UE, up to UE implementation                                                       |  |
| >pollByte                | Undefined | Selected by the transmitting UE, up to UE implementation                                                       |  |
| >maxRetxThreshold        | Undefined | Selected by the transmitting UE, up to UE implementation                                                       |  |
| >t-StatusProhibit        | Undefined | Selected by the receiving UE, up to UE implementation                                                          |  |
| >logicalChannelIdentity  | 3         |                                                                                                    |  |
| MAC configuration        |           |                                                                                                    |  |
| >priority                | 1         |                                                                                                    |  |
| >prioritisedBitRate      | infinity  |                                                                                                    |  |
| >logicalChannelGroup     | 0         |                                                                                                    |  |
| >schedulingRequestId     | 0         | The scheduling request configuration with this value is applicable for this SCCH if configured by the network. |  |
| >sl-HARQ-FeedbackEnabled | Undefined | Selected by the transmitting UE, up to UE implementation                                                       |  |

Parameters that are specified of NR sidelink communication, which is used for the sidelink signalling radio bearer of unprotected PC5-S message (e.g. Direct Link Establishment Request, TS 24.587 [57]). The SL-SRB using this SCCH configuration is named as SL-SRB0.

| Name                     | Name Value Semantics description |                                                                                                    | Ver |
|--------------------------|----------------------------------|----------------------------------------------------------------------------------------------------|-----|
| PDCP configuration       |                                  |                                                                                                    |     |
| >t-Reordering            | Undefined                        | Selected by the receiving UE, up to UE implementation                                                          |     |
| >pdcp-SN-Size            | 12                               |                                                                                                    |     |
| RLC configuration        |                                  | UM RLC                                                                                                    |     |
| >sn-FieldLength          | 6                                |                                                                                                    |     |
| >t-Reassembly            | Undefined                        | Selected by the receiving UE, up to UE implementation                                                          |     |
| >logicalChannelIdentity  | 0                                |                                                                                                    |     |
| MAC configuration        |                                  |                                                                                                    |     |
| >priority                | 1                                |                                                                                                    |     |
| >prioritisedBitRate      | infinity                         |                                                                                                    |     |
| >logicalChannelGroup     | 0                                |                                                                                                    |     |
| >schedulingRequestId     | 0                                | The scheduling request configuration with this value is applicable for this SCCH if configured by the network. |     |
| >sl-HARQ-FeedbackEnabled | Undefined                        | Selected by the transmitting UE, up to UE implementation                                                       |     |

Parameters that are specified for unicast of NR sidelink communication, which is used for the sidelink signalling radio bearer of PC5-S message establishing PC5-S security (e.g. Direct Link Security Mode Command and Direct Link Security Mode Complete, TS 24.587 [57]). The SL-SRB using this SCCH configuration is named as SL-SRB1.

| Name Value Semantics     |           | Semantics description                                                                                          | Ver |
|--------------------------|-----------|----------------------------------------------------------------------------------------------------|-----|
| PDCP configuration       |           |                                                                                                    |     |
| >t-Reordering            | Undefined | Selected by the receiving UE, up to UE implementation                                                          |     |
| >pdcp-SN-Size            | 12        |                                                                                                    |     |
| RLC configuration        |           | AM RLC                                                                                                    |     |
| >sn-FieldLength          | 12        |                                                                                                    |     |
| >t-Reassembly            | Undefined | Selected by the receiving UE, up to UE implementation                                                          |     |
| >t-PollRetransmit        | Undefined | Selected by the transmitting UE, up to UE implementation                                                       |     |
| >polIPDU                 | Undefined | Selected by the transmitting UE, up to UE implementation                                                       |     |
| >pollByte                | Undefined | Selected by the transmitting UE, up to UE implementation                                                       |     |
| >maxRetxThreshold        | Undefined | Selected by the transmitting UE, up to UE implementation                                                       |     |
| >t-StatusProhibit        | Undefined | Selected by the receiving UE, up to UE implementation                                                          |     |
| >logicalChannelIdentity  | 1         |                                                                                                    |     |
| MAC configuration        |           |                                                                                                    |     |
| >priority                | 1         |                                                                                                    |     |
| >prioritisedBitRate      | infinity  |                                                                                                    |     |
| >logicalChannelGroup     | 0         |                                                                                                    |     |
| >schedulingRequestId     | 0         | The scheduling request configuration with this value is applicable for this SCCH if configured by the network. |     |
| >sl-HARQ-FeedbackEnabled | Undefined | Selected by the transmitting UE, up to UE implementation                                                       |     |

Parameters that are specified for unicast of NR sidelink communication, which is used for the sidelink signalling radio bearer of protected PC5-S message except Direct Link Security Mode Complete. The SL-SRB using this SCCH configuration is named as SL-SRB2.

| Name                     | Value     | Semantics description                                                                                          | Ver |
|--------------------------|-----------|----------------------------------------------------------------------------------------------------|-----|
| PDCP configuration       |           |                                                                                                    |     |
| >t-Reordering            | Undefined | Selected by the receiving UE, up to UE implementation                                                          |     |
| >pdcp-SN-Size            | 12        |                                                                                                    |     |
| RLC configuration        |           | AM RLC                                                                                                    |     |
| >sn-FieldLength          | 12        |                                                                                                    |     |
| >t-Reassembly            | Undefined | Selected by the receiving UE, up to UE implementation                                                          |     |
| >t-PollRetransmit        | Undefined | Selected by the transmitting UE, up to UE implementation                                                       |     |
| >pollPDU                 | Undefined | Selected by the transmitting UE, up to UE implementation                                                       |     |
| >pollByte                | Undefined | Selected by the transmitting UE, up to UE implementation                                                       |     |
| >maxRetxThreshold        | Undefined | Selected by the transmitting UE, up to UE implementation                                                       |     |
| >t-StatusProhibit        | Undefined | Selected by the receiving UE, up to UE implementation                                                          |     |
| >logicalChannelIdentity  | 2         |                                                                                                    |     |
| MAC configuration        |           |                                                                                                    |     |
| >priority                | 1         |                                                                                                    |     |
| >prioritisedBitRate      | infinity  |                                                                                                    |     |
| >logicalChannelGroup     | 0         |                                                                                                    |     |
| >schedulingRequestId     | 0         | The scheduling request configuration with this value is applicable for this SCCH if configured by the network. |     |
| >sl-HARQ-FeedbackEnabled | Undefined | Selected by the transmitting UE, up to UE implementation                                                       |     |

# 9.1.1.5 STCH configuration

Parameters that are specified for NR sidelink communication, which is used for the sidelink data radio bearer.

| Name                    | Value     | Value Semantics description                                                                                 |  |
|-------------------------|-----------|----------------------------------------------------------------------------------------------------|--|
| PDCP configuration      |           |                                                                                                    |  |
| >t-Reordering           | Undefined | Selected by the receiving UE, up to UE implementation                                                       |  |
| >pdcp-SN-Size           | 12        | For broadcast and groupcast of NR sidelink communication                                                    |  |
| >maxCID                 | 15        | For broadcast and groupcast of NR sidelink communication                                                    |  |
| >profiles               |           |                                                                                                    |  |
| RLC configuration       |           | For broadcast and groupcast of NR sidelink communication, unidirectional UM RLC UM window size is set to 32 |  |
| >t-Reassembly           | Undefined | Selected by the receiving UE, up to Up to UE implementation                                                 |  |
| >sn-FieldLength         | 6         | For broadcast and groupcast of NR sidelink communication                                                    |  |
| >logicalChannelIdentity | Undefined | Selected by the transmitting UE, up to UE implementation                                                    |  |
| MAC configuration       |           |                                                                                                    |  |
| >priority               |           |                                                                                                    |  |

## 9.1.2 Void

# 9.2 Default radio configurations

The following clauses only list default values for REL-15 parameters included in protocol version v15.3.0. For all fields introduced in a later protocol version, the default value is "released" or "false" unless explicitly specified otherwise. If the UE is to apply default configuration while it is configured with some critically extended fields, the UE shall apply the original version of those fields with only default values.

NOTE 1: In general, the signalling should preferably support a "release" option for fields introduced after v15.3.0. The "value not applicable" should be used restrictively, mainly limited to for fields which value is relevant only if another field is set to a value other than its default.

NOTE 2: For parameters in Serving Cell Config, the default values are specified in the corresponding specification.

# 9.2.1 Default SRB configurations

Parameters

| Name                   |          | Value |      | Semantics description | Ver |
|------------------------|----------|-------|------|-----------------------|-----|
|                        | SRB1     | SRB2  | SRB3 | -                     |     |
| PDCP-Config            |          |       |      |                       |     |
| >t-Reordering          | infinity |       |      |                       |     |
| RLC-Config CHOICE      | Am       |       |      |                       |     |
| ul-AM-RLC              |          |       |      |                       |     |
| >sn-FieldLength        | size12   |       |      |                       |     |
| >t-PollRetransmit      | ms45     |       |      |                       |     |
| >polIPDU               | infinity |       |      |                       |     |
| >pollByte              | infinity |       |      |                       |     |
| >maxRetxThreshold      | t8       |       |      |                       |     |
| dI-AM-RLC              |          |       |      |                       |     |
| >sn-FieldLength        | size12   |       |      |                       |     |
| >t-Reassembly          | ms35     |       |      |                       |     |
| >t-StatusProhibit      | ms0      |       |      |                       |     |
| logicalChannelIdentity | 1        | 2     | 3    |                       |     |
| LogicalChannelConfig   |          |       |      |                       |     |
| >priority              | 1        | 3     | 1    |                       |     |
| >prioritisedBitRate    | infinity |       |      |                       |     |
| >logicalChannelGroup   | 0        |       |      |                       |     |

# 9.2.2 Default MAC Cell Group configuration

## Parameters

| Name                         | Value | Semantics description | Ver |
|------------------------------|-------|-----------------------|-----|
| MAC Cell Group configuration |       |                       |     |
| bsr-Config                   |       |                       |     |
| >periodicBSR-Timer           | sf10  |                       |     |
| >retxBSR-Timer               | sf80  |                       |     |
| phr-Config                   |       |                       |     |
| >phr-PeriodicTimer           | sf10  |                       |     |
| >phr-ProhibitTimer           | sf10  |                       |     |
| >phr-Tx-PowerFactorChange    | dB1   |                       |     |

# 9.2.3 Default values timers and constants

## Parameters

| Name | Value   | Semantics description | Ver |
|------|---------|-----------------------|-----|
| t310 | ms1000  |                       |     |
| n310 | n1      |                       |     |
| t311 | ms30000 |                       |     |
| n311 | n1      |                       |     |

# 9.3 Sidelink pre-configured parameters

This ASN.1 segment is the start of the NR definitions of pre-configured sidelink parameters.

## NR-Sidelink-Preconf

```
-- ASN1START
-- TAG-NR-SIDELINK-PRECONF-DEFINITIONS-START
NR-Sidelink-Preconf DEFINITIONS AUTOMATIC TAGS ::=
BEGIN
IMPORTS
SL-FreqConfigCommon-r16,
SL-RadioBearerConfig-r16,
SL-RLC-BearerConfig-r16,
SL-EUTRA-AnchorCarrierFreqList-r16,
SL-NR-AnchorCarrierFregList-r16,
SL-MeasConfigCommon-r16,
SL-UE-SelectedConfig-r16,
TDD-UL-DL-ConfigCommon,
maxNrofFreqSL-r16,
maxNrofSLRB-r16,
maxSL-LCID-r16
FROM NR-RRC-Definitions;
-- TAG-NR-SIDELINK-PRECONF-DEFINITIONS-STOP
-- ASN1STOP
```

## SL-PreconfigurationNR

The IE *SL-PreconfigurationNR* includes the sidelink pre-configured parameters used for NR sidelink communication. Need codes or conditions specified for subfields in *SL-PreconfigurationNR* do not apply.

# SL-PreconfigurationNR information elements

```
-- ASN1START
-- TAG-SL-PRECONFIGURATIONNR-START

SL-PreconfigurationNR-r16 ::= SEQUENCE {
    sidelinkPreconfigNR-r16 SidelinkPreconfigNR-r16,
    ...
}

SidelinkPreconfigNR-r16 ::= SEQUENCE {
```

```
sl-PreconfigFregInfoList-r16
                                                 SEQUENCE (SIZE (1..maxNrofFreqSL-r16)) OF SL-FreqConfiqCommon-r16
                                                                                                                         OPTIONAL,
    sl-PreconfigNR-AnchorCarrierFregList-r16
                                                 SL-NR-AnchorCarrierFregList-r16
                                                                                                                         OPTIONAL,
    sl-PreconfigEUTRA-AnchorCarrierFreqList-r16 SL-EUTRA-AnchorCarrierFreqList-r16
                                                                                                                         OPTIONAL.
    sl-RadioBearerPreConfigList-r16
                                                 SEQUENCE (SIZE (1..maxNrofSLRB-r16)) OF SL-RadioBearerConfig-r16
                                                                                                                         OPTIONAL,
    sl-RLC-BearerPreConfigList-r16
                                                 SEQUENCE (SIZE (1..maxSL-LCID-r16)) OF SL-RLC-BearerConfig-r16
                                                                                                                         OPTIONAL,
    sl-MeasPreConfig-r16
                                                 SL-MeasConfigCommon-r16
                                                                                                                         OPTIONAL,
    sl-OffsetDFN-r16
                                                 INTEGER (1..1000)
                                                                                                                         OPTIONAL,
    t400-r16
                                                 ENUMERATED { ms100, ms200, ms300, ms400, ms600, ms1000, ms1500, ms2000 } OPTIONAL,
    sl-MaxNumConsecutiveDTX-r16
                                                 ENUMERATED {n1, n2, n3, n4, n6, n8, n16, n32}
                                                                                                                         OPTIONAL,
    sl-SSB-PrioritvNR-r16
                                                 INTEGER (1..8)
                                                                                                                         OPTIONAL,
    sl-PreconfigGeneral-r16
                                                 SL-PreconfigGeneral-r16
                                                                                                                         OPTIONAL,
    sl-UE-SelectedPreConfig-r16
                                                 SL-UE-SelectedConfig-r16
                                                                                                                         OPTIONAL,
    sl-CSI-Acquisition-r16
                                                 ENUMERATED {enabled}
                                                                                                                         OPTIONAL,
    sl-RoHC-Profiles-r16
                                                 SL-RoHC-Profiles-r16
                                                                                                                         OPTIONAL,
    sl-MaxCID-r16
                                                 INTEGER (1..16383)
                                                                                                                         DEFAULT 15,
SL-PreconfigGeneral-r16 ::=
                                             SEOUENCE {
    sl-TDD-Configuration-r16
                                                 TDD-UL-DL-ConfigCommon
                                                                                                                         OPTIONAL,
    reservedBits-r16
                                                 BIT STRING (SIZE (2))
                                                                                                                         OPTIONAL,
    . . .
SL-RoHC-Profiles-r16 ::=
                                       SEOUENCE {
    profile0x0001-r16
                                           BOOLEAN,
    profile0x0002-r16
                                           BOOLEAN,
    profile0x0003-r16
                                           BOOLEAN,
    profile0x0004-r16
                                           BOOLEAN,
    profile0x0006-r16
                                           BOOLEAN,
    profile0x0101-r16
                                           BOOLEAN.
    profile0x0102-r16
                                           BOOLEAN,
    profile0x0103-r16
                                           BOOLEAN.
    profile0x0104-r16
                                           BOOLEAN
-- TAG-SL-PRECONFIGURATIONNR-STOP
-- ASN1STOP
```

#### SL-PreconfigurationNR field descriptions

#### sI-OffsetDFN

Indicates the timing offset for the UE to determine DFN timing when GNSS is used for timing reference. Value 1 corresponds to 0.001 milliseconds, value 2 corresponds to 0.002 milliseconds, and so on. If the field is absent, no offset is applied.

### sl-PreconfigEUTRA-AnchorCarrierFreqList

This field indicates the EUTRA anchor carrier frequency list, which can provide the NR sidelink communication configuration.

#### sI-PreconfigFreqInfoList

This field indicates the NR sidelink communication configuration some carrier frequency(ies). In this release, only one SL-FreqConfig can be configured in the list.

### sl-PreconfigNR-AnchorCarrierFreqList

This field indicates the NR anchor carrier frequency list, which can provide the NR sidelink communication configuration.

#### sl-RadioBearerPreConfigList

This field indicates one or multiple sidelink radio bearer configurations.

#### sI-RLC-BearerPreConfigList

This field indicates one or multiple sidelink RLC bearer configurations.

#### sl-RoHC-Profiles

This field indicates the supported RoHC profiles for NR sidelink communications.

#### sI-SSB-PrioritvNR

This field indicates the priority of NR sidelink SSB transmission and reception.

End of NR-Sidelink-Preconf

-- ASN1START

END

-- ASN1STOP

# 10 Generic error handling

# 10.1 General

The generic error handling defined in the subsequent clauses applies unless explicitly specified otherwise e.g. within the procedure specific error handling.

The UE shall consider a value as not comprehended when it is set:

- to an extended value that is not defined in the version of the transfer syntax supported by the UE;
- to a spare or reserved value unless the specification defines specific behaviour that the UE shall apply upon receiving the concerned spare/reserved value.

The UE shall consider a field as not comprehended when it is defined:

- as spare or reserved unless the specification defines specific behaviour that the UE shall apply upon receiving the concerned spare/reserved field.

# 10.2 ASN.1 violation or encoding error

The UE shall:

- 1> when receiving an RRC message on the BCCH, CCCH or PCCH or a PC5 RRC message on SBCCH for which the abstract syntax is invalid [6]:
  - 2> ignore the message.

NOTE: This clause applies in case one or more fields is set to a value, other than a spare, reserved or extended value, not defined in this version of the transfer syntax. E.g. in the case the UE receives value 12 for a field defined as INTEGER (1..11). In cases like this, it may not be possible to reliably detect which field is in the error hence the error handling is at the message level.

# 10.3 Field set to a not comprehended value

The UE shall, when receiving an RRC message or PC5 RRC message on any logical channel:

- 1> if the message includes a field that has a value that the UE does not comprehend:
  - 2> if a default value is defined for this field:
    - 3> treat the message while using the default value defined for this field;
  - 2> else if the concerned field is optional:
    - 3> treat the message as if the field were absent and in accordance with the need code for absence of the concerned field;
  - 2> else:
    - 3> treat the message as if the field were absent and in accordance with clause 10.4.

# 10.4 Mandatory field missing

The UE shall:

1> if the message includes a field that is mandatory to include in the message (e.g. because conditions for mandatory presence are fulfilled) and that field is absent or treated as absent:

- 2> if the RRC message was not received on DCCH or CCCH; or
- 2> if the PC5 RRC message was not received on SCCH:
  - 3> if the field concerns a (sub-field of) an entry of a list (i.e. a SEQUENCE OF):
    - 4> treat the list as if the entry including the missing or not comprehended field was absent;
  - 3> else if the field concerns a sub-field of another field, referred to as the 'parent' field i.e. the field that is one nesting level up compared to the erroneous field:
    - 4> consider the 'parent' field to be set to a not comprehended value;
    - 4> apply the generic error handling to the subsequent 'parent' field(s), until reaching the top nesting level i.e. the message level;
  - 3> else (field at message level):
    - 4> ignore the message.
- NOTE 1: The error handling defined in these clauses implies that the UE ignores a message with the message type or version set to a not comprehended value.
- NOTE 2: The nested error handling for messages received on logical channels other than DCCH, CCCH and SCCH applies for errors in extensions also, even for errors that can be regarded as invalid network operation e.g. the network not observing conditional presence.
- NOTE 3: UE behaviour on receipt of an RRC message on DCCH or CCCH or a PC5 RRC message on SCCH that does not include a field that is mandatory (e.g. because conditions for mandatory presence are fulfilled) is unspecified.

The following ASN.1 further clarifies the levels applicable in case of nested error handling for errors in extension fields.

```
-- /example/ ASN1START
-- Example with extension addition group
TtemInfoList ::=
                                  SEQUENCE (SIZE (1..max)) OFItemInfo
ItemInfo ::=
                                  SEQUENCE {
   itemIdentity
                                      INTEGER (1..max),
                                       Field1,
    field1
                                                             OPTIONAL,
   field2
                                       Field2
                                                                                 -- Need N
    11
                                                                             -- Cond Cond1
                       Field3-r9 OPTIONAL,
Field4-r9 OPTIONAL
   field3-r9
   field4-r9
                                                                                 -- Need N
    ]]
}
-- Example with traditional non-critical extension (empty sequence)
BroadcastInfoBlock1 ::=
   itemIdentity
   field1
                                 SEQUENCE {
                                  INTEGER (1..max),
                                      Field1,
                                                          OPTIONAL,
   field2
                                                                                  -- Need N
   nonCriticalExtension
                                      BroadcastInfoBlock1-v940-IES OPTIONAL
}
BroadcastInfoBlock1-v940-IEs::= SEQUENCE {
                Field3-r9 OPTIONAL, -- Cond Cond1
Field4-r9 OPTIONAL, -- Need N
stension SEQUENCE {} OPTIONAL -- Need S
   field3-r9
   field4-r9
   nonCriticalExtension
}
-- ASN1STOP
```

The UE shall, apply the following principles regarding the levels applicable in case of nested error handling:

- an extension addition group is not regarded as a level on its own. E.g. in the ASN.1 extract in the previous, a error regarding the conditionality of *field3* would result in the entire itemInfo entry to be ignored (rather than just the extension addition group containing *field3* and *field4*);
- a traditional *nonCriticalExtension* is not regarded as a level on its own. E.g. in the ASN.1 extract in the previous, an error regarding the conditionality of *field3* would result in the entire *BroadcastInfoBlock1* to be ignored (rather than just the non-critical extension containing *field3* and *field4*).

# 10.5 Not comprehended field

The UE shall, when receiving an RRC message on any logical channel:

- 1> if the message includes a field that the UE does not comprehend:
  - 2> treat the rest of the message as if the field was absent.

NOTE: This clause does not apply to the case of an extension to the value range of a field. Such cases are addressed instead by the requirements in clause 10.3.

# 11 Radio information related interactions between network nodes

# 11.1 General

This clause specifies RRC messages that are transferred between network nodes. These RRC messages may be transferred to or from the UE via another Radio Access Technology. Consequently, these messages have similar characteristics as the RRC messages that are transferred across the NR radio interface, i.e. the same transfer syntax and protocol extension mechanisms apply.

# 11.2 Inter-node RRC messages

# 11.2.1 General

This clause specifies RRC messages that are sent either across the X2-, Xn- or the NG-interface, either to or from the gNB, i.e. a single 'logical channel' is used for all RRC messages transferred across network nodes. The information could originate from or be destined for another RAT.

```
-- ASN1START
-- TAG-NR-INTER-NODE-DEFINITIONS-START
NR-InterNodeDefinitions DEFINITIONS AUTOMATIC TAGS ::=
BEGIN
IMPORTS
    ARFCN-ValueNR,
   ARFCN-ValueEUTRA,
   CellIdentity,
    CGI-InfoEUTRA,
    CGI-InfoNR,
    CSI-RS-Index,
    CSI-RS-CellMobility,
    DRX-Config,
    EUTRA-PhysCellId,
    FeatureSetDownlinkPerCC-Id,
    FeatureSetUplinkPerCC-Id,
    FreqBandIndicatorNR,
    GapConfig,
    maxBandComb,
    maxBands,
    maxCellSFTD,
    maxFeatureSetsPerBand,
    maxFreqIDC-MRDC,
    maxNrofCombIDC,
    maxNrofPhysicalResourceBlocks,
    maxNrofSCells,
```

```
maxNrofServingCells,
    maxNrofServingCells-1,
    maxNrofServingCellsEUTRA,
    maxNrofIndexesToReport,
    maxSimultaneousBands,
    MeasOuantityResults,
    MeasResultCellListSFTD-EUTRA,
    MeasResultCellListSFTD-NR,
    MeasResultList2NR,
    MeasResultSCG-Failure,
    MeasResultServFreqListEUTRA-SCG,
    NeedForGapsInfoNR-r16,
    OverheatingAssistance,
    P-Max,
    PhysCellId,
    RadioBearerConfig,
    RAN-NotificationAreaInfo,
    RRCReconfiguration,
    ServCellIndex,
    SetupRelease,
    SSB-Index,
    SSB-MTC,
    SSB-ToMeasure,
    SS-RSSI-Measurement,
    ShortMAC-I,
    SubcarrierSpacing,
    UEAssistanceInformation,
    UE-CapabilityRAT-ContainerList,
    maxNrofCLI-RSSI-Resources-r16,
    maxNrofCLI-SRS-Resources-r16,
    RSSI-ResourceId-r16,
    SidelinkUEInformationNR-r16,
    SRS-ResourceId
FROM NR-RRC-Definitions;
-- TAG-NR-INTER-NODE-DEFINITIONS-STOP
-- ASN1STOP
```

# 11.2.2 Message definitions

# HandoverCommand

This message is used to transfer the handover command as generated by the target gNB.

Direction: target gNB to source gNB/source RAN.

HandoverCommand message

```
-- TAG-HANDOVER-COMMAND-START
HandoverCommand ::=
                                   SEOUENCE {
    criticalExtensions
                                       CHOICE {
                                           CHOICE {
           handoverCommand
                                                HandoverCommand-IEs,
           spare3 NULL, spare2 NULL, spare1 NULL
       criticalExtensionsFuture
                                           SEQUENCE {}
HandoverCommand-IEs ::=
                                   SEOUENCE {
   handoverCommandMessage
                                       OCTET STRING (CONTAINING RRCReconfiguration),
    nonCriticalExtension
                                       SEOUENCE {}
                                                                                           OPTIONAL
-- TAG-HANDOVER-COMMAND-STOP
-- ASN1STOP
```

#### HandoverCommand field descriptions

# handoverCommandMessage

Contains the RRCReconfiguration message used to perform handover within NR or handover to NR, as generated (entirely) by the target gNB.

# HandoverPreparationInformation

This message is used to transfer the NR RRC information used by the target gNB during handover preparation or UE context retrieval, e.g. in case of resume or reestablishment, including UE capability information. This message is also used for transferring the information between the CU and DU.

Direction: source gNB/source RAN to target gNB or CU to DU.

# HandoverPreparationInformation message

```
-- ASN1START
-- TAG-HANDOVER-PREPARATION-INFORMATION-START
HandoverPreparationInformation ::=
                                      SEQUENCE {
   criticalExtensions
                                         CHOICE {
       c1
           handoverPreparationInformation
                                                 HandoverPreparationInformation-IEs,
           spare3 NULL, spare2 NULL, spare1 NULL
       criticalExtensionsFuture
                                         SEQUENCE {}
HandoverPreparationInformation-IEs ::= SEQUENCE {
   ue-CapabilityRAT-List
                                         UE-CapabilityRAT-ContainerList,
   sourceConfig
                                          AS-Config
                                                                                        OPTIONAL, -- Cond HO
```

```
rrm-Config
                                             RRM-Config
                                                                                              OPTIONAL,
    as-Context
                                             AS-Context
                                                                                              OPTIONAL,
    nonCriticalExtension
                                             SEOUENCE {}
                                                                                              OPTIONAL
AS-Config ::=
                                         SEOUENCE {
    rrcReconfiguration
                                             OCTET STRING (CONTAINING RRCReconfiguration),
    ] ]
    sourceRB-SN-Config
                                             OCTET STRING (CONTAINING RadioBearerConfig)
                                                                                              OPTIONAL.
    sourceSCG-NR-Config
                                             OCTET STRING (CONTAINING RRCReconfiguration)
                                                                                              OPTIONAL,
    sourceSCG-EUTRA-Config
                                             OCTET STRING
                                                                                              OPTIONAL
    11,
    ΓΓ
    sourceSCG-Configured
                                             ENUMERATED {true}
                                                                                              OPTIONAL
    ]]
AS-Context ::=
                                         SEQUENCE {
    reestablishmentInfo
                                             ReestablishmentInfo
                                                                                                  OPTIONAL,
    configRestrictInfo
                                             ConfigRestrictInfoSCG
                                                                                                  OPTIONAL,
    [ ran-NotificationAreaInfo
                                             RAN-NotificationAreaInfo
                                                                                                  OPTIONAL
    ]],
    [[ ueAssistanceInformation
                                             OCTET STRING (CONTAINING UEAssistanceInformation)
                                                                                                  OPTIONAL
                                                                                                             -- Cond HO2
    ]],
    ] ]
    selectedBandCombinationSN
                                             BandCombinationInfoSN
                                                                                                  OPTIONAL
    ]],
    11
    configRestrictInfoDAPS-r16
                                             ConfigRestrictInfoDAPS-r16
                                                                                                  OPTIONAL,
    sidelinkUEInformationNR-r16
                                             OCTET STRING
                                                                                                  OPTIONAL,
    sidelinkUEInformationEUTRA-r16
                                             OCTET STRING
                                                                                                  OPTIONAL,
    ueAssistanceInformationEUTRA-r16
                                             OCTET STRING
                                                                                                  OPTIONAL,
                                             OCTET STRING (CONTAINING UEAssistanceInformation)
    ueAssistanceInformationSCG-r16
                                                                                                  OPTIONAL,
                                                                                                              -- Cond HO2
    needForGapsInfoNR-r16
                                             NeedForGapsInfoNR-r16
                                                                                                  OPTIONAL
    ]],
    ] ]
    configRestrictInfoDAPS-v1640
                                             ConfigRestrictInfoDAPS-v1640
                                                                                                  OPTIONAL
    ]]
ConfigRestrictInfoDAPS-r16 ::=
                                         SEOUENCE {
    powerCoordination-r16
                                             SEQUENCE {
        p-DAPS-Source-r16
                                                 P-Max,
        p-DAPS-Target-r16
                                                 P-Max,
        uplinkPowerSharingDAPS-Mode-r16
                                                  ENUMERATED {semi-static-mode1, semi-static-mode2, dynamic }
                                                                                                               OPTIONAL
ConfigRestrictInfoDAPS-v1640 ::=
                                    SEQUENCE
    sourceFeatureSetPerDownlinkCC-r16
                                        FeatureSetDownlinkPerCC-Id,
                                         FeatureSetUplinkPerCC-Id
    sourceFeatureSetPerUplinkCC-r16
```

```
ReestablishmentInfo ::=
                                    SEOUENCE {
    sourcePhysCellId
                                            PhysCellId,
    targetCellShortMAC-I
                                            ShortMAC-I,
    additionalReestabInfoList
                                            ReestabNCellInfoList
                                                                                             OPTIONAL
ReestabNCellInfoList ::=
                                     SEQUENCE ( SIZE (1..maxCellPrep) ) OF ReestabNCellInfo
ReestabNCellInfo::= SEQUENCE{
    cellIdentity
                                            CellIdentity,
                                            BIT STRING (SIZE (256)),
    key-gNodeB-Star
    shortMAC-I
                                            ShortMAC-I
RRM-Config ::=
                            SEOUENCE {
    ue-InactiveTime
                                ENUMERATED {
                                    s1, s2, s3, s5, s7, s10, s15, s20,
                                    s25, s30, s40, s50, min1, min1s20, min1s40,
                                    min2, min2s30, min3, min3s30, min4, min5, min6,
                                    min7, min8, min9, min10, min12, min14, min17, min20,
                                    min24, min28, min33, min38, min44, min50, hr1,
                                    hrlmin30, hr2, hr2min30, hr3, hr3min30, hr4, hr5, hr6,
                                    hr8, hr10, hr13, hr16, hr20, day1, day1hr12, day2,
                                    day2hr12, day3, day4, day5, day7, day10, day14, day19,
                                    day24, day30, dayMoreThan30}
                                                                                             OPTIONAL,
    candidateCellInfoList
                                MeasResultList2NR
                                                                                             OPTIONAL,
    ] ]
    candidateCellInfoListSN-EUTRA
                                       MeasResultServFreqListEUTRA-SCG
                                                                                             OPTIONAL
-- TAG-HANDOVER-PREPARATION-INFORMATION-STOP
-- ASN1STOP
```

#### HandoverPreparationInformation field descriptions

#### as-Context

Local RAN context required by the target gNB or DU.

#### rrm-Config

Local RAN context used mainly for RRM purposes.

# sourceConfig

The radio resource configuration as used in the source cell.

# ue-CapabilityRAT-List

The UE radio access related capabilities concerning RATs supported by the UE. A gNB that retrieves MRDC related capability containers ensures that the set of included MRDC containers is consistent w.r.t. the feature set related information.

#### ue-InactiveTime

Duration while UE has not received or transmitted any user data. Thus the timer is still running in case e.g., UE measures the neighbour cells for the HO purpose. Value *s1* corresponds to 1 second, *s2* corresponds to 2 seconds and so on. Value *min1* corresponds to 1 minute, value *min1s20* corresponds to 1 minute and 20 seconds, value *min1s40* corresponds to 1 minute and 40 seconds and so on. Value *hr1* corresponds to 1 hour, *hr1min30* corresponds to 1 hour and 30 minutes and so on.

#### AS-Config field descriptions

# rrcReconfiguration

Contains the RRCReconfiguration configuration as generated entirely by the MN.

# sourceRB-SN-Config

Contains the IE RadioBearerConfig as generated entirely by the SN. This field is only used when the UE is configured with SN terminated RB(s).

# sourceSCG-Configured

Value *true* indicates that the UE is configured with NR or EUTRA SCG in source configuration. The field is only used in NR-DC and NE-DC and is included only if the fields *sourceSCG-NR-Config* and *sourceSCG-EUTRA-Config* are absent.

# sourceSCG-EUTRA-Config

Contains the current dedicated SCG configuration in *RRCConnectionReconfiguration* message as specified in TS 36.331 [10] and generated entirely by the SN. In this version of the specification, the E-UTRA *RRCConnectionReconfiguration* message can only include the field *scg-Configuration*. This field is only used in NE-DC.

# sourceSCG-NR-Config

Contains the current dedicated SCG configuration in *RRCReconfiguration* message as generated entirely by the SN. In this version of the specification, the *RRCReconfiguration* message can only include fields *secondaryCellGroup* and *measConfig.* This field is only used in NR-DC.

#### AS-Context field descriptions

# configRestrictInfoDAPS

Includes fields for which source cell explicitly indicates the restriction to be observed by target cell during DAPS handover.

# needForGapsInfoNR

Includes measurement gap requirement information of the UE for NR target bands.

#### selectedBandCombinationSN

Indicates the band combination selected by SN in (NG)EN-DC, NE-DC, and NR-DC.

#### sidelinkUEInformationEUTRA

This field includes SidelinkUEInformation IE as specified in TS 36.331 [10].

#### sidelinkUEInformationNR

This field includes SidelinkUEInformationNR IE.

# ueAssistanceInformation

Includes for each UE assistance feature the information last reported by the UE, if any.

#### ueAssistanceInformationSCG

Includes for each UE assistance feature associated with the SCG, the information last reported by the UE in the NR UEAssistanceInformation message for the SCG, if any.

# ConfigRestrictInfoDAPS field descriptions

#### sourceFeatureSetPerUplinkCC/sourceFeatureSetPerDownlinkCC

Indicates an index referring to the position of the FeatureSetUplinkPerCC/FeatureSetDownlinkPerCC selected by source in the featureSetsUplinkPerCC/featureSetsDownlinkPerCC.

# RRM-Config field descriptions

#### candidateCellInfoList

A list of the best cells on each frequency for which measurement information was available

#### candidateCellInfoListSN-EUTRA

A list of EUTRA cells including serving cells and best neighbour cells on each serving frequency, for which measurement results were available. This field is only used in NEDC.

| Conditional Presence | Explanation                                                                                                    |
|----------------------|----------------------------------------------------------------------------------------------------|
| НО                   | The field is mandatory present in case of handover within NR or UE context retrieval, e.g. in case of resume or re- |
|                      | establishment. The field is optionally present in case of handover from E-UTRA/5GC. Otherwise the field is absent.  |
| HO2                  | The field is optionally present in case of handover within NR; otherwise the field is absent.                       |

NOTE 1: The following table indicates per source RAT whether RAT capabilities are included or not.

| Source RAT | NR capabilities                                                                                               | E-UTRA capabilities | MR-DC capabilities | UTRA capabilities                           |
|------------|----------------------------------------------------------------------------------------------------|---------------------|--------------------|---------------------------------------------|
| NR         | May be included if UE Radio Capability ID as specified in 23.502 [43] is used for the UE. Included otherwise. | May be included     | May be included    | May be included, ignored by gNB if received |
| E-UTRAN    | May be included if UE Radio Capability ID as specified in 23.502 [43] is used for the UE. Included otherwise. | May be included     | May be included    | May be included, ignored by gNB if received |

NOTE 2: The following table indicates, in case of inter-RAT handover from E-UTRA, which additional IEs are included or not:

| Source system | sourceConfig                                                                             | rrm-Config      | as-Context   |
|---------------|------------------------------------------------------------------------------------------|-----------------|--------------|
| E-UTRA/EPC    | Not included                                                                             | May be included | Not included |
| E-UTRA/5GC    | May be included, but only<br>radioBearerConfig is included in the<br>RRCReconfiguration. | May be included | Not included |

# CG-Config

This message is used to transfer the SCG radio configuration as generated by the SgNB or SeNB. It can also be used by a CU to request a DU to perform certain actions, e.g. to request the DU to perform a new lower layer configuration.

Direction: Secondary gNB or eNB to master gNB or eNB, alternatively CU to DU.

# CG-Config message

```
-- ASN1START
-- TAG-CG-CONFIG-START
CG-Config ::=
                                SEQUENCE {
    criticalExtensions
                                        CHOICE {
       c1
                                            CHOICE {
           cq-Confiq
                                                CG-Config-IEs,
           spare3 NULL, spare2 NULL, spare1 NULL
       criticalExtensionsFuture
                                            SEQUENCE {}
CG-Config-IEs ::=
                                    SEQUENCE {
    scg-CellGroupConfig
                                        OCTET STRING (CONTAINING RRCReconfiguration)
                                                                                        OPTIONAL,
    scg-RB-Config
                                        OCTET STRING (CONTAINING RadioBearerConfig)
                                                                                        OPTIONAL,
    configRestrictModReq
                                        ConfigRestrictModRegSCG
                                                                                        OPTIONAL,
    drx-InfoSCG
                                        DRX-Info
                                                                                        OPTIONAL,
    candidateCellInfoListSN
                                        OCTET STRING (CONTAINING MeasResultList2NR)
                                                                                        OPTIONAL,
    measConfigSN
                                        MeasConfigSN
                                                                                        OPTIONAL,
    selectedBandCombination
                                        BandCombinationInfoSN
                                                                                        OPTIONAL,
    fr-InfoListSCG
                                        FR-InfoList
                                                                                        OPTIONAL,
```

```
candidateServingFregListNR
                                        CandidateServingFregListNR
                                                                                          OPTIONAL,
    nonCriticalExtension
                                        CG-Config-v1540-IEs
                                                                                          OPTIONAL
CG-Config-v1540-IEs ::=
                                     SECUENCE {
    pSCellFrequency
                                        ARFCN-ValueNR
                                                                                          OPTIONAL,
    reportCGI-RequestNR
                                        SEOUENCE {
        requestedCellInfo
                                            SEOUENCE {
            ssbFrequency
                                                 ARFCN-ValueNR,
            cellForWhichToReportCGI
                                                 PhysCellId
                                                                                          OPTIONAL
                                                                                         OPTIONAL,
    ph-InfoSCG
                                        PH-TypeListSCG
                                                                                         OPTIONAL,
    nonCriticalExtension
                                        CG-Config-v1560-IEs
                                                                                          OPTIONAL
CG-Config-v1560-IEs ::=
                                     SEOUENCE {
    pSCellFrequencyEUTRA
                                        ARFCN-ValueEUTRA
                                                                                          OPTIONAL,
    scg-CellGroupConfigEUTRA
                                        OCTET STRING
                                                                                         OPTIONAL,
                                        OCTET STRING
    candidateCellInfoListSN-EUTRA
                                                                                         OPTIONAL,
    candidateServingFreqListEUTRA
                                        CandidateServingFreqListEUTRA
                                                                                          OPTIONAL,
    needForGaps
                                        ENUMERATED {true}
                                                                                          OPTIONAL,
    drx-ConfigSCG
                                        DRX-Config
                                                                                          OPTIONAL,
    reportCGI-RequestEUTRA
                                        SEOUENCE
        requestedCellInfoEUTRA
                                        SEOUENCE
            eutraFrequency
                                                        ARFCN-ValueEUTRA.
            cellForWhichToReportCGI-EUTRA
                                                        EUTRA-PhysCellId
                                                                                          OPTIONAL
                                                                                          OPTIONAL,
    nonCriticalExtension
                                        CG-Config-v1590-IEs
                                                                                          OPTIONAL
CG-Config-v1590-IEs ::=
                                     SEQUENCE {
    scellFrequenciesSN-NR
                                        SEQUENCE (SIZE (1.. maxNrofServingCells-1)) OF ARFCN-ValueNR
                                                                                                                 OPTIONAL,
    scellFrequenciesSN-EUTRA
                                        SEOUENCE (SIZE (1.. maxNrofServingCells-1)) OF ARFCN-ValueEUTRA
                                                                                                                 OPTIONAL.
    nonCriticalExtension
                                        CG-Config-v1610-IEs
                                                                                                                 OPTIONAL
CG-Config-v1610-IEs ::=
                                     SEOUENCE {
    drx-InfoSCG2
                                        DRX-Info2
                                                                                          OPTIONAL,
    nonCriticalExtension
                                        CG-Config-v1620-IEs
                                                                                          OPTIONAL
CG-Config-v1620-IEs ::=
                                     SEOUENCE {
    ueAssistanceInformationSCG-r16
                                        OCTET STRING (CONTAINING UEAssistanceInformation)
                                                                                            OPTIONAL,
    nonCriticalExtension
                                        CG-Config-v1630-IEs
                                                                                             OPTIONAL
CG-Config-v1630-IEs ::=
                                     SEOUENCE {
    selectedToffset-r16
                                        T-Offset-r16
                                                                                             OPTIONAL,
    nonCriticalExtension
                                        CG-Config-v1640-IEs
                                                                                             OPTIONAL
CG-Config-v1640-IEs ::=
                                     SEQUENCE {
```

```
servCellInfoListSCG-NR-r16
                                         ServCellInfoListSCG-NR-r16
                                                                                          OPTIONAL,
    servCellInfoListSCG-EUTRA-r16
                                         ServCellInfoListSCG-EUTRA-r16
                                                                                         OPTIONAL,
    nonCriticalExtension
                                     SEQUENCE {}
                                                                                          OPTIONAL
ServCellInfoListSCG-NR-r16 ::=
                                     SEQUENCE (SIZE (1.. maxNrofServingCells)) OF ServCellInfoXCG-NR-r16
ServCellInfoXCG-NR-r16 ::=
                                     SEOUENCE {
    dl-FregInfo-NR-r16
                                         FrequencyConfig-NR-r16
                                                                                          OPTIONAL,
                                         FrequencyConfig-NR-r16
    ul-FreqInfo-NR-r16
                                                                                         OPTIONAL, -- Cond FDD
FrequencyConfig-NR-r16 ::=
                                     SEOUENCE {
    fregBandIndicatorNR-r16
                                         FreqBandIndicatorNR,
    carrierCenterFreq-NR-r16
                                        ARFCN-ValueNR,
    carrierBandwidth-NR-r16
                                         INTEGER (1..maxNrofPhysicalResourceBlocks),
    subcarrierSpacing-NR-r16
                                        SubcarrierSpacing
ServCellInfoListSCG-EUTRA-r16 ::=
                                    SEQUENCE (SIZE (1.. maxNrofServingCellsEUTRA)) OF ServCellInfoXCG-EUTRA-r16
ServCellInfoXCG-EUTRA-r16 ::=
                                     SEQUENCE {
    dl-CarrierFreq-EUTRA-r16
                                        ARFCN-ValueEUTRA
                                                                                          OPTIONAL,
    ul-CarrierFreq-EUTRA-r16
                                        ARFCN-ValueEUTRA
                                                                                          OPTIONAL, -- Cond FDD
    transmissionBandwidth-EUTRA-r16
                                        TransmissionBandwidth-EUTRA-r16
                                                                                          OPTIONAL,
    . . .
TransmissionBandwidth-EUTRA-r16 ::= ENUMERATED {rb6, rb15, rb25, rb50, rb75, rb100}
PH-TypeListSCG ::=
                                     SEQUENCE (SIZE (1..maxNrofServingCells)) OF PH-InfoSCG
PH-InfoSCG ::=
                                     SEQUENCE {
                                         ServCellIndex,
    servCellIndex
    ph-Uplink
                                        PH-UplinkCarrierSCG,
    ph-SupplementaryUplink
                                        PH-UplinkCarrierSCG
                                                                                          OPTIONAL,
PH-UplinkCarrierSCG ::=
                                     SEOUENCE {
    ph-Typelor3
                                         ENUMERATED {type1, type3},
    . . .
MeasConfigSN ::=
                                     SEQUENCE {
    measuredFrequenciesSN
                                         SEQUENCE (SIZE (1..maxMeasFreqsSN)) OF NR-FreqInfo OPTIONAL,
NR-FregInfo ::=
                                     SEOUENCE {
    measuredFrequency
                                        ARFCN-ValueNR
                                                                                              OPTIONAL,
```

876

```
ConfigRestrictModReqSCG ::=
                                    SEOUENCE {
    requestedBC-MRDC
                                        BandCombinationInfoSN
                                                                                             OPTIONAL,
    requestedP-MaxFR1
                                        P-Max
                                                                                             OPTIONAL,
    . . . ,
    ] ]
    requestedPDCCH-BlindDetectionSCG
                                        INTEGER (1..15)
                                                                                             OPTIONAL,
    requestedP-MaxEUTRA
                                        P-Max
                                                                                             OPTIONAL
    requestedP-MaxFR2-r16
                                        P-Max
                                                                                             OPTIONAL,
    requestedMaxInterFreqMeasIdSCG-r16 INTEGER(1..maxMeasIdentitiesMN)
                                                                                             OPTIONAL,
    requestedMaxIntraFreqMeasIdSCG-r16 INTEGER(1..maxMeasIdentitiesMN)
                                                                                             OPTIONAL,
    requestedToffset-r16
                                        T-Offset-r16
                                                                                             OPTIONAL
    ]]
BandCombinationIndex ::= INTEGER (1..maxBandComb)
BandCombinationInfoSN ::=
                                    SEQUENCE {
    bandCombinationIndex
                                        BandCombinationIndex,
    requestedFeatureSets
                                        FeatureSetEntryIndex
FR-InfoList ::= SEQUENCE (SIZE (1..maxNrofServingCells-1)) OF FR-Info
FR-Info ::= SEQUENCE {
                        ServCellIndex,
    servCellIndex
                        ENUMERATED {fr1, fr2}
    fr-Type
CandidateServingFreqListNR ::= SEQUENCE (SIZE (1.. maxFreqIDC-MRDC)) OF ARFCN-ValueNR
CandidateServingFreqListEUTRA ::= SEQUENCE (SIZE (1.. maxFreqIDC-MRDC)) OF ARFCN-ValueEUTRA
T-Offset-r16 ::= ENUMERATED {ms0dot5, ms0dot75, ms1, ms1dot5, ms2, ms2dot5, ms3, spare1}
-- TAG-CG-CONFIG-STOP
-- ASN1STOP
```

# CG-Config field descriptions

877

#### candidateCellInfoListSN

Contains information regarding cells that the source secondary node suggests the target secondary gNB to consider configuring.

#### candidateCellInfoListSN-EUTRA

Includes the MeasResultList3EUTRA as specified in TS 36.331 [10]. Contains information regarding cells that the source secondary node suggests the target secondary eNB to consider configuring. This field is only used in NE-DC.

# candidateServingFreqListNR, candidateServingFreqListEUTRA

Indicates frequencies of candidate serving cells for In-Device Co-existence Indication (see TS 36.331 [10]).

# configRestrictModReq

Used by SN to request changes to SCG configuration restrictions previously set by MN to ensure UE capabilities are respected. E.g. can be used to request configuring an NR band combination whose use MN has previously forbidden. SN only includes this field in SN-initiated procedures.

# drx-ConfigSCG

This field contains the complete DRX configuration of the SCG. This field is only used in NR-DC.

#### drx-InfoSCG

This field contains the DRX long and short cycle configuration of the SCG. This field is used in (NG)EN-DC and NE-DC.

#### drx-InfoSCG2

This field contains the drx-onDurationTimer configuration of the SCG. This field is only used in (NG)EN-DC.

#### fr-InfoListSCG

Contains information of FR information of serving cells that include PScell and SCells configured in SCG.

# measuredFrequenciesSN

Used by SN to indicate a list of frequencies measured by the UE.

#### needForGaps

In NE-DC, indicates whether the SN requests gNB to configure measurements gaps.

# ph-InfoSCG

Power headroom information in SCG that is needed in the reception of PHR MAC CE of MCG

# ph-SupplementaryUplink

Power headroom information for supplementary uplink. In the case of (NG)EN-DC and NR-DC, this field is only present when two UL carriers are configured for a serving cell and one UL carrier reports type 1 PH while the other reports type 3 PH.

#### ph-Type1or3

Type of power headroom for a certain serving cell in SCG (PSCell and activated SCells). Value *type1* refers to type 1 power headroom, value *type3* refers to type 3 power headroom. (See TS 38.321 [3]).

# ph-Uplink

Power headroom information for uplink.

# pSCellFrequency, pSCellFrequencyEUTRA

Indicates the frequency of PSCell in NR (i.e., pSCellFrequency) or E-UTRA (i.e., pSCellFrequencyEUTRA). In this version of the specification, pSCellFrequency is not used in NE-DC whereas pSCellFrequencyEUTRA is only used in NE-DC. pSCellFrequency indicates the absoluteFrequencySSB.

# reportCGI-RequestNR, reportCGI-RequestEUTRA

Used by SN to indicate to MN about configuring reportCGI procedure. The request may optionally contain information about the cell for which SN intends to configure reportCGI procedure. In this version of the specification, the reportCGI-RequestNR is used in (NG)EN-DC and NR-DC whereas reportCGI-RequestEUTRA is used only for NE-DC.

#### requestedBC-MRDC

Used to request configuring a band combination and corresponding feature sets which are forbidden to use by MN (i.e. outside of the *allowedBC-ListMRDC*) to allow renegotiation of the UE capabilities for SCG configuration.

# requestedMaxInterFreqMeasIdSCG

Used to request the maximum number of allowed measurement identities to configure for inter-frequency measurement. This field is only used in NR-DC.

#### requestedMaxIntraFreqMeasIdSCG

Used to request the maximum number of allowed measurement identities to configure for intra-frequency measurement on each serving frequency.

# requestedPDCCH-BlindDetectionSCG

Requested value of the reference number of cells for PDCCH blind detection allowed to be configured for the SCG.

#### requestedP-MaxEUTRA

Requested value for the maximum power for the serving cells the UE can use in E-UTRA SCG. This field is only used in NE-DC.

#### requestedP-MaxFR1

Requested value for the maximum power for the serving cells on frequency range 1 (FR1) in this secondary cell group (see TS 38.104 [12]) the UE can use in NR SCG.

#### requestedP-MaxFR2

Requested value for the maximum power for the serving cells on frequency range 2 (FR2) in this secondary cell group the UE can use in NR SCG. This field is only used in NR-DC.

# requestedToffset

Requests the new value for the time offset restriction used by the SN for scheduling SCG transmissions (i.e.  $T_{proc,SCG}^{max}$ , see TS 38.213 [13]). This field is used in NR-DC only when the fields nrdc-PC-mode-FR1-r16 or nrdc-PC-mode-FR2-r16 are set to dynamic. Value ms0dot5 corresponds to 0.5 ms, value ms0dot75 corresponds to 0.75 ms, value ms1 corresponds to 1 ms and so on.

# scellFrequenciesSN-EUTRA, scellFrequenciesSN-NR

Indicates the frequency of all SCells with SSB configured in SCG. The field scellFrequenciesSN-EUTRA is used in NE-DC; the field scellFrequenciesSN-NR is used in (NG)EN-DC and NR-DC. In (NG)EN-DC, the field is optionally provided to the MN. scellFrequenciesSN-NR indicates absoluteFrequencySSB.

#### scg-CellGroupConfig

Contains the RRCReconfiguration message (containing only secondaryCellGroup and/or measConfig and/or otherConfig and/or conditionalReconfiguration and/or bap-Config and/or iab-IP-AddressConfigurationList):

- to be sent to the UE, used upon SCG establishment or modification (only when the SCG is not released by the SN), as generated (entirely) by the (target) SgNB. In this case, the SN sets the *RRCReconfiguration* message in accordance with clause 6 e.g. regarding the "Need" or "Cond" statements.

or

- including the current SCG configuration of the UE, when provided in response to a query from MN, or in SN triggered SN change in order to enable delta signaling by the target SN. In this case, the SN sets the *RRCReconfiguration* message in accordance with clause 11.2.3.

The field is absent if neither SCG (re)configuration nor SCG configuration query nor SN triggered SN change is performed, e.g. at inter-node capability/configuration coordination which does not result in SCG (re)configuration towards the UE. The field is also absent upon an SCG release triggered by the SN. This field is not applicable in NE-DC.

#### scg-CellGroupConfigEUTRA

Includes the E-UTRA RRCConnectionReconfiguration message as specified in TS 36.331 [10]. In this version of the specification, the E-UTRA RRC message can only include the field scg-Configuration:

- to be sent to the UE, used to (re-)configure the SCG configuration upon SCG establishment or modification (only when the SCG is not released by the SN), as generated (entirely) by the (target) SeNB. In this case, the SN sets the scg-Configuration within the EUTRA RRCConnectionReconfiguration message in accordance with clause 6 in TS 36.331 [10] e.g. regarding the "Need" or "Cond" statements.

or

- including the current SCG configuration of the UE, when provided in response to a query from MN, or in SN triggered SN change in order to enable delta signalling by the target SN.

The field is absent if neither SCG (re)configuration nor SCG configuration query nor SN triggered SN change is performed, e.g. at inter-node capability/configuration coordination which does not result in SCG (re)configuration towards the UE. The field is also absent upon an SCG release triggered by the SN. This field is only used in NE-DC.

#### scg-RB-Config

Contains the IE RadioBearerConfig.

- to be sent to the UE, used to (re-)configure the SCG RB configuration upon SCG establishment or modification, as generated (entirely) by the (target) SgNB or SeNB. In this case, the SN sets the *RadioBearerConfig* in accordance with clause 6, e.g. regarding the "Need" or "Cond" statements.

879

or

- including the current SCG RB configuration of the UE, when provided in response to a query from MN or in SN triggered SN change or in SN triggered SN release or bearer type change between SN terminated bearer to MN terminated bearer in order to enable delta signaling by the MN or target SN. In this case, the SN sets the *RadioBearerConfig* in accordance with clause 11.2.3.

The field is absent if neither SCG (re)configuration nor SCG configuration query nor SN triggered SN change nor SN triggered SN release is performed, e.g. at inter-node capability/configuration coordination which does not result in SCG RB (re)configuration.

#### selectedBandCombination

Indicates the band combination selected by SN in (NG)EN-DC, NE-DC, and NR-DC. The SN should inform the MN with this field whenever the band combination and/or feature set it selected for the SCG changes (i.e. even if the new selection concerns a band combination and/or feature set that is allowed by the *allowedBC-ListMRDC*)

#### selectedToffset

Indicates the value used by the SN for scheduling SCG transmissions (i.e.  $T_{proc,SCG}^{max}$ , see TS 38.213 [13]). This field is used in NR-DC only when the fields nrdc-PC-mode-FR1-r16 or nrdc-PC-mode-FR2-r16 are set to dynamic. The SN can only indicate a value that is less than or equal to maxToffset received from MN. This field is used in NR-DC only when MN has included the field maxToffset in CG-ConfigInfo. Value ms0dot5 corresponds to 0.5 ms, value ms0dot75 corresponds to 0.75 ms, value ms1 corresponds to 1ms and so on.

#### servCellInfoListSCG-EUTRA

Indicates the carrier frequency and the transmission bandwidth of the serving cell(s) in the SCG in intra-band NE-DC. The field is needed when MN and SN operate serving cells in the same band for either contiguous or non-contiguous intra-band band combination or LTE NR inter-band band combinations where the frequency range of the E-UTRA band is a subset of the frequency range of the NR band (as specified in Table 5.5B.4.1-1 of TS 38.101-3 [34]) in NE-DC.

#### servCellInfoListSCG-NR

Indicates the frequency band indicator, carrier center frequency, UE specific channel bandwidth and SCS of the serving cell(s) in the SCG in intra-band (NG)EN-DC. The field is needed when MN and SN operate serving cells in the same band for either contiguous or non-contiguous intra-band band combination or LTE NR inter-band band combinations where the frequency range of the E-UTRA band is a subset of the frequency range of the NR band (as specified in Table 5.5B.4.1-1 of TS 38.101-3 [34]) in (NG)EN-DC.

#### transmissionBandwidth-EUTRA

Indicates the transmission bandwidth on an E-UTRA carrier frequency as defined by the parameter Transmission Bandwidth Configuration "NRB" TS 36.104 [33]. The values rb6, rb15, rb25, rb50, rb75, rb100 indicate 6, 15, 25, 50, 75 and 100 resource blocks respectively.

#### ueAssistanceInformationSCG

Includes for each UE assistance feature associated with the SCG, the information last reported by the UE in the NR UEAssistanceInformation message for the SCG, if any.

# BandCombinationInfoSN field descriptions

#### bandCombinationIndex

In case of NR-DC, this field indicates the position of a band combination in the *supportedBandCombinationList*. In case of NE-DC, this field indicates the position of a band combination in the *supportedBandCombinationList* and/or *supportedBandCombinationListNEDC-Only*. In case of (NG)EN-DC, this field indicates the position of a band combination in the *supportedBandCombinationList* and/or *supportedBandCombinationList-UplinkTxSwitch*. Band combination entries in *supportedBandCombinationList* are referred by an index which corresponds to the position of a band combination in the *supportedBandCombinationListNEDC-Only* are referred by an index which corresponds to the position of a band combination in the *supportedBandCombinationListNEDC-Only* increased by the number of entries in *supportedBandCombinationList-UplinkTxSwitch* are referred by an index which corresponds to the position of a band combination in the *supportedBandCombinationList-UplinkTxSwitch* increased by the number of entries in *supportedBandCombinationList*.

#### requestedFeatureSets

The position in the FeatureSetCombination which identifies one FeatureSetUplink/Downlink for each band entry in the associated band combination

| Conditional Presence | Explanation                                                                                                    |  |  |
|----------------------|----------------------------------------------------------------------------------------------------|--|--|
| FDD                  | This field is mandatory present if dl-FreqInfo-NR is included and concerns an FDD carrier; otherwise the field is absent. |  |  |

# CG-ConfigInfo

This message is used by master eNB or gNB to request the SgNB or SeNB to perform certain actions e.g. to establish, modify or release an SCG. The message may include additional information e.g. to assist the SgNB or SeNB to set the SCG configuration. It can also be used by a CU to request a DU to perform certain actions, e.g. to establish, or modify an MCG or SCG.

Direction: Master eNB or gNB to secondary gNB or eNB, alternatively CU to DU.

# CG-ConfigInfo message

```
-- ASN1START
-- TAG-CG-CONFIG-INFO-START
CG-ConfigInfo ::=
                               SEOUENCE {
                             CHOICE {
    criticalExtensions
                                       CHOICE {
           cg-ConfigInfo
                                       CG-ConfigInfo-IEs,
           spare3 NULL, spare2 NULL, spare1 NULL
       criticalExtensionsFuture
                                       SEOUENCE {}
   ConfigInfo-IEs ::= SEQ
ue-CapabilityInfo
candidateCellInfoListMN
CG-ConfigInfo-IEs ::=
                               SEQUENCE {
                                   OCTET STRING (CONTAINING UE-CapabilityRAT-ContainerList)
                                                                                                     OPTIONAL, -- Cond SN-AddMod
                                   MeasResultList2NR
                                                                                                     OPTIONAL,
    candidateCellInfoListSN
                                   OCTET STRING (CONTAINING MeasResultList2NR)
                                                                                                     OPTIONAL,
    measResultCellListSFTD-NR MeasResultCellListSFTD-NR
                                                                                                     OPTIONAL,
    scqFailureInfo
                                   SEOUENCE {
       failureType
                                       ENUMERATED { t310-Expiry, randomAccessProblem,
                                                    rlc-MaxNumRetx, synchReconfigFailure-SCG,
```

scg-reconfigFailure,

```
srb3-IntegrityFailure},
                                        OCTET STRING (CONTAINING MeasResultSCG-Failure)
        measResultSCG
                                                                                                        OPTIONAL,
    configRestrictInfo
                                     ConfigRestrictInfoSCG
                                                                                                        OPTIONAL.
    drx-InfoMCG
                                    DRX-Info
                                                                                                        OPTIONAL,
    measConfigMN
                                    MeasConfiqMN
                                                                                                        OPTIONAL,
    sourceConfigSCG
                                    OCTET STRING (CONTAINING RRCReconfiguration)
                                                                                                        OPTIONAL,
    scg-RB-Config
                                    OCTET STRING (CONTAINING RadioBearerConfig)
                                                                                                        OPTIONAL,
    mcg-RB-Config
                                    OCTET STRING (CONTAINING RadioBearerConfig)
                                                                                                        OPTIONAL,
    mrdc-AssistanceInfo
                                    MRDC-AssistanceInfo
                                                                                                        OPTIONAL,
    nonCriticalExtension
                                    CG-ConfigInfo-v1540-IEs
                                                                                                        OPTIONAL
CG-ConfigInfo-v1540-IEs ::=
                                SEQUENCE {
    ph-InfoMCG
                                     PH-TypeListMCG
                                                                                                        OPTIONAL,
   measResultReportCGI
                                     SEOUENCE {
        ssbFrequency
                                        ARFCN-ValueNR,
        cellForWhichToReportCGI
                                        PhysCellId,
        cgi-Info
                                        CGI-InfoNR
                                                                                                        OPTIONAL,
    nonCriticalExtension
                                     CG-ConfigInfo-v1560-IEs
                                                                                                        OPTIONAL
CG-ConfigInfo-v1560-IEs ::= SEQUENCE {
    candidateCellInfoListMN-EUTRA
                                        OCTET STRING
                                                                                                        OPTIONAL,
    candidateCellInfoListSN-EUTRA
                                                                                                        OPTIONAL,
                                        OCTET STRING
    sourceConfigSCG-EUTRA
                                        OCTET STRING
                                                                                                        OPTIONAL,
    scqFailureInfoEUTRA
                                        SEOUENCE {
        failureTypeEUTRA
                                             ENUMERATED { t313-Expiry, randomAccessProblem,
                                                     rlc-MaxNumRetx, scg-ChangeFailure},
        measResultSCG-EUTRA
                                            OCTET STRING
                                                                                                        OPTIONAL,
    drx-ConfigMCG
                                        DRX-Config
                                                                                                        OPTIONAL,
    measResultReportCGI-EUTRA
                                            SEOUENCE {
       eutraFrequency
                                            ARFCN-ValueEUTRA,
        cellForWhichToReportCGI-EUTRA
                                                 EUTRA-PhysCellId,
                                                 CGI-InfoEUTRA
        cqi-InfoEUTRA
                                                                                                        OPTIONAL,
    measResultCellListSFTD-EUTRA
                                        MeasResultCellListSFTD-EUTRA
                                                                                                        OPTIONAL,
    fr-InfoListMCG
                                        FR-InfoList
                                                                                                        OPTIONAL,
                                        CG-ConfigInfo-v1570-IEs
    nonCriticalExtension
                                                                                                        OPTIONAL
CG-ConfigInfo-v1570-IEs ::= SEOUENCE
    sftdFrequencyList-NR
                                        SFTD-FrequencyList-NR
                                                                                                        OPTIONAL,
    sftdFrequencyList-EUTRA
                                        SFTD-FrequencyList-EUTRA
                                                                                                        OPTIONAL,
    nonCriticalExtension
                                        CG-ConfigInfo-v1590-IEs
                                                                                                        OPTIONAL
CG-ConfigInfo-v1590-IEs ::= SEQUENCE {
    servFrequenciesMN-NR
                                     SEQUENCE (SIZE (1.. maxNrofServingCells-1)) OF ARFCN-ValueNR
                                                                                                        OPTIONAL,
    nonCriticalExtension
                                    CG-ConfigInfo-v1610-IEs
                                                                                                        OPTIONAL
```

```
CG-ConfigInfo-v1610-IEs ::= SEOUENCE {
    drx-InfoMCG2
                                 DRX-Info2
                                                                                                        OPTIONAL.
    alignedDRX-Indication
                                 ENUMERATED {true}
                                                                                                        OPTIONAL,
    scqFailureInfo-r16
                                        SEOUENCE
        failureType-r16
                                            ENUMERATED { scg-lbtFailure-r16, beamFailureRecoveryFailure-r16,
                                                          t312-Expiry-r16, bh-RLF-r16,
                                                          spare4, spare3, spare2, spare1},
        measResultSCG-r16
                                            OCTET STRING (CONTAINING MeasResultSCG-Failure)
                                                                                                        OPTIONAL,
                                            SEQUENCE {
   dummy1
        failureTypeEUTRA-r16
                                                 ENUMERATED { scg-lbtFailure-r16, beamFailureRecoveryFailure-r16,
                                                          t312-Expiry-r16, spare5,
                                                                      spare4, spare3, spare2, spare1},
        measResultSCG-EUTRA-r16
                                                 OCTET STRING
                                                                                                        OPTIONAL,
    sidelinkUEInformationNR-r16
                                     OCTET STRING (CONTAINING SidelinkUEInformationNR-r16)
                                                                                                        OPTIONAL,
    sidelinkUEInformationEUTRA-r16
                                     OCTET STRING
                                                                                                        OPTIONAL,
    nonCriticalExtension
                                     CG-ConfigInfo-v1620-IEs
                                                                                                        OPTIONAL
CG-ConfigInfo-v1620-IEs ::=
                                        SEQUENCE {
    ueAssistanceInformationSourceSCG-r16
                                            OCTET STRING (CONTAINING UEAssistanceInformation)
                                                                                                        OPTIONAL,
    nonCriticalExtension
                                            CG-ConfigInfo-v1640-IEs
                                                                                                        OPTIONAL
CG-ConfigInfo-v1640-IEs ::=
                                        SEOUENCE {
    servCellInfoListMCG-NR-r16
                                            ServCellInfoListMCG-NR-r16
                                                                                          OPTIONAL,
    servCellInfoListMCG-EUTRA-r16
                                            ServCellInfoListMCG-EUTRA-r16
                                                                                          OPTIONAL,
    nonCriticalExtension
                                            SEOUENCE {}
                                                                                          OPTIONAL
ServCellInfoListMCG-NR-r16 ::=
                                        SEQUENCE (SIZE (1.. maxNrofServingCells)) OF ServCellInfoXCG-NR-r16
ServCellInfoListMCG-EUTRA-r16 ::=
                                        SEQUENCE (SIZE (1.. maxNrofServingCellsEUTRA)) OF ServCellInfoXCG-EUTRA-r16
SFTD-FrequencyList-NR ::=
                                        SEQUENCE (SIZE (1..maxCellSFTD)) OF ARFCN-ValueNR
SFTD-FrequencyList-EUTRA ::=
                                        SEQUENCE (SIZE (1..maxCellSFTD)) OF ARFCN-ValueEUTRA
ConfigRestrictInfoSCG ::=
                                SEQUENCE {
                                     BandCombinationInfoList
    allowedBC-ListMRDC
                                                                                                        OPTIONAL,
    powerCoordination-FR1
                                        SEQUENCE {
        p-maxNR-FR1
                                        P-Max
                                                                                                        OPTIONAL,
        p-maxEUTRA
                                        P-Max
                                                                                                        OPTIONAL,
       p-maxUE-FR1
                                        P-Max
                                                                                                        OPTIONAL
                                                                                                        OPTIONAL,
    servCellIndexRangeSCG
                                     SEQUENCE {
       lowBound
                                        ServCellIndex,
        upBound
                                        ServCellIndex
                                                                                                                    -- Cond SN-AddMod
                                                                                                        OPTIONAL,
    maxMeasFreqsSCG
                                        INTEGER(1..maxMeasFreqsMN)
                                                                                                        OPTIONAL,
                                        INTEGER(1..maxMeasIdentitiesMN)
                                                                                                        OPTIONAL,
    dummy
    . . . ,
```

```
selectedBandEntriesMNList
                                     SEQUENCE (SIZE (1..maxBandComb)) OF SelectedBandEntriesMN
                                                                                                        OPTIONAL,
    pdcch-BlindDetectionSCG
                                     INTEGER (1..15)
                                                                                                        OPTIONAL,
    maxNumberROHC-ContextSessionsSN
                                     INTEGER(0.. 16384)
                                                                                                        OPTIONAL
    11.
    ] ]
    maxIntraFreqMeasIdentitiesSCG
                                       INTEGER(1..maxMeasIdentitiesMN)
                                                                                                        OPTIONAL,
    maxInterFreqMeasIdentitiesSCG
                                       INTEGER(1..maxMeasIdentitiesMN)
                                                                                                        OPTIONAL
    p-maxNR-FR1-MCG-r16
                                      P-Max
                                                                                                        OPTIONAL,
    powerCoordination-FR2-r16
                                       SEQUENCE {
        p-maxNR-FR2-MCG-r16
                                            P-Max
                                                                                                        OPTIONAL,
        p-maxNR-FR2-SCG-r16
                                            P-Max
                                                                                                        OPTIONAL,
                                            P-Max
        p-maxUE-FR2-r16
                                                                                                        OPTIONAL
                                                                                                        OPTIONAL,
                            ENUMERATED {semi-static-model, semi-static-mode2, dynamic}
    nrdc-PC-mode-FR1-r16
                                                                                                        OPTIONAL,
                            ENUMERATED {semi-static-model, semi-static-mode2, dynamic}
    nrdc-PC-mode-FR2-r16
                                                                                                        OPTIONAL,
    maxMeasSRS-ResourceSCG-r16
                                     INTEGER(0..maxNrofCLI-SRS-Resources-r16)
                                                                                                        OPTIONAL,
    maxMeasCLI-ResourceSCG-r16
                                     INTEGER(0..maxNrofCLI-RSSI-Resources-r16)
                                                                                                        OPTIONAL,
    maxNumberEHC-ContextsSN-r16
                                     INTEGER(0..65536)
                                                                                                        OPTIONAL,
    allowedReducedConfigForOverheating-r16
                                                OverheatingAssistance
                                                                                                        OPTIONAL,
                                     T-Offset-r16
    maxToffset-r16
                                                                                                        OPTIONAL
    11
SelectedBandEntriesMN ::=
                                SEQUENCE (SIZE (1..maxSimultaneousBands)) OF BandEntryIndex
                                INTEGER (0.. maxNrofServingCells)
BandEntryIndex ::=
PH-TypeListMCG ::=
                                SEQUENCE (SIZE (1..maxNrofServingCells)) OF PH-InfoMCG
PH-InfoMCG ::=
                                SEQUENCE {
    servCellIndex
                                        ServCellIndex,
    ph-Uplink
                                        PH-UplinkCarrierMCG,
    ph-SupplementaryUplink
                                        PH-UplinkCarrierMCG
                                                                                                        OPTIONAL,
PH-UplinkCarrierMCG ::=
                                SEOUENCE {
                                         ENUMERATED {type1, type3},
    ph-Typelor3
    . . .
BandCombinationInfoList ::=
                                SEQUENCE (SIZE (1..maxBandComb)) OF BandCombinationInfo
BandCombinationInfo ::=
                                SEOUENCE {
    bandCombinationIndex
                                    BandCombinationIndex,
    allowedFeatureSetsList
                                     SEQUENCE (SIZE (1..maxFeatureSetsPerBand)) OF FeatureSetEntryIndex
FeatureSetEntryIndex ::=
                                INTEGER (1.. maxFeatureSetsPerBand)
DRX-Info ::=
                                SEOUENCE {
```

```
drx-LongCycleStartOffset
                                    CHOICE {
        ms10
                                        INTEGER(0..9),
        ms20
                                        INTEGER(0..19),
        ms32
                                        INTEGER(0..31),
        ms40
                                        INTEGER(0..39),
        ms60
                                        INTEGER(0..59),
        ms64
                                        INTEGER(0..63),
        ms70
                                        INTEGER(0..69),
        ms80
                                        INTEGER(0..79),
        ms128
                                        INTEGER(0..127),
        ms160
                                        INTEGER(0..159),
        ms256
                                        INTEGER(0..255),
        ms320
                                        INTEGER(0..319),
        ms512
                                        INTEGER(0..511),
        ms640
                                        INTEGER(0..639),
        ms1024
                                        INTEGER(0..1023),
        ms1280
                                        INTEGER(0..1279),
        ms2048
                                        INTEGER(0..2047),
        ms2560
                                        INTEGER (0..2559),
        ms5120
                                        INTEGER(0..5119),
        ms10240
                                        INTEGER(0..10239)
    shortDRX
                                        SEQUENCE {
        drx-ShortCvcle
                                            ENUMERATED {
                                                ms2, ms3, ms4, ms5, ms6, ms7, ms8, ms10, ms14, ms16, ms20, ms30, ms32,
                                                 ms35, ms40, ms64, ms80, ms128, ms160, ms256, ms320, ms512, ms640, spare9,
                                                 spare8, spare7, spare6, spare5, spare4, spare3, spare2, spare1 },
        drx-ShortCycleTimer
                                            INTEGER (1..16)
                                                                                                    OPTIONAL
DRX-Info2 ::=
                       SEQUENCE {
    drx-onDurationTimer
                           CHOICE {
                               subMilliSeconds INTEGER (1..31),
                               milliSeconds
                                             ENUMERATED {
                                   ms1, ms2, ms3, ms4, ms5, ms6, ms8, ms10, ms20, ms30, ms40, ms50, ms60,
                                   ms80, ms100, ms200, ms300, ms400, ms500, ms600, ms800, ms1000, ms1200,
                                   ms1600, spare8, spare7, spare6, spare5, spare4, spare3, spare2, spare1
MeasConfigMN ::= SEQUENCE {
    measuredFrequenciesMN
                                        SEQUENCE (SIZE (1..maxMeasFreqsMN)) OF NR-FreqInfo
                                                                                                    OPTIONAL,
    measGapConfig
                                        SetupRelease { GapConfig
                                                                                                    OPTIONAL,
                                        ENUMERATED {perUE, perFR1}
    gapPurpose
                                                                                                    OPTIONAL,
    11
                                        SetupRelease { GapConfig }
    measGapConfigFR2
                                                                                                    OPTIONAL
    ]],
    [ [
    interFreqNoGap-r16
                                        ENUMERATED {true}
                                                                                                    OPTIONAL
    ]]
```

```
MRDC-AssistanceInfo ::= SEQUENCE {
    affectedCarrierFregCombInfoListMRDC
                                            SEQUENCE (SIZE (1..maxNrofCombIDC)) OF AffectedCarrierFreqCombInfoMRDC,
    . . . ,
    ] ]
    overheatingAssistanceSCG-r16
                                            OCTET STRING (CONTAINING OverheatingAssistance)
                                                                                                   OPTIONAL
    ]]
AffectedCarrierFreqCombInfoMRDC ::= SEQUENCE {
    victimSystemType
                                        VictimSystemType,
    interferenceDirectionMRDC
                                        ENUMERATED {eutra-nr, nr, other, utra-nr-other, nr-other, spare3, spare2, spare1},
    affectedCarrierFreqCombMRDC
                                        SEQUENCE
        affectedCarrierFreqCombEUTRA
                                            AffectedCarrierFreqCombEUTRA
                                                                                                   OPTIONAL,
        affectedCarrierFreqCombNR
                                            AffectedCarrierFreqCombNR
                                                                                                   OPTIONAL
VictimSystemType ::= SEQUENCE {
                                ENUMERATED {true}
                                                                OPTIONAL,
    glonass
                                ENUMERATED {true}
                                                                OPTIONAL,
    bds
                                ENUMERATED {true}
                                                                OPTIONAL,
    galileo
                                ENUMERATED {true}
                                                                OPTIONAL,
    wlan
                                ENUMERATED {true}
                                                                OPTIONAL,
    bluetooth
                                ENUMERATED {true}
                                                                OPTIONAL
AffectedCarrierFreqCombEUTRA ::= SEOUENCE (SIZE (1..maxNrofServingCellsEUTRA)) OF ARFCN-ValueEUTRA
AffectedCarrierFreqCombNR ::= SEQUENCE (SIZE (1..maxNrofServingCells)) OF ARFCN-ValueNR
-- TAG-CG-CONFIG-INFO-STOP
-- ASN1STOP
```

# CG-ConfigInfo field descriptions

886

# alignedDRX-Indication

This field is signalled upon MN triggered CGI reporting by the UE that requires aligned DRX configurations between the MCG and the SCG (i.e. same DRX cycle and onduration configured by MN completely contains on-duration configured by SN).

#### allowedBC-ListMRDC

A list of indices referring to band combinations in MR-DC capabilities from which SN is allowed to select the SCG band combination. Each entry refers to:

- a band combination numbered according to supportedBandCombinationList and supportedBandCombinationList-UplinkTxSwitch in the UE-MRDC-Capability (in case of (NG)EN-DC), or according to supportedBandCombinationList and supportedBandCombinationListNEDC-Only in the UE-MRDC-Capability (in case of NE-DC), or according to supportedBandCombinationList in the UE-NR-Capability (in case of NR-DC),
- and the Feature Sets allowed for each band entry. All MR-DC band combinations indicated by this field comprise the MCG band combination, which is a superset of the MCG band(s) selected by MN.

# allowedReducedConfigForOverheating

Indicates the reduced configuration that the SCG is allowed to configure.

reducedMaxCCs in allowedReducedConfigForOverheating indicates the maximum number of downlink/uplink PSCell/SCells that the SCG is allowed to configure. This field is used in (NG)EN-DC and NR-DC.

reducedMaxBW-FR1 and reducedMaxBW-FR2 in allowedReducedConfigForOverheating indicates the maximum aggregated bandwidth across all downlink/uplink carriers of FR1 and FR2, respectively that the SCG is allowed to configure. This field is only used in NR-DC.

reducedMaxMIMO-LayersFR1 and reducedMaxMIMO-LayersFR2 in allowedReducedConfigForOverheating indicates the maximum number of downlink/uplink MIMO layers of each serving cell operating on FR1 and FR2, respectively that the SCG is allowed to configure. This field is only used in NR-DC.

#### candidateCellInfoListMN, candidateCellInfoListSN

Contains information regarding cells that the master node or the source node suggests the target gNB or DU to consider configuring.

For (NG)EN-DC, including CSI-RS measurement results in *candidateCellInfoListMN* is not supported in this version of the specification. For NR-DC, including SSB and/or CSI-RS measurement results in *candidateCellInfoListMN* is supported.

#### candidateCellInfoListMN-EUTRA, candidateCellInfoListSN-EUTRA

Includes the MeasResultList3EUTRA as specified in TS 36.331 [10]. Contains information regarding cells that the master node or the source node suggests the target secondary eNB to consider configuring. These fields are only used in NE-DC.

#### configRestrictInfo

Includes fields for which SgNB is explicitly indicated to observe a configuration restriction.

#### drx-ConfiaMCG

This field contains the complete DRX configuration of the MCG. This field is only used in NR-DC.

#### drx-InfoMCG

This field contains the DRX long and short cycle configuration of the MCG. This field is used in (NG)EN-DC and NE-DC.

#### drx-InfoMCG2

This field contains the drx-onDurationTimer configuration of the MCG. This field is only used in (NG)EN-DC.

#### fr-InfoListMCG

Contains information of FR information of serving cells that include PCell and SCell(s) configured in MCG.

#### dummv. dummv1

These fields are not used in the specification and SN ignores the received value(s).

#### interFreqNoGap

Indicates that the field interFrequencyConfig-NoGap-r16 has been included within the MeasConfig IE generated by the MN.

#### maxInterFreqMeasIdentitiesSCG

Indicates the maximum number of allowed measurement identities that the SCG is allowed to configure for inter-frequency measurement. The maximum value for this field is 10. If the field is absent, the SCG is allowed to configure inter-frequency measurements up to the maximum value. This field is only used in NR-DC.

#### maxIntraFreqMeasIdentitiesSCG

Indicates the maximum number of allowed measurement identities that the SCG is allowed to configure for intra-frequency measurement on each serving frequency. The maximum value for this field is 9 (in case of (NG)EN-DC or NR-DC) or 10 (in case of NE-DC). If the field is absent, the SCG is allowed to configure intra-frequency measurements up to the maximum value on each serving frequency.

#### maxMeasCLI-ResourceSCG

Indicates the maximum number of CLI RSSI resources that the SCG is allowed to configure.

# maxMeasFreqsSCG

Indicates the maximum number of NR inter-frequency carriers the SN is allowed to configure with PSCell for measurements.

# maxMeasSRS-ResourceSCG

Indicates the maximum number of SRS resources that the SCG is allowed to configure for CLI measurement.

#### maxNumberROHC-ContextSessionsSN

Indicates the maximum number of ROHC context sessions allowed to SN terminated bearer, excluding context sessions that leave all headers uncompressed.

#### maxNumberEHC-ContextsSN

Indicates the maximum number of EHC contexts allowed to the SN terminated bearer. The field indicates the number of contexts in addition to CID = "all zeros", as specified in TS 38.323 [5].

#### maxToffset

Indicates the maximum Toffset value the SN is allowed to use for scheduling SCG transmissions (see TS 38.213 [13]). This field is used in NR-DC only when the fields *nrdc-PC-mode-FR1-r16* or *nrdc-PC-mode-FR2-r16* are set to dynamic. Value *ms0dot5* corresponds to 0.5 ms, value *ms0dot75* corresponds to 0.75 ms, value *ms1* corresponds to 1 ms and so on.

# measuredFrequenciesMN

Used by MN to indicate a list of frequencies measured by the UE.

# measGapConfig

Indicates the FR1 and perUE measurement gap configuration configured by MN.

#### measGapConfigFR2

Indicates the FR2 measurement gap configuration configured by MN.

#### mcg-RB-Config

Contains all of the fields in the IE *RadioBearerConfig* used in MN, used by the SN to support delta configuration to UE (i.e. when MN does not use full configuration option), for bearer type change between MN terminated bearer with NR PDCP to SN terminated bearer. It is also used to indicate the PDCP duplication related information for MN terminated split bearer (whether duplication is configured and if so, whether it is initially activated) in SN Addition/Modification procedure. Otherwise, this field is absent.

# measResultReportCGI, measResultReportCGI-EUTRA

Used by MN to provide SN with CGI-Info for the cell as per SN's request. In this version of the specification, the *measResultReportCGI* is used for (NG)EN-DC and NR-DC and the *measResultReportCGI-EUTRA* is used only for NE-DC.

#### measResultSCG-EUTRA

This field includes the MeasResultSCG-FailureMRDC IE as specified in TS 36.331 [10]. This field is only used in NE-DC.

#### measResultSFTD-EUTRA

SFTD measurement results between the PCell and the E-UTRA PScell in NE-DC. This field is only used in NE-DC.

#### mrdc-AssistanceInfo

Contains the IDC assistance information for MR-DC reported by the UE (see TS 36.331 [10]).

#### nrdc-PC-mode-FR1

Indicates the uplink power sharing mode that the UE uses in NR-DC FR1 (see TS 38.213 [13], clause 7.6).

#### nrdc-PC-mode-FR2

Indicates the uplink power sharing mode that the UE uses in NR-DC FR2 (see TS 38.213 [13], clause 7.6).

# overheatingAssistanceSCG

Contains the UE's preference on reduced configuration for NR SCG to address overheating. This field is only used in (NG)EN-DC.

#### p-maxEUTRA

Indicates the maximum total transmit power to be used by the UE in the E-UTRA cell group (see TS 36.104 [33]). This field is used in (NG)EN-DC and NE-DC.

#### p-maxNR-FR1

For (NG)EN-DC and NE-DC, the field indicates the maximum total transmit power to be used by the UE in the NR cell group across all serving cells in frequency range 1 (FR1) (see TS 38.104 [12]). For NR-DC, it indicates the maximum total transmit power to be used by the UE in the NR cell group across all serving cells in frequency range 1 (FR1) (see TS 38.104 [12]) the UE can use in NR SCG.

#### p-maxUE-FR1

Indicates the maximum total transmit power to be used by the UE across all serving cells in frequency range 1 (FR1).

# p-maxNR-FR1-MCG

Indicates the maximum total transmit power to be used by the UE in the NR cell group across all serving cells in frequency range 1 (FR1) (see TS 38.104 [12]) the UE can use in NR MCG. This field is only used in NR-DC.

## p-maxNR-FR2-SCG

Indicates the maximum total transmit power to be used by the UE in the NR cell group across all serving cells in frequency range 2 (FR2) (see TS 38.104 [12]) the UE can use in NR SCG.

#### p-maxUE-FR2

Indicates the maximum total transmit power to be used by the UE across all serving cells in frequency range 2 (FR2).

#### p-maxNR-FR2-MCG

Indicates the maximum total transmit power to be used by the UE in the NR cell group across all serving cells in frequency range 2 (FR2) (see TS 38.104 [12]) the UE can use in NR MCG.

#### pdcch-BlindDetectionSCG

Indicates the maximum value of the reference number of cells for PDCCH blind detection allowed to be configured for the SCG.

# ph-InfoMCG

Power headroom information in MCG that is needed in the reception of PHR MAC CE in SCG.

# ph-SupplementaryUplink

Power headroom information for supplementary uplink. For UE in (NG)EN-DC, this field is absent.

#### ph-Type1or3

Type of power headroom for a serving cell in MCG (PCell and activated SCells). *type1* refers to type 1 power headroom, *type3* refers to type 3 power headroom. (See TS 38.321 [3]).

#### ph-Uplink

Power headroom information for uplink.

#### powerCoordination-FR1

Indicates the maximum power that the UE can use in FR1.

#### powerCoordination-FR2

Indicates the maximum power that the UE can use in frequency range 2 (FR2). This field is only used in NR-DC.

#### scaFailureInfo

Contains SCG failure type and measurement results. In case the sender has no measurement results available, the sender may include one empty entry (i.e. without any optional fields present) in *measResultPerMOList*. This field is used in (NG)EN-DC and NR-DC.

#### scg-RB-Config

Contains all of the fields in the IE RadioBearerConfig used in SN, used to allow the target SN to use delta configuration to the UE, e.g. during SN change. The field is signalled upon change of SN unless MN uses full configuration option. Otherwise, the field is absent.

#### selectedBandEntriesMNList

A list of indices referring to the position of a band entry selected by the MN, in each band combination entry in *allowedBC-ListMRDC* IE. *BandEntryIndex* 0 identifies the first band in the *bandList* of the *BandCombination*, *BandEntryIndex* 1 identifies the second band in the *bandList* of the *BandCombination*, and so on. This *selectedBandEntriesMNList* includes the same number of entries, and listed in the same order as in *allowedBC-ListMRDC*. The SN uses this information to determine which bands out of the NR band combinations in *allowedBC-ListMRDC* it can configure in SCG in NR-DC. The SN can use this information to determine for which band pair(s) it should check *SimultaneousRxTxPerBandPair*.

# servCellIndexRangeSCG

Range of serving cell indices that SN is allowed to configure for SCG serving cells.

#### servCellInfoListMCG-EUTRA

Indicates the carrier frequency and the transmission bandwidth of the serving cell(s) in the MCG in intra-band (NG)EN-DC. The field is needed when MN and SN operate serving cells in the same band for either contiguous or non-contiguous intra-band band combination or LTE NR inter-band band combinations where the frequency range of the E-UTRA band is a subset of the frequency range of the NR band (as specified in Table 5.5B.4.1-1 of TS 38.101-3 [34]) in (NG)EN-DC.

#### servCellInfoListMCG-NR

Indicates the frequency band indicator, carrier center frequency, UE specific channel bandwidth and SCS of the serving cell(s) in the MCG in intra-band NE-DC. The field is needed when MN and SN operate serving cells in the same band for either contiguous or non-contiguous intra-band band combination or LTE NR inter-band band combinations where the frequency range of the E-UTRA band is a subset of the frequency range of the NR band (as specified in Table 5.5B.4.1-1 of TS 38.101-3 [34]) in NE-DC.

#### servFrequenciesMN-NR

Indicates the frequency of all serving cells that include PCell and SCell(s) with SSB configured in MCG. This field is only used in NR-DC. servFrequenciesMN-NR indicates absoluteFrequencySSB.

#### sftdFrequencyList-NR

Includes a list of SSB frequencies. Each entry identifies the SSB frequency of a PSCell, which corresponds to one MeasResultCellSFTD-NR entry in the MeasResultCellListSFTD-NR.

# sftdFrequencyList-EUTRA

Includes a list of E-UTRA frequencies. Each entry identifies the carrier frequency of a PSCell, which corresponds to one *MeasResultSFTD-EUTRA* entry in the *MeasResultCellListSFTD-EUTRA*.

#### sidelinkUEInformationEUTRA

This field contains the E-UTRA SidelinkUEInformation message as specified in TS 36.331 [10].

#### sidelinkUEInformationNR

This field contains the NR SidelinkUEInformationNR message.

# sourceConfigSCG

Includes all of the current SCG configurations used by the target SN to build delta configuration to be sent to UE, e.g. during SN change. The field contains the *RRCReconfiguration* message, i.e. including *secondaryCellGroup* and *measConfig.* The field is signalled upon change of SN, unless MN uses full configuration option. Otherwise, the field is absent.

# sourceConfigSCG-EUTRA

Includes the E-UTRA RRCConnectionReconfiguration message as specified in TS 36.331 [10]. In this version of the specification, the E-UTRA RRC message can only include the field scg-Configuration. In this version of the specification, this field is absent when master gNB uses full configuration option. This field is only used in NE-DC.

#### ueAssistanceInformationSourceSCG

Includes for each UE assistance feature associated with the SCG, the information last reported by the UE in the NR UEAssistanceInformation message for the source SCG, if any.

#### ue-CapabilityInfo

Contains the IE *UE-CapabilityRAT-ContainerList* supported by the UE (see NOTE 3). A gNB that retrieves MRDC related capability containers ensures that the set of included MRDC containers is consistent w.r.t. the feature set related information.

#### BandCombinationInfo field descriptions

#### allowedFeatureSetsList

Defines a subset of the entries in a FeatureSetCombination. Each index identifies a position in the FeatureSetCombination, which corresponds to one FeatureSetUplink/Downlink for each band entry in the associated band combination.

#### bandCombinationIndex

In case of NR-DC, this field indicates the position of a band combination in the *supportedBandCombinationList*. In case of NE-DC, this field indicates the position of a band combination in the *supportedBandCombinationList* and/or *supportedBandCombinationListNEDC-Only*. In case of (NG)EN-DC, this field indicates the position of a band combination in the *supportedBandCombinationList* and/or *supportedBandCombinationList-UplinkTxSwitch*. Band combination entries in *supportedBandCombinationList* are referred by an index which corresponds to the position of a band combination in the *supportedBandCombinationListNEDC-Only* are referred by an index which corresponds to the position of a band combination in the *supportedBandCombinationListNEDC-Only* increased by the number of entries in *supportedBandCombinationList-UplinkTxSwitch* are referred by an index which corresponds to the position of a band combination in the *supportedBandCombinationList-UplinkTxSwitch* increased by the number of entries in *supportedBandCombinationList*.

| Conditional Presence | Explanation                                                                                                    |
|----------------------|----------------------------------------------------------------------------------------------------|
| SN-AddMod            | The field is mandatory present upon SN addition and SN change. It is optionally present upon SN modification and inter-MN handover |
|                      | without SN change. Otherwise, the field is absent.                                                                                 |

NOTE 3: The following table indicates per MN RAT and SN RAT whether RAT capabilities are included or not in ue-CapabilityInfo.

| MN RAT | SN RAT | NR capabilities                                                                                                    | E-UTRA capabilities                                                                                                 | MR-DC capabilities                                                                                                  |
|--------|--------|----------------------------------------------------------------------------------------------------|----------------------------------------------------------------------------------------------------|----------------------------------------------------------------------------------------------------|
| E-UTRA | NR     | Need not be included if the UE<br>Radio Capability ID as specified<br>in 23.502 [43] is used. Included<br>otherwise | Not included                                                                                                    | Need not be included if the UE<br>Radio Capability ID as specified<br>in 23.502 [43] is used. Included<br>otherwise |
| NR     | E-UTRA | Not included                                                                                                    | Need not be included if the UE<br>Radio Capability ID as specified<br>in 23.502 [43] is used. Included<br>otherwise | Need not be included if the UE<br>Radio Capability ID as specified<br>in 23.502 [43] is used. Included<br>otherwise |
| NR     | NR     | Need not be included if the UE<br>Radio Capability ID as specified<br>in 23.502 [43] is used. Included<br>otherwise | Not included                                                                                                    | Not included                                                                                                    |

# MeasurementTimingConfiguration

The MeasurementTimingConfiguration message is used to convey assistance information for measurement timing.

Direction: en-gNB to eNB, eNB to en-gNB, gNB to gNB, ng-eNB to gNB, gNB to ng-eNB, ng-eNB to ng-eNB, gNB DU to gNB CU, and gNB CU to gNB DU.

# MeasurementTimingConfiguration message

```
-- ASN1START
-- TAG-MEASUREMENT-TIMING-CONFIGURATION-START
MeasurementTimingConfiguration ::=
                                   SEQUENCE {
   criticalExtensions
                                         CHOICE {
                                             CHOICE {
       c1
           measTimingConf
                                                 MeasurementTimingConfiguration-IEs,
           spare3 NULL, spare2 NULL, spare1 NULL
                                SEQUENCE {}
       criticalExtensionsFuture
MeasurementTimingConfiguration-IEs ::= SEQUENCE {
   measTiming
                                         MeasTimingList
                                                                                          OPTIONAL,
                                         MeasurementTimingConfiguration-v1550-IEs
   nonCriticalExtension
                                                                                          OPTIONAL
```

```
MeasurementTimingConfiguration-v1550-IEs ::= SEOUENCE {
    campOnFirstSSB
                                                 BOOLEAN.
    psCellOnlvOnFirstSSB
                                                 BOOLEAN.
    nonCriticalExtension
                                                 MeasurementTimingConfiguration-v1610-IEs
                                                                                                OPTIONAL
MeasurementTimingConfiguration-v1610-IEs ::= SEOUENCE {
    csi-RS-Config-r16
        csi-RS-SubcarrierSpacing-r16
                                                      SubcarrierSpacing,
       csi-RS-CellMobility-r16
                                                      CSI-RS-CellMobility,
       refSSBFreg-r16
                                                      ARFCN-ValueNR
    nonCriticalExtension
                                                  SEOUENCE {}
                                                                                                 OPTIONAL
MeasTimingList ::= SEOUENCE (SIZE (1..maxMeasFreqsMN)) OF MeasTiming
MeasTiming ::= SEOUENCE {
    frequencyAndTiming
                                            SEOUENCE {
       carrierFreq
                                                ARFCN-ValueNR,
       ssbSubcarrierSpacing
                                                SubcarrierSpacing,
       ssb-MeasurementTimingConfiguration
                                                SSB-MTC,
       ss-RSSI-Measurement
                                                SS-RSSI-Measurement
                                                                                                 OPTIONAL
                                                                                                 OPTIONAL.
    ] ]
    ssb-ToMeasure
                                            SSB-ToMeasure
                                                                                                 OPTIONAL,
    physCellId
                                            PhysCellId
                                                                                                 OPTIONAL
    ]]
-- TAG-MEASUREMENT-TIMING-CONFIGURATION-STOP
-- ASN1STOP
```

# **MeasTiming field descriptions**

#### carrierFreg, ssbSubcarrierSpacing

Indicates the frequency and subcarrier spacing of the SS block of the cell for which this message is included, or of other SS blocks within the same carrier.

#### ssb-MeasurementTimingConfiguration

Indicates the SMTC which can be used to search for SSB of the cell for which the message is included. When the message is included in "Served NR Cell Information" (see TS 36.423 [37]), "Served Cell Information NR" (see TS 38.423 [35]), or "Served Cell Information" (see TS 38.473 [36]), the timing is based on the cell for which the message is included in "NR Neighbour Information" (see TS 36.423 [37]), or "Served Cell Information" (see TS 38.423 [35]), the timing is based on the cell indicated in the "Served NR Cell Information" or "Served Cell Information NR" with which the "NR Neighbour Information" or "Neighbour Information NR" is provided. When the message is included in "CU to DU RRC Information", the timing is based on the cell indicated by SpCell ID with which the message is included.

#### ss-RSSI-Measurement

Provides the configuration which can be used for RSSI measurements of the cell for which the message is included.

# MeasurementTimingConfiguration field descriptions

# campOnFirstSSB

Value *true* indicates that the SSB indicated in the first instance of *MeasTiming* in the *measTiming* list can be used for camping and for a PCell configuration (i.e. in *spCellConfigCommon* of the *masterCellGroup*).

#### csi-RS-CellMobility

Indicates the CSI-RS configuration of the cell for which this message is included. The timing of the CSI-RS resources is based on the SSB indicated by refSSBFreq.

#### csi-RS-SubcarrierSpacing

Indicates the subcarrier spacing of the CSI-RS resources included in csi-rs-CellMobility.

#### measTiming

A list of SMTC information, SSB RSSI measurement information and associated NR frequency exchanged via EN-DC X2 Setup, EN-DC Configuration Update, Xn Setup and NG-RAN Node Configuration Update procedures, or F1 messages between gNB DU and gNB CU.

# physCellId

Physical Cell Identity of the SSB on the ARFCN indicated by carrierFreq.

# psCellOnlyOnFirstSSB

Value true indicates that only the SSB indicated in the first instance of MeasTiming in the measTiming list can be used for a PSCell configuration (i.e. in spCellConfigCommon of the secondaryCellGroup).

#### ssb-ToMeasure

The set of SS blocks to be measured within the SMTC measurement duration (see TS 38.215 [9]).

# *UERadioPagingInformation*

This message is used to transfer radio paging information, covering both upload to and download from the 5GC, and between gNBs.

Direction: gNB to/from 5GC and gNB to/from gNB

# UERadioPagingInformation message

```
-- ASN1START
-- TAG-UE-RADIO-PAGING-INFORMATION-START
UERadioPagingInformation ::= SEQUENCE {
    criticalExtensions
                                       CHOICE {
       c1
                                           CHOICE {
           ueRadioPagingInformation
                                               UERadioPagingInformation-IEs,
           spare7 NULL,
           spare6 NULL, spare5 NULL, spare4 NULL,
           spare3 NULL, spare2 NULL, spare1 NULL
       criticalExtensionsFuture
                                           SEOUENCE {}
UERadioPagingInformation-IEs ::=
                                  SEQUENCE (SIZE (1..maxBands)) OF FreqBandIndicatorNR
    supportedBandListNRForPaging
                                                                                              OPTIONAL,
    nonCriticalExtension
                                       UERadioPagingInformation-v15e0-IEs
                                                                                              OPTIONAL
UERadioPagingInformation-v15e0-IEs ::= SEQUENCE {
```

```
dl-SchedulingOffset-PDSCH-TypeA-FDD-FR1
                                              ENUMERATED {supported}
                                                                              OPTIONAL,
   dl-SchedulingOffset-PDSCH-TypeA-TDD-FR1
                                              ENUMERATED {supported}
                                                                              OPTIONAL,
   dl-SchedulingOffset-PDSCH-TypeA-TDD-FR2 ENUMERATED {supported} dl-SchedulingOffset-PDSCH-TypeB-FDD-FR1 ENUMERATED {supported}
                                                                              OPTIONAL.
                                                                              OPTIONAL,
   dl-SchedulingOffset-PDSCH-TypeB-TDD-FR1 ENUMERATED {supported}
                                                                              OPTIONAL.
   OPTIONAL,
   nonCriticalExtension
                                      SEOUENCE {}
                                                                                  OPTIONAL
-- TAG-UE-RADIO-PAGING-INFORMATION-STOP
-- ASN1STOP
```

# UERadioPagingInformation field descriptions supportedBandListNRForPaging Indicates the UE supported NR frequency bands which are derived by the gNB from UE-NR-Capability. dl-SchedulingOffset-PDSCH-TypeA-FDD-FR1 Indicates whether the UE supports DL scheduling slot offset (K0) greater than 0 for PDSCH mapping type A in FDD FR1. dl-SchedulingOffset-PDSCH-TypeA-TDD-FR1 Indicates whether the UE supports DL scheduling slot offset (K0) greater than 0 for PDSCH mapping type A in TDD FR1. dl-SchedulingOffset-PDSCH-TypeA-TDD-FR2 Indicates whether the UE supports DL scheduling slot offset (K0) greater than 0 for PDSCH mapping type A in TDD FR2. dl-SchedulingOffset-PDSCH-TypeB-FDD-FR1 Indicates whether the UE supports DL scheduling slot offset (K0) greater than 0 for PDSCH mapping type B in FDD FR1. dl-SchedulingOffset-PDSCH-TypeB-TDD-FR1 Indicates whether the UE supports DL scheduling slot offset (K0) greater than 0 for PDSCH mapping type B in TDD FR1. dl-SchedulingOffset-PDSCH-TypeB-TDD-FR2 Indicates whether the UE supports DL scheduling slot offset (K0) greater than 0 for PDSCH mapping type B in TDD FR1. dl-SchedulingOffset-PDSCH-TypeB-TDD-FR2 Indicates whether the UE supports DL scheduling slot offset (K0) greater than 0 for PDSCH mapping type B in TDD FR2.

# UERadioAccessCapabilityInformation

This message is used to transfer UE radio access capability information, covering both upload to and download from the 5GC.

Direction: ng-eNB or gNB to/ from 5GC  $\,$ 

# UERadioAccessCapabilityInformation message

#### UERadioAccessCapabilityInformation-IEs field descriptions

# ue-RadioAccessCapabilityInfo

Including NR, MR-DC, E-UTRA radio access capabilities. A gNB that retrieves MRDC related capability containers ensures that the set of included MRDC containers is consistent w.r.t. the feature set related information.

# 11.2.3 Mandatory information in inter-node RRC messages

For the AS-Config transferred within the HandoverPreparationInformation:

- The source node shall include all fields necessary to reflect the current AS configuration of the UE, except for the fields *sourceSCG-NR-Config*, *sourceSCG-EUTRA-Config* and *sourceRB-SN-Config*, which can be omitted in case the source MN did not receive the latest configuration from the source SN. For *RRCReconfiguration* included in the field *rrcReconfiguration*, *ReconfigurationWithSync* is included with only the mandatory subfields (e.g. *newUE-Identity* and *t304*) and *ServingCellConfigCommon*;
- Need codes or conditions specified for subfields according to IEs defined in clause 6 do not apply. I.e. some fields shall be included regardless of the "Need" or "Cond" e.g. discardTimer;
- Based on the received AS configuration, the target node can indicate the delta (difference) to the current AS configuration (as included in *HandoverCommand*) to the UE. The fields *newUE-Identity* and *t304* included in *ReconfigurationWithSync* are not used for delta configuration purpose.

The *candidateCellInfoListSN*(-EUTRA) in CG-Config and the *candidateCellInfoListMN*(-EUTRA)/candidateCellInfoListSN(-EUTRA) in CG-ConfigInfo need not be included in procedures that do not involve a change of node.

For fields scg-CellGroupConfig, scg-CellGroupConfigEUTRA and scg-RB-Config in CG-Config (sent upon SN initiated SN change or other conditions as specified in field descriptions) and fields mcg-RB-Config, scg-RB-Config and sourceConfigSCG in CG-ConfigInfo (sent upon change of SN):

- The source node shall include all fields necessary to reflect the current AS configuration of the UE, unless stated otherwise in the field description. For *RRCReconfiguration* included in the field *scg-CellGroupConfig* in *CG-Config*, *ReconfigurationWithSync* is included with only the mandatory subfields (e.g. *newUE-Identity* and *t304*) and *ServingCellConfigCommon*;
- Need codes or conditions specified for subfields according to IEs defined in clause 6 do not apply;

- Based on the received AS configuration, the target node can indicate the delta (difference) as compared to the current AS configuration to the UE. The fields *newUE-Identity* and *t304* in *ReconfigurationWithSync* are always included by the target node, i.e. they are not used for delta configuration purpose to UE.

For fields in *CG-Config* and *CG-ConfigInfo* listed below, absence of the field means that the receiver maintains the values informed via the previous message. Note that every time there is a change in the configuration covered by a listed field, the MN or SN shall include the field and it shall provide the full configuration provided by that field unless stated otherwise, if there is no change, the field can be omitted:

- configRestrictInfo;
- gapPurpose;
- measGapConfig (for which delta signaling applies);
- *measGapConfigFR2* (for which delta signaling applies);
- measResultCellListSFTD;
- measResultSFTD-EUTRA;
- sftdFrequencyList-EUTRA;
- sftdFrequencyList-NR;
- ue-CapabilityInfo;
- servFrequenciesMN-NR.

For other fields in CG-Config and CG-ConfigInfo, the sender shall always signal the appropriate value even if same as indicated in the previous inter-node message, unless explicitly stated otherwise.

# 11.3 Inter-node RRC information element definitions

-

# 11.4 Inter-node RRC multiplicity and type constraint values

Multiplicity and type constraints definitions

```
-- ASN1START
-- TAG-NR-MULTIPLICITY-AND-CONSTRAINTS-START
```

```
maxMeasFreqsMN INTEGER ::= 32 -- Maximum number of MN-configured measurement frequencies
maxMeasFreqsSN INTEGER ::= 32 -- Maximum number of SN-configured measurement frequencies
maxMeasIdentitiesMN INTEGER ::= 62 -- Maximum number of measurement identities that a UE can be configured with
```

INTEGER ::= 32 -- Maximum number of cells prepared for handover

- -- TAG-NR-MULTIPLICITY-AND-CONSTRAINTS-STOP
- -- ASN1STOP

maxCellPrep

# End of NR-InterNodeDefinitions

- -- ASN1START
- -- TAG-NR-INTER-NODE-DEFINITIONS-END-START

#### END

- -- TAG-NR-INTER-NODE-DEFINITIONS-END-STOP
- -- ASN1STOP

# 12 Processing delay requirements for RRC procedures

The UE performance requirements for RRC procedures are specified in the following tables. The performance requirement is expressed as the time in [ms] from the end of reception of the network -> UE message on the UE physical layer up to when the UE shall be ready for the reception of uplink grant for the UE -> network response message with no access delay other than the TTI-alignment (e.g. excluding delays caused by scheduling, the random access procedure or physical layer synchronisation). In case the RRC procedure triggers BWP switching, the RRC procedure delay is the value defined in the following table plus the BWP switching delay defined in TS 38.133 [14], clause 8.6.3.

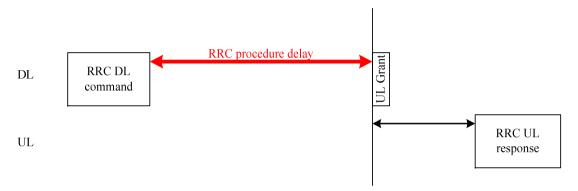

Figure 12.1-1: Illustration of RRC procedure delay

Table 12.1-1: UE performance requirements for RRC procedures for UEs

| Procedure title:                                                                             | Network -> UE                 | UE -> Network              | Value<br>[ms]          | Notes                                |
|----------------------------------------------------------------------------------------------|-------------------------------|----------------------------|------------------------|--------------------------------------|
| <b>RRC Connection Control Procedure</b>                                                      | S                             |                            |                        |                                      |
| RRC reconfiguration                                                                          | RRCReconfiguration            | RRCReconfigurationComplete | 10                     |                                      |
| RRC reconfiguration (scell addition/release)                                                 | RRCReconfiguration            | RRCReconfigurationComplete | 16                     |                                      |
| RRC reconfiguration (LTE/NR SCG establishment/ modification/ release)                        | RRCReconfiguration            | RRCReconfigurationComplete | 16                     |                                      |
| RRC reconfiguration (Intra-NR mobility with LTE/NR SCG establishment/ modification/ release) | RRCReconfiguration            | RRCReconfigurationComplete | 16                     |                                      |
| RRC reconfiguration                                                                          | DLDedicatedMessage<br>Segment | RRCReconfigurationComplete | 16+(<br>Nseg<br>-1)*10 | Nseg<br>is number of RRC<br>segments |
| RRC setup                                                                                    | RRCSetup                      | RRCSetupComplete           | 10                     |                                      |
| RRC Release                                                                                  | RRCRelease                    |                            | NA                     |                                      |
| RRC re-establishment                                                                         | RRCReestablishment            | RRCReestablishmentComplete | 10                     |                                      |

| Procedure title:                                    | Network -> UE                 | UE -> Network                 | Value<br>[ms] | Notes                                                                                                    |
|-----------------------------------------------------|-------------------------------|-------------------------------|---------------|----------------------------------------------------------------------------------------------------|
| RRC resume                                          | RRCResume                     | RRCResumeComplete             | 6 or 10       | Value=6 applies for a UE supporting reduced CP latency for the case of RRCResume message only including MAC and PHY configuration, reestablishPDCP and reestablishPDCP and reestablishRLC for SRB2 and DRB(s), and no DRX, SPS, configured grant, CA or MIMO re- configuration will be triggered by this message. Further, the UL grant for transmission of RRCResumeComplet e and the data is transmitted over common search space with DCI format 0_0. In this scenario, the RRC procedure delay [ms] can extend beyond the reception of the UL grant, up to 7 ms.  For other cases, Value = 10 applies. |
| RRC resume (MCG SCell addition/restoration/release) | RRCResume                     | RRCResumeComplete             | 16            |                                                                                                    |
| RRC resume (SCG establishment/ restoration/release) | RRCResume                     | RRCResumeComplete             | 16            |                                                                                                    |
| RRC resume                                          | DLDedicatedMessage<br>Segment | RRCResumeComplete             | 16+(<br>Nseg  | Nseg is number of RRC                                                                                                    |
| Initial AS security activation                      | SecurityModeComman            | SecurityModeComplete/Security | -1)*10        | segments                                                                                                    |

| Procedure title:              | Network -> UE                             | UE -> Network              | Value<br>[ms] | Notes                                                                                                    |
|-------------------------------|-------------------------------------------|----------------------------|---------------|----------------------------------------------------------------------------------------------------|
| Handover to NR                | RRCReconfiguration<br>(sent by other RAT) | RRCReconfigurationComplete | NA            | The performance of this procedure is specified in TS 36.133 [40] clauses 5.3.4.2, 5.3.4A.2 and 5.3.5.2 in case of handover from E-UTRA to NR. |
| Handover from NR              | MobilityFromNRComm<br>and                 |                            | NA            | The performance of this procedure is specified in TS 38.133 [14], clauses 6.1.2.1.2 and 6.1.2.2.2.                                            |
| Other procedures              |                                           |                            |               |                                                                                                    |
| UE assistance information     |                                           | UEAssistanceInformation    | NA            |                                                                                                    |
| UE capability transfer        | UECapabilityEnquiry                       | UECapabilityInformation    | 80            |                                                                                                    |
| UE capability transfer        | UECapabilityEnquiry                       | ULDedicatedMessageSegment  | 80            |                                                                                                    |
| Counter check                 | CounterCheck                              | CounterCheckResponse       | 5             |                                                                                                    |
| UE information                | UEInformationRequest                      | UEInformationResponse      | 15            |                                                                                                    |
| DL Information transfer MR-DC | DLInformationTransfer<br>MRDC             |                            | NA            | The UE shall apply the performance requirements of the RRC message included within the DLInformationTransfer MRDC message.                    |
| IAB other information         |                                           | IABOtherInformation        | NA            |                                                                                                    |
| Sidelink UE information       |                                           | SidelinkUEInformationNR    | NA            |                                                                                                    |

# Annex A (informative): Guidelines, mainly on use of ASN.1

#### A.1 Introduction

The following clauses contain guidelines for the specification of RRC protocol data units (PDUs) with ASN.1.

# A.2 Procedural specification

# A.2.1 General principles

The procedural specification provides an overall high level description regarding the UE behaviour in a particular scenario.

It should be noted that most of the UE behaviour associated with the reception of a particular field is covered by the applicable parts of the PDU specification. The procedural specification may also include specific details of the UE behaviour upon reception of a field, but typically this should be done only for cases that are not easy to capture in the PDU clause e.g. general actions, more complicated actions depending on the value of multiple fields.

Likewise, the procedural specification need not specify the UE requirements regarding the setting of fields within the messages that are sent to the network i.e. this may also be covered by the PDU specification.

## A.2.2 More detailed aspects

The following more detailed conventions should be used:

- Bullets:
  - Capitals should be used in the same manner as in other parts of the procedural text i.e. in most cases no capital applies since the bullets are part of the sentence starting with 'The UE shall:'
  - All bullets, including the last one in a clause, should end with a semi-colon i.e. an ';.
- Conditions:
  - Whenever multiple conditions apply, a semi-colon should be used at the end of each conditions with the exception of the last one, i.e. as in 'if cond1, or cond2.

# A.3 PDU specification

## A.3.1 General principles

#### A.3.1.1 ASN.1 sections

The RRC PDU contents are formally and completely described using abstract syntax notation (ASN.1), see X.680 [6], X.681 [7].

The complete ASN.1 code is divided into a number of ASN.1 sections in the specifications. In order to facilitate the extraction of the complete ASN.1 code from the specification, each ASN.1 section begins with the following:

- a first text paragraph consisting entirely of an ASN.1 start tag, which consists of a double hyphen followed by a single space and the text string "ASN1START" (in all upper case letters);
- a second text paragraph consisting entirely of a *block start tag* is included, which consists of a double hyphen followed by a single space and the text string "TAGNAME-START" (in all upper case letters), where the "NAME" refers to the main name of the paragraph (in all upper-case letters).

Similarly, each ASN.1 section ends with the following:

- a first text paragraph consisting entirely of a *blockstop tag*, which consists of a double hyphen followed by a single space and the text string "TAG-NAME-STOP" (in all upper-case letters), where the "NAME" refers to the main name of the paragraph (in all upper-case letters);
- a second text paragraph consisting entirely of an ASN.1 stop tag, which consists of a double hyphen followed by a singlespace and the text "ASN1STOP" (in all upper case letters).

This results in the following tags:

- -- ASN1START
- -- TAG-NAME-START
- -- TAG-NAME-STOP
- -- ASN1STOP

The text paragraphs containing either of the start and stop tags should not contain any ASN.1 code significant for the complete description of the RRC PDU contents. The complete ASN.1 code may be extracted by copying all the text paragraphs between an ASN.1 start tag and the following ASN.1 stop tag in the order they appear, throughout the specification.

NOTE: A typical procedure for extraction of the complete ASN.1 code consists of a first step where the entire RRC PDU contents description (ultimately the entire specification) is saved into a plain text (ASCII) file format, followed by a second step where the actual extraction takes place, based on the occurrence of the ASN.1 start and stop tags.

#### A.3.1.2 ASN.1 identifier naming conventions

The naming of identifiers (i.e., the ASN.1 field and type identifiers) should be based on the following guidelines:

- Message (PDU) identifiers should be ordinary mixed case without hyphenation. These identifiers, *e.g.*, the *RRCConnectionModificationCommand*, should be used for reference in the procedure text. Abbreviations should be avoided in these identifiers and abbreviated forms of these identifiers should not be used.
- Type identifiers other than PDU identifiers should be ordinary mixed case, with hyphenation used to set off acronyms only where an adjacent letter is a capital, e.g., EstablishmentCause, SelectedPLMN (not Selected-PLMN, since the "d" in "Selected" is lowercase), InitialUE-Identity and MeasSFN-SFN-TimeDifference.
- Field identifiers shall start with a lowercase letter and use mixed case thereafter, *e.g.*, *establishmentCause*. If a field identifier begins with an acronym (which would normally be in upper case), the entire acronym is lowercase (*plmn-Identity*, not *pLMN-Identity*). The acronym is set off with a hyphen (*ue-Identity*, not *ueIdentity*), in order to facilitate a consistent search pattern with corresponding type identifiers.
- Identifiers should convey the meaning of the identifier and should avoid adding unnecessary postfixes (e.g. abstractions like 'Info') for the name.
- Identifiers that are likely to be keywords of some language, especially widely used languages, such as C++ or Java, should be avoided to the extent possible.
- Identifiers, other than PDU identifiers, longer than 25 characters should be avoided where possible. It is recommended to use abbreviations, which should be done in a consistent manner i.e. use 'Meas' instead of 'Measurement' for all occurrences. Examples of typical abbreviations are given in table A.3.1.2.1-1 below.
- For future extension: When an extension is introduced a suffix is added to the identifier of the concerned ASN.1 field and/or type. A suffix of the form "-rX" is used, with X indicating the release, for ASN.1 fields or types introduced in a later release (i.e. a release later than the original/first release of the protocol) as well as for ASN.1 fields or types for which a revision is introduced in a later release replacing a previous version, e.g., Foo-r9 for the Rel-9 version of the ASN.1 type Foo. A suffix of the form "-rXb" is used for the first revision of a field that it appears in the same release (X) as the original version of the field, "-rXc" for a second intra-release revision and so on. A suffix of the form "-vXYZ" is used for ASN.1 fields or types that only are an extension of a corresponding earlier field or type (see clause A.4), e.g., AnElement-v10b0 for the extension of the ASN.1 type AnElement introduced in version 10.11.0 of the specification. A number 0...9, 10, 11, etc. is used to represent the first part of the version number, indicating the release of the protocol. Lower case letters a, b, c, etc. are used to represent the second (and third) part of the version number if they are greater than 9. In the procedural specification, in field descriptions as well as in headings suffices are not used, unless there is a clear need to distinguish the extension from the original field.
- More generally, in case there is a need to distinguish different variants of an ASN.1 field or IE, a suffix should be added at the end of the identifiers e.g. MeasObjectUTRA, ConfigCommon. When there is no particular need to distinguish the fields (e.g. because the field is included in different IEs), a common field identifier name may be used. This may be attractive e.g. in case the procedural specification is the same for the different variants.
- It should be avoided to use field identifiers with the same name within the elements of a CHOICE, including using a CHOICE inside a SEQUENCE (to avoid certain compiler errors).

Table A.3.1.2-1: Examples of typical abbreviations used in ASN.1 identifiers

| Abbreviation | Abbreviated word       |
|--------------|------------------------|
| Config       | Configuration          |
| DL           | Downlink               |
| Ext          | Extension              |
| Freq         | Frequency              |
| ld           | Identity               |
| Ind          | Indication             |
| Meas         | Measurement            |
| MIB          | MasterInformationBlock |
| Neigh        | Neighbour(ing)         |
| Param(s)     | Parameter(s)           |
| Phys         | Physical               |
| PCI          | Physical Cell Id       |
| Proc         | Process                |
| Reconfig     | Reconfiguration        |
| Reest        | Re-establishment       |
| Req          | Request                |
| Rx           | Reception              |
| Sched        | Scheduling             |
| SIB          | SystemInformationBlock |
| Sync         | Synchronisation        |
| Thr          | Threshold              |
| Tx           | Transmission           |
| UL           | Uplink                 |

NOTE: The table A.3.1.2.1-1 is not exhaustive. Additional abbreviations may be used in ASN.1 identifiers when needed.

#### A.3.1.3 Text references using ASN.1 identifiers

A text reference into the RRC PDU contents description from other parts of the specification is made using the ASN.1 field identifier of the referenced type. The ASN.1 field and type identifiers used in text references should be in the *italic font style*. The "do not check spelling and grammar" attribute in Word should be set. Quotation marks (i.e., "") should not be used around the ASN.1 field or type identifier.

A reference to an RRC PDU should be made using the corresponding ASN.1 field identifier followed by the word "message", e.g., a reference to the RRCRelease message.

A reference to a specific part of an RRC PDU, or to a specific part of any other ASN.1 type, should be made using the corresponding ASN.1 field identifier followed by the word "field", e.g., a reference to the *prioritisedBitRate* field in the example below.

```
-- /example/ ASN1START

LogicalChannelConfig ::= SEQUENCE {
   ul-SpecificParameters SEQUENCE {
      priority Priority,
```

NOTE: All the ASN.1 start tags in the ASN.1 sections, used as examples in this annex to the specification, are deliberately distorted, in order not to include them when the ASN.1 description of the RRC PDU contents is extracted from the specification.

A reference to a specific type of information element should be made using the corresponding ASN.1 type identifier preceded by the acronym "IE", e.g., a reference to the IE *LogicalChannelConfig* in the example above.

References to a specific type of information element should only be used when those are generic, i.e., without regard to the particular context wherein the specific type of information element is used. If the reference is related to a particular context, e.g., an RRC PDU type (message) wherein the information element is used, the corresponding field identifier in that context should be used in the text reference.

A reference to a specific value of an ASN.1 field should be made using the corresponding ASN.1 value without using quotation marks around the ASN.1 value, e.g., 'if the *status* field is set to value *true*'.

## A.3.2 High-level message structure

Within each logical channel type, the associated RRC PDU (message) types are alternatives within a CHOICE, as shown in the example below.

```
-- /example/ ASN1START
DL-DCCH-Message ::= SEQUENCE {
   message
                          DL-DCCH-MessageType
DL-DCCH-MessageType ::= CHOICE {
       dlInformationTransfer
                                             DLInformationTransfer,
       handoverFromEUTRAPreparationRequest
                                             HandoverFromEUTRAPreparationRequest,
       mobilityFromEUTRACommand
                                             MobilityFromEUTRACommand,
       rrcConnectionReconfiguration
                                             RRCConnectionReconfiguration,
       rrcConnectionRelease
                                             RRCConnectionRelease,
       securityModeCommand
                                             SecurityModeCommand,
       ueCapabilityEnquiry
                                             UECapabilityEnquiry,
       spare1 NULL
   -- ASN1STOP
```

A nested two-level CHOICE structure is used, where the alternative PDU types are alternatives within the inner level c1 CHOICE.

Spare alternatives (i.e., *spare1* in this case) may be included within the *c1* CHOICE to facilitate future extension. The number of such spare alternatives should not extend the total number of alternatives beyond an integer-power-of-two number of alternatives (i.e., eight in this case).

Further extension of the number of alternative PDU types is facilitated using the messageClassExtension alternative in the outer level CHOICE.

## A.3.3 Message definition

Each PDU (message) type is specified in an ASN.1 section similar to the one shown in the example below.

```
-- /example/ ASN1START
RRCConnectionReconfiguration ::= SEOUENCE {
    rrc-TransactionIdentifier
                                        RRC-TransactionIdentifier,
    criticalExtensions
                                        CHOICE {
                                            CHOICE {
       c1
           rrcConnectionReconfiguration-r8
                                                RRCConnectionReconfiguration-r8-IEs,
           spare3 NULL, spare2 NULL, spare1 NULL
       criticalExtensionsFuture
                                           SEOUENCE {}
RRCConnectionReconfiguration-r8-IEs ::= SEOUENCE {
    -- Enter the IEs here.
-- ASN1STOP
```

Hooks for critical and non-critical extension should normally be included in the PDU type specification. How these hooks are used is further described in clause A.4.

Critical extensions are characterised by a redefinition of the PDU contents and need to be governed by a mechanism for protocol version agreement between the encoder and the decoder of the PDU, such that the encoder is prevented from sending a critically extended version of the PDU type, which is not comprehended by the decoder.

Critical extension of a PDU type is facilitated by a two-level CHOICE structure, where the alternative PDU contents are alternatives within the inner level *c1* CHOICE. Spare alternatives (i.e., *spare3* down to *spare1* in this case) may be included within the *c1* CHOICE. The number of spare alternatives to be included in the original PDU specification should be decided case by case, based on the expected rate of critical extension in the future releases of the protocol.

Further critical extension, when the spare alternatives from the original specifications are used up, is facilitated using the criticalExtensionsFuture in the outer level CHOICE.

In PDU types where critical extension is not expected in the future releases of the protocol, the inner level c1 CHOICE and the spare alternatives may be excluded, as shown in the example below.

```
-- /example/ ASN1START
```

Non-critical extensions are characterised by the addition of new information to the original specification of the PDU type. If not comprehended, a non-critical extension may be skipped by the decoder, whilst the decoder is still able to complete the decoding of the comprehended parts of the PDU contents.

Non-critical extensions at locations other than the end of the message or other than at the end of a field contained in a BIT or OCTET STRING are facilitated by use of the ASN.1 extension marker "...". The original specification of a PDU type should normally include the extension marker at the end of the sequence of information elements contained.

Non-critical extensions at the end of the message or at the end of a field that is contained in a BIT or OCTET STRING may be facilitated by use of an empty sequence that is marked OPTIONAL e.g. as shown in the following example:

```
-- /example/ ASN1START

RRCMessage-r8-IEs ::= SEQUENCE {
    field1 InformationElement1,
    field2 InformationElement2,

    nonCriticalExtension SEQUENCE {}

-- ASN1STOP
```

The ASN.1 section specifying the contents of a PDU type may be followed by a *field description* table where a further description of, e.g., the semantic properties of the fields may be included. The general format of this table is shown in the example below. The field description table is absent in case there are no fields for which further description needs to be provided e.g. because the PDU does not include any fields, or because an IE is defined for each field while there is nothing specific regarding the use of this IE that needs to be specified.

```
%PDU-TypeIdentifier% field descriptions
%field identifier%
Field description.
%field identifier%
Field description.
```

The field description table has one column. The header row shall contain the ASN.1 type identifier of the PDU type.

The following rows are used to provide field descriptions. Each row shall include a first paragraph with a *field identifier* (in *bold and italic* font style) referring to the part of the PDU to which it applies. The following paragraphs at the same row may include (in regular font style), e.g., semantic description, references to other specifications and/or specification of value units, which are relevant for the particular part of the PDU.

The parts of the PDU contents that do not require a field description shall be omitted from the field description table.

#### A.3.4 Information elements

Each IE (information element) type is specified in an ASN.1 section similar to the one shown in the example below.

```
-- /example/ ASN1START
PRACH-ConfigSIB ::=
                                  INTEGER (0..1023),
   rootSequenceIndex
   prach-ConfigInfo
                                      PRACH-ConfigInfo
PRACH-Config ::=
                                  SEOUENCE {
    rootSequenceIndex
                                      INTEGER (0..1023),
                                      PRACH-ConfigInfo
   prach-ConfigInfo
                                                                         OPTIONAL -- Need N
PRACH-ConfigInfo ::=
                                     ENUMERATED {ffs},
    prach-ConfigIndex
   highSpeedFlag
                                      ENUMERATED {ffs}.
   zeroCorrelationZoneConfig
                                     ENUMERATED {ffs}
-- ASN1STOP
```

IEs should be introduced whenever there are multiple fields for which the same set of values apply. IEs may also be defined for other reasons e.g. to break down a ASN.1 definition in to smaller pieces.

A group of closely related IE type definitions, like the IEs *PRACH-ConfigSIB* and *PRACH-Config* in this example, are preferably placed together in a common ASN.1 section. The IE type identifiers should in this case have a common base, defined as the *generic type identifier*. It may be complemented by a suffix to distinguish the different variants. The "*PRACH-Config*" is the generic type identifier in this example, and the "*SIB*" suffix is added to distinguish the variant. The clause heading and generic references to a group of closely related IEs defined in this way should use the generic type identifier.

The same principle should apply if a new version, or an extension version, of an existing IE is created for *critical* or *non-critical* extension of the protocol (see clause A.4). The new version, or the extension version, of the IE is included in the same ASN.1 section defining the original. A suffix is added to the type identifier, using the naming conventions defined in clause A.3.1.2, indicating the release or version of the where the new version, or extension version, was introduced.

Local IE type definitions, like the IE *PRACH-ConfigInfo* in the example above, may be included in the ASN.1 section and be referenced in the other IE types defined in the same ASN.1 section. The use of locally defined IE types should be encouraged, as a tool to break up large and complex IE type definitions. It can improve the readability of the

code. There may also be a benefit for the software implementation of the protocol end-points, as these IE types are typically provided by the ASN.1 compiler as independent data elements, to be used in the software implementation.

An IE type defined in a local context, like the IE *PRACH-ConfigInfo*, should not be referenced directly from other ASN.1 sections in the RRC specification. An IE type which is referenced in more than one ASN.1 section should be defined in a separate clause, with a separate heading and a separate ASN.1 section (possibly as one in a set of closely related IE types, like the IEs *PRACH-ConfigSIB* and *PRACH-Config* in the example above). Such IE types are also referred to as 'global IEs'.

NOTE: Referring to an IE type, that is defined as a local IE type in the context of another ASN.1 section, does not generate an ASN.1 compilation error. Nevertheless, using a locally defined IE type in that way makes the IE type definition difficult to find, as it would not be visible at an outline level of the specification. It should be avoided.

The ASN.1 section specifying the contents of one or more IE types, like in the example above, may be followed by a *field description* table, where a further description of, e.g., the semantic properties of the fields of the information elements may be included. This table may be absent, similar as indicated in clause A.3.3 for the specification of the PDU type. The general format of the *field description* table is the same as shown in clause A.3.3 for the specification of the PDU type.

## A.3.5 Fields with optional presence

A field with optional presence may be declared with the keyword DEFAULT. It identifies a default value to be assumed, if the sender does not include a value for that field in the encoding:

```
-- /example/ ASN1START

PreambleInfo ::= SEQUENCE {
   numberOfRA-Preambles INTEGER (1..64) DEFAULT 1,
   ...
}

-- ASN1STOP
```

Alternatively, a field with optional presence may be declared with the keyword OPTIONAL. It identifies a field for which a value can be omitted. The omission carries semantics, which is different from any normal value of the field:

```
-- /example/ ASN1START

PRACH-Config ::= SEQUENCE {
   rootSequenceIndex INTEGER (0..1023),
   prach-ConfigInfo PRACH-ConfigInfo OPTIONAL -- Need N
}

-- ASN1STOP
```

The semantics of an optionally present field, in the case it is omitted, should be indicated at the end of the paragraph including the keyword OPTIONAL, using a short comment text with a need code. The need code includes the keyword "Need", followed by one of the predefined semantics tags (S, M, N or R) defined in clause 6.1. If the semantics tag S is used, the semantics of the absent field are further specified either in the field description table following the ASN.1 section, or in procedure text.

The addition of OPTIONAL keywords for capability groups is based on the following guideline. If there is more than one field in the lower level IE, then OPTIONAL keyword is added at the group level. If there is only one field in the lower level IE, OPTIONAL keyword is not added at the group level.

## A.3.6 Fields with conditional presence

A field with conditional presence is declared with the keyword OPTIONAL. In addition, a short comment text shall be included at the end of the paragraph including the keyword OPTIONAL. The comment text includes the keyword "Cond", followed by a condition tag associated with the field ("UL" in this example):

When conditionally present fields are included in an ASN.1 section, the field description table after the ASN.1 section shall be followed by a *conditional presence* table. The conditional presence table specifies the conditions for including the fields with conditional presence in the particular ASN.1 section.

| Conditional p | oresence | Explanation                                                                                                    |
|---------------|----------|----------------------------------------------------------------------------------------------------|
| UL            |          | Specification of the conditions for including the field associated with the condition tag = "UL". Semantics in case of optional presence under certain |
|               |          | conditions may also be specified.                                                                                                    |

The conditional presence table has two columns. The first column (heading: "Conditional presence") contains the condition tag (in *italic* font style), which links the fields with a condition tag in the ASN.1 section to an entry in the table. The second column (heading: "Explanation") contains a text specification of the conditions and requirements for the presence of the field. The second column may also include semantics, in case of an optional presence of the field, under certain conditions i.e. using the same predefined tags as defined for optional fields in A.3.5.

Conditional presence should primarily be used when presence of a field depends on the presence and/or value of other fields within the same message. If the presence of a field depends on whether another feature/function has been configured, while this function can be configured independently e.g. by another message and/or at another point in time, the relation is best reflected by means of a statement in the field description table.

If the ASN.1 section does not include any fields with conditional presence, the conditional presence table shall not be included.

Whenever a field is only applicable in specific cases e.g. TDD, use of conditional presence should be considered.

# A.3.7 Guidelines on use of lists with elements of SEQUENCE type

Where an information element has the form of a list (the SEQUENCE OF construct in ASN.1) with the type of the list elements being a SEQUENCE data type, an information element shall be defined for the list elements even if it would not otherwise be needed.

For example, a list of PLMN identities with reservation flags is defined as in the following example:

```
-- /example/ ASN1START

PLMN-IdentityInfoList ::= SEQUENCE (SIZE (1..6)) OF PLMN-IdentityInfo

PLMN-IdentityInfo ::= SEQUENCE {
    plmn-Identity PLMN-Identity,
    cellReservedForOperatorUse ENUMERATED {reserved, notReserved}}

-- ASN1STOP
```

rather than as in the following (bad) example, which may cause generated code to contain types with unpredictable names:

```
-- /bad example/ ASN1START

PLMN-IdentityList ::= SEQUENCE (SIZE (1..6)) OF SEQUENCE {
   plmn-Identity PLMN-Identity,
   cellReservedForOperatorUse ENUMERATED {reserved, notReserved}
}

-- ASN1STOP
```

# A.3.8 Guidelines on use of parameterised SetupRelease type

The usage of the parameterised *SetupRelease* type is like a function call in programming languages where the element type parameter is passed as a parameter. The parameterised type only implies a textual change in abstract syntax where all references to the parameterised type are replaced by the compiler with the release/setup choice. Two examples of the usage are shown below:

```
-- /example/ ASN1START
RRCMessage-rX-IEs ::= SEQUENCE {
   field-rX SetupRelease { IE-rX }
                                                     OPTIONAL,
                                                                 -- Need M
RRCMessage-rX-IEs ::= SEQUENCE {
   field-rX SetupRelease { Element-rX }
                                                        OPTIONAL,
                                                                -- Need M
Element-rX ::= SEQUENCE {
   field1-rX
                         IE1-rX,
                                                        OPTIONAL -- Need N
   field2-rX
                       IE2-rX
                                                           OPTIONAL, -- Need M
-- /example/ ASN1STOP
```

The SetupRelease is always be used with only named IEs, i.e. the example below is not allowed:

If a field defined using the parameterized SetupRelease type requires procedural text, the field is referred to using the values defined for the type itself, namely, "setup" and "release". For example, procedural text for field-rX above could be as follows:

```
1> if field-rX is set to "setup":
2> do something;
1> else (field-rX is set to "release"):
2> release field-rX (if appropriate).
```

#### A.3.9 Guidelines on use of ToAddModList and ToReleaseList

In order to benefit from delta signalling when modifying lists with many and/or large elements, so-called add/mod- and release- lists should be used. Instead of a single list containing all elements of the list, the ASN.1 provides two lists. One list is used to convey the actual elements that are to be added to the list or modified in the list. The second list conveys only the identities (IDs) of the list elements that are to be released from the list. In other words, the ASN.1 defines only means to signal modifications to a list maintained in the receiver (typically the UE). An example is provided below:

```
AnExampleIE ::= SEQUENCE {
    elementsToAddModList SEQUENCE (SIZE (1..maxNrofElements)) OF Element
    elementsToReleaseList SEQUENCE (SIZE (1..maxNrofElements)) OF ElementId
    ...
}

Element ::= SEQUENCE {
    elementId ElementId,
    aField INTEG ER (0..16777215),
    anotherField OCTET STRING,
    ...
}
```

```
ElementId ::= INTEGER (0..maxNrofElements-1)

maxNrofElements INTEGER ::= 50
maxNrofElements-1 INTEGER ::= 49

-- /example/ ASNISTOP
```

As can be seen, the elements of the list must contain an identity (INTEGER) that identifies the elements unambiguously upon addition, modification and removal. It is recommended to define an IE for that identifier (here ElementId) so that it can be used both for a field inside the element as well as in the *elementsToReleaseList*.

Both lists should be made OPTIONAL and flagged as "Need N". The need code reflects that the UE does not maintain the received lists as such but rather updates its configuration using the information therein. In other words, it is not possible to provide via delta signalling an update to a previously signalled *elementsToAddModList* or elementsToReleaseList (which Need M would imply). The update is always in relation to the UE's internal configuration.

Note that the release of a field (a list element as well as any other field) releases all its sub-fields (sub-fields configured by elementsToAddModList and any other sub-field).

If no procedural text is provided for a set of ToAddModList and ToReleaseList, the following generic procedure applies:

#### The UE shall:

- 1> for each *ElementId* in the *elementsToReleaseList*,:
  - 2> if the current UE configuration includes an *Element* with the given *ElementId*:
    - 3> release the *Element* from the current UE configuration;
- 1> for each *Element* in the *elementsToAddModList*:
  - 2> if the current UE configuration includes an *Element* with the given *ElementId*:
    - 3> modify the configured *Element* in accordance with the received *Element*;
  - 2> else:
    - 3> add received *Element* to the UE configuration.

## A.3.10 Guidelines on use of lists (without ToAddModList and ToReleaseList)

As per clause 6.1.3, when using lists without the ToAddModList and ToReleaseList structure, the contents of the lists are always replaced. To illustrate this, an example is provided below:

```
-- /example/ ASNISTART
-- TAG_EXAMPLE_LISTS_START

AnExampleIE ::= SEQUENCE {
```

```
elementList
                         SEQUENCE (SIZE (1..maxNrofElements)) OF Element
                                                                                                      OPTIONAL, -- Need M
   elementListExt-v2030
                        SEQUENCE (SIZE (1..maxNrofElementsExt)) OF Element
                                                                                                      OPTIONAL, -- Need M
   11
Element ::= SEOUENCE {
   useFeatureX BOOLEAN, aField INTEGER
   aField INTEGER (0..127) anotherField INTEGER (0..127)
                                                                                                      OPTIONAL, -- Need M
                                                                                                      OPTIONAL, -- Need R
maxNrofElements-1 INTEGER ::= 7
maxNrofElementsExt
                     INTEGER ::= 8
maxNrofElementsExt-1 INTEGER ::= 7
-- TAG EXAMPLE LISTS STOP
-- /example/ ASN1STOP
```

As can be seen, the *elementList* list itself uses Need M, but each list entry *Element* contains mandatory, Need M and Need R fields. If the list is first signalled to UE with 3 entries, and subsequently again with 2 entries, UE shall retain only the latter list, i.e. the list with 2 elements will completely replace the list with 3 elements. That also means that the field *aField* will be treated as if it was newly created, i.e. network must include it if it wishes UE to utilize the field even if it was previously signalled. This also implies that the Need M field (*aField*) will be treated in the same way as the Need R field (*anotherField*), i.e. delta signalling is not applied and the network has to signal the field to ensure UE does not release the value (which is why Need M should not normally be used in the entries of these lists).

# A.4 Extension of the PDU specifications

## A.4.1 General principles to ensure compatibility

It is essential that extension of the protocol does not affect interoperability i.e. it is essential that implementations based on different versions of the RRC protocol are able to interoperate. In particular, this requirement applies for the following kind of protocol extensions:

- Introduction of new PDU types (i.e. these should not cause unexpected behaviour or damage).
- Introduction of additional fields in an extensible PDUs (i.e. it should be possible to ignore uncomprehended extensions without affecting the handling of the other parts of the message).
- Introduction of additional values of an extensible field of PDUs. If used, the behaviour upon reception of an uncomprehended value should be defined.

It should be noted that the PDU extension mechanism may depend on the logical channel used to transfer the message e.g. for some PDUs an implementation may be aware of the protocol version of the peer in which case selective ignoring of extensions may not be required.

The non-critical extension mechanism is the primary mechanism for introducing protocol extensions i.e. the critical extension mechanism is used merely when there is a need to introduce a 'clean' message version. Such a need appears when the last message version includes a large number of non-critical extensions, which results in issues like readability, overhead associated with the extension markers. The critical extension mechanism may also be considered when it is complicated to accommodate the extensions by means of non-critical extension mechanisms.

## A.4.2 Critical extension of messages and fields

The mechanisms to critically extend a message are defined in A.3.3. There are both "outer branch" and "inner branch" mechanisms available. The "outer branch" consists of a CHOICE having the name *criticalExtensions*, with two values, *c1* and *criticalExtensionsFuture*. The *criticalExtensionsFuture* branch consists of an empty SEQUENCE, while the c1 branch contains the "inner branch" mechanism.

The "inner branch" structure is a CHOICE with values of the form "MessageName-rX-IEs" (e.g., "RRCConnectionReconfiguration-r8-IEs") or "spareX", with the spare values having type NULL. The "-rX-IEs" structures contain the complete structure of the message IEs for the appropriate release; i.e., the critical extension branch for the Rel-10 version of a message includes all Rel-8 and Rel-9 fields (that are not obviated in the later version), rather than containing only the additional Rel-10 fields.

The following guidelines may be used when deciding which mechanism to introduce for a particular message, i.e. only an 'outer branch', or an 'outer branch' in combination with an 'inner branch' including a certain number of spares:

- For certain messages, e.g. initial uplink messages, messages transmitted on a broadcast channel, critical extension may not be applicable.
- An outer branch may be sufficient for messages not including any fields.
- The number of spares within inner branch should reflect the likelihood that the message will be critically extended in future releases (since each release with a critical extension for the message consumes one of the spare values). The estimation of the critical extension likelihood may be based on the number, size and changeability of the fields included in the message.
- In messages where an inner branch extension mechanism is available, all spare values of the inner branch should be used before any critical extensions are added using the outer branch.

The following example illustrates the use of the critical extension mechanism by showing the ASN.1 of the original and of a later release

```
-- /example/ ASN1START
                                        -- Later release
RRCMessage ::=
                                        SEOUENCE {
   rrc-TransactionIdentifier
                                            RRC-TransactionIdentifier,
    criticalExtensions
                                                CHOICE {
                                                     CHOICE {
           rrcMessage-r8
                                                         RRCMessage-r8-IEs,
           rrcMessage-r10
                                                         RRCMessage-r10-IEs,
           rrcMessage-r11
                                                        RRCMessage-r11-IEs,
           rrcMessage-r14
                                                        RRCMessage-r14-IEs
       later
                                                   CHOICE {
            c2
                                                       CHOICE {
                rrcMessage-r16
                                                            RRCMessage-r16-IEs,
                spare7 NULL, spare6 NULL, spare5 NULL, spare4 NULL,
                spare3 NULL, spare2 NULL, spare1 NULL
            criticalExtensionsFuture
                                                    SEOUENCE {}
-- ASN1STOP
```

It is important to note that critical extensions may also be used at the level of individual fields i.e. a field may be replaced by a critically extended version. When sending the extended version, the original version may also be included (e.g. original field is mandatory, E-UTRAN is unaware if UE supports the extended version). In such cases, a UE supporting both versions may be required to ignore the original field. The following example illustrates the use of the critical extension mechanism by showing the ASN.1 of the original and of a later release.

```
-- /example/ ASN1START
                                       -- Original release
RRCMessage ::=
                                       SEOUENCE {
    rrc-TransactionIdentifier
                                           RRC-TransactionIdentifier,
    criticalExtensions
                                           CHOICE {
                                               CHOICE {
           rrcMessage-r8
                                                   RRCMessage-r8-IEs,
           spare3 NULL, spare2 NULL, spare1 NULL
       criticalExtensionsFuture
                                           SEQUENCE {}
RRCMessage-rN-IEs ::= SEQUENCE {
    field1-rN
                                       ENUMERATED {
                                           value1, value2, value3, value4}
                                                                               OPTIONAL,
                                                                                          -- Need N
    field2-rN
                                       InformationElement2-rN
                                                                               OPTIONAL,
                                                                                         -- Need N
    nonCriticalExtension
                                       RRCConnectionReconfiguration-vMxy-IEs
                                                                              OPTIONAL
RRCConnectionReconfiguration-vMxy-IEs ::= SEQUENCE {
    field2-rM
                                             InformationElement2-rM
                                                                               OPTIONAL, -- Cond NoField2rN
    nonCriticalExtension
                                             SEQUENCE {}
                                                                               OPTIONAL
```

```
}
-- ASN1STOP
```

| Conditional presence | Explanation                                                                                    |
|----------------------|------------------------------------------------------------------------------------------------|
| NoField2rN           | The field is optionally present, need N, if field2-rN is absent. Otherwise the field is absent |

Finally, it is noted that a critical extension may be introduced in the same release as the one in which the original field was introduced e.g. to correct an essential ASN.1 error. In such cases a UE capability may be introduced, to assist the network in deciding whether or not to use the critical extension.

In the case of list fields (SEQUENCE OF types in ASN.1) using the ToAddMod/ToRelease construction, the use of critical extensions to increase the size of a list should be avoided; that is, replacing the original list field by a new field also used to signal entries previously covered by the original field (i.e. extensions done according to the following example) should be avoided:

```
-- /example/ ASN1START -- Discouraged example

ContainingStructure ::= SEQUENCE {
    listElementToAddModList SEQUENCE (SIZE (1..maxNrofListElements)) OF ListElement OPTIONAL, -- Need N
    ...,
    [[
    listElementToAddModList-rN SEQUENCE (SIZE (1..maxNrofListElements-rN)) OF ListElement OPTIONAL -- Need N
    ]]
}-- ASN1STOP
```

Instead, a non-critical list extension mechanism should typically be used, such that the extension field only adds the new entries of the list. This approach is further described in clause A.4.3.6.

If the critical extension mechanism for a list is used, it should be clarified in the field description that the two versions of the list are not configured together, and that the network should release the contents of the original version when configuring the replacement version.

## A.4.3 Non-critical extension of messages

#### A.4.3.1 General principles

The mechanisms to extend a message in a non-critical manner are defined in A.3.3. W.r.t. the use of extension markers, the following additional guidelines apply:

- When further non-critical extensions are added to a message that has been critically extended, the inclusion of these non-critical extensions in earlier critical branches of the message should be avoided when possible.
- The extension marker ("...") is the primary non-critical extension mechanism that is used but empty sequences may be used if length determinant is not required. Examples of cases where a length determinant is not required:
  - at the end of a message;

- at the end of a structure contained in a BIT STRING or OCTET STRING.
- When an extension marker is available, non-critical extensions are preferably placed at the location (e.g. the IE) where the concerned parameter belongs from a logical/functional perspective (referred to as the 'default extension location').
- It is desirable to aggregate extensions of the same release or version of the specification into a group, which should be placed at the lowest possible level.
- In specific cases it may be preferable to place extensions elsewhere (referred to as the 'actual extension location') e.g. when it is possible to aggregate several extensions in a group. In such a case, the group should be placed at the lowest suitable level in the message.
- In case placement at the default extension location affects earlier critical branches of the message, locating the extension at a following higher level in the message should be considered.
- In case an extension is not placed at the default extension location, an IE should be defined. The IE's ASN.1 definition should be placed in the same ASN.1 section as the default extension location. In case there are intermediate levels in-between the actual and the default extension location, an IE may be defined for each level. Intermediate levels are primarily introduced for readability and overview. Hence intermediate levels need not always be introduced e.g. they may not be needed when the default and the actual extension location are within the same ASN.1 section.

#### A.4.3.2 Further guidelines

Further to the general principles defined in the previous section, the following additional guidelines apply regarding the use of extension markers:

- Extension markers within SEQUENCE:
  - Extension markers are primarily, but not exclusively, introduced at the higher nesting levels.
  - Extension markers are introduced for a SEQUENCE comprising several fields as well as for information elements whose extension would result in complex structures without it (e.g. re-introducing another list).
  - Extension markers are introduced to make it possible to maintain important information structures e.g. parameters relevant for one particular RAT.
  - Extension markers are also used for size critical messages (i.e. messages on BCCH, BR-BCCH, PCCH and CCCH), although introduced somewhat more carefully.
  - The extension fields introduced (or frozen) in a specific version of the specification are grouped together using double brackets.
- Extension markers within ENUMERATED:
  - Spare values may be used until the number of values reaches the next power of 2, while the extension marker caters for extension beyond that limit, given that the use of spare values in a later Release is possible without any error cases.
  - A suffix of the form "vXYZ" is used for the identifier of each new value, e.g. "value-vXYZ".
- Extension markers within CHOICE:

- Extension markers are introduced when extension is foreseen and when comprehension is not required by the receiver i.e. behaviour is defined for the case where the receiver cannot comprehend the extended value (e.g. ignoring an optional CHOICE field). It should be noted that defining the behaviour of a receiver upon receiving a not comprehended choice value is not required if the sender is aware whether or not the receiver supports the extended value.
- A suffix of the form "vXYZ" is used for the identifier of each new choice value, e.g. "choice-vXYZ".

Non-critical extensions at the end of a message/ of a field contained in an OCTET or BIT STRING:

- When a nonCriticalExtension is actually used, a "Need" code should not be provided for the field, which always is a group including at least one extension and a field facilitating further possible extensions. For simplicity, it is recommended not to provide a "Need" code when the field is not actually used either.

Further, more general, guidelines:

- In case a need code is not provided for a group, a "Need" code is provided for all individual extension fields within the group i.e. including for fields that are not marked as OPTIONAL. The latter is to clarify the action upon absence of the whole group.

#### A.4.3.3 Typical example of evolution of IE with local extensions

The following example illustrates the use of the extension marker for a number of elementary cases (sequence, enumerated, choice). The example also illustrates how the IE may be revised in case the critical extension mechanism is used.

NOTE In case there is a need to support further extensions of release n while the ASN.1 of release (n+1) has been frozen, without requiring the release n receiver to support decoding of release (n+1) extensions, more advanced mechanisms are needed e.g. including multiple extension markers.

```
-- /example/ ASN1START
InformationElement1 ::=
                                    SEQUENCE {
    field1
                                        ENUMERATED {
                                           value1, value2, value3, value4-v880,
                                            ..., value5-v960 },
    field2
                                       CHOICE {
       field2a
                                            BOOLEAN,
       field2b
                                           InformationElement2b,
                                           InformationElement2c-r9
        field2c-v960
    },
    field3-r9
                                       InformationElement3-r9
                                                                   OPTIONAL
                                                                                    -- Need R
    11,
    11
    field3-v9a0
                                       InformationElement3-v9a0
                                                                   OPTIONAL,
                                                                                   -- Need R
    field4-r9
                                       InformationElement4
                                                                   OPTIONAL
                                                                                   -- Need R
    11
InformationElement1-r10 ::=
                                    SEQUENCE
    field1
                                            value1, value2, value3, value4-v880
```

```
value5-v960, value6-v1170, spare2, spare1, ... },
   field2
                                      CHOICE {
       field2a
                                          BOOLEAN.
       field2b
                                          InformationElement2b,
       field2c-v960
                                          InformationElement2c-r9.
       field2d-v12b0
                                          INTEGER (0..63)
   field3-r9
                                      InformationElement3-r10
                                                                     OPTIONAL, -- Need R
   field4-r9
                                                                     OPTIONAL, -- Need R
                                      InformationElement4
   field5-r10
                                      BOOLEAN.
   field6-r10
                                      InformationElement6-r10
                                                                     OPTIONAL, -- Need R
   [ [
   field3-v1170
                                      InformationElement3-v1170
                                                                     OPTIONAL
                                                                                 -- Need R
   11
-- ASN1STOP
```

Some remarks regarding the extensions of *InformationElement1* as shown in the above example:

- The *InformationElement1* is initially extended with a number of non-critical extensions. In release 10 however, a critical extension is introduced for the message using this IE. Consequently, a new version of the IE *InformationElement1* (i.e. *InformationElement1-r10*) is defined in which the earlier non-critical extensions are incorporated by means of a revision of the original field.
- The *value4-v880* is replacing a spare value defined in the original protocol version for *field1*. Likewise *value6-v1170* replaces *spare3* that was originally defined in the r10 version of *field1*.
- Within the critically extended release 10 version of *InformationElement1*, the names of the original fields/IEs are not changed, unless there is a real need to distinguish them from other fields/IEs. E.g. the *field1* and *InformationElement4* were defined in the original protocol version (release 8) and hence not tagged. Moreover, the *field3-r9* is introduced in release 9 and not re-tagged; although, the *InformationElement3* is also critically extended and therefore tagged *InformationElement3-r10* in the release 10 version of InformationElement1.

## A.4.3.4 Typical examples of non critical extension at the end of a message

The following example illustrates the use of non-critical extensions at the end of the message or at the end of a field that is contained in a BIT or OCTET STRING i.e. when an empty sequence is used.

```
RRCMessage-v860-IEs ::=
   field4-v860
                            InformationElement4
                                                                   OPTIONAL, -- Need S
                                                                             -- Cond C54
   field5-v860
                                 BOOLEAN
                                                                   OPTIONAL,
   nonCriticalExtension
                                 RRCMessage-v940-IEs
                                                                   OPTIONAL
RRCMessage-v940-IEs ::=
                             SEQUENCE {
   field6-v940
                                 InformationElement6-r9
                                                                   OPTIONAL,
                                                                              -- Need R
   nonCriticalExtensions
                                 SEQUENCE {}
                                                                   OPTIONAL
-- ASN1STOP
```

Some remarks regarding the extensions shown in the above example:

- The *InformationElement4* is introduced in the original version of the protocol (release 8) and hence no suffix is used.

#### A.4.3.5 Examples of non-critical extensions not placed at the default extension location

The following example illustrates the use of non-critical extensions in case an extension is not placed at the default extension location.

#### ParentIE-WithEM

The IE *ParentIE-WithEM* is an example of a high level IE including the extension marker (EM). The root encoding of this IE includes two lower level IEs *ChildIE1-WithoutEM* and *ChildIE2-WithoutEM* which not include the extension marker. Consequently, non-critical extensions of the Child-IEs have to be included at the level of the Parent-IE.

The example illustrates how the two extension IEs *ChildIE1-WithoutEM-vNx0* and *ChildIE2-WithoutEM-vNx0* (both in release N) are used to connect non-critical extensions with a default extension location in the lower level IEs to the actual extension location in this IE.

#### ParentlE-WithEM information element

```
-- /example/ ASN1START
ParentIE-WithEM ::=
                                   SEOUENCE {
    -- Root encoding, including:
    childIE1-WithoutEM
                                       ChildIE1-WithoutEM
                                                                       OPTIONAL,
                                                                                   -- Need N
    childIE2-WithoutEM
                                       ChildIE2-WithoutEM
                                                                       OPTIONAL,
                                                                                       -- Need N
    ] ]
    childIE1-WithoutEM-vNx0
                                       ChildIE1-WithoutEM-vNx0
                                                                   OPTIONAL,
                                                                                   -- Need N
    childIE2-WithoutEM-vNx0
                                       ChildIE2-WithoutEM-vNx0
                                                                   OPTIONAL
                                                                                   -- Need N
    11
-- ASN1STOP
```

Some remarks regarding the extensions shown in the above example:

- The fields *childIEx-WithoutEM-vNx0* may not really need to be optional (depends on what is defined at the next lower level).
- In general, especially when there are several nesting levels, fields should be marked as optional only when there is a clear reason.

#### ChildIE1-WithoutEM

The IE *ChildIE1-WithoutEM* is an example of a lower level IE, used to control certain radio configurations including a configurable feature which can be setup or released using the local IE *ChIE1-ConfigurableFeature*. The example illustrates how the new field *chIE1-NewField* is added in release N to the configuration of the configurable feature. The example is based on the following assumptions:

- When initially configuring as well as when modifying the new field, the original fields of the configurable feature have to be provided also i.e. as if the extended ones were present within the setup branch of this feature.
- When the configurable feature is released, the new field should be released also.
- When omitting the original fields of the configurable feature the UE continues using the existing values (which is used to optimise the signalling for features that typically continue unchanged upon handover).
- When omitting the new field of the configurable feature the UE releases the existing values and discontinues the associated functionality (which may be used to support release of unsupported functionality upon handover to an eNB supporting an earlier protocol version).

The above assumptions, which affect the use of conditions and need codes, may not always apply. Hence, the example should not be re-used blindly.

#### ChildIE1-WithoutEM information element

```
-- /example/ ASN1START
ChildIE1-WithoutEM ::=
                                   SEQUENCE {
    -- Root encoding, including:
    chIE1-ConfigurableFeature
                                       ChIE1-ConfigurableFeature
                                                                       OPTIONAL
                                                                                      -- Need N
ChildIE1-WithoutEM-vNx0 ::=
                               SEOUENCE {
    chIE1-ConfigurableFeature-vNx0
                                       ChIE1-ConfigurableFeature-vNx0 OPTIONAL
                                                                                -- Cond ConfigF
ChIE1-ConfigurableFeature ::=
                                   CHOICE {
    release
                                       NULL.
                                       SEQUENCE {
        -- Root encoding
ChIE1-ConfigurableFeature-vNx0 ::= SEQUENCE {
    chIE1-NewField-rN
                                       INTEGER (0..31)
```

-- ASN1STOP

| Conditional presence | Explanation                                                                                                    |
|----------------------|----------------------------------------------------------------------------------------------------|
| ConfigF              | The field is optional present, need R, in case of chlE1-ConfigurableFeature is included and set to "setup"; otherwise the field is absent and the UE |
|                      | shall delete any existing value for this field.                                                                                                    |

#### ChildIE2-WithoutEM

The IE *ChildIE2-WithoutEM* is an example of a lower level IE, typically used to control certain radio configurations. The example illustrates how the new field *chIE1-NewField* is added in release N to the configuration of the configurable feature.

#### ChildIE2-WithoutEM information element

```
-- /example/ ASN1START

ChildIE2-WithoutEM ::= CHOICE {
    release NULL,
    setup SEQUENCE {
    -- Root encoding
    }
}

ChildIE2-WithoutEM-vNx0 ::= SEQUENCE {
    chie2-NewField-rN INTEGER (0..31) OPTIONAL -- Cond Configf
}

-- ASN1STOP
```

| Conditional presence | Explanation                                                                                                    |
|----------------------|----------------------------------------------------------------------------------------------------|
| ConfigF              | The field is optional present, need R, in case of chIE2-ConfigurableFeature is included and set to "setup"; otherwise the field is absent and the UE |
|                      | shall delete any existing value for this field.                                                                                                    |

#### A.4.3.6 Non-critical extensions of lists with ToAddMod/ToRelease

When the size of a list using the ToAddMod/ToRelease construction is extended and/or fields are added to the list element structure, the list should be non-critically extended in accordance with the following general principles:

When only the size of the list is extended, this extension is reflected in a non-critical extension of the list, with a "SizeExt" suffix added to the end of the field name (before the -vNxy suffix). The differential size of the extended list uses the suffix "Diff". A new ToRelease list is needed, and its range should include only the increase in list size. In many cases, extending the list size will also require an extended list element ID type to account for the increased size of the list; in these cases the element type will need to be extended to include the extended element ID, resulting in a more complex extension (see example 3 for further discussion of this case). The field

description table should indicate that the UE considers the original list and the extension list as a single list; thus entries added with the original list can be modified by the extension list (or removed by the extension of the ToRelease list), or vice versa. The result is as shown in the following example:

```
-- /example 1/ ASN1START
ContainingStructure ::=
                             SEOUENCE {
   listElementToAddModList
                                 SEQUENCE (SIZE (1..maxNrofListElements)) OF ListElement
                                                                                          OPTIONAL.
                                                                                                     -- Need N
   listElementToReleaseList
                                 SEQUENCE (SIZE (1..maxNrofListElements)) OF ListElementId
                                                                                          OPTIONAL,
                                                                                                    -- Need N
   11
   -- Non-critical extension lists
   OPTIONAL,
                                                                                                     -- Need N
   listElementToReleaseListSizeExt-vNxy SEQUENCE (SIZE (1..maxNrofListElementsDiff-rN)) OF ListElementId
                                                                                          OPTIONAL
                                                                                                     -- Need N
   11
  ASN1STOP
```

When fields are added to the list element structure, an extension marker should normally be used if available. If no extension marker is available or if overhead or other considerations prevent using the extension marker, an extension structure should be created for the new fields, with the suffix "Ext" added to the end of the field name and the element structure type name (before the -vNxy suffix), and a parallel ToAddMod list introduced to hold the new structures, also with the "Ext" suffix. The field description table should indicate that the parallel list contains the same number of entries, and in the same order, as the original list. No new ToRelease list is typically needed (unless the list element ID type changes). It should typically be ensured that the contained fields in the "Ext" elements are releasable without release and add of the entire list element; this can, for instance, be ensured by having the new fields be OPTIONAL Need R. If multiple extensions of the same list are needed, the version suffix should distinguish the lists (e.g. listElementToAddModListExt-vNwz) added after listElementToAddModListExt-vNxy). The result is as shown in the following example:

```
-- /example 2/ ASN1START
ContainingStructure ::=
                                    SEOUENCE {
    listElementToAddModList
                                        SEQUENCE (SIZE (1..maxNrofListElements)) OF ListElement
                                                                                                             OPTIONAL,
                                                                                                                           -- Need N
    listElementToReleaseList
                                        SEQUENCE (SIZE (1..maxNrofListElements)) OF ListElementId
                                                                                                             OPTIONAL,
                                                                                                                           -- Need N
    . . . .
    11
    -- Parallel list
   listElementToAddModListExt-vNxy
                                        SEQUENCE (SIZE (1..maxNrofListElements)) OF ListElementExt-vNxy
                                                                                                             OPTIONAL
                                                                                                                          -- Need N
    -- Second parallel list from a later spec version
    listElementToAddModListExt-vNwz
                                        SEQUENCE (SIZE (1..maxNrofListElements)) OF ListElementExt-vNwz
                                                                                                             OPTIONAL -- Need N
    ]]
ListElement ::=
                                     SEOUENCE {
    elementId
                                         ListElementId,
    field1
                                         INTEGER (0..3),
    field2
                                         ENUMERATED { value1, value2, value3 }
```

```
ListElementExt-vNxy ::= SEQUENCE {
    field3-rN BIT STRING (SIZE (8)) OPTIONAL -- Need R
}
ListElementExt-vNwz ::= SEQUENCE {
    field4-rN INTEGER (0..255) OPTIONAL -- Need R
}
-- ASN1STOP
```

- When the size of a list is extended and fields are added to the list element structure, an extension marker should normally be used for the added fields if available, and the list extended with the non-critical mechanism as described in example 1 above. Note that if the list element ID type changes in this case, the new ID can be added after the extension marker, and the entries of the size-extended ToRelease list should have the type of the new ID (e.g. *ListElementId-vNxy*). If no extension marker is available or if overhead or other considerations prevent using the extension marker, an extension structure should be created for the new fields and a parallel list with ToAddMod introduced to hold the extension structures, as in the second example above, for entries of the original list and for entries of the extension list holding new entries. The field description table should indicate that the parallel list contains the same number of entries, and in the same order, as the concatenation of the original list and the extension list. An extended ToRelease list is needed, but no additional parallel ToRelease list is needed (i.e. there is no *listElementToReleaseListExt-vNxy* in the example below), as the original and extended ToRelease lists suffice to release any element of the combined list. The extended element ID type should be captured as a non-critical extension of the original element ID type, with the field description indicating that if the extended ID is present, the original ID is ignored. The result is as shown in the following example:

```
-- /example 3/ ASN1START
ContainingStructure ::=
                                 SEOUENCE {
   listElementToAddModList
                                     SEQUENCE (SIZE (1..maxNrofListElements)) OF ListElement
                                                                                                        OPTIONAL.
                                                                                                                    -- Need N
   listElementToReleaseList
                                     SEQUENCE (SIZE (1..maxNrofListElements)) OF ListElementId
                                                                                                        OPTIONAL,
                                                                                                                    -- Need N
   11
    -- Non-critical extension lists
   OPTIONAL,
                                                                                                                    -- Need N
   listElementToReleaseListSizeExt-vNxy SEQUENCE (SIZE (1..maxNrofListElementsDiff-rN)) OF ListElementId-vNxy
                                                                                                        OPTIONAL,
                                                                                                                    -- Need N
    -- Parallel list with maxNrofListElements-rN = maxNrofListElements + maxNrofListElementsDiff-rN
   listElementToAddModListExt-vNxy
                                  SEQUENCE (SIZE (1..maxNrofListElements-rN)) OF ListElementExt-vNxy
                                                                                                        OPTIONAL
                                                                                                                    -- Need N
   11
ListElement ::=
                                 SEQUENCE {
   elementId
                                     ListElementId,
   field1
                                     INTEGER (0..3),
    field2
                                     ENUMERATED { value1, value2, value3 }
ListElementExt-vNxy ::=
                                 SEOUENCE {
    -- Field description should indicate that if the elementId-vNxy is present, the elementId (without suffix) is ignored
   elementId-vNxy
                                     ListElementId-vNxy
                                                                                                   OPTIONAL,
                                                                                                               -- Need S
   field3-rN
                                                                                                               -- Need R
                                     BIT STRING (SIZE (8))
                                                                                                   OPTIONAL
ListElementId ::= INTEGER (0..maxNrofListElements-1)
ListElementId-vNxy ::= INTEGER (maxNrofListElements..maxNrofListElements-1-rN)
```

-- ASN1STOP

When different extensions are made to a list in separate releases, the extension mechanisms described above may interact. In case fields are added in Rel-M (listElementToAddModListExt-vMxy) and later the list size is extended in Rel-N (listElementToAddModListSizeExt-vNwz), the size-extended list in Rel-N should be a single list extending the combination of listElementToAddModList and listElementToAddModListExt-vMxy. This requires creating a new type (ListElement-rN) to contain the combined fields of ListElement and ListElementExt-vMxy. A corresponding ToRelease list is needed. The result is as shown in the following example:

```
-- /example 4/ ASN1START
ContainingStructure ::=
                                    SEQUENCE {
    listElementToAddModList
                                         SEQUENCE (SIZE (1..maxNrofListElements)) OF ListElement
                                                                                                             OPTIONAL.
                                                                                                                           -- Need N
    listElementToReleaseList
                                         SEQUENCE (SIZE (1..maxNrofListElements)) OF ListElementId
                                                                                                             OPTIONAL,
                                                                                                                           -- Need N
    [ [
    -- Parallel list (Rel-M)
    listElementToAddModListExt-vMxy
                                         SEQUENCE (SIZE (1..maxNrofListElements)) OF ListElementExt-vMxy
                                                                                                              OPTIONAL
                                                                                                                           -- Need N
    11,
    11
    -- Size-extended list (Rel-N) with maxNrofListElements-rN = maxNrofListElements + maxNrofListElementsDiff-rN
    listElementToAddModListSizeExt-vNwz SEQUENCE (SIZE (1..maxNrofListElementsDiff-rN)) OF ListElement-rN OPTIONAL,
                                                                                                                           -- Need N
    listElementToReleaseListSizeExt-vNwz SEQUENCE (SIZE (1..maxNrofListElementsDiff-rN)) OF ListElementId-vNwz OPTIONAL -- Need N
    11
ListElement ::=
                                     SEOUENCE {
    elementId
                                         ListElementId,
    field1
                                         INTEGER (0..3),
    field2
                                         ENUMERATED { value1, value2, value3 }
                                     SEQUENCE {
ListElementExt-vMxy ::=
    field3-rM
                                         BIT STRING (SIZE (8))
                                                                                                            OPTIONAL
                                                                                                                         -- Need R
ListElement-rN ::=
                                    SEOUENCE {
    elementId-vNwz
                                        ListElementId-vNwz,
    field1
                                        INTEGER (0..3),
    field2
                                        ENUMERATED { value1, value2, value3 },
    field3-rN
                                        BIT STRING (SIZE (8))
                                                                                                        OPTIONAL
                                                                                                                     -- Need R
ListElementId ::= INTEGER (0..maxNrofListElements-1)
ListElementId-vNwz ::= INTEGER (maxNrofListElements..maxNrofListElementsDiff-1-rN)
-- ASN1STOP
```

# A.5 Guidelines regarding inclusion of transaction identifiers in RRC messages

The following rules provide guidance on which messages should include a Transaction identifier

- 1: DL messages on CCCH that move UE to RRC-Idle should not include the RRC transaction identifier.
- 2: All network initiated DL messages by default should include the RRC transaction identifier.
- 3: All UL messages that are direct response to a DL message with an RRC Transaction identifier should include the RRC Transaction identifier.
- 4: All UL messages that require a direct DL response message should include an RRC transaction identifier.
- 5: All UL messages that are not in response to a DL message nor require a corresponding response from the network should not include the RRC Transaction identifier.

# A.6 Guidelines regarding use of need codes

The following rule provides guidance for determining need codes for optional downlink fields:

- if the field needs to be stored by the UE (i.e. maintained) when absent:
  - use Need M (=Maintain);
- else, if the field needs to be released by the UE when absent:
  - use Need R (=Release);
- else, if UE shall take no action when the field is absent (i.e. UE does not even need to maintain any existing value of the field):
  - use Need N (=None);
- else (UE behaviour upon absence does not fit any of the above conditions):
  - use Need S (=Specified);
  - specify the UE behaviour upon absence of the field in the procedural text or in the field description table.

# A.7 Guidelines regarding use of conditions

Conditions are primarily used to specify network restrictions, for which the following types can be distinguished:

- Message Contents related constraints e.g. that a field B is mandatory present if the same message includes field A and when it is set value X.

- Configuration Constraints e.g. that a field D can only be signalled if field C is configured and set to value Y. (i.e. regardless of whether field C is present in the same message or previously configured).

The use of these conditions is illustrated by an example.

```
-- /example/ ASN1START
RRCMessage-IEs ::= SEQUENCE {
    fieldA
                                  FieldA
                                                         OPTIONAL. -- Need M
    fieldB
                                  FieldB
                                                         OPTIONAL, -- Cond FieldAsetToX
                                                         OPTIONAL, -- Need M
    fieldC
                                  FieldC
    fieldD
                                  FieldD
                                                         OPTIONAL. -- Cond FieldCsetToY
                                  SEQUENCE {}
   nonCriticalExtension
                                                         OPTIONAL
-- /example/ ASN1STOP
```

| Conditional presence | Explanation                                                                                   |
|----------------------|-----------------------------------------------------------------------------------------------|
| FieldAsetToX         | The field is mandatory present if fieldA is included and set to valueX. Otherwise the field   |
|                      | is optionally present, need R.                                                                |
| FieldCsetToY         | The field is optionally present, need M, if fieldC is configured and set to valueY. Otherwise |
|                      | the field is absent and the UE does not maintain the value                                    |

# A.8 Miscellaneous

The following miscellaneous convention should be used:

- UE capabilities: TS 38.306 [26] specifies that the network should in general respect the UE's capabilities. Hence there is no need to include statement clarifying that the network, when setting the value of a certain configuration field, shall respect the related UE capabilities unless there is a particular need e.g. particularly complicated cases.

# Annex B (informative): RRC Information

# B.1 Protection of RRC messages

The following list provides information which messages can be sent (unprotected) prior to AS security activation and which messages can be sent unprotected after AS security activation. Those messages indicated "-" in "P" column should never be sent unprotected by gNB or UE. Further requirements are defined in the procedural text.

- P...Messages that can be sent (unprotected) prior to AS security activation
- A I...Messages that can be sent without integrity protection after AS security activation
- A C...Messages that can be sent unciphered after AS security activation
- NA... Message can never be sent after AS security activation

| Message                       | P      | A-I | A-C | Comment                                                                                                    |  |
|-------------------------------|--------|-----|-----|----------------------------------------------------------------------------------------------------|--|
| CounterCheck                  | -      | -   | -   |                                                                                                    |  |
| CounterCheckResponse          | -      | -   | -   |                                                                                                    |  |
| DedicatedSIBRequest           | +      | -   | -   |                                                                                                    |  |
| DLDedicatedMessageSegment     | NOTE 1 | •   |     |                                                                                                    |  |
| DLInformationTransfer         | +      | -   | -   |                                                                                                    |  |
| DLInformationTransferMRDC     | -      | -   | -   |                                                                                                    |  |
| FailureInformation            | -      | -   | -   |                                                                                                    |  |
| LocationMeasurementIndication | -      | -   | -   |                                                                                                    |  |
| MCGFailureInformation         | -      | -   | -   |                                                                                                    |  |
| MIB                           | +      | +   | +   |                                                                                                    |  |
| MeasurementReport             | -      | -   | -   | Measurement configuration may be sent prior to AS security activation. But: In order to protect privacy of UEs, <i>MeasurementReport</i> is only sent from the UE after successful AS security activation.                                                                                                    |  |
| MobilityFromNRCommand         | -      | -   | -   |                                                                                                    |  |
| Paging                        | +      | +   | +   |                                                                                                    |  |
| RRCReconfiguration            | +      | -   | -   | The message shall not be sent unprotected before AS security activation if it is used to perform handover or to establish SRB2 and DRBs.                                                                                                    |  |
| RRCReconfigurationComplete    | +      | -   | -   | Unprotected, if sent as response to <i>RRCReconfiguration</i> which was sent before AS security activation.                                                                                                    |  |
| RRCReestablishment            | -      | -   | +   | Integrity protection applied, but no ciphering.                                                                                                    |  |
| RRCReestablishmentComplete    | -      | -   | -   |                                                                                                    |  |
| RRCReestablishmentRequest     | -      | -   | +   | This message is not protected by PDCP operation. However, a shortMAC-I is included.                                                                                                    |  |
| RRCReject                     | +      | +   | +   | Justification for A-I and A-C: the message can be sent in SRB0 in RRC_INACTIVE state, after the AS security is activated.                                                                                                    |  |
| RRCRelease                    | +      | -   | -   | Justification for P: If the RRC connection only for signalling not requiring DRBs or ciphered messages, or the signalling connection has to be released prematurely, this message is sent as unprotected. RRCRelease message sent before AS security activation cannot include deprioritisationReg, suspendConfig, redirectedCarrierInfo, cellReselectionPriorities information fiel |  |
| RRCResume                     | -      | -   | -   |                                                                                                    |  |
| RRCResumeComplete             | -      | -   | -   |                                                                                                    |  |
| RRCResumeRequest              | -      | -   | +   | This message is not protected by PDCP operation. However, a resumeMAC-I is included.                                                                                                    |  |
| RRCResumeRequest1             | -      | -   | +   | This message is not protected by PDCP operation. However, a resumeMAC-I is included.                                                                                                    |  |
| RRCSetup                      | +      | +   | +   | Justification for A-I and A-C: the message can be sent in SRB0 in RRC_INACTIVE or RRC_CONNECTED states, after the AS security is activated.                                                                                                    |  |
| RRCSetupComplete              | +      | NA  | NA  | •                                                                                                    |  |
| RRCSetupRequest               | +      | NA  | NA  |                                                                                                    |  |
| RRCSystemInfoRequest          | +      | +   | +   | Justification for A-I and A-C: the message can be sent in SRB0 in RRC_INACTIVE state, after the AS security is activated.                                                                                                    |  |
| SIB1                          | +      | +   | +   |                                                                                                    |  |
| SCGFailureInformation         | -      | -   | -   |                                                                                                    |  |
| SCGFailureInformationEUTRA    | -      | -   | -   |                                                                                                    |  |
| SecurityModeCommand           | +      | NA  | NA  | Integrity protection applied, but no ciphering (integrity verification done after the message received by RRC).                                                                                                    |  |
| SecurityModeComplete          | -      | -   | +   | The message is sent after AS security activation. Integrity protection applied, but no ciphering.  Ciphering is applied after completing the procedure.                                                                                                    |  |
| SecurityModeFailure           | +      | NA  | NA  | Neither integrity protection nor ciphering applied.                                                                                                    |  |

| Message                   | Р      | A-I | A-C | Comment                                                                                                    |
|---------------------------|--------|-----|-----|----------------------------------------------------------------------------------------------------|
| SidelinkUEInformationNR   | +      | -   | -   | The message shall not be sent unprotected before AS security activation if sl-                                                 |
|                           |        |     |     | CapabilityInformationSidelink information field is included in the message.                                                    |
| SystemInformation         | +      | +   | +   |                                                                                                    |
| UEAssistanceInformation   | -      | -   | -   |                                                                                                    |
| UECapabilityEnquiry       | +      | -   | -   | The network should retrieve UE capabilities only after AS security activation.                                                 |
| UECapabilityInformation   | +      | -   | -   |                                                                                                    |
| ULDedicatedMessageSegment | +      | -   | -   |                                                                                                    |
| UEInformationRequest      | -      | -   | -   |                                                                                                    |
| UEInformationResponse     | -      | -   | -   | In order to protect privacy of UEs, <i>UEInformationResponse</i> is only sent from the UE after successful security activation |
| ULInformationTransfer     | +      | -   | -   |                                                                                                    |
| ULInformationTransferIRAT | NOTE 2 |     |     |                                                                                                    |
| ULInformationTransferMRDC | -      | -   | -   |                                                                                                    |

NOTE 1: This message type carries segments of other RRC messages. The protection of an instance of this message is the same as for the message which this message is carrying.

# B.2 Description of BWP configuration options

There are two possible ways to configure BWP#0 (i.e. the initial BWP) for a UE:

- 1) Configure BWP-DownlinkCommon and BWP-UplinkCommon in ServingCellConfigCommon, but do not configure dedicated configurations in BWP-DownlinkDedicated or BWP-UplinkDedicated in ServingCellConfig.
- 2) Configure both *BWP-DownlinkCommon* and *BWP-UplinkCommon* in *ServingCellConfigCommon* and configure dedicated configurations in at least one of *BWP-DownlinkDedicated* or *BWP-UplinkDedicated* in *ServingCellConfig*.

The same way of configuration is used for UL BWP#0 and DL BWP#0 if both are configured.

With the first option (illustrated by figure B2-1 below), the BWP#0 is not considered to be an RRC-configured BWP, i.e. UE only supporting one BWP can still be configured with BWP#1 in addition to BWP#0 when using this configuration. The BWP#0 can still be used even if it does not have the dedicated configuration, albeit in a more limited manner since only the SIB1-defined configurations are available. For example, only DCI format 1\_0 can be used with BWP#0 without dedicated configuration, so changing to another BWP requires RRCReconfiguration since DCI format 1\_0 doesn't support DCI-based switching.

NOTE 2: This message type carries others RRC messages. The protection of an instance of this message is the same as for the message which this message is carrying.

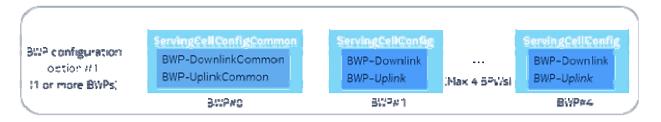

Figure B2-1: BWP#0 configuration without dedicated configuration

With the second option (illustrated by figure B2-2 below), the BWP#0 is considered to be an RRC-configured BWP, i.e. UE only supporting one BWP cannot be configured with BWP#1 in addition to BWP#0 when using this configuration. However, UE supporting more than one BWP can still switch to and from BWP#0 e.g. via DCI normally, and there are no explicit limitations to using the BWP#0 (compared to the first option).

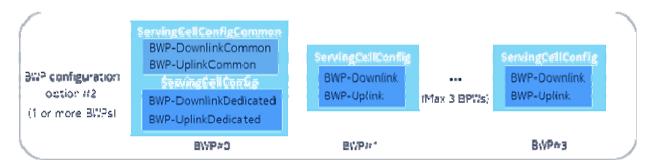

Figure B2-2: BWP#0 configuration with dedicated configuration

For BWP#0, the BWP-DownlinkCommon and BWP-UplinkCommon in ServingCellConfigCommon should match the parameters configured by MIB and SIB1 (if provided) in the corresponding serving cell.

# Annex C (normative):List of CRs Containing Early Implementable Features and Corrections

This annex lists the Change Requests (CRs) whose changes may be implemented by a UE of an earlier release than which the CR was approved in (i.e. CRs that contain on their coversheets the sentence "Implementation of this CR from Rel-N will not cause interoperability issues").

Table C-1: List of CRs Containing Early Implementable Features and Corrections

| TDoc Number (RP-xxxxxx): CR<br>Title                                             | CR Number(s) | CR<br>Revision<br>Number(s) | Earliest<br>Implementable<br>Release | Additional Information                                                                                                    |
|----------------------------------------------------------------------------------|--------------|-----------------------------|--------------------------------------|----------------------------------------------------------------------------------------------------|
| RP-200335: Correction on usage of access category 2 for UAC for RNA update       | 1141         | 2                           | Release 15                           |                                                                                                    |
| RP-201185: Introduction of signalling for high-speed train scenarios             | 1464         | 5                           | Release 15                           |                                                                                                    |
| RP-201216: Release-16 UE capabilities based on RAN1, RAN4 feature lists and RAN2 | 1665         | 2                           | Release 15                           | Early implementation part is referring to the aspect covered by  - R2-2006203: Extension of CSI-RS capabilities per codebook type  - R2-2006360: Intraband EN_DC power class expansion for 29 dBm |
| RP-202768: UE behaviour when UL 7.5KHz shift is not supported                    | 2107         | 2                           | Release 15                           |                                                                                                    |
| RP-202790: Correction on uac-<br>AccessCategory1-<br>SelectionAssistanceInfo     | 2130         | 1                           | Release 15                           |                                                                                                    |
| RP-211483: Clarification on the initiation of RNA update                         | 2581         | 1                           | Release 15                           |                                                                                                    |
| RP-201190: Introduction of eCall over IMS for NR                                 | 1670         | -                           | Release 15                           |                                                                                                    |
| RP-212598: Distinguishing support of extended band n77                           | 2810         | 2                           | Release 15                           |                                                                                                    |
| RP-213342: Duty cycle signalling for power class 1.5                             | 2817         | 1                           | Release 15                           |                                                                                                    |
| RP-213345: CR on 38.331 for introducing UE capability of txDiversity             | 2859         | 1                           | Release 15                           |                                                                                                    |
| RP-222527: Correction to additionalSpectrumEmission for UL CA in n77 for the US  | 3476         | -                           | Release 15                           |                                                                                                    |

# Annex D (normative): UE requirements on ASN.1 comprehension

This clause specifies UE requirements regarding the ASN.1 transfer syntax support, i.e. the ASN.1 definitions to be comprehended by the UE.

A UE that indicates release X in field *accessStratumRelease* shall comprehend the entire transfer syntax (ASN.1) of release X, in particular at least the first version upon ASN.1 freeze. The UE is however not required to support dedicated signalling related transfer syntax associated with optional features it does not support.

In case a UE that indicates release X in field *accessStratumRelease* supports a feature specified in release Y, which is later than release X, (i.e. early UE implementation) additional requirements apply. The UE obviously also has to support the ASN.1 parts related to indicating support of the feature (in UE capabilities).

#### **Critical extensions (dedicated signaling)**

If the early implemented feature involves one or more critical extensions in dedicated signalling, the UE shall comprehend the parts of the transfer syntax (ASN.1) of release Y that are related to the feature implemented early. This, in particular, concerns the ASN.1 parts related to configuration of the feature.

If configuration of an early implemented feature introduced in release Y involves a message or field that has been critically extended, the UE shall support configuration of all features supported by the UE that are associated with sub-fields of this critical extension. Apart from the early implemented feature(s), the UE needs, however, not to support functionality beyond what is defined in the release the UE indicates in access stratum release.

Let's consider the example of a UE indicating value X in field *accessStratumRelease* that supports the features A1, A3, and A5, associated with fields *fieldA1*, *fieldA3* and *fieldA5* of *InformationElementA* (see ASN.1 below).

The feature A5 implemented early is associated with *fieldA5*, and can only be configured by the -rY version of *InformationElementA*. In such case, the UE should support configuration of all the features A1, A3 and A5 associated with fields *fieldA1*, *fieldA3* and *fieldA5* by the -rY version of *InformationElementA*.

If, however, one of the features was modified, e.g. the feature A3 associated with *fieldA3*, the network should assume the UE only supports the feature A3 according to the release it indicated in field *accessStratumRelease* (i.e. X).

The UE is neither required to support the additional code-point (n80-vY0) nor the additional sub-field (fieldA3c-rY).

```
InformationElementA-rX ::=
                               SEOUENCE {
    fieldA1-rX
                                  InformationElementA1-rX
                                                                          OPTIONAL, -- Need N
    fieldA2-rX
                                  InformationElementA2-rX
                                                                          OPTIONAL, -- Need R
                                                                                     -- Need R
    fieldA3-rX
                                  InformationElementA3-rX
                                                                          OPTIONAL
InformationElementA-rY ::=
                                   InformationElementA1-rX
                                                                          OPTIONAL,
                                                                                    -- Need N
    fieldA1-rY
    fieldA2-rY
                                   InformationElementA2-rX
                                                                          OPTIONAL, -- Need R
    fieldA3-rY
                                   InformationElementA3-rY
                                                                          OPTIONAL, -- Need R
                                                                          OPTIONAL, -- Need R
    fieldA4-rY
                                   InformationElementA4-rY
    fieldA5-rY
                                   InformationElementA5-rY
                                                                          OPTIONAL
                                                                                     -- Need R
InformationElementA3-rX ::= SEQUENCE {
    fieldA3a-rX
                                   InformationElementA3a-rX
                                                                          OPTIONAL, -- Need N
```

## Non-critical extensions (dedicated and broadcast signaling)

If the early implemented feature involves one or more non-critical extensions, the UE shall comprehend the parts of the transfer syntax (ASN.1) of release Y that are related to the feature implemented early.

If the early implemented feature involves one or more non-critical extensions in dedicated signaling, the network does not include extensions introduced after the release X that are not the parts related to the feature which the UE indicates early support of in UE capabilities. The UE shall anyway comprehend the parts of the transfer syntax (ASN.1) which indicate absence of such extensions.

If the early implemented feature involves one or more non-critical extensions in system information, the SIB(s) containing the release Y fields related to the early implemented features may also include other extensions introduced after the release X that are not the parts related to the feature which the UE supports. The UE shall comprehend such intermediate fields (but again is not required to support the functionality associated with these intermediate fields, in case this concerns optional features not supported by the UE).

## Annex E (informative): Change history

|                    |                |                        |              |         |         | Change history                                                                                                    |                    |
|--------------------|----------------|------------------------|--------------|---------|---------|----------------------------------------------------------------------------------------------------|--------------------|
| Date               | Meetin<br>g    | TDoc                   | CR           | R<br>ev | C<br>at | Subject/Comment                                                                                                    | New<br>versio<br>n |
| 04/2017            | RAN2#9<br>7bis | R2-1703395             |              |         |         |                                                                                                    | 0.0.1              |
| 04/2017            | RAN2#9<br>7bis | R2-1703922             |              |         |         |                                                                                                    | 0.0.2              |
| 05/2017            | RAN2#9<br>8    | R2-1705815             |              |         |         |                                                                                                    | 0.0.3              |
| 06/2017            | NR2            | R2-1707187             |              |         |         |                                                                                                    | 0.0.4              |
|                    | 9              | R2-1708468             |              |         |         |                                                                                                    | 0.0.5              |
|                    | RAN2#9<br>9bis |                        |              |         |         |                                                                                                    | 0.1.0              |
|                    | RAN2#1<br>00   |                        |              |         |         |                                                                                                    | 0.2.0              |
|                    | RAN2#1<br>00   |                        |              |         |         |                                                                                                    | 0.3.0              |
|                    | RAN2#1<br>00   |                        |              |         |         |                                                                                                    | 0.4.0              |
| 12/2017            |                | RP-172570              |              |         |         | Submitted for Approval in RAN#78                                                                                                    | 1.0.0              |
| 12/2017<br>03/2018 |                | RP-180479              | 0008         | 1       | F       | Upgraded to Rel-15 (MCC)  Corrections for EN-DC (Note: the clause numbering between 15.0.0 and 15.1.0 has changed in some cases).      | 15.0.0<br>15.1.0   |
| 06/2018            | RP-80          | RP-181326              | 0042         | 7       | F       | Miscellaneous EN-DC corrections                                                                                                    | 15.2.0             |
| 00/2010            | RP-80          |                        | 00.2         | İ       |         | Correction: Duplicate Foreword clause removed & ASN.1 clauses touched up                                                               | 15.2.1             |
| 09/2018            | RP-81          | RP-181942              | 0100         | 4       | F       | Introduction of SA                                                                                                    | 15.3.0             |
| 12/2018            |                | RP-182656              | 0179         | 3       | F       | Handling of Resume Failure                                                                                                    | 15.4.0             |
|                    | RP-82          | RP-182651              | 0187         | 1       | F       | Clarification on the presence of ra-ResponseWindow                                                                                     | 15.4.0             |
|                    | RP-82          | RP-182656              | 0188         | 3       | F       | Addition of RAN specific Access Category                                                                                               | 15.4.0             |
|                    | RP-82          | RP-182653              | 0199         | 2       | F       | CR for TS38.331 on MIB                                                                                                    | 15.4.0             |
|                    | RP-82          | RP-182653              | 0200         | 1       | F       | CR for TS38.331 on PDCCH-ConfigSIB                                                                                                    | 15.4.0             |
|                    | RP-82<br>RP-82 | RP-182661<br>RP-182649 | 0202<br>0213 | 2       | F       | Handling Cell Reselection during SI Request  Corrections on security field descriptions                                                | 15.4.0<br>15.4.0   |
|                    | RP-82          | RP-182649              | 0216         | 2       | F       | Remain issue for T302                                                                                                    | 15.4.0             |
|                    | RP-82          | RP-182649              | 0210         | 1       | F       | [C204] Handling of timer T380                                                                                                    | 15.4.0             |
|                    | RP-82          | RP-182655              | 0229         | 2       | F       | Clarification on configured grant timer in 38.331                                                                                      | 15.4.0             |
|                    | RP-82          | RP-182663              | 0232         | 2       | F       | CR for ServingCellConfigCommon in 38.331                                                                                               | 15.4.0             |
|                    | RP-82          | RP-182659              | 0234         | 3       | F       | Introduction of cell level rate matching parameters in ServingCellConfig                                                               | 15.4.0             |
|                    | RP-82          | RP-182650              | 0235         | 2       | F       | CR for introducing PSCell frequency in CG-Config                                                                                       | 15.4.0             |
|                    | RP-82          | RP-182650              | 0236         | 2       | F       | CR for security handling for eLTE in 38.331                                                                                            | 15.4.0             |
|                    | RP-82          | RP-182650              | 0237         | 1       | F       | Handling on simultaneously triggered NAS&AS events (I770)                                                                              | 15.4.0             |
|                    | RP-82          | RP-182650              | 0238         | 2       | F       | Handling on security keys for resume procedure (I774)                                                                                  | 15.4.0             |
|                    | RP-82          |                        | 0239         | _       | F       | RIL I556, I557, I558 on RB handling when resuming                                                                                      | 15.4.0             |
|                    | RP-82          | RP-182650              | 0242         | 2       | F       | Security for RRC connection release                                                                                                    | 15.4.0             |
|                    | RP-82<br>RP-82 | RP-182650<br>RP-182650 | 0243<br>0244 | 1       | F<br>F  | Corrections on reestablishment and security procedures RIL I118 on release case to upper layers for CN paging for a UE in RRC_INACTIVE | 15.4.0<br>15.4.0   |
|                    | RP-82          | RP-182650              | 0246         | 2       | F       | CR on SI request procedure in TS38.331                                                                                                 | 15.4.0             |
|                    | RP-82          | RP-182650              | 0248         | 2       | F       | CR to 38331 on ul-DataSplitThreshold for SRB                                                                                           | 15.4.0             |
|                    | RP-82          | RP-182652              | 0249         | 2       | F       | Clarification of guami-Type                                                                                                    | 15.4.0             |
|                    | RP-82          | RP-182652              | 0252         | 1       | F       | CR to 38.331 on Protection of RRC messages Table                                                                                       | 15.4.0             |
|                    | RP-82          | RP-182663              | 0254         | 2       | F       | Access barring check after handover                                                                                                    | 15.4.0             |
|                    | RP-82          | RP-182663              | 0259         | 3       | F       | Stop of T390 and related UE actions                                                                                                    | 15.4.0             |
|                    | RP-82          | RP-182657              | 0260         | 4       | F       | Corrections for handover between NR and E-UTRA                                                                                         | 15.4.0             |
|                    | RP-82          | RP-182738              | 0267         | 3       | F       | CR on ssb-ToMeasure in MeasurementTimingConfiguration                                                                                  | 15.4.0             |
|                    | RP-82<br>RP-82 | RP-182659<br>RP-182654 | 0269<br>0270 | 3       | F<br>F  | Clarification of the applicability of 38.331 to EN-DC  Clarification on the smtc signalled for intra-NR handover, PSCell change or     | 15.4.0<br>15.4.0   |
|                    | DD 00          | DD 400054              | 0070         | 2       | _       | SCell addition                                                                                                    | 15 10              |
|                    | RP-82          | RP-182654              | 0273         | 3       | F       | CR on fallback to the setup procedure                                                                                                  | 15.4.0             |

|                                                  |                | 1                                   | 1                    |    |        |                                                                                                    | 1                          |
|--------------------------------------------------|----------------|-------------------------------------|----------------------|----|--------|----------------------------------------------------------------------------------------------------|----------------------------|
|                                                  | RP-82          | RP-182654                           | 0275                 | 1  | F      | Correction on cell sorting for periodical measurement reporting                                                 | 15.4.0                     |
|                                                  | RP-82          | RP-182660                           | 0277                 | 2  | F      | Measurement related actions upon re-establishment                                                               | 15.4.0                     |
|                                                  | RP-82          | RP-182654                           | 0278                 | 1  | F      | CR on threshold description for cell quality derivation                                                         | 15.4.0                     |
|                                                  | RP-82          | RP-182654                           | 0282                 | 1  | F      | CR to avoid unnecessary L3 filtered beam measurements                                                           | 15.4.0                     |
|                                                  | RP-82          | RP-182660                           | 0283                 | 2  | F      | CR on CGI reporting                                                                                             | 15.4.0                     |
|                                                  | RP-82          | RP-182660                           | 0291                 | 3  | F      | Additional UE capabilities for NR standalone                                                                    | 15.4.0                     |
|                                                  | RP-82          | RP-182667                           | 0294                 | 4  | F      | NR RRC Processing Time                                                                                          | 15.4.0                     |
|                                                  | RP-82          |                                     |                      | 5  | F      | Ÿ                                                                                                    |                            |
|                                                  |                | RP-182812                           | 0295                 |    |        | Update of L1/RF capabilities                                                                                    | 15.4.0                     |
|                                                  | RP-82          | RP-182651                           | 0296                 | 2  | F      | UE configuration on re-establishment procedure                                                                  | 15.4.0                     |
|                                                  | RP-82          | RP-182651                           | 0298                 | 2  | F      | SIB size limitation [M201]                                                                                      | 15.4.0                     |
|                                                  | RP-82          | RP-182651                           | 0299                 | 2  | F      | Correction on SRS-TPC-CommandConfig                                                                             | 15.4.0                     |
|                                                  | RP-82          | RP-182651                           | 0302                 | 2  | F      | Clarification on counter check procedure                                                                        | 15.4.0                     |
|                                                  | RP-82          | RP-182666                           | 0307                 | 4  | F      | CR on the Clarification for the Support of the Delay Budget Report in NR                                        | 15.4.0                     |
|                                                  | RP-82          | RP-182666                           | 0320                 | 3  | F      | ssb-PositionsInBurst correction                                                                                 | 15.4.0                     |
|                                                  | RP-82          | RP-182666                           | 0325                 | 3  | F      | Barring behaviour when SIB1 reception fails                                                                     | 15.4.0                     |
|                                                  | RP-82          | RP-182666                           | 0329                 | 5  | F      |                                                                                                    | 15.4.0                     |
|                                                  |                |                                     |                      |    |        | System Information Storing and Validity Clarifications and Corrections                                          |                            |
|                                                  | RP-82          | RP-182666                           | 0330                 | 3  | F      | SIBs required before initiating connection                                                                      | 15.4.0                     |
|                                                  | RP-82          | RP-182652                           | 0333                 | 1  | F      | On contens of measObjectEUTRA                                                                                   | 15.4.0                     |
|                                                  | RP-82          | RP-182654                           | 0335                 | 2  | F      | A3 and A5 corrections – neighbouring cell definition                                                            | 15.4.0                     |
|                                                  | RP-82          | RP-182650                           | 0339                 | 2  | F      | SI reception in RRC Connected mode (RIL#II611)                                                                  | 15.4.0                     |
|                                                  | RP-82          | RP-182650                           | 0340                 | 2  | F      | Miscellaneous corrections on SI procedures                                                                      | 15.4.0                     |
|                                                  | RP-82          | RP-182652                           | 0342                 | 1  | F      | On RRM measurements related procedual text corrections                                                          | 15.4.0                     |
|                                                  | RP-82          | RP-182651                           | 0344                 | 1  | F      | Clarification for absense of nr-NS-PmaxList IE                                                                  | 15.4.0                     |
|                                                  | RP-82          |                                     |                      |    | F      |                                                                                                    |                            |
|                                                  |                | RP-182652                           | 0345                 | 2  | _      | Clarification on paging in connected mode                                                                       | 15.4.0                     |
|                                                  | RP-82          | RP-182651                           | 0350                 | 2  | F      | ASN.1 correction to fr-InfoListSCG in CG-Config                                                                 | 15.4.0                     |
|                                                  | RP-82          | RP-182661                           | 0355                 | 2  | F      | Update of L2 capability parameters                                                                              | 15.4.0                     |
|                                                  | RP-82          | RP-182651                           | 0364                 | 1  | F      | Procedures for full config at RRCResume                                                                         | 15.4.0                     |
|                                                  | RP-82          | RP-182651                           | 0365                 | 2  | F      | Clarification of PDCP-Config field descriptions                                                                 | 15.4.0                     |
|                                                  | RP-82          | RP-182653                           | 0368                 | 2  | F      | UE Context handling during handover to NR                                                                       | 15.4.0                     |
|                                                  | RP-82          | RP-182652                           | 0371                 | 2  | F      | [E255] CR to 38.331 on corrections related to CGI reporting timer T321                                          | 15.4.0                     |
|                                                  | RP-82          | RP-182655                           | 0375                 | 3  | F      | R2-1817981 CR to 38.331 on pendingRnaUpdate setting                                                             | 15.4.0                     |
|                                                  | 1              |                                     |                      |    |        |                                                                                                    |                            |
|                                                  | RP-82          | RP-182653                           | 0376                 | 2  | F      | Introducing procedure for reporting RLC failures                                                                | 15.4.0                     |
|                                                  | RP-82          | RP-182654                           | 0379                 | 2  | F      | Correction of frequency band indication in MeasObjectNR                                                         | 15.4.0                     |
|                                                  | RP-82          | RP-182654                           | 0382                 | 2  | F      | RRC connection release triggered by upper layers                                                                | 15.4.0                     |
|                                                  | RP-82          | RP-182660                           | 0384                 | 3  | F      | Correction to configuration of measurement object                                                               | 15.4.0                     |
|                                                  | RP-82          | RP-182665                           | 0388                 | 3  | F      | Correction to 38331 in SRS-Config                                                                               | 15.4.0                     |
|                                                  | RP-82          | RP-182657                           | 0391                 | 2  | F      | Correction for PowerControl-related issues                                                                      | 15.4.0                     |
|                                                  | RP-82          | RP-182668                           | 0395                 | 4  | F      | Inter-band EN-DC Configured Output Power requirements                                                           | 15.4.0                     |
|                                                  | RP-82          | RP-182655                           | 0396                 | 2  | F      | E573 Configuration of SRB1 during Resume                                                                        | 15.4.0                     |
|                                                  |                |                                     |                      | _  |        |                                                                                                    |                            |
|                                                  | RP-82          | RP-182655                           | 0402                 | 1  | F      | Triggers for abortion of RRC establishment                                                                      | 15.4.0                     |
|                                                  | RP-82          | RP-182656                           | 0406                 | 2  | F      | Correction on CN type indication for Redirection from NR to E-UTRA                                              | 15.4.0                     |
|                                                  | RP-82          | RP-182664                           | 0409                 | 4  | F      | Miscellaneous minor corrections                                                                                 | 15.4.0                     |
|                                                  | RP-82          | RP-182654                           | 0410                 | 1  | F      | Invalidation of L1 parameter nrofCQIsPerReport                                                                  | 15.4.0                     |
|                                                  | RP-82          | RP-182654                           | 0411                 | 1  | F      | Clarifications on RNA update and CN registration (N023)                                                         | 15.4.0                     |
|                                                  | RP-82          | RP-182666                           | 0412                 | 3  | F      | Missing optionality bit in CG-ConfigInfo                                                                        | 15.4.0                     |
|                                                  | RP-82          | RP-182662                           | 0414                 |    | F      | Clarification for the implementation of UE feature list item 6-1 (BWP op1)                                      | 15.4.0                     |
| <b>—</b>                                         |                |                                     |                      | _  | F      | Clarification on ssb-PositionsInBurst                                                                           |                            |
|                                                  | RP-82          | RP-182654                           | 0417                 | 1  | _      |                                                                                                    | 15.4.0                     |
|                                                  | RP-82          | RP-182667                           | 0418                 | 3  | F      | Correction to commonControlResourceSet                                                                          | 15.4.0                     |
|                                                  | RP-82          | RP-182667                           | 0420                 | 2  | F      | Correction to TDD configuration in SIB1                                                                         | 15.4.0                     |
|                                                  | RP-82          | RP-182668                           | 0421                 | 5  | F      | Clarification on handling of default parameters                                                                 | 15.4.0                     |
|                                                  | RP-82          | RP-182663                           | 0429                 | 2  | F      | SRB3 integrity protection failure handling                                                                      | 15.4.0                     |
|                                                  | RP-82          | RP-182653                           | 0431                 | 2  | F      | Corrections to the field decriptions of System Information                                                      | 15.4.0                     |
|                                                  | RP-82          | RP-182653                           | 0434                 | 1  | F      | Correction to SI provision in connected mode                                                                    | 15.4.0                     |
| <u> </u>                                         | RP-82          | RP-182661                           | 0436                 | 3  | F      | PDCCH Monitoring Occasions in SI Window                                                                         | 15.4.0                     |
|                                                  |                |                                     |                      | 3  | F      |                                                                                                    |                            |
| <del></del>                                      | RP-82          | RP-182655                           | 0438                 | 3  | _      | CR on SI Message Acquisition                                                                                    | 15.4.0                     |
|                                                  | RP-82          | RP-182652                           | 0439                 | 11 | F      | Update of nas-SecurityParamFromNR according to LS from SA3                                                      | 15.4.0                     |
|                                                  | RP-82          | RP-182652                           | 0445                 | 2  | F      | Correction to Default MAC Cell Group configuration                                                              | 15.4.0                     |
|                                                  | RP-82          | RP-182652                           | 0447                 | 1  | F      | Correction to missing field descriptions of PLMN Identity                                                       | 15.4.0                     |
|                                                  | RP-82          | RP-182657                           | 0448                 | 2  | F      | Introducing PDCP suspend procedure                                                                              | 15.4.0                     |
|                                                  | RP-82          | RP-182657                           | 0449                 | 2  | F      | Correction to PDCP statusReportRequired                                                                         | 15.4.0                     |
|                                                  | RP-82          | RP-182664                           | 0454                 | 3  | F      | CR to 38.331 on the ambiguity of targetCellIdentity in                                                          | 15.4.0                     |
|                                                  | 02             |                                     |                      | ۱  | 1      | Resume/Reestablishment MAC-I calculation                                                                        | 1.55                       |
| <del>                                     </del> | RP-82          | RP-182655                           | 0457                 | 1  | F      | Corrections on P-Max description                                                                                | 15.4.0                     |
| <del></del>                                      |                |                                     |                      |    |        |                                                                                                    |                            |
| <u> </u>                                         | RP-82          | RP-182651                           | 0460                 | 2  | F      | Clarification on Configuration of multiplePHR for EN-DC and NR-CA                                               | 15.4.0                     |
|                                                  | RP-82          | RP-182656                           | 0469                 | 2  | F      | Correction on conditional presence of PCellOnly                                                                 | 15.4.0                     |
|                                                  | RP-82          | RP-182657                           | 0474                 | 4  | F      | Introduction of power boosting indicator for pi2BPSK waveform                                                   | 15.4.0                     |
|                                                  | RP-82          | RP-182655                           | 0475                 | 1  | F      | Correction on the allowedBC-ListMRDC                                                                            | 15.4.0                     |
|                                                  | RP-82          | RP-182649                           | 0476                 | 2  | F      | Removal of restriction on RB removal and addition                                                               | 15.4.0                     |
|                                                  |                |                                     |                      | _  |        |                                                                                                    |                            |
|                                                  | RP-82          | RP-182649                           | 0482                 | 2  | F      | Correction to full configuration                                                                                | 15.4.0                     |
|                                                  |                | RP-182649<br>RP-182661              |                      | _  |        | Correction to full configuration  CR on MeasurementTimingConfiguration                                          | 15.4.0<br>15.4.0           |
|                                                  | RP-82<br>RP-82 | RP-182649<br>RP-182661<br>RP-182654 | 0482<br>0492<br>0502 | 3  | F<br>F | Correction to full configuration  CR on MeasurementTimingConfiguration  Bandwidth configuration for initial BWP | 15.4.0<br>15.4.0<br>15.4.0 |

|          | RP-82          | RP-182664              | 0503         | 4        | F      | CORESET#0 configuration when SIB1 is not broadcast                                                                                       | 15.4.0           |
|----------|----------------|------------------------|--------------|----------|--------|----------------------------------------------------------------------------------------------------|------------------|
|          | RP-82          | RP-182663              | 0506         | 1        | F      | Correction on the behaviors with cell reselection while T302 is running                                                                  | 15.4.0           |
|          | RP-82          | RP-182661              | 0509         |          | F      | Correction on SDAP reconfiguration handling                                                                                              | 15.4.0           |
|          | RP-82          | RP-182663              | 0510         | 1        | F      | Clarification for the UE behaviour in camped normally and camped on any cell states                                                      | 15.4.0           |
|          | RP-82          | RP-182663              | 0514         | 2        | F      | Correction to description of parameter Ns nAndPagingFrameOffset                                                                          | 15.4.0           |
|          | RP-82          | RP-182649              | 0515         | -        | F      | Correction to description of parameter Ns                                                                                                | 15.4.0           |
|          | RP-82          | RP-182661              | 0516         | 1        | F      | CR on UE behaviour after SI Acquisition Failure                                                                                          | 15.4.0           |
|          | RP-82<br>RP-82 | RP-182662<br>RP-182662 | 0518<br>0520 | 1        | F<br>F | CR on PUCCH-ConfigCommon Clarifications on receiving RRCReject without wait timer                                                        | 15.4.0<br>15.4.0 |
|          | RP-82          | RP-182665              | 0522         | 1        | F      | CR on powerControlOffset                                                                                                    | 15.4.0           |
|          | RP-82          | RP-182664              | 0524         | 2        | F      | Correction to configuration of firstPDCCH-MonitoringOccasionOfPO                                                                         | 15.4.0           |
|          | RP-82          | RP-182660              | 0539         | 1        | F      | R on PCCH-Config                                                                                                    | 15.4.0           |
|          | RP-82          | RP-182649              | 0541         | -        | F      | Clarification to no barring configuration for Implicit UAC                                                                               | 15.4.0           |
|          | RP-82          | RP-182649              | 0542         | -        | F      | Correction to Access Category and barring config determination for implicit access barring                                               | 15.4.0           |
|          | RP-82          | RP-182664              | 0543         | 2        | F      | Per serving cell MIMO layer configuration                                                                                                | 15.4.0           |
|          | RP-82          | RP-182661              | 0545         | 1        | F      | Correction to reconfiguration with sync                                                                                                  | 15.4.0           |
|          | RP-82          | RP-182659              | 0552         | 1        | F      | Correction for SSB power                                                                                                    | 15.4.0           |
|          | RP-82          | RP-182659              | 0554         | 1        | F      | Corrections on SearchSpace configuration                                                                                                 | 15.4.0           |
|          | RP-82          | RP-182665              | 0558         | 1        | F      | Correction for TCI state in ControlResourceSet                                                                                           | 15.4.0           |
| <u> </u> | RP-82          | RP-182663              | 0560         | 1        | F      | CR for the optional configuration of subbandSize                                                                                         | 15.4.0           |
|          | RP-82<br>RP-82 | RP-182650<br>RP-182661 | 0562<br>0567 | 1        | F<br>F | Correction on ShortMAC-I description in 38.331 CR to the field descriptions of System Information                                        | 15.4.0<br>15.4.0 |
|          | RP-82          | RP-182650              | 0569         | -        | F      | Clarification on SRB3 release                                                                                                    | 15.4.0           |
|          | RP-82          | RP-182650              | 0570         | -        | F      | Avoiding security risk for RLC UM bearers during termination point change                                                                | 15.4.0           |
|          | RP-82          | RP-182660              | 0571         | 1        | F      | MO configuration with SSB SCS for a given SSB frequency                                                                                  | 15.4.0           |
|          | RP-82          | RP-182663              | 0572         | 1        | F      | Barring alleviation for emergency service                                                                                                | 15.4.0           |
|          | RP-82          | RP-182664              | 0575         | 1        | F      | Corrections for security configurations during setup of SRB1                                                                             | 15.4.0           |
|          | RP-82          | RP-182660              | 0577         | 1        | F      | Clarification of UE behaviour when frequencyBandList is absent in SIB4                                                                   | 15.4.0           |
|          | RP-82          | RP-182661              | 0578         | 2        | F      | Handling of missing fields in SIB1                                                                                                    | 15.4.0           |
|          | RP-82          | RP-182659              | 0580         | 1        | F      | Correction to ControlResourceSetZero                                                                                                    | 15.4.0           |
|          | RP-82          | RP-182667              | 0582         | 2        | F      | Full configuration for inter-RAT handover                                                                                                | 15.4.0           |
|          | RP-82<br>RP-82 | RP-182664<br>RP-182659 | 0587<br>0591 | 1        | F<br>F | Corrections on number of RadioLinkMonitoringRS condifuration Clarification on phr-Type2OtherCell                                         | 15.4.0<br>15.4.0 |
|          | RP-82          | RP-182667              | 0594         | 2        | F      | Addition of PCI in MeasTiming                                                                                                    | 15.4.0           |
|          | RP-82          | RP-182667              | 0600         | 5        | F      | Clarifications to SIBs requiring request procedure                                                                                       | 15.4.0           |
|          | RP-82          | RP-182659              | 0601         | 1        | F      | Correction for support of initial downlink BWP                                                                                           | 15.4.0           |
|          | RP-82          | RP-182657              | 0602         | 1        | F      | Miscellaneous corrections related to idle mode SIBs                                                                                      | 15.4.0           |
|          | RP-82          | RP-182657              | 0603         | 1        | F      | Correction for missing fields in SIB2 and SIB4                                                                                           | 15.4.0           |
|          | RP-82          | RP-182657              | 0604         | 2        | F      | Correction to Q-QualMin value range                                                                                                    | 15.4.0           |
|          | RP-82          | RP-182663              | 0616         | 1        | F      | Clarification of cell reselection during resume procedure                                                                                | 15.4.0           |
|          | RP-82<br>RP-82 | RP-182663<br>RP-182663 | 0617<br>0618 | 1        | F<br>F | Determination of Access Identities for RRC-triggered Access Attempts CR to 38.331 on stopping of timer T390 upon reception of RRCRelease | 15.4.0<br>15.4.0 |
|          | RP-82          | RP-182840              | 0620         | 3        | F      | CR on MN/SN coordination for report CGI procedure                                                                                        | 15.4.0           |
|          | RP-82          | RP-182666              | 0624         |          | F      | CR to 38.331 on aligning I-RNTI terminology in paging and SuspendConfig                                                                  | 15.4.0           |
|          |                |                        |              |          |        | (Alt.2)                                                                                                    |                  |
|          | RP-82          | RP-182665              | 0627         | 2        | F      | CR to 38.331 on IRAT Cell reselection in RRC_INACTIVE                                                                                    | 15.4.0           |
| <u> </u> | RP-82          | RP-182662              | 0638         | 1        | F      | CR for pendingRnaUpdate set                                                                                                    | 15.4.0           |
|          | RP-82<br>RP-82 | RP-182665<br>RP-182664 | 0640<br>0643 | 2        | F<br>F | Corrections on BWP ID Inter-frequency handover capability                                                                                | 15.4.0<br>15.4.0 |
|          | RP-82          | RP-182659              | 0646         | 1        | F      | Search space configuration for DCI format 2_0 monitoring                                                                                 | 15.4.0           |
|          | RP-82          | RP-182739              | 0647         | 3        | F      | Correction on power headroom configuration exchange                                                                                      | 15.4.0           |
|          | RP-82          | RP-182665              | 0649         | 2        | F      | UE capability on PA architecture                                                                                                    | 15.4.0           |
|          | RP-82          | RP-182662              | 0654         | 1        | F      | CR on pdsch-TimeDomainAllocationList and pusch-TimeDomainAllocationList                                                                  | 15.4.0           |
|          | RP-82          | RP-182664              | 0655         | 1        | F      | Correction on the SSB based RACH configuration                                                                                           | 15.4.0           |
|          | RP-82          | RP-182659              | 0656         | 1        | F      | CR on starting bit of Format 2-3                                                                                                    | 15.4.0           |
|          | RP-82          | RP-182663              | 0660         | 1        | С      | CR on wait timer in RRC release                                                                                                    | 15.4.0           |
|          | RP-82          | RP-182662              | 0664         | 1        | F      | SCell release at RRC Reestablishment                                                                                                    | 15.4.0           |
|          | RP-82<br>RP-82 | RP-182663<br>RP-182662 | 0665<br>0670 | 1        | F<br>F | Clean up of SRB1 terminology Correction on the size of PUCCH resource ID                                                                 | 15.4.0<br>15.4.0 |
|          | RP-82          | RP-182667              | 0673         | 3        | F      | Correction on the size of Pocch resource in                                                                                              | 15.4.0           |
|          | RP-82          | RP-182661              | 0680         | 1        | F      | Correction on SI message acquisition timing                                                                                              | 15.4.0           |
|          | RP-82          | RP-182653              | 0682         | -        | F      | Add t-ReselectionNR-SF in SIB2                                                                                                    | 15.4.0           |
|          | RP-82          | RP-182654              | 0683         | Ŀ        | F      | freqBandIndicatorNR correction in MultiFrequencyBandListNR-SIB                                                                           | 15.4.0           |
|          | RP-82          | RP-182658              | 0684         | 2        | F      | Corrections to CellSelectionInfo in SIB1 and SIB4                                                                                        | 15.4.0           |
|          | RP-82          | RP-182654              | 0686         | -        | F      | Correction on the field description of DRX timers                                                                                        | 15.4.0           |
|          | RP-82          | RP-182661              | 0687         | 1        | F      | Correction on DC subcarrier usage in SetupComplete message                                                                               | 15.4.0           |
|          | RP-82<br>RP-82 | RP-182665<br>RP-182661 | 0688         |          | F      | Various carrier frequency definiton corrections CR on signaling contiguous and non-contiguous EN-DC capability                           | 15.4.0<br>15.4.0 |
| 1        | - マレ-ベノ        | ıKF-18∠661             | 0689         | 1        | F      | ION ON SIGNAIND CONTIQUOUS AND NON-CONTIQUOUS EN-DU CADADIIITY                                                                           | 115.4.0          |
|          | RP-82          | RP-182654              | 0692         | <u> </u> | F      | Update of the usage of QCL type-C                                                                                                    | 15.4.0           |

| RP-82 | RP-182659 | 0694 | 1 | F | Cleanup of references to L1 specifications                                                  | 15.4.0 |
|-------|-----------|------|---|---|---------------------------------------------------------------------------------------------|--------|
| RP-82 | RP-182660 | 0695 | 1 | F | Correction of MeasResultEUTRA                                                               | 15.4.0 |
| RP-82 | RP-182660 | 0696 | 1 | F | Missing need code for refFreqCSI-RS                                                         | 15.4.0 |
| RP-82 | RP-182661 | 0697 | 2 | F | Missing procedure text in RRC Reconfiguration                                               | 15.4.0 |
| RP-82 | RP-182781 | 0700 | 3 | F | Correction to UE capability procedures in 38.331                                            | 15.4.0 |
| RP-82 | RP-182667 | 0701 | 1 | F | Correction to aperiodicTriggeringOffset                                                     | 15.4.0 |
| RP-82 | RP-182664 | 0709 | 1 | F | CR to 38.331 on including serving cell measurements                                         | 15.4.0 |
| RP-82 | RP-182660 | 0711 | 1 | F | CR to 38.331 on associatedSSB                                                               | 15.4.0 |
| RP-82 | RP-182662 | 0714 | 1 | F | CR on 38.331 for RRCResumeRequest and RRCResumeRequest1 and protection of RRCResumeRequest1 | 15.4.0 |
| RP-82 | RP-182667 | 0715 | 2 | F | Correction for reporting of NR serving cell measurements when rsType is missing             | 15.4.0 |
| RP-82 | RP-182656 | 0719 | 1 | F | Clarification of the values for RangeToBestCell                                             | 15.4.0 |
| RP-82 | RP-182668 | 0721 | 2 | F | CR on handling of timer T380                                                                | 15.4.0 |
| RP-82 | RP-182662 | 0723 | 2 | F | CR on supporting signalling only connection                                                 | 15.4.0 |
| RP-82 | RP-182838 | 0725 | 3 | F | Signalling introduction of SRS switching capability                                         | 15.4.0 |
| RP-82 | RP-182667 | 0729 | 3 | В | CR on signalling introduction of UE overheating support in NR SA scenario                   | 15.4.0 |
| RP-82 | RP-182856 | 0730 | 4 | F | CR on SRS antenna switching                                                                 | 15.4.0 |
| RP-82 | RP-182660 | 0731 | 1 | F | Correction to offsetToPointA                                                                | 15.4.0 |
| RP-82 | RP-182655 | 0732 | - | F | Correction to cell selection parameters                                                     | 15.4.0 |
| RP-82 | RP-182665 | 0746 | 2 | F | CR to 38.331 on stopping T302 and UE related actions                                        | 15.4.0 |
| RP-82 | RP-182666 | 0750 | 2 | F | Correction on indication for user plane resource release                                    | 15.4.0 |
| RP-82 | RP-182662 | 0767 | 1 | F | Correction on the terminology scg-ChangeFailure                                             | 15.4.0 |
| RP-82 | RP-182661 | 0768 | 1 | F | Correction on default configuration                                                         | 15.4.0 |
| RP-82 | RP-182660 | 0772 | 1 | F | Clarification of measurement object for beam reporting for NR cells                         | 15.4.0 |
| RP-82 | RP-182667 | 0773 | 3 | F | CR to 38.331 on UE AS Context definition – Include suspendConfig                            | 15.4.0 |
| RP-82 | RP-182661 | 0778 | 1 | F | CR to 38.331 on HO support in Setup Procedure                                               | 15.4.0 |
| RP-82 | RP-182656 | 0781 | - | F | CR on description of k0                                                                     | 15.4.0 |
| RP-82 | RP-182666 | 0783 | 2 | F | CR to 38.331 on removing FFS of locationInfo                                                | 15.4.0 |
| RP-82 | RP-182661 | 0787 | - | F | Clarification on MIB Acquisition                                                            | 15.4.0 |
| RP-82 | RP-182662 | 0788 | - | F | CR to 38331 on release after completion of inter-RAT HO                                     | 15.4.0 |
| RP-82 | RP-182662 | 0789 | - | F | CR to 38.331 on rbg-Size in PDSCH-Config, PUSCH-Config and ConfiguredGrantConfig            | 15.4.0 |
| RP-82 | RP-182657 | 0790 | - | F | Advanced processing time configuration for PDSCH and PUSCH                                  | 15.4.0 |
| RP-82 | RP-182896 | 0791 | 2 | F | UE specific channel bandwidth signaling                                                     | 15.4.0 |

| 03/2019 |                | RP-190541              | 0416         | 4  | F      | Clarification on hopping parameters for PUSCH                                                        | 15.5.0           |
|---------|----------------|------------------------|--------------|----|--------|----------------------------------------------------------------------------------------------------|------------------|
|         | RP-83          | RP-190541              | 0593         | 2  | F      | Removal of creation of MCG MAC entity                                                                | 15.5.0           |
|         | RP-83          | RP-190633              | 0792         | 1  | F      | Capability for aperiodic CSI-RS triggering with different numerology between PDCCH and CSI-RS        | 15.5.0           |
|         | RP-83          | RP-190541              | 0796         | 2  | F      | Correction on Mapping between SSBs and PDCCH Monitoring Occasions in SI Window                       | 15.5.0           |
|         | RP-83          | RP-190541              | 0797         | 2  | F      | Correction to SI Requust Procedure                                                                   | 15.5.0           |
|         | RP-83          | RP-190546              | 0798         | 2  | F      | CR to 38.331 on clarification of reportCGI                                                           | 15.5.0           |
|         | RP-83          | RP-190545              | 0799         | 2  | F      | Describing mandatory/optional information in inter-node RRC messages                                 | 15.5.0           |
|         | RP-83          | RP-190541              | 0800         | 1  | F      | Search space configuration for cross carrier scheduling                                              | 15.5.0           |
|         | RP-83          | RP-190542              | 0803         | 1  | F      | Clarification on FeatureSetCombinationId zero value                                                  | 15.5.0           |
|         | RP-83<br>RP-83 | RP-190546<br>RP-190545 | 0805<br>0807 | 2  | F<br>F | Clarification on UE Capability Request Filtering  Miscellaneous non-controversial corrections        | 15.5.0<br>15.5.0 |
|         | RP-83          | RP-190545              | 0808         | 2  | F      | CR to 38.331 on MAC configuration                                                                    | 15.5.0           |
|         | RP-83          | RP-190543              | 0810         | 2  | F      | Correction to SCG failiure                                                                           | 15.5.0           |
|         | RP-83          | RP-190540              | 0811         | 1  | F      | Clarifying handling of parent and child IE need nodes                                                | 15.5.0           |
|         | RP-83          | RP-190544              | 0812         | 2  | F      | Clarification to channel bandwidth signalling                                                        | 15.5.0           |
|         | RP-83          | RP-190541              | 0813         | 1  | F      | Clarifications to BWP configuration options                                                          | 15.5.0           |
|         | RP-83          | RP-190543              | 0822         | 2  | F      | Correction to EUTRA-MBSFN-SubframeConfig                                                             | 15.5.0           |
|         | RP-83          | RP-190545              | 0823         | 2  | F      | Clarification on dedicated serving cell configuration in Re-establishment                            | 15.5.0           |
|         | RP-83          | RP-190541              | 0828         | 2  | F      | Clarification on the BWP id configuration                                                            | 15.5.0           |
|         | RP-83          | RP-190541              | 0836         | 1  | F      | Upon entering a new PLMN which is in the list of EPLMNs in RRC INACTIVE state                        | 15.5.0           |
|         | RP-83          | RP-190546              | 0843         | 1  | F      | EUTRA UE capability filtering in NR UE capability enquiry                                            | 15.5.0           |
|         | RP-83          | RP-190543              | 0847         | 2  | F      | Correction to SIB1 transmission during handover                                                      | 15.5.0           |
|         | RP-83          | RP-190545              | 0850         | 2  | F      | Clarification to monitoring occasion of PWS notification                                             | 15.5.0           |
|         | RP-83          | RP-190541              | 0853         | 1  | F      | HandoverPreparationInformation for CU/DU                                                             | 15.5.0           |
|         | RP-83          | RP-190542              | 0855         | 1  | F      | CR to introduce simultaneousRxDataSSB-DiffNumerology for NR SA                                       | 15.5.0           |
|         | RP-83          | RP-190550              | 0858         | -  | F      | Condition on integrity protection for DRB                                                            | 15.5.0           |
|         | RP-83          | RP-190544              | 0860         | 2  | F      | Handling on UE Inactive AS context upon resume                                                       | 15.5.0           |
|         | RP-83          | RP-190542              | 0861         | 1  | F      | Miscellaneous Corrections for INACTIVE                                                               | 15.5.0           |
|         | RP-83<br>RP-83 | RP-190542<br>RP-190540 | 0864<br>0865 | 1  | F<br>F | Correction on RRC processing delay  Dummify the ue-BeamLockFunction IE                               | 15.5.0<br>15.5.0 |
|         | RP-83          | RP-190545              | 0866         | 2  | F      | Further update of Need codes                                                                         | 15.5.0           |
|         | RP-83          | RP-190541              | 0867         | 1  | F      | Corrections to reestablishment procedure                                                             | 15.5.0           |
|         | RP-83          | RP-190545              | 0868         | 2  | F      | CR on use of positioning measurement gaps for subframe and slot timing detection towards E-UTRA      | 15.5.0           |
|         | RP-83          | RP-190542              | 0876         | 2  | F      | Barring alleviation when T302 or T390 is stopped                                                     | 15.5.0           |
|         | RP-83          | RP-190544              | 0877         | 2  | F      | Correction on smtc configuration in NR SCell addition procedure                                      | 15.5.0           |
|         | RP-83          | RP-190543              | 0884         | 2  | F      | Correction on the configuration for transform preceding of PUSCH                                     | 15.5.0           |
|         | RP-83          | RP-190543              | 0896         | 2  | F      | Correction to Need Codes in system information                                                       | 15.5.0           |
|         | RP-83          | RP-190541              | 0897         | 1  | F      | Corrections on drb-ContinueROHC                                                                      | 15.5.0           |
|         | RP-83          | RP-190541              | 0898         | 1  | F      | Correction on outOfOrderDelivery                                                                     | 15.5.0           |
|         | RP-83          | RP-190542              | 0902         | 1  | F      | Corrections on radio link failure related actions                                                    | 15.5.0           |
|         | RP-83          | RP-190541              | 0904         | 1  | F      | Clarification for SIB validity                                                                       | 15.5.0           |
|         | RP-83          | RP-190540              | 0905         | -  | F      | Corrections to MFBI                                                                                  | 15.5.0           |
|         | RP-83          | RP-190542              | 0912         | 1  | F      | CR on clarification on the description of NIA0                                                       | 15.5.0           |
|         | RP-83          | RP-190542              | 0913         |    | F      | CR on the number of bits of downlink NAS COUNT value                                                 | 15.5.0           |
|         | RP-83          | RP-190541              | 0920         | 1  | F      | CR to 38.331 for not supporting different quantities for thresholds in Event A5 and B2               | 15.5.0           |
|         | RP-83          | RP-190544              | 0922         | 2  | F      | CR on SSB type indication                                                                            | 15.5.0           |
|         | RP-83          | RP-190545              | 0923         | 2  | F      | Correction for measurements of serving cells without SSB or without CSI-RS                           | 15.5.0           |
|         | RP-83          | RP-190540              | 0930         | -  | F      | CR on introduction of UE assistance information in inter-node message                                | 15.5.0           |
|         | RP-83          | RP-190540              | 0931         | -  | F      | CR on description of SRS carrier switching                                                           | 15.5.0           |
|         | RP-83          | RP-190542              | 0932         | 1  | F      | Clarification on the relation between CA configuration and supported featureset combination_Option1  | 15.5.0           |
|         | RP-83          | RP-190545              | 0935         | 2  | F      | Unification of EN-DC terminology                                                                     | 15.5.0           |
|         | RP-83          | RP-190550              | 0938         | 1- | F      | PDCP re-establishment during SRB modification for EUTRA/5GC                                          | 15.5.0           |
|         | RP-83          | RP-190541              | 0939         | 1  | F      | The support of drb-ContinueROHC                                                                      | 15.5.0           |
|         | RP-83          | RP-190541              | 0948         | 1  | F      | Correction on PTRS port index                                                                        | 15.5.0           |
|         | RP-83          | RP-190541              | 0956         | 1  | F<br>F | CR on the supplementaryUplink and uplinkConfig                                                       | 15.5.0           |
|         | RP-83<br>RP-83 | RP-190545<br>RP-190543 | 0963<br>0967 | 2  | F      | Correction on MIB acquisition upon Reconfiguration with Sync  Qoffset for inter-RAT cell reselection | 15.5.0<br>15.5.0 |
|         | RP-83          | RP-190543              | 0967         | 1  | F      | Correction on SI scheduling                                                                          | 15.5.0           |
|         | RP-83          | RP-190541              | 0976         | 2  | F      | Correction of uac-AccessCategory1-SelectionAssistanceInfo field description                          | 15.5.0           |
|         | RP-83          | RP-190546              | 0978         | 3  | F      | Correction on going to RRC_IDLE upon inter-RAT cell reselection in RRC_INACTIVE                      | 15.5.0           |
|         | RP-83          | RP-190543              | 0981         | 2  | F      | Clarification on nrofSS-BlocksToAverage and absThreshSS-BlocksConsolidation                          | 15.5.0           |
|         | RP-83          | RP-190543              | 0984         | 3  | F      | Correction on compilation of featureSets for NR container                                            | 15.5.0           |
|         |                | 1000-0                 |              | ~  | F      | 1 - 1 - 1 - 1 - 1 - 1 - 1 - 1 - 1 - 1 -                                                              | 15.5.0           |

|         | RP-83          | RP-190545              | 0986         | 2             | F      | Clarification on TCI state ID                                                                                                    | 15.5.0           |
|---------|----------------|------------------------|--------------|---------------|--------|----------------------------------------------------------------------------------------------------|------------------|
|         | RP-83          | RP-190544              | 0987         | -             | F      | Clarification for random access on SUL                                                                                           | 15.5.0           |
|         | RP-83<br>RP-83 | RP-190545<br>RP-190544 | 0988<br>0989 | 1<br>-        | F<br>F | CR on Processing delay requirements for RRC Resume procedures in TS                                                              | 15.5.0<br>15.5.0 |
| 04/2019 | RP-83          |                        |              |               |        | 38.331  MCC: Formatting error correction (missing carriage return) in the end of clause                                          | 15.5.1           |
| 06/2019 | DD 94          | RP-191379              | 0906         | 5             | F      | 5.3.5.11. Reconfig with sync terminology                                                                                         | 15.6.0           |
| 06/2019 | RP-84          | RP-191379              | 0906         | 5             | В      | Introduction of late drop NGEN-DC, NE-DC and NR-DC                                                                               | 15.6.0           |
|         | RP-84          | RP-191374              | 0996         | 2             | F      | Correction to the need code of some fields in SIB2                                                                               | 15.6.0           |
|         | RP-84          | RP-191377              | 1003         | 3             | F      | Clarification for handling of suspendConfig                                                                                      | 15.6.0           |
|         | RP-84          | RP-191377              | 1005         | 3             | F      | Reporting of serving cell and best neighbour cell and sorting of beam                                                            | 15.6.0           |
|         | RP-84          | RP-191377              | 1011         | 1             | F      | On T321 timer related informative text correction                                                                                | 15.6.0           |
|         | RP-84          | RP-191377              | 1013         | 1             | С      | CR to direct current report for UL and SUL                                                                                       | 15.6.0           |
|         | RP-84<br>RP-84 | RP-191380<br>RP-191373 | 1014<br>1015 | 1             | F<br>F | Correction on storing UE AS Inactive Context Correction on ReconfigurationWithSync                                               | 15.6.0<br>15.6.0 |
|         | RP-84          | RP-191373              | 1015         | 2             | F      | Correction on Handover from NR to EUTRAN                                                                                         | 15.6.0           |
|         | RP-84          | RP-191373              | 1018         | -             | F      | Introduction of additional UE capability on HARQ-ACK multiplexing on PUSCH                                                       | 15.6.0           |
|         | RP-84          | RP-191378              | 1019         | 1             | F      | Correction on bar indication of emergency service (access category 2)                                                            | 15.6.0           |
|         | RP-84          | RP-191373              | 1020         | -             | F      | Correction on UE configuration for RRC Resume procedure                                                                          | 15.6.0           |
|         | RP-84          | RP-191373              | 1021         | -             | F      | RRC release with suspend configuration and inter-RAT redirection                                                                 | 15.6.0           |
|         | RP-84          | RP-191373              | 1022         | -             | F      | RRC Reconfiguration via SRB3 in EN-DC                                                                                            | 15.6.0           |
|         | RP-84          | RP-191373              | 1023         |               | F      | Corrections on RLC bearer setup                                                                                                  | 15.6.0           |
|         | RP-84<br>RP-84 | RP-191373<br>RP-191373 | 1024<br>1025 | <del> -</del> | F<br>F | Clarification to Permitted MaxCID for ROHC and Uplink-Only ROHC Coordination of ROHC capability for MR-DC                        | 15.6.0<br>15.6.0 |
|         | RP-84          | RP-191373              | 1025         | <del>[-</del> | F      | Correction on the rlmInSyncOutOfSyncThreshold                                                                                    | 15.6.0           |
|         | RP-84          | RP-191373              | 1020         | <del> -</del> | F      | Correction on description of tci-PresentInDCI                                                                                    | 15.6.0           |
|         | RP-84          | RP-191374              | 1031         | -             | F      | RRC processing delay for UE capability transfer                                                                                  | 15.6.0           |
|         | RP-84          | RP-191377              | 1032         | 1             | F      | Handling of SMTC configuration                                                                                                   | 15.6.0           |
|         | RP-84          | RP-191378              | 1033         | 1             | F      | Clarification on filters used to generate FeatureSets (38.331)                                                                   | 15.6.0           |
|         | RP-84          | RP-191374              | 1034         | -             | F      | Correction of behavior for eutra-nr-only                                                                                         | 15.6.0           |
|         | RP-84          | RP-191377              | 1038         | 1             | F      | Clarification on CSI-RS resource configuration in MO                                                                             | 15.6.0           |
|         | RP-84<br>RP-84 | RP-191378<br>RP-191377 | 1039<br>1040 | 2             | F<br>F | Update on usage of Need codes Ignore additional fields in RRC Release message before security activation                         | 15.6.0<br>15.6.0 |
|         | RP-84          | RP-191377              | 1040         | -             | F      | Correction on use of Null algorithm for DRBs during emergency calls in LSM                                                       | 15.6.0           |
|         | RP-84          | RP-191380              | 1041         | 2             | F      | NR changes for FullConfig for Inter-RAT intra-system HO                                                                          | 15.6.0           |
|         | RP-84          | RP-191376              | 1043         | 2             | F      | Monitoring of short messages with multi-beams                                                                                    | 15.6.0           |
|         | RP-84          | RP-191377              | 1045         | 1             | F      | Clarification of commonControlResourceSet frequency reference point                                                              | 15.6.0           |
|         | RP-84          | RP-191379              | 1046         | 2             | F      | CR on capability of maxUplinkDutyCycle for FR2                                                                                   | 15.6.0           |
|         | RP-84          | RP-191374              | 1049         | -             | F      | CR to subcarrierSpacing in RateMatchPattern and SCS-SpecificCarrier                                                              | 15.6.0           |
|         | RP-84          | RP-191377              | 1053         | 1             | F      | CR on transferring common configuration during handover and SN change                                                            | 15.6.0           |
|         | RP-84<br>RP-84 | RP-191381<br>RP-191381 | 1054<br>1055 | 2             | F      | Correction to barring alleviation  UE behaviour on the cell without TAC                                                          | 15.6.0<br>15.6.0 |
|         | RP-84          | RP-191379              | 1058         | 2             | F      | Correction to RRC resume                                                                                                    | 15.6.0           |
|         | RP-84          | RP-191376              | 1061         | 1             | F      | Corrections to inter-node messages                                                                                               | 15.6.0           |
|         | RP-84          | RP-191378              | 1063         | 1             | F      | Clarification on mandatory information in inter node RRC messages                                                                | 15.6.0           |
|         | RP-84          | RP-191374              | 1066         | -             | F      | Correction to PWS reception                                                                                                    | 15.6.0           |
|         | RP-84          | RP-191377              | 1068         | 1             | F      | Serving cell measurement handling with different rsType configuration scenarios                                                  | 15.6.0           |
|         | RP-84          | RP-191374              | 1069         | -             | F      | On CGI reporting contents                                                                                                    | 15.6.0           |
|         | RP-84          | RP-191374              | 1071         | -             | F      | CR for 38.331 on security related corrections to UE and Network initiated RRC procedures to increase user's security and privacy | 15.6.0           |
|         | RP-84          | RP-191379              | 1072         | 3             | F      | Correction on the issue with NCP and ECP for RateMatchPattern                                                                    | 15.6.0           |
|         | RP-84          | RP-191377              | 1075         | 1             | F      | Security protection of RRC messages                                                                                              | 15.6.0           |
|         | RP-84          | RP-191381              | 1076         | 1             | F      | Introduction of a new NR band for LTE/NR spectrum sharing in Band 41/n41                                                         | 15.6.0           |
|         | RP-84          | RP-191375              | 1077         |               | F      | Stop of T302 and T390 at reception of RRCRelease with waitTime                                                                   | 15.6.0           |
|         | RP-84<br>RP-84 | RP-191375<br>RP-191379 | 1078<br>1079 | 3             | F<br>F | Restriction of piggybacking of NAS PDUs  Correction on intra-band fallback behavior with FeatureSetsPerCC                        | 15.6.0<br>15.6.0 |
|         | RP-84          | RP-191379<br>RP-191375 | 1079         | -             | F      | Removal of spurious requirement on consistency of feature set combination                                                        | 15.6.0           |
|         | RP-84          | RP-191381              | 1082         | 3             | F      | IDs Miscellaneous non-controversial corrections Set II                                                                           | 15.6.0           |
|         | RP-84          | RP-191361              | 1082         | 1             | F      | Correction to configuration of security in RadioBearerConfig                                                                     | 15.6.0           |
|         | RP-84          | RP-191377              | 1086         | 2             | F      | CR to 38.331 on MeasurementTimingConfiguration                                                                                   | 15.6.0           |
|         | RP-84          | RP-191375              | 1088         | -             | F      | Correction to the description of subcarrierspacing usage in ServingCellConfigCommon                                              | 15.6.0           |
|         | RP-84          | RP-191375              | 1089         | <u> </u>      | F      | 38.331 Clarfication on multiple TA capabilities                                                                                  | 15.6.0           |
|         | RP-84          | RP-191375              | 1091         | <b> -</b>     | F      | Set beamCorrespondenceCA dummy                                                                                                   | 15.6.0           |
|         | RP-84          | RP-191377              | 1092         | 1             | F      | Correction on Measurement Report Triggering for Periodical Report                                                                | 15.6.0           |
|         | RP-84          | RP-191375              | 1094         | -             | F      | Correction on PDCP duplication configuration                                                                                     | 15.6.0           |
|         | RP-84          | RP-191375              | 1095         | <u> -</u>     | F      | Correction on BWP configuration                                                                                                  | 15.6.0           |
|         | RP-84          | RP-191377              | 1097         | 1             | F      | Correction on configuration of pucch-ResourceCommon                                                                              | 15.6.0           |

|          | DD 04                   | DD 404276                           | 1000                 | 1                                            | _      | Clarification of DUCCLI reconfiguration on ND III and CIII                                                                  | 15.6.0           |
|----------|-------------------------|-------------------------------------|----------------------|----------------------------------------------|--------|----------------------------------------------------------------------------------------------------|------------------|
|          | RP-84<br>RP-84          | RP-191376<br>RP-191375              | 1098                 | 1                                            | F      | Clarification of PUCCH reconfiguration on NR UL and SUL Correction on initial BWP configuration in DownlinkConfigCommon and | 15.6.0<br>15.6.0 |
|          | KP-04                   | RP-1913/5                           | 1100                 | '                                            | Г      | UplinkConfigCommon                                                                                                    | 15.6.0           |
|          | RP-84                   | RP-191377                           | 1101                 | 1                                            | F      | Correction on PUCCH cell                                                                                                    | 15.6.0           |
|          | RP-84                   | RP-191377                           | 1103                 | 1                                            | F      | Correction on the pdcp-Config                                                                                               | 15.6.0           |
|          | RP-84                   | RP-191379                           | 1103                 | 2                                            | F      | Correction on pathlossReferenceLinking                                                                                      | 15.6.0           |
|          | RP-84                   | RP-191381                           | 1104                 | 2                                            | F      | Clarification of dedicated priority handling from RRC_INACTIVE to RRC_IDLE                                                  | 15.6.0           |
|          | RP-84                   | RP-191375                           | 1110                 | -                                            | F      | Clarification on sending condition for mcg-RB-Config                                                                        | 15.6.0           |
|          | RP-84                   | RP-191375                           | 1111                 | E                                            | F      | Clarification of timing reference for CSI-RS resources                                                                      | 15.6.0           |
|          | RP-84                   | RP-191376                           | 1113                 | Ι-                                           | F      | Setting of resumeCause for NAS triggered event                                                                              | 15.6.0           |
|          | RP-84                   | RP-191376                           | 1114                 | Ι-                                           | F      | UE capability signalling for FD-MIMO processing capabilities for EN-DC                                                      | 15.6.0           |
|          | RP-84                   | RP-191376                           | 1115                 | Ε.                                           | F      | Modified UE capability on different numerologies within the same PUCCH                                                      | 15.6.0           |
|          | 111 -04                 | 101370                              | 1113                 |                                              | '      | group                                                                                                    | 13.0.0           |
|          | RP-84                   | RP-191478                           | 1116                 | 2                                            | F      | Clarification to commonSearchSpaceList in PDCCH-ConfigCommon                                                                | 15.6.0           |
|          | RP-84                   | RP-191589                           | 1117                 | 1                                            | F      | Removal of "Capability for aperiodic CSI-RS triggering with different                                                       | 15.6.0           |
|          | 111 04                  | 141 131003                          | 1                    | '                                            | l'     | numerology between PDCCH and CSI-RS"                                                                                        | 10.0.0           |
| 09/2019  | RP-85                   | RP-192196                           | 1120                 | 1                                            | С      | Additional capability signalling for 1024QAM support                                                                        | 15.7.0           |
| 00/2010  | RP-85                   | RP-192191                           | 1121                 | 1                                            | F      | Correction on TDD-UL-DL-Config                                                                                              | 15.7.0           |
|          | RP-85                   | RP-192191                           | 1122                 | 1                                            | F      | Correction of the secondHopPRB Parameter                                                                                    | 15.7.0           |
|          | RP-85                   | RP-192190                           | 1123                 | <u> </u>                                     | F      | RSRP reporting of SFTD measurement in NR-DC                                                                                 | 15.7.0           |
|          | RP-85                   | RP-192191                           | 1124                 | 1                                            | F      | Small Corrections for System Information                                                                                    | 15.7.0           |
|          | RP-85                   | RP-192194                           | 1125                 | t <del>.</del>                               | F      | Corrections for Inter-node Messages                                                                                         | 15.7.0           |
|          | RP-85                   | RP-192191                           | 1126                 | 1                                            | F      | Clarification of Layer 3 Filtering for E-UTRA                                                                               | 15.7.0           |
|          | RP-85                   | RP-192190                           | 1127                 | <u> -</u>                                    | F      | Clarification on FailureInformation report for NE-DC                                                                        | 15.7.0           |
|          | RP-85                   | RP-192191                           | 1136                 | 1                                            | F      | Clarification to fullConfig in NR                                                                                           | 15.7.0           |
|          | RP-85                   | RP-192190                           | 1137                 | t:                                           | F      | Updates for positioning measurement gaps for subframe and slot timing                                                       | 15.7.0           |
|          | 111 -00                 | 132130                              | 1137                 | 1                                            | [      | detection towards E-UTRA                                                                                                    | 13.7.0           |
|          | RP-85                   | RP-192191                           | 1138                 | 1                                            | F      | Clarification for enabling of configured PUSCH frequency hopping                                                            | 15.7.0           |
|          | RP-85                   | RP-192191                           | 1139                 | 1                                            | В      | Introduction of SFTD measurement to neighbour cells for NR SA                                                               | 15.7.0           |
|          | RP-85                   | RP-192192                           | 1144                 | 1                                            | F      | Corrections to 38.331 on SI-schedulingInfo                                                                                  | 15.7.0           |
|          | RP-85                   | RP-192193                           | 1148                 | 2                                            | F      | Clarification on SRB2 and DRB configuration                                                                                 | 15.7.0           |
|          | RP-85                   | RP-192191                           | 1151                 | 2                                            | F      | PDU session release indication to upper layers during Full Configuration                                                    | 15.7.0           |
|          | RP-85                   | RP-192191                           | 1160                 | 1                                            | F      | Clarification on max payload of PUCCH-ResourceSet                                                                           | 15.7.0           |
|          | RP-85                   | RP-192191                           | 1161                 | 1                                            | F      | Clarification on PUSCH configuration                                                                                        | 15.7.0           |
|          | RP-85                   | RP-192192                           | 1167                 | 1                                            | F      | Correction of condition HO-toNR and HO-Conn                                                                                 | 15.7.0           |
|          | RP-85                   | RP-192192                           | 1172                 | 1                                            | F      | Clarifying UE capability freqHoppingPUCCH-F0-2 and freqHoppingPUCCH-                                                        | 15.7.0           |
|          | KF-05                   | KF-192192                           | 1172                 | '                                            | '      | F1-3-4                                                                                                    | 13.7.0           |
|          | RP-85                   | RP-192190                           | 1173                 | 1                                            | F      | Clarification on selectedBandCombination                                                                                    | 15.7.0           |
|          | RP-85                   | RP-192193                           | 1174                 | 2                                            | F      | Clarifying handling of information elements on the F1 interface                                                             | 15.7.0           |
|          | RP-85                   | RP-192192                           | 1178                 | 1                                            | F      | Correction of field descriptions in UE-CapabilityRequestFilterCommon (38.331)                                               | 15.7.0           |
|          | RP-85                   | RP-192190                           | 1179                 | <u>                                     </u> | F      | Clarification of ca-ParametersNR-forDC (38.331)                                                                             | 15.7.0           |
|          | RP-85                   | RP-192193                           | 1183                 | 2                                            | F      | Correction on reestablishRLC                                                                                                | 15.7.0           |
|          | RP-85                   | RP-192191                           | 1185                 | 1                                            | F      | Correction on SFTD measurement configuration                                                                                | 15.7.0           |
|          | RP-85                   | RP-192193                           | 1191                 | 2                                            | F      | Handling of embedded RRC message in RRCReconfiguration procedure                                                            | 15.7.0           |
|          | RP-85                   | RP-192192                           | 1201                 | 2                                            | F      | Clarification on definition of PUSCH-Less SCell                                                                             | 15.7.0           |
|          | RP-85                   | RP-192190                           | 1204                 | -                                            | F      | Correction on non-critical extension for NRDC-Parameters                                                                    | 15.7.0           |
|          | RP-85                   |                                     | 1204                 |                                              | F      |                                                                                                    | 15.7.0           |
|          | RP-85                   | RP-192191<br>RP-192192              | 1208                 | 1                                            | F      | Correction on UE actions upon going to RRC_IDLE Correction on the acquisition of MIB and SIB1 for re-establishment          | 15.7.0           |
|          | RP-85                   | RP-192192<br>RP-192192              | 1211                 | 1                                            | F      | Correction on band selection in SIB1                                                                                        | 15.7.0           |
|          | RP-85                   | RP-192192<br>RP-192193              | 1212                 | 2                                            | F      | Correction on the actions uption reception of SIB2 and SIB4                                                                 | 15.7.0           |
|          |                         |                                     |                      | _                                            | F      |                                                                                                    |                  |
|          | RP-85                   | RP-192193                           | 1219                 | 3                                            | _      | Miscellaneous non-controversial corrections Set III Channel Bandwidth validation upon SIB1 acquisition                      | 15.7.0           |
| -        | RP-85                   | RP-192194<br>RP-192193              | 1220                 | 3                                            | F      | Correction of presence conditions for common PSCell parameters                                                              | 15.7.0           |
|          | RP-85                   |                                     | 1224                 | 1                                            |        |                                                                                                    | 15.7.0           |
|          | RP-85                   | RP-192190                           | 1226                 | -                                            | F      | Release of unnecessary power restrictions upon RRC connection re-                                                           | 15.7.0           |
|          | DD or                   | DD 400400                           | 1000                 | 2                                            | E      | establishment in NE-DC and NR-DC                                                                                            | 1E 7 0           |
|          | RP-85                   | RP-192193                           | 1232                 | 2                                            | F      | Correction of field inclusion for inter-node message                                                                        | 15.7.0           |
|          | RP-85                   | RP-192192                           | 1234                 | 1                                            | F      | SFTD measurement information in CG-ConfigInfo                                                                               | 15.7.0           |
|          | RP-85                   | RP-192192                           | 1235                 | 1                                            | F      | Correction for UE context retrieval                                                                                         | 15.7.0           |
|          | RP-85                   | RP-192190                           | 1236                 | -                                            | F      | Correction on CGI measurements                                                                                              | 15.7.0           |
| <u> </u> | RP-85                   | RP-192191                           | 1237                 | 1                                            | F      | Corrections to SIB8 for CMAS geo-fencing                                                                                    | 15.7.0           |
| <u> </u> | RP-85                   | RP-192194                           | 1242                 | 3                                            | F      | Corrections on the condition of RBTermChange                                                                                | 15.7.0           |
|          | RP-85                   | RP-192192                           | 1243                 | 1                                            | F      | CR on clarification of aggregated bandwidth for overheating                                                                 | 15.7.0           |
|          | RP-85                   | RP-192190                           | 1244                 | -                                            | F      | Clarification on the selectedBandEntriesMN - Understanding 1                                                                | 15.7.0           |
|          | RP-85                   | RP-192194                           | 1253                 | 1                                            | F      | Correction on RRC connection release indication after handover                                                              | 15.7.0           |
|          | RP-85                   | RP-192193                           | 1254                 | 2                                            | F      | Corrections on SIB1 configuration                                                                                           | 15.7.0           |
|          | RP-85                   | RP-192191                           | 1256                 | 1                                            | F      | Correction on inter-RAT cell re-selection when UE is in RRC_IDLE                                                            | 15.7.0           |
|          | RP-85                   | RP-192193                           | 1257                 | 2                                            | F      | maxMIMO-Layers for the normal uplink and the supplementary uplink_Option                                                    | 15.7.0           |
|          |                         |                                     | 15-                  | ļ                                            | _      | 1                                                                                                    | ļ. <u>.</u>      |
|          |                         |                                     | 4004                 | 1.4                                          | F      | Correction on overheating indication                                                                                        | 15.7.0           |
|          | RP-85                   | RP-192193                           | 1261                 | 1                                            |        |                                                                                                    |                  |
|          | RP-85<br>RP-85<br>RP-85 | RP-192193<br>RP-192192<br>RP-192193 | 1261<br>1262<br>1263 | -                                            | F<br>F | Handling lists other than AddMod Releasing source cell ConfigCommon fields not present in target cell                       | 15.7.0<br>15.7.0 |

|         | RP-85                                                                                                    | RP-192347                                                                                                    | 1265                                                                                                    | -                                                                       | С                                                   | Introduction of UE capability for NR-DC with SFN synchronization between PCell and PSCell                                                                                                    | 15.7.0                                                                                                    |
|---------|----------------------------------------------------------------------------------------------------|----------------------------------------------------------------------------------------------------|----------------------------------------------------------------------------------------------------|-------------------------------------------------------------------------|-----------------------------------------------------|----------------------------------------------------------------------------------------------------|----------------------------------------------------------------------------------------------------|
| 12/2019 |                                                                                                    | RP-192934                                                                                                    | 1147                                                                                                    | 2                                                                       | С                                                   | Security requirement for UE capability enquiry for NR                                                                                                    | 15.8.0                                                                                                    |
|         | RP-86                                                                                                    | RP-192934                                                                                                    | 1267                                                                                                    | 1                                                                       | F                                                   | Corrections on CG-Config                                                                                                    | 15.8.0                                                                                                    |
|         | RP-86                                                                                                    | RP-192934                                                                                                    | 1273                                                                                                    | 1                                                                       | F                                                   | CR to introduce timer for DRX based SFTD measurement                                                                                                    | 15.8.0                                                                                                    |
|         | RP-86<br>RP-86                                                                                                    | RP-192934<br>RP-192934                                                                                                    | 1274<br>1278                                                                                                    | 1                                                                       | F                                                   | Correction on absence of gapPurpose  Correction on field description of cellReselectionInfoCommon                                                                                                    | 15.8.0<br>15.8.0                                                                                                    |
|         | RP-86                                                                                                    | RP-192935                                                                                                    | 1283                                                                                                    | 2                                                                       | F                                                   | Clarifying the alignment of capability filtering across LTE and NR in MR-DC                                                                                                    | 15.8.0                                                                                                    |
|         | RP-86                                                                                                    | RP-192934                                                                                                    | 1292                                                                                                    | 1                                                                       | F                                                   | Correction for P-Max in FR2                                                                                                    | 15.8.0                                                                                                    |
|         | RP-86                                                                                                    | RP-192934                                                                                                    | 1296                                                                                                    | 2                                                                       | F                                                   | Correction on frequency indication in SIB1 and SIB2                                                                                                    | 15.8.0                                                                                                    |
|         | RP-86                                                                                                    | RP-192937                                                                                                    | 1300                                                                                                    | 2                                                                       | F                                                   | Handling of AS-Config in HandoverPreparationInformation                                                                                                    | 15.8.0                                                                                                    |
|         | RP-86                                                                                                    | RP-192936                                                                                                    | 1301                                                                                                    | 2                                                                       | F                                                   | Corrections on scg-RB-Config in CG-Config                                                                                                    | 15.8.0                                                                                                    |
|         | RP-86                                                                                                    | RP-192937                                                                                                    | 1305                                                                                                    | 2                                                                       | F                                                   | Correction on MCG measurements in SCGFailureInformation                                                                                                    | 15.8.0                                                                                                    |
|         | RP-86                                                                                                    | RP-192937                                                                                                    | 1308                                                                                                    | 3                                                                       | F                                                   | Correction of SRB3 handling at full configuration (Alt2)                                                                                                    | 15.8.0                                                                                                    |
|         | RP-86                                                                                                    | RP-192936                                                                                                    | 1309                                                                                                    | 2                                                                       | F                                                   | Correction to integrity protection in DRB addition and modification                                                                                                    | 15.8.0                                                                                                    |
|         | RP-86<br>RP-86                                                                                                    | RP-192938                                                                                                    | 1323                                                                                                    | 2                                                                       | F                                                   | Miscellaneous non-controversial corrections Set IV  Presence and absence of TAC in NR cell                                                                                                    | 15.8.0<br>15.8.0                                                                                                    |
|         | RP-86                                                                                                    | RP-192935<br>RP-192935                                                                                                    | 1325<br>1332                                                                                                    | 4                                                                       | F                                                   | Security Algorithms for Radio Bearers                                                                                                    | 15.8.0                                                                                                    |
|         | RP-86                                                                                                    | RP-192934                                                                                                    | 1333                                                                                                    | 1                                                                       | F                                                   | Correction on the Msg3 based on demand system information                                                                                                    | 15.8.0                                                                                                    |
|         | RP-86                                                                                                    | RP-192935                                                                                                    | 1335                                                                                                    | 2                                                                       | F                                                   | Clarification for aggregated bandwidth for overheating                                                                                                    | 15.8.0                                                                                                    |
|         | RP-86                                                                                                    | RP-192935                                                                                                    | 1337                                                                                                    | 1                                                                       | F                                                   | Clarification on the feature set report in EUTRAN                                                                                                    | 15.8.0                                                                                                    |
|         | RP-86                                                                                                    | RP-192934                                                                                                    | 1341                                                                                                    | 1                                                                       | F                                                   | CR to 38.331 on CGI information                                                                                                    | 15.8.0                                                                                                    |
|         | RP-86                                                                                                    | RP-192936                                                                                                    | 1357                                                                                                    | 1                                                                       | F                                                   | Restoring SDAP and RoHC contexts during Resumption                                                                                                    | 15.8.0                                                                                                    |
|         | RP-86                                                                                                    | RP-192934                                                                                                    | 1358                                                                                                    | -                                                                       | F                                                   | Conditional presence on ue-CapabilityInfo and servCellIndexRangeSCG for                                                                                                    | 15.8.0                                                                                                    |
|         |                                                                                                    |                                                                                                    | 1                                                                                                    |                                                                         |                                                     | inter-MN handover without SN change                                                                                                    |                                                                                                    |
|         | RP-86                                                                                                    | RP-192934                                                                                                    | 1362                                                                                                    | -                                                                       | F                                                   | Configuration limitation for RRCRelease message in R15                                                                                                    | 15.8.0                                                                                                    |
|         | RP-86                                                                                                    | RP-192937                                                                                                    | 1368                                                                                                    | 1                                                                       | F                                                   | Correction to AS security key update                                                                                                    | 15.8.0                                                                                                    |
|         | RP-86                                                                                                    | RP-192936                                                                                                    | 1369                                                                                                    | 1                                                                       | F                                                   | Correction on the condition of RBTermChange                                                                                                    | 15.8.0                                                                                                    |
|         | RP-86                                                                                                    | RP-192936                                                                                                    | 1375                                                                                                    | 1                                                                       | F                                                   | Correction on the configuration of split SRB                                                                                                    | 15.8.0                                                                                                    |
|         | RP-86                                                                                                    | RP-192934                                                                                                    | 1378                                                                                                    | -                                                                       | F                                                   | Correction on camping conditions                                                                                                    | 15.8.0                                                                                                    |
|         | RP-86<br>RP-86                                                                                                    | RP-192937<br>RP-192938                                                                                                    | 1379<br>1381                                                                                                    | 2                                                                       | F                                                   | Correction on CORESET location  Correction to key derivation for the UE configured with sk-counter                                                                                                    | 15.8.0<br>15.8.0                                                                                                    |
|         | RP-86                                                                                                    | RP-192936                                                                                                    | 1383                                                                                                    | 1                                                                       | F                                                   | Correction to key derivation for the DE configured with sk-counter  Correction on the pre-condition for reconfiguration with sync of SCG                                                                                                    | 15.8.0                                                                                                    |
|         | RP-86                                                                                                    | RP-192935                                                                                                    | 1385                                                                                                    | <u>'</u>                                                                | F                                                   | Correction on AS-Config                                                                                                    | 15.8.0                                                                                                    |
|         | RP-86                                                                                                    | RP-192935                                                                                                    | 1387                                                                                                    | -                                                                       | F                                                   | Correction on measurement reporting in NR-DC                                                                                                    | 15.8.0                                                                                                    |
|         | RP-86                                                                                                    | RP-192936                                                                                                    | 1389                                                                                                    | 1                                                                       | F                                                   | Correction on SIB1 description                                                                                                    | 15.8.0                                                                                                    |
|         | RP-86                                                                                                    | RP-192937                                                                                                    | 1402                                                                                                    | 1                                                                       | F                                                   | Correction to Feature Set Combination and Band combination list for NR-DC                                                                                                    | 15.8.0                                                                                                    |
|         |                                                                                                    |                                                                                                    |                                                                                                    |                                                                         |                                                     | (38.331)                                                                                                    |                                                                                                    |
|         | RP-86                                                                                                    | RP-192937                                                                                                    | 1403                                                                                                    | 2                                                                       | F                                                   | Security requirements for split PDU session (38.331)                                                                                                    | 15.8.0                                                                                                    |
|         | RP-86                                                                                                    | RP-192938                                                                                                    | 1405                                                                                                    | 2                                                                       | F                                                   | Correction of UE assistance information                                                                                                    | 15.8.0<br>15.8.0                                                                                                    |
|         | RP-86<br>RP-86                                                                                                    | RP-192936<br>RP-192749                                                                                                    | 1406<br>1421                                                                                                    | 1                                                                       | F                                                   | Clarification regarding inter-node transfer of UE capability containers  NE-DC dynamic power sharing capability                                                                                                    | 15.8.0                                                                                                    |
| 03/2020 |                                                                                                    | RP-200335                                                                                                    | 1272                                                                                                    | 3                                                                       | F                                                   | Corrections on maxMeasIdentitiesSCG-NR in MR-DC                                                                                                    | 15.9.0                                                                                                    |
| 03/2020 | RP-87                                                                                                    | RP-200334                                                                                                    | 1409                                                                                                    | 2                                                                       | F                                                   | CR on BWCS for inter-ENDC BC with intra-ENDC BC (38.331)                                                                                                    | 15.9.0                                                                                                    |
|         | RP-87                                                                                                    | RP-200334                                                                                                    | 1410                                                                                                    |                                                                         | F                                                   | CR to 38.331 on support of 70MHz channel bandwidth                                                                                                    | 15.9.0                                                                                                    |
|         | RP-87                                                                                                    | RP-200335                                                                                                    | 1440                                                                                                    | 2                                                                       | F                                                   | Clarification on the PLMN-IdentityInfoList                                                                                                    | 15.9.0                                                                                                    |
|         | RP-87                                                                                                    | RP-200334                                                                                                    | 1444                                                                                                    | 1                                                                       | F                                                   | Correction on removal of NR-DC and NE-DC band combinations when                                                                                                    | 15.9.0                                                                                                    |
|         |                                                                                                    |                                                                                                    |                                                                                                    |                                                                         |                                                     | capabilityRequestFilterCommon is absent                                                                                                    |                                                                                                    |
|         | RP-87                                                                                                    | RP-200334                                                                                                    | 1450                                                                                                    | 1                                                                       | F                                                   | Correction on reporting of uplink TX direct current                                                                                                    | 15.9.0                                                                                                    |
|         | RP-87                                                                                                    | RP-200334                                                                                                    | 1454                                                                                                    | 1                                                                       | F                                                   | Corrections to the Location measurement indication procedure                                                                                                    | 15.9.0                                                                                                    |
|         | RP-87                                                                                                    | RP-200334                                                                                                    | 1455                                                                                                    |                                                                         | F                                                   | Introduction of provisions for late non-critical extensions                                                                                                    | 15.9.0                                                                                                    |
|         | RP-87                                                                                                    | RP-200334                                                                                                    | 1460                                                                                                    | 1                                                                       | F                                                   | Correction on p-maxNR-FR1 for NE-DC                                                                                                    | 15.9.0                                                                                                    |
|         | RP-87                                                                                                    | RP-200334                                                                                                    | 1461                                                                                                    | 1                                                                       | F                                                   | Correction on SFTD frequency list in INM                                                                                                    | 15.9.0                                                                                                    |
|         | DD 07                                                                                                    |                                                                                                    |                                                                                                    | _                                                                       |                                                     |                                                                                                    | 4500                                                                                                    |
|         | RP-87                                                                                                    | RP-200335                                                                                                    | 1472                                                                                                    | 2                                                                       | F                                                   | Miscellaneous non-controversial corrections Set V                                                                                                    | 15.9.0                                                                                                    |
|         | RP-87                                                                                                    | RP-200335<br>RP-200335                                                                                                    | 1472<br>1475                                                                                                    | 1                                                                       | F<br>F                                              | Miscellaneous non-controversial corrections Set V Capability coordination for NE-DC                                                                                                    | 15.9.0                                                                                                    |
|         | RP-87<br>RP-87                                                                                                    | RP-200335<br>RP-200335<br>RP-200335                                                                                                    | 1472<br>1475<br>1483                                                                                                 | 2 1 2 1                                                                 | F<br>F                                              | Miscellaneous non-controversial corrections Set V Capability coordination for NE-DC CR on fallback BC reporting                                                                                                    | 15.9.0<br>15.9.0                                                                                                    |
|         | RP-87<br>RP-87<br>RP-87                                                                                                    | RP-200335<br>RP-200335<br>RP-200335<br>RP-200334                                                                                                    | 1472<br>1475<br>1483<br>1484                                                                                         | 1                                                                       | F<br>F<br>F                                         | Miscellaneous non-controversial corrections Set V Capability coordination for NE-DC CR on fallback BC reporting CR on overheating assistance reporting in handover case                                                                                                    | 15.9.0<br>15.9.0<br>15.9.0                                                                                                    |
|         | RP-87<br>RP-87<br>RP-87<br>RP-87                                                                                           | RP-200335<br>RP-200335<br>RP-200335<br>RP-200334<br>RP-200334                                                                                                    | 1472<br>1475<br>1483<br>1484<br>1496                                                                                 | 1                                                                       | F<br>F                                              | Miscellaneous non-controversial corrections Set V Capability coordination for NE-DC CR on fallback BC reporting CR on overheating assistance reporting in handover case Correction on NZP-CSI-RS-ResourceSet                                                                                                    | 15.9.0<br>15.9.0<br>15.9.0<br>15.9.0                                                                                           |
| 03/2020 | RP-87<br>RP-87<br>RP-87<br>RP-87<br>RP-87                                                                                  | RP-200335<br>RP-200335<br>RP-200335<br>RP-200334                                                                                                    | 1472<br>1475<br>1483<br>1484                                                                                         | 1<br>2<br>1<br>1                                                        | F<br>F<br>F                                         | Miscellaneous non-controversial corrections Set V Capability coordination for NE-DC CR on fallback BC reporting CR on overheating assistance reporting in handover case                                                                                                    | 15.9.0<br>15.9.0<br>15.9.0                                                                                                    |
| 03/2020 | RP-87<br>RP-87<br>RP-87<br>RP-87<br>RP-87                                                                                  | RP-200335<br>RP-200335<br>RP-200335<br>RP-200334<br>RP-200335<br>RP-200335<br>RP-200358                                                                                            | 1472<br>1475<br>1483<br>1484<br>1496<br>1501                                                                         | 1                                                                       | F<br>F<br>F<br>F                                    | Miscellaneous non-controversial corrections Set V Capability coordination for NE-DC CR on fallback BC reporting CR on overheating assistance reporting in handover case Correction on NZP-CSI-RS-ResourceSet UE capability of intra-band requirements for inter-band EN-DC/NE-DC                                                                                                    | 15.9.0<br>15.9.0<br>15.9.0<br>15.9.0<br>15.9.0                                                                                 |
| 03/2020 | RP-87<br>RP-87<br>RP-87<br>RP-87<br>RP-87<br>RP-87<br>RP-87                                                                | RP-200335<br>RP-200335<br>RP-200335<br>RP-200334<br>RP-200335<br>RP-200335<br>RP-200358<br>RP-200356                                                                               | 1472<br>1475<br>1483<br>1484<br>1496<br>1501<br>1141<br>1149<br>1152                                                 | 1<br>2<br>1<br>1<br>1<br>2                                              | F<br>F<br>F<br>F<br>F<br>F                          | Miscellaneous non-controversial corrections Set V Capability coordination for NE-DC CR on fallback BC reporting CR on overheating assistance reporting in handover case Correction on NZP-CSI-RS-ResourceSet UE capability of intra-band requirements for inter-band EN-DC/NE-DC Correction on usage of access category 2 for UAC for RNA update NAS handling error of nas-Container for security key derivation CR on capability of maxUplinkDutyCycle for inter-band EN-DC PC2 UE                                                                                                    | 15.9.0<br>15.9.0<br>15.9.0<br>15.9.0<br>15.9.0<br>16.0.0<br>16.0.0                                                             |
| 03/2020 | RP-87<br>RP-87<br>RP-87<br>RP-87<br>RP-87<br>RP-87<br>RP-87<br>RP-87<br>RP-87                                              | RP-200335<br>RP-200335<br>RP-200334<br>RP-200334<br>RP-200335<br>RP-200335<br>RP-200358<br>RP-200356<br>RP-200357                                                                  | 1472<br>1475<br>1483<br>1484<br>1496<br>1501<br>1141<br>1149<br>1152<br>1168                                         | 1<br>2<br>1<br>1<br>1<br>2<br>2<br>3<br>3                               | F<br>F<br>F<br>F<br>F<br>F                          | Miscellaneous non-controversial corrections Set V Capability coordination for NE-DC CR on fallback BC reporting CR on overheating assistance reporting in handover case Correction on NZP-CSI-RS-ResourceSet UE capability of intra-band requirements for inter-band EN-DC/NE-DC Correction on usage of access category 2 for UAC for RNA update NAS handling error of nas-Container for security key derivation CR on capability of maxUplinkDutyCycle for inter-band EN-DC PC2 UE Support of releasing UL configuration                                                                                                    | 15.9.0<br>15.9.0<br>15.9.0<br>15.9.0<br>15.9.0<br>16.0.0<br>16.0.0<br>16.0.0                                                   |
| 03/2020 | RP-87<br>RP-87<br>RP-87<br>RP-87<br>RP-87<br>RP-87<br>RP-87<br>RP-87<br>RP-87<br>RP-87                                     | RP-200335<br>RP-200335<br>RP-200334<br>RP-200334<br>RP-200335<br>RP-200355<br>RP-200356<br>RP-200357<br>RP-200357                                                                  | 1472<br>1475<br>1483<br>1484<br>1496<br>1501<br>1141<br>1149<br>1152<br>1168<br>1218                                 | 1<br>2<br>1<br>1<br>1<br>2<br>2<br>3<br>3<br>3                          | F<br>F<br>F<br>F<br>F<br>F<br>F<br>B                | Miscellaneous non-controversial corrections Set V Capability coordination for NE-DC CR on fallback BC reporting CR on overheating assistance reporting in handover case Correction on NZP-CSI-RS-ResourceSet UE capability of intra-band requirements for inter-band EN-DC/NE-DC Correction on usage of access category 2 for UAC for RNA update NAS handling error of nas-Container for security key derivation CR on capability of maxUplinkDutyCycle for inter-band EN-DC PC2 UE Support of releasing UL configuration Introduction of a second SMTC per frequency carrier in idle/inactive                                                                                                    | 15.9.0<br>15.9.0<br>15.9.0<br>15.9.0<br>15.9.0<br>16.0.0<br>16.0.0<br>16.0.0<br>16.0.0                                         |
| 03/2020 | RP-87<br>RP-87<br>RP-87<br>RP-87<br>RP-87<br>RP-87<br>RP-87<br>RP-87<br>RP-87<br>RP-87<br>RP-87                            | RP-200335<br>RP-200335<br>RP-200334<br>RP-200334<br>RP-200335<br>RP-200355<br>RP-200356<br>RP-200357<br>RP-200357<br>RP-200358                                                     | 1472<br>1475<br>1483<br>1484<br>1496<br>1501<br>1141<br>1149<br>1152<br>1168<br>1218                                 | 1<br>2<br>1<br>1<br>2<br>2<br>3<br>3<br>3<br>3                          | F<br>F<br>F<br>F<br>F<br>F<br>F<br>F<br>C           | Miscellaneous non-controversial corrections Set V Capability coordination for NE-DC CR on fallback BC reporting CR on overheating assistance reporting in handover case Correction on NZP-CSI-RS-ResourceSet UE capability of intra-band requirements for inter-band EN-DC/NE-DC Correction on usage of access category 2 for UAC for RNA update NAS handling error of nas-Container for security key derivation CR on capability of maxUplinkDutyCycle for inter-band EN-DC PC2 UE Support of releasing UL configuration Introduction of a second SMTC per frequency carrier in idle/inactive Introduction of voice fallback indication                                                                                                    | 15.9.0<br>15.9.0<br>15.9.0<br>15.9.0<br>15.9.0<br>16.0.0<br>16.0.0<br>16.0.0<br>16.0.0<br>16.0.0                               |
| 03/2020 | RP-87<br>RP-87<br>RP-87<br>RP-87<br>RP-87<br>RP-87<br>RP-87<br>RP-87<br>RP-87<br>RP-87<br>RP-87<br>RP-87                   | RP-200335<br>RP-200335<br>RP-200334<br>RP-200334<br>RP-200335<br>RP-200355<br>RP-200356<br>RP-200357<br>RP-200357<br>RP-200358<br>RP-200358<br>RP-200358                           | 1472<br>1475<br>1483<br>1484<br>1496<br>1501<br>1141<br>1149<br>1152<br>1168<br>1218<br>1312<br>1354                 | 1<br>2<br>1<br>1<br>1<br>2<br>2<br>3<br>3<br>3                          | F F F F C C                                         | Miscellaneous non-controversial corrections Set V Capability coordination for NE-DC CR on fallback BC reporting CR on overheating assistance reporting in handover case Correction on NZP-CSI-RS-ResourceSet UE capability of intra-band requirements for inter-band EN-DC/NE-DC Correction on usage of access category 2 for UAC for RNA update NAS handling error of nas-Container for security key derivation CR on capability of maxUplinkDutyCycle for inter-band EN-DC PC2 UE Support of releasing UL configuration Introduction of a second SMTC per frequency carrier in idle/inactive Introduction of voice fallback indication CR to 38.331 on CSI-RS inter-node message                                                                                                    | 15.9.0<br>15.9.0<br>15.9.0<br>15.9.0<br>15.9.0<br>16.0.0<br>16.0.0<br>16.0.0<br>16.0.0<br>16.0.0<br>16.0.0                     |
| 03/2020 | RP-87<br>RP-87<br>RP-87<br>RP-87<br>RP-87<br>RP-87<br>RP-87<br>RP-87<br>RP-87<br>RP-87<br>RP-87<br>RP-87<br>RP-87          | RP-200335<br>RP-200335<br>RP-200334<br>RP-200334<br>RP-200335<br>RP-200355<br>RP-200356<br>RP-200357<br>RP-200357<br>RP-200358<br>RP-200358<br>RP-200358<br>RP-200358              | 1472<br>1475<br>1483<br>1484<br>1496<br>1501<br>1141<br>1149<br>1152<br>1168<br>1218<br>1312<br>1354<br>1361         | 1<br>2<br>1<br>1<br>1<br>2<br>2<br>3<br>3<br>3<br>3<br>2<br>1           | F<br>F<br>F<br>F<br>F<br>F<br>F<br>C<br>C<br>B      | Miscellaneous non-controversial corrections Set V Capability coordination for NE-DC CR on fallback BC reporting CR on overheating assistance reporting in handover case Correction on NZP-CSI-RS-ResourceSet UE capability of intra-band requirements for inter-band EN-DC/NE-DC Correction on usage of access category 2 for UAC for RNA update NAS handling error of nas-Container for security key derivation CR on capability of maxUplinkDutyCycle for inter-band EN-DC PC2 UE Support of releasing UL configuration Introduction of a second SMTC per frequency carrier in idle/inactive Introduction of voice fallback indication CR to 38.331 on CSI-RS inter-node message PRACH prioritization parameters for MPS and MCS                                                                    | 15.9.0<br>15.9.0<br>15.9.0<br>15.9.0<br>15.9.0<br>16.0.0<br>16.0.0<br>16.0.0<br>16.0.0<br>16.0.0<br>16.0.0<br>16.0.0           |
| 03/2020 | RP-87<br>RP-87<br>RP-87<br>RP-87<br>RP-87<br>RP-87<br>RP-87<br>RP-87<br>RP-87<br>RP-87<br>RP-87<br>RP-87<br>RP-87<br>RP-87 | RP-200335<br>RP-200335<br>RP-200334<br>RP-200334<br>RP-200335<br>RP-200355<br>RP-200356<br>RP-200357<br>RP-200357<br>RP-200358<br>RP-200358<br>RP-200358<br>RP-200358<br>RP-200358 | 1472<br>1475<br>1483<br>1484<br>1496<br>1501<br>1141<br>1149<br>1152<br>1168<br>1218<br>1312<br>1354<br>1361<br>1433 | 1<br>2<br>1<br>1<br>1<br>2<br>2<br>3<br>3<br>3<br>3<br>2<br>1<br>1<br>2 | F<br>F<br>F<br>F<br>F<br>F<br>F<br>C<br>C<br>C<br>B | Miscellaneous non-controversial corrections Set V Capability coordination for NE-DC CR on fallback BC reporting CR on overheating assistance reporting in handover case Correction on NZP-CSI-RS-ResourceSet UE capability of intra-band requirements for inter-band EN-DC/NE-DC Correction on usage of access category 2 for UAC for RNA update NAS handling error of nas-Container for security key derivation CR on capability of maxUplinkDutyCycle for inter-band EN-DC PC2 UE Support of releasing UL configuration Introduction of a second SMTC per frequency carrier in idle/inactive Introduction of voice fallback indication CR to 38.331 on CSI-RS inter-node message PRACH prioritization parameters for MPS and MCS Introduction of downgraded configuration for SRS antenna switching | 15.9.0<br>15.9.0<br>15.9.0<br>15.9.0<br>15.9.0<br>16.0.0<br>16.0.0<br>16.0.0<br>16.0.0<br>16.0.0<br>16.0.0<br>16.0.0<br>16.0.0 |
| 03/2020 | RP-87<br>RP-87<br>RP-87<br>RP-87<br>RP-87<br>RP-87<br>RP-87<br>RP-87<br>RP-87<br>RP-87<br>RP-87<br>RP-87<br>RP-87          | RP-200335<br>RP-200335<br>RP-200334<br>RP-200334<br>RP-200335<br>RP-200355<br>RP-200356<br>RP-200357<br>RP-200357<br>RP-200358<br>RP-200358<br>RP-200358<br>RP-200358              | 1472<br>1475<br>1483<br>1484<br>1496<br>1501<br>1141<br>1149<br>1152<br>1168<br>1218<br>1312<br>1354<br>1361         | 1<br>2<br>1<br>1<br>1<br>2<br>2<br>3<br>3<br>3<br>3<br>2<br>1           | F<br>F<br>F<br>F<br>F<br>F<br>F<br>C<br>C<br>B      | Miscellaneous non-controversial corrections Set V Capability coordination for NE-DC CR on fallback BC reporting CR on overheating assistance reporting in handover case Correction on NZP-CSI-RS-ResourceSet UE capability of intra-band requirements for inter-band EN-DC/NE-DC Correction on usage of access category 2 for UAC for RNA update NAS handling error of nas-Container for security key derivation CR on capability of maxUplinkDutyCycle for inter-band EN-DC PC2 UE Support of releasing UL configuration Introduction of a second SMTC per frequency carrier in idle/inactive Introduction of voice fallback indication CR to 38.331 on CSI-RS inter-node message PRACH prioritization parameters for MPS and MCS                                                                    | 15.9.0<br>15.9.0<br>15.9.0<br>15.9.0<br>15.9.0<br>16.0.0<br>16.0.0<br>16.0.0<br>16.0.0<br>16.0.0<br>16.0.0<br>16.0.0           |

|          |                                                                                                 | T                                                                                                    |                                                                                      |                                 | _                                    |                                                                                                    |                                                                                                    |
|----------|-------------------------------------------------------------------------------------------------|----------------------------------------------------------------------------------------------------|--------------------------------------------------------------------------------------|---------------------------------|--------------------------------------|----------------------------------------------------------------------------------------------------|----------------------------------------------------------------------------------------------------|
|          | RP-87                                                                                           | RP-200350                                                                                                    | 1446                                                                                 | 1                               | В                                    | Introduction of SRVCC from 5G to 3G                                                                                                    | 16.0.0                                                                                                    |
|          | RP-87                                                                                           | RP-200341                                                                                                    | 1462                                                                                 | 2                               | В                                    | Introduction of on-demand SI procedure in RRC_CONNECTED                                                                                                    | 16.0.0                                                                                                    |
|          | RP-87                                                                                           | RP-200358                                                                                                    | 1465                                                                                 | 1                               | В                                    | Introduction of DL RRC segmentation                                                                                                    | 16.0.0                                                                                                    |
|          | RP-87                                                                                           | RP-200353                                                                                                    | 1468                                                                                 | 1                               | В                                    | Introducing the support of Non-Public Networks                                                                                                    | 16.0.0                                                                                                    |
|          | RP-87                                                                                           | RP-200344                                                                                                    | 1469                                                                                 | 3                               | В                                    | CR for 38.331 for Power Savings                                                                                                    | 16.0.0                                                                                                    |
|          | RP-87                                                                                           | RP-200349                                                                                                    | 1471                                                                                 | 4                               | В                                    | 38.331 CR on Integrated Access and Backhaul for NR                                                                                                    | 16.0.0                                                                                                    |
|          | RP-87                                                                                           | RP-200348                                                                                                    | 1476                                                                                 | 3                               | В                                    | CR for 38.331 for CA&DC enh                                                                                                    | 16.0.0                                                                                                    |
|          | RP-87                                                                                           | RP-200341                                                                                                    | 1477                                                                                 | 2                               | В                                    | Introduction of NR operation with Shared Spectrum Access in RRC                                                                                                    | 16.0.0                                                                                                    |
|          | RP-87                                                                                           | RP-200347                                                                                                    | 1478                                                                                 | 2                               | В                                    | Introduction of NR mobility enhancement                                                                                                    | 16.0.0                                                                                                    |
|          | RP-87                                                                                           | RP-200335                                                                                                    | 1486                                                                                 | -                               | В                                    | Introduction of additional RACH configurations for TDD FR1                                                                                                    | 16.0.0                                                                                                    |
|          | RP-87                                                                                           | RP-200343                                                                                                    | 1487                                                                                 | 1                               | В                                    | Introduction of NR eURLLC                                                                                                    | 16.0.0                                                                                                    |
|          | RP-87                                                                                           | RP-200354                                                                                                    | 1488                                                                                 | 2                               | В                                    | CR for introducing MDT and SON                                                                                                    | 16.0.0                                                                                                    |
|          | RP-87                                                                                           | RP-200357                                                                                                    | 1489                                                                                 | -                               | С                                    | CR to 38.331 on DRX coordination                                                                                                    | 16.0.0                                                                                                    |
|          | RP-87                                                                                           | RP-200346                                                                                                    | 1493                                                                                 | 1                               | В                                    | Introduction of 5G V2X with NR sidelink                                                                                                    | 16.0.0                                                                                                    |
|          | RP-87                                                                                           | RP-200340                                                                                                    | 1494                                                                                 | 2                               | В                                    | Introduction of CLI handling and RIM in TS38.331                                                                                                    | 16.0.0                                                                                                    |
|          | RP-87                                                                                           | RP-200352                                                                                                    | 1498                                                                                 | 1                               | В                                    | Introduction of NR IIoT                                                                                                    | 16.0.0                                                                                                    |
|          | RP-87                                                                                           | RP-200342                                                                                                    | 1499                                                                                 | 1                               | В                                    | Introduction of 2-step RA                                                                                                    | 16.0.0                                                                                                    |
|          | RP-87                                                                                           | RP-200339                                                                                                    | 1500                                                                                 | 2                               | В                                    | Introduction of MIMO enhancements                                                                                                    | 16.0.0                                                                                                    |
|          | RP-87                                                                                           | RP-200359                                                                                                    | 1502                                                                                 | 1-                              | В                                    | Recommended Bit Rate/Query for FLUS and MTSI                                                                                                    | 16.0.0                                                                                                    |
|          | RP-87                                                                                           | RP-200345                                                                                                    | 1504                                                                                 | 2                               | В                                    | Introduction of NR positioning                                                                                                    | 16.0.0                                                                                                    |
|          | RP-87                                                                                           | RP-200358                                                                                                    | 1505                                                                                 | <del> -</del>                   | В                                    | Support of inter-RAT handover from NR to EN-DC in TS 38.331                                                                                                    | 16.0.0                                                                                                    |
| 07/2020  |                                                                                                 | RP-201191                                                                                                    | 1290                                                                                 | 4                               | С                                    | Missing reportAddNeighMeas in periodic measurement reporting                                                                                                    | 16.1.0                                                                                                    |
|          | RP-88                                                                                           | RP-201166                                                                                                    | 1453                                                                                 | 6                               | В                                    | Introduction of NeedForGap capability for NR measurement                                                                                                    | 16.1.0                                                                                                    |
|          | RP-88                                                                                           | RP-201185                                                                                                    | 1464                                                                                 | 5                               | В                                    | Introduction of Needl orday capability for NK measurement  Introduction of signalling for high-speed train scenarios                                                                                                    | 16.1.0                                                                                                    |
|          | RP-88                                                                                           | RP-201165                                                                                                    | 1506                                                                                 | 2                               | F                                    | Corrections to PRACH prioritization procedure for MPS and MCS                                                                                                    | 16.1.0                                                                                                    |
| -        | RP-88                                                                                           | RP-201191                                                                                                    | 1513                                                                                 | 2                               | F                                    | Finalization of the support of Non-Public Networks                                                                                                    | 16.1.0                                                                                                    |
|          | RP-88                                                                                           | RP-201182<br>RP-201172                                                                                                    | 1513                                                                                 | 4                               | F                                    | Hinalization of the support of Non-Public Networks  Miscellaneous corrections for NR-U                                                                                                    | 16.1.0                                                                                                    |
|          |                                                                                                 |                                                                                                    |                                                                                      |                                 |                                      |                                                                                                    |                                                                                                    |
|          | RP-88                                                                                           | RP-201174                                                                                                    | 1540                                                                                 | 2                               | С                                    | CR for 38.331 for Power Savings                                                                                                    | 16.1.0                                                                                                    |
|          | RP-88                                                                                           | RP-201180                                                                                                    | 1553                                                                                 | 3                               | F                                    | Correction to transfer of UE capabilities at HO for RACS and minor ASN.1                                                                                                    | 16.1.0                                                                                                    |
|          | DD 00                                                                                           | DD 204464                                                                                                    | 4550                                                                                 | _                               |                                      | correction (38.331)                                                                                                    | 40.4.0                                                                                                    |
|          | RP-88                                                                                           | RP-201161                                                                                                    | 1556                                                                                 | 2                               | Α                                    | Clarification on avoiding keystream repeat due to COUNT reuse                                                                                                    | 16.1.0                                                                                                    |
|          | RP-88                                                                                           | RP-201178                                                                                                    | 1557                                                                                 | 2                               | F                                    | CR for 38.331 on CA/DC Enhancements                                                                                                    | 16.1.0                                                                                                    |
|          | RP-88                                                                                           | RP-201160                                                                                                    | 1560                                                                                 | 2                               | Α                                    | SRS Capability report for SRS only Scell                                                                                                    | 16.1.0                                                                                                    |
|          | RP-88                                                                                           | RP-201160                                                                                                    | 1562                                                                                 | 1                               | Α                                    | Correction to RequestedCapabilityCommon                                                                                                    | 16.1.0                                                                                                    |
|          | RP-88                                                                                           | RP-201187                                                                                                    | 1563                                                                                 | 2                               | Α                                    | R on introduction of BCS to asymmetric channel bandwidths (38.331)                                                                                                    | 16.1.0                                                                                                    |
|          | RP-88                                                                                           | RP-201159                                                                                                    | 1568                                                                                 | 2                               | Α                                    | Correction on PUCCH configuration                                                                                                    | 16.1.0                                                                                                    |
|          | RP-88                                                                                           | RP-201176                                                                                                    | 1569                                                                                 | 3                               | F                                    | Miscellaneous corrections to 38.331 for V2X                                                                                                    | 16.1.0                                                                                                    |
|          | RP-88                                                                                           | RP-201160                                                                                                    | 1572                                                                                 | 2                               | Α                                    | Correction on the need for reconfiguration with sync in (NG)EN-DC, NR-DC                                                                                                    | 16.1.0                                                                                                    |
|          |                                                                                                 |                                                                                                    |                                                                                      |                                 |                                      | and NE-DC                                                                                                    |                                                                                                    |
|          | RP-88                                                                                           | RP-201160                                                                                                    | 1579                                                                                 | 1                               | Α                                    | 38331 CR(R16) on inter-RAT SFTD measurements                                                                                                    | 16.1.0                                                                                                    |
|          | RP-88                                                                                           | RP-201160                                                                                                    | 1587                                                                                 | 1                               | Α                                    | Clarification on pdcp-Duplication at RRC Reconfiguration                                                                                                    | 16.1.0                                                                                                    |
|          | RP-88                                                                                           | RP-201188                                                                                                    | 1588                                                                                 | 3                               | F                                    | Correction to RRC spec for eURLLC                                                                                                    | 16.1.0                                                                                                    |
|          | RP-88                                                                                           | RP-201179                                                                                                    | 1590                                                                                 | 4                               | В                                    | Corrections to 38.331 for supporting IAB in NPN                                                                                                    | 16.1.0                                                                                                    |
|          | RP-88                                                                                           | RP-201177                                                                                                    | 1591                                                                                 | 2                               | F                                    | Corrections on NR mobility enhancements                                                                                                    | 16.1.0                                                                                                    |
|          | RP-88                                                                                           | RP-201175                                                                                                    | 1592                                                                                 | 2                               | В                                    | Introduction of RRC Positioning                                                                                                    | 16.1.0                                                                                                    |
|          | RP-88                                                                                           | RP-201166                                                                                                    | 1596                                                                                 | 1                               | F                                    | Band combination list for NE-DC (Cat-F)                                                                                                    | 16.1.0                                                                                                    |
|          | RP-88                                                                                           | RP-201159                                                                                                    | 1599                                                                                 | -                               | Α                                    | Avoiding security risk for RLC AM bearers during termination point change                                                                                                    | 16.1.0                                                                                                    |
|          | RP-88                                                                                           | RP-201161                                                                                                    | 1602                                                                                 | 1                               | Α                                    | CR on SRS-CarrierSwitching                                                                                                    | 16.1.0                                                                                                    |
|          | RP-88                                                                                           | RP-201164                                                                                                    | 1603                                                                                 | 1                               | Α                                    | CR on introduction of extended capabilities for NR-DC only BCs                                                                                                    | 16.1.0                                                                                                    |
|          | RP-88                                                                                           | RP-201165                                                                                                    | 1614                                                                                 | 1                               | Α                                    | Clarification on the presence of ssb-perRACH-Occasion for the CSI-RS based                                                                                                    | 16.1.0                                                                                                    |
|          |                                                                                                 |                                                                                                    |                                                                                      | 1                               | Ì                                    | CFRA                                                                                                    | 1                                                                                                    |
|          | RP-88                                                                                           | RP-201163                                                                                                    | 1624                                                                                 | 1                               | Α                                    | Clarification on the maxPUSCH-Duration for LCP Restriction                                                                                                    | 16.1.0                                                                                                    |
|          | RP-88                                                                                           | RP-201159                                                                                                    | 1631                                                                                 | -                               | Α                                    | Clarification for SIB6, SIB7 and SIB8 acquisition during a measurement gap                                                                                                    | 16.1.0                                                                                                    |
|          | RP-88                                                                                           | RP-201198                                                                                                    | 1632                                                                                 | 2                               | С                                    | Introduction of secondary DRX group CR 38.331                                                                                                    | 16.1.0                                                                                                    |
|          | RP-88                                                                                           | RP-201164                                                                                                    | 1634                                                                                 | 1                               | A                                    | Correction to CORESET and PDCCH TCI state release                                                                                                    | 16.1.0                                                                                                    |
|          | RP-88                                                                                           | RP-201181                                                                                                    | 1641                                                                                 | <del>  -</del>                  | F                                    | Correction of NR IIoT                                                                                                    | 16.1.0                                                                                                    |
|          |                                                                                                 |                                                                                                    | 1071                                                                                 |                                 | _                                    |                                                                                                    | 16.1.0                                                                                                    |
| <b>—</b> | RP-88                                                                                           | RP-201162                                                                                                    | 1644                                                                                 | 1                               | Δ                                    | IClarification on release and addition of the unlink for SCell                                                                                                    |                                                                                                    |
| 1        | RP-88                                                                                           | RP-201162                                                                                                    | 1644<br>1645                                                                         | 1                               | A<br>F                               | Clarification on release and addition of the uplink for SCell                                                                                                    |                                                                                                    |
|          | RP-88                                                                                           | RP-201189                                                                                                    | 1645                                                                                 | 1<br>-                          | F                                    | CR on 38.331 for SRVCC from 5G to 3G                                                                                                    | 16.1.0                                                                                                    |
|          | RP-88<br>RP-88                                                                                  | RP-201189<br>RP-201159                                                                                                    | 1645<br>1649                                                                         | 1<br>-<br>-                     | F<br>A                               | CR on 38.331 for SRVCC from 5G to 3G Ambiguity in fr1-fr2-Add-UE-NR-Capabilities parameter                                                                                                    | 16.1.0<br>16.1.0                                                                                           |
|          | RP-88<br>RP-88<br>RP-88                                                                         | RP-201189<br>RP-201159<br>RP-201162                                                                                                    | 1645<br>1649<br>1656                                                                 | 1<br>-<br>-<br>1                | F<br>A<br>A                          | CR on 38.331 for SRVCC from 5G to 3G Ambiguity in fr1-fr2-Add-UE-NR-Capabilities parameter Correction to measurement coordination in MR-DC                                                                                                    | 16.1.0<br>16.1.0<br>16.1.0                                                                                 |
|          | RP-88<br>RP-88<br>RP-88                                                                         | RP-201189<br>RP-201159<br>RP-201162<br>RP-201176                                                                                                    | 1645<br>1649<br>1656<br>1657                                                         | 1 - 1 1 1                       | F<br>A<br>A<br>F                     | CR on 38.331 for SRVCC from 5G to 3G Ambiguity in fr1-fr2-Add-UE-NR-Capabilities parameter Correction to measurement coordination in MR-DC Introduction of on-demand SIB(s) procedure in CONNECTED                                                                                                    | 16.1.0<br>16.1.0<br>16.1.0<br>16.1.0                                                                       |
|          | RP-88<br>RP-88<br>RP-88<br>RP-88                                                                | RP-201189<br>RP-201159<br>RP-201162<br>RP-201176<br>RP-201164                                                                                            | 1645<br>1649<br>1656<br>1657<br>1662                                                 | 1 1 1 1                         | F<br>A<br>A<br>F<br>A                | CR on 38.331 for SRVCC from 5G to 3G Ambiguity in fr1-fr2-Add-UE-NR-Capabilities parameter Correction to measurement coordination in MR-DC Introduction of on-demand SIB(s) procedure in CONNECTED T310 handling during MobilityFromNR                                                                                                    | 16.1.0<br>16.1.0<br>16.1.0<br>16.1.0<br>16.1.0                                                             |
|          | RP-88<br>RP-88<br>RP-88<br>RP-88<br>RP-88                                                       | RP-201189<br>RP-201159<br>RP-201162<br>RP-201176<br>RP-201164<br>RP-201173                                                                               | 1645<br>1649<br>1656<br>1657<br>1662<br>1664                                         | 1<br>-<br>-<br>1<br>1<br>1<br>2 | F<br>A<br>A<br>F<br>A                | CR on 38.331 for SRVCC from 5G to 3G Ambiguity in fr1-fr2-Add-UE-NR-Capabilities parameter Correction to measurement coordination in MR-DC Introduction of on-demand SIB(s) procedure in CONNECTED T310 handling during MobilityFromNR Corrections for 2-step Random Access Type                                                                                                    | 16.1.0<br>16.1.0<br>16.1.0<br>16.1.0<br>16.1.0<br>16.1.0                                                   |
|          | RP-88<br>RP-88<br>RP-88<br>RP-88<br>RP-88<br>RP-88                                              | RP-201189<br>RP-201159<br>RP-201162<br>RP-201176<br>RP-201164<br>RP-201173<br>RP-201216                                                                  | 1645<br>1649<br>1656<br>1657<br>1662<br>1664<br>1665                                 | 1<br>-<br>-<br>1<br>1<br>2<br>2 | F<br>A<br>F<br>A<br>F<br>B           | CR on 38.331 for SRVCC from 5G to 3G Ambiguity in fr1-fr2-Add-UE-NR-Capabilities parameter Correction to measurement coordination in MR-DC Introduction of on-demand SIB(s) procedure in CONNECTED T310 handling during MobilityFromNR Corrections for 2-step Random Access Type Release-16 UE capabilities based on RAN1, RAN4 feature lists and RAN2                                                                                                    | 16.1.0<br>16.1.0<br>16.1.0<br>16.1.0<br>16.1.0<br>16.1.0<br>16.1.0                                         |
|          | RP-88<br>RP-88<br>RP-88<br>RP-88<br>RP-88<br>RP-88<br>RP-88<br>RP-88                            | RP-201189<br>RP-201159<br>RP-201162<br>RP-201176<br>RP-201164<br>RP-201173<br>RP-201216<br>RP-201191                                                     | 1645<br>1649<br>1656<br>1657<br>1662<br>1664<br>1665<br>1666                         | 2                               | F<br>A<br>F<br>A<br>F<br>B           | CR on 38.331 for SRVCC from 5G to 3G Ambiguity in fr1-fr2-Add-UE-NR-Capabilities parameter Correction to measurement coordination in MR-DC Introduction of on-demand SIB(s) procedure in CONNECTED T310 handling during MobilityFromNR Corrections for 2-step Random Access Type Release-16 UE capabilities based on RAN1, RAN4 feature lists and RAN2 Miscellaneous ASN.1 review corrections                                                                                                    | 16.1.0<br>16.1.0<br>16.1.0<br>16.1.0<br>16.1.0<br>16.1.0<br>16.1.0                                         |
|          | RP-88<br>RP-88<br>RP-88<br>RP-88<br>RP-88<br>RP-88<br>RP-88<br>RP-88<br>RP-88                   | RP-201189<br>RP-201159<br>RP-201162<br>RP-201176<br>RP-201164<br>RP-201173<br>RP-201216<br>RP-201191<br>RP-201166                                        | 1645<br>1649<br>1656<br>1657<br>1662<br>1664<br>1665<br>1666                         | 2<br>1<br>2                     | F<br>A<br>F<br>A<br>F<br>B<br>F      | CR on 38.331 for SRVCC from 5G to 3G Ambiguity in fr1-fr2-Add-UE-NR-Capabilities parameter Correction to measurement coordination in MR-DC Introduction of on-demand SIB(s) procedure in CONNECTED T310 handling during MobilityFromNR Corrections for 2-step Random Access Type Release-16 UE capabilities based on RAN1, RAN4 feature lists and RAN2 Miscellaneous ASN.1 review corrections Miscellaneous non-controversial corrections Set V                                                                                                    | 16.1.0<br>16.1.0<br>16.1.0<br>16.1.0<br>16.1.0<br>16.1.0<br>16.1.0<br>16.1.0                               |
|          | RP-88<br>RP-88<br>RP-88<br>RP-88<br>RP-88<br>RP-88<br>RP-88<br>RP-88<br>RP-88<br>RP-88          | RP-201189<br>RP-201159<br>RP-201162<br>RP-201176<br>RP-201164<br>RP-201173<br>RP-201216<br>RP-201191<br>RP-201166<br>RP-201184                           | 1645<br>1649<br>1656<br>1657<br>1662<br>1664<br>1665<br>1666<br>1668                 | 2                               | F<br>A<br>F<br>A<br>F<br>B<br>F      | CR on 38.331 for SRVCC from 5G to 3G Ambiguity in fr1-fr2-Add-UE-NR-Capabilities parameter Correction to measurement coordination in MR-DC Introduction of on-demand SIB(s) procedure in CONNECTED T310 handling during MobilityFromNR Corrections for 2-step Random Access Type Release-16 UE capabilities based on RAN1, RAN4 feature lists and RAN2 Miscellaneous ASN.1 review corrections Miscellaneous non-controversial corrections Set V Corrections on MDT and SON in NR                                                                                        | 16.1.0<br>16.1.0<br>16.1.0<br>16.1.0<br>16.1.0<br>16.1.0<br>16.1.0<br>16.1.0<br>16.1.0                     |
|          | RP-88<br>RP-88<br>RP-88<br>RP-88<br>RP-88<br>RP-88<br>RP-88<br>RP-88<br>RP-88<br>RP-88          | RP-201189<br>RP-201159<br>RP-201162<br>RP-201176<br>RP-201164<br>RP-201173<br>RP-201216<br>RP-201191<br>RP-201166<br>RP-201184<br>RP-201190              | 1645<br>1649<br>1656<br>1657<br>1662<br>1664<br>1665<br>1666<br>1668<br>1669         | 2<br>1<br>2<br>3<br>-           | F<br>A<br>A<br>F<br>B<br>F<br>F<br>C | CR on 38.331 for SRVCC from 5G to 3G Ambiguity in fr1-fr2-Add-UE-NR-Capabilities parameter Correction to measurement coordination in MR-DC Introduction of on-demand SIB(s) procedure in CONNECTED T310 handling during MobilityFromNR Corrections for 2-step Random Access Type Release-16 UE capabilities based on RAN1, RAN4 feature lists and RAN2 Miscellaneous ASN.1 review corrections Miscellaneous non-controversial corrections Set V Corrections on MDT and SON in NR Introduction of eCall over IMS for NR                                                  | 16.1.0<br>16.1.0<br>16.1.0<br>16.1.0<br>16.1.0<br>16.1.0<br>16.1.0<br>16.1.0<br>16.1.0<br>16.1.0           |
|          | RP-88<br>RP-88<br>RP-88<br>RP-88<br>RP-88<br>RP-88<br>RP-88<br>RP-88<br>RP-88<br>RP-88<br>RP-88 | RP-201189<br>RP-201159<br>RP-201162<br>RP-201176<br>RP-201164<br>RP-201173<br>RP-201216<br>RP-201191<br>RP-201166<br>RP-201184<br>RP-201190<br>RP-201191 | 1645<br>1649<br>1656<br>1657<br>1662<br>1664<br>1665<br>1666<br>1668<br>1669<br>1670 | 2<br>1<br>2                     | F<br>A<br>F<br>A<br>F<br>B<br>F<br>C | CR on 38.331 for SRVCC from 5G to 3G Ambiguity in fr1-fr2-Add-UE-NR-Capabilities parameter Correction to measurement coordination in MR-DC Introduction of on-demand SIB(s) procedure in CONNECTED T310 handling during MobilityFromNR Corrections for 2-step Random Access Type Release-16 UE capabilities based on RAN1, RAN4 feature lists and RAN2 Miscellaneous ASN.1 review corrections Miscellaneous non-controversial corrections Set V Corrections on MDT and SON in NR Introduction of eCall over IMS for NR 38.331 CR for overheating in (NG)EN-DC and NR-DC | 16.1.0<br>16.1.0<br>16.1.0<br>16.1.0<br>16.1.0<br>16.1.0<br>16.1.0<br>16.1.0<br>16.1.0<br>16.1.0<br>16.1.0 |
|          | RP-88<br>RP-88<br>RP-88<br>RP-88<br>RP-88<br>RP-88<br>RP-88<br>RP-88<br>RP-88<br>RP-88          | RP-201189<br>RP-201159<br>RP-201162<br>RP-201176<br>RP-201164<br>RP-201173<br>RP-201216<br>RP-201191<br>RP-201166<br>RP-201184<br>RP-201190              | 1645<br>1649<br>1656<br>1657<br>1662<br>1664<br>1665<br>1666<br>1668<br>1669         | 2<br>1<br>2<br>3<br>-           | F<br>A<br>A<br>F<br>B<br>F<br>F<br>C | CR on 38.331 for SRVCC from 5G to 3G Ambiguity in fr1-fr2-Add-UE-NR-Capabilities parameter Correction to measurement coordination in MR-DC Introduction of on-demand SIB(s) procedure in CONNECTED T310 handling during MobilityFromNR Corrections for 2-step Random Access Type Release-16 UE capabilities based on RAN1, RAN4 feature lists and RAN2 Miscellaneous ASN.1 review corrections Miscellaneous non-controversial corrections Set V Corrections on MDT and SON in NR Introduction of eCall over IMS for NR                                                  | 16.1.0<br>16.1.0<br>16.1.0<br>16.1.0<br>16.1.0<br>16.1.0<br>16.1.0<br>16.1.0<br>16.1.0<br>16.1.0           |

| F | RP-88 | RP-201161 | 1683 | 1 | Α | UE Capability Enhancement for FR1(TDD/FDD) / FR2 CA and DC               | 16.1.0 |
|---|-------|-----------|------|---|---|--------------------------------------------------------------------------|--------|
| F | RP-88 | RP-201164 | 1687 | 1 | Α | Correction to re-sending UEAssistanceInformation upon reconfiguration w/ | 16.1.0 |
|   |       |           |      |   |   | sync                                                                     |        |
| F | RP-88 | RP-201170 | 1696 | 4 | F | eMIMO corrections                                                        | 16.1.0 |
| F | RP-88 | RP-201166 | 1697 | - | F | Corrections to SIB1 Processing                                           | 16.1.0 |
| F | RP-88 | RP-201171 | 1700 | - | F | Corrections for CLI                                                      | 16.1.0 |
| F | RP-88 | RP-201191 | 1703 | 1 | F | Correction on MN-SN measurements coordination in INM                     | 16.1.0 |
| F | RP-88 | RP-201163 | 1707 | - | Α | SMTC Configuration for PSCell Addition for NR-DC (Option 2)              | 16.1.0 |
| F | RP-88 | RP-201165 | 1711 | 1 | Α | Introduction of CGI reporting capabilities                               | 16.1.0 |
| F | RP-88 | RP-201191 | 1716 | - | В | Aperiodic CSI-RS triggering with beam switching timing of 224 and 336    | 16.1.0 |
| F | RP-88 | RP-201166 | 1717 | 1 | В | Implementing confirmation of code block group based transmission         | 16.1.0 |
| F | RP-88 | RP-201179 | 1718 | 1 | F | Correction to TS 38.331 for IAB WI                                       | 16.1.0 |
| F | RP-88 | RP-201183 | 1719 | - | В | RRC configuration of supporting UL Tx switching                          | 16.1.0 |
| F | RP-88 | RP-201183 | 1720 | - | В | UE capability of supporting UL Tx switching                              | 16.1.0 |

| 09/2020 |                | RP-201929              | 1533         | 3            | F      | CLI configuration                                                                                               | 16.2.0           |
|---------|----------------|------------------------|--------------|--------------|--------|----------------------------------------------------------------------------------------------------|------------------|
|         | RP-89          | RP-201922              | 1737         | 2            | F      | Corrections to failure type for MCGFailureInformation and                                                       | 16.2.0           |
|         |                |                        |              |              |        | SCGFailureInformation                                                                                           |                  |
|         | RP-89          | RP-201937              | 1746         | 1            | A      | Clarification on CG-ConfigInfo for NR-DC and NE-DC                                                              | 16.2.0           |
|         | RP-89          | RP-201963              | 1747         | 1            | F      | Miscellaneous corrections for NR IIoT                                                                           | 16.2.0           |
|         | RP-89<br>RP-89 | RP-201937              | 1749         | 1            | A      | CR on SyncAndCellAdd condition                                                                                  | 16.2.0           |
|         | RP-89          | RP-201937<br>RP-201930 | 1751<br>1755 | 2            | F      | CR to clarify UE behaviour after TAT expiry due to reconfigurationWithSync Handling of CPC in fast MCG recovery | 16.2.0<br>16.2.0 |
|         | RP-89          | RP-201930              | 1756         | 4            | В      | Release-16 UE capabilities based on RAN1, RAN4 feature lists and RAN2                                           | 16.2.0           |
|         | RP-89          | RP-201989              | 1757         | 1            | F      | Minor corrections and update for RRC Positioning                                                                | 16.2.0           |
|         | RP-89          | RP-201938              | 1764         | 1            | F      | Correction on the Cross Carrier Scheduling Configuration                                                        | 16.2.0           |
|         | RP-89          | RP-201922              | 1768         | 2            | F      | Correction on the Configuration of sCellState for 38.331                                                        | 16.2.0           |
|         | RP-89          | RP-201930              | 1771         | ļ-           | F      | Minor Correction for Mobility Further Enhancement                                                               | 16.2.0           |
|         | RP-89          | RP-201989              | 1779         | -            | F      | Corrections to acquisition of posSIB(s) in RRC_CONNECTED                                                        | 16.2.0           |
|         | RP-89          | RP-201989              | 1781         | 1            | F      | Corrections to handing posSIB-MappingInfo in SIB1                                                               | 16.2.0           |
|         | RP-89          | RP-201938              | 1787         | 1            | F      | SMTC Configuration for PSCell Addition and SN Change in NR-DC                                                   | 16.2.0           |
|         | RP-89          | RP-201923              | 1794         | 1            | F      | Corrections of RLF cause Signalling procedure                                                                   | 16.2.0           |
|         | RP-89          | RP-201937              | 1800         | 1            | Α      | CR on the BandCombination (R16)                                                                                 | 16.2.0           |
|         | RP-89          | RP-201922              | 1803         | 1            | F      | Adding enableDefaultBeamForCCS for cross-carrier scheduling with different SCS                                  | 16.2.0           |
|         | RP-89          | RP-201927              | 1810         | 1            | F      | Correction on cross-RAT V2X functionality in TS 38.331                                                          | 16.2.0           |
|         | RP-89          | RP-201930              | 1818         | -            | F      | Time misalignment in DAPS DRB configuration (Alt.2)                                                             | 16.2.0           |
|         | RP-89          | RP-201927              | 1820         | 2            | F      | Miscellaneous correction regarding on demand SIB in CONNECTED                                                   | 16.2.0           |
|         | RP-89          | RP-201927              | 1821         | 2            | F      | Redundant procedural text of on demand SIB in CONNECTED                                                         | 16.2.0           |
|         | RP-89          | RP-201922              | 1823         | <u> -</u>    | F      | Correction to field condition on refFR2ServCellAsyncCA                                                          | 16.2.0           |
|         | RP-89          | RP-201930              | 1836         | -            | F      | Corrections to Conditional Reconfiguration triggering                                                           | 16.2.0           |
|         | RP-89          | RP-201921              | 1844         | 3            | F      | RRC clarifications for NR-U                                                                                     | 16.2.0           |
|         | RP-89<br>RP-89 | RP-201930<br>RP-201930 | 1845<br>1847 | 1            | F      | Clarification on TS38.331 for DAPS                                                                              | 16.2.0<br>16.2.0 |
|         | RP-89          | RP-201930              | 1850         | 2            | F      | T312 handling during Mobility from NR  Corretion on the RLF for NR DAPS                                         | 16.2.0           |
|         | RP-89          | RP-201930              | 1852         | 1            | F      | Correction on beamSwitchTiming values of 224 and 336                                                            | 16.2.0           |
|         | RP-89          | RP-201930              | 1861         | <u> </u>     | F      | RLF in source cell during DAPS handover                                                                         | 16.2.0           |
|         | RP-89          | RP-201929              | 1862         | 2            | F      | Misc. corrections CR for 38.331 for Power Savings                                                               | 16.2.0           |
|         | RP-89          | RP-201920              | 1863         | 3            | F      | Miscellaneous eMIMO corrections                                                                                 | 16.2.0           |
|         | RP-89          | RP-201922              | 1864         | 1            | F      | Missing fields for Toffset coordination in INM                                                                  | 16.2.0           |
|         | RP-89          | RP-201922              | 1865         | 1            | F      | Misc corrections for Rel-16 DCCA                                                                                | 16.2.0           |
|         | RP-89          | RP-201930              | 1866         | -            | F      | Correction of field description for Mobility Enhancments                                                        | 16.2.0           |
|         | RP-89          | RP-201930              | 1868         | 1            | F      | Correction of description of CHO events for Mobility Enhancments                                                | 16.2.0           |
|         | RP-89          | RP-201932              | 1869         | 1            | F      | ASN.1 corrections to maintain backwards compatibility                                                           | 16.2.0           |
|         | RP-89          | RP-201920              | 1870         | 1            | F      | Remaining ASN.1 review issues                                                                                   | 16.2.0           |
|         | RP-89          | RP-201938              | 1872         | 1            | Α      | Miscellaneous non-controversial corrections Set VII                                                             | 16.2.0           |
|         | RP-89          | RP-201925              | 1873         | 1            | В      | Introduction of MPE reporting                                                                                   | 16.2.0           |
|         | RP-89          | RP-201930              | 1874         | -            | F      | Corrections to Mobility Enahncements                                                                            | 16.2.0           |
|         | RP-89          | RP-201937              | 1878         | -            | Α      | Clarification on scg-RB-Config                                                                                  | 16.2.0           |
|         | RP-89          | RP-201922              | 1879         | 1            | F      | Correction on storing SCG configuration in UE INACTIVE AS context                                               | 16.2.0           |
|         | RP-89          | RP-201930<br>RP-201930 | 1886<br>1888 | <del>-</del> | F      | Timer handling upon initiation of RRC re-establishment  No support of DAPS HO for a CHO candidate cell          | 16.2.0<br>16.2.0 |
|         | RP-89          | RP-201930              | 1898         | -            | F      | Correction on TS38.331 for CHO                                                                                  | 16.2.0           |
|         | RP-89          | RP-201938              | 1908         | 1            | A      | Correction on UE assistance information transmission for handover case                                          | 16.2.0           |
|         | RP-89          | RP-201931              | 1911         | 2            | F      | Correction on the UE Capability presence upon SN addition and SN change                                         | 16.2.0           |
|         | RP-89          | RP-201928              | 1924         | 1            | F      | Correction on msgA-PUSCH-Config                                                                                 | 16.2.0           |
|         | RP-89          | RP-201989              | 1925         | 1            | F      | Introduction of PRS measurement gap                                                                             | 16.2.0           |
|         | RP-89          | RP-201927              | 1930         | 1            | F      | Miscellaneous corrections on TS 38.331                                                                          | 16.2.0           |
|         | RP-89          | RP-201930              | 1936         | -            | F      | Correction on NR CHO                                                                                            | 16.2.0           |
|         | RP-89          | RP-201929              | 1937         | 1            | F      | Miscellaneous RRC corrections for NR eURLLC                                                                     | 16.2.0           |
|         | RP-89          | RP-201932              | 1948         | 1            | F      | Correction on HO from NR to EN-DC                                                                               | 16.2.0           |
|         | RP-89          | RP-201923              | 1952         | 1            | F      | Corrections on F1-C transfer path                                                                               | 16.2.0           |
|         | RP-89          | RP-201923              | 1954         | <u> -</u>    | F      | Corrections on default BH RLC channel                                                                           | 16.2.0           |
|         | RP-89          | RP-201923              | 1955         | 1            | F      | Correction on the value range of BH-LogicalChannelIdentity-Ext                                                  | 16.2.0           |
|         | RP-89          | RP-201923              | 1956         | -            | F      | Correction on cellReservedForOperatorUse                                                                        | 16.2.0           |
|         | RP-89          | RP-201923              | 1957         | 1            | F      | Correction on SearchSpace configuration for IAB                                                                 | 16.2.0           |
|         | RP-89          | RP-201923              | 1958         | -            | F      | Corrections on the IAB-MT TDD resource configuration                                                            | 16.2.0           |
|         | RP-89<br>RP-89 | RP-201932<br>RP-201932 | 1961<br>1969 | 1            | B<br>F | CR for Early Implementation in NR CR on UE behavior with E-UTRA cell selection upon mobility from NR failure    | 16.2.0<br>16.2.0 |
|         |                |                        |              | Ľ            |        | for enhanced EPS voice fallback                                                                                 |                  |
|         | RP-89          | RP-201930              | 1974         | 1            | F      | CR on drb-ContinueROHC for DAPS                                                                                 | 16.2.0           |
|         | RP-89          | RP-201921              | 1976         | 2            | F      | Miscellaneous corrections for NR-U                                                                              | 16.2.0           |
|         | RP-89          | RP-201937              | 1979         | 1            | Α      | Reconfiguring RoHC and setting the drb-ContinueROHC simultaneously                                              | 16.2.0           |
|         | RP-89          | RP-201938              | 1986         | 1            | Α      | Clarification on the SRB configuration for fullConfig during RRC Resume procedure                               | 16.2.0           |
|         |                |                        |              |              |        | procedure                                                                                                    |                  |

|         | RP-89 | DD 201027              | 1001         | 2        | - | CD to 20 224 on CL CC ID                                                                                               | 146.0.0          |
|---------|-------|------------------------|--------------|----------|---|----------------------------------------------------------------------------------------------------|------------------|
|         | RP-89 | RP-201927<br>RP-201927 | 1991<br>1992 | 1        | F | CR to 38.331 on SLSS ID Correction on RRC parameters for 5G V2X with NR sidelink                                       | 16.2.0<br>16.2.0 |
|         | RP-89 | RP-201927              | 1992         | <u> </u> | F | Correction on HARQ ACK spatial bundling configurations for secondary                                                   | 16.2.0           |
|         | 103   | 101-201922             | 1995         |          | ' | PUCCH group                                                                                                    | 10.2.0           |
|         | RP-89 | RP-201924              | 1994         | 1        | F | Update to IAB-MT capabilities                                                                                          | 16.2.0           |
|         | RP-89 | RP-201927              | 1995         | -        | F | Adding notes for joint success and failure in crossRAT SL                                                              | 16.2.0           |
|         | RP-89 | RP-201927              | 1997         | -        | F | Corrections on RAN1 related clarifications                                                                             | 16.2.0           |
|         | RP-89 | RP-201931              | 1998         | -        | D | Editorial corrections on MDT and SON in NR                                                                             | 16.2.0           |
|         | RP-89 | RP-201931              | 1999         | -        | F | Correction to MDT features                                                                                             | 16.2.0           |
|         | RP-89 | RP-201931              | 2000         | -        | F | Correction to SON features                                                                                             | 16.2.0           |
|         | RP-89 | RP-201928              | 2001         | -        | F | Corrections for NPNs                                                                                                   | 16.2.0           |
|         | RP-89 | RP-201927              | 2002         | -        | F | Clarification on UL and SL priority thresholds                                                                         | 16.2.0           |
|         | RP-89 | RP-201924              | 2003         | -        | F | Miscellaneous IAB Corrections                                                                                          | 16.2.0           |
|         | RP-89 | RP-201962              | 2007         | 1        | F | Miscellaneous corrections on UL Tx switching                                                                           | 16.2.0           |
|         | RP-89 | RP-201925              | 2008         | -        | В | Configuration for uplink power boosting via suspended IBE requirements                                                 | 16.2.0           |
|         | RP-89 | RP-201922              | 2009         | -        | F | NR-DC UE capabilities                                                                                                  | 16.2.0           |
| 40/0000 | RP-89 | RP-201927              | 2010         | 1        | F | Correction on the calculation of CG occasion                                                                           | 16.2.0           |
| 12/2020 |       | RP-202775              | 1775         | 2        | F | NR CA additional spectrum emission requirements                                                                        | 16.3.0           |
|         | RP-90 | RP-202777              | 2017         | -        | В | Configuration for directional collision handling between reference cell and other cell for half-duplex operation in CA | 16.3.0           |
|         | RP-90 | RP-202773              | 2021         | 1        | F | Clarification on referenceTimePreferenceReporting in RRC Reconfiguration Procedure                                     | 16.3.0           |
|         | RP-90 | RP-202790              | 2029         | -        | F | Correction on UAI during handover                                                                                      | 16.3.0           |
|         | RP-90 | RP-202771              | 2038         | 1        | F | Correction to PDSCH TDRA for DCI 1-2                                                                                   | 16.3.0           |
|         | RP-90 | RP-202789              | 2040         | 1        | Α | Correction for configuration of SRS Carrier Switching                                                                  | 16.3.0           |
|         | RP-90 | RP-202767              | 2042         | 1        | F | Correction to NR-U Energy Detection Threshold configuration                                                            | 16.3.0           |
|         | RP-90 | RP-202778              | 2051         | 1        | В | Release-16 UE capabilities based on RAN1, RAN4 feature lists and RAN2                                                  | 16.3.0           |
|         | RP-90 | RP-202767              | 2052         | -        | F | Correction of field description for ra-ResponseWindow                                                                  | 16.3.0           |
|         | RP-90 | RP-202767              | 2055         | -        | F | Clarification on HARQ process sharing for CGs                                                                          | 16.3.0           |
|         | RP-90 | RP-202790              | 2059         | 1        | Α | Corrections on the configurations of HARQ-ACK spatial bundling and CBG in 38.331                                       | 16.3.0           |
|         | RP-90 | RP-202774              | 2061         | 1        | F | Clarification on no support of CA, DC or multi-TRP with DAPS                                                           | 16.3.0           |
|         | RP-90 | RP-202790              | 2064         | 1        | Α | Corrections on PDCP duplication capability for NR-DC                                                                   | 16.3.0           |
|         | RP-90 | RP-202790              | 2066         | 1        | F | Clarification on SIB mapping to SI message                                                                             | 16.3.0           |
|         | RP-90 | RP-202776              | 2075         | 1        | F | UE assistance information for DRX preference                                                                           | 16.3.0           |
|         | RP-90 | RP-202767              | 2091         | 1        | F | Miscellaneous corrections for NR-U                                                                                     | 16.3.0           |
|         | RP-90 | RP-202768              | 2107         | 2        | F | UE behaviour when UL 7.5KHz shift is not supported                                                                     | 16.3.0           |
|         | RP-90 | RP-202772              | 2122         | 1        | F | Correction on non-DRB for IAB-MT                                                                                       | 16.3.0           |
|         | RP-90 | RP-202772              | 2124         | 1        | F | Corrections on BH RLC channel                                                                                          | 16.3.0           |
|         | RP-90 | RP-202772              | 2125         | 1        | F | Corrections on RLF cause determination                                                                                 | 16.3.0           |
|         | RP-90 | RP-202790              | 2130         | 1        | F | Correction on uac-AccessCategory1-SelectionAssistanceInfo                                                              | 16.3.0           |
|         | RP-90 | RP-202790              | 2134         | 2        | F | Miscellaneous non-controversial corrections Set VIII                                                                   | 16.3.0           |
|         | RP-90 | RP-202775              | 2142         | 2        | F | Correction on field description of configuredGrantConfigType2DeactivationStateList                                     | 16.3.0           |
|         | RP-90 | RP-202776              | 2145         | 1        | F | Correction on RRC state preference                                                                                     | 16.3.0           |
|         | RP-90 | RP-202789              | 2146         | 1        | F | Clarifications for the common search space on the active BWP                                                           | 16.3.0           |
|         | RP-90 | RP-202771              | 2149         | 1        | F | Corrections to 2-Step RA                                                                                               | 16.3.0           |
|         | RP-90 | RP-202777              | 2151         | -        | F | Discarding of stored DL RRC message segments when UE transitions to RRC_IDLE                                           | 16.3.0           |
|         | RP-90 | RP-202771              | 2159         | -        | F | Correction on BFD resource on SCell                                                                                    | 16.3.0           |
|         | RP-90 | RP-202770              | 2161         | 2        | F | Misc corrections for Rel-16 DCCA                                                                                       | 16.3.0           |
|         | RP-90 | RP-202770              | 2163         | ļ-       | F | Missing fields for Toffset coordination                                                                                | 16.3.0           |
|         | RP-90 | RP-202770              | 2166         | 1        | F | Processing delay requirements for DLInformationTransferMRDC                                                            | 16.3.0           |
|         | RP-90 | RP-202773              | 2175         | 1        | F | Correction regarding reconfigure EHC                                                                                   | 16.3.0           |
|         | RP-90 | RP-202770              | 2178         | -        | С | Processing delay requirements for RRC resume                                                                           | 16.3.0           |
|         | RP-90 | RP-202770              | 2180         | 1        | F | Correction for fast MCG link recovery in (NG)EN-DC                                                                     | 16.3.0           |
|         | RP-90 | RP-202771              | 2181         | 2        | F | Correction on HARQ ACK/NACK feedback configuration                                                                     | 16.3.0           |
|         | RP-90 | RP-202771              | 2182         | 2        | F | Correction on slot based repetition                                                                                    | 16.3.0           |
|         | RP-90 | RP-202772              | 2184         | 1        | F | RRC Miscellaneous Corrections                                                                                          | 16.3.0           |
|         | RP-90 | RP-202772              | 2192         | 1        | F | Support of Rel-16 features for SCG in EN-DC and NR-DC                                                                  | 16.3.0           |
|         | RP-90 | RP-202775              | 2198         | 1        | F | Correction on acquisition of MIB and SIB1                                                                              | 16.3.0           |
|         | RP-90 | RP-202775              | 2199         | Ŀ        | F | Correction on posSIB broadcastStatus                                                                                   | 16.3.0           |
|         | RP-90 | RP-202776              | 2215         | -        | F | Clarification on SRVCC handover                                                                                        | 16.3.0           |
|         | RP-90 | RP-202769              | 2230         | 1        | F | Miscellaneous corrections on TS 38.331                                                                                 | 16.3.0           |
|         | RP-90 | RP-202771              | 2250         | 1        | С | 38331 CR for CSI-RS-ResourceConfigMobility                                                                             | 16.3.0           |
|         | RP-90 | RP-202775              | 2254         | -        | F | Correction on T321 for autonomous gap based CGI in FR2                                                                 | 16.3.0           |
|         | RP-90 | RP-202772              | 2265         | ļ        | F | Transmission suspension on BH RLC channel upon IAB-MT failure                                                          | 16.3.0           |
|         | RP-90 | RP-202790              | 2273         | 3        | Α | CR on TS 38.331 for LCP restriction of configured grant type 1                                                         | 16.3.0           |
|         | RP-90 | RP-202769              | 2274         | -        | F | Correction on RRC parameters for NR SL communication                                                                   | 16.3.0           |
|         | RP-90 | RP-202771              | 2276         | 3        | F | Introduction of capability bit for multi-CC simultaneous TCI activation with                                           | 16.3.0           |
| 1       | I     | 1                      | ĺ            | 1        |   | multi-TRP                                                                                                    | 1                |

|          | RP-90          | RP-202771              | 2277         | 1              | F  | Selecting index for PLMN, SNPN and UAC parameters                                              | 16.3.0           |
|----------|----------------|------------------------|--------------|----------------|----|------------------------------------------------------------------------------------------------|------------------|
|          | RP-90          | RP-202775              | 2278         | t <del>'</del> | F  | Positioning RRC updates for posSIB validity check and field description                        | 16.3.0           |
|          | 1 00           | 102770                 |              |                | -  | correction                                                                                     | 10.0.0           |
|          | RP-90          | RP-202774              | 2280         | -              | F  | Miscellaneous corrections for conditional reconfiguration                                      | 16.3.0           |
|          | RP-90          | RP-202774              | 2282         | -              | F  | Miscellaneous corrections for DAPS (NR)                                                        | 16.3.0           |
|          | RP-90          | RP-202773              | 2284         | 1              | F  | Corrections for PDCP duplication introduced in IIoT                                            | 16.3.0           |
|          | RP-90          | RP-202769              | 2285         | -              | F  | Corrections on sidelink related RRC procedures                                                 | 16.3.0           |
|          | RP-90          | RP-202770              | 2287         | -              | Α  | Dummify UE capability of crossCarrierScheduling-OtherSCS                                       | 16.3.0           |
|          | RP-90          | RP-202776              | 2293         | -              | F  | RRC corrections on NR SON and MDT                                                              | 16.3.0           |
|          | RP-90          | RP-202770              | 2294         | -              | F  | CR for Unaligned CA signalling in TS 38.331                                                    | 16.3.0           |
|          | RP-90          | RP-202767              | 2295         | -              | F  | Name change of the UE capability for the extended RAR window monitoring                        | 16.3.0           |
|          | RP-90          | RP-202884              | 2297         | -              | Α  | CR to 38.331 on handling of fallbacks for FR2 CA                                               | 16.3.0           |
| 01/2021  |                |                        |              |                |    | Corrected the extension marker in type PosSchedulingInfo-r16 so that it                        | 16.3.1           |
|          |                |                        |              |                |    | passes ASN.1 syntax check                                                                      |                  |
| 03/2021  | RP-91          | RP-210693              | 2034         | 3              | F  | Corrections to acquisition of positioning SIBs                                                 | 16.4.0           |
|          | RP-91          | RP-210702              | 2036         | 3              | Α  | Clarification to usage of ConfigRestrictModReqSCG                                              | 16.4.0           |
|          | RP-91          | RP-210695              | 2147         | 1              | F  | Clarification for aperiodic CSI and secondary DRX group                                        | 16.4.0           |
|          | RP-91          | RP-210701              | 2237         | 1              | Α  | Clarification on P-max in FrequencyInfoUL in FR2                                               | 16.4.0           |
|          | RP-91          | RP-210690              | 2298         | 1              | F  | Correction on the Handling of Reconfiguration within RRC Resume                                | 16.4.0           |
|          | RP-91          | RP-210690              | 2300         | 1              | F  | Clarification on Fast MCG Link Recovery                                                        | 16.4.0           |
|          | RP-91          | RP-210692              | 2301         | 1              | F  | CR on co-configuration of Rel-16 features                                                      | 16.4.0           |
|          | RP-91          | RP-210689              | 2302         | 2              | F  | Correction on reset configuration                                                              | 16.4.0           |
|          | RP-91          | RP-210689              | 2303         | 1              | F  | Clarification on the inter-frequency operation                                                 | 16.4.0           |
|          | RP-91          | RP-210694              | 2306         | 1              | F  | Correction on RSSI and channel occupancy measurements                                          | 16.4.0           |
|          | RP-91          | RP-210689              | 2315         | 1              | F  | Correction on value range of sl-ConfigIndexCG and sl-HARQ-ProcID-offset                        | 16.4.0           |
|          | RP-91          | RP-210693              | 2317         | 1              | F  | Clarficiations on the required posSIB                                                          | 16.4.0           |
|          | RP-91          | RP-210697              | 2321         | 1              | F  | UE capability of NR to UTRA-FDD CELL_DCH CS handover                                           | 16.4.0           |
|          | RP-91          | RP-210693              | 2322         | -              | F  | Corrections on posSIB validity                                                                 | 16.4.0           |
|          | RP-91          | RP-210694              | 2325         | 1              | F  | CR on 38.331 for power saving                                                                  | 16.4.0           |
|          | RP-91          | RP-210701              | 2333         | -              | Α  | CR on SyncAndCellAdd condition                                                                 | 16.4.0           |
|          | RP-91          | RP-210693              | 2341         | 1              | F  | RA report and Logged MDT Info extendibility                                                    | 16.4.0           |
|          | RP-91          | RP-210692              | 2346         | 1              | F  | Support of NUL and SUL during DAPS handover                                                    | 16.4.0           |
|          | RP-91          | RP-210694              | 2360         | -              | F  | Clarification on NR-U RSSI measurement procedure                                               | 16.4.0           |
|          | RP-91          | RP-210703              | 2371         | -              | F  | Correction to measResultServingMOList impacting EN-DC                                          | 16.4.0           |
|          | RP-91          | RP-210695              | 2377         | 2              | В  | Inter-node messaging for supporting intra-band EN-DC scenarios                                 | 16.4.0           |
|          | RP-91          | RP-210692              | 2379         | -              | F  | Dummifying intraFreqMultiUL-TransmissionDAPS-r16 capability                                    | 16.4.0           |
|          | RP-91          | RP-210690              | 2384         | -              | F  | HARQ-ACK codebook configuration for secondary PUCCH group                                      | 16.4.0           |
|          | RP-91          | RP-210690              | 2385         | 1              | F  | Misc corrections for Rel-16 DCCA                                                               | 16.4.0           |
|          | RP-91          | RP-210694              | 2387         | -              | F  | RRC corrections for NR-U                                                                       | 16.4.0           |
|          | RP-91          | RP-210689              | 2391         | 3              | F  | Correction on SL configured grant type 1 validity under Uu RLF                                 | 16.4.0           |
|          | RP-91          | RP-210692              | 2392         | 2              | F  | Inability to comply with conditional reconfiguration                                           | 16.4.0           |
|          | RP-91          | RP-210691              | 2398         | 2              | F  | Miscellaneous corrections on IAB in 38.331                                                     | 16.4.0           |
|          | RP-91          | RP-210703              | 2400         | 1              | F  | Miscellaneous non-controversial corrections Set IX                                             | 16.4.0           |
|          | RP-91          | RP-210695              | 2401         | 1              | F  | Correction on complete message at handover from NR to EN-DC                                    | 16.4.0           |
|          | RP-91          | RP-210703              | 2402         | 1              | F  | Release with Redirect for connection resume triggered by NAS                                   | 16.4.0           |
|          | RP-91          | RP-210691              | 2404         | <u> </u>       | F  | Correction on the configuration of Type 1 configured grant                                     | 16.4.0           |
|          | RP-91          | RP-210703              | 2405         | 1              | F  | NR RRC processing time with segmentation                                                       | 16.4.0           |
|          | RP-91          | RP-210691              | 2407         | 1              | F  | Introduction of UE Capability and Configuration for SpCell BFR Enhancement                     | 16.4.0           |
|          | RP-91          | RP-210695              | 2414         | 2              | F  | ASN.1 guidelines for extension of lists using ToAddMod structure                               | 16.4.0           |
|          | RP-91          | RP-210692              | 2417         | 2              | F  | Corrections for DAPS Handover                                                                  | 16.4.0           |
|          | RP-91          | RP-210689              | 2418         | 1              | F  | CR on measurement object modification                                                          | 16.4.0           |
|          | RP-91          | RP-210692              | 2419         | 1              | F  | Clarification on ULInformationTransferMRDC message                                             | 16.4.0           |
|          | RP-91          | RP-210690              | 2422         | 1              | F  | Clarification on SCellState configuration upon SCell modification                              | 16.4.0           |
|          | RP-91          | RP-210691              | 2427         | 1              | F  | Corrections on BAP address and default BAP configuration                                       | 16.4.0           |
|          | RP-91          | RP-210691              | 2428         | 2              | F  | Corrections on the default configuration with Need M                                           | 16.4.0           |
|          | RP-91          | RP-210693              | 2429         | 1              | F  | Corrections on NR MDT and SON                                                                  | 16.4.0           |
|          | RP-91          | RP-210693              | 2433         | 1              | F  | Clarification for SIBs scheduled in posSchedulingInfoList                                      | 16.4.0           |
|          | RP-91          | RP-210690              | 2436         | 2              | F  | Correction on tci-PresentInDCI                                                                 | 16.4.0           |
|          | RP-91          | RP-210689              | 2437         | 1              | F  | Miscellaneous corrections on TS 38.331                                                         | 16.4.0           |
|          | RP-91          | RP-210689              | 2440         | 2              | F  | Correction on C-RNTI replacement and conditions for 2-step RA                                  | 16.4.0           |
|          | RP-91          | RP-210689              | 2445         | 1              | F  | Stop conditions of T320 in NR protocols                                                        | 16.4.0           |
| <b>—</b> | RP-91          | RP-210697              | 2447         | 1              | F  | CR on the Capability of PUCCH Transmissions for HARQ-ACK-38331                                 | 16.4.0           |
|          | RP-91          | RP-210694              | 2448         | 1              | F  | UTRA capabilities forwarding in handover preparation                                           | 16.4.0           |
| <b></b>  | RP-91          | RP-210693              | 2449         | 1              | F  | Correction on SI window calculation for PosSIB                                                 | 16.4.0           |
| 1        |                | RP-210693              | 2450         | <del> </del> - | F  | [Post112-e][254][R16 MOB] Clarification of behaviour to avoid security risk in                 | 16.4.0           |
|          | RP-01          |                        | ・ムサンソ        | 1              | ١. |                                                                                                | 10.4.0           |
|          | RP-91          | 10032                  |              |                |    | ICHO based recovery after handover without key change failure                                  |                  |
|          |                |                        |              | -              | F  | CHO based recovery after handover without key change failure  Miscl corrections on SON and MDT | 16 4 0           |
|          | RP-91          | RP-210693              | 2457         | -              | F  | Miscl corrections on SON and MDT                                                               | 16.4.0<br>16.4.0 |
|          | RP-91<br>RP-91 | RP-210693<br>RP-210689 | 2457<br>2458 | -<br>-         | F  | Miscl corrections on SON and MDT Correction to 38.331 on intra-frequency reselection           | 16.4.0           |
|          | RP-91          | RP-210693              | 2457         | -<br>-<br>-    |    | Miscl corrections on SON and MDT                                                               |                  |

|         | RP-91          | RP-210697              | 2463         | <u> -</u> | F      | Capability for dormant BWP switching of multiple SCells                                                                           | 16.4.0           |
|---------|----------------|------------------------|--------------|-----------|--------|----------------------------------------------------------------------------------------------------|------------------|
|         | RP-91          | RP-210695              | 2466         | -         | F      | Correction to PUSCH skipping with UCI without LCH-based prioritization                                                            | 16.4.0           |
|         | RP-91<br>RP-91 | RP-210693              | 2467         | -         | F      | Corrections on NR MDT and SON                                                                                                    | 16.4.0<br>16.4.0 |
|         | RP-91          | RP-210692<br>RP-210702 | 2468<br>2469 | <u> </u>  | А      | Correction on inter-node signalling for DAPS UE capability coordination  Dummy the capability bit v2x-EUTRA                       | 16.4.0           |
|         | RP-91          | RP-210630              | 2470         | 1         | В      | Release-16 UE capabilities based on updated RAN1 and RAN4 feature lists                                                           | 16.4.0           |
|         | RP-91          | RP-210693              | 2471         | -         | В      | Uplink Tx DC location reporting for two carrier uplink CA                                                                         | 16.4.0           |
|         | RP-91          |                        |              |           |        | MCC: replaced all "-v16xy" with "-v1640"                                                                                          | 16.4.1           |
| 06/2021 | RP-92          | RP-211487              | 2413         | 6         | С      | Redirection with MPS Indication [Redirect_MPS_I]                                                                                  | 16.5.0           |
|         | RP-92          | RP-211474              | 2475         | 3         | F      | Corrections to the UE action upon SIB1 reception                                                                                  | 16.5.0           |
|         | RP-92          | RP-211470              | 2477         | 1         | F      | Correction on parameters of SL configured grant                                                                                   | 16.5.0           |
|         | RP-92<br>RP-92 | RP-211474<br>RP-211475 | 2490<br>2494 | 2         | F      | Corrections on the descriptions of SRS-Config Correction on T321 for autonomous gap based CGI reporting in LTE                    | 16.5.0<br>16.5.0 |
|         | RP-92          | RP-211473              | 2494         | 2         | A      | CR on RRC processing delay                                                                                                    | 16.5.0           |
|         | RP-92          | RP-211475              | 2502         | 1         | F      | CR on the configuration restriction on DCI format 0_2/1_2 for unlicensed band                                                     | 16.5.0           |
|         | 55.00          |                        |              | _         | _      | (Option 1)                                                                                                    |                  |
|         | RP-92          | RP-211475              | 2505         | 2         | F      | Correction on description of ssb-PositionsInBurst in<br>ServingCellConfigCommonSIB                                                | 16.5.0           |
|         | RP-92          | RP-211475              | 2508         | 1         | F      | Correction on freqMonitorLocations                                                                                                | 16.5.0           |
|         | RP-92          | RP-211486              | 2516         | 3         | Α      | Clean-up of INM procedure text                                                                                                    | 16.5.0           |
|         | RP-92          | RP-211485              | 2519         | 3         | F      | Miscellaneous non-controversial corrections Set X                                                                                 | 16.5.0           |
|         | RP-92          | RP-211485              | 2527         | 3         | Α      | Clarification on SCellIndex and servCellIndex                                                                                     | 16.5.0           |
|         | RP-92          | RP-211484              | 2531         | 2         | A      | Correction on firstActiveDownlinkBWP-Id                                                                                           | 16.5.0           |
| -       | RP-92<br>RP-92 | RP-211471<br>RP-211483 | 2534<br>2540 | 3         | F      | Misc corrections for Rel-16 DCCA Correction on failureType in FailureReportSCG-EUTRA and                                          | 16.5.0<br>16.5.0 |
|         | NP-92          | NF -211403             | 2340         | -         |        | scgFailureInfoEUTRA                                                                                                    | 10.5.0           |
|         | RP-92          | RP-211471              | 2543         | 2         | F      | Clarification on NR SCG configuration within RRC Resume                                                                           | 16.5.0           |
|         | RP-92          | RP-211484              | 2550         | 3         | Α      | Clarification on SCS of active DL and UL BWP                                                                                      | 16.5.0           |
|         | RP-92          | RP-211470              | 2551         | 3         | F      | Miscellaneous corrections on TS 38.331 for NR V2X                                                                                 | 16.5.0           |
|         | RP-92          | RP-211470              | 2552         | 3         | F      | Corrections on TS 38.331 from the latest RAN1 decisions                                                                           | 16.5.0           |
|         | RP-92          | RP-211485              | 2556         | 2         | A      | Clarification on RLC bearer handling in full configuration                                                                        | 16.5.0           |
| -       | RP-92<br>RP-92 | RP-211472<br>RP-211475 | 2557<br>2561 | 3         | F      | Miscellaenous corrections on BH RLC channel management for IAB-MT Correction on description of subCarrierSpacing in BWP           | 16.5.0<br>16.5.0 |
|         | RP-92          | RP-211470              | 2562         | 2         | F      | Correction on releasing referenceTimePreferenceReporting and sl-                                                                  | 16.5.0           |
|         |                | 10 211470              | 2002         | _         |        | AssistanceConfigNR                                                                                                    |                  |
|         | RP-92          | RP-211484              | 2564         | 3         | A      | Correction on T325                                                                                                    | 16.5.0           |
|         | RP-92          | RP-211473              | 2565         | 2         | F      | Full configuration for CHO                                                                                                    | 16.5.0           |
|         | RP-92<br>RP-92 | RP-211485<br>RP-211470 | 2567<br>2569 | 2         | A<br>F | Abortion of RRC connection resume handling Transmission of UEAssistanceInformation or SidelinkUEInformationNR after               | 16.5.0<br>16.5.0 |
|         | KF-92          | KF-211470              | 2309         | '         |        | conditional handover                                                                                                    | 10.5.0           |
|         | RP-92          | RP-211483              | 2572         | 1         | Α      | Clarification on SCellFrequencies                                                                                                 | 16.5.0           |
|         | RP-92          | RP-211474              | 2574         | 1         | F      | Correction for the positioning SI offset and clarification on mapping of posSIB                                                   | 16.5.0           |
|         | DD 00          | DD 044404              | 0570         |           | _      | to SI                                                                                                    | 10.5.0           |
|         | RP-92          | RP-211484              | 2579         | 2         | F      | UL Config Grant capability differentiation for FR1(TDD/FDD) / FR2                                                                 | 16.5.0<br>16.5.0 |
|         | RP-92          | RP-211474              | 2560         | 2         | Г      | Corrections on the UE capability of indication on supporting the extension of SRSresourceID                                       | 16.5.0           |
|         | RP-92          | RP-211483              | 2581         | 1         | F      | Clarification on the initiation of RNA update                                                                                     | 16.5.0           |
|         | RP-92          | RP-211478              | 2585         | 3         | В      | Release-16 UE capabilities based on RAN1 and RAN4 feature lists                                                                   | 16.5.0           |
|         | RP-92          | RP-211472              | 2586         | -         | F      | Correction on repetition for L1-SINR                                                                                              | 16.5.0           |
|         | RP-92<br>RP-92 | RP-211475<br>RP-211486 | 2590<br>2598 | 1         | F      | Correction on reportSlotOffsetList Clarification on the Timing Reference of PSCell SMTC Configuration                             | 16.5.0<br>16.5.0 |
|         | RP-92<br>RP-92 | RP-211486<br>RP-211478 | 2598         | 1         | F      | Introduction of the intra-NR and inter-RAT HST Capabilities and Configuration                                                     | 16.5.0           |
|         | RP-92          | RP-211475              | 2600         | Ė         | F      | SSB-ToMeasure for NR-U                                                                                                    | 16.5.0           |
|         | RP-92          | RP-211482              | 2602         | 1-        | A      | Clarification on CGI reporting                                                                                                    | 16.5.0           |
|         | RP-92          | RP-211471              | 2605         | 1         | F      | Miscellaneous Corrections to the SNPN                                                                                             | 16.5.0           |
|         | RP-92          | RP-211474              | 2609         | -         | С      | Adding 400 Mhz and 600 MHz frequency separation classes                                                                           | 16.5.0           |
|         | RP-92          | RP-211482              | 2615         | -         | Α      | Correction on CrossCarrierSchedulingConfig Introduced by Two PUCCH                                                                | 16.5.0           |
|         | RP-92          | RP-211473              | 2616         | 1         | F      | Group  38.331 Correction on Failure Recovery via CHO for Inter-RAT Handover                                                       | 16.5.0           |
|         |                |                        |              |           |        | Failure                                                                                                    |                  |
|         | RP-92          | RP-211472              | 2619         | 1         | F      | Miscellaneous corrections on IAB                                                                                                  | 16.5.0           |
|         | RP-92          | RP-211471              | 2626         | -         | F      | Correction on RNA configuration for UE in SNPN access mode                                                                        | 16.5.0           |
|         | RP-92<br>RP-92 | RP-211470<br>RP-211483 | 2636<br>2639 | 2         | F<br>A | Correction of Sidelink Configured Grant Type 1 Usage During Handover<br>Introduction of DL scheduling slot offset capabilities in | 16.5.0<br>16.5.0 |
|         |                |                        |              |           |        | UERadioPagingInformation                                                                                                    |                  |
|         | RP-92<br>RP-92 | RP-211474              | 2644         | 2         | F      | Clarifications on the TRP definition for positioning                                                                              | 16.5.0           |
|         | RP-92<br>RP-92 | RP-211470<br>RP-211475 | 2647<br>2652 | 1         | F      | Configuration of search spaces for scheduling SL transmissions  Correction on description of msg1-SubcarrierSpacing in RACH-      | 16.5.0<br>16.5.0 |
|         | 52             | 211770                 | 2002         | Ι'        |        | ConfigCommon                                                                                                    | 10.0.0           |
|         | RP-92          | RP-211485              | 2667         | 1         | Α      | Correction on flow remapping to an added DRB                                                                                      | 16.5.0           |
|         | RP-92          | RP-211483              | 2675         | 1         | Α      | Clarification on the frequency deprioritisation                                                                                   | 16.5.0           |

|         | RP-92          | RP-211486              | 2686         | 1             | Α      | Correction on A-CSI trigger state configuration                                                            | 16.5.0           |
|---------|----------------|------------------------|--------------|---------------|--------|----------------------------------------------------------------------------------------------------|------------------|
|         | RP-92          | RP-211485              | 2690         | 1             | Α      | RLC and PDCP Re-establishment upon RRC resume/reestablishment                                              | 16.5.0           |
|         | RP-92          | RP-211471              | 2696         | -             | F      | CR on CGI reporting for NPN-only cell                                                                      | 16.5.0           |
|         | RP-92          | RP-211478              | 2699         | -             | Α      | Correction to ca-ParametersNR-ForDC                                                                        | 16.5.0           |
|         | RP-92          | RP-211473              | 2700         | -             | F      | Clarification on non-coexistence of CHO and DAPS                                                           | 16.5.0           |
|         | RP-92          | RP-211475              | 2702         | -             | F      | Extending number of cells for search space switching trigger configuration                                 | 16.5.0           |
|         | RP-92<br>RP-92 | RP-211471<br>RP-211478 | 2703<br>2705 | 2             | C      | NR-DC Cell Group capability filtering CR on the Fallback Band Combination Removing-R16                     | 16.5.0<br>16.5.0 |
|         | RP-92<br>RP-92 |                        |              | -             | A<br>F |                                                                                                    |                  |
| 09/2021 | RP-92          | RP-211471<br>RP-212444 | 2706<br>2708 | 1             | F      | SON-MDT Changes agreed in RAN2#114 meeting Correction on UL Skipping for PUSCH in Rel-16                   | 16.5.0<br>16.6.0 |
| 09/2021 | RP-93          | RP-212444              | 2709         | 1             | F      | Corrections to SIB validity for NPN only cell                                                              | 16.6.0           |
|         | RP-93          | RP-212444              | 2714         | Ľ             | F      | Early implementation of eCall over IMS in NR                                                               | 16.6.0           |
|         | RP-93          | RP-212441              | 2715         | 1             | F      | Miscellaneous corrections on TS 38.331                                                                     | 16.6.0           |
|         | RP-93          | RP-212443              | 2716         | <u> -</u>     | F      | Corrections to intra-frequency cell reselection for MIB, SIB1 acquisition failure                          | 16.6.0           |
|         | 111 30         | 10 212440              | 27 10        |               | ľ      | and TAC absence in SIB1                                                                                    | 10.0.0           |
|         | RP-93          | RP-212442              | 2723         | 1             | F      | Correction on TCI configuration for DCI format 1_2                                                         | 16.6.0           |
|         | RP-93          | RP-212442              | 2728         | 1             | F      | Correction to description of p0-AlphaSets                                                                  | 16.6.0           |
|         | RP-93          | RP-212442              | 2746         | 1             | F      | Clarification on the NPN-IdentityInfoList                                                                  | 16.6.0           |
|         | RP-93          | RP-212442              | 2752         | 1             | F      | Modification of measld for conditional reconfiguration                                                     | 16.6.0           |
|         | RP-93          | RP-212443              | 2754         | 1             | F      | MIB correction on subCarrierSpacingCommon                                                                  | 16.6.0           |
|         | RP-93          | RP-212442              | 2760         | -             | F      | Correction to 38.331 on the field description of msgA-TransMax                                             | 16.6.0           |
|         | RP-93          | RP-212440              | 2763         | 2             | F      | Miscellaneous non-controversial corrections Set XI                                                         | 16.6.0           |
|         | RP-93          | RP-212441              | 2776         | 1             | F      | Corrections on RRC reconfiguration for fast MCG link recovery                                              | 16.6.0           |
|         | RP-93          | RP-212442              | 2777         | -             | F      | Correction on RepetitionSchemeConfig for eMIMO                                                             | 16.6.0           |
|         | RP-93          | RP-212438              | 2780         | -             | Α      | Correction on fallback band combination for SUL                                                            | 16.6.0           |
|         | RP-93          | RP-212439              | 2785         | 1             | F      | Clarification on RRC processing delay for HO from E-UTRA to NR                                             | 16.6.0           |
|         | RP-93          | RP-212443              | 2789         | 1             | F      | CR for UE reporting Tx DC location info for the second PA                                                  | 16.6.0           |
|         | RP-93          | RP-212438              | 2793         | -             | Α      | Correction on inter-RAT measurement report triggering                                                      | 16.6.0           |
|         | RP-93          | RP-212439              | 2799         | 2             | Α      | Correction on reconfigurationWithSync                                                                      | 16.6.0           |
|         | RP-93          | RP-212442              | 2800         | 1             | F      | Correction to DAPS handover                                                                                | 16.6.0           |
|         | RP-93          | RP-212442              | 2801         | -             | F      | Corrections to pdsch-HARQ-ACK-CodeBookList                                                                 | 16.6.0           |
|         | RP-93<br>RP-93 | RP-212443<br>RP-212442 | 2802<br>2803 | -             | F      | SON-MDT Changes agreed in RAN2#115 meeting                                                                 | 16.6.0           |
|         | RP-93          | RP-212442<br>RP-212440 | 2804         | 2             | F      | No support for CHO with SCG configuration CR to 38.331 on correcting Rel-15 failure type definition        | 16.6.0<br>16.6.0 |
|         | RP-93          | RP-212440              | 2807         |               | F      | Handling of candidateBeamRSListExt-v1610 (option A1)                                                       | 16.6.0           |
|         | RP-93          | RP-212442              | 2808         | E             | F      | FR1/FR2 differentiation for enhanced UL grant skipping capabilities                                        | 16.6.0           |
|         | RP-93          | RP-212598              | 2810         | 2             | С      | Distinguishing support of extended band n77                                                                | 16.6.0           |
| 12/2021 |                | RP-213341              | 2806         | 2             | Α      | Simultaneous Rx/Tx UE capability per band pair                                                             | 16.7.0           |
| 12,2021 | RP-94          | RP-213343              | 2814         | 1             | F      | Correction on msgA-SubcarrierSpacing                                                                       | 16.7.0           |
|         | RP-94          | RP-213342              | 2815         | 1             | F      | Miscellaneous corrections on TS 38.331                                                                     | 16.7.0           |
|         | RP-94          | RP-213342              | 2817         | 1             | С      | Duty cycle signalling for power class 1.5                                                                  | 16.7.0           |
|         | RP-94          | RP-213344              | 2819         | 1             | F      | Correction for default value of rb-offset                                                                  | 16.7.0           |
|         | RP-94          | RP-213343              | 2822         | -             | F      | Correction on R16 UE capability of supportedSINR-meas-r16                                                  | 16.7.0           |
|         | RP-94          | RP-213344              | 2837         | 2             | F      | Correction on description of absoluteFrequencySSB                                                          | 16.7.0           |
|         | RP-94          | RP-213343              | 2842         | 1             | F      | Correction on condRRCReconfig field description                                                            | 16.7.0           |
|         | RP-94          | RP-213341              | 2844         | 1             | F      | Miscellaneous non-controversial corrections Set XII                                                        | 16.7.0           |
|         | RP-94          | RP-213343              | 2845         | 1             | F      | Correction to need code for drb-ContinueEHC-DL and drb-ContinueEHC-UL                                      | 16.7.0           |
|         | RP-94          | RP-213343              | 2849         | 1             | F      | Extension of pathlossReferenceRSs                                                                          | 16.7.0           |
|         | RP-94          | RP-213343              | 2857         | 1             | F      | Correction on supportNewDMRS-Port-r16 capability                                                           | 16.7.0           |
|         | RP-94          | RP-213343              | 2858         | 2             | F      | Correction on pucch-SpatialRelationInfold-v1610                                                            | 16.7.0           |
|         | RP-94          | RP-213345              | 2859         | 1             | С      | CR on 38.331 for introducing UE capability of txDiversity                                                  | 16.7.0           |
|         | RP-94          | RP-213345              | 2862         | -             | F      | CR on inter-frequency gapless measurement                                                                  | 16.7.0           |
| 00/0000 | RP-94          | RP-213344              | 2864         | 2             | F      | SON-MDT changes agreed in RAN2#116 meeting                                                                 | 16.7.0           |
| 03/2022 | RP-95          | RP-220835              | 2786         | 3             | F      | Adding UE capability of UL MIMO coherence for UL Tx switching                                              | 16.8.0           |
| -       | RP-95<br>RP-95 | RP-220473<br>RP-220835 | 2874         | 1             | F      | Correction to RRC reconfiguration for IAB                                                                  | 16.8.0<br>16.8.0 |
| -       | RP-95          | RP-220835<br>RP-220835 | 2879<br>2880 | 1             | F      | Addition of missing description on mobility support for 5G SRVCC to 3G Handling of ServingCellConfigCommon | 16.8.0           |
|         | RP-95          | RP-220835              | 2888         | 1             | F      | Correction on UL skipping with LCH Prioritization in Rel-16                                                | 16.8.0           |
|         | RP-95          | RP-220835              | 2897         | 1             | F      | Correction on Positioning SRS                                                                              | 16.8.0           |
|         | RP-95          | RP-220633              | 2900         | 1             | F      | Correction of NCC storage during re-establishment and Resume                                               | 16.8.0           |
|         | RP-95          | RP-220472              | 2903         | 1             | F      | Miscellaneous corrections on TS 38.331                                                                     | 16.8.0           |
|         | RP-95          | RP-220473              | 2911         | <del> -</del> | F      | Correction on conditional reconfiguraiton execution for only one triggered cell                            | 16.8.0           |
|         | RP-95          | RP-220473              | 2912         | 2             | F      | Introduction of sidelink power class capability indication                                                 | 16.8.0           |
|         | RP-95          | RP-220493              | 2917         | 1             | F      | Correction on inclusion of selectedPLMN-Identity in RRCResumeComplete                                      | 16.8.0           |
|         | RP-95          | RP-220835              | 2929         | 1             | F      | Correction on invalid symbol pattern                                                                       | 16.8.0           |
|         | RP-95          | RP-220472              | 2939         | -             | Α      | Clarification on SN initiated release of an SCG                                                            | 16.8.0           |
|         | 111 00         | _                      |              | 1             | F      | Clarification on HighSpeedConfig for HST                                                                   | 16.8.0           |
|         | RP-95          | RP-220473              | 2960         | 2             |        |                                                                                                    |                  |
|         |                | RP-220473<br>RP-220472 | 2960<br>2969 | -             | F      | Miscellaneous non-controversial corrections Set XIII                                                       | 16.8.0           |
| 06/2022 | RP-95          |                        |              | -<br>1        |        | Miscellaneous non-controversial corrections Set XIII  New UE capability to limit PDCCH monitoring          |                  |
| 06/2022 | RP-95<br>RP-95 | RP-220472              | 2969         | 1             | F      | Miscellaneous non-controversial corrections Set XIII                                                       | 16.8.0           |

|         | RP-96          | RP-221714              | 3087         | 1              | F      | Clarification on the rmtc-Config-r16                                                                                          | 16.9.0             |
|---------|----------------|------------------------|--------------|----------------|--------|----------------------------------------------------------------------------------------------------|--------------------|
|         | RP-96<br>RP-96 | RP-221711<br>RP-221756 | 3141<br>3143 | 1              | A<br>B | Correction of Need Code in IE SearchSpace Adding UE capability of CSI reporting cross PUCCH SCell group                       | 16.9.0<br>16.9.0   |
|         | RP-96          | RP-221730              | 3166         | -              | F      | Miscellaneous non-controversial corrections Set XIV                                                                           | 16.9.0             |
|         | RP-96          | RP-221712              | 3184         | -              | F      | Miscellaneous corrections on TS 38.331 for NR V2X                                                                             | 16.9.0             |
|         | RP-96          | RP-221714              | 3188         | -              | F      | SON-MDT changes agreed in RAN#118 meeting                                                                                     | 16.9.0             |
|         | RP-96          | RP-221727              | 3189         | -              | F      | Addressing inconsistency for RRM measurement rules                                                                            | 16.9.0             |
|         | RP-96          | RP-221765              | 3192         | -              | С      | Introduction of uplink RRC Segmentation capability                                                                            | 16.9.0             |
|         | RP-96          | RP-221712              | 3196         | -              | F      | Correction for the need code and conditions for optional fields in PC5 RRC                                                    | 16.9.0             |
|         | RP-96          | RP-221793              | 3203         | 1              | F      | message HARQ-ACK multiplexing on PUSCH in the absence of PUCCH                                                                | 16.9.0             |
| 09/2022 |                | RP-222519              | 3271         | -              | F      | Correction to 38.331 on NPN-only cell                                                                                         | 16.10.0            |
|         | RP-97          | RP-222519              | 3280         | 1              | F      | NR-DC Power Control                                                                                                    | 16.10.0            |
|         | RP-97          | RP-222516              | 3284         | 1              | Α      | Corrections on s-MeasureConfig in NR                                                                                          | 16.10.0            |
|         | RP-97          | RP-222521              | 3320         | 1              | F      | Correction for SRS-PeriodicityAndOffset                                                                                       | 16.10.0            |
|         | RP-97          | RP-222520              | 3329         | 1              | F      | Correction on the field description for highSpeedDemodFlag                                                                    | 16.10.0            |
|         | RP-97<br>RP-97 | RP-222518<br>RP-222520 | 3346<br>3349 | 1              | F<br>F | Miscellaneous CR on 38.331  Correction to add EHC context in UE Inactive AS context                                           | 16.10.0<br>16.10.0 |
|         | RP-97          | RP-222521              | 3361         | Ε.             | F      | Miscellaneous non-controversial corrections Set XV                                                                            | 16.10.0            |
|         | RP-97          | RP-222520              | 3394         | 1              | F      | Correction of PUSCH repetition configuration                                                                                  | 16.10.0            |
|         | RP-97          | RP-222518              | 3398         | 1              | F      | Clarification of NULL security algorithm                                                                                      | 16.10.0            |
|         | RP-97          | RP-222516              | 3406         | 1              | Α      | Corrections on measurement report triggering                                                                                  | 16.10.0            |
|         | RP-97          | RP-222520              | 3416         | 1              | F      | Clarification on headerCompression for DAPS bearer                                                                            | 16.10.0            |
|         | RP-97          | RP-222519              | 3423         | 1              | F      | Correction for PUSCH-PowerControl field descriptions for 2-step RACH                                                          | 16.10.0            |
|         | RP-97          | RP-222520              | 3429         | 1              | F      | Correction on PDCCH blind detection capability in CA                                                                          | 16.10.0            |
|         | RP-97<br>RP-97 | RP-222517<br>RP-222518 | 3437<br>3450 | 1              | A<br>F | CR on 38.331 for sn-FieldLength change for the case of bearer type change Correction on Missing UE behavior on sidelink reset | 16.10.0<br>16.10.0 |
|         | RP-97          | RP-222516              | 3450         | 1              | F      | Clarification on codebookParametersPerBC parameter for extension of CSI-                                                      | 16.10.0            |
|         | 141 07         | 222010                 | 0.102        |                |        | RS capabilities reporting                                                                                                    | 10.10.0            |
|         | RP-97          | RP-222519              | 3454         | 1              | F      | Make PC1.5 an early implementation candidate                                                                                  | 16.10.0            |
|         | RP-97          | RP-222521              | 3472         | -              | F      | Correction on mpsPriorityIndication                                                                                           | 16.10.0            |
| 10/0000 | RP-97          | RP-222527              | 3476         | -              | F      | Correction to additionalSpectrumEmission for UL CA in n77 for the US                                                          | 16.10.0            |
| 12/2022 |                | RP-223404              | 3242         | 1              | A      | Correction to firstOFDMSymbolInTimeDomain                                                                                     | 16.11.0            |
|         | RP-98<br>RP-98 | RP-223406<br>RP-223408 | 3531<br>3573 | 2              | F<br>F | Correction on LCID assignment for SL LCH Correction to on-demand SI request for posSIB                                        | 16.11.0<br>16.11.0 |
|         | RP-98          | RP-223406              | 3618         | 1              | F      | Miscellaneous corrections on 38.331                                                                                           | 16.11.0            |
|         | RP-98          | RP-223407              | 3635         | 1              | F      | Clarification on R16 NR HST configuration                                                                                     | 16.11.0            |
|         | RP-98          | RP-223404              | 3640         | 1              | Α      | 38.331 CR on the periodicity of the MIB                                                                                       | 16.11.0            |
|         | RP-98          | RP-223404              | 3677         | 1              | F      | Miscellaneous non-controversial corrections Set XVI                                                                           | 16.11.0            |
|         | RP-98          | RP-223406              | 3750         | 2              | F      | Correction on PUSCH-Allocation configuration                                                                                  | 16.11.0            |
|         | RP-98          | RP-223407              | 3752         | -              | F      | Correction on frequency hopping                                                                                               | 16.11.0            |
|         | RP-98<br>RP-98 | RP-223408<br>RP-223404 | 3759<br>3763 | 2              | F<br>A | Clarification on inter-frequency no gap measurements in NR-DC Exclude the suspendConfig in the UE Inactive AS context         | 16.11.0<br>16.11.0 |
|         | RP-98          | RP-223404<br>RP-223408 | 3769         | 2              | F      | RRC Correction for SON MDT                                                                                                    | 16.11.0            |
| 03/2023 |                | RP-230686              | 3804         | 2              | F      | Correction on T350 stop                                                                                                    | 16.12.0            |
|         | RP-99          | RP-230686              | 3815         | 1              | F      | Correction to usage of pusch-TimeDomainAllocation                                                                             | 16.12.0            |
|         | RP-99          | RP-230685              | 3829         | -              | Α      | Corrections for PUCCH SCell                                                                                                   | 16.12.0            |
|         | RP-99          | RP-230685              | 3841         | 2              | Α      | Clarification on RLC bearer re-association                                                                                    | 16.12.0            |
|         | RP-99          | RP-230686              | 3852         | ļ              | F      | Correction on SRS for positioning                                                                                             | 16.12.0            |
|         | RP-99          | RP-230686              | 3882         | 1              | F      | Conditional inclusion of SBAS ID in posSIBs                                                                                   | 16.12.0            |
|         | RP-99<br>RP-99 | RP-230687<br>RP-230687 | 3889<br>3897 | 1              | F      | Correction on UL RRC segmentation processing delay requirements  Miscellaneous non-controversial corrections Set XVII         | 16.12.0<br>16.12.0 |
|         | RP-99          | RP-230685              | 3918         | <del>[-</del>  | F      | Band differentiation for capability pusch-RepetitionTypeA-r16                                                                 | 16.12.0            |
|         | RP-99          | RP-230687              | 3934         | 2              | F      | Clarification that IAB-MT follows the UE behaviour for cell barring procedure as                                              |                    |
|         |                |                        |              |                |        | defined in TS 38.304                                                                                                    |                    |
| 06/2023 |                | RP-231411              | 3895         | 4              | F      | SIB and PosSIB mappings to SI message                                                                                         | 16.13.0            |
|         |                | RP-231411              | 3969         | 2              | F      | Correction on Need code of IE RLC-Config                                                                                      | 16.13.0            |
|         |                | RP-231411              | 3974         | 1              | F      | Correction on SI update for posSIB-r16 Clarification on RSSI measurement frequency                                            | 16.13.0            |
|         |                | RP-231410<br>RP-231409 | 3983<br>4000 | 3              | A      | Corrections on refServCellIndicator                                                                                           | 16.13.0<br>16.13.0 |
|         | RP-100         | RP-231409              | 4012         | 2              | F      | Correction on the need code for secondary DRX group                                                                           | 16.13.0            |
|         |                | RP-231410              | 4049         | 1              | F      | Correction for Measurement Event Triggering Criteria                                                                          | 16.13.0            |
|         |                | RP-231409              | 4052         | 2              | Α      | Clarification on nas-SecurityParamFromNR field description                                                                    | 16.13.0            |
|         | RP-100         | RP-231410              | 4059         | 3              | F      | Correction on pusch-RepetitionTypeB capability                                                                                | 16.13.0            |
|         |                | RP-231410              | 4067         | 1              | F      | Corrections including field description for transmission power                                                                | 16.13.0            |
|         | RP-100         | RP-231410              | 4116         | 2              | F      | Miscellaneous non-controversial corrections Set XVIII                                                                         | 16.13.0            |
|         | RP-100         | RP-231411              | 4125         | 1              | F      | Correction on the release of logged measurement configuration as well as logged measurement information                       | 16.13.0            |
|         | RP-100         | RP-231417              | 4131         | 1              | Α      | Clarification on UAI for UL MIMO layers                                                                                       | 16.13.0            |
|         |                | RP-231410              | 4141         | † <del>-</del> | F      | Correction to time domain resource assignment in NR-U                                                                         | 16.13.0            |
| Į.      |                |                        |              |                |        | · · · · · · · · · · · · · · · · · · ·                                                                                         |                    |

|         | RP-100 | RP-231411 | 4173 | - | F | Correction to the setting of locationInfo in MeasResultSCG-Failure        | 16.13.0 |
|---------|--------|-----------|------|---|---|---------------------------------------------------------------------------|---------|
| 09/2023 | RP-101 | RP-232565 | 4157 | 2 | Α | Introduction of intra-band EN-DC contiguous capability for UL             | 16.14.0 |
|         | RP-101 | RP-232566 | 4175 | 1 | F | Correction on PUCCH resource field description and SSB transmission       | 16.14.0 |
|         |        |           |      |   |   | initiation                                                                |         |
|         | RP-101 | RP-232567 | 4227 | 2 | F | Redirection with MPS correction for resume cause                          | 16.14.0 |
|         | RP-101 | RP-232565 | 4237 | - | F | Miscellaneous non-controversial corrections Set XIX                       | 16.14.0 |
|         | RP-101 | RP-232567 | 4245 | - | F | Clarification to the setting of locationInfo in MeasResultSCG-Failure     | 16.14.0 |
|         | RP-101 | RP-232567 | 4247 | 1 | F | Clarification on the PLMN check for the reconnectCellID in the RLF report | 16.14.0 |
|         | RP-101 | RP-232566 | 4259 | 1 | F | Correction on primaryPath for fast MCG link recovery                      | 16.14.0 |
|         | RP-101 | RP-232566 | 4263 | 1 | F | Correction on CHO for R16                                                 | 16.14.0 |
|         | RP-101 | RP-232567 | 4269 | - | F | Correction on storage of RLF information upon T312 expiry in PCell_Opt 1  | 16.14.0 |
|         | RP-101 | RP-232566 | 4297 | - | F | Miscellaneous NR V2X RRC corrections                                      | 16.14.0 |
|         | RP-101 | RP-232567 | 4301 | - | F | Correction on location configuration for WLAN, BT and sensor for SON and  | 16.14.0 |
|         |        |           |      |   |   | MDT features                                                              |         |

## History

|          | Document history |             |  |  |  |  |  |  |
|----------|------------------|-------------|--|--|--|--|--|--|
| V16.1.0  | July 2020        | Publication |  |  |  |  |  |  |
| V16.2.0  | November 2020    | Publication |  |  |  |  |  |  |
| V16.3.1  | January 2021     | Publication |  |  |  |  |  |  |
| V16.4.1  | April 2021       | Publication |  |  |  |  |  |  |
| V16.5.0  | September 2021   | Publication |  |  |  |  |  |  |
| V16.6.0  | October 2021     | Publication |  |  |  |  |  |  |
| V16.7.0  | January 2022     | Publication |  |  |  |  |  |  |
| V16.8.0  | May 2022         | Publication |  |  |  |  |  |  |
| V16.9.0  | August 2022      | Publication |  |  |  |  |  |  |
| V16.10.0 | October 2022     | Publication |  |  |  |  |  |  |
| V16.11.0 | January 2023     | Publication |  |  |  |  |  |  |
| V16.12.0 | April 2023       | Publication |  |  |  |  |  |  |
| V16.13.0 | July 2023        | Publication |  |  |  |  |  |  |
| V16.14.0 | October 2023     | Publication |  |  |  |  |  |  |